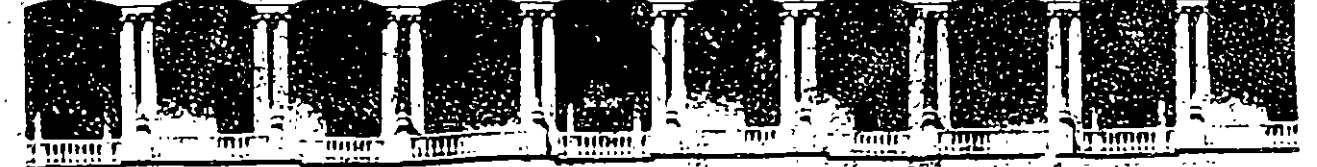

# FACULTAD DE INGENIERÍA U.N.A.M. DIVISION DE EDUCAÇION CONTINUA

DIPLOMADO

 $\mathbf{c} \in \mathbb{R}^3$ PREPARACION Y EVALUACION SOCIOECONOVICA DE PROYECTOS

WODULO III. - EVALUACION ECONOMICA Y. FINANCIERA DE PROYECTOS

...I. - MATEMATICAS FINANCIERAS

·¡

l<br>|<br>|

!  $\mathbf{I}$ i

> ... . •' Ing. Rubén Téllez Sánchez Palacio de l'ineria

Paiacio de M;nena. I >> Caile de Tacuba 5 . -: eronos · ::-2...3955 Primer piso - Deleg Cuauhtémoc 05000 - México, D.F. - APDO Postai M-2265 France, pisor → Seley Cuadmentoc SSCO → Michico, St. 020 AL 26

# **MATEMATICAS**

# **F 1 N A N C 1 E· R A S**

# CONTENIDO

# INTRODUCCION

1 *:* •

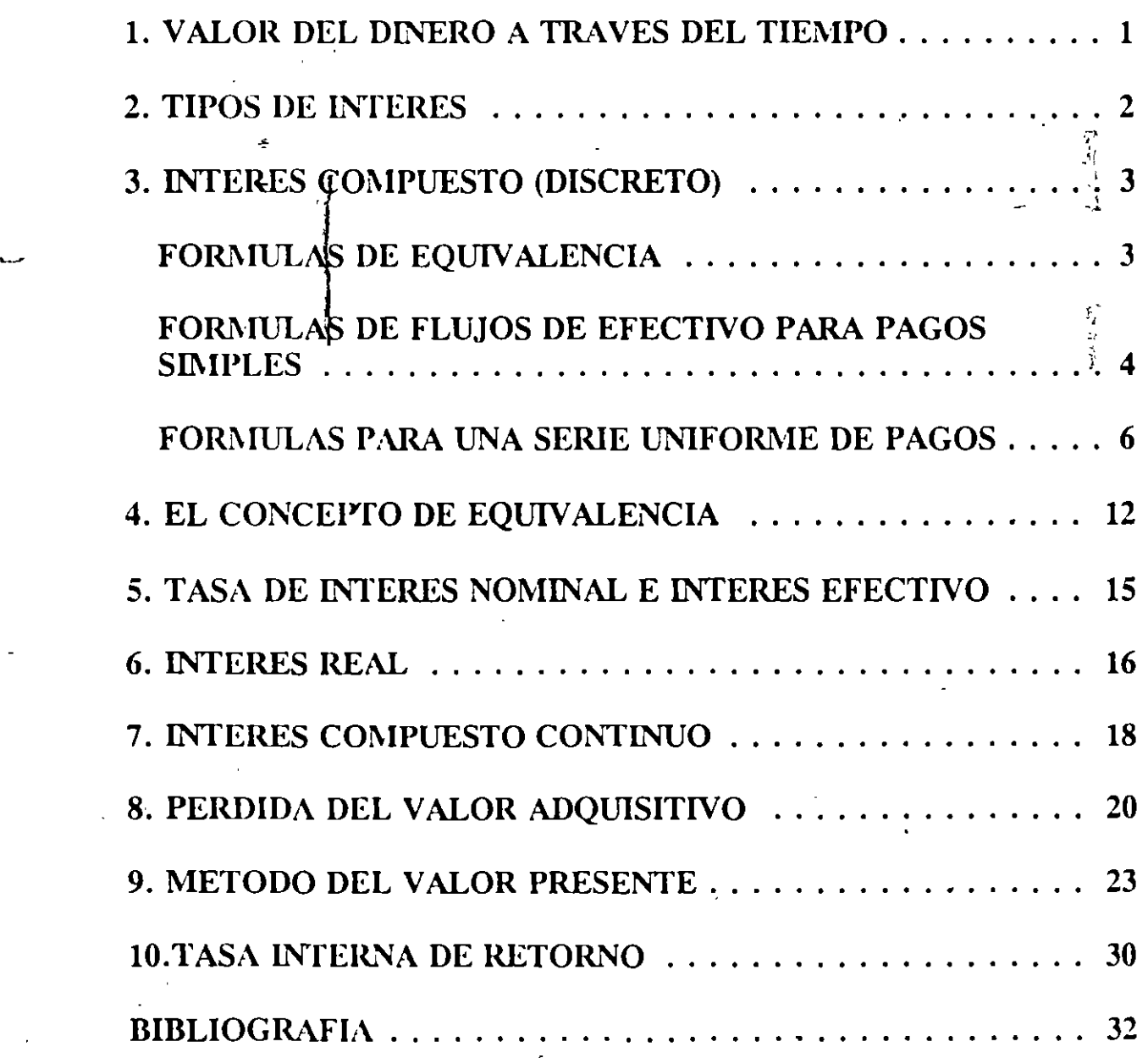

#### INTRODUCCION

Dentro del ciclo de vida de los proyectos de inversión hay un elemento (indicador) que atrae poderosamente la atención del grupo de inversionistas (sobre todo privados) antes de tomar la decisión de invertir. Este elemento o indicador es la rentabilidad de su inversión y que en otros términos podríamos identificar como la tasa de interés que obtendrían al abstenerse de consumir ahora el capital acumulado en el pasado, invirtiéndolo en alguna actividad productiva, con la disponibilidad de "esperar", para obtener en un futuro su rendimiento.

De este planteamiento surge el concepto de interés, mediante el cual se manifiesta un reconocimiento del valor del dinero en el tiempo. Conociendo de que el capital es un recurso escaso, tiene como todo factor de producción, un "costo". Este costo es relativo y representa una medida sencilla de evaluar la prioridad de un recurso dentro del esfuerzo económico.

El interés es pues el costo de capital, este costo varía en función a la importancia del dinero como recurso productivo en cada caso.

La palabra "interés" se define como la "renta" que se paga por utilizar dinero; capital prestado, o más ampliamente, como la renta que se gana al invertir nuestro dinero. Aunque una inversión sea financiada por fondos internos sin recurrir a los exteriores, es de reconocer que el capital tiene un costo de utilización, ya que alguna utilidad podría recibirse de él.

Puesto que, ya sea que solicitemos prestado capital o demos prestado, o bien invirtamos, conviene conocer una serie de fórmulas de equivalencia con las cuales evaluar el rendimiento obtenido en una determinada inversión, o bien el costo real que representa una determinada fuente de financiamiento.

# **1. VALOR DEL DINERO A TRAVES DEL TIEMPO**

Debido a que el dinero puede ganar un cierto interés cuando se invierte por un determinado período,,usualmente un año, es muy importante reconocer que un peso que se reciba en el Muro tendrá un valor menor que un peso que se tenga actualmente. ·Es exactamente esta relación entre el "interés *y* el tiempo", lo que conduce al concepto de valor del dinero a través del tiempo, es decir, un peso que tenga hoy puede acumular intereses durante un año, mientras que un peso que reciba dentro de un año no me producirá un rendimiento, por lo tanto, el valor del dinero a través del tiempo significa que cantidades iguales de dinero no tienen el mismo valor si se encuentran en puntos diferentes en el tiempo y si la tasa de interés es mayor que cero.

 $\ddot{\phantom{0}}$ 

ے

# **2. TIPOS DE INTERES**

El interés puede ser simple o compuesto. La diferencia fundamental entre ambos es el recibo de que cuando se usa interés compuesto, los intereses generados en un período, esto es, se esta devengando un interés ·sobre el interés generado anteriormente. Cuando se usa el interés simple, los intereses son únicamente en función del principal, el número de períodos y la tasa de interés.

En otros términos, el interés simple, el interés que se carga al final del período y que no gana interés en el período o períodos subsiguientes. El interés compuesto es el interés devengado por el principal al final de un período y que devenga interés en el período o períodos subsiguientes.

Ecuación de interés simple.

$$
I = P \cdot i N
$$

donde:  $l =$  Interés. Precio que se paga por el uso del dinero.

 $P=Principal$  que se da o se recibe en préstamo.

- N= Tiempo. Período durante el cual se paga el interés, medido en meses, trimestres, semestres o año.
- *i=* Tasa. Precio relativo que se paga por unidad monetaria en la unidad de tiempo.

Ejemplo: se piden prestados \$ 1 000.00 para pagarlos en dos años a una tasa de interés del 1 O% anual, usando interés simple. La cantidad total a pagar más el interés simple es:

$$
1,000 + 1,000(2)(0.1) = 1,200
$$

La ecuación de interés compuesto es:

$$
F = P(1+i)n
$$

donde: P=Principal que se da o se recibe en préstamo.

- $l$ = Interés. Precio que se paga por el uso del dinero.
- *n=* Tiempo. Período durante el cual se paga el interés mediado en: día, semana, mes, trimestre, semestre, año. Alguna medida específica.
- i= Tasa. Precio relativo que se paga por unidad monetaria en la unidad de tiempo.

 $F=$ Cantidad compuesta. Suma del principal  $(P)$ , más el interés  $(i)$  al final de cualquier número específico de unidades de tiempo.

#### INTERES COMPUESTO (DISCRETO) **MATEMATICAS FINANCIERAS**

En el ejemplo anterior, si se utiliza el interés compuesto, el adeudo final del segundo año sería:

$$
F = 1000(1 + 0.10)^{2} = 1210
$$

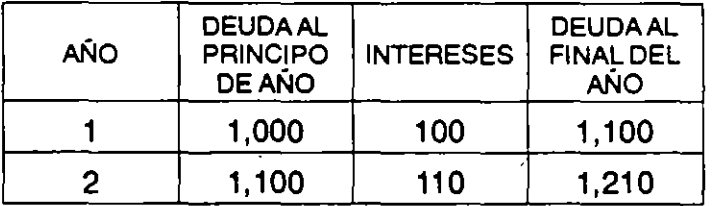

Entre ambos métodos la diferencia es 10 u.m., la cual se debe a los intereses que se produjeron de los intereses (1 00) generados en el primer período.

# **3. INTERES COMPUESTO (DISCRETO)**

# **FORMULAS DE EQUIVALENCIA CONSIDERANDO INTERES COMPUESTO (DISCRETO)**

Para desarrollar las fórmulas de equivalencia que relaciona una cantidad presente con una' cantidad futura, es necesario observar que existen diversas formas o planes para pagar un préstamo, las cuales pueden diferir en el monto de los desembÓisos, así como en la ubicación en el tiempo, pero todos ellos equivalentes al valor..original a una tasa de interés dada.

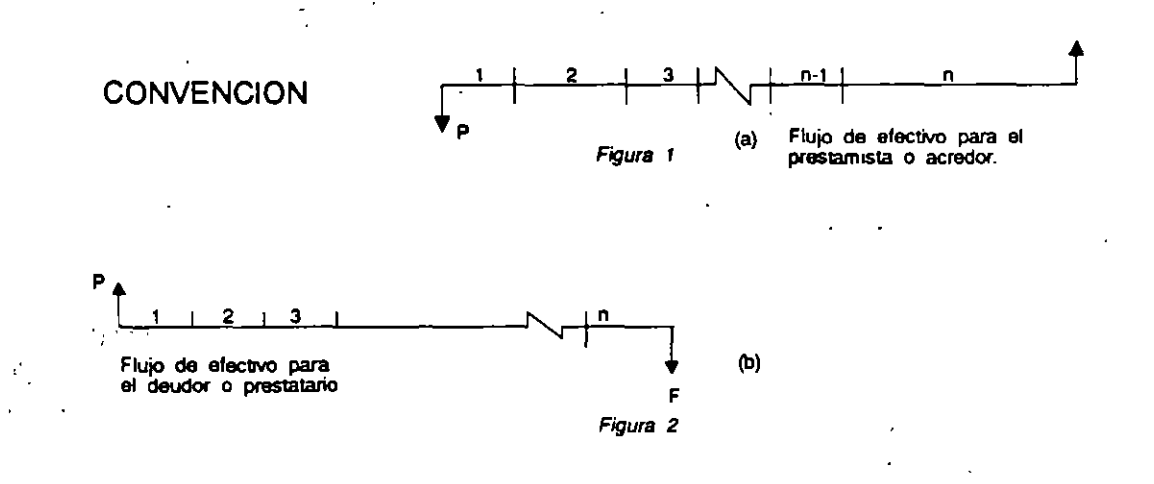

La nomenclatura que se usará en las siguientes deducciones son:

- *i* = Tasa de interés compuesto por período.
- *n* = Número de períodos por considerar (no necesariamente años).
- $P =$  Suma inicial de dinero.
- *F* = Suma de dinero al final de *n* períodos que es equivalente a *P* con interés de i%.
- $A =$  Valor de los pagos uniformes que, hechos al final de cada período, durante h períodos, son equivalentes a P. Con una tasa de interés *i.* Cuando el período considerado es el año, A recibe el nombre de anualidad.

# **Desarrollo de fórmulas para flujos de efectivo únicos o para pagos simples.**

Dentro de este esquema están comprendidos aquellos problemas que tienen únicamente un desembolso y un recibo de efectivo durante el tiempo que tome la operación financiera. Las variables involucradas son *P;* F; n; e *i.* Se buscará desarrollar fórmulas que interre ...:ionen estas 4 variables.

Con base en la figura 1 la suma desembolsada inicialmente (en el momento cero) irá generando interés a través del tiempo. A continuación se observa la suma acumulada al final de cada período (Principal + Interés).

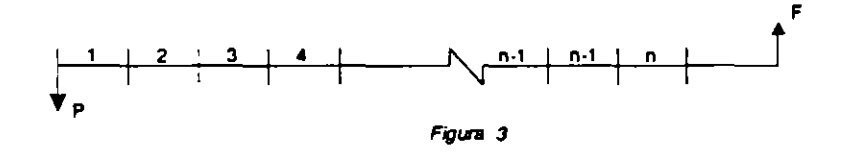

Puesto que el interés compuesto, la cantidad acumulada al final del primer período es  $P + Pi = P(1 + i)$ ; la cantidad acumulada al final del 20. período es:  $P(1+i)+P(1+i)i-P(1+i)(1+i)-P(1+i)^2$  siguiendo la misma lógica se pueden obtener las cantidades que se acumulen al final de los siguientes períodos.

. ,

Ejemplo: Una persona pide prestado la cantidad de un millón de pesos (1000,000.00) para pagarlo dentro de 5 años a una tasa de interés del 20% anual. Cuanto pagaría esta persona al final del año 5?.

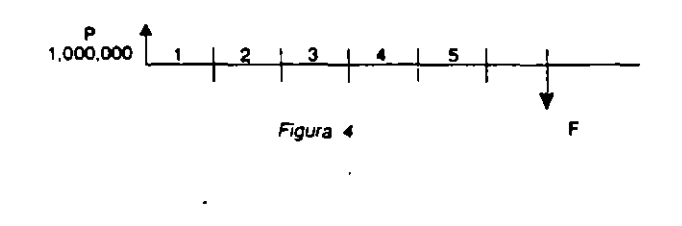

 $F = 10^6(1 + 0.20)^5 = 10^6(2.4883)$ 

 $F = 2'488,300$ 

# **Desarrollo de fórmulas para una serie uniforme de pagos al final de cada período.**

El problema puede formularse como una serie de inversiones iguales de cantidad A, hechas al final de cada período incluyer. ~1 último, a la cual se le desea calcular su valor presente equivalente ( $P$ ) o el valor futuro (suma final)  $F$ , que al final de los  $n$ , períodos sería equivalente a P.

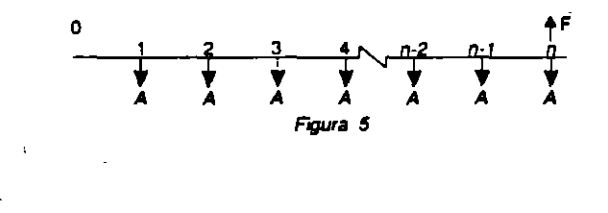

Para determinar la equivalencia en el futuro de una serie uniforme de pagos, es necesario introducir una nueva variable A, la cual representa el pago al final de cada período y que ocurre durante *n* períodos. La cantidad acumulada F, al final del año *n,* se obtiene al sumar la equivalencia (al final del período n) de cada una de las A's. Es decir, la equivalencia de la última A en el tiempo n es *A,* ya que este pago no produce ningún interés; la penúltima A produce interés durante un período por lo que su equivalencia es A(1 + *i* ), continuando con esta lógica, la primera *A* o primer pago produce interés durante *n* - 1 períodos por lo que la equivalencia en

INTERES COMPUESTO (DISCRETO) MATEMATICAS FINANCIERAS

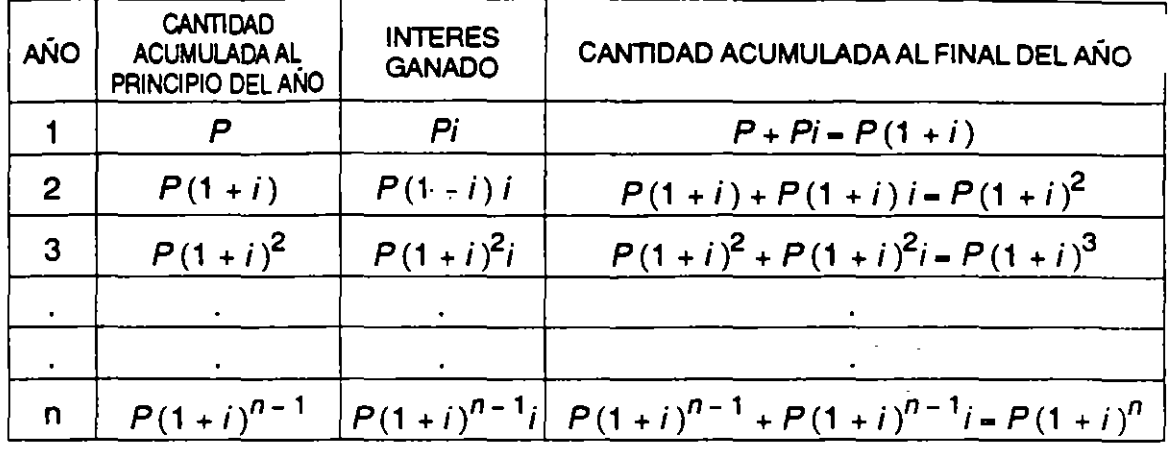

Como se ve la suma acumulada al final del período *n* es F

$$
F = P(1+i)^n \tag{1}
$$

Esta fórmula relaciona una cantidad presente  $(P)$  con una cantidad futura. De esta fórmula se deduce:

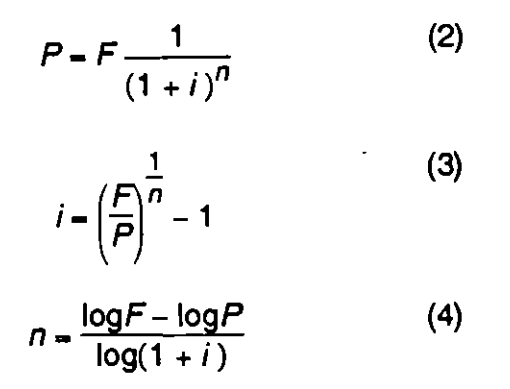

El factor  $(1 + i)^n$  en la fórmula (1) se le denominará:  $(F/p; i \, \%)$ , factor de cantidad acumulada a pago único al final de los períodos, al i% de interés. En las tablas actuariales aparece como Compound Amount Factor  $=$  CAF ó Single Payment Compound Amount = SPCA.

El factor <del>-  $\frac{1}{a}$ </del> en la fórmula (2) se le conoce como factor del valor actual al pago  $(1 + i)^{r}$ único al i% de interés, conociendo la cantidad acumulada al final de los *n* períodos, o sea, conociendo *F*. Se representa por  $P = (P/\epsilon, i\%; n)$  ó PWF = Present Worth Factor; SPPW = Single Payment Present Worth.

el tiempo es  $A(1 + i)^{n-1}$ ; sumando todas las equivalencias se tiene:

$$
F = A(1 + i)^{n-1} + A(1 + i)^{n-2} + A(1 + i)^{n-3} + ... + A(1 + i)^{1} + A(1 + i)^{0}
$$
  

$$
F = A[(1 + i)^{n-1} + (1 + i)^{n-2} + (1 + i)^{n-3} + ... + (1 + i)^{1} + 1]
$$
 (5)

Si multiplicamos ambos extremos de la ecuación por  $(1 + i)$  y restamos de la expresión resultante la ecuación original, obtenemos:

$$
(1+i)F = A[(1+i)^{n} + (1+i)^{n-1} + (1+i)^{n-2} + \dots + (1+i)^{2} + (1+i)]
$$
(6)  

$$
(1+i)F - F = A[(1+i)^{n} + (1+i)^{n-1} + (1+i)^{n-2} + \dots + (1+i)^{2} + (1+i)]
$$

$$
-A[(1+i)^{n-1} + (1+i)^{n-2} + (1+i)^{n-3} + \dots + (1+i)^{1} + 1]
$$

$$
F + Fi - F = A [(1 + i)^{n} - 1]
$$

$$
F = A \frac{(1+i)^n - 1}{i}
$$
 (7)

El factor  $\frac{(1+i)^{n}-1}{n}$  se le denominará( $F_A$ ;i %;n), factor de i cantidad compuesta ·  $1$ para una serie uniforme de pagos (SCAF = Compound Amount Factor); (USCA = Uniform Series Compound Amount); también se le conoce como fondo de amortización para F.

De esta ecuación (7) se deduce fácilmente el valor de A dado o conocido F.

$$
A = F\left[\frac{i}{\left(1+i\right)^{n}-1}\right] \tag{8}
$$

Al factor  $\begin{bmatrix} - & - \\ - & \end{bmatrix}$  se le conoce como Factor de Fondo de Amortización  $(1 + i)^n - 1$  $(SFF = Sinking Fund Factor 6 SFP = Sinking Fund Payment).$ 

Ahora es posible relacionar la serie uniforme de pagos (A) al valor presente al cual equivale; para esto sustituimos en la ecuación (8) el valor de F, por  $P(1 + i)^n$  su equivalencia es:

$$
A = P(1+i)^n \left[ \frac{i}{(1+i)^n - 1} \right] = P \left[ \frac{i(1+i)^n}{(1+i)^n - 1} \right]
$$
(9)

El factor  $\left|\frac{i(1+i)''}{2}\right|$  se le conoce como Factor de Recuperación de Capital  $(1 + i)^n - 1$ (CRF = Capital Recovery Factor)

Se representa por  $A = P (CRF; i\%; n) = A - (A/r; i\%; n)$  $\overline{\phantom{0}}$ 

Finalmente sólo falta encontrar el modo de calcular P, conocida A; despejando P, de la ecuación (9), tenemos:

$$
P = A \left[ \frac{(1+i)^n - 1}{i(1+i)^n} \right]
$$
 (10)

El factor  $\left|\frac{(1+i)''-1}{2}\right|$  se denominará ( $P_{A}$ ;i %;n) factor de Valor Presente para una  $i(1+i)^n$ Serie Uniforme de Pagos (SPWF = USPW = Uniform Series Present Worth).

Ejemplo: Una persona deposita al final de cada mes durante dos años la cantidad de \$ 1 '000,000.00 si la cuenta de ahorros. paga el 1.5% mensual ¿cuánto acumulará al final del segundo año?.

> $A = $ 1'000,000.00$  $i = 1.5%$ *n* = 24 meses  $F=?$  $(F/A; 1.5\%; 24)$

$$
F = 1'000,000.00 \left( \frac{(1+i)^n - 1}{i} \right)
$$

$$
F = 10^{6(1 + 0.015)^{24} - 1} - 10^{6(0.4295)} - 10^{6}(28.6335)
$$

F- 28'633,500.00

>j

### INTERES COMPUESTO (DISCRETO) MATEMATICAS FINANCIERAS

Ejemplo: Una persona deposita \$ 1'000.000.00 en una cuenta que paga 5% semestral, si esta persona quisiera retirar cantidades iguales al final de cada semestre durante 5 años, ¿de qué magnitud será su retiro?.

> *p* = \$ 1'000,000.00  $A = ?$  $i = 5%$  $n = 10$  $A = \mathcal{X} \mathcal{A} \mathcal{P}$ ; $i; n$ )

$$
A = P\left[\frac{i(1+i)^n}{(1+i)^n - 1}\right] = 10^{6(1.05)^{10}(0.05)} = 10^6(0.12950)
$$

A- 129,500.00

TABLA RESUMEN DE LOS DIFERENTES FACTORES

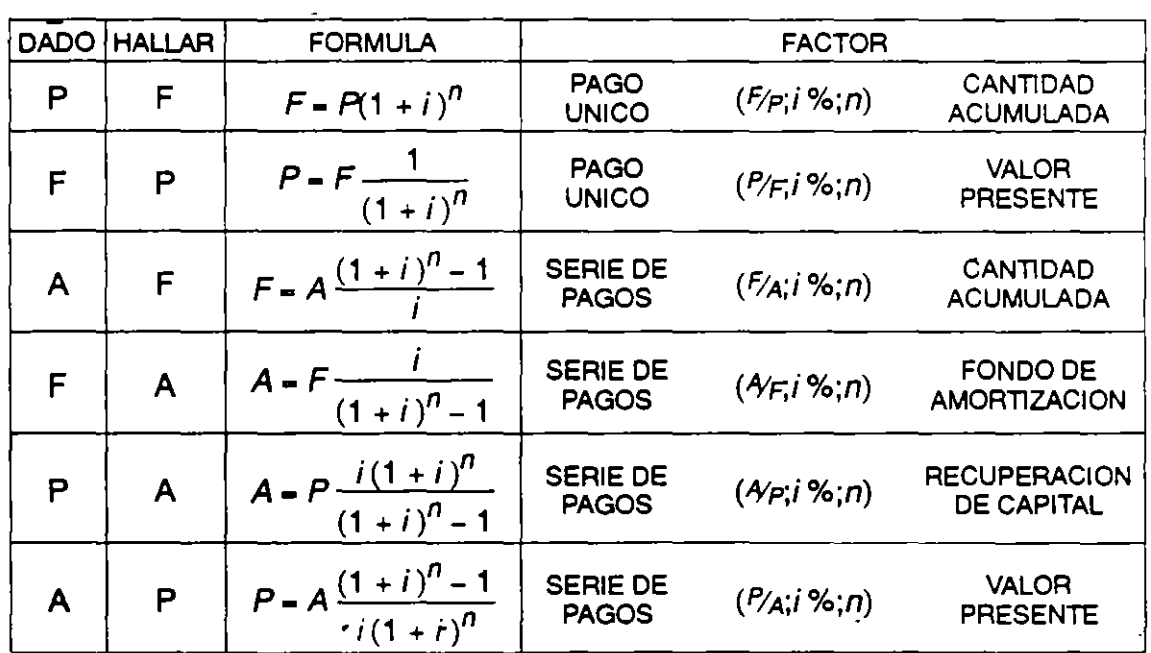

 $\mathbb{R}$  .

### **EJEMPLOS**

Ejemplo 1: Si un \$ 1'000,000.00 fueron invertidos al 6% de interés compuesto (anual) el 1 o. de enero de 1988, ¿Cuánto se acumulará en total el 1 o. de enero de 1998?.

> $P = 10^6$ m.n.  $i - 0.06$  $n - 10$ *F-?*

 $F = P$  (F/p;6%;10) = 1'000,000.00(1.7908) = 1'790,800.00

Ejemplo 2: ¿Cuánto se deberá invertir al 6% anual, el1o. de enero de 1992, para tener acumulados \$ 1'790,800 el 1o. de enero de 1998?.

> F- 1 '790,800.00  $i - 0.06$ *n-6 P-1*

> > $P = F(P/F;6\%;6) = 1790,800(0.7050) = 1262,514.00$

Ejemplo 3: ¿Cuál es valor presente, el 1o. de enero de 1985, de \$1'262,514.00 del 1o. de enero de 1992, si la i = 6%?

> $F = 1'262,514.00$  $i - 0.06$ *n-7 P-?*

> > $P = F(P/F; 6\%; 7) = 1'262,514(0.6650) = 839,571.81$

Ejemplo 4: Se desea invertir totalmente los \$ 839,572.00, pero en cuotas iguales, al fin de cada año, al 6%, desde el 1o. de enero de 1985, por 10 años. ¿Cuál será el valor de cada cuota?.

> $P = 839,572.00$  $i - 0.06$ *n-* <sup>10</sup>  $A-?$

> > $A = P$  ( $\frac{A}{P}$ ;6%;10) = 839,572(0.13587) = 114,072.65

Ejemplo 5: ¿Cuánto se acumulará en un fondo, ganando el 6% anual, al cabo de 10 años; si son depositados \$ 114,072.65, a fin de cada año por 10 años, comenzando en 1985?.

> A- 114,072.65  $i = 0.06$ *n* -10 *F-?*

> > $F = A(F/A; 6\%; 10) = 114,072.65(13.181) = 1'503,592$

- Ejemplo 6: ¿Cuánto se debe depositar al6%, cada año, por 7 años, empezando el 1 o. de enero de 1989, con la finalidad de acumular \$ 1 '503, 592, en la fecha del último depósito que será el 1o. de enero de 1995?.
	- F- 1'503,592  $i = 0.06$ *n-7*   $A-?$

 $A = F (4/5.6\%/7) = 1.503,592(0.119135) = 179,130.40$ 

Ejemplo 7: Cuánto debió depositar el 1o. de enero de 1988, al 6% para poder registrar cada fin de año \$ 179,130.4 durante 7 años, sin dejar nada en el fondo al final del año 7?. (1994).

> A-179,130.40  $i - 0.06$ *n-7 P-?*

> > $P = A(P/A;6\%;7) = 179,130.40(5.5825) = 1'000,000.00$

### **COMENTARIOS**

- (1)A una tasa de interés determinada (i- 6%), las cantidades de pago único o serie uniforme de pagos, son equivalentes a \$ 1'000,000.00 u.m. Del 1o. de enero de 1988:
	- a) 1 '790,800 a 10 años
	- b) 1'262,514 dentro de 4 años.
	- e) 839,572 hace 3 años.

i a

- d) 114,072.6 por año (pagos a fin de cada año) por 10 años, empezando hace 3 años.
- e) 1'503,592 dentro de 7 años.
- f)  $179,130.4$  por año, por los próximos 7 años.
- (2) Puesto que estas cantidades o series de cantidades son equivalentes a \$ 1'000,000. u. m. de 1988, son equivalentes entre sí. La diferencia en el tiempo de pagos o recibos, viene a ser el elemento significativo de los cálculos.

En el ejemplo 2 el año 1992. es el año cero *y* 1998 el año 6.

(3)Los cálculos de pagos son basados en la convención "a fin de año" *y* no a principios de año.

# **4. EL CONCEPTO DE EQUIVALENCIA**

De acuerdo a los comentarios anteriores, respecto a los ejemplos, no esta por demás insistir eh el concepto e interpretación de la equivalencia.

Si una persona le es indiferente tener ahora \$ 1'000,000.00 ó tener \$ 1'200,000.00 dentro de un año (al 20% anual), se dice entonces, que para esa persona estas cantidades son equivalentes.

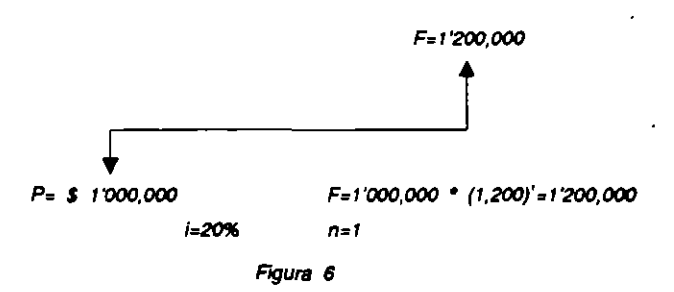

Para confirmar el concepto, se puede considerar los siguientes 4 métodos para pagar un préstamo de \$ 1'000,000.00 al 10% en 4 años.

Se estima que el dinero siempre estará produciendo *y* que en cualquier método que adopten las partes, Jos pagos recibidos se reinvierten en forma inmediata. Con el ejemplo se demostrará la equivalencia de los flujos monetarios a una misma tasa de interés *y* dentro de períodos iguales.

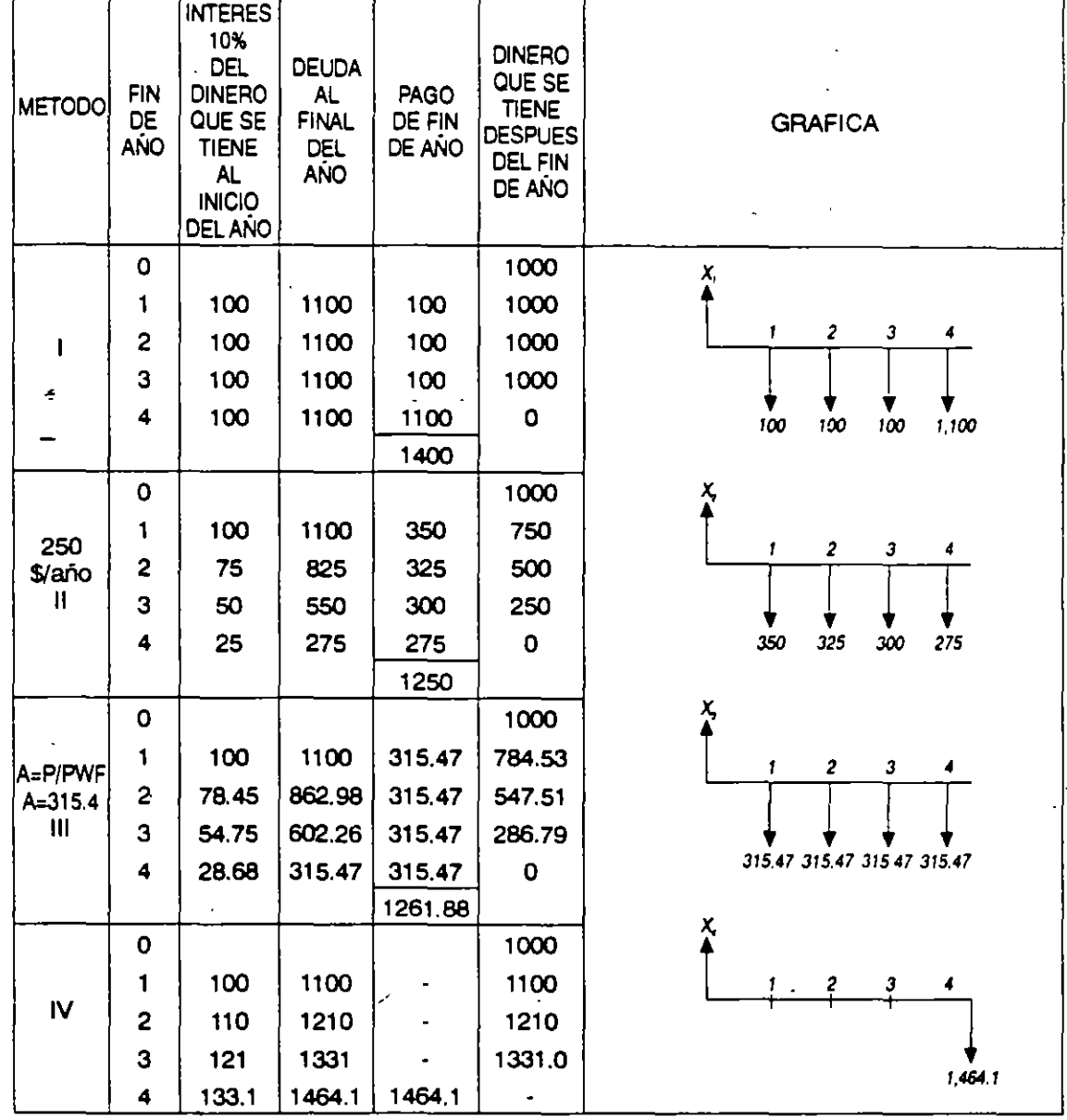

# 4 METODOS PARA PAGAR UN PRESTAMO DE 1000 u.m. AL 10% ANUAL A 4 AÑOS

 $\ddot{\phantom{a}}$ 

COLUMNA  $3 =$  COLUMNA 6 x i% COLUMNA 4 = COLUMNA 3 + COLUMNA 6 COLUMNA 6 = COLUMNA 4 - COLUMNA 5

Al calcular los valores presentes para cada uno de estos métodos, y a las diferentes tasas de interés del 5%, 10% y 15%, observamos lo siguiente:

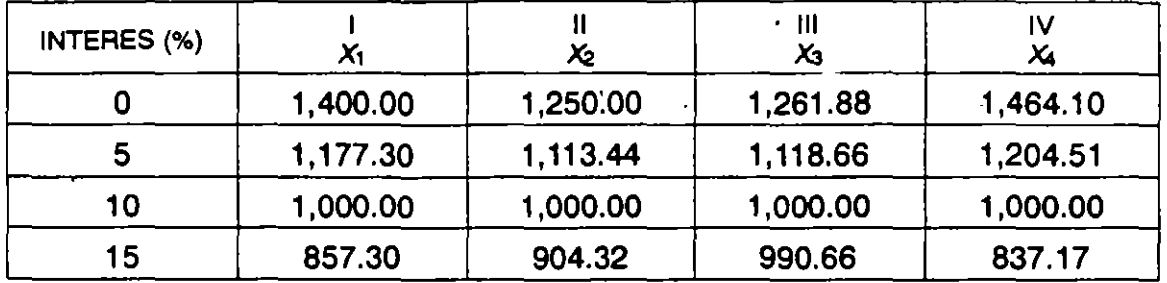

# CUADRO RESUMEN

Los 4 métodos son equivalentes, al 10%, y dentro del período estipulado. El valor actual al 0% de interés, no considera el valor del dinero en el tiempo.

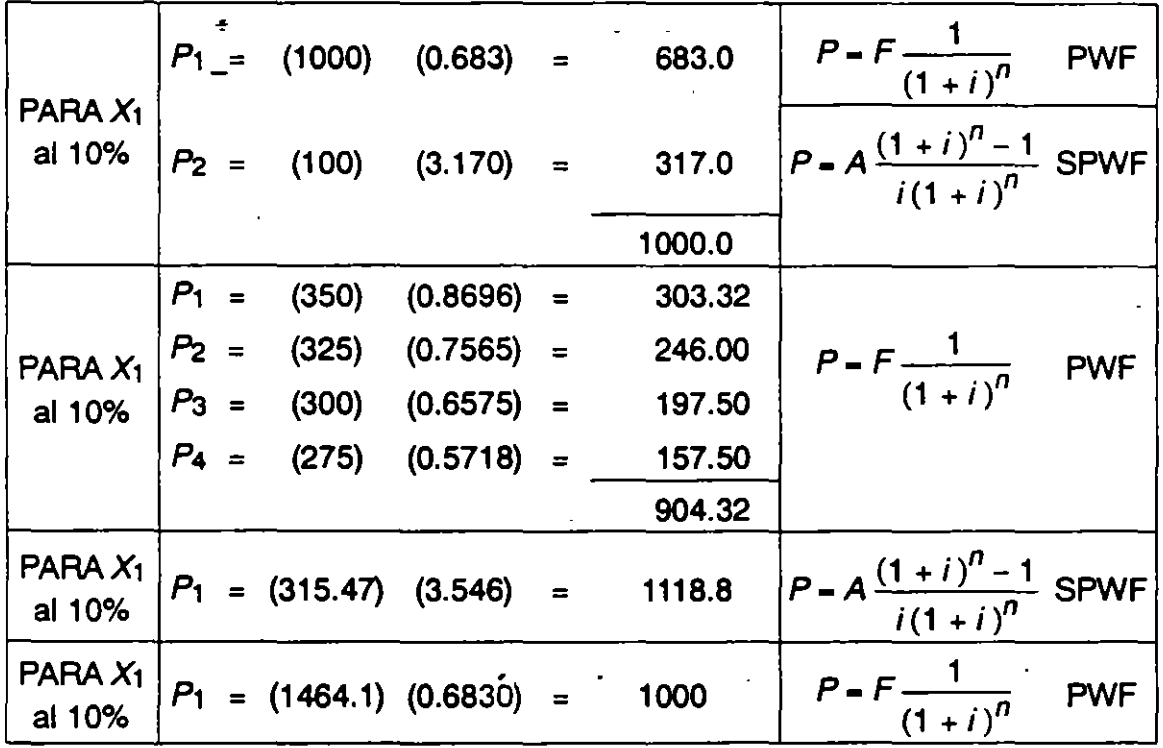

# EJEMPLO DE ALGUNOS CALCULOS

 $\mathcal{L}$ 

# **5. TASA DE INTERES NOMINAL E INTERES EFECTIVO**

Por lo general, en la gran parte de los estudios financieros, las tasas de interés adoptadas son en bases anuales. No obstante, es posible en la práctica, encontrar situaciones en las cuales, los intereses se tengan que pagar de una manera más frecuente, es decir, ya sea cada semestre, cada trimestre o cada mes.

Ante esta posibilidad es necesario mostrar que existe una clara diferencia entre pagar, por ejemplo, una tasa del 2.5% mensual y pagar el 30% anual. Supóngase, que una persona requiere \$ 1'000,000 u.m.; un banco se lo presta al 30% anual, pero otra persona se lo puede prestar al 2.5% mensual y el plazo para pagarlo es de un año en ambos casos. Los pagos en las dos situaciones serían:

$$
F_{\text{banco}} = 10^6 (1 + 0.30)^1 = 1'300,000.00
$$

*Fpersona-* <sup>10</sup><sup>6</sup> (1 + 0.025)<sup>12</sup> - 1 '344,888.82

De lo anterior se observa que el 2.5% mensual no equivale al 30% anual; por lo que el interés efectivo anual sería:

$$
IEF = \frac{1'344,888.82 - 1'000,000.00}{1'000,000.00} = 0.34488 = 34.5\%
$$

$$
P(1 - \frac{r}{m})^m - P
$$

$$
IEF = -\frac{1}{P}
$$

$$
IEF = (1 + \frac{r}{m})^m - 1
$$

donde:  $IEF =$  interés efectivo anual  $r =$  interés nominal anual *m* = número de períodos en los cuales se divide el año

En el caso de que el número de períodos durante el año creciera indefinidamente, o sea  $(m \rightarrow \infty)$ , entonces IEF – e<sup>f</sup> – 1. Esto es, el interés anual r, se capitaliza continuamente, entonces el interés efectivo anual equivale a:  $e^f - 1$ .

Cabe aclarar que en los problemas de análisis financieros, por lo general se selecciona un determinado período (semestre, año, etc.) luego entonces el interés deberá ser expresado en fonna semestral o anual.

# **6. INTERES REAL**

Hay otra connotación de interés, además del nominal y el efectivo, que es el interés real. Esto normalmente se da en la práctica, sobre todo en aquellas compras que se hacen a crédito, o bien, en los préstamos que se obtienen de los bancos.

Por ejemplo, supóngase que alguien pide un préstamo al banco por\$ 10'000.000.00 u.m. el banco para este tipo de préstamo otorga sólo 6 meses para pagar, a un interés del 3.0% mensual si la persona recibe los 1 O millones menos los intereses generados por el préstamo. ¿Cuál sería la tasa de interés real en esta operación?.

Solución: La persona recibe efectivamente:

 $P = 10^{7} - \left[10^{7}(1 + 0.03)^{6} - 10^{7}\right] = 10^{7} - 1940,523.00$ P- 8'059,477.00

La persona recibe \$ 8.059 millones a cambio de pagar 10 millones dentro de 6 meses. Esto significa que la tasa de interés real mensual en este préstamo es aquella que iguala los \$ 8'059.477.00 a \$ 10'000,000.00 dentro de 6 meses.

10'000,000.00 = 8'059,477.00 $(1 + i_r)^6$ 

 $i_r = \left(\frac{10 \times 10^6}{8,059}\right)^{1/8} - 1 = 3.66\%$ 

Por tanto la tasa de interés real del préstamo es de 3.66% mensual, y que equivale al 53.9% anual efectivo.

De una manera similar ocurre cuando se compra a crédito. Suponga que una tienda departamental le ofrece un equipo electrónico a un precio al público de \$ 3'000,000.00; si lo paga de contado se lo deja en\$ 2'550,000.00, pero si lo paga en mensualidades durante un año, le cobra sobre el precio al público una tasa de interés mensual del2.5% Si la decisión es comprarlo a crédito ¿Cuál será la tasa de interés real mensual y cuál la tasa efectiva anual?.

Solución: Antes de determinar la tasa de interés real, conviene conocer primero el pago mensual durante los 12 meses del año.

$$
A = \frac{3'000,000.00 + (3'000,000.00)(0.025)(12)}{12} = 325,000.00
$$

Por lo consiguiente la tasa de interés real  $(i<sub>r</sub>)$  que iguala el valor presente en las 12 mensualidades de \$ 325,000.00, con el valor de contado el cual es de \$ 2'550,000.00 es:

$$
2'550,000.00 = 325,000.00 (P/A; i \cdot : 12)
$$

$$
\frac{P}{A} = (spwf; i_f; 12) = 7.8461
$$

Vamos a la tabla de interés (discreto) en la columna P/A spwf

 $5\% \rightarrow 8.8631$  $8\% \rightarrow 7.5360$  $3\%$  1.3271  $3 - 1.3271$  $x - 1.017$  $x = \frac{1.017x3}{1.3271} = 2.3$ 

 $i_r = 5 + 2.3 - 7.3\%$  mensual

Luego entonces si la compra a crédito, la tasa real mensual es del 7.3% y la tasa efectiva anual es de aproximadamente 133%. Hay dos razones por las que el interés real en este caso es excesivamente alto: En primer lugar porque los intereses se obtienen a partir del precio de crédito (3'000,000.00)

En segundo término, los intereses generados en el futuro (próximo 12 meses) se están sumando como sí estuvieran en el mismo punto del tiempo.

Estos dos ejemplos muestran la importancia de manejar bien estos conceptos, ya que de esta forma podrán tomarse mejores decisiones en la compra de activos a crédito, o bien, se podrán escoger mejor las fuentes de financiamiento (las más baratas), con las cuales se comprarán los activos.

 $\mathbb{Z}_T$ 

# **7. INTERES COMPUESTO CONTINUO**

### FORMULAS DE EQUIVALENCIA; INTERES COMPUESTO CONTINUO

Aún cuando no se hará la deducción de cada una de las fórmulas es de importancia conocer la existencia del llamado interés compuesto continuo. Esta modalidad es usual en aquellos casos cuando se trata de obtener la capitalización continua de una inversión a una tasa de interés compuesto generalmente la transacciones monetarias dentro de una empresa ocurren diariamente, el dinero se pone a trabajar de inmediato después de que se recibe.

La obtención de estas fórmulas, tanto para flujos de efectivos únicos, o bien, para una serie uniforme de flujos de efectivo, se fundamental en la tasa de interés efectivo; sólo que en este caso el período puede ser menor a un mes, es decir, semanas, días. etc. En el caso de flujos de efectivo únicos tenemos, que para determinar la equivalencia de un valor presente  $(P)$  con un valor futuro  $(F)$ , cuando el interés normal anual se capitaliza continuamente, los intereses generados al instante, deberfser agregados al principal, al final de cada infinitesimal período de interés, así se tiene que si la capitalización es:

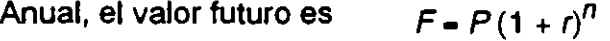

Semestral:

 $F = P(1 + \frac{r}{2})^{2n}$  $2^{\prime}$ 

 $F = P(1+\frac{r}{3})^{3n}$ 

Trimestral:

Mensual:

 $F = P(1 + \frac{r}{10})^{12n}$  $12'$ 

Semanal:

 $F = P(1 + \frac{r}{52})^{52n}$ 

Diario:

$$
F = P(1+\frac{r}{365})^{365n}
$$

Si la capitalización es continua:

$$
F = \lim_{M \to \infty} P \left( 1 + \frac{r}{m} \right)^{mn}
$$

donde:  $m =$ Períodos infinitesimales, durante un año.

> *r* = Tasa nominal anual.

*n* = Número de período total para la capitalización.

 $P =$ Valor presente (ó principal).

 $F =$ Valor futuro (incluye principal + interés compuesto continuo).

Haciendo un arreglo a la fórmula:

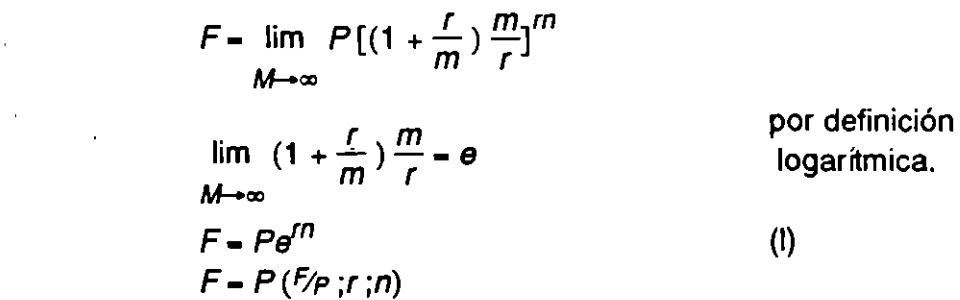

De la ecuación (I) se puede despejar P:

$$
P = F \frac{1}{e^{rn}} = Fe^{-rn} (P_f; r \, \hat{B}; n)
$$
 (II)

Para series uniformes de flujo de efectivo, substituyendo el interés efectivo en la fórmula de interés discreto se obtiene:

$$
F = A \left( \frac{e^{rn} - 1}{e^r - 1} \right) (F/A; r \cdot \infty; n)
$$
 (III)  
\n
$$
A = F \left( \frac{e^r - 1}{e^{rn} - 1} \right) (A_F; r \cdot \infty; n)
$$
 (IV)  
\n
$$
P = A \left( \frac{1 - e^{-rn}}{e^r - 1} \right) (P/A; r \cdot \infty; n)
$$
 (IV)  
\n
$$
A = P \left( \frac{e^r - 1}{1 - e^{-rn}} \right) (A_P; r \cdot \infty; n)
$$
 (VI).

l.

# **8. PERDIDA DEL VALOR ADQUISITIVO DE LA MONEDA**

No son comparables en el período cero, el dinero colocado a un interés dado, en una economía donde no hay inflación, al dinero puesto a un interés similar pero en una economía donde hay pérdida del valor adquisitivo de la moneda, debido a la inflación.

Veamos, en una economía sin inflación:

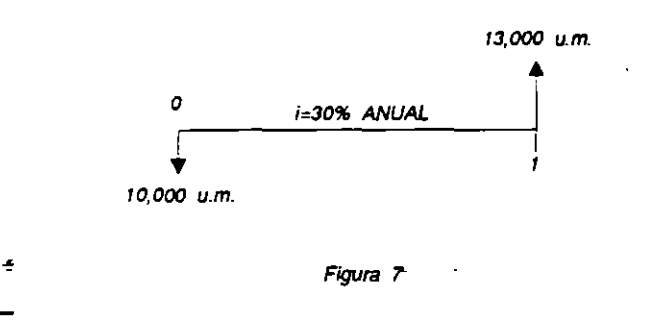

En una economía con inflación, supongamos que se gana el mismo interés pero a su vez la moneda pierde valor a un 20% anual. Señalar o decir que la tasa de interés real es:

$$
i_f = i - i_f = 0.30 - 0.20 = 0.10
$$
  

$$
i_f = 10\%
$$

Es absolutamente incorrecto, ya que de acuerdo a esia tasa el valor al final del año uno sería:

$$
10,000x(0.10) - 11,000
$$

Sin embargo, si consideramos la pérdida del valor adquisitivo. de. la- moneda, correspondiente a la inflación, tendríamos al final del año uno:

 $(13,000) - (13,000)(0.20) - 13,000(1 - 0.20) - 13,000(0.80)$ 

O bien: 13,000-2,600- 10,400 u.m.

#### PERDIDA DEL VALOR ADQUISITIVO DE LA MONEDA MESSAGNIA MATEMATICAS FINANCIERAS

Entonces 10,400 u. m. de aquí a un año sería equivalente a 13,000 (0.80) de hoy, esto significa que  $\frac{10,400}{10,000}$  = 1.04 y que la tasa de interés real devengada durante el año será de 4% y no del 10% como se había estimado erróneamente.

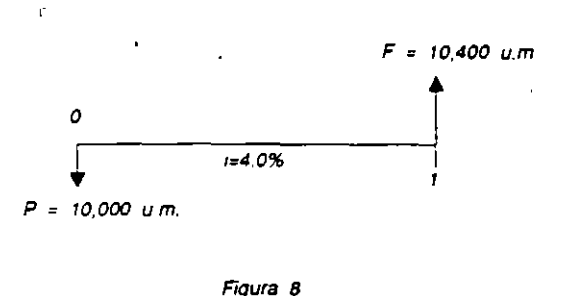

Esto nos lleva a plantear la fórmula para calcular la tasa real, para una situación inflacionaria en donde existe una pérdida del poder adquisitivo; veamos:

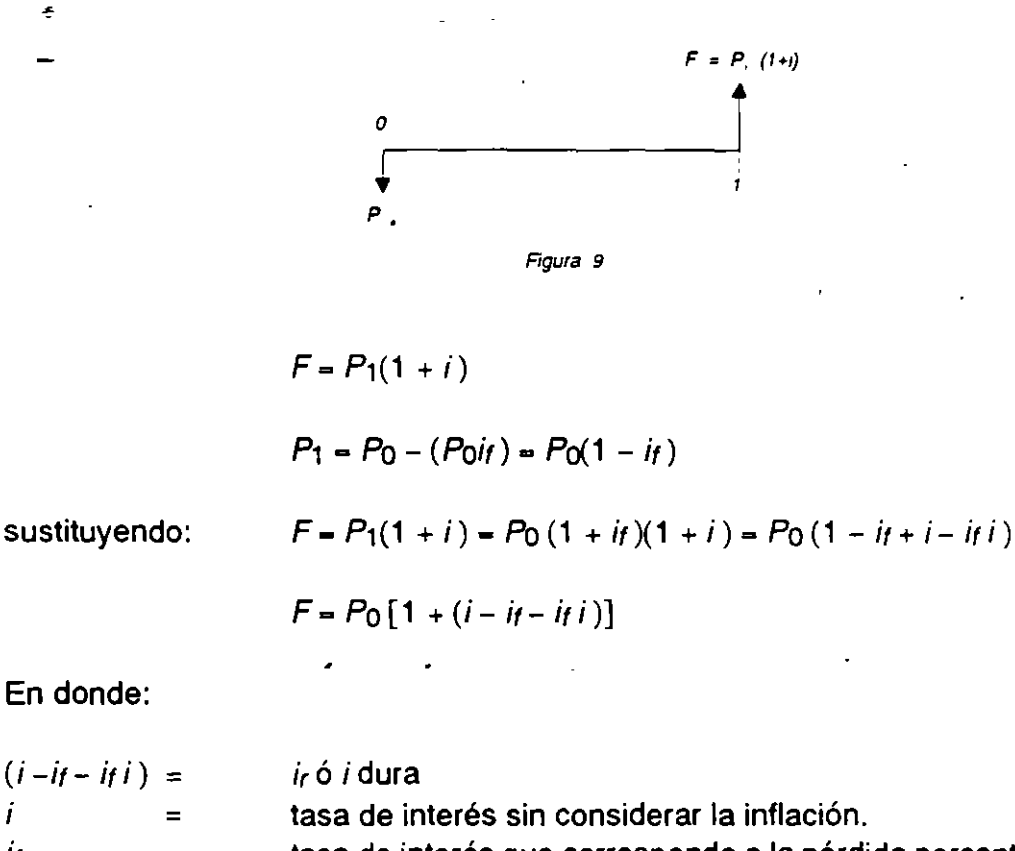

*it* =  $i_r$  = tasa de interés que corresponde a la pérdida porcentual anual del valor adquisitivo de la moneda, o sea, la inflación. tasa real (que ha tomado en consideración a la inflación).

En el caso de dos períodos y una ir constante en los 2 años:

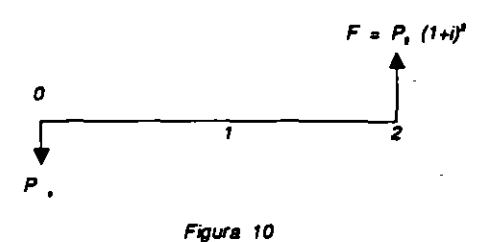

$$
F = P_2(1 + i)^2 = P_0(1 + i t)^2(1 + i)^2 = P_0[(1 + i t)(1 + i)]^2
$$
  

$$
F = P_0(1 - i t + i - i t)^2 = P_0[1 + (i - i t - i t)^2]
$$

En términos generales:

$$
F = P_0 [1 + (i - i t - i t)^T]
$$

Si se considera una inflación que permanece constante año con año durante el período *n.* 

Así: 
$$
i_r = 0.30 - 0.20 - (0.20)(0.30) - 0.04 - 4\%
$$

Decir que *i<sub>r</sub>* = *i* - *if* es incorrecto, hay que hacer un ajuste a este valor restándole el factor  $(i, j)$ .

Existe otra fórmula que sólo es válida cuando la tasa de inflación representa un aumento porcentual en el valor de la canasta familiar, en este caso la expresión es:

$$
i_r = \frac{i - i_f}{1 + i_f}
$$

donde:  $i =$  tasa de interés en el período  $i f$  = tasa de inflación por período

o

# **9. METODO DEL VALOR PRESENTE**

Hasta ahora, ya se ha repasado los elementos básicos de matemáticas financieras, que tienen mucha aplicación práctica en los métodos y técnicas de evaluación económica *y* financiera de los proyectos de inversión.

En dichos elementos se introdujo el concepto del valor del dinero a través del tiempo, en el que revela que los flujos de· efectivo pueden ser trasladados a cantidades equivalentes a cualquier punto del tiempo. Con base en este concepto se han desarrollado varios métodos, pero entre ellos dos, que se utilizan para comparar esas cantidades equivalentes, en el proceso de evaluar inversiones o proyectos de inversión. Estos dos métodos son: "Métodos del valor presente" y el de la "tasa interna de retorno".

Ambos son equivalentes si los proyectos de inversión son analizados correctamente.

El rpétodo del valor presente es uno de los más usados en la evaluación ·de proyecto de inversión. Consiste en determinar la equivalencia en el tiempo cero, de los flujos de efectivo futuros, que generará un proyecto comparándolo con el desembolso o la inversión inicial para el proyecto, cuando dicha equivalencia es mayor que el desembolso o inversión inicial, entonces el proyecto es recomendable.

Para comprender el concepto, representamos mediante una gráfica los flujos de efectivo correspondientes a un proyecto de inversión durante su horizonte total.

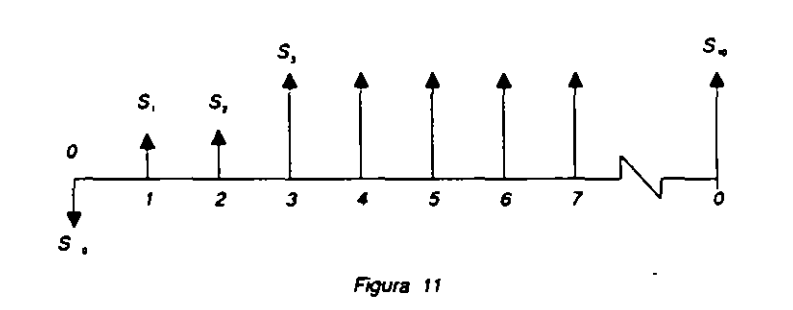

En donde:  $S_0$  = inversión inicial en el tiempo o período cero.

 $S_t$  = flujo neto efectivo para el período t.

 $i =$  tasa de descuento.

*n* = número de períodos.

o

La fórmula utilizada para evaluar el valor presente neto, de los flujos generados por el proyecto de inversión es:

$$
VPN = S_0 + \sum_{t=1}^{n} \frac{S_t}{(1+i)} t
$$
  
 
$$
VPN = -S_0 + \frac{S_1}{(1+i)} + \frac{S_2}{(1+i)^2} + \frac{S_3}{(1+i)^3} + \dots + \frac{S_n}{(1+i)^n}
$$

A este método también se le conoce como el beneficio total actualizado, en donde:

#### VPN-BNA

El método del VPN, tiene varias características que la hacen apropiadas para usarse como una base de comparación, capaz de resumir las principales diferencias que se derivan de las diferentes alternativas de inversión que se analizan. Este método considera el valor del dinero en el tiempo, al seleccionar adecuadamente un valor de i (llamada tasa de·descuento).

Algunos autores señalan que esta *i* debe ser el costo ponderado de capital (de las diferentes fuentes de financiamiento que usa la empresa); otros señalan que esta tasa de descuento debe ser la tasa de recuperación mínima atractiva (TREMA) de la propia empresa; ambos tienen sus pros y sus contras; así que más bien el analista deberá seleccionar a su buen criterio el valc je i que vava a utilizar cuando evalúe proyectos a través del método del VPN.

Una ventaja importante del método del VPN es el hecho de ser siempre "único", independientemente del comportamiento que sigan los flujos de efectivo generados por el proyecto de inversión. Sobre todo cuando hay comportamientos irregulares de los flujos de efectivo que dan lugar a múltiples tasas de rendimiento.

El comportamiento gráfico del VPN, para diferentes tasas de descuento (i) en la mayoría de los casos es una curva descendente de izquierda a derecha, en un plano VPN-i

-· -,

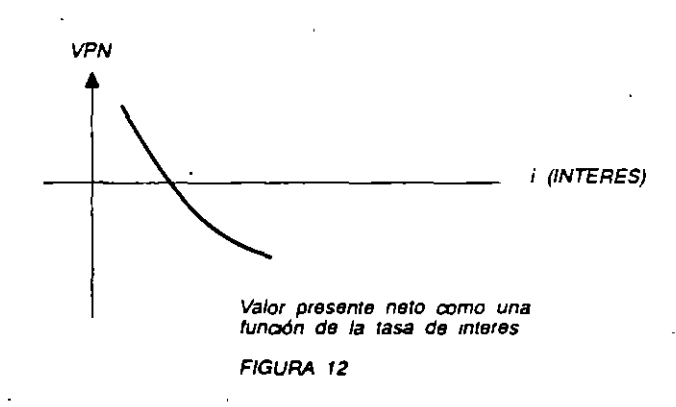

# EJEMPLO DEL USO DEL METODO VPN EN LA EVALUACION DE UN PROYECTO INDIVIDUAL.

Ejemplo 1: Una empresa Presenta el siguiente flujo de efectivo:

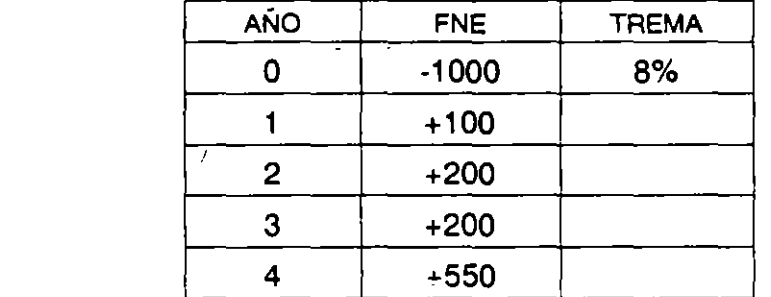

$$
TREMA = i = 8\%
$$
  

$$
n = 4
$$

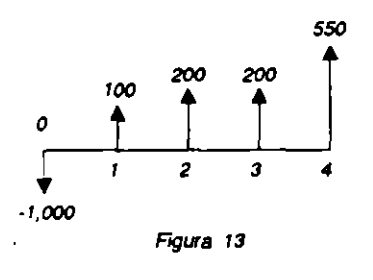

$$
VPN = -1000 + \frac{100}{\left(1 + 0.08\right)^{1}} + \frac{200}{\left(1 + 0.08\right)^{2}} + \frac{200}{\left(1 + 0.08\right)^{3}} + \frac{550}{\left(1 + 0.08\right)^{4}}
$$

MATEMATICAS FINANCIERAS METODO DEL VALOR PRESENTE

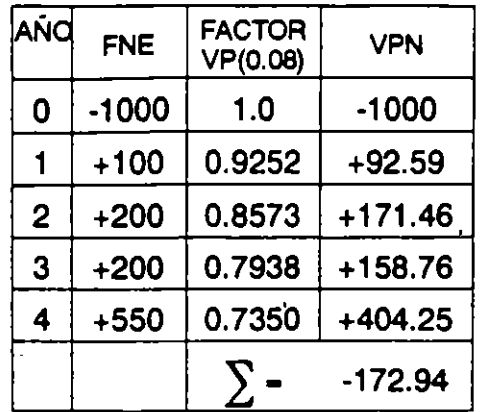

El valor del VPN es negativo entonces se obtiene un rendimiento inferior al valor de la TREMA, por lo tanto no se acepta el proyecto.

Ejemplo 2:  $TREMA = i = 25%$  $n-5$ 

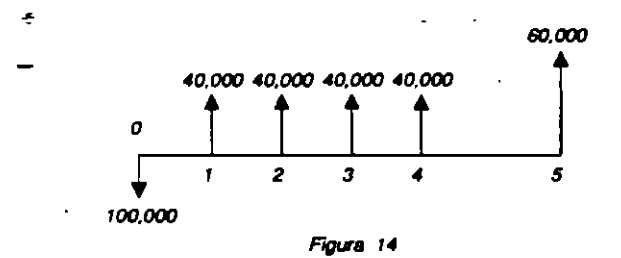

 $VPN = -100,000 + \frac{40,000}{1} + \frac{40,000}{1} + \frac{40,000}{1} + \frac{40,000}{1} + \frac{40,000}{1}$  $(1+0.25)^{1}$  (1 +0.25)<sup>2</sup> (1 +0.25)<sup>3</sup> (1 +0.25)<sup>4</sup> (1 +0.25)<sup>5</sup>

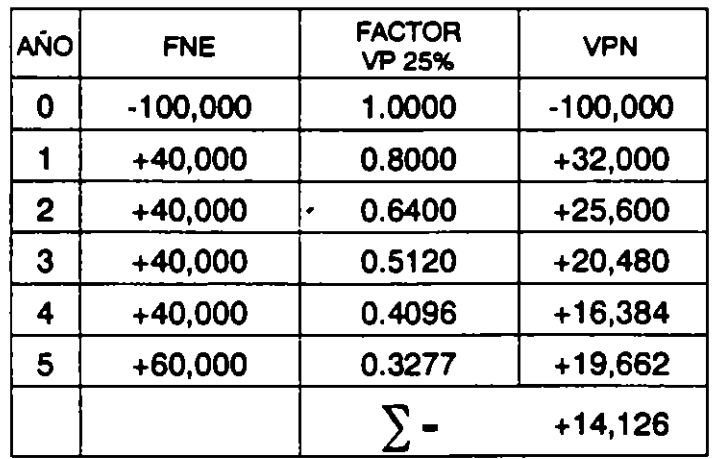

*2§* 

Si la TREMA es 40%:

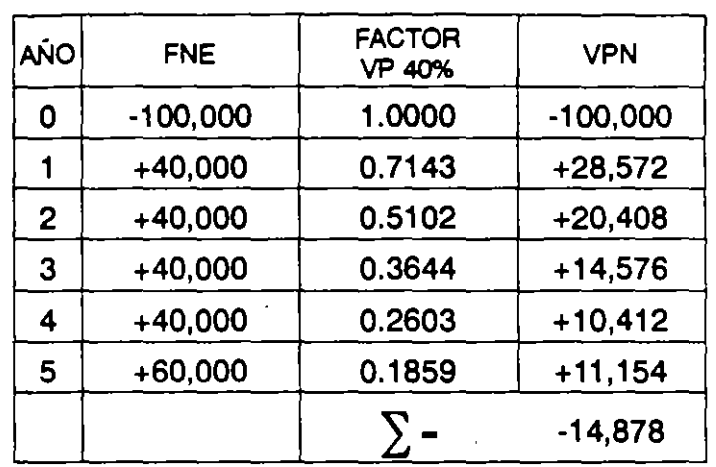

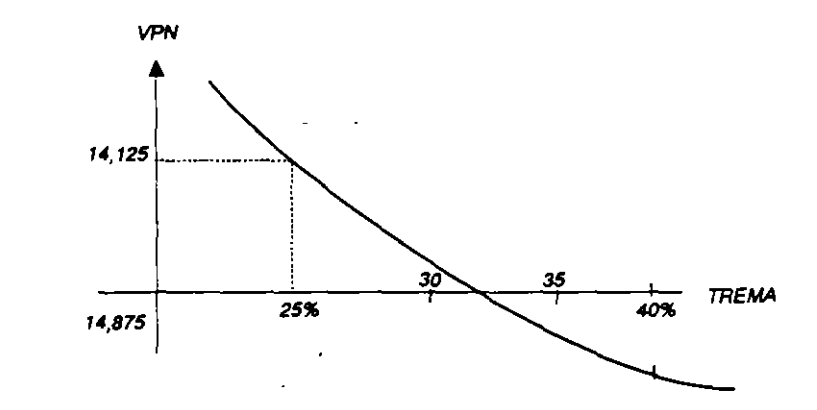

Ejemplo 3: Selección de la mejor alternativa de inversión por el método VPN, cuando son proyectos o alternativas mutuamente exclusivas.

 $TREMA - i - 25%$ 

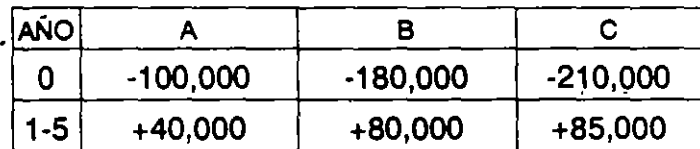

$$
VPN_A = -100,000 + \sum_{t=1}^{5} \frac{40,000}{(1.25)^{t}} = 7,571
$$
  
\n
$$
VPN_B = -180,000 + \sum_{t=1}^{5} \frac{80,000}{(1.25)^{t}} = 35,142
$$
  
\n
$$
VPN_C = -210,000 + \sum_{t=1}^{5} \frac{85,000}{(1.25)^{t}} = 18,600
$$

Como una primera decisión se seleccionará B, porque es el mayor VPN, entre las 3 alternativas.

En el caso de todas las alternativas tuvieran signo negativo; entonces la mejor alternativa sería no hacer nada.

Hay otro procedimiento para hacer este análisis de selección que es el de obtener el VPN, del incremento de la inversión; los pasos a seguir son:

- A).- Ordenar lâs alternativas en sentido ascendente de inversiones.
- B).- Seleccionar como mejor alternativas aquella de menor costo en este caso el de no hacer nada.
- C).- Comparar la mejor alternativa con la siguiente de acuerdo al paso uno (ordenadamente), obteniendo los flujos de efectivo diferenciales. Si este VPN, es mayor que cero, entonces la alternativa retadora se transforma en la mejor alternativa. en caso contrario, entonces la mejor alternativa sigue siendo la defensora y la retadora se elimina.
- D).- Repetir el paso "C" hasta que todas las alternativas disponibles se hayan analizado. La alternativa que maximiza el VPN , y proporciona un mayor rendimiento que el "TREMA", es la alternativa de mayor inversión cuyos incrementos de inversión se justificaron.

Para el ejemplo 3 tenemos:

$$
VPN_A = -100,000 + \sum_{t=1}^{5} \frac{40,000}{(1.25)^t} = 7,571
$$

Puesto que la alternativa a (menor inversión), tiene un VPN positivo es méjor que la alternativa de "no hacer nada'.

 $\geq$ . $\geq$ 

ر ن

$$
VPNB = A = -80,000 + \sum_{t=1}^{5} \frac{40,000}{(1.25)^t} = 27,571
$$

El VPN del incremento es positivo: entonces pasa a ser alternativa defensora y se descarta "A".

$$
VPNB = C = -30,000 + \sum_{t=1}^{5} \frac{5,000}{(1.25)^t} = -16,553
$$

El VPN de este incremento es negativo, entonces se descarta la alternativa "C", quedando como elegible la alternativa "B" que es la que maximiza el VPN y proporciona mayor rendimiento que el "TREMA".

## **CONCLUSION.**

- $\stackrel{\cdot}{-}$   $\rm \hat{S}$ i el valor presente neto es cero, se considera que no hay perdida ni ganancia, r>ues el dinero esta· produciendo la misma *i* atractiva (TREMA).
- Si el valor presente es positivo, es equivalente a recibir esa cantidad positiva hoy a esa tasa mínima atractiva, es decir el rendimiento es superior que la tasa mínima atractiva (TREMA).
- Si el valor presente es negativo, el proyecto es indeseable, porque equivale a invertir ahora a cambio de no recibir nada mañana, es decir, el proyecto rendirá una tasa menor a la *i* atractiva.
- El VPN, es una función de la tasa de descuento (i atractiva). si la i cambia, el VPN, también cambia.

# **1 O. TASA INTERNA DE RETORNO**

En términos económicos, la "TIR", representa la tasa de interés que se gana sobre el saldo no recuperado de una inversión. De tal modo que el saldo al final de la vida del proyecto es cero. Este saldo no recuperado (en cualquier tiempo de la vida del proyecto), puede identificarse como la parte de la inversión original que aún permanece sin recuperar en ese tiempo. Ese saldo no recuperado se evalúa según:

$$
F_t - \sum_{j=0}^t S_t (1+i)^{t-j}
$$

El saldo no recuperado de una propuesta de inversión en el tiempo *t,* es el valor futuro de la propuesta en ese tiempo.

### EJEMPLO DEL CALCULO DE LA "TIR" PARA UN PROYECTO INDIVIDUAL

Determinar la "TIR" de un proyecto a través de la fórmula resulta un tanto complejo, sobre todo si se tienen muchos períodos con sus respectivos flujos; por tal razón se han desarrollado un procedimiento sencillo pero adecuado para su cálculo, a través de la interpolación de VPNpara distintas tasas de descuento, en donde para una de estas tasas el "VPN" debe ser positivo y por otro lado para otras tasas el "VPN" deberá ser negativo. Esto permitirá utilizar la siguiente fórmula:

$$
TIR = i + (i_2 - i_1) \frac{VPN_1}{VPN_1 - VPN_2}
$$

Puede observarse más objetivamente:

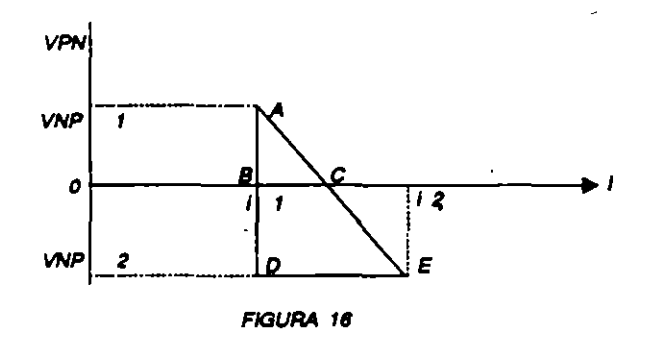

AB BC AD- DE  $BD - DE\frac{AB}{AD}$ TIR- 08+ OD 08- Í1  $AB - VPN<sub>1</sub>$  $DE - i2 - i1$ AD = VPN<sub>1</sub> + VPN<sub>2</sub>

$$
\mathbb{C}\mathbb{C}
$$

## **PROCEDIMIENTO DE CALCULO**

- 1 o. Se determinará el flujo neto efectivo para el horizonte del proyecto de inversión.
- 2o. A este flujo se le estiman varías tasas de descuento (por tanteos); los factores de "VP" para cada una de las tasas se localizan en las tablas actuariales para interés discreto. (pwf i % n...) o continuo según se necesite.
- 3o. Los factores son multiplicados por el flujo de efectivo del período correspondiente, obteniendo en el "VP" para cada período. Esto se realiza para cada año hasta el período n, considerando para el proyecto.
- 4o. Se suman algebraicamente los valores presentes de los egresos (inversión año cero), y los ingresos años subsiguientes, obteniendo en primer término un "VPN" positivo, para la tasa de descuento elegida.
- 50.  $\leq$  Siendo este primer "VPN" positivo, se elige una tasa de descuento mayor a \_la seleccionada anteriormente y se procede como en el paso 4, si el "VPN" es positivo se tomará otra tasa mayor de tal modo, hasta que la suma "VPN" sea negativo.
- 6o. Teniendo un "VPN" positivo y otro "VPN" negativo se procede a la interpolación para hallar la "TIR".

Si la "TIR" es superior a la tasa "TREMA", el proyecto es aceptable y si es igual a la "TREMA" aún aceptable, pero si es menor se descarta el proyecto.

# COMPARACION E INCONVENIENTES DE LA TIA Y EL VPN

A lo largo de un proyecto de inversión es posible, y de hecho sucede con relativa frecuencia, que se presenten flujos de efectivo negativos en etapas intermedias y no solo al inicio como se planteo inicialmente. En este caso el cálculo de la TIA arroja más de una raíz positiva por lo que no es posible evaluar el proyecto de esta manera.

*(* 

Existen métodos que salen de los objetivos de este curso. a través de los cuales los flujos negativos se transforman en flujos equivalentes de forma tal a poder calcular la TIA como aquí se ha explicado.

Por otro lado, si bien el método del Valor Presente Neto reporta en la mayoría de los casos clasificaciones correctas de proyectos de inversión, una decisión adecuada acerca del método con el que se pretende evaluar un proyecto necesita del análisis preciso del proyecto y de los objetivos de la inversión. ·

INDICE DE RENTABILIDAD

•

1

El índice de rentabilidad (PI) o razón costo-beneficio de un proyecto, es el valor presente de los flujos de efectivo netos futuros sobre el desembloso de efectivo inicial. Se puede expresar como :

$$
PI = \frac{\frac{A}{(1+k)^{t}}}{A_{o}}
$$

En el caso de nuestro ejemplo,

$$
PI = \frac{20,187}{18,000} = 1.12
$$

En tanto que el indica de rentabilidad sea 1.0 o mayor, la proposición de inversión es aceptable.

# **CALCULOS SOBRE BONOS**

Conceptos<br>Un bono u obligación es un documento de crédito emitido por un gobierno o una empresa privada, por el cuál el emisor (prestatario) se obliga a cubrir al inversionista · (prestamista) un principal en un plazo determinado, así como intereses sobre él pagaderos en periodos regulares.

Los elementos esenciales de un bono u obligación son:

- a) Valor nominal o denominación (N) Valor consignado en el documento; constituye el capital que el primer inversionista proporciona al emisor.
- b) Tasa de interés (r) Tasa con la cuál el emisor pagará intereses sobre el valor nominal del bono, en periodos regulares de tiempo y hasat la fecha de redención.
- e) Fecha de vencimiento o redención Fecha en la que el emisor se compromete a pagar el préstamo que está recibiendo.
- d) Valor de redención (R) Valor que el emisor se obliga a entregar al tenedor del bono. Cuando es igual a valor nominal se dice que el bono se redime a la par. Si el bono se redime a un porcentaje menor de su valor se le llama redención con descuento, si se redime a un valor mayor del nominal se llama redención con premio.
- e) Tasa de rendimiento esperada por periodo de pago (i) Tasa de rendimiento deseada por el inversionista.
- f) Precio del bono (C) Es el valor presente de los intereses, más el valor presente del valor de redención (R) a la tasa de interés i.

Así en una fecha de pago de intereses el precio de un bono.es:

 $1-(1+i)^{n}$  $C = N r$  --------- $(1 + i)$ 

g) Precio de mercado (M) Es el precio al que se cotiza el bono en el mercado.

## Determinación de la tasa de rendimiento

El interés principal de un inversionista es determinar si la tasa de rendimiento que ofrece un bono o una obligación resulta atractiva, dado un determinado precio en el mercado. Basicamente existen dos métodos para determinar la tasa de rendimiento de un bono.

a) Método promedio Este método determina un tasa aproximada de rendimiento dividiendo el rendimiento promedio por period entre el monto promedio invertido.

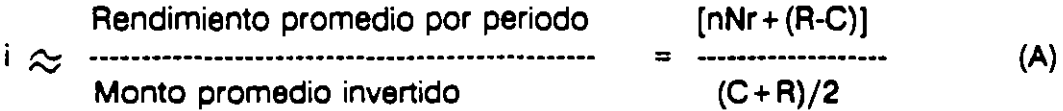

Como puede verse, el rendimiento promedio es la suma del flujo de efectivo por intereses hasta el vencimiento del bono, más la diferencia que resulte de restar al precio de redención el precio de compra, y todo esto dividido entre el número de periodos que falten hasta el vencimiento.

La inversión promedio resulta de sumar el precio de compra al precio de redención divididos entre dos.

### Ejemplo:

~

Una obligación de S 100,000 redimible a la par en 3 años se cotiza en el mercado a 92. 75. Encuentrese la tasa aproximada de rendimiento si paga un interés de 60% anual convertible semestralmente.

Se debe determinar primero el precio de compra. Como se adquiere en una fecha de pago de interés se tiene que:

 $C = M = 100,000(0.9275) = 92750$ 

El número de periodos de pago de intereses hasta el vencimiento es:

 $n=3(2)=6$ 

Por lo tanto se tiene N=100,000, R=100,000, C= 92750, n=S, r=0.30

Sustituyendo en la ecuación A
$C = 30,000(2.534246) + 100,000(0.189041)$  $C = 76027.38 + 18904.10$ .  $C = 94931.48$ 

De igual forma aplicando esta ecuación a i = 0.66/2 = 0.33

 $1-(1+0..33)^{4}$  $C = 100,000(0.3) -$ 0.33 100,000  $(1 + 0.33)^8$ 

 $C = 30,000(2.482213) + 100,000(0.180671)$  $C = 74466.39 + 18067.1$  $C = 92533.49$ 

Con estos resultados se realiza la interpolación

94931.48-92750 = 2181.48 94931.48-92533.49 = 2397.99  $0.66 - 0.64 = 0.02$ X : 2181.48 0.02 2397.99  $x = .02(2181.48) = .018194$ 2397.99

> $i = 0.64 + .018194$  $i = 0.658194$   $i = 65.8194\%$

El resultado obtenido por este método difiere aproximadamente en 1.02% del obtenido por el método de promedio, diferencia que no es representativa dada la magnitud de las tasas que se manejan en el ejemplo.

Sustituyendo en la ecuación A

$$
i = \frac{[6*(100,000)(0.3) + (100,000-92750)]/6}{(92750 + 100,000)/2}
$$
\n
$$
i = \frac{(180,000 + 7250)/6}{96375}
$$
\n
$$
i = \frac{31208.3}{96375} = 0.324
$$

La tasa aproximada de rendimiento semestral que se obtendrá al adquirir esta obligación sería de 32.40%.

La tasa anual equivalente sería de 64.80%.

~

b) Método de interpolación Para obtener una cifra más precisa se emplea el método de interpolación. En el se determinan las tasas de interés que corresponden a un precio menor y a un precio mayor que aquel al que se está comprando, y posteriormente se interpola.

Ejemplo:

Resolvamos el caso anterior por el método de interpolación. El precio de mercado es . 92750.

Partiendo del resultado anterior de 87.32% se calculan los precios para obtener un rendimiento de 87% y uno de 88%.

Aplicando la ecuación del precio C para i=0.64/2=0.32

$$
C = 100,000(0.3) \frac{1 \cdot (1 + 0.32)^{6}}{0.32} + \frac{100,000}{(1 + 0.32)^{6}}
$$

# BIBLIOGRAFIA

-----------------------------------------------------------.~

- 1.- lnvestmcnt Apraisal Stephen Lumby Van Mostrand Reinhold U.K. 1988.
- 2.- The Economic Analysis of Industrial Proyects Lyn E. Bussey Prentice Hall Inc. USA. 1980.
- 3.- Financia! Management & Policy James C. Van Horr:¿ Prentice Hall lnc. New Jersey. USA. 1984.
- $\Delta$ . Análisis y Evaluación de Proyectos de Inversión Raúl Coss Bu. Limusa Wiley México 1982.
- 5.- Evaluación' de Proyectos Arturo lnfañte Villarreal Colombia. 1980.

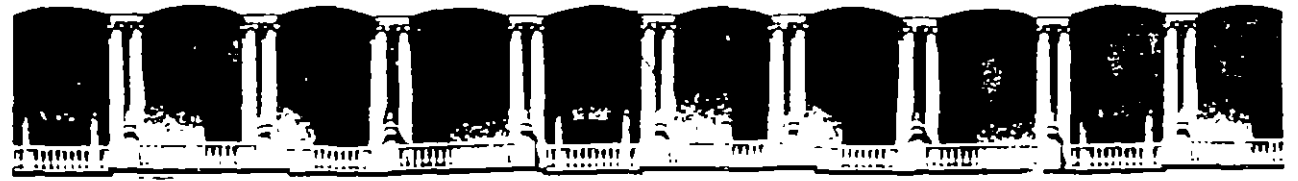

#### FACULTAD DE INGENIERIA  $U.N.A.M.$ DIVISION DE EDUCACION CONTINUA

# DIPLOMADO

# PREPARACION Y EVALUACION SOCIOECONOYICA DE PROYECTOS

# NODULO III.- EVALUACION ECONOMICA Y FINANCIERA DE PROYECTOS

II.- CRITERIOS DE EVALUACION DE PROYECTOS

Ing. Rubén Téllez Sánchez Palacio de Mineria

# *Evaluación Financiera de los Proyectos de 1 nversión*

## **INTRODUCCION**

Este es un tema que inquieta a todos los interesados en llevar a cabo inversiones o que realizan planeación , evaluación o control, debido a que a partir de una correcta evaluación de las propuestas de inversión se puede tomar decisiones más seguras sobre los recursos que se pongan en juego.

Para el caso de los estudios de preinverción, con base en el conjuro de datos y proyecciones arrojados por la formulación, se procede a conocer el probable rendimiento que el proyecto dará durante su vida útil. Es una evaluación sobre resultados esperados y no reales. de ahí que la evaluación financiera y eco- social de proyectos sea Conocida con el nombre de ex-ante y que la calidad de la información sea determmante en el grado de confianza que se tenga sobre los resultados previstos.

La evaluación financiera del proyecto es un análisis micro económico. tomando como objeto de investigación a la unidad productiva, considerando únicamente los efectos directos en costos, gastos e lngresos valorados a precios de mercado.

Los resultados de la evaluación se expresan en un conjunto de indicadores que miden los beneficios esperados, las ventajas de realizar la inversión, los cuales sirven para decidir sí los recursos se arriesgan o se destinan a otra actividad o bien se dejan donde están. De hecho ésta parte del proyecto aglutina e incorpora todos los elementos e información manejada en los capítulos anteriores.

# l. ELEMENTOS PARA LA EVALUACIÓN.

Estos comprenden la infonnación básica que permite proceder a evaluar el proyecto, se tiene que reconocer e identificar los aspectos claves que impacran los resultados de la evaluación. Dichos elementos son:

a) El monto de inversión.· Se debe precisar el monto de los desembolsos en inversiones ftias, diferidas y capital de trabajo, inicial y adicional en el tiempo, en forma liquida, si hubiera aportaciones en especie por parte de -un socio, éstas deberán ser cuantificadas, mediante a valuó, *y* asentar su valor correspondiente.

Las inversiones incluyen en principio créditos, subsidios, aportaciones de Capital Social o Federal. después se podrá hacer una diferenciación con respecto al tipo de evaluación. La información se toma del resumen anual de inversiones y del Flujo de efectivo.

b) Valore Reiduales y Recuperacione.· Representan ingresoo derivados de la operación, para el proyecto, los valores residuales son básicamente la depreciación faltante de aquellos activos con una vida útil mayor al horizonte del proyecto y el terreno,en otros casos se agregan ventas de material de deshecho o semobientes o sementales que están inservibles. Si se deea también se les puede asignar un valor a los activos que han sido totalmente depreciados.

Por su parte, las recuperaciones se refieren al balance del activo circulante y el pasivo circulante o capital de trabajo neto, se recupera el dinero de caja y bancos,los inventarios y existencias y las cuentas o documentos pendientes de cobro. por otro lado, se pagan las cuentas pendientes con proveedores y **con aa-os acreedores, la diferencia menos los impuestos son las recuperaciones.** 

Por lo regular, los valores residuales y las recuperaciones del circulante se dan al final del horizonte del proyecto o bien se calcula un año de liquidación posterior. Sin embargo, para empresas con una operación estacional o por ciclos esrancionarios, la recuperación se efectúa al final de cada ejercicio o ciclo, teniéndose que liquidar los inventarios por razones de paro y cierre de una etapa antes de **comenzar de nuevo.** 

- c) Ingresos y Egresos de operación. Se deben tener precisados para cada año todos los costos y gastos en los cuales se incurrirá para generar los ingresos por ventas, preferiblemente en fonna liquida *y*  registrados en el momento que ocurran los desembolsos o el ingreso efectivo, ambos tomados del Dujo de efectivo proyectado.
- d) Horizonte del Proyecto (H.P.).- Este es el período de tiempo considerado para el análisis y las proyecciones de los datos, también denominado vida útil del proyecto.

El H.P. no puede ser indefinido, se debe acordar una temporalidad de hasta cuando se recibirán **ingresos o se incurrirán en costos, fijando un horizonte idonio para la evaluación del proyecto, éste**  dependerá de los siguientes factores:

Vida útil del grueso de los activos fijos.· En este caso el período de depreciación de los activos fijos más importantes o el promedio de la mayoría es equivalente la H.P .. ya que al vencerse el **plazo de depreciación habría que hacer nuevas inversiones en forma considerable para evitar**  esto se corta el horizonte del análisis'una vez que se agotó la vida útil de lo activos fijos más **represen ra ti vos.** 

Este es uno de los factores más influyentes en la definición del H.P., ya que para mucho proyectos **las inveniones en maquinaria** *y* **equipo son de mucho peso, tenieñdo una tasa de depreciación del**  10% anual, porcentaJe que es igual para amortización de diferidos. razón por la cual se fija 11n horizonte de 10 años a numerosos proyectos.

Tipo de recursos sujeto a explotación.· Cuando el proyecto va ha explotar recursos no renovables o recuperables a muy largo plazo. la vida de los recursos sujetos a beneficios es **equivalente al H.P .. pues una vez agotado el recurso no es factible que la empresa continué en**  operación. La vida de los recursos depende no sólo de la cantidad disponible (cuantificación de bancos, extensiones, etc), sino del ritmo de explotación-anual que proponga el proyecto y, **además de los premios y/o concesiones otorgadas para su aprovechamiento.** 

Por ejemplo, si en el caso de explotación forestal (recursos renovables a largo plazo) existe un penniso para explotar 10,000 m3 rollo *y* se aprovechan 2.000 anuale el H.P. puede ser fijado en 5 años. o bien sí se tiene un banco de materiales de 270,000 m' de arena *y* se explotan 18,000 anuales el H.P. del proyecto es de 15 años.

Plazo de amortización.· En este caso el H.P. es determinado por el período de tiempo pactado con el acreedor para pagar el crédito de largo plazo del proyecto, por lo que el H.P. no puede ser inferior a dicho período, pues la amortización tiene que estar comprendida dentro del **análisis. Este factor es de peso cuando se otorga plazos largos para cubrir los financiamientos.** 

Vida económica de la inversión. Este factor es válido sólo que sea previsible, cosa que no resulta muy fácil, pues prevenir el momento en que va a ser antieconómico operar la empresa depende de factores circunstanctales frente a los cuales se debe tener un buen grado de incidencia. Sin embargo, casos dpicos en donde este factor es previsible, son los proyectos que tienen un mercado cautivo, el cual únicamente demanda el producto y el resto de los consumidores no, en este caso la vida del mercado cautivo es la vida económica de la invenión y por tanto el H. P. **otros casos son los mercados de corta duración como la moda, los recuerdos por eventos**  especiales (olimpiadas, campeonatos, eclipse,, etc), en donde el negocio tiene que ser analizado en un horizonte muy corto que es equivalente al período de ventas máximas.

También la vida económica de la inveni6n puede estar en función del factor tecnol6gico, en donde la vida estimada de un modelo es el horizonte de análisis, sólo que en estos casos, no se interrumpe el proyecto, sino que se renueva al aparecer el nuevo modelo que hace obsoleto al anterior y por lo tanto le resta mercado, orientandóse los demandantes al modelo más reciente y así sucesivamente. No obstante si los plazos de cambios tecno16gicos se prevén en el mediano plazo y no se cuenta con una línea de productos muy divenificada, este factor es muy relevante para el H. P.

Finalmente este factor se puede relacionar con aspectos políticos y sociales en donde la vida de la invenión y por tanto del proyecto depende del tiempo que demore al cumplir las metas y objetivos trazados, fijando el H.P. del proyecto en función de este periodo. Es el caso de proyectos de **vacunación, vivlenda,mejoramiento genético, capacitación y asistencia. etc.** 

Los elementos anteriores expuestos se observan en la gráfica  $N^{\circ}$  1, en donde se cambian todos los aspectos claves del proyecto para su evaluación.

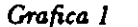

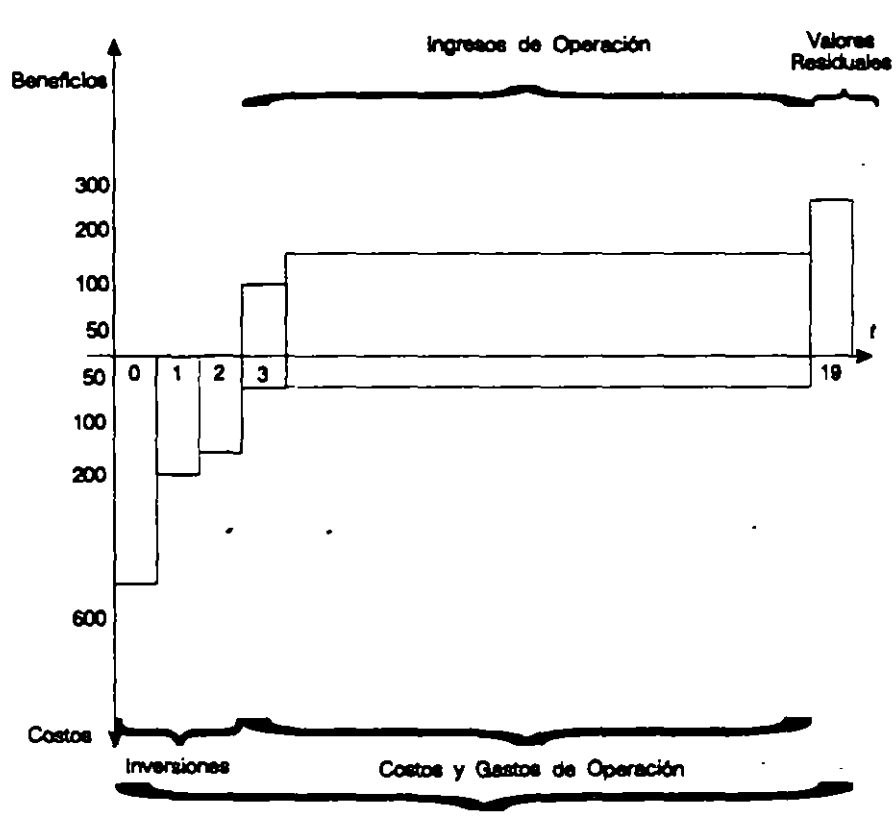

PRESENTACION DE LOS R.UJOS O ELEMENTOS TIPICOS DE UN PROYECTO DE INVERSION

HORIZONTE DEL PROYECTO

# 2. CONCEPTO DE RENTABILIDAD

Este término es muy usado para reflejar la conveniencia o no de llevar a cabo una inversión, si es rentable es aceptable y viceversa, tanto en proyectos con fines de lucro, como en proyectos con fines sociales.

Sin embargo, la definición de qué es rentable se relaciona con doo grandes componentes, las utilidades o beneficios y las inversiones mismas, en relación a un patrón establecido o definido previamente.

La rentabilidad se entiende como la búsqueda y obtención de máximas utilidades con respecto a un volumen de inversión dado. La maximización de esta relación aumenta la rentabilidad con respecto al parámetro fijado, esto es, muchos beneficios con pocos de~embolsos, y a la invena, la minimización de dicha relación disminuye la rentabilidad. La• utilidades o benefictos pueden ser de tipo eco-financiero y/o eco-social y el parámetro de comparación generalmente es un costo de oportunidad.

Así para que las inversiones resuhen rentables deben aumentar ingresos (mayor rotación) y/o reducir costos (mayor margen) y deben estar protegidas con respecto a la inflación obteniendo beneficios por encima de ésta *y* en forma rápida, por lo que también siempre está aparejado un riesgo.

La rentabilidad se expresa como una tasa de rendimiento, generalmente anual, la cual revela las unidades monetarias obtenidas por las desembolsadas inicialmente, anotada en porcentaje. La tasa de rendimiento es equivalente a una tasa de interés.

Teóricamente existen tasas de rendimiento libres de riesgo, esto es las que ofrece el mercado de dinero a través de los bancos con un rendimiento fijo, lo único que se tiene que hacer es comprar certificados, bonos o pagarés *y* esperar a que rra.nscurra el tiempo para poder cobrar los réditos *y* así obtener un rendimiento por el capital depositado.

Se dice que no hay fiesgo, sin embargo frente a condiciones de inestabilidad económica se presentan dos grandes riesgos, la devaluación y la inflación galopante, por lo que invertir en estas condiciones en los instrumentos bancarios mencionados tienen un aho riesgo que muchos analistas e inversiomstas no valoran bien para tomar decisiones.

Suponiendo que existan condiciones de estabilidad económica, entonces la tasa de rendimiento mínimc. aceptable (TREMA)o tasa de rendimiento esperada (TRE) de cualquier inverstonista que decida realizar una empresa será :

 $TREMA = ib + r$ 

donde: ib = es la tasa (libre de riesgo) del sistema bancario a largo plazo

r = es la prima de riesgo por llevar a cabo una empresa, expresada como punros porcentuales.

visto gráficamente se lendrá lo siguiente:

*Grajica 2* 

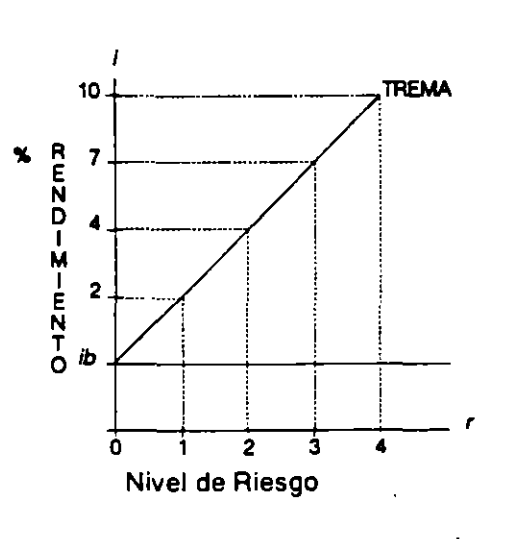

Si *ib* = 15% *y* el nivel de riesgo es 2. se tiene que:

TREMA =  $15 + 4 = 19%$ 

Para un r de 4, TREMA =  $15 + 10 = 25\%$ 

De esta forma la TREMA del proyecto es función de las condiciones que imperan en el mercado financiero y del nivel de riesgo de la inversión, el cual debe ser calculado para así poder fijar una cierta expectativa de rentabilidad. Para el caso de economías con inestabilidad en sus grandes variables, esto debe ser parte del nivel de riesgo o dicho de otra forma la ib se convierte una tasa riesgosa.

El no considerar o valorar correctamente el riesgo lleva a decisiones equivocadas, creyendo que una inversión es atractiva cuando puede no serlo debido al nivel de riesgo en el que se va a incurrir.

El nivel de riesgo puede ser bajo, medio o alto, el cual es una función de las circunstancias económicas, sociales y políticas, del plazo u horizonte de la inversión y sus beneficios, de la forma en que maduren éstos con respecto al tiempo, del tipo de producto o servicio que se quiera vender, del sector económico, del ámbiro jurídico que atañe a la empresa y de la situación financiera de ésta para el caso de reinversiones o participación con capital accionario.

La valoración del nivel de riesgo corresponde, a los asesores y a los formuladores del proyecto. Evidentemente que a mayores niveles la TREMA siempre será mucho mayor que ib, en condiciones económicas normales.

Si se parte de las utilidades (netas, antes de impuestos, etc) la rentabilidad (R) tiene una referencia contable. donde los datos se derivan del estado de resultados y del balance general, existiendo la posibilidad de obtener tantas rentabifidades como ejercicios o años tenga el proyecto, por lo que en este enfoque la rentabilidad es una sucesión de Rs:

*Grafica* J

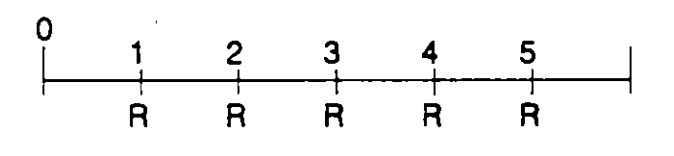

S1 se parte de los beneficios y costos netos de cada año, la rentabilidad tiene una dimensión periódica en relación al horizonte durante el cual se pretende operar la empresa y por tanto en el que se obtienen beneficios y se generan costos, siendo un enfoque económico, existiendo una sola rentabilidad para todo el período:

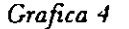

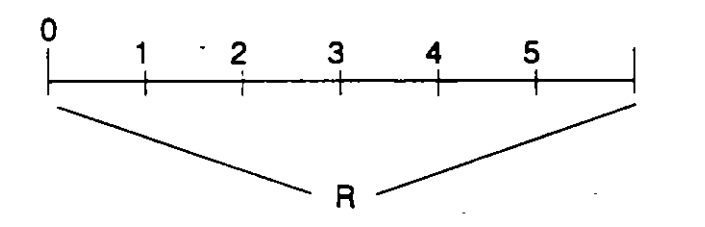

Esta diferencia en la concepción de la rentabilidad da pauta precisamente a dos grandes enfoques de evaluación financiera; el contable y el de flujos o valores descontados.

# 3. METODOS DE EVALUACION DE INVERSIONES

## 3.1. Contable.·

En este método los indicadores que tienen relación con la evaluación de nuevas inversiones o proyectos son la rentabilidad contable (RC) *y* el período de recuperación del capital (PRC). ambos calculados a partir de los conceptos de utilidad neta. flujo de fondos y activos totales.

La RC es una relación entre la utilidad neta y las inversiones iniciales en activos fijos, diferidos y circulantes o inversiones totales. Sin embargo, debido a que existe una utilidad neta para cada año calculada en el estado de resultados preforma, se generará. como ya se comentó, una RC anual distinta, para evitar esto y obtener una RC para todo el período se promedian las utilidades netas quedando el cociente en la siguiente forma:

*RC* • *Utilidad Nela Promedio Activos Totales* 

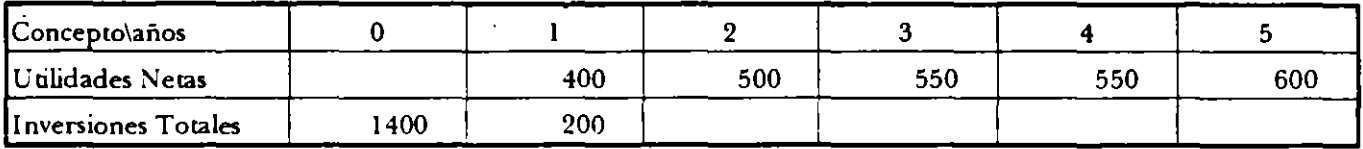

$$
RC = \frac{520}{1600} = 32.5\% =
$$

·-

El 32.5% es una rentabilidad promedio anual sobre cada peso invertido, sin embargo este indicador no refleja las tendencias en los rendimientos durante el horizonte del proyecto ni la temporalidad de las utilidades, desventajas muy fuertes para ser usado como criterio de decisión en estudios de factibilidad.

La RC es un indicador aceptable para comparar la actuación de una empresa en un año con respecto a orro o con relación a una meta. la facilidad de su cálculo lo hace útil para conocer una primera aproximación de lo que será la rentabilidad en la elaboración de perfiles de inversión. pero no es recomendable para decidir ésta en las etapas posteriores del ciclo de proyectos.

El período de recuperación del capital (PRC) es el otro indicador contable que apoya la evaluación de mversiones, el cual se define como el período de tiempo durante el cual la erogación de capital es recuperada a partir de los flujos de fondos. Con la siguiente ecuación se obtendrá el PRC:

$$
\sum_{j=0}^{j=PR} FF_j = \sum_{j=0}^{j=n} I_j
$$

donde:

FFj= es el flujo de fondos

 $I<sub>i</sub>$  = la inversión (es)

PR = período de recuperación

Como se observa en el cálculo de este criterio, el flujo de fondos, que es la utilidad neta más la depreciación de cada año, simplemente se suma hasta igualarlo con la suma de inversiones necesarias para ejecutar el proyecto.

En el ejemplo anterior el PRC será:

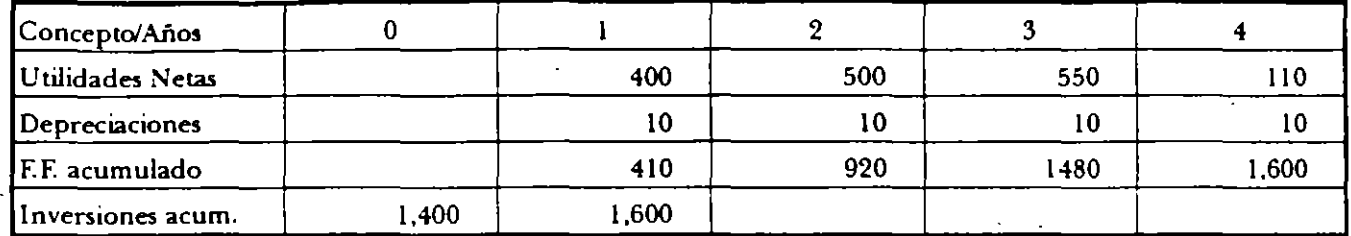

 $PRC = 3 + (120 + 650) = 3.18$  ANOS

También se puede calcular quitando el efecto de la depreciación a partir de la utilidad neta únicamente, suponiendo que se gastó, la depreciación, con lo cual el RPC aumentará en alguna medida.

Este indicador presenta la desventaja de no tomar en cuenta el momento en que ocurren las enrradas y los desembolsos, además tiene la limitación de no medir la rentabilidad en un proyecto, deb1do a que su cálculo se desentiende de todos los beneficios producidos después del período de recuperación de la inversión, lo que puede llevar a decisiones erróneas cuando en la comparación de dos alternativas se elige aquella que permite recuperar lo más rápidamente posible la inversión inicial, pudiendo ser la que tiene menor rentabilidad.

Sin embargo, desde el punto de vista práctico presenta ventajas: la simplicidad de su cálculo, el que protege de riesgos ante la mcertidumbre del futuro. y que revela la forma en que maduran los beneficios con respecto al capital. El RPC es un indicador complementario en la toma de decisiones de inversión, sobre todo cuando se comparan alternauvas con flujos similares y no conrrastados, teniendo preferencia aquellas con período de recuperación más cortos, aún cuando no exista un parámetro definido.

3.2 flujos Descontados.-

Este método contrarresta las deficiencias del anterior, principalmente el problema de valorar el momento en que se presentan los mgresos o los costos y gastos. Para comparar flujos que se encuentran ubicados en diferente momento en el tiempo, aún siendo el mismo valor, es necesario efectuar la comparación en un sólo momento. para ubicar los flujos en el m1smo momento del tiempo se procede a llevar todos los valores al presente. siendo éste el momento elegido en la mayoría de los casos:

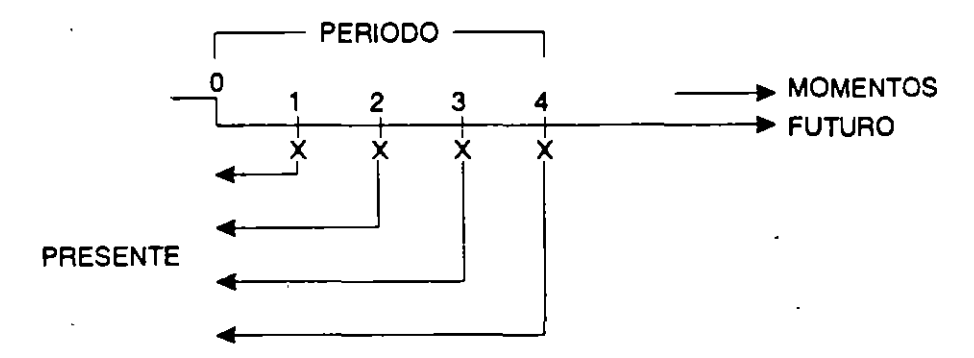

Para traer los valores futuros al presente se utiliza el procedimiento de actualización, que consiste en descontar los valores por medio de una tasa de interés, aplicando las fórmulas de valor presente vistas en el tema de matemáticas financieras. Una vez hecho esto, todos los valores de costos y beneficios se encuentran en el presente, por lo que son perfectamente comparables, ya que a través de su actualización es que ha sido cons1derada la temporalidad en que aparecieron. así como el peso relativo de cada uno de ellos.

Otra característica de este método es que está basado en flujos de efectivo y no virtuales, como en muchos casos maneja la contabilidad, lo que se identifica en este caso con costos, son todos los desembolsos de efectivo sean inversiones o costos y gastos, y beneficios todas las entradas de efectivo por la operación, la diferenci algebraica entre costos (-) y beneficios ( + ), arroja el flujo neto de efectivo (FN E), que es la base del cálculo d, dicho método, tal como se aprecia en la gráfica siguiente:

*Grafrca* 6

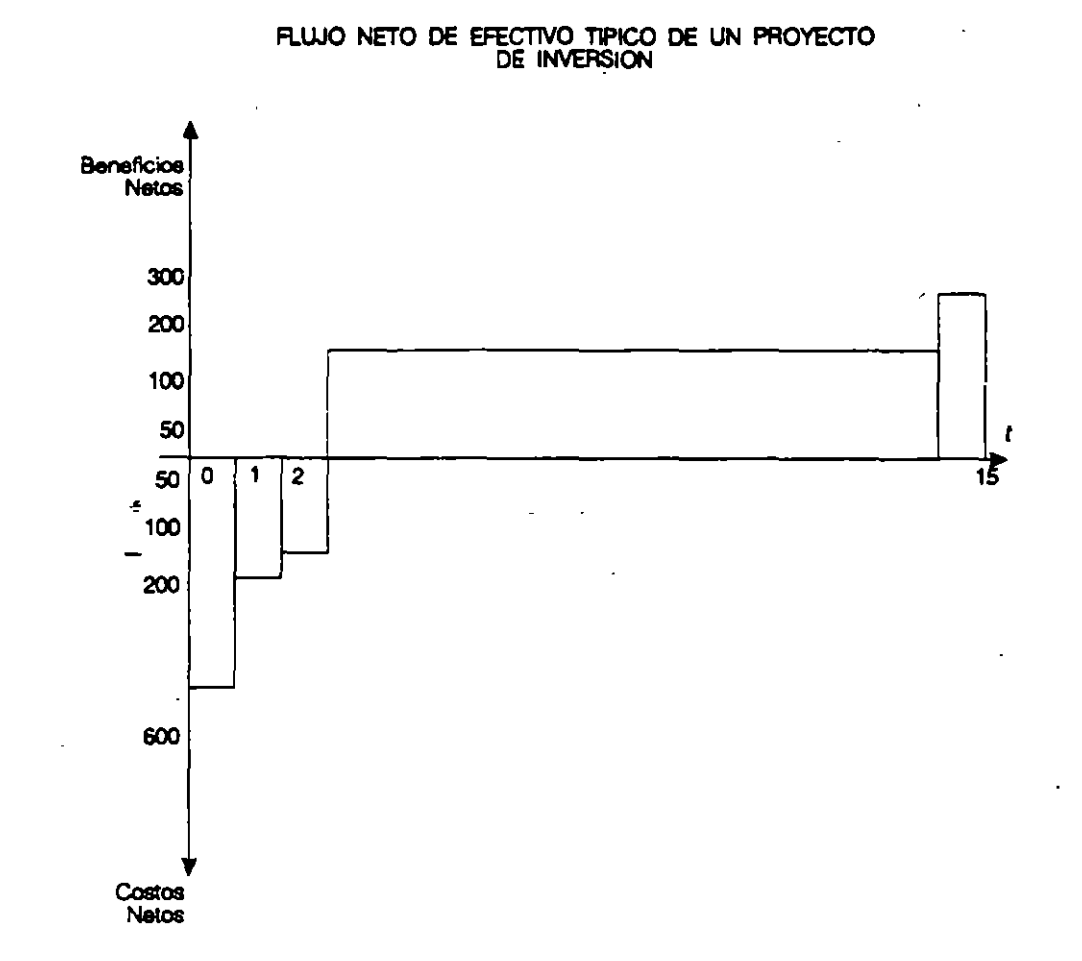

**Los principales indicadores de este método son la Tasa Interna de Retorno, el Valor Actual Neto, la relación BeneficioeCosto.** 

## 3.2.1 Valor Actual Neto (VAN).-

Se define como el ingreso neto que obrendrá la empresa a valores actualizados, el cual puede ser positivo o negativo. En el cálculo del VAN no se obtiene como resultado una rentabilidad en términos de tasa de interés, **ésta debe ser seleccionada previamente.** 

**El Valor Actual Neto de un proyecto se obtiene sumando sus Beneficios Netos anuales actualizados a una determina da tasa:** 

 $\bar{1}$ 

$$
VAN = BN_o + \frac{BN_1}{(1+i)^1} + \ldots + \frac{BN_n}{(1+i)^n}
$$

Donde: *B N J* = Flujo Neto de Efectivo anual desde  $j = 0$  hasta  $j = n$ 

i = tasa de acrualización

 $n =$  vida útil del proyecto (H.P.)

generalizando:

$$
VAN = \sum_{j=0}^{j=n} \frac{B N j}{(1+i)^j}
$$

Bajo este indicador un proyecto será considerado conveniente si su VAN es positivo o cuando menos igual a cero, esto último es muy dificil que ocurra, pues casi siempre aparece una cantidad determinada, sí su $\rm\,VAN$ es negativo, esto indica que no es convemente *y* se debe rechazar .

Para seleccionar la tasa de interés necesaria para poder calcular el VAN, se siguen cualquiera de los siguientes criterios:

- 1) El costo de oportunidad del capital (COC) que es la máxima tasa de interés bancaria a largo plazo.
- 2) La TREMA, que es la tasa de rendimiento mínima esperada por los inversionistas una vez considerado el riesgo.
- 3) La tasa de oportunidad de la empresa, (TOE) que es la tasa de rendimiento que actualmente obtienen los inversionistas en negocios parecidos a los del proyecto, por lo que una inversión más, mínimamente les debe redituar lo mismo que obtienen en su empresa;
- 4) La tasa que equivale al costo del capital (TCC), esta es la tasa que pactaron para el financiamiento a mediano o largo plazo y es una medida de efinenc1a. para comprobar que el proyecto rinde igual o más que su cosiO; de capital. sobre todo para proyectos públicos.

Si se tiene un proyecto con una inversión inicial de 4,037.2 millones, beneficios netos de 1.619 millones por año y un horizonte de 4 años, cuál será el valor neto, sí el costo de oportunidad del capital es del 10% anual?

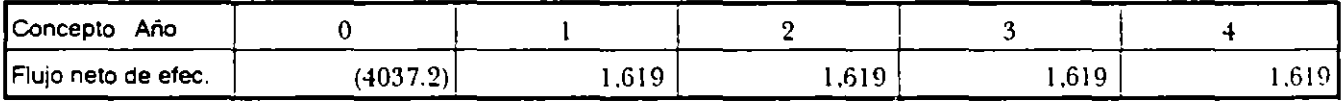

)

$$
VAN = (4037.2) + \frac{1619}{(1.10)} + \frac{1619}{(1.10)^2} + \frac{1619}{(1.10)^3} + \frac{1619}{(1.10)^4}
$$

 $VAN = (4037.2) + 5.132.01$ 

10%

 $VAN = + 1,094.81$ 

10%

Si la tasa de interés seleccionada fuera del 24% anual, entonces el VAN es de -144.67, como resulta negativo el proyecto se rechaza. Los diferentes valores del VAN pueden graficarse, observándose también la TIR:

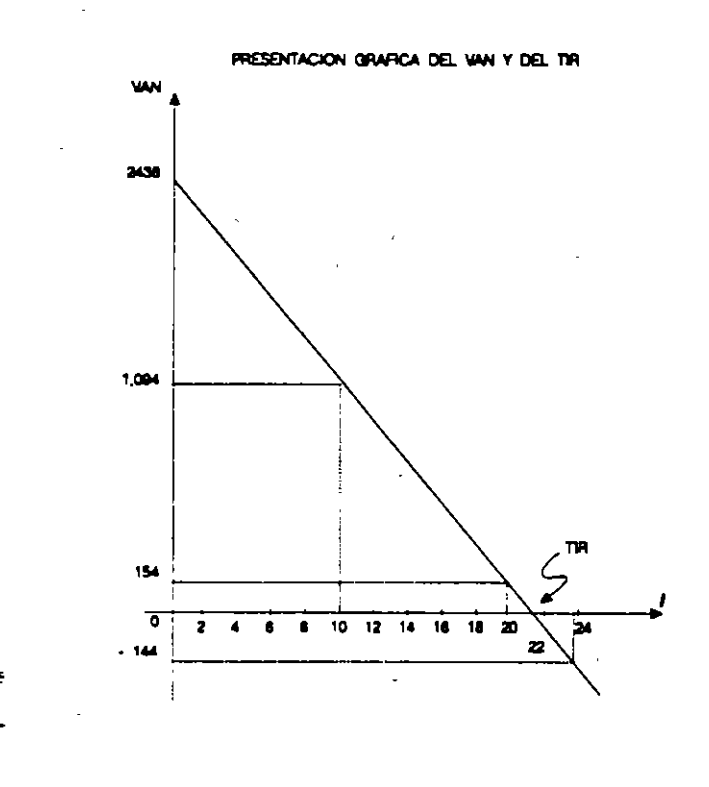

En la Gráfica anterior se observa que a una mayor tasa de actualización, el VAN disminuye. Cuando la rasa de actualización es igual a 22.0 el VAN = 0 y a tasas mayores que esta última, el VAN será negativo.

## 3.2.2. La Tasa Interna de Retorno (TIR)

Este indicador refleja el rendimiento de los fondos invertidos, siendo un elemento de juicio muv usado y necesario cuando la selección de provectos se hace bajo una óptica de racionalidad y eficiencia financiera.

La Tasa Interna de Retorno o Rentabilidad Financiera de un proyecto, se-define de dos formas:

1) como aquella tasa de actualización que hace nulo el Valor Actual Neto del Proyecto, es decir, cuando el VAN es cero, situación que se observa perfectamente en la gráfica anterior.

Algebraicamente esto se representa así:

$$
\sum_{j=0}^{j=n} \frac{B N_j}{(1+i)^j} = 0
$$
 donde i es la TIR

Por lo tanto, a diferencia del VAN la TIR supone que el cálculo de ésta va al encuentro de una tasa de inrerés, generalmente mediante tanteos.

2) Es la máxima tasa de interés que puede pagarse o que gana el capital no amortizado en un período de tiempo y que conlleva la recuperación o consumo del capital.

Esta segunda definición es más importante que la primera, pues revela más claramente lo que es la TIR. la cual en muchos casos es manejada pero no entendida. Tomando el ejemplo del VAN se comprobará esta segunda definición en dos partes; la TIR del ejemplo es del 22% anual.

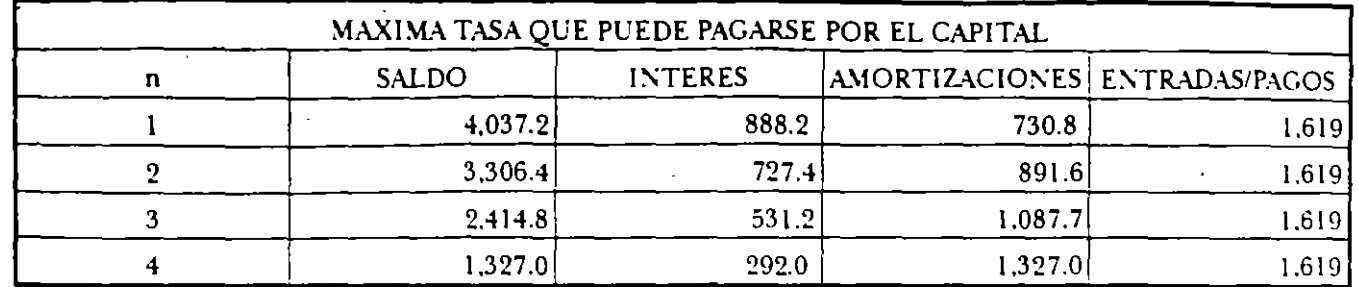

En el cuadro anterior se observa que el 22% anual en efecto es la máxima tasa de interés que se puede pagar por un capital prestado de 4.037.2 a un plazo de 4 años, al final de los cuales se ha recuperado el crédito. ambas cosas se logran con los beneficios netos que genera el proyecto que son de 1.619 cada año. para el ejemplo convertidos en pagos totales que incluyen intereses y amortizaciones de capital.

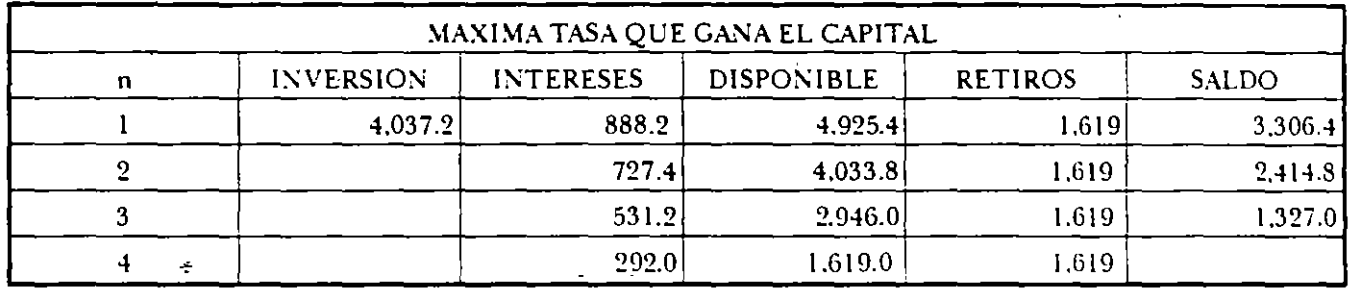

En este segundo cuadro, el interés máximo ganado fue del 22% anual. pero siempre sobre el capital no amortizado al comienzo de cada período, esto es el capital no devuelto y que todavía está involucrado en el proyecto. Al final el saldo es cero, pues dentro de los retiros (beneficios) está considerado el interés y el capital, el cual al final de los cuatro años ha sido consumido. Por lo tanto, para despejar confusiones la TIR no es un rendimiento constante sobre la mversión inicial. smo sobre la parte de la inversión no amortizada.

Esta característica mal entendida ha sido la base de críticas sobre la TIR, argumentando que ésta implica la reinversión de los beneficios, sin embargo reconociendo que el rendimiento no es siempre sobre el capital inicial, se debe asimismo aceptar que la tasa de rendimiento calculada no implica la reinversión, pues no se considera la utiltzanón que elmversionista haga de los beneficios generados, esa es una cuestión mdependieme al concepto TIR.

Algunos autores han mezclado estas dos situaciones y llegan a un concepto de TIR verdadera, que es el producto de considerar los beneficios que genera el proyecto, más los beneficios de la reinversión a una tasa de oportunidad x. lo que a todas luces es subjetivo. pues la decisión de reinversión y la tasa que encuentren los socios, son cues11ones ajenas a la empresa.

La decisión de inversión con base en la tasa interna de retorno es también muy sencilla, se debe seleccionar el proyecto cuya TIR sea mayor a la tasa de oportunidad (TO) que los inversion;slas han escogido. se pueden tomar cualquiera de las cuatro tasas propuestas para el cálculo del VAN:

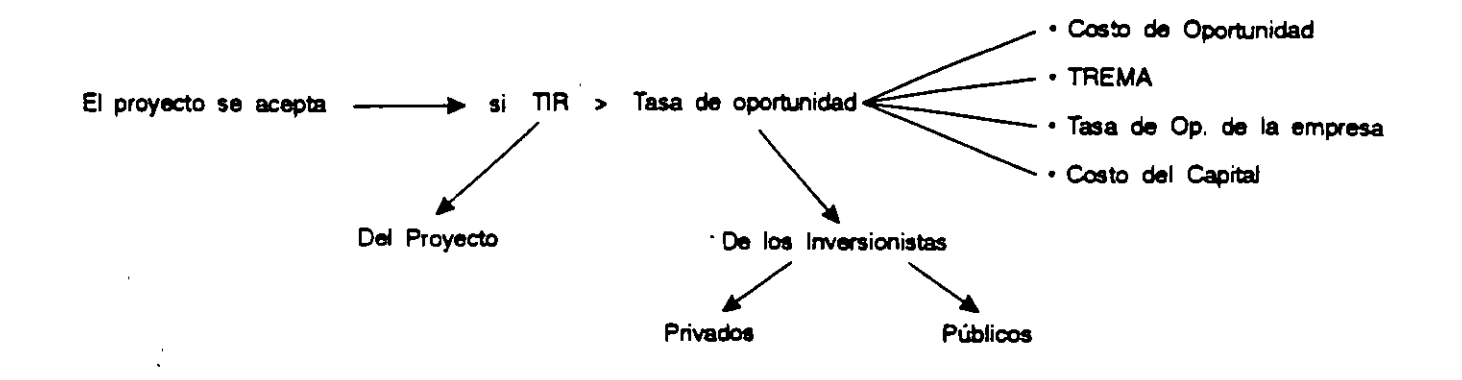

/

## 3.2.3 Relaciones entre VAN *y* TIR.

Si existe una sola solución al cálculo de la TIR o si no se comparan alternativas excluyentes de proyectos con flujos de efectivo conrrasrados en el tiempo, entonces las relaciones existentes son:

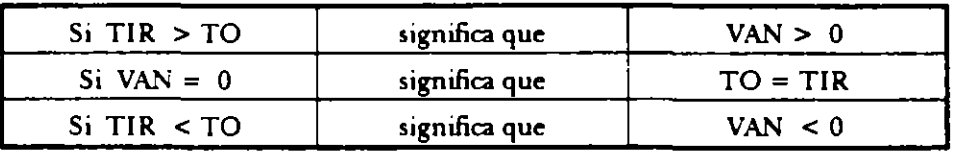

En estos casos el VAN y laTIR proporcionan indicaciones iguales en cuanto a las decisiones de aceptación o rechazo de una inversión, sin embargo recuérdese que son indicadores independientes.

#### 3.2.4 Ventajas *y* desventajas entre VAN *y* TIR.

Ventajas y Desventajas del VAN:

En el método de flujos descontados expuesto se mosrró que el uso de recunos en un proyecto se justifica si sus beneficios exceden a sus costos, evaluados a una tasa de descuento que reflejara el costo de oportunidad del capital.

El VAN indica de manera clara y exacta si la realización de un proyecto es conveniente (VAN  $\ge$  0), o no conveniente (VAN < 0).

Este crirerio es muy útil sobre todo para seleccionar con exactitud de un grupo de proyectos, aquel que brinda el máximo beneficio, con respecto al de menor beneficio: de un VAN positivo más alto a uno negativo.

A pesar de la importancia de este indicador, su aplicación presenta una cierta desventaja, la dificultad para determinar adecuadamente la rasa de oportunidad, elemento que juega el papel clave en la obtención de los resultados de un conjunto de proyectos analizados.

Sin embargo, la definición de la tasa dependerá en última instancia del grupo de inversionistas o del comité de m versiones, basándose en cualquiera de los factores analizados.

\"enlajas y Desventajas de laTIR

En contra posición. la ventaja de la TIR reside en que puede calcularse utilizando solamente los datos correspondientes al proyecto, prescindiendo hasta cierto punto, de la tasa que representa el costo de oponunidad del capital.

En cuanto a las desventajas de laTIR, en primer lugar, hay proyectos para los cuales es posible obtener varias tasas de rentabilidad. Este caso sucede cuando el proyecto presenta alternada mente períodos con nujos positivos y negativos. tal como se muestra en las Gráficas siguientes:

 $\mathcal{L}$ 

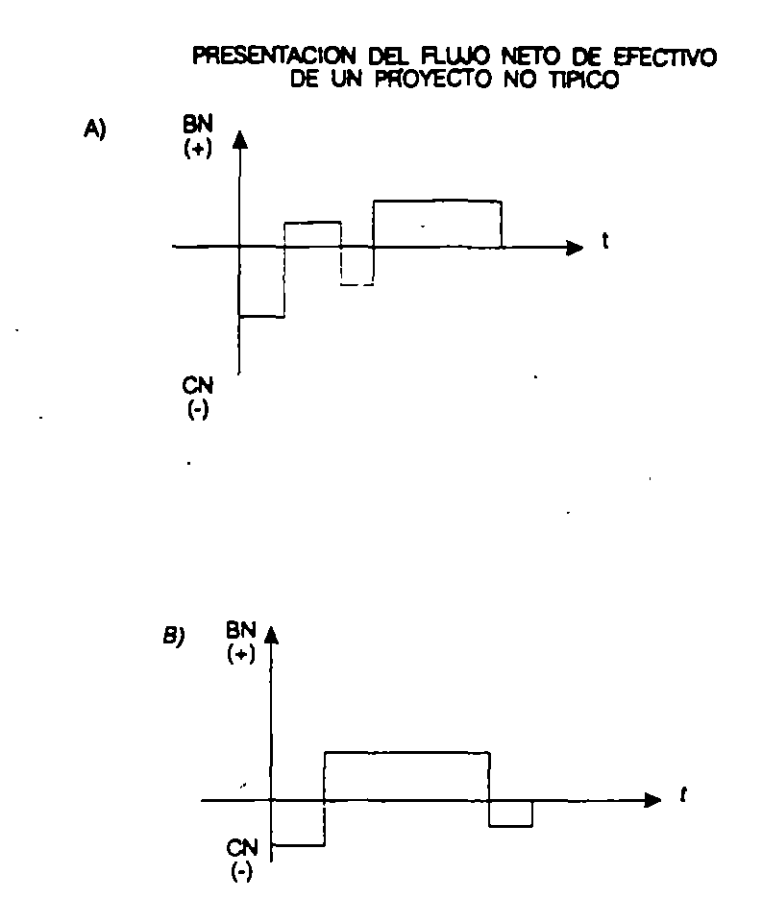

Estos casos excepcionales se pueden presentar en proyectos mineros y energéticos (A). como el petróleo, extracciÓn de vapor y algunos hidroelécrricos con fines posteriores de riego, o bien en los proyectos de energía nuclear (B) o de relocalización prevista, en los cuales los gastos finales para liquidación son muy altos.

Sin embargo, cabe mencionar que aún cuando los flujos sean atípicos no necesariamente se encuentran varias soluciones a TIRs. pero en caso de ser así ninguna respuesta es válida.

Considérese una inversión de 100 en el año cero, un beneficio neto de 245 en el año l y un costo neto de 150 en el año 2; un flujo de beneficios netos positivos y negativos alternados:

$$
\frac{\cancel{ANOS}}{\cancel{FNE}} \div \frac{0}{-100} \frac{1}{+245} \frac{2}{-150}
$$

Una de las TIR que resolverán el FNE es 20%, ya que a esta tasa de descuento el VAN del proyecto es cero. Pero otra solución es una TlR del 25% que también hace que el valor actual del proyecto sea igual a cero, tal como se muestra a continuación:

1) 
$$
-100 + \frac{245}{(1.20)} - \frac{150}{(1.20)^2} = 0
$$

$$
2)-100+\frac{245}{(1.25)}-\frac{150}{(1.25)^2}=0
$$

Esta situación se observa en la gráfica siguiente:

# PRESENTACION DE UN PROYECTO CON TIR MULTIPLE

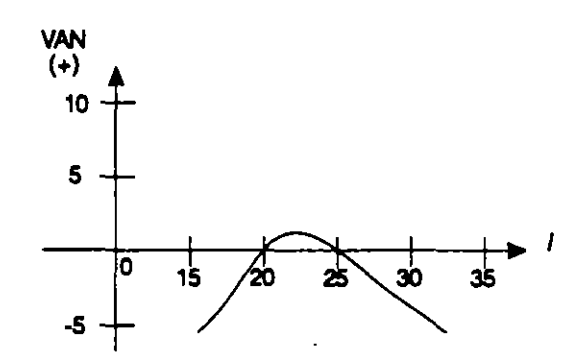

**Este problema tiene una solución más o menos satisfactoria suponiendo que la tasa de oportunidad del**  capital (bancana) es la que puede neutralizar el negativo restándolo al positivo anterior:

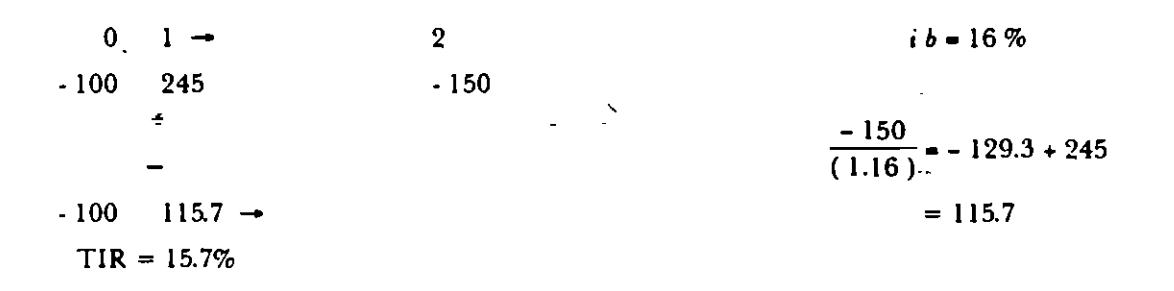

**Otra desventaja también poco frecuente, es cuando se comparan alternativas mutuamente excluyentes con flujos netos alternados. esto es que un proyecto presenta contrastes significativos con respecto al otro, con el cual eslá siendo comparado, ya sea en los flujos negalivos o en los positivos.** 

Considérese el siguiente ejemplo:

10,000 *Proyedo A* : -1 12,000  $TIR = 20\%$  *VAN*  $10\% = 909.09$ 

*Proyedo* =  $B : -1.5,000$ 17,700  $TIR = 18\%$   $VAN_{10\%} = 1,090.90$ 

Como se observa la TIR del proyecto A es mayor que la del proyecto B. Sin embargo, dada una rasa de actualización del 10%, el proyecto B arroja un valor actual neto mayor que el del proyecto A.

Esta contradicción entre lo que recomienda la TIR y lo que recomienda el VAN se observa en la siguient<sup>2</sup> gráfica:

#### PRESENTACION DEL VAN Y DE LA TIR DE PROYECTOS ALTERNATIVOS

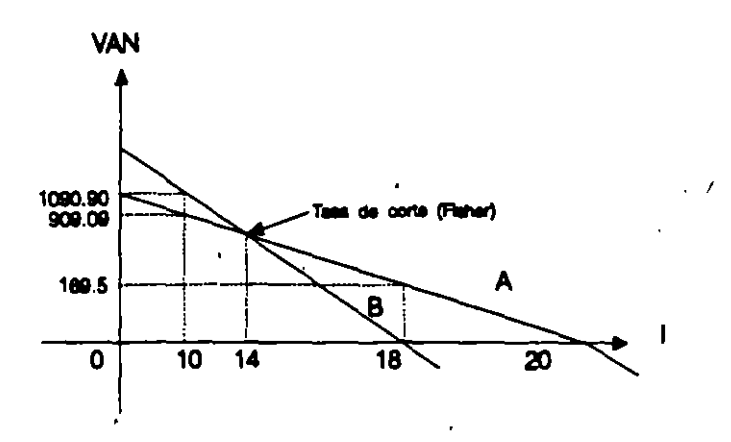

No obstante, lo importante es encontrar la tasa de corte (14%) en la cual el VAN de los dos proyectos es igual (526.3); de este punto y considerando tasas de oportunidad menores, las recomendaciones de VAN y TIR serán diferentes siempre, y a la inversa, con tasas mayores a la de corte VAN y TIR coincidirán en sw resultados. Sin embargo, nótese que el VAN da el resultado correcto a cualquier tasa de oportunidad, por lo **que en estos casos es un indicador más confiable que laTIR para seleccionar alternativas de inversión.** 

**La tasa de corte se calcula simplemente restando un proyecto a otro:** ~

$$
B - A = \frac{0}{(5,000)} \frac{1}{(5,700)} \rightarrow Se
$$
invierten 5,000 más y se ganan 5,700 más  

$$
A - B = \frac{0}{5,000} \frac{1}{(5,700)} \rightarrow se
$$
de jan de invertir 5,000 pero se pierden 5,700

# :5.%.5 La Relación Beneficio-Costo (B/q

**Este indicador se define como la relación entre los Beneficios y los costos de un proyecto generalmente a**  valores actuales. Si la relación B/C es mayor o igual que uno, el proyecto deberá aceptarse por cuanto indica ! **u e sus beneficios son mayores que sus costos o equivalentes a la tasa de oportunidad, que es la conveniente para los inversionistas.** 

Si el indicador es menor que uno, se debe rechazar el proyecto.

**Lo anterior se calcula a través de la siguiente ecuación:** 

$$
\frac{B}{C} = \frac{\sum_{j=0}^{J-n} \frac{B B j}{(1+i)}}{\sum_{j=0}^{J-n} \frac{I_j}{(1+i)} + \sum_{j=0}^{J-n} \frac{C O j}{(1+i)}}
$$

donde: BB = Beneficios Brutos

CO =·Costos de Operación

**1 == Costos de inversión** 

i = tasa de actualización seleccionada

 $n =$  vida útil del proyecto.

En general las decisiones aplicando la relación beneficio/costo, siguen las mismas recomendaciones que el VAN, por esta razón es un indicador de mayor peso en las evaluaciones eco-sociales que en las financieras.

# 4. CONSTRUCQON DEL FLUJO NETO DE EFECITVO

El FNE es la base para poder calcular cualquier indicador del método de flujos descontados y es la suma algebraica de Costos y Beneficios.

Sin embargo. cabe la posibilidad de evaluar el proyecto a partir de dos enfoques: 1) considerando todo el capital necesario, por lo que se hace a un lado el financiamiento, también conocida como evaluación sin financiamiento o del proyecto en sí y 2) tomar la parte del capital total que fue aportada .por los socios, el capital social, por lo que el financiamiento es considerado como la parte restante, pero entra al flujo como intereses (costo financiero) y amortizaciones del capital; este enfoque es conocido como evaluación con financiamiento o del empresario.

De esta forma, la construcción del flujo neto de efectivo cambia, dependiendo del tipo de evaluación que se quiera realizar. Existen varias formas de construir los flujos netos. aquí se adoptará la que llega más directamente a reconocer los movimientos finales de entradas o salidas para la empresa. siguiéndose las siguientes reglas:

- 1) Las depreciaciones de activos fijos y amortizaciones d~ intangibles o diferidos no entran en el flujo por no ser salidas de efectivo, o bien se deben anular si primero se consideraron como costos, después deben ser tomadas como beneficios.
- 2) Para la evaluación sin fmanciamiento, entra el total de las inversiones independientemente de la fonna en que estas fueron fmanciadas y no se toman corno salidas de efectivo el pago de intereses o bien éstos deberán ser anulados.
- 3) Para la evaluacióñ del empresario o con financiamiento sólo se toman como inversiones las aportadas por los socios, en caso de aportaciones de otras instituciones se toman como aportaciones al capital social, y la parte del financiamiento entra como salidas o costos, esto es los intereses de los créditos y los pagos de capital a principal.

La excepción la constituyen los casos en donde el capital de trabajo en efectivo es aportado por los socios y se destina exclusivamente a cubrir costos y gastos de operac:ón, sin tener que desúnarse a cuenras por cobrar, por lo que no enrra en el flujo como inversión. sin emc..rgo es dinero que tiene un costo financiero o de oportumdad. pues algún inversionista se desprendió de ese capital para darlo al proyecto. en consecuencia dicho costo entra como salida en el flujo neto.

Evidentemente que si todo el capital es aportado, habrá coincidencia entre los dos enfoques de evaluación y si todo el capital es prestado sucederá lo mismo.

Tomando los datos del ejemplo de la compañía lMPERMEX S.A. se construye primero el flujo neto de todo el capital, como a continuación se muestra:

, ,.  $\overline{1}$ 

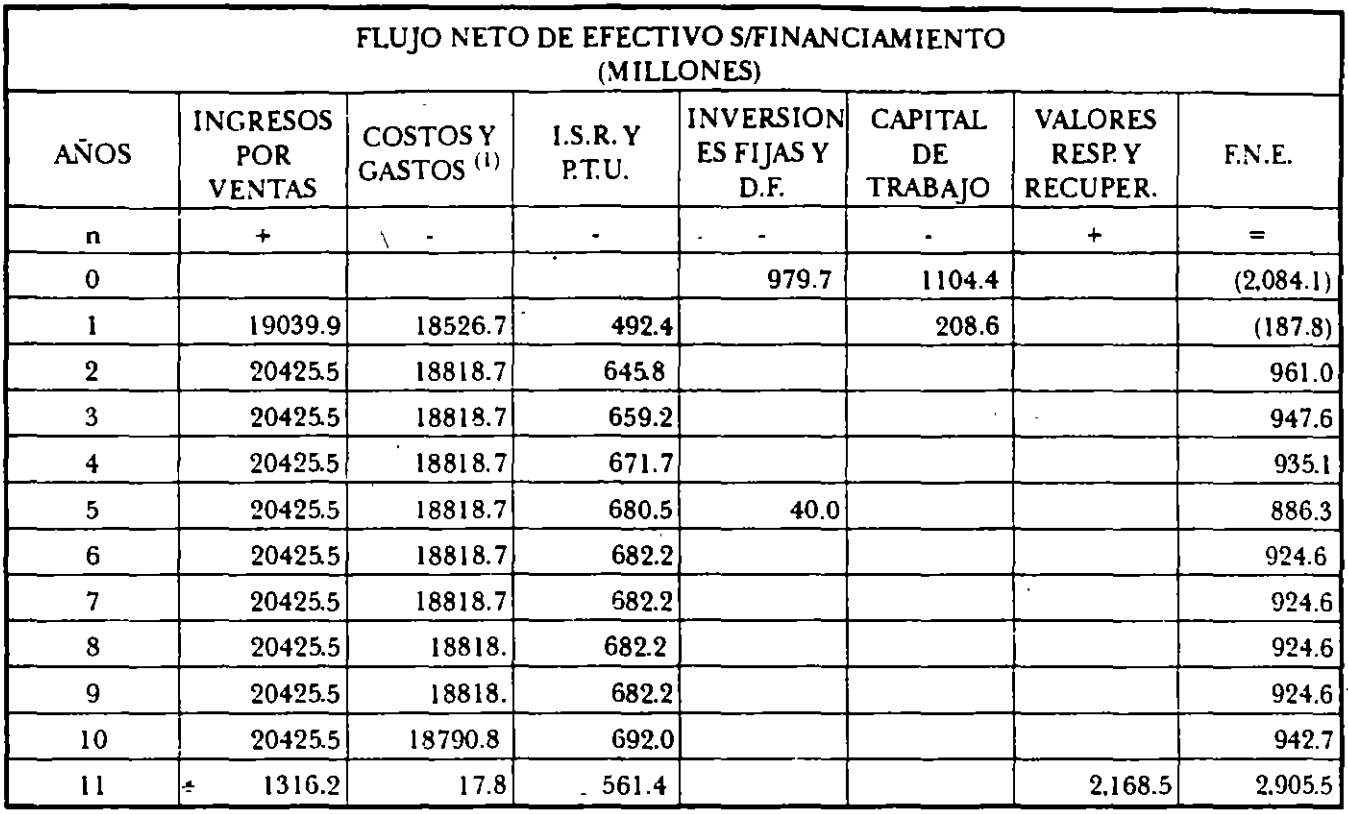

(1) Sin incluir depreciaciones y amortizaciones de intangibles.

Los valores residuales y recuperaciones de circulantes son = 96.9 de activos no depreciados + 186.30 de caja y bancos + 208.6 de inventarios. Los impuestos del año de liquidación son = 154.4 de Ptu del año 10 +  $(1\bar{3}1\bar{6}.2 + 9\bar{6}.9 + 20\bar{8}\cdot\bar{6} - 17.8)$  (.35)

Como se mencionó al inicio, el procedimiento de cálculo de la TIR con más de tres flujos es por medio de tanteos. El primer tanteo se puede ubicar en forma aproximada, relacionando el promedio de los positivos entre 1.5 y el resultado se divide entre la suma de negativos, dando un resultado muy cercano al real. En el ejemplo se tiene: el promedio de positivos es 1,127.7 + 1.5 = 751.8 + 2,271.9 = .3309, por lo tanto el primer tanteo se puede realizar al 30%.

VAN al  $30\% = +107.45$ 

Una vez encontrado un VAN + se debe buscar el VAN - para ubicar el rango donde se encuentra la TIR, por lo tanto se eleva la tasa 5 puntos, al 35%.

VAN al  $35\% = 265.89$ 

Esto quiere decir que la TIR está en el rango:

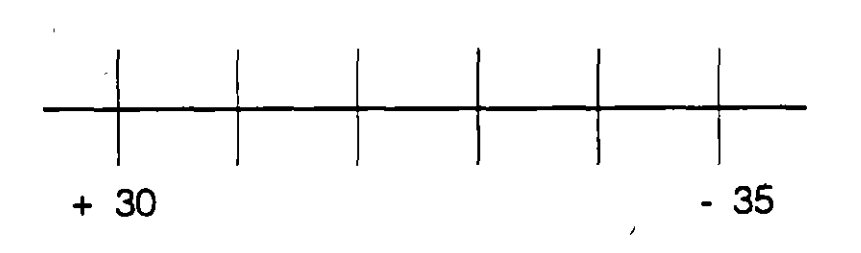

 $\perp$  :

Por interpolación se encuentra el valor exacto, recomendando efectuar ésta en rangos no mayores a 5 puntos, pues los errores se van acentuando a medida que se va abriendo en rango de interpolación, para lo cual se utiliza la siguiente fórmula:

 $TIR = \frac{T_2(VMNT_1) - T_1(VMYT_2)}{T_1(VMWT_1)}$ *(VANT¡- VANT2)* 

 $T1 =$  tasa menor (30%)

 $T2 = \text{tasa menor} (35\%)$ 

$$
TIR = \frac{35 (107.45) - 30 (-265.89)}{(107.45) - (-265.89)} - TIR = \frac{11.737.45}{373.34} = 31.4\%
$$

Lo anterior significa que todo el capital del proyecto, como si no existiera financiamiento, arroja una rentabilidad del31% anual constante para un período de once años, al final de los cuales se agota dicho capital. O bien, si los fondos necesarios para el proyecto (todo el capital) se pidieran prestados. la máxima tasa de interés que se podría pagar por ese financiamiento sería del 31% anual a un plazo de once años.

~n lo que respecta a la evaluación del capital aportado o con financiamiento el flujo netos~ construye como se ilustra en el cuadrosanexo.

Siguiendo el proceffimiento de tanteos para el cálculo de laTIR y estimando la tasa a la que es conveniente efectuar el primer tanteo, se tiene un promedio de posiuvos de 1,067.87 + 1.5 = 711.91 + • la suma de negativos,  $1,909.9 = 0.372$ , por lo que se puede probar al 35%:

VAN al  $35\% = -95.08$ 

VAN al30% = 243.11

Interpolando con la fórmula anterior:

 $T_{I}P = \frac{35(243.11) - 30(-95.08)}{1}$  $(243.11) - (-95.08)$ 

 $TIR = \frac{11,361.25}{338.19} = 33.5\%$ 

:'\ótese que en el flujo neto del capital aportado, se incorporaron como salidas los gastos financieros y las amortizaciones del crédito, pero la inversión con dicho crédito no aparece, pues no fue aportada por los socios. El resultado revela la rentabilidad únicamente del capital social incorporado al flujo neto, la cual generalmente lÍen de a ser mayor, si el costo del financiamiento no es muy alto con respecto a laTIR .de todo el cap1tal *y* si la proporción del crédito dentro de la inversión no es muy aha: Por el contrario laTIR del capital propoo puede disminuir si el costo financiero es caro y si se ha pedido mucho capital prestado.

Finalmenle sí se trabajara ron todo el capital prestado, cosa un poco dificil pero posible, no se pude calcular una rentabilidad de la inversión propia, pues no habría aportación de capital, las ganancias en términos de tasa de interés (la TIR de todo el capital tendría que ser mayor que la tasa activa a la cual se pacto el financiamiento) se obtendría sin haber arriesgado un peso.

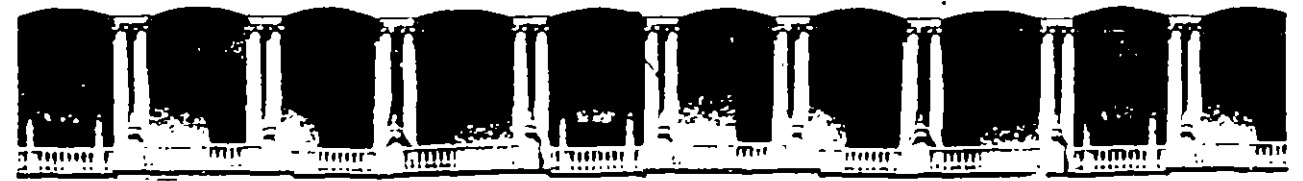

# FACULTAD DE INGENIERIA U.N.A.M. DIVISION DE EDUCACION CONTINUA

DIPLOMADO

# PREPARACION Y EVALUACION SOCIOECONOVICA DE PROYECTOS

**NODULO III.- EVALUACION ECONOMICA Y FINANCIERA DE PROYECTOS** 

III.- IDENTIFICACION DE FLUJOS PERTINENETES,

SITUACIONES "CON" Y "SIN" PROYECTO

Ing. Rubén Téllez Sánchez Palacio de Minería

# EVALUACION DE PROYECTOS

 $\overline{1}$ 

# Contenido:

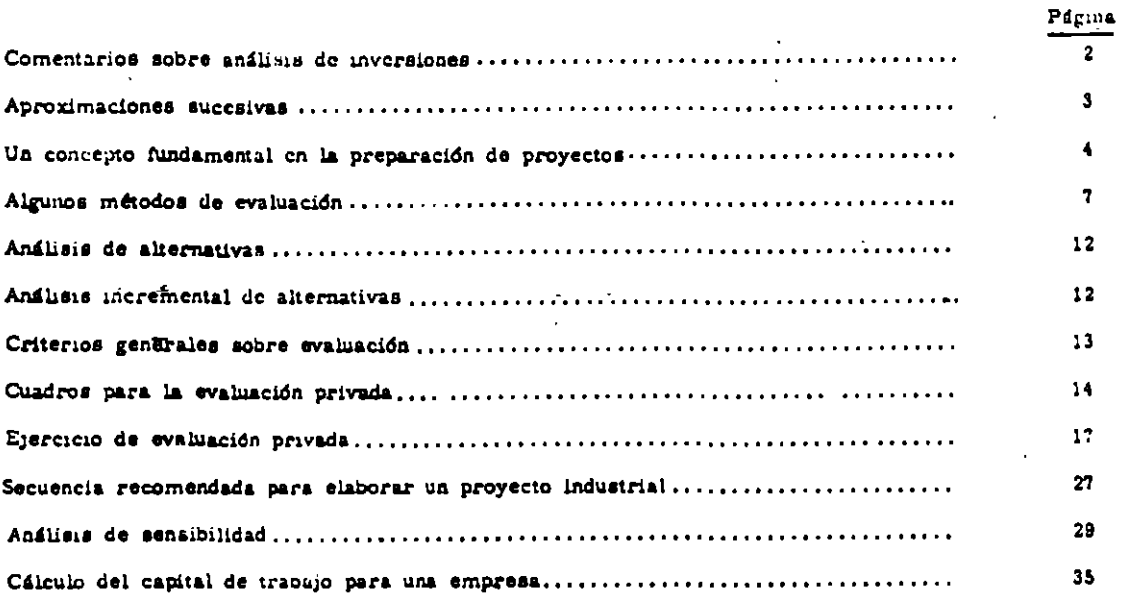

# "ANOTACIONES SOBRE EVALUACION DE PROYECTOS"

 $\mathbf{r}$ 

Textos y apuntes consultados, entre otros :

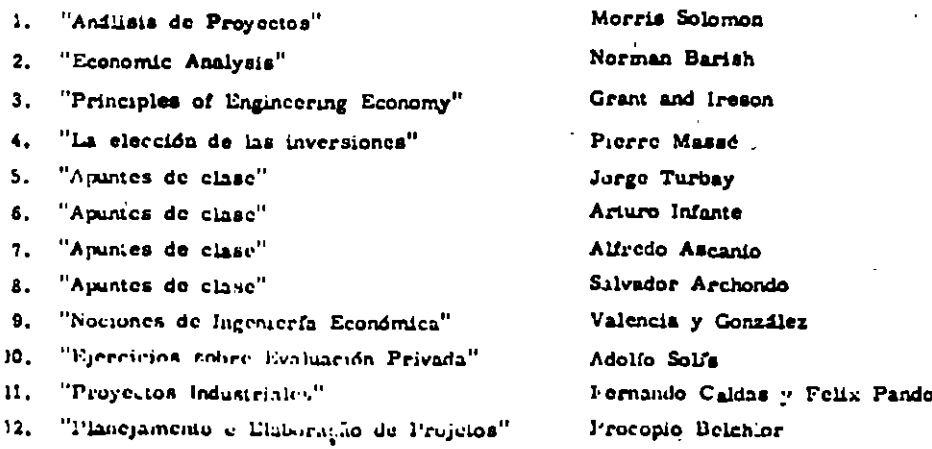

 $-1 -$ 

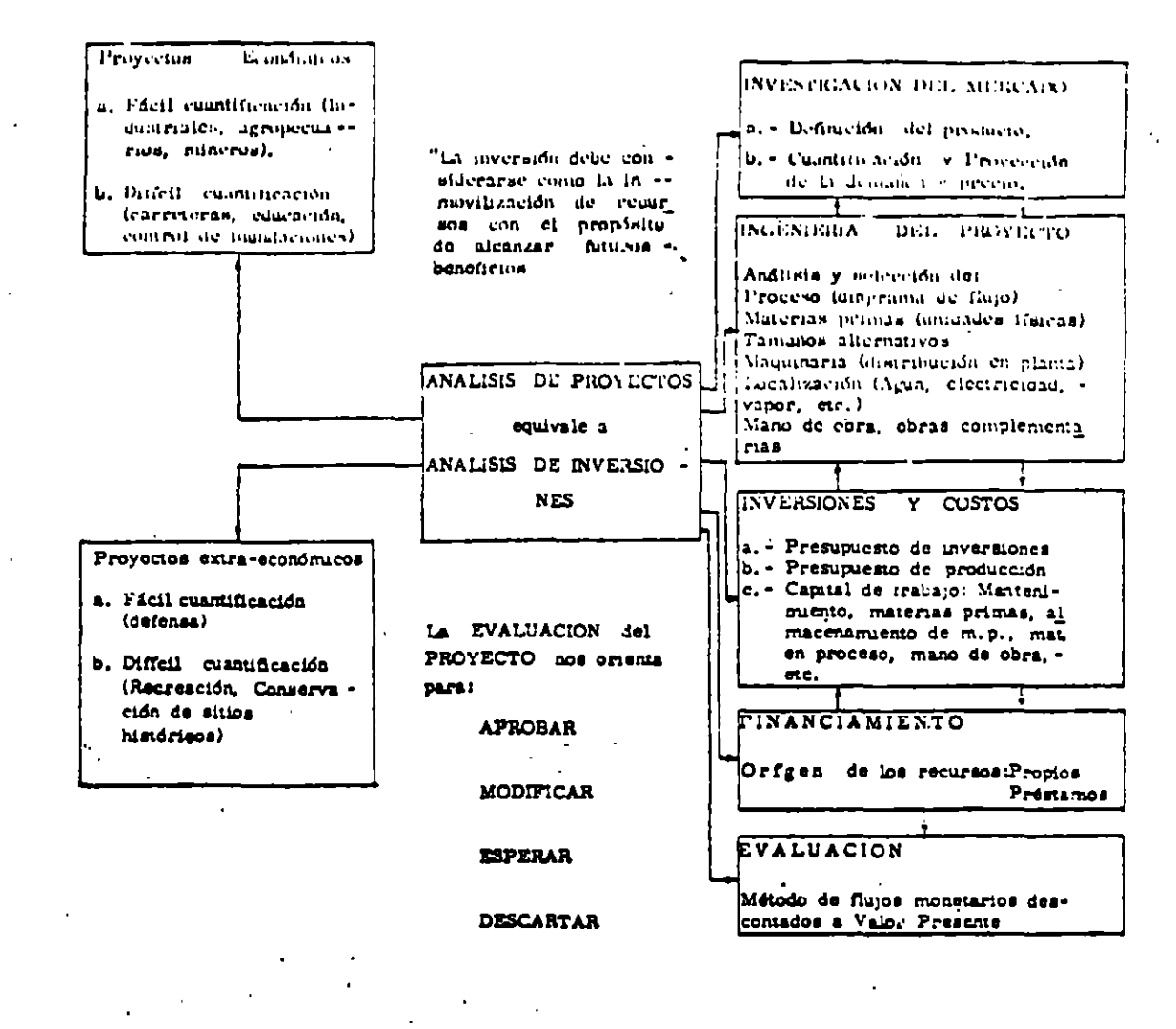

- 3.

#### RELACIONES E INTERDEPENDENCIAS **EN PN PROYECTO**

# PROCESO EN LA PREPARACION DE UN PROYECTO

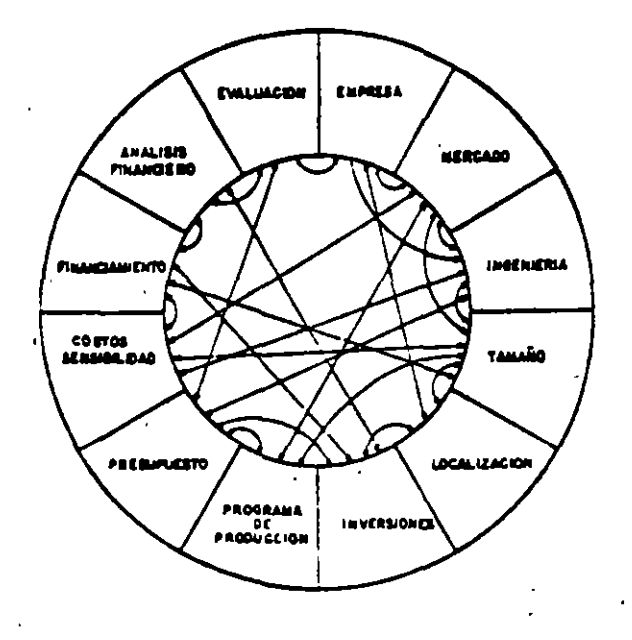

A .- APROFINACIONES SUSESIVAS PARA ALCANZAR LO PROYECTADO DELAINING CONTROLLER LATING OUT FORMER TOMAH IA GALION M. HANDMILES, .

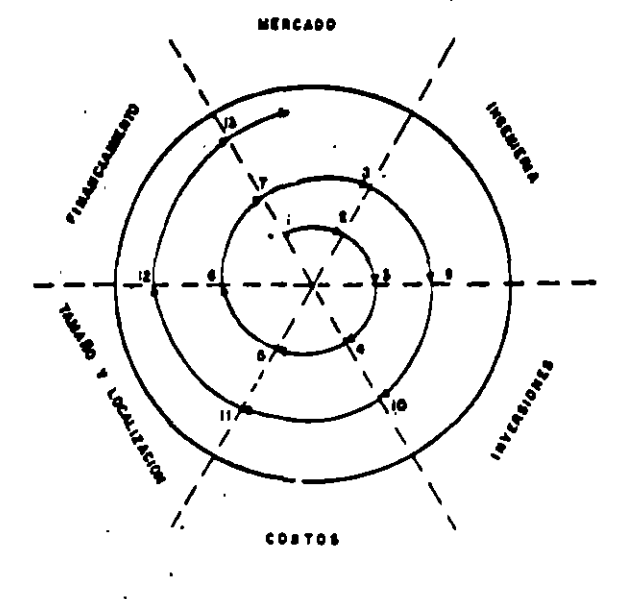

B - ALANTAR VA I HOGHAMAR - PERT - CPM *FIRE GON DIE PROTESTO* has proved to a last over may a net include may a status at the metabolic control will

 $\overline{\mathbf{z}}$ 

 $-4 -$ 

# UN CONCEPTO FUNDAMENTAL UN LA FORMELACIÓN DE PROYECTOS INDUSTRIALES

Ing. Juan Pérez de una Empresa Industrial - Dpto. Desarrollo

Eco. José Dolores de una Corporación Financiera - Dptc. Crédito

Ing. Pérez cuando estudia:

- a, Fabricación de un bien
- b. Suministro de un servicio
- c. Ampliación de una fábrica

ANALIZA las características operacionales para decidir sobre:

- Estructura de la relación VENTAS / GASTOS  $\mathbf{a}$ .  $\blacksquare$
- $b -$ Posición del punto de nivelación
- Relación de Ganancia / Venta  $c -$
- Relación de Ganancia / Capital Invertido  $d =$

El Ing. Pérez dice: "El conjunto de antecedentes para EVALUAR ventajas y desventajas económicas para bre la relación ventas / gastos".

El ing. Pérez explica con un ejemplo:

1.- El costo total en términos de ventas netas, sigue la tendencia:

Costo Total  $\bullet$  a + bx a = costo fijo total; bx = costos variables totales

- 2. El costo unitario promedio por peso de venta.
	- $CUP/P = \frac{p}{p} + b$
	- x \* ventas netas en pesos; a \* costo fijo total

b \* costo unitario variable en proporción do x. "Se procura que  $\underline{a}$  + b sea mfiumo, en relación con los ingresos por ventas y ol capital invertido".

- 3.- Sea una panadería, cuyas operaciones en términos de costos para producir un peso de venta neta;
	- $\mu$  . costo total fijo . 500,000 u.m.
	- b = costo unitario variable como proporción de las ventas netas = 0.649 u.m.

Costo unitario promedio por peso de venta neta = 580,000 u.m. ventas netas + 0.649 u.m. ano

- 4.- Factores influyentes: "Son muchos los factores que influyen para que el costo unitario promedio por peso do venta neta, disminuya o aumente:
	- a. Estudio de mercado
	- b. Determinateum de precins de venta
	- c. Costo de la materia prima (cantidad y calidad)
	- d. Especiação de la producto
	-
	- c. Operaciones en la rappración
	- g. Mano de obra importa
	- h. Insumas indicertos tagua, vapor, tambustible, electricidad, aire) Ŵ

6.- El Ing. Pérez, hizo también reforencia a la influencia de determinados gastos fijos sobre los coutos fijos totales y en la elevación del punto de nivelación. v.gr., para este ejemplo, "los cargos fijos por depreciación, impuestos y seguros, suman el 15% anual"

El Eco. Dolores estaba de acuerdo con el Ing. Pérez. Sin embargo, él siempre evalda las ventajas y desventajas económicas de asignar recursos para la producción de un bien o servicio, como un PICOCL-SO de CONVERSION de VALORES ECONOMICOS1

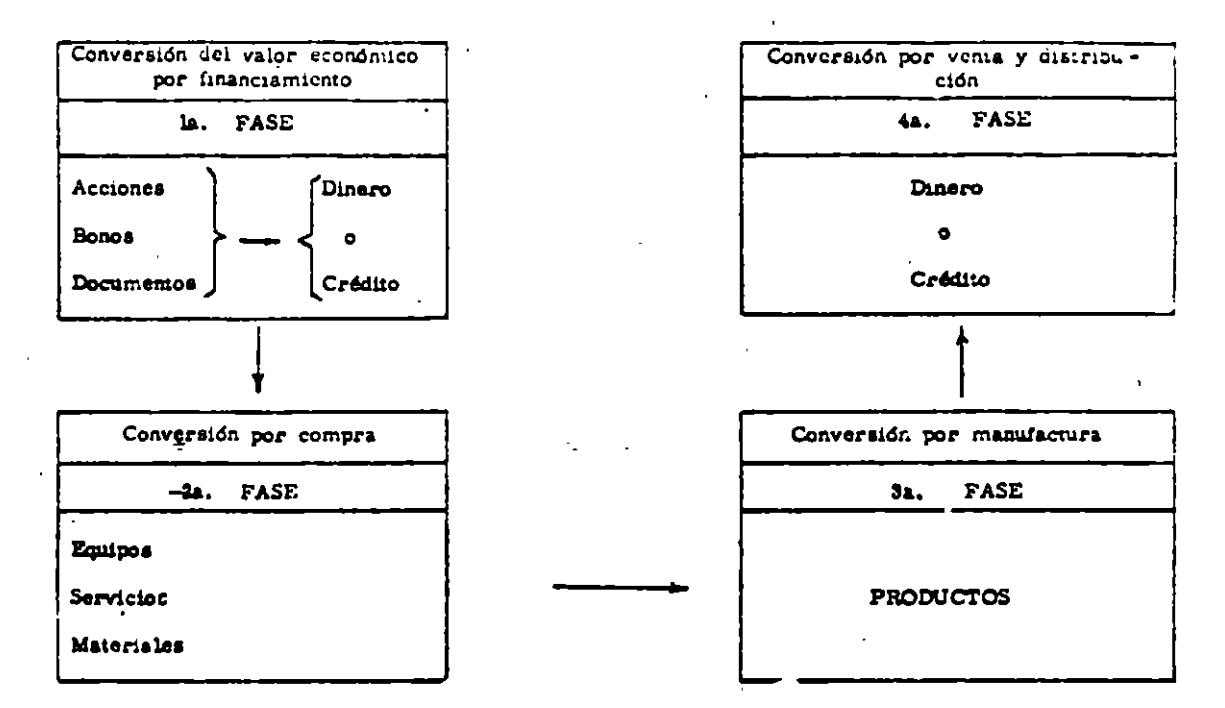

1.- Organizar una empresa industrial de 1'000,000 u.m.

a. - Mediante ventas de acciones

- b. Al terminar los estudios y decidir "correr el riesgo", se inicia el movimiento de transformación de valores, con impresión de documentos y certificados de acciones.
	- 1a. FASE : Hay que cambiarlo luego por 1'000,000 en efectivo o crédito. Acciones : Efectivo recibido o Crédito Otorgado.
	- 2a. FASE : Cambiar luego parte del dinero o crédito, por terreno, edificio, maquinaria, ma teriales y servicios:

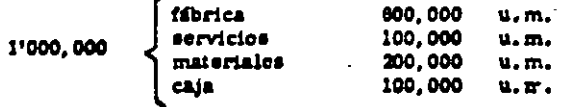

El Capital Léquido pasa a Capital Fijo e inventarios.

3a, FASE : Fábrica, materiales y servicios, se combinan para elaborar un producto, la organización y la dirección actúan como catalizador positivo.

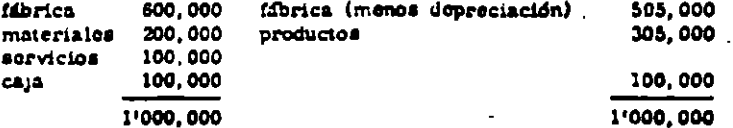

## $-8-$

#### productos:

 $\blacksquare$ 

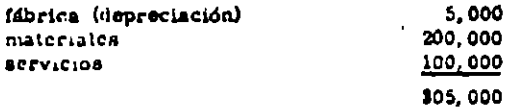

c. - Los productos, por distribución y vents, se convierten en efectivo o documentos por cobrar -(crédito en cuenta corriente, pagarés, letras, ctc.)

Cuando el producto liega al consumidor, lleva consign los costos de distribución y venta. Las depreciaciones de los equipos utilizados para esto el trabajo administrativo general; - v.gr. 50.000 u.m.

Valor del producto al llegar al consumidor :

 $305,000 + 50,000 + 355,000$ 

Cualquier suma que se reciba por encima será una utilidad antes de impuestos. Si se recibe menos, una pérdida.

4a. FASE : Si los productos se venden en 365,000 u.m., la remuneración del factor "riss-<br>go de la empresa" será de 10,000 u.m.

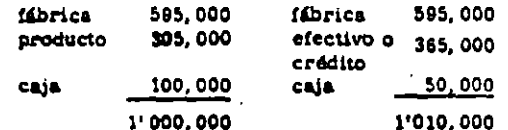

"Los 10.000 excedentes representan el costo que paga al consumidor por el uso del capital".

- 2.- Los problemas detallados, de la FORMULACION de un PROYECTO, tienen su origen, básicamente, en estas 4 fases de cambio de VALORES;
	- a. Determinar los factores que intervienen en cada lugar, donde sucede un movimiento de valo-**res.**

b. - Ampliar el análisis de los factores que afectan la eficiencia de operación de cada fase.

c. - Estudiar la naturaleza de la operación do cada factor.

#### 3. - Preguntas como las siguientes:

Cómo se ha evaluado el mercado?

Cuil seri el comportamiento de los precios de venta?

Cómo será la reacción futura de la competencia?

Cuál será el sistema de distribución más adecuado?

Cuál será el tamaño óptimo de la fábrica?

Cuál maquinaria y equipo se recomienda, en función de un costo minimo de producción?

Cuál será la localización niãs conveniente, on función do transporte, impuestos, servicios, mano de oors, materia prima?

Cufies serán las materias primas más adecuadas, por su precio, calidad y rendimiento?

Cuáles serán los mejores servicios, a más bajo costo?

Cómo se debe peogramar la producción?

Cuál es el volumen de producción más económico?

Cómo obtener el financiamiento, con el minimo peligro para los derechos de la propiedad de los bienes y con un minimo de demandas fijas sobre las ganancias?

Cónio obiener el Capital de Trabajo y en qué cantidad para que sea adecuado el volumen de ventas?

Qué cantidad debe prestarse a largo plazo y en qué términos?

Cómo es la estructura de capital?

Es adecuada la estructura orgánica y se ha previsto una buena administración?

Eco. Dolores: "Todo esto requiere muchas SUPOSICIONES, de no ser correctas, invalidan toda la ecuación, para obtener, como consecuencia, del error, flujos netos equivocados".

Ing. Pérez: "Después de cata exposición, si volviera a preparar un proyecto, no dejarfa de analizar sus facto<br>res económicos, técnicos, institucionales y financieros, EMPEZANDO por el exámen de datos básicos esta-d'sticos, para comprobar que no se ha llegado a una falsa apariencia de exactitud, mediante una EVALUACION REFINADA, con datos de discuticie veracidad".

### ANOTACIONES SOBRE ECONOMIA PARA LA INGENIERIA

# DETERMINACION DEL VALOR DE UNA INVERSION

- 1. Seis procedimientos, que fueron escogidos porque se usan con mucha frecuencia o porque existen -argumentos lógicos que los respaldan.
- 2. Estos 6 procedimientos, sin embargo, no agotan las posibilidades para medir el valor de las inversiones.
- 3. Descripción de las inversiones hipotéticas:

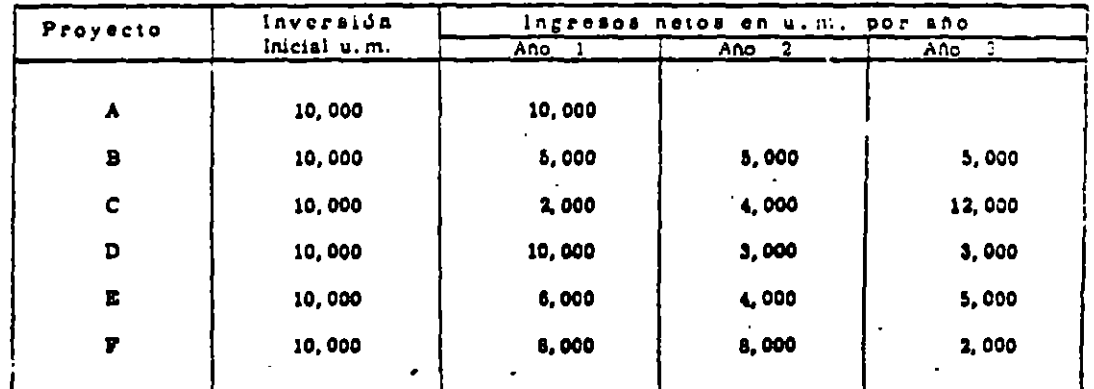

- a. Valor de salvamento se supone que sea CERO.
- El ricago o incertidumbre es igual para todos. ь. -
- c. Los inquiestos ya se han tomado en cuenta.
- Gastos "a principio de año" o ingresos se obtienen "a fin de año". d. –
- Estas hiporéticas inversiones se han diseñado en forma tal, que al comparar pares seleccionados, aca posible decidir de inmediato cuál de las inversiones es mejor.
- $4.5$  Evaluación "a  $\omega_{10}$ " para dar prioridad a proyectos.
	- a. I) es mejor que A, jurque D continda ganando. Lego que A ha terminado, a pesar de ser iguales ++ Inicialmento en todo.
	- b. E os más domaido que H. paesto que E. gana 1000 u.m. en año 1.
	- $\in$  c.  $V$  as ineger que C, paesto que  $V$  recibe sus ingresse antes que C.
- 5. Mútodo 1. Período de Restitución de Capital.
	- a. Se conoce como Pay Back Period, y se dice que es "el tiempo que se requiere para que el dinero producido por una inversión, sea igual a la cantidad que se invirtió originalmente".
	- b. Si una inversión requirió 300 u.m. y se esperan 100 u.m. por año, durante 5 años, el perfodo de resutución de la inversión será:

$$
\frac{300 \text{ u.m.} / \text{invermin}}{100 \text{ u.m.} / \text{and}} = 3 \text{ and}
$$

Si no es constante el ingreso anual, se suman los ingresos esperados, año a año, hasta igualar la inversión.

- c. Dicen los investigadores que los máximos perfodos recomendables serfan 2, 3, 4 6 5 años para cues tiones industriales.
- d. Ordenamiento preferencial:

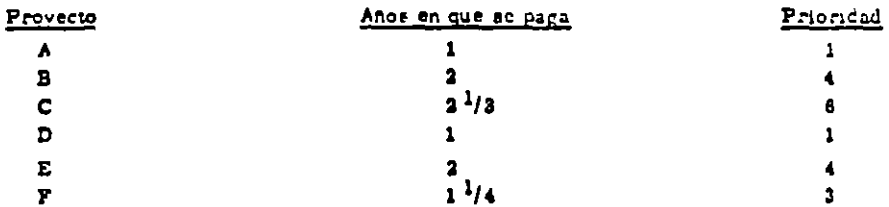

Degventajas:

- No considera les ganancias que entran después del perfodo en que se paga la inversión.
- No toma en cuenta el tiempo en que se reciben los ingresos antes de la fecha de cumplimiento -del período de resutución.
- 6. Mérodo 2. "ingresos por peso invertido".
	- a. "Las inversiones se colocan en orden de preferencia de acuerdo a los ingresos totales divididos por la cantidad invertida".
	- b. Este procodimiento no considera el tiempo en que entran los ingresos.
	- c. Prioridad por este método:

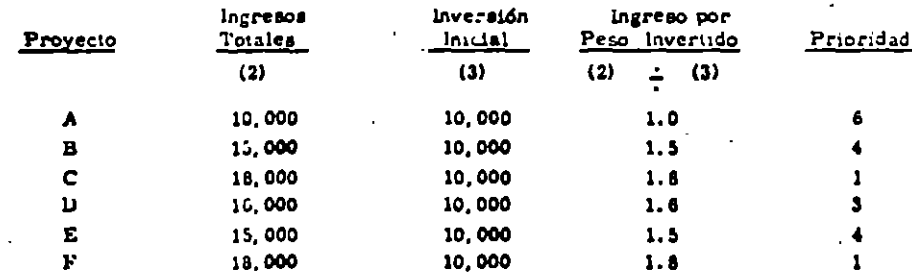

La falla cotá ciaramente indicada por el orden de preferencia que se le concede a B y E; como a C y F. By Etienen la misina prioridad aunque E es superior. Idem. F.

7. - Método 3. - "Ingreso anual promedio por poso invertido"

 $\Delta$ .

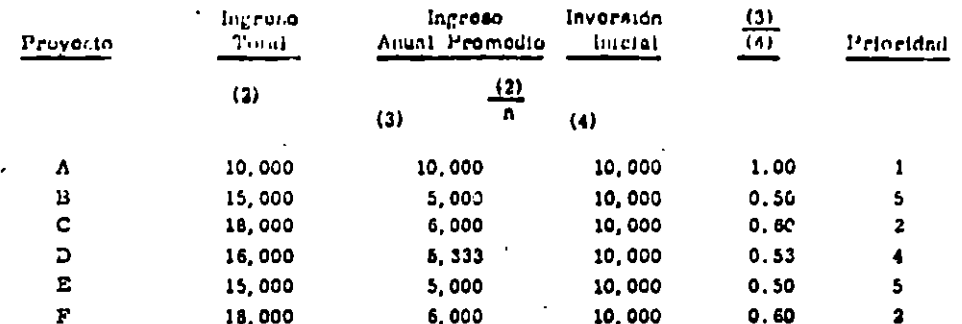

b. = Es semejante al "ingreso por beso invertido", pero el ingreso total se divide por el nimero de años ingreso promedio anual. y esta cifra se divide por la inversión total.

c. - Este procedimiento es una rareza. Al no tener en cuenta la duración de los ingresos, tiene una marcada parcialidad a las inversiones de corta duración con cantidades grandes de dinero.

d. - Este procedimiento es peligroso, ya que PARECE, tomar en consideración todos los años.

e. - Podrfa conseguir algún resultado razonable, si estamos dispuestos a ignorar el tiempo relativo para recibir los ingresos y en el caso especial, en donde la vida de las alternativas a comparan scan iguales.

f. - C y F están ordenados en forma errónea, pues F es superior.

'g. - Al tomar en "promedio" al ingreso anual, en reslidad no se lo está dando importancia a la dura ción de estos ingresos: v.gr., A tiene un ingreso promedio de 10,000 n m./cno, un proyecto do ingrusos de 10,000 u.m./200, durante 10 años, también tendría un promedio de ingreso anual de  $10,000$  u.m.

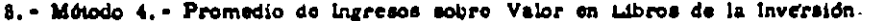

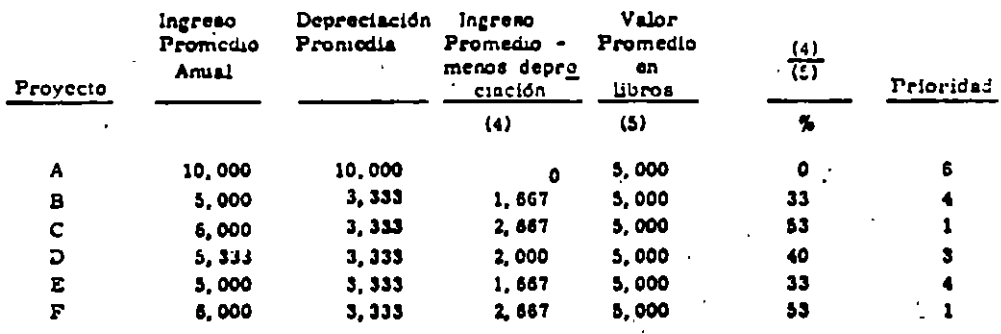

- a. Algunos analistas utilizan el cociento ingresos de la empresa, sobro el valor en libros de los big nea. Cuando se usa csa medida, el ingreso promedio se computa despuñs de la depreciación.
- b. Otra manera es dividir el ingreso promedio por el costo de la inversión, sin sustraor a ésta la depreciación acumulada.
- c. El ingreso sobre el valor en libros es una medida de rendimiento muy común y útil; poro menos diil para establecce prioridad entre alternativas.
- d. Se concede la misma prioridad a B-E y a C-F, aunque E es mejor que B, y F es mejor que C. Falla por no tener en cuenta el tiempo en que se reciben los ingresos.
- e. Otra alternativa para ente método 4, sería dividir el ingreso promedio anual (menos depreciación) por el costo de la inversión (sin sustrace la depreciación acumulada). El ordenamiento preferen cial, vuelve a fallar por no tomar en cuenta el tiempo para percibir los ingresos:

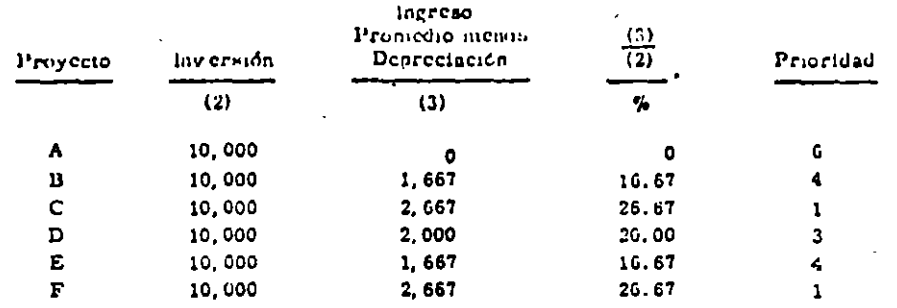

9. - introducción a los métodos de "flujo de dinero descontado",

- a. En los 4 métodos anteriores, en cada par de inversiones, se le concede la m'sma prioridad o una -prioridad mayor a la alternativa menos deseable.
- b. Uno de los defectos es la eliminación del tiempo en que se reciben los ingresos de las inversiones.

Todos los ingresos recibidos antes de finalizar el perfodo de restitución se tratan como iguales y todos los ingresos recibidos después del período de restitución son ignorados.

- c. En los métodos analizados, los ingresos se relacionan a cosas tales como el cosio original de la in versión, a su valor en libros y al número de años en que se recibirían los ingresos, utilizando sim ples procedimientos de obtener promedios.
- d. Vamos a analizar dos métodos para evaluar el tiempo en que se recibeo los ingresos. Lo llamaremos el procedimiento del flujo del dinero descontado (discounted cash flow).

## 10. - Método 5. - Valor presente neto.

- a. Su calculo requiere:
	- Escoger una tasa de interés apropiada.
	- Calcular el valor presento de los egresos.
	- Calcular el valor presente de los ingresos.
	- El VA de los ingresos, menos el VA de los egresos es el VALOR PRESENTE NETO de la inversión,

El criterio que se recomienda para aceptar o rechazar alternativas, es el siguiente:

Aceptar proyectos con VAN  $\rightarrow$  $\ddot{\mathbf{a}}$ 

Rechasar proyectos con VAN <  $\mathbf{a}$ 

- b. Como el VA depende de la tasa de interés utilizada, hay entonces, un grupo de medidas.
- c. El VA de un proyecto, calculado con un interós igual al costo de capital, se puedo describir como la máxima cantidad de dinero que una empresa podefa pagar por tener oportunidad de hacer la inversión sin llegar a un fracaso financiero.

Valor presente al 6%.

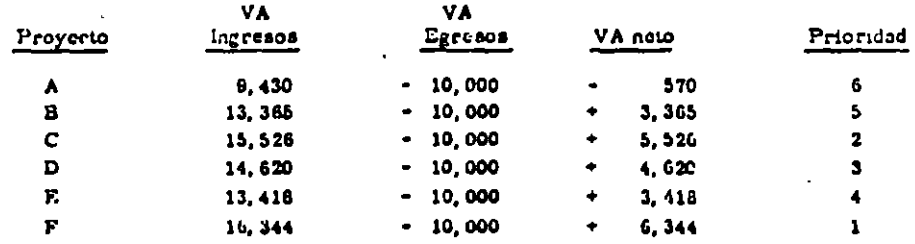

#### Valor presente al 30%.

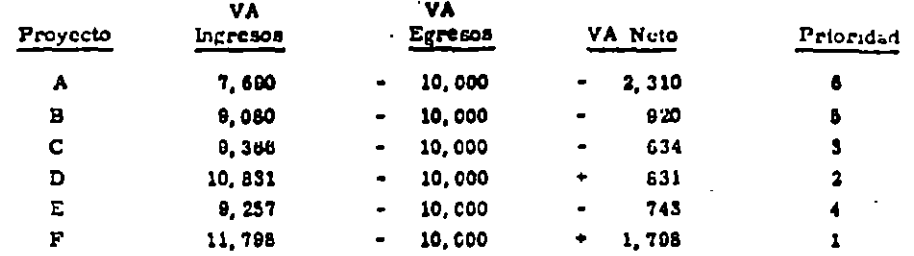

11. - Método 6. - Tasa interna de rendimiento

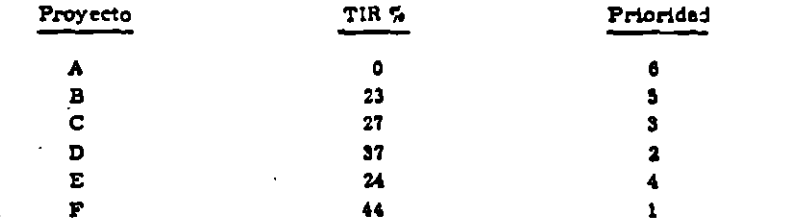

- a. Este método utiliza el concepto de VA pero evita la escongencia de la tasa de interés. El procedi -miento que se utiliza es el tanteo para obtener el VA de ingresos igual al VA de egreso-, o sea, el VAN igual a CERO
- b. Representa la tasa de interós más alta que un inversionista podría pagar uin perder dinero, si todos los fondos para financiar el proyecto fueran prestados y el prestamo (principal más interesos) fuera , pagado por medio de los ingresos dei proyecto a medida que se fueren recibiendo.
- c. Selerdenan en forma descendente de acuerdo a sus tasas de rendimiento. 'Se aceptan los proyectos. para los cuales el rendimiento es tan grande o mayor que el costo de capital o el costo de oportuni dad del inversionista.

#### 12. - Romanen de las prioridades.

×

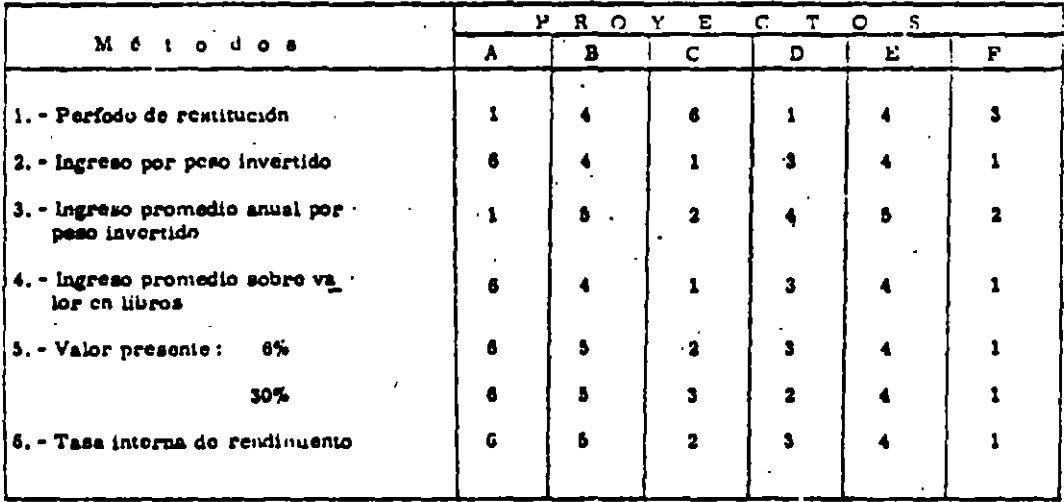

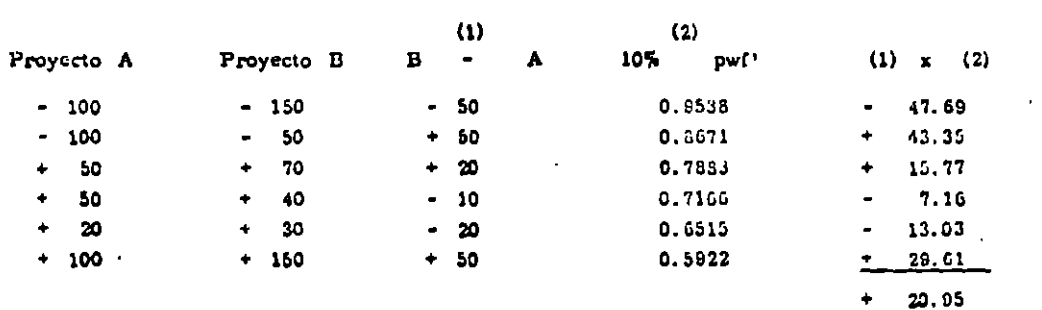

Et Valor Presente sirve para comparar alternativas.

El Valor Presento + 20.95 está por encima del 10%, como tiene un Valor Presente positivo, se justifica el proyecto B.

Al comparar alternativas se pueden usas dos métodos:

a. - Buscar el Valor Presente a todos o flujos. El Valor Presente inayor es el mejor.

b. - Hacer el flujo de las diferencias, restando siempre el de MENOR inversión al de MAYOR inversión inicial. Si el Valor Presente es positivo, la inversión MAYOR o más temprana se justifica.

### Análisis incremental de alternativas.

Ejemplo donde i stractiva = 12%

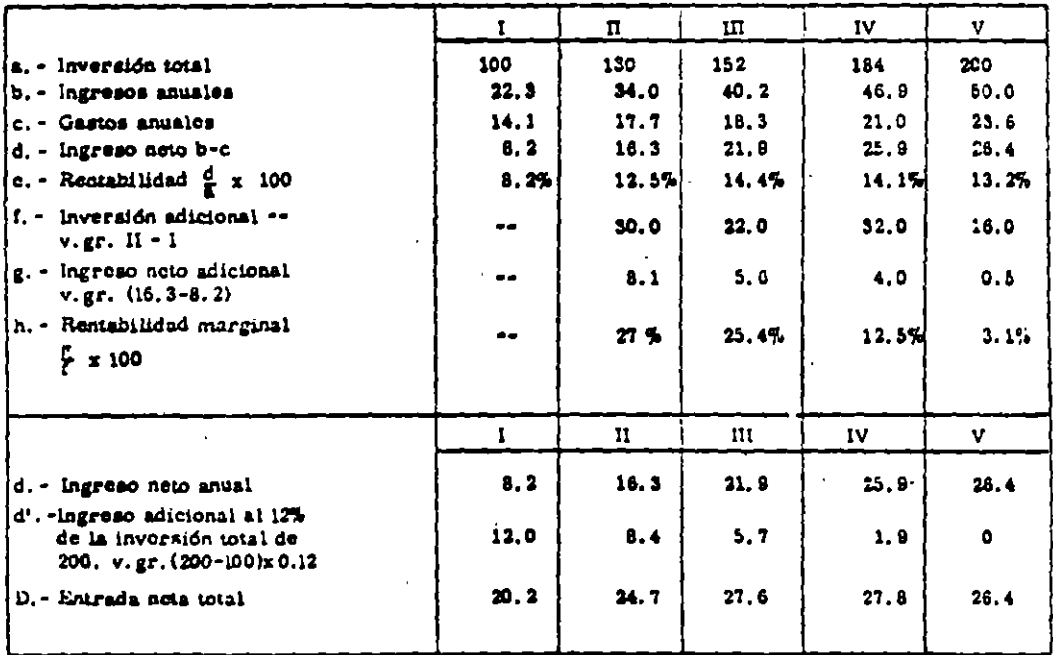

"La aliernativa más favorable os la mayor inversión total efectuada que tiene una extra-inver sión con respecto a la auterior en orden decreciente y con una rentabilidad mayor o igual a

ANALISIS DE ALTURNATIVAS

CRITERIOS GENERALES DE EVALUACION

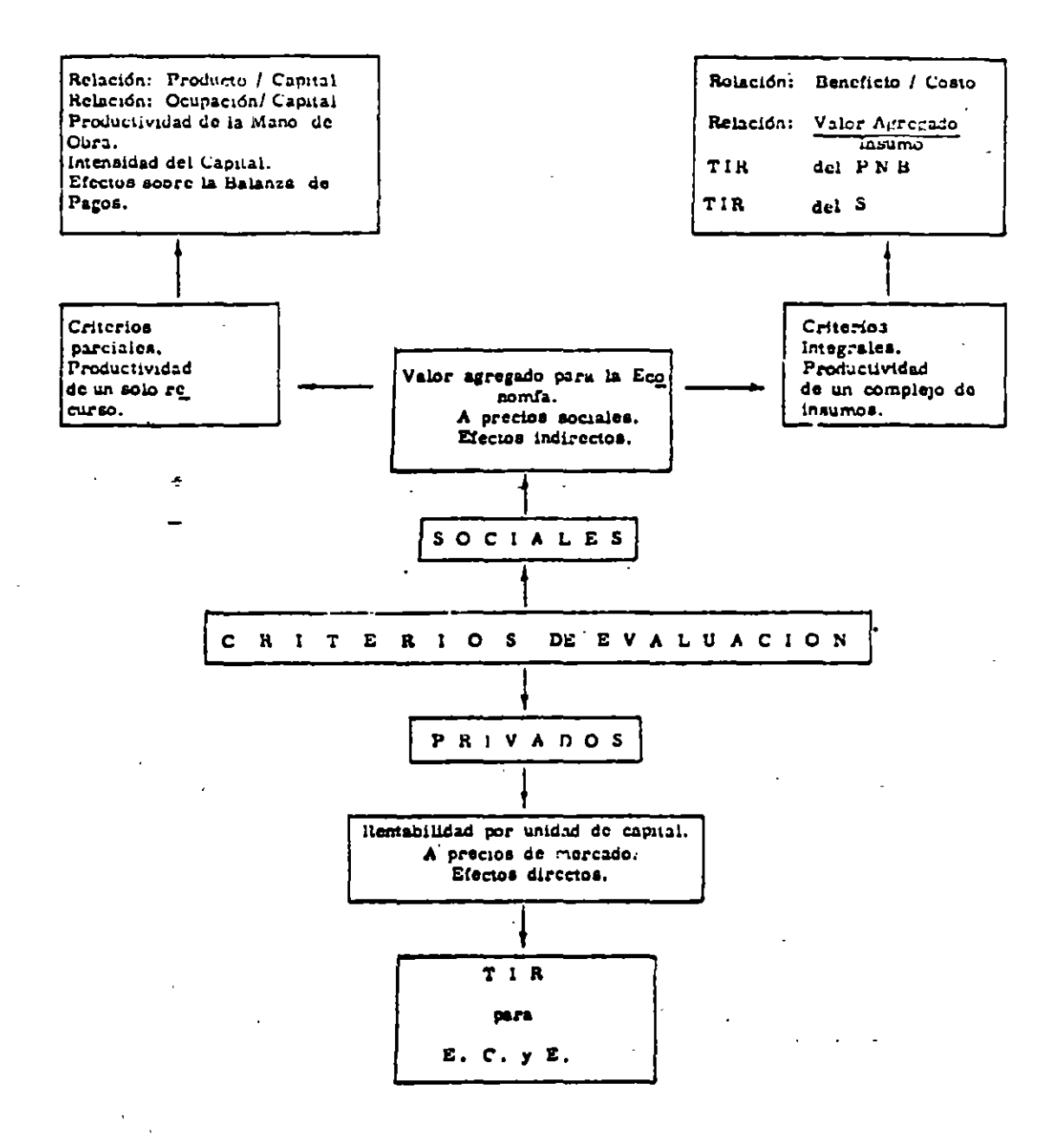

E.O. - Empresa Comercial o Proyecto en ai

 $\mathbf{r}$ 

 $\mathcal{L}_{\mathcal{A}}$ 

E. . Empresario

 $-13 -$ 

## CUADROS PARA LA EVALUACION PRIVADA

#### EVALUACION PRIVADA: PROYECTO (U.C.) y EMPRESARIO (E),

CUADRO No. 1

PHOGRAMA de INVERSIONES

1. - Inversiones fijas

- 1.1.- No depreciables  $1.1.1. - Terenos$
- 1.2. Depreciables
	- 1.2.1. Mejoras y construcciones
	- 1.2.2. Maquinaria y equipo
	- 1.2.3. Muebles y caseres
	- 1.2.4. Vehiculos
- 2. Inversiones diferidas (intangibles)
	- 2.1. Estudio y Promoción
	- 2.2. Gastos de puesta en marcha
	- 2.3.- Imereses durante el perfodo de instalación (únicamente para evaluar Empresario)

## 3.- Capital de trabajo

- 3.1.- Suministro de materiales (compras y en tránsito)
- 3.2. Inventario de materias primas
- 3.3. Materiales en proceso
- 3.4.- Inventario de productos terminados
- 3.5. Cartora (cuomas por cobrar y pagar)
- $3.6 C$ aja

## CRONOGRAMA DE INVERSIONES

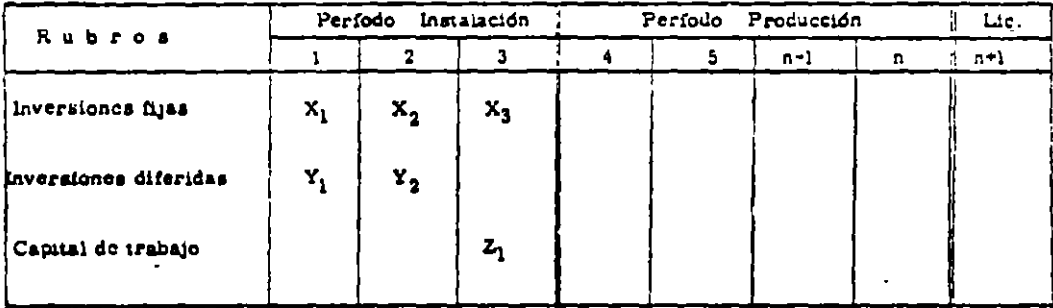

#### CUADRO No. 2

PROGRAMA de PRODUCCION (Estado de Ganuncias y Pérdidas)

1.- Ingreso por Ventas

#### 2. Costos fijos

- 2.1.- Costos de fabricación (Depreciación de maquinama y equipo, mantenimiento de fábrica, eneggfa, combustibles, etc.)<br>2.2. - Costos de administración (Depreciación de muebles y enseres, mantenimiento de estableci --
- micmo)

2.3. - Costos de ventas

 $\mathbf{r}$ 

2.4.- Costos financieros (excluye los interesca de financiamiento a largo plazo)
3. - Costos Variables

3.1. - Costos de fabricación 3.2. - Costos de administración 3.3. - Coston de ventas

- $4. -$  Costos totales (Suma de  $2 + 3$ )
- 5.- Margen antes do impuestos (Resta  $\rightarrow$
- 6.- Impuestos (Multiplicar 5 x tarifa tributaria)
- 7. Utilidad neta (Restar 5 6)
- 8.- Utilidad Neta + Amortizaciones de Activos Intangibles + Depreciaciones

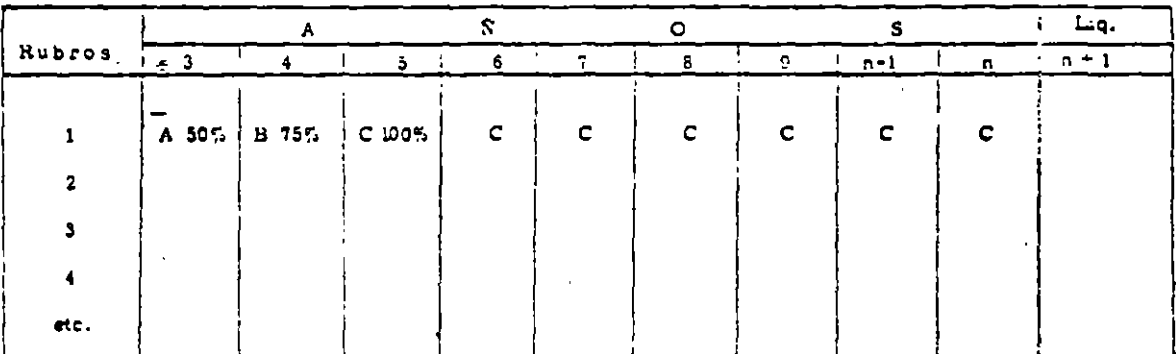

#### CRONOGRAMA de PRODUCCION

CUADRO No. 3 (Sumar CUADROS No. 1 y 2)

- A. Flujo de Inversiones + Flujo de Producción es igual al Flujo Monetario Neto del PROYECTO para la Empresa Comercial (E.C.).
- B. En el CUADRO No. 1 dejar la columna del año de liquidación, en tal columna aparecen algunas can tidades recuperables, v.gr. Capital de Trabajo, valores residuales o salvamento).
- C. En el CUADRO No. 3 se considera que el CIENTO por CIENTO de los Recursos son propios.
- D. En ci flujo neto del CUADRO No. 3 buscamos el VALOR PRESENTE igual a CERO para determinar la Tasa de Rendimiento para E.C.

J.

### CUADRO No. 4

PROGRAMA de INVERSIONES considerando FINANCIAMILINTO.

Ejemplo de CUADRO No. 4

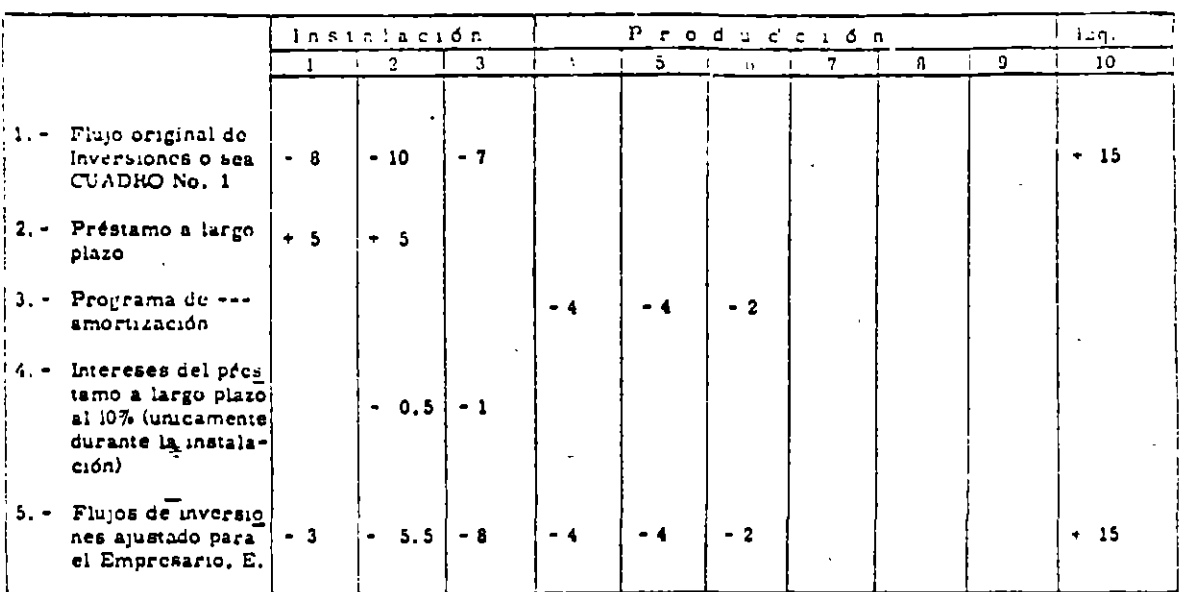

A. - Cuando se obtionen recursos por préstamo, hay que ajustar el CUADRO No. 1 a un programa de amorti zación.

B. - Los intereses causados durante la instalación, deben quedar consignados en el ajuste.

C. - La amortización del présiamo que generalmente empieza durante la producción, debe aparecer en el --CUADRO No. 4.

CUADRONO 5

PROGRAMA de PRODUCCION considerando COSTOS FINANCIEROS:

- 1. Flujo neto original de Producción o sea el Cuadro No. 2.
- 2. Margen antes de impuestos.
- 3. intereses obligación a largo plazo al 1%.
- 4. Amortización de intereses pagados durante la instalación (generalmente se difícre a 5 años)
- 5. Nuevo margon antes de impuesto  $2 \cdot (3 + 4)$ .
- 6. Tarifa Tributaria x 5.
- 7. Utilidad neta ajustada (5 6).
- 8. Utilidad Netu + Amortización de intereses pagados durante el perfodo de instalación (7 + 4).
- 9. Depreciaciones.
- 10. Flujo de explotación o producción ajustado (8 + 9).
- A. Al CUADRO No. 2 hay que añadirle el rubro de interessa, por la obligación : largo plazo, el rubro de la amortización de intereses pagados durante la instalación, el rubro de amortiza són del próstamo.

## CUADRO No. 6 (Suniae CUADROS No. 4 y 5)

 $\sim$   $\sim$   $\sim$ 

Ejemplo de como quedarfa:

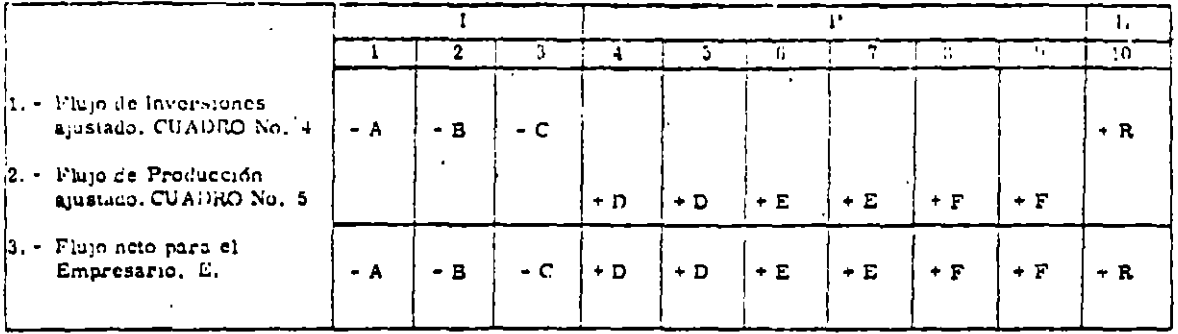

A. - Buscar al flujo neto el VA = o para determinar la TIR para E.

## EJERCICIO de EVALUACION PEIVADA

 $\mathbf{r}$ 

÷

 $E_1$ ercicio.  $\bullet$  -

A. - Horizonic del proyecto: 8 años (2 de instalación, 5 de producción, 1 de hquidación)

B. - Inversion total  $\therefore$  1000 u.m.

 $\tilde{\mathbf{z}}$ 

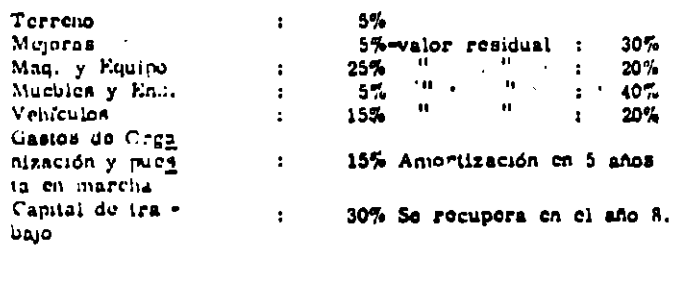

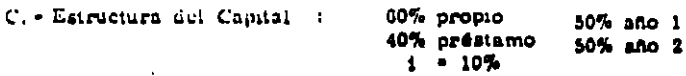

### D. - Calendario do ejecución:

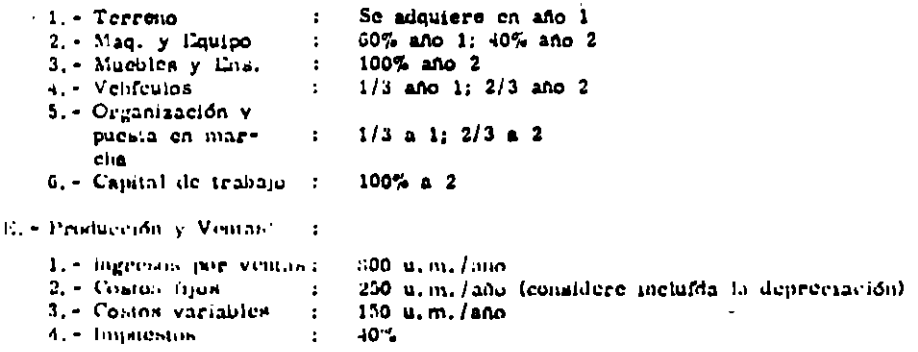

F. - Averiguar las Till para E.C. y E.

#### $-$  3  $-$

## CUADRO No. 1

## Presuparato de INVERSIONES con Recursos Propios

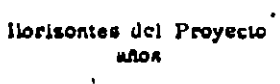

 $\overline{a}$ 

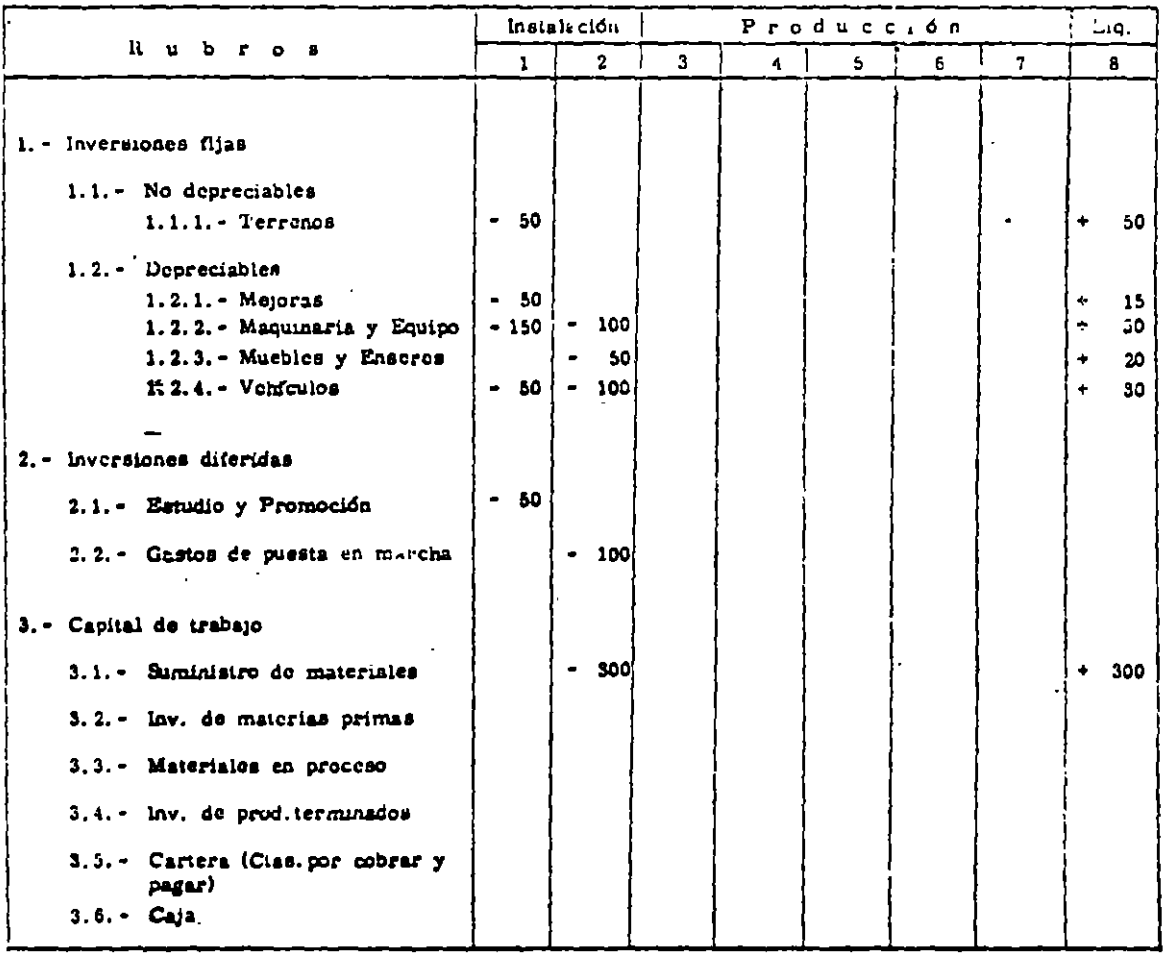

FLUJO DE INVERSIONES

 $\overline{1}$ 

 $-350 - 650$ 

l,

l,

465  $\ddot{\phantom{0}}$ 

## CUADRO No. 2

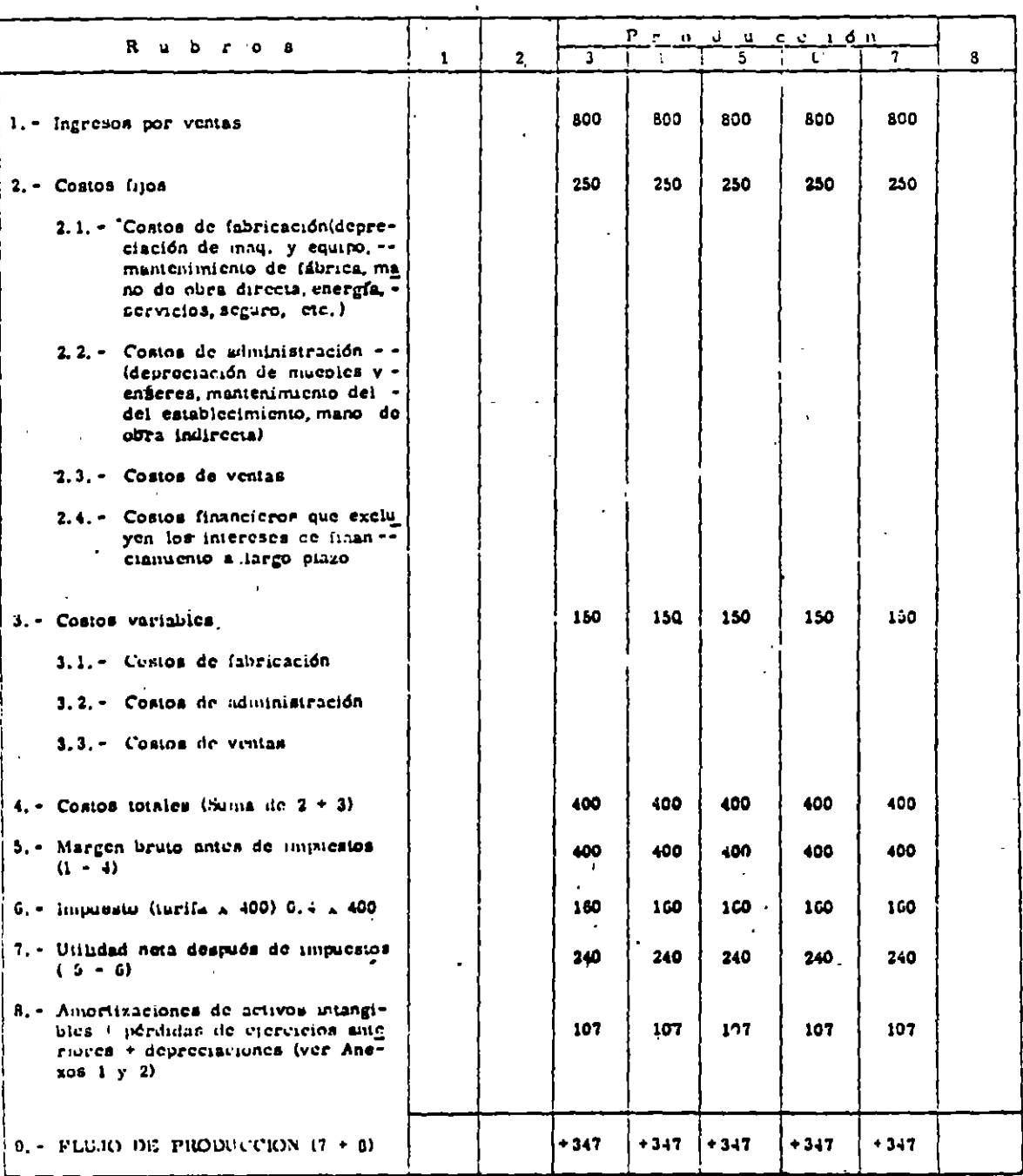

## PRESUPUESTO de PRODUCCION

Ť

Anexo No. 1 del CUADRO No. 2:

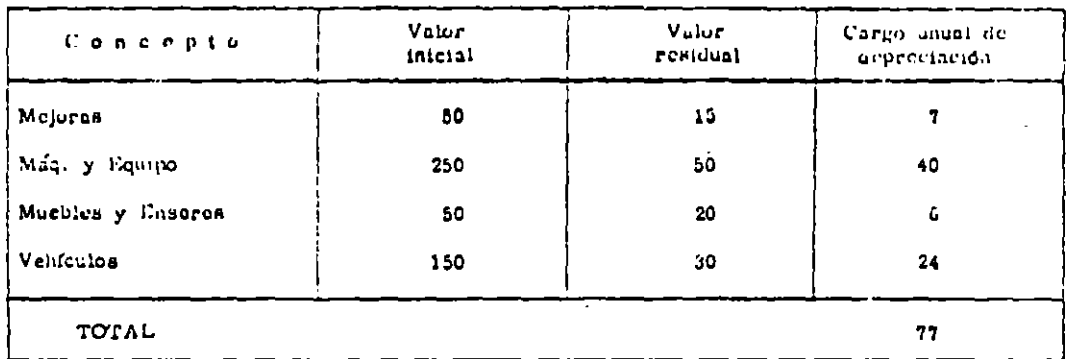

DEPRECIACION . V. Inicial - V. residual  $\overline{a}$  =  $\overline{a}$ 

Anexo No. 2 del CUADRO No. 2:

```
\DeltaDetalle de amortización de gastos de instalación.
Gastos de organización y 150 amortizables en 5 años = 30 u.m./año
puesta en marcha
```
## CUADRO No. 3

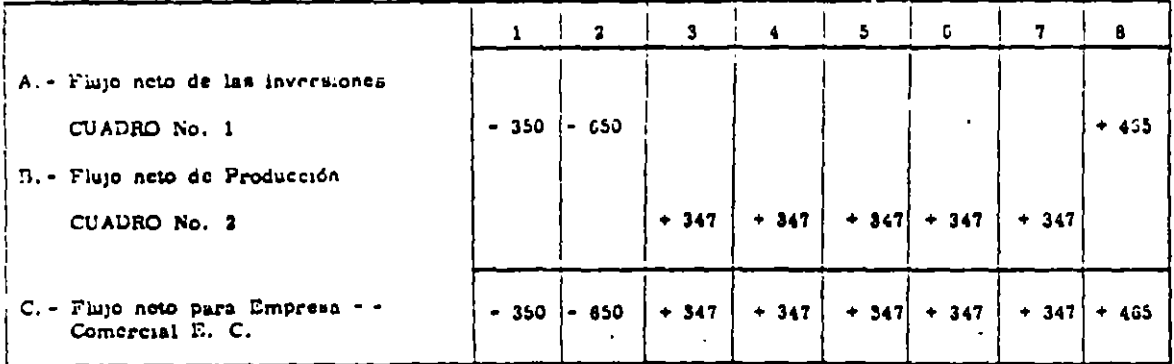

 $\bar{\mathbf{r}}$ 

 $\ddot{\phantom{1}}$ 

 $\mathcal{L}^{\text{max}}$ 

FLUJO NETO para la EMPRESA COMERCIAL:\*

\* Ver el Anexo No. 3 para la EVALUACION de la F.C.

| <b>A n o w</b>                           | (lu jo<br>ncia E.C.<br>÷ | factoros<br>al 10%<br>$\sim 1$ | $a \times b$          | factores<br>al 25%<br>ल | $A = 2$          | V.A. (20%)<br>机动脉                |
|------------------------------------------|--------------------------|--------------------------------|-----------------------|-------------------------|------------------|----------------------------------|
| -.<br>0<br>- 1<br>$\bullet$              | 350<br>-                 | 0.9144                         | 320<br>$\bullet$      | 0.8963                  | 314<br>$\bullet$ | 910<br>٠<br>ាន<br>٠              |
| $\mathbf 2$<br>1<br>$\blacksquare$       | 650<br>$\blacksquare$    | 0.7618                         | 508<br>$\blacksquare$ | 0.7170                  | 466<br>٠         | $V \, . \, \Lambda$ , (25%)      |
| $\mathbf{2}$<br>3                        | 347<br>۰                 | 0.6348                         | 220<br>۰              | 0.5736                  | 199<br>۰         | 780                              |
| $\mathbf{3}$<br>-4                       | 347<br>$\ddot{}$         | 0.5290                         | 184<br>۰              | 0.4589                  | 159<br>٠         | 755<br>25                        |
| - 5<br>$\blacktriangleleft$<br>$\bullet$ | 347<br>٠                 | 0.4408                         | 153<br>۰              | 0.3671                  | 127<br>۰         |                                  |
| 5<br>6<br>٠                              | 347<br>٠                 | 0.3674                         | 128<br>٠              | 0.2937                  | 102<br>۰         | $\frac{x}{5}$<br>93<br>$9d + 25$ |
| 6<br>7<br>$\blacksquare$                 | 347<br>٠                 | 0.3061                         | 106<br>٠              | 0.2350                  | 81<br>٠          | $\mathbf{x}$<br>$-4$             |
| 7<br>8<br>$\blacksquare$                 | 465<br>٠                 | 0, 2551                        | 119<br>٠              | 0.1880                  | 87<br>٠          |                                  |
|                                          |                          | $TR$ $(L, C.)$ :               | <u>98</u><br>20.4     | $x 5 - 24%$             |                  |                                  |

EVALUAÇION para E. C. Anoxo No. 3

# CUADRO No. 4

#### PROGRAMA de INVERSIONES considerando el FINANCIAMIENTO

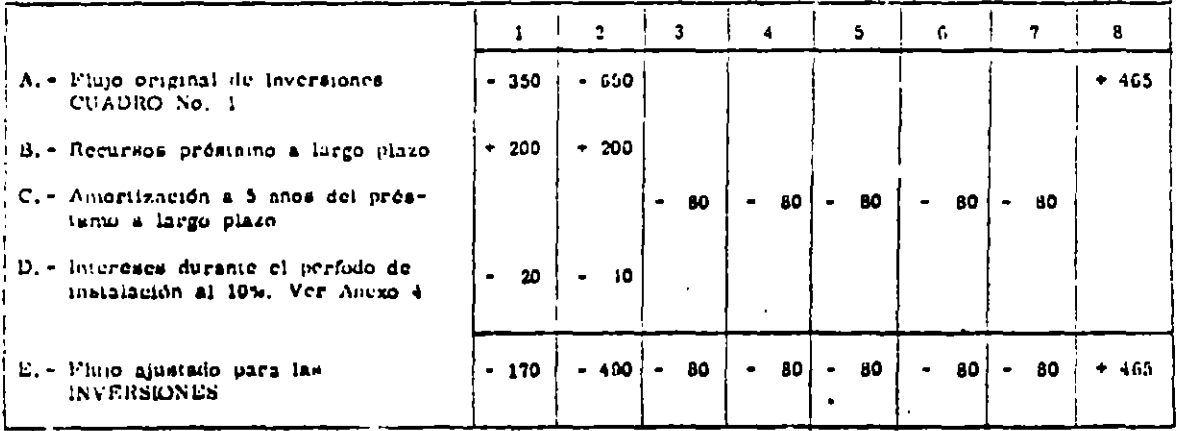

## Anexo N. 4

Programa de amortización del préstamo a largo plazo y pago de intereses al 10% :

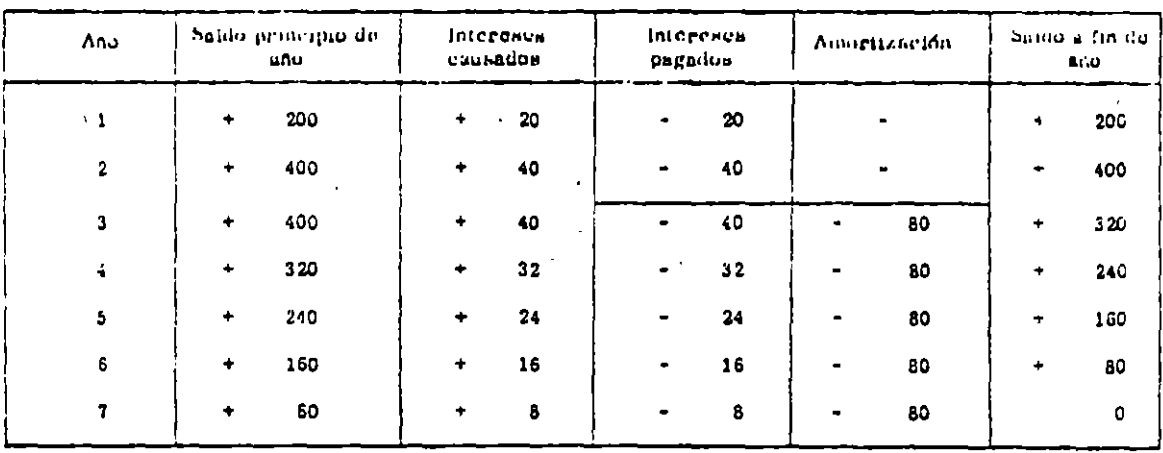

÷

## CUADRO No. 5

PROGRAMA de PRODUCCION considerando el FINANCIAMIENTO:

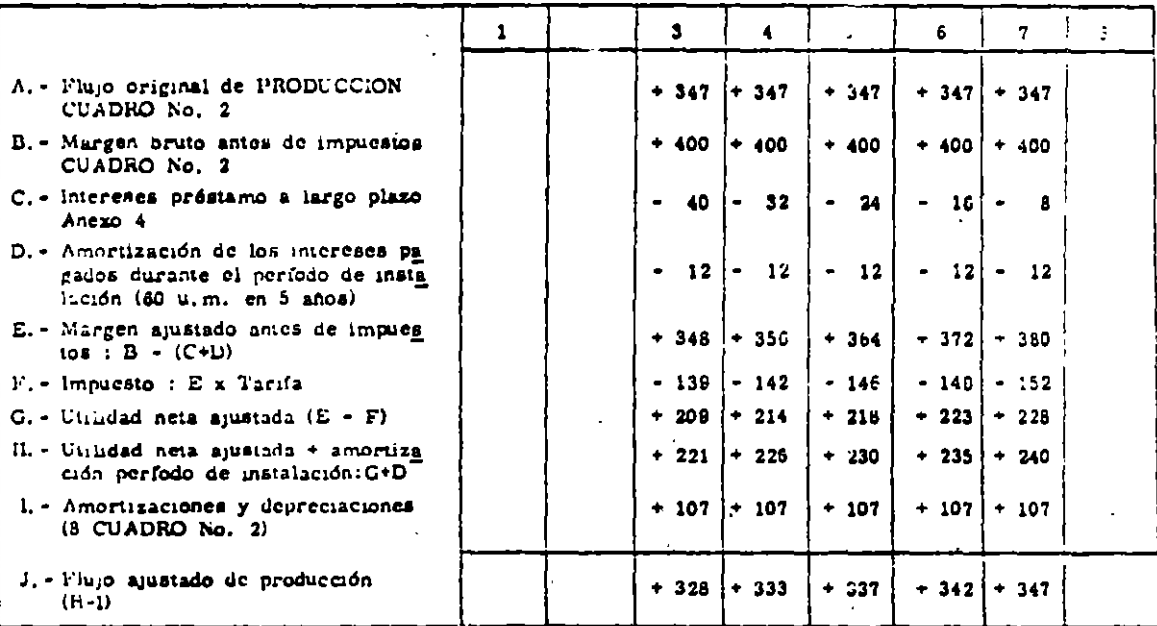

## CUADRO No. 6

Flujo neto para el EMPRESARIO:

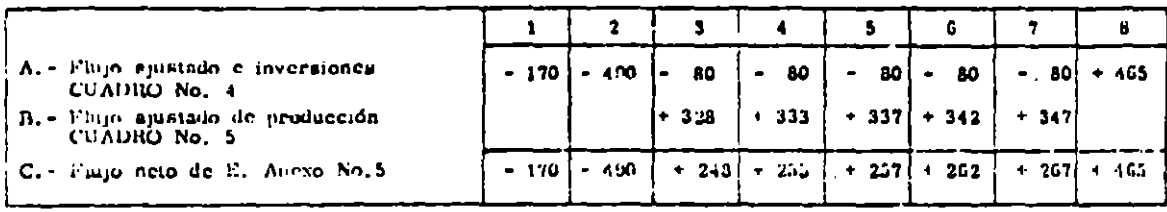

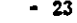

Anexo No. 5 EVALUACION para el E.

 $\overline{a}$ 

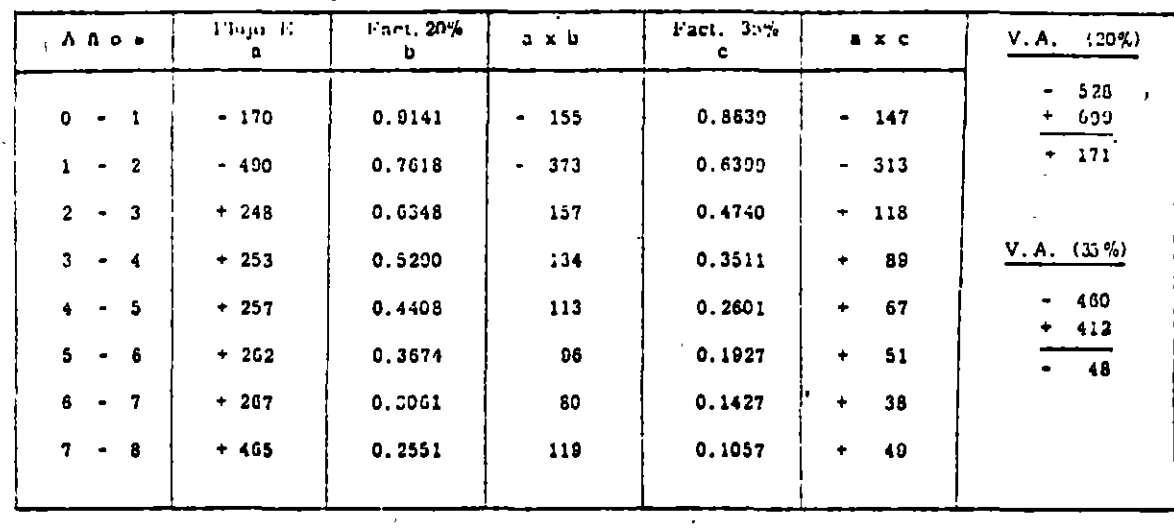

20  $\div \frac{171}{171 \div 48} \times 15 = 31.7\%$ TIR para E .  $\epsilon$ 

## ANALISIS de SENSIBILIDAD

Variación en el flujo monetario de la E.C. por cambios en la INVERSION:

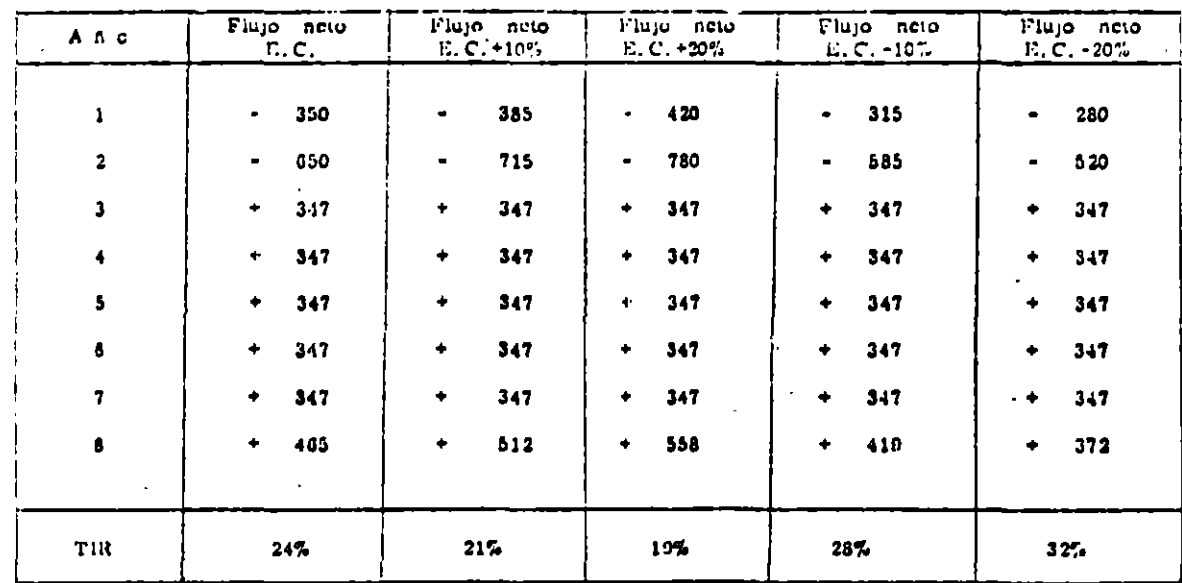

## ANALISIS de SENSIBILIDAD

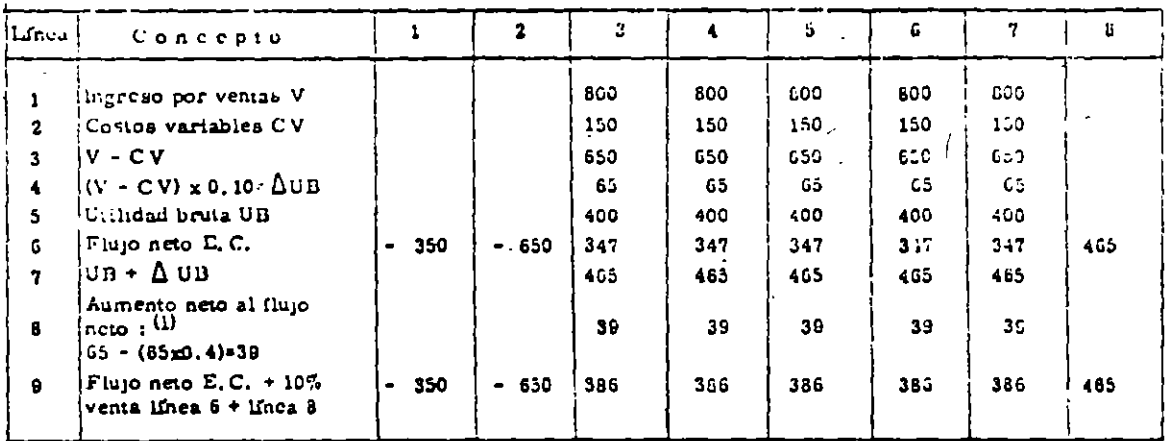

Variación en el flujo monetario de la E.C. por cambios ca el VOLUMEN de VENTAS + 10%

(1) Impuesto pagado =  $65x0.4$  =  $26$  u.m.<br>Aumento neto al FN=  $65-26-39$  u.m.

∕

TIR: 28%

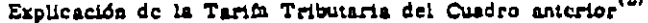

L.

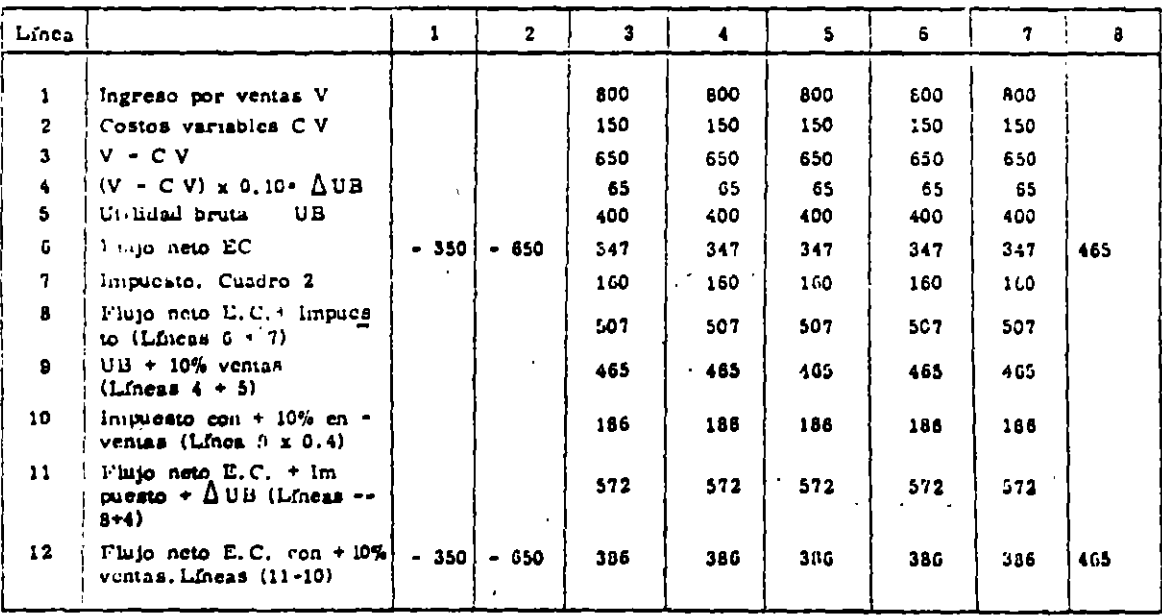

(2) Este cuadro varfa desde la línea 7, con respecto al cuadro anterior. Las ecuaciones pertinentes ac encuentran en el ajurte 4 de la página 25.

 $121$ 

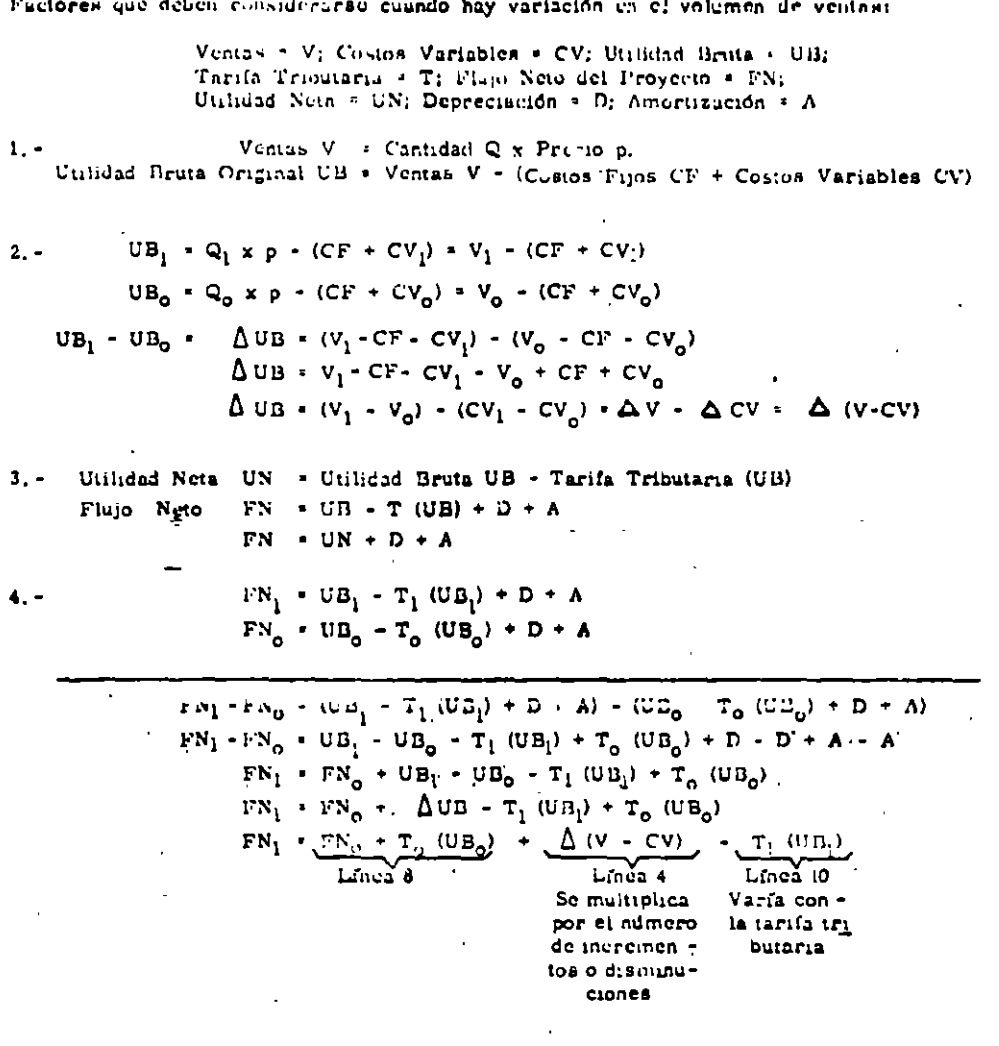

Variación en el flujo monetario de la E.C. correspondiente a cambios en PRECIOS + 10% :

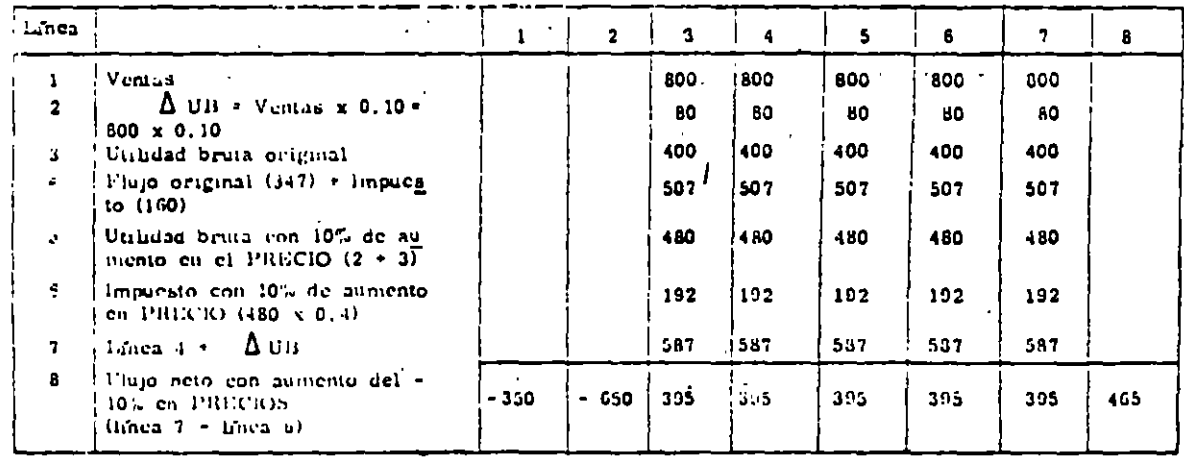

 $-25 -$ 

## Variación en el perfodo de imitalición.

## $A_1 = 10e/2$  unos a 3 anos

Relación de las inversiones :  $\frac{2}{3}$ ; Unidad de las inversiones :  $\frac{3}{3}$  $\mathbf{I}_1$ e inversión en el año 1  $\mathbf{I}_2$  \* Inversión en el año 2

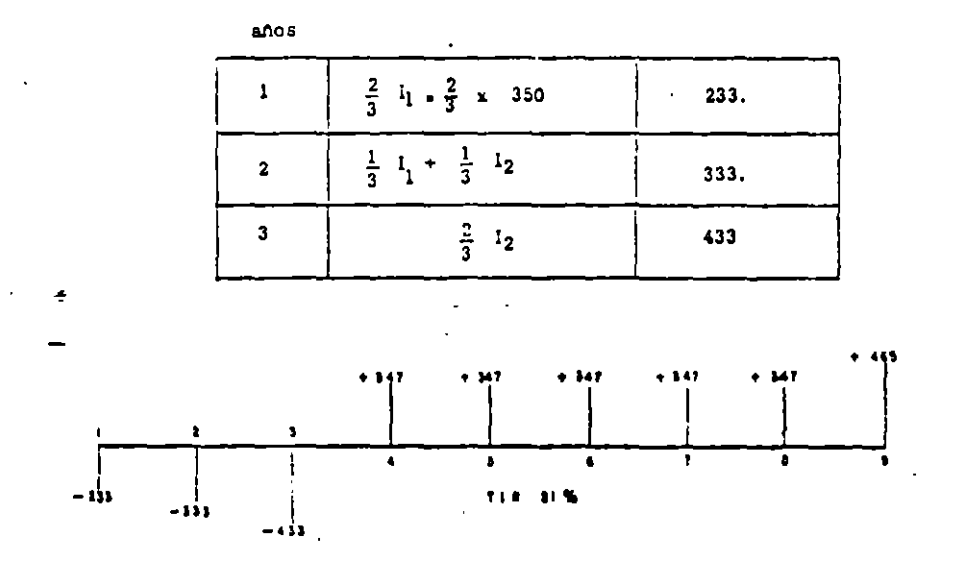

# B.- De 4 años inicialmente a 3 años. Relación :  $\frac{4}{3}$  ; Unidad :  $\frac{3}{3}$  ; Inversiones : 11, 12, 13, 14

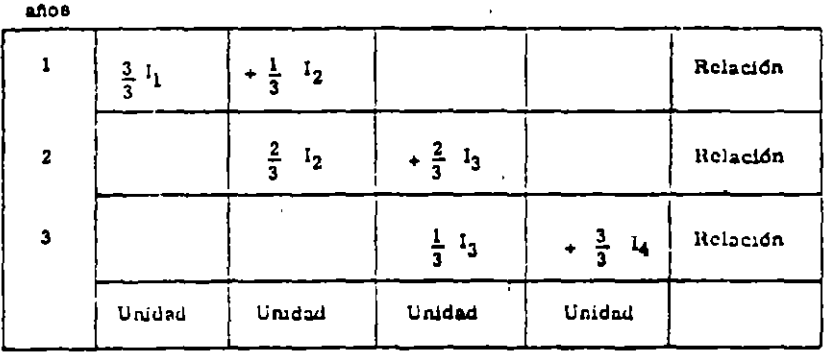

## LECCUNCIA RECOMBNOADA PARA ELABORAR EN DEOVICTO INPENDRENT.

#### 1. - HIPOTENS D. L. PROVECTO

- 1.1 bleatch carion del producto
- 1.2 Preparación de la investigación estadística
	- $1, 2, 1, 3$  No regulators
	- $1, 2, 2, 1$  (portaciones)
	- $1, 2, 3$  Produced a
	- 1.2.4 Consumo aparente

## 1.3 Preparaeión de la investigación de campo

- 1.3.1 theoreta consumidores
- 1.3.2 Engagata initialmenta
- 1.3.3 Encuesta productores
	- 1.3.3.1 Amphaciones
	- 1.3.3.2 Capacidad de produceión
	- 1.3.5.3 Nuevos productos o substitutos
- 1.3.4 Production futura
- 1.4 Política económica y criterios prioritários 1.4.1 Incidentia en la demanda
- 1.5 Conclusiones basadas en el consumo aparente y la producción futura T.5.1 Provección de la demanda

#### 14 Hipótesis del proyecto

- 11.11 Especificaciones del producto
- 11, 21 Informations . Courses de de fabricación
	- 11.21.11 Materias primas y materiales
	- 1' 2', 2' Mado de obra
	- 11.21.31 Ourse complementarias
	- $1, 2, 4$  . Orros magnos
- 15.35 Processor
	- P.3', P. Magamaria y equino
	- 11.31.21 Inversiones

#### $2. - T N VAXO$

- 2.1 Tamano mírimo económico
- 2.2 Tamano bottino

#### 3. - LOCALIZACION

- 3.1 Maerolocalización
- 3.2 Microlocalización

3.2.1 Infraestructura:

Agua industrial y potable Alcantari Eado Energía eléctrica Transportes (enretera, ferrocarril, fluvial, aéreo) Telecomunicaciones

#### 4. - INGENIURIA del PROVI CTO

- 4.1 Requerementos de maquinaria y equijo
- 4.2 Requerimientos de mano de obra-
- 4. i Ooras, eninglesis startus.<br>4. E Programa de produsción
- - 4.4.1 Materias primas y materiales
	- 4, 4, 2. Costo de initierias primas y inateriales.
	- 4, c.3. Orros, orsamus.
	- 4.4.4 Costo de otros insumos
	- 4, 4, 5. Costo de como de obra
	- L. L. le Costas audirectos de Ghrico ofm.
- substitution and Day
- 4.6 Deutstoo can in place

4.6.1 Distributedu del teneeno y edificaciones

1.7 Crossen una de cjernodu

## $\mathcal{C}_1 = \{X,Y\} \cup \{S, GX\}$  .

- 5.1 Terrosas
- 5.2 Bann mades
- 5.3 Ouras comple aeaterias
- 5.4 Maquinaria y Equipo
- $5.6$  Orean

#### $6. - VI S$

- 
- 6.1 Ingresos tomies<br>6.2 Gustop por ventas
- 6.3 Ventus netas

#### 7. - GASTOS

- $3.1$ Faoricación
- $7.2$  Administración
- 7.3 Capital de trabajo
- $7.4$  Otros

#### 8. - FINANCIAM (ENTO

- 8.1 Gaston financieros
- 8.2 Costos totales
	- 8.2.1 Costos unitarios
	- 8.2.2 Costos variables
	- 8.2.3 Costos fijos
		- 8.2 5.1 Punto de nivelación

#### 8.2.4 Utilizates

- 8.2.4.1 Presupuesto de gastos e ingresos<br>6.2.4.2 Rendimiento por TIR o VPN<br>8.2.4.3 Cuadro de fuentes y usos
	-
- 

8.3 Evaluación

- 8.3.1 Audients de sensibilidad
	- $0.3.1.1$ Variaciones en inversiones
	- 8.3.1.2 Variaciones en período gestación
	- 8.3.1.3 Variaciones en precios
	- 8.3.1.4 Vaciaciones en volumen de ventas

 $\cdot$ :  $\mathbf{r}$ 

 $\mathbf{I}$ 

9. - CAMIROS Y D. CISIONES

9.1 Conclusiones y recomendaciones

#### 10. - <u>PLAN DE ACCION (NMEDEATA</u>

10.1 Estudios detailedos

## $-29 -$

## ANALISIS de SENSIGILIDAD

## Datos básicos considerados en el Proyecto

## ${\rm E}_{{\rm J}}$ ercicio

## INVERSIONES ?

#### Inversiones fijas

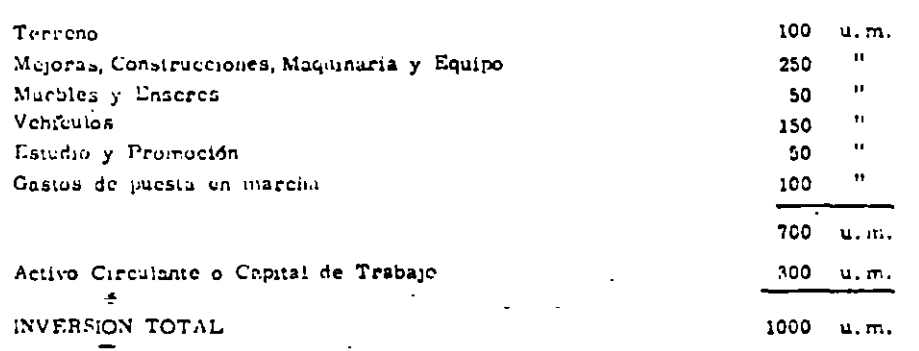

#### FUENTES DE RECURSOS

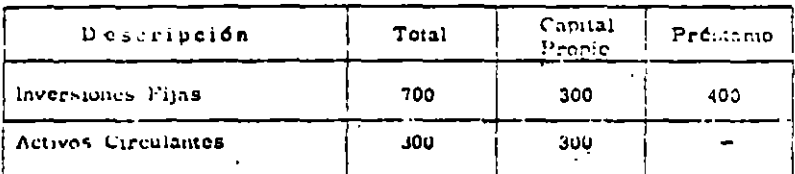

## $5133101233$

 $1 + \text{Ingreso}$ 

G . Gasto Total

M = Ganancia bruta

C. G2. G3. etc. representan los diversos items de gasto

 $A_1$ ,  $A_1$ ,  $B_1$ ,  $B_1$ ,  $C_1$ ,  $C_1$ , etc., representan valores globales

a, b, c, d, e, f, g, h, i, j, k, l, m, representan coeficientes técnicos

· rentabilidad  $\epsilon$ 

 $r_1$  = tasa interna de rendimiento

· producción anual  $\mathbf{a}$ 

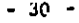

# PRESCRUESTO DE INCRESOS Y GASTOS (un não)

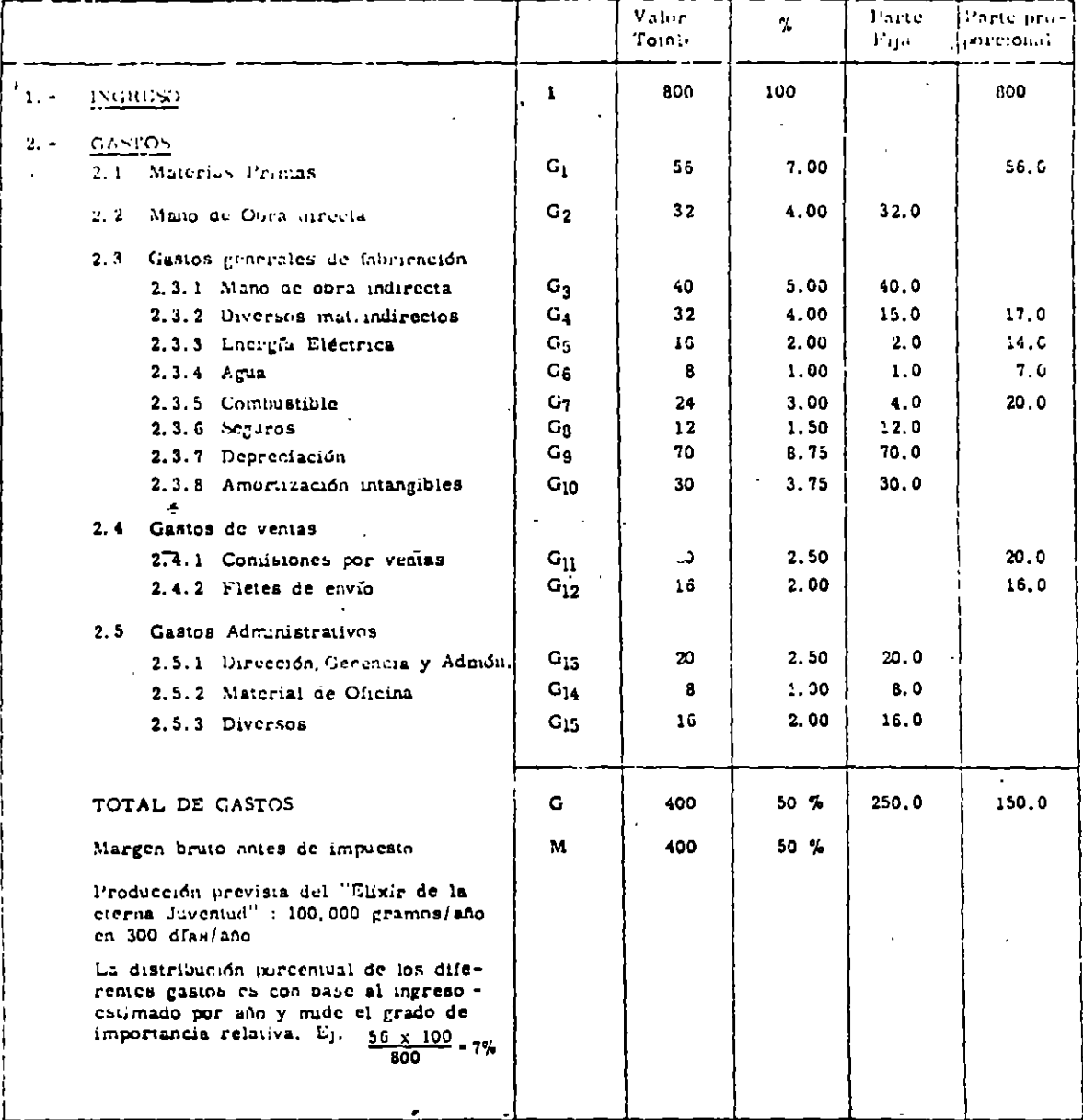

## OFTALLE DE LOS RUBROS DEL CUADRO DE GANANCIAS Y PERDIDAS

## $1 - 1$ NGRESOS

100,000 gramos/año x 0.008 u.m./gramo = 000 u.m.

#### $2 - GASTOS$

2.1 Materias Primas

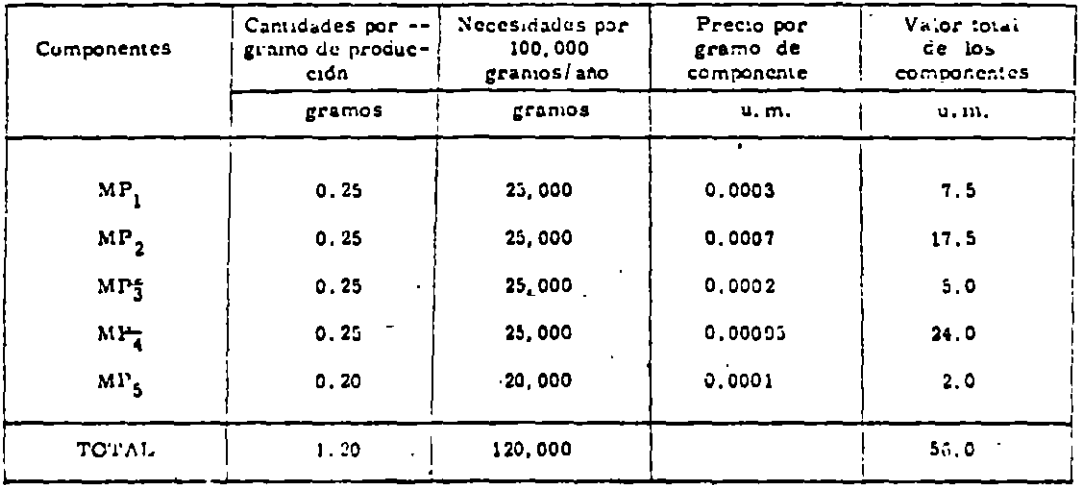

#### 2.2 Manorde Obra intecta.

10 operation x 3.2 u.m. (incluye cargos sociales)

### 2.3 Gastos Generales de Fabricación

2.3.1 Mano de Obra Indirecta

5 (écnicos x 8.0 u.m./año + 40.0 u.m. (incluye cargos sociales)

2.3.2 Diversos Materiales Indirectos

Mantenimiento de equipo, manutención de fábrica, materiales de limpicza: 32.0 u.m.

2.3.3 Energin Electrica

0.14 u.m./1000 gramos x 100,000 gramos/año = 14.0 u.m. para la parte proporcional, más 2.0 u.m. para el gasto fuo anual

 $2.3.4$   $\Delta \mu u$ 

0.07 u.m./1000 gramos x 100.000 gramos/año = 7 u.m./año para el gasto proporcional más 1.0 u.m. para baños, consumo general, limpieza

2.3.5 Combustible

4 gal. /1000 gramos x 0.05 u. m. /gal. x 100,000 gramos/año = 10 u. m. /año más 4 u. m. /año para otros menesteres diferentes al gasto directamente relacionado con la producción

 $2.3.6$  Seguros

Se acepid la conzación más favorable, o sea, aquella que aseguraba a la fábrica con ba se en el 1.5% del ingreso total: 800 u.m. x 0.015 + 12.0 u.m./ino

2.3.7 Depremianop

Ver el Anexo I del ejercicio

2.3.8 Amortización de Activos imadebles

Ver el Aioso 2 del ejercicio

## 2.4 Caston de Ventas

## 2.4.1 Commonen for years

Con base on las ventas realizadas se paga el 2.5% 800 u.m. x 0.025= 20 u.m./sño

2.4.2 Heten de lingo

0.16 u.m./1000 gramos x 100.000 gramos/año - 16 u.m./año

## 2.5 Gastos Administrativos

## 2.5.1 Dirección, Gerencia y Administración

Con base en la minima pero justa remuneración

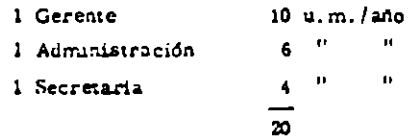

## 2.5.2 Material de Oficina

+ Se estimó el 1% de los ingresos totales para este gasto, o sea, 8 u.m./año

## 2.5.1 Diversos

Comunicaciones, relaciones públicas, gastos de viaje, asesorfa legal y contable, donacio

## $-33 -$

## LISTA DE LOS IRIBIOS Y SOS VALORIS SOBMALIOS

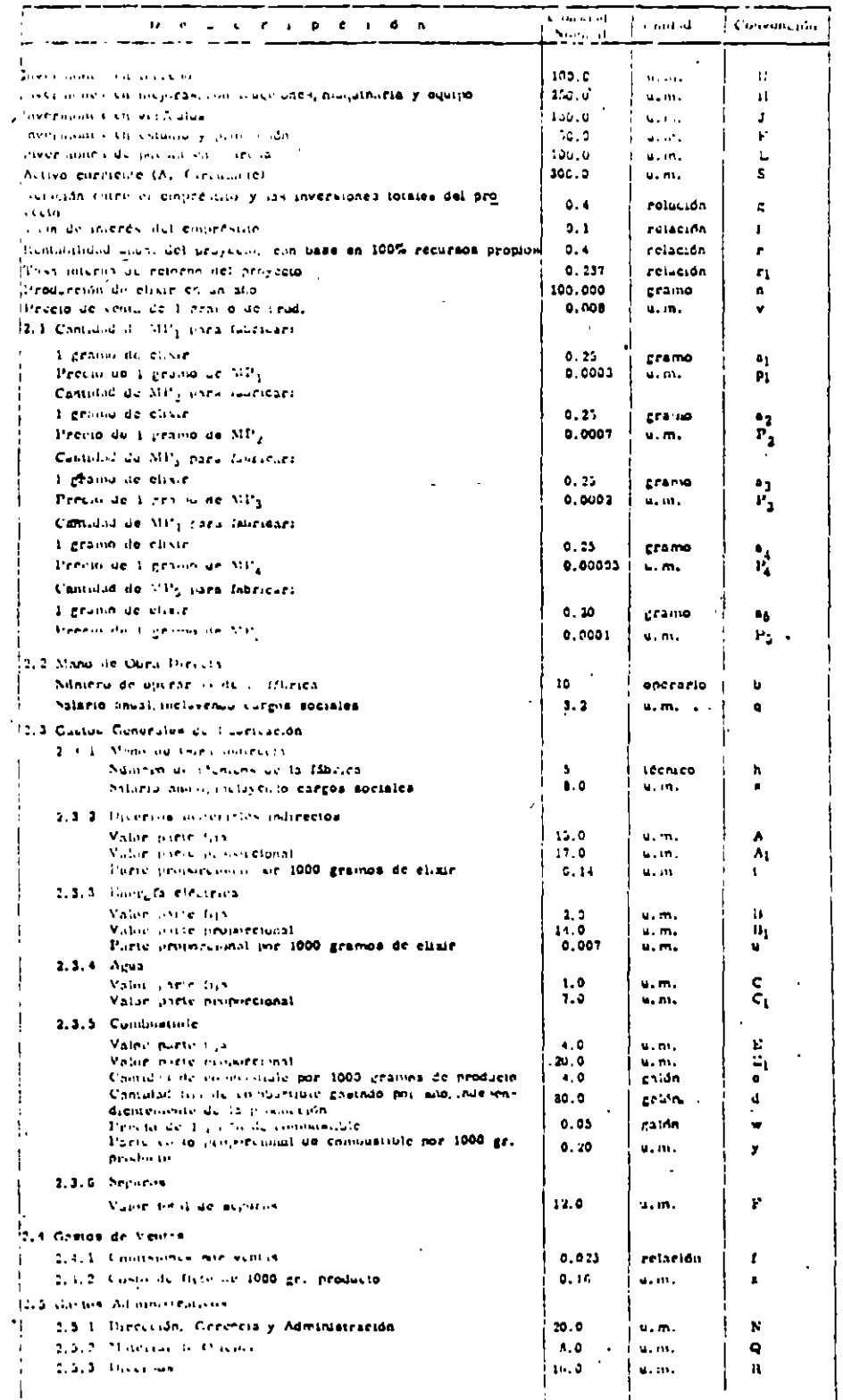

l,

## $-54 -$

## ANALLES DE SUNSHILLDAD

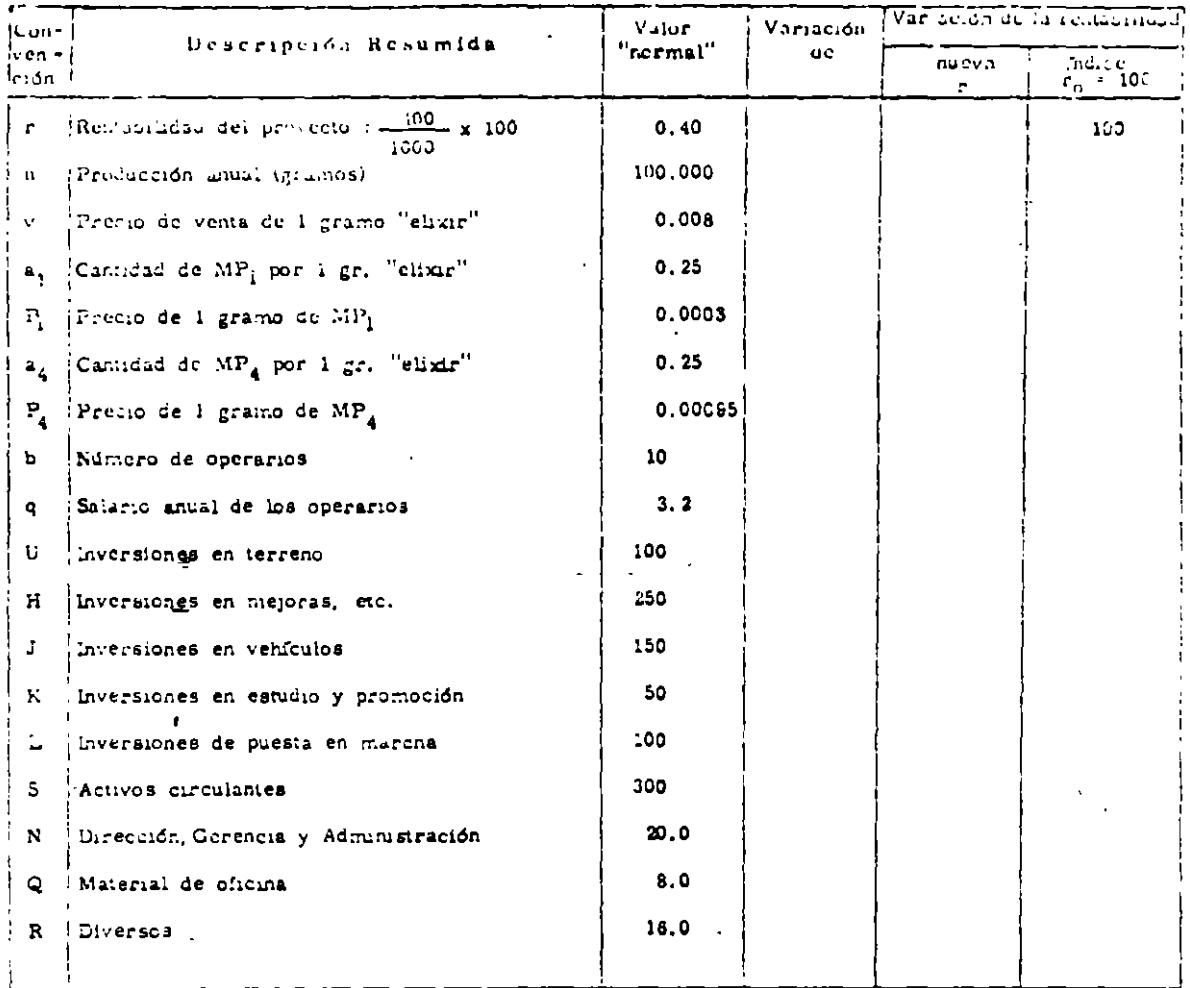

### GUSERVICTONES:

a. - La variación es en el senido más "desfavorable"

b. - Deja "constantes" los demás parámetros

c. - Determine la nueva rentabilidad del proyecto, bajo las siguientes condiciones:

- c... Aumentando todos los precios de la materia prima en ...... Deje "Constante" lo deinás
- $c_2$  Lo mismo que  $c_1$  y también disminuyendo el volumen de producción en lo demás De e "Constante"

 $c_3$ . - Aulnentando (U + H + J + K + L) en . Deje "Constante" lo demás

#### CALCUID DEL CAPITAL DE TRABAJO PARA UNA EMPRESA

Tomado de "Uroyector fadicimiena" Legiando Caldas - Clix Pando

dagona o se como primero los memorantes de transporde una idirica de elavoso. Para simalidar el ejempo.<br>Dos se como que se informa en año tentaño y ou tipo determinado. Tas producción proyeciada carde - -1,000 bliographs por disc. In someria prima es ammure galvanizado,

Lus pérdidas en la producción son infinimas, y para fines prácticos, supóngaso que el consumo de alumi-

La estructura general de costos de la empresa es distribuïda de la siguiente manera:

Ventas mensuales (25,000 kg,  $a^{4}$ 1,00 u.m./kg.)

25,000.00

÷

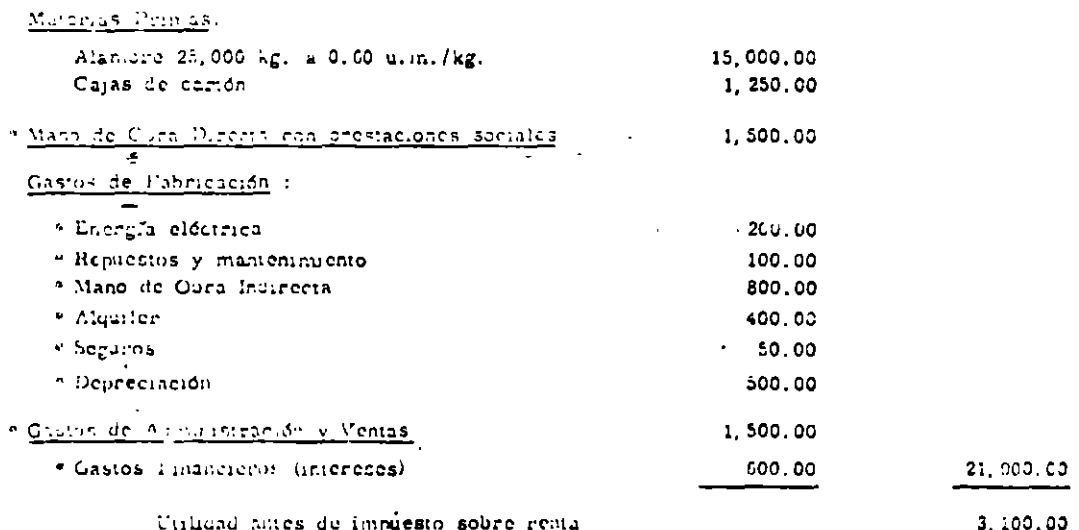

Los diversos ratros del capitol de trabajo se calculan de la siguiente mancra:

## 1 - Mideria Triona en espriencia

Sa cuga que la materia prima es importada, que hay regularidad en el suministro y que los fabricanpointe a un plazo norma, de tres (3) meses entre la firma del pedido y la entrega de la materia pri ma cu cl ali licen de la făurica. Admita que por seguridad, la empresa necesita tener cu su alma -cón, existencia de materia prima para un mes de producción.

La clastencia será de 4 x 25,000 kg. = 1000,000 (g. Esta cantidad permanecerá un mes en el alma cón y tres mesos en tránsito.

Al precio de 0.60 u.m./kg., el capital de trabajo equivalente a las necesidades de materia prima seră de 60,000.00 u.m.

2. Other in Heriales

Sujorga que para material de empaque, labricantes y materiales de menor importancia, la existência sea de 3,000 u.m.

#### 3. - Materia - nu proceso

13 material que se clabora equivale a 1,000 kg, ce materia prima, o seu, 600 u.m.

#### 4. - Carr v Bancos

La compresa verificó que requiere de un dincro en efectivo para pagan los compromises incusuales. Ta les composensos se indican con un asterisco, en el presipuesto de contus, euya suma corresponde a  $1,100,00,00$ 

La connessa colonia que a esta cantidad se debe añadir el costo anual del Seguro, puesto que esta prima se paga de empreso 5, 100 + 50 x 12 = 5, 700 a.m.

## $5. - 12.01$  where  $m_{10}$  and  $m_{20}$

Salbagese que la vente de clavos es relativamente uniforme durante todo el côn, que el artículo es « competito por almacenes especialistas en el ramo, y que en razón de leves variaciones en la demanda, hay menes en que el movimiento de compra es n'avor o menor. Por causa de estas variaciones, la conpresa considera conveniente tener productos acabados en el almarén, equivalente a dos (2) meses de producción.

Son 50,000 kg., cuvo costo corresponde a 2 x 21.900 = 43.800 u.m.

La un cálculo aproximado. Se podrfu discuiir la inclusión de gastos que no representan desembolso ce dinero, tal como la depreciación del producto terrunado.

## 6. - Productos vendidos a plazo

Los clavos se venden con un plazo de pago de noventa dfas, a partir de la fecha de factura. Si la venta mensual es de 25.000 u.m., eate crédito corresponde a un valor de 75.000 u.m.

#### RESUMEN DEL CALCULO

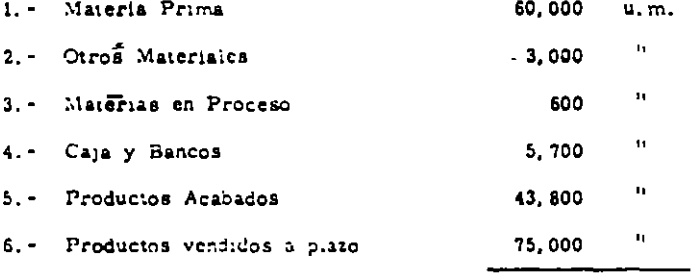

188, 100 u.m.  $\sqrt{ }$ 

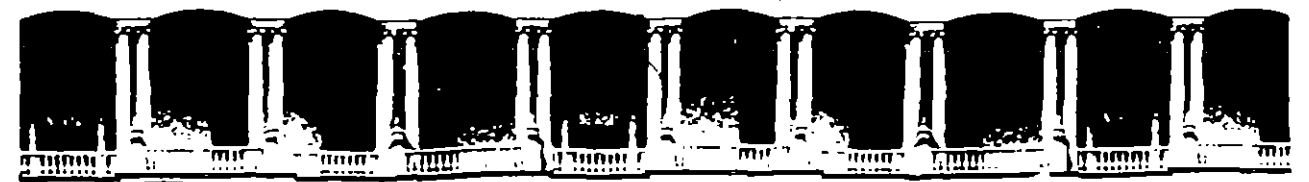

# FACULTAD DE INGENIERIA U.N.A.M. DIVISION DE EDUCACION CONTINUA

**DIPLOMADO** 

## PREPARACION Y EVALUACION SOCIOECONOVICA DE PROYECTOS

*NODULO III.- EVALUACION ECONOMICA Y FINANCIERA DE PROYECTOS* 

IV.- ANALISIS DE CASOS DE EVALUACION FINANCIERA

Ing. Rubén Téllez Sánchez Palacio de Minería

Palacio de Mineria - - Calle de Tacuba 5 Telefonos. 512-8955 512-5121 521-7335 521-1987 Fax 510-0573 521-4020 AL 26

 $\lambda$ 

# **PRESENTACION**

Construcción Aedituable (C.A.), esta cada vez más interesado en solucionar los problemas ecológicos de nuestro país, la participación activa de C. A. en diversos proyectos de infraestructura y de mejoramiento ambiental sonhechos que sustentan esta politice de C.A.

,,

Anexo se presenta el volumen que contiene la propuesta financiera de C.A. para el proyecto "Tratamiento de Aguas Residuales del Area Metropolitana de la Ciudad de Toluca<sup>ª</sup> en el cual con basea la estructura diseñada, tenemos la seguridad de su consolidación financiera. A su vez se prevee la participación de C.R. con capital de riesgo con objeto de dar una mayor solidez al proyecto sujeto a las aprobaciones corespondientes de nuestro consejo.

La participación del IFC con financiamiento y capital, dan a nuestra propuesta un valor agregado adicional. Con la experiencia de Construcción Aedituable en otros proyectos, se logrará cumplir con los requerimientos técnicos y financieros que solicita el Gobierno del Estado de México.

# PROPUESTAFINANCIERA

INDICE

INTRODUCCION 2 PARTICIPACION DE LA INICIATIVA PRIVADA 6 ESTRUCTURA FINANCIERA **9** FINANCIAMIENTO 12 GARANTIAS 15 RESULTADOS 17 ANEXOS

1 ,,

A. CORRIDA FINANCIERA

 $\bullet$ 

B. CARTAS DE INTENCION

# **TRATAMIENTO DE AGUAS RESIDUALES DEL AREA METROPOUTANA DE LA CIUDAD DE TOLUCA**

## **INTRODUCCION**

Las aguas provenientes **del rio** Lerma y de los dos cauces principales del río Verdiguel son utilizadas principalmente para · el riego agrícola de la zona. Sin embargo, las aguas residuales de origen municipal de la ciudad de Toluca y sus áreas conurbadas, son descargadas sin ningún tratamiento a estos ríos contaminando de manera importante estas aguas.

,,

Con el fin de sanear los cauces receptores de las descargas municicpales, el gobierno del Estado de México junto con la Comisión Nacional del Agua y las respectivas autoridades municipales, han decidido iniciar las acciones necesarias, para que estas aguas reciban el tratamiento adecuado.

Para alcanzar este objetivo, C.A. presenta una oferta de participación para la Prestación del Servicio de Tratamiento de Aguas Residuales. la propuesta considera el diseño e implantación de las herramientas técnicas, económicas, financiera y administrativas necesarias para estructurar el Proyecto. la recuperación de las inversiones realizadas se hará mediante los pagos que realice el gobierno del Estado de México (GEM), por el volumen de agua tratada, siendo este el encargado de repercutir entre los usuarios los costos del servicio.

La propuesta financiera de C.A. contenida en el documento, presenta los siguientes objetivos·

- Presentar una estructura financiera y un esquema de participación
- Estudio de factores económicos y financieros del proyecto así como las características de los financiamientos para establecer las tarifas o pagos que permitan cubrir la inversión y los costos de operación del proyecto.
- Análisis de las fuentes y aplicaciones de los recursos necesarios para llevar a cabo el proyecto, para lo cual, se ha buscado el apoyo de diversas instituciones. financieras nacionales e internacionales dispuestas a participar con Construcción Redituable aportando los recursos que permitan la consolidación del proyecto anexándose sus cartas de intención.

# **DESCRIPCION DEL PROYECTO**

El proyecto contempla la oonstrucción de dos plantas de tratamiento que cubran las dos zonas en las que se descarga el drenaje: 1 ,,

- Los cauces del río Verdiguel
- El río Lerma

 $\bullet$ 

(Sistema Toluca Norte). (Sistema Toluca Oriente).

# **Slalama Toluca Norte·**

Para el tratamiento de estas aguas, el GEM dispone de un terreno de 17.11 Ha. Para la conducción del agua al sitio de tratamiento será necesario un emisor con una longitud de 10.6 Kms. El gasto para 1993 se estima en 1,150 lps, y para el año 2005 un gasto de 1,500 lps que podría llegar a ser en un futuro de 2,000 lps.

## **Sistema Toluca Oriente**

Para el tratamiento de estas aguas, seré necesaria la construcción de una extensa red de colectores con una longitud de 65 Kms. El GEM dispone de un terreno de 38 Ha, en la margen izquierdo del río Lerrna. Se estima un gasto de 840 lps para el año 1993, de 1,180 lps para el año 2000 y de 1,750 lps en el año 2007.

# **CARACTERISTICAS TECNICAS**

- El GEM entregará el agua cruda al nivel de los colectores, siendo responsabilidad del contratista el bombeo para llevar el agua hasta las unidades de tratamiento.
- Se deberán **dejar** reservas de terreno para futuras expansiones del sistema de tratamiento.
- Los lodos producidos en el tratamiento deberán ser estabilizados por medios químicos o biológicos y desaguados, para que posteriormente sean puestos en la propia planta a disposición del GEM.
- Será responsabiliad del contratista la construcción de drenaje pluvial y sanitario internos.
- El nivel mínimo requerido de tratamiento es el equivalente al que se obtiene por utilizar un método biológico secundario convencional.

## PARTICIPACION DE LA INICIATIVA PRIVADA

El GEM invita a la iniciativa privada a participar en el proyecto bajo un esquema de financiamiento considerando las siguientes premisas:

,,

- La duración del contrato será de diez años, contados a partir de la fecha de inicio de operación.
- la autoridad podré disminuir el pago por el servicio en caso de incumplimiento, por causas imputables al contratista, con las normas de calidad.
- Al término del plazo de contratación, las plantas de tratamiento y las instalaciones de conducción serán transferidas al GEM sin costo alguno y en condiciones de servicio para lo cual se llevará a cabo un programa de mantenimiento a lo largo del período de operación.
- Para la instalación de las plantas el GEM aportará, sin costo alguno, los terrenos ya mencionados. Para la construcción de los colectores el GEM gestionará los permisos necesarios.

La recuperación de la inversión y sus costos así como los gastos operativos, se hará mediante pagos que realizará el Gobierno del Estado de México al contratista mensualmente, considerando lo siguiente:

El pago de dicho monto tendrá dos componentes:

- 1. Fijo: los recursos de dicho pago cubrirán los créditos contratados para fondear el proyecto, las inversiones realizadas por el contratista así como su costo.
- 2. Variable: Esta componente será proporcional al yolumen de agua tratada, la cual reflejará los gastos de administración, operación, mantenimiento y demás gastos necesarios para el funcionamiento de la planta.

La componente fija será pagada por el GEM independientemente del volumen del agua tratada.

Si el volumen de agua tratada es mayor al 80% de la capacidad del diseño, el. GEM pagará por concepto de operación la componente variable por el volumen de agua tratada.

Si por causas no imputables al contratista el caudal de aguas tratadas es menor a 80% y mayor al-60% de la capacidad del diseño, el pago será la componente variable por el volumen de agua tratada por un factor, con lo cual se podrán cubrir los gastos relacionados con la operación de la planta.

Si el volumen de agua tratada es menor al 60% de la capacidad del diseño, el pago será la componente variable por el 60% de la capacidad del diseño.

.,

El GEM establecerá.una fónnula para la.actualización semestral de la tarifa que dependerá de los insumas y materiales, de la mano de obra, de la energia eléctrica, de los impuestos, tipo de cambio y de los gastos financieros. Esta fórmula de actualización será un factor importante pera consolidar el apoyo financiero en las mejores condiciones de les instituciones que han mostrado interés por participar en este proyecto. Para ello C. R. propone una fórmula de composición de la tarifa que deberá ser estudiada para su aprobación de común acuerdo.

#### COSTOS FIJOS + COSTOS VARIABLES =  $CF + CV$ **TARIFA:**

 $\bullet$ 

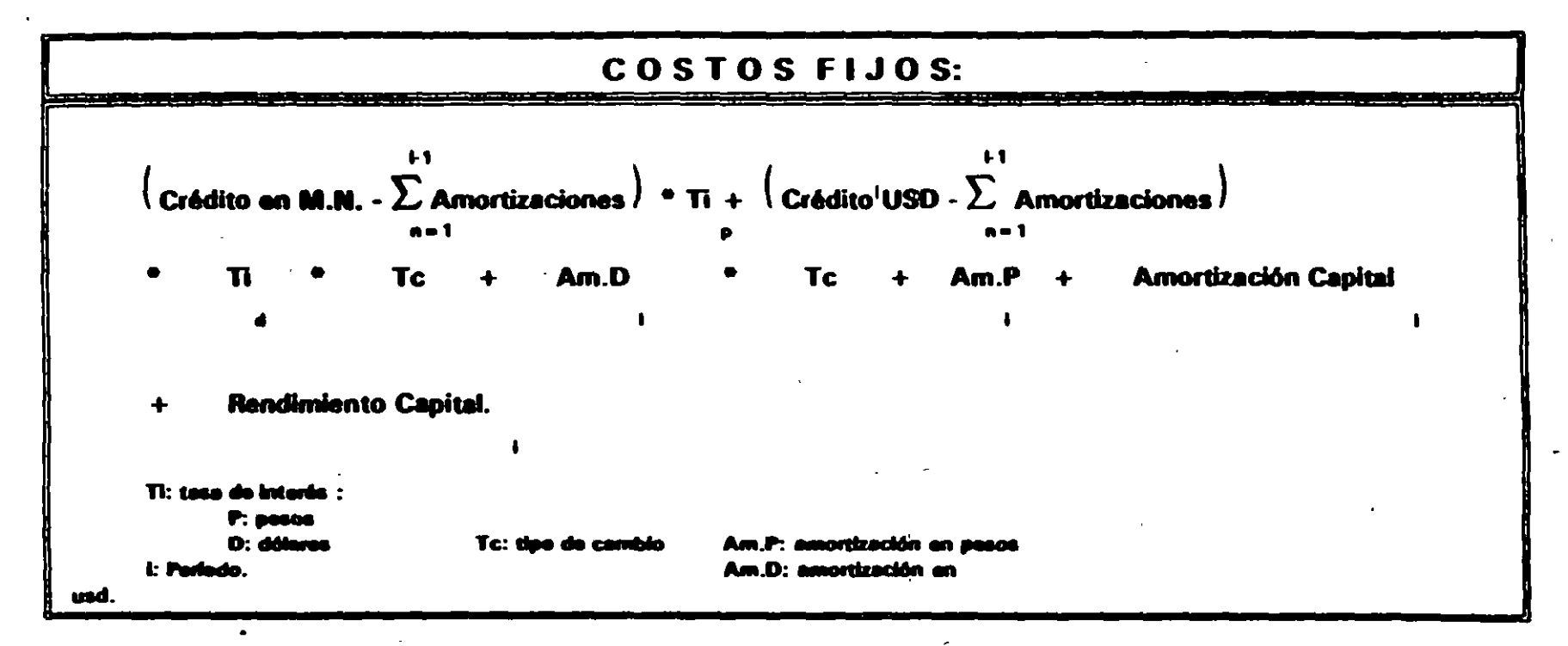

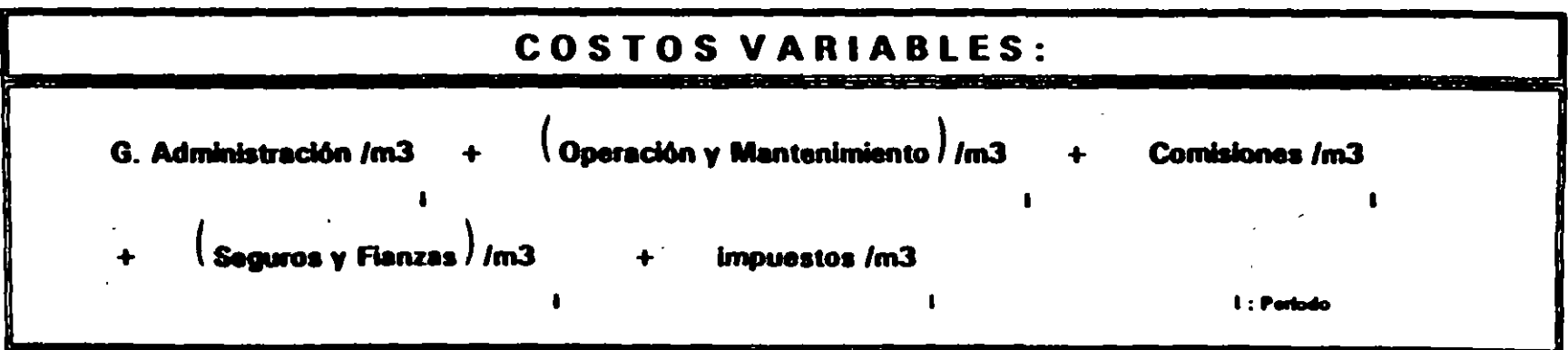

## **ESTRUCTURA FINANCIERA**

Para llevar a cabo el proyecto, se plantea la formación de una nueva empresa con la participación acionaria de las empresas de C.R. involucradas en el proyecto y el IFC. esta empresa firmarà el contrato de prestación de servicios, contratará los créditos, **la obra** civil, la ingeniería y procuración de equipos durante el período de construcción; será la responsable de la operación de la planta para lo cual firmará un contrato con una empresa operadora.

Para dar transparencia al manejo de los recursos, se utilizará un fideicomiso, el cual serán fideicomitidos por el concesionario los derechos al cobro del servicio y la planta; por el GEM, el terreno y las garantías. A este fideicomiso serán canalizados los recursos provenientes de los créditos, que cubrirán los costos de construcción de acuerdo al avance de obra autorizado. Este fideicomiso será el encargado de administrar los fondos y amortizar los créditos contratados en el período preoperativo.

Con la finalidad de dismiuir los riesgos durante la construcción y los primeros años de operación, se prevee contratar el aval de Banobras.

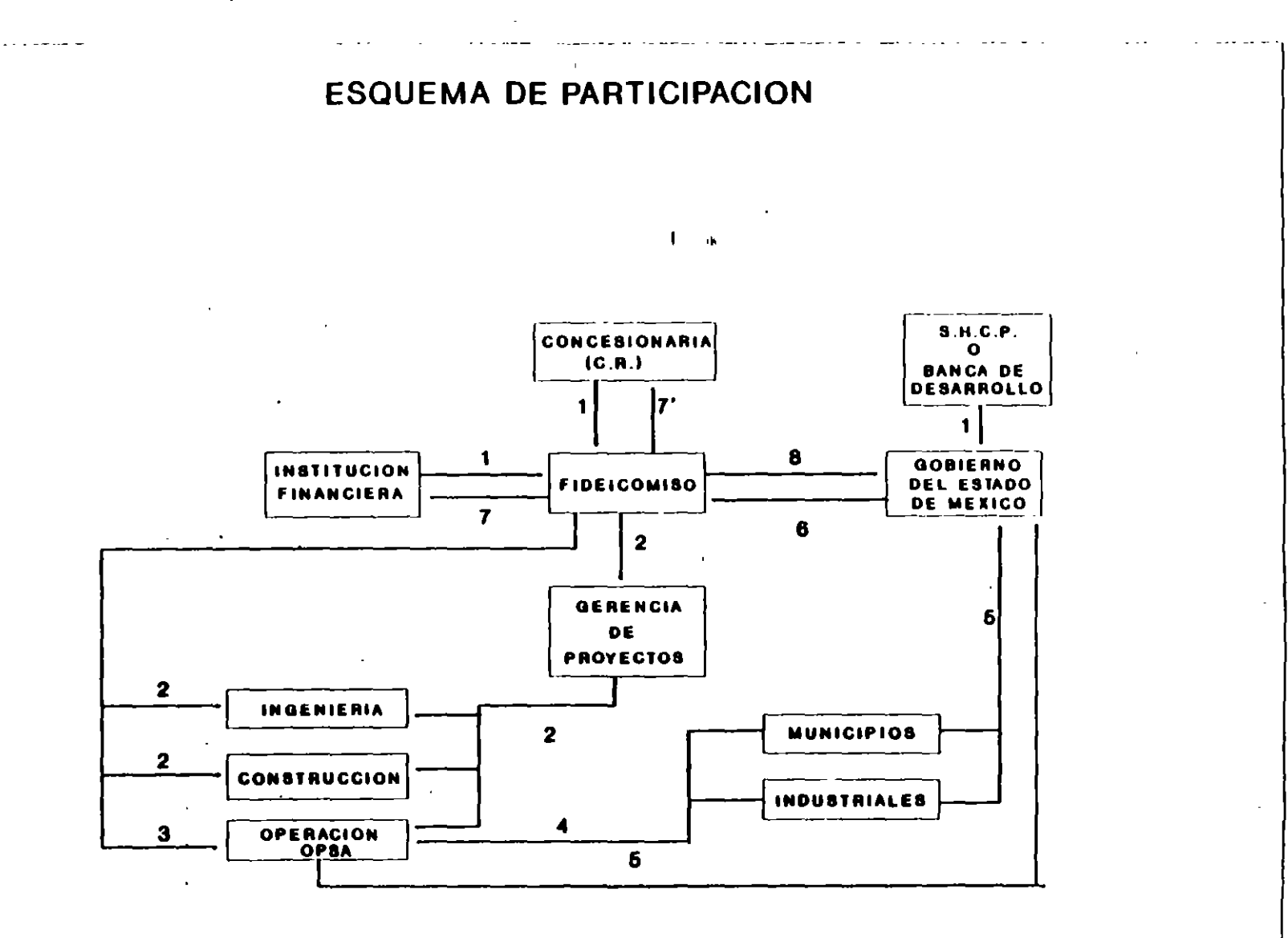

1. La Secretaría de Hacienda y Crédito Público (S.H.C.P.) o la Banca de Desarrollo, otorgan al contratista garantía sobre impuestos federales. El contratista, forma la Concesionaria y aporta capital al Fideicomiso.

Las instituciones financieras (contactadas a través del Gobierno del Estado de México y la C.N.A.) otorgan un crédito al fideicomiso.

1 .,

- 2. El Fideicomiso contrata a empresas para la administración del proyecto (Gerencia de Proyectos, que controlará la ingenieria, construccl6n y operación del proyecto). Así mismo contrata la ingenieria, procuración y construcción de la planta.
- 3. Una vez terminada la planta, contrata a una empresa (OPSA), para la operación de la planta.
- 4. Los municipios y los industriales entregan las aguas residuales para que sea tratada.
- 5. La operadora entregará el agua tratada y los lodos estabilizados al G.E.M. Los municipios y los industriales pagan el servicio prestado al G.E.M.
- 6. El G.E.M. paga al fideicomiso por el volumen de agua tratada.
- 7. El fideicomiso paga los intereses y el principal a las instituciones financieras.
- . 7'. Una vez saldados los créditos, el fideicomiso pagará el capital invertido, junto con los rendimientos esperados, a la Concesionaria.
- 8. llna vez terminado el plazo de la concesión, la planta será transferida, gratuitamente, al G.E.M.

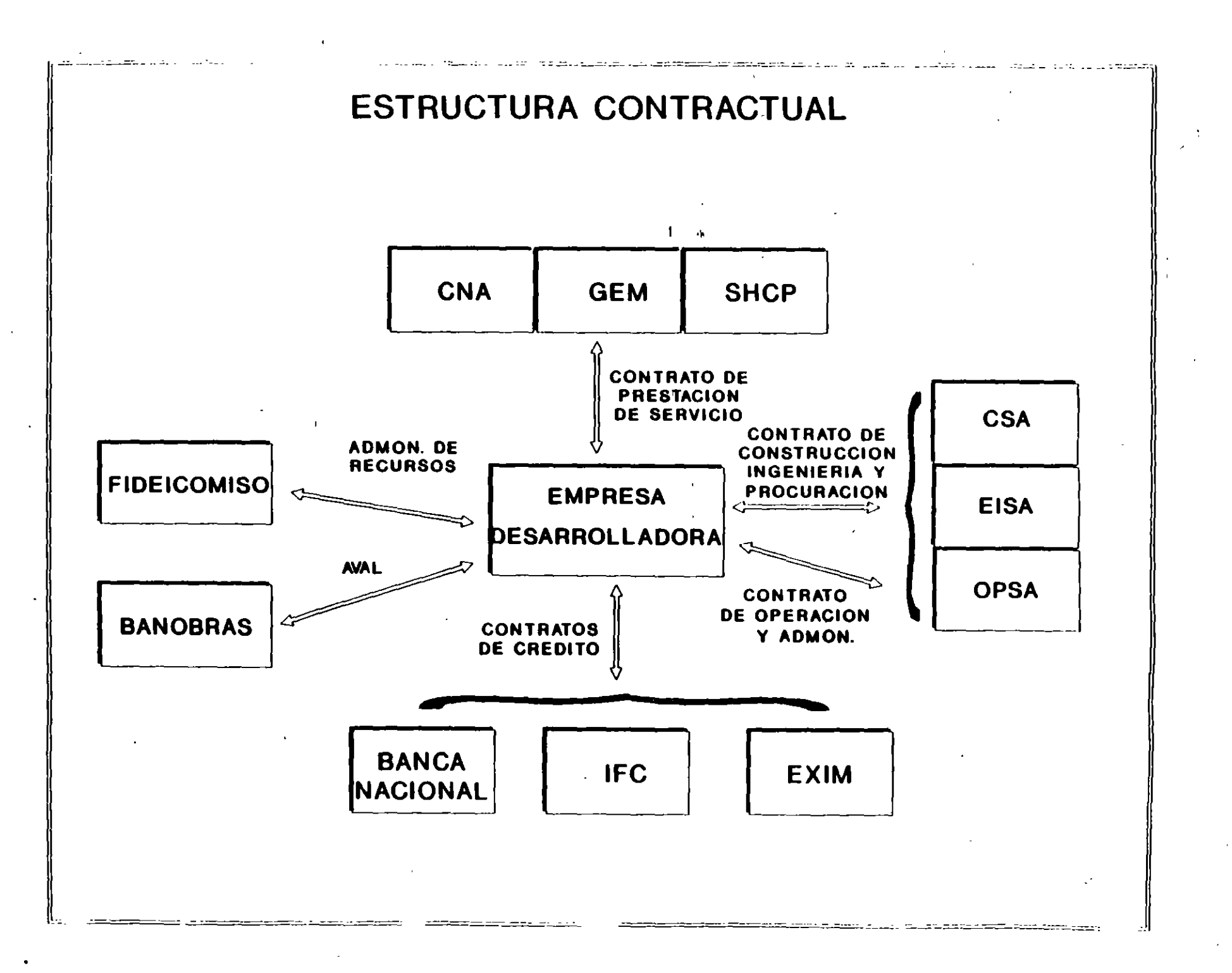

 $\bullet$ 

## **FINANCIAMIENTO**

 $\bullet$ 

Se prevee utilizar diferentes alternativas de financiamiento para lograr una eficiente asignación de recursos en beneficio del proyecto, mediante **una mezcla de** capital y crédito. Los participantes en la estructura accionaria serán:

## C.A. 12.75% DEL COSTO DE CONSTRUCCION l. F.C. 2.25% DEL COSTO DE CONSTRUCCION

Entre las opciones de financiamiento existentes en el Mercado, se contempla utilizar las siguientes fuentes:

Fondos de la Banca Mexicana Comercial y la Banca Mexicana de Desarrollo (NAFINSA, BANCOMÉXT Y BANOBRAS), quienes tienen algunas líneas preferentes de financiamiento para obras de mejoramiento ambiental. Se han realizado presentaciones a diversas instituciones financieras, tanto bancos como casas de bolsa, quienes se muestran interesadas por participar enel proyecto buscando estructurar un crédito a largo plazo acorde a las necesidades del proyecto.
#### CONDICIONES DEL CREDITO

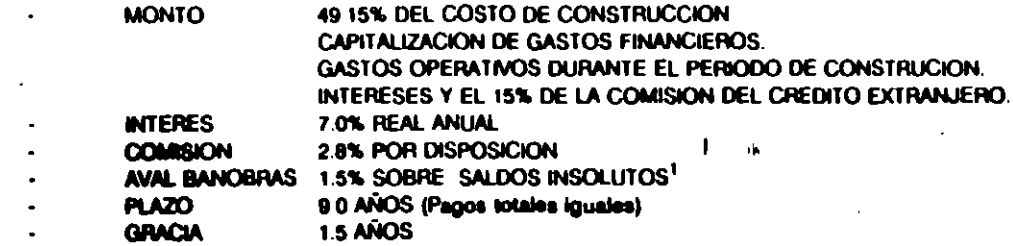

Así mismo, se contemplan algunos créditos del exterior entre los cuales se encuentran:

- Fomento a las Exportaciones. considerando la necesidad de importar euqipo se busca accesar fondos destinados por los países de origen del equipo en epoyo al comercio exterior. Utilizando esta opción de financiamiento, se llegaría a cubrir el 85% del valor del equipo extranjero. Dada la. procedencia del eqipo se ha pensado encontactar a las siguientes instituciones financieras:

### · EXIMBANK

#### **HERMES**

CONDICIONES DEL CREOITO

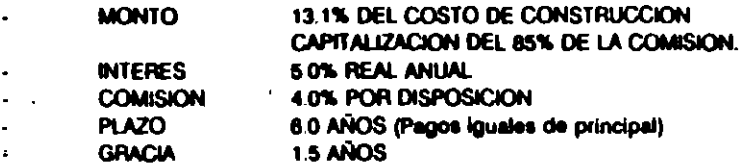

<sup>1</sup> DURANTE EL PERIODO DE COSNTRUCCION Y  $P_{\mathcal{Q}|\mathcal{G}}$  años de operacion.

~

- IFC quién ya conoce el proyecto y está dispuesto a participar con una mezcla de capital y crédito

## CONDICIONES DEL CREDITO

 $\bullet$ 

- MONTO 22.75% DEL COSTO DE CONSTRUCCION CAPITALIZACION DE LOS GASTOS'FINANCIEROS.
- INTERES 7.5% REAL ANUAL
- **COMISION** 2.0% POR DISPOSICION
- PLAZO 10.0 AÑOS (Pagos iguales de principal)
- **GRACIA** 1.5 AÑOS

### **GARANTIAS**

Con el objeto de asegurar el pago de los créditos contraídos con las diversas instituciones financieras, de acuerdo al calendario de amortizaciones establecido, así como las erogaciones realizadas por la empresa concesionaria para asegurar el mantenimiento y operación de la planta y finalmente, las inversiones y el rendimiento del capital de los accionistas es necesaria la colaboración de las autoridades en los siguientes casos:

Caso Fortuito o Fuerza Mayor: Esta garantía debera cubrir cualquier situación fuera de control de la compañía desarrolladora, incluyendo desastres naturales, riesgos sociales y políticos.

Asegurar el pago de la componente fija de la tarifa, así como un porcentaje mínimo de la componente variable de la tarifa.

Revisar la tarifa periodicarnente para ajustarla de acuerdo a incrementos en el precio de los insumos, tipo de cambio, variaciones en tasas de interés y aumentos salariales.

Para disminuir los riesgos durante el período de construcción, los contratistas firmarán en favor de la empresa desarrolladora contratos de cumplimiento de construcción y puesta en marcha en el tiempo especificado en el contrato; costo y características acorde con los estándares establecidos en cuanto a diseño, tecnología y reglamentación ambiental. Así mismo el contrato de operación establecerá la obligación de la empresa operadora de cubrir fallas originadas por la falta de mantenimiento o la operación inadecuada. De igual forma se establecerá la obligación de mantener asegurada la planta con la finalidad de cubrir cualquier eventualidad.

Para cumplir con la calidad de agua tratada de acuerdo a las especificaciones establecidas, es necesario que el agua del infloente de las plantas cumpla con los niveleS de calidad establecidos por el GEM.

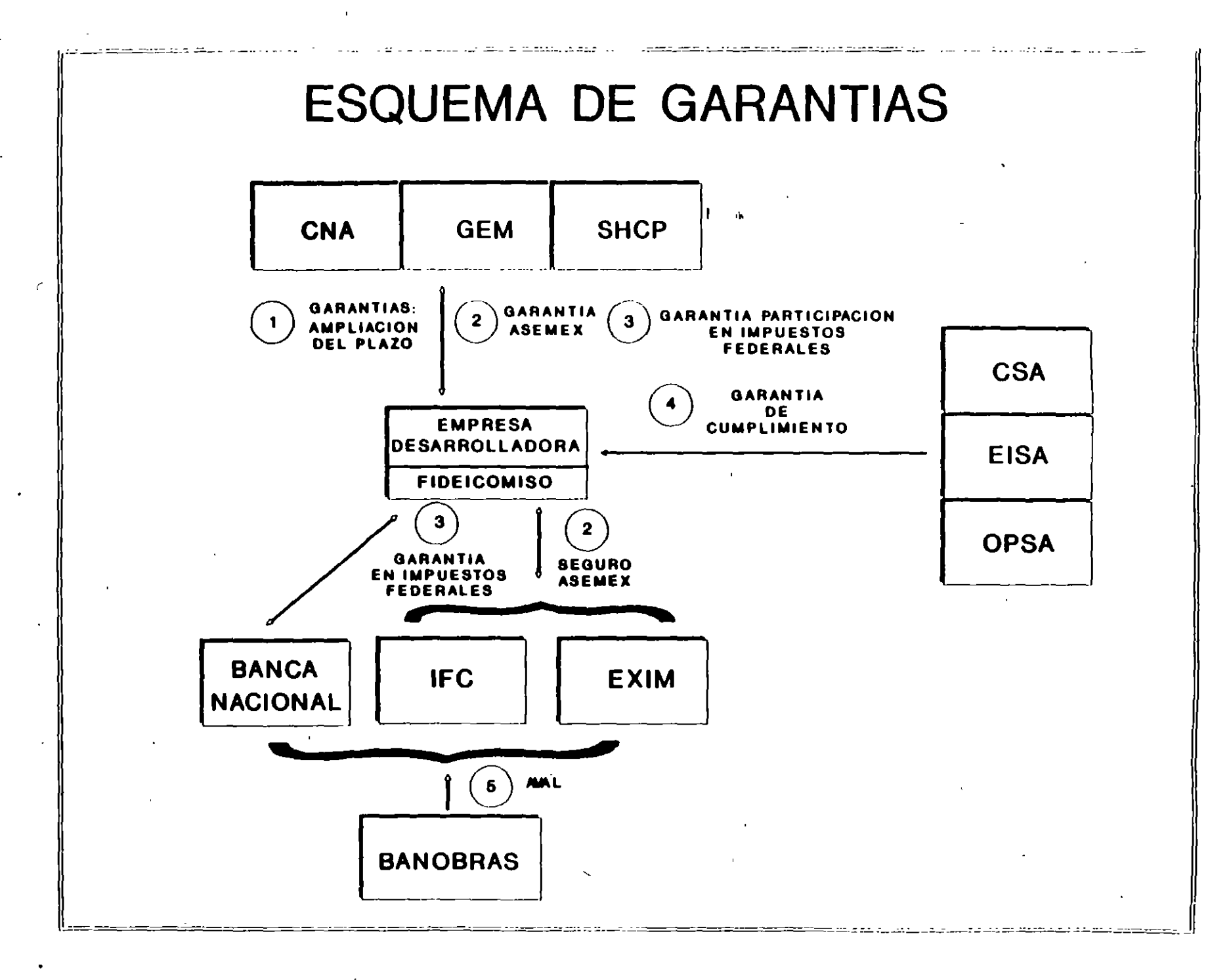

 $\pmb{\Psi} = \pmb{\Psi} \pmb{\Psi}$ 

### RESULTADOS

El análisis financiero tiene como objetivo determinar la tarifa, en sus dos componentes, con la cual se pueden cubrir las amortizaciones de los créditos contraídos, sus costos respectivos, gastos operativos y la recuperación de la inversión del accionista, a una tasa aceptable, durante el plazo de operación (diez años). Los resultados se muestran enla siguiente tabla:

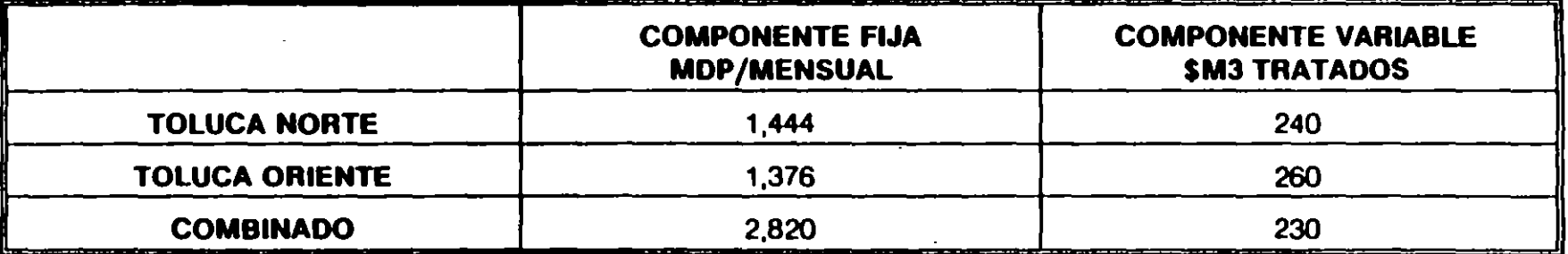

En la tabla anterior se observa el beneficio de la construcción de ambas plantas por la disminución en la componente variable de la tarifa gracias a la optimización de los recursos, mismos que se ven reflejados enlos costos operativos.

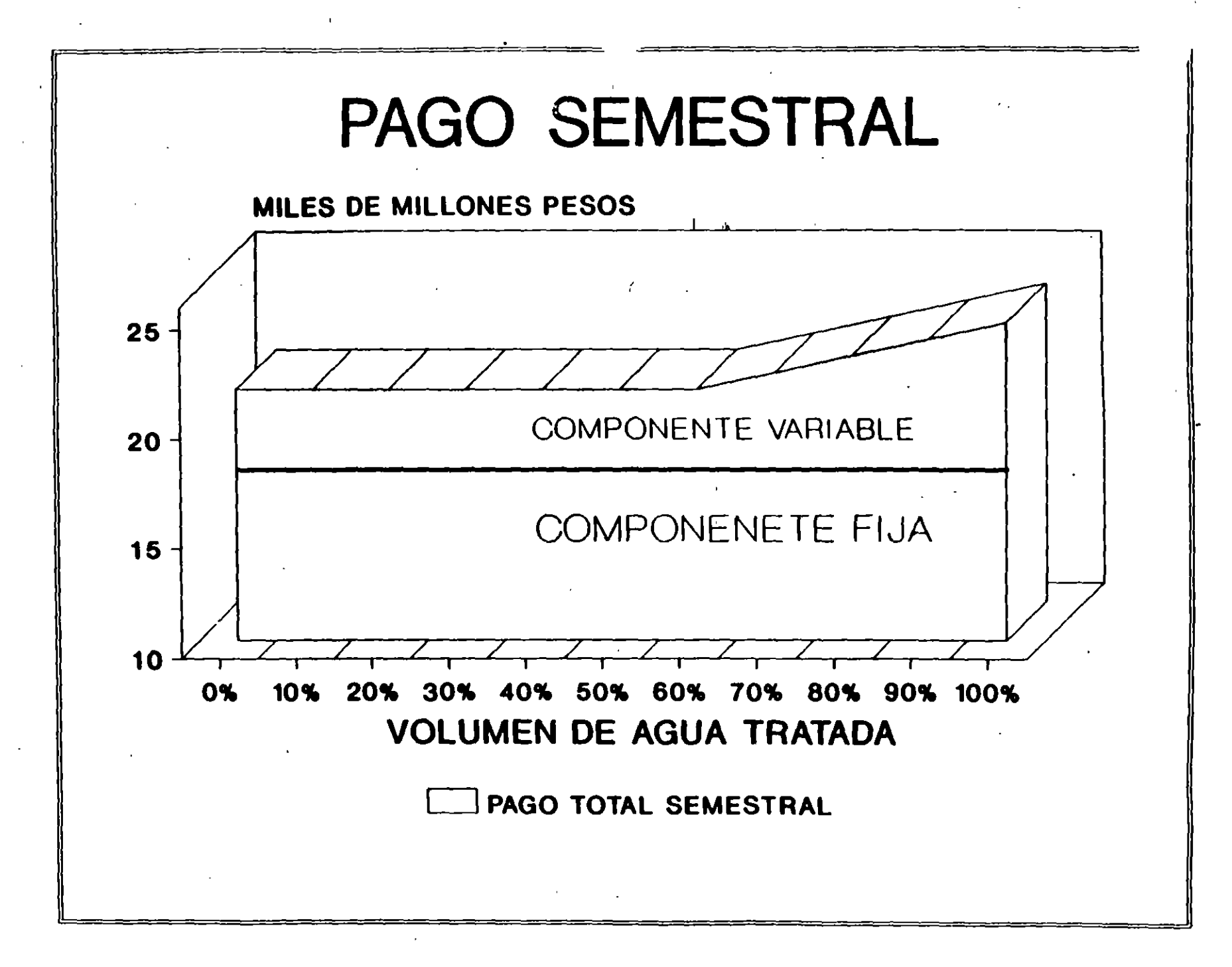

# PLANTA: TOLUCA ORIENTE

## PREMISAS PARA EL ANALISIS FINANCIERO

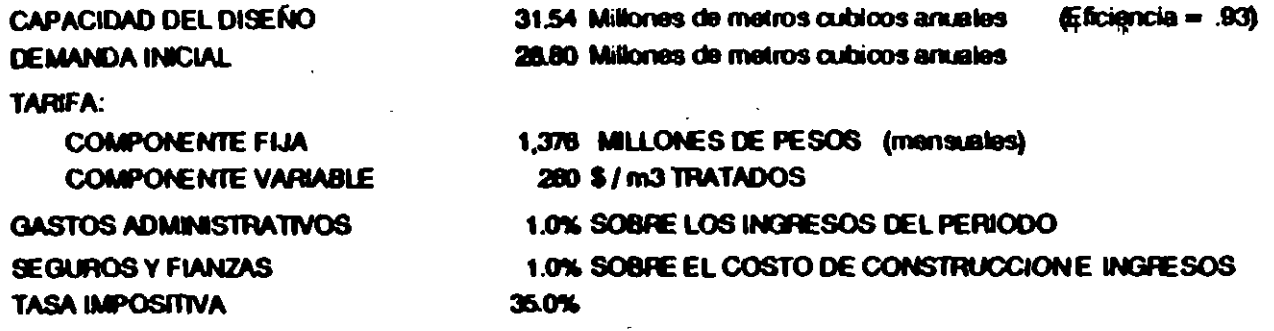

GASTOS DE OPERACION Y MANTENIMENTO: SE COMPONEN DE DOS PARTES;

- PARTE FIJA: \$3,740 Millones de pesos anuales.

- PARTE VARIABLE: \$ 108.60 pesos por metro cubico tratado.

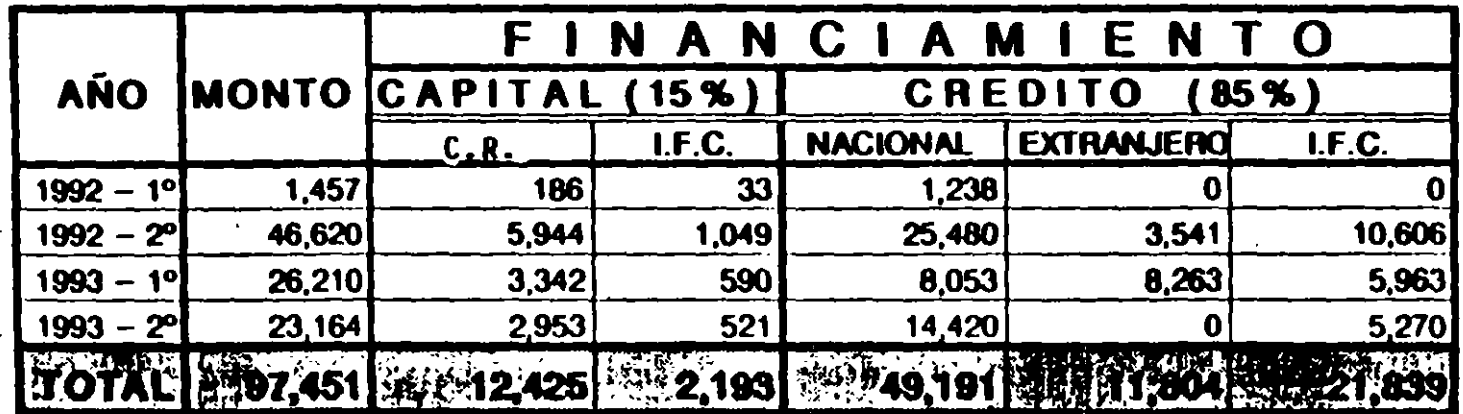

## COSTO DE CONSTRUCCION DE LA PLANTA

\* CANTIDADES EN MILLONES DE PEROS (CONSTANTES ENERO '92)

 $\mathcal{L}$ 

 $\sim$ 

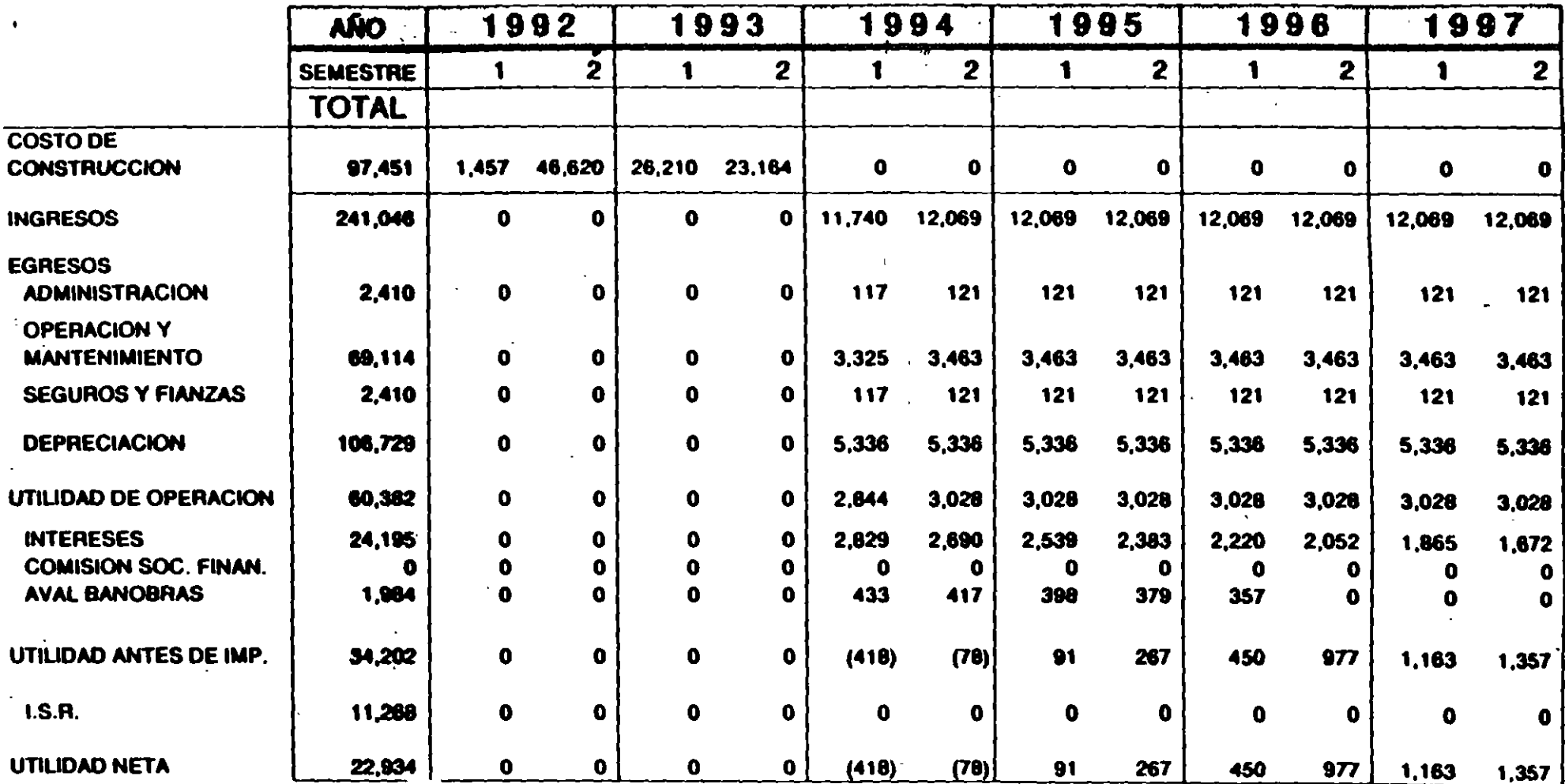

 $\bullet$ 

# MILLONES DE PESOS DE EMERO DE 1992 PLANTA: TOLUCA ORIENTE

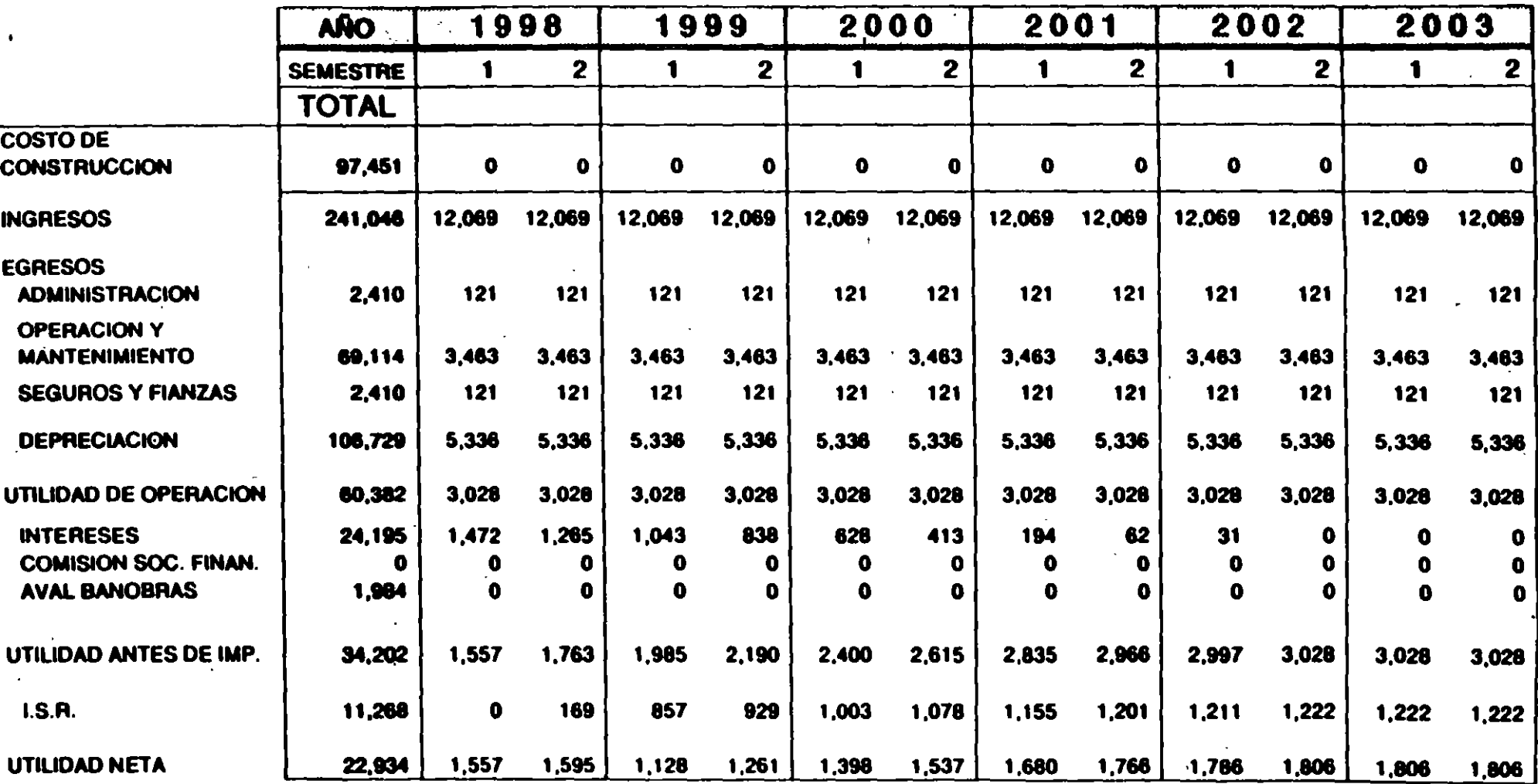

 $\sim 10^{11}$ 

 $\bullet$ 

 $\mathbf{r}$ 

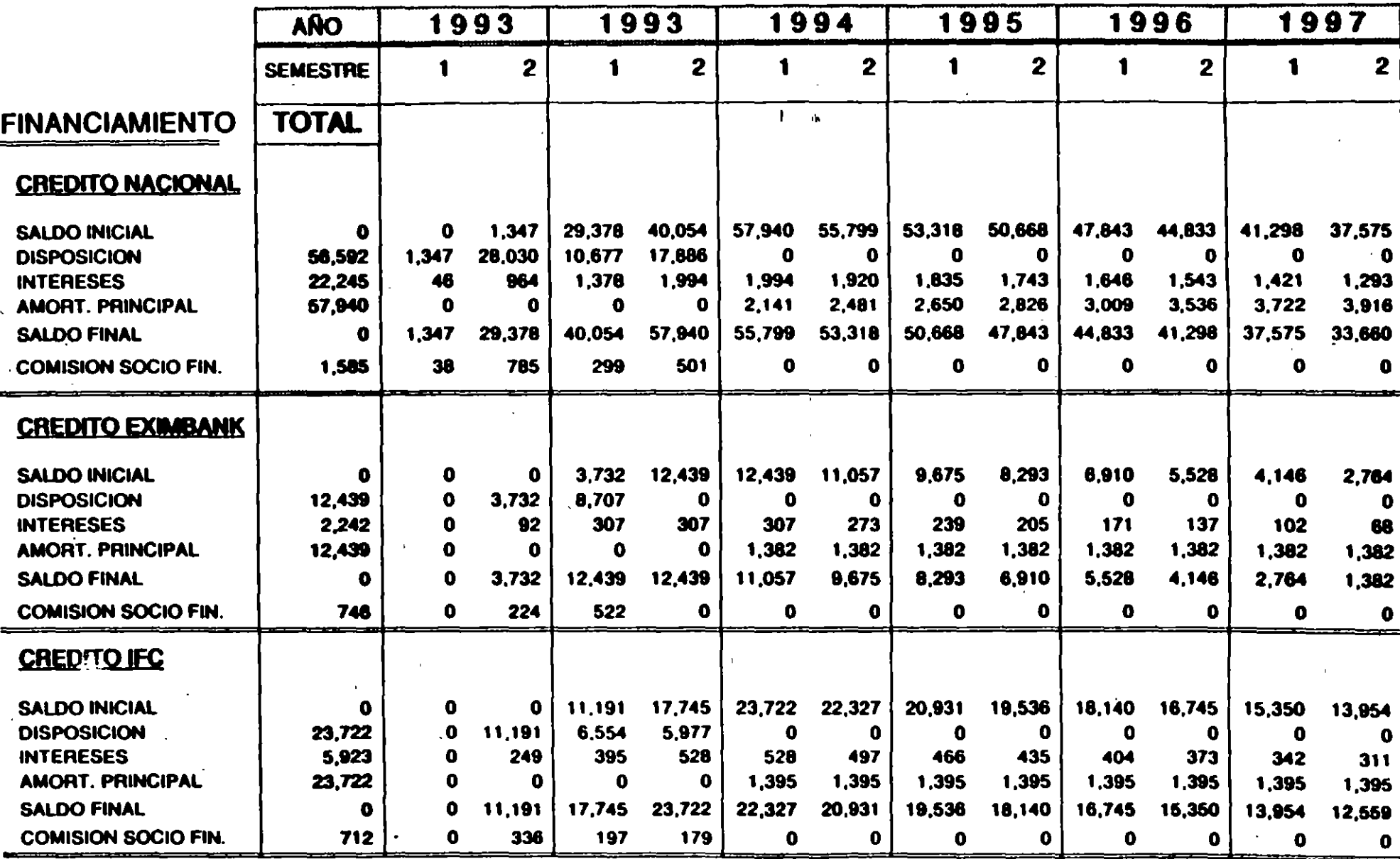

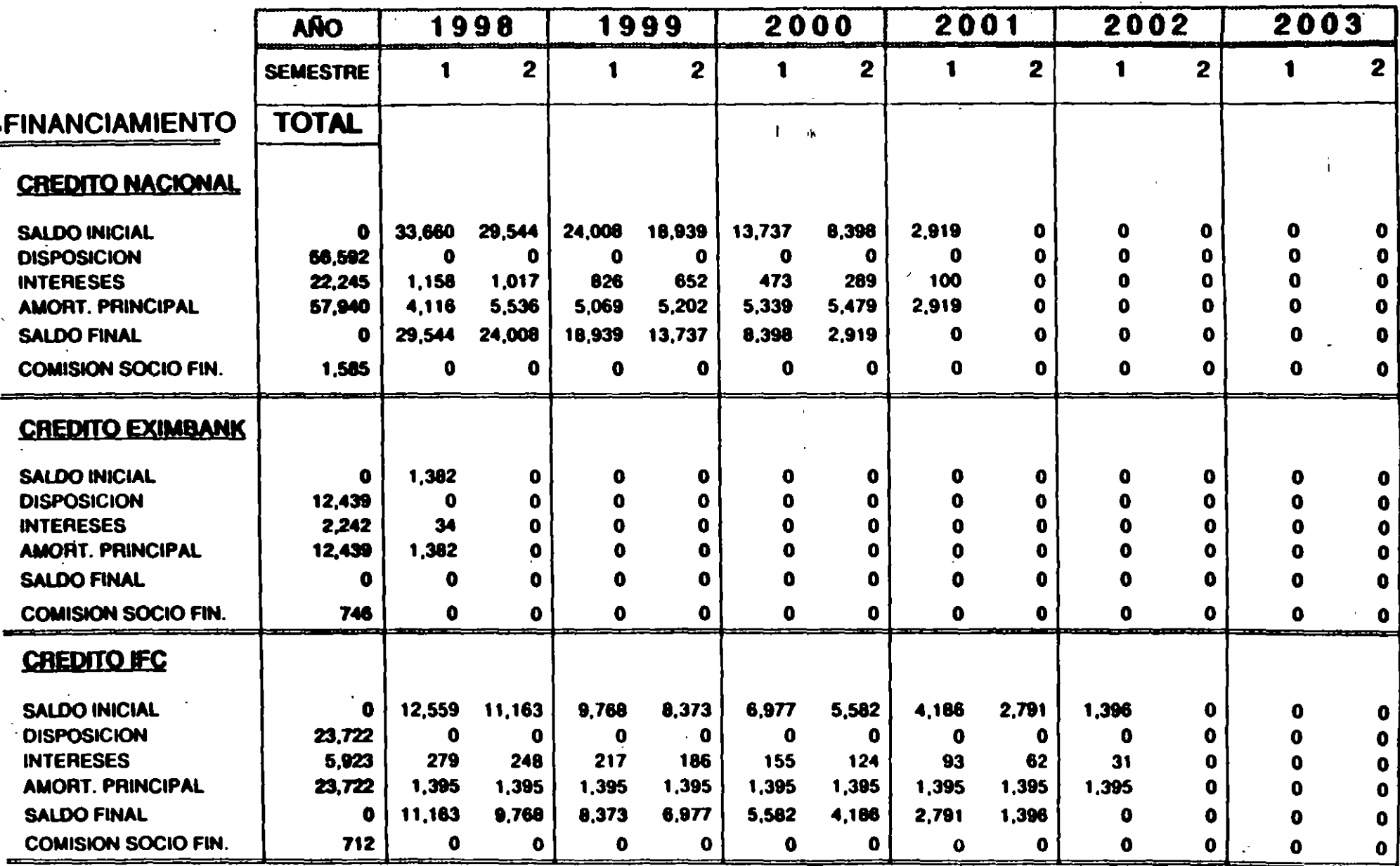

 $\cdot$ 

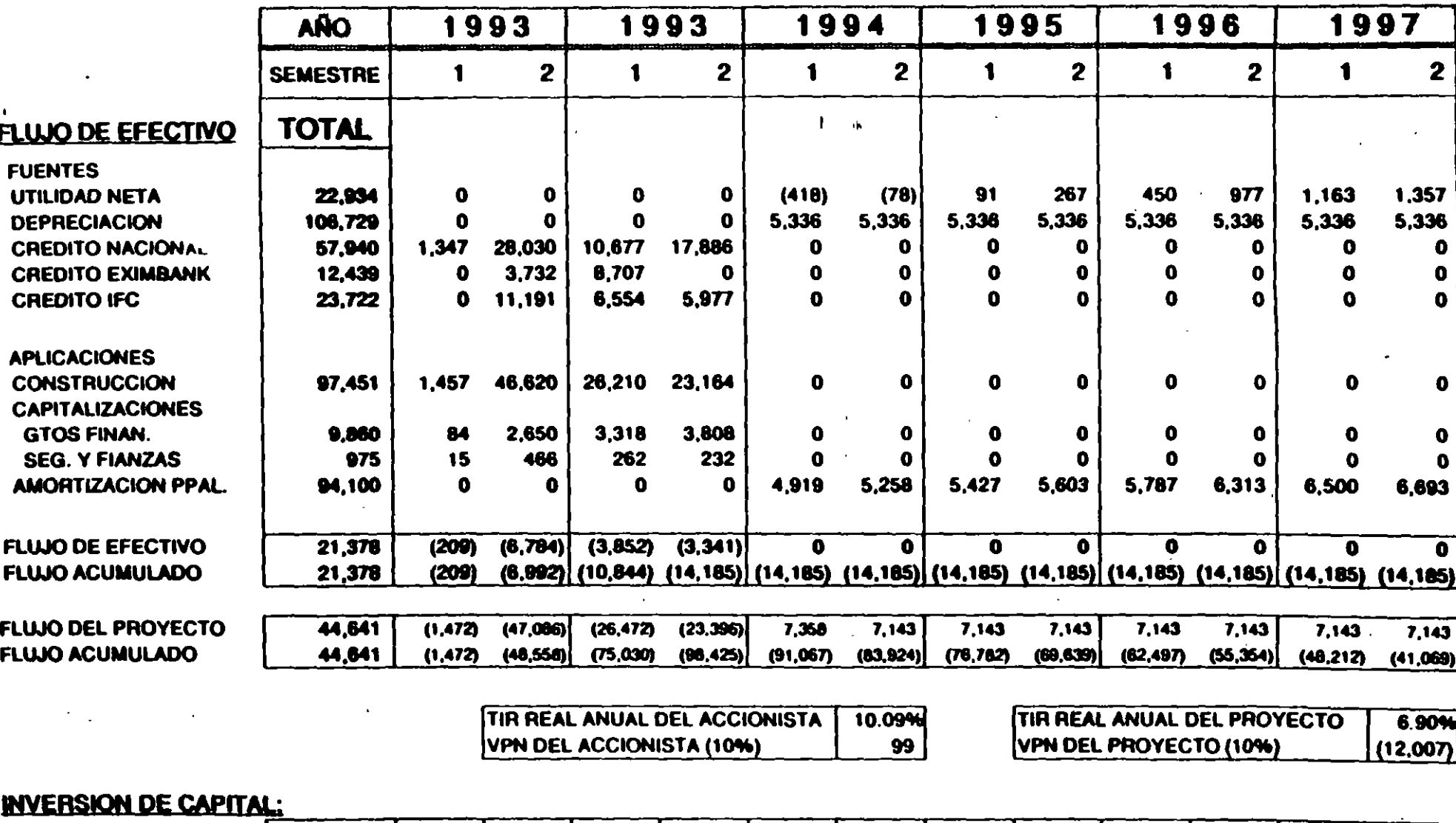

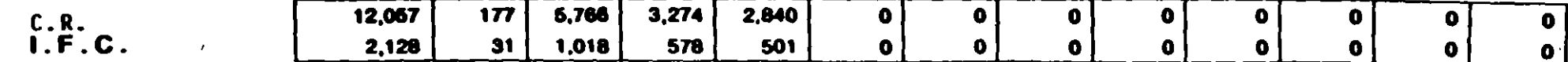

 $\mathbb{R}^2$ 

 $\bullet$ 

 $\sim 10$ 

## PLANTA: TOLUCA ORIENTE

 $\ddot{\phantom{a}}$ 

 $\mathbf{r}$ 

 $\overline{\phantom{a}}$ 

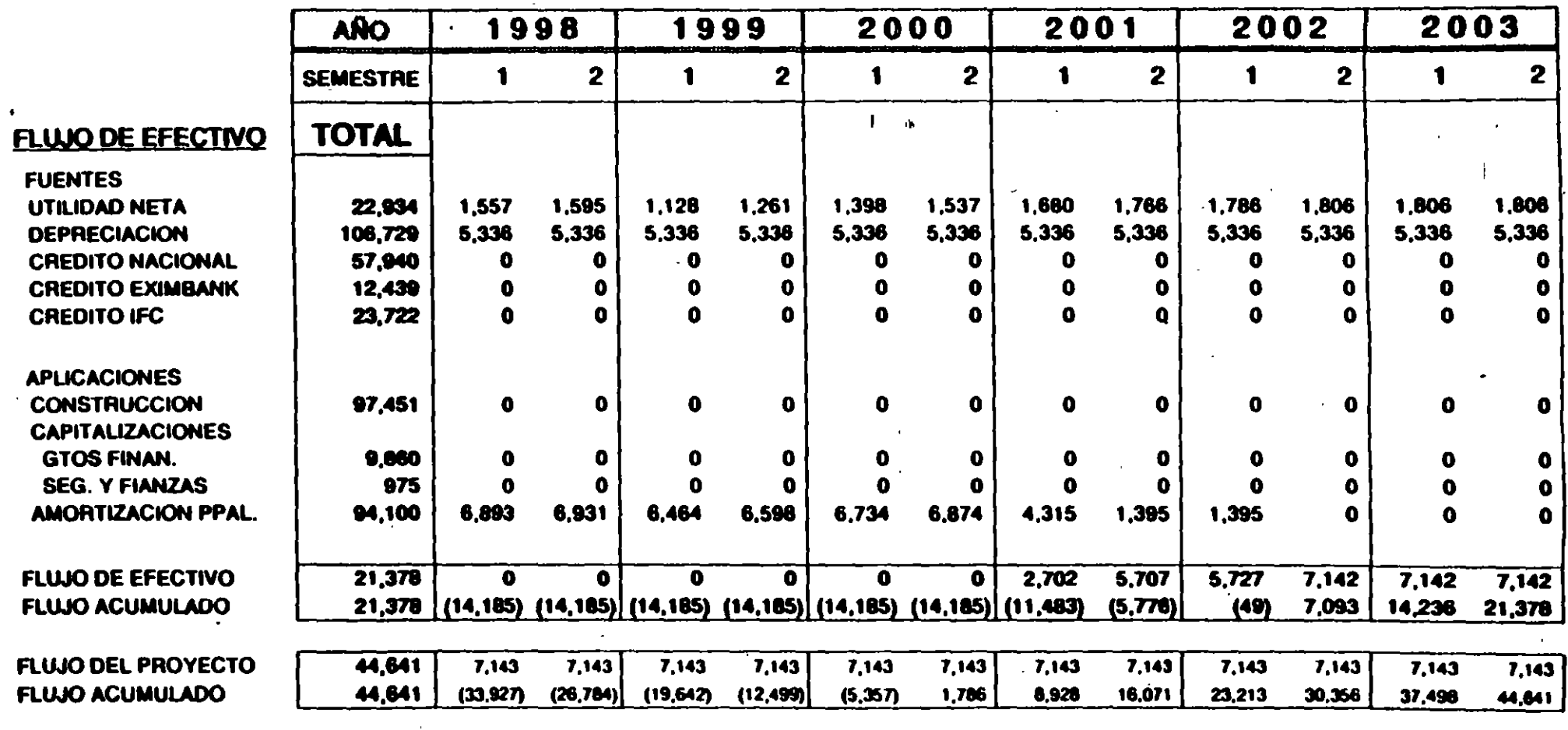

## **INVERSION DE CAPITAL:**

 $\mathcal{O}(\mathcal{O}_\mathcal{A})$  . The set of  $\mathcal{O}(\mathcal{O}_\mathcal{A})$ 

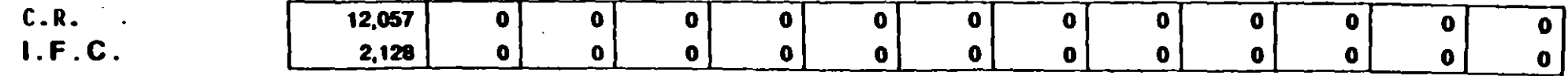

## **BALANCE GENERAL**

 $\sim 10$ 

 $\bullet$ 

 $\bullet$ 

MILLONES DE PESOS DE ENERO DE 1982

 $\sim 10^{11}$ 

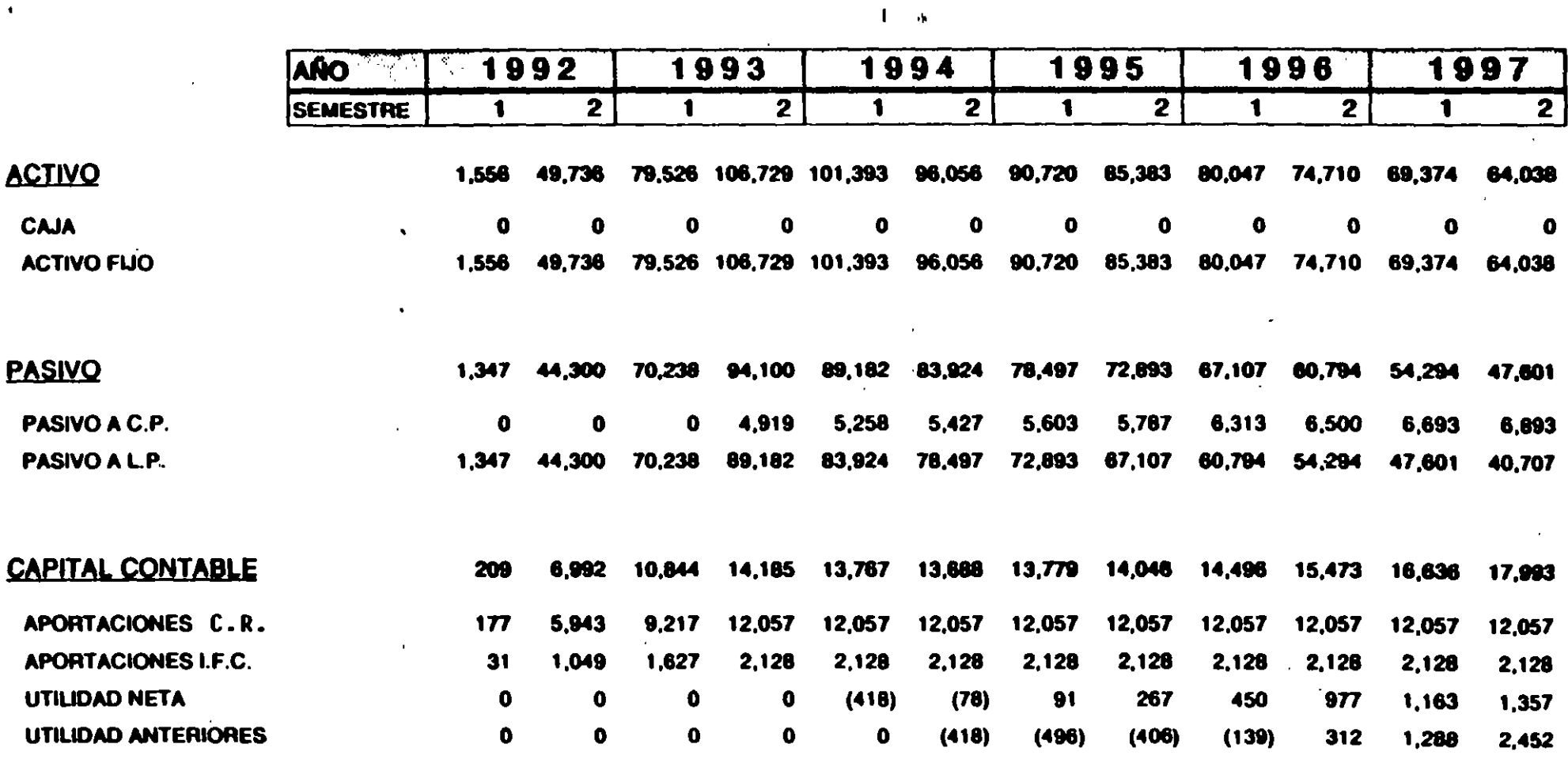

## **BALANCE GENERAL**

- 1  $\overline{\phantom{a}}$ 

 $\mathbf{r}$ 

MILLONES DE PESOS DE ENERO DE 1992

## PLANTA: TOLUCA ORIENTE

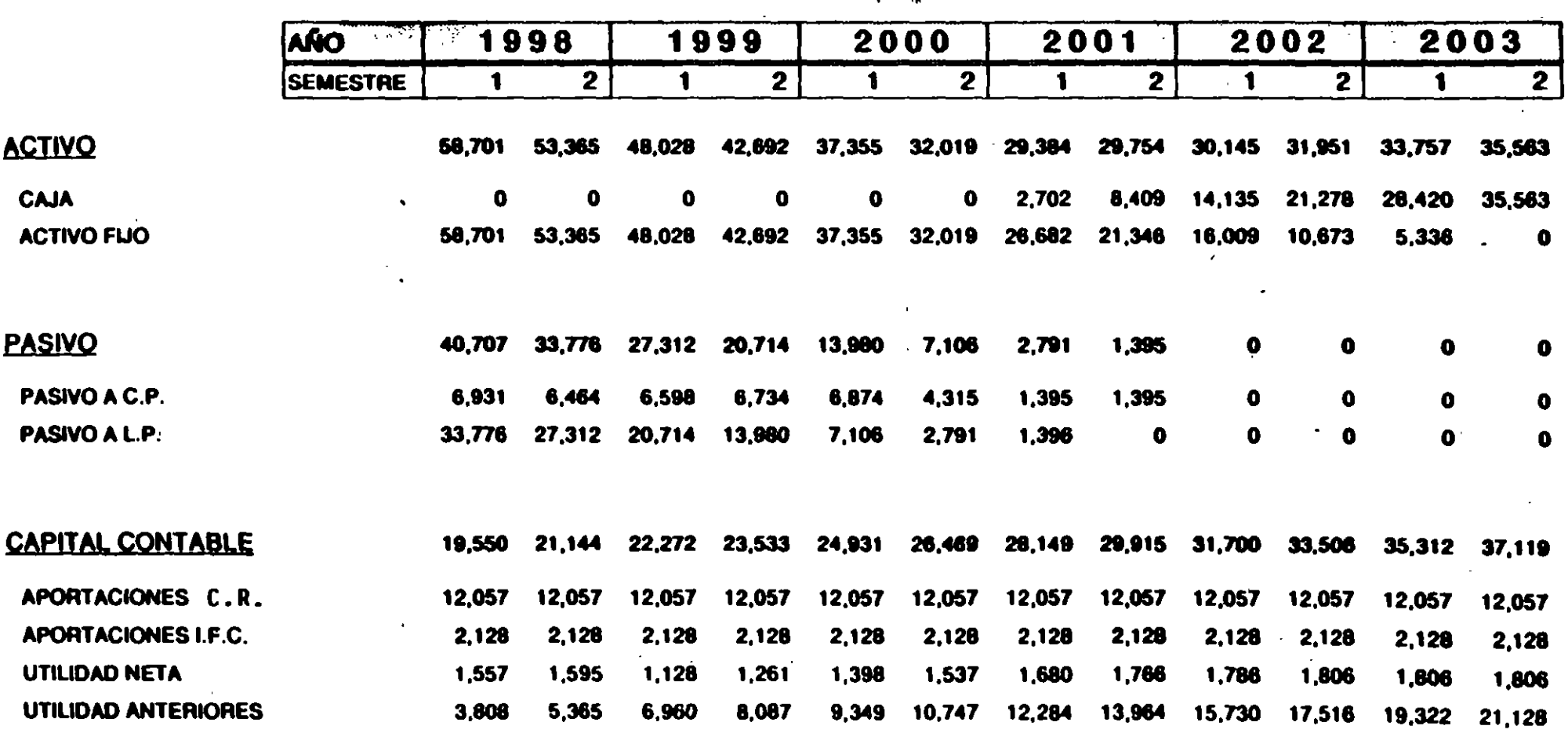

 $1 - \alpha$ 

## **RAZONES FINANCIERAS**

 $\mathbf{0}$  and  $\mathbf{0}$ 

MILLONES DE PESOS DE ENERO DE 1992

#### **TOLUCA ORIENTE PLANTA:**

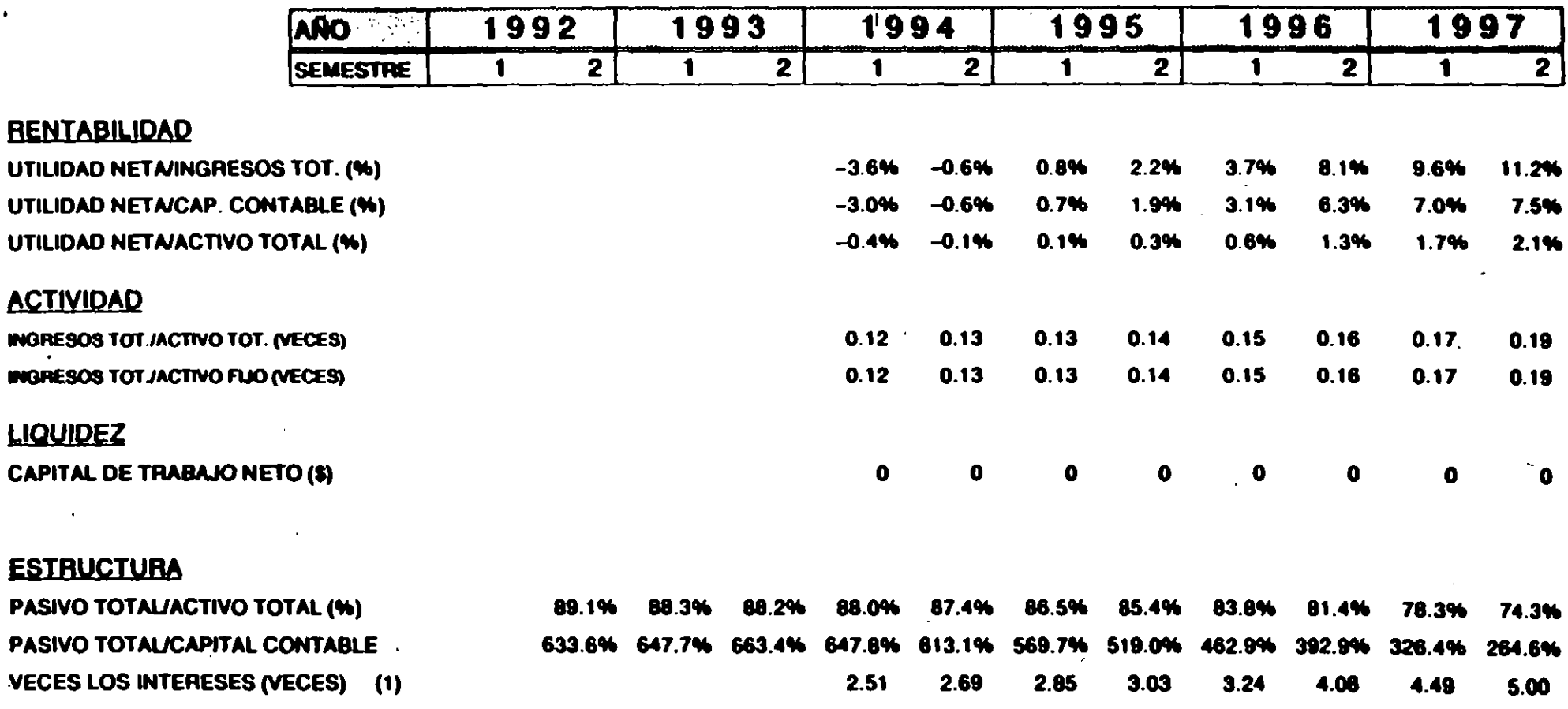

(1) (IUO+DEPVGTO.FIN.)

## RAZQNES FINANCIERAS

 $\bullet$ 

## MILLONES DE PESOS DE ENERO DE 1992 PLANTA: TOLUCA ORIENTE

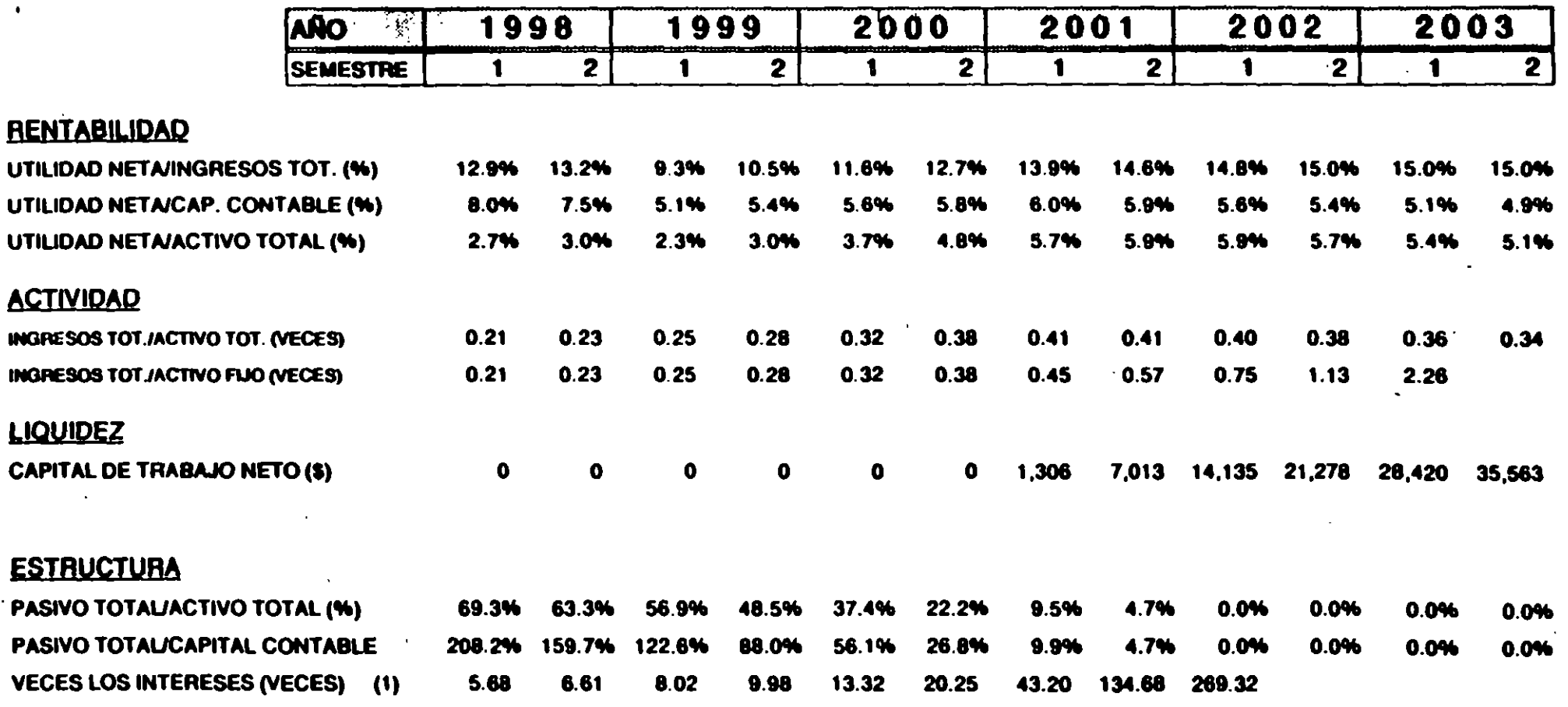

(1) (IUD+DEP)/GTO.FIN.)

# PLANTA: TOLUCA NORTE

## PREMISAS PARA EL ANALISIS FINANCIERO

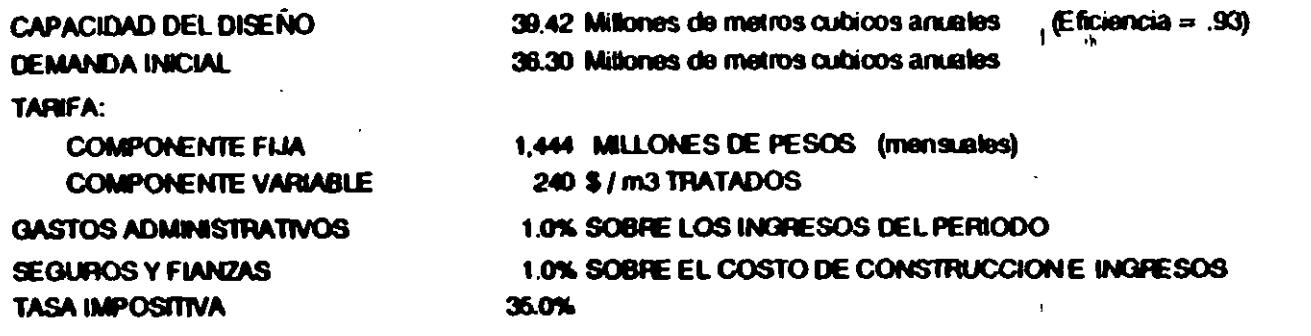

GASTOS DE OPERACIÓN Y MANTENMENTO: SE COMPONEN DE DOS PARTES:

- PARTE FIJA: \$3,615 Millones de pesos anuales.

- PARTE VARIABLE: \$ 124.20 peace por metro cubico tratado.

## COSTO DE CONSTRUCCION DE LA PLANTA

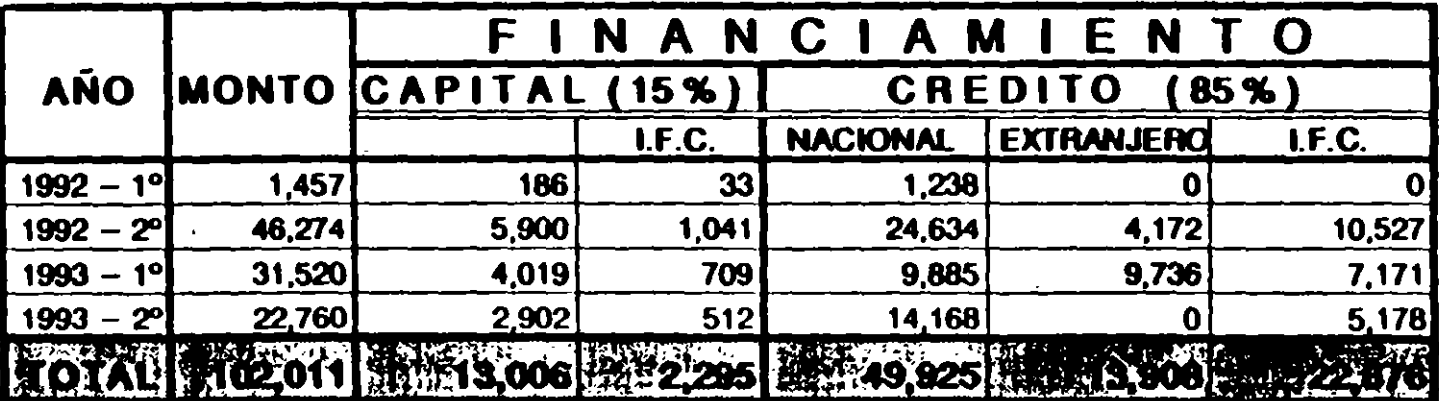

. CANTIDADES EN MILLONES DE PESOS (CONSTANTES ENERO Y2)

 $\bullet$ 

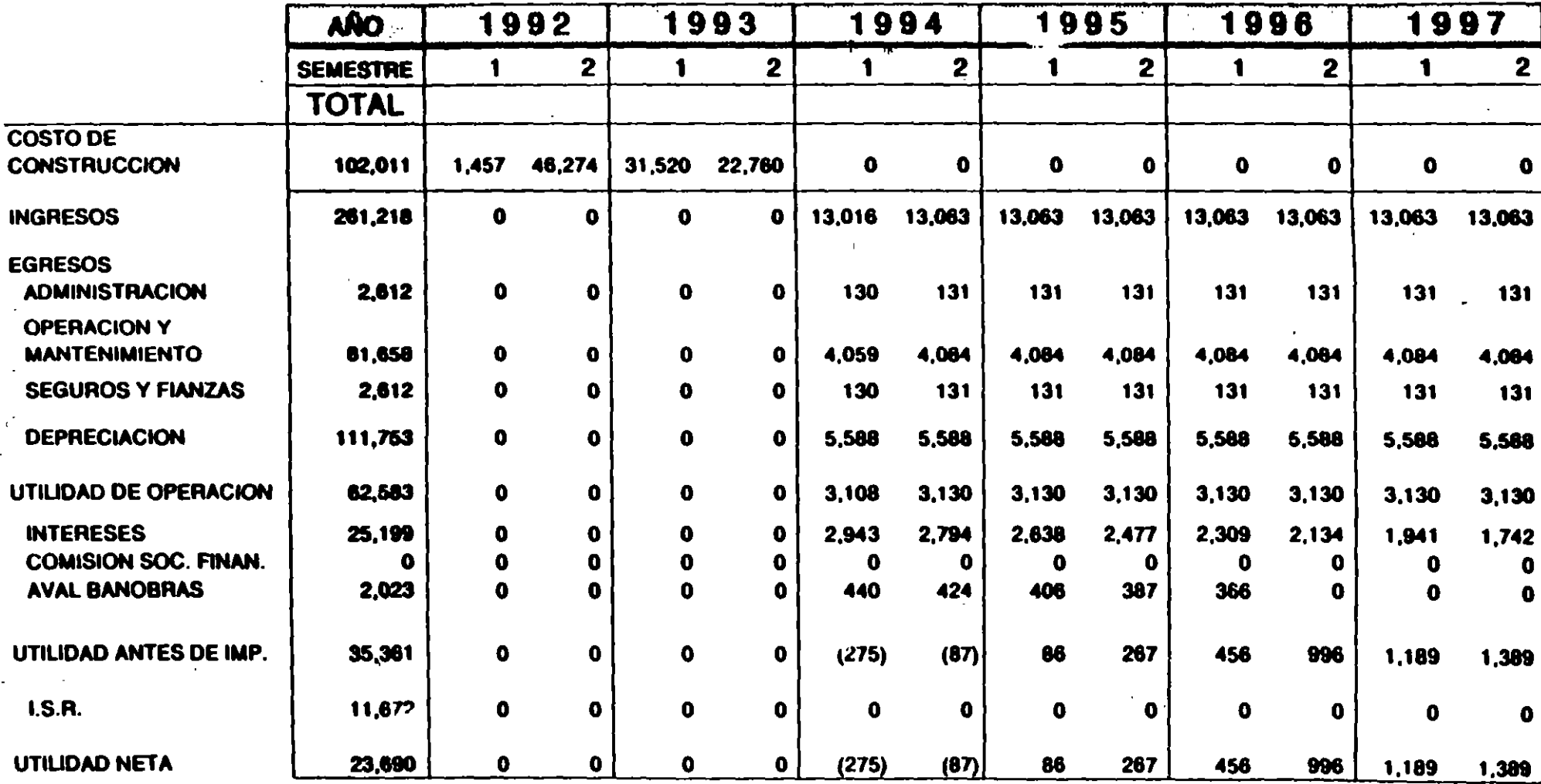

 $\bullet$ 

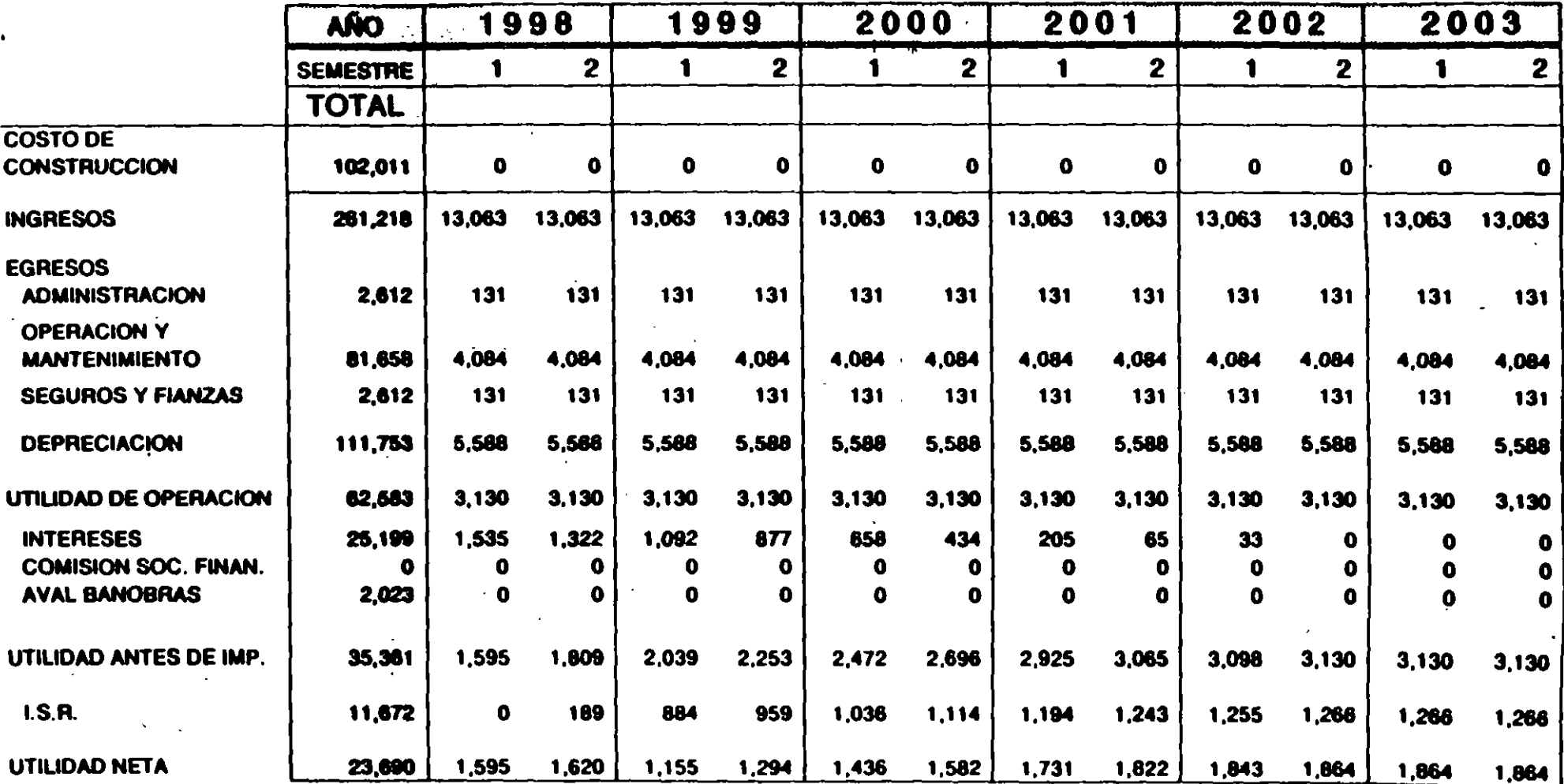

 $\sim$   $\sim$ 

 $\mathbf{L}$ 

 $\sim$   $\sim$ 

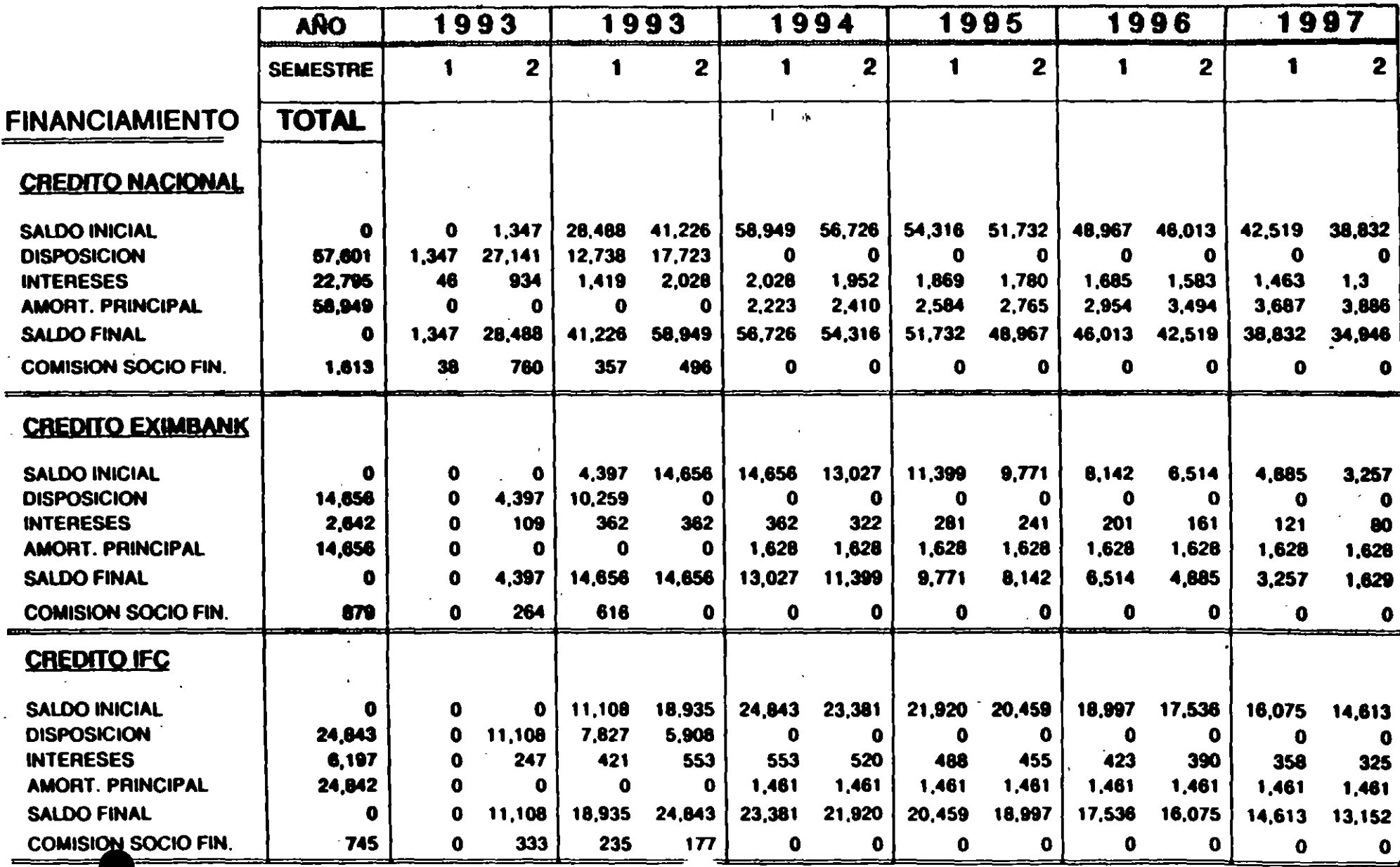

 $\label{eq:3.1} \mathcal{A} = \mathcal{A} \times \mathcal{A} \times \mathcal{$ 

 $\mathcal{L}^{\text{max}}$ 

 $\overline{1}$ 

## PLANTA: TOLUCA NORTE

 $\cdot$ 

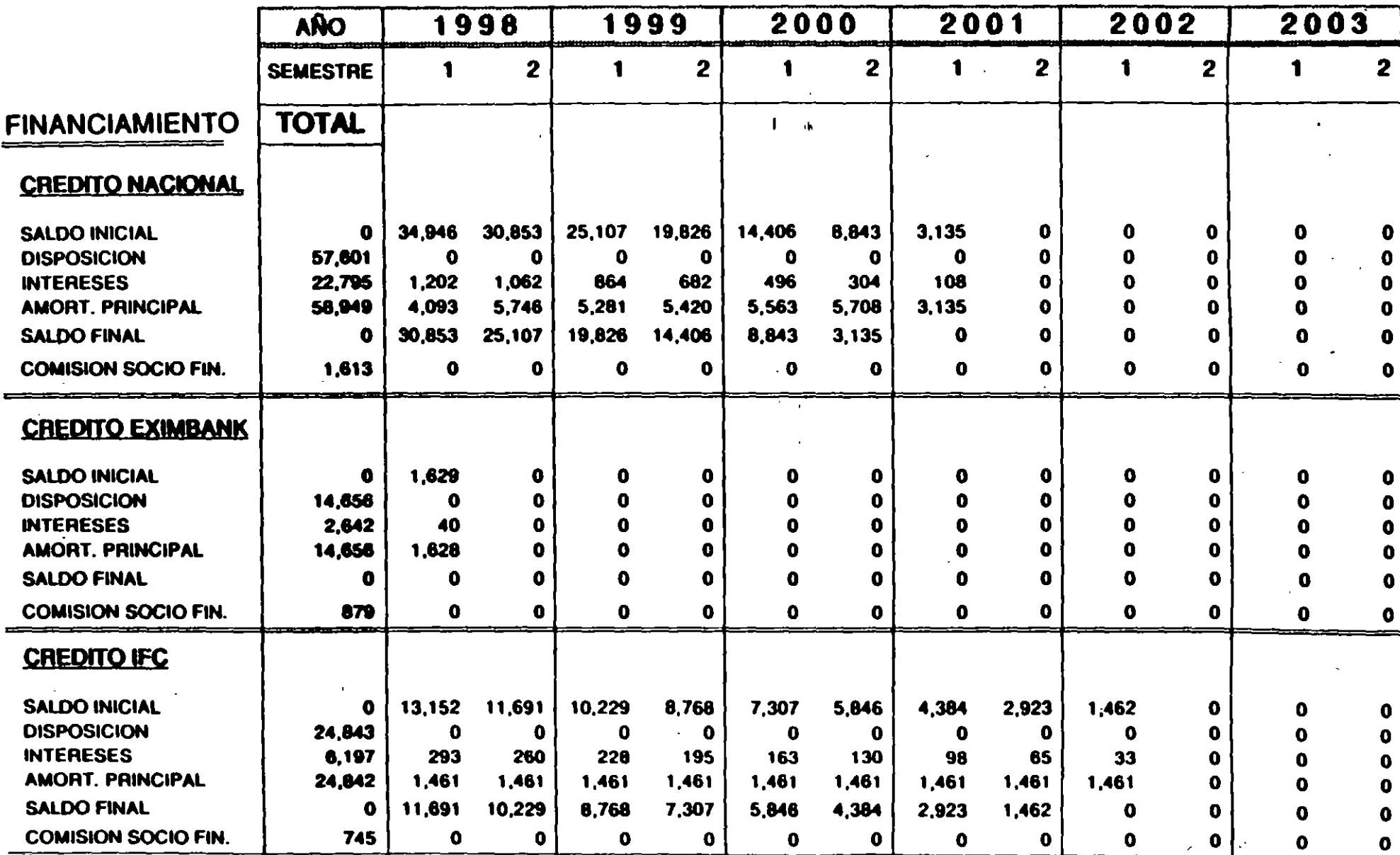

 $\bullet$ 

PLANTA: TOLUCA NORTE

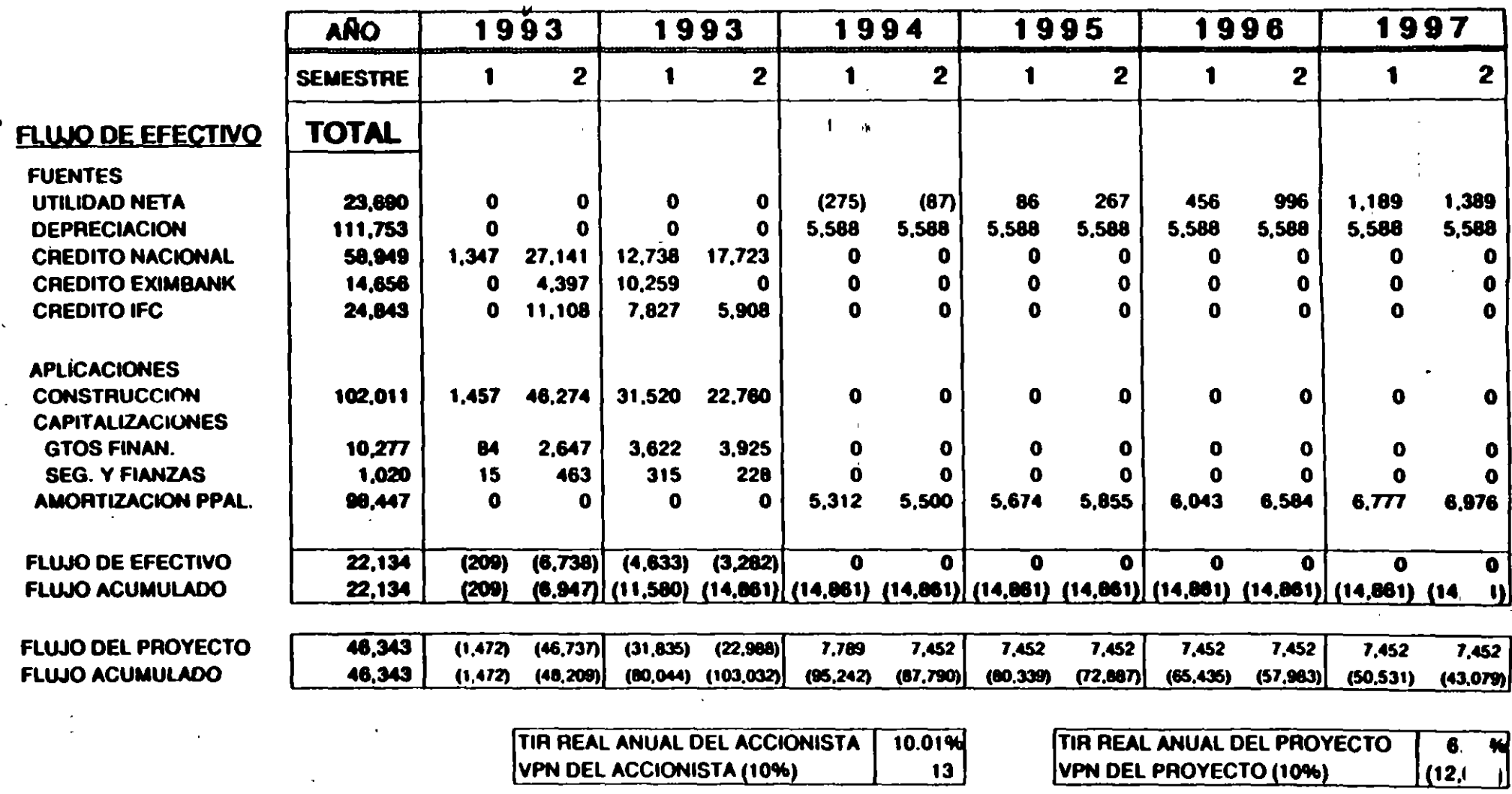

## INVERSION DE CAPITAL:

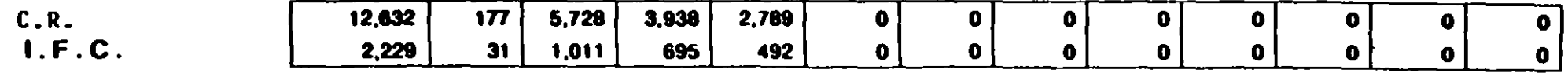

 $\bullet$ 

## PLANTA:

## **TOLUCA NORTE**

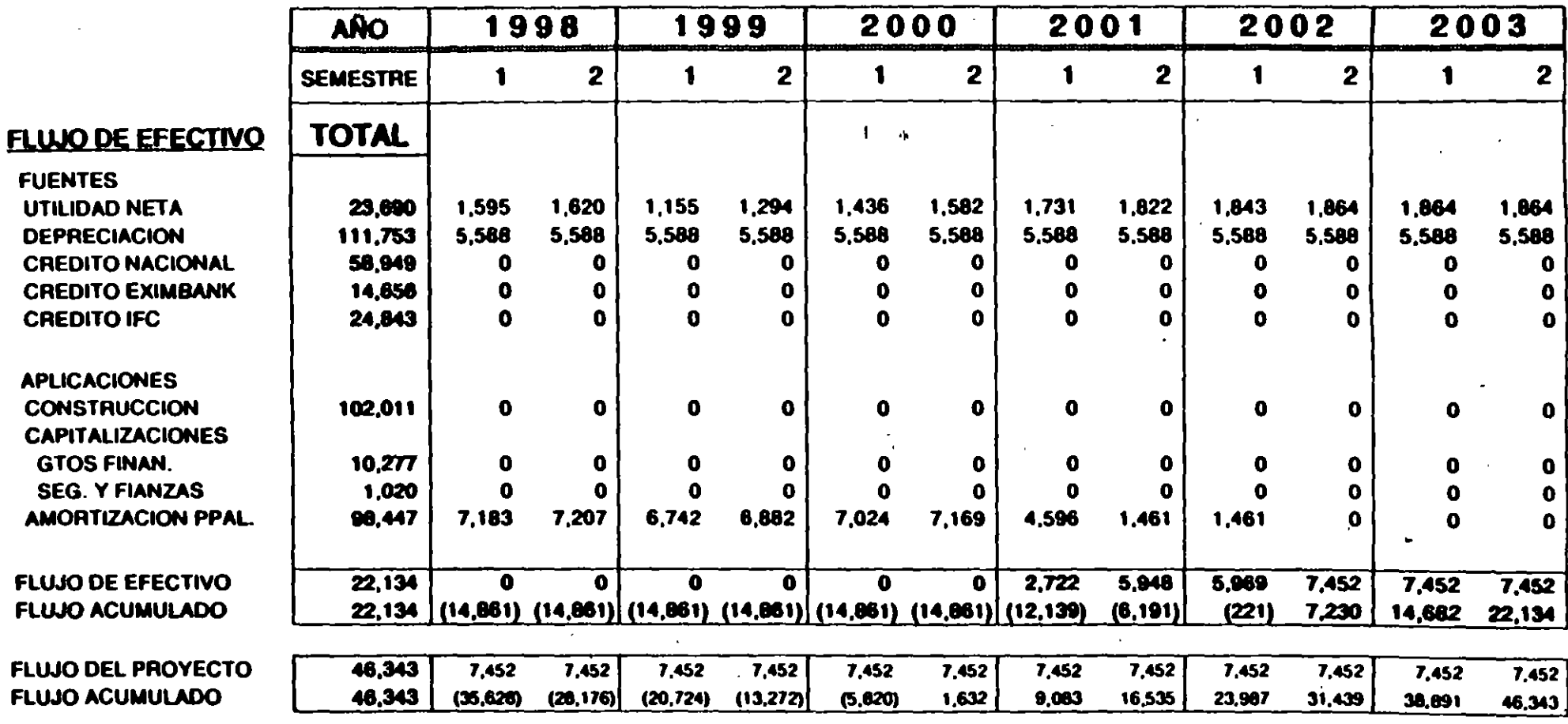

## **INVERSION DE CAPITAL:**

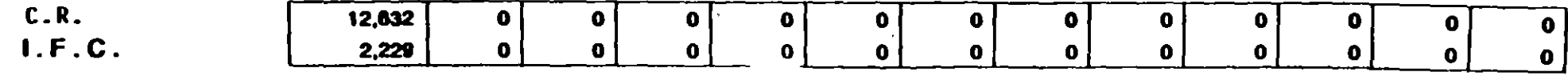

## **BALANCE GENERAL**

 $\sim 10$ 

 $\sim$   $\sim$   $\bullet$ 

MILLONES DE PESOS DE ENERO DE 1992

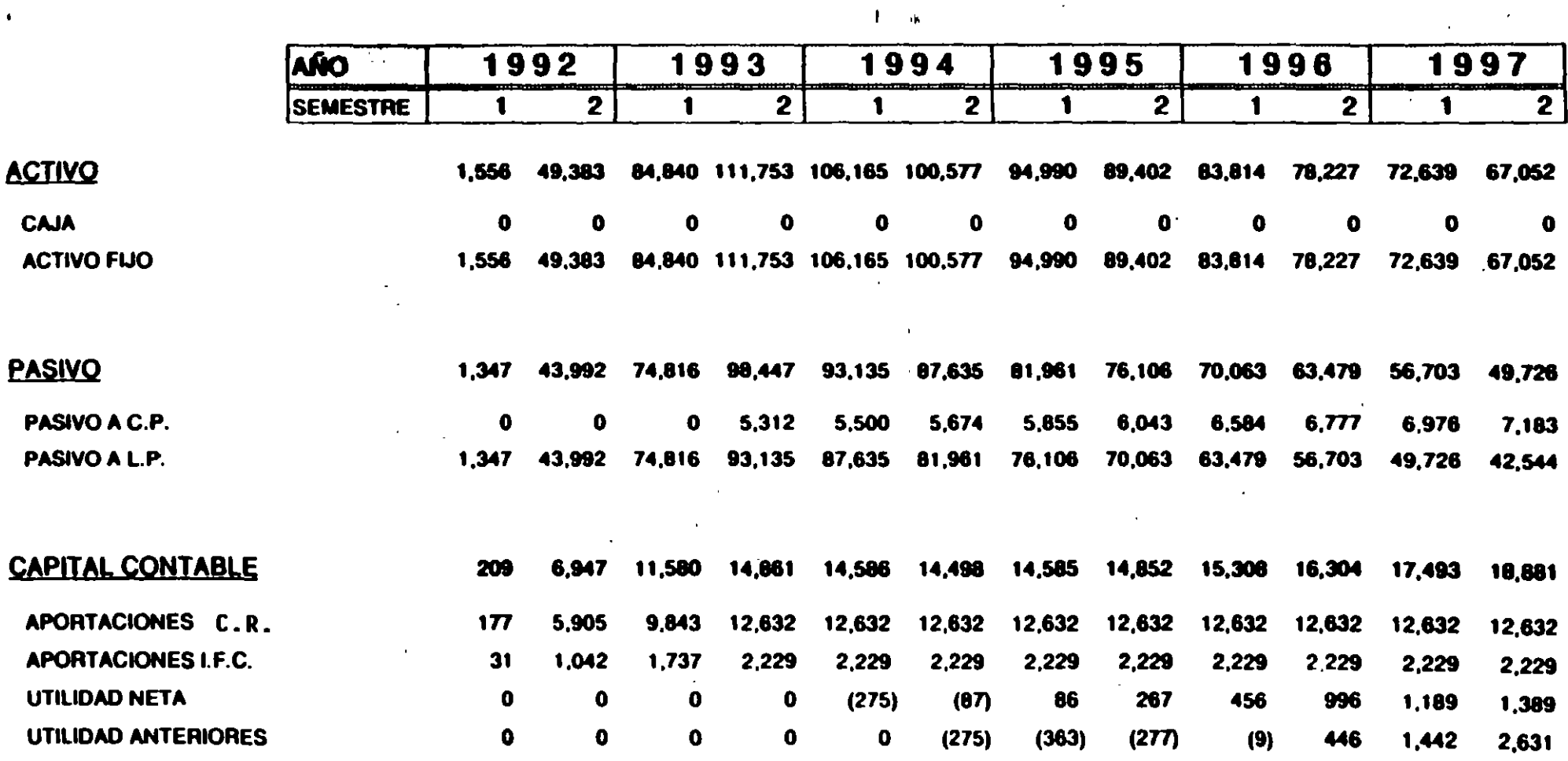

# **BALANCE GENERAL**

 $\mathcal{A}$ 

.

 $\bullet$ 

MILLONES DE PESOS DE ENERO DE 1992

# PLANTA: TOLUCA NORTE

 $1 - \alpha$ 

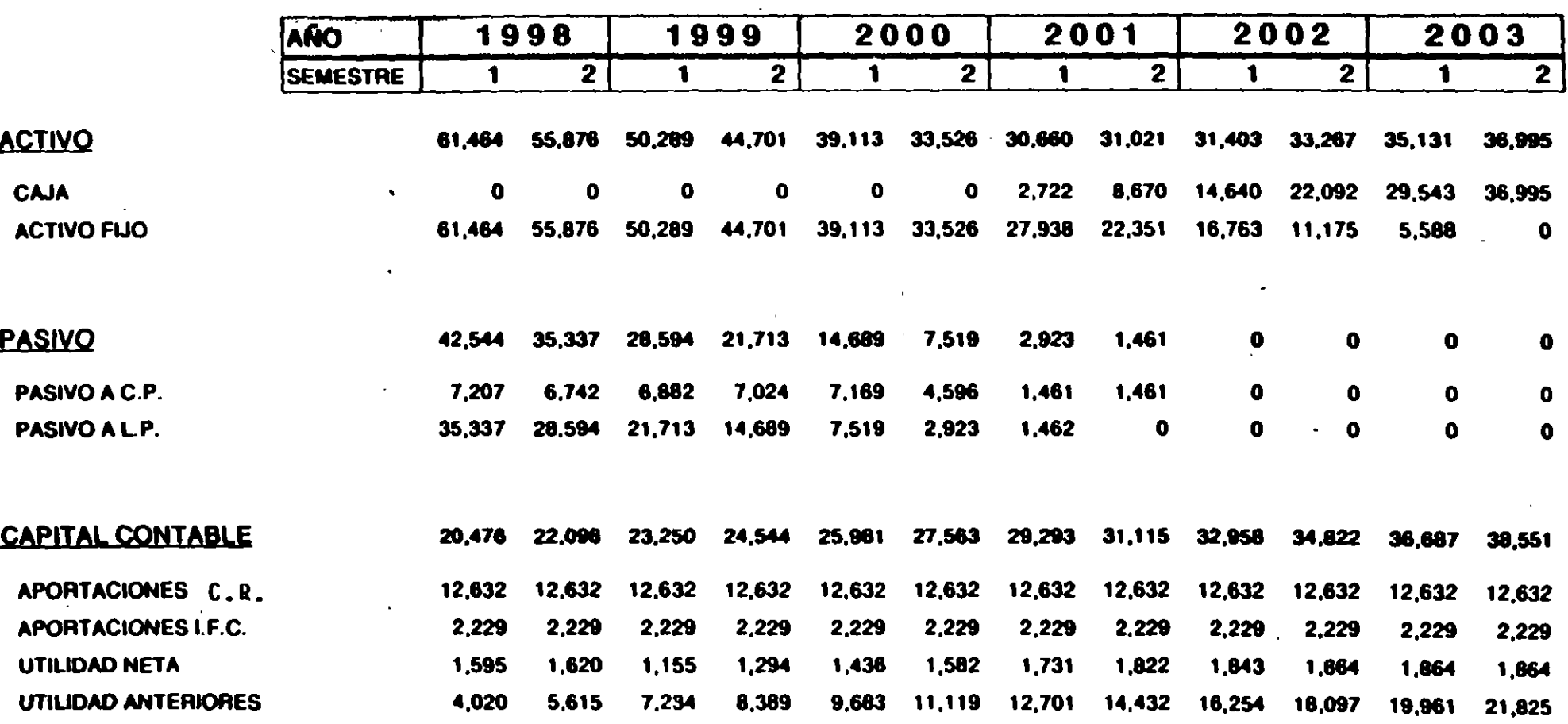

## **RAZONES FINANCIERAS**

 $\mathbf{u}$ 

 $\bullet$ 

MILLONES DE PESOS DE ENERO DE 1992

#### **TOLUCA NORTE PLANTA:**

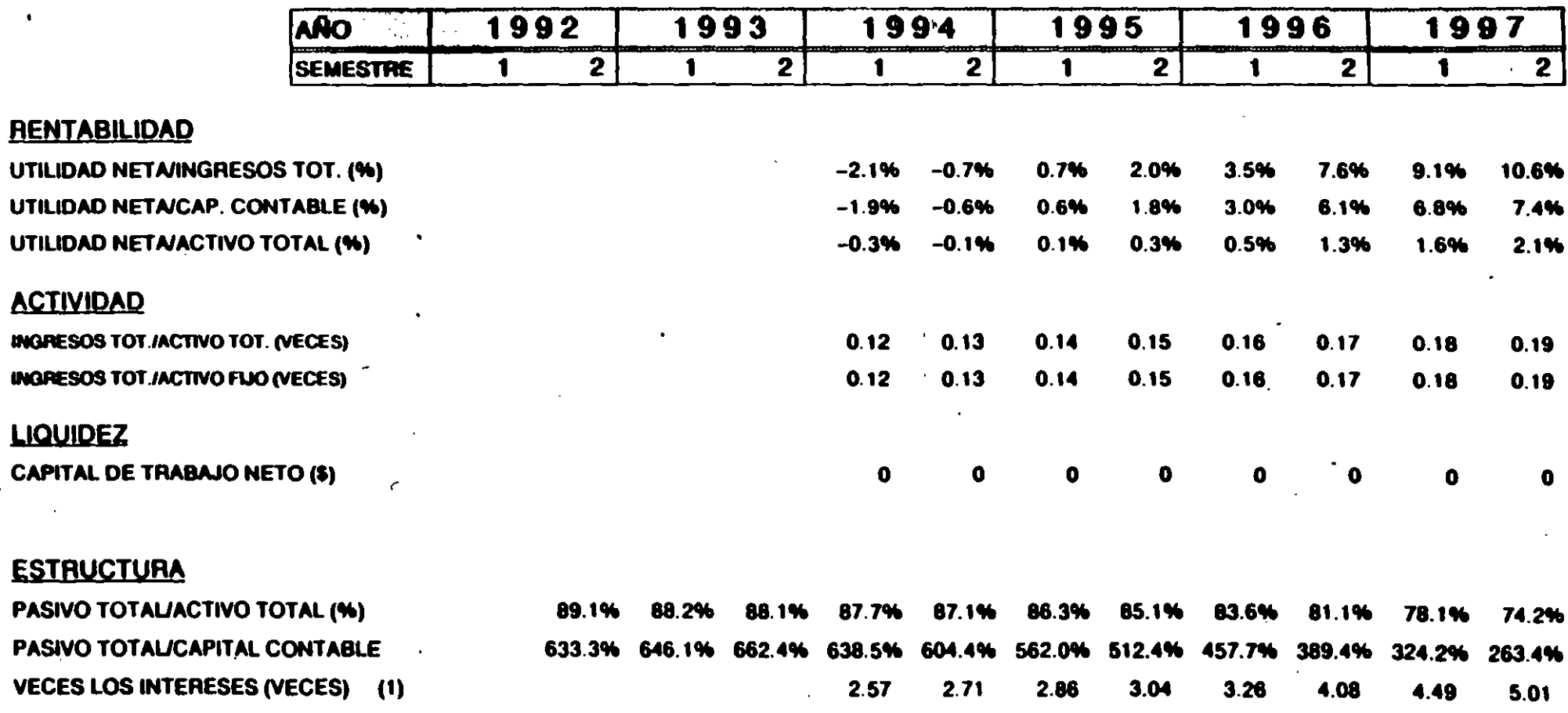

 $\mathbf{I}$ 

(1) (NO.DEP)/GTO.FIN.)

## RAZONES FINANCIERAS

 $\mathcal{A}^{\mathcal{A}}$  and  $\mathcal{A}^{\mathcal{A}}$ 

 $\mathbf{r}$ 

**The Community of the Community** 

## MULONES DE PESOS DE ENERO DE 1992 PLANTA: TOLUCA NORTE

 $\bullet$  -  $\sim$  -  $\downarrow$ 

 $\sim$   $\sim$ 

 $\mathbb{Z}^2$ 

 $\Delta$ 

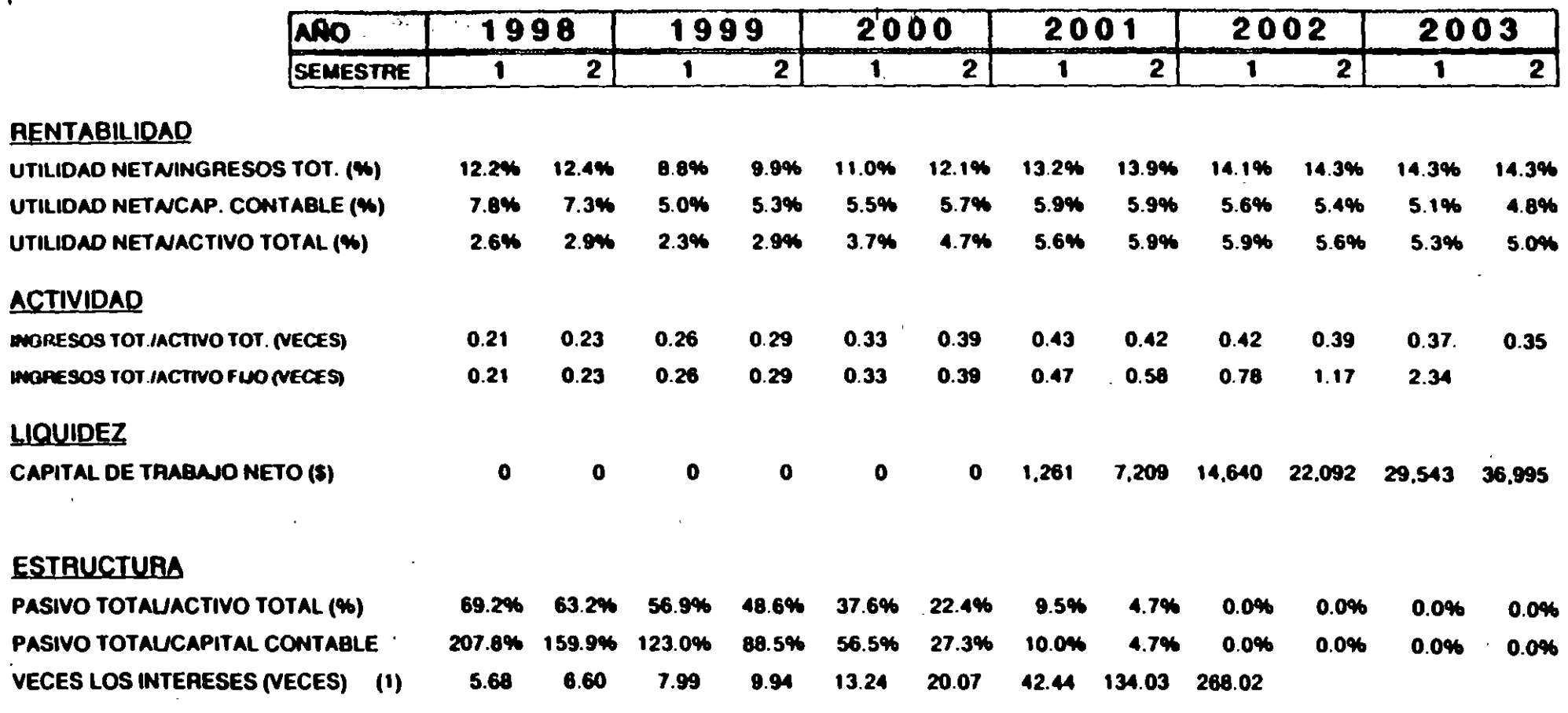

 $\mathbf{v}$ 

(1) (NO+DEP)/GTO.FIN)

## PLANTA: TOLUCA NORTE - TOLUCA ORIENTE

## PREMISAS PARA EL ANALISIS FINANCIERO

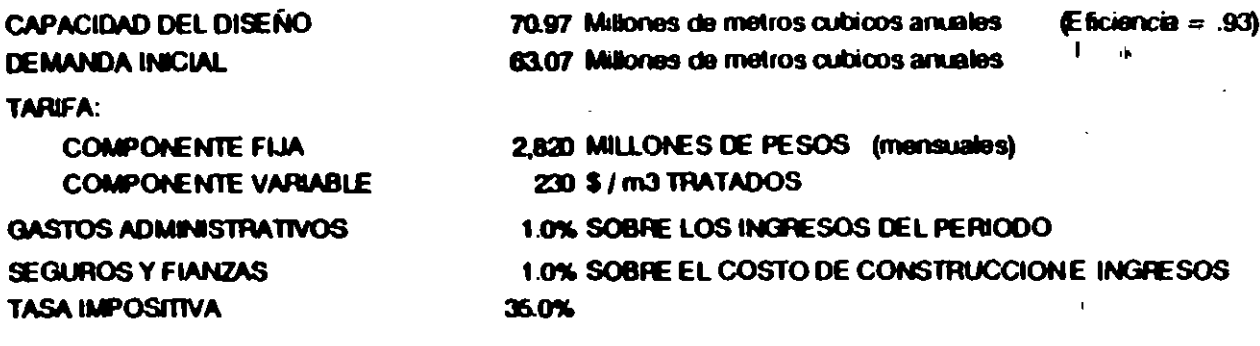

GASTOS DE OPERACIÓN Y MANTENIMENTO: SE COMPONEN DE DOS PARTES:

- PARTE FIJA: \$6,216 Milliones de pesos anuales.

- PARTE VARIABLE: \$ 116.6 pesos por metro cubico tratado.

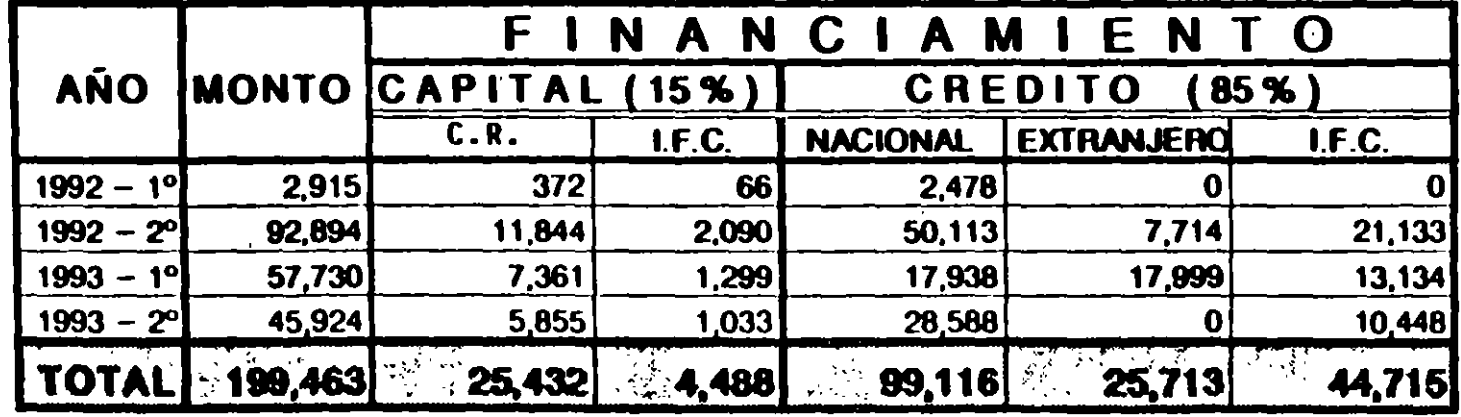

### COSTO DE CONSTRUCCION DE LA PLANTA

\* CANTIDADES EN MILLONES DE PESOS (CONSTANTES ENERO '92)

.

# MILLONES DE PESOS DE ENERO DE 1992 PLANTA: TOLUCA NORTE - TOLUCA ORIENTE

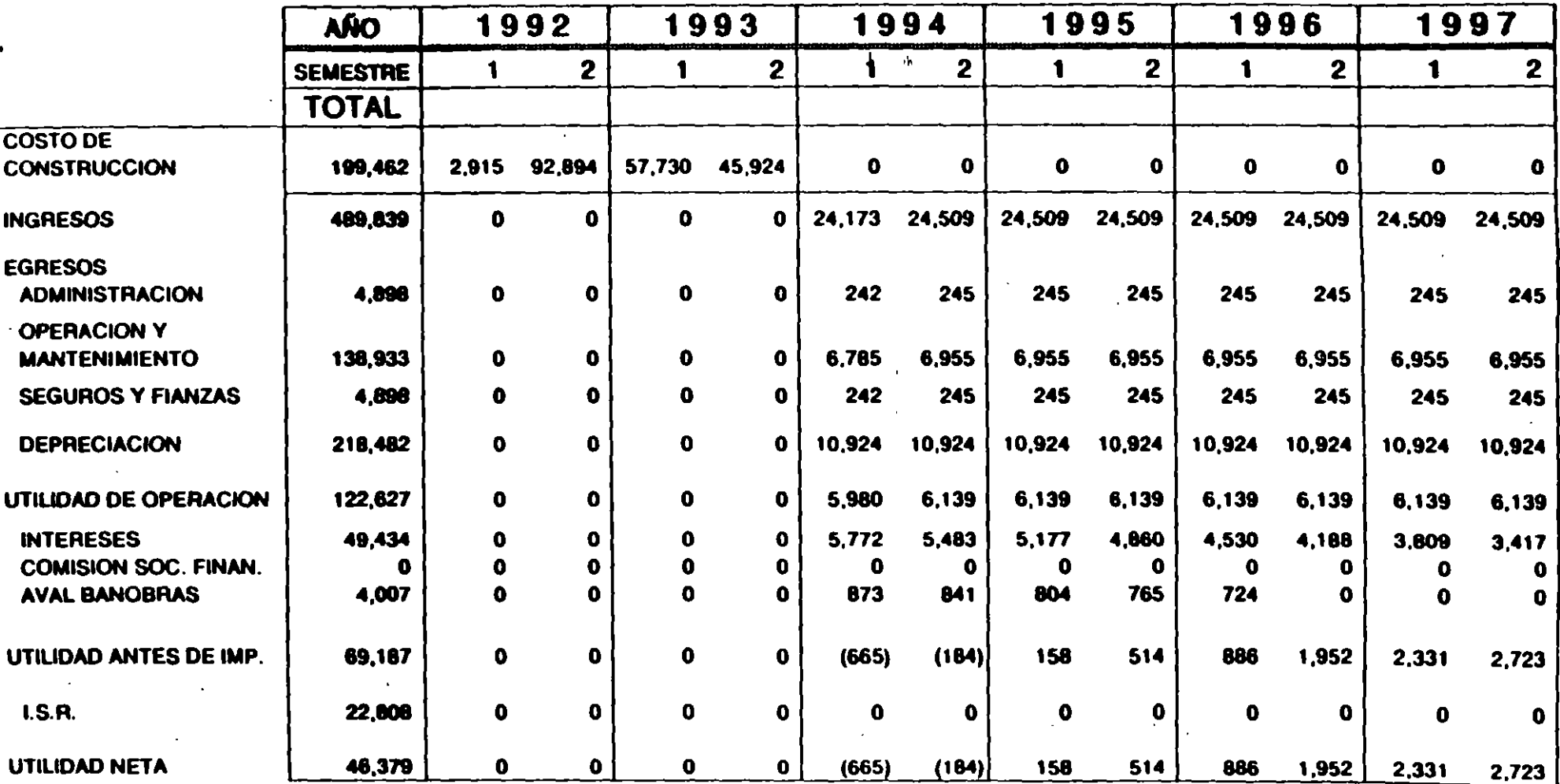

## MALONES DE PESOS DE ENERO DE 1992 PLANTA: TOLUCA NORTE - TOLUCA ORIENTE

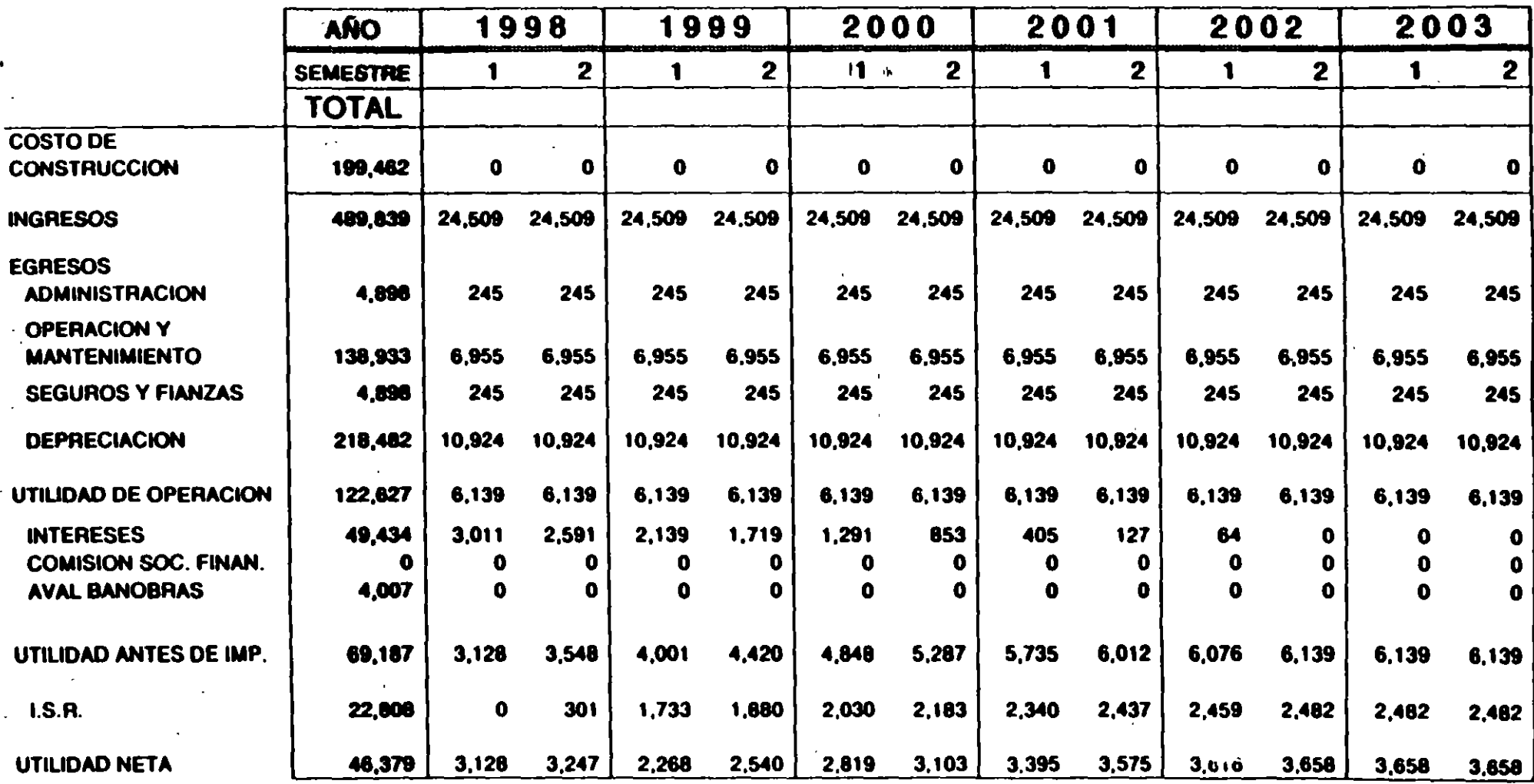

 $\bullet$ 

 $\mathcal{L}_{\mathcal{A}}$ 

## PLANTA: TOLUCA NORTE - TOLUCA ORIENTE

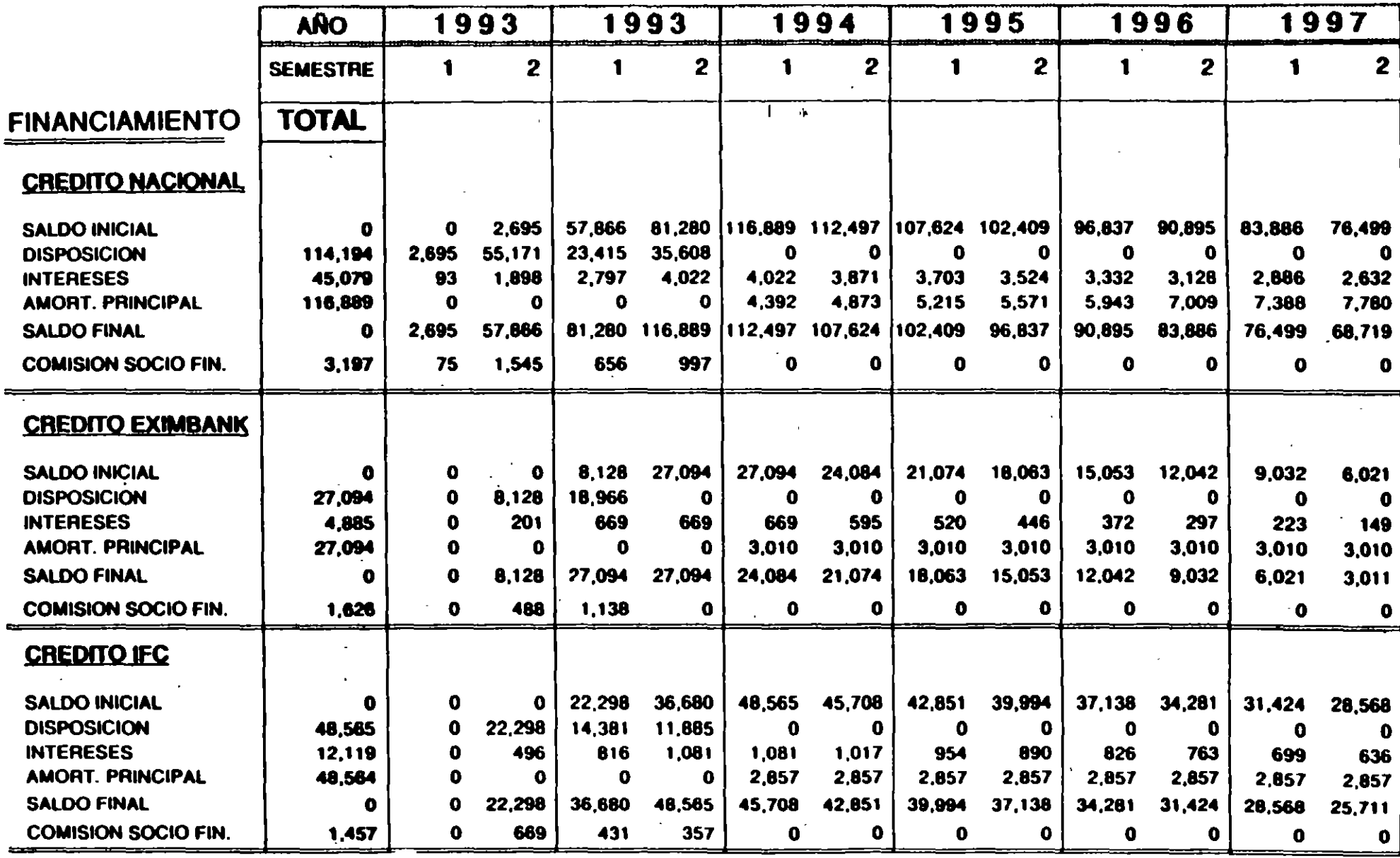

 $\bullet$ 

## PLANTA: TOLUCA NORTE - TOLUCA ORIENTE

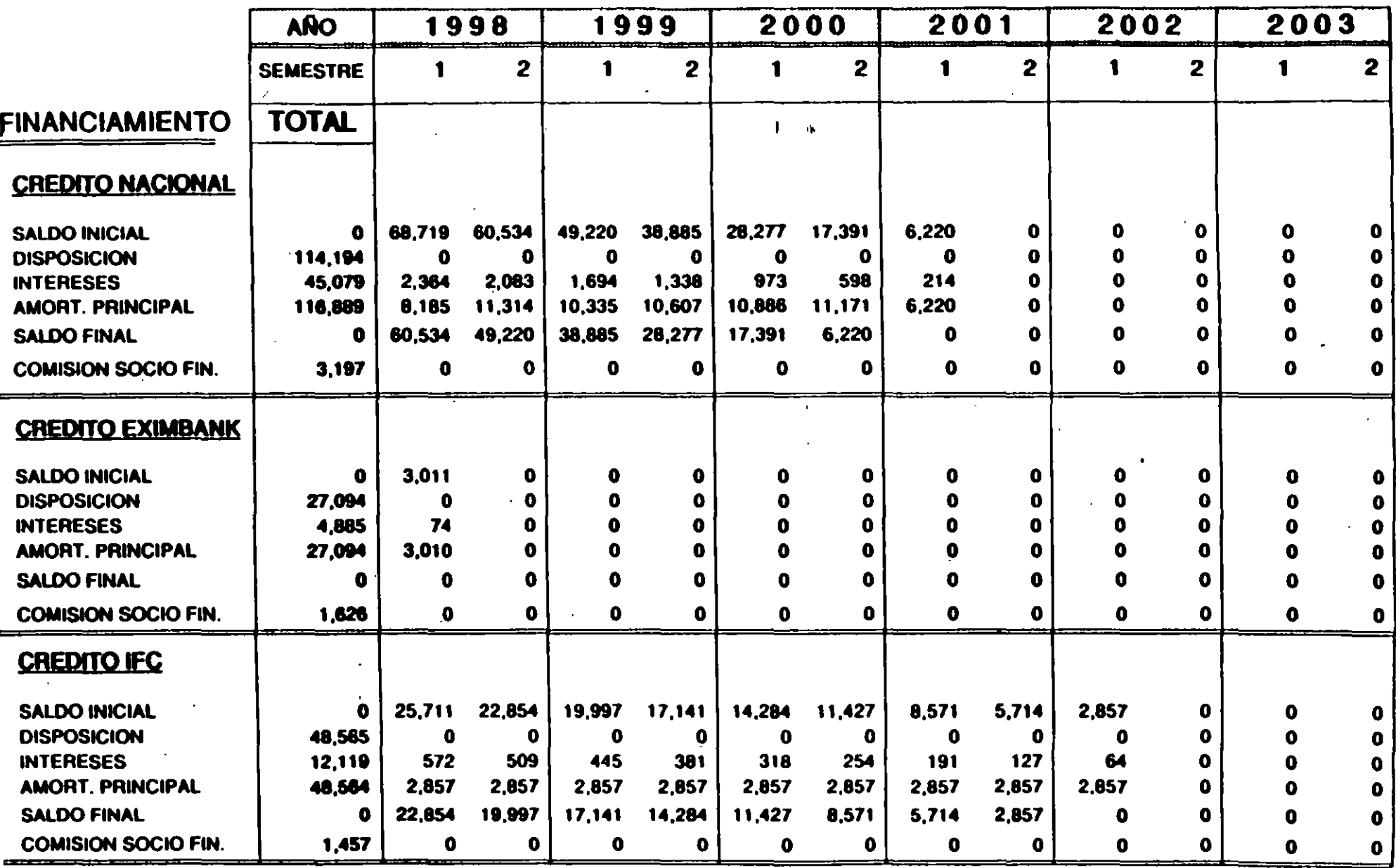

# PLANTA: TOLUCA NORTE - TOLUCA ORIENTE

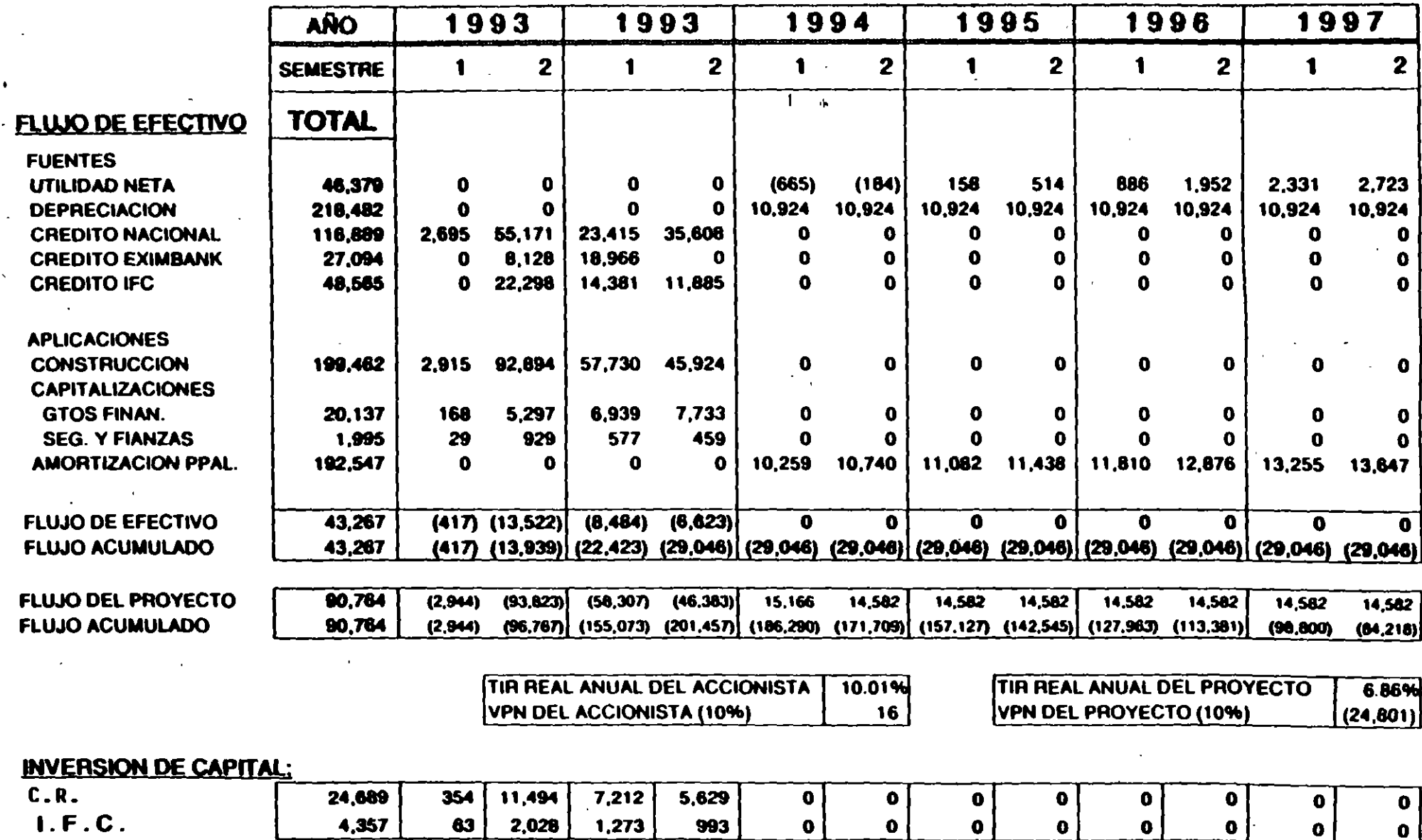

#### ANLIONES DE PESOS DE ENERO DE 1992

医精神病 医心包的

 $\overline{\phantom{a}}$ 

## PLANTA: TOLUCA NORTE - TOLUCA ORIENTE

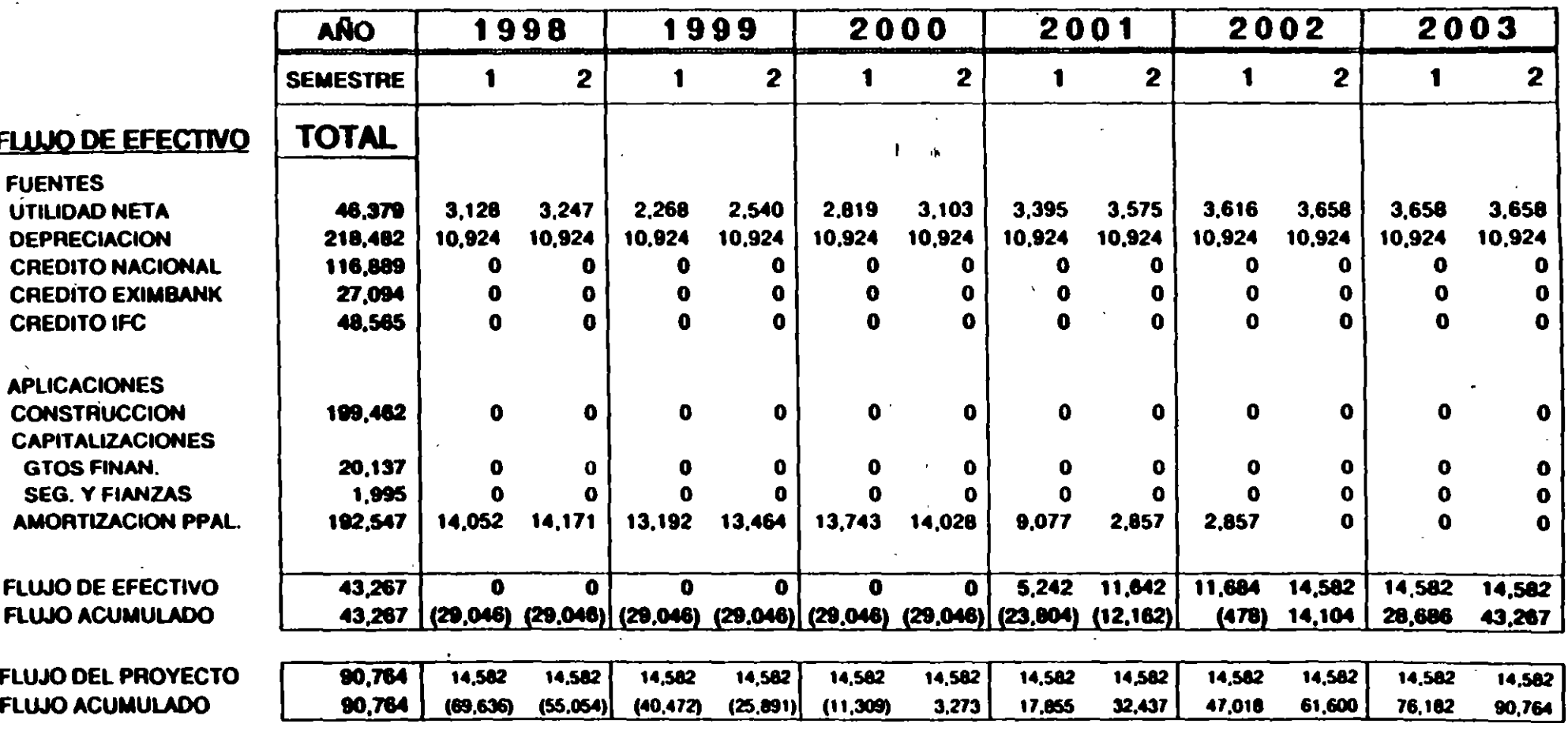

## **INVERSION DE CAPITAL:**

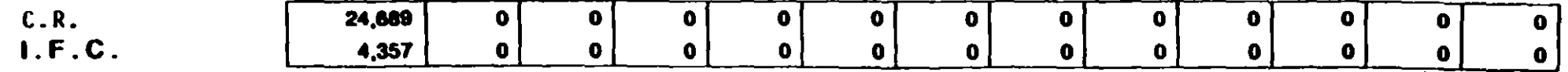

## BALANCE GENERAL

 $\bullet$ 

## PLANTA: TOLUCA NORTE - TOLUCA ORIENTE

-MilLONES DE PESOS DE ENERO DE 1992

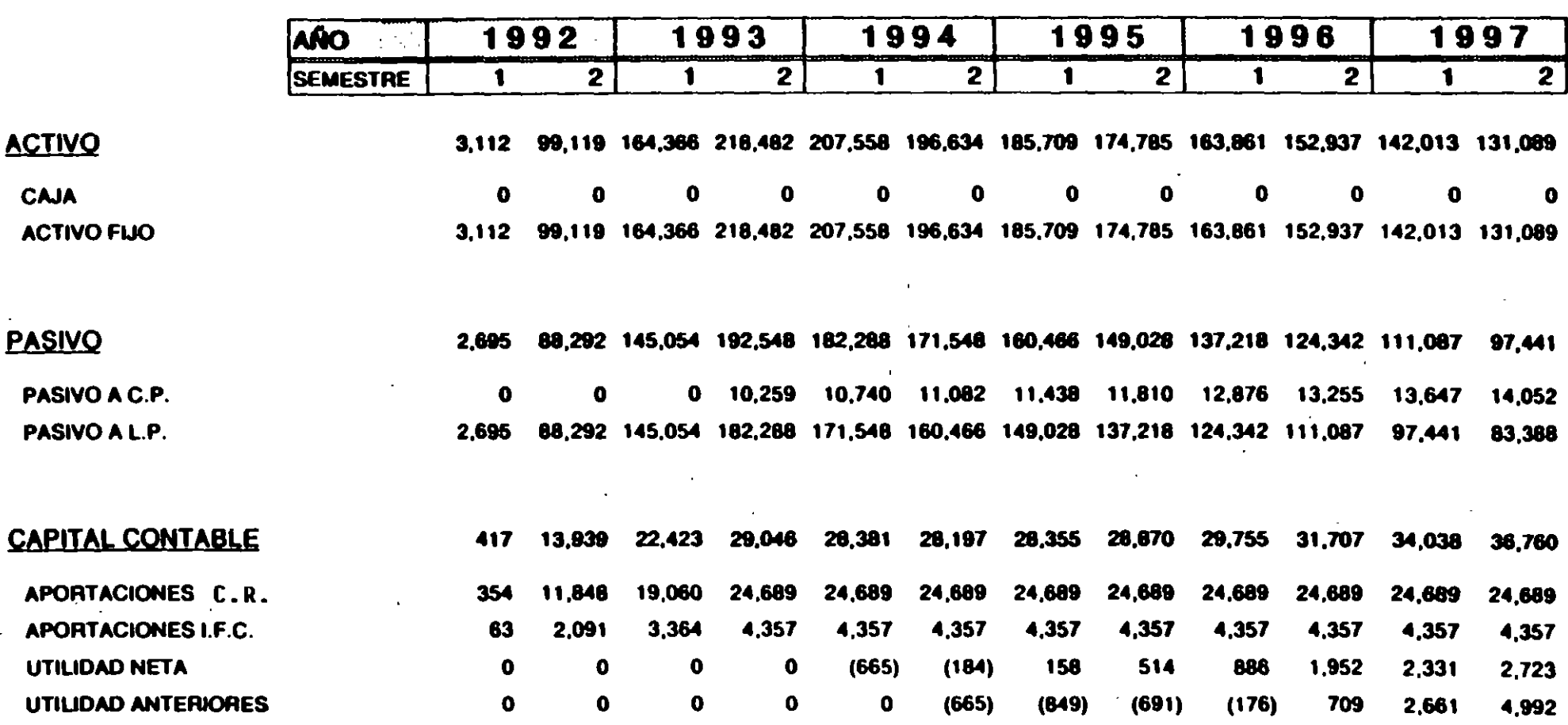

 $1 - \alpha$
# BALANCE GENERAL

 $\bullet$ 

MILLONES DE PESOS DE ENERO DE 1992

# PLANTA: TOLUCA NORTE - TOLUCA ORIENTE

1 ,,

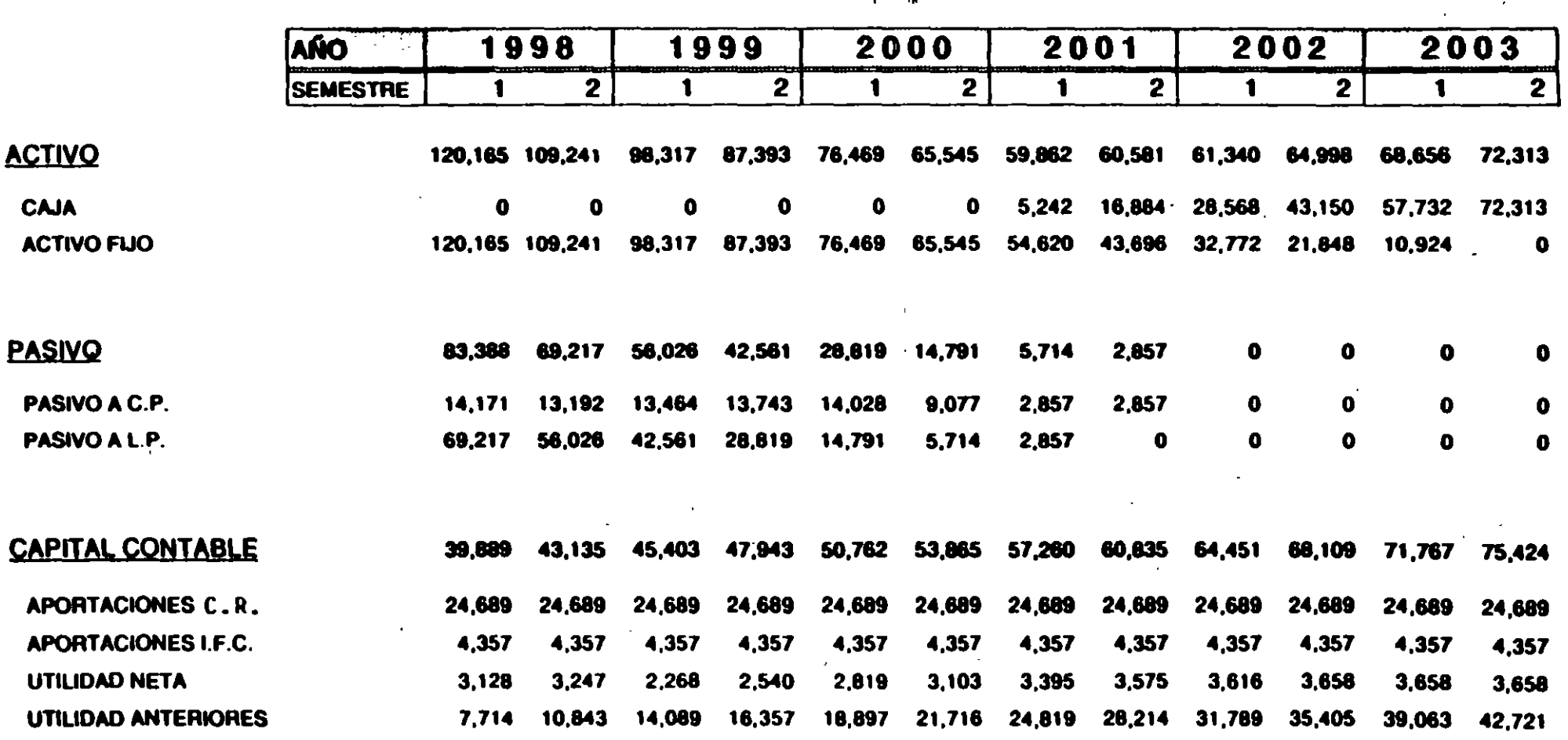

 $\mathbf{r}$ 

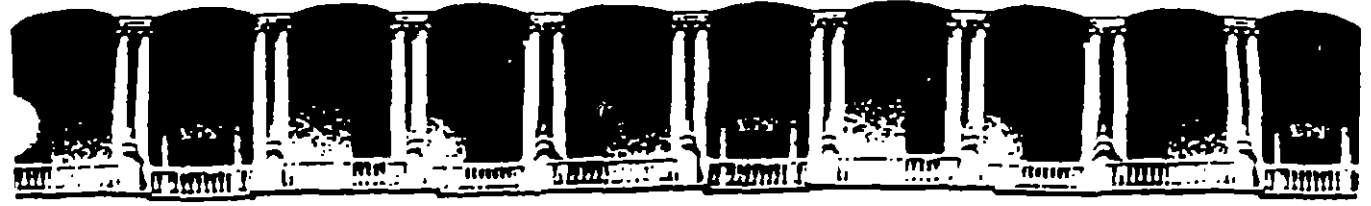

#### **FACULTAD DE INGENIERIA**  $U.N.A.M.$ EDUCACION CONTINUA **DIVISION DE**

# CURSOS · A BIERTOS

INGENIERIA FINANCIERA

TUNEL DE ACCESO A LA CIUDAD

# DE ACAPULCO

PALACIO DE MINERIA<br>Primer piso Deleg, Cuauhtemoc 06000 México, D.F. Tel. 52140-20 Apdo Postai M 2285 Paiacio de Mineria Catle de Tacuba 5

# "TUNEL DE ACCESO A LA CIUDAD DE ACAPULCO"

 $\mathbf{r}$ ,  $\mathbf{x}$ 

## CONTENIDO

 $\bullet$ 

- 1) Resumen Ejecutivo
	- \* **Antecedentes**
	- \* Descripción General
	- \* **Beneficios**
- 11) Esquema funcional

111) Análisis Financieros

- \* Premisas Generales
- \* Programa y Presupuesto de Construcción
- \* Análisis de Sensibilidad
- \* Corrida Financiera
- IV) Comentarios

### RESUMEN EJECUTIVO

### Antecedentes '"

Dado el tráfico que existe en la entrada a Acapulco y lo complejo que es librar El Cerro de las Cruces, se pensó en un acceso que libre a 6sta para desahogar la carretera actual.

La solución presentada por C.R. fué la de un túnel de 3 Km. de largo. Así corno las vialidades de entrada y salida al mismo tunal.

Se está buscando la obtención de fondos para el inicio de la obra, la estructura financiera que se propone es de:

- Crédito: 40%
- Capital: 25%
- Capufe: 35%

Lo anterior es para poder mantener las tarifas vehiculares y plazos de amortización dentro de rangos tolerables. Esto aunado a que no se debe de descuidar el calendario de construcción pues éste tiene gran impacto sobre los resultados.

### DESCRIPCION GENERAL

Las obras realizadas con el proyecto se integran por una parte, a las realizadas por la construccción de la nueva carretera de cuota CD. de MéxicO - CD. de Acapulco, y por la otra, a las vías de circulación actual que sirven de acceso a la Ciudad de Acapulco. Estas avenidas son las siguientes: Cuauhtémoc, Farallon y Ruíz Cortinas. Las primeras dos se conectan con la avenida principal de la Ciudad que es la Costera Miguel Alemán.

El tráfico se origina por necesidades de comunicación local, principalmente de los habitantes ubicados en la periferia norte en la zona llamada Anfiteatro (Emiliano Zapata y Cd. Renacimiento) que requieren trasladarse al centro de la ciudad o la 'ma costera. En segundo lugar por necesidades interurbanas, sobre todo por las que se generen con las actividades

turísticas, comerciales y de servicios que son las de mayor importancia en el puerto. El tráfico estimado de automóviles y autobuses de pasajeros que coresponde a cada uno de estos dos tipos de necesidades se presenta con volúmenes de operación semejantes, 53.4% en el caso de tráfico local y 46.6% en el tráfico foráneo.

Para realizar el proyecto se ha optado por la modalidad de concesiones que ofrece el Gobierno Mexicano. Con ella se da oportunidad de participar a inversionistas privados en la construcción, operación y administración de las obras con opción de poseer los activos por el tiempo de vigencia de la concesión, dicha concesión fue otorgada a C.R.

#### **Beneficios**

 $\bullet$ 

El provecto del sistema de túnel responde a tres condiciones principales: facilitar la entrada vehicular a la ciudad; evitar que se originen asentamientos adicionales; e integrar el proyecto a la vialidad existente.

#### ANAUSIS FINANCIEROS

A continuación se anexa:

- Programa y Presupuesto de Construcción
- Análisis de Sensibilidad
- Corrida Financiera

# **Tunel Acapulco**

#### Datos que sustentan la Proyección Financiera:

×.  $\mathbb{R}^2$ 

 $\overline{1}$ 

#### Premises:

 $\bullet$ 

 $\mathbf{r}$ 

 $\ddot{\phantom{0}}$ 

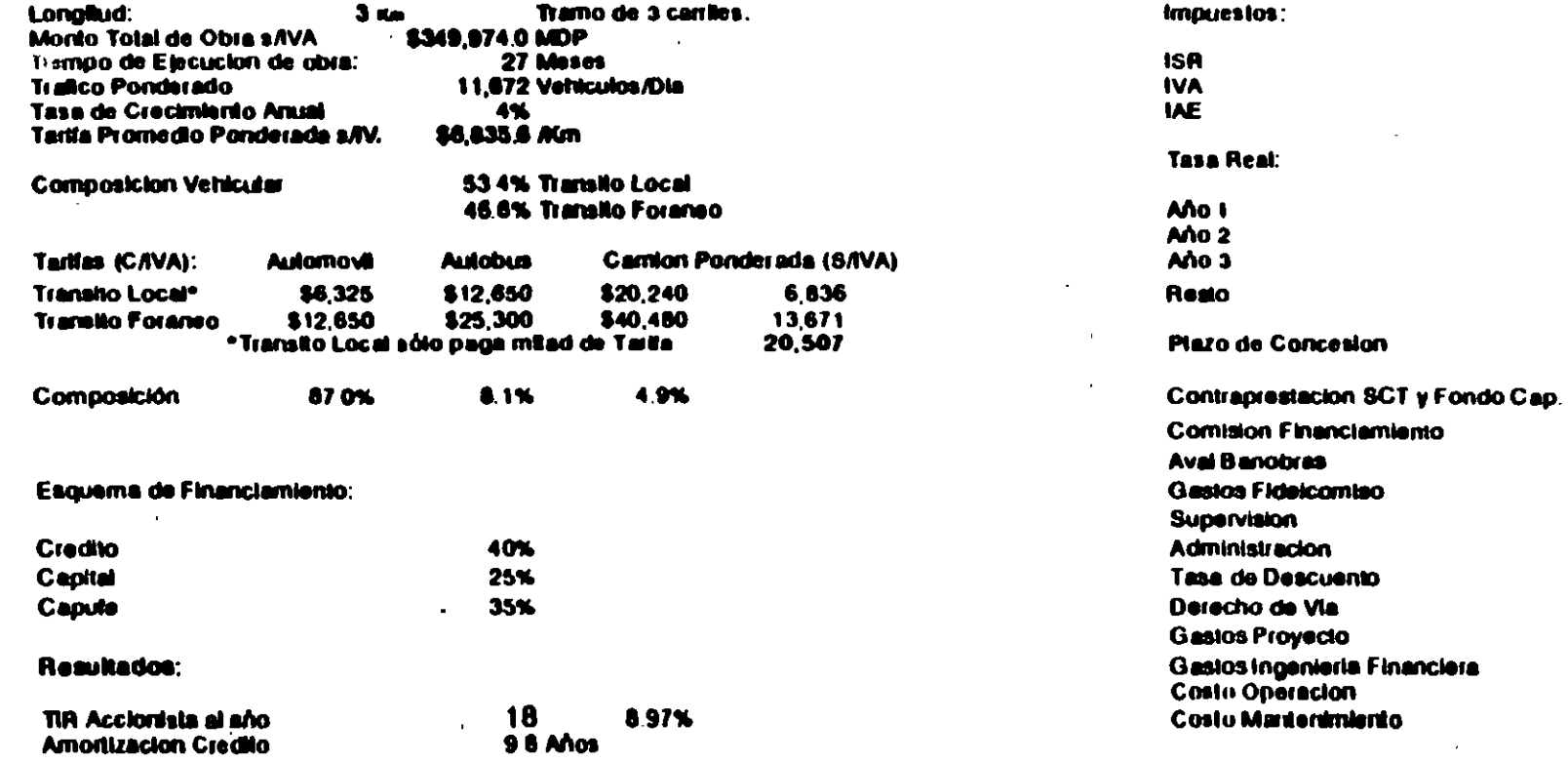

Analisis a Precios Constantes de Enero 1992

 $1 - 4$ 

35% 10%  $2<sup>*</sup>$ 

**8%**  $0.06$ 6.00% 6.00%

> $1.5%$ 1%

15%

 $2\%$ 145% 10% 5 00% 7 00%

18 Años

50 MDP/Mes

1.25% Adm Dipention<br>\$680 /Trimestre

\$2,054 /Titmentie

#### TUNEL ACAPULCO

### An611sla de Sensibilidad

Atoro: El proyecto es muy sensible al aforo, una disminución del 20% del aforo actual reduce la TIA del Accionista de 8.97% a 3.9%, es decir una reducción de aproximadamente 140%.

 $\mathbf{1}$  is

' TCMA: La Tasa de Crecimiento Media Anual que se utiliza es de 4%, avalada por la SCT, sin embargo se puede presentar el caso en donde la TCM sea del 2.8%. Esto trae como consecuencia una disminución de la TIA del Accionista de 8.975 a6.8%.

Tasa Real: Si la tasa real aumenta de 6% a 7.2%. Esto reduce la TIR del Accionista de 8.97% a 8.39%.

Estructura Financiera: Actualmente se busca que la TIA del accionista se encuentre alrededor del 8%, y que la amortización bancaria sea menor o igual a 10 años. Se requiere establecer la participación de Capufe pues esto beneficia al proyecto.

Costo de Construcción: Mayores costos de construcción implican menores TIR'S. En este, aumentar los costos de construcción en un 20% disminuyen la TIA del Accionista de 8.97% a 5.80%. Esto es un 30% de reducción.

Costo de Construcción y Aforo: Si el costo de construcción aumenta en un 20% y el aforo baja a un 70% de la capacidad considerada, la TIA del Accionista baja de 8.97% a aproximadamente -9% y la amortización bancaria se eleva de 9.8 años a 17.3 años.

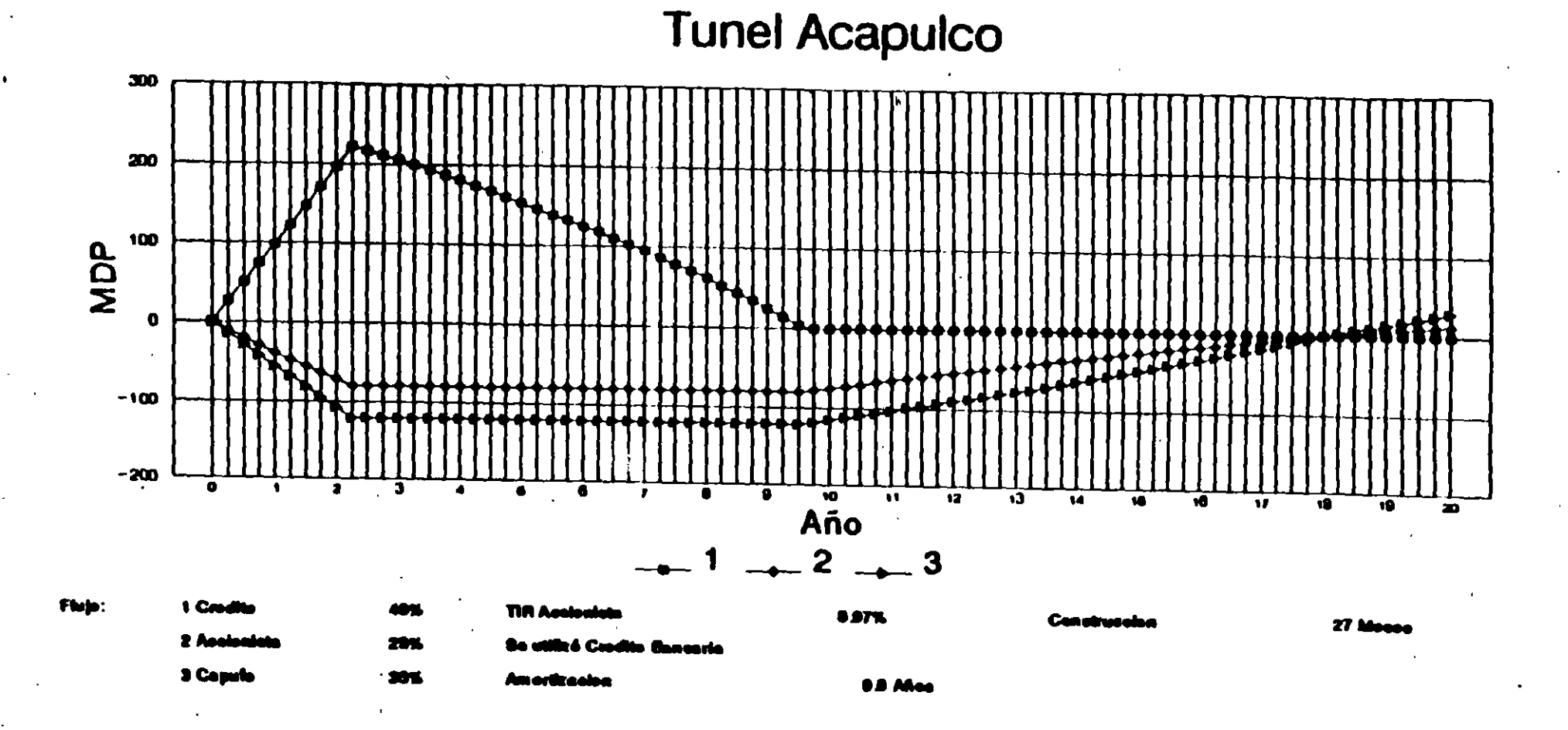

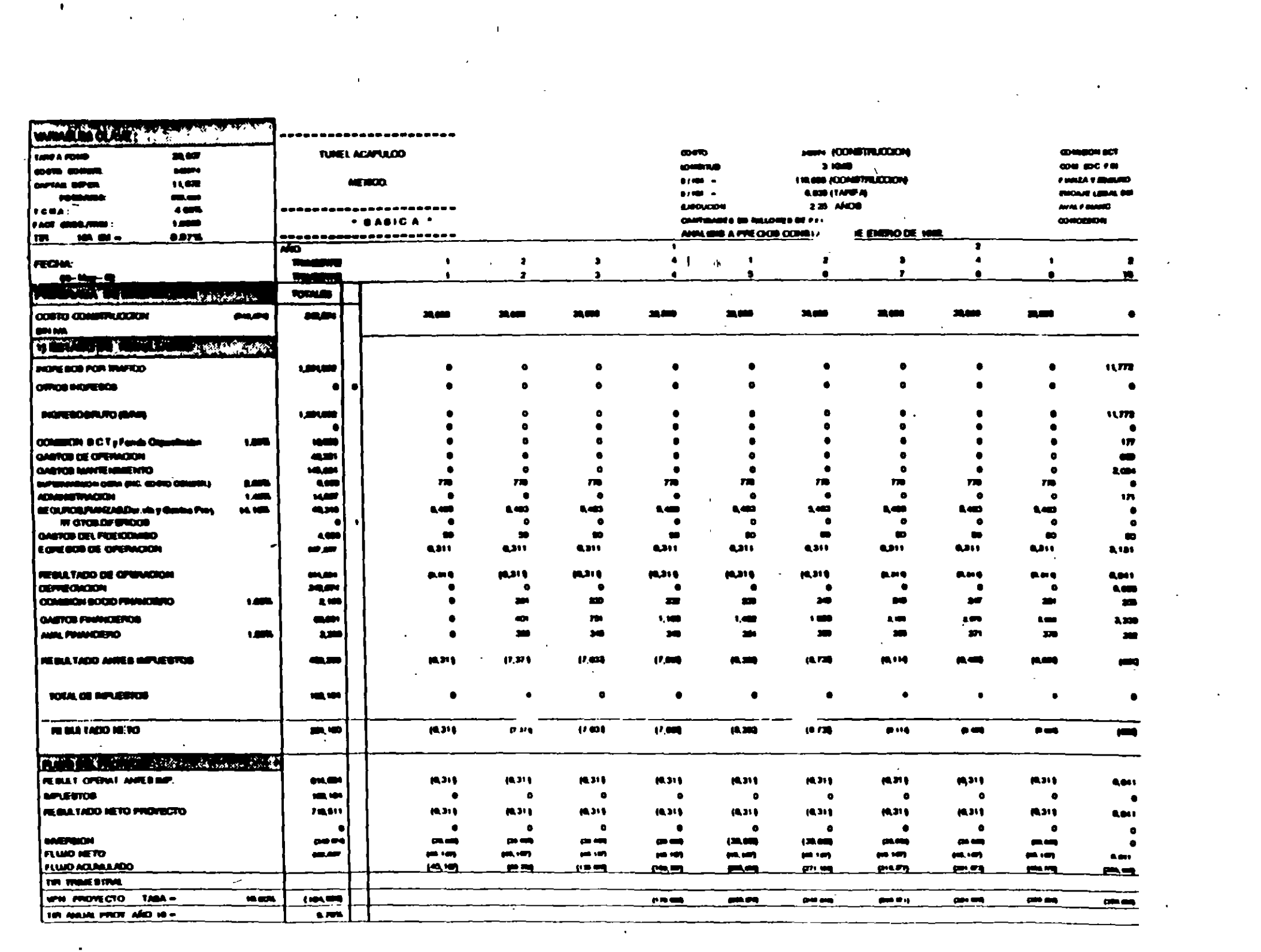

 $\frac{1}{2}$ 

 $\sim 10^{11}$  km s  $^{-1}$ 

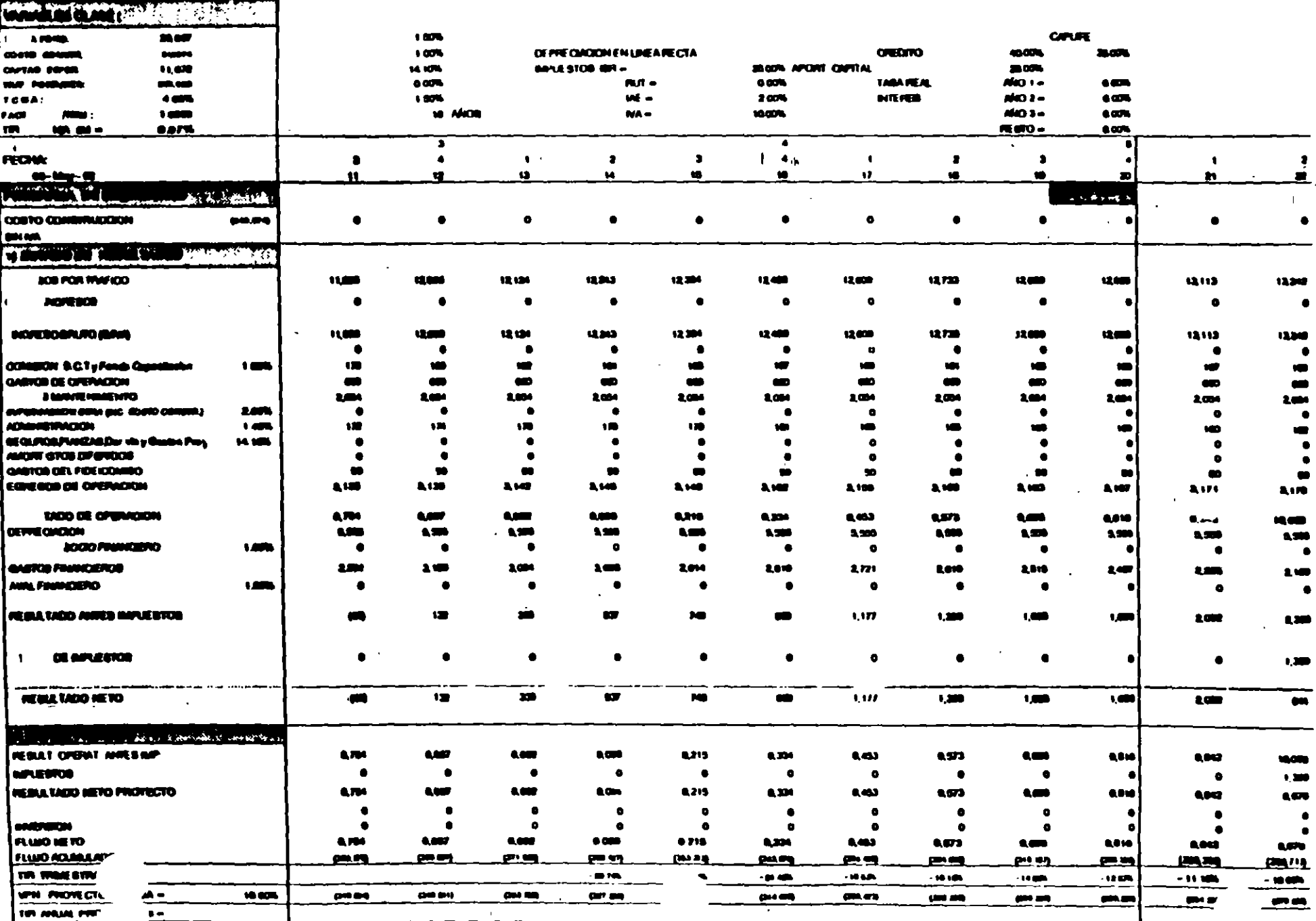

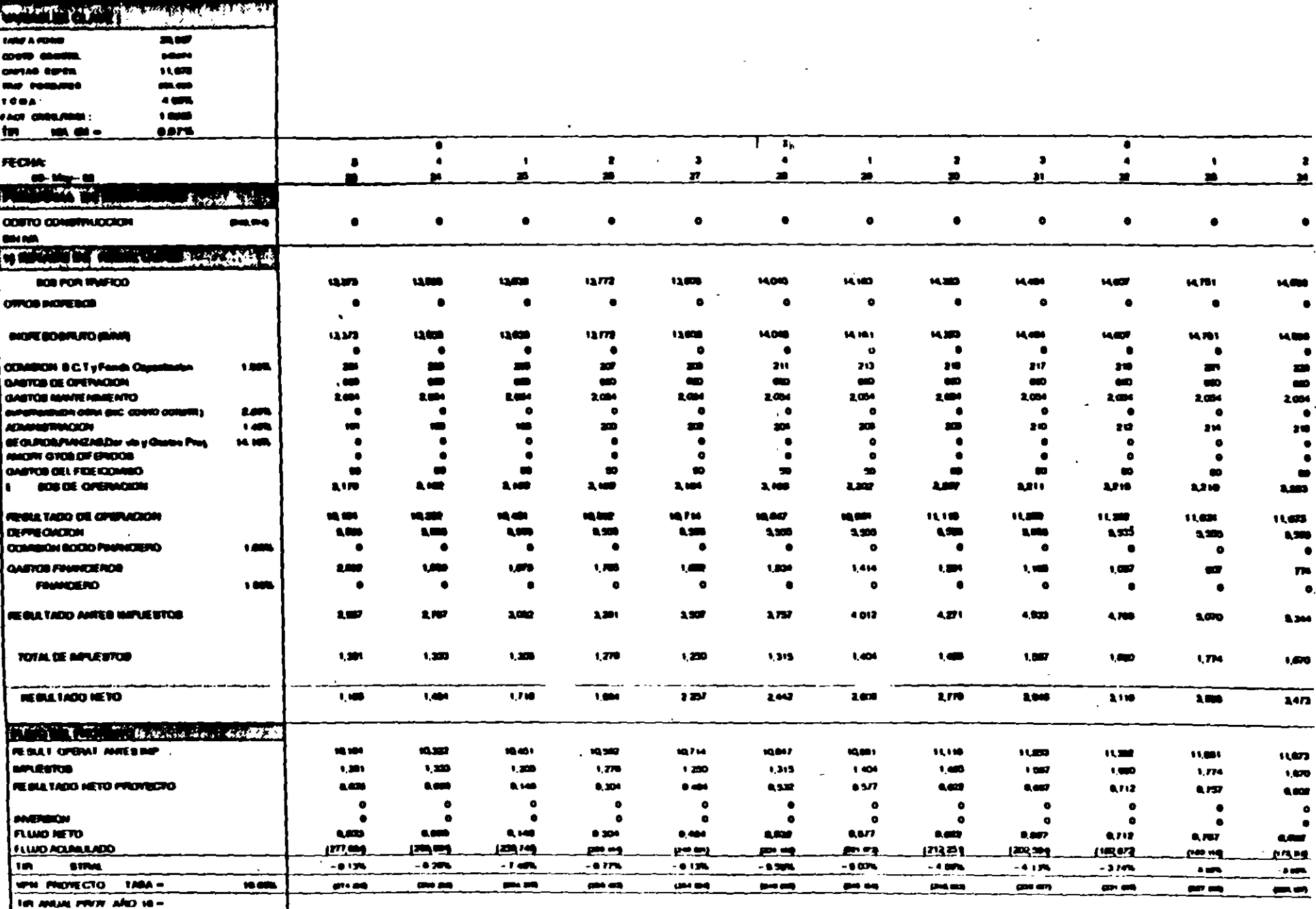

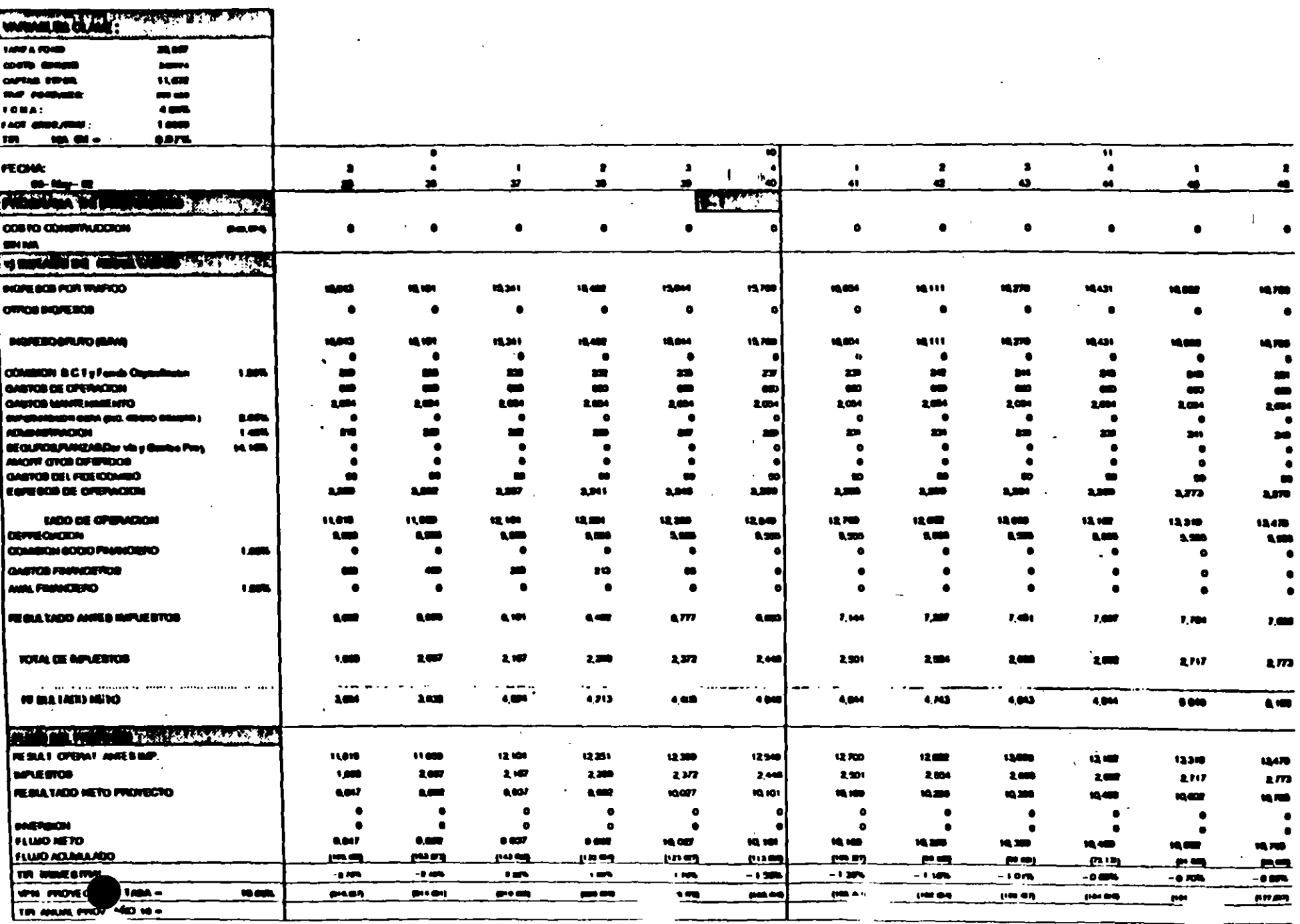

 $\sim 10^6$ 

<u>дан</u>

 $\sim 10$ 

 $\mathcal{F}(\mathcal{A})$ 

 $\sim 10^{-1}$ 

 $\frac{1}{\sqrt{2}}$ 

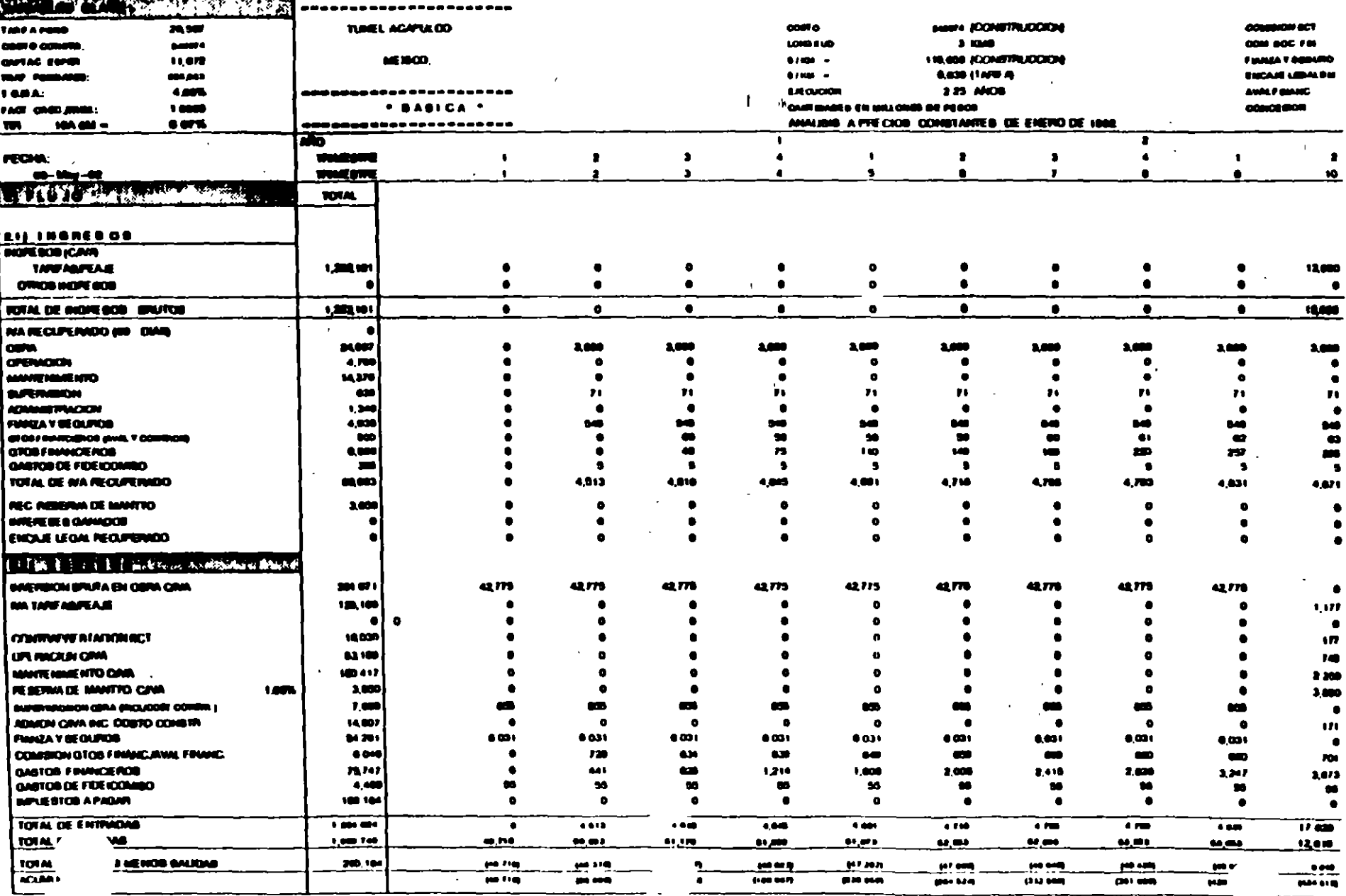

 $\label{eq:2} \frac{1}{2} \sum_{i=1}^n \frac{1}{2} \sum_{i=1}^n \frac{1}{2} \sum_{j=1}^n \frac{1}{2} \sum_{i=1}^n \frac{1}{2} \sum_{i=1}^n \frac{1}{2} \sum_{j=1}^n \frac{1}{2} \sum_{j=1}^n \frac{1}{2} \sum_{j=1}^n \frac{1}{2} \sum_{j=1}^n \frac{1}{2} \sum_{j=1}^n \frac{1}{2} \sum_{j=1}^n \frac{1}{2} \sum_{j=1}^n \frac{1}{2} \sum_{j=1}^n \frac{1}{$ 

 $\mathcal{A}^{\pm}$ 

 $\sim$   $\sim$ 

 $\mathcal{L}^{\text{max}}_{\text{max}}$  , where  $\mathcal{L}^{\text{max}}_{\text{max}}$ 

 $\mathcal{A}^{\mathcal{A}}$ 

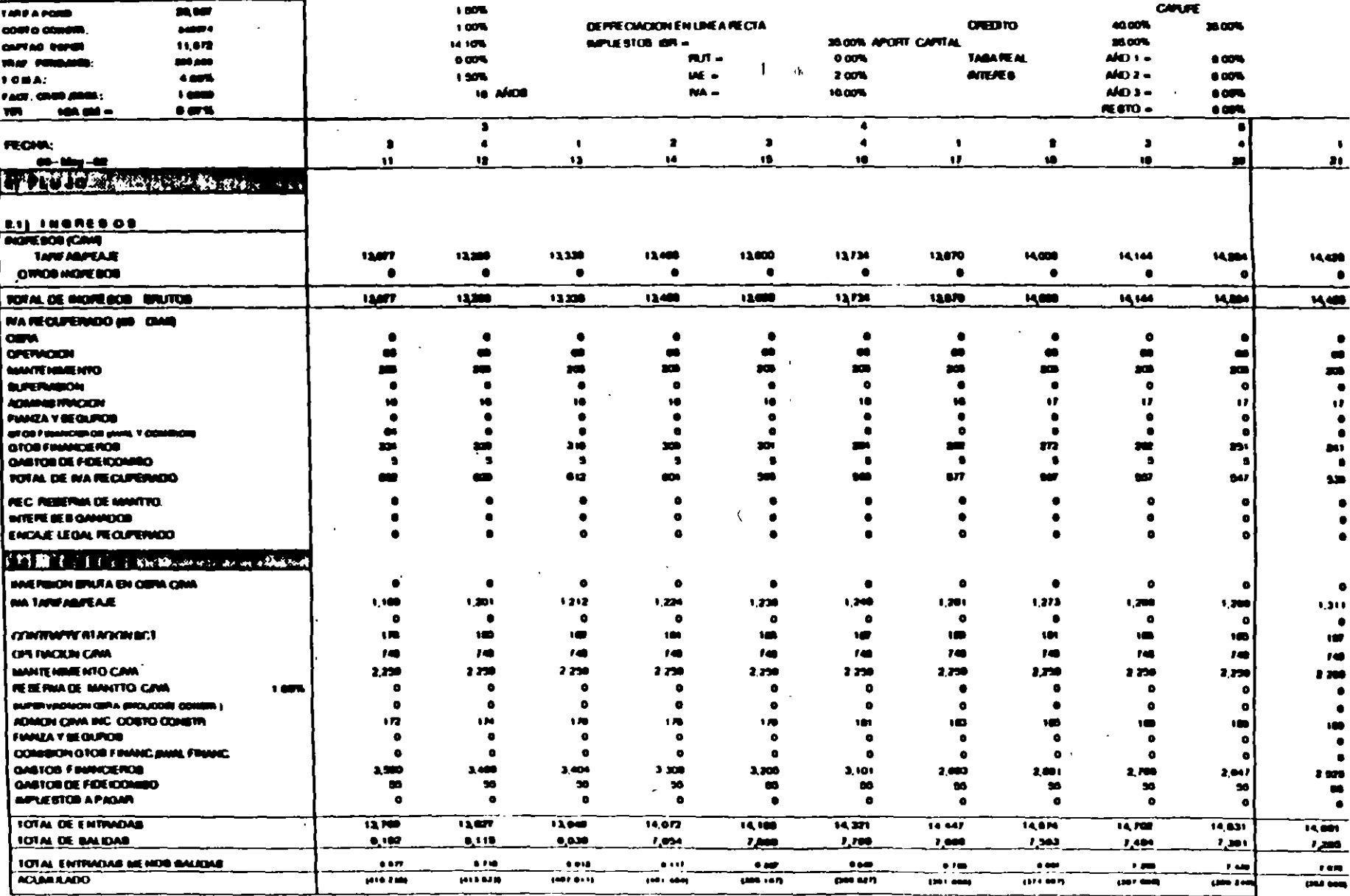

 $\bullet$ 

 $\bullet$ 

price that may be completed

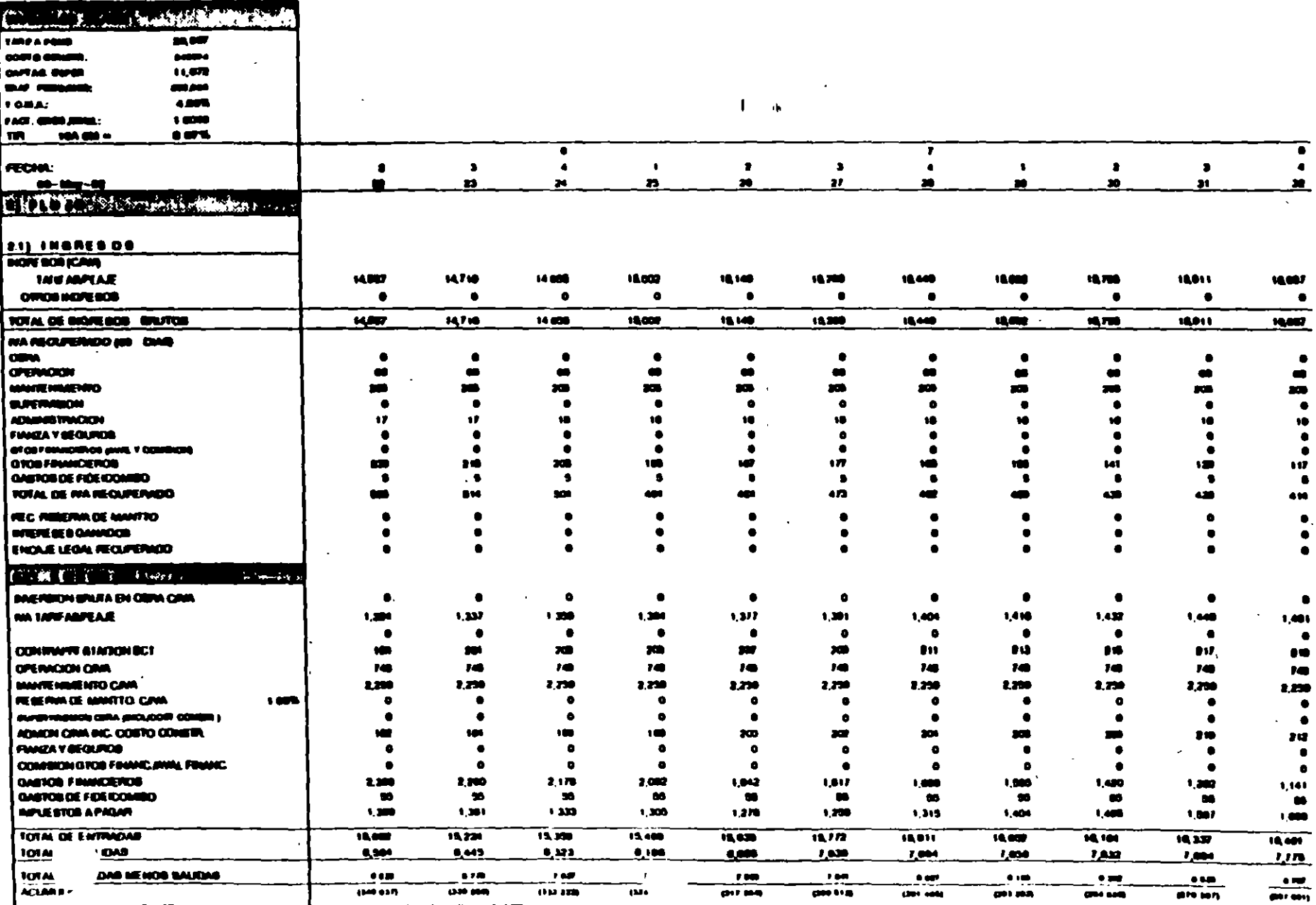

 $\boldsymbol{\star}$ 

 $\sim$ 

 $\frac{1}{\sqrt{2}}$ 

 $\bar{\mathbf{r}}$ 

 $\sim$  $\mathbf{r}$   $\bar{\mathbf{A}}$ 

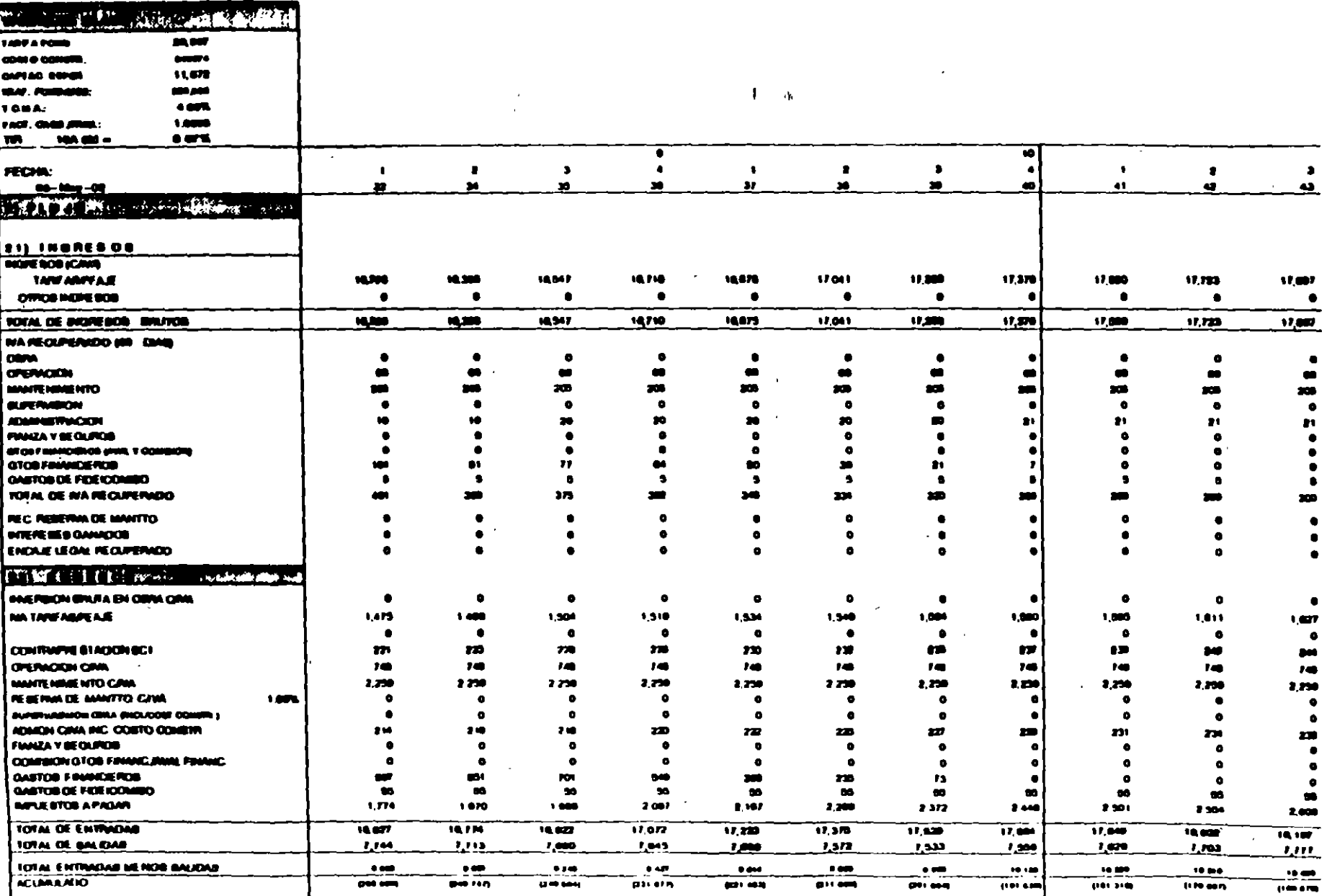

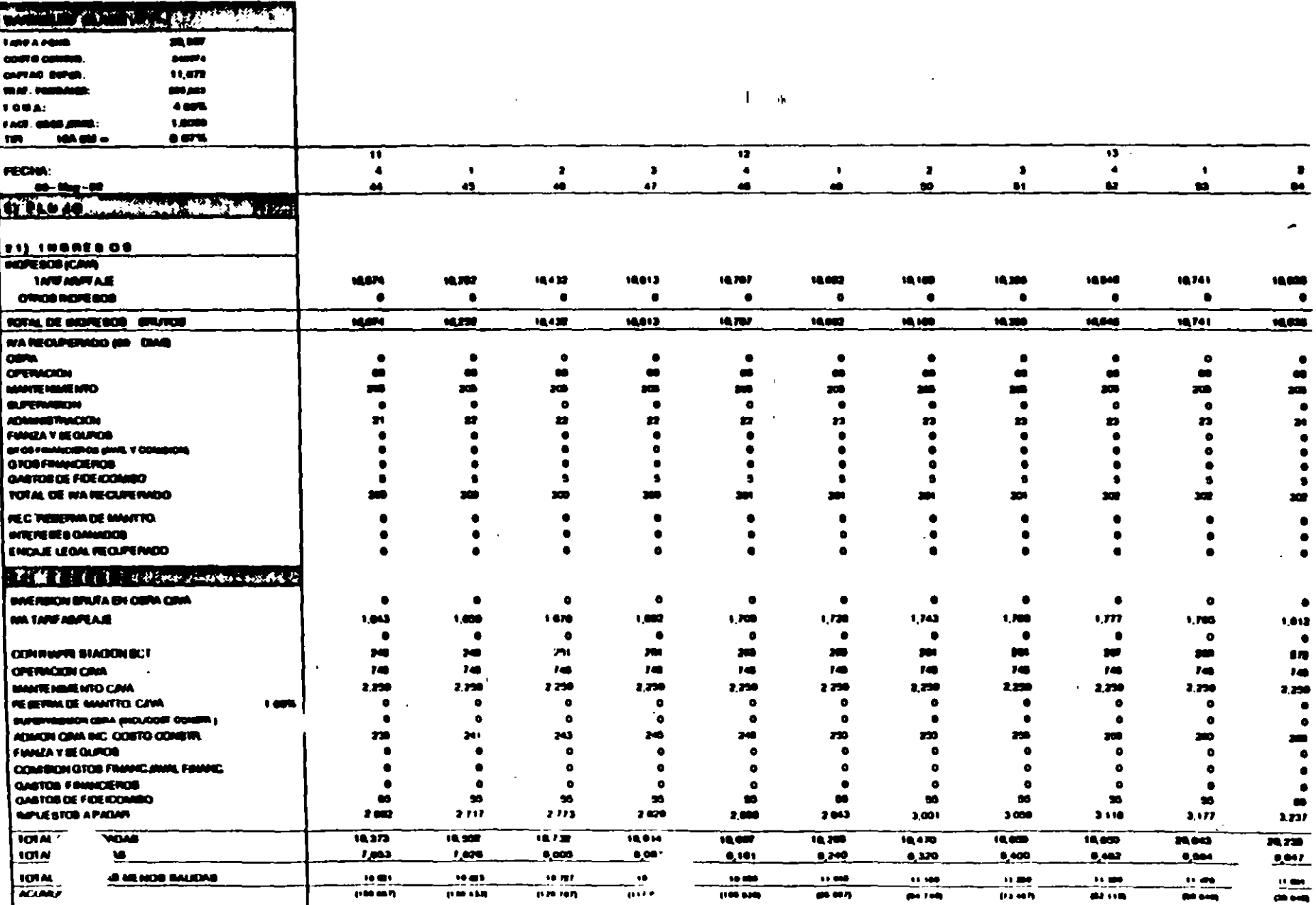

 $\mathcal{A}$  .

 $\langle \cdot \rangle$ 

 $\mathcal{L}$ 

 $\bar{\mathbf{v}}$ 

 $\mathcal{O}(\mathcal{O}_\mathcal{A})$ 

 $\sim 10$ 

 $\sim$   $_{\rm H}$ 

 $\mathbf{u}^{\dagger}$ 

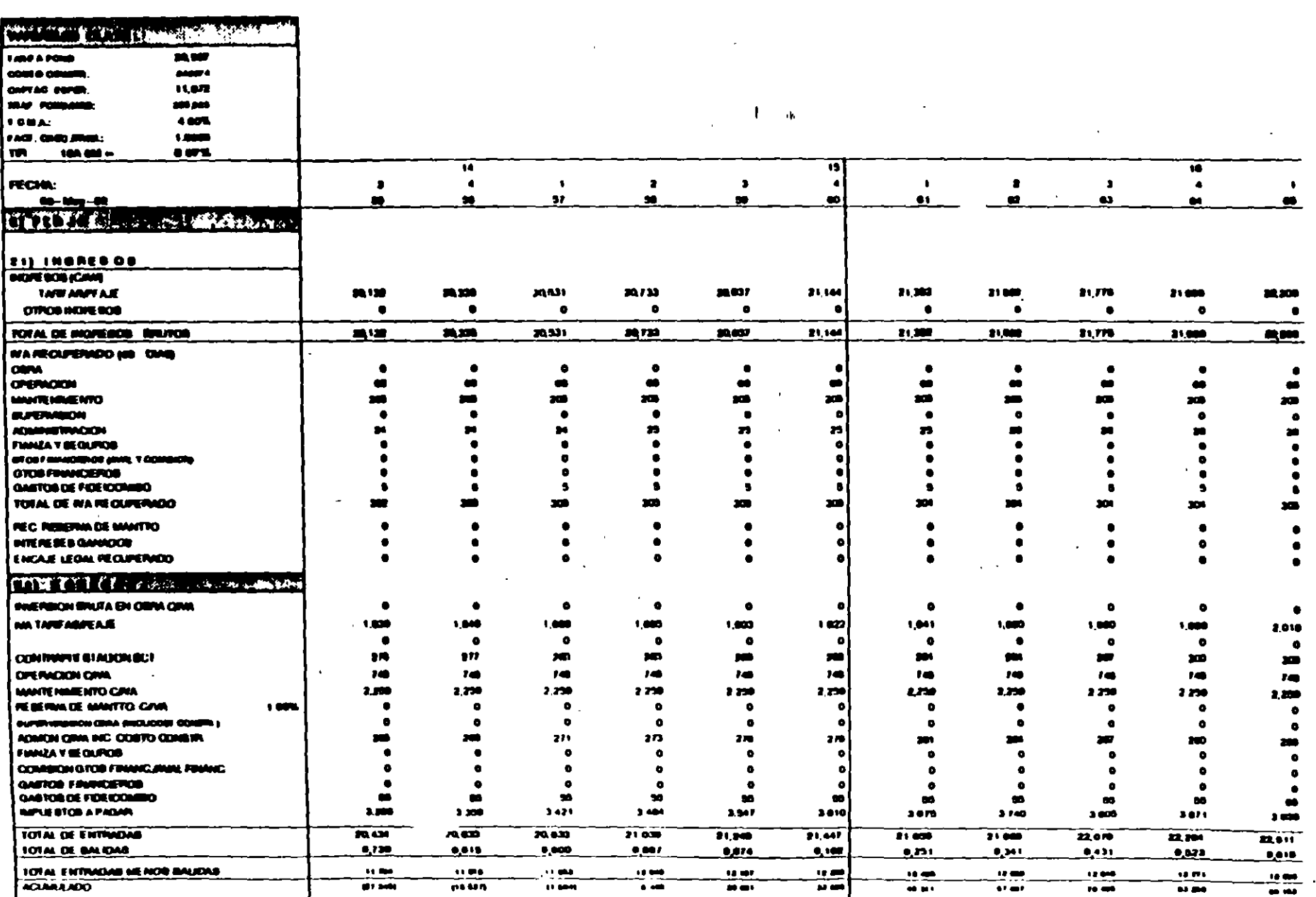

 $\mathcal{L}_{\mathcal{A}}(x) = \mathcal{L}_{\mathcal{A}}(x)$  and  $\mathcal{L}_{\mathcal{A}}(x) = \mathcal{L}_{\mathcal{A}}(x)$  . The contribution of  $\mathcal{L}_{\mathcal{A}}(x)$ 

 $\sim 10$ 

 $\mathcal{L}^{\text{max}}_{\text{max}}$  and  $\mathcal{L}^{\text{max}}_{\text{max}}$ 

 $\bullet$ 

 $\sim 10^7$ 

 $\label{eq:2.1} \frac{d\mathbf{r}}{dt} = \frac{d\mathbf{r}}{dt} \left[ \frac{d\mathbf{r}}{dt} - \frac{d\mathbf{r}}{dt} \right] \mathbf{r}$ 

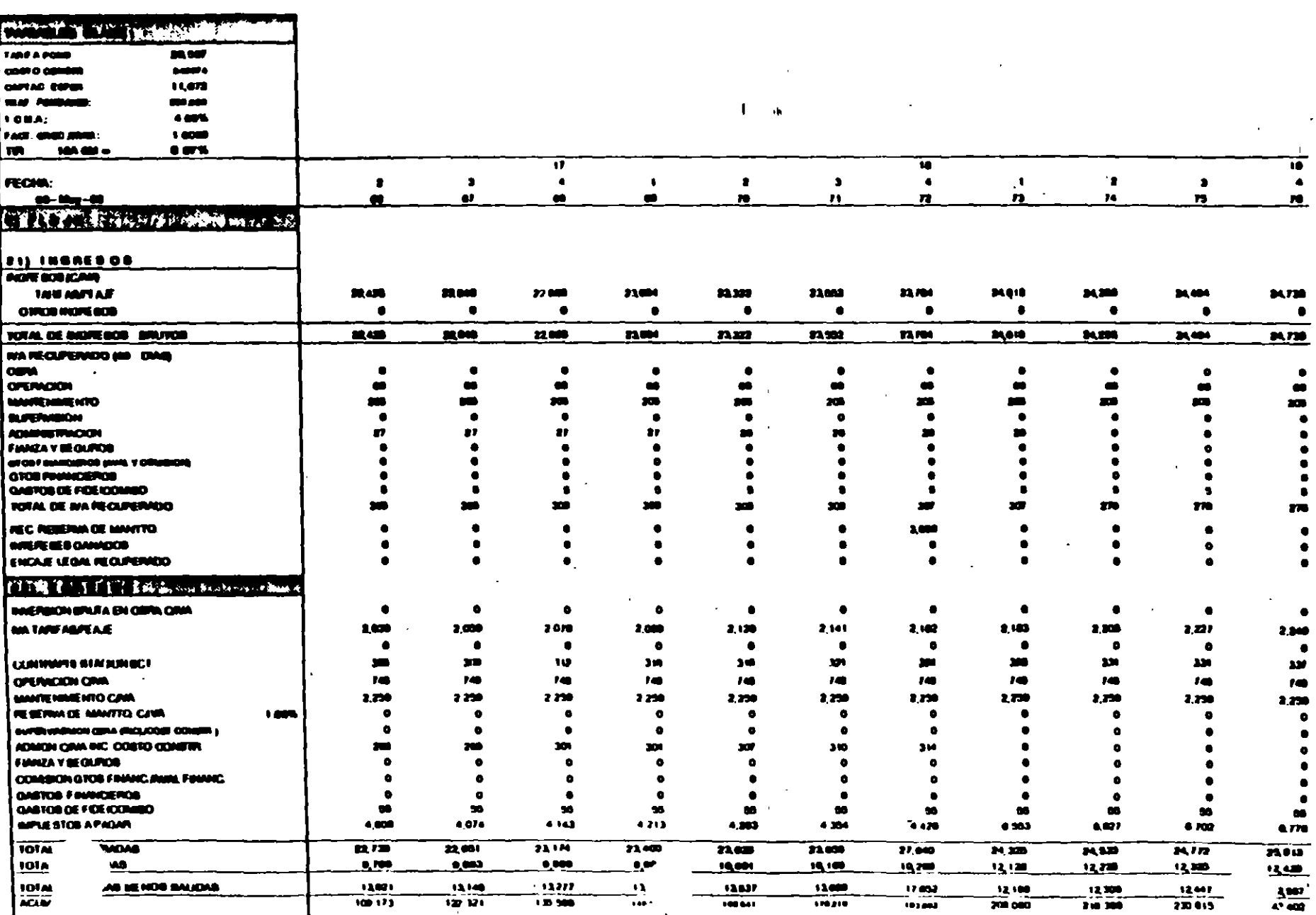

 $\lambda_{\rm{max}}$ 

 $\hat{\mathbf{r}}$ 

 $\mathbf{I}$ 

 $\mathbf{I}$ 

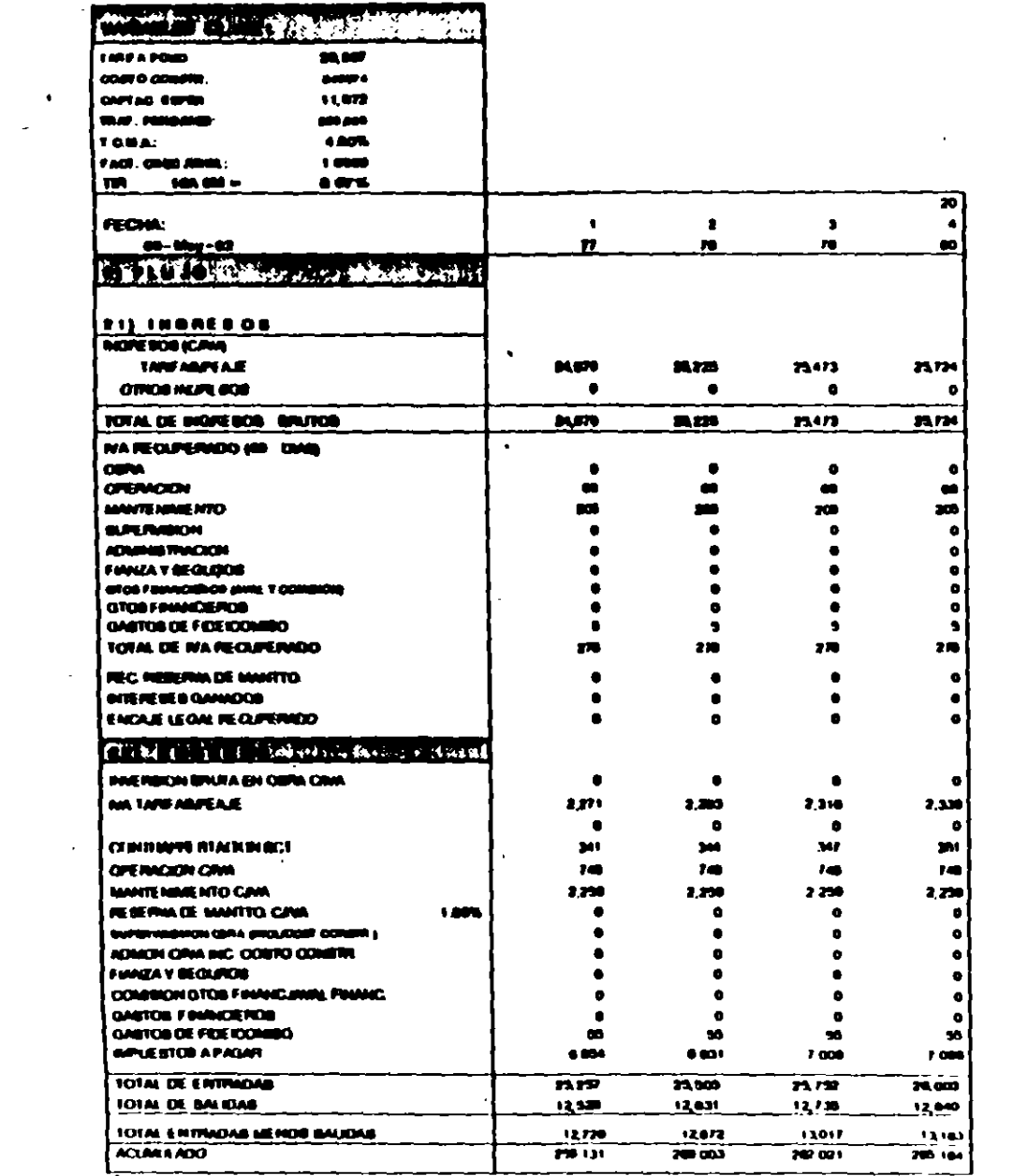

 $\mathcal{L}^{\text{max}}_{\text{max}}$ 

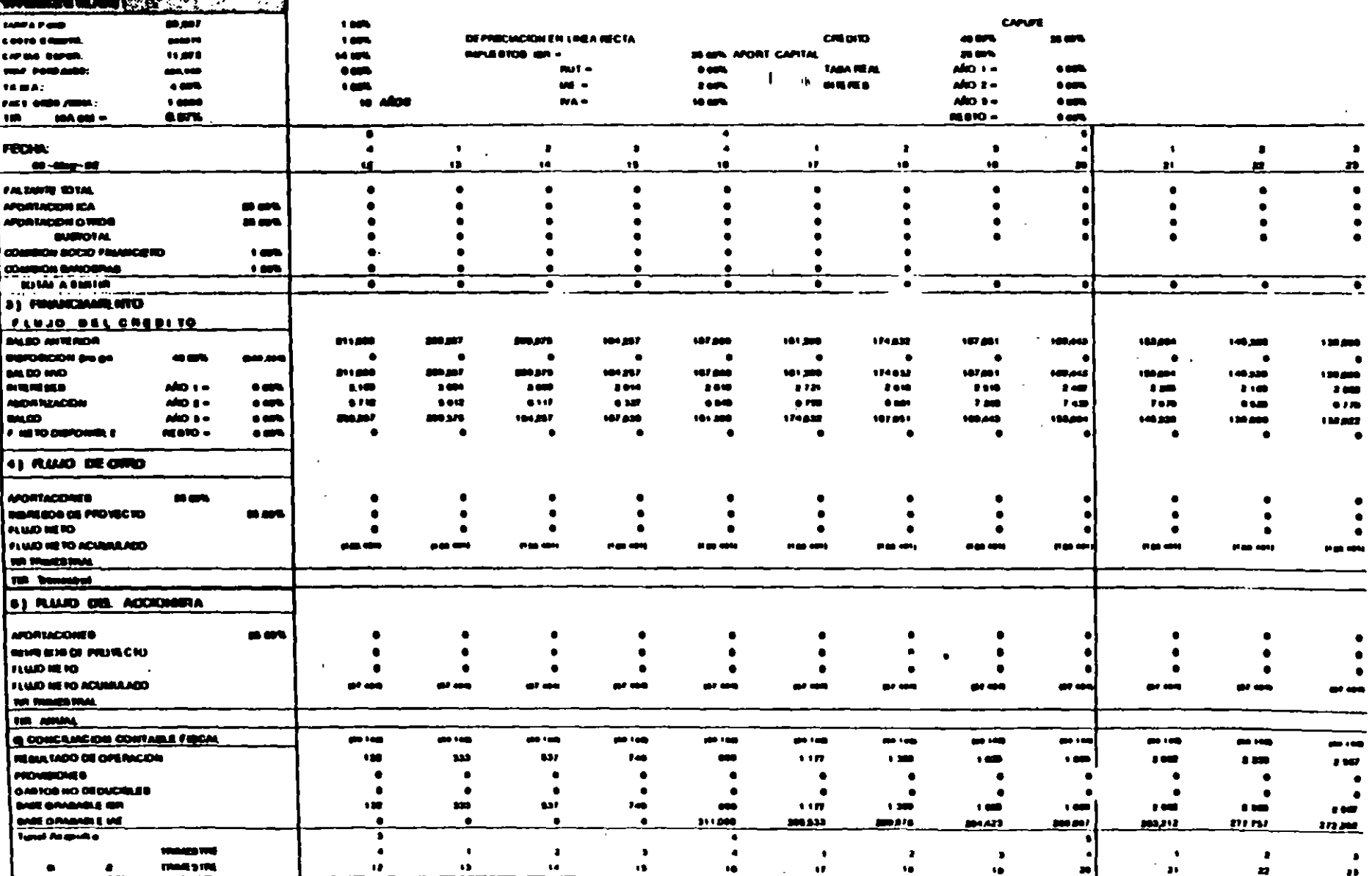

 $\mathcal{L}$ 

 $\mathbf{L}$ 

 $\bullet$ 

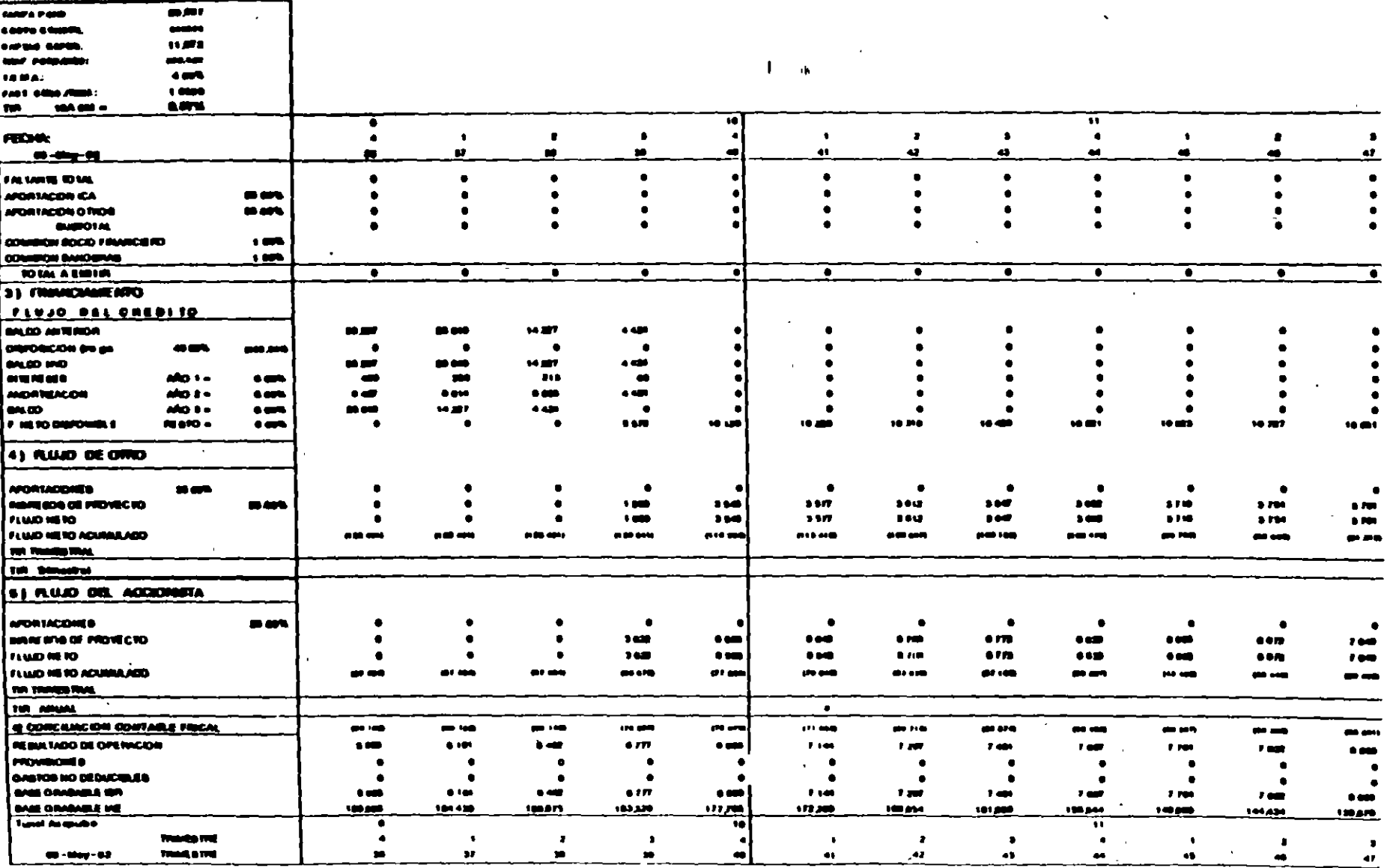

**DESCRIPTION AND LONGITUDE** 

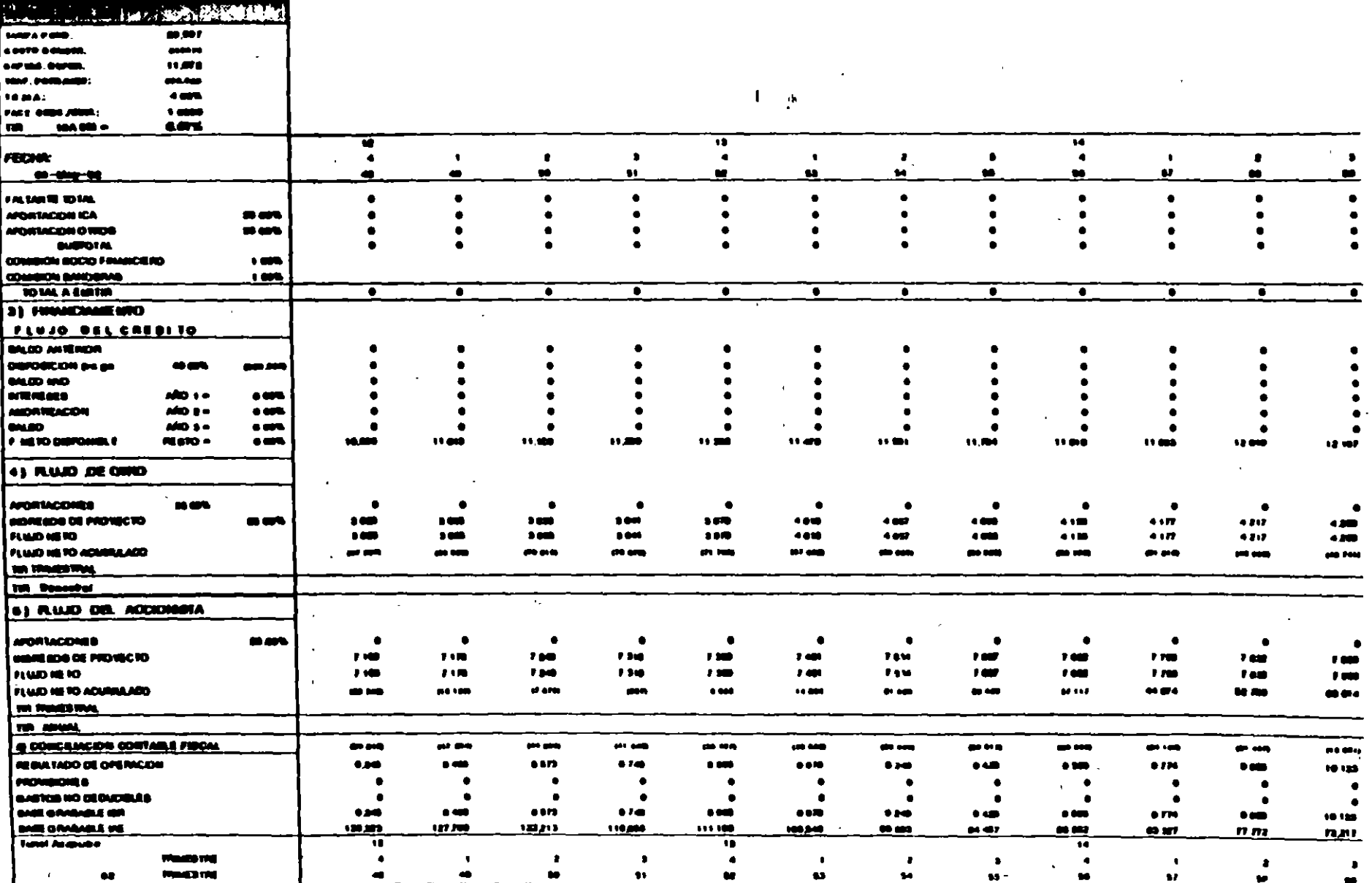

 $\mathcal{L}_{\text{max}}$  and  $\mathcal{L}_{\text{max}}$ 

 $\mathcal{L}(\mathcal{A})$ 

 $\mathbf{0}$ 

 $\pmb{\ast}$ 

 $\hat{\mathcal{A}}$ 

 $\mathcal{L}(\mathcal{L}^{\text{c}})$  and  $\mathcal{L}^{\text{c}}$  . In the  $\mathcal{L}^{\text{c}}$ 

 $\mathbf{I}$ 

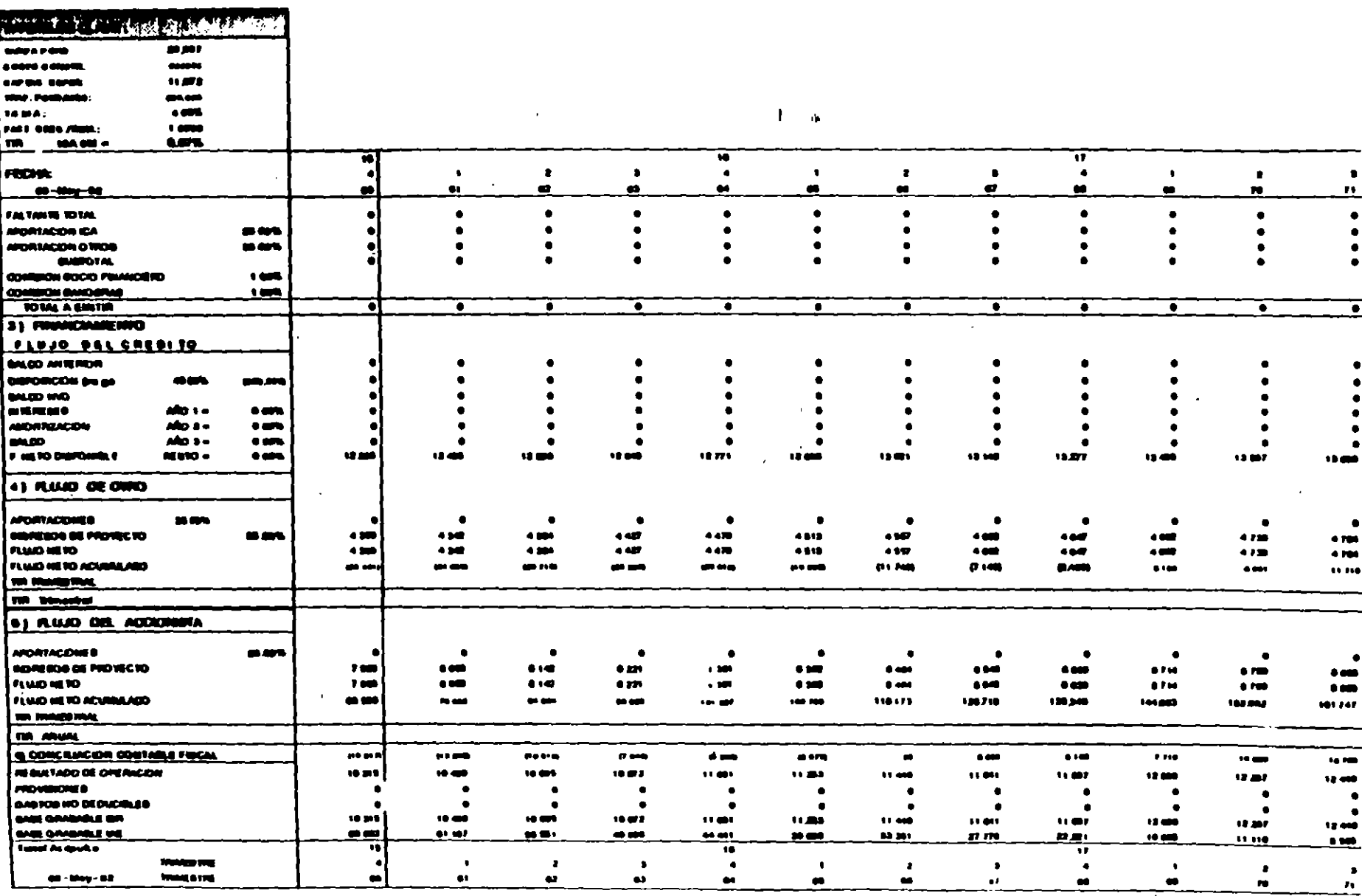

 $\sim 10^{11}$  km  $^{-1}$ 

 $\langle \cdot \rangle$ 

 $\sim 0.5$ 

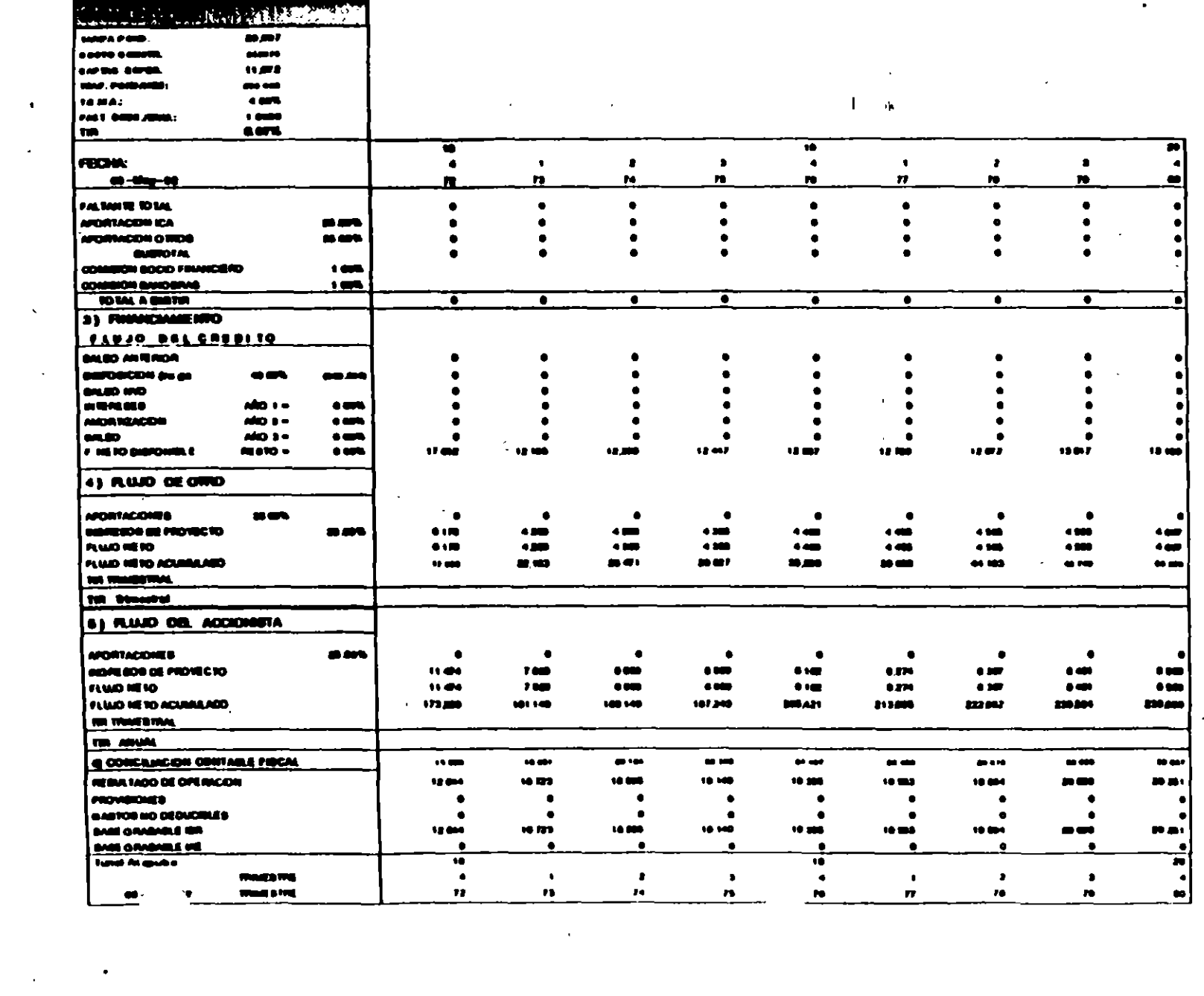

 $\sim 10^{11}$ 

 $\label{eq:2} \frac{1}{\sqrt{2}}\left(\frac{1}{\sqrt{2}}\right)^{2} \frac{1}{\sqrt{2}}\left(\frac{1}{\sqrt{2}}\right)^{2}$ 

 $\mathcal{L}_{\text{max}}$ 

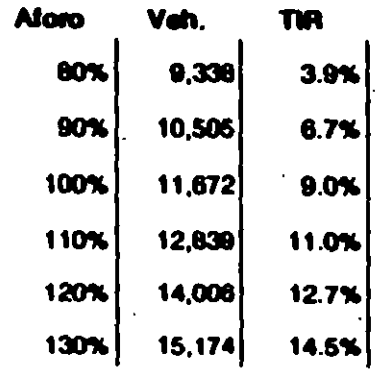

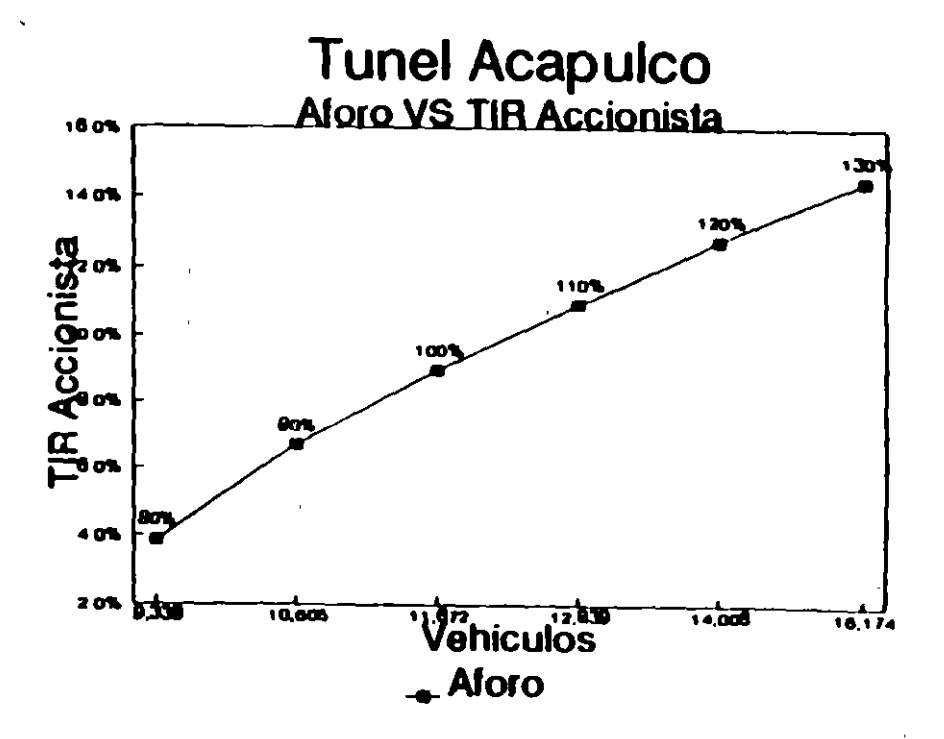

Se utilizó Credito Bancario

 $\mathbf{I}$ 

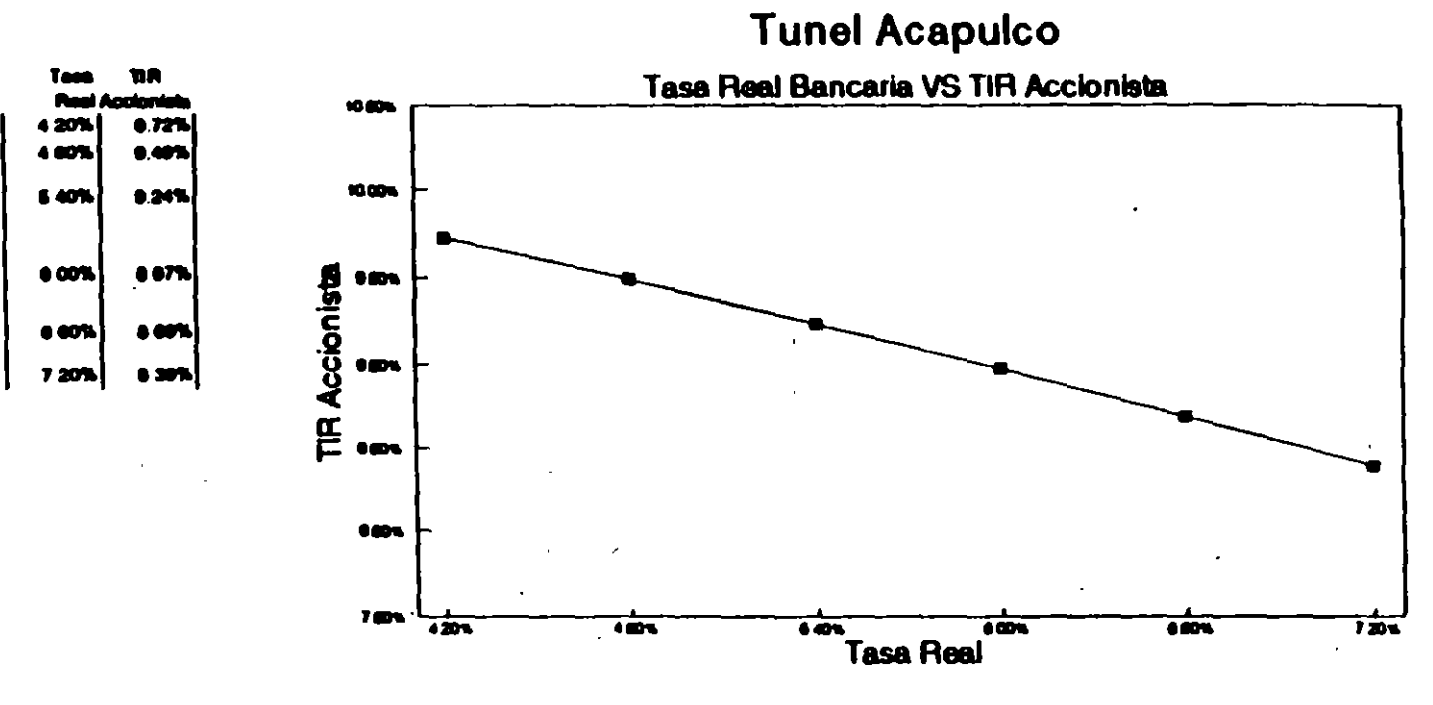

J.

Se utilizó Credito Bancario

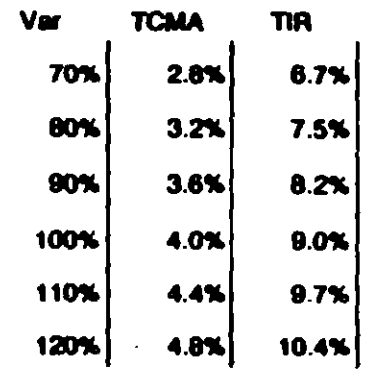

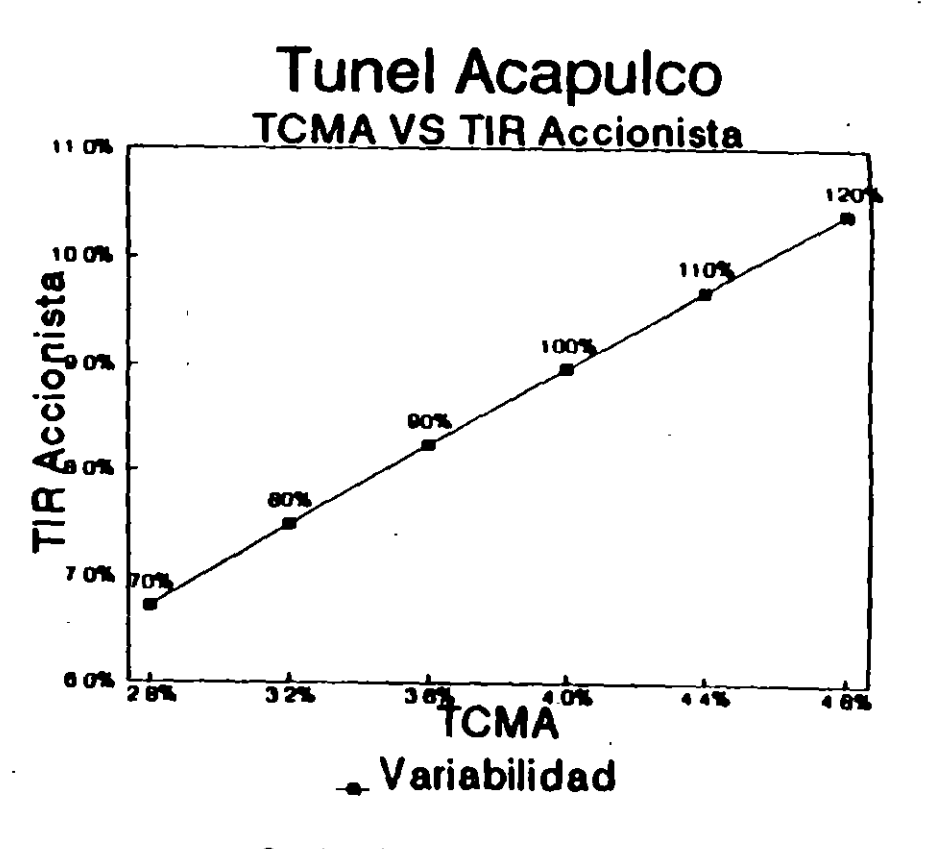

Se utilizó Credito Bancario

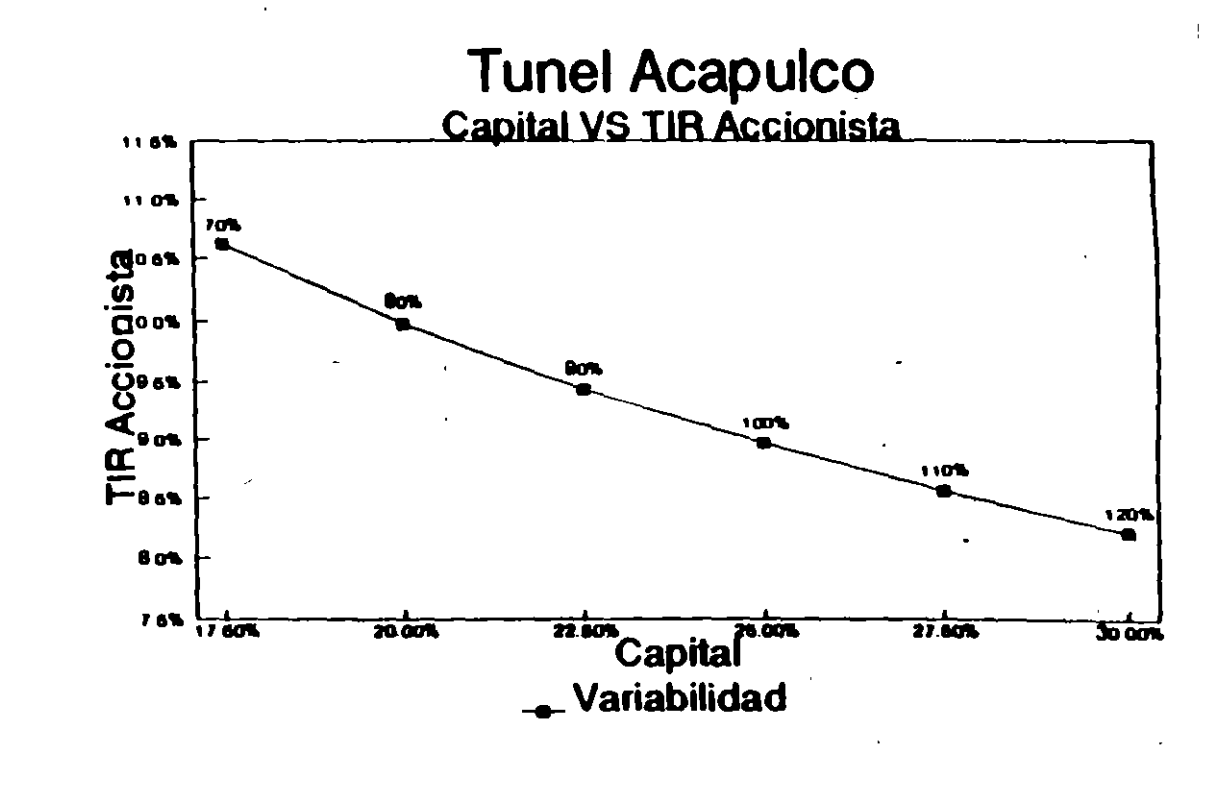

 $\mathbf{L}$ ó,

Capital

17.50%

20.00%<br>22.50%<br>25.00%<br>27.50%

30.00%

**The** 

10.62%

9.98%<br>9.44%<br>8.97%<br>8.57%

 $8.22%$ 

Se utilizó Credito Bancario

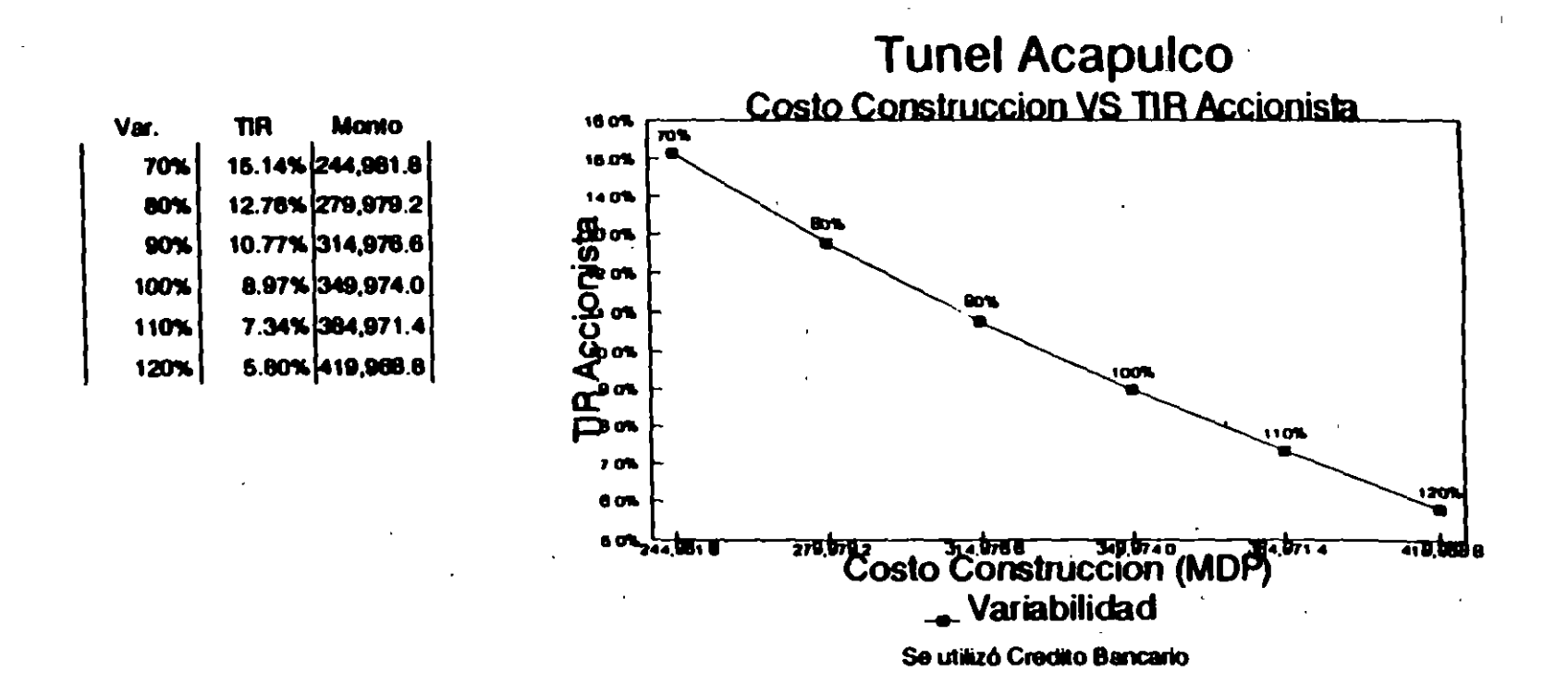

 $\blacksquare$  $\mathbf{r}$ 

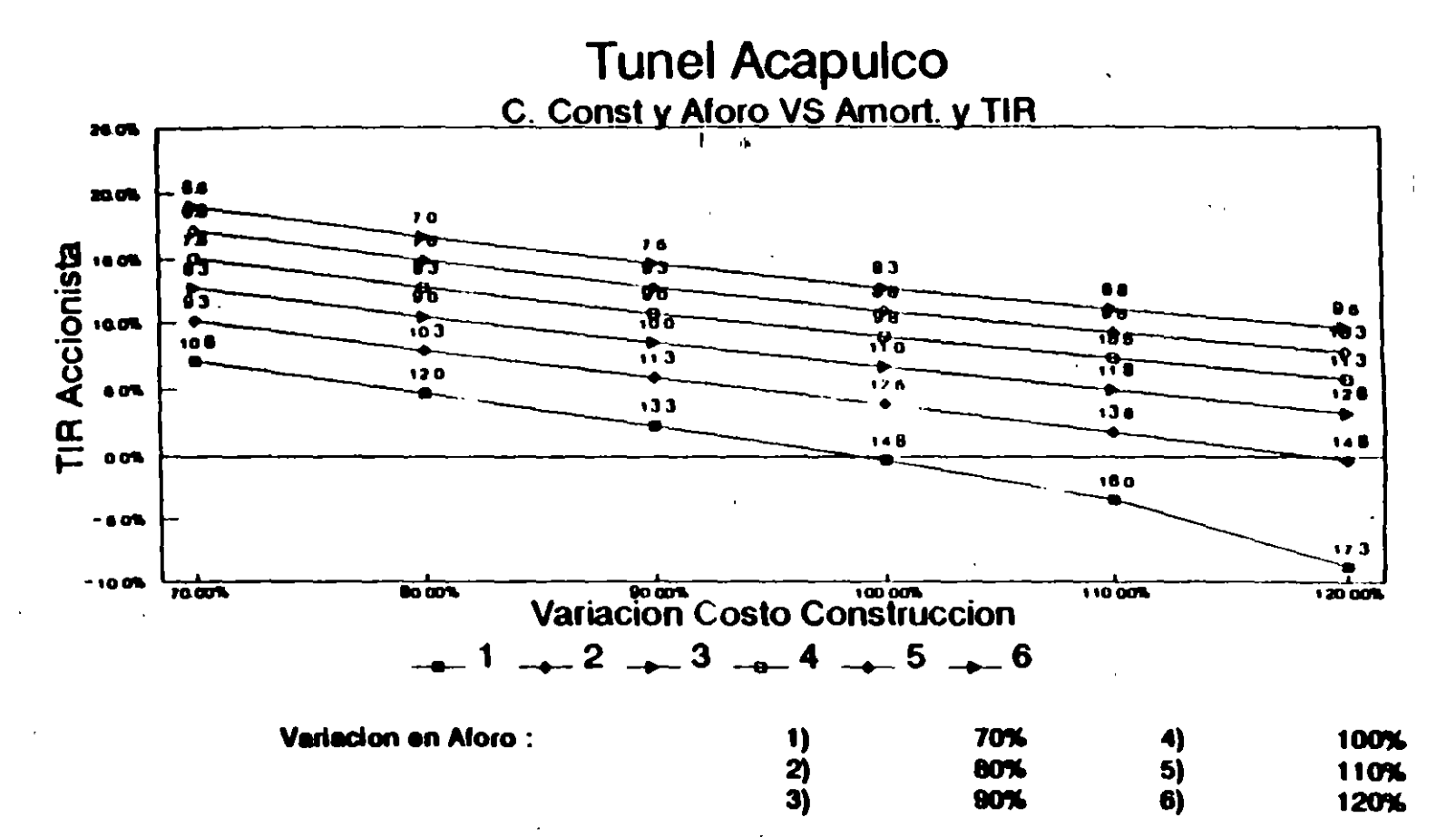

Indice de Etiqueta = Plazo de Amortizacion en Años Se utilizó Credito Bancario

 $\bullet$  $\sim$ 

## **COMENTARIOS**

Actualmente se busca un plazo de amortización bancaria menor a 10 años y una TIA del Accionista de aproximadamente 8%.

Para mantener las características arriba mencionadas y dadas las tarifas actuales es necesario tener una estructura financiera:

1 ,,

Crédito: 40% Capital: 25% CAPUFE: 35%

Sin embargo la estructura financiera pudiera cambiar si se autorizan tarifas más altas (lo cual perjudicaría al usuario).

Actualmente se contempla un Tráfico Ponderado y una tasa de Crecimiento Anual avaladas por la SCT del orden de 11,672 vehículos/día y 4% respectivamente, es necesario recalcar que de no cumplirse estos parámetros, se incurriría en otras tarifas o en otra estructura financiera.

De no operar la carretera con las premisas establecidas, sería posible (quizá necesario) entablar negociaciones hacia una posible ampliación de la concesión.

Es necesario recalcar lo siguiente: actualmente se sigue una postura en la cual el tráfico local solamente paga la mitad de la tarifa asignada al tráfico foráneo. Esta medida es experimental, quizás más adelante (y cuando los aforos lo requieran), se demuestre que ambas tarifas deben guardar otra relación.

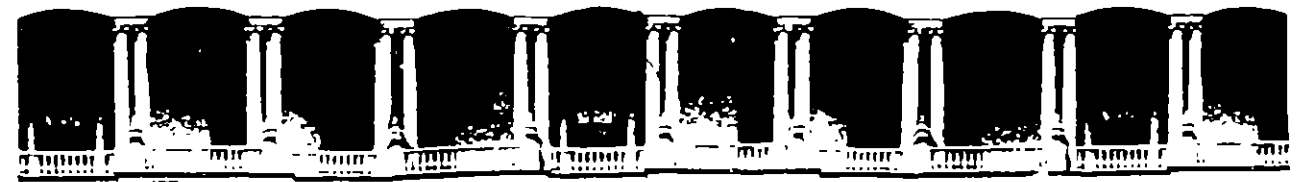

#### FACULTAD DE INGENIERIA **U.N.A.M.** DIVISION DE EDUCACION CONTINUA

**DIPLOMADO** 

### PREPARACION Y EVALUACION SOCIOECONOMICA DE PROYECTOS

**NODULO III.- EVALUACION ECONOMICA Y FINANCIERA DE PROYECTOS** 

V. - PROBLEVAS ESPECIALES DE EVALUACION DE PROYECTOS

Ing. Rubén Téllez Sánchez Palacio de Minería

Primer piso — Deleg, Cuauhtemoc 06000 — México, D.F. Paracio de Mineria APDO Postal M-2285 Calede acupabl leletonos (£12-8955 (£12-5121 521-7335 521-1987 Fax 510-0573 521-4020-AL-26)

# EVALUACION ECONOMICA Y FINANCIERA

 $\sim 10^7$ 

# DE PROYECTOS DE INVERSION

# C O N T E N I D O

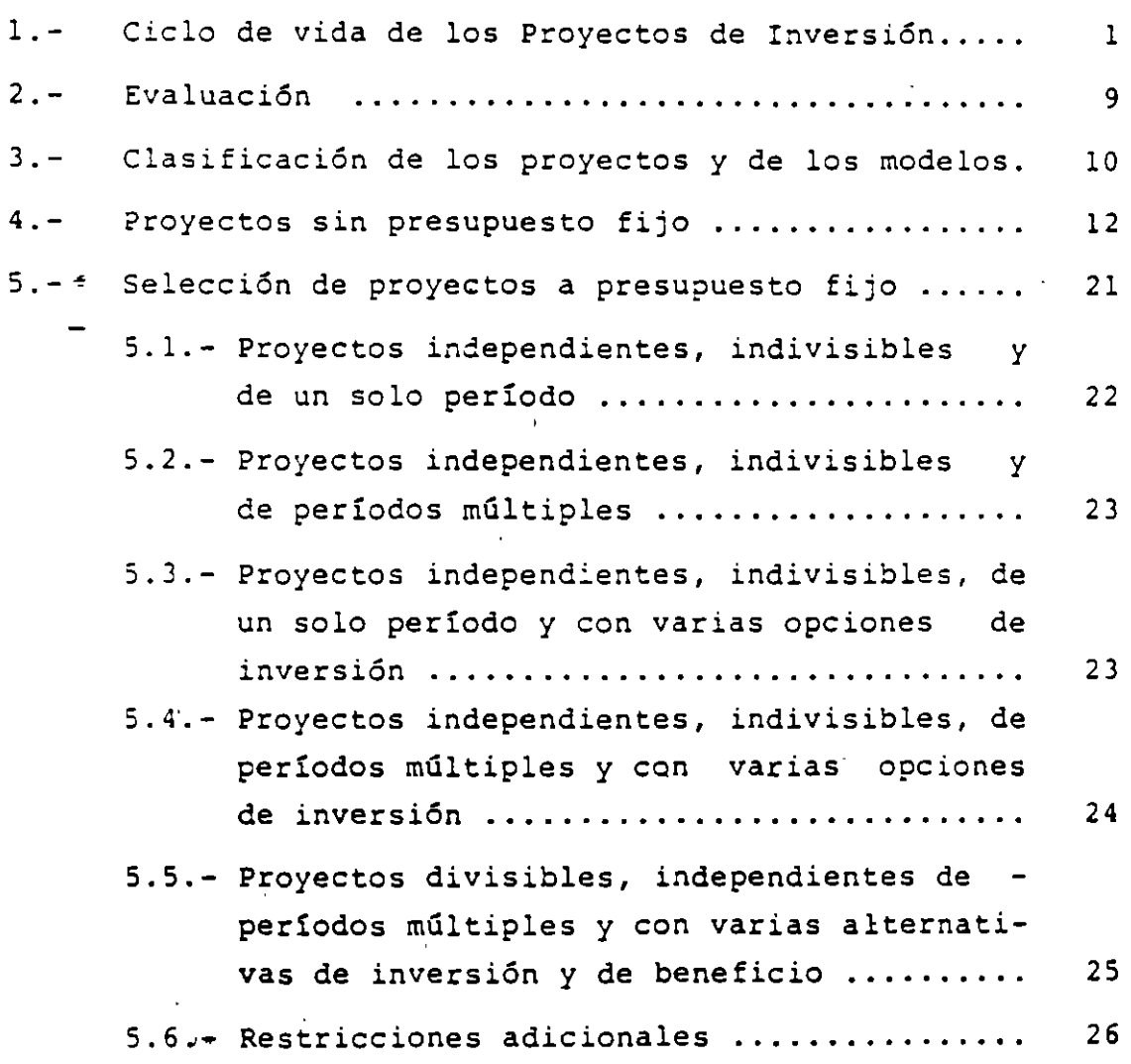

i

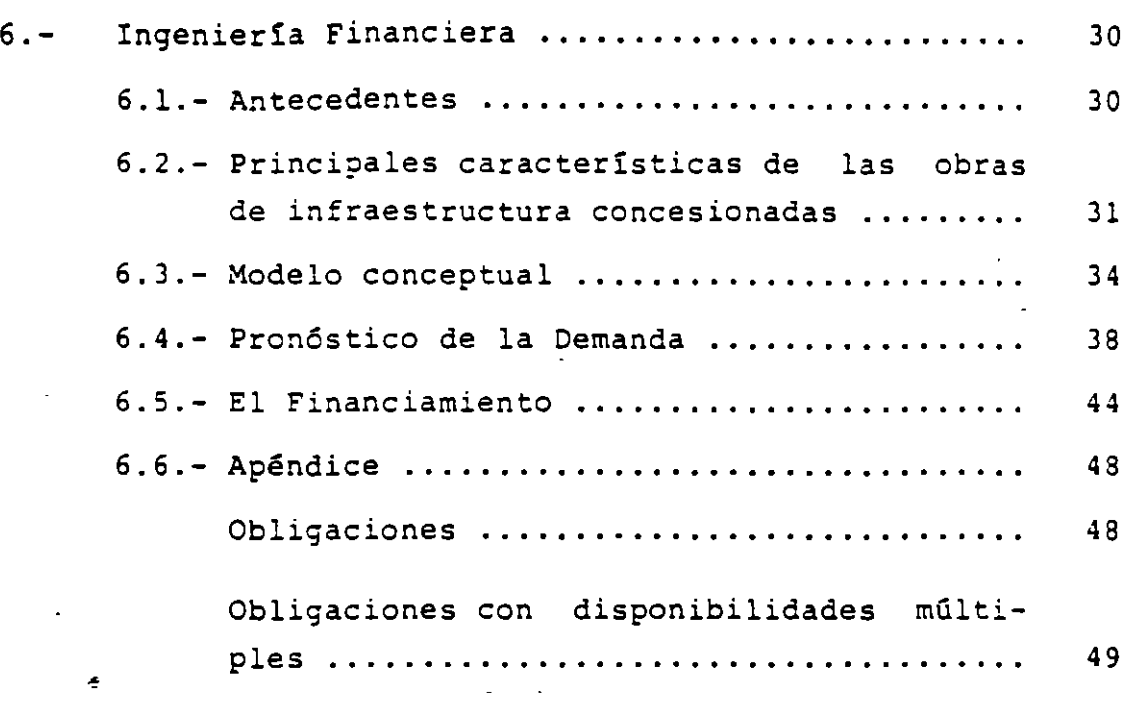

# EVALUACION ECONOMICA Y FINANCIERA DE PROYECTOS DE INVERSION

### POR

# ALBERTO MORENO BONETT

1.- Ciclo de vida de los proyectos de inversi6n.

De acuerdo con la metodología recomendada por Nacional Fi nanciera, en el análisis del ciclo de vida de los proyectos de inversi6n se distinguen las cinco fases o m6dulos que se muestran en la figura 1 y cuyos objetivos se describen ense guida:

Fase I, Identificaci6n (figura 2).

- Identificar oportunidades de inversión de acuerdo a prioridades nacionales y estratégi cas de desarrollo.
- Conocer formas alternativas para la identifica ci6n de oportunidades de desarrollo.

Fase II, Formulación y Evaluación (figura 3).

- Identificar las características de los diver sos niveles de profundidad de los estudios co rrespondientes a la formulaci6n y evaluaci6n de los proyectos de inversión.
- Conocer la forma de aplicar los diferentes mé todos para formular y evaluar los aspectos: técnico, econ6mico-financiero y social de un proyecto de inversión.

- 1 -
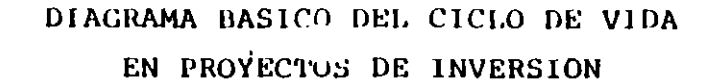

 $\mathbf{L}$  $\mathbf{r}_\mathbf{h}$ 

 $\bullet$ 

 $\bullet$ 

 $\mathbf{r}$ 

 $\mathbf{I}$ 

 $\sigma_{\rm{sc}}$ 

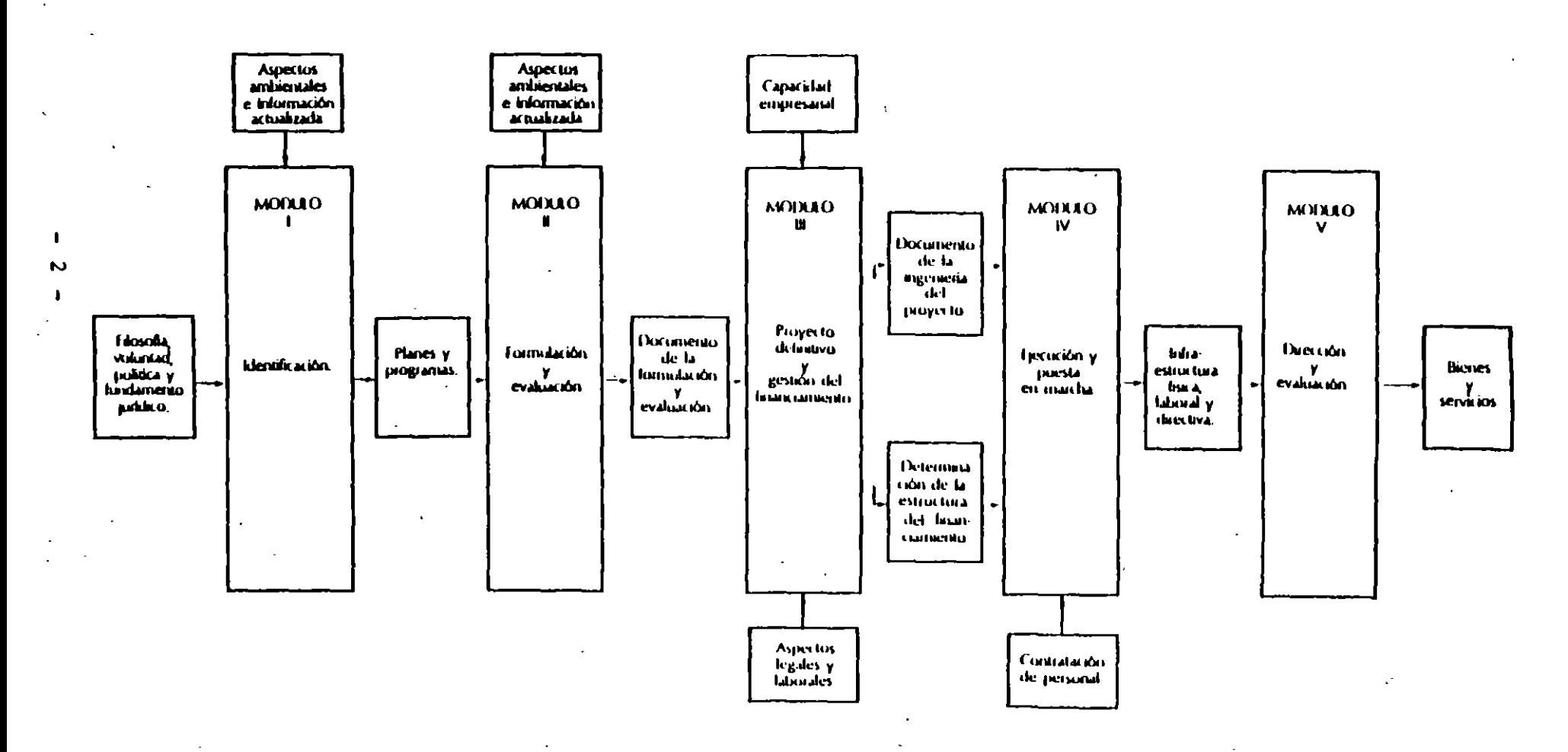

Figura 1

**MODULO 1: IDENTIFICACION** 

 $\bullet$ 

 $\lambda$ 

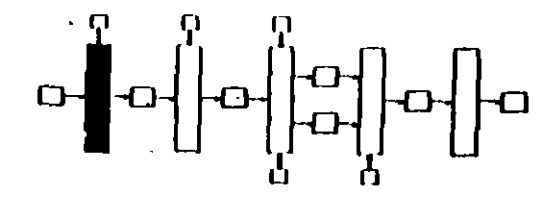

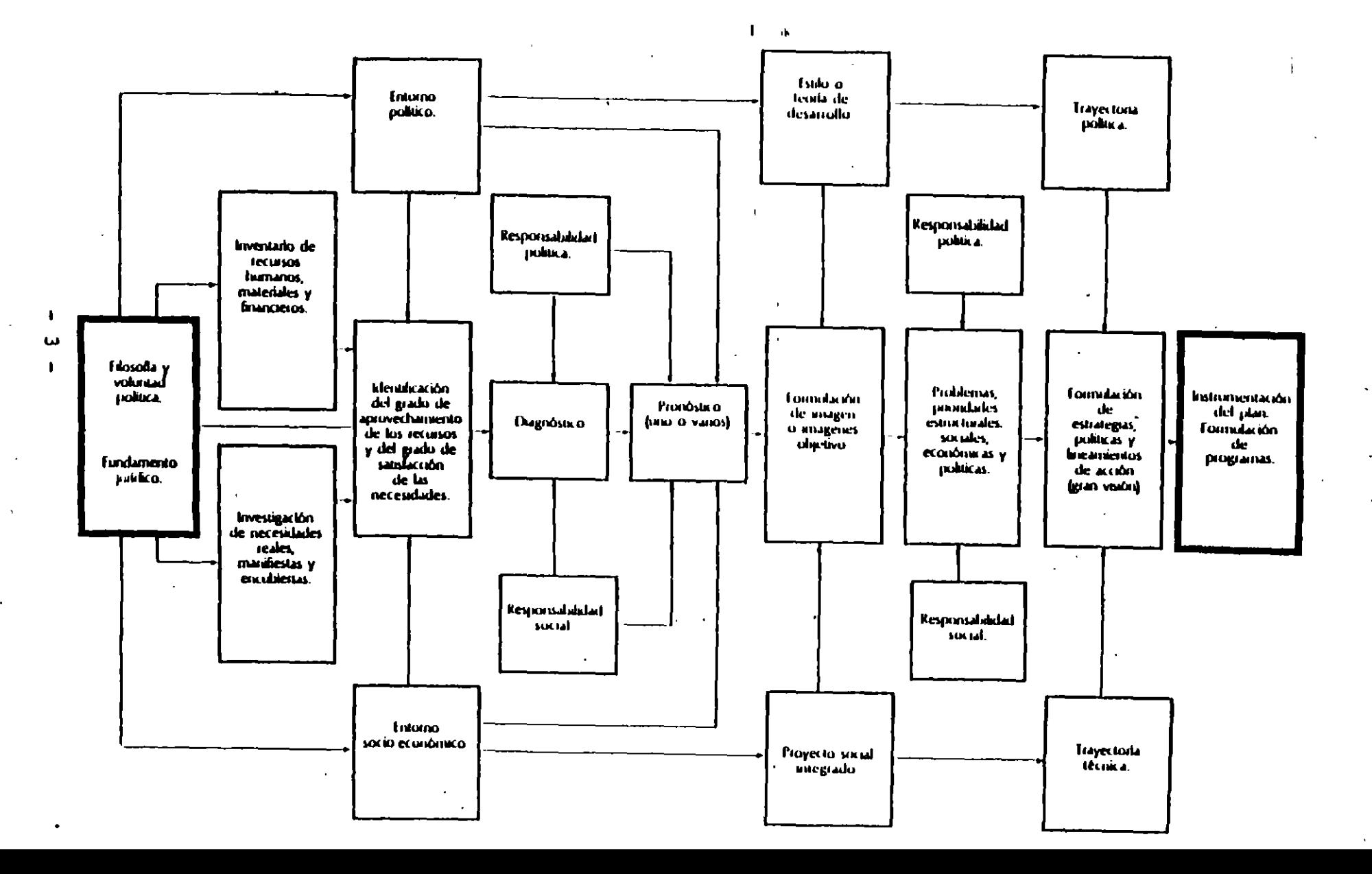

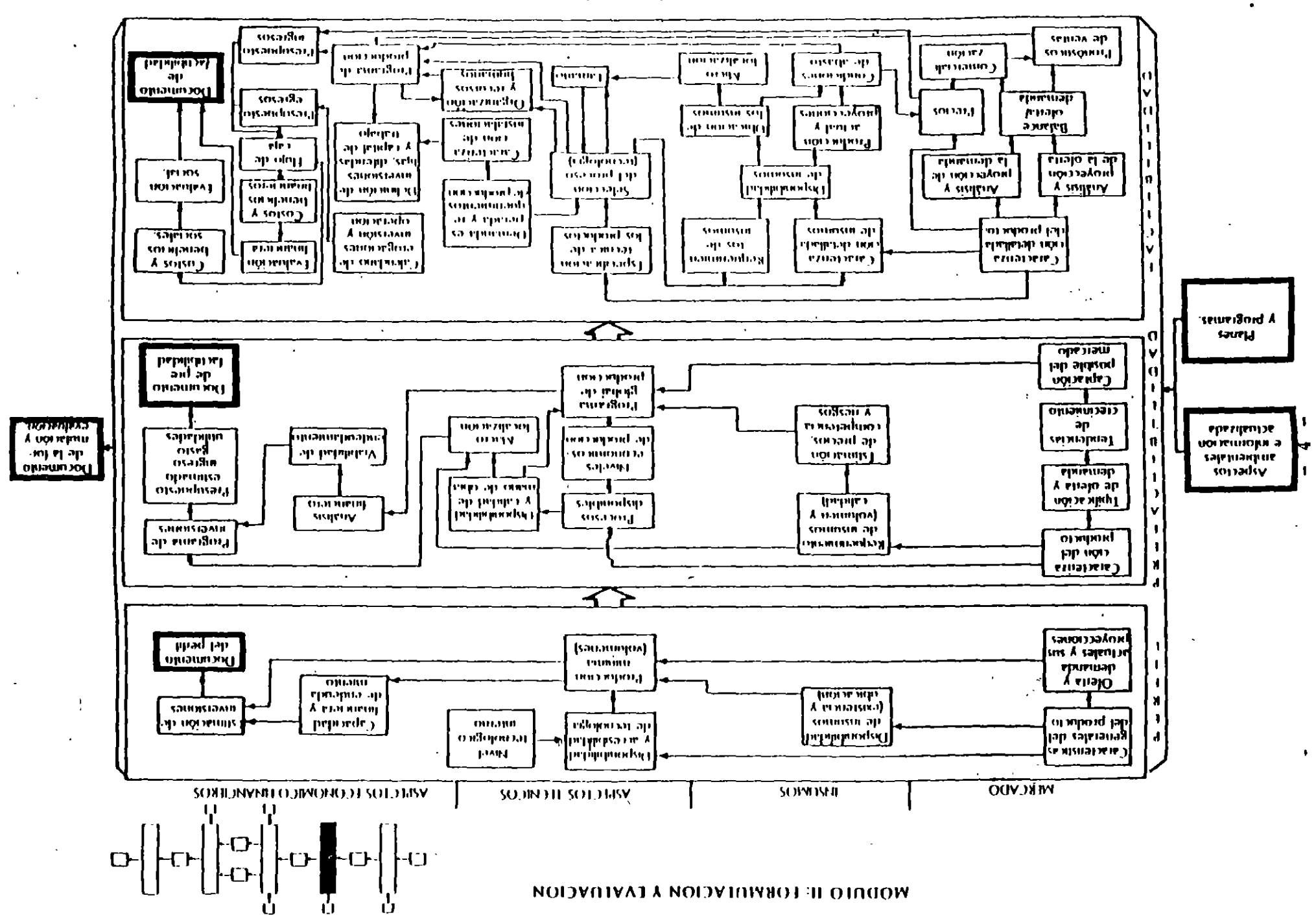

£ saupid

- Fase III, Proyecto Definitivo y Gestión del Financiamiento (figura  $4$ ).
	- Obtener los conocimientos básicos de los ele mentos que componen la ingeniería del proyecto, así como de la estructura y fuentes de otorgamiento de crédito, al igual que los requeri mientos legales para la constitución y opera ci6n ce la empresa.

Fase IV, Ejecución y Puesta en Marcha (figura 5).

- Conocer los elementos necesarios para elaborar progranas de control de avance de la infraes - Æ. tructura física y financiera del proyecto de inversi6n.
	- Conocer los elementos principales que constitu yen las actividades de: prueba, preoperación *y*  puesta en marcha, para garantizar el funcionamiento de las instalaciones de acuerão con lo contratado.

Fase V, Direcci6n y Evaluaci6n (figura 6).

- Conocer técnicas y estrategias que permitan planear, dirigir y evaluar los recursos huma nos, materiales y financieros de una empresa en operación.
- Analizar los mecanismos que permitan establecer los objetivos, politicas y procedimientos que configuren la estrategia de dirección para ope rar la empresa.

S -

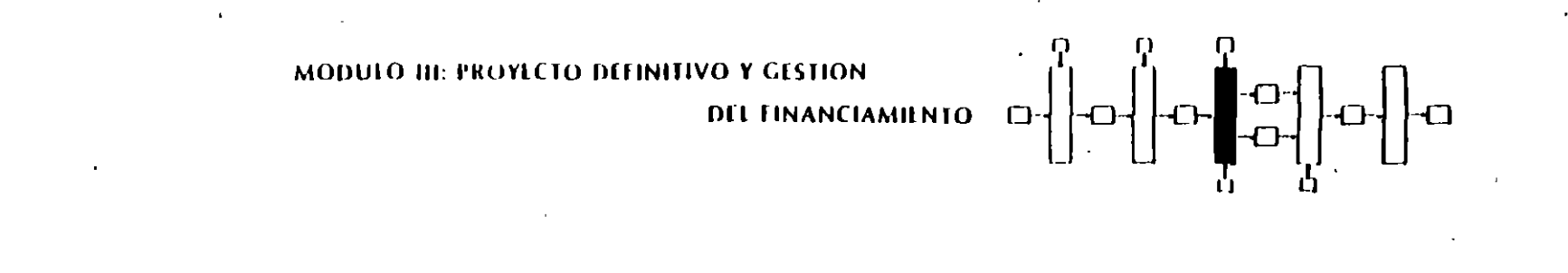

 $\bullet$ 

 $\bullet$ 

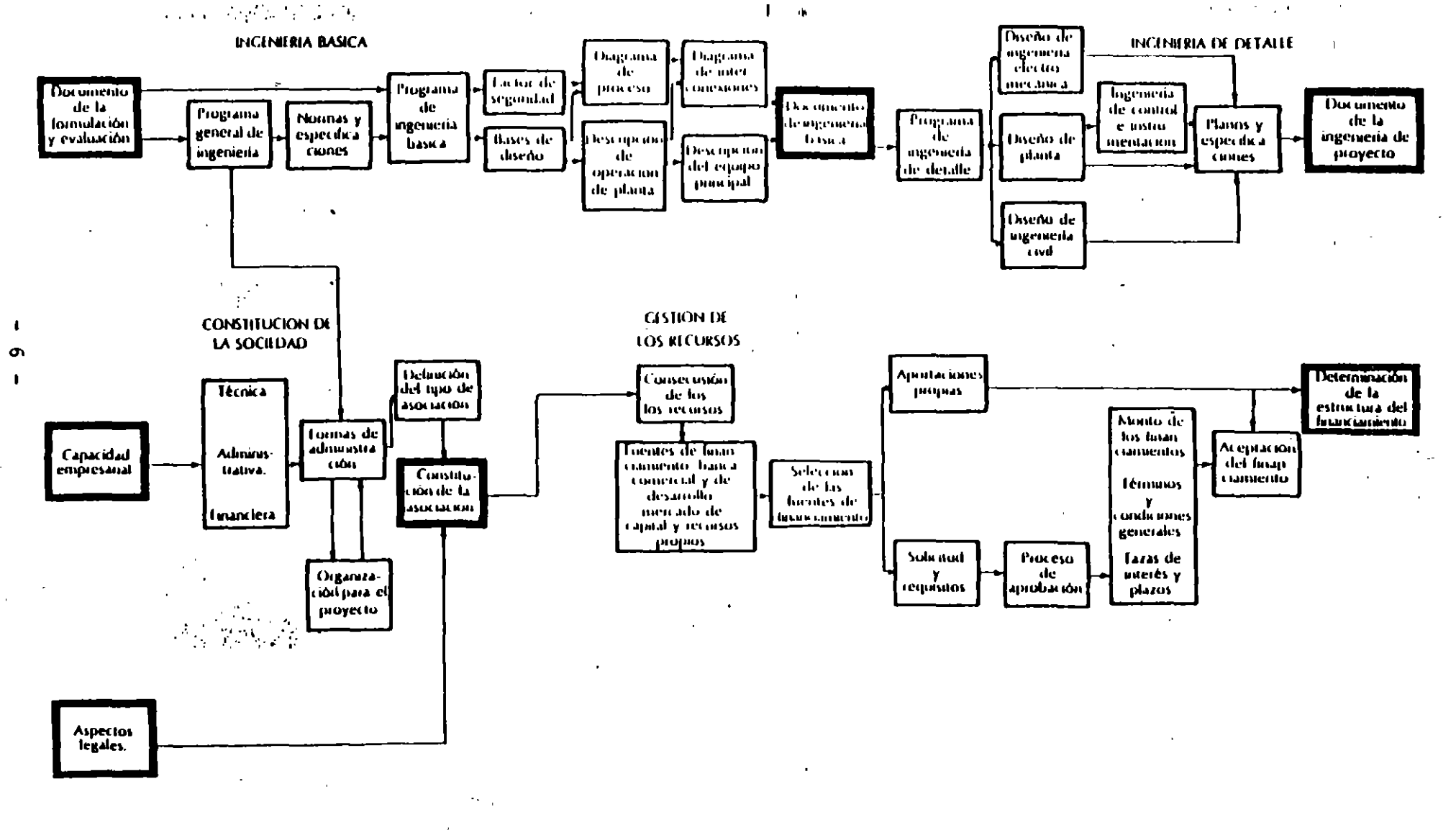

**Diamond** 

MODULO IV: EJICUCIÓN Y PUESTA EN MARCIIA

 $\mathcal{L}_{\text{in}}$ 

 $\bullet$ 

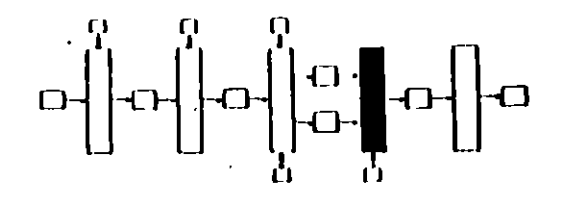

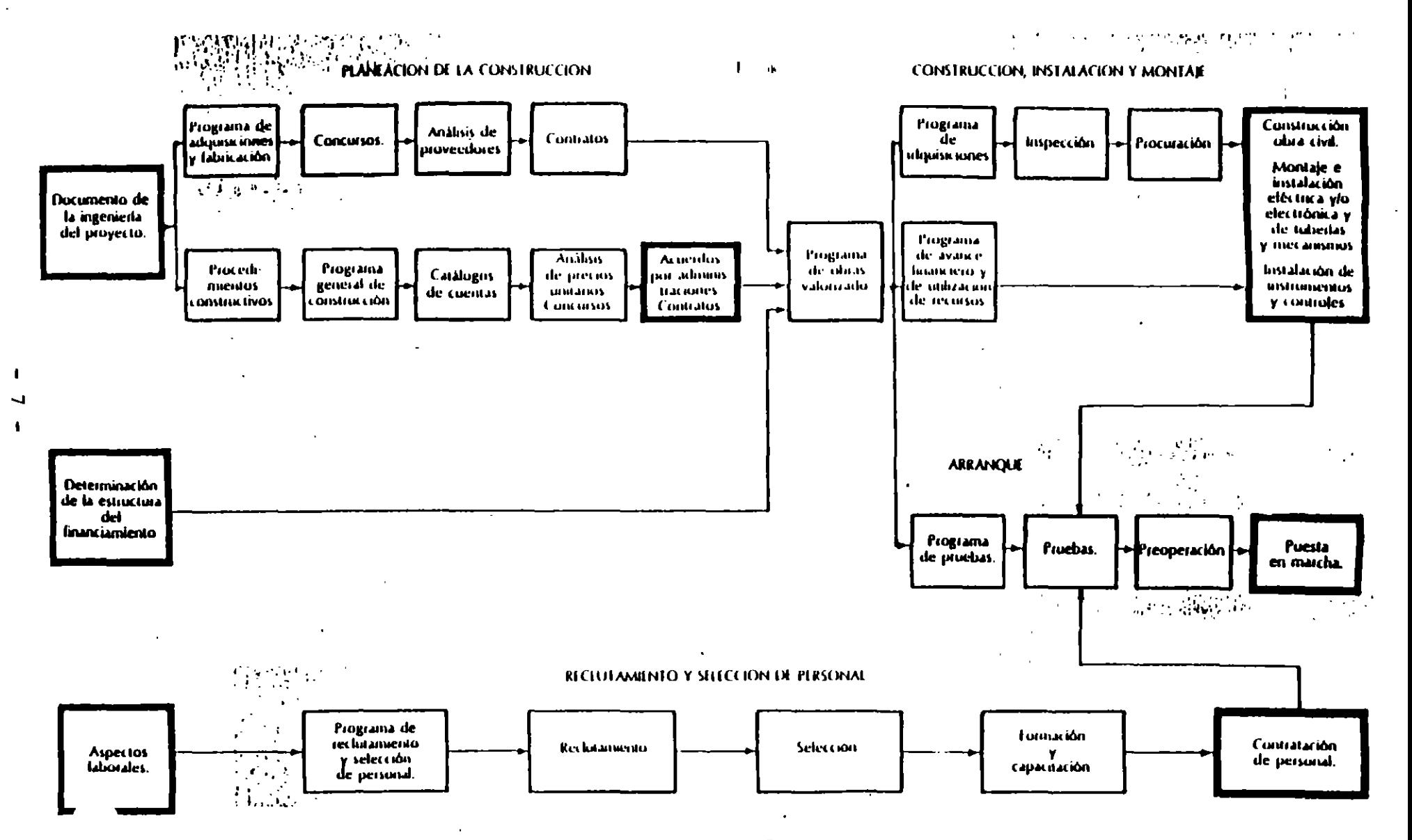

 $\overline{a}$ 

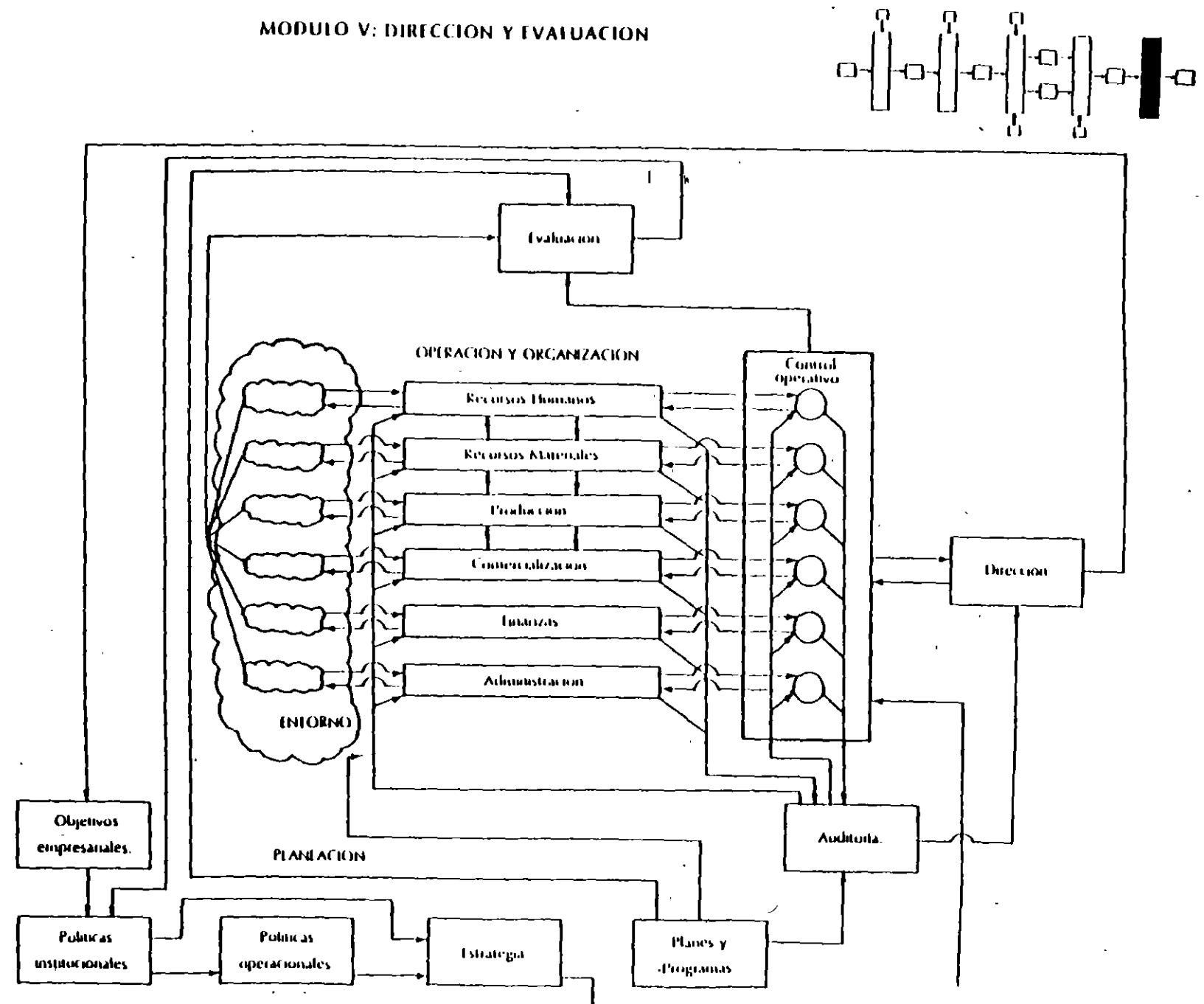

# MODULO V: DIRECCION Y EVALUACION

 $\overline{\phantom{a}}$ 

 $\overline{\phantom{a}}$ 

 $\infty$ 

Figura 6

Identificar los elementos técnicos que confor man un sistema de información que permita a la directiva la oportuna toma'de decisiones.

#### $2. -$ Evaluación.

 $\mathbf{A}^{\dagger}$ 

La evaluación de un conjunto de alternativas generado por un proyecto de inversión o determinado por las directrices ce desarrollo de una región, se ubica generalmente en tres grandes rubros.

Por una parte se encuentra la evaluación económica funda mentada en consideraciones sobre los costos de oportu nidac cel capital, asi como en los impactos en el bienestar de la comunidad. Este tipo de evaluación utiliza en tre otros indicadores: al valor presente neto, a la tasa in terna de recuperación, a la relación beneficio-costo y al costo ce operación anual.

Por otro lado se encuentra la evaluación financiera carac terizada por la obtención y el manejo de indicadores fi nancieros que permitan comparar las alternativas; los as pectos fundamentales en este caso son: la cobertura de ca da una de ellas, el flujo de fondos, la rentabilidad, la estructura del financiamiento, los estados.proforma y los puntos de equilibrio.

La evaluación conjunta y comparativa de las alternativas se puede desarrollar utilizando variados enfoques metodo lógicos entre los que destacan los métodos de suma ponde rada, de jerarquía de criterios y Electra; así como el Análisis de Decisiones y la Teoría de la Utilidad.

- 9 -

En los incisos siguientes se hará una presentación elemen tal de algunos de los aspectos aquí citados.

3.- Clasificación de los Proyectos y de los modelos.

Es importante señalar que son dos los problemas fundamenta les relacionados con las decisiones en la selección de in versiones.

- i) Dadas dos posibles inversiones, definir cual es pre ferible.
- ii) = Dado un orden de preferencia, y tomando en cuenta = . las restricciones presupuestales para un tiempo dado, determinar la inversión óptima.

La decisión para el primer caso se lleva a cabo mediante comparaciones directas de costos y beneficios medidos en las mismas unidades (monetarias generalmente). Si los bene :icios no pueden ser reducidos a un común denominador, el análisis consiste en identificar el de costo mínimo para un mismo nivel de efectividad aunque también pueden usarse como criterios de decisión el valor presente neto o el de la tasa interna de recuperación.

Cuando se tiene un conjunto de posibles inversiones y una restricción presupuestal conviene clasificar a los proyectos atendiendd'a interdependencia, divisibilidad, horizonte de planeación y características de los beneficios (deterministas o aleatorios).

Los proyectos pueden ser independientes o dependientes, di

visibles o indivisibles. Los proyectos independientes tie nen la caracter1stica de que los beneficios que generan son independientes de la acci6n tomada en otros proyectos. Por el contrario si la acción tomada afecta a los beneficios a generar por un cierto proyecto, éste ser1a dependiente. En tre este tipo de proyectos dependientes, encontramos los contingentes y los mutuamente exclusivos. Un ejemplo de proyecto contingente la encontramos en el proyecto de entron que entre dos supercarreteras (México-Cuernavaca y la Pera Cuautla) , es contingente en cuanto dependerá del proyecto de la segunda carretera.

Por el contrario, dos proyectos mutuamente exclusivos quedan ejemplificados por dos diseños para el mismo entronque. Por su parte los proyectos divisibles son aquellos que generan benef1cios desde el momento en que alguna de sus partes se realiza. Una carretera es un proyecto divisible puesto que sus tramos ya generan beneficios. Por el contrar;o un en tronque es un proyecto indivisible ya que no principiará a generar beneficios hasta no estar abierto al tránsito.

Weingartner identifica tres distintos tipos de proyectos de pendientes: los mutuamente exclusivos, los contingentes y los compuestos. Aunque ya se han descrito los dos primeros, ellos pueden presentarse sobre bases más firmes. Se dirá que un proyecto es mutuamente exclusivo cuando su valor ne to tiende a cero cuando otro es seleccionado. Por otra par te el contingente tiene un valor neto inaceptablemente bajo a menos que otro proyecto sea aceptado.

Por su parte un proyecto compuesto consta de uno principal y de uno o varios contingentes que dependen del primero; de manera tal que un proyecto independiente y un compuesto pue den ser considerados como alternos mutuamente exclusivos.

~

- 11 -

De acuerdo con la clasificación de los proyectos se identi ficarán las técnicas y los modelos de presupuestación. Al tratar con las técnicas y los modelos deberá agregarse un factor de clasificación más: la incertidumbre. Así los mo delos de presupuestación podrán ser deterministas o probabi listas según se considere la intervención del riesgo.

En las figuras 7 y *è* se resumen respectivamente a la clasi . ficación de los proyectos y a la clasificación de los modelos utilizados para la selección de inversiones; en la figu ra 8, el trazo grueso identifica a los modelos tradiciona les más usados.

4.- Proyectos sin presupuesto fijo.

Los modelos más utilizados son:

el del VALOR PRESENTE NETO (VPN), que determina la re lación entre los beneficios que genera cada alternativa y los costos asociados dentro de un intervalo de ti empo, descontados a un año base. Su expresión general es como sigue:

> VPN= n t  $t=1$  $\left( B_{t} - C_{t} \right)$  $(1+i)^t$

donde:

n = número de años considerados en el horizonte de planeación

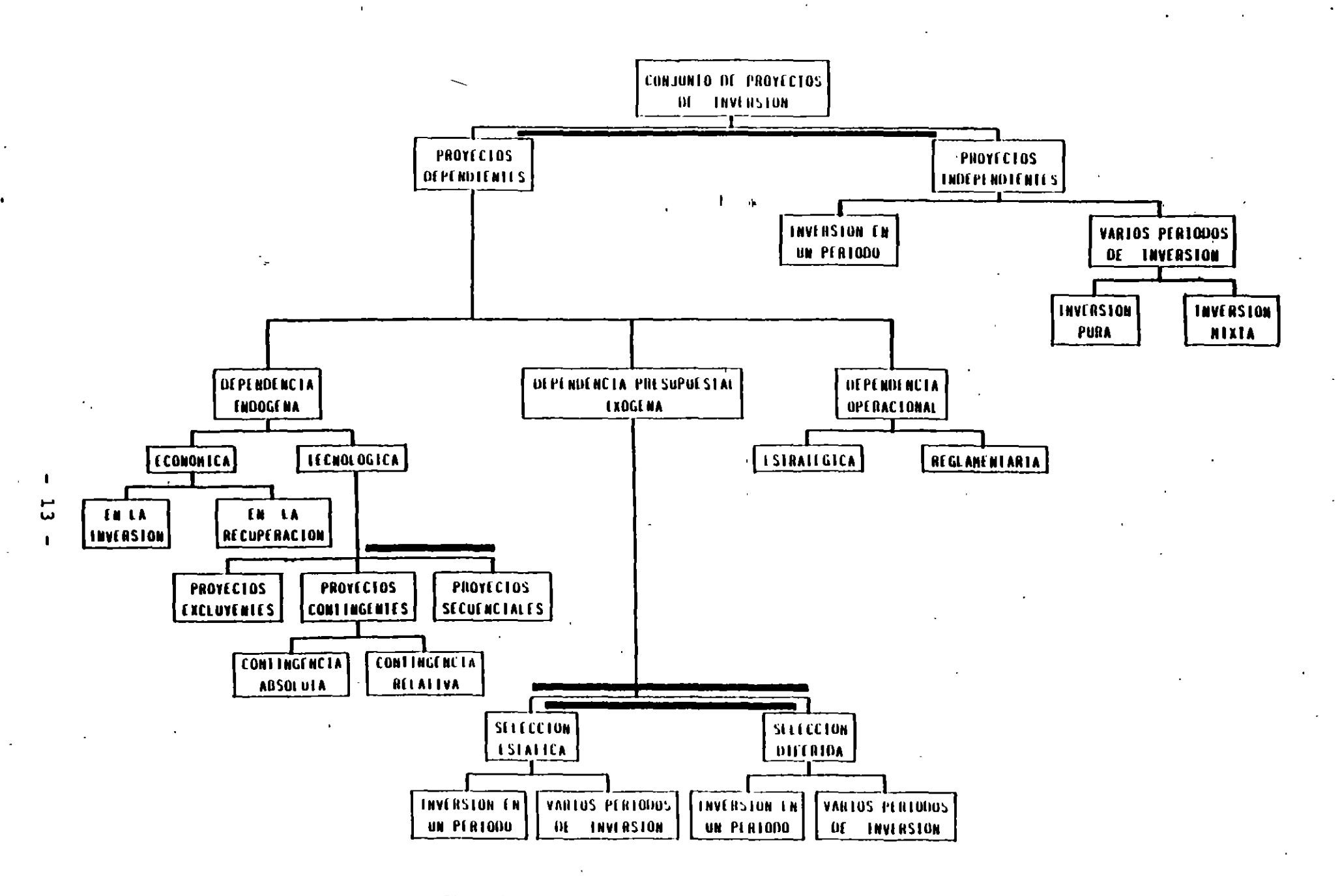

Figura 7. **CLASTFICACION DE PR** PIAS DE SELECCIÓN DE INVERSIONES

 $\bullet$ 

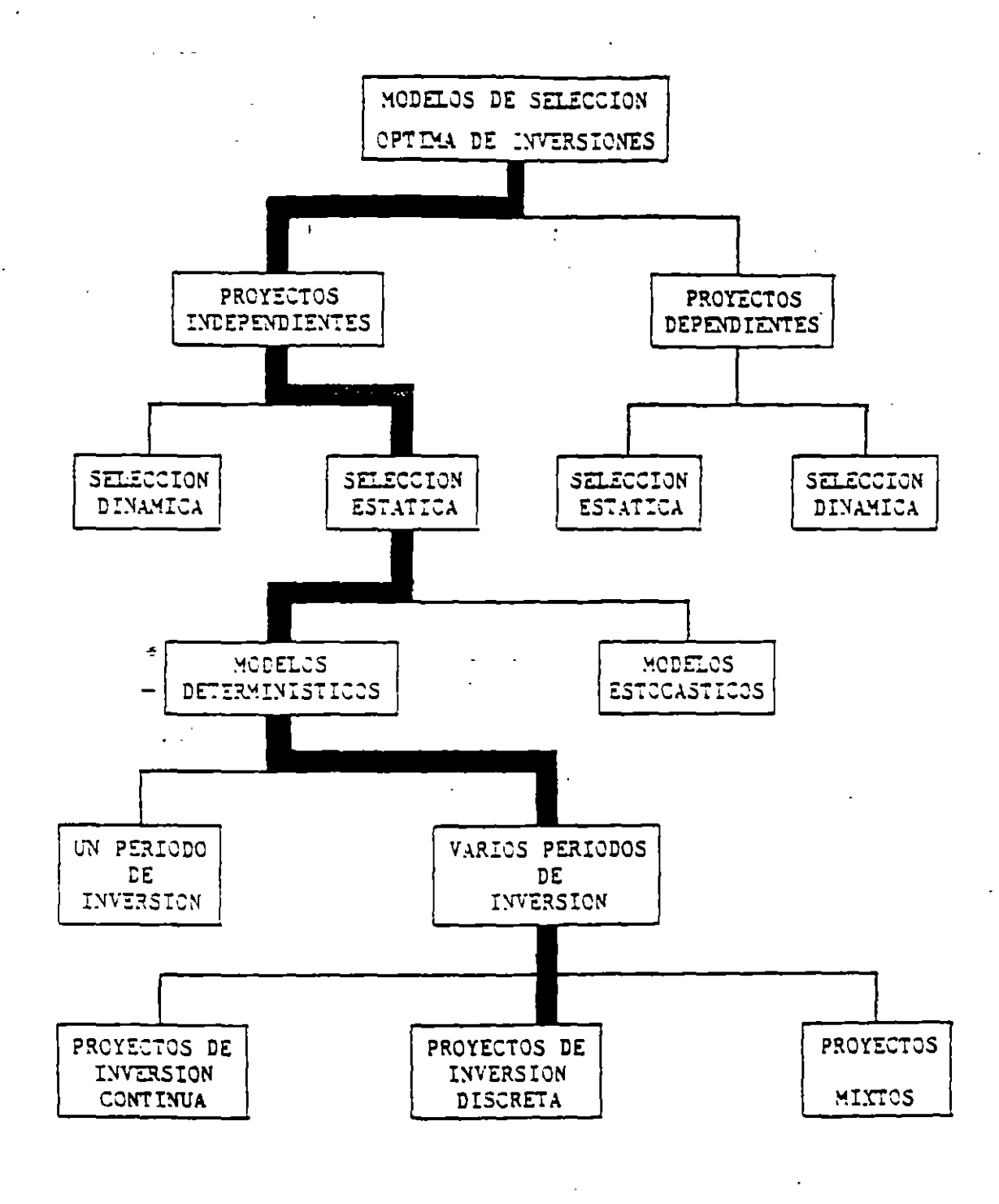

Modelos más usuales

 $\mathbf{r}^{(k)}$ 

CLASIFICACION DE MODELOS DE SELECCION OPTIMA DE INVERSIONES

 $\mathcal{L}_{\text{max}}$ 

Figura 8

 $-14 -$ 

i = es la tasa de interés o descuento  $B_{+}$  = es el beneficio generado en el año t  $C<sub>+</sub>$  = es el costo asociado en el año t

el de la TASA INTERNA DE RECUPERACION (TIR), que mues tra la magnitud de la tasa de descuento bajo la cual se. analiza un proyecto, de tal forma que se igualen be neficios y costos actualizados, es decir, tal que:

$$
\sum_{t=1}^{n} \frac{1}{(1+TIR)^{t}} (B_{t} - C_{t}) = 0
$$

el de la RELACION BENEFICIO-COSTO (B/C), como una de las formas clásicas para la evaluación de proyectos, refleja la proporción de beneficios respecto a los cos tos que se presentarán, por lo cual su valor debe ser mayor a l para ser justificado económicamente.

$$
(B/C) = \frac{\frac{1}{t-1} \frac{1}{(1+i)^{t}} B_{t}}{\sum_{t=1}^{n} \frac{1}{(1-i)^{t}} C_{t}}
$$

el del COSTO ANUAL (CA), que se utiliza para convertir beneficios y costos a series anuales, comparando los valores obtenidos, pudiendo expresarse en términos del VPN, como sigue:

 $-15 -$ 

 $CA = \frac{i (1+i)^n}{n}$  $\frac{1-\frac{1}{n}}{(1+i)^{\frac{n}{n}}}$  VPN

EJEMPLO 1.- Se trata de llevar a cabo un camino de 10 km. con 8 m de ancho entre dos ciudades A y B. Se desea tomar una decisién respecto a usar concreto o asfalto. Se han e laborado los proyectos para ambos casos y se ha calculado que el costo por m $^2$  es de 100 para concreto y 90 para asfa<u>l</u> to. Ambos pavimentos deben conservarse y se supondrá una vida útil de 27 años para el de concreto y de 17 para el de asfalto. Se estima que repavimentar un km de cualquiera de elles cuesta 200,000 y que la conservación anual es de 25,000 para todo el tramo. También luce como adecuada una tasa del 8% para estos proyectos ¿qué decisión se debe tomar?, ¿qué sucede si una entidad ajena paga el 50% de los cost6s de construcción?

ALTERNATIVA CONCRETO

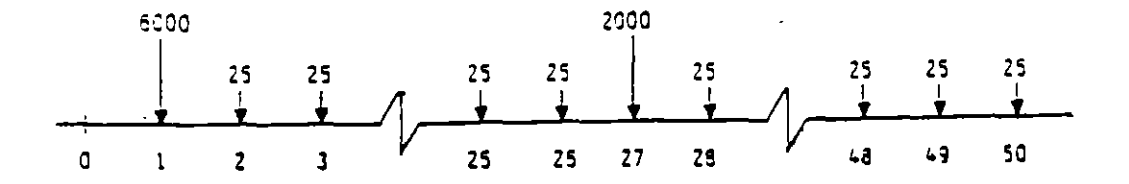

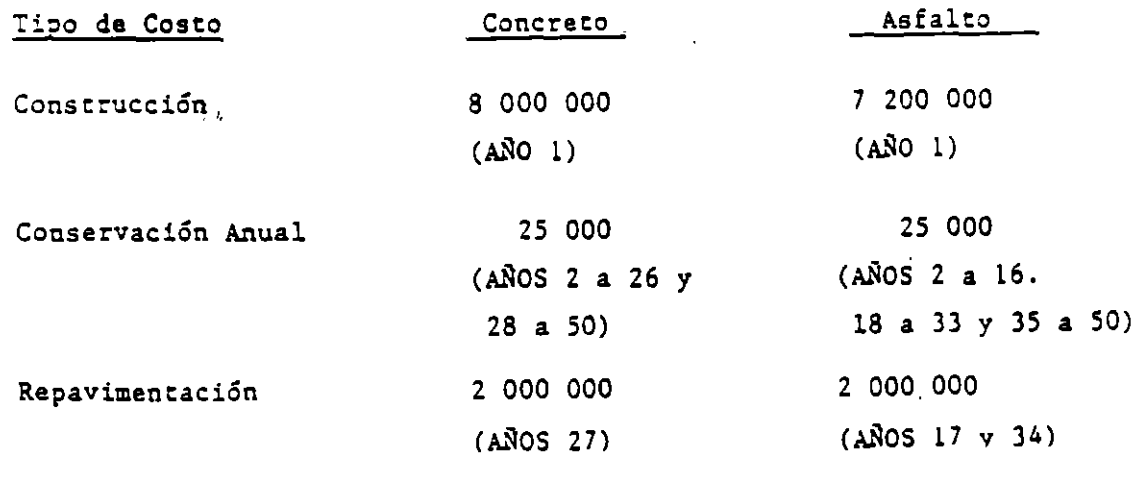

- 16 -

Si se considera la tasa del 8\, la alternativa concreta ten drá un valor presente dado por:

$$
8\ 000\ 000 = 8\ 000\ 000
$$
  
\n
$$
25\ 000 \frac{1-(1.08)^{-25}}{1.08} = 25\ 000\ (10.675) = 256\ 875
$$
  
\n
$$
2000\ 000\ (1.08)^{-26} = 2\ 000\ 000\ (0.135) = 270\ 000
$$
  
\n
$$
25\ 000 \frac{1-(1.08)^{-23}}{1.08} (1.08)^{-26} = 25\ 000\ (10.371)(0.135) = 25\ 000
$$
  
\n
$$
VPN = 8\ 571\ 875
$$

y de manera enteramente similar se calcularon los valores que aparecen en la tabla 1.

Se omiten los cálculos asociados al caso en que una entidad ajena paga el 50% de los costos de construcción (un subsi dio) pero ellos se encuentran graficados en la figura 9; se observa que:

- si no se tiene subsidio, conviene seleccionar la alter nativa asfalto si i  $\geq 4.58$
- en caso contrario (con subsidio) dicha alternativa so lo conviene si  $i \geq 8.5$ i.

EJEMPLO 2.- Se tienen cuatro alternativas para el trazo de una carretera. Para cada una de ellas se han estimado los beneficios *y* los costos que aparecen en la tabla 2. Además, se consideran adecuados un horizonte de planeación de 40 años *y* una tasa de recuperaci6n del 4%. ¿Cuál decisión es la más adecuada?

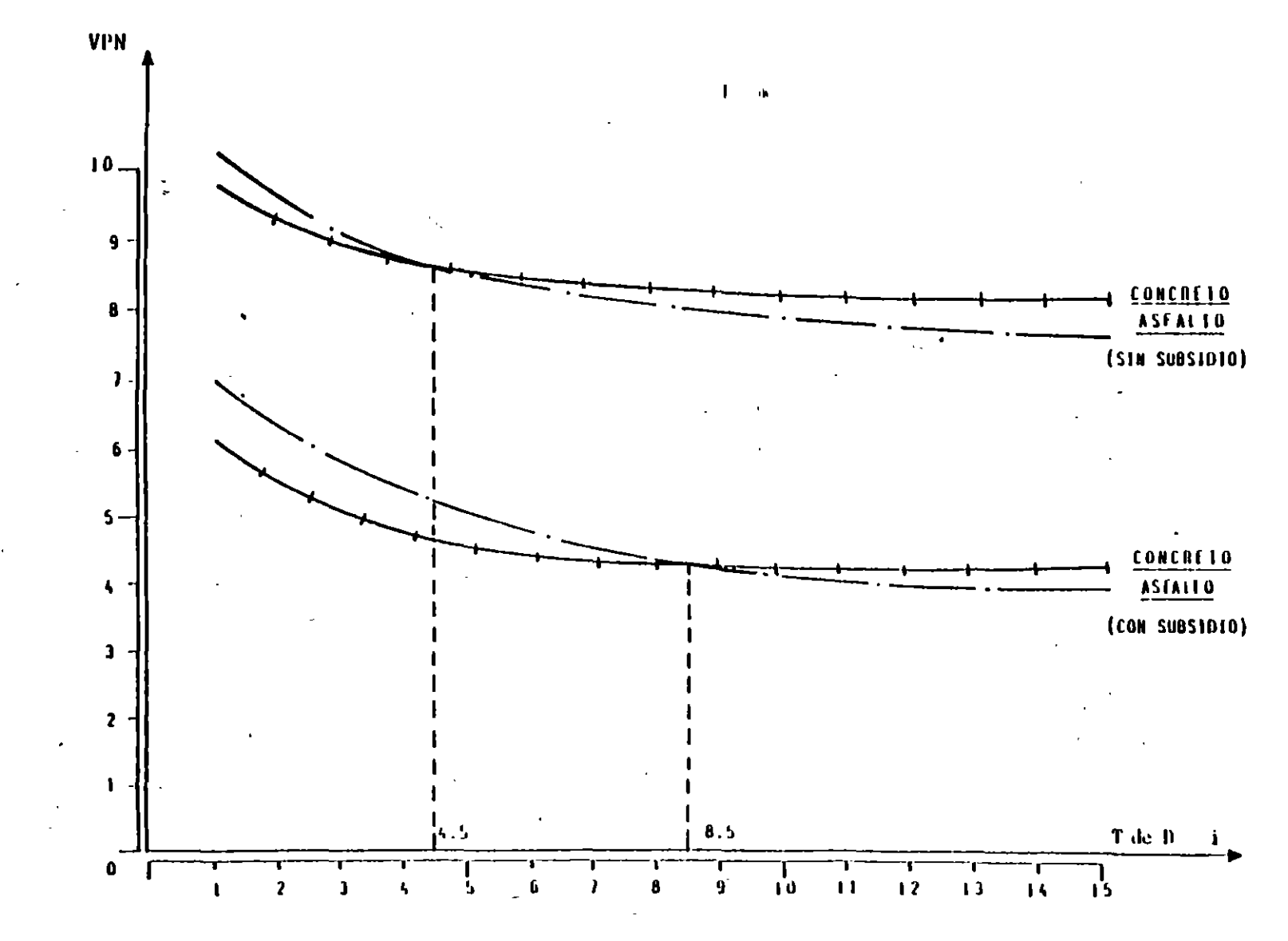

 $\overline{a}$ 

Figura 9

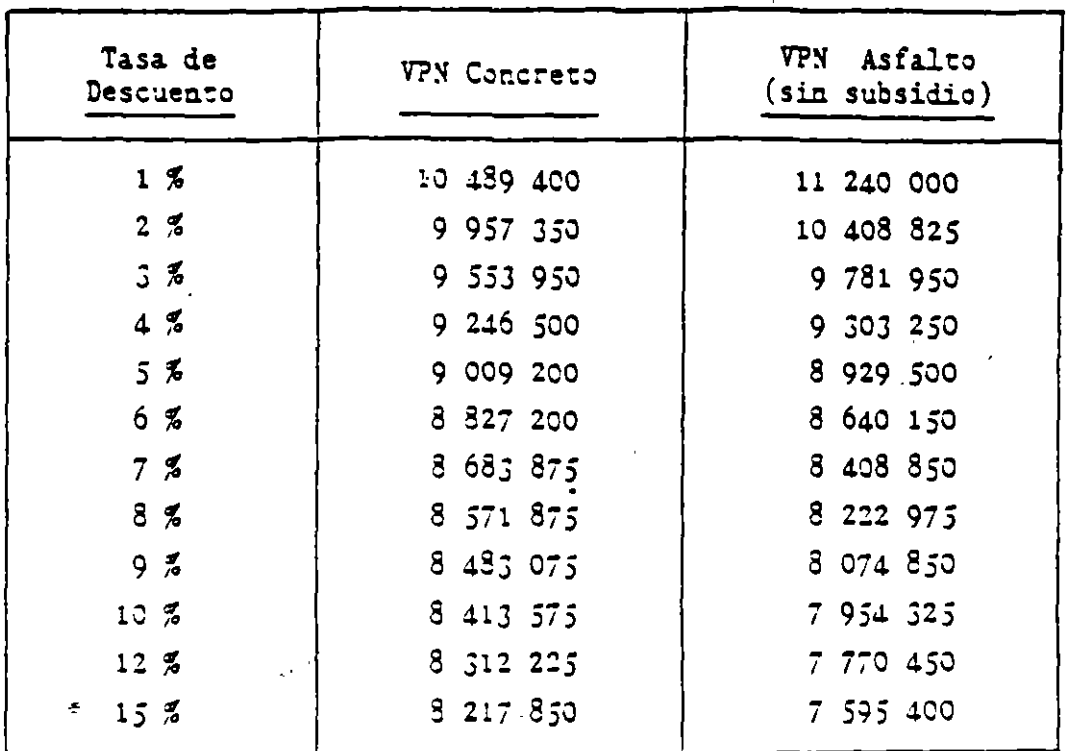

### Tabla 1

La relación beneficio-costo para los valores totales de cada alternativa se calcula de:

$$
\frac{B}{C} = \frac{BENEFICIO TOTAL}{COSTO ANUAL DE CONSTRUCCION + MANTENIMIENTO}
$$

en donde el beneficio total es la suma de los beneficios y además:

COSTO ANUAL DE CONSTRUCCION=(COSTO INICIAL DE CONSTRUCCION)  $\frac{1}{1-(1+1)^{-n}}$ 

Estos valores se muestran en la tabla 3.

| Alterna<br>tivas | Costos<br>de<br>Construcción | Mantenimiento<br>y Operación<br>Anual | Beneficios<br>Por Poblados<br>Comunicados | Beneficios<br>Por Has Abiertas<br>Al Cultivo | Beneficios<br>Por<br>Recreación |
|------------------|------------------------------|---------------------------------------|-------------------------------------------|----------------------------------------------|---------------------------------|
| A                | 1 200 000                    | 20 000                                | <b>2CO COO</b>                            | 20 000                                       | 30 000                          |
| B                | 1 500 000                    | 35 000                                | 190 000                                   | 40 000                                       | 30 000                          |
| C                | 2 700 000                    | 50.000                                | 250 000                                   | 60 000                                       | 60 COO                          |
| D                | 3 500 000                    | 60 000                                | 300 000                                   | 70 000                                       | 70 000                          |

Tabla<sub>2</sub>

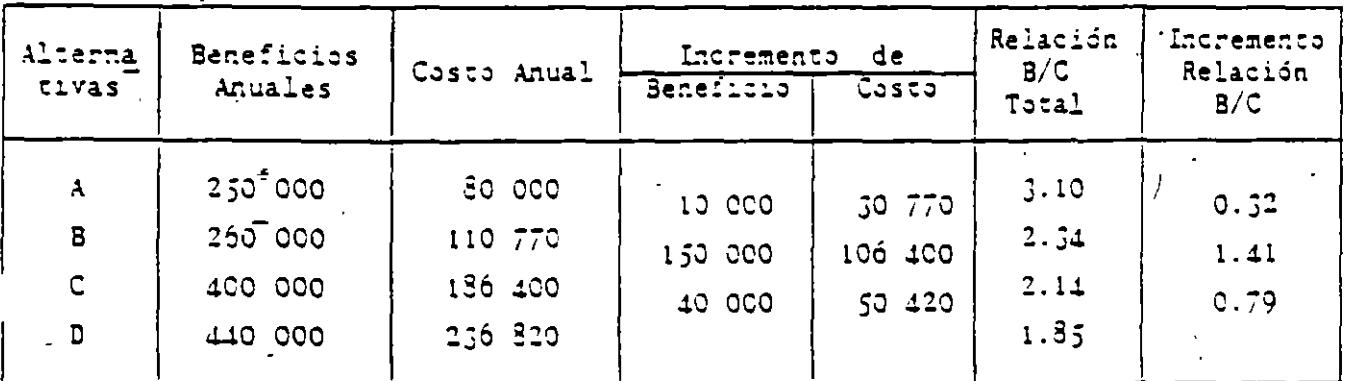

### Tabla 3

El incremento de la relación beneficio-costo se calcula  $\alpha$ partir de los beneficios adicionales ocasionados por un in cremento de costo sobre la última alternativa aceptable - - $(\frac{B}{C})$  1.0) y también se muestra en la tabla 3.

Es claro que también debe exigirse que la relación  $\frac{B}{C}$ para los incrementos sea mayor que uno. Esto hace ver que debería seleccionarse la alternativa C.

Sin el análisis de los incrementos se hubiera elegido la al ternativa D, ya que su relación B/C es mayor que uno y tiene asociados los mayores beneficios totales. Otro error

 $-20 -$ 

hubiera sido elegir la alternativa A porque tiene la mayor relación B/C. Cabe observar que la conclusión de elegir la alternativa C, para los datos dados, también se hubiera ob tenido aplicando el método del valor presente.

Es interesante notar la sensibilidad de la decisión a cambios en los datos. Usando una tasa de interés del 7% se se lecciona la alternativa A porque todos los costos adicio nales *y* los incrementos en los beneficios dan relaciones me nares que uno. El considerar solamente los beneficios por poblados comunicados, también llevar!a a la selección de la alternativa A. En otras palabras, el número de beneficios múltiples que se incluyen en el análisis, así como la tasa de interés puden influenciar significativamente en la decisıón.

### 5.- Selecci6n de proyectos a presupuesto fijo.

Ahora se fijará la atención en el problema de definir el conjunto de proyectos que deben ser seleccionados cuando  $\overline{\phantom{a}}$ existe un presupuesto fijo y un conjunto fijo de fondos pa ra invertir en el futuro. Las decisities de presupuestación pueden ser enfocadas, ya sea desde el punto de vista de definir qué proyectos a largo plazo deben ser selecciona dos a partir de un cierto presupuesto, o bien, definir cuán do debe iniciarse un cierto proyecto. En cualquiera de los dos casos el elemento tiempo es importante en el problema.

Las técnicas *y* los modelos de presupuestaci6n estarán acordes con la clasificación de los proyectos presentada en el inciso 3. Debería agregarse además otro factor de clasificación: la incertidumbre. Así los modelos podrán ser deter ministas o probabilistas según se considere la intervención del riesgo. En seguida se presentarán algunos modelos de terministas.

# 5.1.- Proyectos independientes, indivisibles y de un solo periodo.

Considérese un conjunto de proyectos  $P_1, \ldots, P_n$  independien tes e indivisibles que requieren inversiones a<sub>l'</sub>..., a<sub>n</sub> pa ra producir en un solo período, beneficios netos actuales b<sub>1</sub>,..., b<sub>2</sub>. Considerando que existe una disponibilidad pre supuestal C, se desea definir el subconjunto de proyectos que maximice la suma de beneficios netos invirtiendo sumas que no sobrepasen al presupuesto.

El modelo básico es muy simple:

max 
$$
z = b_1 X_1 + ... + b_n X_n
$$
  
s.a.  
a<sub>1</sub>  $X_1 + ... + a_n X_n \leq C$ 

 $X_j = \begin{cases} 1 \text{ si se adopta el proyecto } P_j \\ 0 \text{ en caso contrario} \end{cases}$ 

La solución de este modelo es inmediata acudiendo a uno cualquiera de los métodos de la programación binaria.

5.2.- Proyectos independientes, indivisibles y de períodos múltiples.

El modelo a aplicar es similar al anterior, sólo que ahora las inversiones y las disponibilidades presupuestales varia rán de período en período. Considerando un horizonte de planeación T de manera que t=1,2,..., T resulta:

 $\int$  as  $Z = b_1 X_1 + \cdots + b_n X_n$  $\overline{\mathbf{3.3.}}$  $a_{11}x_1 - a_{12}x_2 - \cdots - a_{1n}x_n \leq c_1$  $a_{T1}$   $x_1 - a_{T2}$   $x_2 - \ldots - a_{Tn}$   $x_n \leq c_T$  $x_i = 0.61$ 

5.3.- Proyectos independientes, indivisibles, de un solo período y con varias opciones de inversión.

Sea el caso en que los proyectos  $P_1, \ldots, P_n$  presenta cada uno de ellos m<sub>i</sub> (j=1,..., n) opciones de inversión, así en el proyecto P<sub>j</sub> se dispone de las siguientes alternativas:

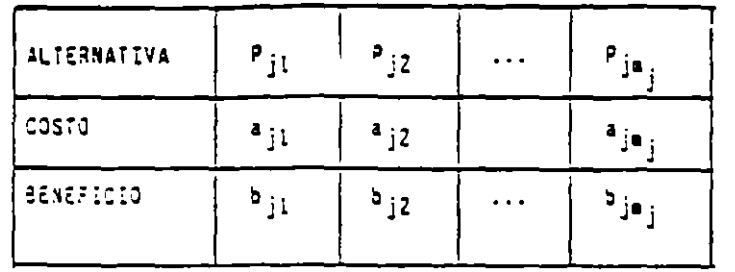

en estas condiciones el modelo resulta:

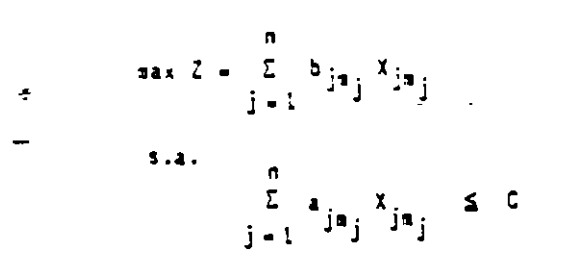

en donde C es la disponibilidad presupuestal.

5.4.- Proyectos independientes, indivisibles, de per!odos múltiples y con varias opciones de inversión.

Sea el caso en que los proyectos  $P_1, \ldots, P_n$  presentan cada uno de ellas  $m_{\dot{1}}$  (j=1,..., n) opciones de inversión en el pe ríodo t(t=1, ..., T) en el horizonte de planeación.

En estas condiciones el modelo resulta:

- 24 -

max 
$$
Z = \sum_{j=1}^{n} \sum_{i=j}^{n_j} b_{ij} X_{ij}
$$
  
\n5.2.  $n = \frac{n}{\sum_{j=1}^{n} \sum_{i=1}^{n_j} a_{ijt} X_{ij} \le b_t}$   
\n $j = 1, i = 1$ 

en donde:

b<sub>ij</sub> = beneficio reportado por la opción i del proyecto j ل<br>|<br>| a<sub>ijt</sub> = inversión requerida por la opción i del proyecto j en el periodo t

 $b^T +$  disponibilidad presupuestal en el período t

 $X_{i,j}$  = variable de decisión igual a uno, si es selecciona da la opción i del proyecto j e igual a cero en ca so contrario

5.5.- Proyectos divisibles independientes de períodos múlti ples y con varias alternativas de inversión y de bene ficios.

Sean los proyectos  $P_1$  ,...,  $P_n$  cada uno de ellos presenta mj (j~l, ... , nl alternativas de inversión en cada uno de los períodos t (t=1,..., T) del horizonte de planeación. Se supondra que los proyectos son divisibles y por lo tanto, la alternativa i del proyecto  $P_j$  en el periodo t genera el beneficio  $b_{i\dot{1}\dot{t}}$  cuando se invierte en ella  $a_{\dot{1}\dot{1}\dot{t}}$ .

En estas condiciones el modelo resulta:

$$
\begin{array}{ll}\n\text{max } Z = \sum_{i=1}^{n} \sum_{i=1}^{n} b_{ij} e X_{ij} & (\text{t=1}, \dots, T) \\
\text{sum } \sum_{i=1}^{n} \sum_{i=1}^{n} a_{ij} e X_{ij} \leq d_{t} & (\text{t=1}, \dots, T) \\
\text{sum } \sum_{i=1}^{n} a_{ij} e X_{ij} \leq d_{t} & (\text{t=1}, \dots, T) \\
\text{sum } \sum_{i=1}^{n} a_{ij} = 0 \text{ if } 1\n\end{array}
$$

en donde:

- . b<sub>ijt</sub> = beneficio generado por la alternativa i del pr<u>o</u> yecto j en el período t
	- a<sub>ijt</sub> = inversión requerida por la alternativa i del pro yecto j en el período t

 $d_i$  = disponibilidad presupuestal en el período t

 $X_{i,j}$  = variable de decisión igual a uno si es seleccionada la opción i del proyecto j; igual a cero en caso contrario

5.6.- Restricciones adicionales.

Se considerarán las siguientes:

Cuando de un conjunto de proyectos o alternativas  $a)$ de inversión sólo se desea, a lo más, elegir uno de ellos, será necesario imponer la condición

. '

b) Cuando el proyecto P<sub>r</sub> sólo puede llevarse a cabo si el proyecto P<sub>s</sub> es llevado a cabo, se deberá agregar la condición

## $x - 5$   $x - 1$

c) Si los proyectos  $P_T$  y  $P_S$  son mutuamente exclusivos, és to es, la selección de uno impide la selección del otro, la condición será:

# $x_p - x_s \leq 1$

d) Si el proyecto P sólo puede llevarse a cabo cuando al guno de los proyectos P<sub>r</sub> o P<sub>s</sub> son previamente realizados y estos últimos son mutuamente exclusivos, las condiciones que se deben agregar son:

> $x_c - x_s \leq 1$  $x \leq x_{n} - x_{s}$

> > $- 27 -$

EJEMPLO 3.- Sean los siguientes datos:

BENEFICIO  $\vec{b} = [3, 4, 5, 1]$ 

respectivamente para los proyectos  $P_1$ ,  $P_2$ ,  $P_3$  y  $P_4$ ; y

CCSTOS  $\overline{A} = \begin{bmatrix} 10 & 15 & 20 & 5 \\ 5 & 10 & 10 & 10 \\ 15 & 15 & 15 & 5 \end{bmatrix}$ 

para los cuatro proyectos y los tres períodos  $t_1$ ,  $t_2$ ,  $t_3$  respectivamente y sean:

$$
\overline{C} = \left[\begin{array}{c} 30 \\ 20 \\ 40 \end{array}\right]
$$

las disponibilidades presupuestales en cada uno de los periodos.

Se tiene:

 $\overline{1}$ 

max 
$$
Z = 3x_1 + 4x_2 - 5x_3 + x_4
$$
  
\ns.a.  
\n $10x_1 - 15x_2 + 20x_3 - 5x_4 \le 30$   
\n $5x_1 + 10x_2 + 10x_3 + 10x_4 \le 20$   
\n $15x_1 - 15x_2 + 15x_3 - 5x_4 \le 40$   
\n $x_j = 0$  d l

 $-28 -$ 

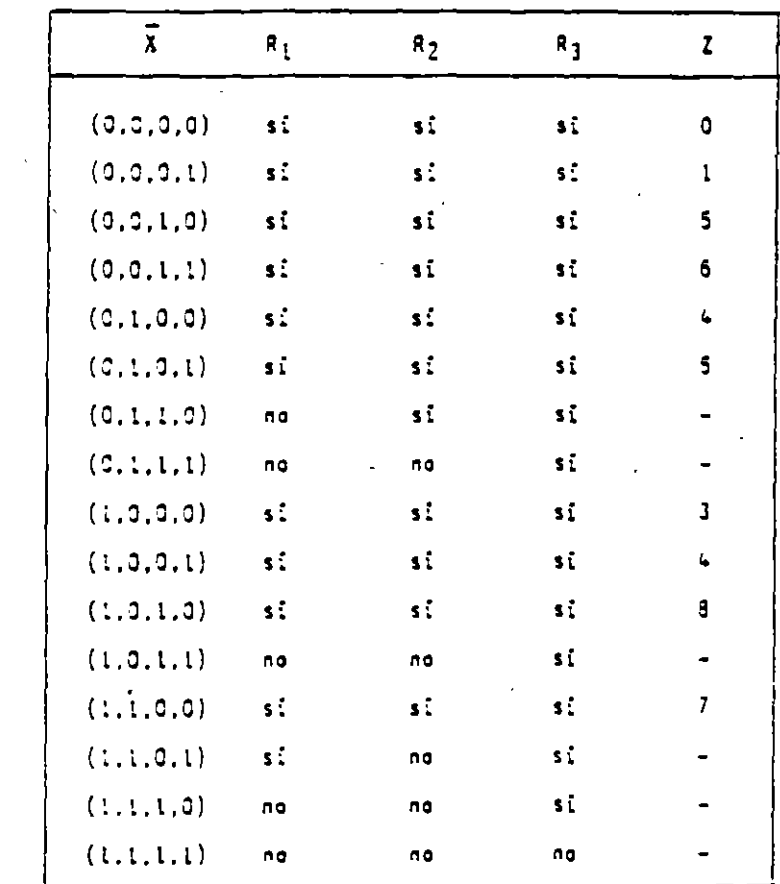

dado lo simple del problema se empleará búsqueda directa  $(tabla 4).$ 

 $x_1 = x_3 = 1$ ,  $x_2 = x_4 = 0$ 

Tabla 4

luego conviene invertir en los proyectos  $P_1$  Y  $P_3$ .

### 6.- Ingeniería Financiera.

### 6.1.- Antecedentes.

En este inciso se presentan en forma suscitan los criterios para la evaluación financiera de proyectos de infraestructu ra, específicamente carreteras, concesionadas al sector pri vado.

Primeramente se comentan brevemente los antecedentes de la obra concesionada en México para después discutir el análisis para la evaluación financiera de proyectos bajo la moda lidad COT (construcción, operación y transferencia), desta<br>cando las variables de mayor importancia sobre las cuales es conveniente realizar un análisis de sensibilidad que per mita conocer el comportamiento financiero del proyecto.

Es obvio que el modelo de Ingeniería Financiera que se expon drá para el caso de autopistas concesionadas puede adecuarse fácilmente para ser aplicado en muchas otras áreas de in terés.

El programa de concesión evidentemente es novedoso, porque tiene facetas peculiares como son el otorgamiento por parte del Estado del proyecto de la vía y la adquisición de los te rrenos necesarios para su construcción, elementos con los -<br>que participa el Gobierno en el establecimiento de los cami nos concesionados; sin embargo se podría afirmar con justa razón, que el sistema de construcción de caminos mediante concesión, no sólo ha sido tradicional en la administración pública mexicana, sino que la heredamos de la antigua administración colonial; en efecto, desde la época de la colonia, la administración pública otorgaba a los particulares, con cesiones para la construcción de caminos, basta como ejem

- 30 -

plo la que el II Conde de Revillagigedo otorgó a un particu lar para la construcción del camino México-Toluca el año de 1785, y que se llevó a cabo mediante el sistema de administración, en virtud de no haber encontrado empresa alguna que aceptara realizar los trabajos por contrato.

La ley actual establece dos formas para la construcción de vías generales de comunicación, entre las cuales se encuentran naturalmente los caminos carreteros; una que es direc tamente por el Estado con recursos propios y que constitu yen bienes de uso común, según lo establece el artículo 29 de la Ley General de Bienes Nacionales; y consecuentemente confor me lo dispone el propio ordenamiento legal, de ellos pueden usar libremente todos los habitantes de la República, sin más restricción que las establecidas por las leyes y reglamentos administrativos y que por ello son bienes de dominio público de la Federación y tienen el carácter de inalialienables e imprescriptibles y no están sujetos, mientras no varíe su situación jurídica, a acción reivindicatoria o de posesión definitiva o provisional.

La otra forma que comprende la legislación actual, es la de concesionar a los particulares la construcción, establecimiento y explotación de dichas vias, conforme lo señala el artículo a• de la Ley de Vias Generales de Comunicación; concesión que se otorga a través de la Secretaría de Comuni caciones *y* Transportes y cuyo término máximo es de 30 años; temporalidad en que la vía construída conforme a la conce sión que se otorga, es propiedad del concesionario; y por lo tanto puede ser objeto de transacciones comerciales con las limitaciones y condiciones que la propia ley establece.

6.2.- Principales Caracteristicas de las obras de infraes tructura concesionadas.

La evaluación del proyecto de infraestructura depende de

- 31 -

las características :el mismo, destacando los aspectos téc nico-ingenieriles, los estudios de mercado que estimen la demanda potencial, el sector económico en que se desarrolla rá y su interrelación con otros sectores.

Generalmente se trata de proyectos de un considerable monto de inversión, la cual se ejerce de acuerdo a un programa de obra, cubriéndo siempre las especificaciones técnicas que se establezcan. Estos niveles de inversión impiden la apli cación de garantías tradicionales para la obtención de créditos, de manera que, como ya se ha mencionado el propio proyecto se convierte en la principal garantía a través de su capacidad para generar ingresos.

Son proyectos que de no respetarse el programa de construcción pueden generar serios problemas de costos, tanto de obra como financieros, poniendo en peligro la recuperación de las inversiones; ya que por lo general la etapa de gene ración de ingresos inicia una vez concluida la construcción.

La característica de un período de construcción donde no existe generación de ingresos, se traduce financieramente en la existencia de una etapa de capitalización de intere ses, proceso que se detiene una vez que el proyecto genera recursos suficientes.

Por el lado de la demanda, generalmente el gobierno fija y garantiza niveles mínimos en determinadas variables, como pueden ser.un m1nimo de ingresos, ya sea por tarifa o por volúmen, determina mecánicas de ajuste.de las tarifas y es tablece el tratamiento fiscal del proyecto, lo cual caracte riza la fase de operación y transferencia del mismo.

Ejemplificando lo anterior, en los proyectos carreteros, la

S.C.T. determina los niveles de cuota, el aforo, la composi ción vehicular y las tasas de crecimiento; con ello se pro yecta el flujo de ingresos, el cual deberá ser suficiente para recuperar la inversión durante la concesión. De no cum plirse las premisas en los niveles de estas variables, se ampliaría el período de concesión.

En cuanto a los egresos, es importante una buena estimación, puesto que ..a desviación, sobretodo en los relativos a construcción, se puede traducir en el\_ fracaso del proyecto. El período real de construcción debe de ser compatible con el programa de obra, ya que el incumplimiento de este no só lo puede encarecer el proyecto sino provocar retrasos que incidan desfavorablemente en el período de recuperación de la inversión.

Este tipo de desvíos de costos de obra y rezagos de la mis ma, tienen un impacto negativo en la situación financiera del proyecto, al registrarse incrementos en los costos fi nancieros. Como se mencionó anteriormente, en la etapa de construcción se tiene una capitalización de intereses, la cual aumenta al prolongarse la primera; con su consecuente impacto en los montos del crédito.

En lo relativo a los costos de operación y mantenimiento de berán calcularse y programarse de manera consistente, ya que estos serán cubiertos con los propios ingresos de opera **ción.** 

Las variables de costos son propuestas por parte de las con cesionarias y autorizadas por el gobierno.

La veracidad y consistencia de estas variables redundará en resultados más realistas en cuanto a la recuperación de las

inversiones. Por lo que una deficiente estimación de estas podría significar el fracaso del proyecto.

El último conjunto de variables clave requeridas para la evaluación del proyecto son aquellas que están relacionadas al entorno macroeconómico y financiero, y que son estimadas por el agente financiero, destacando los niveles de infla- ción, tasas de interés, márgenes financieros, entre otros. Una estimación conservadora de este tipo de variables oermi tirá obtener resultados realistas en la evaluación del proyecto.

### 6.3.- Modelo Conceptual.

¡,1,

El m5delo conceptual que se presenta en la figura 10 tiene como finalidad la de constituirse como un marco integrado y coherente, que ayude a la toma de decisiones en la evalua -<br>ción financiera de una autopista concesionada. Consecuente mente, el modelo busca la congruencia interna tomando como punto de partida los aspectos económicos, de modo que las distintas variables, políticas y criterios que se manejen, sean acordes y estén enmarcados por los escenarios económicos que se· manejen.

Como primer bloque, se presenta el de los escenarios macroe conómicos, que es el que sirve de elemento de enlace de to do el modelo. En ~1 se determina el (los) escenario (s) con que se trabajará en el modelo.

A continuación, se consideran los elementos de costos y be neficios del proyecto. En primer lugar, se encuentran los costos de construcción en donde éstos se determinan de acuer do ·a la información de costos unitarios constantes disponibles, el calendario de construcción y el escenario macroeco nómico considerado.

34 -

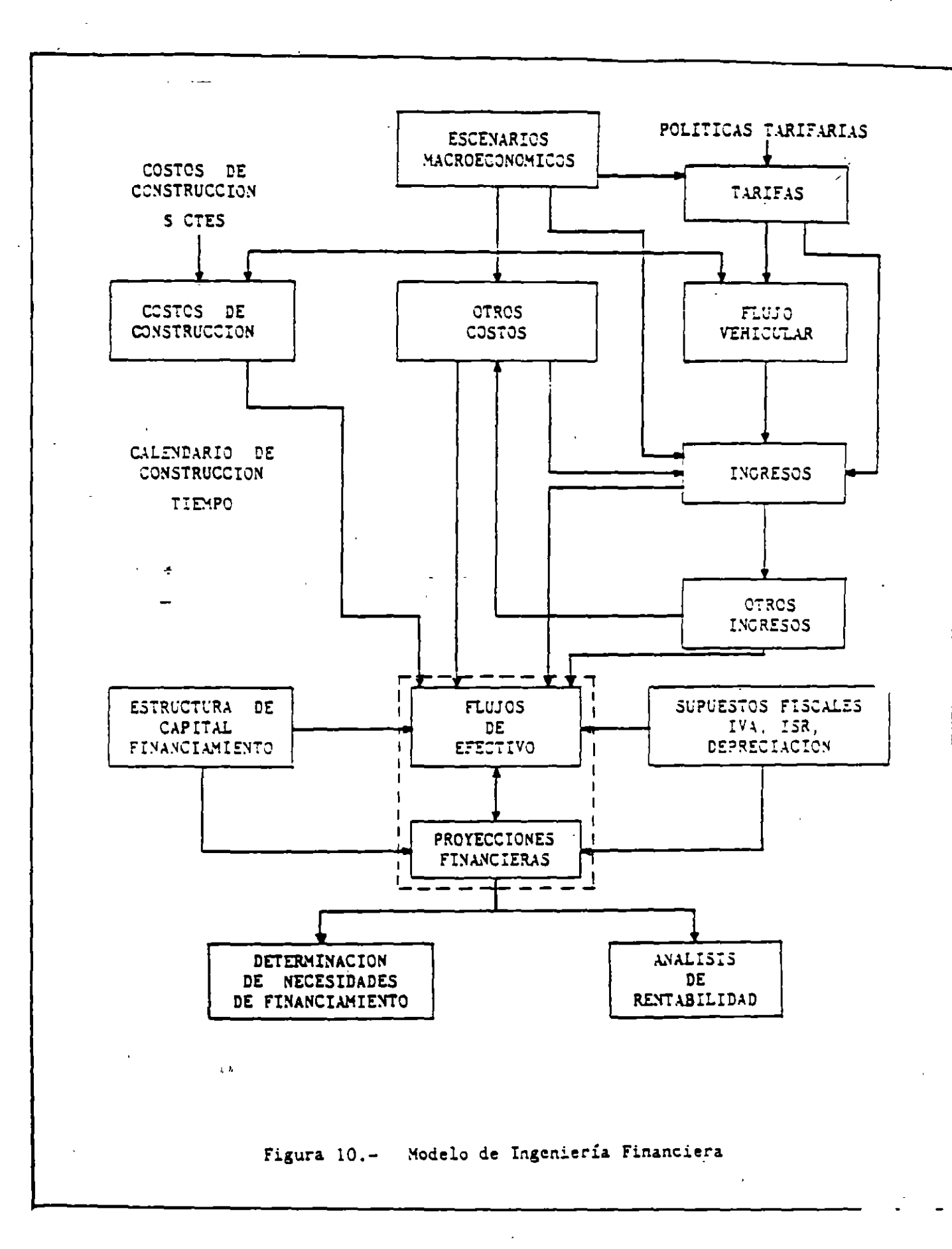

 $-35 -$ 

Por el lado de los beneficios, se encuentran los bloques que permiten el cálculo calendarizado de beneficios del pro yecto. Como primer punto, se encuentra el de tarifas, en donde éstas se determinan de acuerdo al escenario económico y a las politicas tarifarias existentes. A partir de dichas tarifas y otra *vez* considerando los factores económicos, se determina el flujo vehicular que se tendrá, para que finalmente se puedan calcular los ingresos, combinando la deman da y las tarifas.

Finalmente, a partir de los escenarios económicos y del flu jo vehicular, se calculan otros ingresos, derivados de la explotación del proyecto. Por el lado de los costos, se calculan otros costos complementarios, como pueden ser los de mantenimiento y conservación, y los asociados a los otros ingresos.

En el bloque de Estructura de Capital *y* Financianiento, se considera el aspecto de la estructura financiera que permitirá desarrollar el proyecto, como son el monto *y* condicio nes de los créditos, lo que junto con las politicas fisca les que se manejen, como la recuperación del IVA, el pago de impuestos y el manejo de la depreciación, permita deter minar los flujos de efectivo de cada una de las organizacio nes involucradas en el desarrollo y manejo del proyecto.

Finalmente, a partir de los flujos de efectivo y del financiamiento de cada entidad, se calculan los aspectos de ren tabilidad de las diversas organizaciones involucradas en el '· " proyecto.

A partir del modelo de Ingenieria Financiera que se ha plan teado, se pueden realizar las evaluaciones, estudios y sen sibilidades que ayuden a la toma de decisiones con respecto al proyecto analizado. Entre otras, se presentan las siguientes:

- I. Determinación de las rentabilidades de los participantes en el proyecto. Consiste en la evaluación y deter minación de la rentabilidad del proyecto para cada uno de los participantes, así como de las sensibilidades y riesgos incurridos, a partir de:
	- escenario (sl macroeconómico (s)
	- costos de construcción, contemplando costos unita rios, calendario, economía de escala, etc.
	- $\Delta$ ingresos, a partir de la pol1tica tarifaria, las. tarifas y las demandas
	- otros ingresos
	- otros costos
	- supuestos fiscales
	- estructura de capital: participantes, créditos, swaps; montos y calendarios
- II. Determinación de variables, para que el proyecto satis faga requerimientos de rentabilidad y/o riesgos para los participantes en él. Aqu1 se puede contemplar la determinación de variables como:
	- tiempo de concesión, si éste es el caso
	- condiciones de los créditos (vg tiempo de repago, montos, etc. l
	- estructura de capital
	- tarifas (manteniendo congruencia con el escenario ec ·nómico)

 $-37 -$
#### supuestos fiscales

que se requieren o son óptimos, para satisfacer requerimientos de rentabilidad y/o riesgo, como función de:

- escenario (s) macroeconómico (s)
- costos de construcción, contemplando costos unitarios, calendario, economías de escala, etc.
- relación flujo vehicular-tarifa
- otros ingresos
- otros costos
- supuestos fiscales (si procede)
- estructura de capital: participantes, créditos,
	- swaps, montos, calendarios (si procede).
- III. Análisis de sensibilidad y riesgo sobre diferentes ca sos base.

En cada una de las posibilidades I a III se obtienen flujos de Efectivo, Puntos de Equilibrio, Estado de Resultados, Ba lance, Análisis de Rentabilidad, Conciliación Fiscal-Contable, Análisis de Prestamos y Parámetros Operativos.

Es obvio que el modelo de ingeniería financiera antes expues to para el caso de proyectos de transporte puede adecuarse fácilmente para ser aplicado en muchas otras áreas de in terés. !, 1,

6.4.- Pron6stico de la Demanda.

Tradicionalmente, en la planeación del transporte urbano o interurbano, el modelo de predicción de lademandade viajes se divide en cuatro submodelos:

a) Generación de viajes:

En este submodelo se estima el número total de viajes producidos y atraidos en cada una de las zonas en que se divide la región estudiada.

b) Distribución geográfica de viajes.

En este submodelo el número total de viajes que se pro ducen en una zona dada son distribuidos entre todos los destinos posibles.

 $\pmb{\Omega}$ 

c) Selección de medio de transporte.

Los viajes correspondientes a una combinación dada de origen y destino son distribuidos entre los medios de transporte disponibles.

d) Asignación de viajes a la red de transporte.

Los viajes estimados para una combinación dada de par origen-destino y medio de transporte, se asignan a ru tas de la red de transporte.

En el caso de las autopistas de cuota no es necesario desa rrollar ningún modelo de selección de medio de transporte, porque solamente se analizará la demanda de recorridos inter urbanos realizados en vehículos que utilizan la red carrete ra de influencia de la autopista bajo estudio.

Es decir, no se requiere estimar, por.ejemplo, el prcentaje de viajeros que seleccionan el autobús, el tren, el avión o

- 39 -

el automóvil particular para realizar un recorrido entre dos ciudades de las redes de influencia identificadas.

Por lo tanto, la predicción de la demanda se centrará en aquellos recorridos vehiculares que se efectúan por la red carretera de influencia.

Para fines prácticos y por simplicidad, el modelo de predic ción de demanda se dividirá en dos submodelos:

1. Distribución geográfica del tránsito vehicular.

2. Asignación del tránsito vehicular.

En el primer submodelo se combinan .os submodelos tradicionales de generación de viajes y de distribución geográfica de viajes, considerando para una ciudad dada solamente los recorridos interurbanos que se realizan en los diversos tra mos de las redes de influencia identificadas.

El submodelo de asignación del tránsito .vehicular utilizará corno insumo básico los flujos vehiculares estimados por el primer submodelo para cada combinación de origen y destino de las redes de influencia. En lo que sigue, por simplicidad, se utilizará el término modelo para referirse a estos submodelos.

En el análisis de sistemas de transporte generalmente se han utilizado tres variables básicas para la predicción de la demanda de viajes (figura 11).

l. El sistema de transporte {T).

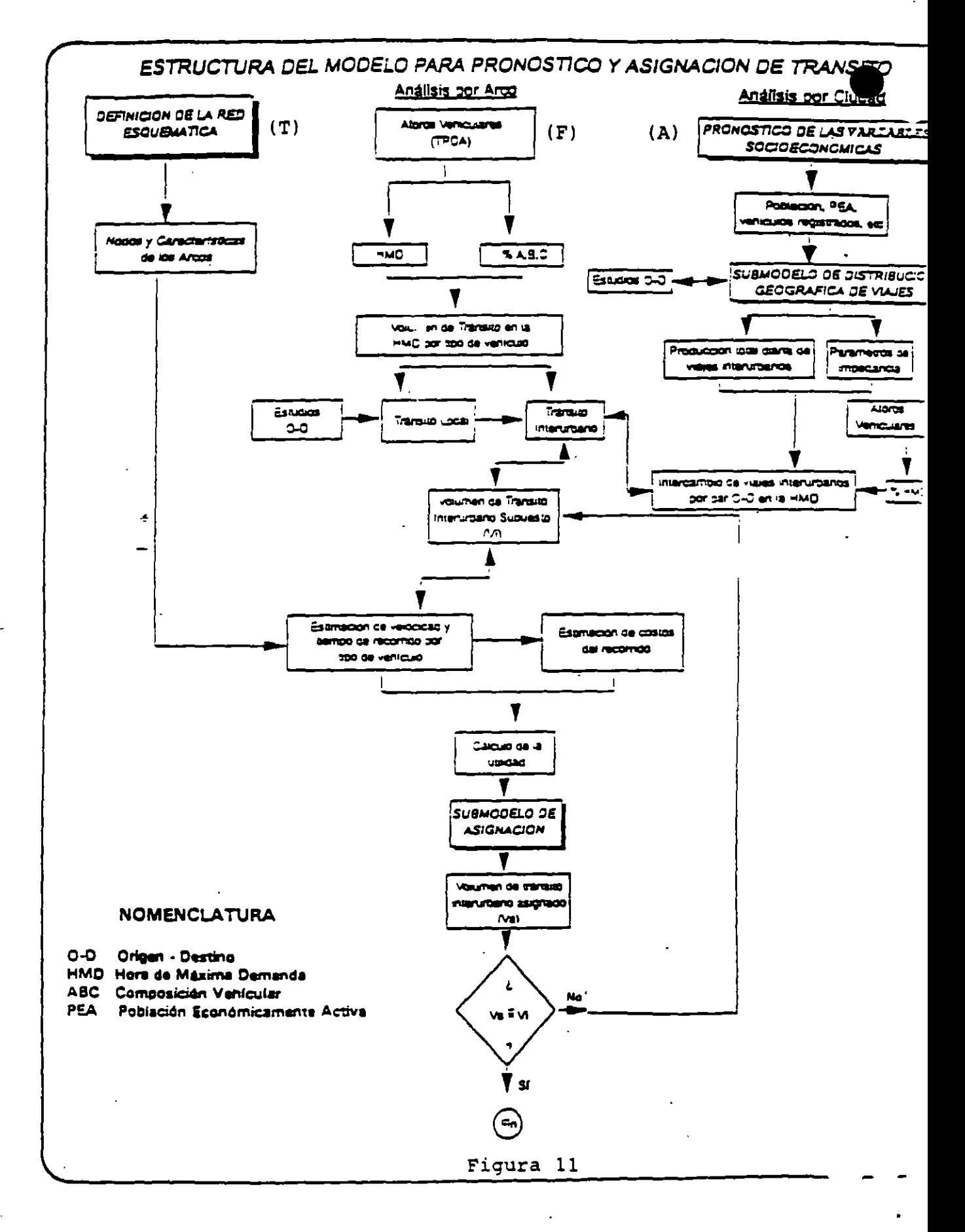

Que engloba todas las características de dicho sistema como son: (i) nodos, (ii) enlaces *o* arcos, (iiil tipo de vehfculos, etc.

2. El sistema de actividades, *o* socioeconómico (A).

Incluye características o variables como: (i) población, (ii) número de empleos, (iii) número de unidades productivas, (iv) producto interno bruto y otras.

3. El patrón de flujos en el sistema (F).

Que considera la magnitud y la dirección de los flujos en movimiento *o* por movilizar, ya sea como transporte <sup>~</sup> de pasajeros o de carga.

Existen interrelaciones importantes de estas tres variables, las cuales se consideran explícitamente en los modelos de predicción de demanda de viajes.

Las características del sistema de transporte se especifican mediante funciones de servicio (J) . Para una red carretera dada, el nivel de servicio (S) que recibirá un usuario nor malmente será función del volúmen de vehículos que se encuen tren en la red, y del sistema de transporte que utilice:

$$
S = J(T, V) \tag{1}
$$

Este nivel<sup>'</sup> de servicio que cada usuario percibe puede estar representado por diferentes indicadores, entre los que destacan el tiempo de viajes, los costos de operación, y los desembolsos directos, p.e. peajes, que dicho usuario tenga que hacer.

Por otra parte, en el sistema socioeconómico se establecen funciones de demanda (0), con las que se estima el volúmen de tránsito (V) con base en el nivel de servicio:

$$
V = D(A, S) \tag{2}
$$

Lo que significa que el volúmen de viajes estará determinado por el sistema de actividades económicas (Al de la región, zona o ciudad; y por el nivel de servicio (S) que el sistema de transporte le proporcione al usuario.

En el caso del patrón de flujos, normalmente se utiliza la siguiente función para indicar sus caracteristicas:

 $F = (V, S)$ 

×

Lo que significa que el patrón de flujos consiste de un vo lúmen de usuarios V que utilizan un sistema de transporte con un nivel de servicio S.

Para una combinación dada de los sistemas T y **A,** el patrón de flujos que realmente se presentará en la red correspon de a la solución de equilibrio de las relaciones indicadas en las Esc. 1 y 2, que se conoce comúnmente como el equili brio **del** mercado de viajes.

Sin embargo, con el transcurso del tiempo se presentan cam bios en el sistema socioeconómico, representados por un au mento en· la demanda debido a variaciones en las principales variables socioeconómicas, tales como la población.

Las fuerzas que inducen estos cambios son externas al siste ma de transporte y teóricamente producen un desplazamiento de la función de demanda (Ec. 2), de tal manera que para un valor constante de S, se presenta un incremento del volúmen de tránsito con respecto al que se registraba originalmente. La solución de equilibrio cuando ocurre un desplazamiento en la función de demanda se denomina equilibrio del sistema socioeconómico.

Debido a que, en general, la puesta en operación de las autopistas concesionadas sucederá después de que se obten gan los datos de los trabajos de campo considerados, es ne cesario tomar en cuenta los cambios que se podrían presentar en la demanda de tránsito y que éstos se vean reflejados en la asignación de volúmenes vehiculares.

Asimismo, es importante que los modelos de predicción de la demanda vehicular cubran el horizonte de planeación de la autopista concesionada.

Por tales motivos, se desarrolla un modelo adicional que permita predecir el aumento en la producción total de via jes interurbanos en carretera, debido·al incremento en la población y otras variables socioeconómicas, de las principales ciudades de la red de influencia de la autopista de cuota que se está analizando. A este modelo se le denomina modelo de pronóstico de cambios socioecon6micos.

6.5.- El Financiamiento.

El esquema financiero de los primeros proyectos instrumenta dos bajo el esquema de concesión utilizó la modalidad del - Fideicomiso en el que participaban  $\tilde{a}^{m}_{n}$  capital de riesgo el  $\leftharpoonup$ Gobierno y las empresas constructoras; y un banco aportando

un crédito. A su vez el Banco intervino como fiduciario al que se le otorgó la concesión para la construcción, ción y explotación de las autopistas por un período de 20 opera años, renovable por una sola vez, tiempo en el que se calcu ló que se recuperaría la inversión.

Bajo esta concepción, el fideicomiso se constituyó en el re ceptor y administrador de las aportaciones de capital y del crédito, así como de los flujos provenientes del cobro de las cuotas para ejecutar la obra, hacer frente a la conser vación y mantenimiento de las propias carreteras, recuperar el préstamo y pagar el rendimiento ofrecido a los inversionistas en su calidad de fideicomitentes. Una vez recupera da la inversión y habiendo pagado en forma alícuota a los partieipantes, el fideicomiso se extinguira y las carreteras serán entregadas en propiedad al Gobierno Federal.

Dada la extraordinaria dinámica del Programa de Concesión de Carreteras de Cuota fue necesario desarrollar esquemas financieros novedosos y flexibles. Así, mediante la figu ra de crédito por aval los Bancos pudieron hacer uso de su capacidad crediticia, sin que ello gravitara sobre su techo financiero, situación que abrió de inmediato la posibilidad de acudir al mercado de valores para obtener el fondeo nece sario de mediano y largo plazo.

De esta manera, en la primera autopista financiada bajo es. ta modalidad, la concesionaria recibió un crédito por aval, equivalente al 60% de la inversión total, para que mediante la emisión de papel comercial se financiara su construcción en dos etapas durante las cuales estará vigente como garantía, una fianza por el anticipo y otra por terminación de obra; una vez en operación, se emitirán Certificados de Par ticipación Ordinarios de mediano plazo con riesgo proyecto, con lo que quedará liberado el compromiso del Banco para,

 $- 45 -$ 

de considerarlo conveniente, continuar con otros proyectos.

La colocación del papel de corto plazo avalado, así como la que habrá de los Certificados una vez que esté en eperación la autopista, corre a cargo de una Casa de Bolsa, la cual se compromete a la toma en firme en ambos casos, entregando el producto de la primera de las emisiones a un fideicomiso de administración constituído por el Banco, cuyo fin consis te en aplicar los recursos para sufragar los costos de cons trucción y emitir una vez concluidos cada uno de los tramos, Certificados de Participación Ordinarios Amortizables, *que*  sustituyan al papel comercial. Asimismo, una vez en operación la carretera, recibirá el importe de las cuotas de pea .<br>je para cubrir los gastos de conservación y mantenimiento, as1 como los intereses y amortización de los títulos emitidos.

Como se sabe, el papel comercial y los certificados no son los únicos productos que maneja la Banca de Inversión Mexicana, sino cue dentro de una clasificación un poco más am plia pueden citarse:

Papel comercial Quirografiario Avalado Indizado

Obligaciones Quirografiarias

Hipotecarias Intereses capitalizables Disposiciones múltiples Indizadas Convertibles

- Certificados de participación inmobiliarios
- Bono de prenda
	- Acciones

- 46 -·

A titulo de ejemplo, en el Apéndice se describen las venta jas y desventajas de las obligaciones y se describen con algún detalle adicional las **obligaciones con disponibilida**des mGltiples.

La funcionalidad del esquema financiero depende en gran me dida del diseño de instrumentos de captación compatibles con las características de cada proyecto, por lo que deben analizarse alternativas de instrumentos financieros para allegarse de recursos, y con ello lograr la factibilidad del proyecto con una estructura adecuada de capital de riesgo y de financiamiento.

- **<sup>47</sup>**-·

## $6.6. -$  Apéndice.

# **OBLIGACIONES**

Financiamiento de proyectos a largo plazo.

## REQUISITOS ... r¡, .. *-.,-.i* ..... 1.,

- a) Empresas preferentemente con capital mayori<br>Byoriano inscritas o no en bolsa.
- Se deberán destinar los recursos a nuevas inver-<br>siones, desarrollo de productos, inmuebles, casiones, desarrollo de productos, inmuebles, ca- ... · .. . · entre otros.<br>pital de trabajo permanente, o adquisición da; empresas, entre OtrOS. . ,. . ... ,,.;.;-:.->: 2) En épocas decontracCión·crediticia es una·······-·····
- e) La empresa debe tener capacidad de pago, o forma de garantizar la emisión.
- d) Que tenga administración competente y audito- dan libres de gravámenes. res externos reconocidos.
- e) Se recomienda por cuestiones de costo un m(ni· mo de \$5,000 millones de pesos.

## CARACTERISTICAS

- Monto: De acuerdo a la capacidad de pago da la emisora.
- Plazo: Aunque no existe un plazo méximo lo usual es hasta 7 años con 3 de gracia.

Forma de pago: El diseño de una obligación es muy flexible y permite adaptarse a las necesidades y capacidad de pago de una empresa en particular.

- Garantías: Dependiendo de la capacidad de pago podrán ser quirografarias o garantizadas (hipoteca, aval, carta de crédito, etc.)
- Tasas: De mercado. Generalmente se calcula un 3) Fóndos de pensiones y primas de:antigüeda spread sobre CETES, CEDES, aceptaciones bancarias y bondes.  $\sim$   $\sim$  4) instituciones de seguros y fianzas.

• 1. ~· ..

المستقدمات المستقدمات المستقدمات المستقدمات المستقدمات المستقدمات المستقدمات المستقدمات المستقدمات المستقدمات<br>بالمستقدمات المستقدمات المستقدمات المستقدمات المستقدمات المستقدمات المستقدمات المستقدمات المستقدمات المستقدمات<br> rografarias: , sobre , apalancamiento, liquidez, venta de activos, pago de dividendos, entre

> .· - ......... -  $\mathbb{P}^1 \times \mathbb{R}$  . VENTAJAS  $\mathbb{P}^1 \times \mathbb{R}$  .  $\mathbb{P}^1 \times \mathbb{R}$

Es un instrumento muy flexible que se adecúa a de requerimientos de las empresas en lo que se $\ddot{\mathbf{x}}$  los requerimientos de las empresas en lo que se $\ddot{\mathbf{x}}$ 

nativa de financiamiento en moneda nacional a largo plazo.

- 3) En caso de ser quirografarias, los activos que-
- 4) Por lo general tienen un costo total competitivo . contra otras alternativas de financiamiento.
- , and the set of  $\mathcal{L}$  is a set of  $\mathcal{L}$  . In the set of  $\mathcal{L}$ 5) Dan presencia en el mercado a las empresas. $\mathbb{F}_2$ :.•  $\cdot$  .

·-

~-

 $\pi$  -  $\pi$  -

## **DESVENTAJAS**

- 1) Existen limitaciones financiaras que deben cumplirse y que en algunos casos pueden entorpecer el desarrollo de la empresa.
- 2) La emisora se obliga a proporcionar información al público.

 $\cdot$  "  $\cdot$  "  $\cdot$ 

#### FONDEOS

 $\cdot$  ... 1) Personas físicas o morales de nacionalidad mexicana o extranjera.

 $\mathbf{r} = \mathbf{r} \cdot \mathbf{r} \cdot \mathbf{r}$  ,  $\mathbf{r} = \mathbf{r} \cdot \mathbf{r} \cdot \mathbf{r}$ 2) Sociedades de inversión (fondos de renta fija

- 
- 

#### OBLIGACIONES CON DISPONIBILIDADES MULTIPLES

Se denominan Emisi6n de Obligaciones con Disponibilidades Múltiples de (nombre de la empresa).

La modalidad de este tipo de obligaciones, estriba en que la emisora va disponiendo el monto total conforme lo necesi te, es decir, no se allega del total de los recursos en un inicio, sino en formas parciales.

Tiene la obligación de disponer del total antes de que rea lice su primera amortización.

En caso que no requiera del monto total, amortizará lo que realmente se utilizó.

Los intereses se pagarán sobre el saldo. insoluto de las obligaciones.

Costos (Fijos).

En primer término, las obligaciones a partir de su fecha de colocaci6n generan un interés bruto anual sobre su valor nominal.

Dicho interés se determina obteniendo la tasa más alta que<br>'' resulte de comparar usualmente Cetes, Certificados de Depósito Bancarios, Aceptaciones Bancarias y Bonos de Desarro llo del Gobierno Federal.

A la tasa más alta, se le sumará una sobretasa pactada desd el inicio, la cual será el rendimiento que obtiene el tene

dor de los títulos.

Ante Comisi6n Nacional de Valores:

- La cuota a cubrirse por estudio y trámite (ingreso de documentaci6n)
- Por inscripci6n en la Secci6n Valores del Registro Na cional de Valores e Intermediarios.

Ante Bolsa Mexicana de Valores, S.A. de c.v.

- \_Por Estudio T€cnico-Econ6mico.
- Por concepto de inscripci6n en la Bolsa Mexicana de Valores.

Este pago deberá hacerse una vez que hayan sido colocadas las obligaciones.

Durante el primer año, la cuota de inscripci6n se calculará en forma anualizada, conforme al número de días que resten para que concluya el año.

El resto, se calculará en base a un año completo sobre el saldo insoluto del monto de la emisión en circulación.  $\sqrt{2}$ 

Ante Indeval, S.A. de C.V., Instituci6n para el· Depósito de Valores. (Depositario de los títulos).

Por custodia guarda y administración del macrotítulo

que ampara la emisión y hasta el momento del canje por los títulos definitivos.

(VARIABLES)

Ante el Representante Común de los Obligacionistas:

- a) Por la aceptación del cargo.
- b) Por manejo de la emisión (Cálculo de la tasa de interés) durante la vida de ésta misma.
	- Por impresión de los títulos definitivos.
	- Por publicaciones en los diarios.
	- Por la impresión de los prospectos de colocación.
	- Ante el Notario por la protocolización e inscripción del Acta de Emisión en el Registro Público de Comercio.

## DECISIONES SOBRE PROYECTOS DE INVERSION

Las oecisiones de inversión tienen una influencia importante sobre el crecimiento global de la economía y en esta los recursos productivos son limitados, razón por la cual es importante no solo proyectos o negocios que satisfagan las necesidades actuales de bienes o servicios, sino que aumenten la capacidad de producción de un país para el consumo o o uso futuro. De ahí que la creación de capital pueda definirse como cualquier inversión que incrementa la capacidad productiva de una sociedad. Es por esto que debemos diferenciar entre la conveniencia, necesidad. utilidad y rentabilidad de los proyectos de inversión. Aquí debemos entender rentabilidad como la capacidad para seguir creando capital y de ahí su vital importancia.

Para la generación, control y manejo de las inversiones de capital de una empresa o promotor se requiere de:

- A Producir propuestas de inversión
- B Estimar los flujos de efectivo para las propuestas
- C Evaluar los flujos de efectivo y seleccionar los proyectos con algún criterio<br>D Hacer una continua revaluación de los provectos, una vez aceptados
- Hacer una continua revaluación de los provectos, una vez aceptados

## A PRODUCIR PROPUESTAS DE INVERSION

Las propuestas de inversión pueden surgir de diversas fuentes, pero en general podemos clasificarlos de la siguiente manera:

- 1.- Necesidad social de infraestructura
- 2.- Creación de nuevos productos o ampliación de los ya existentes
- 3.- Reposición de inmuebles o equipo
- 4.- Investigación y desarrollo
- 5.- Exploración
- 6.- Otros

Analizando las propuestas de inversión existen 3 elementos muy importantes de reconocer:

- 1.- El tipo de proyecto
- 2.- La dimensión y
- 3.- Su sinergía con la estrategia propia de la empresa o el enpromotor que lo va ha.<br>realizar

Respecto al tipo de proyecto, es necesario conocer el giro o industria en el que se desarrolla, por las siguientes razones:

- 1.- Crear expectativas acorde con la realidad en que se desenvuelve
- 2.- Reconocer los problemas económicos, políticos, administrativos y financieros en los que se circunscribe
- 3.- Reconocer específicamente donde se genera el flujo de efectivo dentro del proyecto
- 4.- Reconocer el ámbito y cultura del medio a que pertence y por lo tanto su "modus operandis"

En lo referente a la dimensión es importante reconocer la capacidad, recursos y solvencia moral del promotor, esto como garantía de ejecución, cumplimiento y disposición de las instituciones financieras para considerar al proyecto como sujetos de crédito.

El tercer elemento en el análisis de las propuestas de inversión es su sinergía con la empresa o los promotores y la concordancia con su estrategia. En este sentido es quizá necesario realizar un breve análisis por medio de indicadores como los tradicionalmente conocidos: tuerzas y, debilidades, oportunidades y amenazas, posteriórmente se requiere de comparar los requerimientos del proyecto con estos indicadores de manera que concuerden.

En este aspecto es importante señalar que los resultados finales que se obtengan dependerán de la exactitud de las estimaciones. Cualquier beneficio proveniente de un proyecto debe expresarse en términos de flujo de efectivo ya que es el flujo y no la utilidad lo que es vital para la toma de decisiones de una empresa. Lo anterior debemos conceptualizarlo como que la empresa invierte efectivo con la confianza de recibir rendimientos más grandes en efectivo en el futuro. En el estudio y preparación del proyecto quienes son buenos pueden obtener crédito, pero solo los directores eficientes son quienes obtienen el efectivo.

Los beneficios traducidos en flujo deben presentarse de manera incremental, esto es con el fin de analizar el verdadero efecto sobre los flujos de la empresa con el proyecto y sin el. Por ejemplo, si se va ha lanzar un nuevo producto no es conveniente expresar los flujos en función de ventas sino que es necesario tomar en cuenta la probable "canibalización" de los productos existentes, por lo que para estimar los flujos de efectivo es necesario tomar en cuenta el efecto neto. ž.

Se deben omitir los costos "Hundidos", es necesario centrarse en los costos incrementales y los beneficios; la recuperación de costos pasados carece de importancia y no debe formar parte del proceso de disición.

Hay que reconocer los costos que no representan una erogación, pero sí incluir su costo de oportunidad; por ejemplo, se cuenta con el terreno para implementar algún otro proceso productivo al que se pensaba destinar, habrá que agregar el costo de oportunidad.

Las salidas de efectivo no deben contener los costos financieros sobre la deuda con que se financio el proyecto. Los proyectos deben valuarse de manera independiente a la forma de financiamiento. Los costos financieros astan incluidos en la tasa de rendimiento requerida por los accionistas.

Referente a los patrones que siguen los flujos de efectivo. Estos pueden variar en infinidad de opciones, sin embargo podemos caracterizarlos en tres tipos:

En todo momento hay que ser realista enla presupuestación de los flujos de efectivo cambios bruscos en la presupuestación puede deteriorar la imagen del promotor am las instituciones financieras.

## C EVALUACION DE LOS FLUJOS DE EFECTIVO

Basicamente exiten 3 métodos para la valuación de los proyectos:

- 1.· Tasa interna de retorno
- 2.· Valor presente neto (VPN)
- 3.- Período de recuperación

 $L_{\rm L}$ 

Los dos primeros métodos se pueden usar de manera comparativa, sin embargo en el caso TIR existen diferencias en la tasa de reinversión de los flujos intermedios, lo que representa una dificultad en la evaluación de flujos irregulares. Así también el VPN presenta una dificultad al no poder homologar proyectos con períodos de vida distintos. El tercer método sólo mide la duración del riesgo sin tomar en cuenta su rentabilidad. Con estos métodos se tienen criterios de valuacion objetivos, sin embargo existen aspectos que intervienen en la evaluación financiera y en la selección, tales como:<br>
-<br>
1.- Punto de equilibrio: resulta sumamente necesario cuando se plantea

- Punto de equilibrio: resulta sumamente necesario cuando se plantea un proyecto de producción continua o en línea permitiendo conocer *P'*  volúmen de ingresos necesarios para la recuperación de la inversión resulta en una eficaz herramienta de control.
- 2.· Aspectos fiscales: el método fiscal de depreciación puede resultar decisivo al poderse optar en algunos casos por depreciación inmediata o acelerada, ya que e. 3fecto en el tiempo puede favorecer el flujo de efectivo. Otro punto de decisión importante lo representan los impuestos al momento de realizar el valor ce rescate. Si se vende un activo antes de que este depreciado completamente, a menos de su costo de adquisición. actualizado y a más de su valor en libros no se generan impuestos. También es importante la figura legal para el aprovechamiento de las pérdidas.
- 3.- Requerimientos de capital de trabajo: estos deben considerarse dentro del flujo de efectivo y no debe perderse de vista que su disposición en el tiempo afecta la valuación del proyecto.
- 4.· Inflación: por lo general la inflación distorsiona las decisiones en la presupuestación del capial y los flujos de efectivo propiamente tal. De despreciarse el componente inflacionario la inflación tiene· un efecto negativo sogre el flujo de efectivo real; sin embargo, al incrementarse los pasivos monetarios la presencia de la inflación mejora el flujo de efecf

real ya que parte de los impuestos se gravan sobre la inflación. De tenerse una posición monetaria activa el efecto es inverso. Como práctica se recomienda valuar los proyectos en ambas circunstancias, sin embargo, las decisiones de inversión deben tomarse a pesos constantes y se sugiere realizar la evaluación con inflación para determinar el impacto fiscal.

5.· Apalancamiento y Riesgo: Toda vez que el rendimiento operativo del proyecto sea superior al costo de la dedua, es conveniente endeudar el proyecto hasta· el punto en el cual no se caiga en riesgo excesivo o perjudique la imagen de la empresa o el promotor.

## **D REVALUACION CONTINUA DE LOS PROYECTOS**

. .

El seguimiento y evaluación continua de los proyectos son necesarios para identificar los parametros en que se tuvo éxito en la presupuestación y aplicarlos adecuadamente en el futuro.

## IX.2) FINANCIAMIENTO PROYECTOS DE INFRAESTRUCTURA

-

•.l.

La crisis económica de los 80's en México afectó la capacidad crediticia del país, reduciendo la inversión en provectos de infraestructura, además los programas de ajuste económico disminuyeron la aslgnacion de recursos presupuestales del gobierno y de las empresas paraestatales en dichos proyectos. Por otro lado, el crecimiento acelerado de la población, el desarrollo de la economía durante los últimos aflos y el Incremento en la demanda por servicios han acentuado los requerimientos de obras de Infraestructura.

Ante tal situación el Gobierno Mexicano ha implementado políticas de participación del sector privado en el desarrollo de Infraestructura para cubrir con esto el rezago causado por la falta de Inversión durante la década de los 80's. Dicha participación toma hoy especial relevancia ante el reto que implica la incursión de México en un mercado global como el que se gestiona con Estados Unidos y Canadá. El país debe ofrecer una amplia red de servicios apoyados en una sólida infraestructura para ser competitivos, reactivar la Inversión privada, atraer capitales foráneos y lograr con esto un desarrollo armónico y sostenido.

En materia de infraestructura, el rezago en la inversión se ha atenuado gracias a los proyectos "Llave en Mano", concesiones, BLT, BOT, etc.

Los esquemas actuales buscan que los proyectos sean autofinanciables y no comprometen recursos presupuestales para la inversión. La implementación del esquema y la consolidación del proyecto se lleva a cabo por un promotor, generalmente instituciones financieras, quienes realizan las gestiones necesarias ante las autoridades gubernamentales y los agentes financieros para formar un paquete integral desde un punto de vista técnico, legal y financiero.

En este tipo de proyectos se distinguen tres etapas: promoción, construcción y operación. ·

Durante la primera etapa, el promotor diseña un esquema que le permita obtener los recursos financieros para llevar a cabo la construcción de la planta a través de su propia inversión y/o de créditos de instituciones financieras.

En la segunda etapa se lleva a cabo la construcción y las pruebas necesarias para dejar el proyecto en operación de acuerdo con las especificaciones técnicas.

En la última etapa, el proyecto opera pagando al promotor una renta establecida en <sup>--</sup>

,.

÷.

contrato de arrendamiento firmado previamente entre el promotor y la entidad cliente o cobra de los ingresos provenientes de la concesión. Dicho contrato o concesión permite cubrir el servicio y la amortización de los créditos y otorgar un rendimiento al capital invertido.

Es importante distinguir las formas de financiamiento con respecto a las etapas del proyecto, corespondiedoa cada una un instrumento adecuado, por ejemplo:

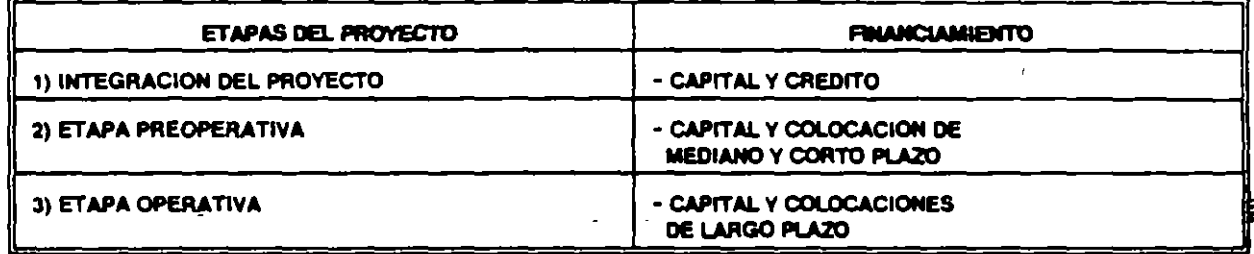

Un factor de gran importancia para la consolidación de proyectos, es el costo financiero. Con el objeto de minimizar este costo es necesario elegir la mejor combinación de instrumentos financieros disponibles en el mercado, tanto nacional como internacional.

Es importante distinguir todos los riesgos del proyecto y establecer claramente como serán cubiertos para dar confianza al inversionista. Mientras más riesgos sean cubiertos al estructurar el proyecto se podrán obtener mejores condiciones en los créditos contratados.

Durante la etapa de construcción se incurre en mayores riesgos, por lo cual el financiamiento para la misma a través de los mercados bursátiles es poco factible a menos que existan garantías adicionales que brinden seguridad a los inversionistas, como es el prestigio de cumplimiento de las empresas promotoras.

¡,J,

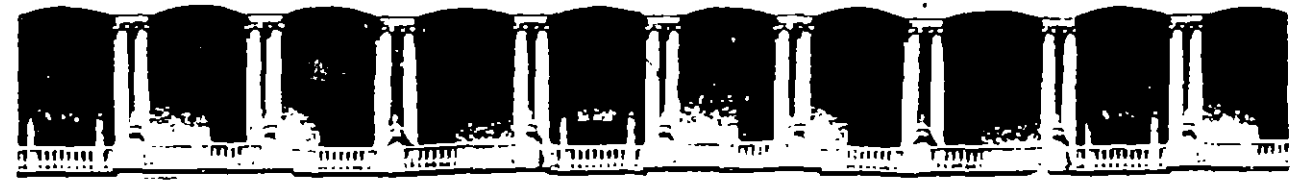

## FACULTAD DE INGENIERIA U.N.A.M. DIVISION DE EDUCACION CONTINUA

DIPLOMADO

#### PREPARACION Y EVALUACION SOCIOECONOYICA DE PROYECTOS

WODULO III.- EVALUACION ECONOMICA Y FINANCIERA DE PROYECTOS

VI.- TEWAS SELECTOS DE FINANZAS

Ing. Rubén Téllez Sánchez Palacio de Minería

Palacio de Mineria i - Colle de Tacuba 5 i - Frímeribíso III. Deleg. Cuauhtemoc 06000 i - México D.F i - APDO (Fustal M-2265)  $\frac{1}{2}$ exends  $\frac{1}{2}$ : $\frac{2}{3}$ ...; $\frac{352}{3121}$   $\frac{21}{335}$   $\frac{521}{321}$ :1987  $\frac{2}{3}$   $\frac{21}{32}$ ,  $\frac{4020}{320}$  AL26.

## PARTE l. INTRODUCCION

#### CAPITULO l. INVERSIONES

#### 1.1. El Dinero, hoy y siempre

La Historia del Mundo, desde tiempos inmemoriables, ha sido susceptible al factor económico en alguna medida. Esto significa que el papel del dinero ha sido determinante para el desarrollo de ciertos pueblos a lo largo de la evolución de la humanidad. De tal suerte que, paulatinamente, han aparecido, desde el uso de la moneda en la Edad Antigua, los usureros medievales, los primeros bancos holandeses en el siglo XVII, hasta llegar a los grandes emporios comerciales e imperios coloniajes que el Capitalismo ha traído consigo en los tiempos contemporaneos. Asi, en la actualidad, es tal la importancia del dinero que cualquier periódico o noticiero ofrece una sección completa al respecto. Asi pues, el tener dinero es, en muchos tases, sinónimo de poder, cultura, linaje y de otras tantas cosas.

Pero no basta con tener dinero, tal vez lo más importante es saber administrarlo y hacer que genere más riqueza. Ha sido tal el desarrollo del Capitalismo y del uso<sub>'</sub> del dinero, que la ciencia financiera se encarga de su estudio. Asi pues, existe hoy en día una gama considerable de instrumentos en los invertirse (bonos, papel comercial, dinero puede moneda extranjera, cuentas **bancarias, acciones,** etc. ) , existen inversiones de renta fija (sin riesgo) y de renta variable (con, riesgo). Estas ultimas merecen 1 particular atención, ya 'que son las que pueden hacer que el inversionista obtenga grandes ganancias en poco tiempo o también pérdidas considerables. De tal suerte que la rendimiento se encuentra en razón inversa. surgiendo la necesidad de función riesgominimizar el riesgo y conseguir altos rendimientos.

#### 1.2. El Inversionista

La riqueza de un Inversionista está representada por los recursos económicos que posee. Estos recursos pueden ser bonos, cuentas bancarias, o simplemente dinero en efectivo (en papel o amonedado), los cuales, después de un proceso de inversión, pueden servir para incrementar la riqueza inicial.

Por otra parte, todo Inversionista tiene que hacer algo para incrementar su riqueza inicial, es decir, tiene que invertir sus recursos monetarios en uno o varios instrumentos de inversión y obtener utilidades. Para lograr este objetivo tiene que decidir en qué invertir, cuando y cuanto de sus recursos disponibles. Por supuesto, las decisiones racionales son las que le redituarán mayores rendimientos y -así incrementar su riqueza. Por lo tanto, el Inversionista es un decisor racional, y por ello, debe emplear técnicas analíticas precisas, para obtener una visión clara-y lo más próxima al entorno donde se desenvuelven sus inversiones.

El Inversionista busca siempre un medio adecuado para inventiv sus recursos, y éste es un Mercado de Valores o Bolsa de Valores, e.. donde las alternativas de inversión son amplias. También podrían ser susceptibles de inversión proyectos industriales, comerciales o de prestación de servicios, ya sean de creación de nuevas empresas o para expansión de otras ya existentes. Es conveniente aclarar que en este trabajo los términos 'inversión' e 'inversionista' se aplican a las *inversiones financieras.* 

Un Inversionista puede invertir su dinero en cualquier parte del , mundo, pues en todas partes existen Mercados Financieros, en particular en·la Bolsa Mexicana de Valores, ya que actualmente cumple con condiciones rentables para la inversión financiera<sup>17;20</sup>. Suponiendo que el Inversionista elige este Mercado, él debe estar dentro de las reglas (leyes, reglamentos, disposiciones, etc.) que regulan el Mercado Mexicano de Valores. Además de las reglas oficiales,' existen otras, impuestas por los Intermediarios (Casas de Bolsa), tales como los montos mínimos de Valores requeridos al efectuar una transacción.

Es importante reconocer que en la Bolsa Mexicana de Valores las cotizaciones de los Valores de renta variable (acciones) fluctúan ampliamente y, en consecuencia, el riesgo asociado a estas inversiones es sumamente alto. Pero, el Inversionista sabe también que es ahi donde puede obtener grandes ganancias en el corto plazo, días o semanas como máximo. Este tipo de movimientos en los precios pueden deberse a un conjunto muy amplio de razones (políticas, psicológicas, económicas, etc.) que afectan de una u otra forma al Mercado. Asi pues, la información que le permitirá invertir en el corto plazo es la que tiene que ver con el Mercado mismo, es decir, con el movimiento de los precios de las acciones y del índice del Mercado. La información relacionada con la calidad misma de las empresas que emiten acciones pasa a segundo plano, ya que la publicación y asimilación de ésta por el Inversionista, ocurre en intervalos de algunos meses, por lo que, para sus objetivos y necesidades, le es completamente insuficiente. De esta manera, lo que importa al Inversionista es que las acciones susceptibles para invertir son aquellas que cotizan todos los días, es decir, aquellas que son fáciles de comprar y vender, ya que un pequeño retraso, o adelanto, en la transacción puede significar una pérdida. Es por ello, que el Inversionista debe aprovechar hábilmente los· per1odos con tendencia alcista, *comprando bajo y vendiendo alto,* en operaciones sobre capital de riesgo (acciones).

Sintetizando, se supone que el Inversionista *tiene* un objetivo fundamental, incrementar su *riqueza.* Asimismo, es un decisor racional, esto es, toma únicamente las decisiones que favorecen el alcance de sus. objetivos y antepone la razón (analiza objetivamente cualquier eventualidad) frente a cualquier situacion; tiene aversión al riesgo, por lo que intenta ganar el mayor rendimiento al mínimo de riesgo. Y dispone de los siguientes recursos: una riqueza inicial limitada; su horizonte de planeación es finito y\_de corto plazo (N días); emplea técnicas matemáticas de pronóstico y optimización; sus recursos computacionales son modestos (microcomputadoras y paquetes); su tiempo de calculo y analisis estadístico es muy pequeño (minutos o a lo más algunas horas); y la informacion disponible es limitada y del *dominio*  público (periódicos y revistas).

#### 1.3. Estrategia de Inversión

Después de haber expuesto el punto de vista de un *Inversioni.*  en el ambiente de la Bolsa Mexicana de Valores, conviene presentar una *estrategia* para alcanzar los mencionados propósitos del Inversionista. El desarrollo de esa *estrategia* es el objetivo fundamental de este trabajo de tesis, el cual se encuentra a continuación.

La estrategia consiste en desarrollar un conjunto de técnicas matemáticas que permitan al Inversionista tomar decisiones racionales de inversión, dentro de sus objetivos establecidos, para incrementar su riqueza. Desde el punto de vista matemático, el conjunto de esas técnicas consta de dos etapas a)pronosticar el valor de los instrumentos de inversión, y b)optimizar los resultados para encontrar una política óptima de inversión.

La obtención de la política óptima de inversión, .permite al decisor invertir el capital disponible, en un momento dado, en uno o varios Instrumentos, de tal forma que se consigue formar un Portafolio de inversiones, es decir, un conjunto de instrumentos que <sup>~</sup> garantizan un mínimo de riesgo para los rendimientos desea mediante una diversificación racional de sus inversiones.

El desarrollo de la estrategia del inversionista se realiza bajo el siguiente esquema.

En primer termino, en las secciones siguientes de este Capitulo se presenta una breve introducción de lo que son el Sistema Firanciero y el Sistema Bursátil Mexicanos, con el fin de ubicar al lector dentro del medio de las Inversiones. Los Capítulos 2 y J presentan la formulación teórica de las Técnicas de Pronóstico y Selección de Portafolio, mediante la introducción de un Modelo· de Mercado para explicar el comportamiento de las acciones de la Bolsa de Valores; y de un Modelo de Selección de Portafolio (de inversiones) cuyos datos de entrada son los obtenidos del Modelo de Mercado. En los Capítulos 4 y 5 se muestran las aplicaciones hechas según la teoría de los dos Capítulos previos; los datos empleados son reales, de acciones de empresas que cotizan en la Bolsa de Valores.

Finaimente, se concluye que el Modelo de Selección de Portafolio (Media-Varianza proporcionar al Inversionista una técnica analítica confiable para'la Multiperiódico con Riesgo Pronosticado) puede Selección de sus inversiones, en situaciones reales y de corto plazo, bajo entornos de alto riesgo.

## 1.4. El Sistema Financiero Mexicano<sup>7,17</sup>

El Sistema Financiero Mexicano está constituido por una estructura de órganos de diverso nivel, y tiene como propósito la definición de la política financiera, en concordancia con la política de desarrollo nacional, la regulación, inspección *y* vigilancia, promoción *y* operatividad sobre los flujos de dinero, ahorro, tasa de interés *y* el tipo de cambio. Existen tres organizaciones reguladoras y supervisoras:

- a) Banco<sup>4</sup>de México, cuyas principales funciones son el control de la emisión, la circulación y la regulación crediticia *y* cambiaría.
- b) Comisión Nacional Bancaria y de Seguros, que regula la operación de las instituciones bancarias, de seguros *y* de fianzas.
- c) Comisión Nacional de Valores, que requla la operación del Sistema Bursátil.

En el organigrama de la Figura 1.1 se muestra esquemáticamente al Sistema Financiero Mexicano<sup>17</sup>. Además, a nivel operativo existen otras organizaciones, las cuales se describen a continuación:

- -sociedades Nacionales de Crédito, las cuales las hay de dos tipos: la banca múltiple (conocidos como bancos) y la banca de desarrollo, cuyo objetivo es fomentar el desarrollo en un área especifico.
- -Instituciones Privadas de Crédito, como el Citibank, el Banco Obrero *<sup>y</sup>*las representaciones de otros Bancos Extranjeros.
- -organizaciones Auxiliares de Crédito (Privadas o Públicas), las cuales son Arrendadoras, Uniones de Crédito, Almacenes Generales de Depósito y Casas de cambio.

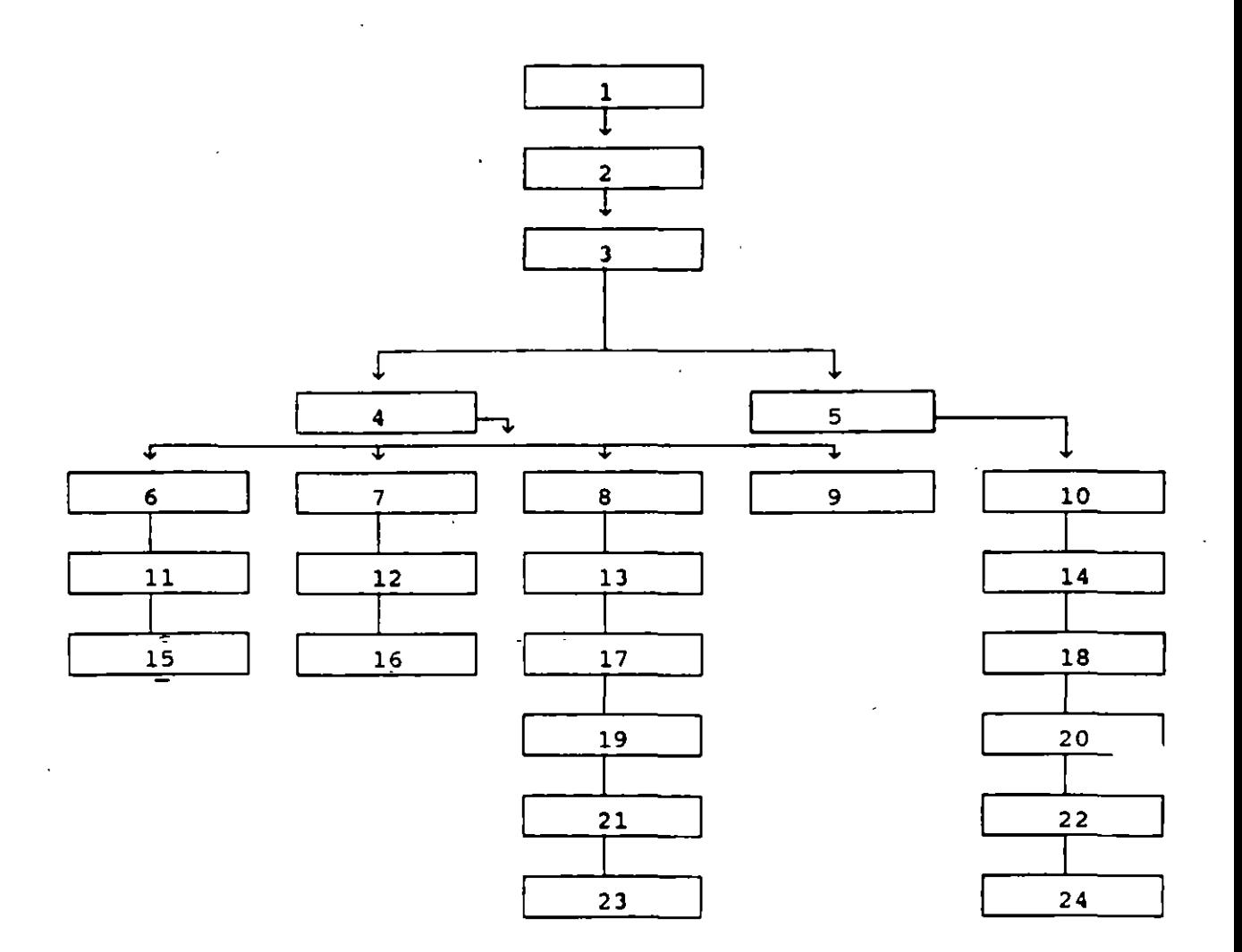

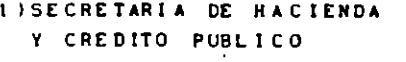

```
2) SUBSECRETARIA DE LA BANCA
  NACIONAL
```

```
JIBANCO DE MEXICO
```

```
41COMISION NACIONAL BANCARIA 
  Y DE SEGUROS
```

```
S ICOMIS ION NACIONAL DE 
  VALORES
```

```
6 lSOCIEDAOES NAC 1 O HALES DE 
  CA EDITO
```
- 71 INSTITUCIONES PRIVA DAS DE CREOITO
- 8 JORCAN IZAC IONES AUXILIARES DE CREDITO
- 911NSTJTUCIONES DE SEGUROS Y fiANZAS
- tOIORCANIZAC IONES BURSAT !LES

```
1118ANCA KULT 1 PLE 
12) CITIBANK, BANCO OBRERO
131PRIYADAS NACIONALES 
14) RECISTRO NACIONAL DE
   VALORES E INTERMEDIARIOS 
t S IBANCA DE DESARROLLO 
16 IOflCINAS DE REPRESENTACION 
   DE BANCOS EXTRANJEROS 
17) ARRENDADORAS FINANCIERAS
18) INSTITUCIONES PARA EL
   DEPOSITO DE VALORES 
191UNIONES DE CREOJTO 
201BOLSA MEXICANA DE 
   VALORES 
21 )ALMACENES GENERALES DE 
   DEPOSITO 
22)ACEHTES DE BOLSA 
23 !CASAS DE BOLSA
```
-Instituciones de Seguros *y* Fianzas, *y* Casas de Bolsa (Privadas o Públicas)\_.

-Instituciones Bursatiles. Estas comprenden a la Bolsa de Valores, los Agentes de Bolsa, el Registro Nacional de Valores e Intermediarios *y*  las Instituciones para el Depósito de Valores.

Las funciones esenciales del Sistema Financiero son las siguientes:

a) Determinar la politica financiera.

.-

- b)Actualizar el marco normativo que le permita instrumentar la. política financiera.
- c)Regular los flujos monetarios, el crédito, la tasa de interés *y* el tipo de cambio.
- d)Fomentar *y* captar el ahorro social para canalizarlo a la inversión productiva.
- e) Diseñar mecanismos para ofrecer a las empresas alternativas adecuadas de financiamiento-a diversos plazos.

El objetivo que persigue el Sistema Financiero es contribuir al aumento de la capacidad productiva de la sociedad, poniendo a disponibilididad de los productores los recursos para el desarrollo *y*  modernizacion permanente de la planta productiva, cubrir sus necesidades de capital e incrementar los volúmenes de inversión y financiamiento.

La Secretaria de Hacienda *y* Crédito Público es el órgano rector del Sistema Financiero, le corresponde definir la política financiera del país, elaborar el marco normativo que rige el funcionamiento *y*  operación del sistema. Le corresponde tomar decisiones de alto nivel que afectan el comportamiento de las variables financieras (crédito, dinero, cambios, tasa de interés, etc.) *y* de lós intermediarios. Asimismo, vigila el cumplimiento de la política para el desarrollo.

EL ENTORNO ECONOHICO ACTUAL Y EL PAPEL DEL SISTEMA FINANCIERO. Dada la s1~uación económica del país, el Gobierno Federal ha establecido una estrategia para el desarrollo nacional,

institucionalizada en el *Plan Nacional. de Desarrollo (1989-94),* cuyas principales metas son alcanzar una tasa de crecimiento cercana al 6% anual hacia finales del periodo y reducir la inflación a un r. comparable al de los principales socios comerciales de México. Para tal efecto se definen las lineas básicas:

a)Estabilización continua de la economía (estabilidad de precios).

- b) La ampliación de la disponibilidad de recursos para la inversión productiva.
- e) La modernización económica, adaptando las estructuras económicas a las cambiantes condiciones por las que atraviesa el país *y* a las tendencias de la economía mundial.

En cuanto a la política monetaria, financiera y crediticia, los lineamientos más significativos son:

- a)El Sector Publico se apoyará más en la colocación de valores gubernamentales en el mercado que en el uso de crédito directo del Banco-de México.
- b)La política de tasas de interés estará enfocada a lograr objetivos, otorgar rendimientos atractivos al ahorrador y promover tasas reales.

En el Plan se reconoce que la inversión publica en periodos anteriores fue insuficiente, causando un estancamiento en el crecimiento económico nacional; para revertir esa tendencia, la nueva política de financiamiento para la inversión productiva plantea lo siguiente:

-Incrementar ahorro interno, publico y privado.

-Mejorar los términos de intercambio del pais, es decir, mejorar los precios de los productos de exportación en relación a las importaciones.

-Reducir las transferencias netas de recursos financieros al exterior.

La transferencia de recursos al exterior se pretende reducir como resultado de la renegociación de la deuda externa, proceso concluido

en 1992; y con el fortalecimiento de las exportaciones no petroleras, a fin de contrarrestar el deterioro de los términos de intercambio que se presentó con la reducción del preci: internacional del petróleo, debido a la alta proporción que representó en las exportaciones en períodos pasados.

HODERNIZACION FINANCIERA. En el Plan se destacan los cambios que ha experimentado el Sistema Financiero, tanto a escala nacional como internacional. El surgimiento de otros intermediarios financieros además de los bancarios, así como el grado de integración alcanzado por los mercados financieros del mundo.

La política actual establece una amplia flexibilidad a las tasas de interés con el fin de atraer capitales extranjeros; y sugiere a la banca dejar de financiar al Gobierno Federal. Asimismo, se plantea una reducción en el Sector Público, en cuanto a su gasto y tamaño, una mayor productividad en las empresas públicas y una eficiente recaudación fiscal. En consecuencia se espera una mayor inversión pública que en períodos pasados.

El Sistema Financiero mantiene el objetivo incumplido del anterior Plan (1984-88), que es el de incrementar la captación del ahorro interno y canalizarlo con eficiencia y oportunidad al sistema productivo. Los propositos que persigue la modernizacion del Sistema Financiero son los siguientes:

- a)Aumentar la eficiencia operativa y la autonomía de gestión de la banca. Esté objetivo fue rebasado, ya que la autonomía llegó a ·la desincorporacion al entrar el proceso de reprivatización.
- b)Examinar la reglamentación de seguros y fianzas, Mercado de Valores y otros intermediarios financieros para garantizar un eficiente funcionamiento de los mercados. En Julio de 1990 se promulgó una nueva ley bancaria, se reforzó la ley del Mercado de Valores y se emitió el decreto de Grupos Financieros.
- c)Lograr la consolidación del Mercado de Capitales, a fin de apoyar los requerimientos de inversión productiva. A este respecto es

importante señalar que hasta la fecha, los principales intermediarios financieros, las Casas de Bolsa, no han apo recursos a la inversión. productiva, ya que su papel ha sido el de instituciones de centralización de capital, que a través de medios especulativos, se han apoderado o adquirido importantes paquetes accionarios de las principales empresas del país.

La internacionalización del Sistema Financiero, como consecuencia del Tratado de Libre Comercio, ha creado la expectativa de que una vez firmado, la inversión extranjera fluya a México, previa reforma de la Ley de Inversión Extranjera. Ya que estos capitales se orientan hacia paises que proporcionan altas tasas de ganancias con la mayor estabilidad política, esto es, inversiones sin riesgo y con garantía de protección a.dichos capitales. Aquí entran los elementos como bajo costo de materias primas y mano de obra barata que el país ofrece.

De÷esta forma, se ha expuesto que el Sistema Financiero intenta responder a la problemática económica nacional, es decir, el desarrollo firme y sostenido, mediante su modernización e internacionalización, a través de la captación de recursos : • • respectiva canalización al sector productivo.

Finalmente, bajo este entorno la Bolsa Mexicana de Valores se convierte en un centro potencial de inversión de capital, atractivo para inversiones financieras e industriales.

# 1.5. El Sistema Bursátil Mexicano<sup>7,17</sup>

El Sistema Bursátil Mexicano es el conjunto de organizaciones, tanto publicas como privadas, por medio de las cuales se llevan a cabo actividades crediticias mediante títulos-valor que se negocian en la Bolsa Mexicana de Valores, de acuerdo con las disposiciones de la Ley del Mercado de Valores. Para dar una idea rápida del Sistema Bursátil Mexicano, éste puede sintetizarse en las siguientes lineas.

Oferentes y Demandantes intercambian los Recursos Monetarios, obteniendo los primeros un Rendimiento y pagando los segundos un Costo, y ambos entran en contacto a través de Casas y Agente .·

Bolsa. Las operaciones de intercambio de recursos se documentan mediante Títulos-Valor que se negocian en la Bolsa Mexicana de Valores. Tanto estos documentos como agentes y Casas de Bolsa deben estar inscritos en el Registro Nacional de Valores e Intermediarios. Los documentos, además, deben depositarse en Instituciones para el Depósito de Valores. La Ccrnisión Nacional de Valores supervisa *y*  regula la realización de todas estas actividades *y* la Ley del Mercado de Valores reglamenta el sistema en general.

A continuación se detallan cada una de las partes que forman el Sistema Bursátil Mexicano.

Se definen como Valores a las acciones, obligaciones y demás títulos de crédito emitidos en serie o en forma masiva, que cotizan en la Bolsa Mexicana de Valores<sup>17</sup>.

El Registro Nacional de Valores e Intermediarios es un organismo formado~por una sección de valores *y* otra de intermediarios *y* está a cargo de la Comisión Nacional de Valores.

Las Casas de Bolsa son las sociedades anónimas registradas en la Sección de Intermediarios del Registro Nacional de Valores e Intermediarios. Las actividades que éstas realizan son las siguientes:

-Actuar como intermediarios en el Mercado de Valores.

-Recibir fondos por concepto de las operaciones con Valores que se les encomienden.

-Otorgar créditos para apoyar la inversión en Bolsa de sus clientes.

-Prestar asesoría en materia ·de Valores.

-Actuar como representantes comunes de obligacionistas y tenedores de otros Valores.

-Administrar las reservas para pensiones o jubilaciones de personal.

Todas las Casas de Bolsa cobran las mismas tarifas por sus servicios, pero la modalidad en que éstos son ofrecidos varia mucho (como los montos mínimos para inversión, información de valores, etc.). Además, los inversionistas sólo pueden participar en el Mercado de Valores a través de las Casas de Bolsa o por medio de las , Instituciones Bancarias autorizadas para actuar como intermediarios bursátiles.

La Comisión Nacional de Valores es el organismo encargado de regular el Mercado de Valores, en términos de la Ley del Mercado de Valores y de sus disposiciones reglamentarias, y de vigilar la debida observancia de éstos.

Finalmente, el espacio en donde se desenvuelven e interaccionan todos los agentes mencionados, es la Bolsa Mexicana de Valores, la cual se describe en la siguiente sección.

## 1.6. La Bolsa Mexicana de Valores<sup>7,17</sup>

Las primeras operaciones con valores que se realizaron en México se concertaron hacia 1880 en las oficinas de la compañía Mexicana de Gas, principalmente con títulos de compañías mineras. Las operaciones con estas acciones concluyeron en 1894, cuando se constituyó la Bolsa de Valores de México, la cual se disolvió pocos años después. En 1907 se creó la Bolsa Privada de México, que en 1910 cambió su nombre por el de Bolsa de Valores de México, S.C.L., *y* que or  $\sim 100$ ininterrumpidamente hasta 1933, año en que se transformó en la Bolsa de Valores de México, S.A. de C.V., y que fue autorizada para actuar como institución auxiliar de crédito.

En 1975 se promulgó la Ley del Mercado de Valores que estableció el marco legal para el funcionamiento del Sistema Bursátil Mexicano. Por último, en 1976, la Bolsa de Valores de México adoptó su denominación actual de Bolsa Mexicana de Valores, S.A. de c.v. La Figura 1.2 muestra un organigrama de la Bolsa Mexicana de Valores.

El funcionamiento de la Bolsa Mexicana de Valores gira en torno a las operaciones de intercambio de recursos monetarios que, mediante titulas-valor, se llevan a cabo en su piso o salón de remates, sitio que está dispuesto para el intercambio entre oferentes *y* demandantes. En este salón se reunen los agentes de Bolsa *y* los operadores de piso (representantes de Casas de Bolsa) para concretar las operaciones de compra-venta de Valores.

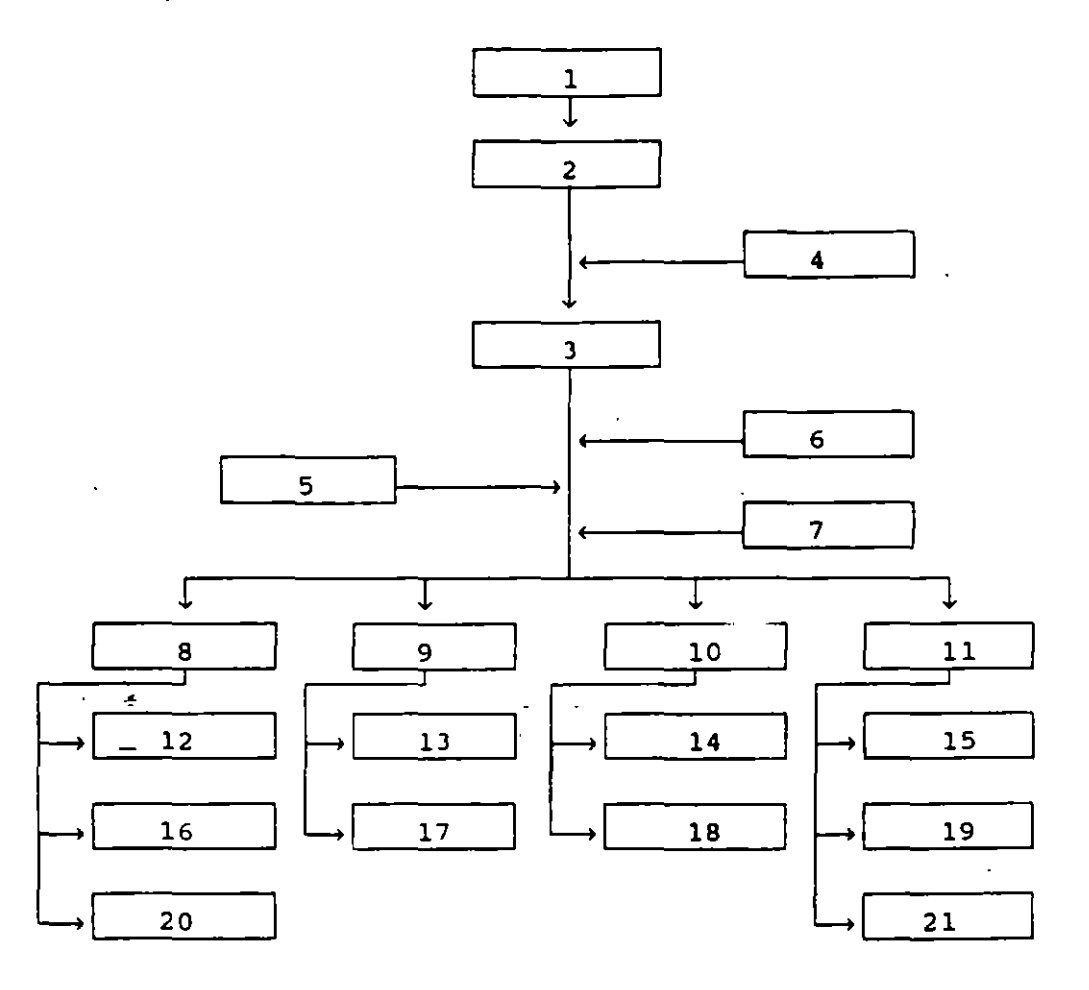

- 1) CONSEJO DE ADMINISTRACION 13) SUBDIRECCION DE COMUNICACION 2) ASAMBLEA DE ACCIONISTAS 14) SUBDIRECION DE SISTEMAS J 1 O 1 RECCION GENERAL 15 J SUBOIRECCJON DE MERCADOS 4) AUDITORIA EXTERNA to the subdirection of estudios S ) A UD I TORIA INTERNA A CONSIDEROS 6) ASESORIA LEGAL 17) SUBDIRECCION DE INFORMACION 71 ASE.SORIA ECONOMICA y DIF'USION 8 lO 1 RECCION DE AOMJNI STRACI ON 181 SUBOIRECCION DE PROCESAMIENTO Y FINANZAS Y SOPORTE 91 O 1 RECCION DE COMUNICACION 191 SUBOIRECCION DE OPERACIONES Y RELACIONES 20) SUBDIRECCION DE RECURSOS 10) DIRECCION DE INFORMATICA HUMANOS 1 1 1 O 1 RECC tON O E OPERACIONES 2 1 1 SUBDIRECCION DE ANALISIS 12) SUBDIRECCION DE ADMINISTRACION TECNICO
	- Y fiNANZAS

La operatividad del Mercado de Valores es desarrollada por los intermediarios financieros, Bancos y Casas de Bolsa, de acuerdo a lo establecido a la Ley del Mercado de Valores. Asi pues, desde  $\mathbf{r}$ punto de vista, el Mercado de Valores está constituido por el Mercado de Dinero y el Mercado de Capitales, los cuales se describen enseguida.

#### 1.7. El Mercado de Dinero<sup>17</sup>

El Mercado de Dinero es un mercado de instrumentos de deuda de corto plazo, en el que actuan los demandantes y oferentes, a través de los intermediarios para llegar a las transacciones de dinero a un precio que generalmente se lleva a cabo a 'descuento' y siempre se relaciona con el 'rendimiento' (o costo del dinero). Aquí las empresas <sup>y</sup>las entidades gubernamentales satisfacen sus necesidades de liquidez a corto pla.J, mediante la emisión de instrumentos de financiamiento <sup>y</sup> su respectiva colocación. Estos instrumentos pueden clasificarse, de acuerdo a su fuente de emisión., en tres grupos, los cuales se detallan a continuación.

#### Valores Gubernamentales

CETES. Son titulos de crédito al portador, a cargo del Gobierno Federal: no contienen estipulación sobre pago de intereses *y* son colocados a tasas de descuento; su valor nominal es de N\$10; el agente colocador *y* amortizador es el Banco de México: forman parte del endeudamiento directo del Sector Publico Federal; el Gobierno Federal se obliga a pagar al vencimiento su valor nominal. Los plazos son de 1, 3 *y* 12 meses.

PAGARES DE LA TESORERIA DE LA FEDERACION (PAGAFES), Son títulos de crédito denominados en dólares de los Estados Unidos de América, en<br>los cuales se consigna la obligación del Gobierno Federal de pagar una suma en Moneda Nacional equivalente al valor de dicha moneda, en una fecha determinada. Es un instrumento que tiene formalmente todas las características de los Cetes. Su valor nominal es de \$1,000 US dólares *y* los plazos de vencimiento son menores de un año.
BONOS DE LA TESORERIA DE LA FEDERACION (TESOBONOS). Son títulos de crédito negociables, denominados en moneda extranjera, en los cuales se consigna la obligación del Gobierno Federal de pagar en una fecha determinada, a través del Banco de México, el equivalente en Moneda Nacional calculado al tipo de cambio 1 ibre. su valor nominal es de 1000 dólares a plazos de 91 y 182 días.

BONOS AJUSTABLES DEL GOBIERNO FEDERAL (AJUSTABONOS). Son títulos de crédito nominativos, negociables, denominados en Moneda Nacional, en los que se establece.la obligación del Gobierno Federal de pagar una suma en Moneda Nacional en una fecha determinada y su valor se ajustará periódicamente en la misma proporción en que varíe el Indice Nacional de Precios al Consumidor, publicado por el Banco de México. su valor nominal es de N\$100 a plazo de tres años.

BONOS DE DESARROLLO DEL GOBIERNO FEDERAL. Es un titulo de largo plazo (un año o mas), que ampara créditos en Moneda Nacional emitidos por el Gobiernb Federal a través dél Banco de México, el cual se obliga· a pagar su valor nominal más intereses en fechas determinadas. Tiene las mismas características de los Cetes, sólo que es de largo plazo.

#### Valores Bancarios

ACEPTACIONES BANCARIAS. Se definen como letras de cambio que son giradas por empresas domiciliadas en el país, a su propia orden· y aceptadas por instituciones de Banca Multiple a fin de cubrir financiamientos a corto plazo, aplicandolos a rendimientos de capital de trabajo. Su rendimiento proviene del diferencial entre el precio de compra a tasa de descuento y su valor nominal al vencimiento. su valor nominal es de N\$100.

PAGARE CON RENDIMIENTO LIQUIDABLE AL VENCIMIENTO. Es un título de crédito bancario, expedido por las instituciones de banca multiple y su rendimiento se deriva del diferencial entre el precio de compra a través de tasa de descuento y el valor nominal al vencimiento. Su plazo consta de 130 periodos de 28 días cada uno, o sea, de aproximadamente 10 años. Su valor nominal es de N\$100.

#### Valores Empresariales

PAPEL COMERCIAL. Es un pagaré suscrito por sociedades anónimas, i garantía especifica sobre los activos de la empresa emisora, que ampara una deuda de corto plazo, la cual será pagadera en una fecha determinada. Su valor nominal es de N\$100 o sus múltiplos y se opera a través de una tasa de descuento. Su rendimiento se obtiene de igual forma que los Cetes.

PAPEL COMERCIAL INDICADO AL TIPO DE CAMBIO LIBRE DEL DOLAR. Son títulos de crédito que se documentan a través de pagarés y que no tienen garantía especifica, emitidos por empresas públicas y privadas del país a corto plazo, denominadas en Moneda Nacional pero vinculados al tipo de cambio\_ libre. Su valor nominal es de N\$100. Su rendimiento proviene del diferencial entre el precio de compra y el de venta, más una ganancia cambiarla.

BONOS DE PRENDA. Son titulos de créditos que amparan mercancias, emitidos a corto plazo por los Almacenes Generales de Depósito y son representativos de las mercancías que se encuentran bajo su custr  $\mathcal{N}_{\mathcal{A}}$ las cuales actúan como garantía del bono. Su valor nominal e N\$100, colocándose a través de una tasa de descuento, por lo que el rendimiento proviene del diferencial entre el precio de compra y el valor nominal al vencimiento.

PAGARE PEMEX (PETROPAGARES). Son títulos de crédito a cargo de Petróleos Mexicanos, que se garantizan y que· se emiten por esta empresa a mediano plazo, obligándose a incondicionalmente a los tenedores al vencimiento. pagar directa e

#### 1.8. El Mercado de Capitales<sup>7,17</sup>

El Mercado de Capitales puede definirse como "el punto de concurrencia de fondos provenientes de las personas, empresas <sup>y</sup> gobierno, con los demandantes de dichos fondos que normalmente lo solicitan para destinarlo a la formación de capital fijo". sus características fundamentales son las operaciones a- mediano y largo plazo, el financiamiento para la formación de capital fijo.

rendimientos variables en acciones y riesgos en la inversión. Los instrumentos de este mercado son los siguientes.

OBLIGACIONES. Son títulos de crédito nominativos, emitidos por sociedades anónimas o dependencias gubernamentales, representando l'a participación proporcional de un crédtto colectivo a cargo del emisor, de mediano o largo plazo. Contienen la promesa por parte de la empresa (emisora), de pagar a sus poseedores en los plazos preestablecidos una determinada cantidad por concepto de intereses, los cuales son calculados sobre el monto del capital señalado en los títulos y de restituir ese monto mediante amortizaciones convenidas. Existen varios tipos de obligaciones, por ejemplo:

*Quirografarias,* que no requieren más respaldo que la solvencia de la empresa emisora.

*Hipotecarias,* o avaladas por alguna institución de crédito o fondo dé fomento, y que tienen como garantía una hipoteca sobre bienes inmuebles de la empresa.

*Convertibles en acciones de la empresa emisora,* que en una fecha predeterminada pueden ser cambiadas por acciones del capital social de la empresa emisora.

El plazo de vigencia de la obligación puede ser de 3 a 10 años, con un periodo mínimo de gracia equivalente a la mitad del plazo de la emisión durante el cual no hay pagos de indemnización.

BONOS DE RENOVACION URBANA. Son títulos de crédito emitidos por el Departamento del Distrito Federal, a largo plazo (10 años). Pagan· trimestralmente una tasa, determinada por el promedio de las tasas de los Certificados de Dapósito Bancarios a 90 días de las 4 semanas \_anteriores al pago.

CERTIFICADOS DE PARTICIPACION INMOBILIARIA AMORTIZABLES (CPI's). Son títulos que emiten las instituciones de crédito, que tienen como garantía inmuebles comprometidos como patrimonio de un fideicomiso constituido para un proyecto determinado. Además del· cobro de un

interés mínimo garantizado, permite la obtención de una ganancia que está en relación a la plusvalía que el inmueble, objeto del desti c la emisión, adquiera durante el periodo de amortización de los certificados. Su valor nominal es de N\$10 y el plazo es de 3 años.

CERTIFICADOS DE PLATA. Son certificados de participación ordinaria; nominativos, no amortizables, que confieren al tenedor el derecho a la parte alícuota de la titularidad de la masa de plata fideicomitida de millones de onzas calidad *good delivery,* que resulte·de dividir ésta entre el numero de certificados en circulación y el recibir la propia parte alícuota de la plata que sea adjudicada. No se establece ningun rendimiento garantizado, sino que éste proviene del diferencial entre el precio de compra *y* el precio de venta.

SOCIEDADES DE INVERSION. Son instituciones integradas por una gran cantidad de socios que aportan sus recursos para su constitución *y*  desarrollo, los cuales son canalizados al Mercado de Valores. La compra-de valores se realiza con recursos provenientes de los socios, los cuales reciben a cambio acciones representativas del capital social de la sociedad de inversión de que se trate. La estructur  $\epsilon$ de la cartera de inversiones tiene que ser de acuerdo a los siguientes criterios: diversificación de riesgo, fomento de actividades prioritarias, seguridad, liquidez *y* rentabilidad atractiva. Asimismo, existen varios tipos de sociedades, los cuales se explican enseguida.

SOCIEDADES DE INVERSION COMUNES. Operan *y* estructuran carteras de inversión que contienen valores *y* documentos de renta variable (acciones, descritas posteriormente) *y* de renta fija.

SOCIEDADES DE INVERSION DE RENTA FIJA, Se orientan a la estructuración de carteras sobre títulos de renta fija. Su actividad se enfoca hacia el Mercado de Dinero.

SOCIEDADES DE INVERSION DE CAPITALES. Tienen como objetivo la creaciór. de empresas *y* apoyar a aquellas que quieran ampliar su capacidad productiva, es decir, se enfocan a la inversión productiva, a la diversificación *y* modernización de los procesos de producción.

**ACCIONES.** Las acciones son títulos que representan la propiedad de su tenedor sobre una de las partes iguales en que se divide el capital contable de una sociedad anónima. Son los unicos Valores considerados de renta variable en el medio bursitil y son, al mismo tiempo, los Valores que pueden producir más ganancias o más pérdidas al Inversionista.

A las acciones se les considera inversiones a largo plazo, aunque no tienen fecha de vencimiento, ya que su existencia depende de la existencia misma de la empresa cuyo capital representan. Y, por otro lado, sus rendimientos provienen tanto de los dividendos que las empresas con utilidades pagan a sus tenedores, como de ganancias de capital, al comprar a un precio y vender a otro mis alto. La forma tradicional de evaluar acciones consiste en calcular la tasa de rendimiento con base en el precio de compra y el flujo de ingresos por dividendos. Pero para un gran numero de Inversionistas (probablemente la mayoría), el interés principal en la inversión de . acciones no radica" en los· ingresos por dividendos, sino en los que se pueden lograr<sup>-</sup>mediante ganancias de capital, que pueden ser muy elevados y que normalmente se buscan tanto a largo plazo como a plazos cortos y medianos, dependiendo la estrategia adoptada por el Inversionista.

Los tipos y características de las acciones son los siguientes:

Acciones Comunes. Son las que otorgan los mismos derechos e imponen las mismas obligaciones a todos sus tenedores. Estos tienen derecho a voz y voto en las asambleas de accionistas y también igualdad de derechos para percibir dividendos cuando la empresa tenga utilidades.

Acciones Preferentes. En **caso** de liquidación de la **empresa,** se liquidan antes que cualquier otro tipo de **acción** que exista en circulación. No tienen derecho de **voto,** salvo cuando se acuerde que tienen voto limitado en asambleas extraordinarias a las que se convoquen para tratar asuntos como prórroga de la duración, disolución de la sociedad y otros. Antes de asignar pagos de dividendos a las acciones comunes se debe cubrir un pago a las preferentes del 5% mínimo.

El *Valor Nominal* de una acción se determina dividiendo el capital social entre el numero de acciones en que se decide dividit capital. El *Valor en Libros o Valor Contable* es el valor que tendría el documento en caso de liquidación de la empresa. El *Valor* de *Hercado*  de una acción es el precio al que se cotiza en un momento dado en la Bolsa Mexicana de Valores.

Otro concepto importante es el *Split* o división de acciones, el cual se produce cuando se aumenta el numero de acciones sin aumentar el capital social, lo cual resulta en la disminución del valor nominal de las acciones, ya que se reparte el mismo capital que existía antes entre un numero mayor de aquellas. Se produce un *Split invertido*  cuando, en vez de aumentar, se reduce el numero de acciones, con los consecuentes efectos contrarios.

Las operaciones de compra-venta se llevan a cabo de acuerdo a una cantidad minima de acciones -o unidades de transacción, denominadas lotes, tos cuales se determinan en función del precio de los valores, pudiendo negociar el lote minimo o sus multiplos, asi por ejemplo ~i el precio por unidad es de N\$50.25 a N\$100, el lote minimo es de acciones. En general, la magnitud del lote depende de cada instrumento. Pudiera ser que, en ciertos casos, quedara un remanente que no alcance a constituir un lote, a esta cantidad de valores se le denomina *pico.* 

Las modificaciones que van teniendo los precios de los valores están sujetos a variaciones minimas determinadas, llamadas *pujas* y se establecen en función del precio del valor; en el caso de acciones, si el precio unitario es de entre N\$10.05 y N\$20 la puja sera de N\$0.05.

Las Casas de Bolsa cobran el 1.7\ por concepto de comisión, tanto a la compra como a la venta de acciones, y la 1 iquidación de las mismas ocurre en las 48 horas siguientes.

Las acciones, como ya se dijo, cotizan en la Bolsa de Valores, respondiendo a diversos factores e interaccionando entre si. Es asi como resulta conveniente medir esta actividad por medio de un parámetro que represente el comportamiento en conjunto del Mercad

Valores. A este parámetro se le conoce como el *Indice de Precios* y Cotizaciones (IPC), el cual se explica en los sequientes párrafos.

INDICE DE PRECIOS Y COTIZACIONES. Es un indicador que mide los cambios o variaciones en los precios de las acciones que cotizan en la Bolsa Mexicana de Valores, diariamente. Para el cálculo del índice no se toman en cuenta todas las acciones que cotizan en el Mercado, sino que solamente se considera una muestra representativa. Esta muestra está basada en 39 emisoras, seleccionadas de acuerdo a la mayor bursatilidad, la cual es revisada bimestralmente. Otro criterio de selección es que las emisoras deben ser altamente representativas de todos los sectores económicos. La ecuación para su cálculo diario es la siguiente:

$$
It = It-1\left(\frac{\sum_{i} P_{i,t} Q_{i,t-1} F_{i,t}}{\sum_{i} P_{i,t} Q_{i,t}}\right)
$$
 1.1

It: valor del indice en el dia t

- Pit: precio de la i-ésima acción en el día t
- Que: número de acciones inscritas de la i-ésima emisión en el día t
- F1t: factor de ajuste de la i-ésima acción en el dia t, ya sea por dividendos en efectivo, dividendos en acciones, suscripción de acciones, split, reducción de capital.

Es asi como se ha presentado, a grandes rasgos, lo que es el Medio Bursátil Mexicano, y principalmente los valores llamados acciones. Y, en virtud del riesgo que traen consigo inversiones en este tipo de instrumentos, resulta conveniente esquematizar algunas técnicas ampliamente usadas para su análisis. En la última sección de este Capitulo introductorio se presentan algunas técnicas de Análisis de Acciones.

OPCIONES. Además de las acciones existen otros instrumentos de inversión con alto riesgo, *las opciones.* Una opción es un contrato que involucra a dos inversionistas en el cual un inversionista (emisor) concede al otro (comprador) el derecho de comprar (o vender) un título especifico a un precio determinado dentro de un periodo de tiempo

2J

determinado. La adquisición de una opción lleva un costo asociado (no es el costo del titulo subyacente), que es el costo de la op n (prima). El tiempo de vida de la opción puede ser hasta de varios meses o hasta años.

Las *opciones de compra* sobre un titulo (valor subyacente) conceden a su poseedor el derecho a comprarlo a un precio fijo, ya sea en una fecha futura predeterminada *o* antes de ·a ·misma. La fecha fijada, como limite para ejercer el derecho, es conocida como *fecha de vencimiento* y el precio al· que se ;¡uede ejercer es el *precio de ejercicio,* o de cierre. El rendimiento asociado a este instrumento para el comprador se obtiene de la diferencia entre el valor de mercado del título y el precio de ejercicio, menos la prima que pagó inicialmente; si no se ejerce el derecho de la opción, la pérdida sólo sera la de la prima. En el caso del emisor, el rendimiento se obtiene de la diferencia entre el precio de ejercicio, más la prima, y menos el valor de mercado del título, si la opción es ejercida; en caso contrario su ganancia es la prima.

Las *opciones de* venta sobre un titulo conceden a su poseedor derecho a venderlo a un precio fijo, en una determinada ·fecha futura o antes de la misma. El rendimiento para el comprador se obtiene de la diferencia entre el valor de mercado del titulo subyacente, menos la prima, y menos el precio de ejercicio, si la opción se ejerce; en caso contrario, la pérdida es la prima. Para el emisor la ganancia consiste de la ganancia del comprador menos la prima.

Las opciones pueden proporcionar al inversionista grandes ganancias con pequeños desembolsos iniciales y, ademas, el riesgo esta limitado a una cantidad fija, el precio de la opción.

#### 1.9. Analisis de Acciones

Los precios de las acciones en el Mercado Bursátil fluctuan constantemente y dependen, en gran medida de la cantidad de Inversionistas dispuestos a vender y a comprar. Es decir, los precios dependen más que nada de la oferta y la demanda; en términos generales se cumple la relacion clásica entre estos dos factores: al aumentar 'e

oferta disminuyen los precios y al· aumentar la demanda, éstos incrementan su valor. La tendencia general de éstos, medida a través del IPC, muestra períodos con clara tendencia alcista y presenta otros con marcada tendencia a la baja.

El Análisis de acciones con propósitos de inversión es una actividad dificil y ningún tipo de análisis, por completo o complejo que sea, elimina el riesgo inherente a esta clase de inversiones. Sin embargo, si se lleva a cabo de una manera sistemática y se apoya en información amplia y pertinente, se aumenta la probabilidad de éxito.

Una de las principales dificultades del análisis, es la gran cantidad de elementos que parecen influir sobre el comportamiento del Mercado. Entonces, el anal isis se convierte en la consideración de diversos factores y su posible efecto sobre los precios. La principal clasificación del analisis·lo divide en fundamental y técnico. En el Análisis Fundamental se incluyen los factores externos al medio bursátil; como fenómenos macroeconómicos (inflación y tipo de cambio), sucesos -políticos y otros. Por su parte, en el análisis técnico se incluyen los elementos que se originan dentro del Mercado de Valores, los precios de las acciones y los volúmenes que se negocian. Y aunque en ocasiones la división pueda no ser muy clara, se adjudica a los factores fundamentales un efecto mas a largo que a corto plazo, en tanto que sucede lo contrario con los factores técnicos: se considera que su efecto tiende a manisfestarse mas a corto plazo. En los siguientes párrafos se explican ambos tipos de análisis.

ANALISIS TECNICO<sup>7,17</sup>. Entre los analistas técnicos, el método gráfico se utiliza ampliamente para tratar de identificar 'señales' que ayuden al inversionista a tomar decisiones, donde las diferentes 'señales' se interpretan a través de diferentes formaciones que las gráficas presentan. Este tipo de gráficas se construye trazando una barra o linea vertical para cada dia de operaciones. Esta barra se determina dibujando sobre la misma posición vertical, los tres tipos de precios que normalmente aparecen en los reportes de la Bolsa de Valores, maximo, minimo y último (cierre), y uniendo los ~:es por una línea. En la Figura l.J se muestra una gráfica de este tipo; corresponde a las acciones de Cifra C para el período comprendido entre Enero de 1992 y

Mayo de 1993.

. J

Se considera que muchas de las formaciones que se pueden apre  $\alpha$ . en las gráficas de barras, permiten pronosticar o anticipar los movimientos del Mercado. Las principales formaciones son Resistencias, Soportes, Cabeza y Hombros, Triángulos.

RESISTENCIAS. Se presenta cuando la gráfica de precio de una acción o del IPC llega a una cumbre para después descender y, posteriormente·, volver a formar otra u otras cumbres con sus respectivos descensos. Ver Figura 1.3. Esto indica que el precio no puede subir más, por lo que es probable que empiece a descender, o que se mantenga por debajo de ese nivel. En la Figura 1.3 se observa una resistencia en N\$5.75.

SOPORTES. Son formaciones opuestas a las resistencias: se trata de una serie de cimas sucesivas, por debajo de las cuales el precio no baja más<sup>2</sup> Se considera que es el nível mínimo al que llega el precio y, por ello, es probable que empiece a subir o que se mantenga en ese nivel. En la Figura 1.3 se indica un soporte en N\$5.45.

CABEZA Y HOMBROS. En la Figura 1. 3 se observa una formación de este tipo, entre los meses de Marzo y Mayo de 1992, la cual puede verse representada, además de las barras, por las lineas de promedios móviles. Se observa una alza seguida de una baja y ésta a su vez, seguida de otra alza mayor que la primera. A esta segunda alza le sigue una baja que, nuevamente, es seguida de otra alza, sólo que esta vez el alza es menor que la segunda. Las crestas de los extremos forman los hombros y la del centro la cabeza. Esto significa que es de esperarse una baja importante, especialmente si la altura del segundo hombro es menor que la del primero.

TR IANGULOS. Esta formación indica una continuación de la tendencia. En la Figura 1.3 se observa un triángulo que envuelve las barras, desde Septiembre de 1992 hasta Mayo de 1993.

VOLUMEN. Se considera que los cambios en la tenencia de los precios de las acciones van acompañados o son precedidos por cambios

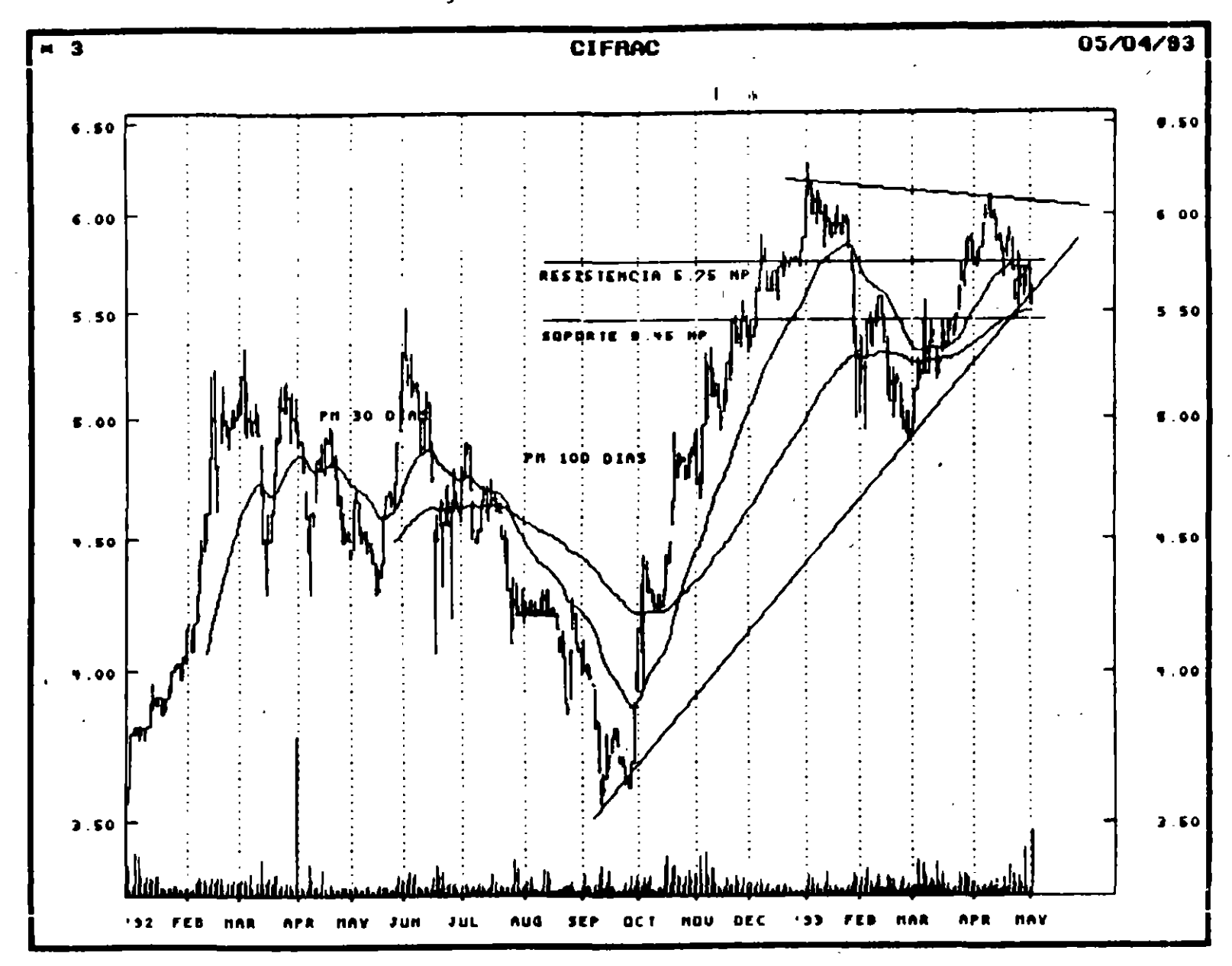

Figura 1.3. Analisis Grafico

 $\overline{c}$ 

en los volúmenes que se negocian. Algunas de las interpretaciones más ampliamente aceptadas son:

- a)Una tendencia firme, tanto al alza como a la baja, va acompañada de volúmenes altos. Los volúmenes bajos son señal de debilidad en la tendencia.
- b) Un aumento importante en el volumen dentro de un período de precios deprimidos, puede ser el preámbulo de una tendencia alcista .
- . c)Una disminución considerable en el volumen de acciones negociadas en un período de aumentos en los precios puede ser el tendencia a la baja. inicio de una

En la parte inferior de la Figura 1. 3 se han graficado líneas proporcionales a los volúmenes negociados diariamente.

PROMEDIOS MOVILES. Por su parte, el objetivo de las lineas de promedios móviles es suavizar las fluctuaciones de los precios, para lograr observar gráficamente, una tendencia más estable y en donde las distorsiones quedan reducidas al mínimo.

Por lo explicado en esta parte, se concluye que el método gráfico es una herramienta cualitativa y aritmética, cuyo fundamento es más bien empírico que analítico. '

Además del analisis gráfico, pueden emplearse técnicas matemáticas de Pronostico, tales como los métodos de regresión y los de suavización<sup>9</sup>; éstas tecnicas, con mayor solidez analítica, pueden ser de gran ayuda al analista técnico.

ANALISIS FUNDAMENTAL $^7\,^+$ Por su Fundamental se incluyen factores Económic<mark>os, Políticos y Psicológicos.</mark> parte, en el Análisis

Entre los factores económicos (macroeconómnicos) más importantes están el Producto Interno Bruto (PIB); la devaluación, que beneficia a algunas empresas (sobre todo las exportadoras) y que perjudica a otras (comerciales); *y* la inflacion, la cual impacta negativamente a todos los sectores productivos, encareciendo los costos de financiamiento *y*  desalentando la inversión. Los factores Políticos involucran politi'

sexenales y cambios de gobierno, que pueden propiciar alzas o bajas; la regulación gubernamental, a través de la Secretaria de Hacienda y de la Comisión Nacional de Valores. El factor Psicológico es importante si existe desconfianza, ya que el pánico envuelve al público inversionista, propiciando un desplome en los precios, o en caso contrario, éstos pueden incrementarse abruptamente ante una expectativa optimista,

Las condiciones de la empresa misma son determinantes para *el*  comportamiento de los· precios de sus acciones. Aquí es importante analizar *el* estado y estructura financiera de la empresa, su producción (bienes o servicios), su tamaño, la importancia dentro del sector productivo al que pertenece, etc. Se considera que esta información reditúa resultados en el largo plazo, por lo que se incluye en el análisis fundamental.

ANALISIS DE LA EMPRESA<sup>7</sup>. El análisis de las acciones de las empresas\_que cotizan en la Bolsa debe abarcar diversos aspectos, que se revisan a continuación, y de los cuales es probable que los más importantes sean los que se refieren a su estructura financiera, según  $\cdot$ se reflejan en sus estados financieros.

El análisis de estados financieros puede realizarse cada tres **meses,** ya que las empresas que cotizan en la Bolsa entregan trimestfalmente sus resultados. Los folletos respectivos contienen información acerca de balance general, estado de resultados, estado de origen y aplicación de recursos, razones y proporciones sobre rendimiento, actividad, apalancamiento, liquidez, flujo de efectivo; además de su posición en divisas extranjeras, créditos nacionales y extranjeros, información sobre eventos extraordinarios y subsidiarias.

Algunas de las principales características que se analizan son:

a)Utilidades. Son las ganancias netas de las empresas en un período. b)Razón de rendimiento del capital social. Se calcula dividiendo la utilidad neta (después de impuestos) entre el total del capital social. Esta razón permite evaluar el rendimiento que se obtiene sobre la inversión, *y* su crecimiento en varios períodos corresponde

al incremento de la eficiencia de la empresa.

- c)Razón de rendimiento de los activos. Se calcula dividiendo utilidad de operación antes de impuestos e intereses entre el to... del activo. Sirve para evaluar la eficiencia del manejo. del endeudamiento de la empresa (apalancamiento financiero). Para lo cual, se compara la razón de rendimiento del capital social, con el promedio ponderado de las tasas de interés que las empresa \_paga por sus créditos que maneja (a corto y largo plazo), y si la razón es mas alta que este promedio, se entiende que el manejo de la deuda es eficiente, ya que la empresa obtiene mas rendimiento sobre sus créditos que lo que debe pagar de intereses por ellos.
- d)Razón de solvencia. Se calcula dividiendo el total del activo circulante entre el total del pasivo circulante y refleja la capacidad de la empresa para cubrir sus pasivos a corto plazo.
- e)Razón de solvencia inmediata. A diferencia de la razón anterior, en ésta sólo se incluye el efectivo y las cuentas por cobrar y se excluyen los inventarios, ya que los primeros conceptos representan cuentas fácilmente convertibles en efectivo. Se calcula dividendo la diferencia de los activos circulantes, menos los inventarios, entre el pasivo a corto plazo.
- f)Pasivos en moneda extranjera. En situaciones de inestabili $-1$ económica pueden representar una amenaza para la 1 iquidez y la solidez financiera de la empresa.
- g)Razón de solidez financiera. Se calcula dividiendo el pasivo total entre el capital contable, y por lo general se considera que una razón inferior a uno es saludable, ya que muestra que es mayor el capital comprometido en la empresa que los recursos obtenidos a crédito.

Por otra parte, el análisis estratégico de la empresa también es importante. Algunos de los principales aspectos son:

- a)Productos producidos. Competitividad en el mercado. Ventas al extranjero.
- b)Accionistas mayoritarios. Qué intereses tienen en otras empresas.
- c)Tecnologia. Modernidad u obsolecencia.
- d)Empresas subsidiarias. Efectividad de éstas. Grados"de integración.
- e)Efectividad, historial y reputación de sus funcionarios.

f)Planes de expansión o·de lanzamiento de nuevos productos. g)Aparición, resurgimiento o desaparición de competidores importantes.·

Finalmente, siempre que se prentende resolver un problema conviene analizarlo y estudiar a éste mediante la aplicación de técnicas matemáticas, en la medida que el fenómeno es estudio lo permita. El método grafico, proporciona un criterio que puede ser mejorado sustancialmente y, en consecuencia, un decisor racional no .puede emplear este tipo de técnicas en el análisis de sus inversiones. Los métodos de regresión y suavización, a pesar de estar dentro del esquema científico, suponen que las observaciones (en este caso los precios) son independientes entre si. Es<mark>te hecho priva de una gran</mark> cantidad de información al modelo formulado en esos términos, lo cual imposibilita a estas técnicas de participar en pronósticos bursátiles. Posteriormente, se verá que existe autocorrelación en los precios de las acciones y, por lo tanto, la técnica de Box y Jenkins resulta la más indicada para desarrollar un sistema de pronóstico para las acciones de la Bolsa Mexicana de Valores. Asimismo, por el tipo de objetivos de inversión en el corto plazo, posteriormente se desarrolla, se orienta hacia el Analisis Técnico. el análisis que

# EL MERCADO DE VALORES Y SU ANALISIS g.

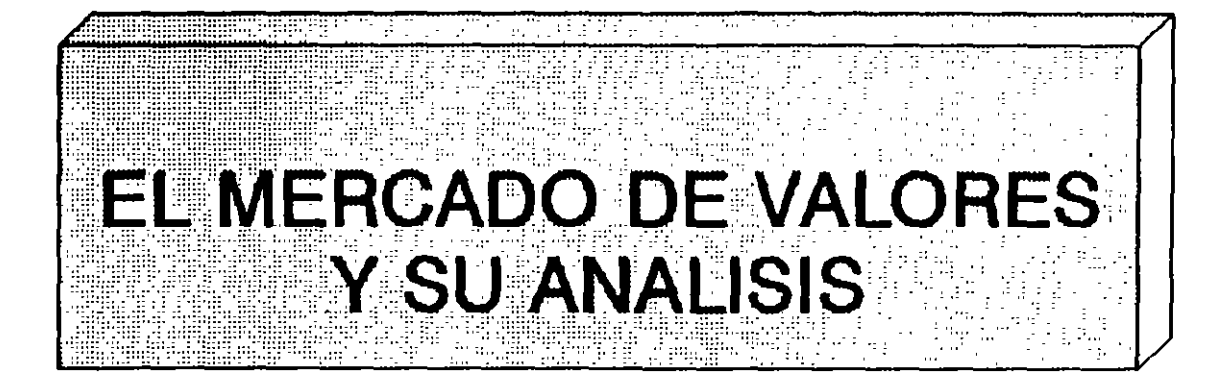

# EL MERCADO DE VALORES Y SU ANALISIS EL MERCADO DE VALORES

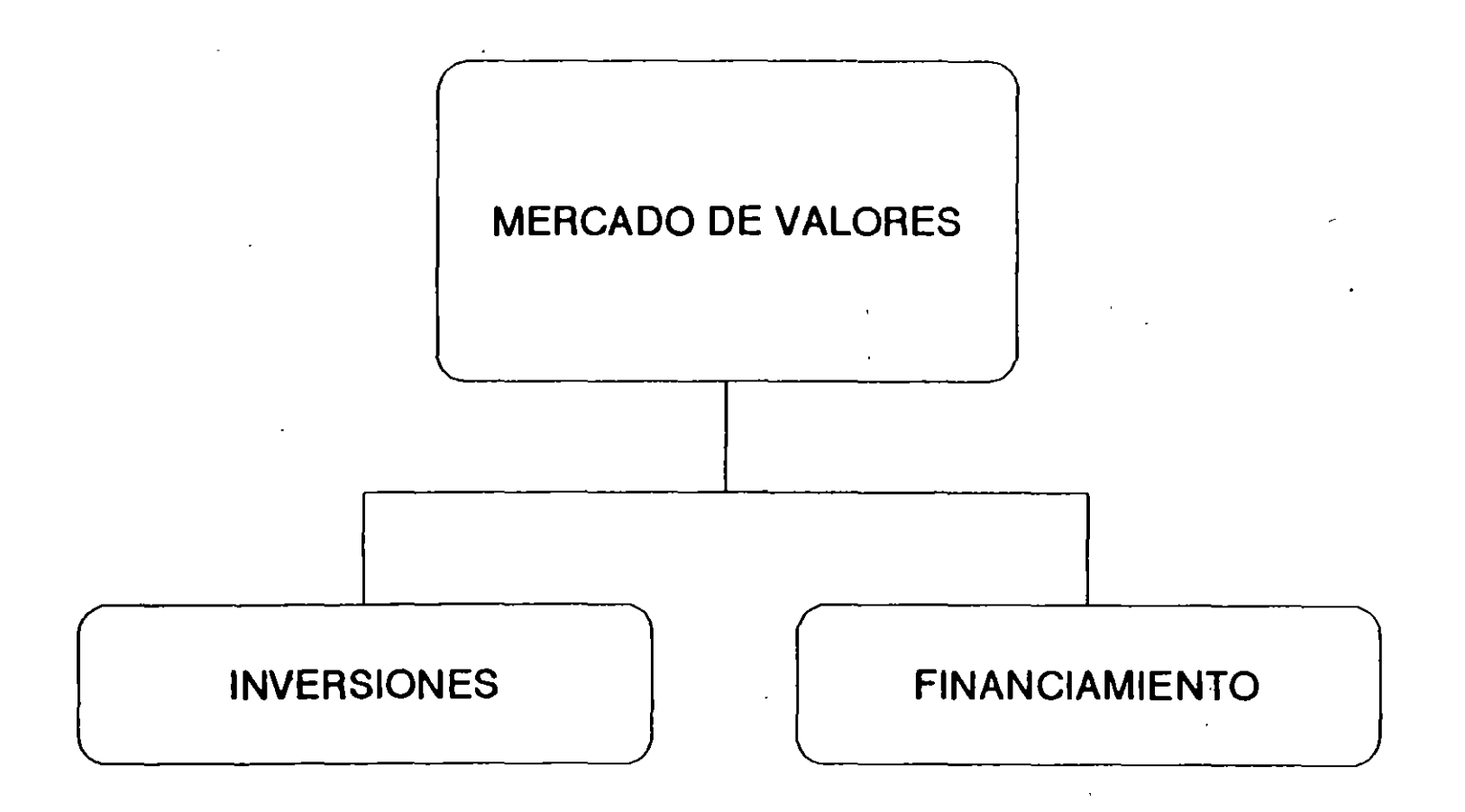

# EL MERCADO DE VALORES Y SU ANALISIS EL MARCO TECNICO DE LA PLANEACION PLANEACION FINANCIERA

**PLANEACION FINANCIERA:** 

**DESARROLLO Y APLICACION DE METODOLOGIAS Y TECNICAS** TENDIENTES A CIMENTAR UNA INFRAESTRUCTURA ADECUADA. PARA EL ANALISIS DEL MEDIO AMBIENTE EXTERNO Y LOS RECURSOS INTERNOS DE LA EMPRESA, CON EL FIN DE **ESTABLECER LOS MEDIOS Y MECANISMOS PARA LA ASIGNACION** EFICIENTE DE DICHOS RECURSOS EN PRO DE ALCANZAR LOS **OBJETIVOS ESTABLECIDOS POR LA EMPRESA.** 

# EL MERCADO DE VALORES Y SU ANALISIS EL MARCO TECNICO DE LA PLANEACION<br>PLANEACION FINANCIERA<br>PROPOSITO:

- DETECTAR ANTICIPADAMENTE EL CONJUNTO DE OPORTUNIDADES Y AMENAZAS, FINANCIERAS QUE SE CIERNEN SOBRE LA EMPRESA.
- **REDUCIR LA INCERTIDUMBRE DENTRO DE LA EMPRESA.**
- ELABORAR ESTUDIOS Y ANALISIS DE REFERENCIA PARA LA TOMA DE DECISIONES.
- PROPORCIONAR UN INSTRUMENTO DE CONTROL DE LAS AREA DE RESULTADOS CLAVE DE LA EMPRESA.
- ESTABLECER LOS FACTORES BASICOS DE EXITO O DE FRACASO DE LA EMPRESA.
- **E INDUCIR A LOS EJECUTIVOS A ESPECIFICA, SUS OBJETIVOS** E IDENTIFICAR LA FORMA EN QUE LOS LOGRAN.

# FL MERCADO DE VALORES Y SU ANALISIS **EL MARCO TECNICO DE LA PLANEACION** PLANEACION FINANCIERA

**PROPOSITO:**  $(Cont.)$ 

- **E CONTRIBUIR A REDUCIR LOS CONFLICTOS ORGANIZACIONALES.**
- **PERMITIR AL EJECUTIVO DESECHAR RAPIDAMENTE Y DE FORMA EFICIENTE ALTERNATIVAS.**
- APROVECHAR LA CAPACIDAD DE CREATIVIDAD Y DISEÑO DE **LOS EJECUTIVOS AL REQUERIR DE SU PARTICIPACION EN SU ELABORACION.**

# EL MERCADO DE VALORES Y SU ANALISIS PLANEACION FINANCIERA

LIMITACIONES :

- DE RESISTENCIA
- DE GOSTO

*:* 

 $\bullet$ 

- DE QIFICULTAD
- DE TIEMPO
- DE DECISION
- DE ALCANCE
- DE IMPLEMENTACION
- DE CONOCIMIENTO
- **<b>• DE ESTRUCTURA ORGANIZACIONAL**
- DE PRONOSTICO

.<br>.<br>.<br>.

# EL MERCADO DE VALORES Y SU ANALISIS **MARCO TECNICO DE PLANEACION** PLANEACION DE INVERCIONES

 $\bullet$ 

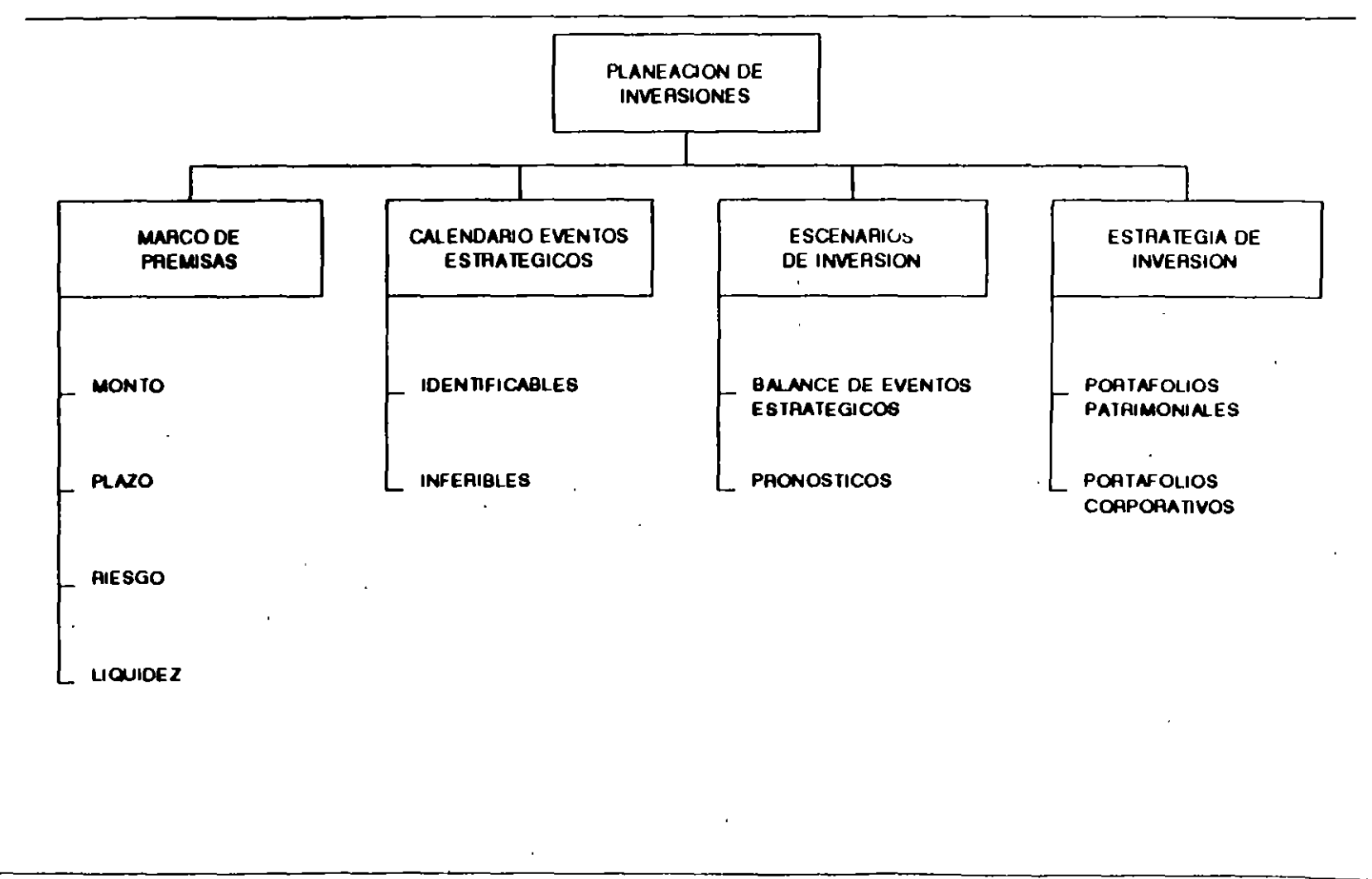

# EL MERCADO DE VALORES Y SU ANALISIS **INVERSION** . DEFINICION .,

#### INYEBSION:

 $\mathbf{r} \in \mathbb{R}^d$ 

lA INVERSION ES lA COLUMNA VERTEBRAL DE lA ACTIVIDAD FINANCIERA YA QUE DE ESTA DEPENDE EL CUMPLIMIENTO DE PROPOSITOS DE EXPANSION, CONSOL. DACION, DIVERSIFICACION, PRODUCTIVIDAD, RENTABILIDAD Y FORTALECIMIENTO PATRIMONIAL.

#### PBOPOSITO:

EL PROPOSITO BASICO DE TODA INVERSION ES EL OBTENER . lA MAYOR RENTABILIDAD CON EL MENOR GRADO DE RIESGO DE LOS RECURSOS.

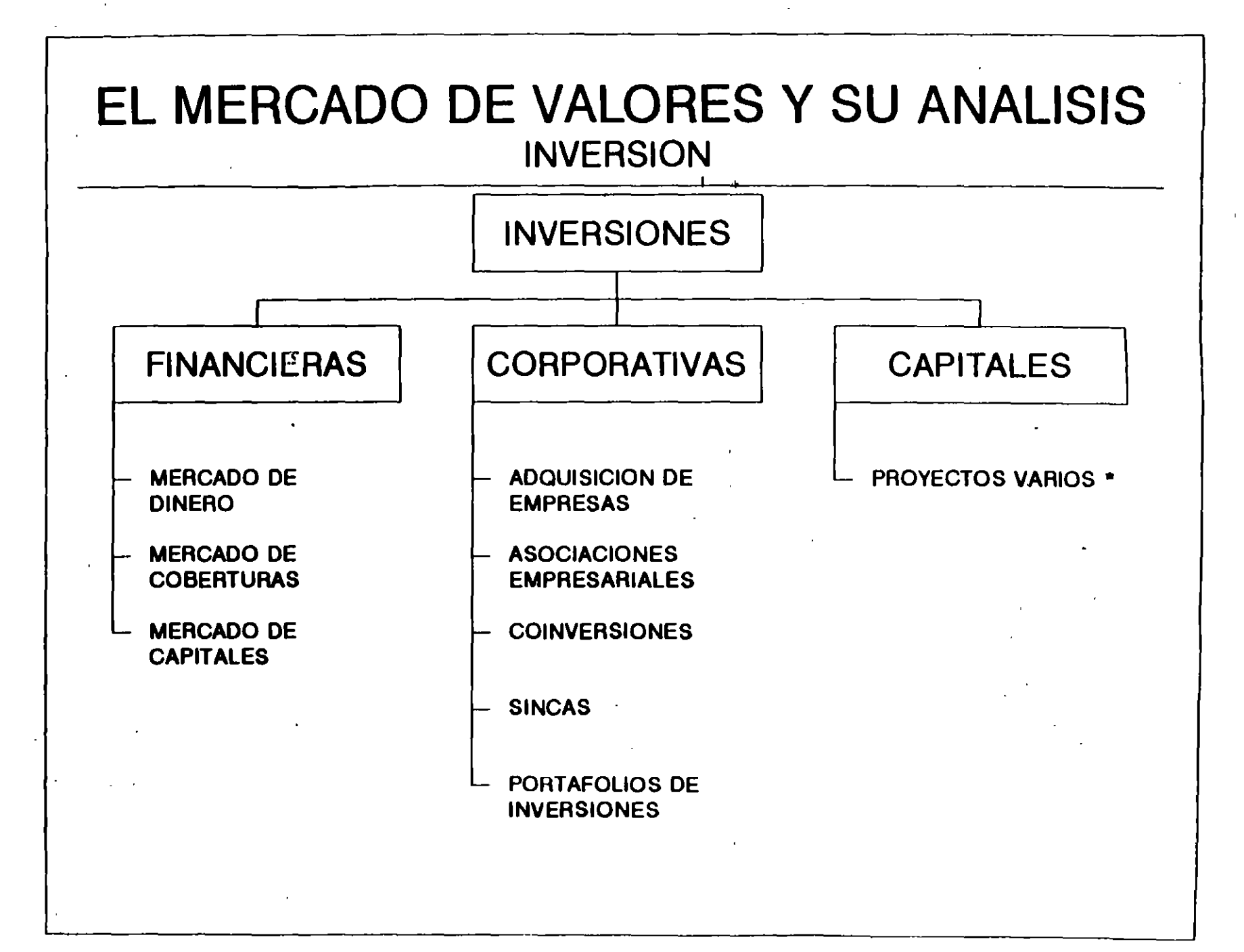

 $\bullet$ 

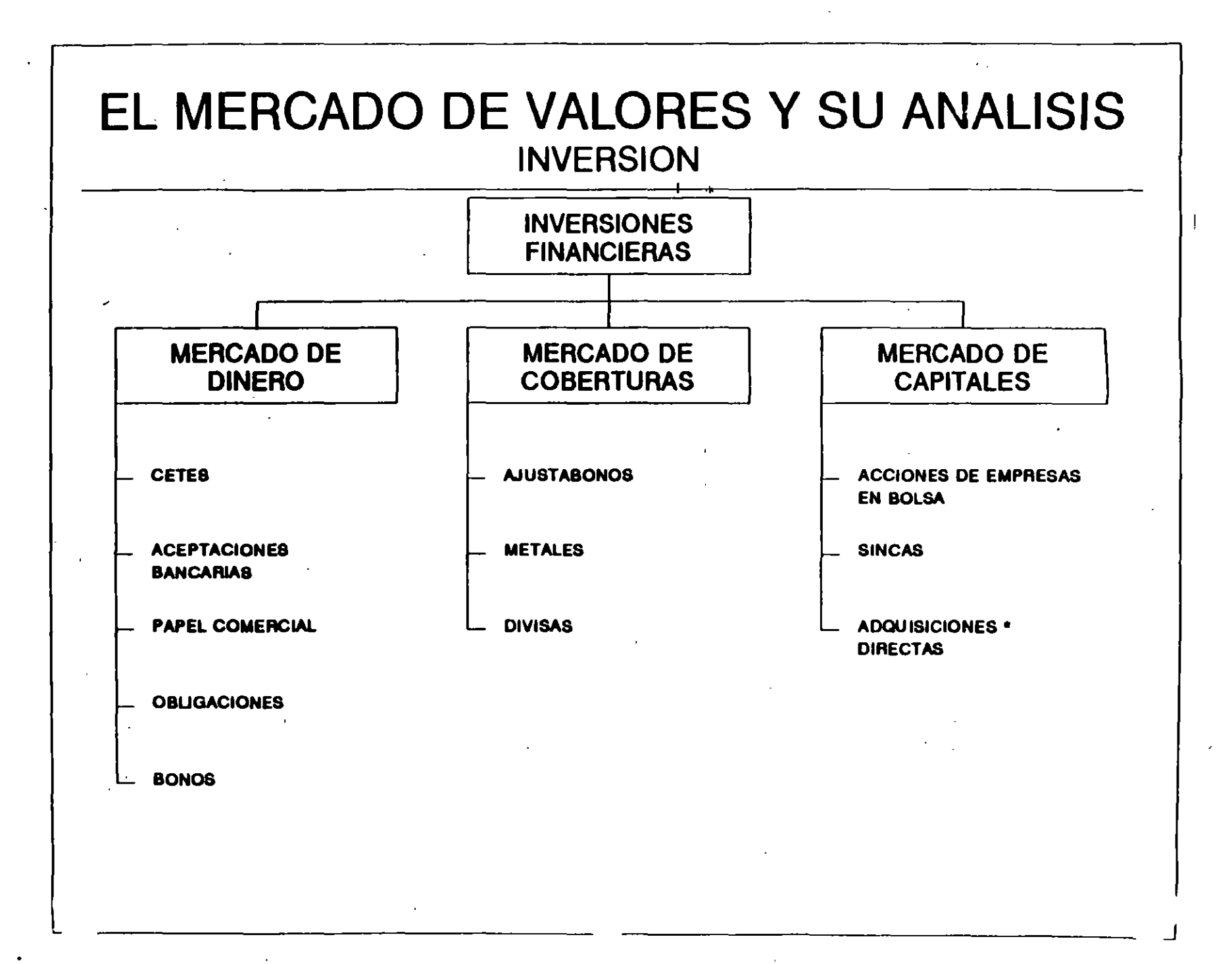

 $\omega \in \mathbb{R}^d$ 

 $\mathcal{L}^{\mathcal{L}}$  .

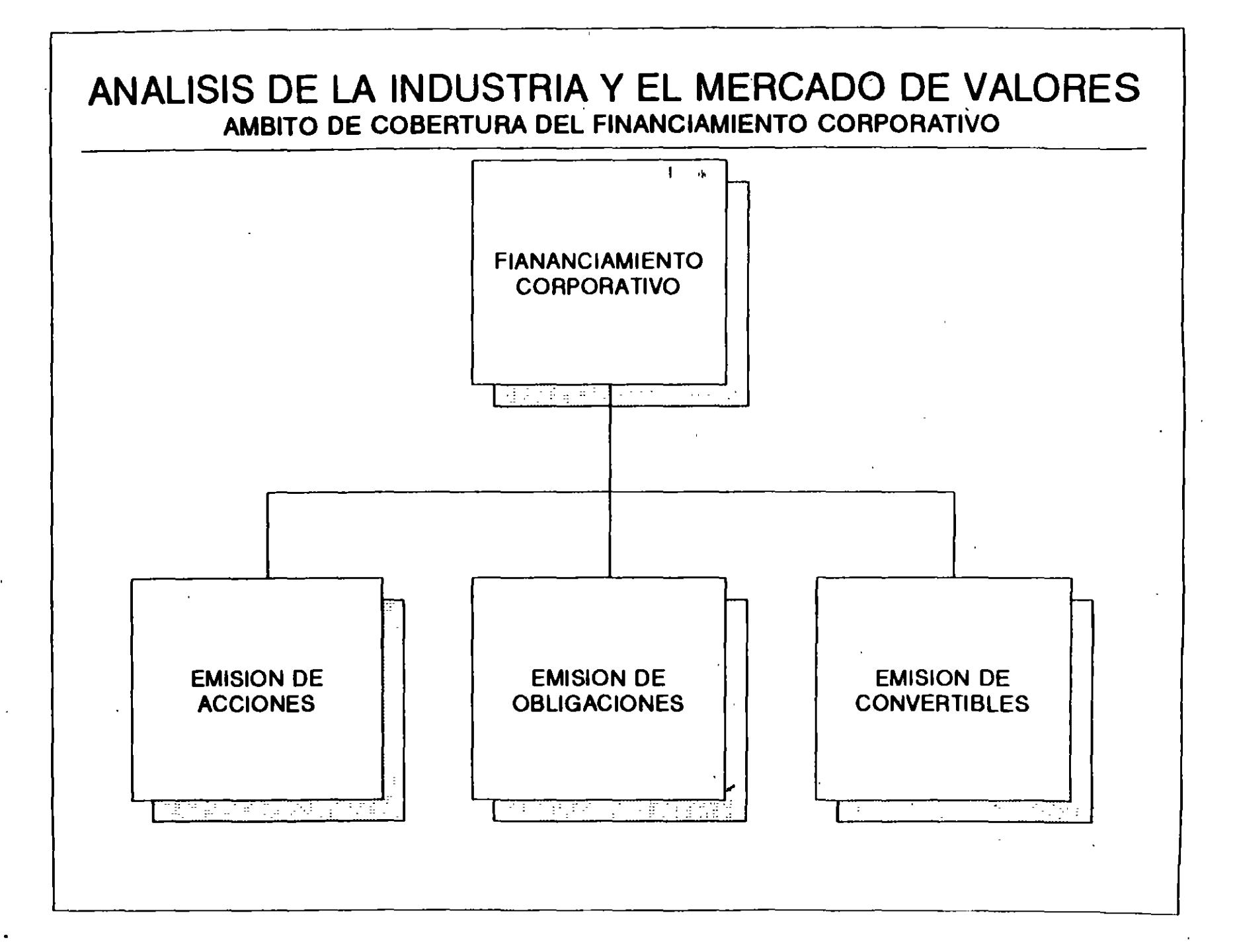

 $\bullet$ 

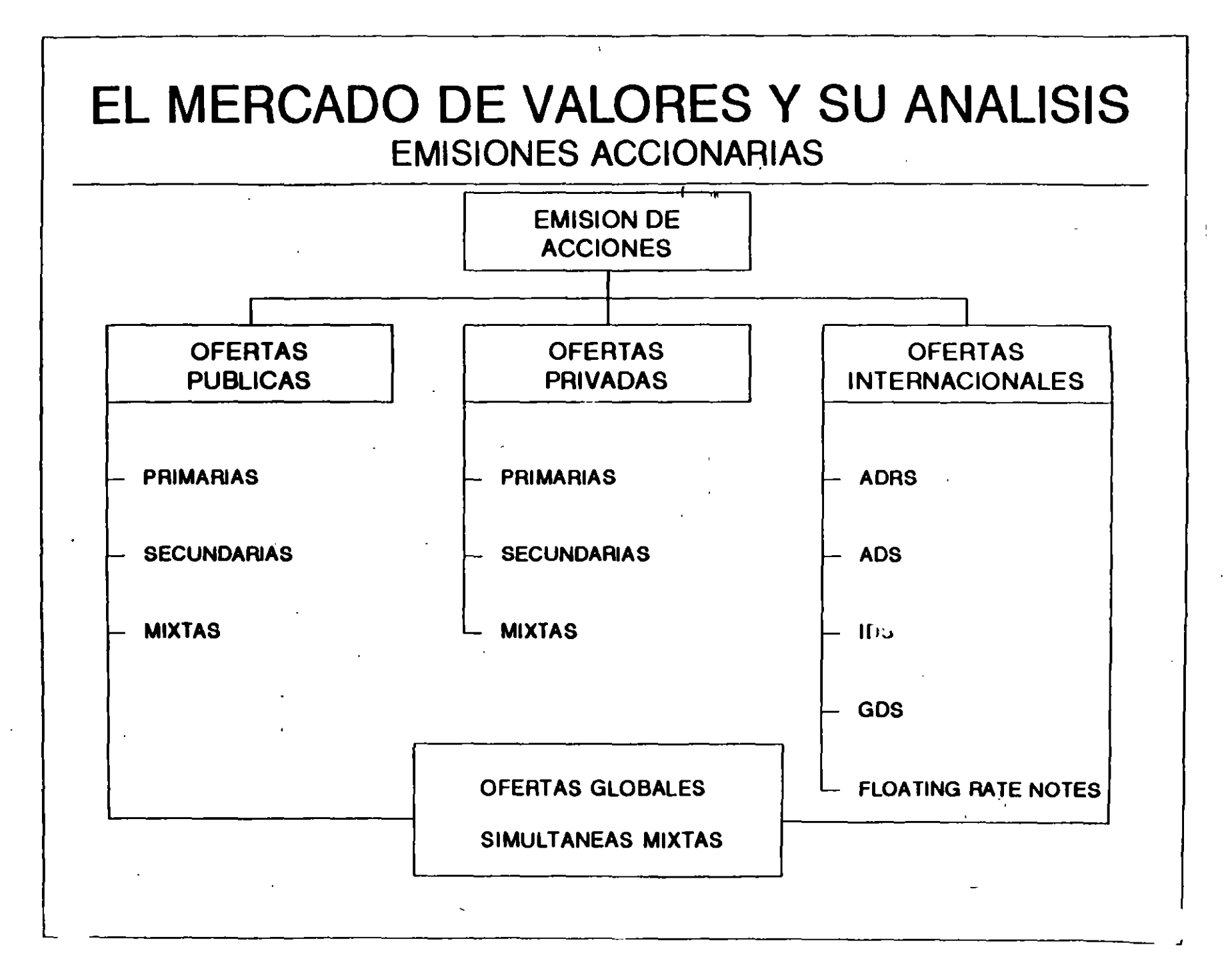

 $\mathcal{A}$ 

 $\bullet$ 

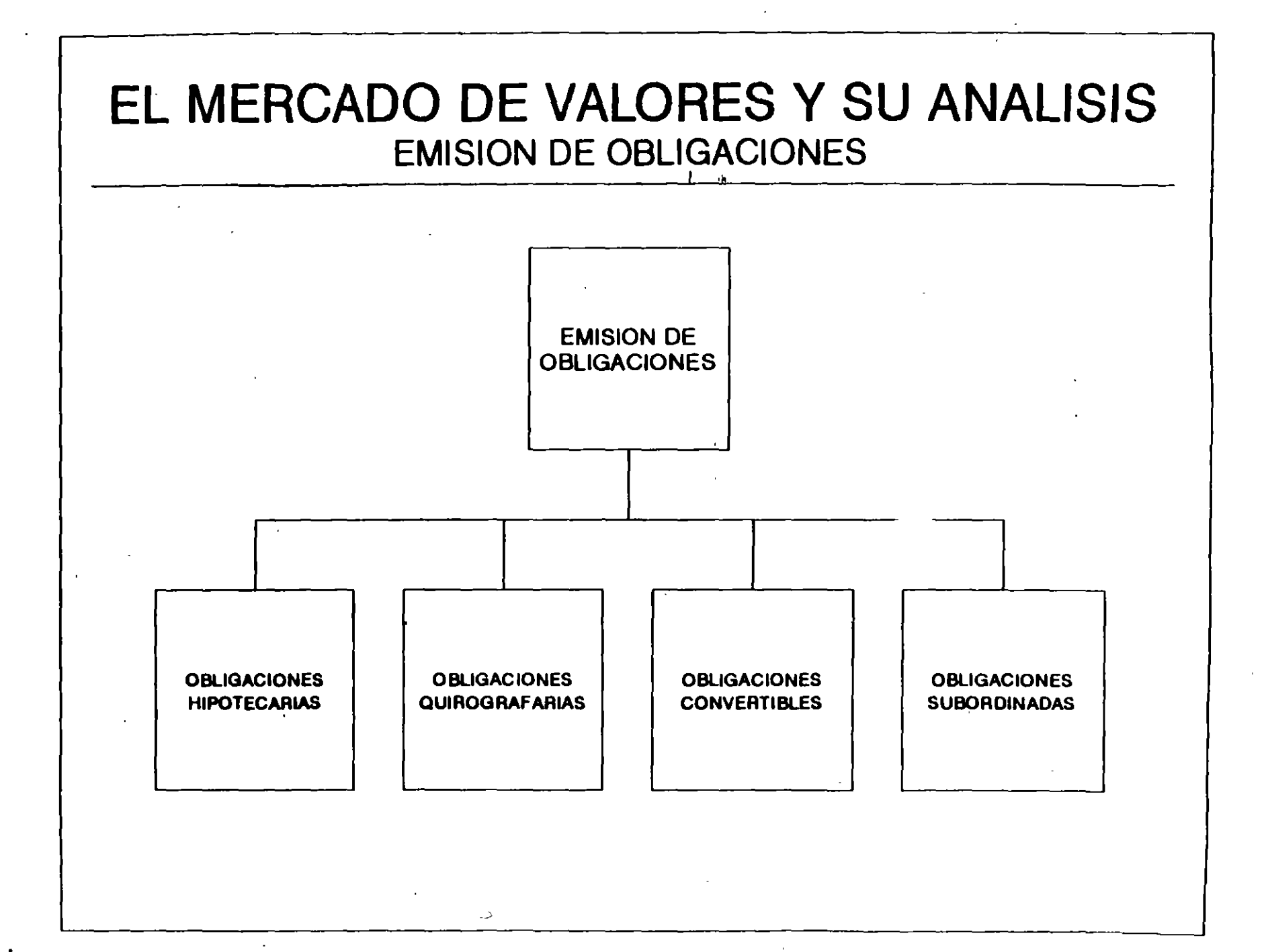

 $\mathbf{I}$ 

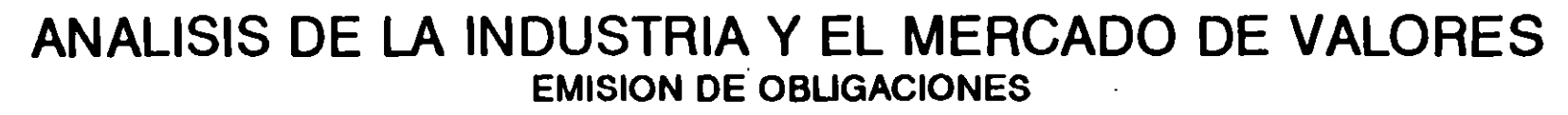

 $\label{eq:2.1} \frac{1}{\sqrt{2}}\sum_{i=1}^n\frac{1}{\sqrt{2}}\sum_{i=1}^n\frac{1}{\sqrt{2}}\sum_{i=1}^n\frac{1}{\sqrt{2}}\sum_{i=1}^n\frac{1}{\sqrt{2}}\sum_{i=1}^n\frac{1}{\sqrt{2}}\sum_{i=1}^n\frac{1}{\sqrt{2}}\sum_{i=1}^n\frac{1}{\sqrt{2}}\sum_{i=1}^n\frac{1}{\sqrt{2}}\sum_{i=1}^n\frac{1}{\sqrt{2}}\sum_{i=1}^n\frac{1}{\sqrt{2}}\sum_{i=1}^n\frac$ 

 $\bullet$ 

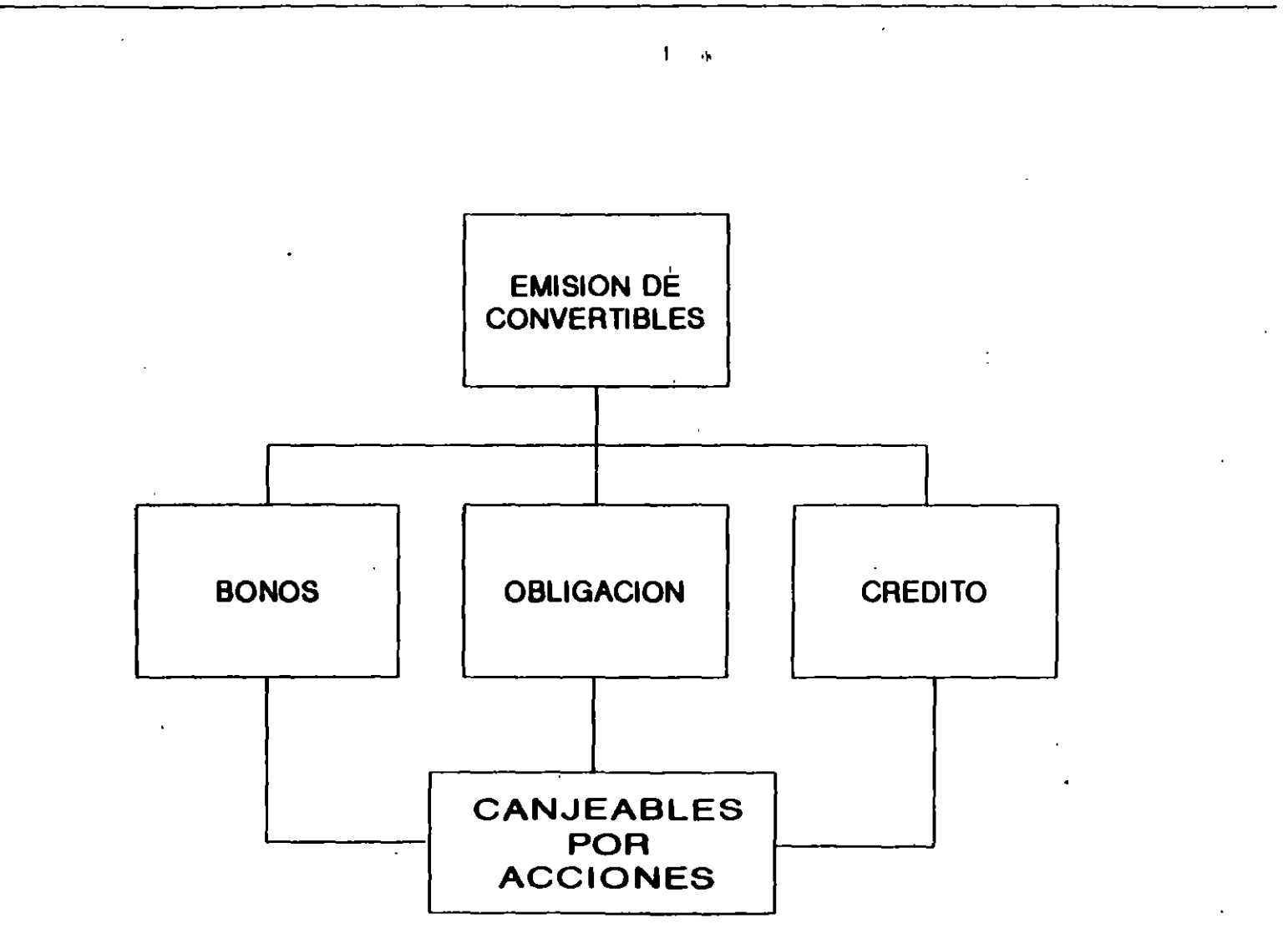

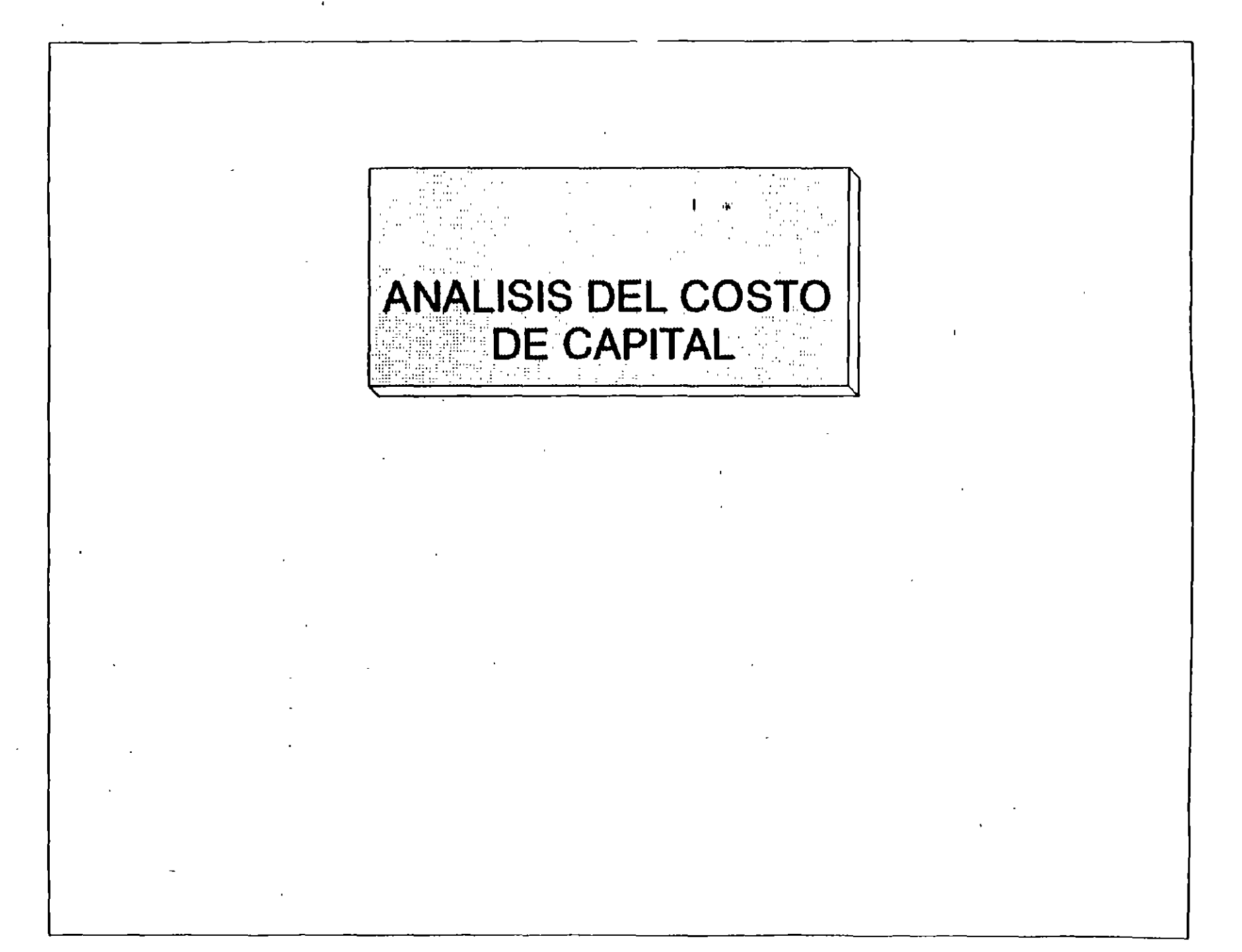

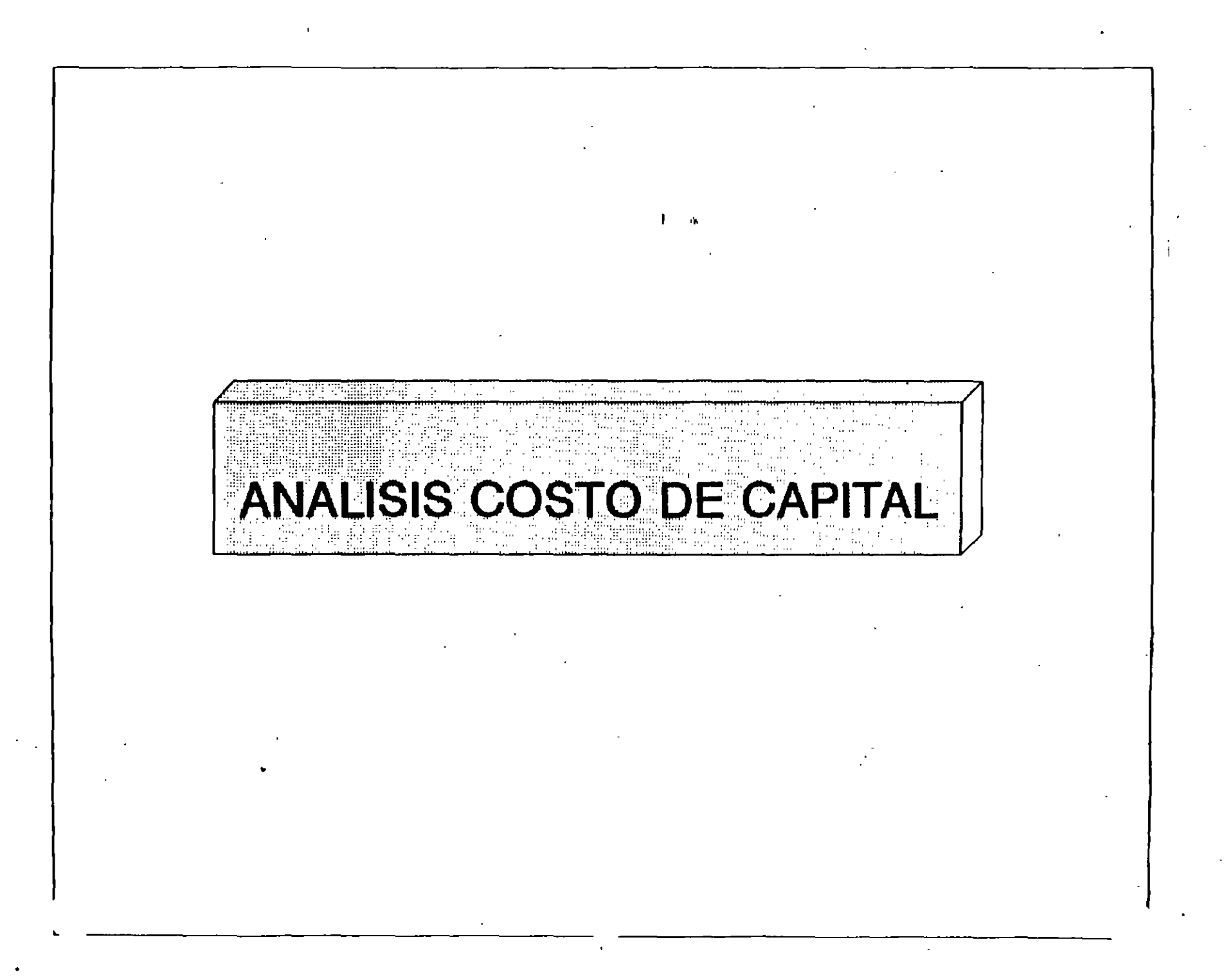

# **ANALISIS COSTO DE CAPITAL DEFINICION** 1 ·>

## COSTO DE CAPITAL :

ES EL COSTO DE LOS RECURSOS FINANCIEROS INTERNOS Y Y EXTERNOS QUE UTILIZA LA EMPRESA

METODOS DE COMPUTO :

1) COSTO PONDERADO DE CAPITAL

2) TASA DE RENTABILIDAD INTEGRAL

3) RENDIMIENTO EMPRESARIAL PROMEDIO

# **ANALISIS COSTO DE CAPITAL**  COSTO PONDERADO.,DE CAPITAL

### COSTO PONDERADO DE CAPITAL :

ESTE SE DETERMINA PONDERANDO LAS PROPORCIONES DE CADA UNO DE LOS ELEMENTOS QUE INTEGRAN LOS RECURSOS CON. SU COSTO INDIVIDUAL.

. EJEMPLO: COSTO

L

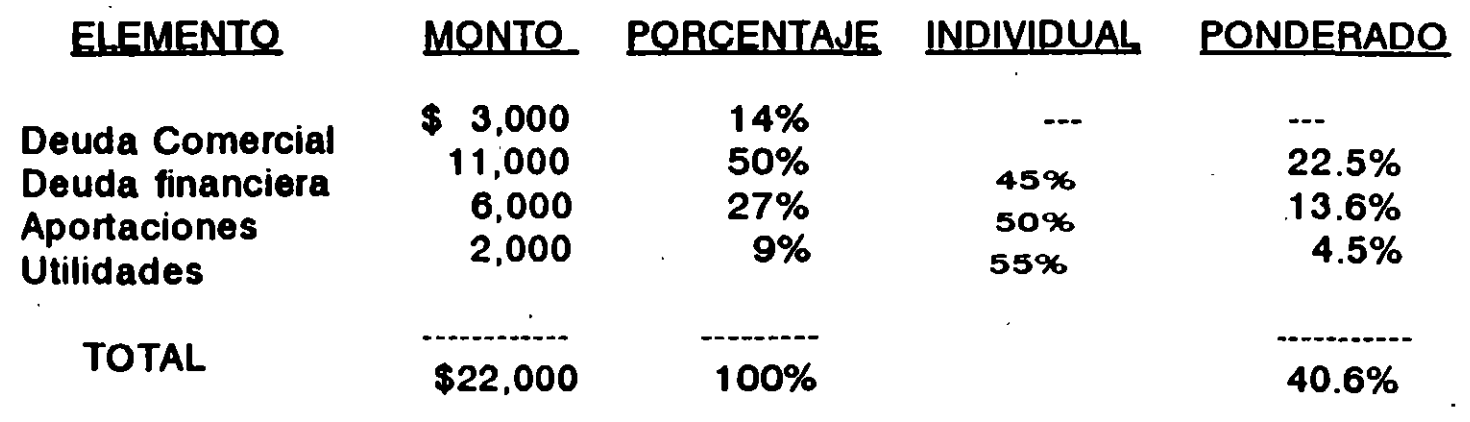

 $\mathbf{I}$ 

# ANALISIS COSTO DE CAPITAL TASA DE RENTABILIDAD INTEGRAL 1 ·>

#### TASA DE RENTABILIDAD INTEGRAL:

ESTA TASA SE APLICA SOBRE TODO EN LOS CASOS EN QUE SE PRETENDE CONOCER LA RENTABILIDAD DE LAS INVERSIONES EN EMPRESAS CERRADAS.

ELEMENTOS:

.  $\bullet$ 

FLUJOS DE EFECTIVO (F.E.) PLUSVALIA CORPORATIVA (P.C.) INVERSION ORIGINAL (1.0.) TASA DE RENTABILIDAD INTEGRAL (T.R.I.)

> $F.E. + PC.$ T. R. l. ------------1.0.

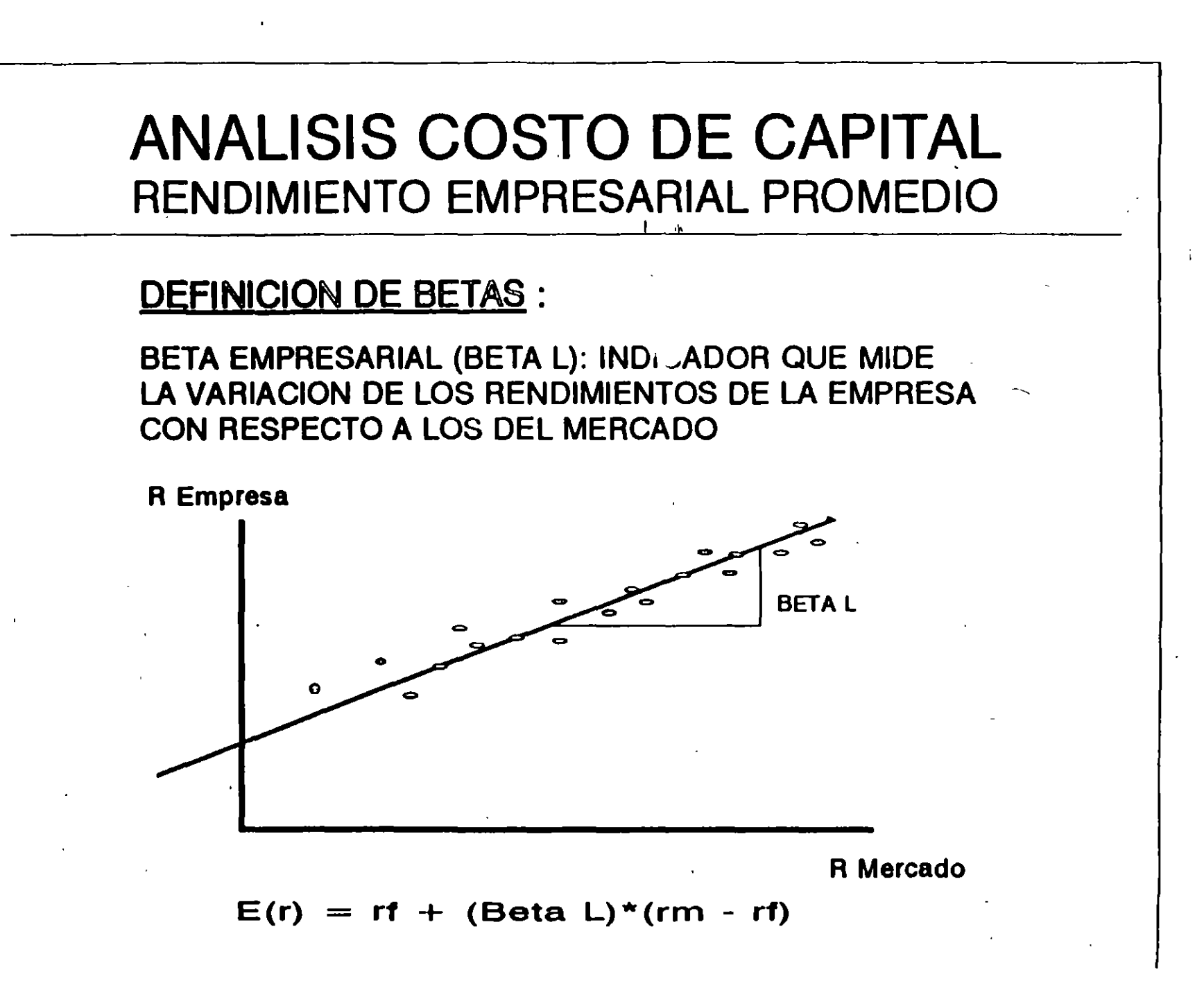
### **ANALISIS COSTO DE CAPITAL**  RENDIMIENTO EMPRESARIAL PROMEDIO PROCEDIMIENTO DE COMPUTO

.<br>. **. . .** 

#### PROCEDIMIENTO DE COMPUTO :

1. INVESTIGACION DE "BETA L" DE EMPRESAS PUBLICAS SIMILARES O PERTENECIENTES AL MISMO SECTOR INDUSTRIAL AL DE LA EMPRESA A EVALUAR. **FUENTES DE INFORMACION** 

EXTERNAS: THE VALUE UNE INVESTMENT SURVEY · MERRILL LYNCH CAPITAL MAAKETS INTERNAS: ANALISIS BUASATIL, BANCA DE INVEASION

- 2. CALCULAR "BETA U" DE LA EMPRESA O SECTOR DETERMINADA EN EL PASO ANTERIOR, EN BASE A SU RAZON DE APALANCAMIENTO ( D/C ), Y SU TASA IMPOSITIVA (T).
- 3. CALCULAR "BETA L" DE lA EMPRESA A VALUAR, EN BASE A SU RAZON DE APALANCAMIENTO ( D/C ), Y SU TASA IMPOSITIVA ( T ).

### ANALISIS COSTO DE CAPITAL RENDIMIENTO EMPRESARIAL PROMEDIO EJEMPLO<sup>\*</sup>

EJEMPLO:

**EMPRESA DE SERVICIOS DE TRANSPORTE AEREO** 

**ACTIVO ACTIVO DISPONIBLE: 100.0** 676.8 DEPRECIACION 77 30.0 **CAPITAL: 376.0** DEUDA : 300.8 CAPITAL: 408.68 (ANO 4) UTILIDAD OPERATIVA : UTILIDAD NETA :  $22$ 

**BL** 1) INVESTIGACION DE B L DEL SECTOR

2) CALCULO DE B U DEL SECTOR

 $\{1 + [(D/C)^* (1-T)]\}$ 

80

3) CALCULO DE B L DE LA EMPRESA A VALUAR

4) CALCULO DE LA TASA DE DESCUENTO E(r) DE ACUERDO A LA LINEA DEL MERCADO DE INSTRUMENTOS

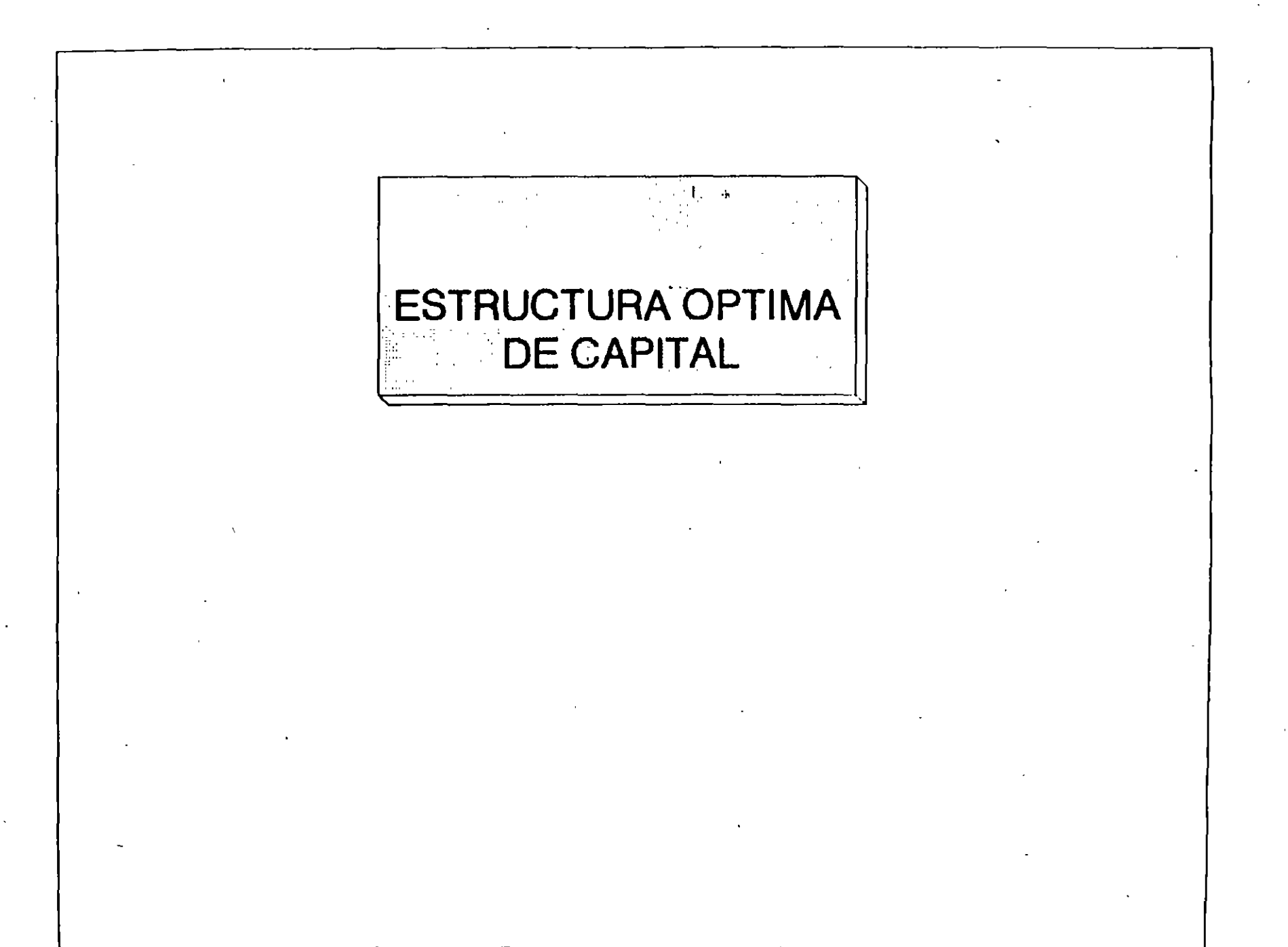

#### **Estructura de Capital**

Se le demomina Estructura de Capital a la integración proporcional que guarda el lado derecho del balance, esto es, la composición de obligaciones y recursos propios con que se financian las operaciones de una empresa.

El objetivo del estudio de la Estructura de Capital es maximizar el valor de una empresa a través de un nivel adecuado de apalancamiento que, a su vez, permita maximizar las utilidades esperadas de una empresa.

La política de Estructura de Capital implica una elección entre el riesgo y los rendimientos esperados. La óptima estructura de capital es la que logra un equilibno entre estos riesgos y rendimientos y, por tanto, maximiza el precio de la acción.

Consideraciones Básicas

Antes de iniciar con la determinación de la estructura óptima de capital es importante destacar las siguientes consideraciones:

- a) Cada uno de los componentes de la estructura financiera tiene un costo específico de acuerdo a su riesgo implicito, desde el punto de vista de los inversionistas.
- b) El capital contable invertido por los accionistas es el financiamiento más riesgoso y por lo tanto el que mayores utilidades esperadas requiere.

Determinación del Costo Ponderado de Capital

El costo de cada una de las partes integrantes de la estructura de capital se denomina Costo Componente, a continuación se expone la forma en que se determina cada uno de estos Costos Componentes:

1) El Costo Componente para el Capital Contable (Ks) se determina de la s;guiente forma:

$$
KS = RF + (KM - RF)b
$$

- $R<sub>c</sub>$  = Rendimiento libre de riesgo (Generalmente se consideran los rendimientos otorgados por los Certificados de la Tesorería de la Federación "CETES", u otro instrumento similar)
- $K_{\alpha}$  = Rendimiento del Mercado o sobre una acción promedio
- b<sup>"</sup> = Coeficiente de riesgo del negocio en relación con el promedio del mercado

La formula anterior se basa en que un inversionista puede obtener por su dinero un rendimiento libre de riesgo  $(R<sub>e</sub>)$ , sin embargo, al preferir invertir en una empresa, asume un riesgo adicional, por lo que su inversión espera ganar el rendimiento libre de riesgo más un premio  $(K_{\mu} - R_{F})$ , el cual a su vez está

ponderado por el coeficiente de riesgo (b) implicito de la empresa o proyecto en el que invierte. Si la empresa en que invierte fuera una empresa promedio, el coeficiente de riesgo sería igual a 1, ya que la empresa tiene un riesgo semejar. al del mercado promedio, pero si la empresa es de alto riesgo, el coeficiente sería mayor a 1, con lo que el premio esperado por el inversionista será mayor al del promedio del mercado.

Existe en México una publicación de Banamex en que se encuentran las Betas calculadas para las empresas que cotizan en bolsa, sin embargo, en caso de no poder acceder a dicha publicación podemos determinar la Beta de una empresa o proyecto de la siguiente forma:

Ejemplo del calculo de la Beta de una empresa con información histórica de su rendimiento y rendimiento histórico del mercado.

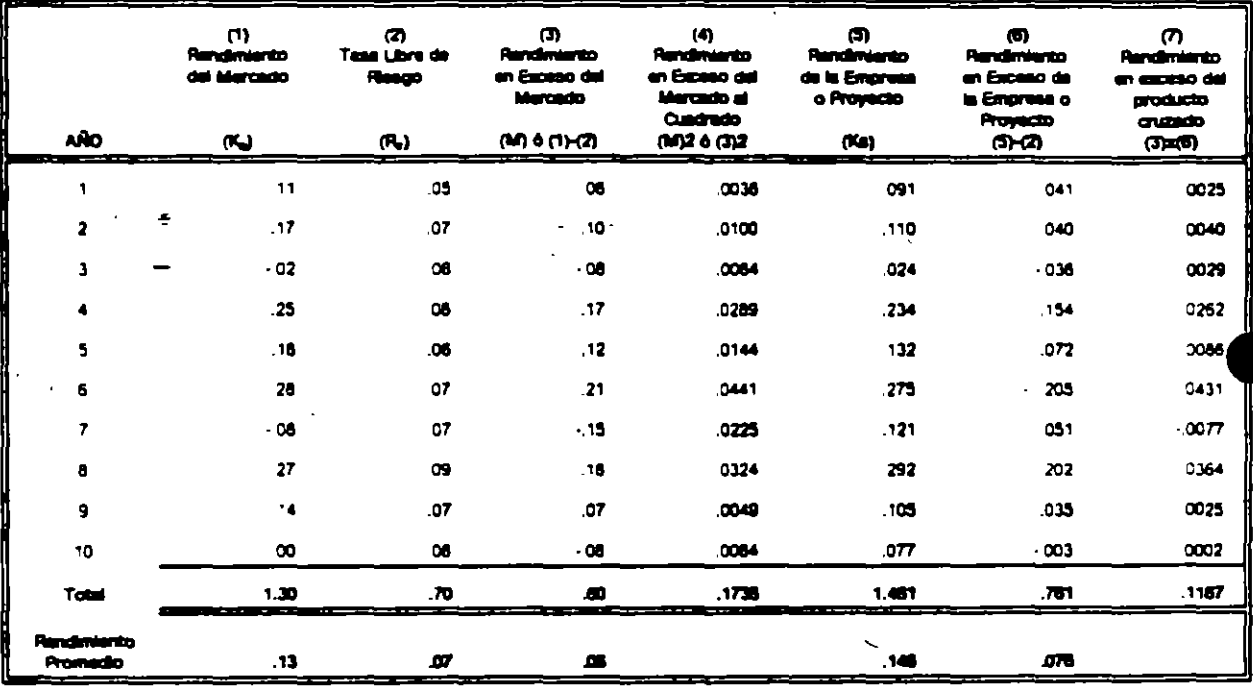

Para calcular la Beta de la empresa se utiliza la siguiente formula

**BETA (b)** = ( $\xi$ MK -  $n\overline{M}\overline{K}$ ) / ( $\xi$ M<sup>2</sup> -  $n\overline{M}^2$ )

Donde AMK es la suma de los productos cruzados (7); n, el número de años; M, el promedio de rendimiento en exceso del mercado; K, el promedio de rendimiento en exceso de la empresa,  $y \nleq M^2$ , la suma de los cuadrados de los rendimientos en exceso del mercado, por lo que substituyendo los valores obtenidos en el cuadro anterior, la formula quedaría de la siguiente manera:

Beta (b) =  $(.1187-((10)(.06)(.076))) / (.1736-((10)(.06)^{2}))$ Beta (b) = .0731 /.1376 =  $0.53$ 

El valor de 0.53 nos indica que la empresa tiene un riesgo inferior al del promedio del mercado, por lo que el rendimiento esperado de edta empresa sería inferior al del promedio del mercado, pero superior al del rendimiento libre de riesgo.

A manera de ilustración supongamos que  $R_F=6\%$ ,  $K_M=10\%$  y b=0.53, con lo que el costo de capital de la empresa se calcularia substituyendo los valores antenores en la formula ya conocida Ks =  $R_F + (K_M \cdot R_F)$ b, quedando de la siguiente forma:

 $\text{Ks} = .06 + ((.10 - .06)(0.53))$ 

 $Ks = .0812 = 8.12%$ .

Si la beta de la empresa fuera de 1.8, por ejempo, el rendimiento esperado sería de

 $\text{KS} = .06 + ((.10 - .06)(1.8))$ 

 $Ks = 132 = 13.2%$ 

Como se puede apreciar, cada- empresa o proyecto tiene un grado de riesgo propio, por lo que el costo de capital para cada empresa es diferente.

Existe otra forma de determinar Ks, aplicando el enfoque del Rendimiento por Dividendos más la Tasa de Crecimiento o Flujo de Efectivo Descontado.

Este enfoque parte del supuesto de que el rendimiento esperado de una acción de capital común esta en función, en última instancia, de los dividendos que pague, esto es,

$$
P_0 = D_1/(1+Ks)^1 + D_2/(1+Ks)^2 + ...
$$

Aquí  $P_0$  es el precio actual de la acción; D, es el dividendo esperado que será pagado al final del año t y Ks es la tasa esperada de rendimiento. Si se espera que los dividendos crezcan a una tasa constante, la ecuación anterior se reduce a la siguiente expresión

$$
P_0 = D_1/(Ks \cdot g)
$$

Donde g es igual al porcentaje de crecimiento de los dividendos. Podemos despejar Ks para obtener la tasa de rendimiento esperada sobre el capital contable común, que en equilibrio es igual a la tasa requerida de rendimiento.

$$
Ks = D_1/P_0 + g
$$

A manera de ilustración supongamos que las acciones de una empresa se venden en \$21.73; su próximo dividendo esperado es de \$1.43 y su tasa esperada de crecimiento es del 6.6%.

Con lo anterior tenemos que la tasa de rendimiento requerida por la empresa es del 13.2%, igual a la tasa esperada de rendimiento.

$$
Ks = 1.43/21.73 + 6.6\% = 6.6\% + 6.6\% = 13.2\%
$$

2) El Costo Componente de las nuevas emisiones de acciones comunes o del capital contable externo Ke, es más alto que el costo de las utilidades retenidas Ks, debido al costo de colocación de 1as nuevas acciones comunes.

Para determinar el Costo Componente del nuevo capital contable, suponiendo que se espera un crecimiento constante se aplicaría la siguiente formula

$$
Ke = D_1/(P_0(1-F)) + g
$$

Donde F es el porcentaje de costo de colocación, por lo tanto  $P_0(1-F)$  es el ...  $\overline{3}$ cio neto por acción que recibirá la compañía, suponiendo que la empresa tenga un costo de colocación del 10% el costo del nuevo capital sería

 $Ke = 1.43/(21.73(1-0.1)) + 6.6%$  $Ke = 1.46/19.56 + 6.6%$ 

 $Ke = 7.3\% + 6.6\% = 13.9\%$ 

Los inversionistas requieren un rendimiento de Ks = 13.2% sin embargo, debido a los costos de colocación la empresa debe ganar más del 13.2% sobre los fondos obtenidos en la venta de acciones a fin de proporcionar este rendimiento.

3) Para determinar el Costo Componente de la Deuda (Kd), se considera el escudo fiscal (1-T) a fin de determinar el costo real de la deuda, con lo que la formula para obtener el Costo Componente de la Deuda quedaría de la siguiente manera:

 $Kd(1-T) = i(1-T)$ 

Donde T = a la tasa fiscal de la empresa; i = a la tasa nominal de los pasivos de la empresa.

Suponiendo que la empresa consige crédito a una tasa del 10% y su tasa fiscal es del 40%, el costo de la deuda seria el siguiente:

 $Kd(1-T) = i(1-T)$  $Kd(1-T) = 0.1(1-0.4)$ 

#### $Kd(1-T) = 0.06 = 6%$

4) El Costo Componente de las Acciones Preferentes (Kps) que se usa para determinar el costo ponderado de capital, es el Dividendo preferente (Dp), dividido entre el Precio neto de emisión (Pn), o el precio que recibe la empresa despues de deducir los costos de colocación, con lo que la formula quedaría de la siguiente forma: Kps = Dp/Pn

Por ejemplo, supongamos que una empresa tiene acciones preferentes que pagan un Dividendo (Dp) de \$12 por acción y que dichas acciones se venden en \$100 cada una. Si se emiten nuevas· acciones de capital preferente, la empresa incurrirá en un costo de suscripción del 2.5%, o de \$2.5 por acción, y por ende recibirá un neto de \$97.5 por acción, por lo que el costo del capital preferente seria igual a

Kps = Dp/Pn

Kps =  $12/97.5 = 0.1231 = 12.31\%$ 

Adicionalmente a los Costos Componentes anteriores, deberemos considerar lo siguiente:  $\div$ 

a) En el caso de México, debido al fenómeno inflacionario, el Costo Componente de la Deuda además de disminuir la tasa nominal con el escudo fiscal debera adicionarse con el costo por posición monetaria, a fin de reconocer la utilidad que representa para la empresa ·el deterioro del poder adquisitivo del dinero adeudado. Con lo anterior la formula del costo componente de la deuda quedaría de la siguiente manera:

Kd(1-T) =  $i(1-T) + (T)($ ), donde es igual a la inflación.

- b) El costo de las utilidades retenidas es igual al rendimiento esperado de Ks, por lo tanto, la empresa deberá ganar sobre estas utilidades por lo menos tanto como los accionistas podrían ganar en inversiones alternativas de riesgo comparable, por lo que si la empresa no puede invertir las utilidades retenidas y ganar por lo menos Ks, entonces debería pagar estos fondos a los accionistas y permitirles invertir directamente en otros activos que si proporcionen este rendimiento.
- e) Adicionalmente la empresa puede financiarse a través de créditos sin costo nominal, como seria el caso de los proveedores o de los impuestos diferidos, mismos que aunque tienen un costo de descuento, no son considerados normalmente en la determinación del costo ponderado de capital.

Las proporciones optimas de deudas, capital preferente y capital contable común, junto con los costos componentes de capital se usan para determinar el Costo Ponderado de

Capital (Ka), por ejemplo, supongamos que la empresa "XYZ" tiene una estructura óptimde capital que implica un 30% de deudas, un 10% de acciones preferentes y un 60% o. capital contable común. El costo de sus deudas de Kd = 10%; el costo de sus acciones preferentes es de Kps = 12%; el costo de su capital contable común y de las utilidades retenidas Ks = 15% y el costo del capital contable común obtenido de una nueva emisión Ke= 15.9%, por último la tasa fiscal de la empresa·es del 40%.

Ahora supongamos que la empresa requiere recursos por \$100. Con el objeto de mantener la estructura de capital óptima, debe obtener \$30 como deudas, \$10 como acciones preferentes y S60 como capital contable común. El costo ponderado de los \$100 se calcula de la siguiente manera:

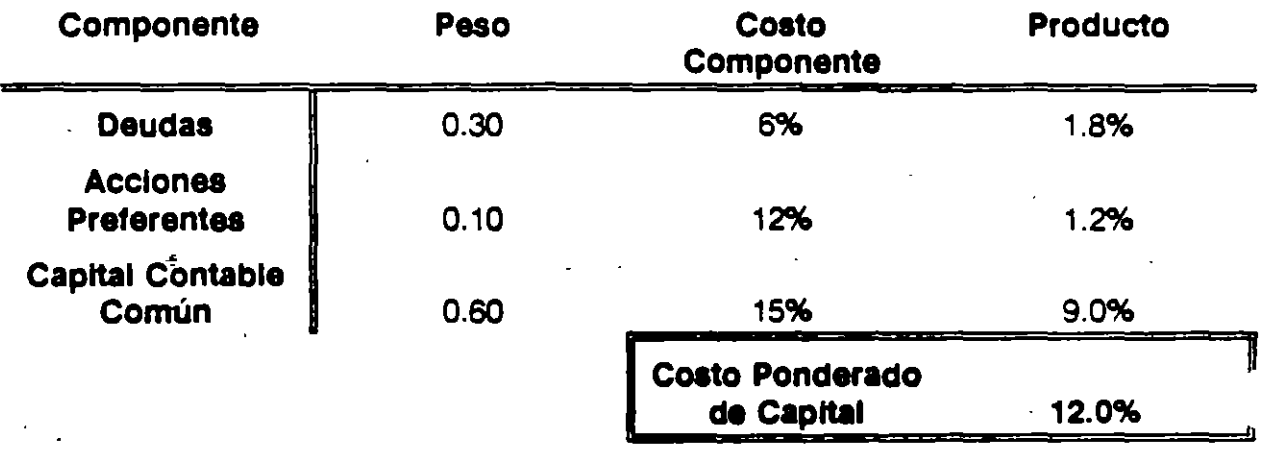

Podemos representar generalizada para el Costo Ponderado de Capital. (Ka) de la siguiente manera:

> $Ka = w_dKd(1-T)+w_mKps+w_sKs$  $Ka = 0.3(10\%)(0.6) + 0.1(12\%) + 0.6(15\%)$  $Ka = 12.0%$

Costo Marginal de capital (CMC)

Hasta este momento hemos considerado que la empresa puede obtener recursos de capital a las tasas antes comentadas, esto es Kd = 10%; Kps = 12% y Ks = 15%, sin embargo a medida que la empresa trate de atraer más dólares nuevos, el costo de cada dólar, en algún momento, se elevará. De este modo, el Costo Marginal de Capital se define como el costo de obtener otro dólar de capital nuevo, y este costo marginal se eleva más y más a medida que se obtiene más y más capital.

Podemos usar el caso de la empresa 'XYZ' para ilustrar el concepto de Costo Marginal de Capital.

A continuación se presentan algunos datos de la estructura de capital de la empresa

otros adicionales:

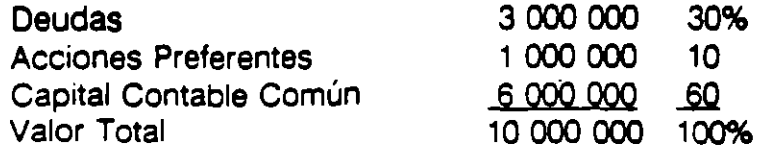

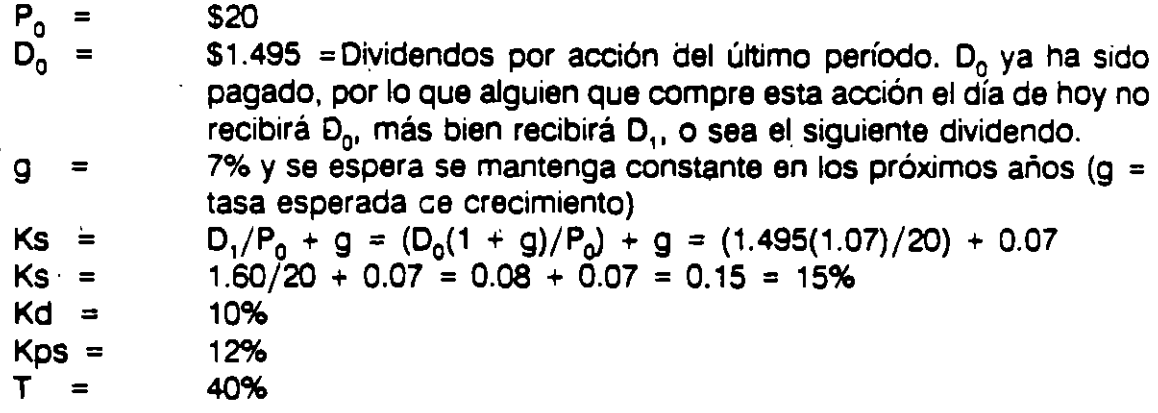

Con los datos anteriores el Costo Ponderdo de Capital (Ka) es del 12%, sin embargo como se mencionó anteriormente llegará el momento en que el costo de cada dólar adicional aumente, modificando con ello Ka.

¿En que momento ocurre esta situación? Como primer paso observase que aunque la compañía tiene recursos a largo plazo por 10 millones, estos recursos fueron obtenidos en el pasado, y dichos recursos se encuentran actualmente invertidos en activos que están siendo usados para en las operaciones de la empresa. Por lo que los nuevos recursos deberán ser consegidos en las mismas proporciones para mantener la estructura óptima de capital (wKd=30%; wKps=10% y wKs=60%).

Supongamos que la emresa requiere 1 millón de recursos frescos.

Consideremos primero el caso en que todo el capital contable nuevo proviene de las utilidades retenidas, para lo cual suponemos que la empresa espera obtener utilidades totales por 840 000 dólares, y que asume la política de pagar la mitad de sus utilidades como dividendos, con lo que las utilidades retenidas sumarían 420 000 dólares. Manteniendo la estructura óptima de capital tenemos

> $420\,000 = X(0.6)$  $X = 420000 / 0.6$  $X = 700,000$

Por lo que se requiere de 280 000 dólares de deudas y capital preferente (700 000 • 420 000) de los cuales 70 000 serán de capital preferente (700 000 x 10%} y 210 000 serán -:e deuda (700 000 x 30%).

El valor de X 6 700 000 se define como punto de ruptura de las utilidades retenidas, estoes, la cantidad en la cual ocurre un brinco en el programa o CMC. A partir de est momento el Costo Componente del nuevo Capital Contable Común (Ke) tendra un costo de 15.9%, ya que se tendrá que realizar una nueva emisión de acciones comunes.

> $Ke = 1.60/(20(.9)) + 7%$  $Ke = 8.9\% + 7\% = 15.9\%$

Con lo, anterior tenemos que los primeros 700 000 dólares tendrán un costo marginal de capital de 12%, igual al costo ponderado de capital de la empresa, sin embargo, a partir del dólar 700 001 el costo ponderado de capital se elevará a 1 2.5%, como resultado de la nueva emisión de acciones comunes.

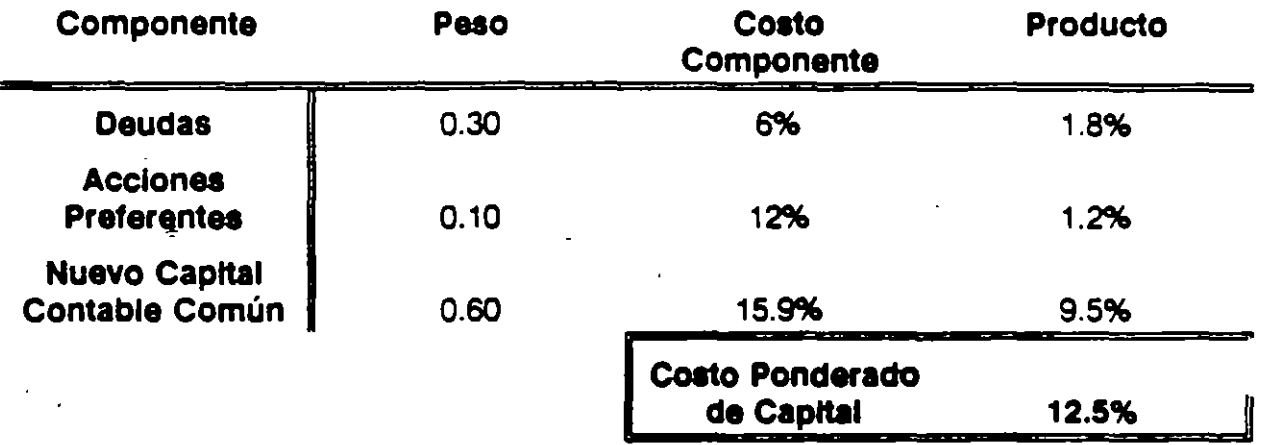

Supongamos ahora que la empresa solo puede obtener hasta 300 000 dólares en créditos al 10%, y por arriba de esta cantidad cada dólar adicional le costará el 12%. Esto daría como resultado un segundo punto de ruptura en el programa de costo marg•nal de capital en el momento en que se agotaran los 300 000 dólares de crédito. ¿En que punto se presenta este punto de ruptura?

> Si  $$300\ 000 = X(.3)$  $X = 300 000/03 = 1 000 000$

Despues de obtener 1 millón de recursos se presentaría el nuevo punto de ruptura, esto es, que a partir del dólar 1 000 001 el costo ponderado de capital se modificaría derivado del incremento en Kd, con lo que el costo ponderado de capital seria a partir de este momento de 12.9%

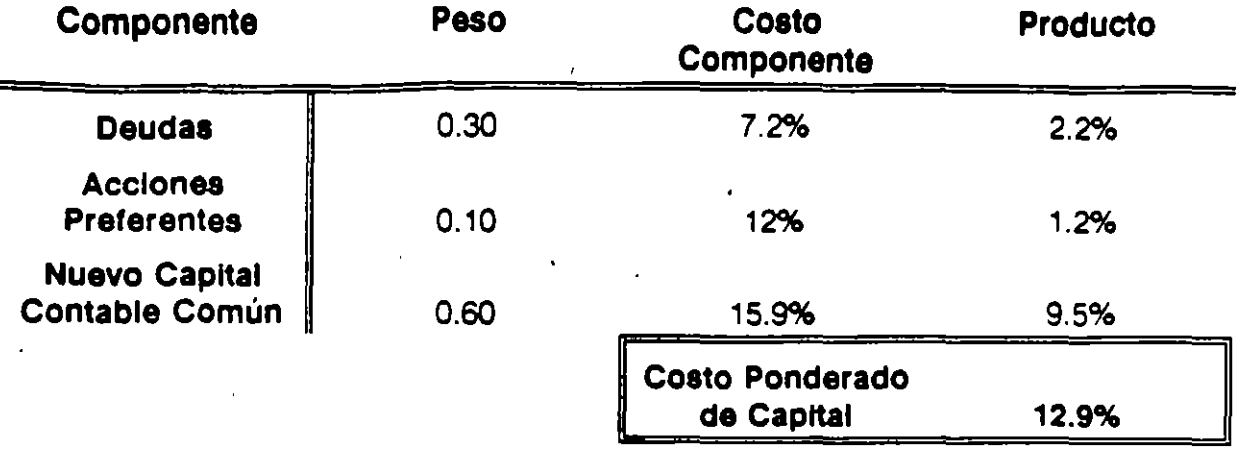

La determinación del Costo Ponderado de Capital y del Costo Marginal de Capital en importante para poder determinar el presupuesto de capital de la empresa de acuerdo a la cartera de proyectos que tenga por realizar. Supongamos que la empresa tiene 6 proyectos en cartera con las siguientes características:

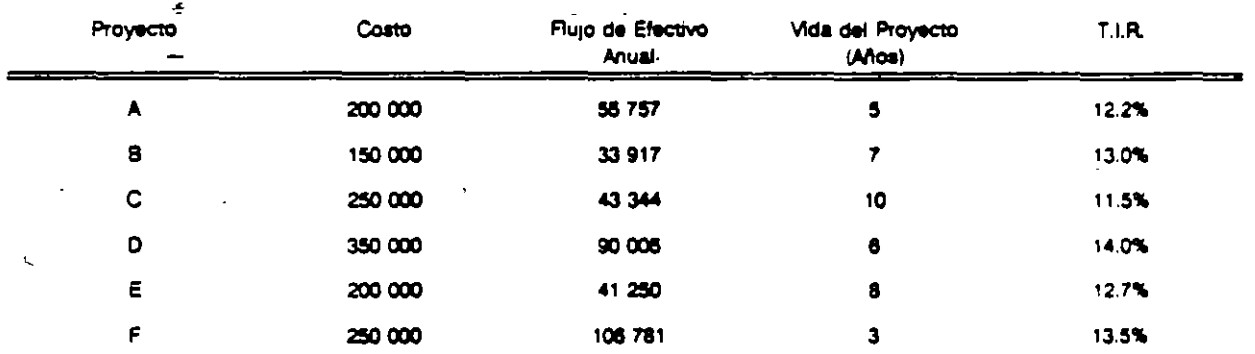

Con esta información estamos en condiciones de determinar cual o cuales de los proyectos anteriores serían convenientes para la empresa, en la grafica siguiente se ilustra la decisión:

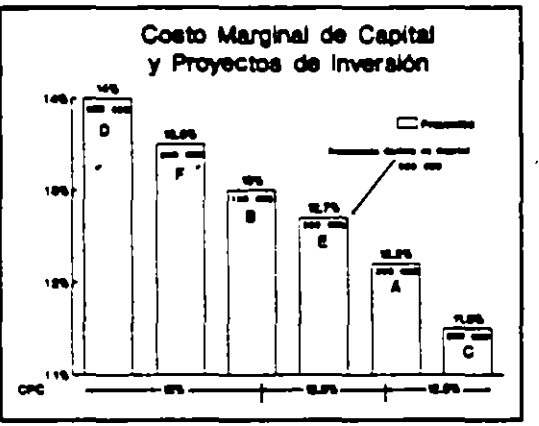

Como se puede apreciar en la grafica, solo es conveniente invertir en los proyectos  $F$ , B y E en virtud de tener un rendimiento esperado superior al costo ponderado  $\sim$ capital de la empresa.

Estructura de Capital y Apalancamiento

La política de estructura de capital implica una elección entre el riesgo y los rendimientos esperados. La estructura óptima de capital es la que logra un equilibrio entre los riesgos y los rendimientos y, por tanto, maximiza el precio de una acción.

# ESTRUCTURA DE CAPITAL

 $\mathbf{I} = \mathbf{w}$ 

# *iQUE ES LA* ESTRUCTURA DE CAPITAL?

ES LA INTEGRACION PROPORCIONAL DE LOS RECURSOS CON QUE FINANCIA LA EMPRESA SUS ACTIVOS

¿CUAL ES EL **OBJETIVO?** 

### ESTABLECER LA ESTRUCTURA **OPTIMA QUE MAXIMICE** PRECIO DE LA EMPRESA

# ¿QUE IMPLICA LA POLITICA DE ESTRUCTURA DE CAPITAL?

**UNA ELECCION ENTRE** LOS RIESGOS Y EL **RENDIMIENTO ESPERADO** 

# LA OPTIMA ESTRUCTURA DE CAPITAL ES LA QUE:

### **EQUILIBRA EL RIESGO** Y EL RENDIMIENTO Y POR TANTO

**MAXIMIZA EL PRECIO** DE LA EMPRESA

### EMPRESA "B" **BALANCE GENERAL**

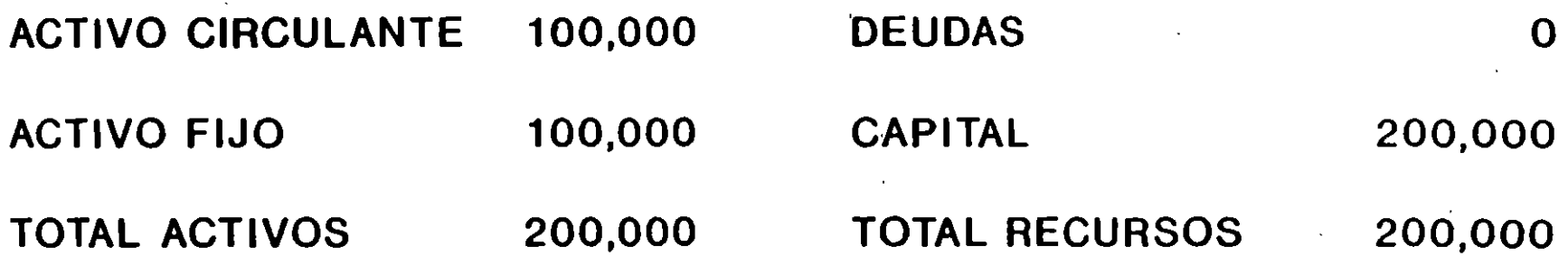

 $\mathbf{L}$ 

### EMPRESA "B" **ESTADO DE RESULTADOS**

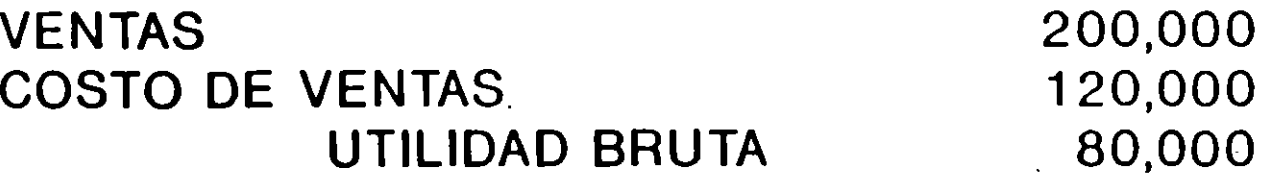

40,000 **GASTOS GENERALES** UTILIDAD DE OPERACION 40,000

**INTERESES** O UTILIDAD ANTES IMP 40,000

**IMPUESTOS** 16,000 24,000 UTILIDAD NETA

### OTROS DATOS

1 ,,

- Utilidad por Acción = UPA = 24,000/10,000 = 2.40
- Dividendo por Acción = DPA =  $24,000/10,000$  =  $2.40$
- Valor en Libros por Acción = VL = 200,000/10,000 = 20
- Precio de Mercado por Acción = Po = 20
- Razón Precio/Utilidades =  $P/U = 20/2.40 = 8.33$  Veces

)

# EFECTO DEL APALANCAMIENTO **FINANCIERO**

**Contract Contract** 

# ENTRE MAS ALTO SEA EL PORCENTAJE DE DEUDAS

# **MAS RIESGOSAS** SERAN, Y POR TANTO

MAS ALTA SERA LA TASA DE INTERES QUE **OBREN LOS RESTAMISTAS** 

### TASAS DE INTERES PARA DIFERENTES NIVELES DE APALANCAMIENTO

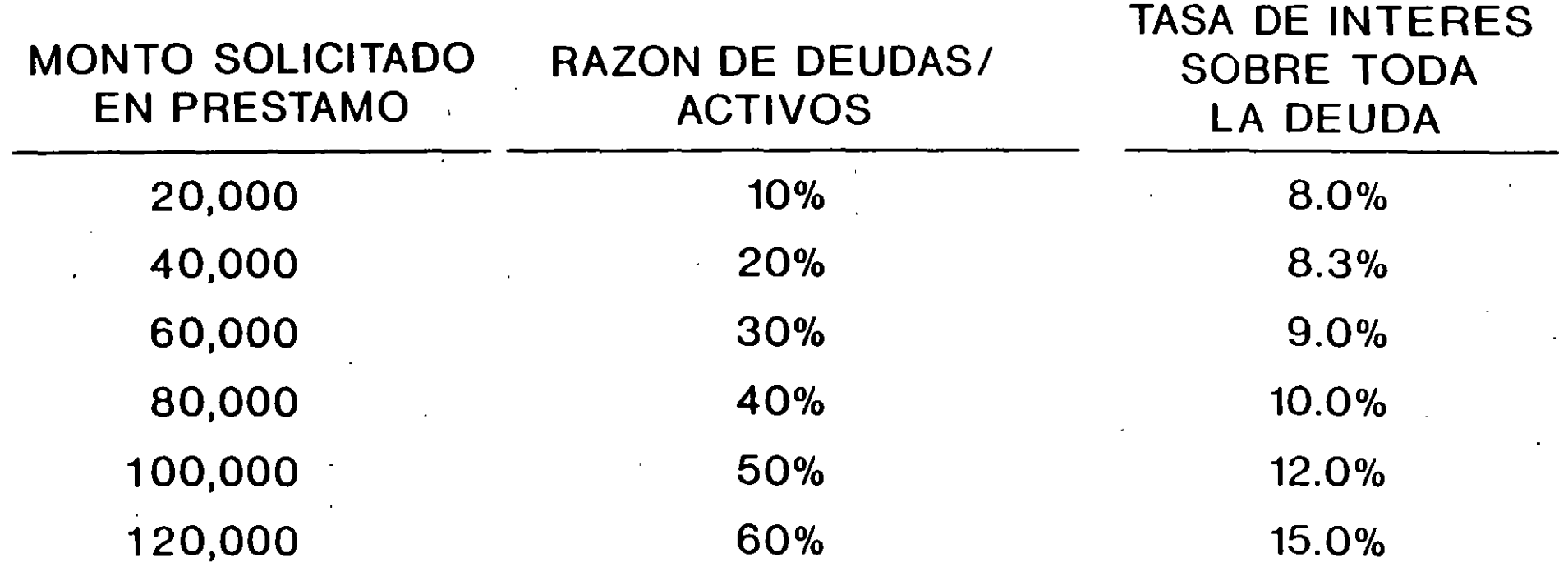

### ESCENARIOS DE LA ECONOMIA

- CRISIS 20% = VENTAS DE 100.000
- NORMAL 60% = VENTAS DE 200,000
- AUGE 20% = VENTAS DE 300,000

#### EMPRESA "B" **ESTADO DE RESULTADOS** DEUDAS / ACTIVOS = 0%

 $\label{eq:2.1} \mathcal{L}(\mathbf{U}) = \mathcal{L}(\mathbf{U}) = \mathcal{L}(\mathbf{U})$ 

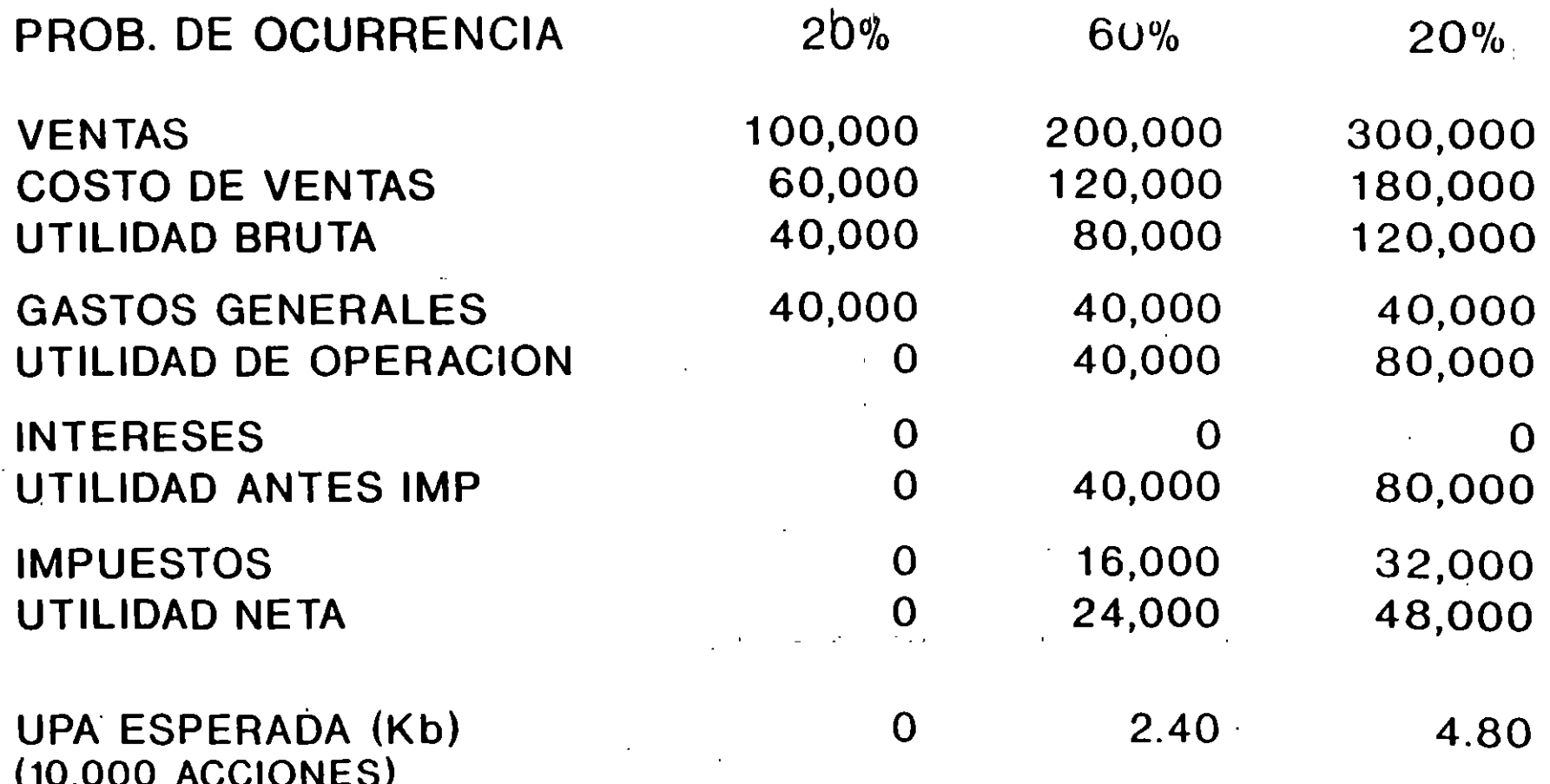

UPA ESPERADA (Kb1) = 2.40

DESV. ESTANDAR = 1.52

#### EMPRESA "B" **ESTADO DE RESULTADOS** DELIDAS / ACTIVOS = 50%

 $\bullet$ 

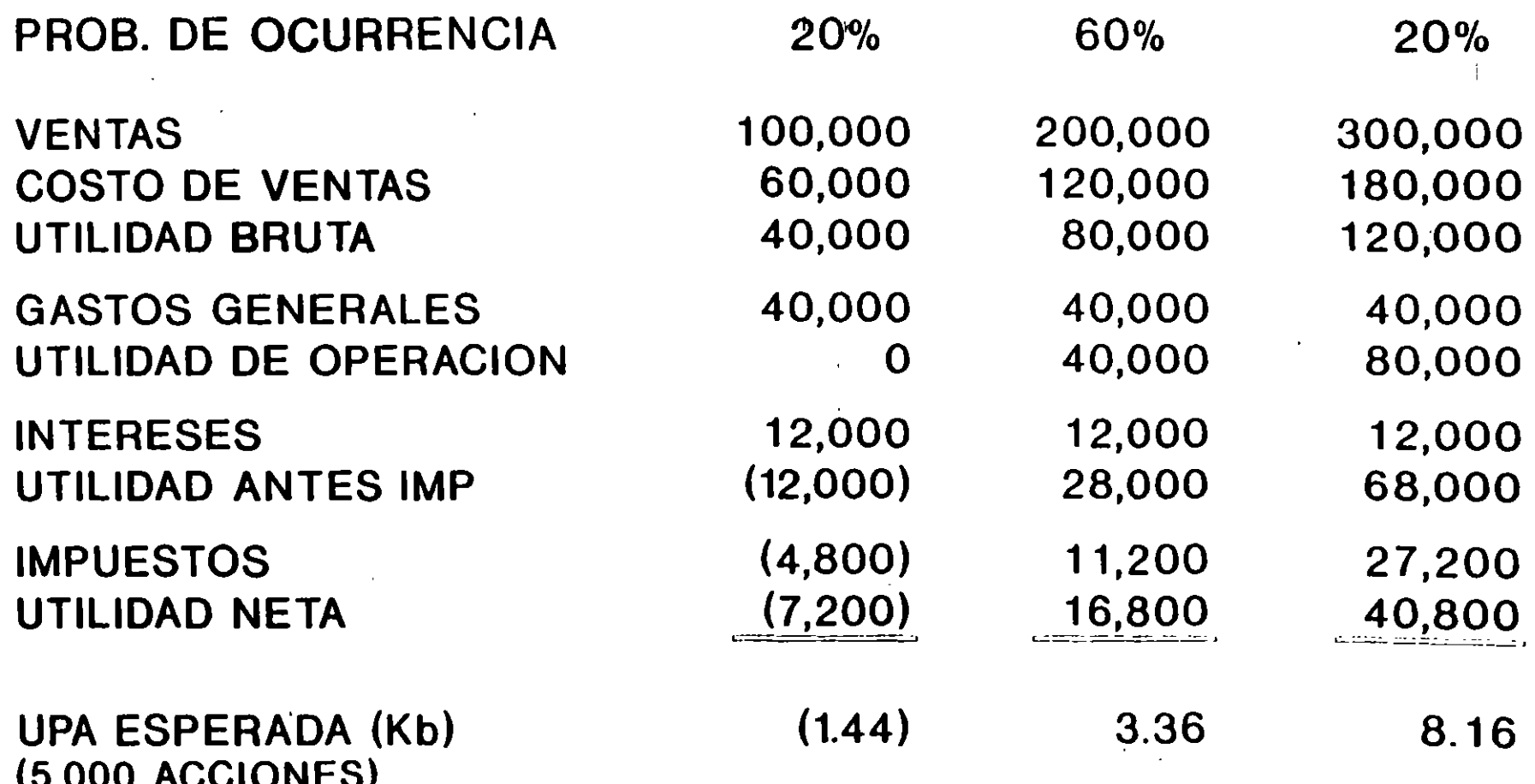

UPA ESPERADA (Kb1) = 3.36

DESV. FSTANDAR = 3.04

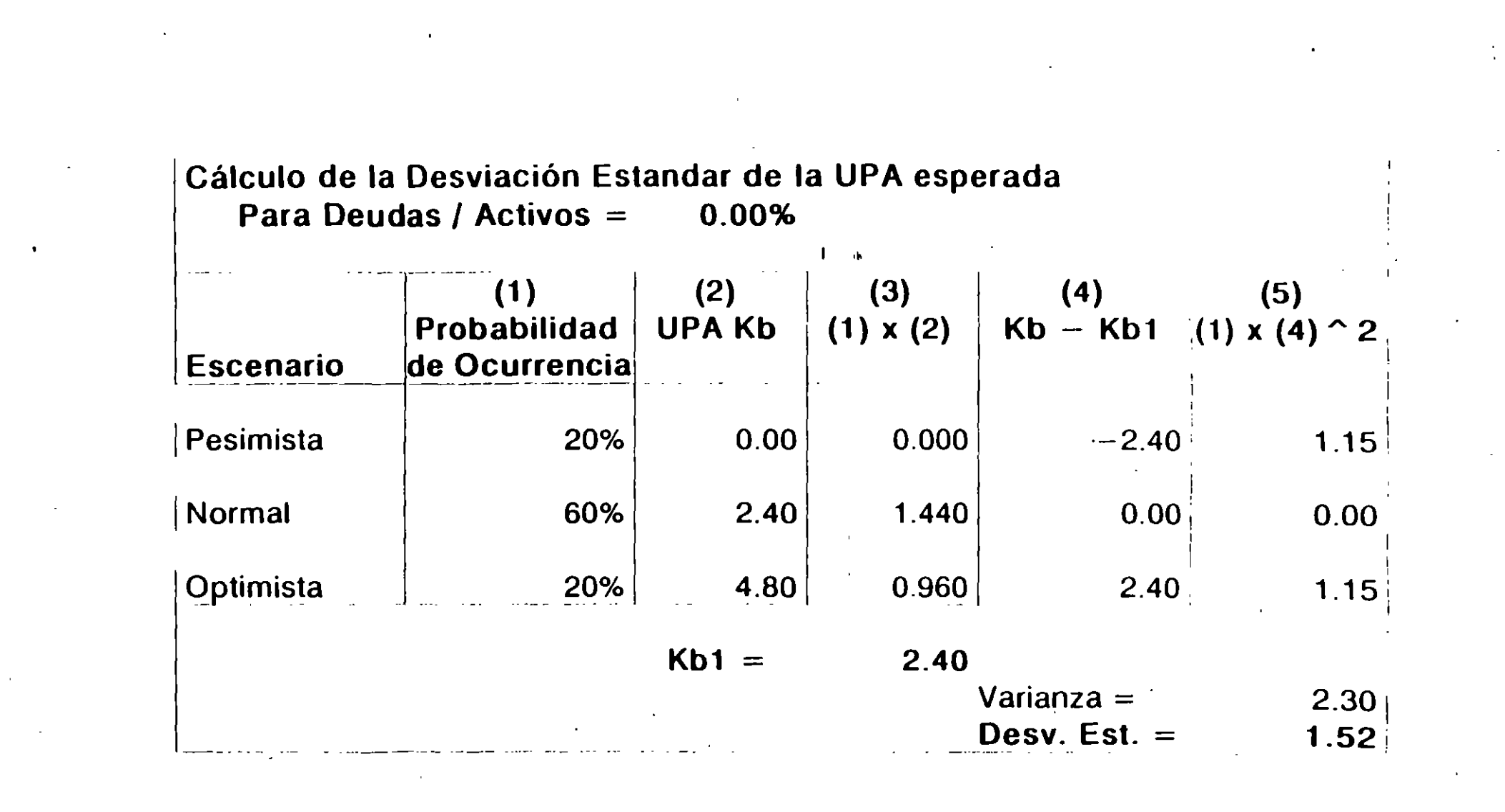

 $\label{eq:2.1} \mathcal{L}(\mathcal{L}(\mathcal{L}))=\mathcal{L}(\mathcal{L}(\mathcal{L}))=\mathcal{L}(\mathcal{L}(\mathcal{L}))=\mathcal{L}(\mathcal{L}(\mathcal{L}))$ 

 $\label{eq:2.1} \frac{1}{\sqrt{2}}\left(\frac{1}{\sqrt{2}}\right)^{2} \left(\frac{1}{\sqrt{2}}\right)^{2} \left(\frac{1}{\sqrt{2}}\right)^{2} \left(\frac{1}{\sqrt{2}}\right)^{2} \left(\frac{1}{\sqrt{2}}\right)^{2} \left(\frac{1}{\sqrt{2}}\right)^{2} \left(\frac{1}{\sqrt{2}}\right)^{2} \left(\frac{1}{\sqrt{2}}\right)^{2} \left(\frac{1}{\sqrt{2}}\right)^{2} \left(\frac{1}{\sqrt{2}}\right)^{2} \left(\frac{1}{\sqrt{2}}\right)^{2} \left(\$ 

 $\mathcal{L}(\mathcal{A})$  , and  $\mathcal{L}(\mathcal{A})$ 

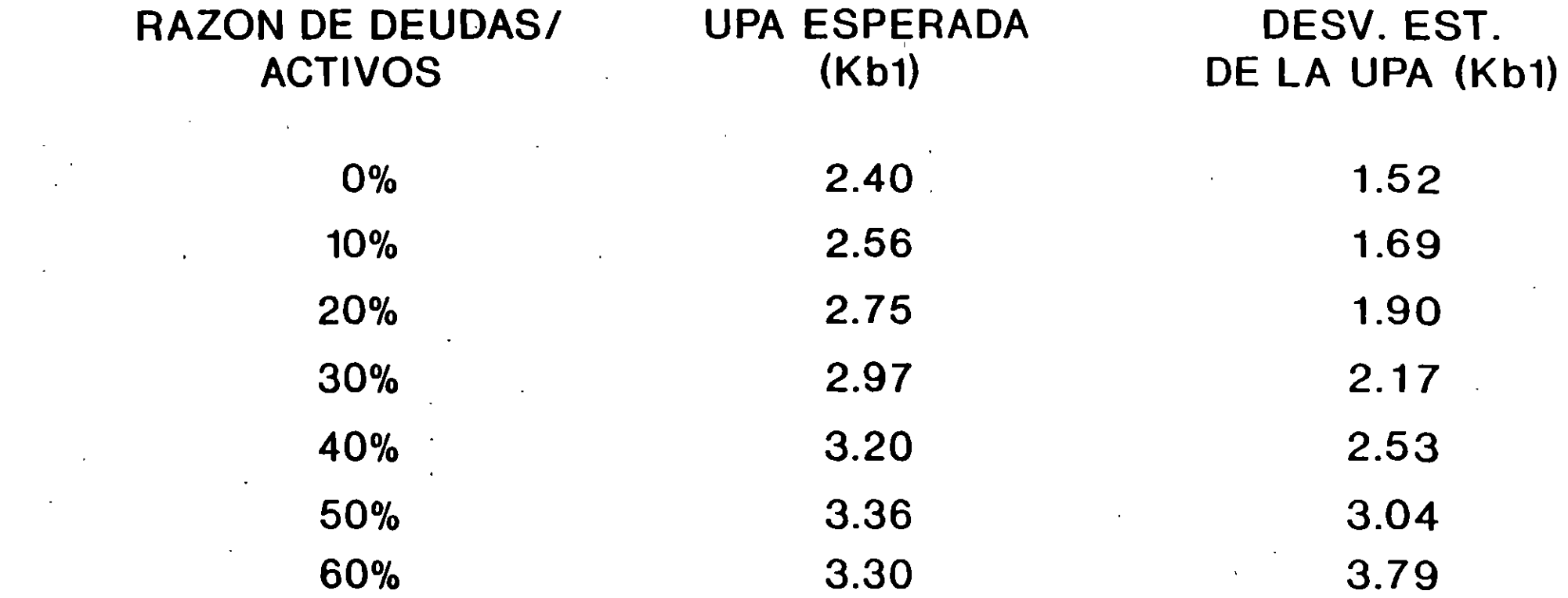

e de la construction de la construction de la construction de la construction de la construction de la constru<br>La construction de la construction de la construction de la construction de la construction de la construction

 $1 - \alpha$ 

,我们的人们就会在这里,我们的人们就会在这里,我们的人们就会在这里,我们的人们就会在这里,我们的人们就会在这里,我们的人们就会在这里,我们的人们就会在这里,我<br>第159章 我们的人们的人们,我们的人们的人们的人们,我们的人们的人们的人们,我们的人们的人们的人们,我们的人们的人们的人们,我们的人们的人们的人们,我们的人们

### LA UPA ESPERADA SE MAXIMIZA CON UNA RAZON DE ENDUEDAMIENTO **DEL 50%**

### *¿SIGNIFICA QUE LA ESTRUCTURA* OPTIMA ES DE 50% CAPITAL Y **50% DEUDA?**

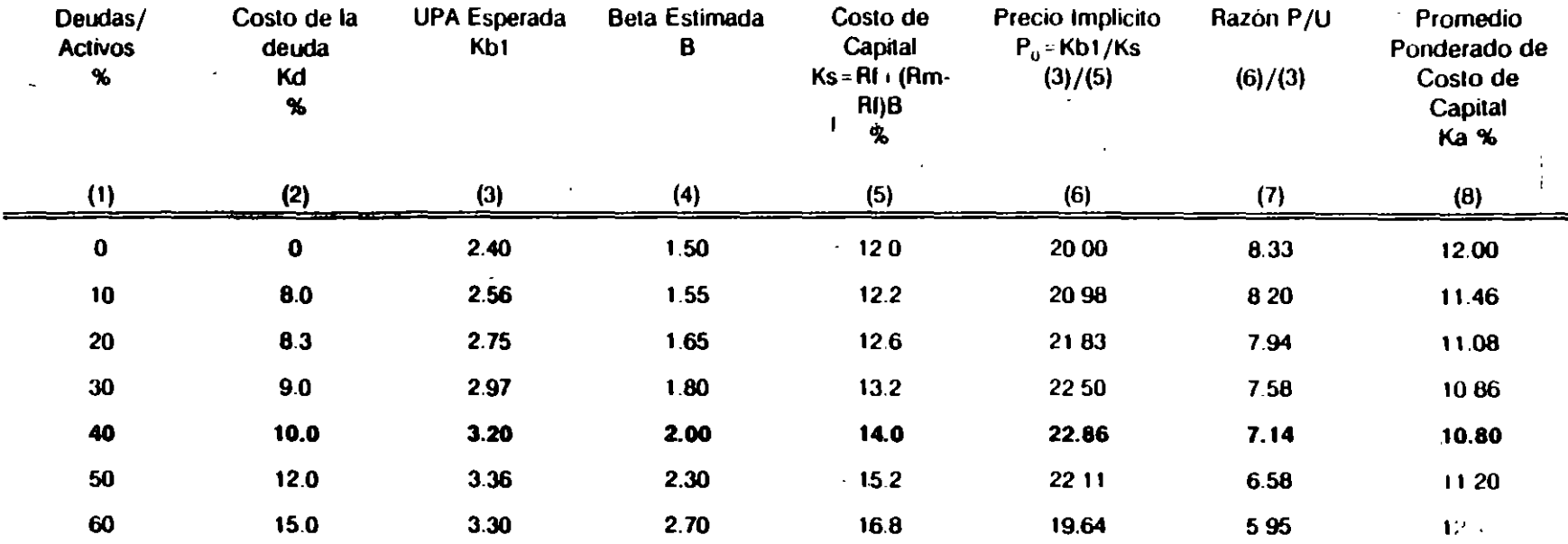

 $\bullet$ 

ŀ.

#### Supuestos.

 $\mathbf{I}$ 

 $\bullet$ 

 $\begin{array}{cc} \mathbf{a} & \mathbf{v} \\ \mathbf{v} & \mathbf{v} \end{array}$ 

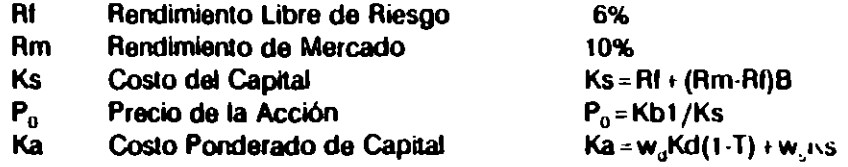

. .

 $\mathbf{r}$ 

 $\blacksquare$ 

### DETERMINACION DE LA ESTRUCTURA OPTIMA DE CAPITAL

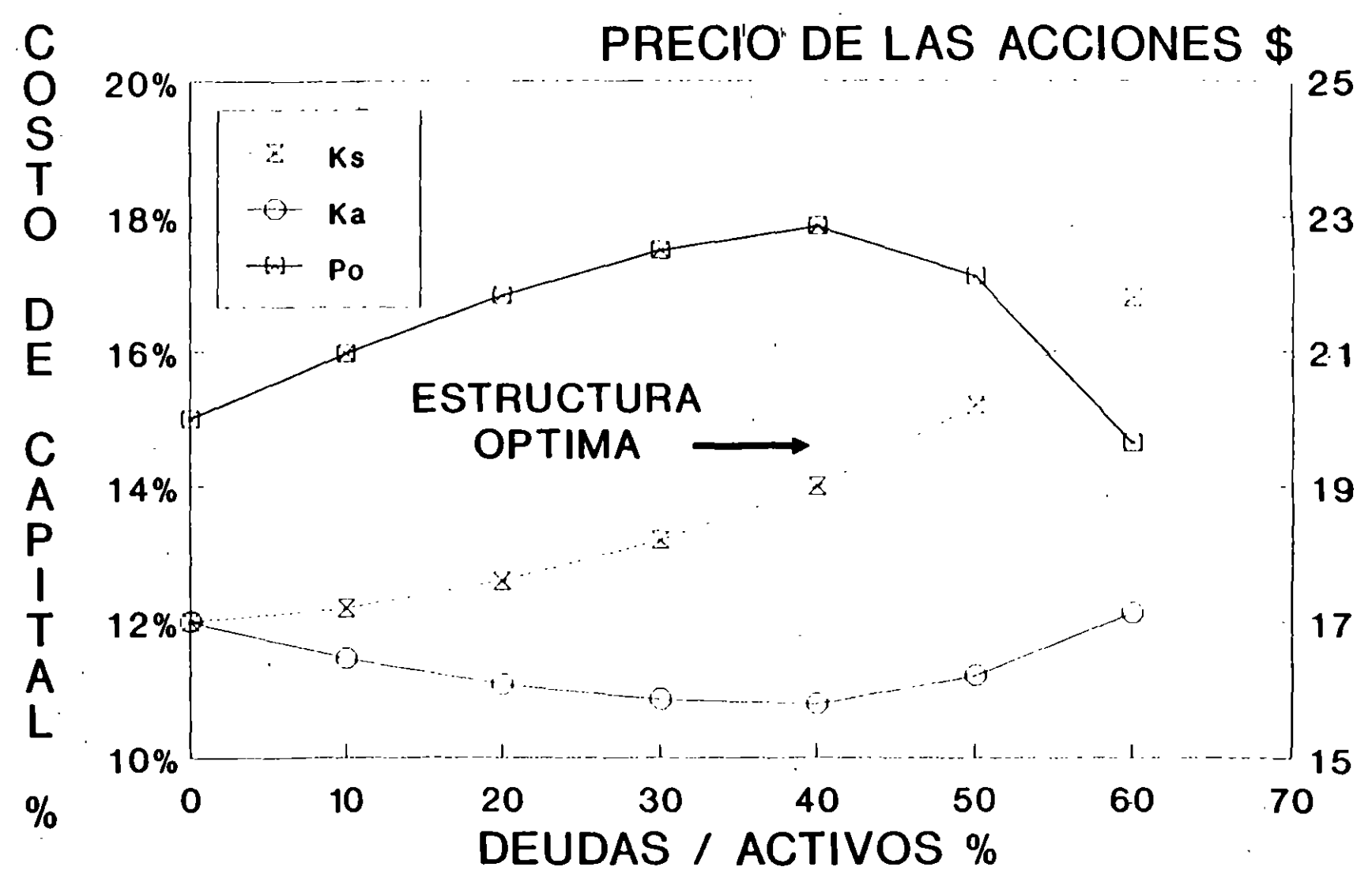

### ' **METODOLOGIA PARA VALUAR EMPRESAS OBJETIVO**

#### OBJETIVO:

. 1

CONOCER UN METODO CUANTITATIVO QUE PERMITA ESTABLECER UN VALOR PROMEDIO, ASI COMO UN RANGO DE VARIACION, EN EL PRECIO DE LA EMPRESA

#### METODOS:

1) FLUJO DE EFECTIVO DESCONTADO

2) ASOCIACION DE CARACTERISTICAS DE LA EMPRESA CON FACTORES DE MERCADO

3) VALOR DE LIQUIDACION

### METODOLOGIA PARA VALUAR EMPRESAS FLUJO DESCONTADO

. EL VALOR DE LA EMPRESA ES IGUAL AL VALOR PRESENTE DE LOS FLUJOS DE EFECTIVO QUE PERCIBEN LOS ACCIONISTAS.

- PARA DETERMINAR EL VALOR DE LA EMPRESA CON ESTE METODO SE REQUIERE:
- 1) ESTIMACION DE LA TASA DE DESCUENTO

 $\sqrt{2}$ 

- .2) FLUJOS DE EFECTIVO
- 3) VALOR DE RESCATE

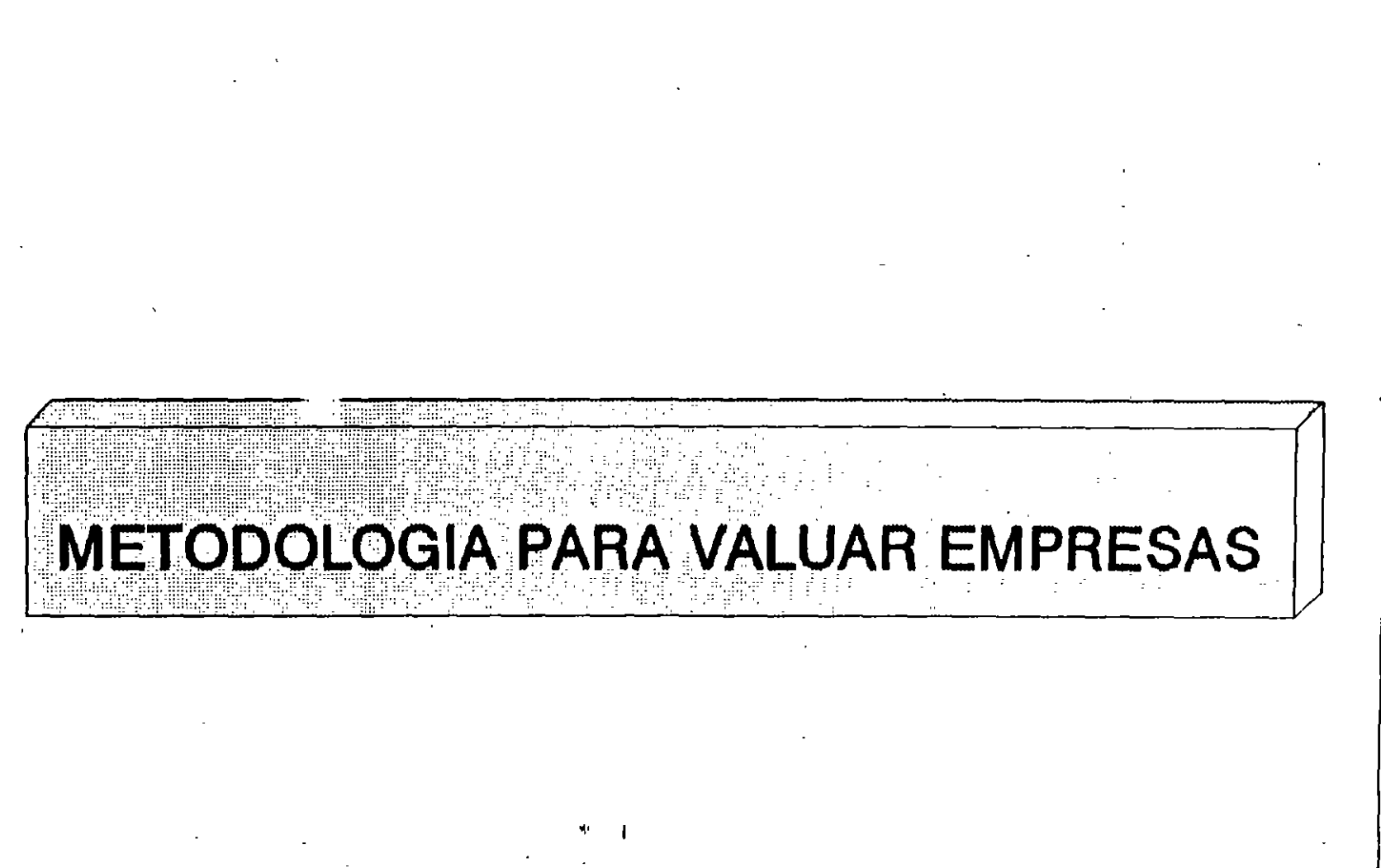

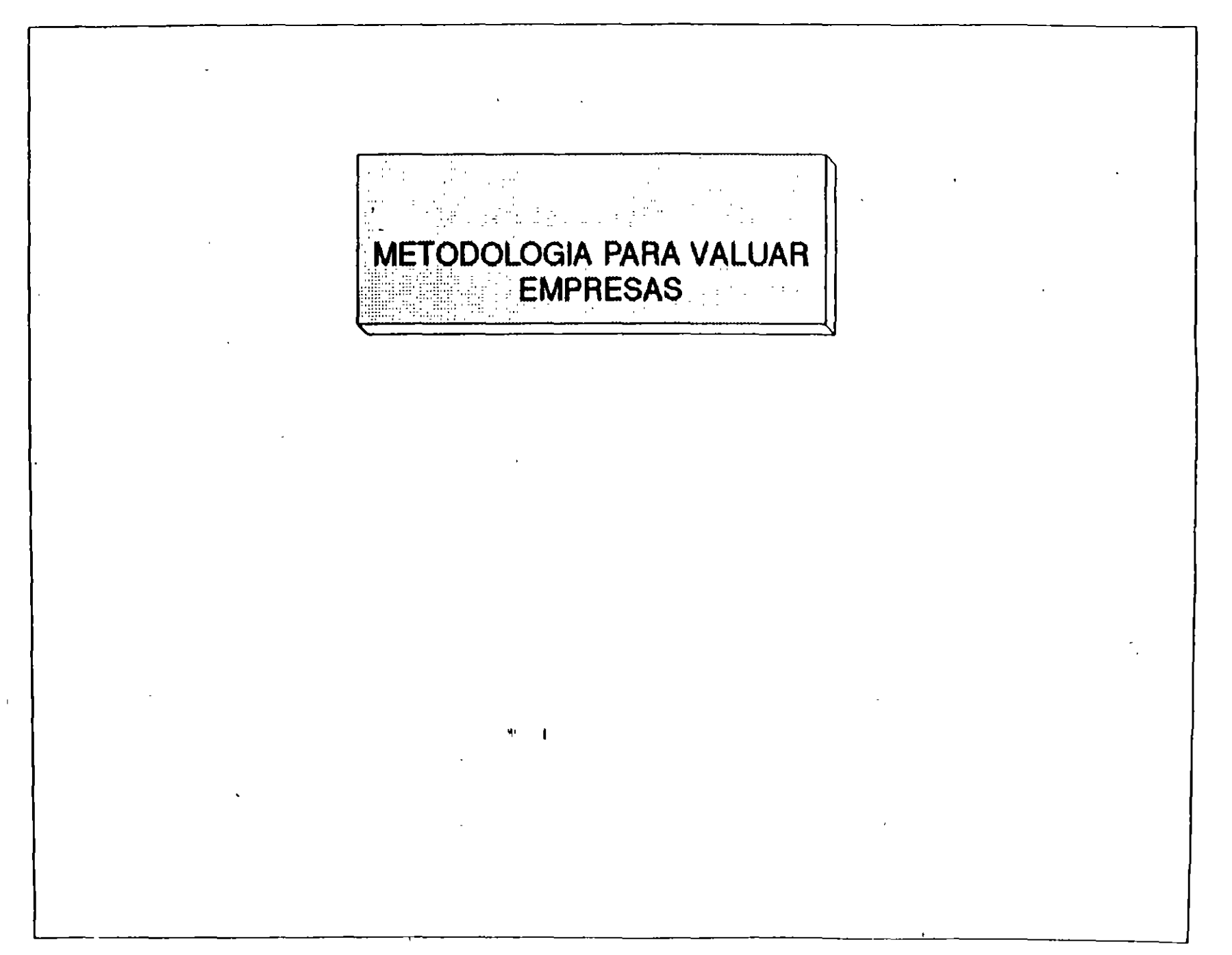
## METODOLOGIA PARA VALUAR EMPRESAS FLUJO DESCONTADO .

## 1) ESTIMACION DE LA TASA DE DESCUENTO

 $\label{eq:2} \mathcal{L} = \mathcal{L} \left( \mathcal{L} \right) \mathcal{L} \left( \mathcal{L} \right)$ 

LOS FLWOS DE EFECTIVO SE DESCUENTAN A UNA TASA IGUAL A LA TASA LIBRE DE RIESGO MAS UN PREMIO POR EL RIESGO:

a) RIESGO ECONOMICO b) RIESGO COMERCIAL SEGUN EL TIPO DE NEGOCIO e) RIESGO FINANCIERO

EL RIESGO ECONOMICO SE FUNDAMENTA EN LA ESTABILIDAD MACROECONOMICA

EL RIESGO COMERCIAL SE BASA EN LA INCERTIDUMBRE INHERENTE A LA VARIABILIDAD DE LA UTILIDAD

EL RIESGO FINANCIERO SE RELACIONA A LA INCERTIDUMBRE EN LOS FLUJOS DE EFECTIVO ANTE EL SERVICIO DE LA DEUDA

## METODOLOGIA PARA VALUAR EMPRESAS FLUJO DESCONTADO

## 2) ELWQS DE EFECTIVO

LAS PROYECCIONES SE REALIZAN CON BASES MUY OBJETIVAS Y POSIBLES, Y ESTAS, EN BASES REALES PARA SIMPLIFICAR FL ANALISIS.

PASO 1: ESTIMACION DE LAS VENTAS CONSIDERANDO SUPUESTOS MACROECONOMICOS Y TENDENCIAS DE MERCADO.

PASO 2: PROYECCIONES DE LOS COSTOS FIJOS Y VARABLES EN BASE A SUPUESTOS DE LA OPERACION DEL NEGOCIO.

PASO 3: ADAPTACION DEL ESQUEMA DE FINANCIAMIENTO A LAS NECESIDADES DE LA EMPRESA.

PASO 4: ELABORACION DE LOS ESTADOS FINANCIEROS PROFORMA.

## METODOLOGIA PARA VALUAR EMPRESAS FLUJO DESCONTADO

## *\_./*  3) YALOR DE RESCATE

SE CALCULA EL VALOR DE RESCATE EN EL ULTIMO .. · PERIODO PROYECTADO MEDIANTE LOS SIGUIENTES SUPUESTOS:

- a) PERPETUIDAD: SE CONSIDERA QUE SE MANTIENE UN FLUJO CONSTANTE E IGUAL AL DEL ULTIMO AÑO PROYECTADO DURANTE LOS SIGUIENTES AÑOS.
- b) CAPITAL CONTABLE : SE CONSIDERA QUE SE VENDEN LOS ACTIVOS DE LA EMPRESA A VALOR EN LIBROS Y SE PAGAN TODOS LOS PASIVOS AL FINAL DEL ULTIMO AÑO PROYECTADO.

# METODOLOGIA PARA VALUAR EMPRESAS EJEMPLO  $# 1$

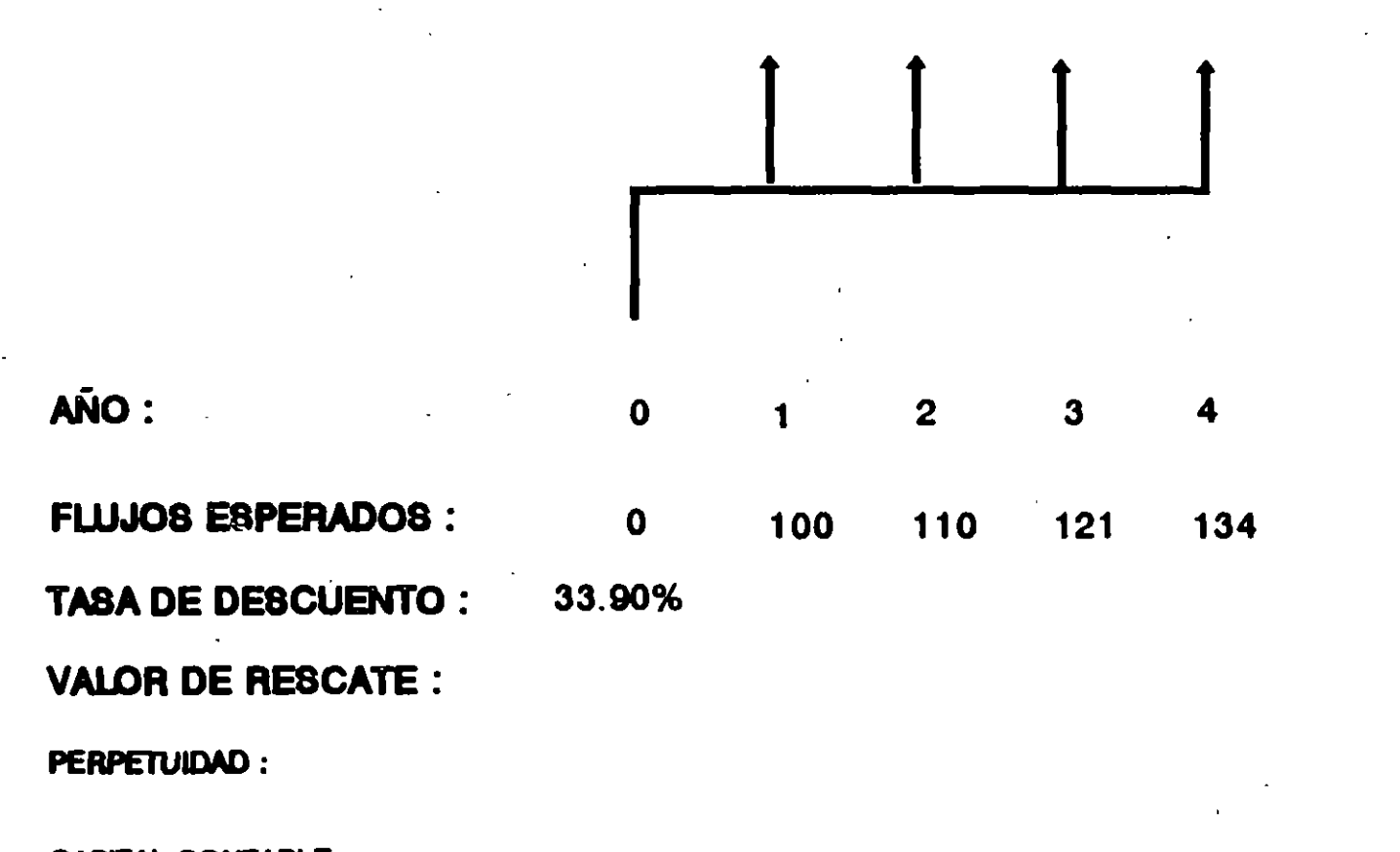

CAPITAL CONTABLE

L

 $\ddot{\phantom{1}}$ 

## METODOLOGIA PARA VALUAR EMPRESAS ASOCIACION CON FACTORES DE MERCADO

## 2. MULTIPLO DE CAPITAL CONTABLE

SI BIEN ES CIERTO QUE EL CAPITAL CONTABLE NO ES UNA MEDIDA DEL FLUJO DE EFECTIVO, ESTE REPRESENTA UNA PARTE DE LOS ACTIVOS DE LA EMPRESA CAPACES DE GENERAR EFECTIVO.

SU APLICACION CONSISTE EN RELACIONAR EL VALOR DE MERCADO Y EL VALOR EN LIBROS DE LAS EMPRESAS COTIZADAS EN BOLSA, CON EL CAPITAL CONTABLE DE EMPRESA A VALUAR.

PROBLEMAS: INEXACTITUD E INCOMPATIBILIDAD DEBIDO A: \* DIFERENTES NIVELES DE APALANCAMIENTO.

> \*DIFERENTES ESTRUCTURAS DE ACTIVOS QUE AFECTA DIRECTAMENTE EL SUPERAVIT POR REVALUACION.

## METODOLOGIA PARA VALUAR EMPRESAS ASOCIACION CON FACTORES DE MERCADO

## 3. MULTIPLO DE UTIUDAD OPERATIVA

.  $\epsilon$ 

L

DEBIDO A LA APLICACION DEL BOLETIN B-10 EN LOS ESTADOS FINANCIEROS, LOS RESULTADOS QUE EN ESTOS SE PRESENTAN SE VEN AFECTADOS POR LA POSICION MONETARIA, LO QUE CAUSA QUE LA UTILIDAD NETA QUE DICHOS ESTADOS MUESTRAN PIERDA COMPLETA RELACION CON LA CAPACIDAD nE GENERACION REAL DE EFECTIVO DE LA EMPRESA DEBIDO A SU ACTIVIDAD.

LA APLICACION PRETENDE VALUAR LA EMPRESA PARTIENDO DE LA UTIUDAD OPERATIVA, YA QUE ESTA NO SE VE TAN AFECTADA POR LA APLICACION DEL B-10.

VALOR EMPRESA - ACT. DISP. + PAS. FINAN.

MULT.UT.OPT. = ------------------------------------------------------------------- UT. OPERATIVA+ DEPRECIACION

## **METODOLOGIA PARA VALUAR EMPRESAS**  ASOCIACION CON FACTORES DE MERCADO

ESTE METODO SE BASA EN ASOCIAR LAS RAZONES FINANCIERAS DE ALGUNAS EMPRESAS PUBLICAS CON LA EMPRESA A VALUAR. SE SELECCIONAN LAS EMPRESAS COTIZADAS EN BOLSA CUYO TIPO DE NEGOCIO SEA SIMILAR AL DE LA EMPRESA A VALUAR.

. LA VALUACION POR MULTIPLOS DEBE INCLUIR UN CASTIGO POR FALTA DE BURSATILIDAD.

LOS MULTIPLOS A UTILIZAR SON:

. a) MULTIPLO DE UTILIDAD NETA b) MULTIPLO DE UTILIDAD OPERATIVA c) MULTIPLO DE CAPITAL CONTABLE

## AETODOLOGIA PARA VALUAR EMPRESAS ASOCIACION CON FACTORES DE MERCADO

1 . MULTIPLO DE UTIUDAD NETA /

ESTE METODO SE BASA EN QUE LA UTILIDAD NETA DE UNA EMPRESA ES UN BUEN ESTIMADOR DEL FLUJO DE EFECTIVO. Y ESTE A SU VEZ, ES UN ELEMENTO IMPORTANTE PARA DETERMINAR EL VALOR DE ESTA.

SU APLICACION CONSISTE EN RELACIONAR EL PRECIO Y LA UTILIDAD POR ACCION DE EMPRESAS COTIZADAS EN BOLSA, CON LA UTILIDAD DE LA EMPRESA A VALUAR.

PROBLEMAS: INEXACTITUD E INCOMPATIBILIDAD DEBIDO A: \* DIFERENTES NIVELES DE APALANCAMIENTO.

--------------~-------~---------------------~

\*DIFERENTES ESTRUCTURAS DE ACTIVOS QUE AFECTA DIRECTAMENTE EL COSTO INTEGRAL DE FINANCIAMIENTO.

## METODOLOGIA PARA VALUAR EMPRESAS VALOR DE LIQUIDACION

EL VALDR DE LIQUIDACION SE INTEGRA COMO SIGUE:

EL VALOR COMERCIAL DE LOS ACTIVOS FIJOS E INVENTARIOS DE LA EMPRESA AVALADO POR PERITO VALUADOR.

MAS EL VALOR DE LAS CUENTAS POR COBRAR, INVERSIONES Y EFECTIVO EN CAJA (ACTIVOS CIRCULANTES).

MENOS VALOR DE LOS PASIVOS A CORTO Y LARGO PASO.

MENOS PASIVO LABORAL CONTINGENTE POR INDEMNIZACION Y PAGO DE IMPUESTOS.

## **MERCADO DE DINERO** 1994

**TEMARIO** 

1 SISTEMA FINANCIERO MEXICANO

1.1 ESTRUCTURA DEL SISTEMA FINANCIERO

1.1 1 AUTORIDADES

1.1.2 INTERMEDIARIOS

1.1.3 MERCADO PRIMARIO Y MERCADO SECUNDARIO

1.1.4.INTERES SIMPLE Y COMPUESTO

1.1.5 RENDIMIENTOS Y DESCUENTOS

1.1.6 INFLACION

1.1.7 <sup>3</sup>SAS REALES

1.178 TASAS NOMINALES

#### 2. MERCADO DE DINERO

2.1 CARACTERISTICAS DEL MERCADO

2.2 PARTICIPANTES: EMISORES, AUTORIDADES, AGENTES, ETC.

2.3 OPERACIONES PERMITIDAS: COMPRA VENTA. REPORTOS REPORTOS EN DOLARES. TRASPASOS, ETC.

2.4 MERCADO PRIMARIO Y MERCADO SECUNDARIO

2.5 CIRCULARES DE BANCO DE MEXICO 4/93, 5/93 Y 6/93

2.6 TASAS EQUIVALENTES, CURVA, LINEA RECTA Y TASA PONDERADA

2.7 MANUAL DE FORMULAS FINANCIERAS

2.8 INSTRUMENTOS EMITIDOS POR EL GOBIERNO FEDERAL 2.8.1 LOS CETES CONCEPTO **CARACTERISTICAS** EL DESCUENTO Y LA TASA DE DESCUENTO EL RENDIMIENTO A VENCIMIENTO VENTA ANTES DEL VENCIMIENTO **REGIMEN FISCAL** 

POSIBLES ADQUIRENTES

2.8.2 LOS TESOBONOS

**CONCEPTO CARACTERISTICAS** TASA DE INTERES EL DESCUENTO Y LA TASA DE DESCUENTO EL RÉNDIMIENTO A VENCIMIENTO **VENTA ANTES DEL VENCIMIENTO** TIPO DE CAMBIO LIBRE (FIX) REGIMEN FISCAL POSIBLES ADQUIRENTES

2.8.3 LOS BONDES

- ÷ CONCEPTO
- **CARACTERISTICAS TASA DE INTERES REGIMEN FISCAL** POSIBLES ADQUIRENTES
- 2.8.4 LOS AJUSTABONOS **CONCEPTO CARACTERISTICAS** DETERMINACION DE PRECIOS **REGIMEN FISCAL** EL RENDIMIENTO A VENCIMIENTO POSIBLES ADQUIRENTES

#### 2.9 INSTRUMENTOS PRIVADOS

2 9.1 ACEPTACIONES BANCARIAS **CONCEPTO CARACTERISTICAS** EL DESCUENTO Y LA TASA DE DESCUENTO EL RENDIMIENTO A VENCIMIENTO VENTA ANTES DEL VENCIMIENTO **REGIMEN FISCAL** POSIBLES ADQUIRENTES

2.9.2 CREDIBURES

CONCEPTO **CARACTERISTICAS** EL DESCUENTO Y LA TASA DE DESCUENTO EL RENDIMIENTO A VENCIMIENTO VENTA ANTES DEL VENCIMIENTO **REGIMEN FISCAL** POSIBLES ADQUIRENTES

29.3 CEDES

CONCEPTO  $\sim$ **CARACTERISTICAS** EL DESCUENTO Y LA TASA DE DESCUENTO EL RENDIMIENTO A VENCIMIENTO VENTA ANTES DEL VENCIMIENTO **REGIMEN FISCAL** POSIBLES ADQUIRENTES

2.9.4 P.R.L.V.

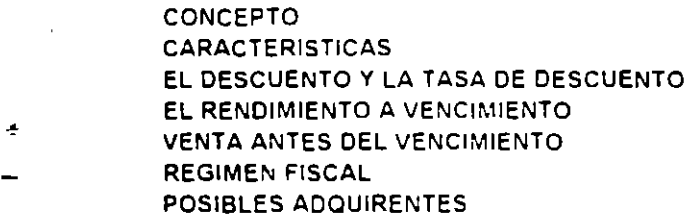

2.9.5 PAPEL COMERCIAL

**CONCEPTO CARACTERISTICAS** POSIBLES ADQUIRENTES **REGIMEN FISCAL** 

2.9.6 BONOS BANCARIOS **CONCEPTO CARACTERISTICAS** POSIBLES ADQUIRENTES **REGIMEN FISCAL** 

2.9.7 CPI'S

**CONCEPTO CARACTERISTICAS** POSIBLES ADQUIRENTES **REGIMEN FISCAL** 

2.9 B CPO

**CONCEPTO CARACTERISTICAS** POSIBLES ADQUIRENTES **REGIMEN FISCAL** 

2.99 PAGARE FINANCIERO CONCEPTO CARACTERISTICAS POSIBLES ADQUIRENTES **REGIMEN FISCAL** 

### 2.9.10 PAGARE DE MEDIANO PLAZO CONCEPTO CARACTERISTICAS POSIBLES ADQUIRENTES **REGIMEN FISCAL**

#### 2.9.11 PAPEL COMERCIAL

- CONCEPTO ÷
- **Contract CARACTERISTICAS** POSIBLES ADQUIRENTES
	- **REGIMEN FISCAL**

#### 2.9.12 OBLIGACIONES

3 VALUACION DE POSICIONES DE RIESGO EN MERCADO DE DINERO

4. TENDENCIAS Y PERSPECTIVAS DEL MERCADO (COBERTURAS DE TASAS DE INTERES. E I.N.P.C. Y "LA T.I.I.P.").

J.

#### 5. COBERTURAS CAMBIARIAS

6. REPORTOS INDIZADOS AL TIPO DE CAMBIO (O REPORTOS EN DOLARES).

BIBLIOGRAFIA FOLLETOS DE LA BOLSA MEXICANA DE VALORES.

## SISTEMA FINANCIERO MEXICANO

## ESTRUCTURA DEL SISTEMA FINANCIERO.

Al Mercado de Valores de México lo integran instituciones reguladoras y de apoyo, intermediarios emisoras e inversionistas; ademas de las normas y mecanismos que hacen posible el intercambio de titulos inscritos en el Registro Nacional de Valores e Intermediarios y aprobados por la Bolsa Mexicana de Valores.

La Secretaria de Hacienda y Crédito Público es el organismo del Gobierno Federal encargado de regular, coordinar y vigilar el Sistema Financiero e impulsar las políticas monetaria y crediticia orientando la evolución del mercado financiero y bursatil y la actuación de sus participantes

El Banco de México, por su parte, se encarga de la regulacion monetaria y de la emision de instrumentos crediticios gubernamentales, asi como de los criterios generales a que deben sujetarse los participantes en el Mercado de Dinero.

La Comisión Nacional de Valores es una dependencia de la Secretaria de Hacienda y Credito Publico, creatia por decreto presidencial de acuerdo con lo establecido por la Ley del Mercado de Valores, con el objetivo de regular y controlar el cumplimiento de las disposiciones legales, asi como de mantener el Registro Nacional de Valores e Intermediarios.

La Boisa Mexicana de Valores, núcleo operativo de este mercado, es un organismo privado que provee las instalaciones y servicios necesarios para la transacción, comprension y liquidación de valores; controla y administra las operaciones y difunde la información correspondiente, ademas de verificar que los intermediarios y emisoras se ajusten a las normas vigentes y a las sanas prácticas del mercado.

La finalidad del mercado bursátil es que los inversionistas adquieran o vendan valores inscritos en la Bolsa, de acuerdo con los precios resultantes del libre juego de la cierta y la demanda. Estas transacciones se realizan en el piso de remates de la Bolsa por los intermediarios autorizados

Los inversionistas, personas físicas o institucionales, pueden ser nacionales o extranjeros. Entre los inversionistas institucionales mexicanos destacan las sociedades de inversion, las cuales han logrado un notable desarrollo en los últimos años.

Las sociedades de inversión, en sus distintas modalidades, son organismos que integran una cartera de valores con el propósito de permitir el acceso de pequenos y medianos ahorradores a un fondo de inversión de riesgo equilibrado, administrado por especialistas.

Otra promisoria categoría de inversionistas institucionales son los fondos de valores mexicanos que se cotizan en importantes centros bursátiles del mundo.

Los intermediarios bursatiles o casa de bolsa requieren estar inscritos en el Registro Nacional de Valores e Intermediarios y ser accionistas de la Bolsa Mexicana de Valores

Las casas de bolsa proporcionan los servicios que demandan los inversionistas y empresas emisoras. Ademas brindan asesoria financiera y bursatil, reciben fondos por concepto de operaciones con valores y participan en los pisos de remate de la Bolsa por medio de operadores debidamente registrados y autorizados por la Comision Nacional de Valores y por la Boisa Mexicana de Valores.

En México. la actividad bursatil se encuentra regulada por la Ley del Mercado de Valores y las leyes mercantiles que le sean aplicables. En el caso especifico de las sociedades de inversion, su regimen jurídico esta definido por la Ley de Sociedades de Inversion.

La Ley del Mercado de Valores faculta a la Comisión Nacional de Valores para establecer ia normativa respecto al funcionamiento de emisoras, intermediarios, sociedades de inversion y mecanismos operativos para estos efectos, la Comisión Nacional de Valores emite circulares agrupadas en series, destinadas a promuigar las normas y criterios aplicables en cada ambito

Por su parte, la Bolsa Mexicana de Valores cuenta con un Reglamento Interior aprobado por la Comision Nacional de Valores, cuyas disposiciones definen y precisan la operación bursatil. las condiciones de participación de intermediarios y emisoras. Las características de instrumentos y modalidades de operación y los procedimientos que se deben seguir en el piso de remates

Otro factor normativo es el Codigo de Etica de la Comunidad Bursátil Mexicana

## ORGANISMOS DE APOYO.

El Instituto Mexicano del Mercado de Capitales (IMMEC) sirve de soporte tecnico y academico al sector bursátil. Asume la planeación de nuevas modalidades de captación y financiamiento efectua los análisis tecnico-estadisticos publica estadisticas e investigaciones acerca del comportamiento y evolución del mercado y de sectores relacionados, ademas de promover y difundir la cultura bursatil.

La Asociación Mexicana de Casas de Bolsa (AMCB) es una institución que representa a sus asociados y coordina sus recursos tecnico-profesionales en comités destinados a dar asesoria y contribuir al desarrollo del Mercado de Valores.

El Instituto para el Depósito de Valores (S.D. Indeval) es un organismo privado cuya principal funcion es brindar los servicios de custodia, administración, compensación y transferencia de valores.

Tambien cumplén funciones de apoyo en sus respectivas especialidades: la Academia Mexicana de Derecho Bursatil, el Fondo de Contingencia y Calificadora de Valores.

×

## FINANCIAMIENTO BURSATIL.

El Mercado de Valores Mexicano ofrece una variada gama de opciones de financiamiento a empresas privadas e instituciones publicas. A este respecto, las instituciones reguladoras y de apoyo han procurado diversificar los mecanismos de aplicación de recursos y facilitar el acceso de un mayor número de empresas al financiamiento bursátil.

En concordancia con las políticas de modernización y apertura internacional de la economía de México, el Mercado de Valores busca respaldar nuevos proyectos productivos, incluso de empresas medianas, orientados a la exportación de bienes y servicios. Aun más, se han puesto en practica mecanismos que permiten la participación mixta, gubernamental y privada, en la ejecución de obras de infraestructura necesarias para el desarrollo economico.

Las empresas que requieren financiamiento solicitan su inscripción en Boisa. la cuál realiza los estudios tecnicos y legales, de acuerdo a cada tipo de instrumento

Entre las modalidades de financiamiento directo a empresas se encuentra la emisión de acciones. que son titulos representativos del patrimonio social; tambien es posible optar por distintos tipos de credito colectivo como las obligaciones y papel comercial; asimismo, las sociedades de inversion de capitales constituyen otra interesante alternativa.

La captación de recursos financieros se efectúa a través de la colocación de valores entre publico ahorrante y los inversionistas institucionales del pais. La mayor demanda de financiamiento generada por el proceso de desarrollo de la economia nacional ha intensificado la necesidad de atraer capital externo al mercado bursatil mexicano.

Recientes modificaciones al régimen jurídico de inversión extranjera han posibilitado competitivas opciones de participación en los mercados financieros internacionales.

## MERCADO DE DINERO

El Mercado de Dinero se encuentra integrado por instrumentos de renta fija con vencimiento snferior a un ano, emitidos por organismos qubernamentales, instituciones de credito y empresas privadas Esta modalidad operativa es relativamente reciente en Mexico, sin embargo ha tenido un considerable crecimiento y diversificacion en cuanto a plazos, aplicaciones y valor nominal emitido.

Hasta aquí reconocemos al Mercádo de Dinero como un mercado de mayoreo de instrumentos de aeuda de cono plazo en el que actuan los oferentes y los demandantes a traves de los intermediarios para llegar a las transacciones de dinero a un precio que generalmente se efectua a "descuento y s1empre se relac1ona con el "rendtmlento".

El 19 de enero de 1978, el Gobierno Federal coloca, a través del Banco de Mexico la primera emision de Cetes por un monto de \$ 500 millones de pesos, y aquí se establece en terminos reales la operacion del Mercado de Dinero formal y con instrumentos de corto plazo, este mercado es estimulado por Banxico, a través de medidas tales como la de considerar realizadas en bolsa las operactones que realizan las Casas de Bolsa con sus clientes. y como medtda que d1o en def1n1t1va el empujón para el actual Mercado de Dinero la regulación del reporto, que permitia un rendimiento garantizado al inversionista y un costo estable para el derrandante de dinero.

## EL INTERES.

El interés cobra importancia en el Mercado Bursatil sobre todo cuando se trata de Valores de Renta Fija

El interes es la renta que percibe el ahorrador como beneficio de su Dinero dado en prestamo

El interés simple es el que gana unicamente el Capital por todo el tiempo que dura la transaccion

A menos de que se establezca lo contrario la unidad de tiempo es generalmente un ano y en consecuencia las tasas de interes son anualizadas.

De los elementos enunciados anteriormente, tenemos que el interés simple sobre el capital esta. representado por la siguiente fórmula:

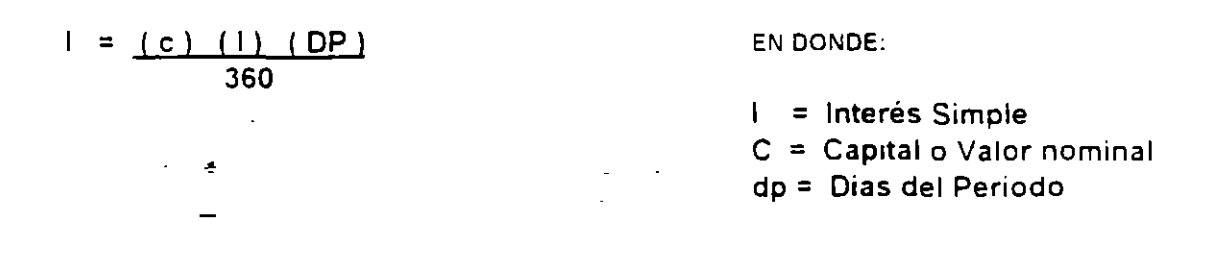

Ejemplo:

Calcular el interés simple sobre N\$ 750.00 al 28.67% en medio año.

$$
I = \frac{(750.00) (.2867) (.180)}{360} = N$ 107.5125
$$

Otro elemento que se maneja en este tipo de operaciones es el Monto: que es la cantidad acumulada o resultante de la suma del Capital y el interes pagado.

MONTO = CAPITAL • INTERES

Según la definición anterior, el Monto Simple estará dado por la formula:

$$
M = c + (c) (i) (dp)
$$
  
360

O bien:

$$
M = c \left(1 + \frac{(i) \cdot (dp)}{360}\right)
$$

## **INTERES COMPUESTO.**

El interés es compuesto cuando los intereses que gana el capital prestado se capitalizan perioc camente

La Tasa de Interes se establece normalmente como tasa anual de otra forma el numero de veces que el literes se reinvierte en un ano se indica expresamente (por dias semanal, mensual trimestral.etc.)

Por ejemplo. Si se tiene un Capital original de N\$ 1,000.00 a una tasa de interés del 24,53% anual durante 5 anos el Monto a interes simple seria de:

 $Ms =$  $(i)$  (dp) 360

EN DONDE:

 $Ms = Monte$ 

 $Ms = c (1 + (i) (dp))$ <br>360  $2.2 - 0.13$  $Ms = 1000 [2.2265]$  $Ms = NS 2.226.50$ 

El interés compuesto se muestra en la siguiente tabla:

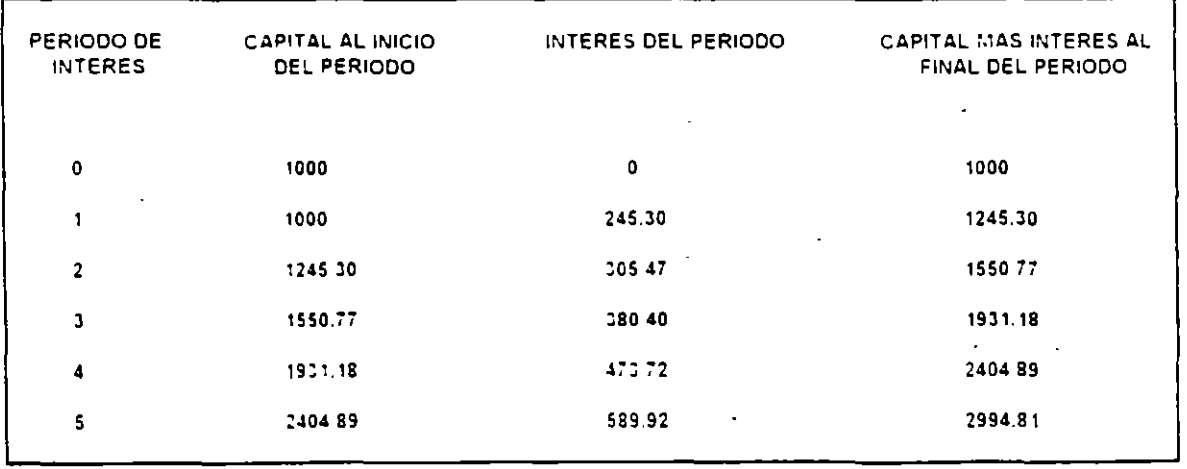

Al analizar la tabla anterior, se deduce que la formula con la que se puede obtener el Monto en este tipo de interes es:

Mc = c  $(1 + i)$ 

EN DONDE

Mc = Monto Compuesto n = Es el No. de periodos

Sustituyendo los datos en la fórmula anterior tenemos:

n

£, Mc = 1000 (  $1 + 2453$  )  $Mc = 1000 (2.9948)$  $Mc =$ NS 2.994.81

Por consiguiente el importe del interés compuesto será igual a:

 $1 = Mc \cdot C$ 

 $I = NS 2.994.81 - 1000.$ 

 $I = NS 1.994.81$ 

EN DONDE:

 $\vert$  = interes compuesto

Mc= Monto compuesto

 $C = Capital$ 

### EL DESCUENTO.

Otra forma en que los inversionistas obtienen un rendimiento en su inversión, es a base de descuentos

Los Cetes, el Papel Comercial, las Aceptaciones Bancarias y los Pagafes por ejemplo, operan de esta forma.

Estos instrumentos son emitidos con un valor nominal de NS 10.00 o sus multiplos y quienes los adquieren los compran en un precio menor definido por la tasa de descuento que los rige (en  $\frac{3}{2}$ )

#### Ejempio

Un titulo de valor nominal de NS 10.00 esta por vencer a 28 dias y tiene una tasa de descuento de  $56.5%$ 

¿ Cuál seria su precio de compra ?

El precio de compra, siempre es menor que su valor nominal por lo que se le denomina Precio Bajo Par

Para determinar el importe del descuento, una vez que se conoce la tasa de descuento y el valor nominal del instrumento, se aplica la siguiente fórmula:

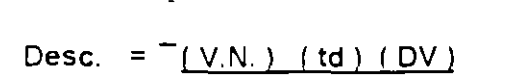

36000

EN DONDE:

 $VN = Valor Nominal$ 

= Tasa de Descuento td

 $DV = Dias por Vencer$ 

 $(10.00)$   $(56.5)$   $(28)$  = NS 43944  $Desc. =$ 

36000

Por lo tanto, el precio de compra seria la diferencia entre el Valor Nominal y el descuento siendo en este caso NS 9.560

La formula se aplica en los casos en que se conserve el título hasta su vencimiento.

## LA INFLACION.

La inflación es un aumento generalizado y sostenido de los precios. La disminución en el poder adquisitivo es un efecto de la inflación.

Las causas de la inflación pueden ser:

Aumento del circulante en el sistema financiero que no sea compensado con el aumento de la producción de bienes y servicios.

Déficit en el gasto público.  $\epsilon$ 

- Aumento de la demanda y/o disminución de la oferta de productos o bienes.

## **TASAS REALES.**

 $\mathbb{Z}$ 

La tasa real es la que mide la diferencia entre la tasa nominal y la inflación.

## COMPARACION DE TASAS NOMINALES CON TASAS REALES.

Las tasas acumuladas de inflación no se calculan sumando las tasas quincenales la formula es la siguiente:

<u>TASA DE INFLACION</u> ) x (1 + <u>TI2</u>) 1 x 1 + <u>TI3</u>) x (1 + ... )] - 1  $[1(1 +$ 100 100 100

Ejemplo:

Inflaciones: (1/.011) (1.008) (101) (1.007) (1006) (1.005) (1.006) (1.003)

 $= 1.0573 - 1 = 0.0573$  x 100 = 5.73

Lo que quiere decir que la inflación acumulada es de 5.73% y no de 5.6% que seria si sumaramos las inflaciones

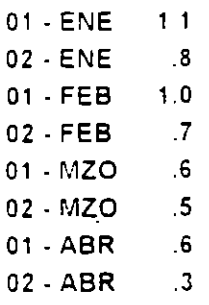

Ahora, para saber cuál es la tasa real visi Cetes (tasa nominal) debemos descomponer la tasa de Cetes al piazo:

> PLAZO  $t = TASA$  $\mathbf{x}$ 360

Supongamos que la tasa de Cetes mensual fué del 23 50% en enero, 22 en febrero el 22.50%, en marzo y el 20.75% en abril.

Primero tenemos que descomponer cada tasa:

÷

Enero  $23.50 \times 30 = 1.958$  $\qquad \qquad =\qquad \qquad$ 360 Febrero  $22.00 \times$  $30 = 1.8333$  $\equiv$ 360 Marzo  $22.50 \times 30 = 1.875$  $\equiv$ 360 Abril  $\equiv$  $20.75 \times 30 = 1.729$ 360

Y acumulamos de la misma manera:

Z [ (1.01958) (1.01833) (1.01875) (1.01729) - 1 ] x 100 = 7.60

Y SL **comparamos** v.s. **Lnflac1on (5.73)** 

$$
Tasa Real = \left[ \begin{array}{c} 1.0760 \\ 1.0573 \end{array} \right) - 1 \quad \left[ \begin{array}{c} x \\ 1 \end{array} \right] - 100 = 1.768
$$

1 768 para el periodo de 120 dias (enero - abril)

Para anualizarla suponiendo cuatrimestres iguales<sup>1</sup>

$$
Tasa Real anual = (1.01768) = 1.053983 - 1 \times 100 = 5.3983
$$

O bien:

 $\ddot{\phantom{0}}$ 

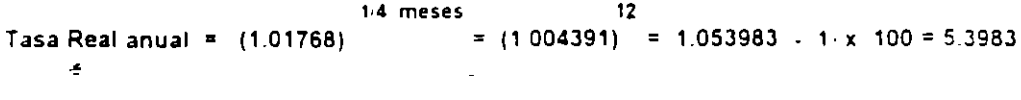

## LOS CETES

## CONCEPTO

Los Certificados de la Tesorería de la Federación son títulos de credito al portagor en los cuáles se consigna la obligación del Gobierno Federal a pagar su valor nominal a la fecna de su vencimiento.

Los Cetes se venden a los inversionistas con un descuento, es decir, abajo de su valor nominali de ahí que el rendimiento que recipe el inversionista consiste en la diferencia entre el precio de compra y venta (ganancia de capital).

### **CARACTERISTICAS**

H) OBJETIYO

- NS 10.00 A) VALOR NOMINAL:
- B) PLAZO DE REDENCION: Semanalmente el Banco de México suele colocar a plazos de 28, 91, 132 y 364 cías. Las operaciones con estos valores se liquidan al siguiente día nabil. pudiendo convenirse que se liquiden el mismo cía El plazo de caca emisión no excederá de un año.
- C) BURSATILIDAD: Muy alta
- D) FORMA DE DETERMINAR EL RENDIMIENTO: Los Cetes se colocan a descuento. y otorgarán a sus tenedores un rendimiento producto del diferencia entre el precio de adquisición. y su valor de redención (si el inversionista los mantiene hasta su vencimiento), o su precio de venta (si el inversionista opta por venderlos antes de su fecha de amortización).
- E) COMISION DEL INTERMEDIARIO: Los intermediarios no deberán cargar a su clientela comisión alguna en operaciones con Cetes, siendo su utilidad el diferencial de precio entre sus compras y sus ventas. Cuando los Bancos actuan por cuenta de terceros, si cobran comisión,
- F) MONEDA EN QUE SE NEGOCIAN: Moneda Nacional

G) DEPOSITO: Los Cetes se mantendrán en todo tiempo depositados en el Banco de Mexico.

> Se hace a descrente para evitar el paso de  $im_{\rm LC}$ estes.

### EL DESCUENTO Y LA TASA DE DESCUENTO.

Cuando el inversionista compra i paga un precio inferior a su valor nominal (bajo par). Hasta la fecha el valor nomine ha sido de N\$ 10.00.

Para determinar el precio al que se venden los Cetes hay que calcular el descuento de esos títulos:

Lo anterior, nos lleva al concepto de tasa de descuento, que se puede definir como un porcentaje que, aplicado al valor nominal, nos indica la cantidad de pesos que se debe descontar a los Cetes para conocer su precio.

Las tasas de descuento de los Cetes las determina al mercado, principalmente en función de los rendimientos de otros instrumentos de inversión, a la oferta y demanda existentes

## DESCUENTO = tasa-de descuento x Valor Nominal

Las tasas de descuento se expresan en porcentaje anual. Para calcular el precio de un Cete, hay que estimar la parte proporcional de la tasa de descuento aplicable al periódo de inversión.

> $\left[\sqrt{N} \times d \times \frac{1}{360}\right]$  $P = VN$ . VN - D

EL RENDIMIENTO AL VENCIMIENTO.

Una de las características principales de los Cetes es la líquidez.

El hecho de que un inversionista adquiera Cetes que le falten por vencer 91 días, no significa que su inversión no tenga que ser necesariamente a ese plazo.

Si transcurridos determinado número de días, el inversionista necesita su dinero, no sólo tiene que notificar a su Casa de Bolsa la venta de sus valores con 24 horas de anticipación

La venta de Cetes antes de vencimiento está sujeta a ligeras fluctuaciones, si los Cetes se venden a un precio relativamente alto, el inversionista recibira más dinero por ellos aumentando su rendimiento, y viceversa si los vende a un precio bajo.

Por ejemplo:

**Un Inversionista adquiere Cetes a 91 días a una tasa de descuento de 53.91%.** 

**A) ¿Cuál es el rénd•m•ento SI los conserva a venc•m•ento?** 

$$
D = 10,000 \qquad (3.5931 \times 91) = 1,362.73
$$

$$
r = D x
$$
  $\frac{360}{91}$    
  $\frac{1,362.73}{(10,000 \cdot 1362.73)}$   $\frac{360}{91}$  = 62.42%

**8) "Cuál es el rendimiento si los vende a los 20 días con un descuento de 53.5%.,** 

Precio de Venta = Pv = 10,000 - [ 10,000 x  $.5350$  x  $[91 - 20]$ ] = 8,944.86 360

$$
Precio de Compra = Pc = 10,000 - [10,000 \times \frac{.5931}{.360} \times 91 = 8,637.28
$$

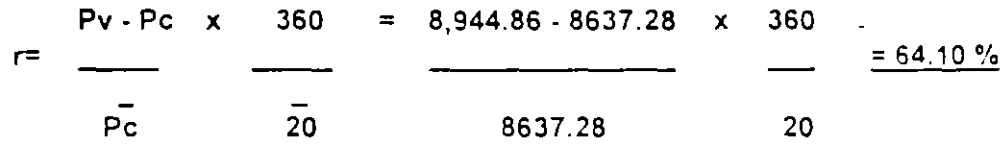

--

## **REGIMEN FISCAL.**

**PARA PERSONAS FISICAS:** 

Rendimientos obtenidos por el impuesto sobre la renta (I.S.R.), en compra-venta esta exento y en reporto esta exento y acumulable.

PARA PERSONAS MORALES:

Rendimientos obtenidos por el impuesto sobre la renta (I.S.R.), tanto en compra-venta como en reporto es acumulable.

POSIBLES ADQUIRENTES.

Los adquirentes de estos títulos pueden ser personas físicas o morales, nacionales y extranjeras, e inversionistas institucionales, de acuerdo a su régimen jurídico.

## **EL REPORTO**

'

El reporto es una operación en la cual una petsona llamada reportador adquiere en propiedad titulos o valores de otra persona llamada reportado a cambio de una contraprestacion en dinero y sell compromete a devolver esos mismos valores al vencrm•ento del plazo pactado. a cambro de la mrsma contraprestación mas un premro

Esta operación se puede ver entonces como una inversión a plazo definido (de 1 a 180 días) con un rendimiento establecido (premio).

## **MERCADO PRIMARIO**

Su función es permitir la emisión y distribución de valores, que contribuyen a la captación de recursos para una empresa, tambien se interpreta como colocación directa y a pliaciones de capital hacia nuevos inversionistas, mediante oferta publica que debe ser autorizada por la Comisión Nacional de Valores, vaya o no a la Bolsa (Art. 2 de la Ley del Mercado de Valores).

## **MERCADO SECUNDARIO**

Lo forman las tansacciones con valores ya emitidos que se encuentren en circulación. Es el mercado caprtalrsta en su con¡unto y la Bolsa Mexicana de Valores. Este mercado es el que dá liquidez a oferentes y demandantes de valores.

#### LA TASA EQUIVALENTE Y LA CURVA

LA TASA EQUIVALENTE PUEDE DEFINIRSE COMO AQUELLA TASA QUE GENERA EL MISMO RENDIMIENTO QUE OTRA, PERO QUE SE EXPRESA EN UN DIFERENTE PLAZO DE **COMPOSICION.** 

EJEMPLO: UNA INVERSION AL151.1165% A UN DIA RENOVANDOSE Y CAPITALIZANDO LOS INTERESES DURANTE 28 DIAS, NOS GENERA UN RENDIMIENTO ANUALIZADO DEL 160% EN LOS 28 DIAS.

EN RESUMEN PODEMOS DEFINIR QUE LA TASA DEL 151 1165% DE INVERSION A UN DIA. ES EQUIVALENTE A LA TASA DEL 160% DE INVERSION A 28 DIAS.

O BIEN QUE LA TASA DEL 151.1165% DE UN DIA ES LA CURVA DEL 160% DE 28 DIAS.  $\epsilon$ 

**PN/PC** CURVA= $(1 + TR \cdot PC$ 36,000 х 36,000  $\overline{PN}$ 

CURVA DEL 160% DE 28 DIAS A UN DIA = 151.12%

COSTOS DEL PAPEL A UN DIA

POSICION DE RIESGO

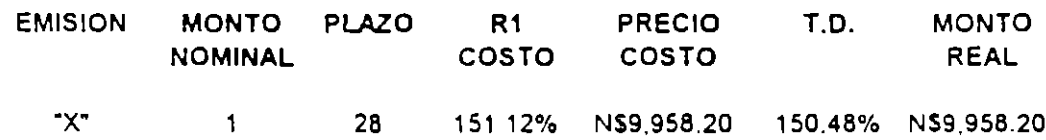

MANEJANDO LA POSICION DE RIESGO EN CURVA, EL OPERADOR DE MERCADO DE DINERO PODRA MANTENER ESTABLES SUS COSTOS DURANTE LA VIGENCIA DEL PAPEL DE OTRA FORMA LA DISTORCION SE PUEDE REFLEJAR DE DOS MANERAS, 1.- SUPONGAMOS QUE EL PAPEL SE A ESTADO MANEJANDO A PLAZOS DE UN DIA DURANTE 14 DIAS A TASA DEL 150 48% TODOS LOS DIAS, Y HOY ES FIN DE MES, ESTO NOS OBLIGARIA A REGISTRAR UNA UTILIDAD QUE REALMENTE NO TENEMOS.

Y ESTO LO PODEMOS OBSERVAR MEJOR EN LA SIGUIENTE GRAFICA

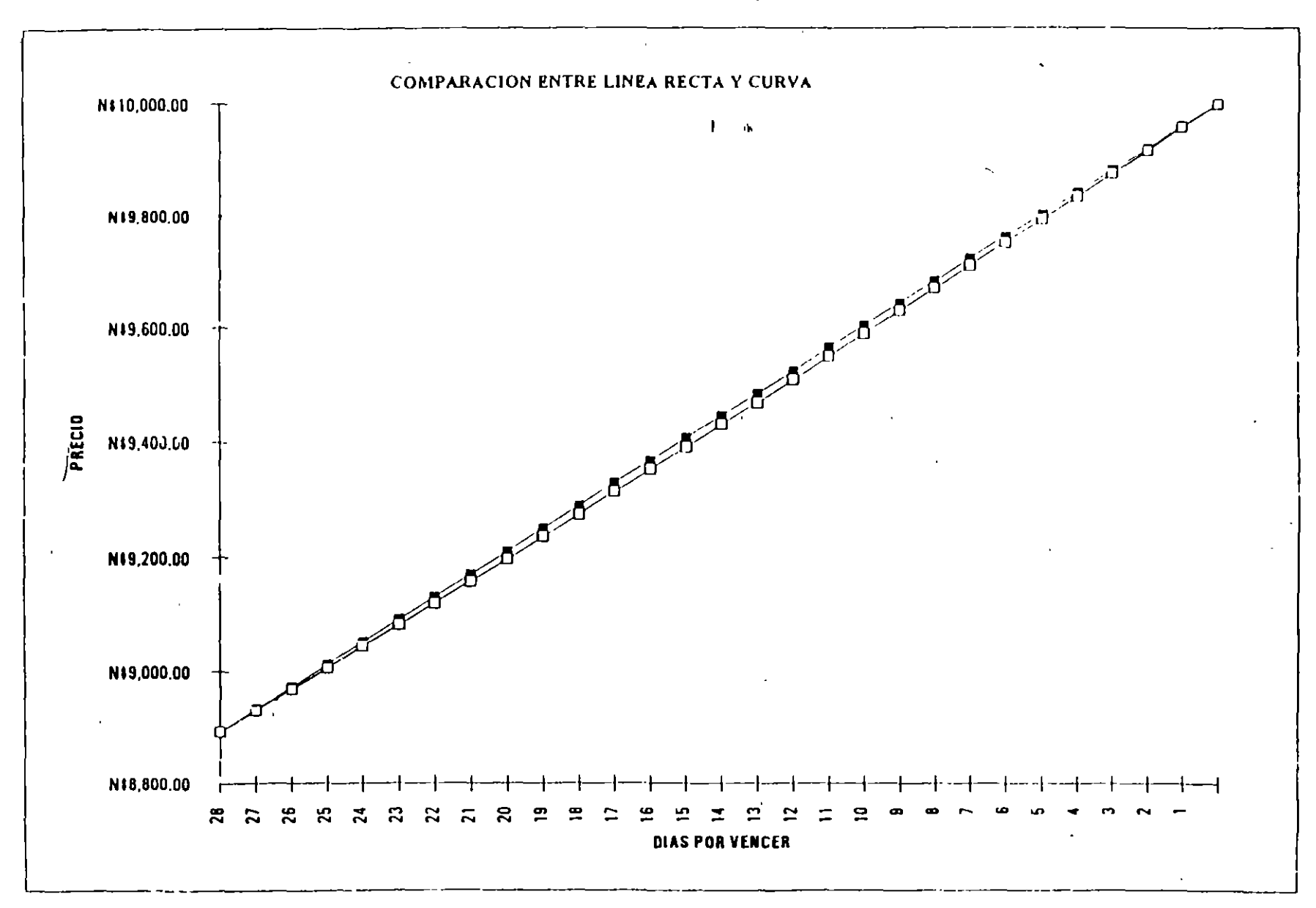

 $\bullet$ 

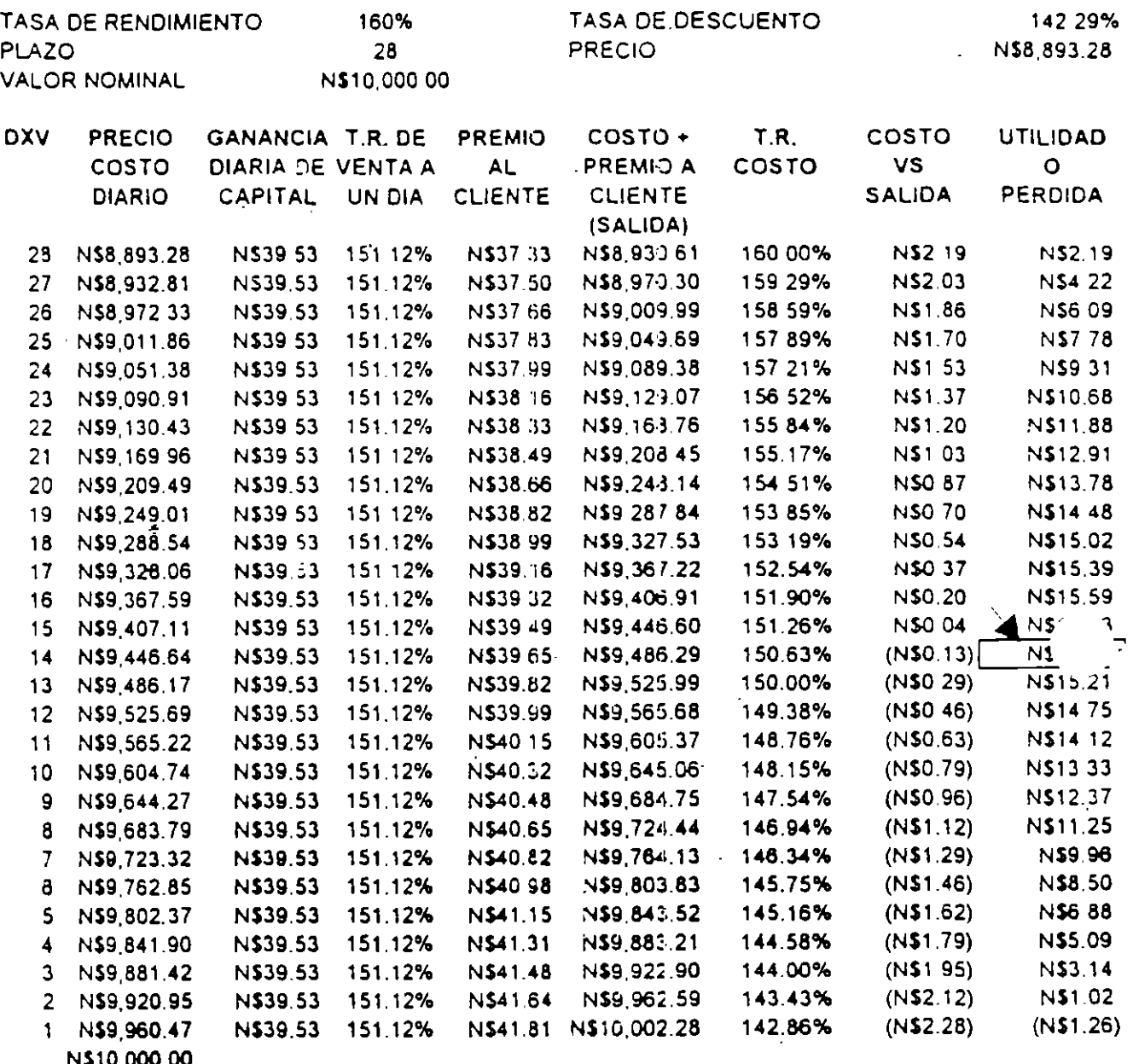

 $(N$1.26)$ 

#### **DIFERENCIA**

 $(N$1.26)$ 

### ESTO NOS OBLIGA A PRESENTAR UNA UTILIDAD ESTE MES DE

N\$15.50

Y SI VENDEMOS EL PAPEL A LAS MISMAS TASAS LOS SIGUIENTES 28 DIAS, ENTONCES TENDRIAMOS QUE PRESENTAR UNA PERDIDA DE  $(N$16.76)$ 

SI MANEJAMOS LA POSICION DE RIESGO EN CURVA TODOS LOS DIAS. PRESENTAREMOS RESULTADOS MAS REALES.

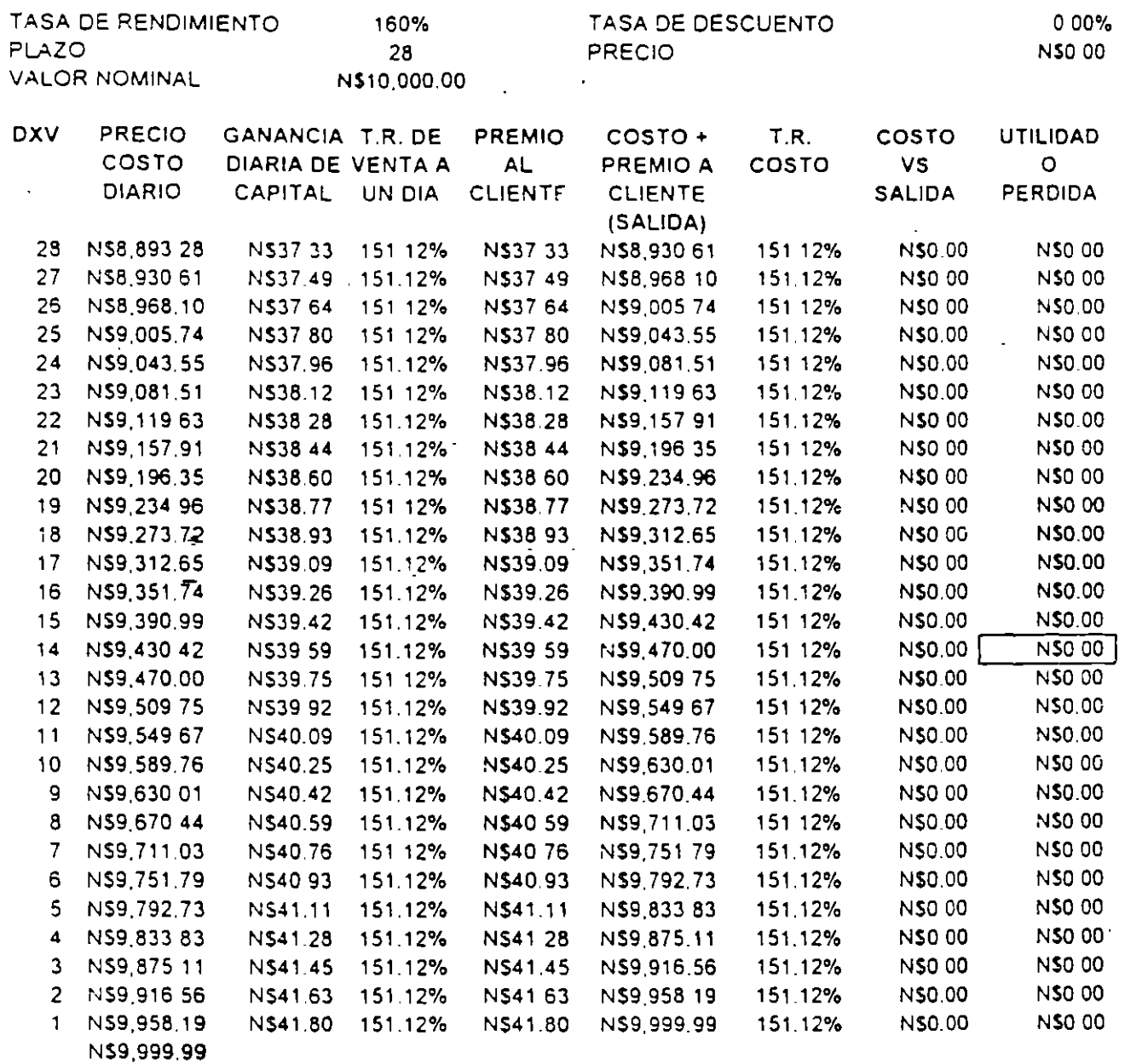

NSO OO.

DIFERENCIA NSO 00

DE ESTA FORMA ESTAMOS PRESENTANDO LA INFORMACION DE LOS RESULTADOS REALES DE CADA DIA INDEPENDIENTEMENTE DE QUE SEA FIN DE MES O SE QUIERA VENDER A ALGUN OTRO PLAZO

CUANDO UNA MESA DE DINERO COMPRA UN INSTRUMENTO DE RENTA FIJA A 28 DIAS Y LO E MANEJANDO EN EL MERCADO SECUNDARIO DE CORTO PLAZO, OBSERVAMOS LA DESVENTAJ DE MANEJAR EL INSTRUMENTO EN LINEA RECTA.

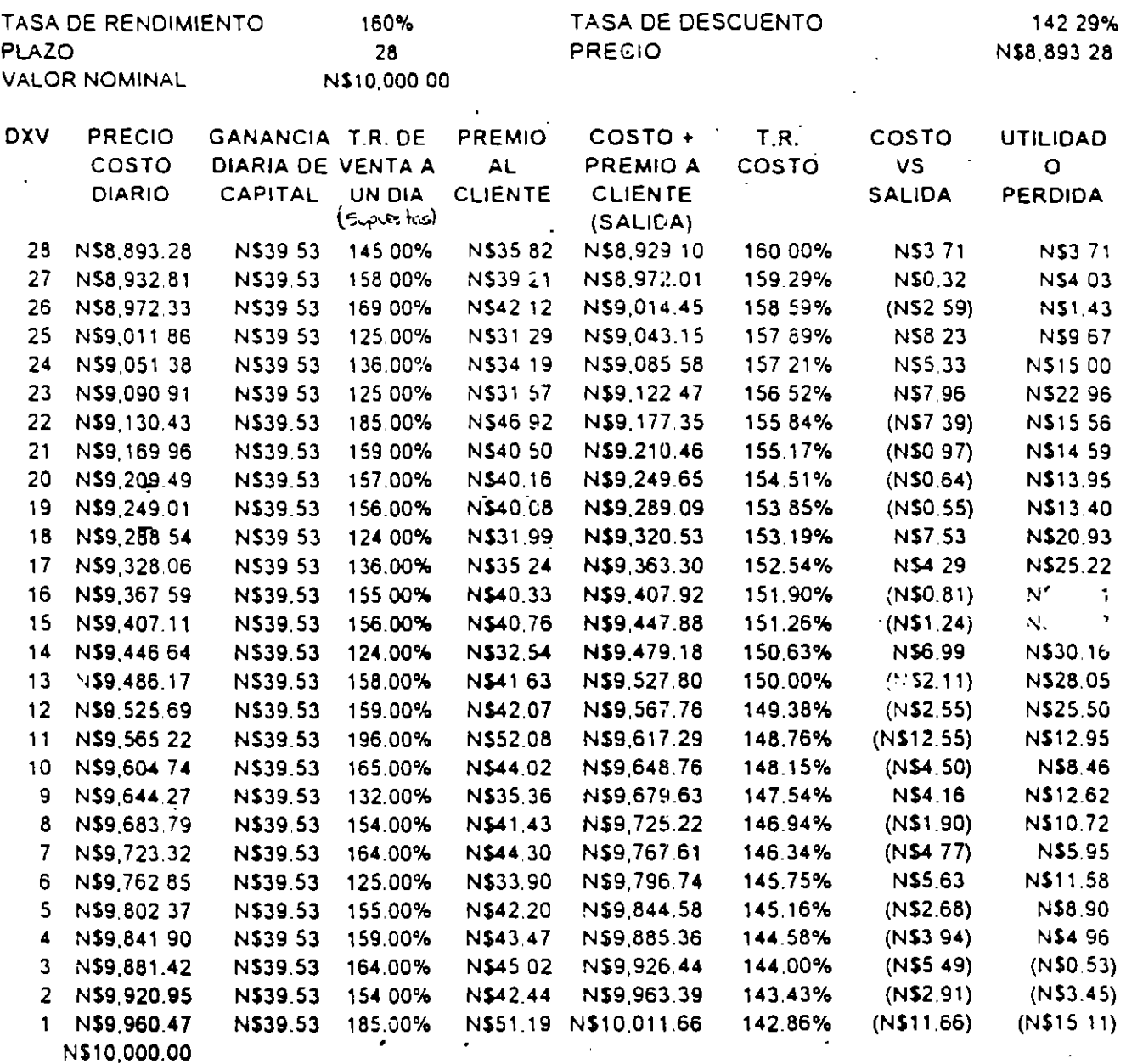

N\$1,106.71

N\$1,121.82

 $(N$15.11)$ 

**DIFERENCIA** 

 $(N$15.11)$ 

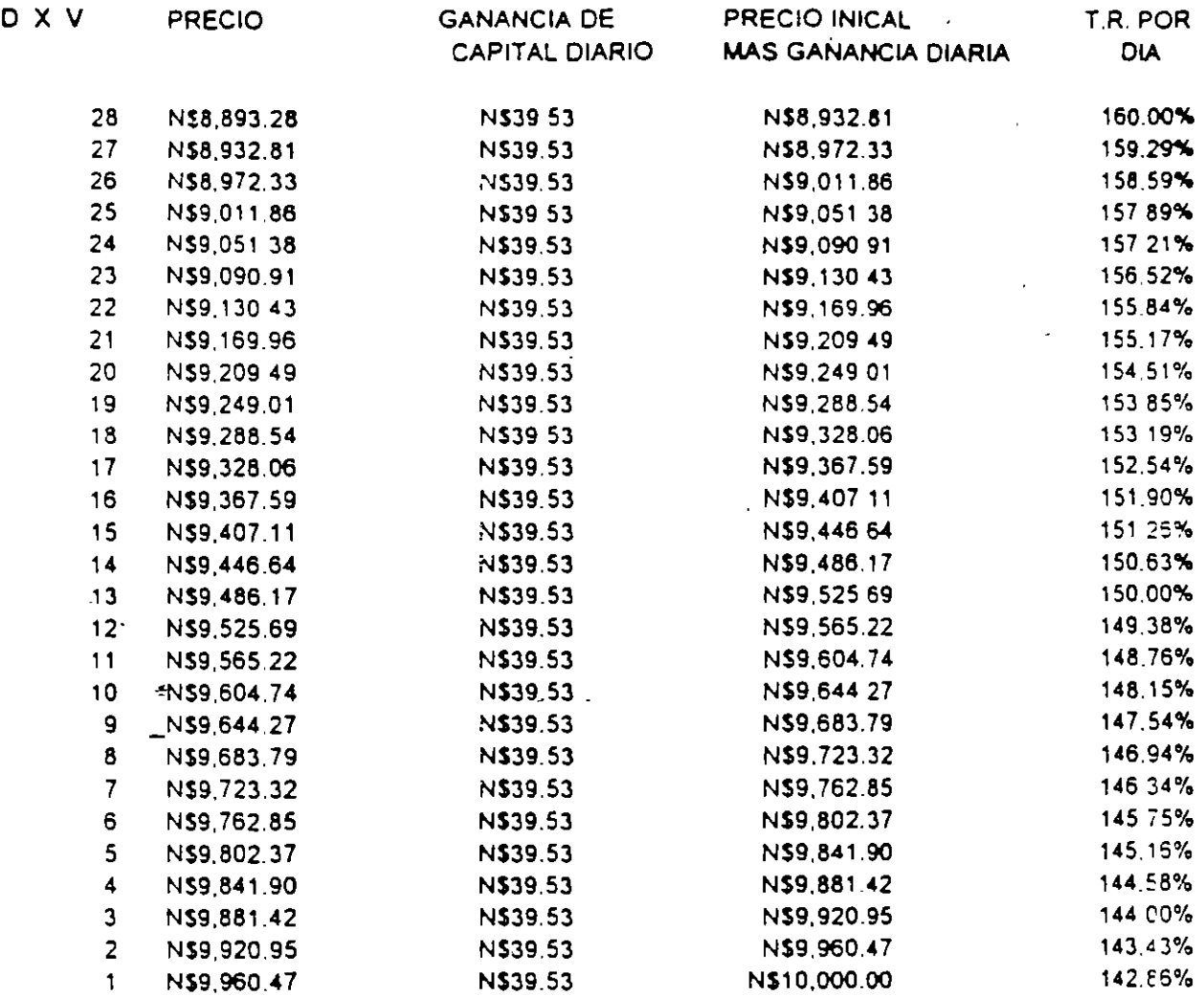

### CAPITAL TOTAL RECIBIDO

### N\$1,106.72

COMO PODEMOS OBSERVAR EN ESTE EJERCICIO, LA GANANCIA DE CAPITAL QUE OBTUVO EL INVERSIONISTA NO CAMBIO, SIEMPRE ES Y SERA PARA ESTE EJERCICIO N\$1,106.72

MANEJO DE UN INSTRUMENTO DE RENTA FIJA, EN LINEA RECTA, CUANDO ES COLOCADO A **DESCUENTO.** 

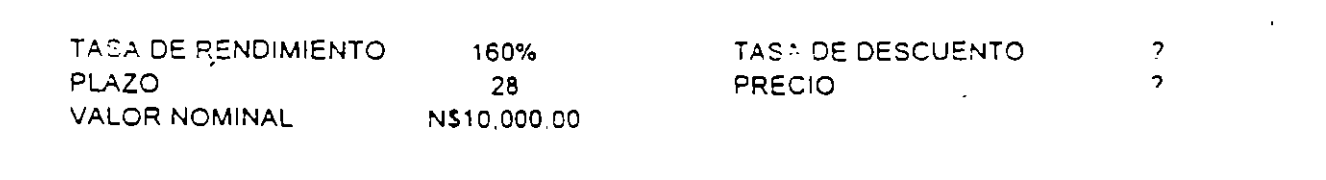

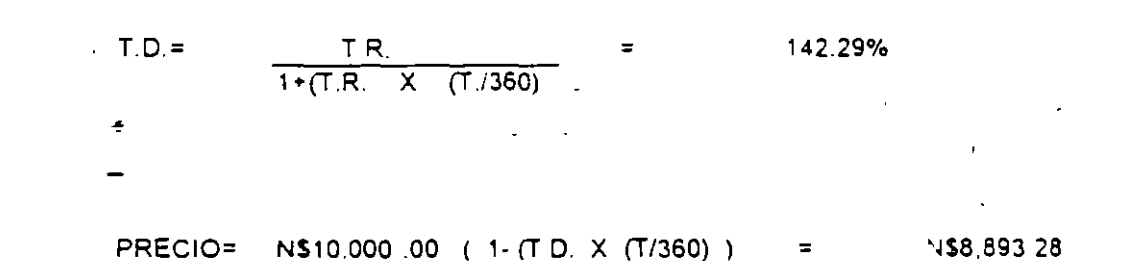

PARA OBTENER LA GANANCIA DE CAPITAL DE CADA UNO DE LOS 28 DIAS EN LINEA RECTA.

N\$10,000.00 - N\$8,893.28 N\$1,106.72  $\prime$  $28DIAS =$ N\$39.53  $\equiv$  .

UN INVERSIONISTA PUEDE REGISTRAR QUE VA A OBTENER UNA GANANCIA DE CAPITAL DIARIA DE N\$39.53, SIN EMBARGO NO ES LO MISMO REGISTRAR ESTAS GANANCIAS DE CAPITAL PARA LA POSICION DE RIESGO DE UNA MESA DE DINERO, YA QUE COMO PODREMOS VER EN ESTE EJERCICIO, EL MANEJO DE UNA POSICION DE RIESGO EN LINEA RECTA, NOS PUEDE DISTOR-CIONAR TANTO LOS COSTOS DE LOS PAPELES COMO LAS MISMAS UTILIDADES O PERDIDAD QUE OBTENDREMOS DEL MANEJO EN EL MERCADO SECUNDARIO DE CORTO PLAZO.
## **LOS TESOBONOS**

## CONCEPTO.

Los Bonos de la Tesorería de la Federación (TESOBONOS) son titulos de crédito denominados en moneda extranjera, en los cuáles se consigna la obligación del Gobierno Federal de pagar, en una fecha geterminada, una suma en moneca nacional, equivalente al valor de cicha moneda extranjera calculando al tipo de camcio libre.

**CARACTERISTICAS.** 

G) DEPOSITO:

A) VALOR NOMINAL: 1,000 DIIs de los Estados Unidos de Norteamérica o sus múltiplos.

B) PLAZO DE REDENCION: Semanalmente el Banco de México coloca Tesobonos. Normalmente se colocan a 28 días.

C) BURSATILIDAD: Media.

- D) FORMA DE DETERMINAR EL RENDIMIENTO: Los Tesobonos se han colocado a descuento, y otorgaran a sus tenedores un rendimiento producto del diferencial entre el precio de adquisición y su valor de redención (si el inversionista los mantiene nasta su vencimiento), o su precio de venta (si el inversionista opta por venderlos antes de su fecha de amortización). El rendimiento de estos títulos  $\alpha$ derivado principalmente del deslizamiento del tipo de cambio.
- E) COMISION DEL INTERMEDIARIO: Las Casas de Bolsa no deberán cargar a su clientela comisión alguna en operaciones con Tesobonos, siendo su utilidad el diferencial de precio entre sus compras y sus ventas. Las instituciones de Crédito podrán cargar una comisión. por las adquisiciones de Tesobonos que efectuen por cuenta de su clientela.
- F) MONEDA EN QUE SE NEGOCIA: Dólares de los Estados Unidos de Norteamérica, pagaderos en moneda nacional.

Los Tesobonos se mantendrán en todo tiempo depositados en Banco de Mexico.

## TASA DE INTERES.

Los títulos a seis meses o menos no devengarán intereses y seran colocados a descuento. Aquellos que sean a plazo mayor, podran gevengar intereses pagaderos por períodos vencidos.

## EL DESCUENTO Y LA TASA DE DESCUENTO.

La mecánica para conocer el descuento en pesos o en dólares (D) y la tasa de descuento (d) de los Tesobonos es muy similar a la que se aplica en la mayoría de los instrumentos del mercado de dinero

Cuando un inversionista, ya sea persona física o persona moral, adquiere Tesobonos. paga por éstos un precio inferior a su valor nominal, modalidad que comunmente se le denomina "bajo par o a descuento".

El valor fiominal actual de los Tesobonos es de \$ 1,000 dólares, mismo que será el valor de amortización.

Lo anterior nos lleva al concepto de "tasa de descuento" (d), que se puede definir como un porcentaje que aplicado al valor nominal, nos indica la cantidad de dolares o pesos (según se haga el calculo) que se debe descontar a los Tesobonos para conocer su precio.

Al estar nominados los Tesobonos en gólares estadounidenses, el inversionista puede hacer sus cálculos en dicha moneda, o bien estimar su equivalencia en términos de moneda nacional. En este último caso, se debe tener presente que una vez que se ha determinado el precio a pagar en dólares que es el resultado de restar al valor nominal el descuento obtenido - éste se debe multiplicar por el tipo de cambio libre de venta publicado por la Bolsa Mexicana de Valores el segundo día hábil bancario inmediato anterior al día en que se líquide la operación.

El descuento es determinado por el mercado, principalmente en función de los rendimientos de otros instrumentos de inversión, de la oferta y la demanda existentes y de las expectativas que se tengan respecto al mercado cambiario.

Por tanto tenemos:

Descuento = tasa de descuento  $x$  Valor Nominal

 $D = d \times VN$ 

Ahora bien, las tasas de descuento se expresan en porcenta¡e anual. por tanto para calcular el precio (P) de un Tesobono deoemos aplicar la SigUiente fórmula. estimando la parte proporcional dé la tasa de descuento aplicable al periodo (T) de inversión:

$$
P = VN - (VN \times d \times T / 36,000)
$$

= **VN - D** 

Pasemos a determinar el precio (P) en dolares de un Tesobono con un valor nominal de S 1,000 dolares a un plazo de 91 días y suponiendo que es colocado con una tasa de descuento del 15 00%.

 $P = 1,000 \cdot (1,000 \times 15.00 \times 91 / 36,000) = 962.08$  dólares

De esta forma calculemos el precio (P) en pesos, multiplicando el precio en dólares (982.08) por el tipo de cambio libre de venta aplicable al 22 de mayo de 1990 (S2,831-90), fecha en que asumimos se hizo la operacion y obtenemos el precio en moneda nacional:

 $P = (962.08)$  (S 2,831.90) = S 2,724,514.35

Como medida de comprobación podemos aplicar la fórmula original anotada para determinar el precio, pero en esta ocasión, haciendo el cálculo en nuevos pesos<sup>-</sup>

 $P = 2,831,900.00$  (a) - (2,831,900.00 X 15.00 X 91 / 36,000) = S 2,724,514.35

(a) 1,000 DLS. X S 2,831.90

NOTA: En este cálculo existe una diferencia de \$ 9.44 pesos por el redondeo de cifras.

## EL RENDIMIENTO A VENCIMIENTO

La tasa de descuento es un porcentale que aplicado al valor nominal nos indica la cantidad de nuevos pesos (en este caso) de descuento, es decir, es la suma que ganaremos por cada Tesobono si lo conservamos hasta su vencimiento

Ahora bien, para obtener la tasa de rendimiento (r) es necesario relacionar la ganancia derivada de cada Tesobono con la inversión criginal. Esta inversion original es el precio que se pagó por cada Tesobono al momento de su compra. La formula a aplicar es la siguiente, misma que se expresa en porcentaje anual-

 $r = VN - P / P$  x 36,000 / T

Para efectos prácticos, el valor nominal (VN) debemos entenderlo como la cantidad de pesos que vamos a obtener en la fecha de vencimiento del Tesobono, para lo cual, debemes considerar la expectativa del comportamiento dei tipo de cambio libre durante dicho periodo.

Hagamos el cálculo sobre un Tesobono de 91 días partiendo del tipo de cambio original del 22 de mayo de 1990 de NS 2,631.90, con un desliz de S 85.80 durante dicho período.

Con una cotización del tipo de cambio de S 2.917.70 a la fecha de vencimiento del Tesobono, su valor nominal en nuevos pesos se traduce en NS 2,917,7° 00

Con este último dato y el precio en pesos que pagamos al adquirir el título, podemos aplicar entonces nuestra fórmula de tasa de landimiento:

> $r = 2,917,700.00 - 2,724,514.35 \times 36,000$ 24.514.35  $91$

## $= 28.05%$

Este resultado se expresa como una tasa de rendimiento en pesos del 28.05% anual en 91 días.

## **VENTA ANTES DEL VENCIMIENTO**

Al igual que otros instrumentos de mercado de dinero, una de las principales características de los Tesobonos es la liquidez.

El hecho de que un inversionista acquierea Tesobonos a un plazo determinado, no significa que su inversión depa permanecer necesariamente ese plazo.

Si transcurrido determinado número de días el tenedor de los titulos desea vencerlos. sólo tiene que notificar a su Casa de Bolsa la venta de sus valores

El rendimiento por la venta de los Tesobonos antes de su vencimiento está sujeta a fluctuaciones en los tipos de cambio y en las expectativas del mercado. Si vende los Tesobonos a un precio relativamente por tanto su rendimiento y viceversa si los vende a un precio más bajo

Procediendo con el mismo ejemplo, supongamos que un inversionista vende sus Tesobonos a los 20 días de haberlos agguirido, es decir, faltando 71 dás para su vencimiento y con una tasa de descuento del 13.50% ¿Cuál será entonces su tasa de rendimiênto, si suponemos que el tipo de cambio libre de venta el día de la operación es de N4 2,852.00?

Precio de Venta = 2,852,000.00 -  $(2,852,000.00 \times 13.50 \times$ 71 36.000

=  $NS 2,776,065.50$ 

Precio de Compra =  $NS 2,724,514.35$ 

 $r = PV - PC x$ 36,000

> PC 20

 $= 34.06 %$ 

Este resultado se expresa como una tasa de rendimiento en pesos del 34.06% anual en 20 días.

## **REGIMEN FISCAL.**

#### Personas Físicas

De acuerdo a lo previsto en el Decreto Presigencial oublicado en el Diario Oficial de la Federacio el 28 de junio de 1989 que autorizo la emisión de Tesobonos, los intereses los ingresos derivados de la enajenación lasí como la ganancia cambiaria, incluyendo la correspondencia al principal que obtengan las personas fisicas tenedoras. de los mismos, estarán exentos del pago del impuesto sobre la renta

En caso de ocurrir pérdida en la enajenación de este instrumento, la misma no será deducible para efectos del 1 S R, de conformidad con lo dispuesto en el Art. 137, fracción XII de la propia Ley del Impuesto sobre la Renta.

#### Personas Morales

Debido a que los Tesobonos estan documentados en moneda extranjera, la utilidad o pérdida cambiaria devengadas asimilan a intereses, y por tanto se deben reconocer en los términos del Art. 7-A de la LISR.

El producto que se obtiene como titular de los Tesobonos por un determinado período. se integra por ganancia de capital, por utilidad en cambios y en su caso por intereses, por lo que cada concepto recibe tratamiento fiscal distinto.

En caso de ocurrir pérdida en la venta de los títulos, esta podrá deducirse exclusivamente contra la ganancia, que en su caso, se obtenga en la enajenación de acciones, partes sociales, obligaciones y otros valores mobiliarios en el mismo ejercicio. o en los tres siguientes (Art. 25 Fr. XVIII, LISR)

#### Residentes en el Extranjero

En la circular 10-123 de fecha 5 de julio de 1989 expedida conjuntamente por la Comision Nacional de Valores y por el Banco de México se establece en la regla décima que las Casas de Bolsa podrán proporcionar el servicio de guarda y adminisión. de Tesobonos a personas residentes en el extraniero, por lo que estas últimas estan facultadas para invertir en Tesobonos

## POSIBLES ADQUIRENTES.

Personas físicas o morales, nacionales o extranjeras, e inversionistas institucionales conforme a su regimen jurídico.

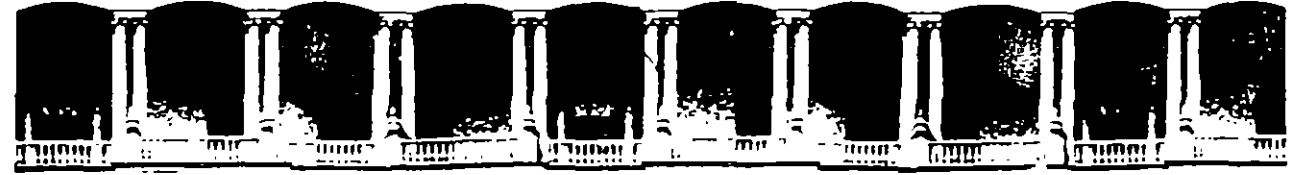

#### FACULTAD DE INGENIERIA **U.N.A.M.** DIVISION DE EDUCACION CONTINUA

DIPLOMADO

## PREPARACION Y EVALUACION SOCIOECONOVICA DE PROYECTOS

MODULO III.- EVALUACION ECONOMICA Y FINANCIERA DE PROYECTOS

VII.- FINANCIAMIENTO

Ing. Rubén Téllez Sánchez Palacio de Minería

 $\label{eq:2.1} \frac{1}{\sqrt{2}}\sum_{i=1}^n\frac{1}{\sqrt{2}}\sum_{i=1}^n\frac{1}{\sqrt{2}}\sum_{i=1}^n\frac{1}{\sqrt{2}}\sum_{i=1}^n\frac{1}{\sqrt{2}}\sum_{i=1}^n\frac{1}{\sqrt{2}}\sum_{i=1}^n\frac{1}{\sqrt{2}}\sum_{i=1}^n\frac{1}{\sqrt{2}}\sum_{i=1}^n\frac{1}{\sqrt{2}}\sum_{i=1}^n\frac{1}{\sqrt{2}}\sum_{i=1}^n\frac{1}{\sqrt{2}}\sum_{i=1}^n\frac$ 

 $\label{eq:2.1} \frac{1}{\sqrt{2}}\int_{\mathbb{R}^3}\frac{1}{\sqrt{2}}\left(\frac{1}{\sqrt{2}}\right)^2\frac{1}{\sqrt{2}}\left(\frac{1}{\sqrt{2}}\right)^2\frac{1}{\sqrt{2}}\left(\frac{1}{\sqrt{2}}\right)^2\frac{1}{\sqrt{2}}\left(\frac{1}{\sqrt{2}}\right)^2\frac{1}{\sqrt{2}}\left(\frac{1}{\sqrt{2}}\right)^2\frac{1}{\sqrt{2}}\frac{1}{\sqrt{2}}\frac{1}{\sqrt{2}}\frac{1}{\sqrt{2}}\frac{1}{\sqrt{2}}\frac{1}{\sqrt{2}}$ 

 $\label{eq:2.1} \frac{1}{\sqrt{2}}\int_{\mathbb{R}^3}\frac{1}{\sqrt{2}}\left(\frac{1}{\sqrt{2}}\right)^2\frac{1}{\sqrt{2}}\left(\frac{1}{\sqrt{2}}\right)^2\frac{1}{\sqrt{2}}\left(\frac{1}{\sqrt{2}}\right)^2\frac{1}{\sqrt{2}}\left(\frac{1}{\sqrt{2}}\right)^2\frac{1}{\sqrt{2}}\left(\frac{1}{\sqrt{2}}\right)^2\frac{1}{\sqrt{2}}\frac{1}{\sqrt{2}}\frac{1}{\sqrt{2}}\frac{1}{\sqrt{2}}\frac{1}{\sqrt{2}}\frac{1}{\sqrt{2}}$ 

 $\mathcal{L}^{\text{max}}_{\text{max}}$  . The set of  $\mathcal{L}^{\text{max}}_{\text{max}}$ 

#### EL FINANCIAMIENTO  $\mathbf n$

Es necesario que se definan las necesidades de recursos financieros, el origen de los mismos y las condiciones en que serán otorgados para ejecutar el proyecto. Esta es una preocupación que debe plantearse desde la identificación de la idea e irse aclarando y precisando paulatinamente, es este el propósito del presente apartado.

El esquema para el Financiamiento del Proyecto, necesariamente implica un análisis del costo del capital, detectando la opción más conveniente para la empresa, esto es la fuente de recursos más accesible y económica para operar, lo que implica el conocer todas las alternativas existentes.

## 1. Necesidades de Capital.-

Las necesidades de inversión se expresan como el monto de recursos financieros que la empresa necesitará, ya sea para cubrir el inicio de la construcción y ejecución, la compra de activos fijos y/o los requerimientos del capital de trabajo para poder comenzar a operar.

De este modo para determinar el financiamiento global que demandará el proyecto se debe tomar en cuenta:

- 1) La clasificación de las inversiones, calculada en moneda nacional.
- 2) El programa de inversiones mensual o bimestral
- 3) La aportación de capital y/o el flujo de caja

#### 2. Fuentes de Financiamiento.-

Es necesario detectar y analizar las fuentes de financiamie. to posibles para el proyecto, siendo realista desde un principio en euanto al acceso para cada una de ellas. En general los recursos financieros provienen de dos fuentes: internas y externas al proyecto.

#### 2.1 Fuentes Externas:

Emisión de Acciones y Capital de Riesgo. La posibilidad de emitir acciones, se relaciona con el mercado de capitales y depende en gran medida del prestigio que tenga la empresa, por lo que para un proyecto nuevo no es una fuente inuy accesible, más bien se da la posibilidad con empresas en operación medianas y grandes.

Con respecto al capital de riesgo, que es un capital accionario, se capta a través de +2rceros, ya sea fondos de fomento o sociedades de inversión, que están dispuestos a arriesgar en el proyecto, generalmente exigiendo acciones preferentes por sus aportaciones, las cuales son acciones que tienen prioridad en la distribución de dividendos. Para acceder a esta forma de financiamiento se tiene que ofrecer una alta tasa de rendimiento la cual se convierte en una función proporcional al riesgo del proyecto.

El costo de este financiamiento está dado por la parte de utilidades que hay que repartir a los socios, generalmente minoritarios y temporales, más los enrgos iniciales de la emisión, ya sea a un intermediario, el<br>Fondo o a la sociedad de inversión.

- Obligaciones Financieras.- Esta fuente de recursos tiene que ver con el mercado de Dinero, el Financiamiento proviene de la emisión de instrumentos de renta fija de corto plazo, como son Bonos, papel comercial y aceptaciones bancarias. Principalmente estas dos últimas representan fuentes de recursos para las empresas, los bonos y certificados son instrumentos más bien del gobierno. Sin embargo, dichos instrumentos son válidos para empresas en operación que cotizan en bolsa o que operan al amparo de un banco (letras de cambio giradas a favor del banco), siendo Financiamientos sólo de corto plazo (50, 60 y 90 días).
- Bancos y Fideicomisos,- Esta opción está constituída por el conjunto de instituciones de crédito privadas y/o públicas, tanto nacionales como extranjeras. Generalmente se abre en dos tipos de instituciones, las de Banca Múltiple y las de Banca de Desarrollo. Las primeras son los bancos comerciales y las segundas son los bancos, fideicomisos de éstos y sociedades financieras que se avocan al fomento específico de las actividades econômicas y socialer, por lo que ofrecen la mayor'a de sus financiamientos en condiciones preferenciales.

Cabe mencionar que la mayoría de las instituciones de fomento en la actualidad son bancos de 20. piso, esto es que operan a través de los bancos de ler. piso que tienen ventanillas al público, dentro de los cuales se encuadra la banca comercial, por lo que requieren d., estos intermediarios para\_colocar sus recunos.

A continuación se describen los tipos de créditos más usuales:

- 1) Préstamos con Garantía Colateral. Sirven para financiar activos circulantes en los cuales se ofrece como garantla, además de los documentos de venta en abonos, los t"tulos de crédito de la cartera de los clientes. Estos Financiamientos también pueden actuar como créditos puente mientras se concretan operaciones a largo plazo.
- 2) Préstamos Prendarios. Este crédito se destina por lo regular para financiar inventarios, ya que éstos quedan en prenda dep-ositados en almacenes generales de depósito, su monto no excede el70% del Valor de la prenda. También los valores de renta fija o variable de fácil realización se pueden constituir en prendas.
- 3) Préstamo\_Quirogra\_[ario.--Es un préstamo a corto plazo para cubrir necesidades urgentes por falta de caja, no debe ser usado para activos fijos por el costo financiero que es generalmente alto, las garantias son bienes diversos con que cuenta la empresa.
- 4) Crédito de Habilitación o Avío .. Es el crédito cl;isico para capital de trabajo, sobre todo en proyectos nuevos, los cuales tienen que pagar un conjunto de gastos iniciales derivados de su inicio. Se garantiza con bienes tangibles, con los productos a ohtener o con fiadores y avales, por lo regular sólo se obtiene el 80% de las necesidades totales.
- 5) Préstamos Refaccionarios. Estos se destinan a cubrir las inversiones fijas y diferidas del Proyecto, siendo creditos a largo plazo acordes con la vida de los activos adquiridos, con el objeto de fomentar la producción o expansión de'ia planta productiva. Las garantlas aon los mismos bienes adquiridos (maquinaria, equipo, construcciones, etc.) u otros patrimonios de la empresa, así como avales y fiadores. I gualmente sólo se financia el 80% y en casos excepcionales hasta el 95% del total requerido.
- 6) P<u>réstamo</u> Hi<u>potecario Industrial.</u>- Este crédito se puede destinar a la compra de activos fijos diversos o *r* consolidación de pasivos, quedando como garantía parte o el total del terreno(s), construcciones y equipamiento de la unidad industrial. Es un crédito a mediano o largo plazo y su monto está entre el 50% y 70% del valor de las gamntlaa depeneliendo del acreedor, oohrc nvnhlo correspondiente.
- 7) Lincas de Crédito. Este es un crédito de tipo revolvente o de cuenta corriente, de tal forma de que el acreditado puede disponer de los recursos nuevamente, toda vez que sus saldos lo permita,  ${\bf F}$ , indamentalmente se destina a financiar ventas y gastos de produçción, dándole liquidez a la cmpresa. En este sentido opera tamhién la tarjeta empresarial que NAFIN y algunos otros hancos han puesto a la disposición de los empresarios, pudiendo éstos retirar recursos frescos con la presentación de su tarjeta en las ventanillas bancarias, la cual tiene asignada una suma tope de crédito, así como plazos y pagos mínimos. Su ventaja es la rapidez con que obtienen los recursos.
- Fabricantes y Proveedores. Esta es la última Fuente de Financiamiento externo al proyecto, constituída poi; loa mísmoa ralirlci"ntea de In maquinnria *y* equipo o hienl't·oveedoreo de la ma1eria prima e insumoa. Los primeros son de mediano o largo plazo y los segundos de corto plazo para financiar el capital de trabajo. Este Financiamiento deja de operar en épocas de crisis económica y altas tasas de inflación debido a la mcerlidumbre y, por el conlrnrio, ante la estabilidad económica se convierte en una fuente dr. financiamiento común y atractiva para la empresa. Para el caso de maquinaria y equipo seguramente se pide un enganche del 10% al 50% dei valor, quedando el resto a mediano plazo, las garantias son los mismos bienes o fiadores y las tasrs son similares a las del mercado, éste es un crédito más formal que el de proveedores, el cual es otorgado con menos garantlas, pero a plazos cortos.

Finalmente el <u>arrendamiento financiero</u> es una forma indirecta de financiar la compra de activos fijos, que  $s$ erán arrendados con la opción a compra, así como el <u>factoraie</u> que es una forma de obtener recursos en forma anticipada sobre las cuentas por cobrar, ambos casos sólo para empresas en operación.

- $22$ **Fuentes Internas.** 
	- Agortaciones de Capital.· Si bien las aportaciones de capital social pueden no haberse generado en la empresa, que es el caso de un proyecto nuevo, si tienen que ver con la creación del m·smo, así los socios fundadores aportan capital común para poder generar la empresa, siendo algo intrínseco a la constitución de cualquier negocio. Además el capital propio se aporta al Proyecto sin condiciones de plazos o retiros.
	- U~idades no distribuid\_!!·· Si la empresa marcha bien generará utilidades netas, p~rte de las cuales se distribuirán en forma de dividendos, el resto quedarán como utilidades acumula las, siendo ésta una **Cuente de recursos para nuevas inversiones o reposiciones de activos.**
	- Reservas de Depreciación y Amortización.· Esta fuente de Financiamiento es poco factible, pues salvo excepciones dichas reservas están disponibles, ya que la mayoría de las empresas las consumen dentro o fuera de la empresa antes de que se logre la acumulación. ·

#### 3. Condiciones y Programas de Financiamiento.

Cuando el Proyecto pretende complementar las invenioncs con créditos de cualquiera de las opciones vistas **anterionncnte, los acreedores van a imponer determinadas condiciones para otorgar los préstamos, las cuales se**  deben conocer de antemano e incorporar al estudio financiero.

**Así también existen** program~s **específicos de financiamiento, sobre todo de la banca de dcsan-ollo, del**  gobicr~o ~ederal **y de** or~anismos i~tcrnacionalcs, **que es preciso conocer, debido a que l;1s condiciones de**  linanctamtento suelen vanar dependtendo del programa en el que se encuadre el tipo de Proyecto.

Las condiciones del Financiamiento que es necesario conócer se integran por los siguientes aspectos:

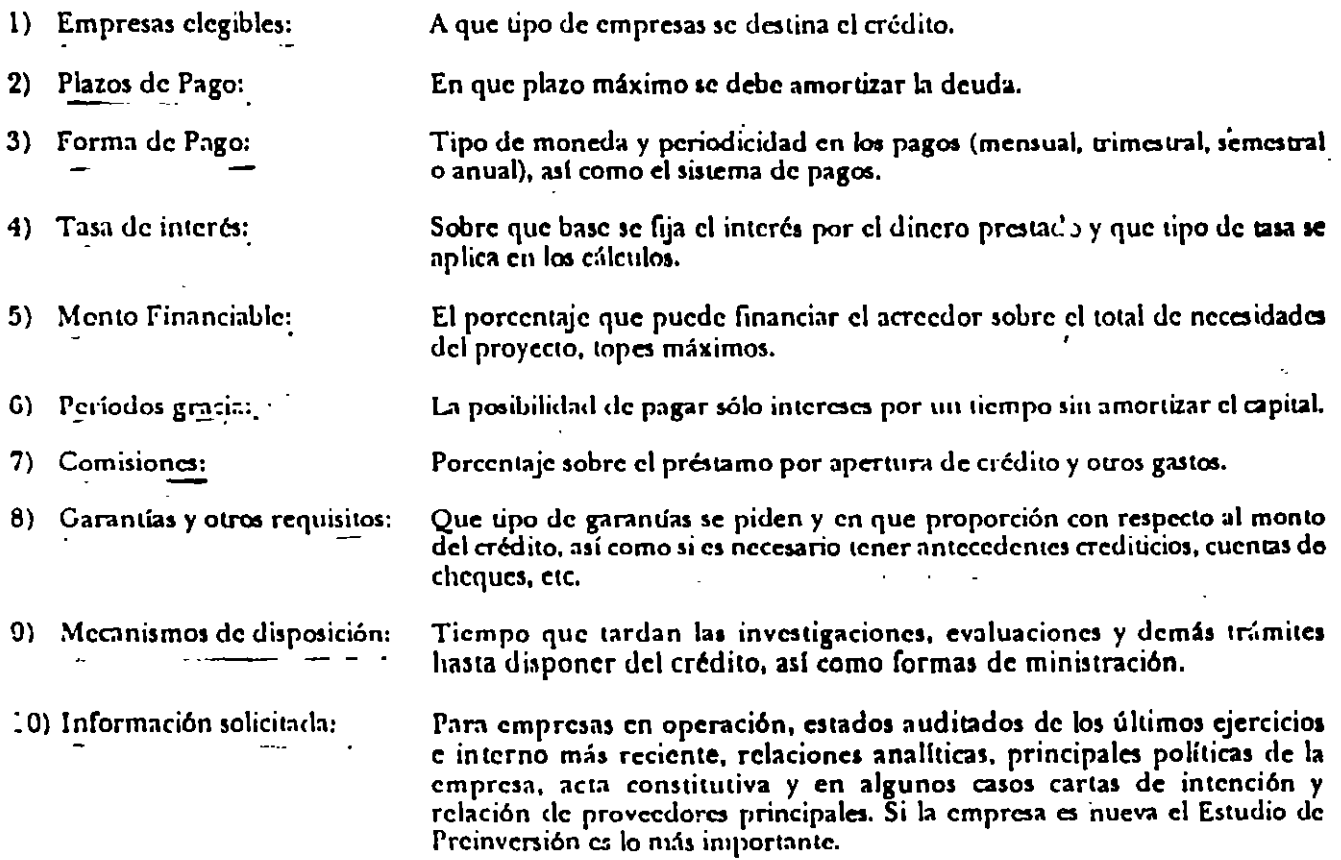

Todas estas condiciones quedarán asentadas en el contrato de crédito, por el cual el acreedor se compromete a poner a disposición del solicitante una suma de dinero y éste contrae una serie de obligaciones por el uso del crédito.

#### 4. Estructura de Capital.

Se debe especificar la estructura del capital social inicial y por otro lado la estructura de capital con el financiamiento, para valorar la composición de los recursos manejados por el proyecto. A continuación se muestran ambos cuadros.

#### Cuadro 8

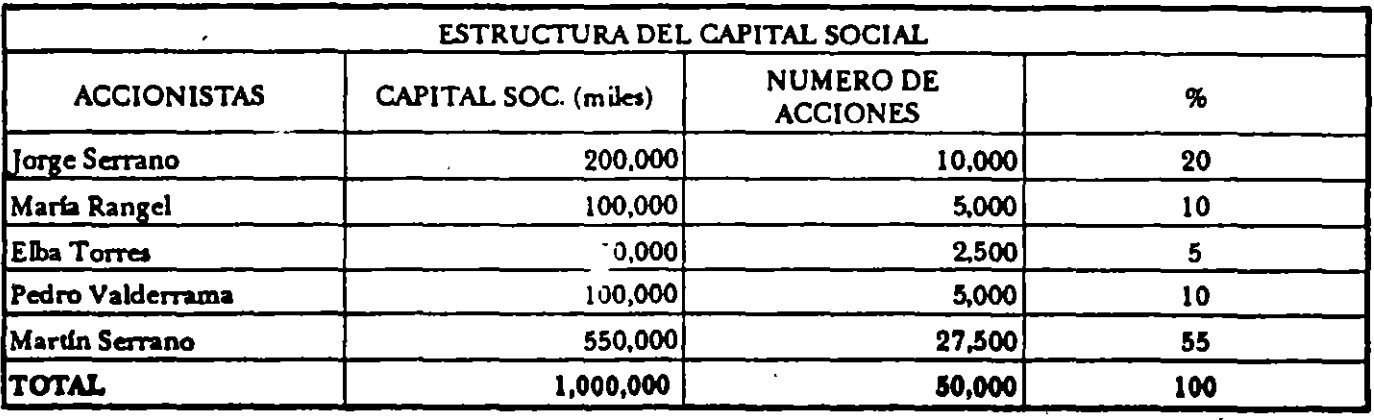

Cuadro 9

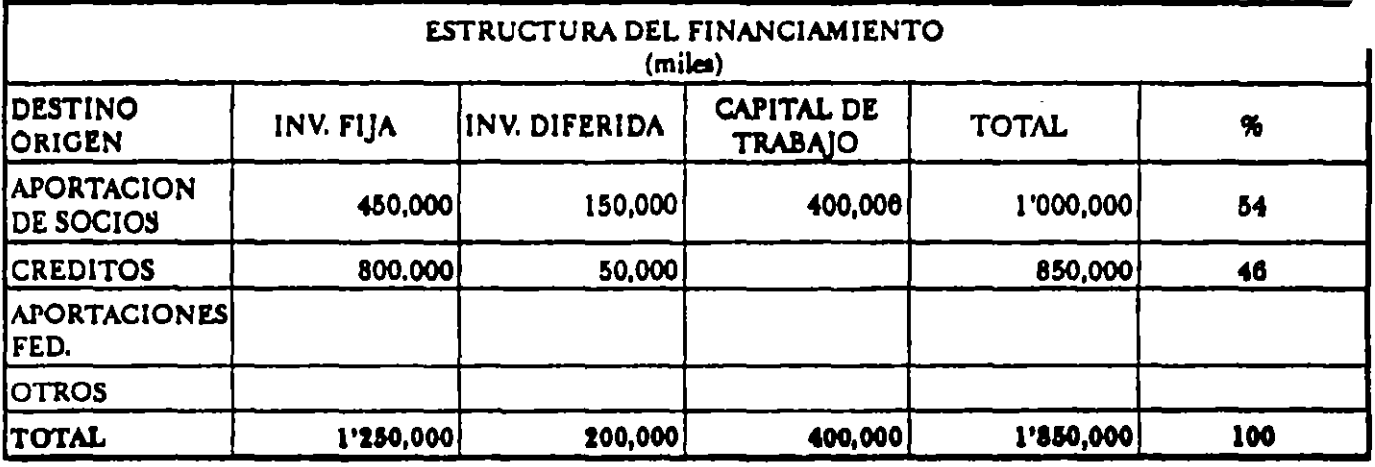

## 5. Ministración de Fondos...

La entrega del préstamo necesariamente conlleva una cierta periodicidad en la disposición del efectivo, salvo contadas ocasiones el crédito no es entregado en una sola exhibición, por lo que es necesario plantear un programa de ministraciones, el cual será la base para el cálculo de los intereses properativos. Este programa debe estar acorde con el programa de inversiones.

Cuadro 10

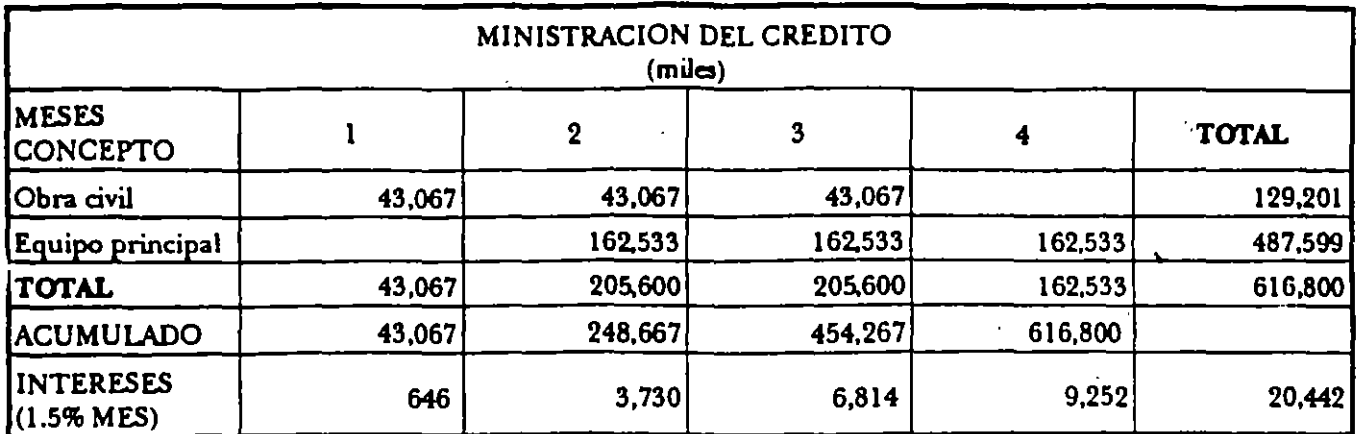

El total de interese properativos es de \$20,442, sin embargo algunos acreedores capitalizan los intereses hasta el final en vez de sumarlos, como sigue:

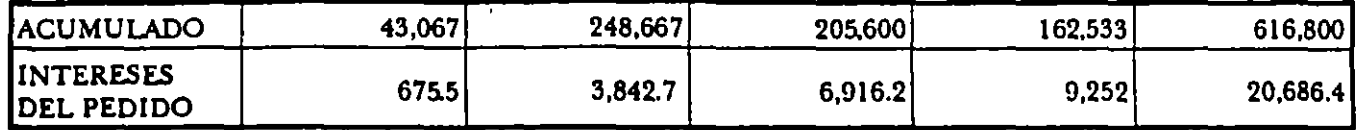

En este· segundo cálculo loa intereses se elevaron a \$20,686.4 por efectos de la apitalizaci6n de los meses anteriores, una política de cobro más mercantilista, pero que para algunos créditos así se aplica.

#### 6. Amortización del CRdilo.•

Se debe presentar el programa de amortizaciones o pagos del crédito recibido, acorde con el plazo y la form• de cobro de los intereses que maneje la institución o fuente de financiamiento. ·

Existen divenos sistemas de amortización de los créditos, algunos de los cuales son parte de las pollticas de evaluación y recuperación de los financiamientos, manejados por los acreedores. Sin embargo, siempre dependerán de la capacidad de pago que tenga la empresa. Si hay capacidad de pago se puede ser más flexíble para pagar de un modo u orro, si no se cuenta con capacidad, los pagos se tendrán que adecuar a como la empresa pueda ir generando el efectivo disponible para cubrir tus deudaa. . .

Además también puede influir la política de pago que adopte la empresa con respecto a sus deudas de corto, y largo plazo, esto es que aun existiendo capacidad para pagar, se decida no hacerlo por convenir a los intereses de la empresa, o bien, teniendo reeunoa propioa para la mveni6n recurrir al financiamiento por encontrar ventajas fiscales o de otra lndole, todo es cuestión que coincidan los intereses del acreedor y del acreditado.

Si se consigue un crédito por 616.8 millones a una tasa del 18% anual capitalizable trimestralmente a un plazo de 4 años, se tienen las siguientes opciones la amortización:

 $\div$ 

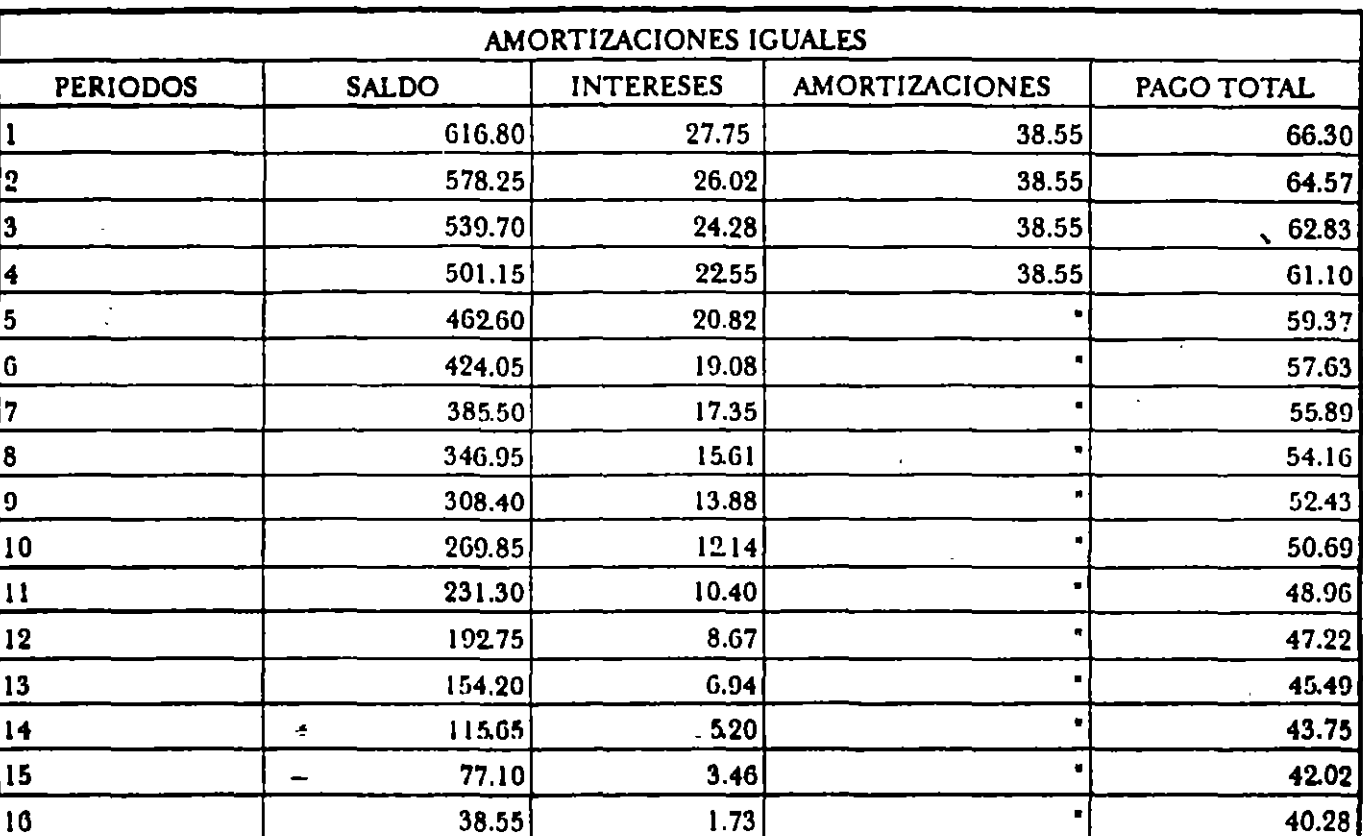

## Cuadro 11

## Cuadro 12

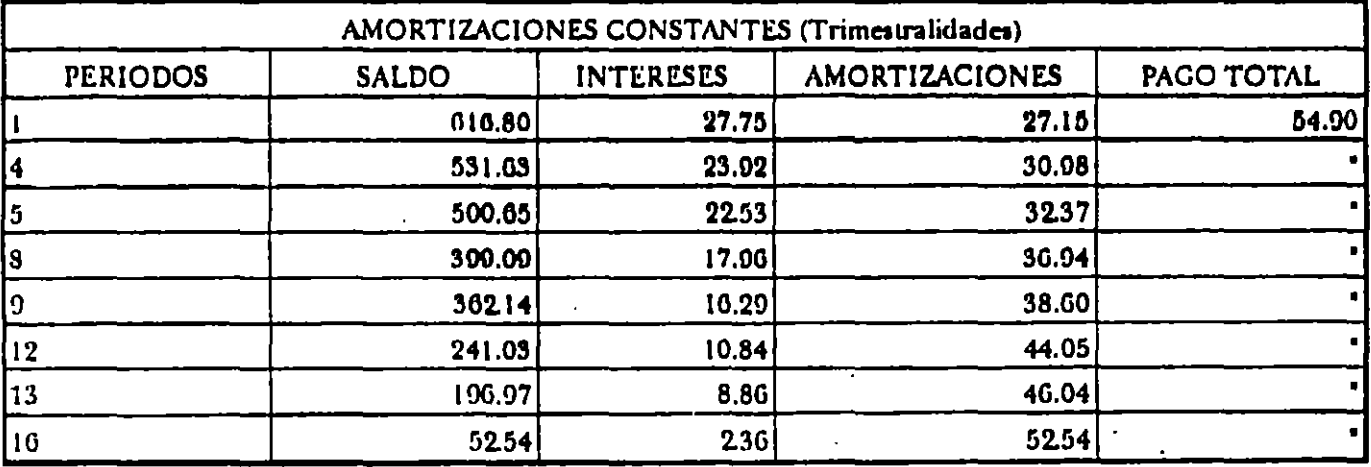

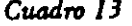

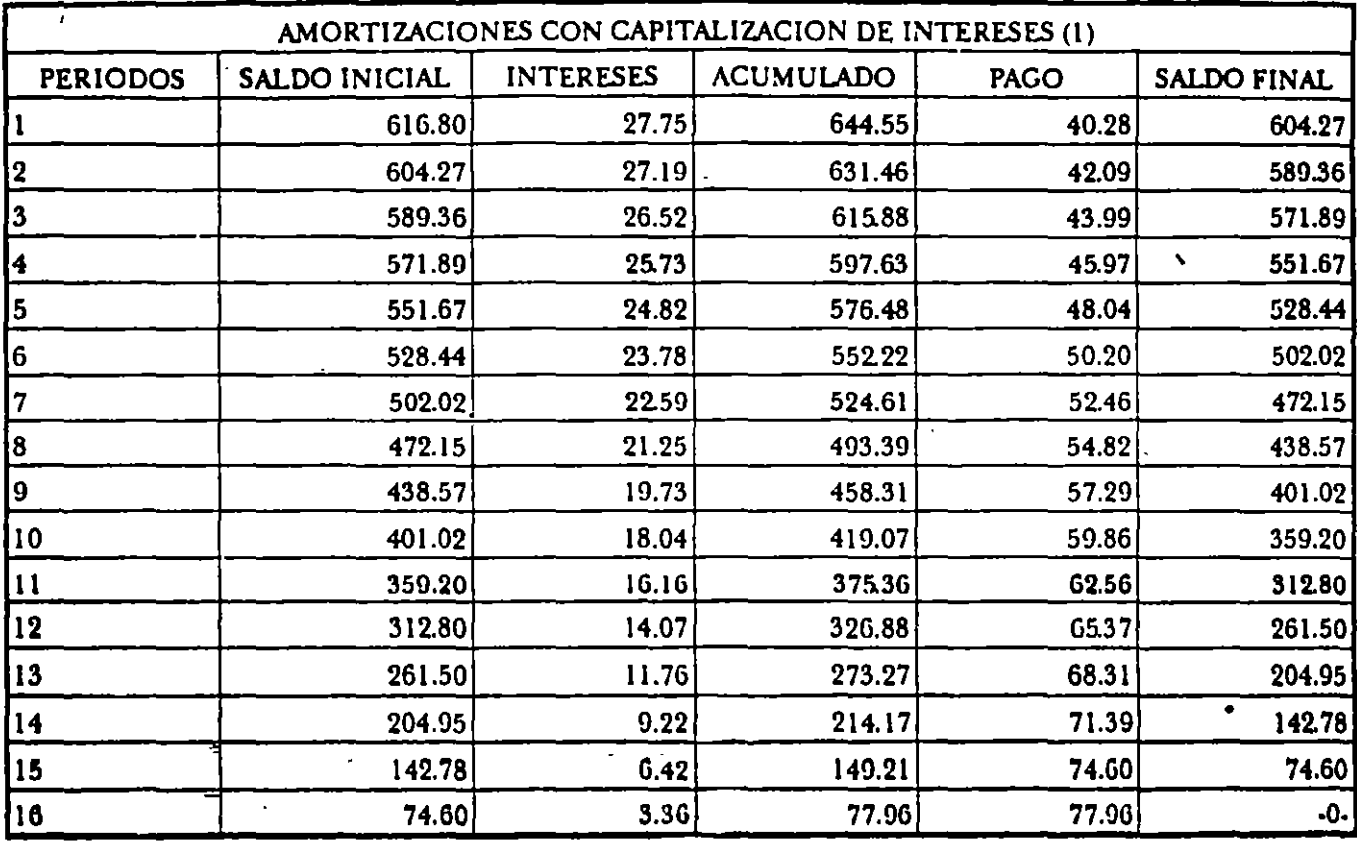

(1) También denominado Sistema de Pagos a Valor Presente

En este último sistema los pagos totales van de menos a más, por lo que se adapta mejor a un contexto de inflación constante con altas tasas de incremento en los precios, trasladando los pagos mayores al final, pues éstos crecen exponencialmente (en el ejemplo 1.045 cada trimestre) y los pagos menores al inicio, capitalizando incluso el pago de intereses. Sin embargo, si la inflación se frena en el lapso de pago las ventajas se convierten en desventajas, sobre todo con plazos largos y altas tasas activas, siendo muy sensible este sistema a dichos factores.

En condiciones de estabilidad econômica y bajas tasas de interés son más idôneos cualquiera de los dos sistemas restantes, sobre todo el de pagos constantes.

#### 7. Capacidad de Pago

La capacidad que tenga la empresa para pagar sus deudas a corto y largo plazo está en función del flujo de fondos que genere, el cual se integra por las utilidades netas disponibles más la depreciación y amortización de intangibles, ya que éstos últimos gastos no fueron erogados por la empresa. La capacidad de pago se expresa como un índice de cobertura dividiendo el flujo de fondos entre el pago, el cual debe ser dos puntos o más para cada año o período de pago, ver el siguiente cuadro:

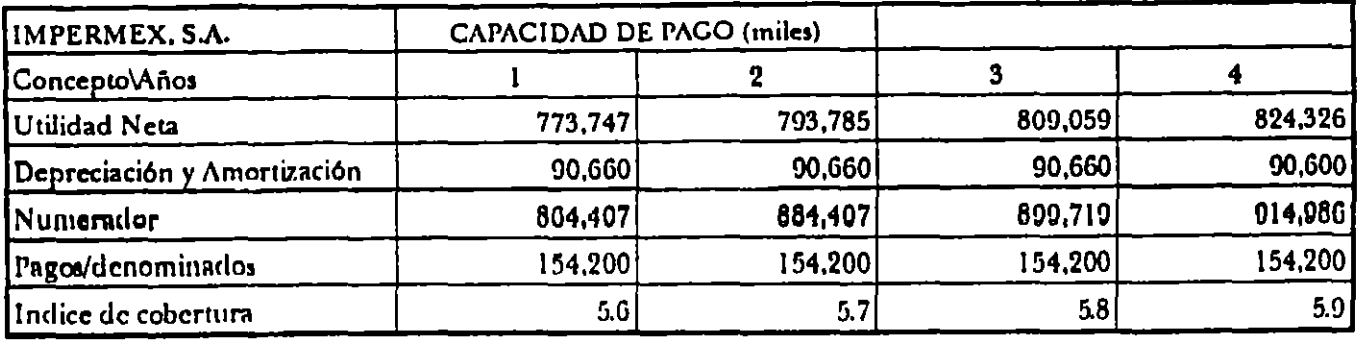

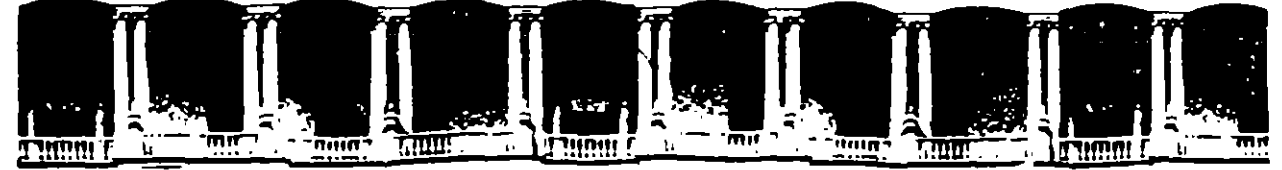

#### FACULTAD DE **INGENIERIA U.N.A.M.** DIVISION DE EDUCACION CONTINUA

## U N A' M

## B A N O B R A S

## DIPLONADO

## "PREPARACION Y EVALUACION SOCIOECONOLICA DE PROYECTOS"

## **NODULO III**

## "EVALUACION ECONOMICA Y FINANCIERA DE PROYECTOS"

Ing. Joaquin A. de la Torre.

Palacio de Ninería

1994

Palacio de Minería Calle de Tacuba 5 Primer piso Deleg. Cuauhtémoc 06000 México, D.F. APDO. Postal M-2285 Telefonos: 512-8955 512-5121 521-7335 521-1987 Fax 510-0673 521-4020 AL 26

# EVALUACION FINANCIERA DE PROYECTOS

 $\mathbf{r}$ 

 $\overline{1}$ 

ING. JOAQUIN A. DE LA TORRE

# **CONTENIDO**

## 1 CONCEPTOS PARA LA EVALUACION Y DICTAMINACION DE PROYECTOS

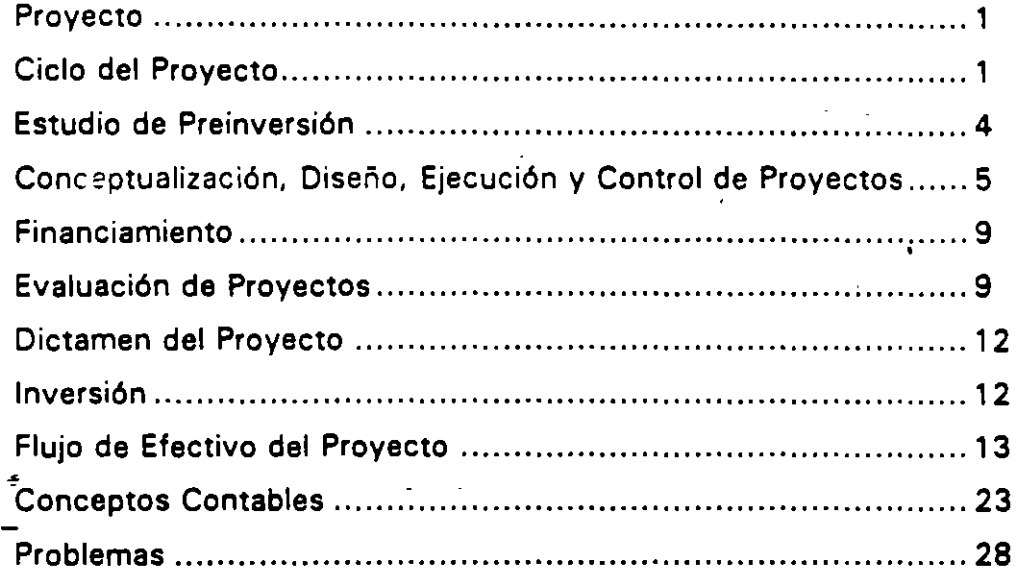

## II FUNDAMENTOS DE MATEMATICAS FINANCIERAS

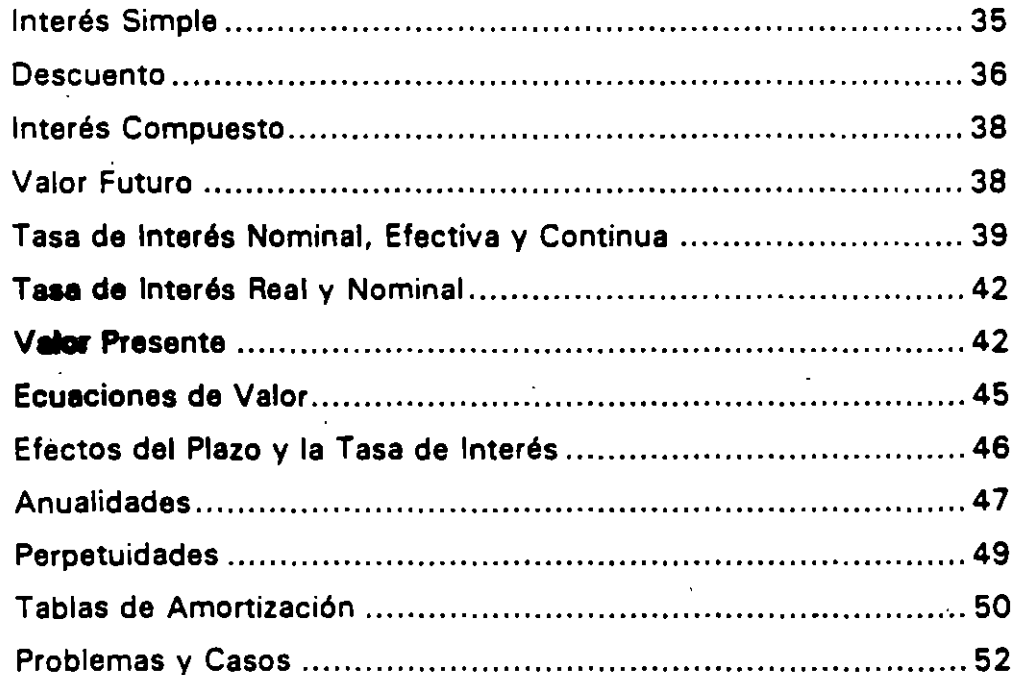

## 111 CRITERIOS DE RENTABILIDAD

. . .

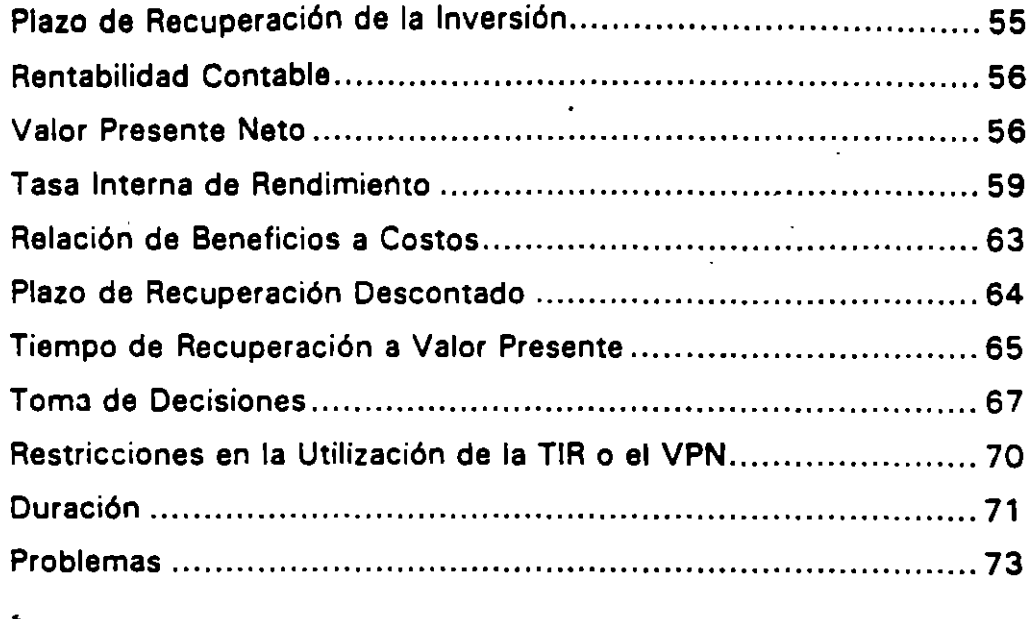

## IV TRATAMIENTO DEL FLUJO DE EFECTIVO

 $\bar{1}$ 

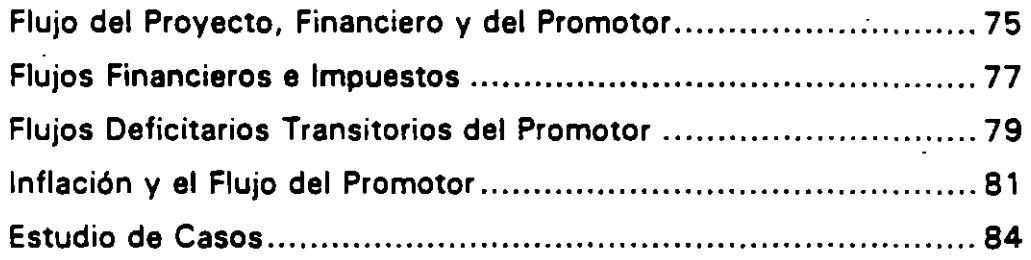

## V TOPICOS ESPECIALES

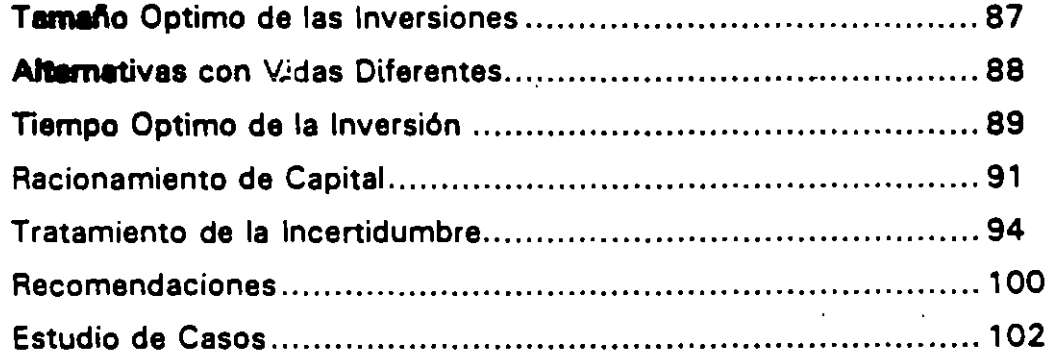

## **CONCEPTOS FUNDAMENTALES**

## Concepto de Proyecto.

÷

o o o

Es un conjunro de e/emenros relacionados lógica, tecnológica y cronológicamente, que se ejecutan en un período determinado, que tiene como objetiVO resolver un problema, cubrir una necesidad o aprovechar una oportunidad. Un provee tiene· costos y beneficios que pueden ser identificados.

Un Proyecto integra información de mercado, técnica, financiera, económica, legal. e institucional. que proporciona los fundamentos requeridos para la toma de decisiones respecto a la conveniencia de llevar a cabo una inversión.

En términos esquemáticos la dependencia entre los diversos componentes de un proyecto se puede conceptualizar de la siguiente manera:

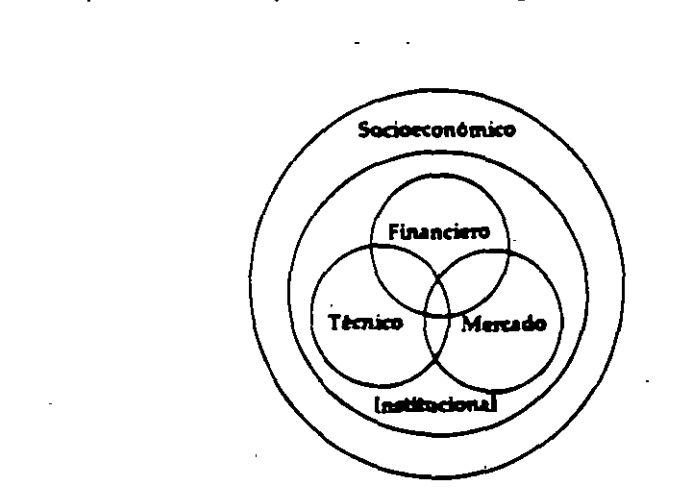

**flgur a** 1·1 InterrelaciÓn de los elementos de un proyecto.

## Ciclo **del Proyac:to.**

Los estudios requeridos para evaluar la viabilidad de una inversión se llevan a cabo a través de un proceso de aproximaciones sucesivas que se conoce como el ciclo del proyecto.

. .

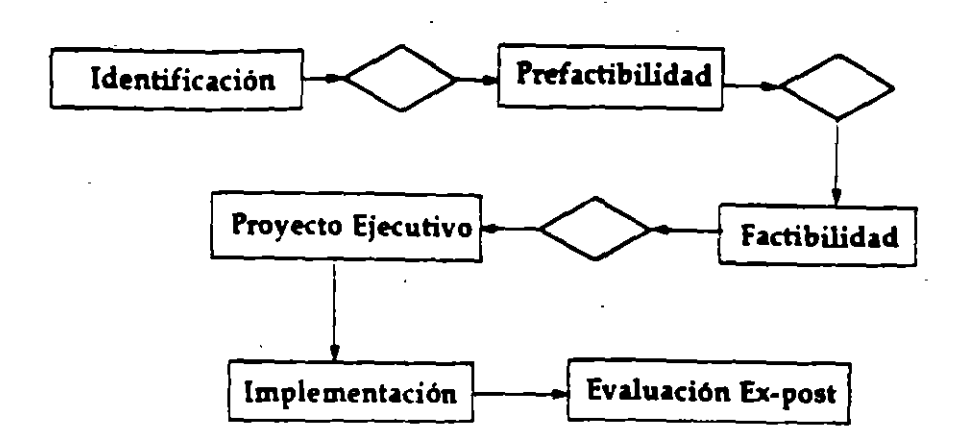

Figura 1·2 El Ciclo del Proyecto

En términos generales, un ciclo de proyecto tfpico puede ser dividido en las siguientes etapas:

Identificación.

- Análisis del problema y determinación de las necesidades de la sociedad.
- Identificación de los proyectos potenciales.

Configuración del proyecto.

- Formulación de propuestas.
- Estudios de prefactibilidad y selección del proyecto.
- Estudio de factibilidad y formulación detallada del proyecto seleccionado.

Decisión de inversión.

• Evaluación del proyecto y la decisión de inversión.

lmplementecl6n.

- Construcción e instalación de equipos.
- Organización y operación del proyecto .

Evaluación Ex-post.

• Evaluación de resultados del proyecto.

Durante la fase de identificación, se realizan los proyectos a nivel de perfil, esto es, para las diversas alternativas se utiliza la información disponible, así como el criterio y la experiencia del analista. Los resultados obtenidos a nivel de perfil presentan un alto grado de error; sin embargo, permiten con una inversión mínima, determinar la conveniencia de proseguir con los estudios.

. . .

Una vez que se ha determinado cuales de las alternativas a nivel perfil pueden resultar adecuadas para la solución del problema que se presenta, éstas son desarrolladas a nivel de estudio de prefactibilidad, es a este nivel en que se busca diminuir el riesgo con mejoras estimaciones de las variables que influyen en el proyecto. · Para este fin se utilizan fuentes de información secundarias como serían encuestas y revistas especializadas. Los parámetros de costos se obtienen mediante estudios de alternativas a nivel de la ingeniería conceptual.

Derivado de los estudios de prefactibilidad, es posible determinar con mayor precisión la alternativa más adecuada, para la que se desarrolla el estudio de factibilidad, el cual deberá una vez concluido, proporcionar un alto grado de confiabilidad. El estudio de factibilidad incluye estudios de ingeniería básica y de detalle, así como el desarrollo de fuentes de información primarias, como seria cotizaciones y encuestas directas, entra otros.

No existe una práctica uniforme respecto a los términos que suelen aplicarse a las diferentes etapas del ciclo de los proyectos, es asl que el término. de proyecto ejecutivo en general se utiliza en la ingeniería civil, mientras que el de ingeniería de detalle es aplicado en una ingeniería de procesos.

Un *proyecto integral* debe incluir un estudio de factibilidad y su proyecto ejecutivo. El estudio de factibilidad evalúa si el proyecto es viable desde el punto de vista del mercado, técnico, financiero, económico e institucional; mientras que el proyecto ejecutivo comprende los cálculos y plenos pera que el proyecto se ejecute.

En la elaboración de los estudios es frecuente encontrar los siguientes probleman:

- Es préctica común realizar los proyectos ejecutivos sin contar con los estudios de factibilidad, lo, cual ocasiona presiones para realizar las inversiones aunque éstas no sean les más convenientes.
- Cuando se efectúan los estudios de factibilidad sin contar con los estudios de prefactibilidad, es probable que la solución que se presente no sea la óptima.

4

## 4 Conceptos Fundamentales

...

- Estudios "maquillados" de manera que las inversiones aparenten ser atractivas.
- Cuando el estudio de factibilidad lo realiza una consultora, es recomendable que el provecto ejecutivo sea realizado por una em· presa distinta; de lo contrario, la primera tenderá a justificar el proyecto a fin de ser contratada para desarrollar los estudios posteriores.
- En aquellas ocasiones que se utilizan empresas consultoras para realizar los estudios y éstas, a su vez, esperan ser los contratistas, tienden a justificar los beneficios de las inversiones y a subestimar el costo de las mismas.
- Cuando una compañia contratista ofrece realizar el estudio integral de manera gratuita, el ahorro obtenido es aparente, ya que no se tienen bases para conocer si la solución técnica y su costo son los adecuados.
- Cuando es el promotor quien realiza los estudios, en general carece de suficiente experiencia para llevar a cabo esta actividad. Por otra parte su visión tiende a ser restringida, por los propios problemas operativos a los que se enfrentan en forma cotidiana.

## Estudio de Preinversión.

Los estudios de preinversión, en sus fases de perfil, prefactibilidad y factibilidad, normalmente contempla diversos aspectos que pueden ser resumidos a través de seis módulos, cada uno de los cuales se basa en los estudios realizados en la fase anterior del ciclo del proyecto. De esta manera se tiene:

- Módulo de Mercado.- Se analiza el comportamiento histórico de la oferta, la demando y los precios. Se estima la demanda actual y potencial para los bien is as estricios frente a la oferta existente; asimismo, los precios o la necesidad relativa de servicios sociales son estimados, cuantificados y justificado&.
- Módulo Técnico.- Comprende la cuantificación de las inversiones, asl como de los insumos y costos asociados a la operación y mantenimiento del proyecto. En este módulo debe incluirse el análisis requerido para la obtención de la alternativa de mínimo costo, la cual hay que diferenciar de la más barata.

Módulo Ecológico.- Se establece el impacto al medio ambiente y las acciones para prevenir o mitigar cualquier efecto adverso.

 $\ddot{\phantom{0}}$ 

Modulo de Desarrollo Institucional.· Se .analiza al promotor del proyecto, su personalidad jurídica Y capacidad de endeudamiento, entre otros. Se identifican los requerimientos para llevar a cabo, administrar y operar las inversiones resultantes del proyecto, así como para mejorar sus operaciones actuales.

El establecimiento de estrategias jurídicas y fiduciarias para llevar a cabo el proyecto se plantea en este módulo.

- Módulo Financiero y Presupuesta!.- Se determinan y analizan los costos de inversión, los ingresos, los costos de operación y los gastos. Con base en el flujo de efectivo se obtiene la rentabilidad del proyecto y se precisan las alternativas de financiamiento. En este módulo se incluye el análisis de los estados financieros históricos y sus proyecciones
- Módulo. Económico.- Integra los ajustes a las variables financieras, de manera que los costos y beneficios del proyecto puedan ser evaluados desde el punto de vista de la sociedad.

## Conceptualización, Disefto, Ejecución y Control de Proyectos.

El marco lógico es una herramienta para facilitar el proceso de conceptualización, diseño y ejecución de proyectos, a través de un proceso de planeación y de comunicación de la información esencial al proyecto. El maco lógico se aplica an las diversas etapas del ciclo del proyecto v es el resultado de la participación de un equipo interdiciplinario. .El marco lógico no es un ejercicio estático, es asf que se modifica y mejora repetidas veces tanto durante la preparación como durante la ejecución del proyecto.

El marco lógico permite dar respuesta a los siguientes problemas:

- Pro**vegião** cuya planeación carece de precisión y, en consecuencia, con**llumeran** objetivos múltiples los cuales no están claramente relacionados con las actividades del proyecto.
- · Indefinición de aquellos aspectos del proyecto cuyo cumplimiento no está al alcance del responsable de su ejecución.
- Falta de una base objetiva para comparar lo que se planeó con lo que sucedió realmente.

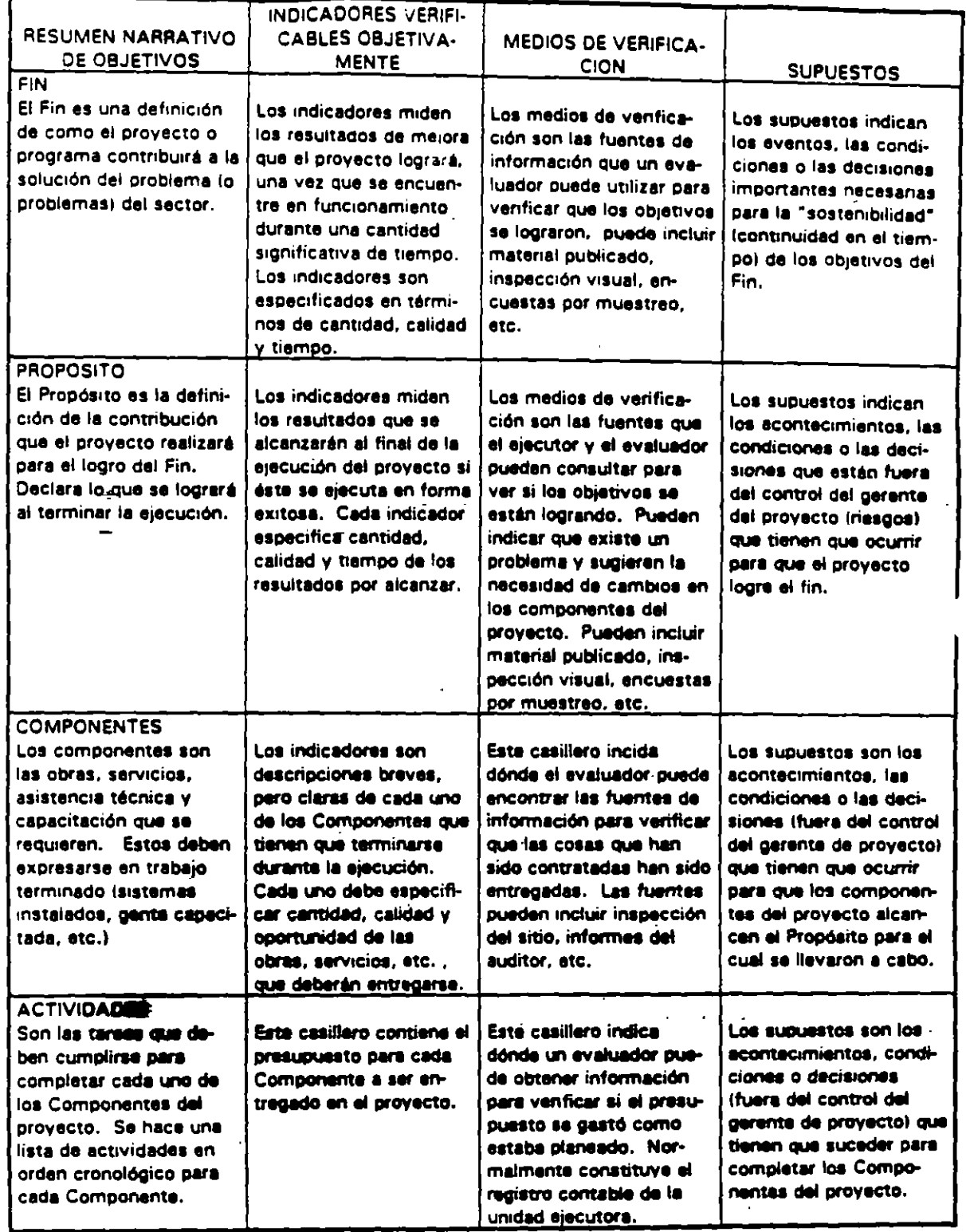

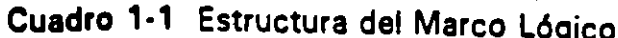

6

La estructura del marco lógico se resume en el cuadro 1·1. A continuación se presentan algunas acotaciones al mismo:

## Resumen Narrativo de los Objetivos:

. . .

Fin. El Fin de un proyecto es una descripción de la solución al problema que se ha diagnosticado. Si, por ejemplo, el problema principal en el sector salud es una alta tasa de mortalidad materna e infantil en la población de menores ingresos, el Fin sería reducir la tasa de mortalidad materna e in· fantil en esa población.

El Fin no implica que el proyecto. en sí mismo, será suficiente para lograrla. Es suficiente que el proyecto contribuya al logro del Fin.

El Fin no implica que se logrará poco después de que el proyecto esté en funcionamiento. Es un Fin a largo plazo al cual contribuirá la operación del proyecto.

Propósito.- Es el resultado esperado al final del período de ejecución. Es el cambio que efectuará el-proyecto. El título del proyecto debe surgir directamente de la definición del Propósito.

En ocasiones existen proyectos que tienen más de un propósito, cuando este es el caso, el enfoque requiere más de un marco lógico: un marco maestro del programa con su meta y su propósito y dos o más marcos subordinados. La meta de cada uno de los marcos subordinados es idéntico al propósito del programa (marco maestro), pero cada- uno tiene su propósito específico. El proyecto trata cada propósito por separado (subproyecto o subprograma) con su propio marco lógico.

- Componentes.- Los componentes son las obras, estudios, servicios y capacitación especlficos que se requieren. Cada uno de los componentes del proyecto tiene que ser necesario para lograr el prop64ito.
- Actividades.- Son las tareas que se deben llevar a cabo para producir cada componente. Es importante elaborar una lista detallada de actividades . debido a que es el punto de partida del plan de ejecución. Cada actividad se consigna en una gráfica de Gantt (diagrama de barras), y se estima el tiempo que toma su ejecución. La ejecución, por consiguiente. se vincula en forma directa con el diseño del proyecto.

..

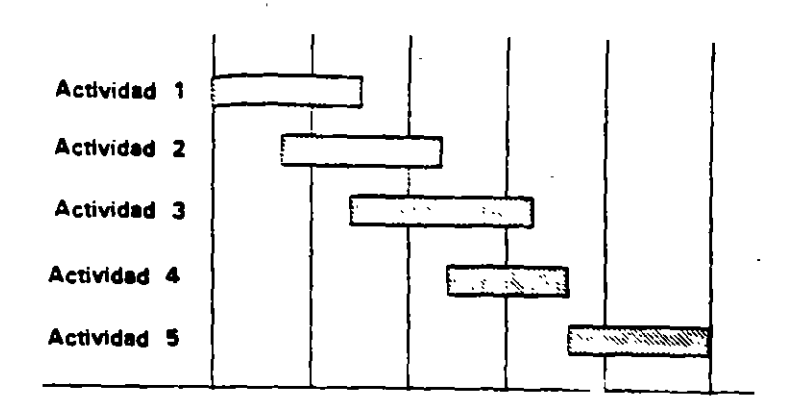

Figura 1·3 Gráficas de Gantt

## Indicadores de los Objetivos.

Fin y Propósito. - Los indicadores del fin y los propósitos hacen específicos los resyltados en tres dimensiones: cantidad, calidad y tiempo. Por ejemplo, el propósito de un proyecto podrla ser hacer que las condiciones sanitarias en las aguas ribereñas cumplan con las normas sanitarias y el indicador podría ser reducir el número promedio de coliformes totales por debajo de 1,000 por 100 mi en una playa para 1998.

El marco lógico debe especificar la cantidad mlnima necesaria para concluir que el objetivo (del propósito o fin) se ha logrado. Los indicadores deben medir el cambio qua puede atribuirse al proyecto, y deben obtenerse a un costo razonable, preferiblemente de las fuentes de datos existentes. Los mejores indicadores son lo que contribuyen a asegurar una buena administración del proyecto.

- Componentes.· Son descripciones breves de los estudios, capacitación y obras ffaicas que suministra el proyecto. La descripción debe especificar csntlt/MI, c11/idad *y* tiempo.
- Actividades.- El presupuesto del proyecto aparece como el indicador de Actividad en la fila correspondiente.

## Medio de Verificación.

El marco lógico indica dónde se puede obtener información acerca de los indicadores, el ejecutor o el evaluador. No toda la información tiene que ser estadística. La producción de componentes puede verificarse mediante una inspección visual de especialistas.

## Supuestos.

. . .

Cada proyecto comprende riesgos: ambientales, financieros, institucionales, sociales, políticos, climatológicos u otros factores que pueden hacer que el m1smo fracase. Los riesgos se definen como aquellos que están más allá del control directo del gerente del proyecto.

La columna de supuestos juega un papel importante tanto en la planeación como en la ejecución. En la etapa de planeación, sirve para identificar riesgos que pueden evitarse incorporando componentes adicionales en el proyecto mismo. Por ejemplo, uno de los supuestos de un programa de salud rural podría ser que el personal calificado esté dispuesto a mudarse y a vivir en las zonas rurales. Dado que este supuesto es crítico al logro del propósito del proyecto, la buena disposición del personal no puede quedar libre al azar. De esta manera, el equipo de diseño del proyecto debe trabajar en el diseño, actividades y componentes del proyecto para asegurarse que el personal calificado estará dispuesto (tendrá incentivos) para radicarse en zonas rurales. El componente podrfa ser un sistema de pagos de incentivo o el suministro gratis de vivienda.

Financiamiento.

Deberá entenderse por financiamiento, el total de los recursos requeridos para llevar a cabo las inversiones. En general, el financiamiento puede ser crediticio cuando proviene de una institución financiera; con recursos propios cuando la fuente es una aportación del promotor o nuevas suscripciones da capital; con recursos ajenos cuando los fondos provienen de aportaciones federales. estatales o da la comunidad, cuando ésta, mediante su fuerza de trabajo principalmente, contribuye a la realización de las inversiones.

#### Evaluación de Proyectoe.

El concepto de Evaluación de Proyectos se refiere a la utilización de herramientas analíticas que permiten valorar si cada una de las etapas del ciclo del proyecto justifica su realización. Cuando se evalúa un proyecto hay que tener en cuanta. los siguientes conceptos: evaluación sin proyecto, evaluación del proyecto. evaluación con el proyecto y anéliaia sin proyecto. En adición, la evaluación se puede desarrollar desde el punto de vista financiero y económico.

## Cuadro 1·2 Lista de Verificación del Diseño del Proyecto Utilizando el Marco Lógico

1. El Fin está claramente expresado. 2. Los indicadores del Fin son verificables en términos de cantidad calidad y tiempo. 3. El provecto tiene un sólo Propósito. 4. El Propósito esté claramente expresado. 5. Los indicadores de Propósito no son un resumen de los Componentes. sino una forma independiente de medir el logro · · 1 Propósito. 6. Los indicadores de Propósito sólo miden lo que es importante, en términos de cantidad. calidad y tiempo. 7. Los indicadores de Propósito miden los resultados esperados al final de la e1ecución del proyecto. 8. Los Componentes del proyecto están claramente expresados como resultados. 9. Todos los Componentes son necesarios para cumplir el Propósito. 10. Lôs indicadores de Componente son verificables en términos de cantidad, calidad 'l.-tiempo. 11. Las Actividades incluyen todas las acciones necesarias para completar cada Componente. 12. Las Actividades identifican todas las acciones necesarias para recoger información sobre los indicadores. 1 3. Las Actividades son laa tareas para las cuales se incurre en costos para completar los Componentes. 14. La relación entre Actividades v el presupuesto es realista. 15. La relación si/entonces entre el Propósito y el Fin es lógico y no omite pasos o m portantes. 16. Las relación entre los Componentes y el Propósito es realista. 17. La lógica vertical entre las Actividades, los Componentes, el Propósito y el Fin es realiata en au totellded. 18. El Prepósito más los supuestos a ese nivel describen las condiciones necesarias y suffit that para logra el Fin. 19. Los Camponentes más los supuestos a ese nivel describen las condiciones necesarias y suficientes para lograr el Propósito. 20. Los supuestos el nivel de Actividad no incluyen ninguna acción que tenga que llevarse a cabo antes que puedan comenzar las Actividades (Las condiciones precedentes se detallan en forma separada.) 21 . La columna de medios de verificación identifica dónde pueda hallarse la informacoón pare verificar cada indicador. 22. El marco lógico define la información necesaria para la evaluación ex-poat.

- Evaluación sin Proyecto.- La evaluación sin proyecto comprende el análisis y proyección de las operaciones actuales.
- Evaluación del Proyecto.- Determina la rentabilidad de las inversiones (nuevas. ampliación o reemplazo) teniendo en cuenta su monto, los ingresos, los costos y los gastos incrementales asociados con el proyecto.
- Evaluación con el Proyecto.- La influencia del proyecto en las operaciones actuales es la base para conocer la capacidad del promotor para acceder a un determinado nivel de financiamiento.

Tomando como base los beneficios y costos del proyecto y su influencia en las operaciones actuales. se procede a consolidar la información, por lo que ésta no puede ser la simple suma de las proyecciones sin proyecto y del proyecto.

- Análisis sin Proyecto.- Consiste en el planteamiento de una alternativa de bajo costo qua permita mejorar la situación actual, a través de mejoras administrativas, optimización de la infraestructura, instalaciones o equipos coñ los que se cuenta.
- Evaluación Financiera (privada).- Determina la rentabilidad del proyecto, comparando los costos y beneficios obtenidos a lo largo de su vida útil. Al considerar los costos y beneficios monetarios se utilizan precios del marcado.

La evaluación privada de proyectos supone que la riqueza (el dinero) constituye el principal interés del inversionista. Para comparar los flujos monetarios se utiliza la tasa de interés que se puede obtener o debe pagarse por loa fondos.

Evaluación Económica (social).- La evaluación económica de proyectos consiste en comparar loa beneficios con los costos qua dichos proyectos implican para la sociedad; para este fin se utilizan precios sociales.

## Análisis Costo Eficacia.

Es un método para la determinación de la alternativa del mínimo costo utilizada en aquellos casos en que los beneficios del proyecto, aunque adecuadamente definidos no son comerciables, no son factibles da medir en. términos monetarios o simplemente no son cuantificables. La consideración esencial es escoger entre un conjunto de alternativas, el proyecto que con el menor costo permita cumplir un determinado fin. Ejemplo: Proyectos de salud pública. educación y algunos tipos de obra pública.

. - ९

## 12 Conceptos Fundamentales

...

## Análisis Costo Eficiencia.

Es la técnica utilizada para valuar proyectos tan pequeños que resultaría contraproducente un análisis complejo. Para este fin el costo del proyecto por beneficiario se compara con parámetros previamente determinados.

## Dictamen del Proyecto.

·Por dictamen deberá entenderse el análisis de la congruencia y consistencia de la información presentada en el estudio de factibilidad, para el otorgamiento de un crédito o la aprobación de una inversión por las autoridades gubernamentales.

## Inversión.

Una Inversión son todas las erogaciones necesarias para crear o incrementar la capacidad de dotacidn de bienes y servicios. Dos o más inversiones se pueden clasificar de la siguiente manera:

## Inversiones Independientes.

Una propuesta de inversión es económicamente independiente de una segunda. si los flujos de efectivo (beneficios y costos) de la primera inversión, son los mismos independientemente de que se acepte o rechace la segunda. Para que dos inversiones sean económicamente independientes; deben prevalecer los siguientes criterios:

- Debe ser técnicamente posible realizar la primera inversión sin la segunda.
- Los beneficios netos que se obtendrlan por la primera inversión, no deben ser afectados por la decisión de realizar la segunda.

## Inversiones Dependientes. ·

Si al analizarse dos inversiones, los beneficios y costos de la primera se ven influidos por la realización de la segunda, dichas inversiones son dependientes y se pueden desagregar de la siguiente manera:

Inversiones Complementarias. Si se llevan **a** cabo dos inversiones Y una de ellas incrementa los beneficios esperados de la primera o reduce sus costos sin cambiar los beneficios, la segunda inversión es complementaria de la primera. Ejemplo: Se invierte en una planta de tratamiento de aguas residuales y en una línea de conducción que permitirá vender el agua tratada a la industria.

- Inversiones Substitutas. En aquellos casos en que por el hecho de realizar una inversión se reducen los beneficios esperados de 'otra o se incrementan sus costos sin modificarse los beneficios, la segunda inversión es substituta de la primera. Ejemplo: Para una misma ruta se invierte en autobuses y en un tren ligero.
- Inversiones Mutuamente Excluyentes. Cuando por el hecho de realizar una inversión se eliminan rota/mente los beneficios de otra, o bien es técnicamente imposible llevar a cabo la primera si la segunda es aceptada, ambas inversiones son mutuamente excluyentes. Ejemplo: La construcción en un mismo terreno de un hospital o de un edificio da \_.oficinas públicas.

## Inversiones Eatadlaticamente Dependientas.

Cuando dos inversiones son independientes pero pueden ser afectadas por un evento externo, ambas inversiones son estadlsticamente dependientes. Ejemplo: Se invierte en una fábrica de muebles de lujo y en una de alfombras destinadas al mismo mercado; de presentarse problemas en la economía, ambas inversiones serán influidas negativamente.

## Flujo de Efectivo del Proyecto.

. . .

El análisis financiero de las inversiones debe contemplar /a totalidad de recursos requeridos o generados después de impuestos, tanto en el periodo de inversión como en el de operación (Figura 1-4).

## 14 Conceptos Fundamentales

..

Durante el periodo de inversión se efectúan erogaciones por los siguiente conceptos:

> Estudios y Proyectos Terreno Obra Civil (mano de obra y materiales) Maquinaria y Equipo (nacional e importada) Gastos de Instalación Gastos Preoperativos Capital de Trabajo Inicial

En cuanto a la etapa de operación, se tienen los siguientes rubros:

Ingresos Costos de Operación Gastos de Administración Gastos de Mantenimiento Impuestos Incrementos al Capital de Trabajo

La diferencia entre los beneficios y los costos asociados a un proyecto determinan su flujo de efectivo.

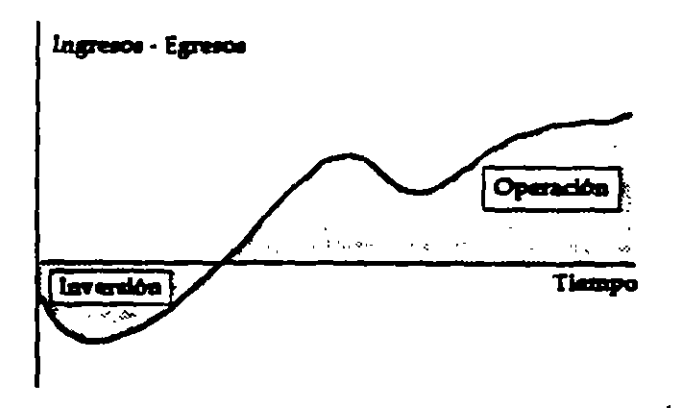

Figura 1-4 Flujo de recursos durante la vida del proyecto.

Cuando el proyecto consiste en la ampliación de la capacidad instalada o la substitución de algún equipo, los beneficios y costos del" proyecto deben expresarse en t6rminos incrementales. Ejemplos:

- Un proyecto de agua potable permitirá dar servicio a 500 nuevas tomas, así como mejorar el servicio de las existentes; los beneficios del proyecto serían la cobranza asociada a las 500 nuevas tomas. más el incremento (no la totalidad de la cobranza) en los ingresos de los usuarios actuales. En este caso los beneficios se han determinado desde el punto de vista privado, posteriormente se analizará la cuantificación de éstos desde el social.
- Se reemplazará una maquinaria la cual permitirá aumentar la producción. La maquinaria vieja es posible venderla y los costos de producción serán menores.

Los costos de inversión son la diferencia entre el costo de compra de la nueva maquinaria y el de venta de la vieja. En lo relativo a los ingresos. los beneficios serian el aumento en las unidades vendidas y la reducción de los costos de producción por dichas unidades.

Es importante señalar que en los conceptos que integran las inversiones no se han incluido los intereses y la amortización del financiamiento crediticio, ya que la evaluación financiera de un proyecto debe establecer su capacidad pera hacer frente a un determinado monto de crediticio.

Para efectos de evaluación de proyectos. el flujo de efectivo puede ser analizado desde los siguientes puntos de vista: el promotor. el banco y la economía.

- Promotor.- Al promotor del proyecto le interesa conocer cuénto obtendré por su inversión, por lo que en adición a los flujos derivados de la operación, deberá tener en cuenta los crediticios. El análisis del flujo del promotor debe permitir conocer. entre otros, la existencia de flujos deficitarios. los cuales pueden generarse por ingresos insuficientes o por problemas derivedoa de la amortización de los créditos.
- Banco.- Al banquero le interesa conocer si el flujo de efectivo generado por el proyecto en conjunto con las operaciones actuales será suficiente para hacer frente al servicio de la deuda de un crédito.
- Economfa.. Desde el punto de vista económico, los flujos monetarios son objeto de ajustes para tener en cuenta si efectivamente mejora el bienestar del país, a la luz de los recursos con los que se cuenta.

## Flujo de Efectivo Durante la Inversión.

El análisis de las inversiones comprende dos actividades principales: la primera consiste en el estudio de la alternativa técnica planteada, sus costos y programa de desembolsos; asegurándose, entre otros, que dicha alternativa es la del mínimo costo y que se han tomado en cuenta la totalidad de las inversiones requeridas, entre otras, las que se conocen como obras complementarias.

En segundo término se tiene la verificación de que la totalidad de los rubros de inversión han sido costeados a una determinada fecha en forma correcta.

Una vez realizado el análisis financiero de un proyecto, se deberá efectuar el correspondiente a su rentabilidad económica. Su cálculo requiere del conocimiento de la inversión y la operación en términos de sus componentes y procedencia de los insumas, esto es, nacionales o importados, por lo que deberá existir la desagregación señalada.

En general se cuantifican correctamente la inversión flsica (obra civil, maquinaria y equipo); sin embargo, frecuentemente no se toman en cuenta los siguientes:

- Costo de los Estudios y los Proyectos, los cuales representan aproximadamente al 5% de la inversión flsica.
- Los Gastos Preoperativos, mismos que corresponden, en general, a la contratación y entrenamiento del personal que ~endrá a su cargo la operación de las obras y servicios públicos. Er. el caso de procesos complejos, este rubro integra las pruebas de arranque.
- El Capital de Trabajo Inicial, el cual en términos contables se define como activo circulante menos pasivo circulante. Para efecto da las inversiones iniciales se consideraré de la siguiente manera:

[

Activo Circulante

Caja Mlnima para Operar Inventarios de Materia Primas Inventario de Refaccionee

Pasivo Circulante

Cuentas por Pagar

## Flujo de Efectivo Durante la Operación.

En el cálculo del flujo de efectivo durante la etapa de operación es necesario determinar y proyectar los volúmenes de producción y ventas, los ingresos v
costos, los gastos de administración y mantenimiento, calcular el monto requerido en inversiones complementarias, mantenimiento mayor e incremento en el capital de trabajo. Al final del período de análisis, se requiere estimar el valor de rescate de las inversiones.

#### Cálculo de los Volúmenes de Operación.

. . .

Es un error suponer que una vez terminada una inversión, los servicios operarán al 100% de su capacidad y se obtendrá la totalidad de los ingresos esperados por su prestación. Existen tres conceptos que permiten visualizar el problema señalado: el ciclo de vida de un producto, la curva de aprendizaje y la estacionalidad.

Ciclo de Vida de un Producto.· El grado de aceptación de un producto atraviesa por diversas etapas: introducción, crecimiento, madurez, saturación y declive.

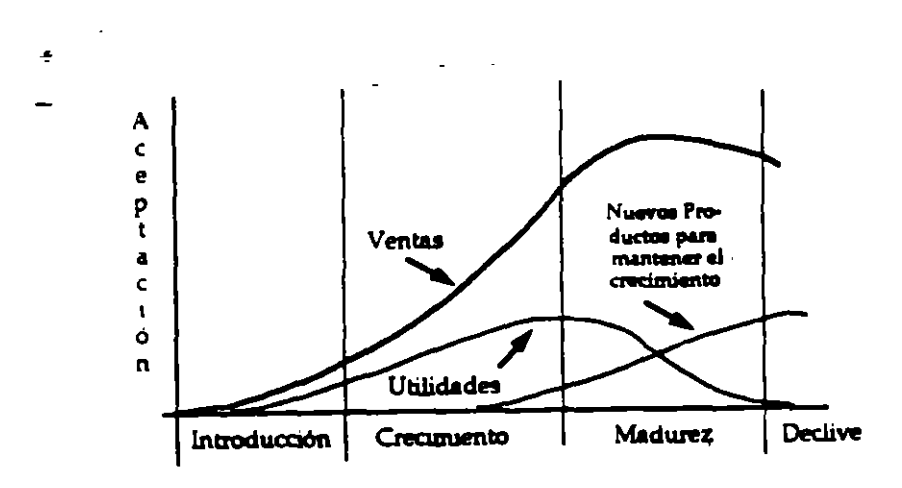

Figura 1·5 El Ciclo de Vida de un Producto.

Curva de Aprendizaje.· La plena operación de un proyecto se da en forma paulatine, este fenómeno se presenta más frecuentemente en procesos industriales.

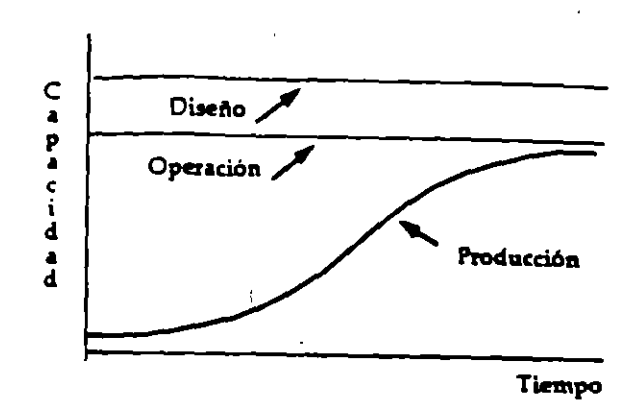

Figura 1-6 La Curva de Aprendizaje de la Producción.

Estacionalidad.· Se refiere a los diversos niveles de producción o consumo que se repiren en forms ordensds *B* rrsvés del sífo. Por ejemplo, el consumo de energía eléctrica es mayor en ciertas épocas del año.

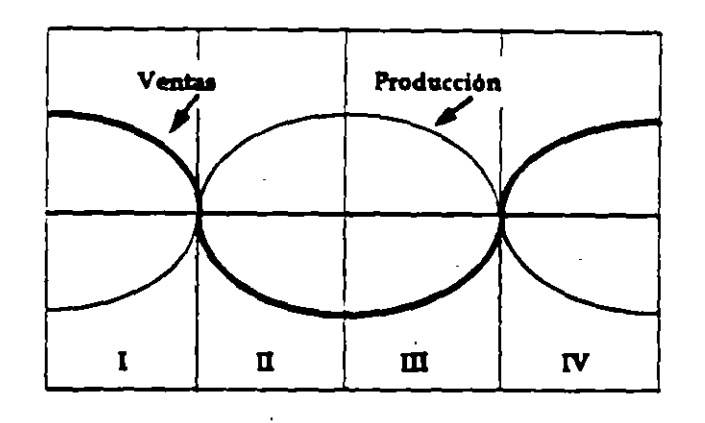

Figura 1-7 Variaciones Estacionales.

En general se acostumbra realizar las proyecciones del flujo de efectivo en términos anuales. Loa conceptos de ciclo de vida y de curva de aprendizaje deben tenerse en cuenta para el cálculo de los volúmenes promedio de producción y ventas anuales.

Al analizar la viabilidad financiera de un proyecto, se requiere conocer la existencia de problemas que podrían presentarse a través del año. Para este fin se aplica el concepto de estacionalidad.

 $\sim 10$ 

Cuando se evalúa la rentabilidad de un proyecto, probablemente sólo sea necesario contar con proyecciones anuales, aunque es conveniente que por separado se hagan estimaciones mensuales detalladas para el periodo de inversión y los primeros años de operación.

Para que el análisis financiero de un proyecto tenga validez. es indispensable que el cálculo de los ingresos y egresos esté asociado con unidades físicas.

#### Ingresos.

. . .

La determinación del precio de los bienes o servicios debe derivar del esrudio del mercado en conjunto con los costos de producción, administración e inversión. Otras técnica utilizadas son la utilización de parámetros que se tengan de otras localidades con un desarrollo socioeconómico similar: de los recursos requeridos para hacer frente a un nivel determinado de crédito; o bien, de indicadores de entidades normativas del Sector Público Federal. Con respecto a los criterios señalados, deben hacerse la siguientes observaciones:

- Las encuestas socioeconómicas suelen presentar sesgos respecto a la capacidad y voluntad de pago por un bien o servicio.
- Para proyectos de servicios públicos el cobro efectuado en otras localidades no es necesariamente un indicativo adecuado, ya que la mayoría de éstas presentan serios rezagos en la actualización de las cuotas o tantas que se cobran por los servicios.
- La determinación de los ingresos en función del pago por el servicio de la deuda puede sobrestimar o subestimar la capacidad de pago de los beneficiarios.

#### Costos.

En la estimación de los costos de administración, operación y mantenimiento, deberán tanerse en cuenta los siguientes conceptos:

- Costos Fijos.- Su monto no varía con el volumen producido. Ejemplo: los gastos de administración.
- Costos Variables.- Su monto depende del nivel de producción. Ejemplo: el consumo de energla eléctrica.

## 20 *Conceptos Fundamentales*

. .

Costos Semivariables.- Son aquellos que tienen un parte fija y una variable<sup>1</sup>,<br>· nor ejemplo el senvicio telefónico, por el quel se passa. por ejemplo el servicio telefónico, por el cual se paga una renta fija y hay un cargo adicional dependiendo del número de llamadas.

Los conceptos anteriores se acostumbran presentar en forma gráfica de la siquiente manera:

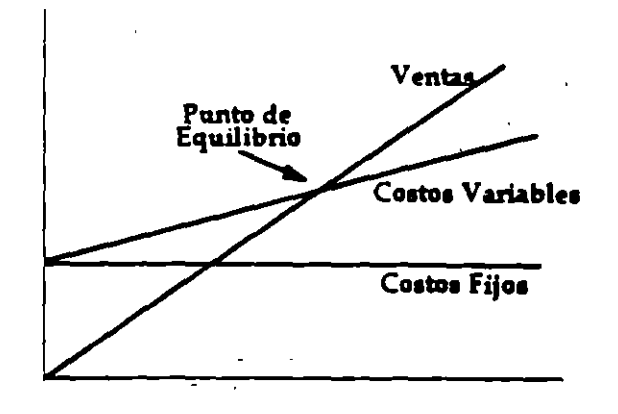

Figura 1-8 Cálculo del Punto de Equilibrio.

Como se muestra los costos variables parten de los fijos; en adición, se ha incluido la linea de ventas, la que parte de cero, ya que a este volumen de ventas no hay ingresos. El punto donde se cruzan la linea de los costos variables con las ventas, se conoce como Punto de Equilibrio $\mathsf{2}_\ell$  obsérvese que a la izquierda de este punto se registran pérdidas y a su derecha utilidades.

<sup>1.</sup> En ocasiones el análisis histórico de los gastos puede dar indicaciones del volumen de costos fijos y variables, esto se realiza a través de una regresión lineal  $f(x) = A + Bx$ , donde "A" corresponde a los costos fijos y "B" a la tasa de incremento.

<sup>2.</sup> El análisis del punto de equilibrio en términos lineales sólo es vélido en lo que se conoce como "Rango Relevante", ya que fuera de este rango loa costos fijos sufren modificaciones. Ejemplo: Al aumentar el volumen, llega un momento en que se requiere de nuevas inversiones, e incrementar los costos fijos como seria la contratación de nuevo personal.

1

El Punto de Equilibrio se obtiene de. la siguiente forma:

Ingresos = Cos. Variables + Cos. Fijos + Utilidad.

Donde:

Ingresos = Volumen (V)· Precio Unitario (PU)

Costos Variables =Volumen (V)· Costo Unitario ( CU)

Debido a que en el punto de equilibrio la utilidad es cero:

V· PU = V· CU + Costos Fijos

 $Volume = \frac{Costo Fijo}{\sqrt{Sup} \cdot \sqrt{Sup} \cdot \sqrt$ Precio Unitario - Costo Unitario

#### Valor de Rescate.

El valor de rescate es el monto que se asigna al activo fijo al final del período de estudio. Dicho monto no corresponde al valor en libros de los activos, ya que un bien puede estar totalmente depreciado y tener un alto valor de mercado. producto del interés de terceras personas por su adquisición, o bien por su potencial de seguir generando recursos.

En el caso de obras de infraestructura y equipamiento urbano no concesionadas, para fines prácticos, se pueda considerar que con excepción de los terrenos, el valor de un activo al final de su vida útil es cero.

#### Flujos de Electivo Absolutos y Relativos.

Cuando un flujo de efectivo se compara con un flujo de efectivo cero, se conoce como flujo de efectivo absoluto; una segunda alternativa, seria comparar directamente una alternativa con otra, substrayendo el flujo de la primera alternativa de la segunda, en este caao, el valor incremental proporciona el flujo de efectivo relativo. ·

Como se mencionó, para la obtención del flujo de efectivo relativo se comparan dos alternativas. El tamaño de la estimación del flujo relativo dependerá de la alternativa que es usada como. base de comparación y, por lo

## 22 Conceptos Fundamentales

. .

tanto, existe el riesgo que casi cualquier inversión puede ser aparentemente rentable si es comparada con una alternativa suficientemente mala.

En general, una inversión no debe ser aceptada, al menos que los flujos absolutos que la generan demuestren que ésta es conveniente.

Ejemplo.· Se modernizará una tienda y se espera obtener un 25%, Los recursos se pudieron invertir de manera alternativa a un 10%.

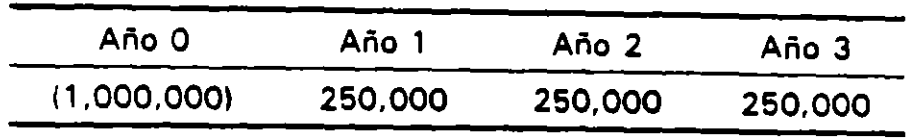

Para tomar una decisión, es necesario conocer si los flujos son absolutos o relativos.

Supóngase que los flujos son absolutos y que la tienda actualmente produce \$ 200,000 por año. Los flujos relativos para al caso "con proyecto manos "sin proyecto" serian.

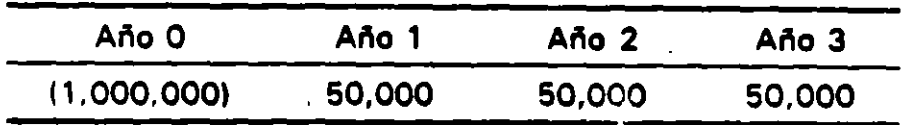

En esta caso se puede observar qua se obtiene un 5% por la inversión y ésta no es conveniente, ya que la inversión alternativa seria de un 10%.

Ahora supóngase qua los flujos del ejemplo son relativos y que la tienda vieja está perdiendo \$ 200,000 al año.

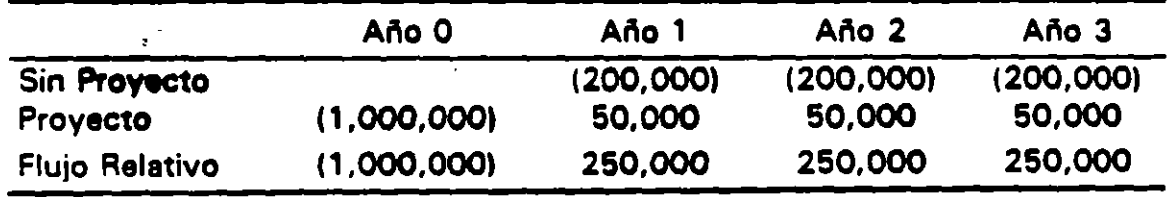

El retorno que se obtiene por la inversión 25% no es válido, ya que al proyecto está siendo comparado con una alternativa inaceptable. Si no se

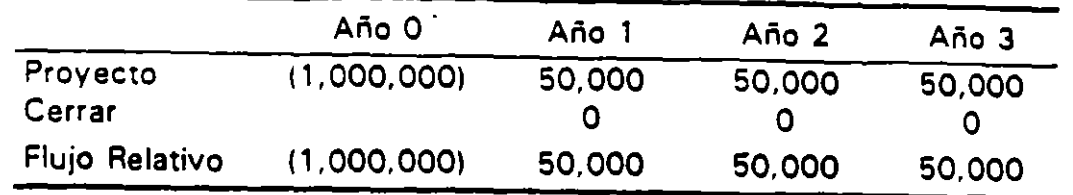

dan mejores alternativas, la tienda debe ser cerrada, tal y como se muestra en el siguiente cuadro:

#### Costo de Oportunidad.

. . .

En general. las salidas de efectivo están asociadas a la realización de una inversión, por lo que aquellos gastos que se incurren -se realice o no la inversión- no deben ser cargados a un determinado proyecto. Es asl que la práctica de asignar costos indirectos con base a un indicador general como podrían ser un porcentaje de las ventas no debe ser utilizado, al menos que con môtivo del proyecto efectivamente se incrementen los gastos indirectos.

Por otra parte existen proyectos qua utilizan un recurso escaso, para el cual no existe una manera explicita de cuantificarlo. El costo da utilizar dichos recursos se conoce como costos de oportunidad, y su medición se realiza mediante la estimación del monto que se hubiese obtenido de ser rechazada la inversión.

Aparentemente el utilizar en la evaluación financiera de proyectos los costos de oportunidad, es una violación del principio de emplear los flujos de efectivo efectivamente incurridos. Sin embargo, como se mencionó, el costo de oportunidad que se cargue, debe medir el flujo neto de efectivo que se pudo haber obtenido si el proyecto hubiese sido rechazado. Por ejemplo, supóngase que se cuenta con una nave industrial que se puede rentar en \$ 4,000, o bien utilizar para fabricar un nuevo producto, al cargar el costo de oportunidad de la renta para producir el nuevo producto, se obtiene un indicador más veraz del costo de producción. Un método alternativo sería estimar los flujos relativos del nuevo producto, comparado con el de rentar la nave industrial y no producir el nuevo producto.

#### Conceptos Contables.

Los sistemas contables se basan en el concepto de montos devengables, esto es, lo que se registra en los renglones de ingresos- o egresos, no necesariamente represente movimientos de efectivo.

#### 24 Conceptos Fundamentales

La evaluación financiera de las inversiones se realiza teniendo en cuenta el flujo de efectivo, por lo que se requiere transformar la utilidad neta en este tipo de movimientos. Una técnica a utilizar es calcular los incrementos en el capital de trabajo y restarlos de la utilidad neta.

#### Capital de Trabajo.

Desde el punto de vista contable, el capital de trabajo es la diferencia entre ·los activos circulantes y los pasivos circulantes. Desde el punto de vista financiero y, para efecto de evaluación de proyectos, el capital de trabajo está integrado por los activos y pasivos circulantes que no generan intereses.

Los incrementos en el capital de trabajo permiten transformar los conceptos devengables en flujo de efectivo.

Ejemplo: A finales de 199x, el Balance General de una empresa muestra la siguiente situación: ..

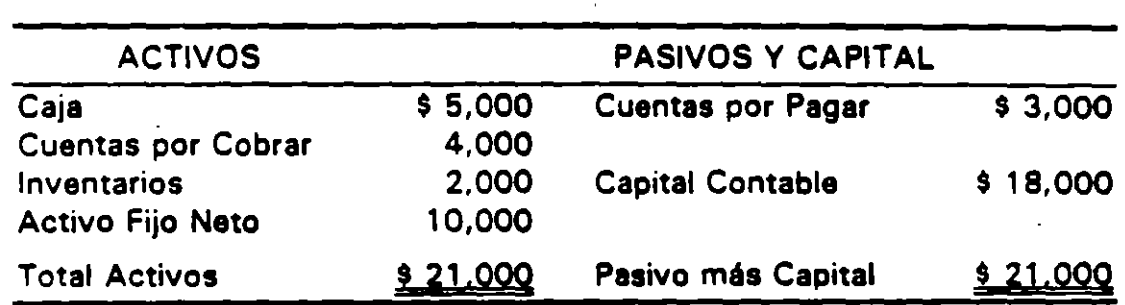

Durante el año se llevan a cabo los siguientes movimientos:

- 1. Se efect\lan ventas por \$ 25,000 de las cuales \$ 15,000 se realizan al contado..
- 2. Se adquiere materia prima por \$ 8,000, de este monto \$ 4,000 se pagarán en el siguiente periodo.
- 3. Se recolectan \$ 3,000 del periodo anterior y se pagan las deudas con los proveedores que se tenían al inicio del ejercicio.
- 4. Se procesan \$ 7,000 de materias primas.
- 5. Se erogan \$ 3.000 por concepto de sueldos y salarios y otros costos.

 $\ddotsc$ 

## 6. La depreciación del período es de \$ 2.000.

La información anterior produce los siguiente movimientos contables durante el ejercicio:

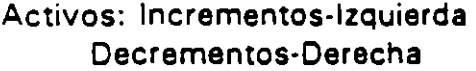

. . .

Pasivos: Decrementos-Izquierda Incrementos-Derecha

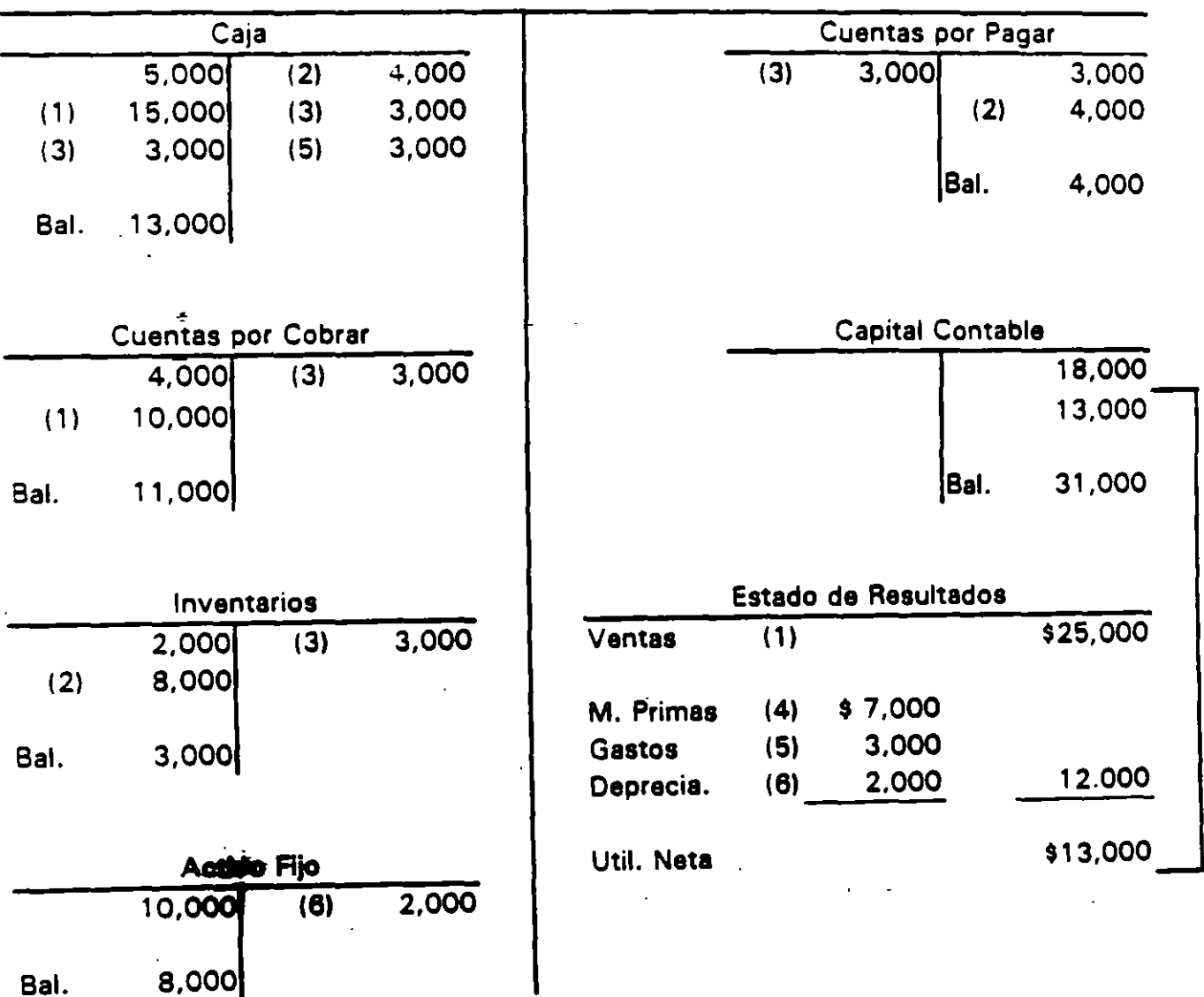

.  $\ddot{\phantom{a}}$ 

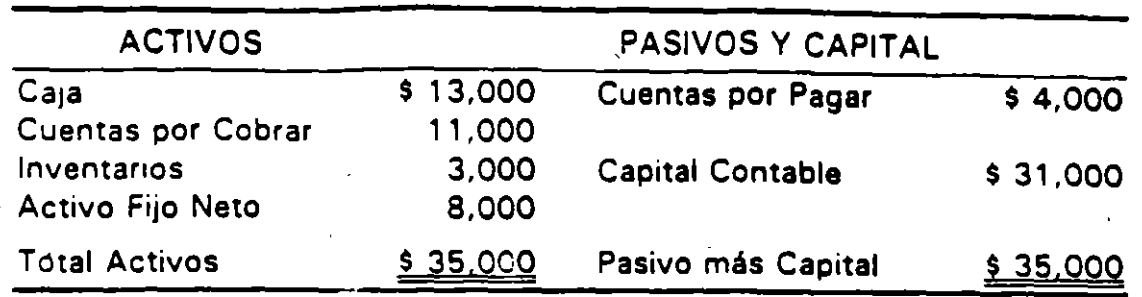

Como se observa, la Utilidad Neta que se muestra en el Estado de Resultados es diferente al efectivo generado por las operaciones<sup>3</sup>, va que:

- La depreciación es la asignación parcial del costo original de propiedades (excepto terrenos). planta y equipo a un determinado periodo.
- Las ventas se registran en el momento en que se conocen, sin distinguir si éstas se efectuaron al contado o a crédito.
- De la-misma manera. en la asignación de costos y gastos no se distingue si su pago ya fue realizado.
- No se contemplan otros conceptos como serían la contratación de deuda o el pago del principal de la misma, la emisión de capital y la compra y venta de activos fijos, entre otros.

Si se desea conocer el flujo de efectivo de las operaciones. se debe sumar (deducir) de la utilidad neta, aquellos conceptos que requieren o generan efectivo durante el período.

<sup>3.</sup> En un sentido estricto, para conocer el incremento de efectivo del período, a la caja generada por las operaciones se debería añadir aquellos<br>conceptos extraordinarios que generan efectivo, como sería el incremento de la deuda a largo plazo, emisión de acciones, etc. Por otra parte deberían substraerse conceptos no operativos a los que se aplicaron recursos como sería el pago de la deuda, pago de dividendos e incremento en activos fijos, entre otros.

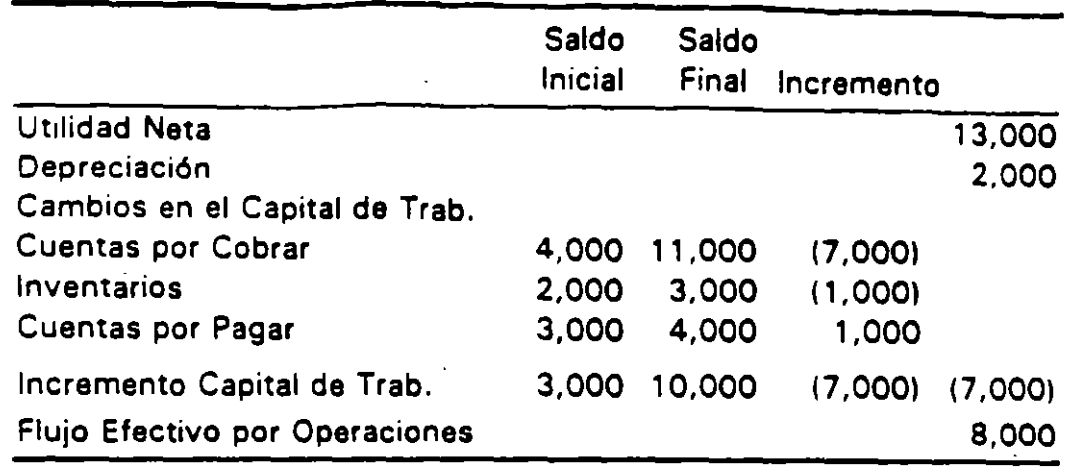

..

Si a la caja inicial ( \$ 5,000) se añade el flujo de efectivo generado por las operaciones ( \$ 8,0001. se obtiene la caja final ( \$ 1 3,000). Es necesario recordar que el análisis se efectúa en términos muy simplificados.

Desde el punto de vista de la evaluación de proyectos, el capital de trabajo forma parte de la inversión, esto es, para que un proyecto opere requiere contar al final del periodo de inversión de una caja mínima e inventarios de materias primas y refacciones, entre otros. Durante la operación, se generan cuentas por cobrar y por pagar.

Es así que la inversión en un proyecto queda constituida, entre otros, por las erogaciones en terrenos, obra civil, maquinaria y equipo, gastos preoperativos y capital de trabajo inicial, asl como los incrementos netos en el capital de trabajo en el periodo de operación.

Al final de la vida útil proyectada recupera el capital de trabajo, esto es, los inventarios se liquidan, las cuentas por cobrar se hacen efectivas y se cubren las cuentas por pagar.

..

#### Problemas y Casos

1. Usted es un consultor internacional especializado en el diseño y operación de proyectos.

El gobierno de un país en desarrollo le ha pedido su asesoría de como organizar un provecto de la manera más eficiente.

Usted cuenta con una lista de veinte actividades (A a la T) presentadas al azar, las cuales se encuentran relac1onadas con el Ciclo del Proyecto.

Se requiere ordenar las actividades empezando con 1 la cual incluirá la primera actividad típica del ciclo del proyecto y termmando.la última con el número 20.

- A. Identificación del proyecto para su preparación en detalle
- B. Determinar las formas alternativas de alcanzar los objetivos del proyecto.
- C. Obter. 3r información sobre el Plan Nacional de Desarrollo.
- D. Obtener el acuerdo de todos los documentos.
- E. Definir los objetivos detallados del provecto.
- F. Establecer las prioridades generales de los diversos proyectos en relación con el Plan v sectores involucrados.
- G. Evaluar el provecto en sus aspectos t6cnicos, económicos, comerciales, financ1eros, administrativos y de organización.
- H. Finalizar los estudios de factibilidad y reportes correspondientes.
- 1. Escribir un reporte de la forma como se desarrolló el proyecto.
- J. Priorizar los proyectos de acuerdo a su importancia a nivel de prefactibilidad.
- K. Determinar la importancia relativa len t6rminos económicos v sociales) de los sectores comprendidos en el Pian.
- L. Negocia las condiciones de préstamo.
- M. Dar seguimiento al proyecto.
- N. Confirmar la posición del Gobierno respecto los diversos sectores o proyectos.
- O. Adaptar el proyecto a las diversas circunstancias técnicas.
- p. Estudiar la prefactibilidac de los diversos proyectos clave que cuentan con la simpatía del Gobierno.
- a. De acuerdo a su programación, llevar a cabo la realización flsica del proyecto.
- R. Dar comienzo al proceso de adquisiciones. con base a las reglas de licitación internacional.
- S. Obtener los datos del proyecto en sus aspectos técnicos, económicos, comerciales, financiero, administrativos y organizacionales.
- T. Asignar los contratos.

Se sugiere agrupar las actividades de acuerdo a las siguientes categorías:

- l. Identificación.
- 11. Preparación.
- 111. Evaluación.
- IV. Negociación.
- V. Implementación
- 2. Se cuenta con un programa integral para resolver la falta de drenaje en una pequeña población. Debido a la escasez de recursos, no será posible desarrollar el programa en su\_ totalidad. De los diversos proyectos que se presentan en el diagrama, establecer que inversiones son independientes, substitutas o complementarias. ¿Qué inversiones recomendarla se realicen en una primera etapa?

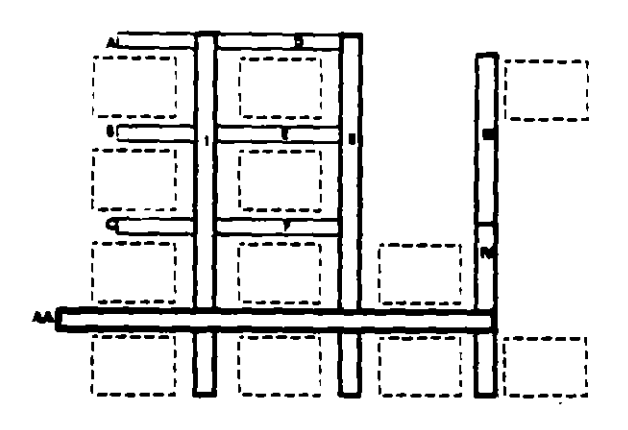

Problema 1.2 Propuesta de Red de Drenaje.

3. Un estado de la costa del Pacífico, cuenta con un clima ideal todo el año y con muchas atracciones da paisajes espléndidos, qua van desda lea playaa doradas rodeadas del mar calmo y cristalino a las escarpadas montañas que contienen los restos da viajas ciudades. El Gobierno del Estado considera .qua un sector da turismo exitoso orientado a la atracción da turistas extranjeros aumamarla el ingreso

#### **Conceptos Fundamentales**

estatal lo suficiente como para permitir una ampliación del sistema escolar, del sistema de provisión de salud y le serviría al Estado para convertirse en auto suficiente en términos generales. Un equipo de tareas ha calculado que los ingresos tiene que aumentar en \$ 1,500.000 por año para que el Gobernador inicie sus programas de expansión para mejorar el desarrollo social y económico del Estado.

Antes de que el turismo pueda convertirse en una realidad, será necesario erigir un aeropuerto internacional moderno. El aeropuerto precisárá de edificio para la term1nal, e instalaciones de torre de control, radar y comunicaciones. La construcción del aeropuerto demandaría dos años para terminarlo y requeriría \$ 4.800,000. Los costos de funcionamiento y mantenimiento del aeropuerto se pagarán mediante cargos al usuano. La construcción del aeropuerto se financiará con un bono a 30 años. También se precisarén diez hoteles nuevos de primera con 100 habitaciones dobles, cada uno con piscina, restaurante y sala de estar. Tomará dos años construir cada hotel, y se espera que cuesten \$ 1.000.000.

Cuatro grandes cadenas internacionales de hoteles han convenido construirlos y operarlos. Harán arreglos de financiación privada para la construcción. Se presume que será suficiente la capacitación en funciones para el personal del aeropuerto y de los hoteles. El personal clave de la construcción se contratará en la ciudad de Monterrey.

Un estudio ha indicado que como el Estado es hermoso, una de cada cinco personas que se entere de su existencia lo visitará. El estudio indica que cada turista va a pasar un promedio de dos semanas y gastaré \$ 200. Sin embargo, se precisará un programa de publicidad amplia porque muy poca gente sabe algo actualmente del Estado. Los costos de arranque del programa de publicidad serán de \$ 100.000 por cada uno de los primeros dos años; y de alll en més se precisarén \$ 100.000 por año para mantener el programa.

Los costos actuales de conseguir que al turismo internacional vaya al Estado serén de \$ 400,000 por año, para pagar el servicio de la deuda de los bonos para el aeropuerto y el programa de publicidad inicial y \$ 100,000 para pagar la publicidad continua.

La estructura impositiva del Estado es tal que el 40% del dinero que gasten los turistas se transformarán en ingresos del gobierno.

El Gobernador desea comenzar la construcción del hotel y del aeropuerto a más tardar en enero **de** 1995, y la solicita a usted qua diseñe el proyecto a través del establecimiento del Marco Lógico para el mismo.

4. Usted recientemente ha decidido "sentar cabeza• y, por lo mismo, después de casarse, iniciaré lo que seré el provecto de su vida -contar con casas propia·. Aplique el concepto del ciclo del proyecto a asta decisión, dando ejemplos. para cada una de sus fases.

30

S. Una inversión requerirá un incremento en las Siguientes cuentas de capital de trabajo:

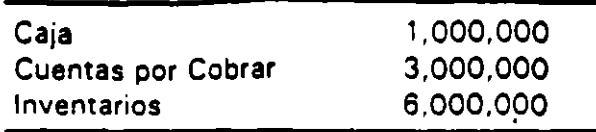

6. Una compañía está considerando la' inversión en un nuevo producto. Obtener el flujo de efectivo para efectos de la evaluación del proyecto, con la información que para un año se muestra en la siguiente tabla.

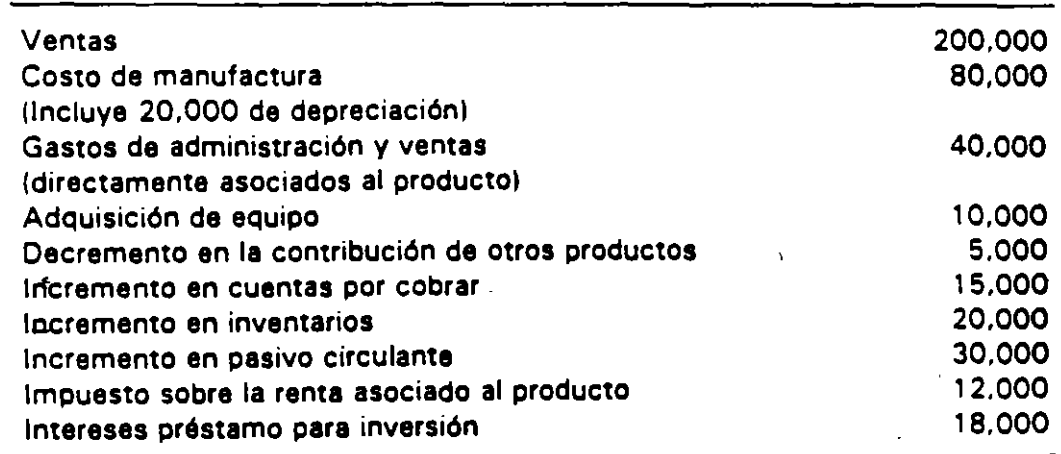

7. Un organismo operador atiende a una localidad que en la actualidad cuenta con 5,000 tomas. Con objeto de satisfacer la demanda, la cual se incrementa anualmente a un 10%, pone a consideración del Banco un proyecto con las siquientes características:

#### 32 Conceptos Fundamentales

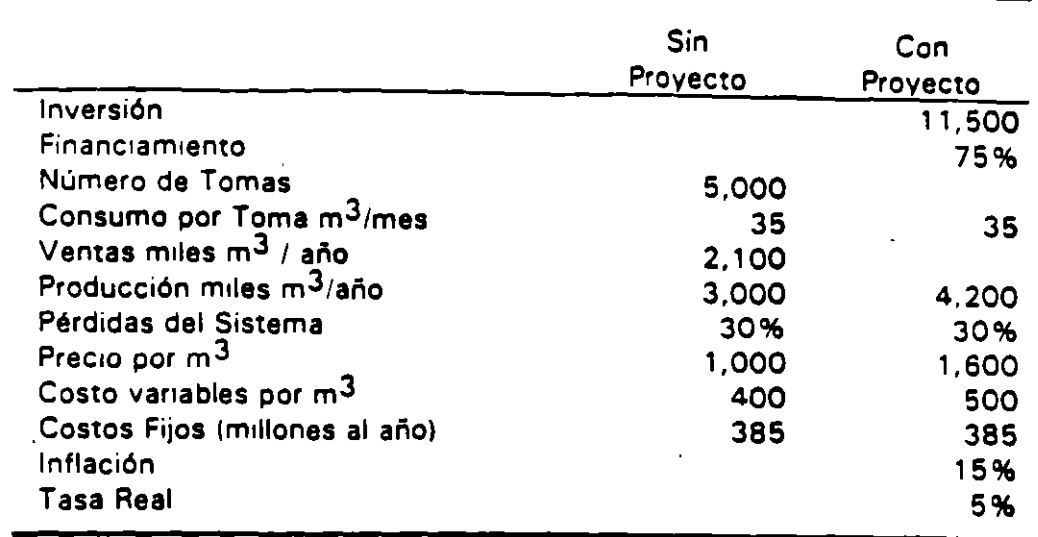

#### Obtener:

- a) El-volumen de producción y ventas (en miles de m $3$  por año) que se requeriría para los próximos cinco años:
- b) Los incrementos en producción y ventas (en miles de m $<sup>3</sup>$  por año) derivados</sup> del provecto.
- el Los beneficios incrementales len millones de pesos constantes} derivados del proyecto (por las nuevas tomas e incremento en los precios de las actuales}.
- dl Los costos incrementales (en millones de pesos constantes} resultantes de la puesta en marcha del proyectos (por las nuevas tomas y las actuales).
- el El flujo del proyecto.
- fl El estado de resultados proyectado para el organismo operador a cinco añoa a precios corrientes.
- g) El fitajo de efectivo del organismo operador.
- 8. Un producto se manufactura actualmente en una m6quina qua tiene un valor en libros de \$ 10,000 (hace 20 años se compró por \$ 50,000). El costo del producto es el siguiente:

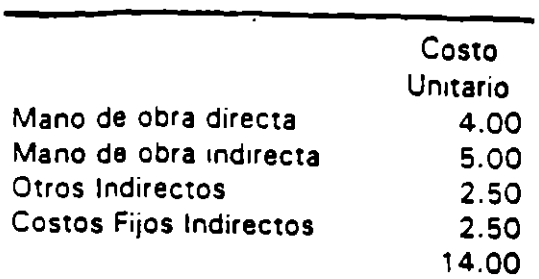

El año pasado 10,000 unidades fueron producidas y vendidas a \$ 1 2 por unidad. Se espera que la máquina pueda ser utilizada de manera infínita y que el precio seguirá siendo \$ 12 por unidad.

Un fabricante de equipo ha ofrecido aceptar la máquina vieja a cambio de una nueva versión. La máquina nueva tendrá un costo de \$ 80,000 tomando a cuenta el equipo antiguo. El costo del proyecto asociado con la nueva máquina es el sigUiente:

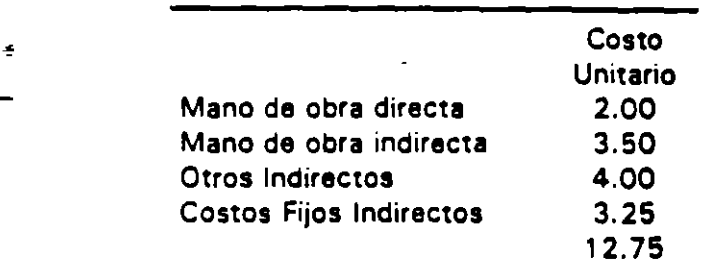

Los costos fijos indirectos corresponden a asignaciones de otros departamentos más la depreciación del equipo. Los costos de mantenimiento serfan los mismos para ambas máquinas.

La máquina vieja puede ser vendida en el mercado por \$ 6,000. Dentro de diez años se espera que tanga un valor de rescate de \$ 1 ,000. La máquina nueva tiene una vida esperada de 10 años y un valor de rescate de \$ 10,000.

No se pagan impuestos. Se espera que la demanda del producto se mantenga en 10,000 unidades al año.

Obtener:

...

- Los flujos absolutos para la compra.
- Los flujos absolutos de conservar la méquina vieja.
- Los flujos relativos de la compra.

# 11 FUNDAMENTOS DE MATEMATICAS FINANCIERAS

Las matemáticas financieras son la herramienta que permite determinar el valor del dinero en el tiempo.

#### Interés Simple.

~

Para una inversión en la que sólo el capital genera intereses durante el tiempo de la transacción, la ganancia al final del período se conoce .como interés simple. El cálculo de los intereses se efectúa de la siguiente manera:

 $Si.C = Canital$  $r =$  Tasa de Interés Anual  $(%)$ n = Número de Años  $1 =$  Intereses Generados (\$)<br>S = Monto o Valor Futuro al Monto o Valor Futuro al final del período.

$$
I = C \cdot n \tag{2.1}
$$

El monto "S" al final del período corresponderla al capital inicial más los intereses generados.

$$
S = C + I \tag{2.2}
$$

Substituyendo (2.1) en (2.2), el pago al final del período es igual al capital inicial más los intereses generados, esto es:

 $S = C + C$ rn

Factorizando la expresión anterior:

$$
S = C(1+r n) \tag{2.3}
$$

En la práctica se requiere la determinación de los intereses para periodos menores de un año. En las operaciones bancarias se utiliza lo que se conoce como base mixta<sup>1</sup>, a través de la cual los intereses se calculan considerando años de 360 días, así como los días efectivamente transcurridos.

1. Para una tratamiento más profundo sobre el tema, el lector puede referirse a cualquier texto sobre cálculos mercantiles.

$$
I = \frac{C \, r \, n}{360} \tag{2.4}
$$

Ejemplo: Se otorga un crédito a TR + 2.5. Si la Tasa de Referencia (TR) es 17.25% y el saldo del crédito \$ 12,500, obtener los intereses para 30 días.

$$
1=\frac{12.500 \times (0.1725 + 0.025) \times 30}{360}=205.73
$$

#### Descuento.

Las operaciones en que ios intereses se cargan por adelantado se conocen como descuentos.

Supóngase que se otorga un crédito por \$ 2,500 a 90 días, si la tasa anual es del 25% pagadera por adelantado, ¿Cuál sería el monto que recibe el acreditado?

 $Si$   $p$  = Recursos que recibe el acreditado

<sup>v</sup>= Valor de la Deuda

d = Tasa de Descuento

Como:

Deuda = Re cursos al acreditado+ Intereses Generados

Debido a que los intereses se descuentan por anticipado:

Re cursos al acreditado = Deuda - Intereses Generados

$$
p = v - \frac{v \, dn}{360} = v(1 - \frac{dn}{360})
$$
 (2.5)

Para el ejemplo:  $v = $ 2,500$ , d = 25% y n = 90 días.

$$
p = 2,500(1 - \frac{0.25 \times 90}{360}) = 9.2,344
$$

Si los intereses se cubren al vencimiento, la tasa de interés "r", se obtiene despejando la siguiente ecuación:

$$
v = p(1 + \frac{r n}{360})
$$
 (2.6)

Para encontrar la equivalencia entre la tasa de descuento "d" y la de rendimiento "r". obsérvese que la tasa de ganancia "R" (rendimiento) de cualquiera de las dos operaciones, es igual al pago al final del período sobre los recursos prestados.

$$
R = \frac{Page Final}{Recurso\,Pr\,estados}
$$

 $R = \frac{v}{d\rho} = \frac{1}{d\rho}$  $v(1-\frac{dn}{360})$  1- $\frac{dn}{360}$  $(2.7)$ 

En caso de que el pago de los intereses sea al vencimiento:

$$
R = \frac{p(1 + \frac{rn}{360})}{p} = 1 + \frac{rn}{360}
$$
 (2.8)

Las tasas equivalentes se encuentran igualando las ecuaciones 2.7 y 2.8, de donde:

$$
r = \frac{1}{\frac{360}{d n} - 1} \frac{360}{n} = \frac{d}{1 - \frac{dn}{360}}
$$
 (2.9)

$$
d = \frac{1}{\frac{360}{10} + 1} \frac{360}{n} = \frac{r}{1 + \frac{r}{360}}
$$
 (2.10)

Ejemplo: Obtener la tasa de rendimiento de una operación a 90 dlas que se da con una tasa de descuento del' 24%.

$$
r = \frac{1}{\frac{360}{0.24 \times 90} - 1} \frac{360}{90} = 25.5\%
$$

Interés Compuesto.

Valor Futuro.

..

Una inversión en la cual los intereses que se generan se continúan reinvirtiendo, se efectúa a interés compuesto.

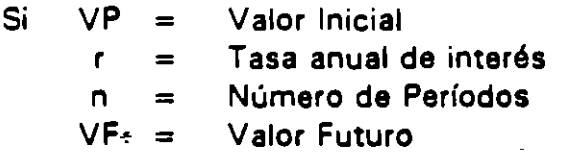

Utilizando la ecuación 2. 3, es posible conocer el valor de una inversión al final de un período:

$$
\nabla F_1 = \nabla P(1+r)
$$

Si se reinvierten los recursos a la misma tasa, al finalizar el segundo período:

$$
VF_2 = VF_1 + VF_1r = VP(1+r) + VP(1+r)r = VP(1+r)(1+r)
$$

 $VF_2 = VP(1+r)^2$ 

Si se contimla reinvirtiendo a la misma tasa:

$$
VF_n = VP(1+r)^n
$$
 (2.11)

Para un valor unitario la expresión (1 + r)<sup>n</sup> se conoce como factor de acumulación.

Es importante destacar que la formula 2.11 sólo es válida cuando la tasa de reinversión es igual, en el caso contrario se requiere utilizar la tasa correspondiente a cada año:

$$
VF_n = VP(1+r_1)(1+r_2)\cdots(1+r_n)
$$
 (2.12)

Ejemplo: Un inversionista cuenta con excedentes de \$ 1 ,000, los cuales .no requerirá durante los próximos tres años. Una casa de bolsa le asegura una tasa del 22% capitalizable anualmente. Por otra parte, tiene la opción de depositar sus recursos en un banco, el cual le pagará la tasa de interés que al in1cio de cada año esté vigente en el mercado. Si la tasa para el primer año es del 25%, para el segundo del 22% y para el tercero del 20% anual, determinar en qué institución le conviene efectuar su depósitO.

Casa de Bolsa:

$$
VF_3 = 1,000(1 + 0.22)^3 = $1,816
$$

Banco:

 $VF<sub>1</sub> = 1,000(1 + 0.25)(1 + 0.22)(1 + 0.20) = $1,830$ 

Tasa de Interés Nominal, Efectiva y Continua.

Los intereses siempre se expresen en términos snusles, pudiendo capitalizarse en forma anual, semestral, diaria, etc. El número de veces que· el interés se capitaliza en un año se conoce como la frecuencia de conversión. El plazo entre capitalizaciones sucesivas es el periodo de los intereses o período de conversión.

Dos tasas anuales de interés con diferentes periodos de capitalización se dice que son equivalentes, si el rendimiento obtenido por la capitalización es igual al final del año.

Cuando los intereses se capitalizan más de una vez al año, la tasa de interés anual se conoce como tasa nominal. La tasa de interés anual que realmente se obtiene se conoce como tasa efectiva.

Cuando el interés se capitaliza "m" veces por período se tiene:

$$
VF = VP(1 + \frac{j}{m})^m
$$
 (2.13)

La tasa efectiva "r", es el rendimiento anual que se obtendría al final del período, cuando la tasa nominal "j" se capitaliza "m" veces.

## 40 *Fundamentos de Matemáticas Finaniceras*

..

Para una inversión unitaria anual se tiene la siguiente situación:

$$
1(1+r) = 1(1+\frac{1}{m})^m
$$
 (2.14)

$$
r = (1 + \frac{1}{m})^m - 1
$$
 (2.15)

Despejando "j" se obtiene la tasa nominal por periodo:

$$
j = m[(1+r)^{Vm} - 1]
$$
 (2.16)

Cuando lo interese se capitalizan por "n" años, igualando las fórmulas 2.11 y 2.14 se obtiene para un año:

$$
(1+r) = (1+\frac{j}{m})^{m}
$$
  
\n=  $(1+r)^{n} = [(1+\frac{j}{m})^{m}]^{n}$ 

$$
VF = VP(1 + \frac{j}{m})^{mn}
$$
 (2.17)

Ejemplo: Se depositan \$ 1,000 a un año, a una tasa de interés del 20% anual. Si los intereses se calculan mensualmente, ¿Cuál seria la tasa que efectivamente se recibe por el depósito?

$$
r = (1 + \frac{20\%}{12})^{12} - 1 = 21.9\%
$$

Ejemplo: Le tasa de un crédito es del 7.5% semestral. ¿Cuál es la tasa equivalente mensual?

$$
1+r = (1+\frac{j}{6})^8
$$

$$
\frac{1}{6} = (1 + 0.075)^{1/6} - 1 = 1.2126\% \text{ mensual}
$$

Cuando los intereses se capitalizan en forma continua. el rendimiento anual se conoce como *tasa de interés continua* o instantánea. Reexpresando la ecuación 2.17:

$$
VF = VP(1 + \frac{\delta}{m})^{mn}
$$

Multiplicando mn por  $\delta/\delta$ : mn =  $(n\delta)$  (m/ $\delta$ ) y definiendo k =  $m/\delta$ 

$$
\mathsf{VF} = \mathsf{VP}[(1+\frac{1}{k})^k]^{n\delta}
$$

A medida que m aumenta. k aumenta; en el limite, cuando k y m se acercan a infinito y la frecuencia de conversión es instantánea o continua. el término entre corchetes se aproxima a 2. 71828. El valor de "e" es definido para este caso límite como:

$$
e = \lim_{m \to \infty} (1 + \frac{1}{k})^k
$$

por lo que:  $VF_n = VP e^{6n}$  (2.18)

De esta manera encontramos que puede existir una tasa equivalente entre:

$$
(1+r)^n = (1+\frac{r}{m})^{nm} = e^{3n}
$$
 (2.19)

Ejemplo: Encontrar el Valor futuro de una inversión por \$ 85.000 si:

- a)  $= 22.5\%$  por los primeros cinco años.
- = 22.5% anual con capitalizaciones trimestrales por los sib)  $\mathbf{i}$ guientes cinco años.
- el o  $\delta = 22.5\%$  para los últimos cinco años.

VF = 85,000(
$$
1+0.225
$$
)<sup>5</sup> x( $1+\frac{0.225}{4}$ )<sup>4x6</sup> x $e^{0.225x5}$ 

$$
VF = 85,000 \times 2.7585 \times 2.9877 \times 3.0802 = 2,157,783
$$

#### Tasa de Interés Real y Nominal.

La ganancia que se obtiene por una inversión en términos monetarios está dada por la tasa de interés nominal; cuando dicha ganancia se da en relación al poder de compra, el rendimiento es la tasa de interés real. Si "In" es la tasa de inflación, "TR" la tasa real de interés y "TN" la tasa nominal, para una inversión unitaria se tiene que  $TN = 1$ , por lo que la tasa de interés real\_será:

 $(1 + TN) = (1 + TR)(1 + In)$ 

$$
TN = (1 + TR)(1 + ln) - 1 \tag{2.20}
$$

$$
TR = \frac{(1 + TN)}{(1 + ln)} - 1
$$
 (2.21)

Ejemplo;. Una inversión produjo un rendimiento anual del 35%, si la inflación fue del 28%, aplicando la fórmula 2.21 se tiene que la tasa real que obtuvo el inversionista fue del 5.47%. Es importante resaltar que este resultado es distinto a la diferencia entre la tasa nominal y la inflación. práctica que aunque errónea, es frecuente de observar.

#### Valor Presente.

De la misma manera que el Valor Futuro (VF) representa el valor del dinero al final en un determinado período, el Valor Presente (VP), indica el valor "el día de hoy" que tendrlan futuras cantidades de· dinero.

Despejando el VP de la ecuación 2. 1 1:

$$
VP = \frac{VF_n}{(1+r)^n}
$$
 (2.22)

La expresión 1/(1 + r) se conoce como factor de descuento.

En caso de que las tasas de interés sean diferentes. aplicando la ecuación 2.12:

$$
VP = \frac{VF_n}{(1+r_1)(1+r_2)\cdots(1+r_n)}
$$
 (2.23)

Ejemplo: Un inversionista retira \$ 2.500 millones a principios de 1991. Si la tasa de interés anual de los tres últimos años fue de 29.9%. 19.7% y 51. 7%, ¿A cuanto ascendió su inversión·al inicio de 1988?

$$
VP = \frac{2,500}{(1 + 0.299)(1 + 0.197)(1 + 0.517)} = 1,060
$$

Propiedades del Valor Presente.

#### Regla de la Adición de los Valores Presentes.

El Valor Presente de. cualQuier secuencia de flujos de efectivo, es igual a la suma de los valores presentes de cada uno de los flujos en la secuencia.

En términos algebraicos la regla\_ de la adición se puede expresar de la siguiente manera: .

$$
VP = \sum_{t=0}^{t=n} \frac{FE_t}{(1+r)^t}
$$
 (2.24)

Donde:

FE<sub>t  $\equiv$ </sub> Flujo de efectivo por periodo  $\sum$  = Suma de los flujos descontados  $t =$  Indice de tiempo  $1/(1 + r) =$  Factor de descuento

Es importante destacar QUa /a expresión 2.24, sólo es válida cuando las tasas de interés por periodo son iguales.

Ejemplo: **30 tiene** una inversión que producirá \$ 2,500 el primer año y \$ 3,500 el segundo. Obtener el valor presente de la inversión, asumiendo un costo del dinero del 25%.

## 44 Fundamentos de Matemáticas Finaniceras

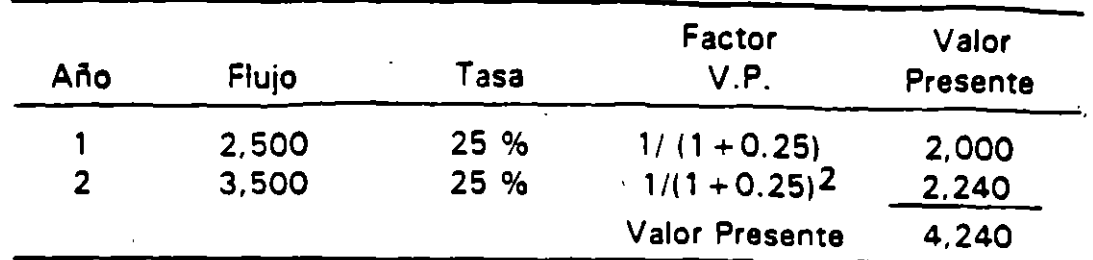

#### Regla de la Agrupación de loa Valorea Presentes.

Los valores presente de una secuencia de flujos de efectivo pueden ser agrupados en un determinado período, mediante el cálculo del valor presente de los flujos de efectivo que preceden a dicho periodo.

Ejemplo: Aplicando la regla de agrupación de los valores presentes al ejercicio anterior:

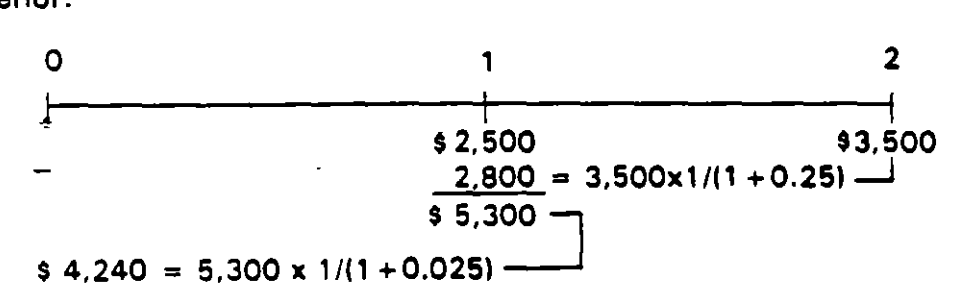

#### Regla de la Multiplicación de loa Valorea Presentes

El factor de valor presente para "n" años, es igual al producto de los factores de valor presente para "t" años y el factor de valor presente para (n-t) años. Esta regla permite el cálculo de una secuencia de flujos cuando las tasas por período son desiguales.

$$
VP = \frac{FE_1}{(1+r_1)} + \frac{FE_2}{(1+r_1)(1+r_2)} + \dots + \frac{FE_n}{(1+r_1)(1+r_2)(1+r_n)}
$$
(2.25)

## Regia para el tratamiento de las Tasas Reales y Nominales en los cálculos del Valor Presente

Es indistinta la utilización de tasas reales o nominales en el cálculo del valor presente de una secuencia de flujos de efectivo. siempre y cuando la totalidad de los flujos correspondientes estén expresados en términos reales o nominales.

Para comprobar esta propiedad, recuérdese que para convertir un flujo expresado en términos reales, éste. debe ser multiplicado por uno más el incremento en los precios. En cuanto a la tasa nominal, de la ecuación 2.20 se tiene que para la transformación de una tasa real a una nominal. la primera debe ser multiplicada por uno más la inflación.

Aplicando lo señalado a la ecuación 2.24 se obtiene:

$$
VP = \sum_{t=0}^{t=n} \frac{FE_{t}(1+ln)^{t}}{(1+r)^{t} (1+ln)^{t}}
$$

El cálculo del valor presente no se altera ya que se afecta el numerador y el denominador por el mismo factor.

Ejemplo:

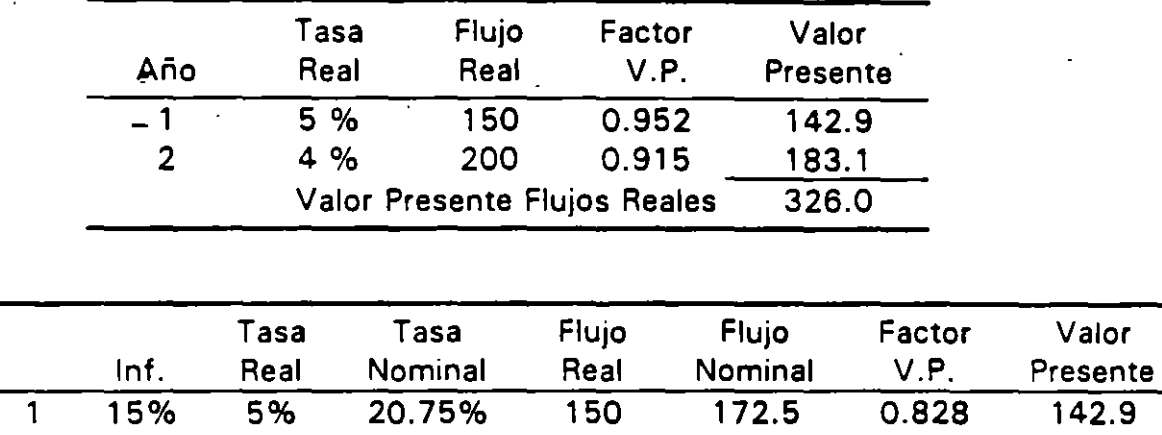

## Ecuaciones de Valor.

Las ecuaciones de valor permiten encontrar un monto o montos equivalentes a una serie de flujos de efectivo. Para este fin se utiliza una fecha focal, la cual se define como el punto en el tiempo en el que se realiza el análisis.

2 10% 4% 14.40% 200 253.0 0.724 183.1

Valor Presente Flujos Nominales 326.0

La determinación de la fecha focal es independiente del resultado que se obtenga, tal y como se muestra en el siguiente ejemplo:

## 46 *Fundamentos de Matemáticas Finaniceras*

Ejemplo: Supóngase que un proyecto producirá los flujos mostrados en el diagrama. ¿Cuál sería el monto máximo de la inversión que justifique la obtención de dichos flujos?

Si la fecha focal se considera en el punto O, el valor de "X" sería:

$$
x = \frac{100}{100} + \frac{100}{10\%} + \frac{100}{150} = 356.81
$$
  

$$
x = \frac{100}{(1+0.1)} + \frac{200}{(1+0.1)(1+0.15)} + \frac{150}{(1+0.1)(1+0.15)(1+0.1)} = 356.81
$$

Si la fecha focal se sitúa en el punto tres:

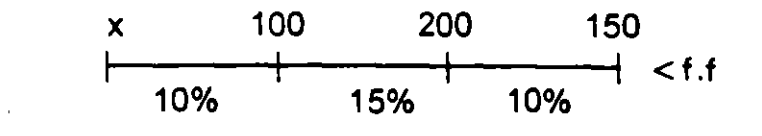

 $x( 1 + 0.1)(1 + 0.15)(1 + 0.1) = 150 + 100(1 + 0.15)(1 + 0.1) + 200(1 + 0.1)$ 

$$
x = \frac{150 + 100(1 + 0.15)(1 + 0.1) + 200(1 + 0.1)}{(1 + 0.1)(1 + 0.15)(1 + 0.1)} = 356.81
$$

La resolución de una ecuación de valor implica que los flujos a la izquierda de la fecha focal deben ser llevados a valor futuro y los de la derecha a valor presente.

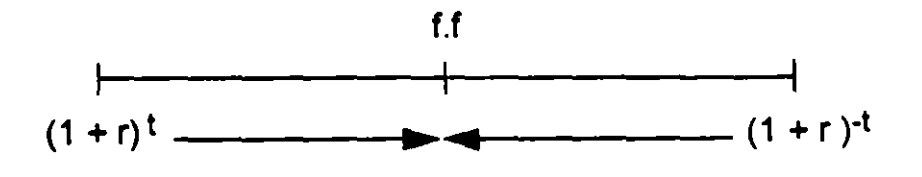

#### Efectos del Plazo y la Tasa da Interés.

A medida que el tiempo se incrementa, el valor de los flujos en el presente disminuye. Esta observación que intuitivamente es aceptable, se comprueba por inspección del factor de descuento  $1/(1 + r)^t$ , en donde a mayores valores de "t", corresponde un incremento exponencial del denominador y, por lo mismo. una disminución del valor presente.

Ejemplo: Obtener el factor de valor presente de una tasa del 10%, para 5, 10 y 15 años.

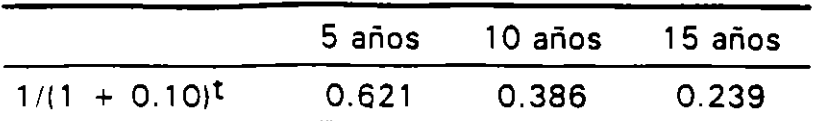

De manera similar, cuando la tasa aumenta el denominador del factor de descuento se incrementa y el valor presente disminuye.

Ejemplo: Obtener el factor de valor presente para un período de 10 años v tasas de descuento del 5, 10 y 15%.

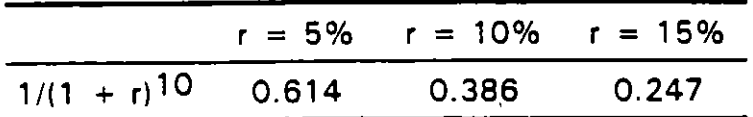

## Anualidades Vencidas.

Cuando la totalidad de los flujos de efectivo y las tasas de interés son iguales, en la fórmula 2.24, el valor de "FE<sub>t</sub>" por ser constante sale de la suma y se conoce como anualidad. Por su parte, la expresión de la suma se denomina factor de anualidad.

Aquellas anualidades en que el primer flujo se da al final del período 1, se conocen como anualidades vencidas.

$$
VP = FE \sum_{t=1}^{t=n} \frac{1}{(1+r)^t}
$$
 (2.23)

El factor de anualidad se puede derivar de la siguiente manera:

En la siguiente tabla se muestra en la Columna 1, el valor presente de una unidad recibida por período. Por su parte la Columna 2. se construyó multiplicando cada renglón de la Columna 1 por (1 + r). De esta manera, la suma de la primera columna corresponde al valor presente (VP) y el de la segunda a VP(1 + r). Obsérvese que con excepción del término (1 + r)<sup>O</sup> de la segunda columna y  $(1 + r)^{-n}$  de la primera, todos los valores se repiten. Tomando la diferencia entre las dos columnas y resolviendo para "VP", se obtiene la fórmula requerida.

## 48 Fundamentos de Matemáticas Finaniceras

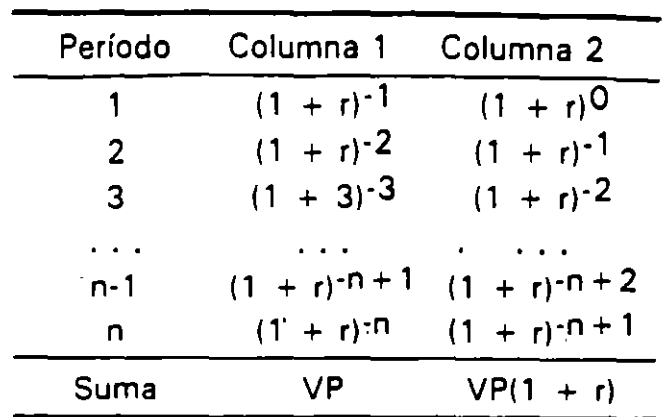

$$
VP(1+r) - VP = 1 - (1+r)^{-n}
$$

$$
VP = \frac{1 - (1 + r)^{-n}}{r}
$$

La expresión anterior se conoce como factor de anualidad, por lo que el Valor Presente de una anualidad "A", se obtiene de la siguiente manera:

$$
VP = AxB(n,r) = A \frac{1 - (1+r)^{-n}}{r}
$$
 (2.27)

Ejemplo: ¿Qué invers1on se requiere para obtener \$ 1 ,000 durante cuatro años, si la tasa de interés es del 25%?

$$
VP = 1,000 \frac{1-(1+0.25)^{-4}}{0.25} = 2,361.6
$$

En múltiples ocasiones se requiere obtener una anualidad, dado el plazo y la tasa de interés. La fórmula se obtiene despejando "A" de la ecuación 2.27.

$$
A = VP \frac{r}{1 - (1 + r)^{-n}}
$$
 (2.28)

Reexpresando la ecuación 2.28 se tiene:

$$
A = VP \frac{r(1+r)^n}{(1+r)^n - 1}
$$
 (2.29)

Ejemplo: Un inversionista cuenta con \$ 100,000, los cuales desea invertir al 20% anual durante cuatro años. Si desea hacer retiros anuales iguales ¿Cuál sería el monto de éstos?

$$
A = 100,000 \frac{0.20(1 + 0.20)^4}{(1 + 0.20)^4 - 1} = 38,629
$$

#### Anualidades Anticipadas.

~

Cuando el flujo de la primera anualidad se da en el punto cero, dicha anualidad se conoce como anualidad anricipada. El valor presente de una anualidad anticipada para "n" períodos, se obtiene aplicando la fórmula para una anualidad ordinaria con (n - 1) períodos y sumando el primer pago.

Ejemplo: En lugar de pagar una renta mensual de \$ 4,000 durante los próximos 10 años se decide comprar una propiedad, encontrar el valor máximo que se podrfa pagar por dicha propiedad, considerando un costo del dinero del 8% anual.

- 4 4 4 4 4 4 4 4 4 4 4 4 . . . • • • 1 1 1 1 0123456 119 120 VP = 4 000 1- ( 1 + 0· 081121119 + 4 000 = 331,884 • 0.08/12 •

#### Perpetuidades.

Una perpetuidad se da cuando se espera obtener un flujo constante durante períodos iguales sin límite de tiempo. De la fórmula 2.27 tenemos que si "n" tiende a infinito, el factor  $(1 + r)^{-n}$  tiende a cero, de esta manera:

$$
VP = A \frac{1 - (1 + r)^{-n}}{r} = A \frac{1}{r}
$$

Para un flujo unitario, el factor de perpetuidad sería:

Factor de Perpetuidad = 
$$
\frac{1}{r}
$$
 (2.30)

## Tablas de Amortización.

~

Una tabla de amortización es una descripción analítica que muestra la forma en que se extingue una deuda.

Ejemplo: Se otorga un crédito por \$ 100,000 a cinco años y al 20% anual. Si se pactan pagos nivelados (pagos iguales de capital e intereses), obtener la tabla de amortización correspondiente.

Debido a que los pagos son iguales, éstos corresponden a una anualidad, cuyo valor es:

$$
A = 100,000 \frac{0.20}{1-(1+0.20)^{-5}} = 33,438
$$

Para obtener la tabla de amortización, recuérdese que los intereses se calculan sobre el saldo insoluto del crédito, por lo que el pago a capital será el resultado de substraer de la anualidad los intereses devengados.

 $\mathbf{f}_1$  . The set of the set of the set of the set of the set of the set of the set of the set of the set of the set of the set of the set of the set of the set of the set of the set of the set of the set of the set of Para el ejemplo, si al inicio del primer año de amortización la deuda es de \$ 100,000, los intereses al 20% importarían \$ 20,000; como el pago es por \$ 33.438, si a este monto se restan los intereses se obtiene el abono a capital(\$ 1 3.468) mismo que reduce el saldo del crédito.

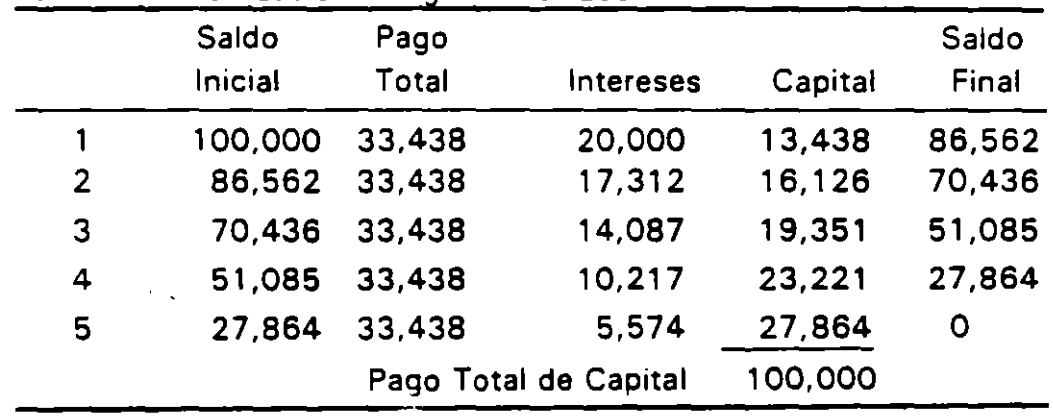

Tabla de Amortización: Pagos Nivelados

Ejemplo: Si la amortización se conviene que sea a través de pagos iguales de capital, la amortización anual de capital sería de \$ 20,000, esto es (100,000/5), por lo que la tabla de amortización sería la siguiente:

## *2 Fundamentos de Matemáticas Financieras* **57**

|                | Saido<br>Inicial | Intereses             | Capital | Pago<br>Total | Saldo<br>Final<br>- 52 |
|----------------|------------------|-----------------------|---------|---------------|------------------------|
|                | 100,000          | 20,000                | 20,000  | 40,000        | 80,000                 |
| $\overline{2}$ | 80,000           | 16,000                | 20,000  | 36,000        | 60,000                 |
| 3              | 60,000           | 12,000                | .20,000 | 32,000        | 40,000                 |
| 4              | 40,000           | 8,000                 | 20,000  | 28,000        | 20,000                 |
| 5              | 20,000           | 4,000                 | 20,000  | 24,000        | 0                      |
|                |                  | Pago Total de Capital |         | 100,000       |                        |

Tabla de Amortización: Pagos lquales de Capital

 $\cdot$ 

à.

 $\lambda$ 

 $\ddot{\phantom{a}}$ 

 $\mathbf{z}_i$ 

## Problemas y Casos

- 1. Un economista proyecta las siguiente tnflaciones anuales para los próximos 3 años: 15%, 10%, 12%. Obtener aplicando los conceptos de valor futuro, el índice de precios asociado a la proyecciones de inflación señaladas.
- 2. La tarifa por kilómetro de una carretera es de \$ 1,000. Utilizando el ejemplo antenor, obtener la tanta final para los próximos tres años.
- 3. Un producto tiene a inicios del año un precio de \$ 3,500 y a finales de éste su precio será de \$ 4,375. Utilizando los conceptos de valor futuro, determinar el incremento en el precio.
- 4. Supóngase que para el ejercicio anterior la inflación durante el año fue del 15%, obtener la tasa real de incremento en el precio. Comprobar el resultado.
- 5. Un producto vale el día de hoy \$ 5,500. Si la inflación durante el último fue del 15%, aplicando las fórmulas de valor presente obtener el precio del producto hace un año.
- 6. El sueldo correspondiente a la categoría 9C en enero de 1989 importaba \$ 1 .180.970 mensuales. En enero de 1992 el sueldo correspondiente a dicha e Jtegoria era de \$ 2.566,650. Si la tnflación anual para 1989, 1990 y 1991 fue de 19.7%, 29.93% y 18.79%; obtener el sueldo de 1992 en términos del de 1989.
- 7. Se otorga un crédito por \$ 1 ,000 a un plazo de un año y una tasa de interés del 25%. Obtener el valor de la deuda al finalizar el año.
- 8. Obtener la tabla de amortización de un crédito a cuatro año por \$ 1 ,000, para el cual se conviene que el pago de capital sea del 15% del monto para el primer año, del 25% para el segundo y del 30% para el tercer y cuarto año. Se estima que las tasas de interés serán del 15%, 20%, 20% y 15% anual.
- 9. En un año un acreditado efectuará un pago por \$ 1,250 millones (\$ 1,000 de capital y \$ 250 de intereses). El acreditado ofrece el pago del crédito el día de hoy. Determinar el monto mínimo del pago s1:
	- Los recursos que se obtengan pueden ser colocados al 25%. .
	- Los recursos que se obtengan pueden ser aplicados al pago de un crédito con un costo del 30%.
	- Los recursos que se obtengan pueden ser colocados al 15% .
- 10. Una compañía proyecta ventas durante los próximos cinco años por \$ 2,500. \$ 3,000. \$ 3. 750, \$ 4,000 Y \$ 4,000. Si la cobranza tiene un rezago de 60 días. determinar los ingresos en efectivo que se obtendrían de las ventas.
- 11. Dentro de exactamente 20 años el señor Ramos recibirá una pensión de S 10.000 por año. La pens1ón continuará por 20 años. ¿Cuánto vale la pensión el día de hoy, suponiendo una tasa de interés real a largo plazo del 5% anual?
- 12. El señor Hernández se retirará en 10 años. El desea ahorrar suficiente para contar con \$ 20.000 anuales de manera perpetua una vez que se retire. La tasa de interés a la que puede ahorrar es del 10% anual. ¿Qué cantidad debe ahorrar cada año?. Suponga que el primer retiro se efectúa en el año 1 1.
- 13. Una empresa requiere \$ 2,500 por tres meses. El Banco A ofrece otorgarlos a una tasa del 15% pagaderos por adelantado. Obtener la máxima tasa de interés que podría ofrecer el Banco B. si los intereses se cobran al vencimiento.
- 14. Verificar que son equivalentes las tasa de descuento y rendimiento que se presenta en el siguiente aviso de oferta pública de papel comercial.

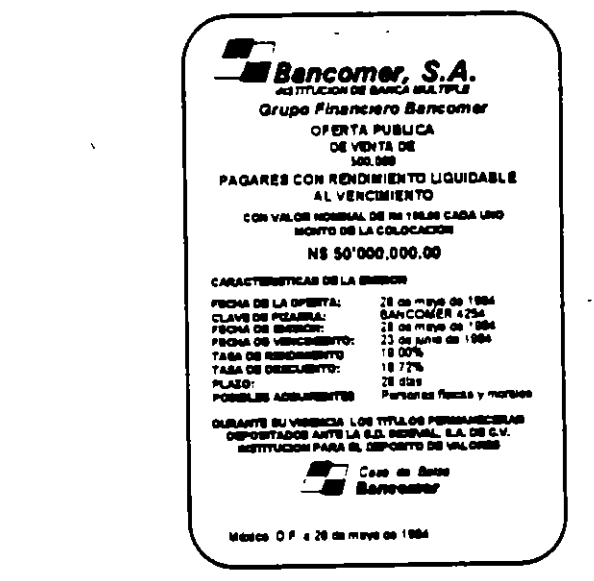

**Problema 2.14** Oferta Pública de Pagarés.
# **111 CRITERIOS DE RENTABILIDAD**

Con objeto de determinar si por el hecho de realizar una inversión, el bienestar de su promotor se incrementa o disminuye, se han desarrollado técnicas que se dividen en dos grandes grupos, dependiendo si tienen o no en cuenta el valor del dinero en el tiempo.

Técnicas que no Tienen en Cuenta el Valor del Dinero en el Tiempo

Plazo de Recuperación de la Inversión.

El Plazo de Recuperación de una inversión (PR), es el tiempo requerido para su amortización.

Este método, consiste en establecer un período máximo para recuperar las inversiones. El criterio de decisión es aceptar aquellos proyectos cuya recuperación se realiza en un período menor al máximo establecido. El método actisa dos defectos:

• No toma en cuenta el tiempo en que se dan los flujos de efectivo. Ejemplo:

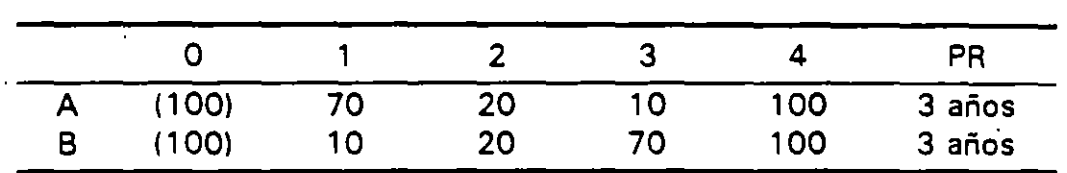

Como puede observarse, tanto el proyecto A como el B tienen el mismo PR; sin embargo, el proyecto A es superior.

• El Plazo de Recuperación no tiene en cuenta el flujo de efectivo después de que se recupera la inversión. Ejemplo:

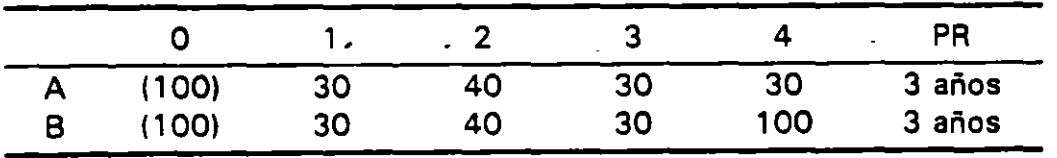

En este caso el proyecto B es superior, ya que en el cuarto año se obtiene un flujo mayor.

No obstante lo anterior, el Plazo de Recuperación es uno de los métodos más utilizados, ya que es sencillo de entender y da una aproximación del riesgo del proyecto.

# Rentabilidad Contable.

La rentabilidad promedio de un proyecto se calcula dividiendo el flujo de efectivo promedio entre la inversión inicial.

$$
RC = \frac{\sum_{i=1}^{n} FE_i}{n} \times \frac{1}{l_0}
$$
 (3.1)

Dónde:

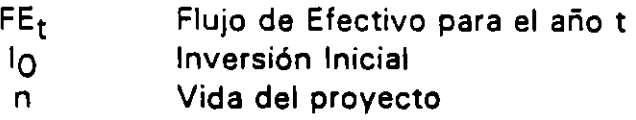

Existen diversas formas y nombres para calcular la relación entre los ingresos por concepto de producto de un proyecto y la inversión. Entre las más usuales está la de incorporar la utilidad neta promedio en lugar del flujo de efectivo y/o la inversión promedio. Algunos autores conocen esta variante como la Rentabilidad Contable.

Cuando se efectúe la evaluación o el dictamen de un proyecto y se presenten relaciones contables, se deberá especificar como fueron obtenidas, con objeto de no incurrir en errores de interpretación.

El criterio de decisión para aceptar un proyecto, es fijar la rentabilidad contable mínima que se desea.

Técnicas que Tienen en Cuenta el Valor del Dinero en el Tiempo.

### Valor Presente Neto.

En el Capítulo 11 se analizó el concepto de Valor Presente y las técnicas para su obtención; asimismo, se asumió que se conoce la tasa de interés para descontar el flujo de efectivo.

Teniendo en cuenta lo anterior, podemos definir el Valor Presente Neto (VPN) 1, como la cantidad que un inversionista podría pagar por una inversión en exceso de su costo.

<sup>--------------</sup> 1 El · \1 también se conoce como Valor Actual Neto o VAN.

El VPN se obtiene de la siguienté manera:

$$
VPN = -I_0 + \sum_{t=1}^{t=n} \frac{FE_t}{(1+r)^t}
$$
 (3.2)

Donde:

lo Inversión Inicial

Flujo de efectivo en el período t

FE<sub>t</sub><br>2<br>「 ) Suma de los flujos descontados

Costo del dinero

t lndice de tiempo

1/(1 +r) Factor de valor presente

La expresión 3.2 sólo es válida cuando las tasas de interés por período son iguales, en caso contrario se deberá utilizar la siguiente fórmula:

$$
VPN = -I_0 + \frac{FE_1}{(1+r_1)} + \frac{FE_2}{(1+r_1)(1+r_2)} + \dots + \frac{FE_n}{(1+r_1)(1+r_2)(1+r_n)}
$$
(3.3)

Debido a que las inversiones se pueden dar en más de un período, una expresión más general sería la siguiente:

$$
VPN = \sum_{t=0}^{t=n} \frac{I_t}{(1+r)^t} + \sum_{t=0}^{t=n} \frac{FO_t}{(1+r)^t}
$$
 (3.4)

Donde:

 $I_t$  Inversión en el período t

FO<sub>t</sub> Flujo de las Operaciones en el período t

El criterio de decisión para aceptar una inversión utilizando el Valor Presente Neto, es aceptar todas las inversiones independientes cuyo VPN es igual o mayor que cero y descartar aquellas cuyo Valor Presente Neto sea menor a cero.

Ejemplo: Una inversión por \$ 4,000 producirá \$ 2,500 el primer año y \$ 3,500 el segundo. Obtener el VPN de la inversión si el costo de oportunidad del dinero es del 25%.

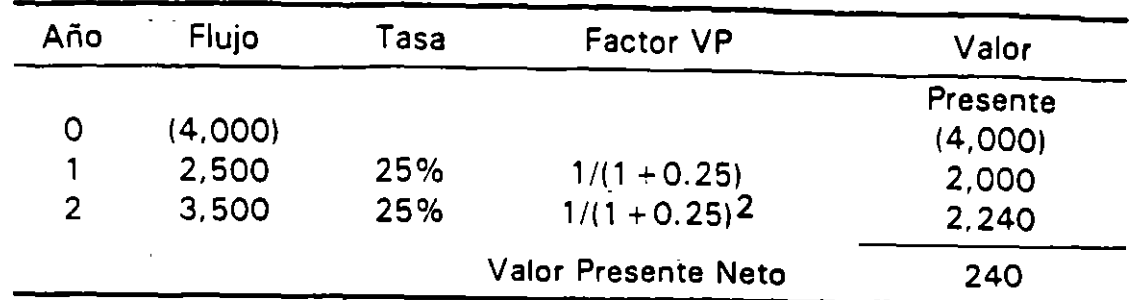

### Interpretación del VPN.

El VPN de un Proyecto tiene diversas interpretaciones, destacando:

- El Valor Presente es la cantidad máxima que podría pagar un inversionista por la oportunidad de realizar la inversión sin demeritar su posición financiera.
	- Ejemplo: Utilizando el ejemplo anterior, asúmase que un inversionista tiene \$ 4,240 los cuales puede invertir en un banco a la tasa de! 25%, o bien en un negocio que le producirá \$ 2,500 el primer año y \$ 3,500 el .segundo.

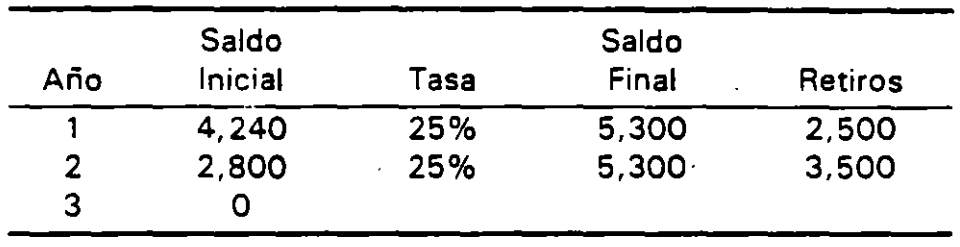

• Cuando el VPN es positivo. representa la utilidad inicial del proyecto, la cual no es reconocida para efectos contables.

Para una mejor comprensión de esta interpretación, baste suponer que el promotor del financiamiento toma un crédito por \$ 4,240, y el producto de dicho crédito lo aplica de la siguiente manera: \$ 4,000 para efectuar las inversiones y \$ 240 para otros fines. Con el producto del proyecto es posible pagar el financiamiento.

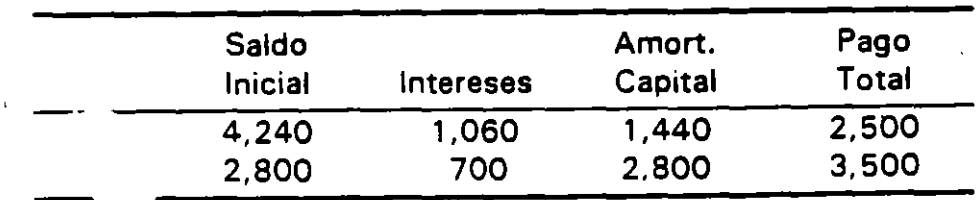

- Es el monto que el promotor podría pagar en exceso por el proyecto (margen de error en los cálculos de las inversiones) y recuperar su inversión a la tasa deseada. Para el ejemplo, si la inversión cuesta \$ 4,240 en lugar de \$ 4,000, el promotor aún recupera su inversión al 25%.
- Cuando el VPN calculado a la tasa del crédito es negativo, representa el monto del proyecto que no puede ser financiado con crédito.
	- Ejemplo: Supóngase que el costo del proyecto es de \$ 4,500, por lo que el promotor tendría que aportar \$ 260.

### Tasa Interna de Rendimiento.

La Tasa Interna de Rendimiento (TIR), es la tasa de descuento que hace el valor presente neto igual a cero.

Utilizando la ecuación 3.2 obtenemos:

$$
VPN = -I_0 + \sum_{t=1}^{t=n} \frac{FE_t}{(1+r)^t} = 0
$$
 (3.5)

Despejando la inversión inicial:

$$
I_0 = \sum_{t=1}^{t=n} \frac{FE_t}{(1+r)^t}
$$
 (3.6)

Donde: r = TIR

El criterio de aceptación utilizando este método, es aceptar aquellas inversiones independientes cuya TIR sea igual o mayor al costo de los recursos asignados a la inversión.

Ejemplo: Una inversión por \$ 1,000, producirá flujos de \$ 250, \$ 500 y \$ 750 los próximos tres años. Encontrar la TIR del proyecto. De la definición de la TIR se obtiene:

$$
-1000 + \frac{250}{(1+r)} + \frac{500}{(1+r)^2} + \frac{750}{(1+r)^3} = 0
$$

Dando diversos valores a "r", se encuentra el VPN, cuando éste es cero, el valor de "r" corresponde a la TIA:

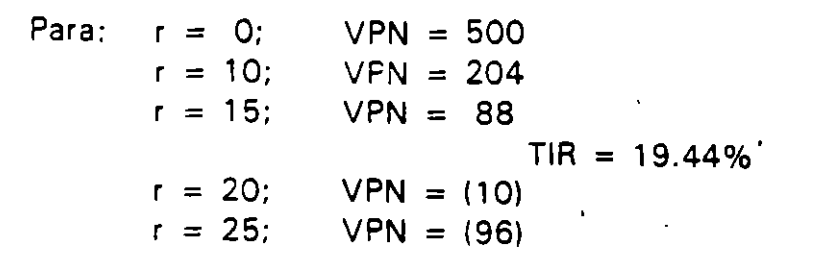

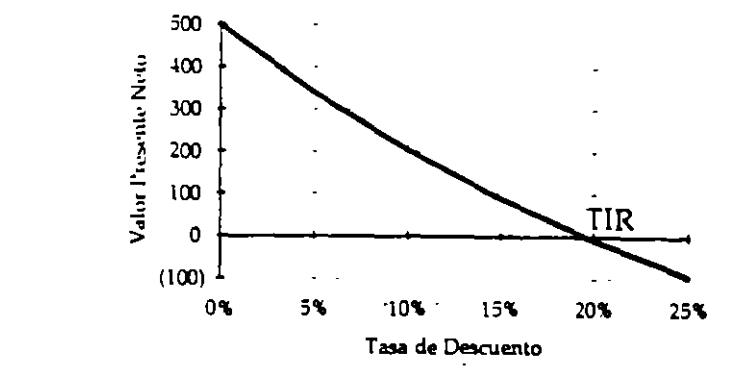

Gráfica 3.1 Gráfica del Valor Presente

La gráfica permite resaltar los siguientes conceptos:

- El proyecto puede ser aceptado, siempre y cuando la tasa de descuento que se desea obtener sea menor a la TIA.
- La TIA es el valor limite para recuperar la inversión.

### Obtención de la TIR.

La TIR puede ser obtenerse mediante la aplicación de técnicas de análisis numérico2, con calculadoras financieras o a través de la utilización de hojas electrónicas como LOTUS<sup>3</sup> o EXCEL.

2. Si  $x = 1/(1 + r)$ , substituyendo este valor en la ecuación 3.6:

 $I_0 = FE_1 \cdot x^1 + FE_2 \cdot x^2 + FE_3 \cdot x^3 + ... + FE_n \cdot x^n$ 

Como puede observarse, existen "n" valores de "r" que satisfacen la ecuación.

 $\checkmark$ 

Debido a que matemáticamente el cálculo de la TIR equivale a obtener la raíz de una ecuación de grado "n", es posible que para una misma inversión no exista una TIR, sólo haya una TIR positiva en el dominio de los números reales, o que se presente más de una TIR positiva.

Ejemplo: Se propone una inversión la cual mediante un pago de \$ 200 en un año, permitirá obtener \$ 110 el día de hoy y \$ 120 en dos años.

El ejemplo se puede plantear algebraicamente como:

$$
110-200(1+TIR)^{-1}+120(1+TIR)^{-2}=0
$$

Haciendo  $(1 + TIR)^{-1} = x$ , se tiene:

$$
120x^2 - 200x + 100 = 0
$$

Despejando el valor de x, se observa que en el dominio de los números reales no existe solución para la ecuación; sin embargo, el valor presente neto es positivo para cualquier tasa de descuento.

~ Ejemplo: Obtener la TIR para una inversión que durante el primer año y el tercero requerirá erogaciones por \$ 500 y \$ 1,000, y durante el segundo año producirá \$ 1,500.

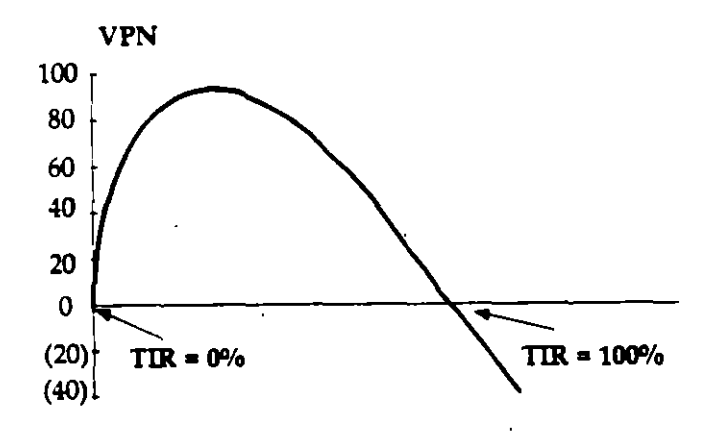

**Gréfica 3.2** Tasa Interna de Rendimiento Múltiple

3. La fórmula LO TUS es @IRR(Aproximación, Rango). Si en 20· iteraciones no se encuentra la tasa, aparecerá el mensaje de error (ERR).

Interpretación de la TIR.

La TIR tiene diversas interpretaciones destacando:

- Es la rentabilidad que se obtendría por la inversión.
- Es la tasa de crecimiento de una inversión.
- Ejemplo: Un inversionista cuenta con \$ 1,000, los cuales le producirán \$ 1.521 en tres años.

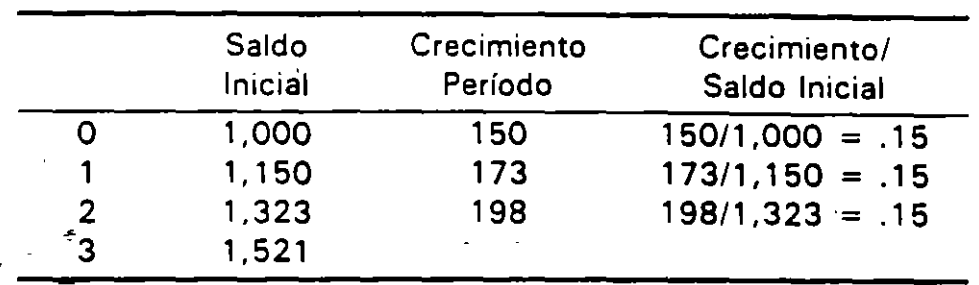

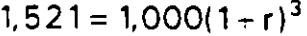

La TIR es la máxima tasa de interés que se puede pagar a un banco.

Ejemplo: Supóngase una inversión por \$ 1,000, que al final de una año producirá \$ 1. 250. La TIR del proyecto es 25%. Si se financia la totalidad de la inversión con crédito, la tasa máxima sería del 25% tal y como se ve en el siguiente cuadro.

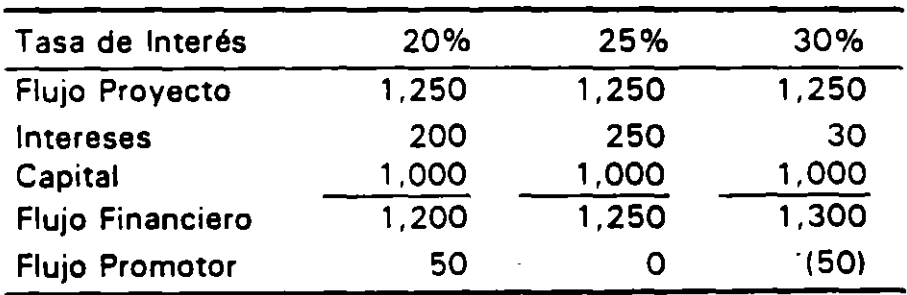

• Cuando se conoce el pago de un crédito por el total de intereses Y capital, la TIR del pago es la tasa de interés.

# Relación de Beneficios a Costos (B/C).

Para que un proyecto sea rentable, a valor presente los beneficios deben ser mayores al de los costos. Si se toma la relación entre estos, se concluye qué aquellos proyectos con una relación mayor que uno deben ser aceptados. Al efectuarse el cociente entre los beneficios y los costos se obtiene un número puro o índice, el cual permitiría clasificar proyectos independientes de acuerdo a dicho índice.

La relación de beneficios a costos se acostumbra utilizar en la evaluación económica de proyectos, mientras que en la financiera (privada) dicha relación se conoce como índice de valor presente.

Desafortunadamente y, no obstante su uso generalizado, la relación de beneficios a costos presenta dos problemas: por ser un índice no tiene en cuenta el tamaño de los proyectos que se desean comparar; así mismo. existen serias dificultades para clasificar los beneficios y los costos.

Ejemplo: Obtener la relación de beneficios a costos del siguiente flujo de efectivo, si la tasa de descuento es del 10%.

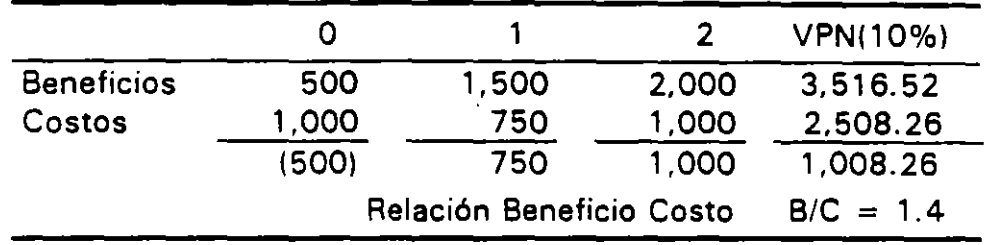

Utilizando los flujos brutos del proyecto:

Utilizando los flujos netos del proyecto:

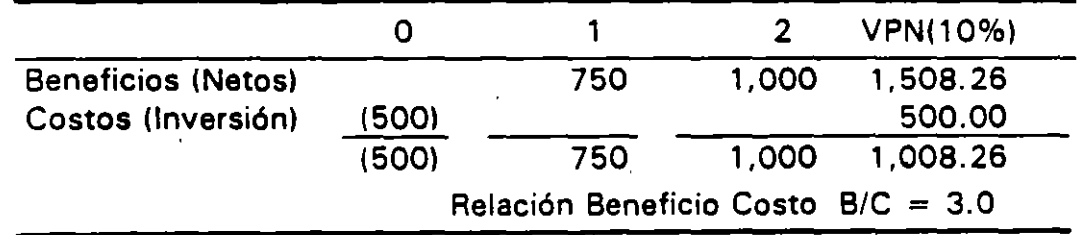

No obstante que es el mismo proyecto, la relación beneficio costo es diferente. Es más, la relación 8/C puede prestarse para hacer un proyecto más atractivo de lo que realmente es.

### 64 Criterios de Rentabilidad

Por lo anterior, la utilización de la relación de beneficios a costos resulta innecesaria, ya que si lo que se desea es conocer la viabilidad de un proyecto basta con obtener su VPN: en adición, la obtención de la relación B/C presenta dificultades para separar de manera consistente los beneficios de los costos. Por lo anterior, no se recomienda su utilización.

### Plazo de Recuperación Descontado.

En ocasiones es conveniente establecer el plazo al que se recuperaría una inversión reniendo en cuenta el costo del dinero. Para este fin, se obtiene el valor presente de los flujos y se acumulan período por período, en el momento en que el flujo obtenido es igual a cero, se obtiene el plazo de recuperación.

Ejemplo: Una carretera con un costo de \$ 228, se estima producirá \$ 100 anualmente. Obtener el plazo mínimo de la concesión, si se desea recuperar ésta al 15%.

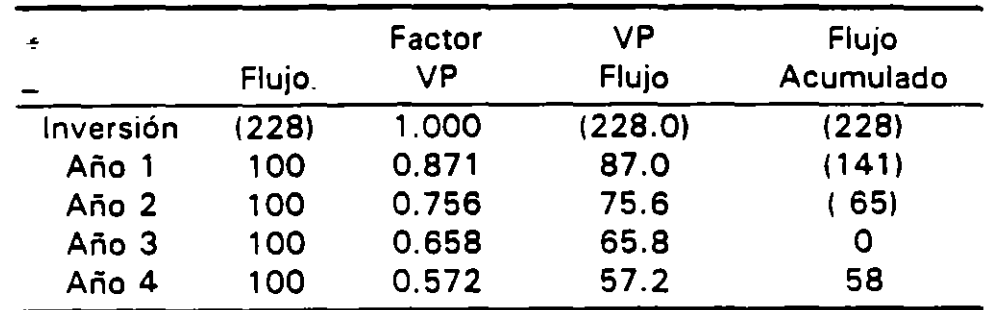

El plazo mínimo de la concesión sería de tres años.

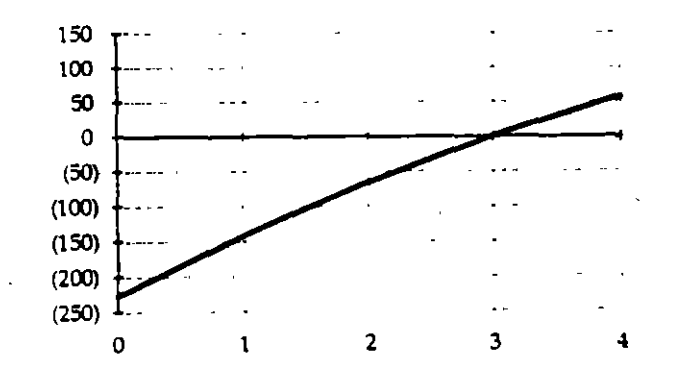

Gráfica 3.3 Plazo de Recuperación Descontado

## Tiempo de Recuperación a Valor Presente.

La interpretación del VPN relativa a que su valor - cuando es negativo representa la parte no financiable de la inversión total (la aportación del promotor), permite obtener el porcentaje máximo de financiamiento a un plazo dado de la siguiente manera:

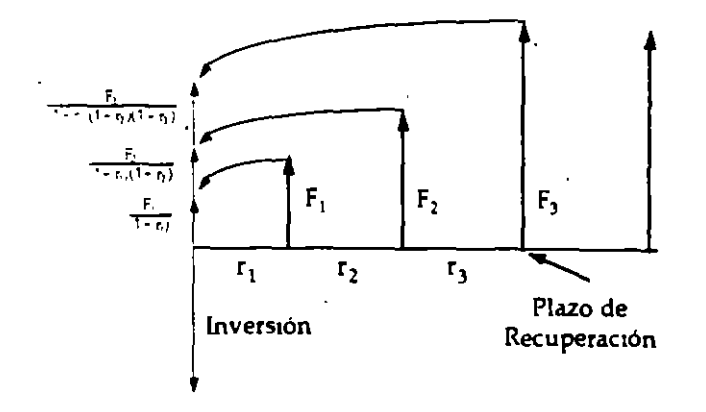

Gráfica 3.4 Plazo de Recuperación a Valor Presente

Ejemplo: Se concursa una planta de tratamiento de aguas residuales. La inversión se estima en \$ 326 millones y los ingresos serán de \$ 100 millones anuales. Si un banco ofrece financiar el 70% de la inversión a una tasa del 15%, ¿Cuál sería el plazo mínimo del crédito?.

Si el crédito se otorga a un año, el monto máximo a financiar sería  $100/(1 + .15) = 87$ ; esto es un 27% de la inversión total. Para un financiamiento a dos años, el monto máximo serfa la suma del valor presente de los flujos de cada uno de los años, esto es:

$$
100 / (1 + 15) + 100 / (1 + 0.15)^{2} = 163
$$

De esta manera, el monto máximo a financiar serfa 163/326. = 50%

Procediendo de la misma forma para el resto de los años, se obtendría la tabla de porcentajes máximos de financiamiento, pudiéndose observar que para otorgar un crédito del 70% de los requerimientos de inversión, se necesita un plazo mfnimo de tres años.

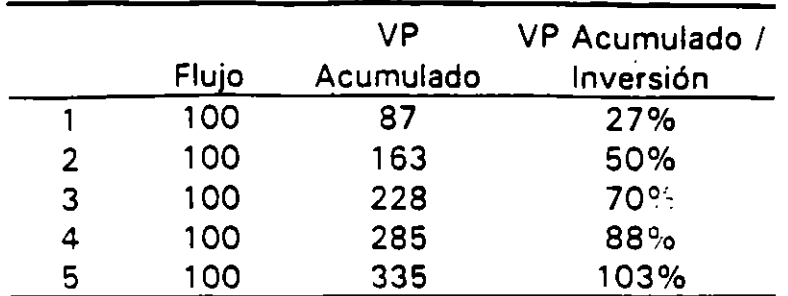

En términos gráficos se tiene la siguiente situación:

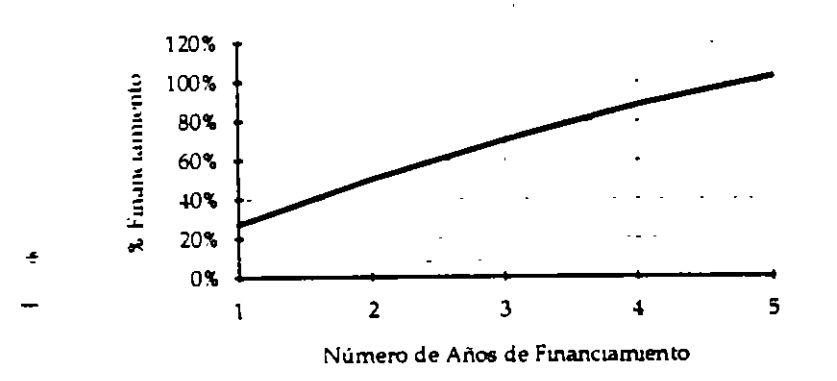

Gráfica 3.5 Plazo de Recuperación a Valor Presente

Ejemplo: Se solicita financiamiento para una proyecto el cual requerirá de una inversión por \$ 6,500. Dicho proyecto permitirá la producción y venta durante los primeros cuatro años de 50, 75, 100 y 100 unidades. El precio de venta al inicio del proyecto se estima será de \$50 por unidad.

Los costos variables se han calculado en \$ 15 por unidad y los costos fijos en \$ 200 anuales.

Para el primer año de operación se ha proyectado una inflación del 15% anual y una tasa real del 7 .5%. Para los años subsiguientes se estima una inflación del 10% y una tasa real del 5%.

Con la información anterior obtener el financiamiento máximo que se podría otorgar. Ignorar los efectos en el capital de trabajo.

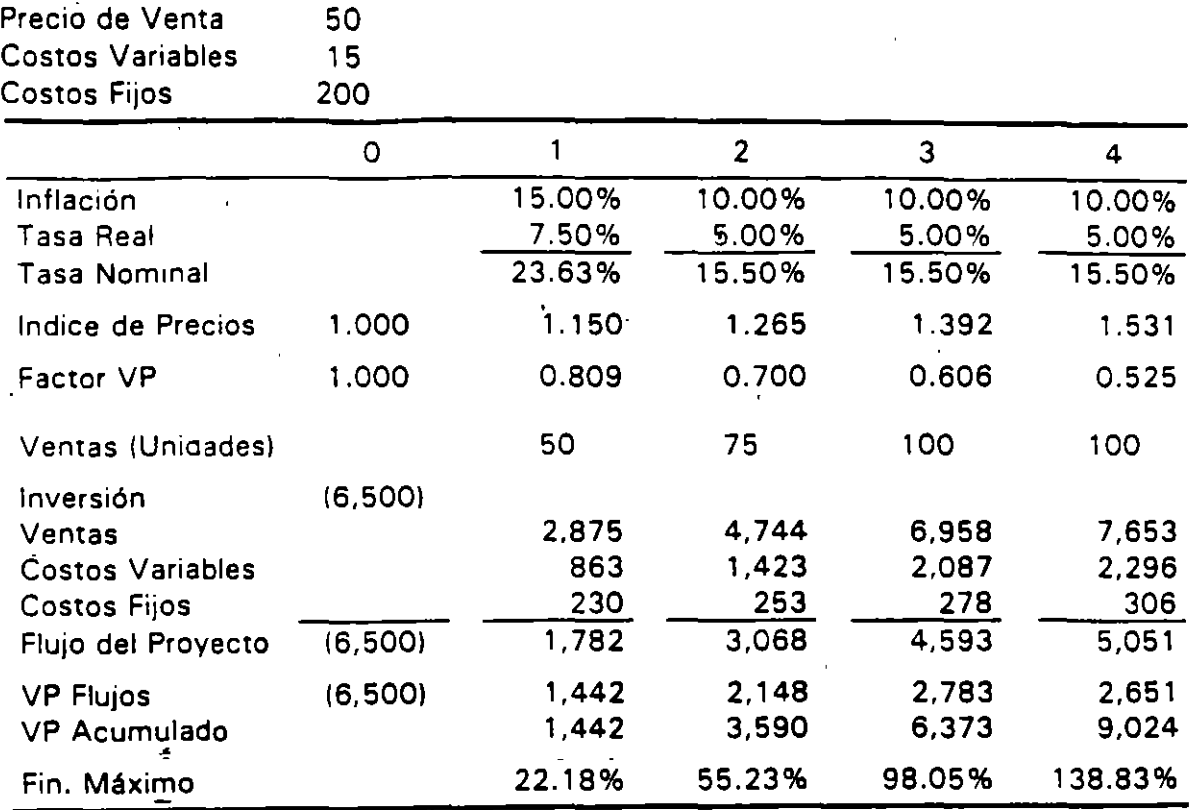

#### Toma de Decisiones.

### Inversiones Independientes.

Para inversiones independienres cuyos flujos de efectivo consiste en uno o más flujos negativos seguidos de uno o más positivos, la utilización del VPN y la TIR permiten determinar la conveniencia de aceptar o rechazar el proyecto. Utilizando la TIR. la inversión se acepta cuando ésta es mayor que una tasa mínima de descuento. Bajo el criterio del VPN, la inversión debe ser positiva utilizando dicha tasa mfnima de descuento.

Ejemplo: Se tiene una inversión independiente por \$ 14,000 que producirá \$ 16,250 después de un año.

La TIR de la inversión es del 16.07%, a esta tasa el VPN es cero. Si la tasa de ganancia que se desea obtener es del 16.07% o menor, la inversión se acepta; en el caso contrario se rechaza. Utilizando el criterio del VPN, si la tasa de descuento requerida es menor o igual al 16.07% el VPN es positivo y, por lo mismo, la inversión se acepta.

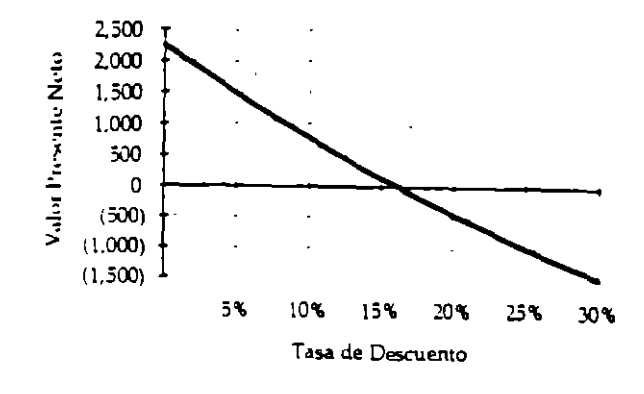

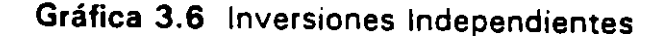

# Inversiones Mutuamente Excluyentes.

Si en un conjunto de inversiones, al llevar a cabo una de éstas se disminuyen los beneficios de las demás, las inversiones son substitutas. Un caso extremo de substitución es cuando al realizar una de las inversiones se anulan los beneficios -del resto, en este caso las inversiones son mutuamente excluyentes.

Ejemplo: Se requiere ampliar la capacidad de transporte carretero entre dos ciudades, para lo cual debe establecerse la conveniencia de una nueva carretera o ampliar la existente; si se toma la opción de una nueva carretera, deberá decidirse si ésta debe ser de dos o cuatro carriles.

Cuando se requiere conocer que proyecto aceptar entre dos o más inversiones mutuamente ·excluyentes, la utilización del VPN o la TIR pueden producir resultados contradictorios.

Ejemplo: Se plantean dos inversiones: la inversión A por \$ 10,000 produciría \$ 12,000 en un año y la B por \$ 6,500 permitirla obtener \$ 8,000.

Si el costo del dinero es del 10%, utilizando el criterio del VPN es más conveniente la inversión A, en tanto que si la decisión se tomara con base en la TIR, la inversión B sería preferible.

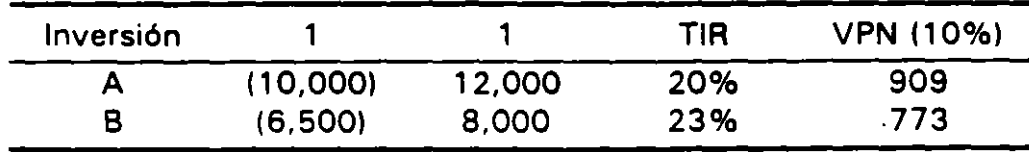

Uno de los problemas para la utilización de la TIR cuando es necesario escoger entre dos proyectos mutuamente excluyentes es que esta medida no toma en cuenta el tamaño de las inversiones. Al ser la TIA un porcentaje, en su cálculo se elimina el tamaño de las inversiones; sin embargo, el monto obviamente es importante.

A diferencia de la TIA que requiere la comparacion de pares de proyectos mutuamente excluyentes para conocer la inversión más conveniente, el VPN permite la determinación de la mejor opción de manera directa.

Ejemplo: Se tienen dos proyectos, en el primero se invierten \$ 1,000 para obtener \$ 1,200. El segundo requiere de \$ 1 y producirá \$ 10. El primer proyecto tiene un rendimiento del 20% y el segundo del 900%. En tanto el costo del dinero sea menor al 20%, el primer proyecto es mejor.

Ejemplo: Supóngase las siguientes dos inversiones mutuamente excluyentes:

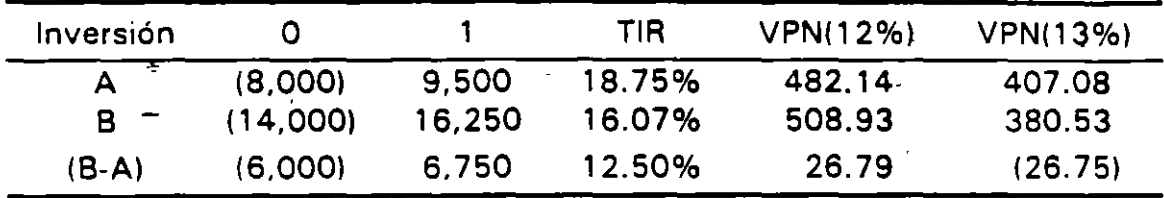

El análisis de la TIR muestra que el proyecto A es más conveniente; sin embargo, si se calcula la diferencia entre los dos proyectos, una inversión extra de \$ 6,000 produce un rendimiento del 12.5%. En tanto el costo de los recursos sea menor a este porcentaje (Gráfica 3. 7). es conveniente realizar la inversión adicional, por lo que el proyecto 8 sería preferible.

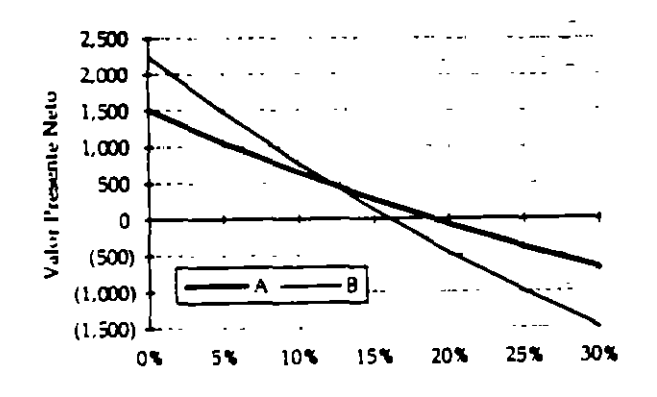

**Gráfica 3. 7** Inversiones Mutuamente Excluyentes

# Restricciones en la Utilización de la TIR o el VPN.

Si el promotor de un proyecto conoce su costo del dinero, y puede obtener recursos adicionales, o bien invertir sus excedentes al costo señalado, la utilización del VPN o la TIA producirán resultados satisfactorios.

Para proyectos mutuamente excluyentes, cuando las tasas de interés por período son iguales, la TIA o el VPN mostrará los mismos resultados; sin embargo, cuando dichas tasas son diferentes, la utilización de la TIA puede dar respuestas contradictorias.

Ejemplo: Un banco puede otorgar un crédito a tres años por \$ 1,000, utilizando cualquiera de los dos siguiente planes de amortización: en el primero sólo se pagarían intereses durante los dos primeros años, en el tercero, en adición a los intereses se abonaría la totalidad del capital. El segundo crédito se amortizaría mediante tres pagos iguales de capital. Los intereses serían del 5%, 15% y 20% para cada uno de los años. Obtener la mejor opción desde el punto de vista del banco.

En el siguiente cuadro se muestra la tabla de amortización de los créditos. Si se obtiene la TIR para dichos créditos, el A por tener una TIR mayor debería ser la opción más conveniente para el banco.

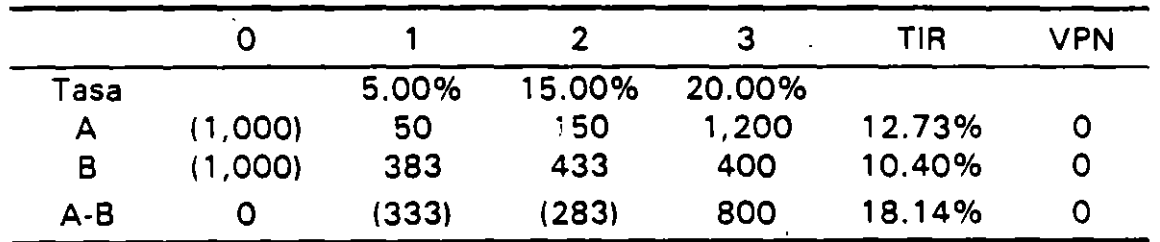

Una inspección detenida de los dos planes de crédito muestra que éstos son equivalentes, lo cual se puede demostrar obteniendo su VPN, el cual es cero en ambos casos.

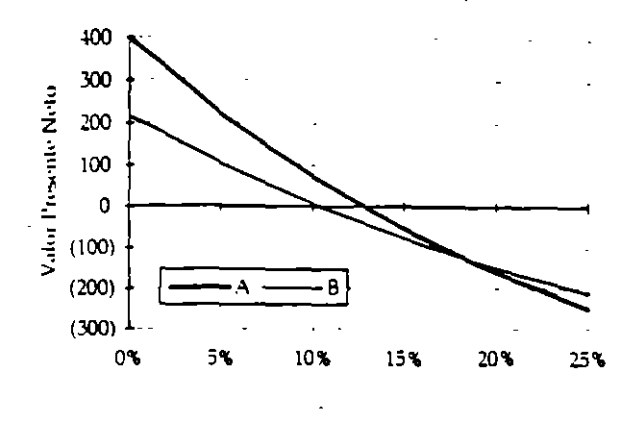

Gráfica 3.8 Inversiones Tasas Diferentes

# Duración.

La duración permite conocer la sensibilidad del Valor Presente de un proyecto (o instrumento financiero) a cambios no esperados en las rasas de interés. Es posible conceptualizar esta relación como la elasticidad del precio de una inversión *a* las tasas de interés.

Si "VP" es el precio a valor presente de una inversión y "r" la tasa de interés del mercado, la duración "D" puede expresarse como:

$$
D = \frac{dVP / VP}{dr / r}
$$

Para un flujo de efectivo FE, a un plazo entre 1 y n se tendría:

$$
VP = FE
$$
,  $(1+r)^{-1}$  + FE $(1+r)^{-2}$ + $\cdots$ +FE<sub>n</sub> $(1+r)^{-n}$ 

La derivada del precio de la inversión con respecto a cambios en la tasa de interés sería:

$$
\frac{dVP / VP}{d(1+r) / (1+r)} = \frac{1}{VP} \left[ \frac{1 \cdot FE_1}{(1+r)^1} + \frac{2 \cdot FE_2}{(1+r)^2} + \dots + \frac{n \cdot FE_n}{(1+r)^n} \right]
$$

Dividiendo ambos miembros entre VP y  $(1 + r)$ , se obtiene:

$$
D = \frac{\sum_{t=1}^{t=n} \frac{tFE_t}{(1+r)^t}}{VP}
$$
(3.7)

# 72 Criterios de Rentabilidad

La duración es el plazo promedio ponderado para recobrar el costo de la inversión, donde la ponderación son los valores presente de los flujos de efectivo recibidos por período.

El concepto de duración permite la selección entre dos proyectos mutuamente excluyentes cuando ambos tienen el mismo valor presente.

Ejemplo: Una inversión que produce en el año tres \$ 34 7 .2S tiene un valor presente de \$ 228.32 (a una tasa de descuento del 1S%). la duración para dicha inversión sería de tres años (228.32 x 3 1 228.32). Supóngase una segunda inversión que producirá \$ 1 00 anualmente, la duración de esta inversión sería:

$$
D = \frac{1(100)(1.15)^{-1} + 2(100)(1.15)^{-2} + 3(100)(1.15)^{-3}}{(100)(1.15)^{-1} + (100)(1.15)^{-2} + (100)(1.15)^{-3}} = 1.91
$$

Ambas inversiones tienen un valor presente de \$ 228.32, aunque la primera tiene una duración de 3 años y la segunda de 1.91 años. Si se estima que las tasas de interés se incrementarán, podríamos preferir la inversión con menor duración, ya que la disminución de su valor presente serfa menor ante un incremento en las tasas de interés. Esta conclusión es válida si las tasas de interés para todos los períodos cambian por la misma cantidad.

# **Problemas**

1. Obtener el valor presente neto para los siguientes flujos de efectivo, si el costo del dinero es 10%.

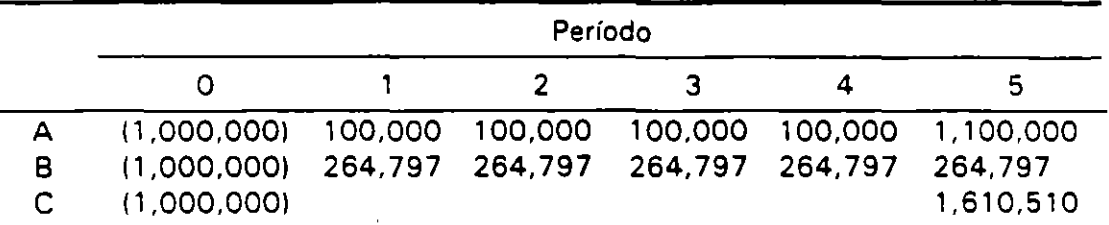

- 2. Obtener la tasa interna de retorno para cada uno de los flujos del problema 2.
- 3. Obtenga el plazo de recuperación para las inversiones del problema 2.
- 4. Suponga un costo del dinero del 5%. Calculo el VPN para los flujos del problema 2.
- 5. Suponga un costo del dinero del 1 5%. Obtenga el VPN para las inversiones del problema 2. Compare los resultados con aquellos obtenidos en los problemas 2 y 5.
- 6. Prepare· una tabla en la que se muestre que al 15% anual, en dos años \$ 1,000 crecerán hasta \$ 1,322.
- 7. Determine la TIR de la siguiente inversión:

**x** 

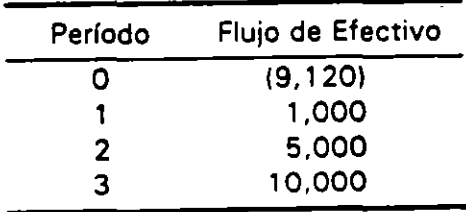

- 8. Obtener el monto que se podría paga en exceso de la inversión mostrada en el problema 7. si el costo del dinero es del 10%.
- 9. Si el costo de los recursos es el 10%, determinar cuál de las siguientes inversiones es preferible.

# **74 Criterios de Rentabilidad**

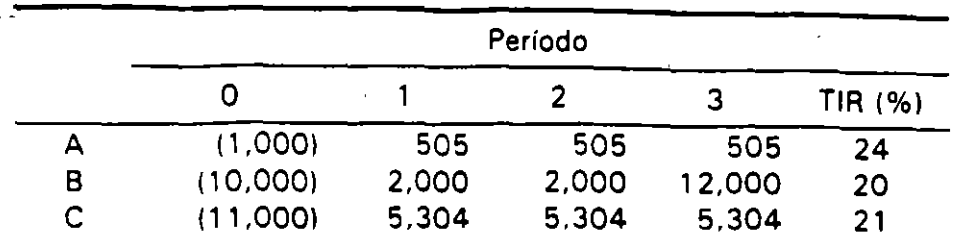

- 1 O. Obtenga el valor incremental del flujo de efectivo de la inversión A del problema 1 O respecto al B. Obtenga la TIR del flujo de efectivo incremental. Es la invers1ón B o la C la más deseable.
- 11. Una compañía está considerando realizar una inversión que promete los . s1guientes flujos de efectivo:

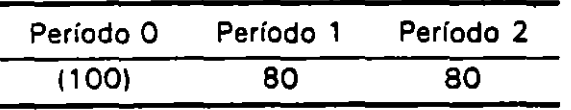

Si la compañía espera un año, puede efectuar la siguiente inversión:

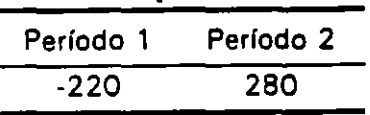

Considerando un valor del dinero del 10%, determinar cual de las inversiones debe realizar. Utilice el VPN y la TIR. Con la TIR utilice flujos de efectivo incrementales.

# IV . **TRATAMIENTO DEL FLUJO DE EFECTIVO**

# Flujo del Proyecto, Financiero y del Promotor.

En la definición de los flujos requeridos para analizar las inversiones, es preferible separar aquellos resultantes del proyecto, de los utilizados para su financiamiento (flujos financieros). El flujo derivado de substraer de los flujos del proyecto los financieros, es el flujo del promotor (inversionista).

Al considerar los flujos financieros deben incluirse sus beneficios y sus costos. esto es. la deuda, sus intereses y su amortización .. Un error común es sólo considerar los intereses como parte de los flujos-del proyecto.

Ejemplo: Se invierten \$ 1,000, los cuales producirán \$ 1,100 en un año. La tasa real de interés es 8%.

Análisis del Proyecto

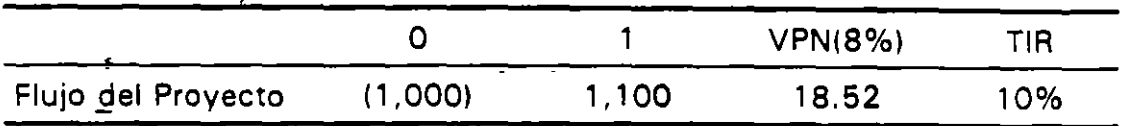

Tanto el VPN como la TIR nos indican que el proyecto es financiable en un 100% con crédito.

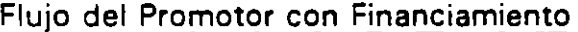

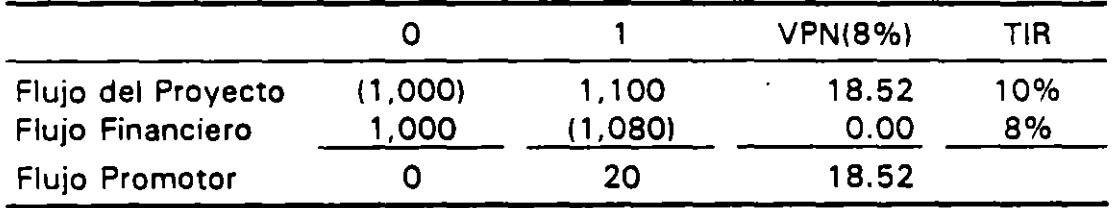

Si en lugar de tomar un financiamiento del 100%, se decide que éste sea del 50%, se tendría:

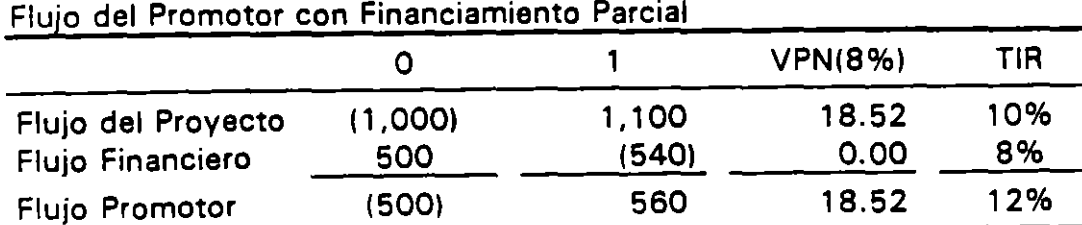

# 76 Tratamiento del Flujo de Efectivo

De la observación de los cuadros anteriores se pueden establecer las siguientes generalizaciones:

- Cuando el costo de los pasivos se utiliza como tasa de descuento, el VPN del proyecto y del promotor es el mismo. '
- Cuando el VPN de los flujos del proyecto es positivo a la tasa pasiva, la TIR del promotor puede incrementarse utilizando una mayor proporción de deuda. Como se puede apreciar, el utilizar un criterio de TIR desde el punto de vista del promotor, puede hacer que un proyecto aparente ser mejor de lo que realmente es.
- Si la tasa de descuento en el cálculo del VPN del proyecto es mayor que la de los pasivos (para tener en cuenta el riesgo), el VPN del promotor será mayor que el del proyecto. Esta circunstancia puede llevar a obtener un VPN positivo para el promotor, aunque el del proyecto sea negativo.
- Ejemplo: Supóngase para el ejemplo anterior que en vez de utilizarse como tasa de descuento la del financiamiento, ésta se incrementa al 1 1% para tener en cuenta el riesgo del proyecto.

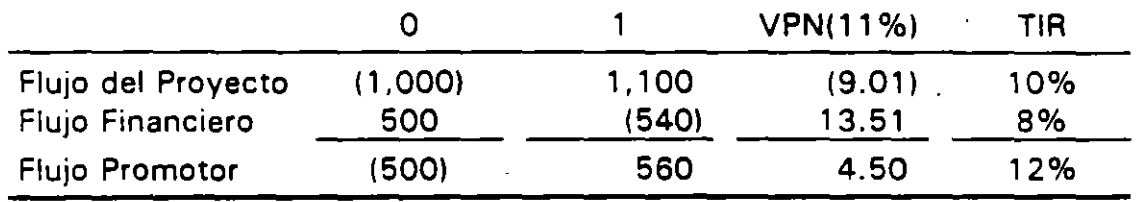

Flujo del Promotor con una Tasa de Descuento Ajustada por Riesgo

Al analizar el flujo del proyecto, tanto el VPN como la TIR indican que éste debe ser rechazado; sin embargo, el flujo del promotor tiene un VPN positivo y una TIA mayor a la tasa deseada del 11 %, lo cual señalarla que desde el punto de vista del inversionista el proyecto deberla de ser aceptado. Este resultado, aparentemente incongruente, refleja el hecho de que si se desea una rentabilidad superior al 11%, adquirir un financiamiento al 8% resulta atractivo.

Es necesario mostrar cautela en derivar conclusiones definitivas cuando se utiliza una tasa de descuento para el promotor mayor a la del financiamiento, ya que el crédito incrementa el riesgo de la aportación del promotor y, por lo mismo, se recomienda que cuando un proyecto no es rentable utilizando la tasa del financiamiento, no se realice. ·

# Flujos Financieros e Impuestos.

La incorporación de impuestos en el análisis debe incluir los beneficios de las deducciones que por concepto de depreciación e intereses se generan. La separación del flujo del proyecto, del financiero y del promotor se mantienen añadiendo los efectos señalados.

Por ser los intereses deducibles de impuestos, la tasa de descuento debe considerar este hecho; es así que si el costo del dinero es "k<sub>p</sub>", al deducir los impuestos "t" la tasa de descuento sería  $k_p - k_p$  t, esto es,  $k_p(1-t)$ .

Ejemplo: Una inversión por \$ 2.000 produciría flujos antes de depreciación e impuestos por \$ 1,250 y \$ 1,300 durante los dos primeros años. Si el costo del dinero es del 8% y la tasa impositiva del 35%, obtener los flujos del proyecto, del financiamiento y del promotor, utilizando un crédito por el 50% de la inversión.

Para la obtención del flujo del proyecto es necesario substraer el monto correspondiente a los impuestos, así como añadir el beneficio por la deducçión de la depreciación. Si no hubiese existido la depreciación, los impuestos para el primer año serían de \$ 1,250 x .35 = \$ 438, por otra parte con una depreciación de \$ 1,000 se obtiene un beneficio de \$ 350.

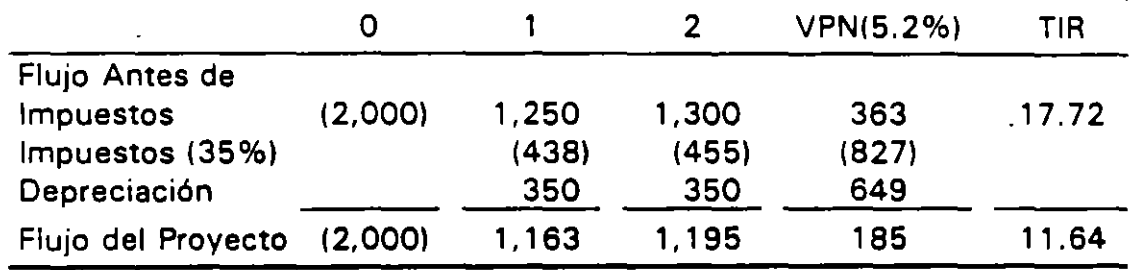

F'ujo del Proyecto con Impuestos

El flujo financiero comprende los beneficios del endeudamiento y su costo correspondiente a la amortización y los intereses. En adición es necesario añadir el beneficio de la deducción de impuestos de los intereses. Por ejemplo, para el segundo año se tienen salidas por \$ 500 de amortización más \$ 40 de intereses, Íos cuáles permiten una deducción de impuestos por \$ 40 x . 35 = \$ 14. Nótese que la TIR del flujo financiero es del 5.2% y no del 8% que es el costo del financiamiento antes de las deducciones por concepto de impuestos.

# 78 Tratamiento del Flujo de Efectivo

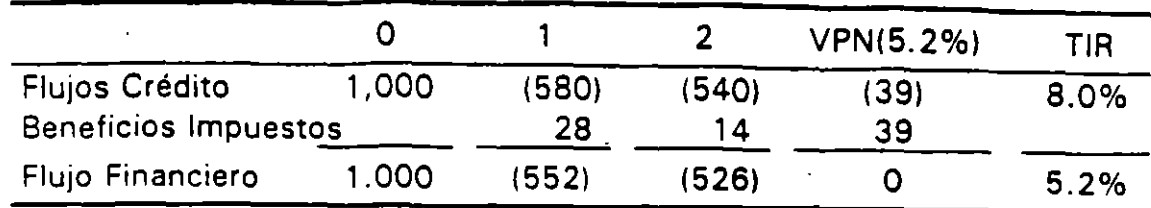

# Flujo Financiero después de Impuestos

La información anterior permite obtener el flujo del promotor y, de esta manera, conocer la conveniencia de realizar el proyecto y la influencia del financiamiento. Obsérvese que a/ igual que en el caso 'Sin impuestos, el VPN del proyecto *y* del promotor son iguales, eri tanto que el del financiamiento es cero.

|                         |         |       |       | <b>VPN(5.2%)</b> | TIR    |
|-------------------------|---------|-------|-------|------------------|--------|
| <b>Flujo Proyecto</b>   | (2,000) | 1,163 | 1,195 | 185              | 11.64% |
| Flujo Financiero        | 1,000   | (552) | (526) | O                | 5.2    |
| Flujo del Promo-<br>tor | (1,000) | 611   | 669   | 185              | 17.8%  |

Flujo del Promotor Después de Impuestos y Financiamiento

Una forma alternativa de obtener el flujo del promotor la cual es frecuentemente utilizada, es añadir a la utilidad neta del estado de resultados la depreciación y la contratación de deuda y restar la amortización del financiamiento. Esta práctica no permite conocer la rentabilidad del proyecto y puede llevar a apreciaciones falsas sobre la conveniencia de su ejecución, si se utiliza una tasa de descuento superior a la del financiamiento.

Es importante recordar que para el cálculo de los impuestos se deben tener en cuenta las particularidades de las leyes fiscales, las cuales en el caso de México están determinadas por:

- Ley del Impuesto Sobre la Renta y su Reglamento.
- Ley del Impuesto al Valor Agregado y su Reglamento.
- Ley del Impuesto al Activo y su Reglamento.
- Código Fiscal de la Federación y su Reglamento.

Las leyes fiscales no siguen la lógica matemática que se ha desarrollado para determinar la viabilidad financiera de los proyectos, por lo que para el cálculo de los impuestos habrá que establecer sus particularidades, teniendo en cuenta el principio de que el análisis de un proyecto debe ser efectuado bajo el concepto de flujo de efectivo.

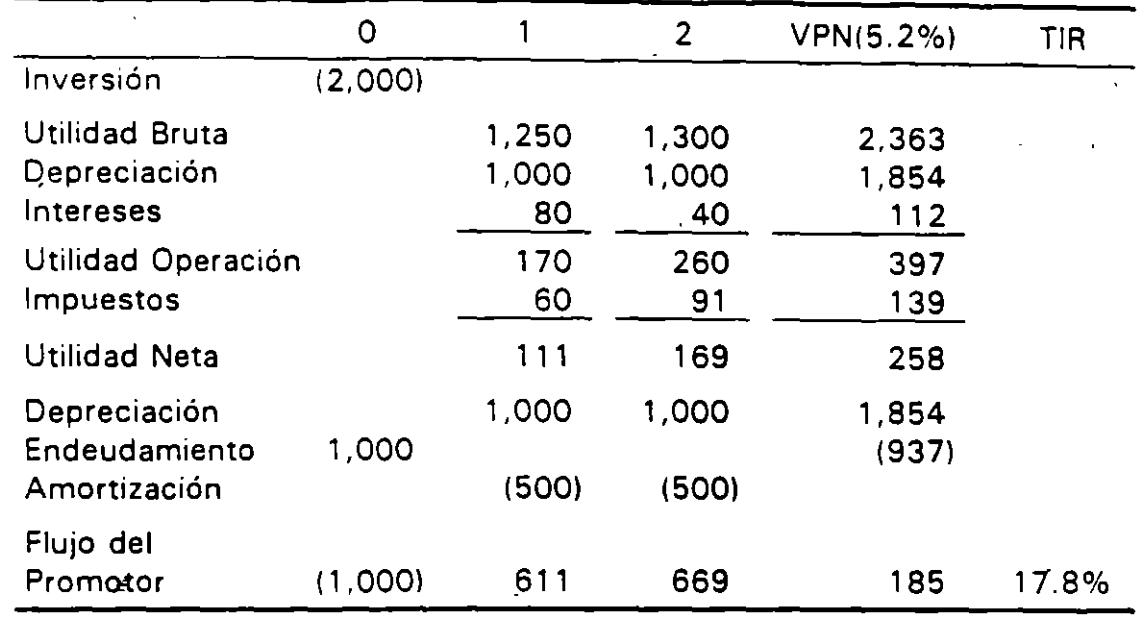

Cálculos Alternativos para Obtener el Flujo del Promotor

El cálculo del impuesto sobre la renta se realiza aplicando al resultado fiscal obtenido la tasa del 35%. Para el cálculo del resultado fiscal deberán tenerse en cuenta los ingresos y deducciones que la Ley del Impuesto Sobre la Renta determina. En el cuadro 4. 1 se presenta en términos esquemáticos el cálculo del ISR

Otros factores a considerar son el tratamiento de la participación de los trabajadores en las utilidades y, en general, no incluir el IVA en los ingresos y los egresos.

# Flujos Deficitarios Transitorios del Promotor.

En el establecimiento del plazo máximo de financiamiento mediante las técnicas del Plazo de Recuperación Descontado o el Tiempo de Recuperación a Valor Presente, se asume que la totalidad de los recursos generados serán aplicados al pago de la deuda (capital e intereses); sin embargo, en múltiples ocasiones el esquema de financiamiento difiere del flujo del proyecto, lo cual implica déficit de efectivo rransitorios que deben ser financiados mediante operaciones de resoreria.

Asúmase que un proyecto el cual requiere una inversión por \$ 100 generará durante los dos primeros años flujos por 10 y 110 respectivamente. Para el financiamiento de dichas inversiones se otorga un crédito por \$ 1 00 el cual

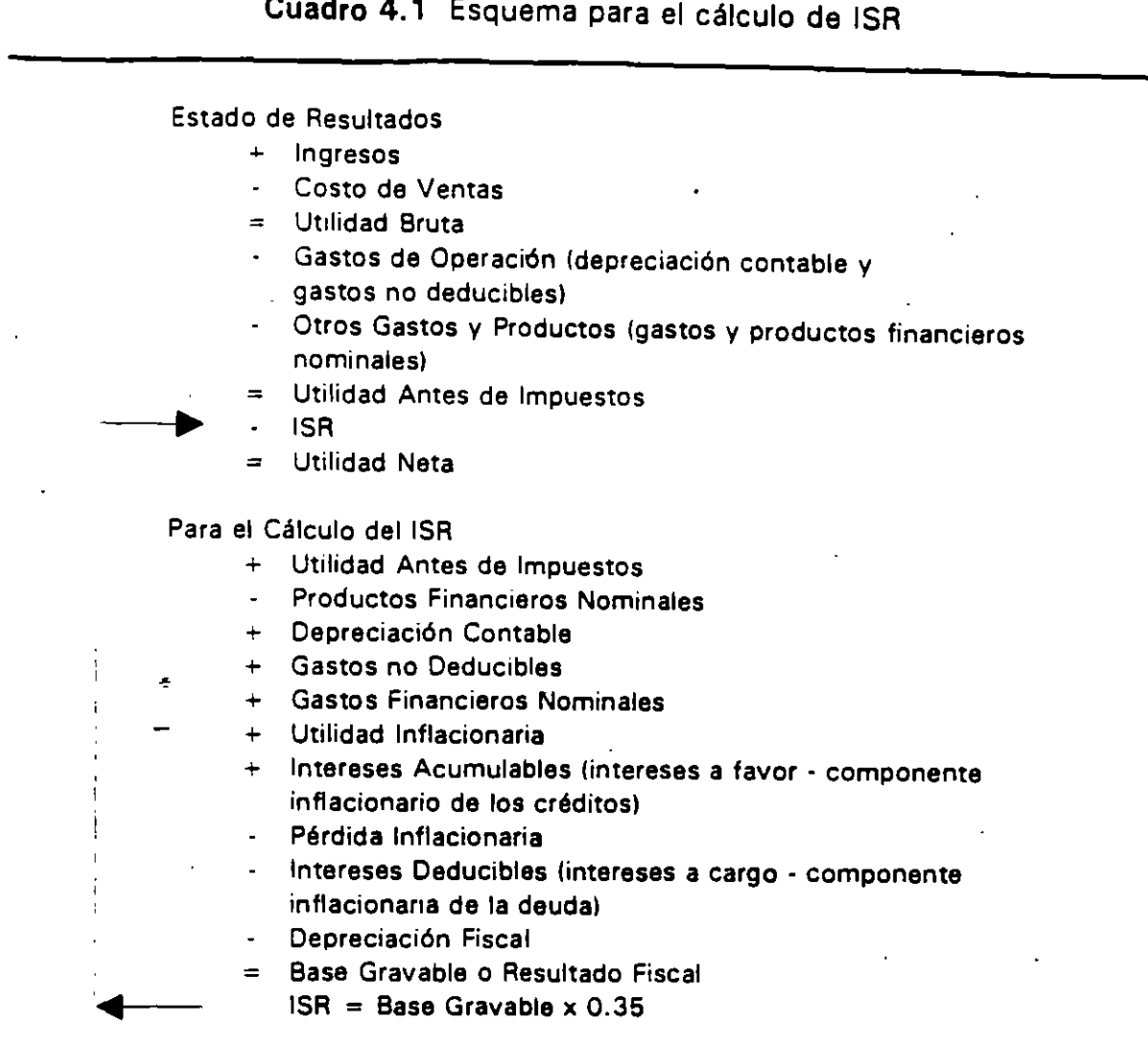

será amortizado en dos años con pagos iguales de capital en cada uno de éstos.

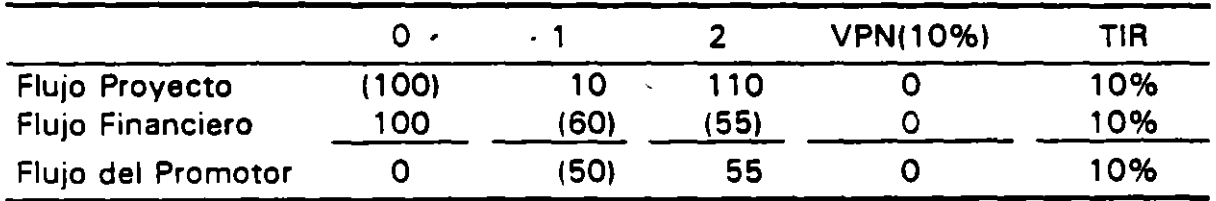

Tanto el VPN como la TIA del flujo del proyecto indican que éste puede ser financiado en su totalidad a una tasa del 10% a un plazo de dos años.

Debido a que-el monto del financiamiento es igual a la inversión y el VPN del flujo del proyecto y del financiero son igual a cero, ambos flujos son equivalentes.

Al observar el flujo del promotor, la diferencia entre los flujos del proyecto y los financieros ocasionan faltantes de efectivo durante el primer año y excedentes durante el segundo.

Ya que los flujos del promotor y el financiero son equivalentes, es posible financiar las faltantes de efectivo a una tasa igual a la del crédito original a través de operaciones a corto plazo:

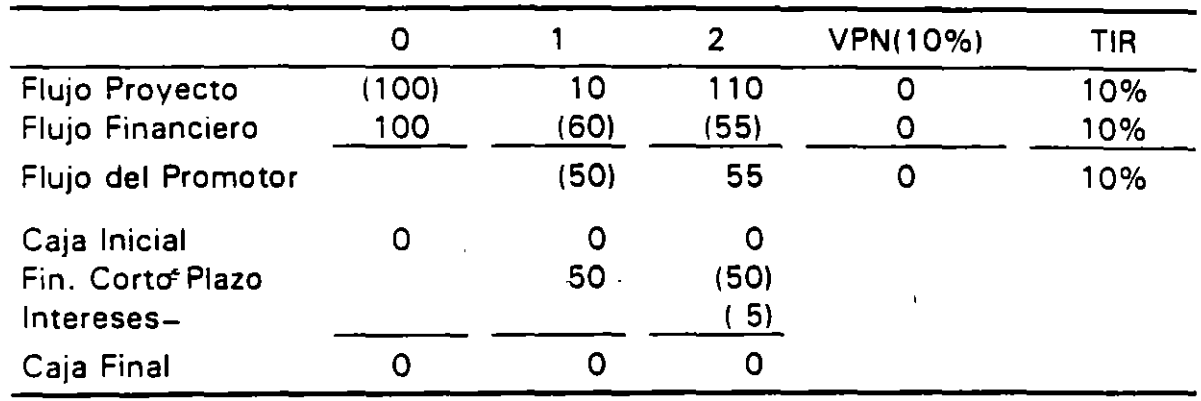

En casa que el refinanciamiento a corto plaza fuese a una tasa superior a la utilizada en la obtención del valor presente, la caja final sería menor que cero, esto es, se requeriría un plazo mayor para amortizar el financiamiento.

Los principios enunciados son aplicados a los esquemas de amortización a valor presente, a través de los cuales se hace frente a los flujos deficitarios transitorias derivados de que el crecimiento en los ingresos difiere de los· esquemas de amortización tradicionales.

### Inflación y al Flujo del Promotor.

La utilización de tasas nominales o reales en la evaluación de un proyecto es indistinta, siempre y cuando los flujo a precios corrientes sean descantados con tasas nominales y los flujos a precios constantes con tasas reales.

Sin embargo, el cálculo del flujo del promotor se verá influido dependiendo de la manera en que se tratan los flujos. Si las proyecciones se efectúan en términos reales y el flujo financiero se calculan utilizando la tasa real, el valor

# **82 Tratamiento da/ Flujo da Efectivo**

del servicio de la deuda durante la etapa de operación no corresponderá a la proyección inicial del servicio de la deuda por la inflación.

De acuerdo con los señalado, al subestimarse los flujos del promotor durante los primeros períodos, un buen proyecto puede fracasar durante la etapa de operación, por no haberse previsto las consecuencias de la amortización acelerada de los financiamientos.

Debido que para efectos de análisis es preferible utilizar precios constantes. la obten'ción del flujo financiero debe ser calquiada inicialmente a precios corrientes y, posteriormente, deflactado umizando el índice de precios considerado en las proyecciones.

Lo señalado hasta el momento se ejemplifica en el siguiente cuadro en el que se presenta un proyecto que con una inversión de \$ 500, producirá flujos anuales de \$ 1 50. El proyecto es adecuado ya que tiene una TIA real del 15.24%, la cual es mayor que la tasa real que se desea obtener (8%), lo que indica que el proyecto se puede financiar en un 1 00% con la tasa señalada.

Al realizarse las proyecciones a precios constantes (evaluación ex-ante), se observa que durante todos los años él flujo del promotor es positivo.

Al observar lo ocurrido cuando se llevó a cabo el proyecto (situación ex-post), se aprecia que durante el primer año el promotor del proyecto tuvo un fuerte déficit, no obstante que los ingresos una vez afectados por la inflación fueron igual a los esperados; en cambio, el servicio de la deuda fue mayor al que se previó.

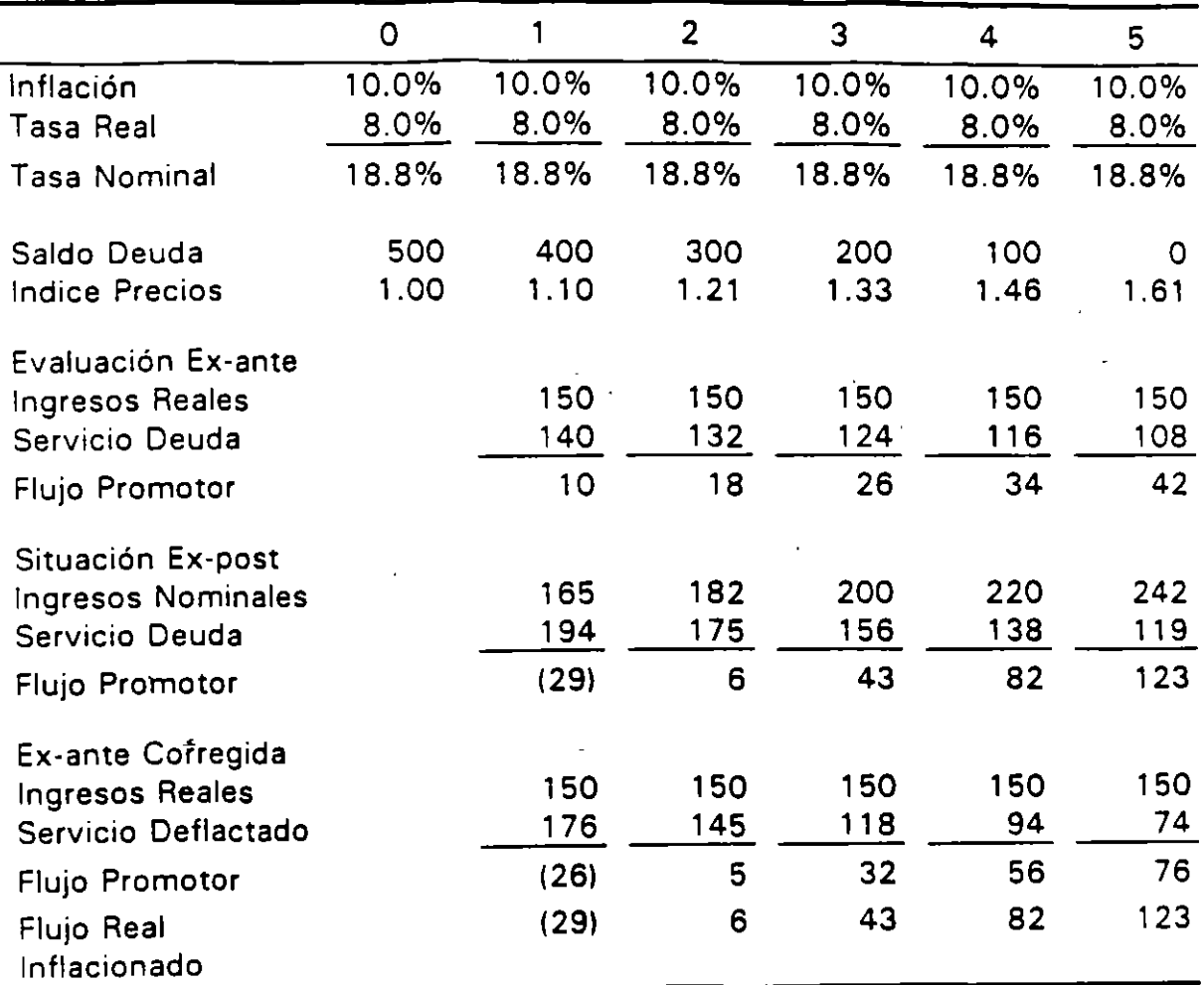

# Estudio de Casos

1. El Gobierno del Estado, ha recibido la propvesta de un consorcio de contratistas para invertir el 10 % del costo total de una carretera de cuota que unirá dos importantes polos de desarrollo del Estado.

Con objeto de integrar su aportación, el Director de Finanzas se acerca a un banco con la siguiente información que le han proporcic. 3do los contratistas:

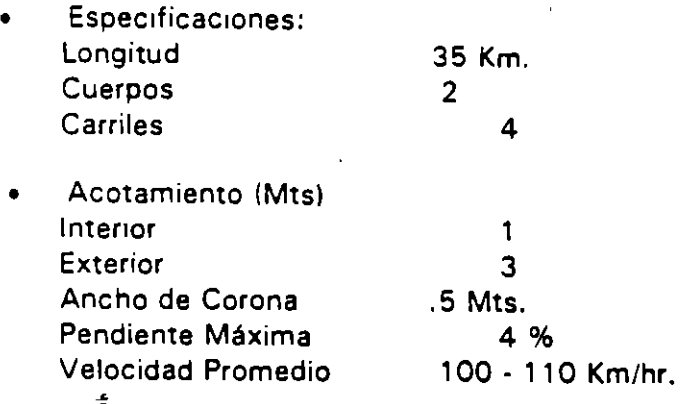

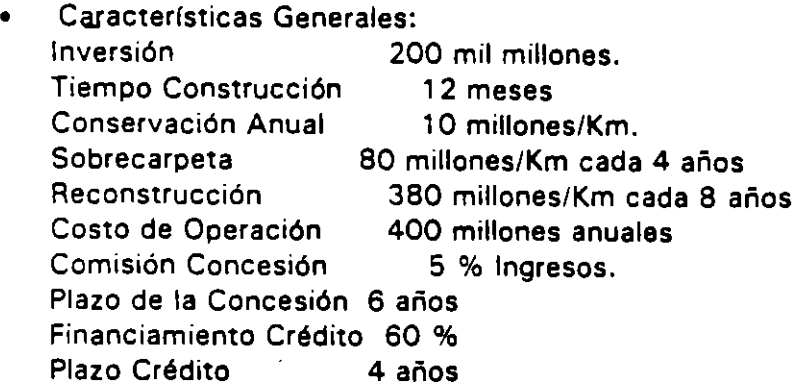

- Aforo Vehicular.
	- al Aforo Total del tramo 7,500 TPDA. Aforo Captado 80%
	- b) Crecimiento del Aforo.- 4% anual.
	- e) Estimación del Aforo:

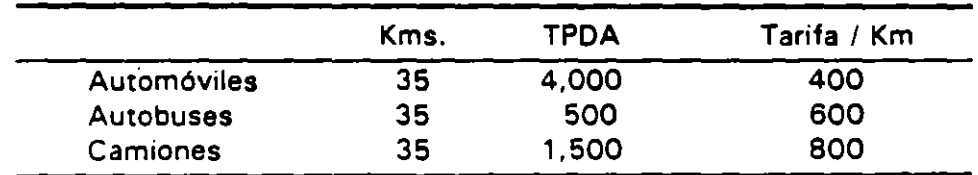

El Director de Finanzas ha recibido instrucciones por parte del Gobernador de no invertir en el proyecto carretero al menos de que éste sea rentable. ¿Qué recomendaciones le daría (ignorar los impuestos y los efectos del IVA)?

2. La Delegación Estatal ha recibido una solicitud de un municipio, el cual desea realizar inversiones comprendidas dentro del Programa de Ahorro de Energía. El Delegado solícita su opinión sobre el financiamiento. Asumir amortizaciones semestrales y que el 100% del financiamiento se da en una sola exhibición.

A continuación se presenta el resumen del estudio de factibilidad realizado por el municipio.

#### Objetivo:

Analizar y evaluar el alumbrado público de la ciudad, a fin de proponer alternativas para el mejoramiento de los niveles de iluminación, nuevas infraestructura en vialidades secundarias y ahorro de energía eléctrica.

#### Metodología:

Levantamiento del equipo.

- Diagnóstico de las condiciones técnicas del equipo.
- Determinación de las secciones transversales de las vialidades.
- Obtención de las curvas fotométricas de las luminarias utilizados.
- Cálculo de los niveles de iluminación. considerando la potencia adecuada de lámparas en las luminarias existentes, a fin de aproximarse a los valores recomendados por la norma internacional.
- Proyectar el sistema a implantar en las áreas carentes del servicio.
- Determinar el consumo total de energía eléctrica en Kw/hora/año del sistema modificado y del proyectado.
- Elaboración de recomendaciones.
- Estimación de costos.

#### Diagnóstico:

- Heterogeneidad de equipos y tipo de lámparas.
- Falta de Mantenimiento.
- Diseño inadecuado de iluminación.
- Altura de montaje inadecuado.
- Diversas distancias interpostales.
- Múltiples relaciones de uniformidad.

#### Recomendaciones.

- Cambio de lámparas y balastros por sitio y vialidad.
- Cambio de luminarias por sitio y vialidad.
- Modificación altura de montaje.
- Definición sistema de control automático de encendido Y apagado.
- Precisar programa de mantenimiento.
- =·ecisar equ1po de mantenimiento.

## 86 Tratamiento del Flujo de Efectivo

### Equipo Actual:

- 891 Vapor Sodio Alta Presión 250 watts
- 1 02 Vapor Mercurio 250 watts
- 22 Incandescentes 150 watts
- o 1 50 Luz Mixta 250 watts

Total 1.165 Lámparas instaladas en diferentes tipos de luminarias.

## Equipo Propuesto:

- 406 Vapor Sodio Alta Presión 150 watts
- o 590 Vapor Sodio Alta Presión 250 watts
- 172 Vapor Sodio Alta Presión 70 watts

Total 1 ,168 Lámparas en diferentes tipos de luminarias.

### Ahorro de Energía:

- Consumo Actual 1.418,524.8 Kw/hora/año
- Consumo Propuesto 1.11 3,262.4 Kw/hora/año
- Ahorro Energía 305,262.4 Kw/hora/año

Ahorro en pesos por consumo de energía: \$ 122,104.96

### Costos Estimados:

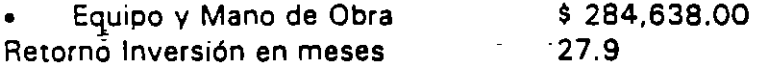

### Conclusiones:

Solicitar un crédito a tres años, el cual comprenderá tres meses de inversión y 5 amortizaciones semestrales.

# **V TOPICOS ESPECIALES**

### Tamaño Optimo de las Inversiones.

La escala o tamaño de un proyecto no es simplemente un problema tecnológico, frecuentemente tiene implicaciones de tipo económico y financiero. De esta manera, no obstante que un proyecto muestre un VPN positivo, esto no significa que dicho VPN es el máximo que se pudo obtener si el tamaño del proyecto se hubiese considerado en el momento de su diseño.

El principio más importante cuando se analiza el tamaño de un proyecto es tratar cada incremento como un proyecto en si mismo, por lo que cada opción de crecimiento tendrá una inversión, unos beneficios y costos asociados. Si se obtiene el VPN para cada módulo de crecimiento, en tanto que el módulo tenga un VPN positivo, se puede concluir que el VPN total se mejora.

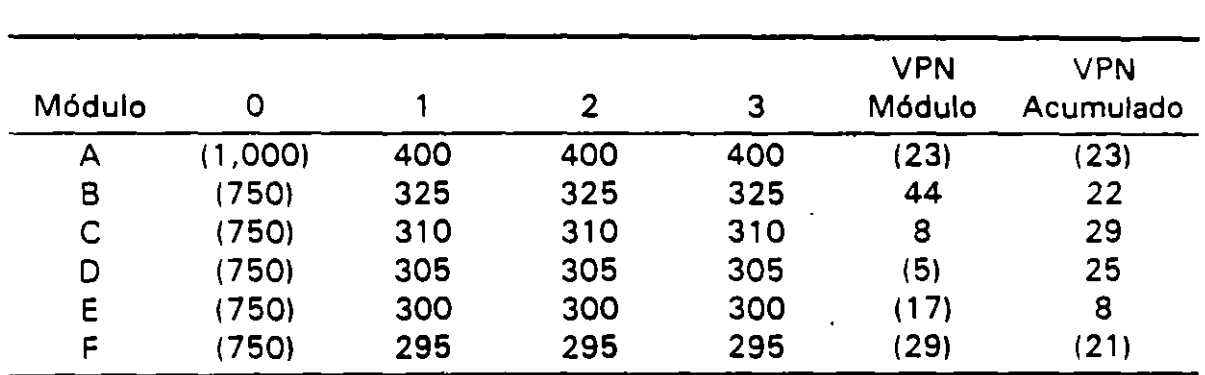

Ejemplo: Encontrar la escala a la que debe construirse un proyecto el cual tiene cinco opciones de crecimiento, de acuerdo a la siguiente información. La tasa de interés es del 11%.

Como puede observarse el proyecto debe comprender los módulos ABC, los cuales permiten obtener el VPN máximo.

Nótese que pudo haberse aceptado un proyecto sobredimensionado con los cinco primeros módulos (del A al E), la inversión hubiese sido de \$ 4,000, los flujos anuales de \$ 1,640, el VPN igual a \$ 8 y la TIR a 11.11%.

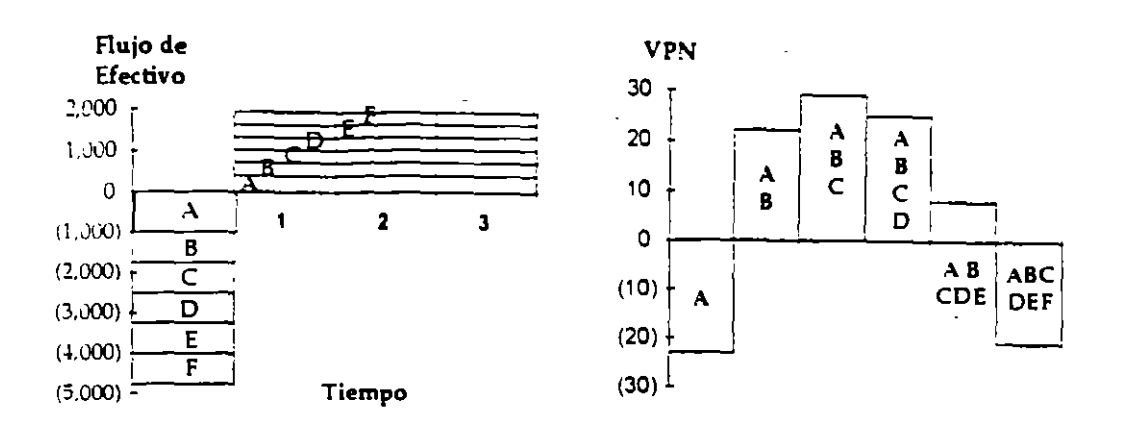

Figura 5.1 Tamaño Optimo de las Inversiones

# Alternativas con Vidas Diferentes.

Cuando proyectos mutuamente excluyentes tienen vidas diferentes, una simple comparación de los VPN de cada uno de éstos puede ocasionar resultados erróneos.

Supóngase que se tienen dos proyectos los cuales permitirán que se obtengan los mismos ingresos anuales. Los proyectos tienen vidas distintas y la inversión inicial y los costos anuales son diferentes.

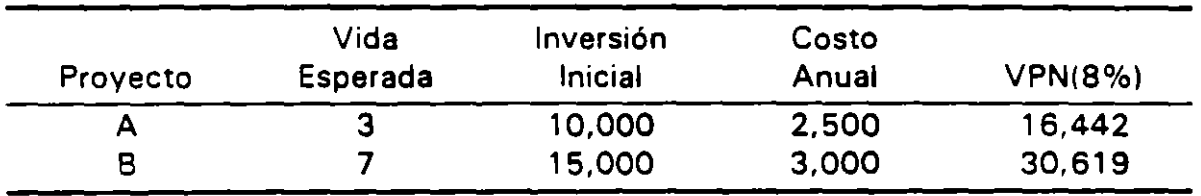

A una tasa del 8% aparentemente el proyecto A es más conveniente; sin embargo, por tener vidas distintas, ambas inversiones no son comparables de manera directa. Ante esta situación se sugieren dos alternativas:

- Asumir que al final de la vida del más corto se invierte en un proyecto con las mismas características.
- Tratar de visualizar las oportunidades de reinversión que se presentarfan en el futuro.

En. teoría la segunda alternativa es más adecuada, aunque en la práctica es difícil de llevar a cabo. Por lo que toca a la primera, es necesario igualar las vidas de los proyectos a través de la obtención del mínimo común múltiplo de su vida. Para el ejemplo, sería necesario replicar el primer proyecto siete veces y el segundo tres, lo que daría un período de análisis de 21 años.

Una alternativa de solución sería encontrar el costo anual equivalente para cada uno de los proyectos. Utilizando la fórmula 2. 28 (anualidades). se obtiene para la primera inversión:

$$
A = VP \frac{r}{1 - (1 - r)^{-n}} = 10,000 \frac{0.08}{1 - (1 + 0.08)^{-3}} = 3,880
$$

De esta forma se tiene que el costo anual equivalente para el primer proyecto sería  $$3,880 + 2,500 = $6,380$ . Procediendo de manera similar para el proyecto B, se obtiene un costo anual equivalente de \$ 5,881.

Para encontrar el valor presente de cada uno de los proyectos bastaría encontrar fel correspondiente a una anualidad a 21 años, con una tasa de interés del-8%. De esta manera, aplicando la fórmula 2.27:

Proyecto A:  $6,380 \times B(21,8\%) = 63,907$ 

Proyecto B:  $5,881 \times B(21,8\%) = 58,908$ 

Los costos asociados al proyecto B son *menores* y, por lo mismo, es más conveniente. Este resultado que es el correcto, difiere del que erróneamente se obtuvo al no tener en cuenta la diferencia en la vida de los proyectos.

Para el cálculo del valor presente de los costos anuales equivalentes se multiplicó por el mismo factor y, por lo mismo, es indistinto tomar la decisión con base a los costos anuales equivalentes o sus valores presentes.

En adición debe señalarse aue el análisis es válido siempre y cuando los costos estén expresados eñ términos constantes, debiéndose utilizar tasas reales de interés.

### Tiempo Optimo de la Inversión.

Una de las decisiones más importantes en relación a la planeación de los proyectos es la determinación del momento en que deben ser realizadas las inversiones. Esta decisión es especialmente diffcil en aquellos proyectos de

# **90** *T6picos Especiales*

infraestructura que no son divisibles, como sería el caso de la construcción de carreteras, sistemas de agua potable y plantas para la generación de energía<br>eléctrica. eléctrica.

Si el proyecto se adelanta existirá una capacidad ociosa y, por lo mismo, se presentará una pérdida de rendimiento derivada de que los recursos pudieron ser invertidos de manera alternativa. Si el proyecto se retrasa, se presentará un déficit de bienes o servicios y una pérdida de rendimiento por no haberse realizado las inversiones.

Es así que si el proyecto se desarrolla demasiado temprano o tarde, su VPN - aunque podrá ser positivo - será menor al que se pudo obtener si el proyecto se hubiese iniciado en el momento apropiado.

Para ilustrar el análisis requerido, supóngase que los beneficios son función del tiempo, mientras que los costos no lo son.

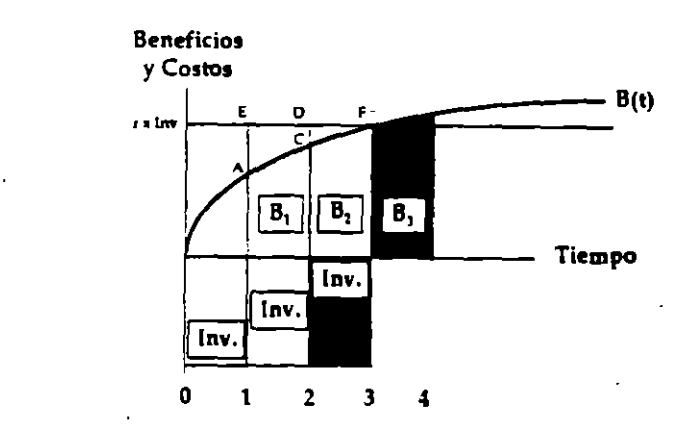

**Figura 5.2** Tiempo Optimo de las Inversiones

En la Figura 5.2 se presenta un proyecto con un plazo de inversión de un año, el cual puede ser pospuesto en forma anual, los beneficios se darán l partir de su terminación y aumentarán de manera constante. Los beneficios potenciales están dados por la curva B(t).

Si la inversión se pospone un año, los beneficios dejados de obtener serian igual a  $B_1$ , en tanto que si el costo de oportunidad de los recursos es "r", los beneficios de no realizar la inversión serian "r·lnv". El área ACDE representa el beneficio neto de posponer la inversión un año. Si la inversión se retrasa otro año, el área CDF sería el beneficio neto adicional de posponer el proyecto. Cuando la inversión se pospone un año más, los beneficios del proyectos son mayores que los que se obtendría por el capital no utilizado.
Para el ejemplo se puede establecer siguiente criterio: si r·lnv. >  $B_{t+1}$  se pospone el proyecto, en tanto que si r·lnv.  $\lt B_{t+1}$  se deberá iniciar.

#### Racionamiento de Capital.

En condiciones de certidumbre, si una empresa puede adquirir deuda (préstamos o nuevas emisiones de capital) o prestar recursos (invertir en valores de renta fija o variable con el mismo riesgo que los activos de la empresa) a una tasa dada de interés del mercado, debería aceptar todas las inversiones independientes que tienen un VPN positivo a dicha tasa de interés.

No obstante lo anterior, en ocasiones existe una diferencia substancial entre las tasas de la deuda y de préstamo, o bien se establecen techos para el monto de inversiones que se pueden realizar en un determinado año. Estas situaciones se conocen en el primer caso como *racionamiento externo* de capital y, en el segundo, como *racionamiento interno .* 

Asúmase que se cuenta con un programa de inversiones independientes las cuales tienen un VPN positivo a varias tasas de descuento. En la siguiente figura S.J-se muestra el programa señalado 1-1; como se puede apreciar, a menores tasas de descuento el monto del programa es mayor. Si  $0$ - $Q_1$ representa los recursos generados internamente, tres situaciones son posibles: \

En la gráfica A, la línea vertical que parte de  $Q_1$  cruza la curva I-1 en un punto. superior a la tasa de deuda r<sub>2</sub>, lo que indica que algunas inversiones que serían aceptables a la tasa de deuda no lo son si son financiadas con recursos generados internamente. De esta manera sería conveniente pedir prestada una cantidad igual a  $Q_1 - Q_2$ , para aceptar todas las inversiones que serían rentables a la tasa de deuda.

En la gráfica 8, los recursos internos son suficientes para apoyar todos los proyectos que oudieron ser financiados a la tasa de préstamo, de esta forma, sólo se invertirían internamente los recursos 0-Q<sub>2</sub>. Los recursos sobrantes Q<sub>1</sub>-Q<sub>2</sub>, podrían ser invertidos comprando papel de otras organizaciones o de la propia compañia.

#### Racionamiento externo.

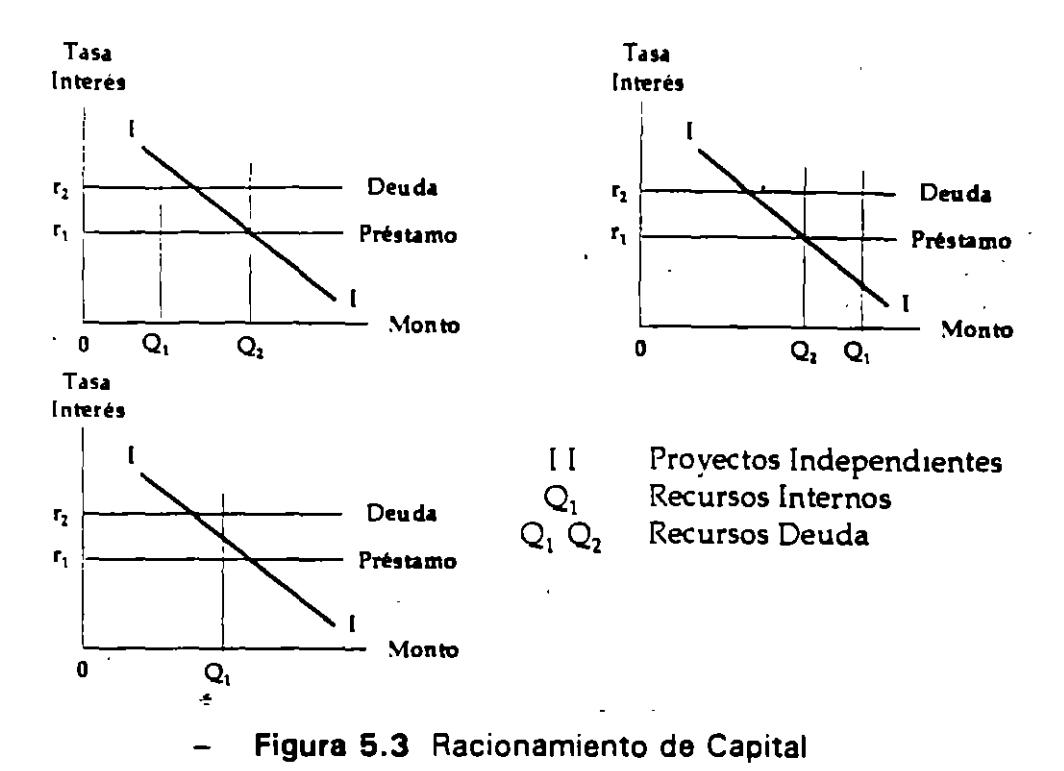

Una tercera posibilidad (Gráfica Cl. es cuando la firma cuenta con suficientes recurees para aceptar todas las inversiones independientes cuyos valores presentes son positivos al ser evaluados a la tasa de la deuda, pero la compañía no tiene suficientes recursos para aceptar todas las inversiones cuyos valores presentes son positivos cuando son evaluados a la tasa de préstamo. En estas circunstancias la compañía ni pediría fondos adicionales ni prestaría los que cuenta, y la tasa de descuento a ser aplicada sería menor

que la tasa de deuda, pero mayor que la de préstamo.

El análisis presentado permite derivar una serie de reglas para ser aplicadas a los proyectos individuales:

- Obtener el valor presente neto de los flujos del proyecto a la tasa de la deuda. Si el VPN es positivo, el proyecto deberá ser aceptado. Proyectos que cumplen con esta prueba deberán ser realizados, aunque se requiera de financiamiento para llevarlos a cabo.
- Si el proyecto no es aceptado por la regla anterior, se deberá evaluar a la tasa de préstamo. Si el VPN es negativo, el proyecto deberá ser descartado, aún si la empresa tiene excedentes de efectivo.

• Fiara proyectos que tienen un VPN negativos a la tasa de la deuda y un VPN positivo a la tasa de préstamo, no existe una recomendación específica, la decisión dependerá de los objetivos de la compañía.

Es necesario recordar que se asume una diferencia substancial entre las tasas de aeuda y de préstamo.

#### Racionamiento interno.

Si existe un presupuesto fijo menor que la suma de las inversiones factibles de realizar, deberá establecerse un criterio que permita priorizar que proyectos llevar a cabo.

No existen reglas que permitan brindar una respuesta precisa al problema señalado debido a que, entre otros, las restricciones en los recursos pueden ser temporales y el tiempo de construcción de las inversiones puede ser mayor que el plazo para el que se han establecido las restricciones presupuestales.

Con objetd de establecer una prioridad entre proyectos independientes se ha sugerido se clasifiquen con base en su TIR, su VPN o su índice de valor presente; asimismo, algunos autores recomiendan utilizar una tasa de descuento superior a la que se aplicaría de no existir un límite presupuestal.

Utilizando el criterio del VPN, se escogen aquellos proyectos que maximizan el VPN total. teniendo en cuenta un presupuesto fijo.

Ejemplo: Se tienen un presupuesto por \$ 4,000 el cual debe ser distribuido

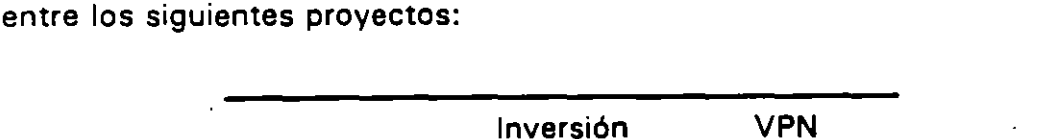

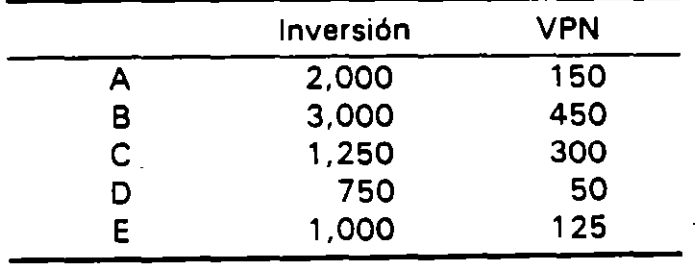

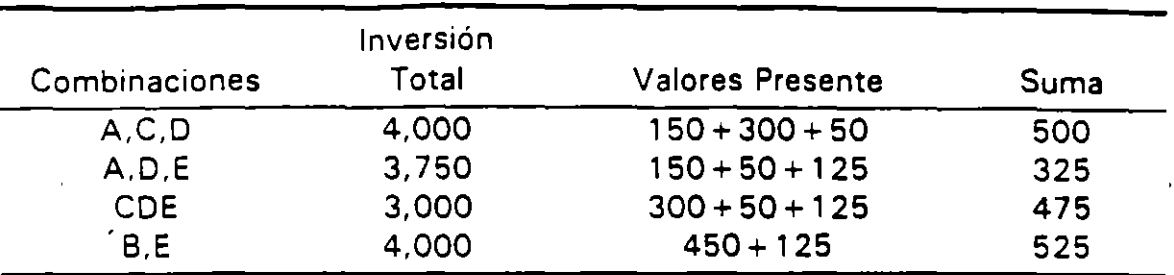

Las siguientes combinaciones pueden ser factibles:

Debido a que las inversiones B y E maximizan el VPN total, estos proyectos son llevados a cabo.

#### Tratamiento de la Incertidumbre.

Al preparar, evaluar o dictaminar un proyecto, a menos que este sea sencillo y de bajo monto, el analista encontrará que sus estimaciones tienen un alto grado de incertidumbre.

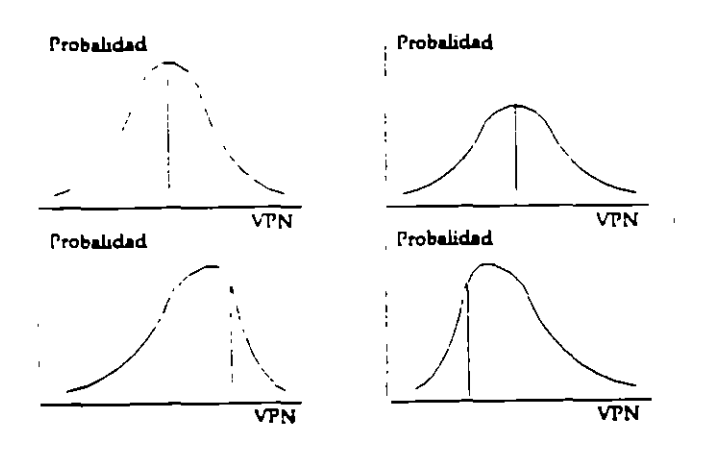

Figura 5.4 Distribución del Valor Presente Neto

Los indicadores de la viabilidad o rentabilidad de un proyecto como el VPN y la TIR. son sólo una estimación puntual que diferirá de los resultados reales. Aunque estos indicadores sean considerados como los más probables, frecuentemente no son suficientes para la toma de decisiones. En la figura 5.4 se muestran cuatro proyectos cuya media es el mismo VPN. pero con un riesgo distinto asociado a cada uno de éstos; por este motivo, es-necesario en adición a la media o la moda, conocer la probabilidad de que se den las estimaciones. en otras palabras, es necesano tener información de la variancia.

Para tener en cuenta el riesgo del proyecto se han desarrollado diversas técnicas, muchas de las cuales no son aplicables a la generalidad de los problemas, ya sea por la complejidad de los cálculos requeridos o bien por la información necesaria la cual. en la mayoría de los casos, no está disponible. En este sentido, es necesario resaltar que la mejor manera de minimizar los riesgos del proyecto es conocer íntimamente lo que se va a realizar, ya que ningún calculo matematico podra substituir los riesgos de una mala información y la inclusión de supuestos con poco o sin fundamento.

#### Tasa de descuento ajustada.

Como se ha señalado en diversos apartados, a mayor riesgo un inversionista requiere de una mayor ganancia. De esta manera, si el costo de los recursos para una inversión sin riesgo es "k", dependiendo del riesgo del proyecto se podría pensar en un premio o diferencial "p". Por ejemplo si se desarrolla un proyecto para la producción y venta de un producto para el cual existe una demanda en firme la rentabilidad requerida podría ser del 20%, en cambio si se invierte en un proyecto sujeto a una fuerte competencia, la tasa de descuento se incrementaría a un 30%. ~

La utilizaatón de una tasa de descuento ajustada no permite la separación del valor del dinero en el tiempo y el riesgo. ya que al añadir a la tasa de interés el premio por el riesgo, el comportamiento de dicho riesgo mostrará un efecto de interés compuesto, lo que implica que el riesgo se incrementa con el tiempo. En adición, el riesgo del proyecto está en que se den los flujos esperados. Como se señaló, ninguna tasa de interés por alta que sea ésta, podrá compensar una mala información del proyecto.

#### Análisis de Sensibilidad.

La evaluación y la dictaminación de proyectos debe permitir conocer las implicaciones que se tendrían de llevarse a cabo las inversiones y, de esta manera, determinar las estrategias para minimizar los riesgos.

El comportamiento financiero de un proyecto suele ser influenciado en mayor o menor medida por las diversas variables que lo integran. El análisis de sensibilidad permite conocer el comportamiento financiero del proyecto ante· cambios en dichas variables y, de esta manera, establecer la estrategia para mmimizar los riesgos.

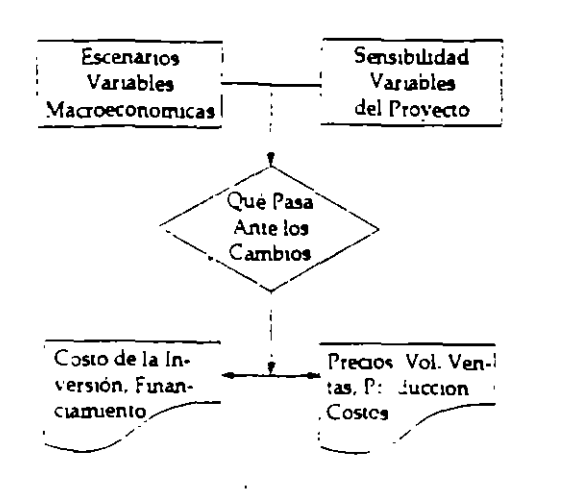

Figura 5.5 Escenarios y Análisis de Sensibilidad

Ejemplo: Se pone a consideración de un banco el financiamiento de una carretera de cuota. El estudio señala que se tendría un aforo inicial de 2. 500 vehículos diarios. lo cual permite justificar un financiamiento a 8 años. El analista al que se le encarga el dictamen del proyecto observa que el faforo actual de la carretera alterna es de 3,000 vehículos diarios. Ante esta situación, analiza qué pasaría si el aforo proyectado disminuye, así como su influencia en el financiamiento.

El ejemplo anterior permite hacer énfasis en la necesidad de tener en cuenta las variables físicas en las que se basan los proyectos, tales como número de tomas de agua potable, aforo de vehículos, número de locales en un mercado, etc.

Para llevar a cabo un análisis de sensibilidad se requiere plantear un caso base, el cual se definirá como el más probable. Las desviaciones respecto al caso base deben tener una probabilidad razonable para su cumplimiento. De otra forma, es posible plantear escenarios demasiado optimistas o pesimistas que podrían producir sesgos en la toma de decisiones.

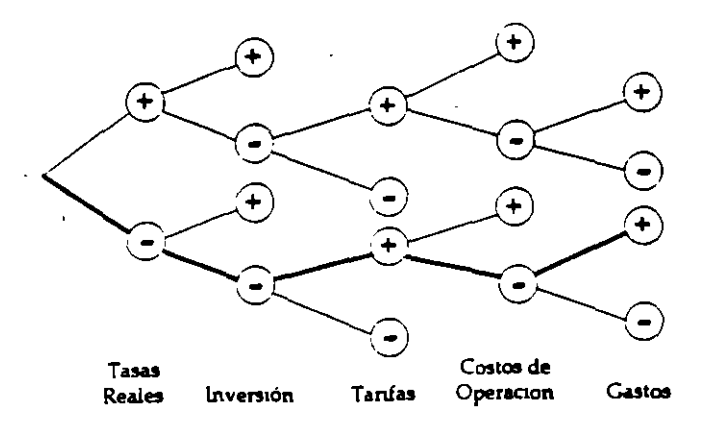

### Gráfica 5.6 Análisis de Sensibilidad

El análisis de sensibilidad se acostumbra presentar de manera tabular <sup>0</sup> gráfica, de tal suerte que sus resultados sean fáciles consultar. En la tabla siguiente se muestra un caso hipotético en el cual se analiza la TIR ante cambios de tres variables; como puede visualizarse, el proyecto es sumamente sensible a los cambios en los precios, por lo que esta variable debe ser analizada con mayor detenimiento en forma previa a la toma de decisiones.

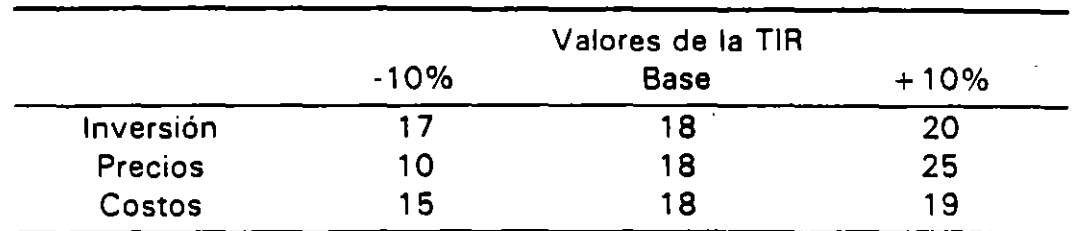

En la figuta 5. 7 se a ejemplificar la presentación gráfica del análisis de sensibilidad.

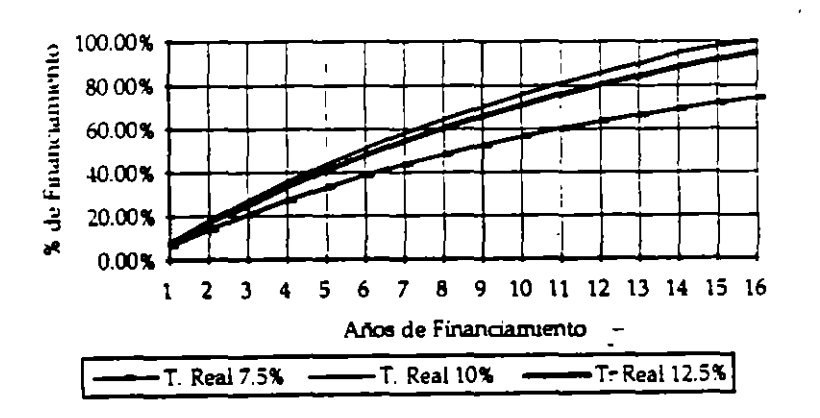

Figura 5.7 Presentación Gráfica del Análisis de Sensibilidad

#### Simulación.

Como se señaló, no basta conocer la media o moda de los indicadores de rentabilidad o capacidad de endeudamiento, ya que estas medidas están asociadas a distribuciones de probabilidades con diferentes caracterfsticas, las cuales a su vez se derivan de las propias distribuciones de probabilidad de los parámetros que intervienen en el proyecto. Es más, es usual asignar a un determinado parámetro probabilidades subjetivas. por lo que su distribución de probabilidades no siempre es normal o conocida.

Cuando se realiza un análisis de sensibilidad se acostumbra plantear alternativas de comportamiento para cada una de las variables las cuales no necesariamente guardan relación entre sí. Supóngase que se analiza un proyecto para producir paraguas. dependiendo del comportamiento histórico de las lluvias se calculan las ventas para los escenarios optimista. medio y pesimista. En adición se ha determinado que las tasas reales de interés influirán en la rentabilidad del proye .: o, por lo que se plantean igualmente los escenarios optimista. medio y pesimista.

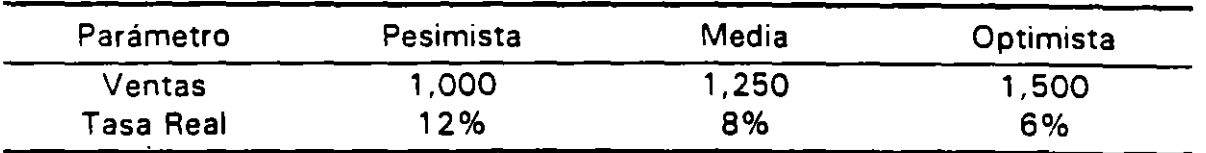

.<br>Al no haber ninguna relación entre las ventas (que dependen de las lluvias) y las tasas reales de interés. no se puede analizar por separados los vectores pesimista. medio y optimista y concluir un resultado, ya que el que las variables muestren un determinado estado dependerá de la probabilidad de dicho estado. Para el ejemplo, podría acontecer que en la región no llueve mucho y, por lo mismo. la probabilidad de que se de la proyección de ventas pesimista es prácticamente la misma que la media. En cambio la probabilidad asociada al estado pesimista de las tasas reales de interés podría resultar baja.

Para resolver los problemas anteriores, se puede realizar un experimento (simulación) en el que la determinación de el estado de cada una de las variables esté condicionado a su probabilidad de ocurrencia; como resultado del experimento se calcularía su VPN, TIA u algún otro indicador. Si se simula un número suficiente de eventos (1,000), se podría obtener la distribución de frecuencias del indicador seleccionado, asl como otras medidas de dispersión y, de esta manera. conocer la probabilidad de que el VPN esté en un rango determinado.

Operativamente se sugiere el siguiente procedimiento:

- Establecer la correlación entre las variables más representativas del proyecto.
- Obtener las probabilidades de que se de un determinado estado para las variables más representativas. Ejemplo, la probabilidad del estado

pesimista para las ventas con lluvias es 32%, para el medio es 34% y para el optimista es del 34%.

- Obtener la curva de probabilidades acumuladas para cada una de las variables.
- Para cada una de las variables o grupos de variables con una alta correlación, seleccionar un número aleatorio entre O y 1, relacionarlo con la distribución de probabilidades acumuladas y, de esta manera, determinar el valor del evento correspondiente. Por ejemplo, para la variable tasa real se tiene la siguiente situación:

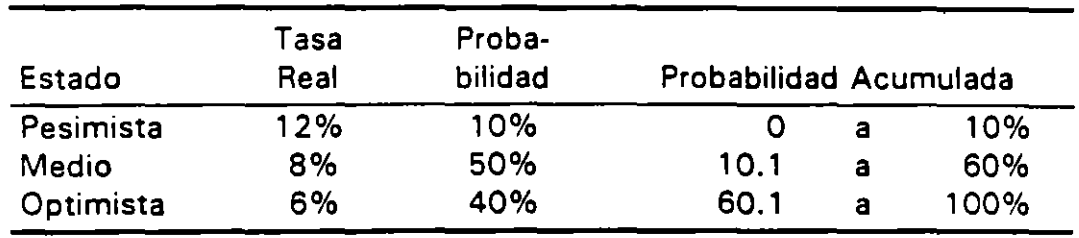

- Si el número aleatorio es igual O. 75, al observar las distribución de frecuencias acumuladas se tiene que corresponde al estado optimista el cual tiene un valor del 6%.
- Cuando dos variables que tienen una alta correlación negativa, utilizar el número aleatorio seleccionado para la primera variable y ( 1 - número aleatorio) para la segunda.
- Con los valores obtenidos de manera independiente para cada una de las variables. obtener el flujo de efectivo y determinar el o los indicadores de rentabilidad seleccionados.
- Repetir las simulaciones unas 1,000 veces.

..

• Obtener las distribuciones de frecuencias de los indicadores seleccionados.

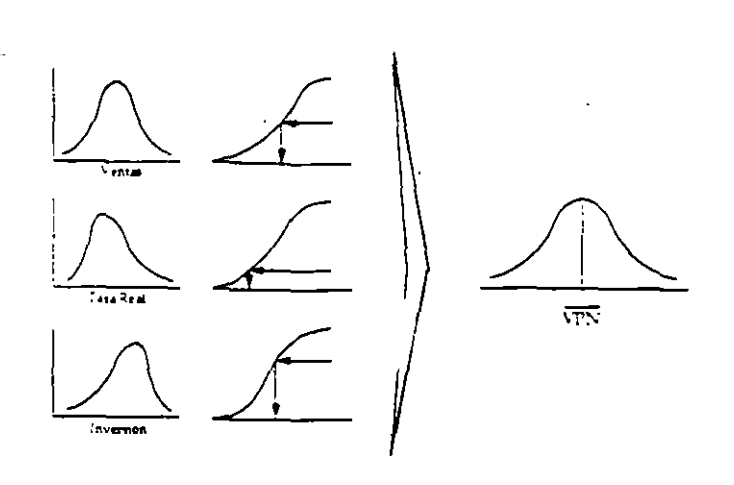

Figura 5.8 Simulación de Monte Cario

#### Recomendaciones para la Validación de los Resultados.

En la aplicación de los métodos analizados, existen limitaciones que hay que tener en cuenta ya que diminuyen la exactitud o validez de los resultádos:

- La exactitud de los resultados nunca rebasará la exactitud de los datos utilizados en los estudios.
- La opinión del analista y la incertidumbre en cuanto al futuro influirán en los resultados.
- Los modelos son simplificaciones de la realidad. En ciertos casos especiales, o particularmente complicados, dichas simplificaciones pueden conducir a errores.

Por lo anterior, es necesario verificar la validez de los resultados, sugiriéndose las siguientes técnicas:

- Utilizar el sentido común, de esta manera, es necesario analizar los resultados y compararlos con la propia experiencia del analista.
- Cada análisis debe acompañarse de un estudio de sensibilidad, el cual debe identificar la incertidumbre en los datos base y los juicios subjetivos.
- Recordar que para que la evaluación o el dictamen financiero tenga validez. es necesario que estén adecuadamente formulados los aspectos de mercado, técnicos e institucionales relacionados con el proyecto.
- Una vez analizada la información con la que se cuenta, determinar las variables más relevantes. la precisión *y* veracidad de los datos proporcionados, así como la necesidad de información adicional.
- Establecer lo qué podría ser el caso base. Efectuar el análisis a precios constantes y sin financiamiento.
- Revisar la capacidad del proyecto para un determinado monto y plazo del financiamiento.
- Analizar la sensibilidad del proyecto a cambios en determinadas variables.
- Analizar la influencia de la inflación.
- Elaborar e/ reporte del proyecto, en el que se señalen los supuestos utilizados para su posterior verificación.
- Incluir en el reporte las principales conclusiones y recomendaciones derivadas del análisis efectuado. Acompañar el reporte con gráficas de los principales resultados. Elaborar el marco lógico del proyecto.
- Recordar que tanto la evaluación de proyectos como ·su dictamen, son un instrumento básico para la toma de decisiones.

## Estudio de Casos

1. A su regreso de una reunión con las autoridades gubernamentales y banqueros de la entidad, .el Director del lnst1tuto de .Vivienda mostraba en su cara señales de preocupación. Al día siguiente en su acuerdo con el Sr. Gobernador, debería darle respuesta sobre su solicitud para construir en un año 2,000 viviendas en una ciudad a 250 Km de la capital. Los beneficiarios serían familias con ingresos de 2 salanos mínimos.

El programa resultaba sumamente ambicioso con respecto a las acciones que se habían llevado con anterioridad. Cuando el Director quiso comentar este hecho, se le recordó que ante ormente había declarado que tenia más de 3,000 solicitantes en la capital. Asimismo se le recordó que para evitar la emigración a la ciudad se debía trabajar en otros polos de desarrollo. ·

Uno de los participante le mostró los cálculos que se habia hecho en la ciudad de México, los cuales mostraban que el costo unitario de la vivienda terminada seria de \$ 27,500. El financiamiento se integraría de la siguiente manera:

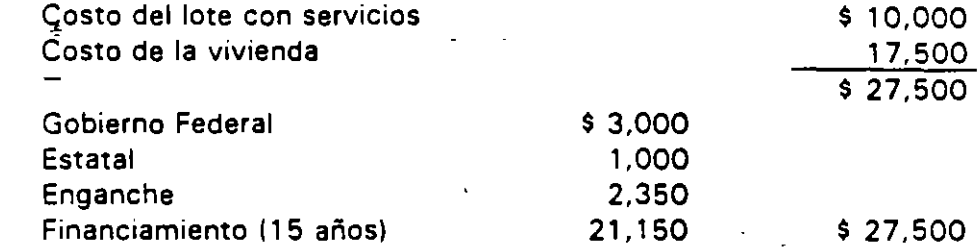

Otro participante comentó que el crédito se podria. amortizar mediante pagos mensuales de \$ 260, los cuales se incrementarian en la misma proporción que el salano mínimo del Distrito Federal.

El representante del banco dijo que se consideraba riesgoso otorgar el crédito de manera directa a los beneficiarios, por lo que el financiamiento se daría al Instituto a 1 5 años, con amortizaciones iguales de capital, una comisión de apertura del 2.5% y una tasa de interés de 3 puntos arriba del CPP. En adición comentó no estar seguro del monto del financiamiento ya que la cartera vencida del Instituto era del 15%.

#### Construcción de un Estacionamiento

#### Antecedentes:

El Gobierno del Estado ha recibido la solicitud de Ecoes, S.A. de C.V. para que avale un crédito para la construcción de un estacionamiento. El Sr. Gobernador solicita su opinión sobre la solicitud en cuestión.

El estacionamiento estará localizado a un costado de unas oficinas gubernamentales, las cuales se encuentran a la entrada de un barrio residencial. Debido a que las oficinas no cuentan con estacionamiento, las calles aledañas son utilizadas para estacionarse tanto por sus empleados como por las personas que acuden a realizar algún trámite.

De acuerdo con Ecoes, S.A. de C.V. existe la imperiosa necesidad de que se cuente con un estacionamiento público que satisfaga la creciente demanda de espacios en la zona de la ciudad donde éste será localizado, en adición comenta que éste contribuirá a evitar problemas ecológicos, laborales y de salud.  $\pm$ 

Ecoes, S.A. de C.V. se constituyó hace seis meses y cuenta con un capital social, totalmente suscrito y pagado, de N\$ 5.0 millones.

El estacionamiento formaría parte de un proyecto a ser desarrollado en un terreno de 10,000 m<sup>2</sup> de superficie, consistente en la construcción bajo un régimen de condominio de un estacionamiento, 8 salas de cine, un teatro, zona de restaurantes y locales comerciales. En una segunda etapa, se llevará a cabo a construcción de dos torres para oficinas y hotel.

El precio por  $m<sup>2</sup>$  al que se adquirirá el terreno es de N\$ 2,000.

A continuación se describen las obras que contemplan el proyecto:

Estacionamiento:

Consta de dos niveles con capacidad inicial de 650 ·vehículos, con superficie de 17,000 m2, preparados con la altura adecuada para incrementarse vía sistemas hidráulicos a 1,000 espacios.

Salas Cinematográficas:

Consiste de 8 salas. con vestíbulo de acceso, mostrador de dulcería, taquillas. sanitarios, pasillos de proyección y bodegas, eri una superficie de 2,500 m2.

Restaurantes y locales comerciales:

1,750  $m^2$  de locales comerciales y espacio para restaurantes, incluyendo cocinas, sanitarios, bodegas y zona de atención al público, así como pasillos de circulación y acceso.

Teatro:

Auditorio construido en 1;750  $m^2$  sobre los restaurantes y locales comerciales del Conjunto. Consta de vestíbulo de acceso, sanitarios, dulcería, camerinos, bodegas y escenario.

#### Estrategia Financiera:

Para el pago del· terreno, se ha dado un anticipo por \$ 4.5, debiéndose cubrir el resto en el momento de la escrituración mediante nuevas aportaciones de capital.

La construcción del estacionamiento se realizará mediante financiamiento bancario  $\gamma$  aportaciones de capital.

Las salas de cine se construirán con las rentas de 10 años, que se cobrarán por anticipado a una empresa especializada. (Mexcin, S. A.)

Por lo que. toca al teatro y los restaurantes, se realizarán con rentas que aportarán los interesados en operarlos.

Se espera que la totalidad del conjunto empiece a operar de· manera simultánea.

#### Situación Actual del Proyecto:

El terreno está en proceso de escrituración.

Aún no se cuenta con la licencia de construcción por parte del municipio.

Se espera que en dos meses se cuente con el proyecto ejecutivo.

Se cuenta con los siguientes estudios; Geotécnico, antepresupuesto para la construcción del estacionamiento, así como el estudio de viabilidad financiera realizado por la compañía y que muestra una TIR del 13 % en su escenario más bajo.

## Aspectos Financieros:

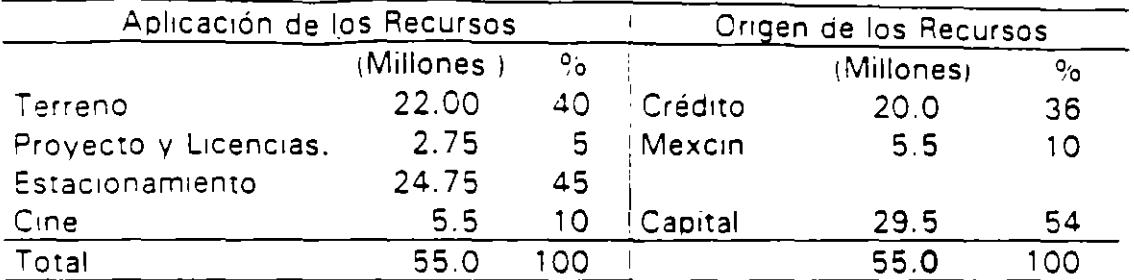

Aspectos de Mercado:

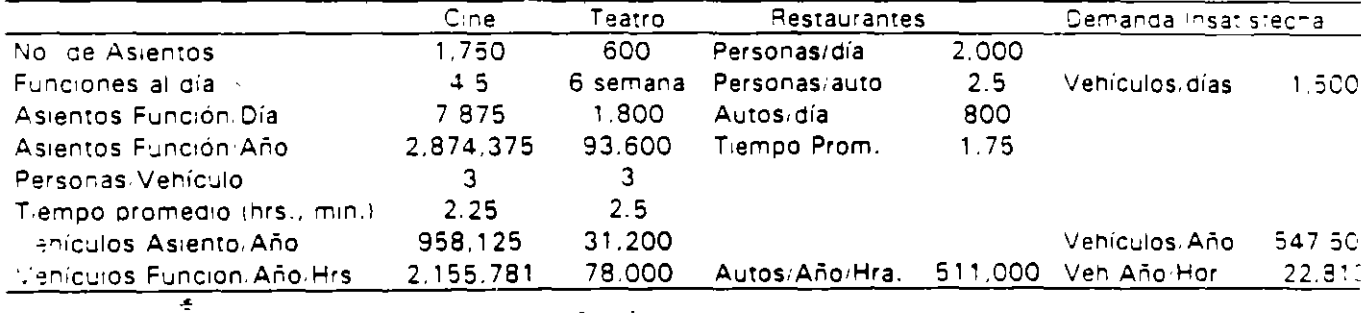

Et total de la demanda potencial anual por hora asciende a 2.767,594 cenículos. El promedio nacional de ocupación es del 27% para los cines, 45% para los teatros, 50% para los restaurantes y del 60% para la demanda insatisfecha. La tarifa por hora se estima en \$6.00.

# Proyecto Turístico en el Pacífico (Propuesta de Solución)

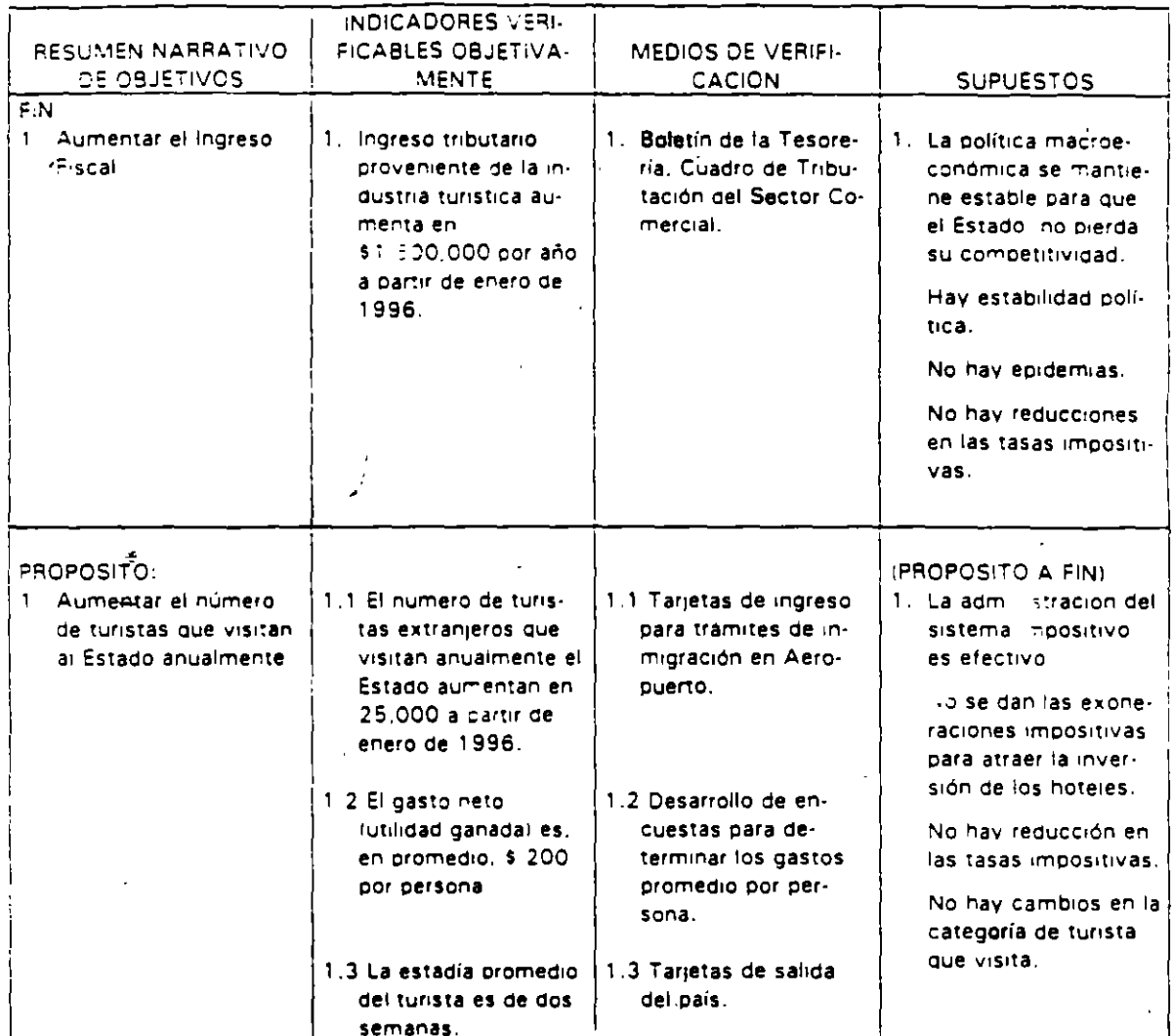

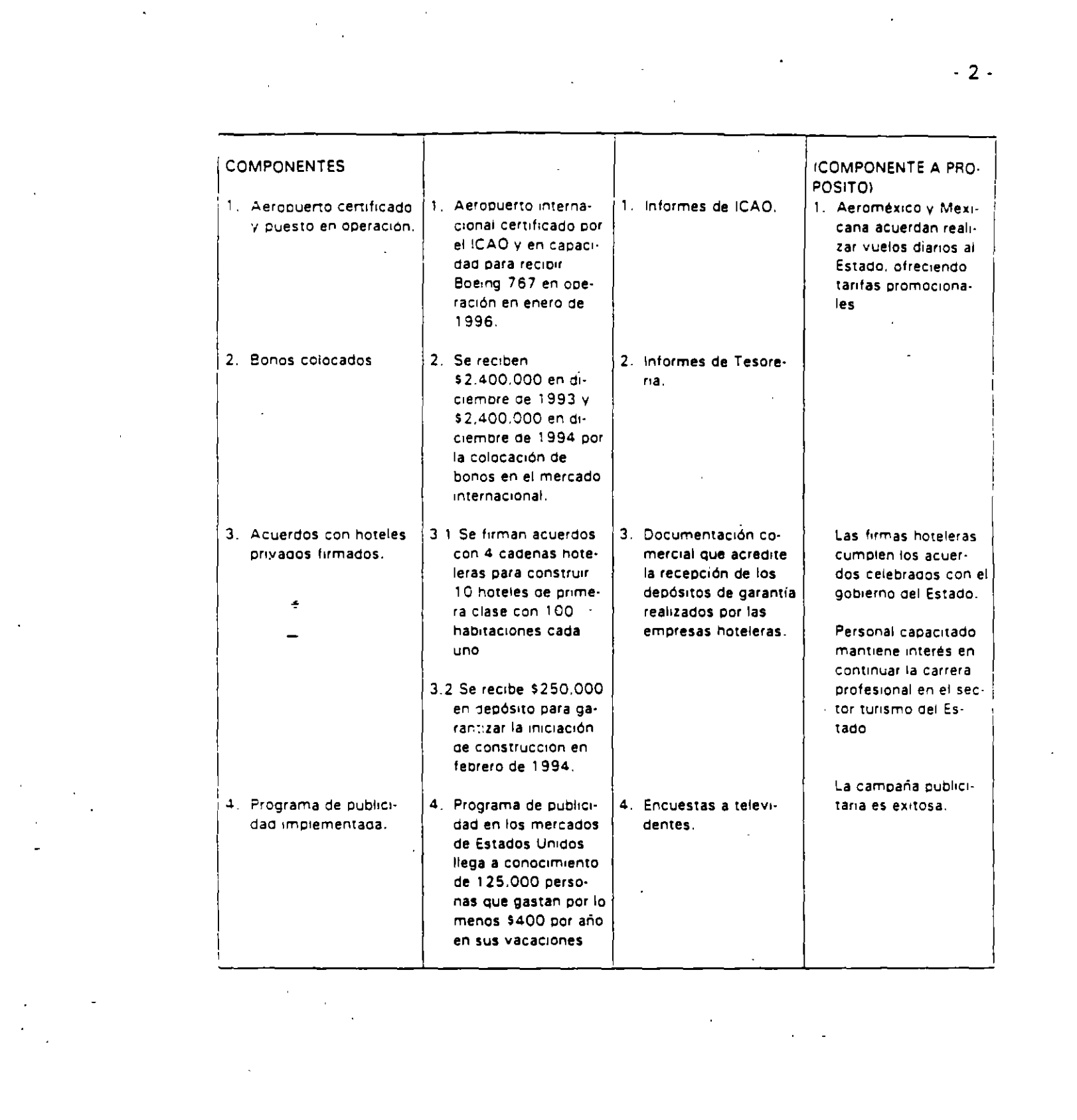

 $\mathcal{A}^{(1)}$  and  $\mathcal{A}^{(2)}$ 

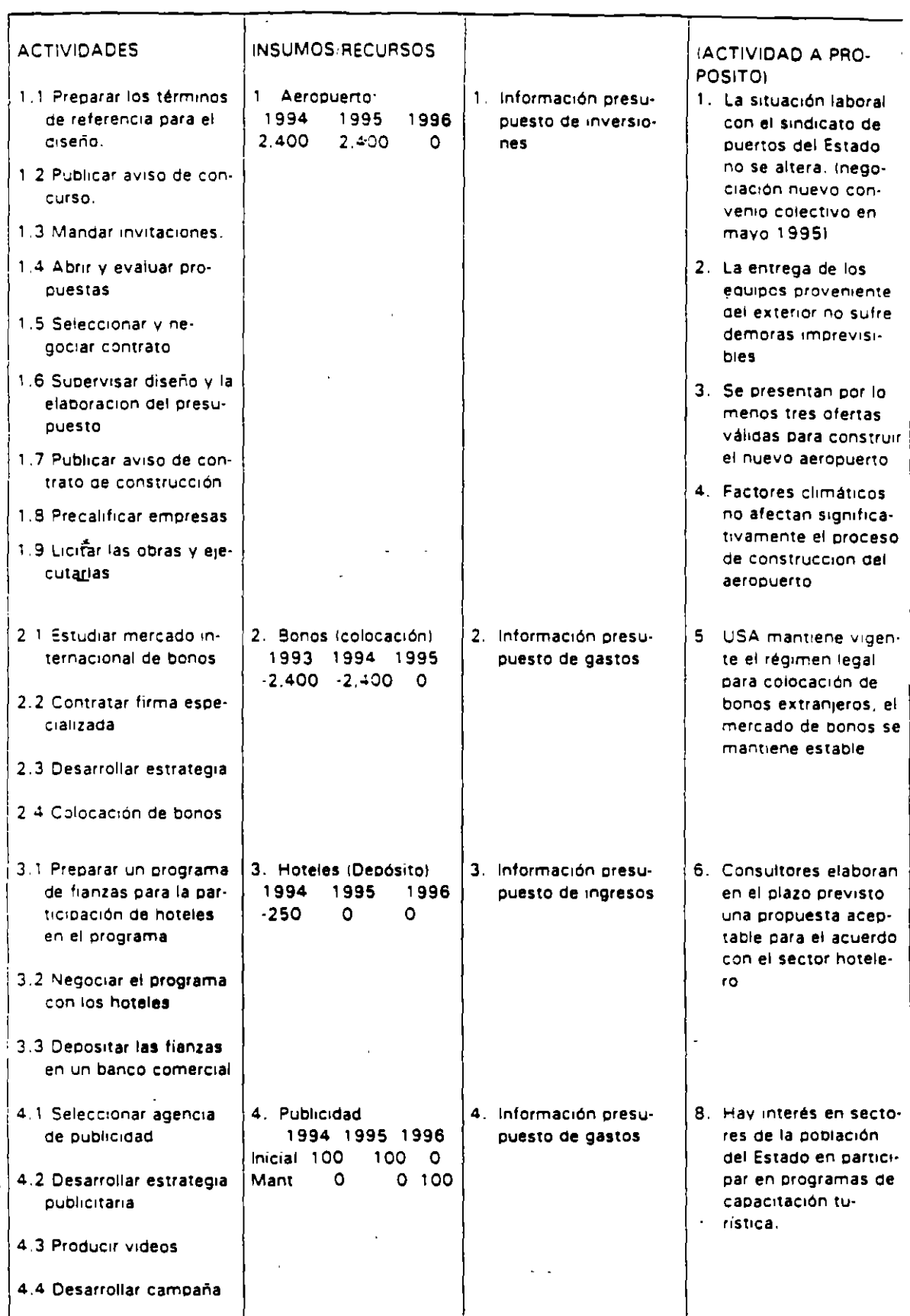

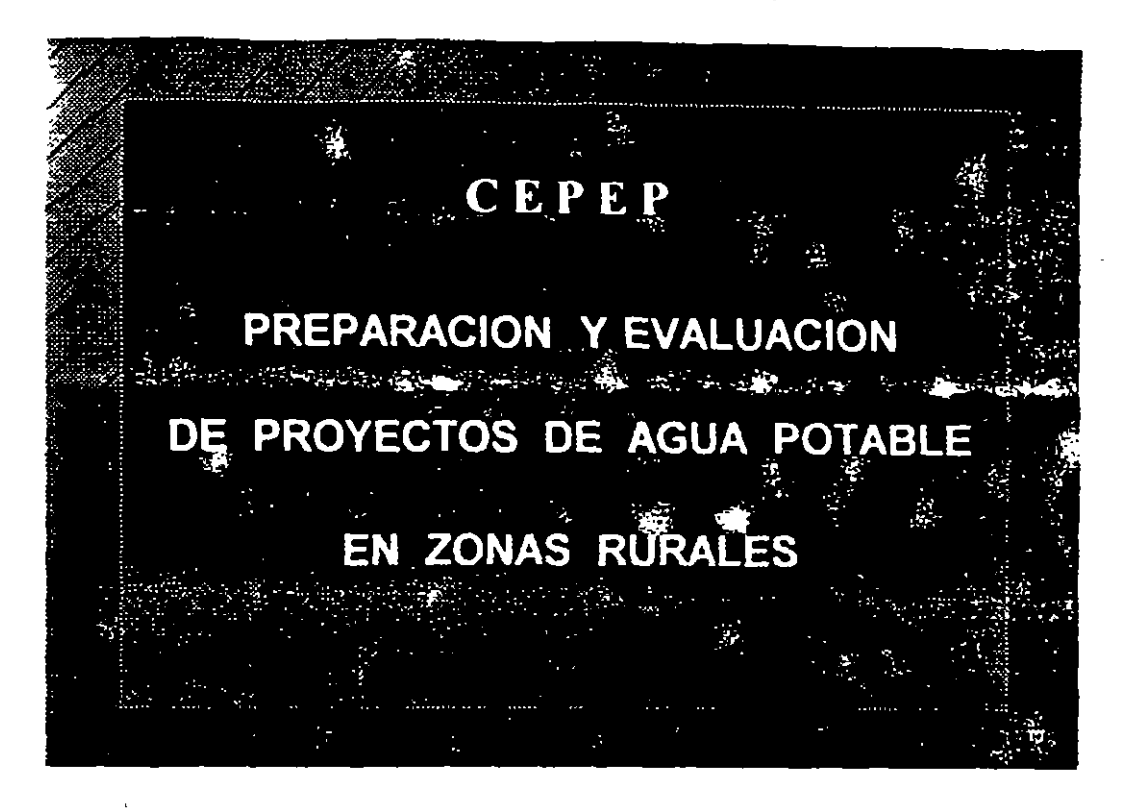

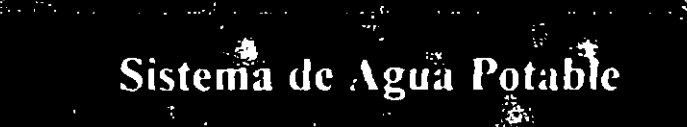

Un sistema de abastecimiento de agua potable<br>es el conjunto de obras que tienen como finalidad satisfacer la necesidad de agua a una localidad determinada, suministrándola a los usuarios en cantidad suficiente, calidad adecuada y con la presión necesaria.

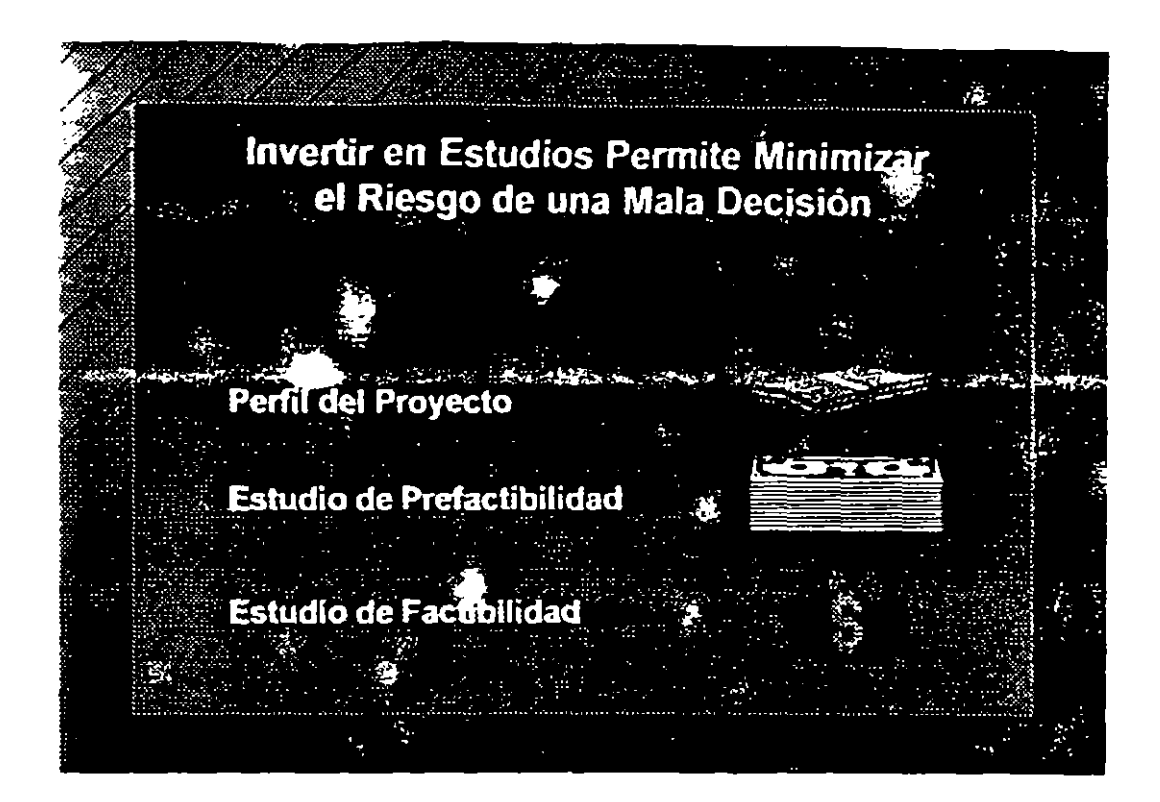

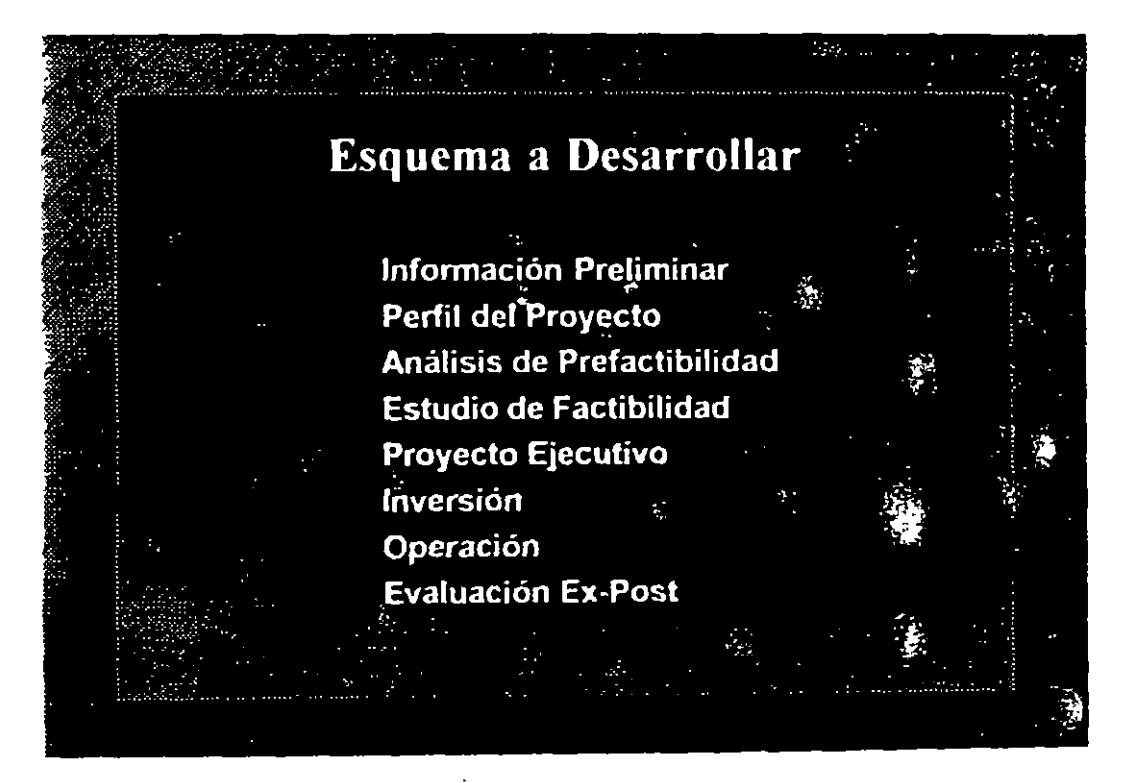

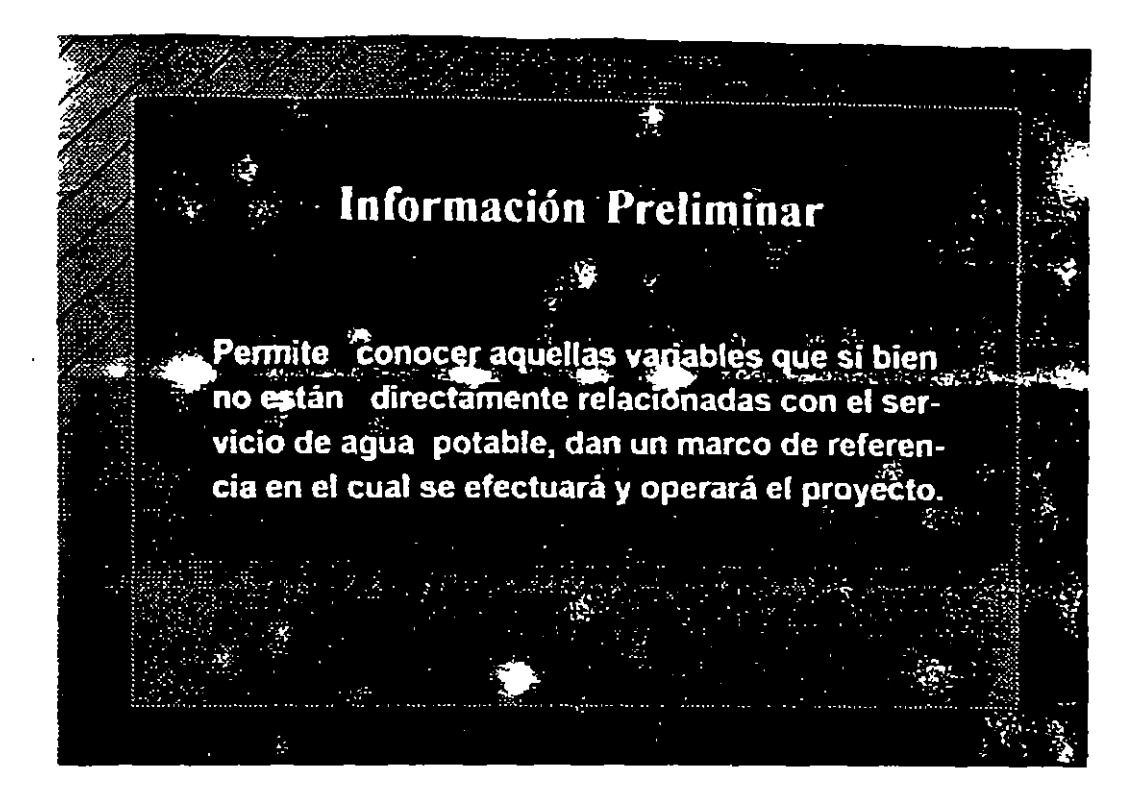

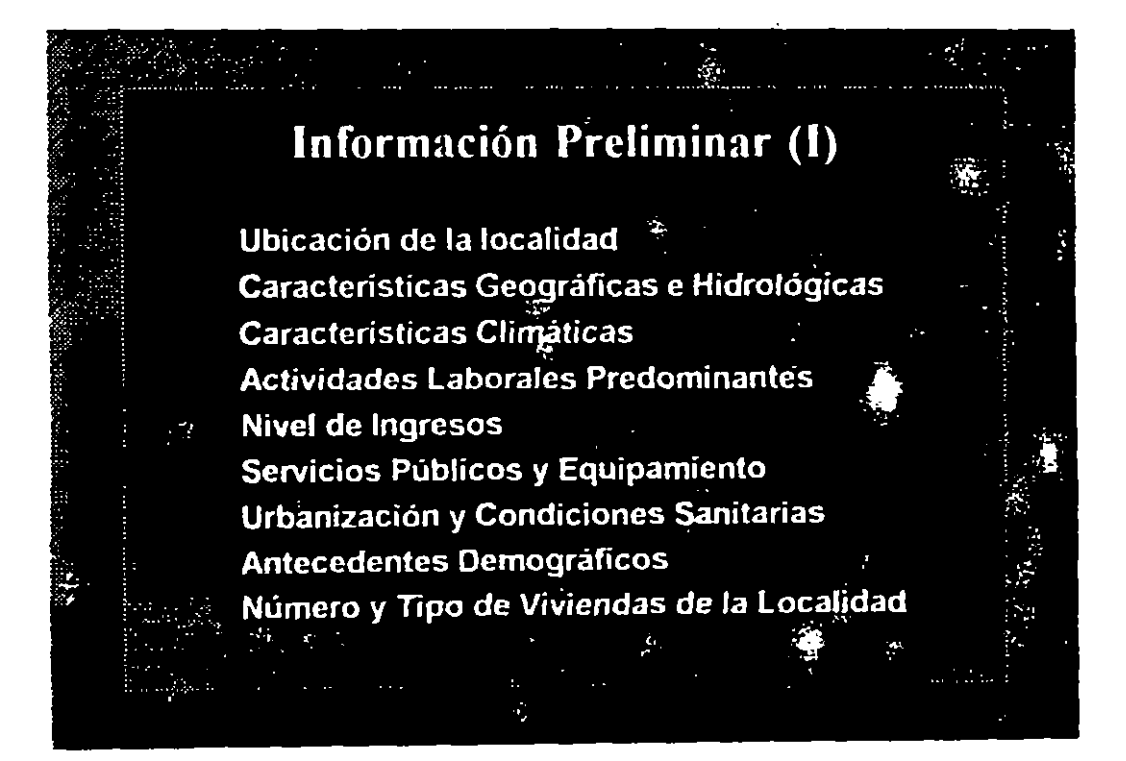

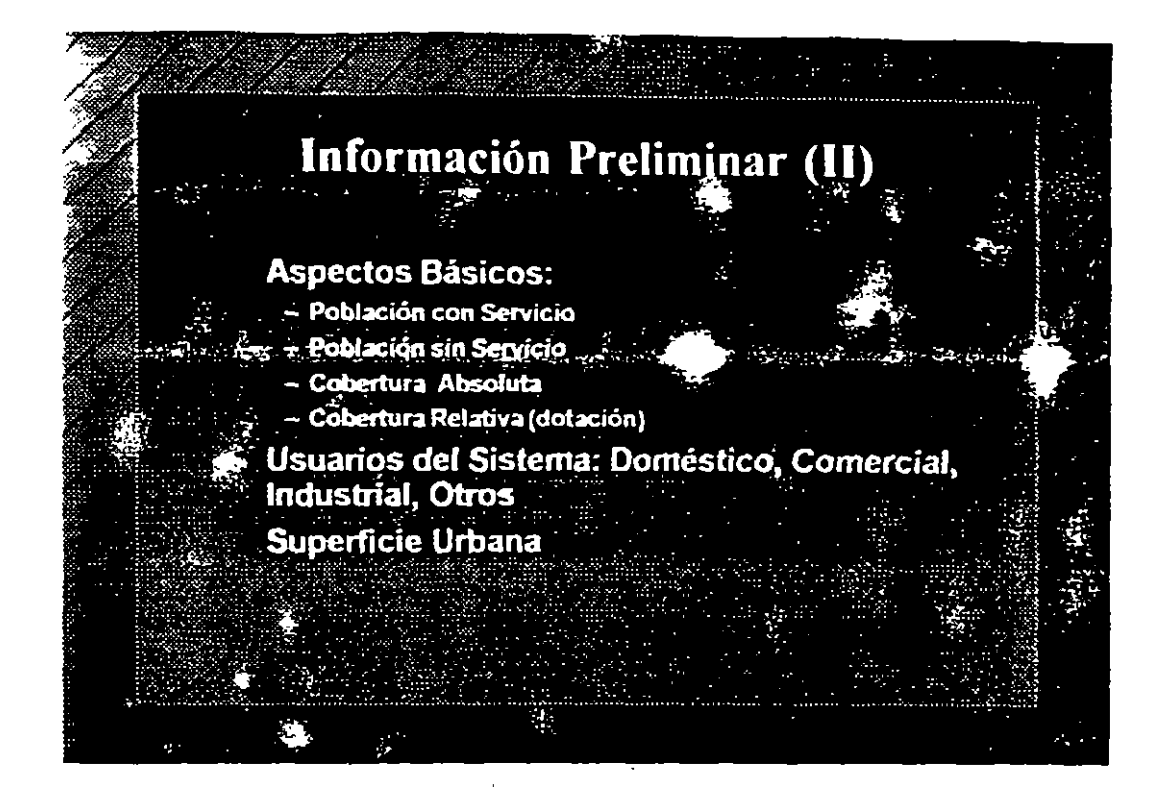

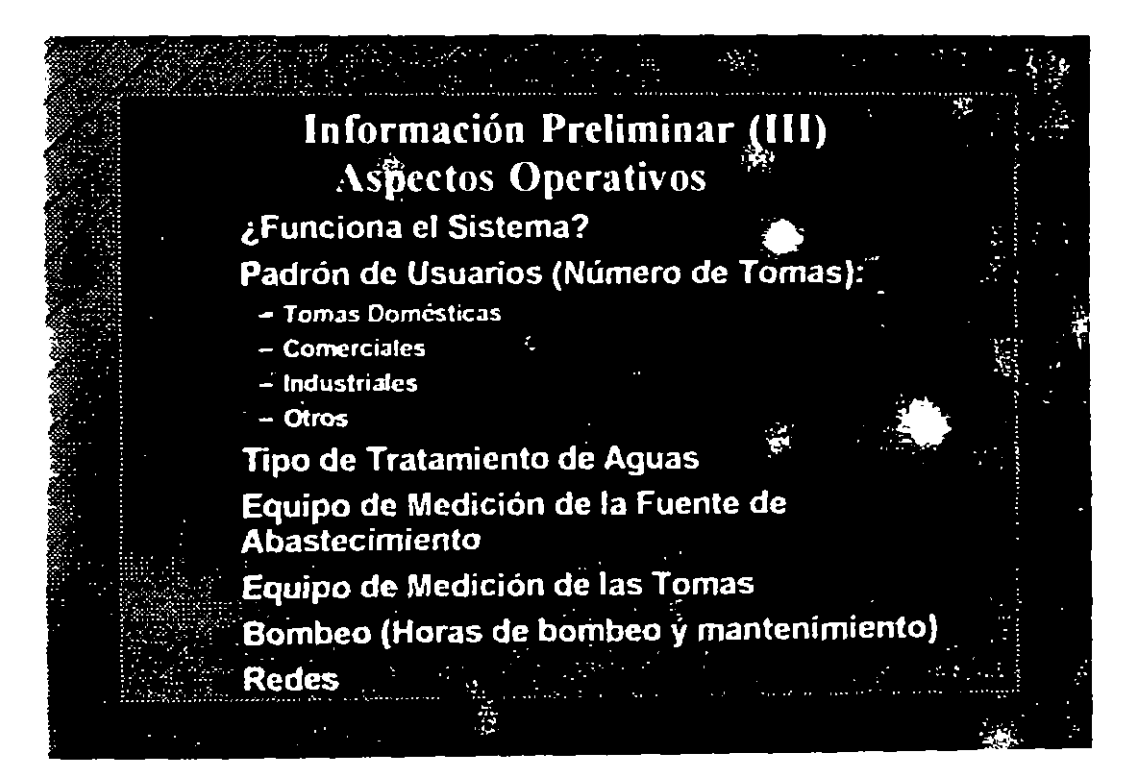

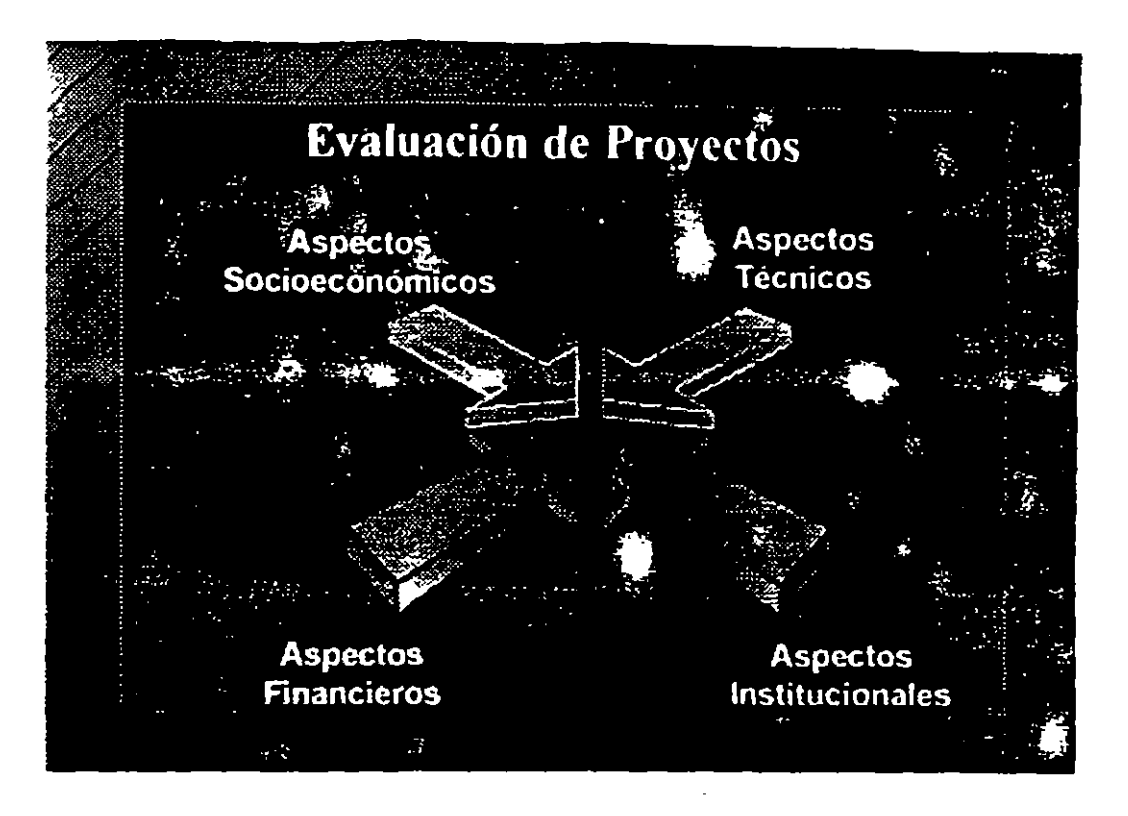

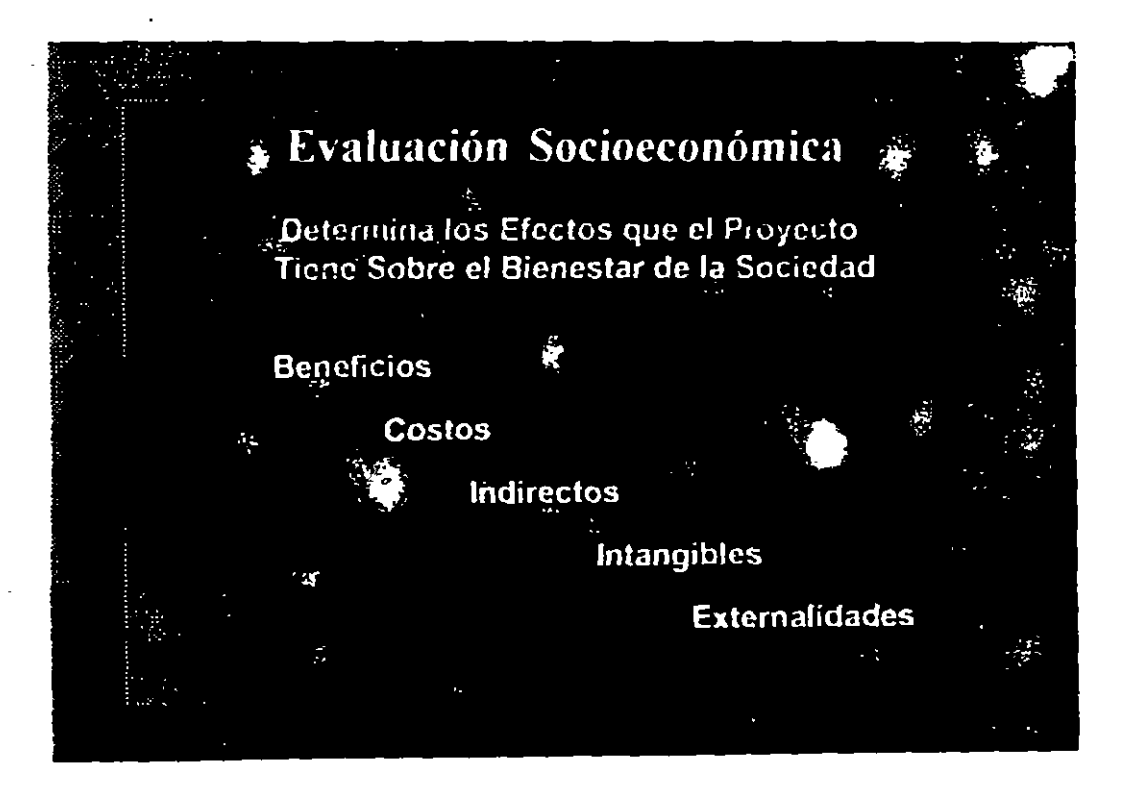

Página 5

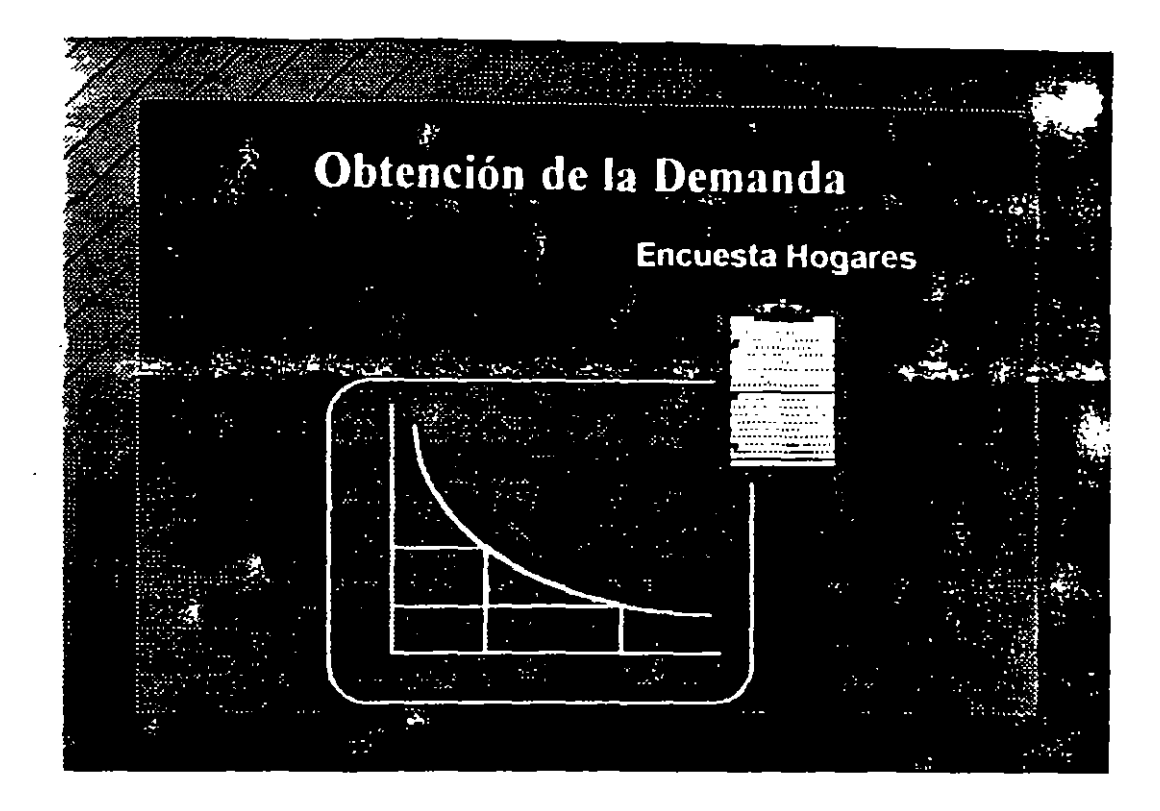

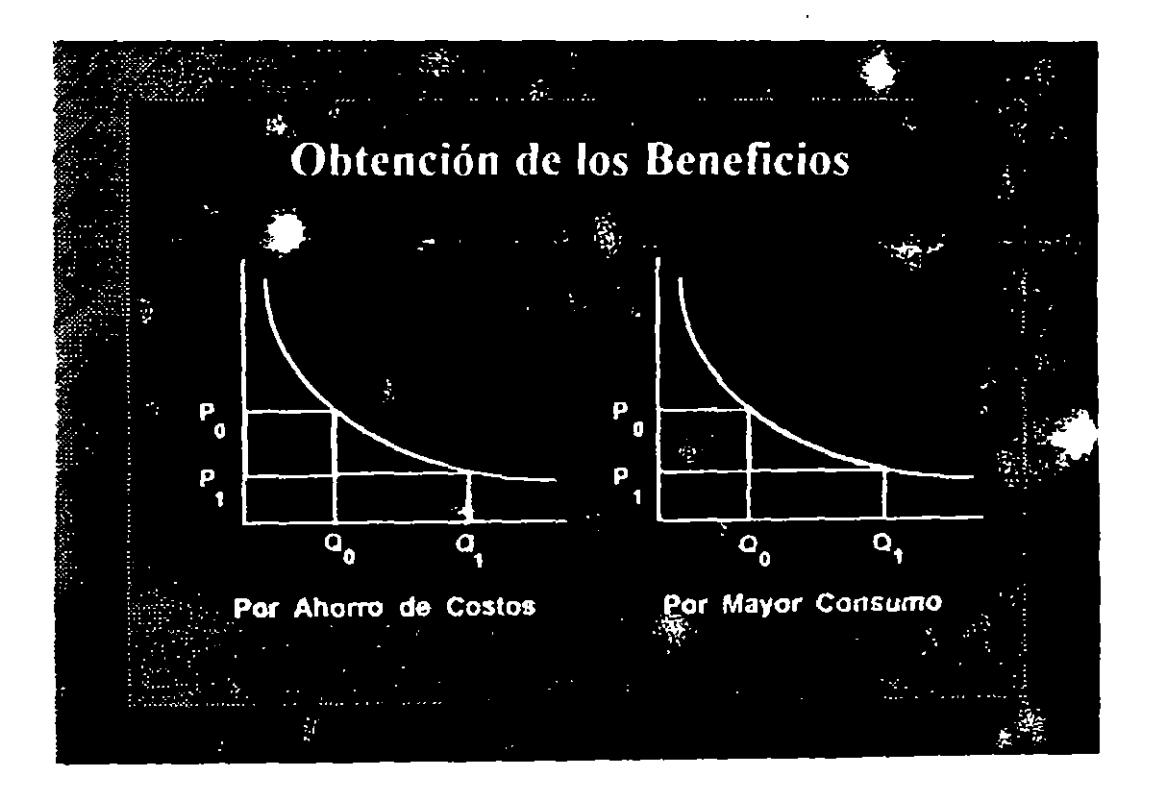

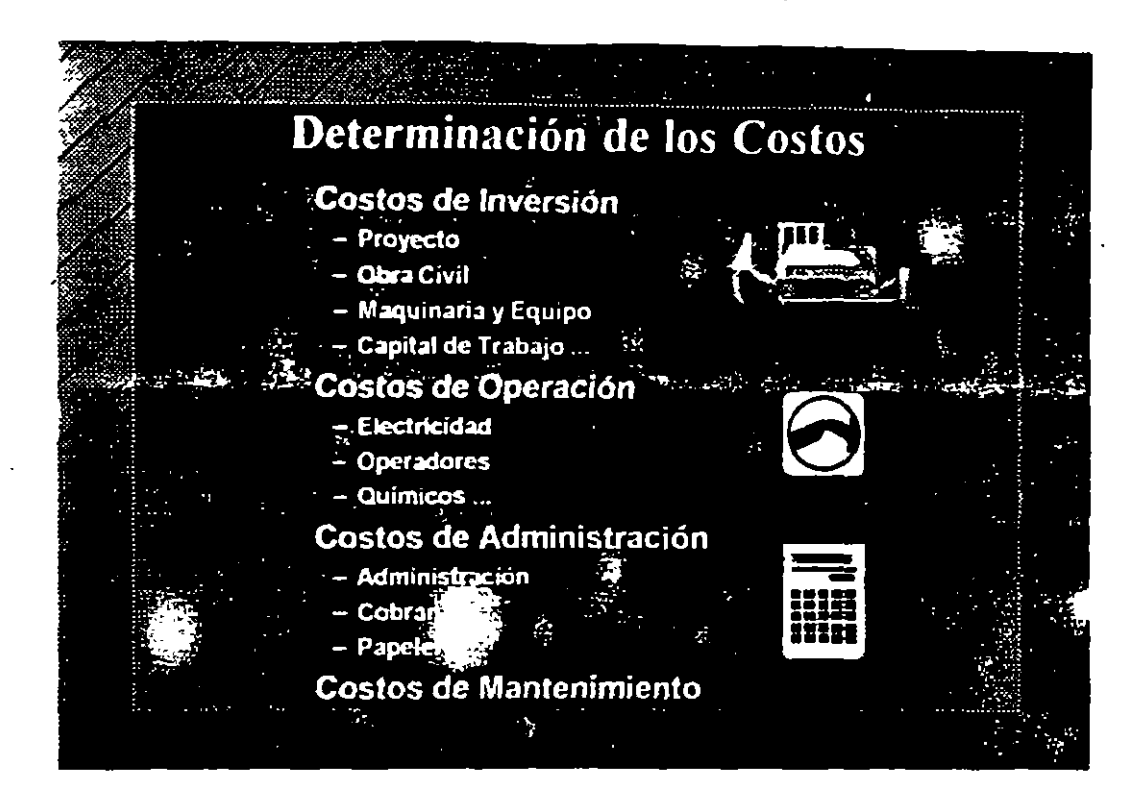

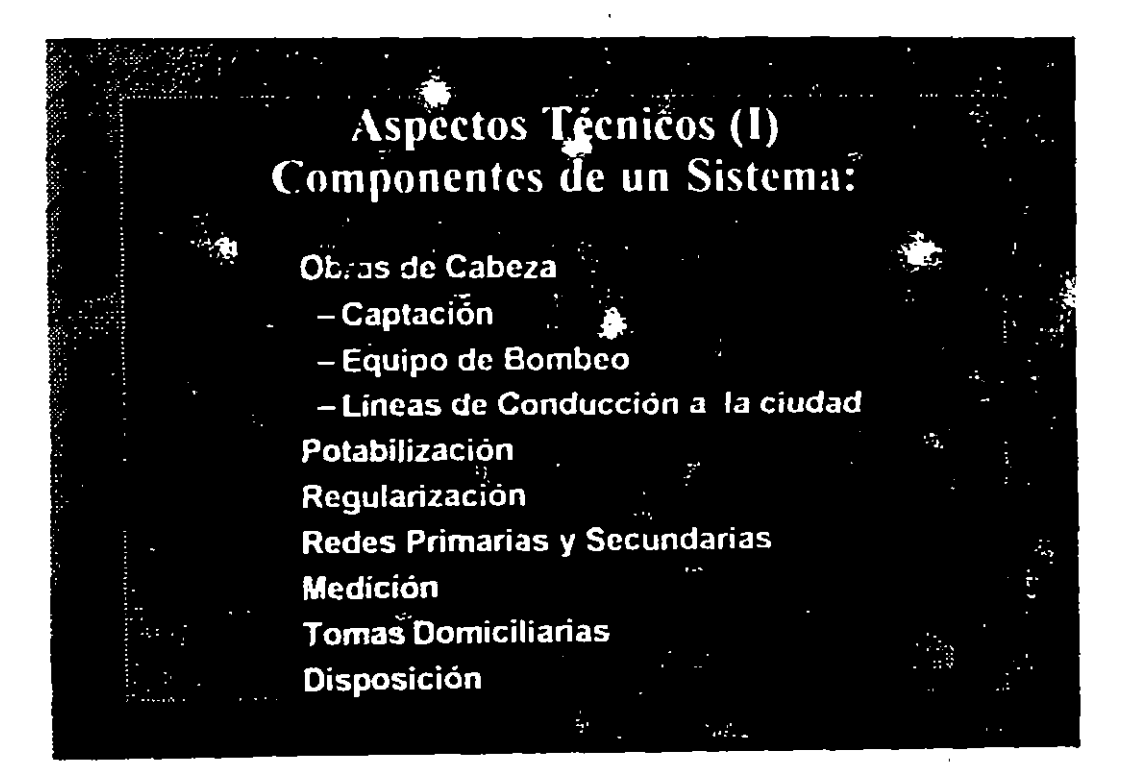

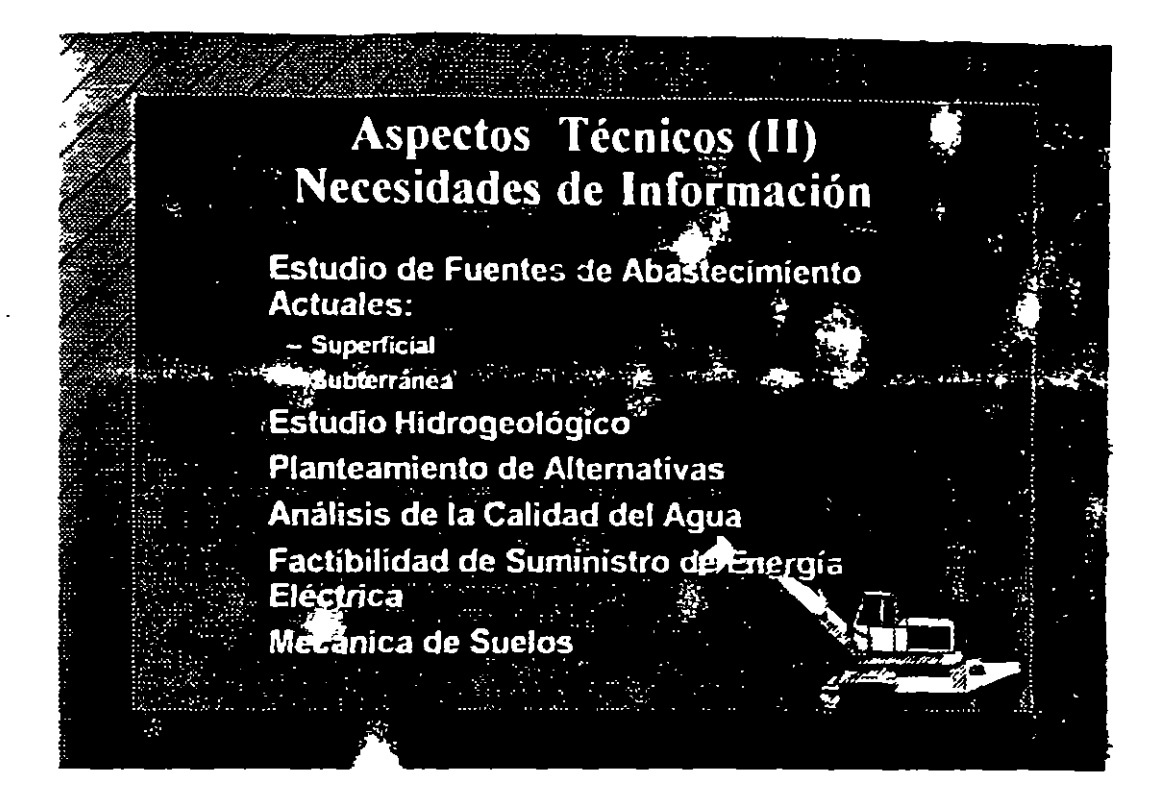

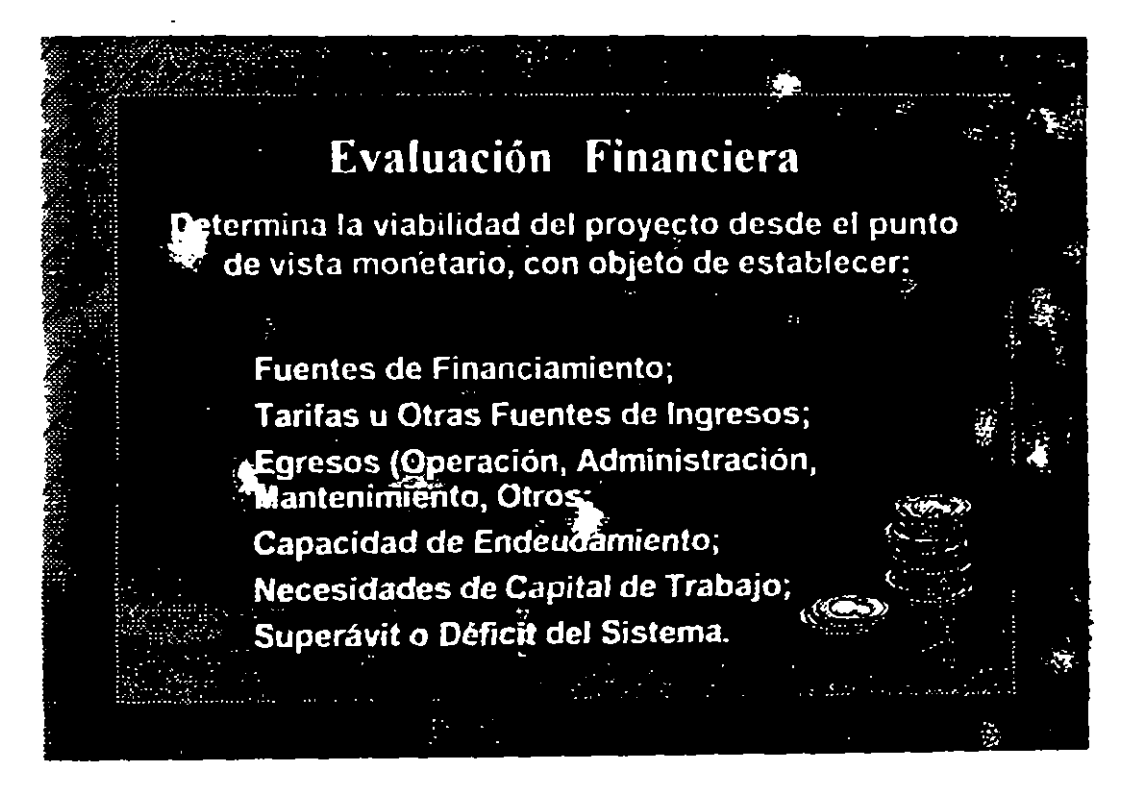

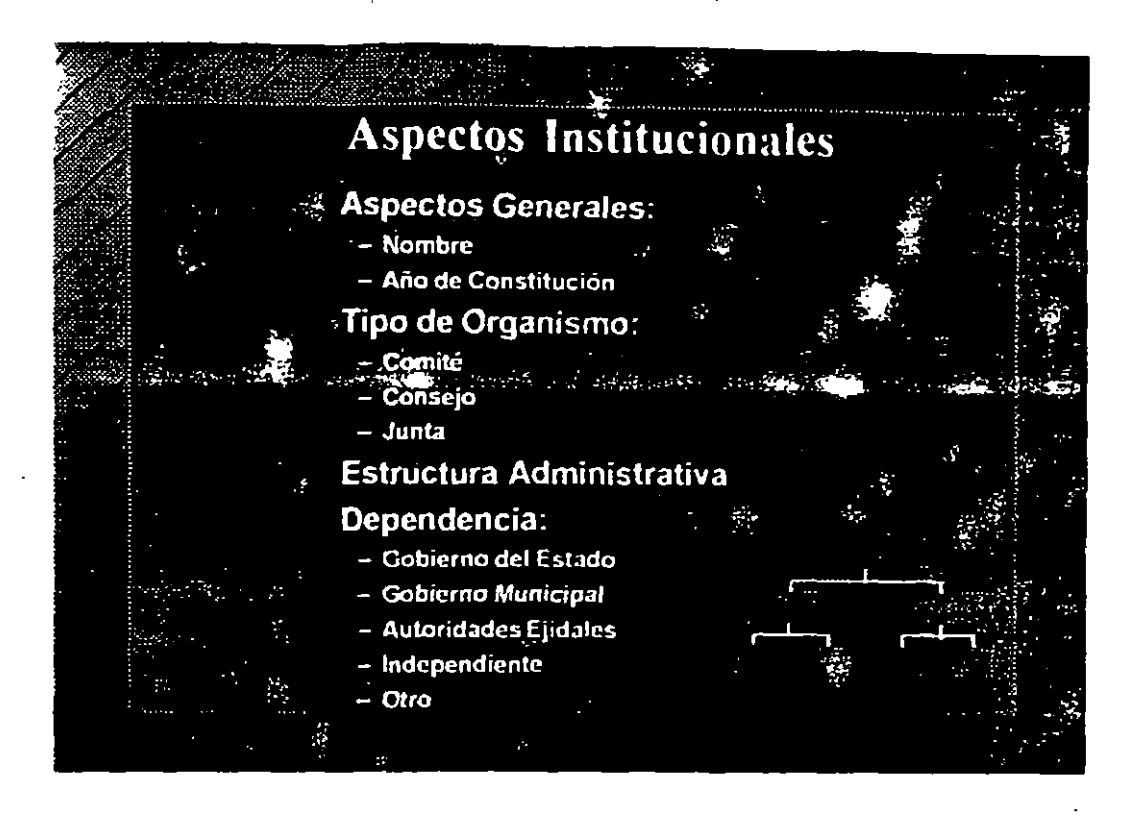

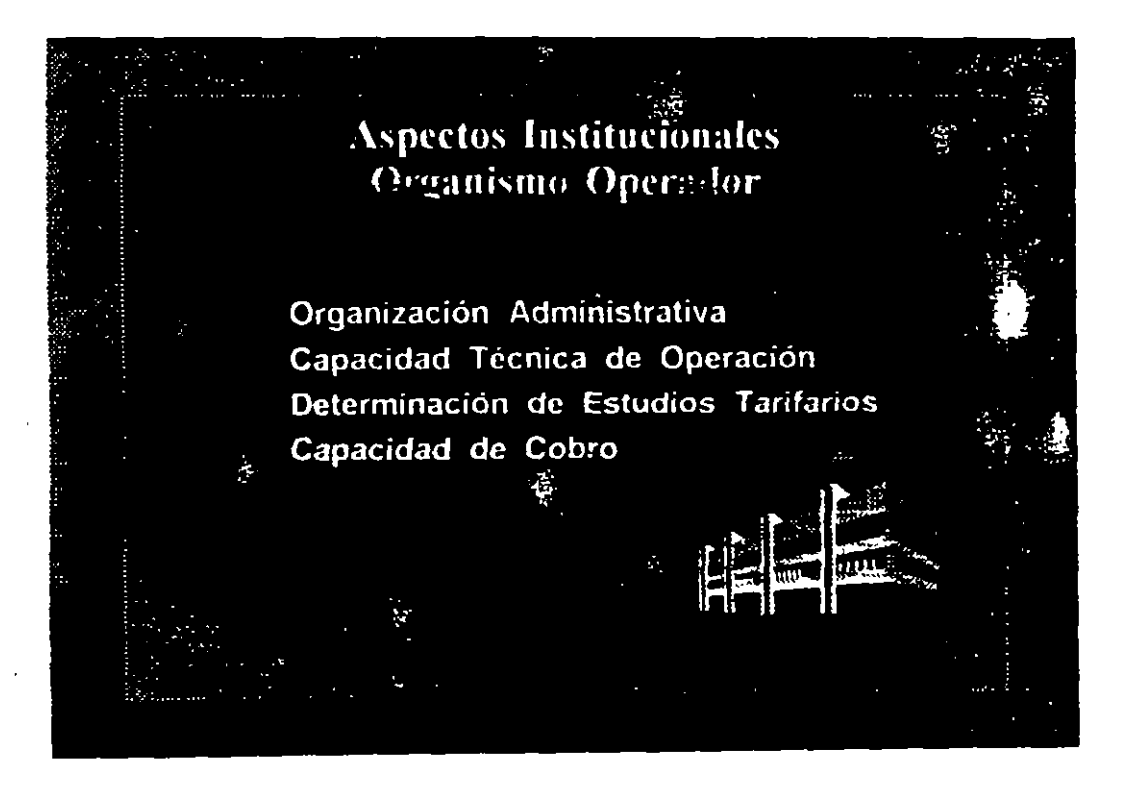

Indicadores de Rentabilidad (I) Financiera: Establece ia recuperación de la<br>impersión, a través de los flujos de dinero que<br>se invierten y generan. Socioeconómica: Establece la conveniencia<br>de llevar a cabo la inversión desde el punto de vista de la sociedad.

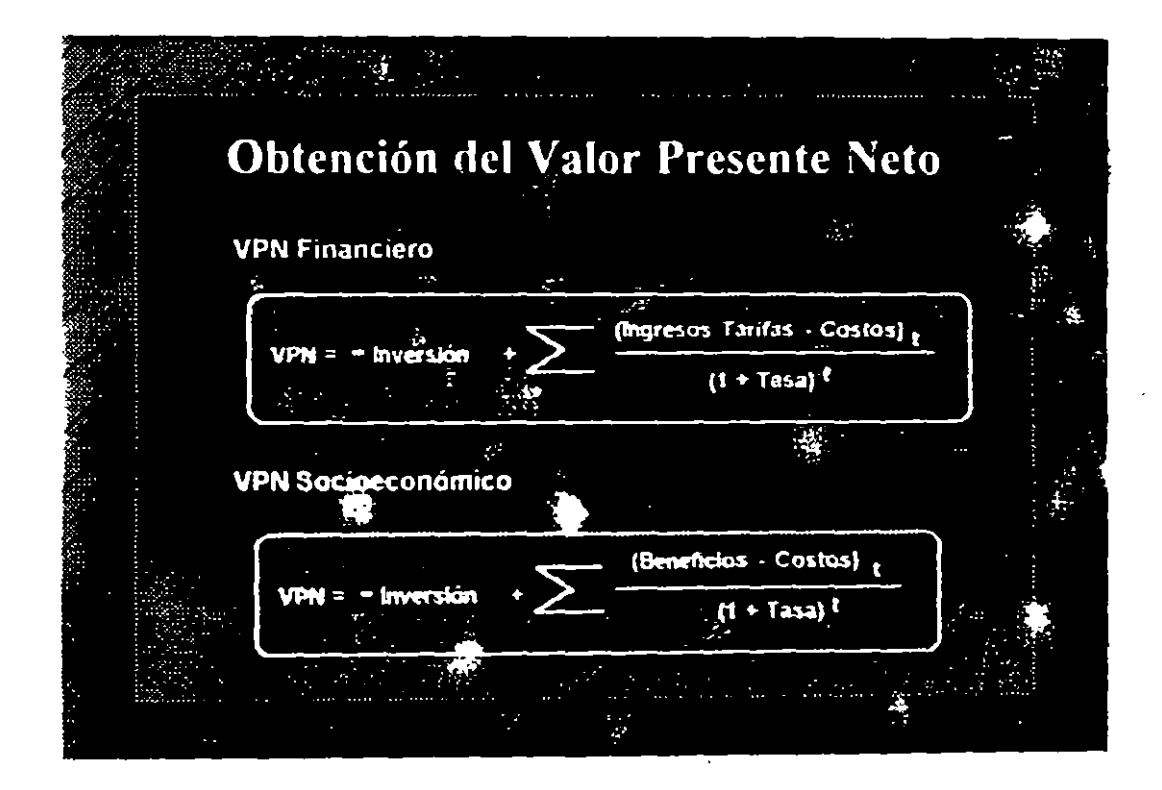

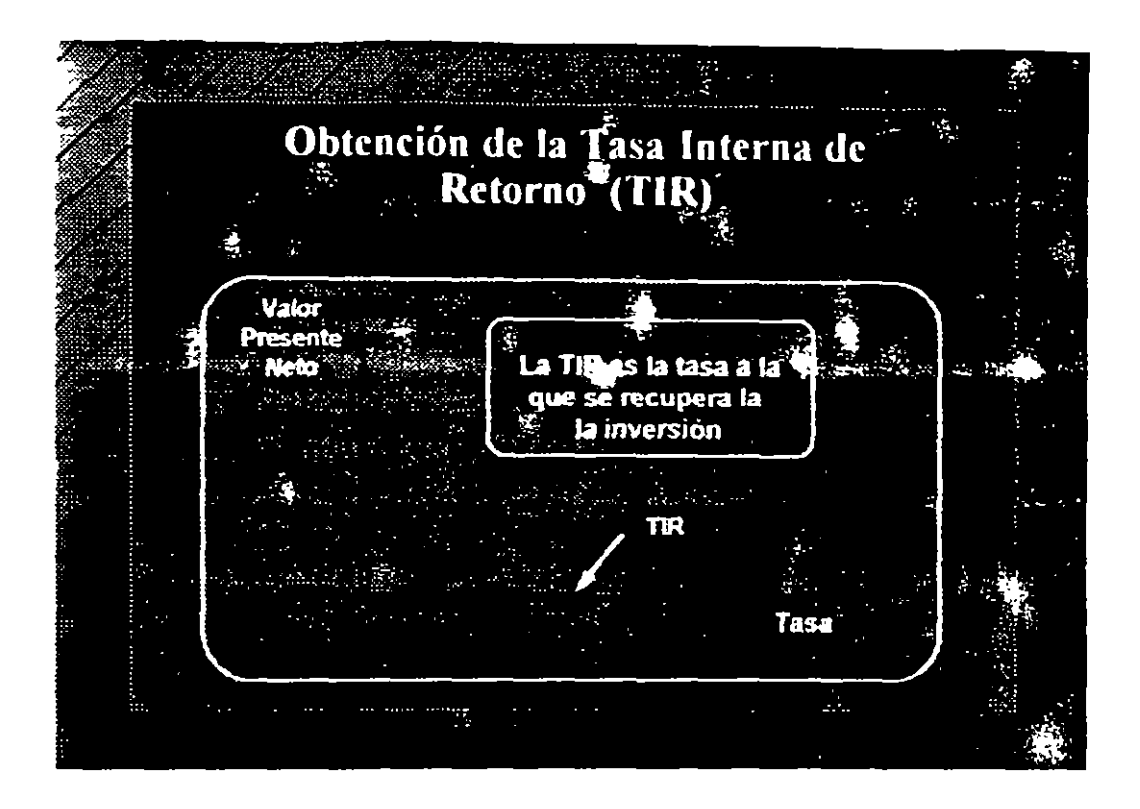

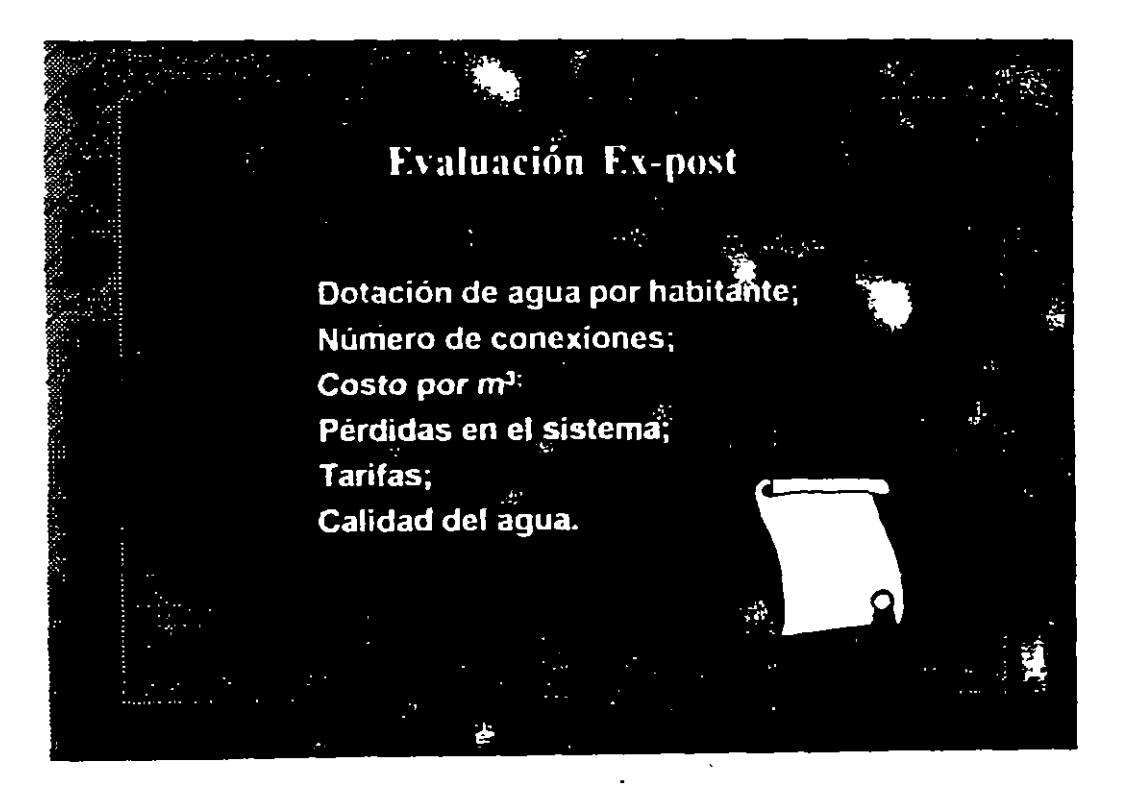

## ADMINISTRACION DE LA CARTERA DE LOS PROYECTOS

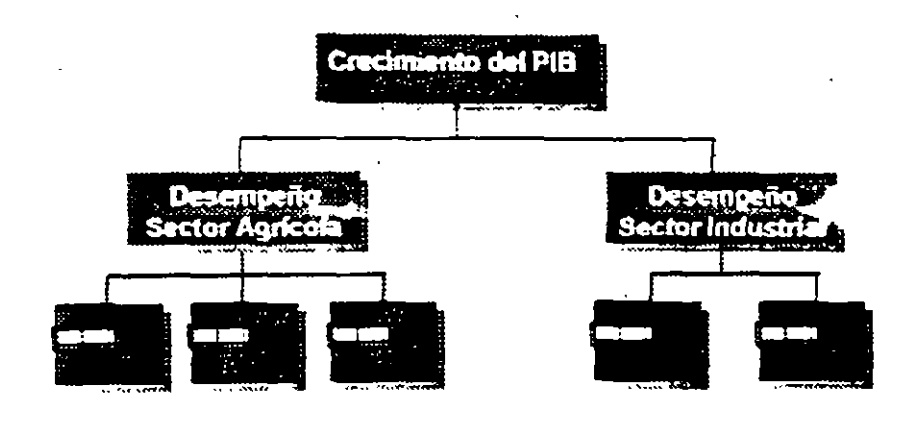

## **MEDIOS DE VERIFICACION**

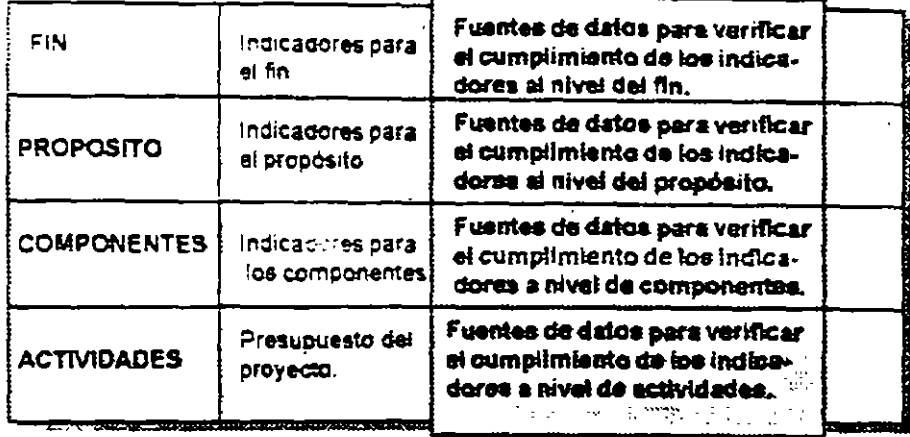

Los indicadores y medios de vanficación:

- · Deben ser prácticos y económicos.
- $\tilde{\mathbf{z}}$
- · Proveen la base para supervisar y evaluar el proyecto.

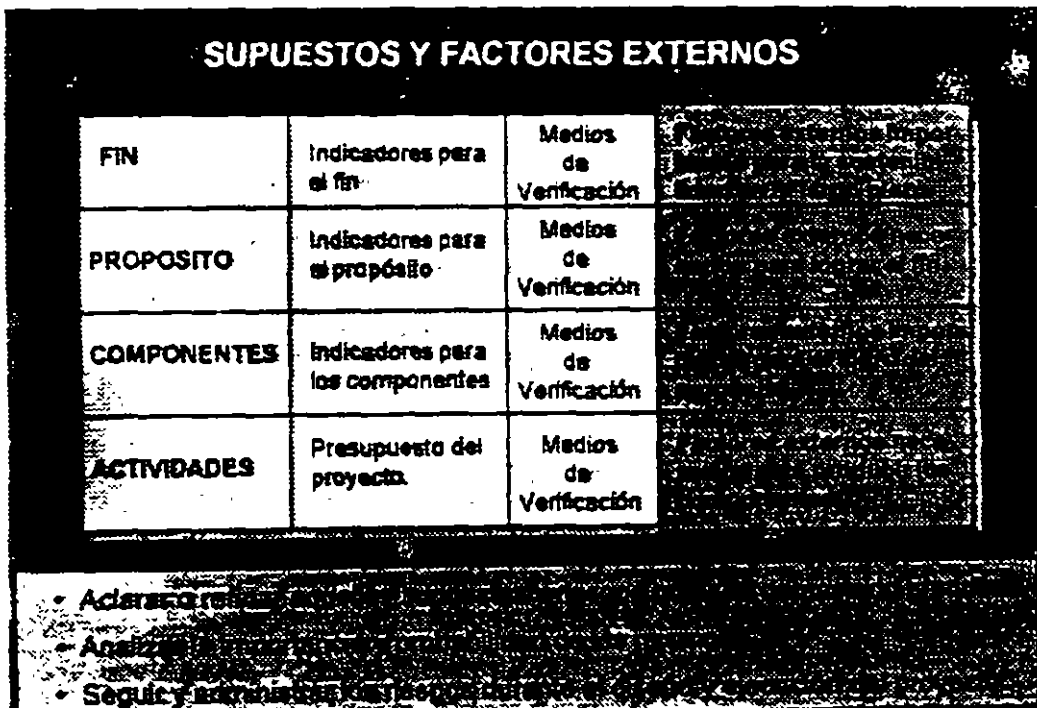

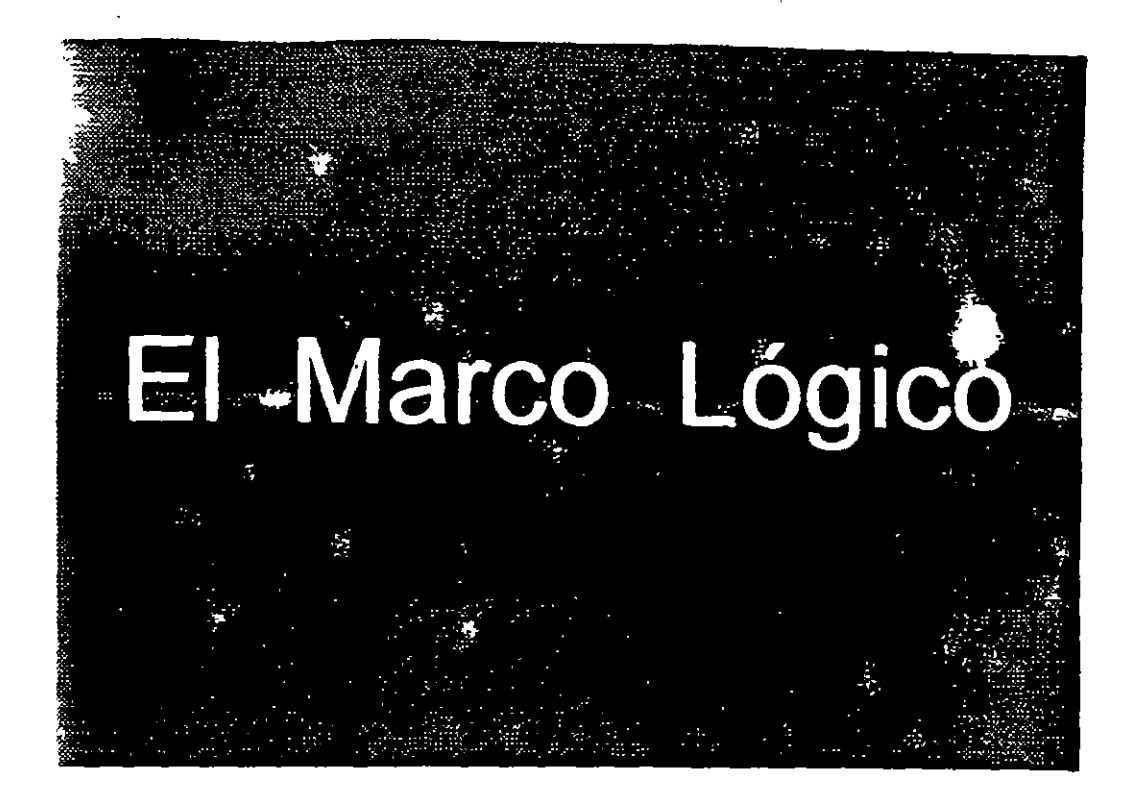

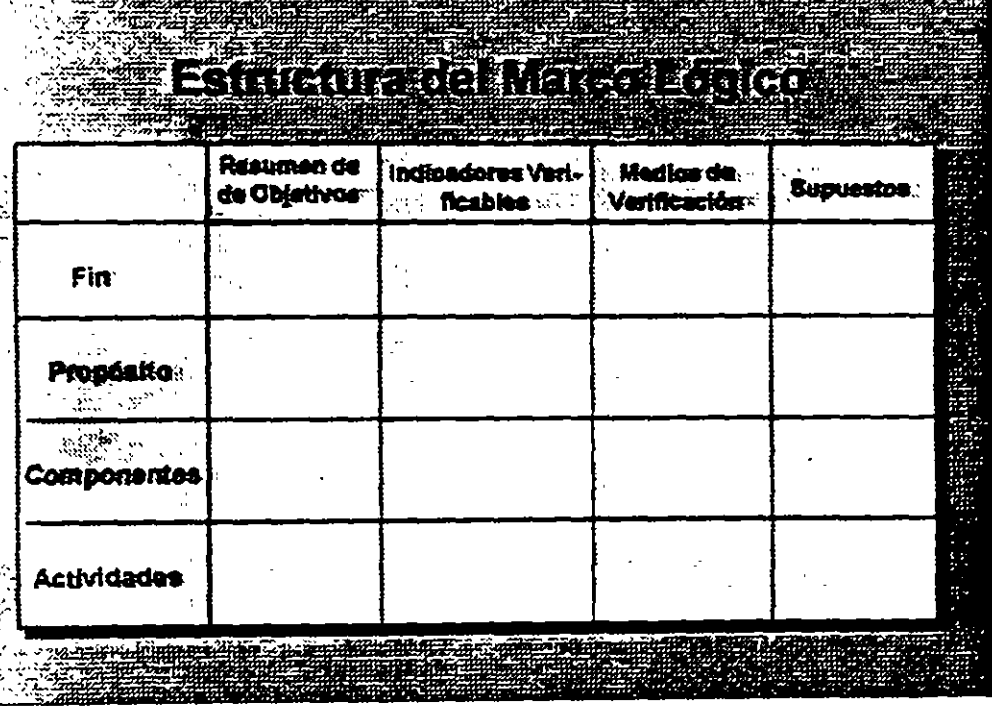

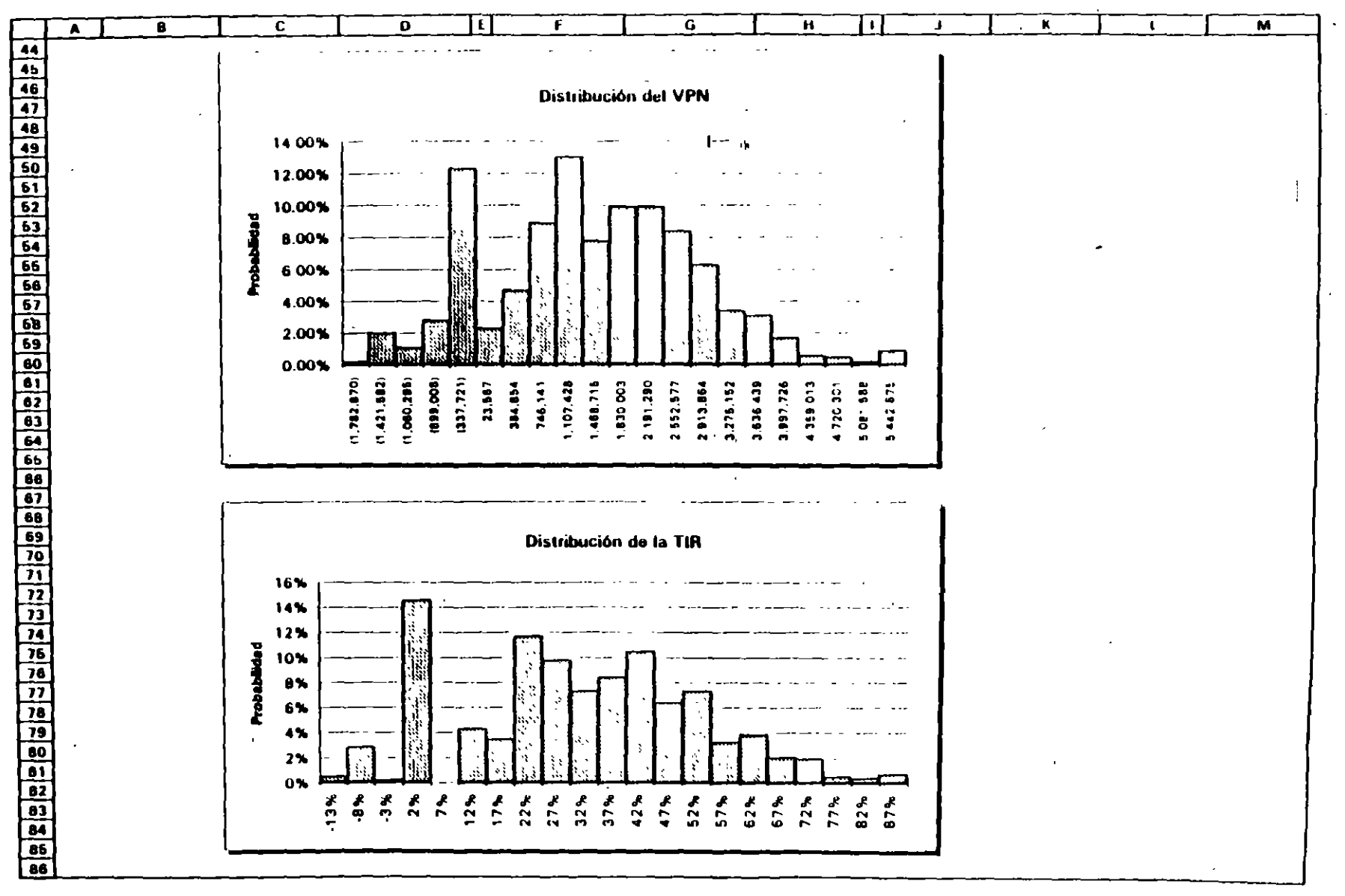

 $\mathcal{C}$ 

#### IMTE 500 XLS IMON CAH.

٠,

 $\bullet$ 

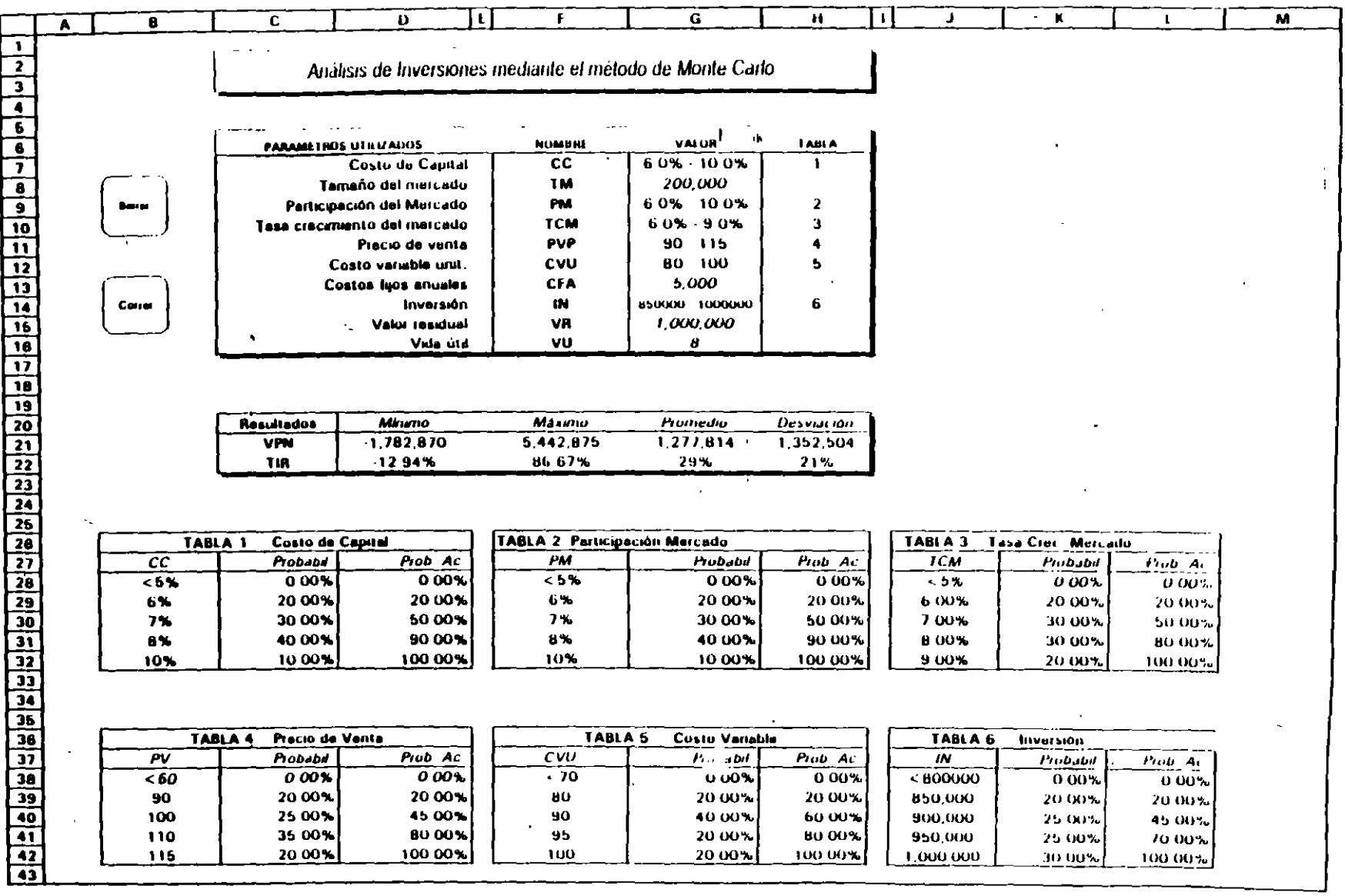

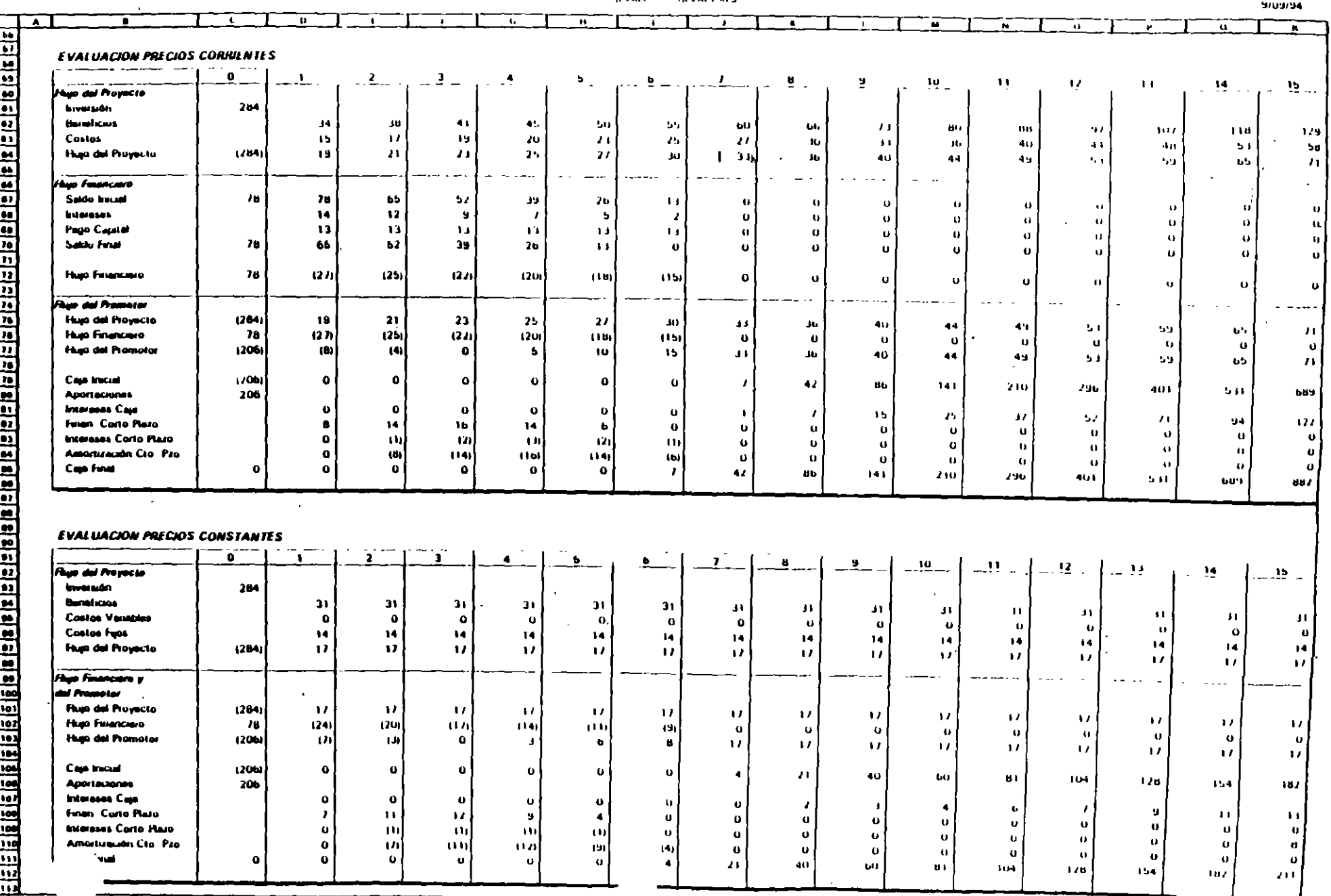

**JUVALLACE ILVALL** 

 $\sim 10^{-1}$ 

 $\mathbf{L}$ 

 $\mathcal{L}^{\mathcal{L}}$  . The contribution of the contribution of the contribution of  $\mathcal{L}^{\mathcal{L}}$ 

 $\mathbf{A}$ 

 $\sim 100$  km  $^{-1}$ 

 $\mathbf{r}$ 

**ILVALU ALVALLACS** 

#### ┳ - ni ANALISIS TINANCILIO DE PROYECTOS  $\bar{a}$ Variables Proyecto Proyecto Tinghe ing 2 Berrer 27.56% 204 A langue introducto **Bremstôn**  $\mathbf{H}$ Precio Unitario Hard  $\mathbf b$  $\mathbf{L}$  $\Phi$ **Costo Vanable**  $\mathbf{I}$ Canal Costa Tax  $14$  $\frac{0}{2}$ . T  $\mathbf{r}$  $\frac{1}{2}$  .  $\sim$  4  $\overline{2}$  $\pmb{b}$ Ţ.  $\mathbf{B}$ ÿ. 10  $\mathbf{H}$  $\mathbf{L}$  $\sim$  $\mathbf{H}$  $\overline{14}$  $15<sub>1</sub>$ 100% 10.0% **Balling after** 10.0% **100%** 10.05. **TO OX** 10.05 10.0% **TUBA**  $10.03$ 10.0% 311.14 10.00 to os.  $10<sub>h</sub>$  $10<sub>h</sub>$ 10.0% سماز مدما  $70%$  $10<sup>2</sup>$  $1.15$  $103$  $7.05$  $2.03$  $202$  $10<sub>h</sub>$ -7.0%  $\mathcal{F}$  to  $\mathcal{F}$  $\mathcal{F} \rightarrow \mathcal{F}$  $103$  $7.03$  $12.7%$  $17.7%$ 17.7% 17.7% **I** Nortwis  $11.15$  $11.7<sub>h</sub>$  $11.13$  $1115$  $11/2$  $17.7<sub>h</sub>$  $11/15$  $11.1<sub>h</sub>$  $11.15$  $11.1<sub>3</sub>$  $11.13$  $10$  $10$  $\mathbf{1} \mathbf{0}$  $\sqrt{0}$  $\sqrt{a}$ ιu  $\overline{10}$  $\mathbf{U}$  $\bf{1}$  $\pm$  0  $-1.0$  $\mathbf{u}$  $\mathbf{1}$  $\mathbf{1}$  $1<sub>u</sub>$ 1000  $1100$ 1.210 kalu a Prazzon  $1 - 131$ 1.464  $1.611$  $1.111$ 1.949  $2,144$  $\mathcal{F}$  -PaB  $2.5 - 14$  $2.05\,\mathrm{m}$  $4.1\ \mathrm{m}$  $\sim 100\,M_\odot$  $1.191$ ialul V P 1,000  $0<sub>050</sub>$  $0.722$  $0.613$ 0.521  $4111$  $0.441$  $0.1h$  $0,320$  $0.212$  $0.731$  $0.196$  $0.167$  $0.141$  $0.120$ 0.102  $0.087$ a.<br>Santa  $\sim$   $\sim$   $\sim$ **RESUMEN DE LAS PROYECCIONES**  $\mathbb{R}P^{\frac{1}{2}}$ `o` <u>้ว</u> þ, ٦.  $\leftarrow$  $10<sub>10</sub>$  $-2$  $-2$  $\frac{a}{2}$  $\overline{\mathbf{2}}$  $\sim$  11.  $\mathcal{M}_{\mathcal{C}}$  $\frac{1}{2}$  $\mathbf{B}$  $14$ **MP** Proyecto 1264  $16$ 15  $\overline{14}$  $11$  $\mathbf{r}$  $\mathbf{H}$  $\mathbf{H}$  $10$ - 58 -9  $\mathbf{h}$  $\mathbf{B}$ **VP** Aramstado  $16$  $\overline{11}$ , 45  $\sim$  8  $\mathbf{r}$  $\prime\sigma$  $\blacksquare$  $97$  $\mathbf{u}$  $102$  $111.5$  $119.$  $12.6$  $\sim 10\, \mathrm{s}$ 142  $(714)$  $(204)$  $1760$  $(250)$  $(2.19)$  $12201$ 149. **Information**  $1.5\%$  $1701$  $(192)$ -007 - 6 7 a  $(165)$  $(15.6)$  $(145)$ Till Baz 4147) 94%  $125.$  $(1.85)$ 53% tal año ni 40% JUN.  $2.3\%$  $(129)$ 18%  $14<sub>h</sub>$  $\mathbf{1}+\mathbf{3}_0$  $\mathbf{H}^{\prime} \mathbf{h}$  $\mathbf{U}$  .  $\sim$   $\lambda$  $10\%$ TIN North Lat after rul 93%  $10<sub>1</sub>$ 49%  $34<sub>h</sub>$  $\mathcal{L}$  . 23%  $12\sigma$ 16%  $10<sub>h</sub>$  $5<sub>h</sub>$  $\mathcal{L}$  .  $1\, \mathrm{m}$ a tu  $\mathbf{b}^{\prime}\mathbf{A}$  $\mathbf{B}^{\dagger}\mathbf{X}$ 10.8%  $15.7%$ ti tha  $0.01$ Future connecto MAssons 5.6% 20.1%  $14.59$ 99. 28.5% 32.3% 35.7% 39.0% 42.0% 44.9%  $41.5<sub>1</sub>$ **NU 0%**  $\mathcal{A} \rightarrow \mathcal{K}$  $54.5<sub>2</sub>$ **Financiamiento Máximo Hope der Fromana**

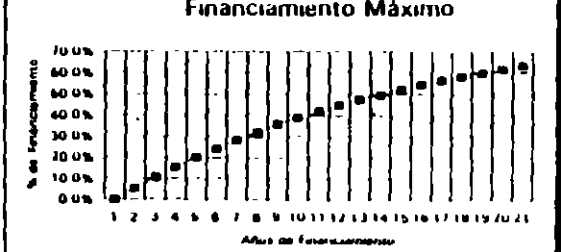

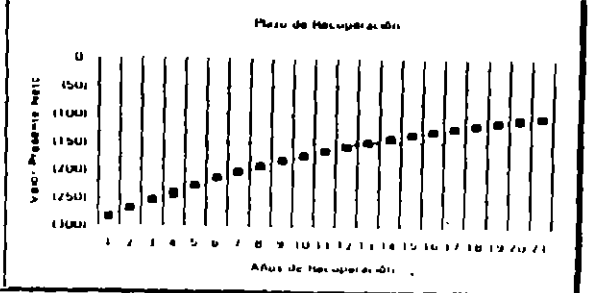

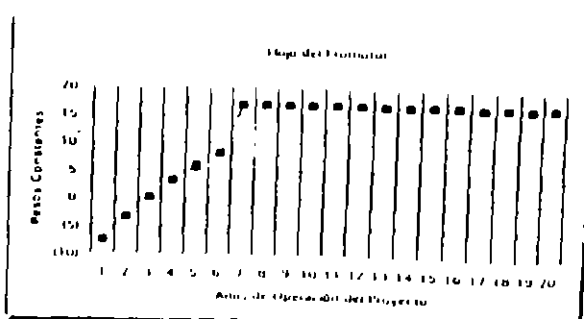

3/05/34
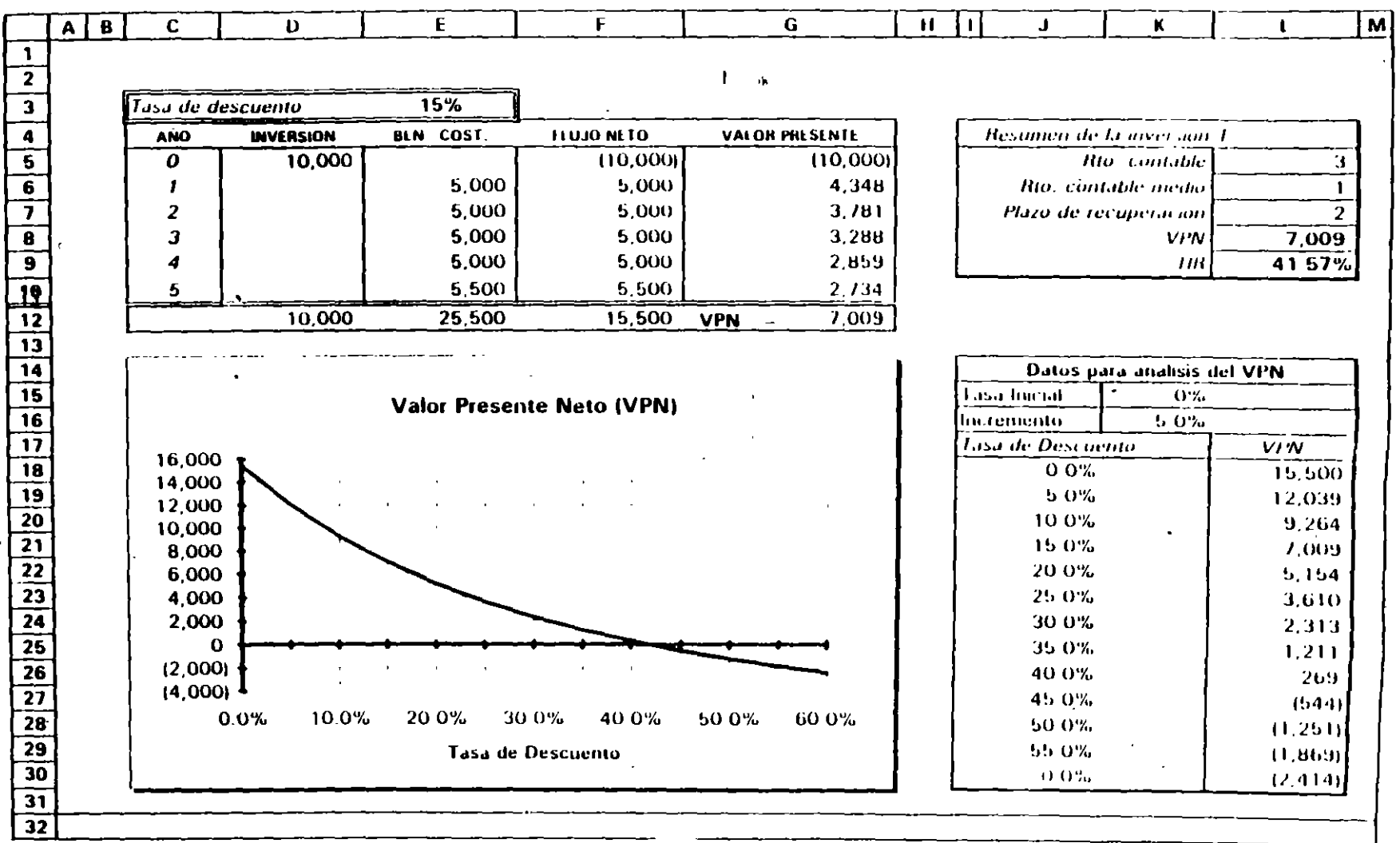

 $x_{1}$ 

 $\overline{1}$ 

 $\overline{\phantom{a}}$ 

.

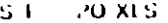

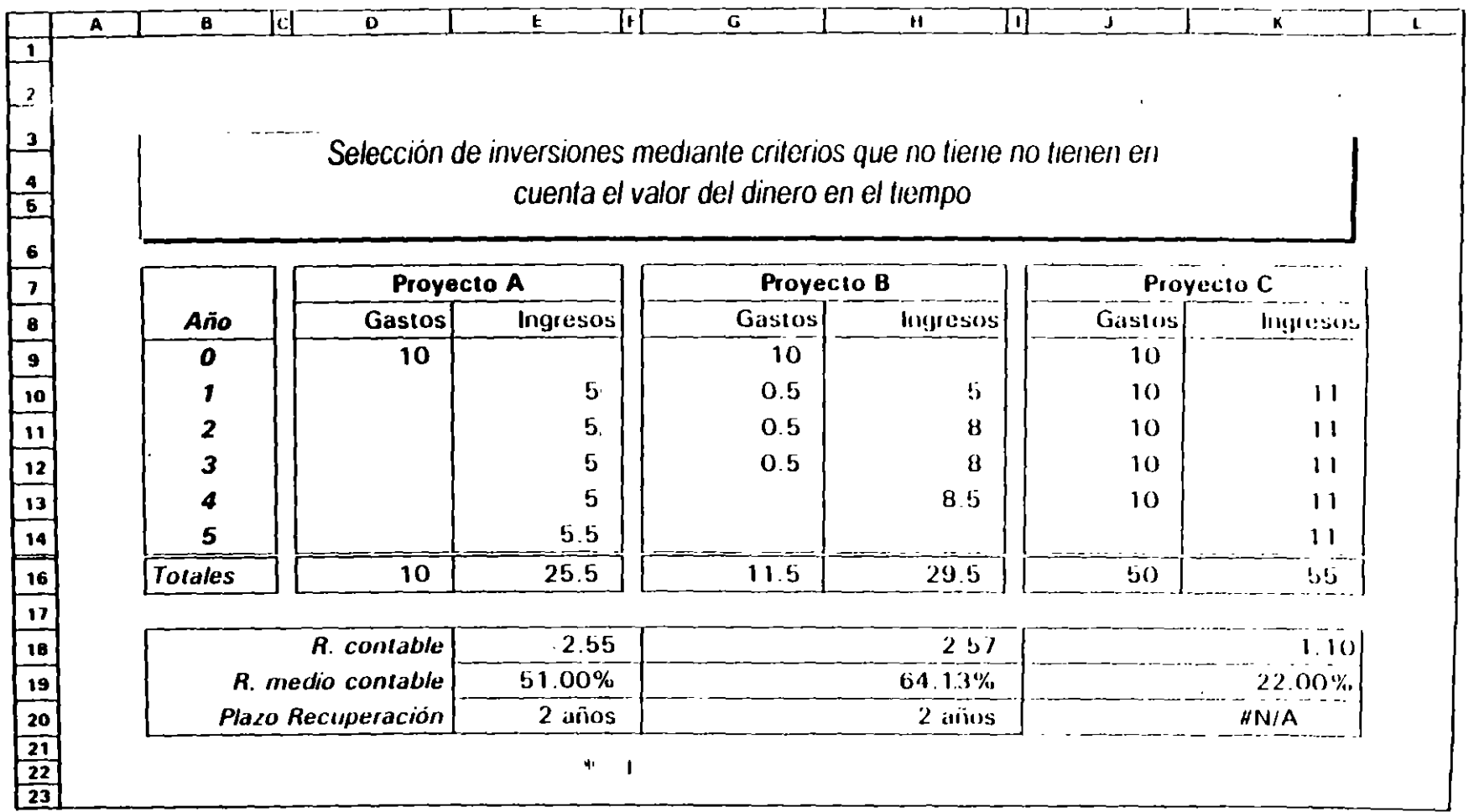

 $\sim$   $\alpha$ 

VAL IEXIS

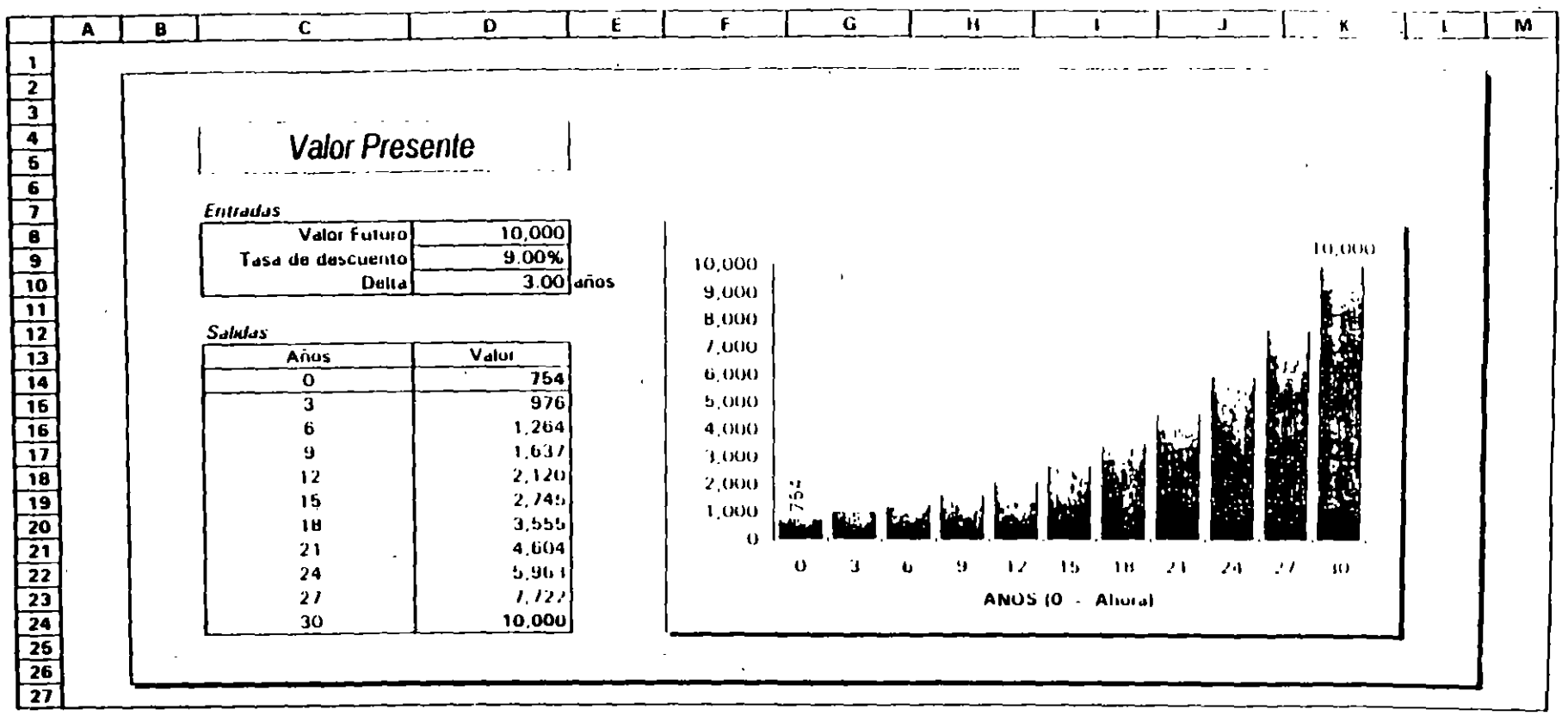

 $\Psi = \Psi$ 

TABLE AM XES

|                                                                                                    | A | R                                                  | C.                         | $\mathbf{D}$                                   | $\mathbf{r}$ |                              | G.                  | $\mathbf{H}$ | -1 |                |                        |                                  | M              | - 14           | $\mathbf{U}$<br>Р. |
|----------------------------------------------------------------------------------------------------|---|----------------------------------------------------|----------------------------|------------------------------------------------|--------------|------------------------------|---------------------|--------------|----|----------------|------------------------|----------------------------------|----------------|----------------|--------------------|
|                                                                                                    |   |                                                    |                            |                                                |              |                              |                     |              |    |                |                        |                                  |                |                |                    |
|                                                                                                    |   |                                                    |                            |                                                |              |                              | 10,000              |              |    |                |                        |                                  |                | ن اس ۸1        | 10,000             |
|                                                                                                    |   |                                                    | Pagos Iguales de Capital   |                                                | lasa         | 50.00%                       |                     |              |    |                | <b>Pagos Nivelados</b> |                                  | <b>Lesa</b>    | <b>50.00%</b>  |                    |
|                                                                                                    |   |                                                    |                            |                                                | Plezo        | 20                           |                     |              |    |                |                        |                                  | Prize          |                |                    |
|                                                                                                    |   |                                                    |                            |                                                |              |                              |                     |              |    |                |                        |                                  |                |                | $\overline{20}$    |
|                                                                                                    |   |                                                    | Salılu                     |                                                | Pago         |                              | Saldo               |              | ψ. |                | Salılo                 |                                  | Pago           |                | Saldo              |
|                                                                                                    |   | Anu                                                | hacted                     | <b>Litercses</b>                               | Captal       | Total                        | l and               |              |    | $A_{110}$      | <b>Internal</b>        | Intereses                        | Copital        | <b>Latal</b>   | <b>Fund</b>        |
|                                                                                                    |   | 1                                                  | 10,000                     | 6,000                                          | 500          | 5,500                        | 9.500               |              |    | -1             | <b>10 000</b>          | $+000$                           | z              |                |                    |
|                                                                                                    |   | 2                                                  | 9.500                      | 4,750                                          | 500          | 5,250                        | 9.000               |              |    | $\overline{2}$ | 9,998                  | <b>COL 1</b>                     | Z              | 5.002          | 9,990              |
|                                                                                                    |   | 3                                                  | 9,000                      | 4,500                                          | 500          | 5,000                        | 8,500               |              |    | 3              | 9996                   | <b>Bee</b> 4                     | A.             | 5,002          | 9,996              |
|                                                                                                    |   | ▲                                                  | 8.500                      | 4.250                                          | 500          | 4,750                        | 8,000               |              |    | 4              | 9993                   | 4,996                            | ÷.             | 5,002          | 9.993              |
|                                                                                                    |   | 5                                                  | 8.000                      | 4,000                                          | 500          | 4,500                        | 7.500               |              |    | ъ              | 9,988                  | 1.94                             | Ħ              | 5,002<br>5.002 | 9,988              |
|                                                                                                    |   | 6                                                  | 7,500                      | 3.150                                          | 500          | 4.250                        | 1000                |              |    | 6              | 9.980                  | $+990$                           | $\mathbf{L}$   | 5,002          | 9,980              |
|                                                                                                    |   | 7                                                  | 7.000                      | 3.500                                          | 600          | 4,000                        | 6.500               |              |    | ,              | 9,969                  | 4,984                            | $\blacksquare$ | 5,002          | 9,969              |
|                                                                                                    |   | 8                                                  | 6.500                      | 3,250                                          | 500          | 3,150                        | 6.000               |              |    | В              | 9.952                  | 4.976                            | 50             | $-002$         | 9,952              |
|                                                                                                    |   | 9                                                  | 6.000                      | 3.000                                          | 500          | 3,500                        | 5.500               |              |    | 9              | 9.926                  | 4.961                            | 33.            | 5,002          | 9.926              |
|                                                                                                    |   | 10                                                 | 5.500                      | 2 750                                          | 500          | 3.250                        | 5.000               |              |    | 10             | 9,001                  | 4.944                            | 58             | 5.002          | 9001               |
|                                                                                                    |   | 11                                                 | 5.000                      | 2.500                                          | 600          | 3,000                        | 4.500               |              |    | 11             | 9,830                  | 4.915                            | 87             | 5,002          | <b>9.830</b>       |
|                                                                                                    |   | 12                                                 | 4,500                      | 2.250                                          | 500          | 2,750                        | 4,000               |              |    | 12             | 9/43                   | 4 B / 1                          | 1.10           | 5.002          | 9,141<br>9613      |
|                                                                                                    |   | 13                                                 | 4.000                      | 2 000                                          | 600          | 2,500                        | 3500                |              |    | 13             | 9.613                  | 4 806                            | 195            | 5.002          | 9,418              |
|                                                                                                    |   | 14                                                 | 3.500                      | 1.750                                          | 500          | 2,250                        | 3,000               |              |    | 14             | 9,418                  | 4.709                            | 291            | 5.002          | 9125               |
|                                                                                                    |   | 15                                                 | 3,000                      | 1.500                                          | 500          | 2,000                        | 2.500               |              |    | 15             | 9.125                  | 4.562                            | 4.19           | 5.002          | <b>U</b> bub       |
|                                                                                                    |   | 16                                                 | 2.500                      | 1.250                                          | 500          | 1,750                        | 2.000               |              |    | 16             | <b>B.686</b>           | 4,343                            | 659            | 5.002          | <b>B027</b>        |
|                                                                                                    |   | 17                                                 | 2.000                      | 1.000                                          | 500          | 1,500                        | 1,500               |              |    | 11             | 8.027                  | 4.014                            | <b>UHL</b>     | 5,002          | 1039               |
|                                                                                                    |   | 18                                                 | 1,500                      | 750                                            | 500          | 1250                         | 1,000               |              |    | 18             | 7.039                  | 3.520                            | 1.482          | 5,002          | 5.551              |
|                                                                                                    |   | 19                                                 | 1,000                      | 500                                            | 500          | 1,000                        | 500                 |              |    | 19             | 3.557                  | 2.119                            | 2.223          | 5,002          | 3.334              |
|                                                                                                    |   | 20                                                 | 500                        | 250                                            | 500          | 760                          | O.                  |              |    | 20             | 3.334                  | 1.66J                            | 3,334          | 5,002          | $\mathbf o$        |
|                                                                                                    |   |                                                    |                            |                                                |              |                              |                     |              |    |                |                        |                                  |                |                |                    |
|                                                                                                    |   |                                                    |                            |                                                |              |                              |                     |              |    |                |                        |                                  |                |                |                    |
|                                                                                                    |   |                                                    |                            |                                                |              |                              |                     |              |    |                |                        |                                  |                |                |                    |
|                                                                                                    |   |                                                    |                            | Amortización con Pagos Iguales de Capital      |              |                              |                     |              |    |                |                        |                                  |                |                |                    |
|                                                                                                    |   |                                                    |                            |                                                |              |                              |                     |              |    |                |                        | Amortización con Pagos Nivelados |                |                |                    |
|                                                                                                    |   |                                                    | 6,000                      |                                                |              |                              |                     |              |    |                |                        |                                  |                |                |                    |
|                                                                                                    |   |                                                    |                            |                                                |              |                              |                     |              |    |                | 6.000                  |                                  |                |                |                    |
|                                                                                                    |   |                                                    | $5000 -$                   |                                                |              |                              |                     |              |    |                | 5,000                  |                                  |                |                |                    |
|                                                                                                    |   |                                                    | 4 000                      |                                                |              |                              |                     |              |    |                |                        |                                  |                |                |                    |
|                                                                                                    |   |                                                    |                            |                                                |              |                              |                     |              |    |                | <b>4,000</b>           |                                  |                |                |                    |
|                                                                                                    |   |                                                    | 3.000                      |                                                |              |                              |                     |              |    | <b>JUOO</b>    |                        |                                  |                |                | $\mathbf{1}$       |
|                                                                                                    |   |                                                    | 2.000                      |                                                |              |                              |                     |              |    | 2,000          |                        |                                  |                |                |                    |
|                                                                                                    |   |                                                    | 1,000                      |                                                |              |                              |                     |              |    |                |                        |                                  |                | $\blacksquare$ |                    |
|                                                                                                    |   |                                                    | $\mathbf{o}^{\mathbf{l}'}$ | 오브오오브오오브오오노호호브호후호호호                            |              |                              |                     |              |    | 1,000          |                        |                                  |                | $\blacksquare$ |                    |
|                                                                                                    |   |                                                    |                            | a n n k n n n o c t l l l h n                  |              | $\omega$<br>$\triangleright$ | <b>a</b> <i>a a</i> |              |    |                | uń                     | <b>COUNTRY CONTRACT</b>          |                | 40.            |                    |
|                                                                                                    |   |                                                    |                            |                                                |              |                              |                     |              |    |                |                        |                                  |                | $\mathbb{C}$   |                    |
|                                                                                                    |   | 분뿐요<br>Años de Amortización<br>Anos de Amorozación |                            |                                                |              |                              |                     |              |    |                |                        |                                  |                |                |                    |
|                                                                                                    |   |                                                    |                            |                                                |              |                              |                     |              |    |                |                        |                                  |                |                |                    |
|                                                                                                    |   |                                                    |                            | $\left\{ \cdot \right\}$<br><b>Joseph Sers</b> | ان است با    | <b>Lotal</b>                 |                     |              |    |                |                        | 11<br>bota to a c                | <b>Country</b> |                |                    |
|                                                                                                    |   |                                                    |                            |                                                |              |                              |                     |              |    |                |                        |                                  |                | <b>Lot</b> of  |                    |
| - إمراء إمراه إمراها حالتا والعاهرة إحراها وإدراما مامراها وإمراها وإمراها وإمراها والعالم والمراه والمراه والمراها |   |                                                    |                            |                                                |              |                              |                     |              |    |                |                        |                                  |                |                |                    |
|                                                                                                    |   |                                                    |                            |                                                |              |                              |                     |              |    |                |                        |                                  |                |                |                    |

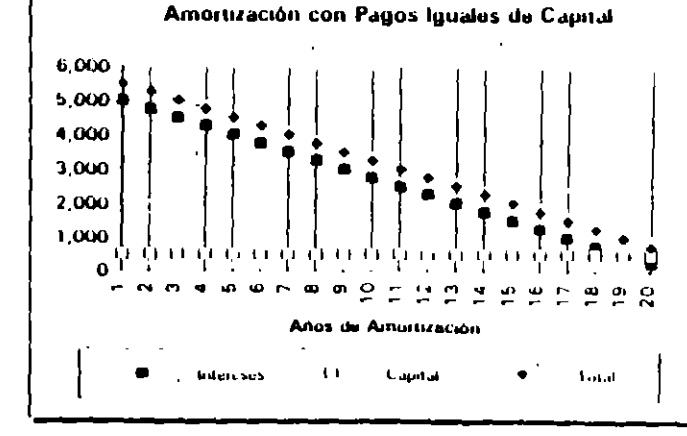

 $\mathcal{L}_{\mathbf{r}}$ 

 $\mathbf{I}$ 

 $\bullet$ 

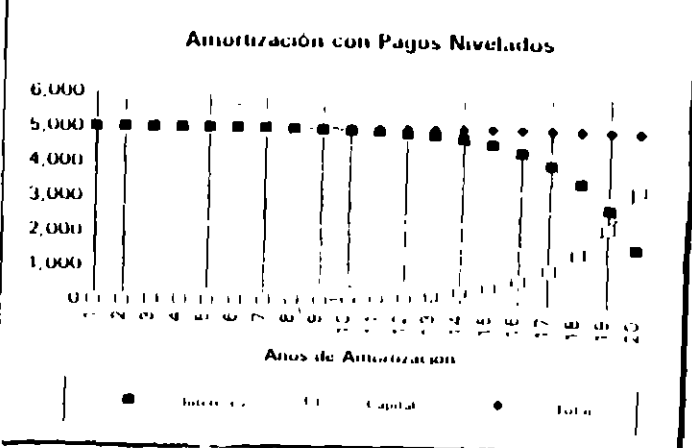

 $P_{\text{softmax}}$  1

T EQUIVIXLS

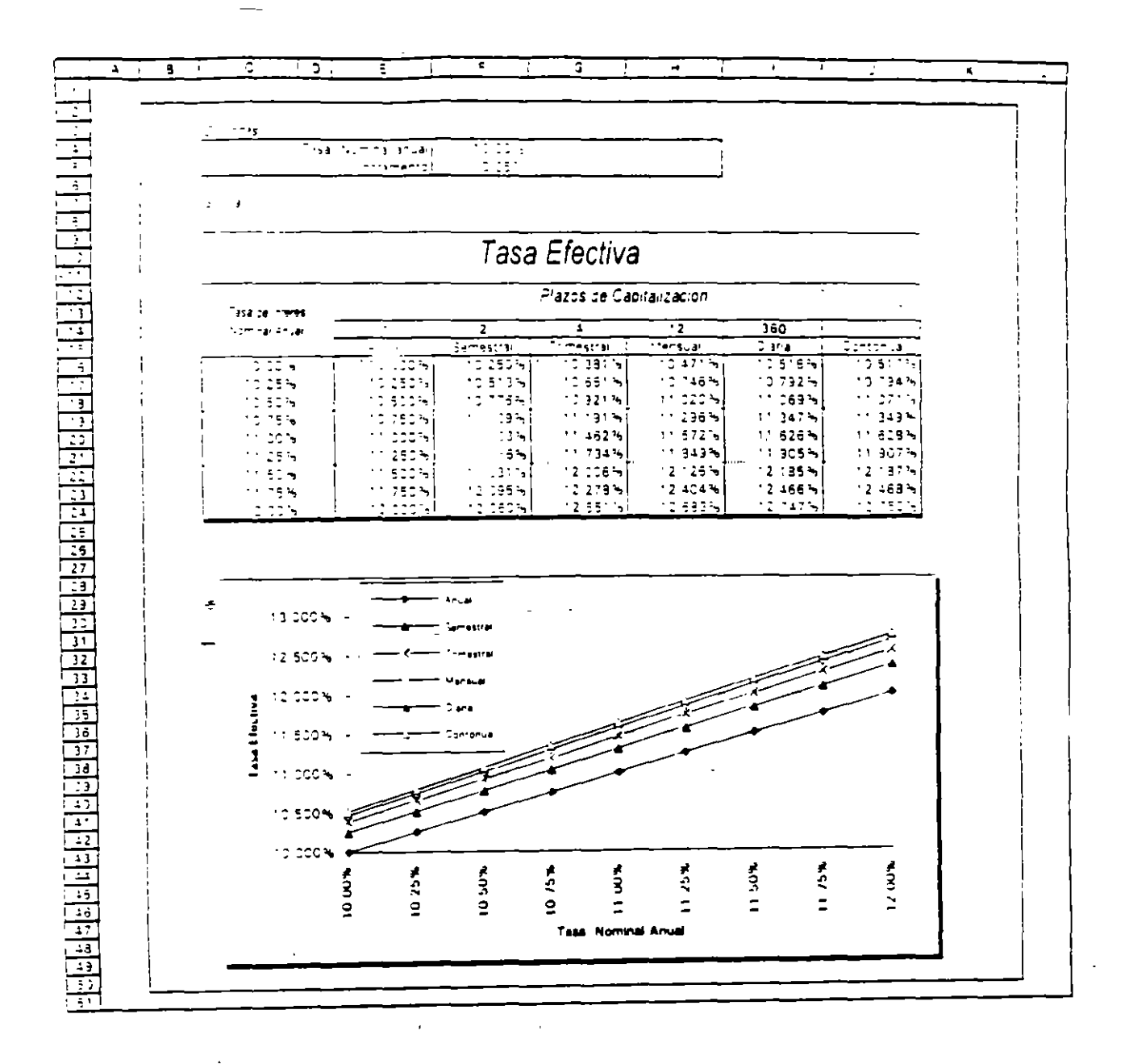

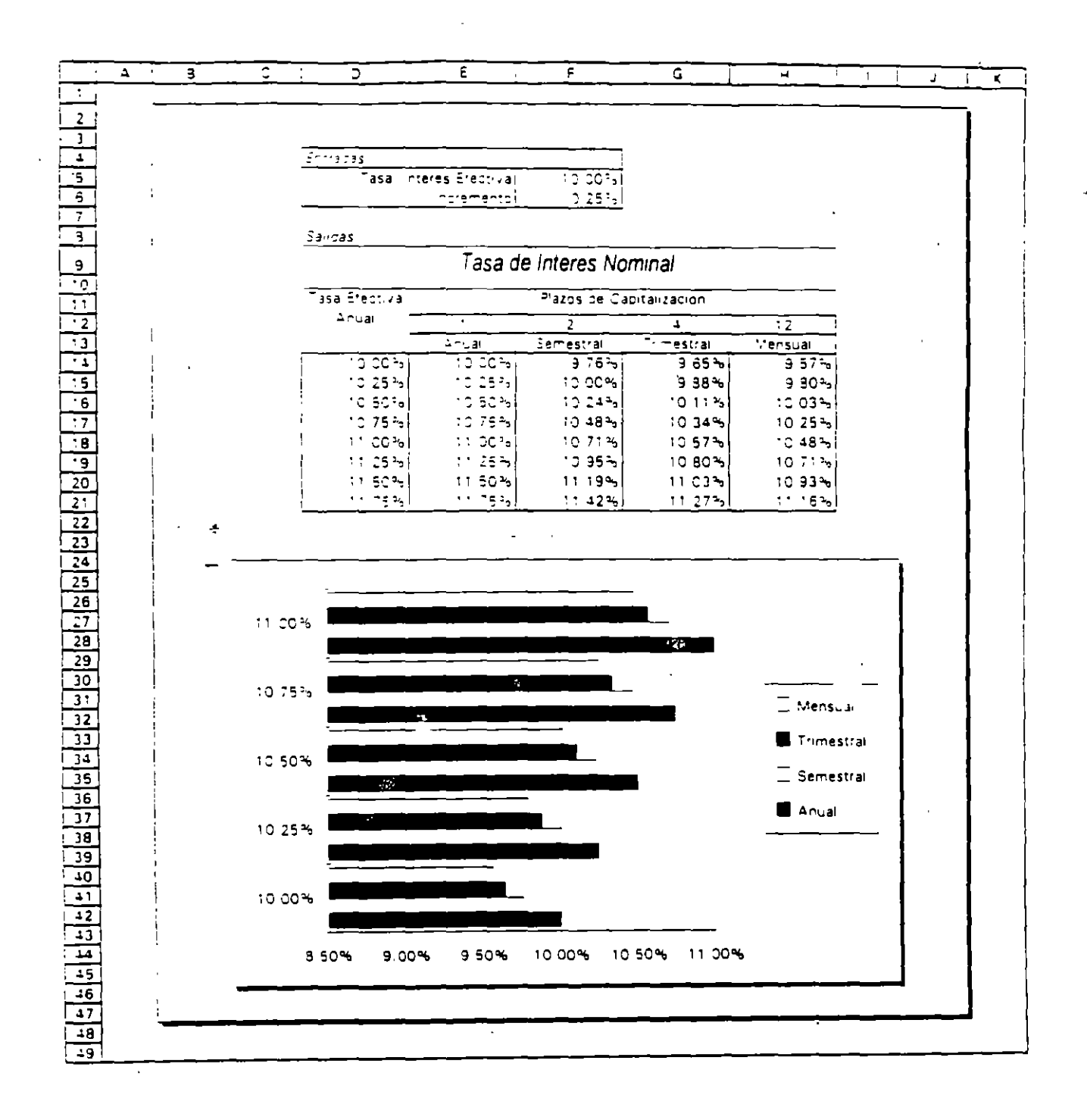

#### Página 1

## COM LEE XES

 $\mathbf{L}$  $\vec{a}$ 

Ţ

ä,

 $\overline{\phantom{a}}$ 

 $\overline{1}$ 

 $\ddot{\phantom{a}}$ 

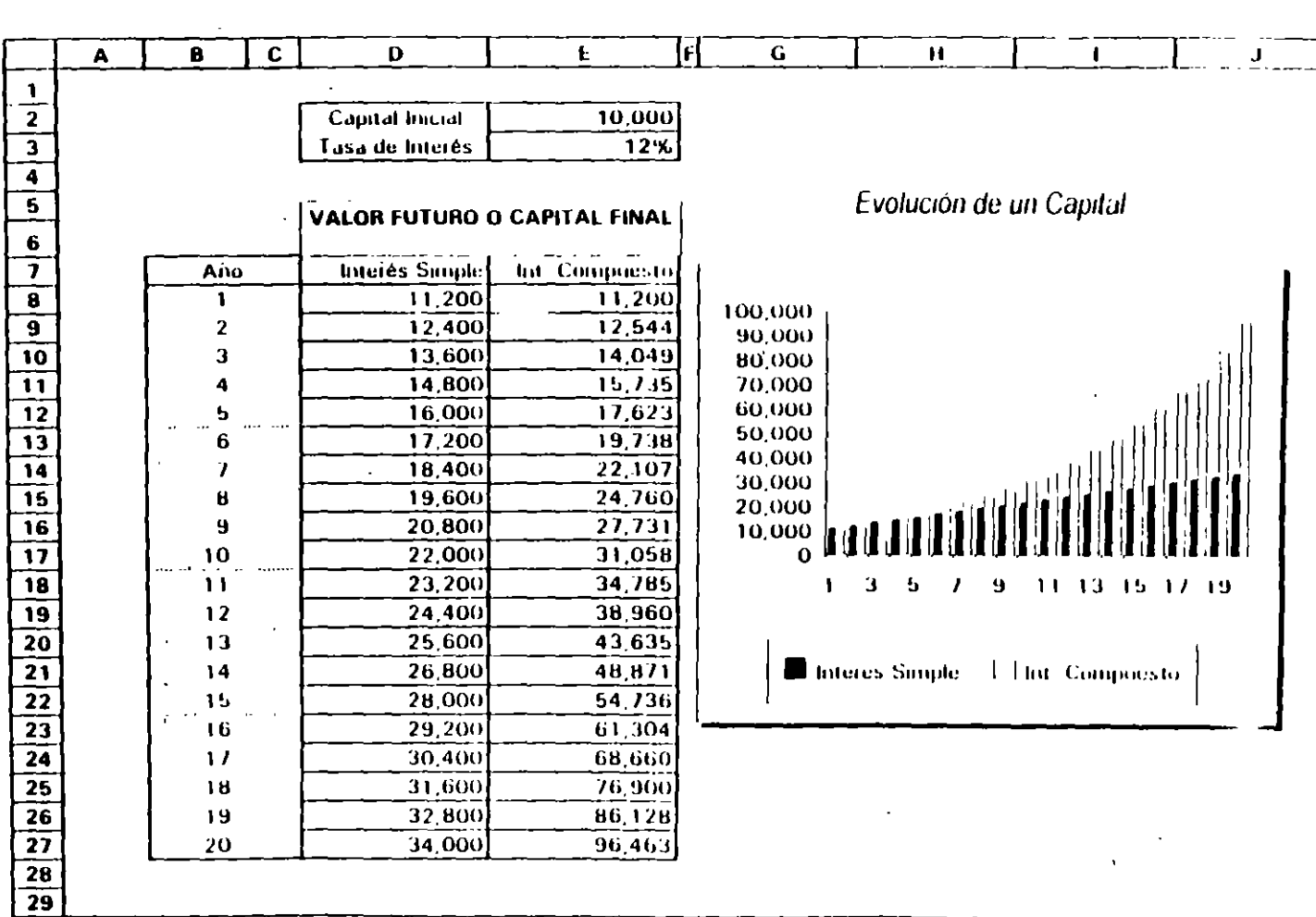

rania †

 $\epsilon$ 

# Proyecto

 $\bullet$ 

## Conjunto de elementos relacionados de manera lógica, tecnológica y cronológica, que se ejecutan en un período determinado, que tienen como objeto resolver un problema, cubrir una necesidad o aprovechar una oportunidad.

Un proyecto tiene costos y beneficios que pueden ser identificados.

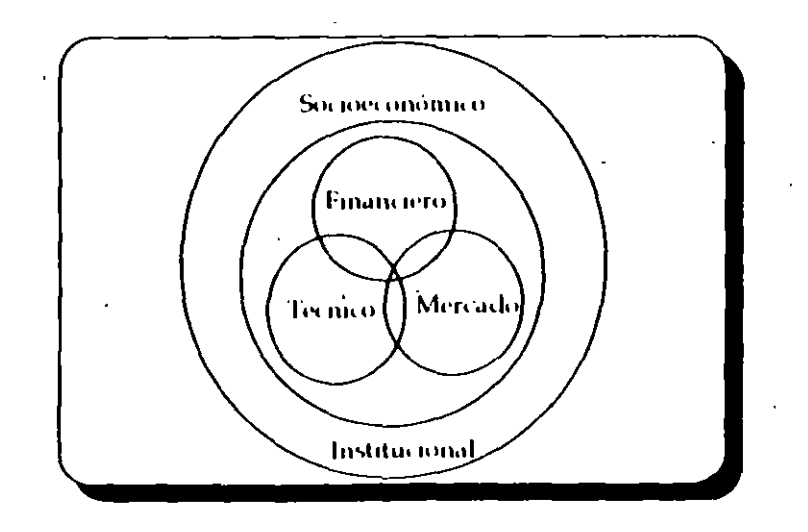

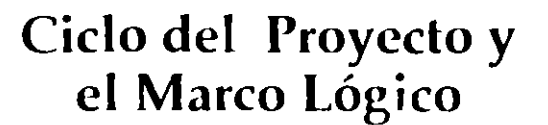

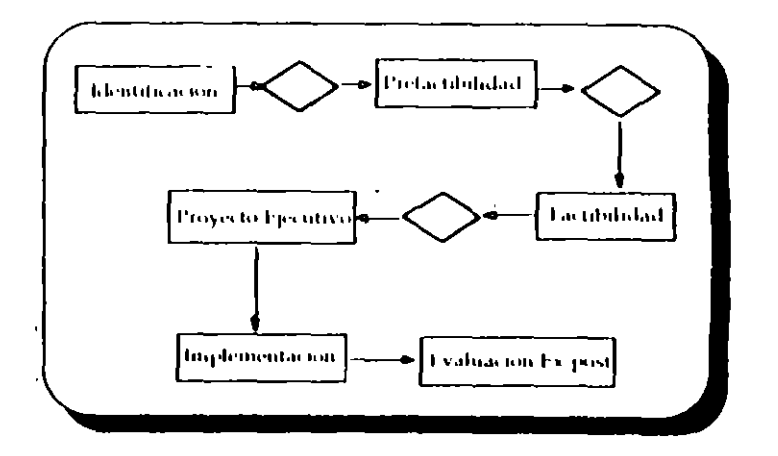

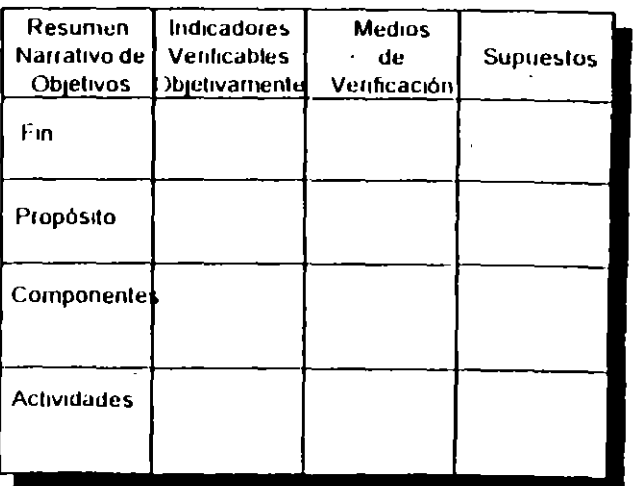

Página 1

## Evaluación de Proyectos y **Flujo de Recursos**

 $\bullet$ 

# Ciclo de Vida de un Producto, **Costos Fijos y Variables**

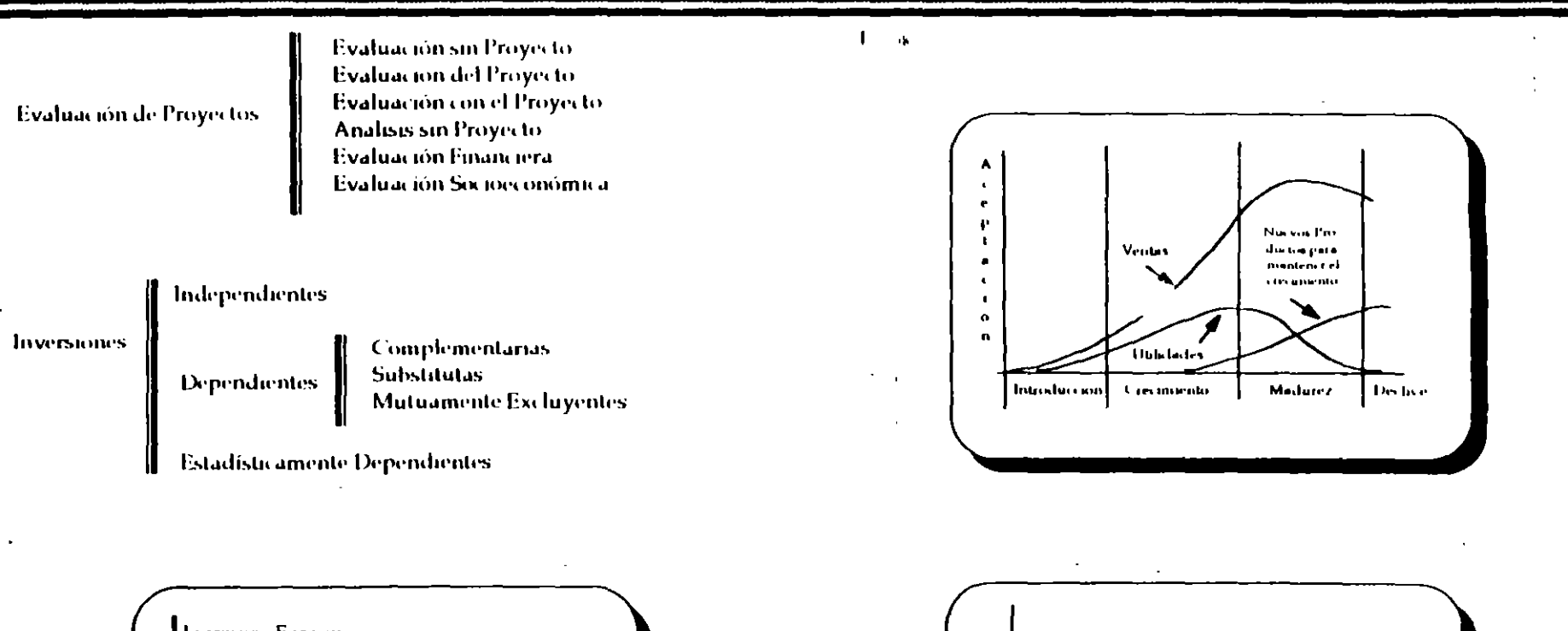

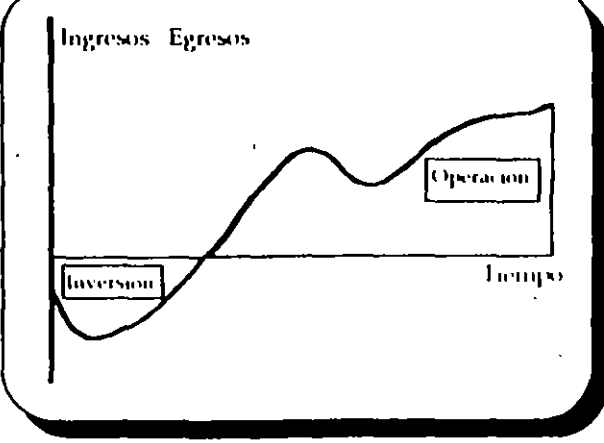

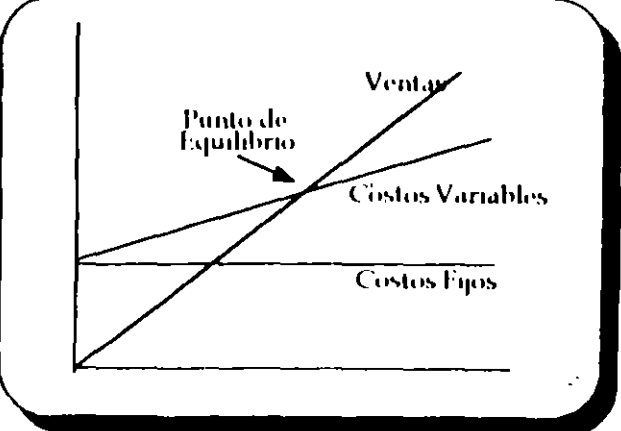

Pági  $\overline{2}$ 

# **Interés Simple**

**·** Interés Simple:

 $\bullet$ 

- $C = Capital$
- $r =$  Tasa de Interés Anual (%)
- n = Número de Años
- = Intereses Generados (\$)
- S = Monto o Valor Futuro al final del periodo.

$$
1 = C r n \t 6 \t 1 = \frac{C r n}{360}
$$
  

$$
S = C + 1
$$

$$
S = C (1 + \frac{r n}{360})
$$

• Descuento:

 $r =$ Tasa de Rendimiento <sup>d</sup>= Tasa de Descuento

$$
r = \frac{d}{1 - \frac{d}{360}} \qquad d = \frac{r}{1 + \frac{r}{360}}
$$

# **Interés Compuesto**

- VP = Valor Inicial
- $r =$ Tasa Anual de Interés
- n = Número de Períodos
- $VF = Value$  Futuro
- Valor Futuro.

,,

$$
VI_{\text{u}} = VP (1 + r)^n
$$

$$
VF_n = VP (1 + r_1)(1 + r_2) \cdots (1 + r_n)
$$

• Valor Presente:

$$
VP = \frac{VF_n}{(1+r)^n}
$$

VP = 
$$
\frac{VF_n}{(1 + r_1)(1 + r_2) \cdots (1 + r_n)}
$$

Página : 3

# Tasa de Interés Nominal y Efectiva ~~

» El interés " j " se capitaliza "m " veces por periodo.

$$
VF = VP (1 + \frac{j}{m})^m
$$

» Tasa Efectiva (rendimiento anual al final del periodo):

$$
r = (1 + \frac{1}{m})^m - 1
$$

» Tasa Nominal por período:

$$
j = m \left[ \left( 1 + r \right)^{1/m} - 1 \right]
$$

» Cuando el interés se *capitaliza por "n" años:* 

$$
VF = VP (1 + \frac{j}{m})^{mn}
$$

$$
\overline{p}
$$
 "Tasa Continua".

 $1 - \alpha$ 

$$
VF_n = VP \ e^{\delta n}
$$

>> Tasas Equivalentes:

$$
(1+r)^n = (1+\frac{r}{m})^{nm} = e^{\delta n}
$$

## **Valor Presente**

• El Valor Presente es la cantidad maxima que podria pagar un inversionista por la oportunidad de realizar una inversión. sin demeritar su posición hnanc1era

#### $\mathbf{l}$ , , , ,

• Valor Presente y las tasas reales y nominales:

TR =  $Tasa Real$ : In =  $Tasa Inflación$ 

• Valor Presente de un flujo de efectivo:

 $\bullet$ 

$$
VP = \sum_{t=0}^{t} \frac{FE_1}{(1+t)^t}
$$

$$
VP = \frac{FE_1}{(1+r_1)} + \frac{FE_2}{(1+r_1)(1+r_2)} + \dots + \frac{FE_n}{(1+r_1)(1+r_2)(1+r_n)}
$$

$$
TN = (1 + TR)(1 + ln) - 1
$$

$$
TR = \frac{(1+TN)}{(1+ln)} - 1
$$

$$
VP = \sum_{t=0}^{1} \frac{FE_1 (1 + \ln)^{t}}{(1 + r)^{t} (1 + \ln)^{t}}
$$

# Anualidades

• Valor Presente de una Anualidad "A":

$$
VP = Ax B(n,r) = A \frac{1 - (1+r)^{-n}}{r}
$$

• Anualidad Anticipada:

$$
A = VP \frac{r(1+r)^n}{(1+r)^n - 1} = VP \frac{r}{1 - (1+r)^n}
$$

• Perpetuidades:

 $\bullet$ 

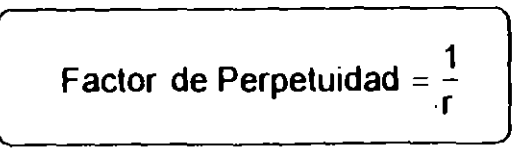

# Técnicas que no Tienen en Cuenta el Valor del Dinero en el Tiempo

## $1 - \alpha$

• Plazo de Recuperación (PR):

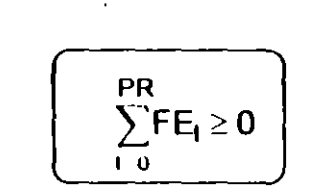

**Rentabilidad Contal (RC):** 

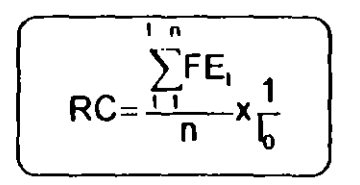

Pági  $\mathbf{r}$ 

## Valor Presente Neto

$$
VPN = -I_0 + \sum_{t=1}^{t-n} \frac{FE_t}{(1+r)^t}
$$

$$
VPN = \sum_{t=0}^{1-n} \frac{I_1}{(1+r)^t} + \sum_{t=0}^{1-n} \frac{FO_t}{(1+r)^t}
$$

$$
\sqrt{VPN} = -I_0 + \frac{FE_1}{(1 + r_1)} + \frac{FE_2}{(1 + r_1)(1 + r_2)} + ... + \frac{FE_n}{(1 + r_n)(1 + r_2)(1 + r_n)}
$$

- Un VPN>O representa la utilidad inicial del proyecto, la cual no es reconocida para efectos contables.
- **El monto que el promotor podría pagar en exceso politica** el proyecto (margen de error en los cálculos de las inversiones) y recuperar su inversión a la tasa deseada.
- Un VPN<O calculado a la tasa crediticia. representa el monto del proyecto que no puede ser financiado con crédito.

•

 $\bullet$ 

## Tasa Interna de Rendimiento

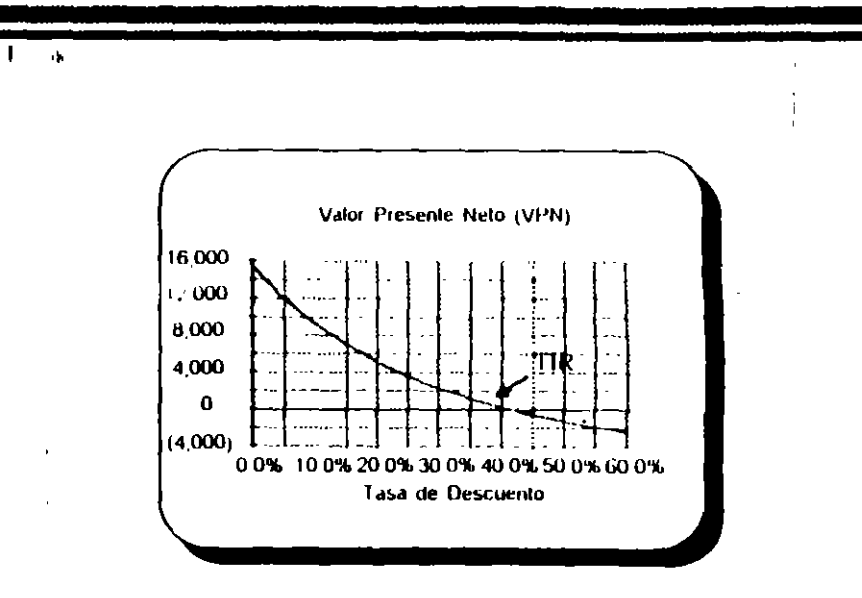

- La TIR es la tasa de descuento que hace el valor presente neto igual a cero.
- La TIR es la tasa mínima que permite recuperar la inversión.
- La TIR es la rental lidad que se obtendría por la inversión\_
- La TIR es las tasa de crecimiento de la inversión\_
- Cuando se conoce el monto del pago por capital e intereses de un crédito, la TIR es la tasa de interés de dicho crédito.

# Plazo de Recuperación Descontado

Es el plazo al que se recupera una inversión teniendo en cuenta el costo del dinero.

 $\mathbf{r}$ 

# Tiempo de Recuperación a **Valor Presente**

Si se utiliza como tasa de descuento la crediticia, es posible obtener el porcentaje nuximo anual financiado con crédito.

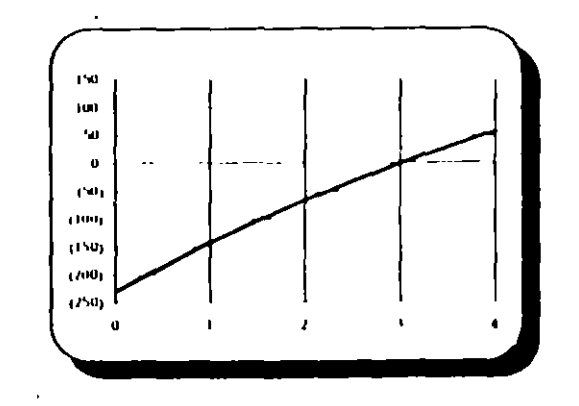

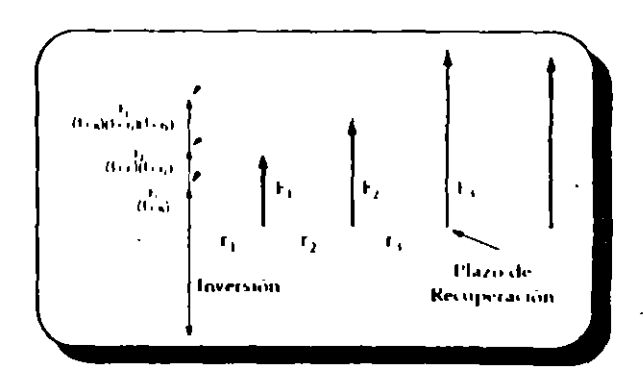

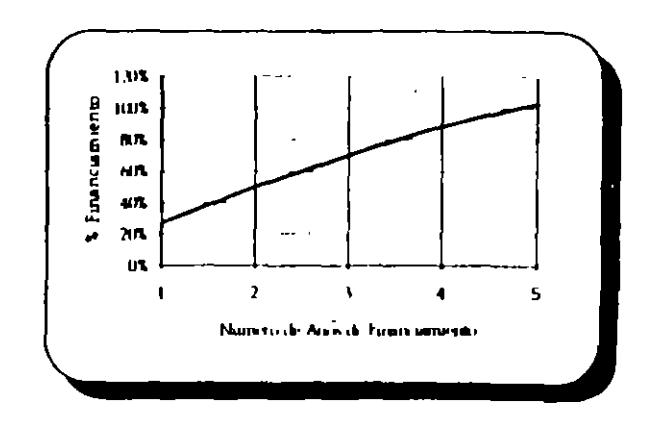

 $\mathbf{L}$  $\Lambda$ 

## Comparación de Inversiones

## Tratamiento del Flujo de Efectivo

- Inversiones Independientes:
- Para inversiones cuyos flujos consisten en uno o más flujos negativos seguidos de uno o más positivos, la utilización del VPN o la TIR permiten determinar la conveniencia de aceptar o rechazar el proyecto.
- Inversiones Mutuamente Excluyentes:.
- Cuando se requiere conocer que proyecto aceptar entre dos o más inversiones mutuamente excluyentes, la utilización del VPN o la TIR pueden producir resultados contradictorios.
- ·El VPN permite determinar la mejor opción de manera directa.

## 1 ,,

- Flujo del Proyecto, Financiero y del Promotor.
	- >> Cuando el costo de los pasivos se utiliza como la tasa de descuento, el VPN del proyecto y del promotor es el mismo.
	- » Cuando el VPN de los flujos del proyecto es positivo a la tasa pasiva, la TIR del promotor puede incrementar utilizando una mayor proporción de deuda.

Flujo del Proyecto- Flujo Financiero = Flujo del Promotor

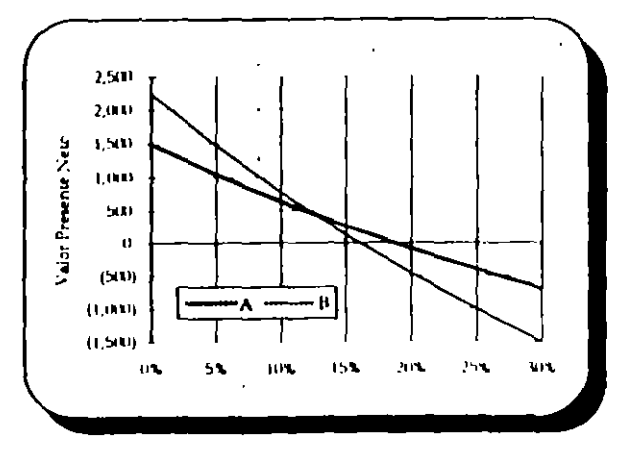

## Tópicos Especiales

- Tamaño Optimo de las Inversiones:
- No obstante que un proyecto muestre un VPN positivo, esto no significa que dicho VPN es el m.lximo que se pudo obtener con otra escala de proyecto.

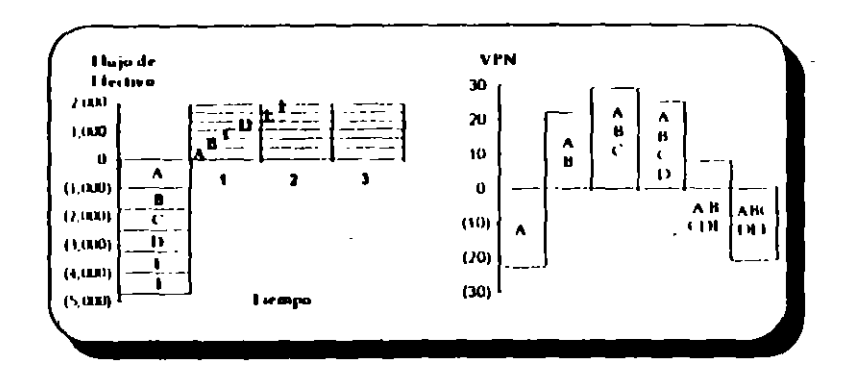

Alternativas con Vidas Diferentes:

Cuando proyectos mutuamente excluyentes tienen vidas diferentes, una simple comparación de los VPN de cada uno de éstos. puede ocasionar resultados ·erróneos.

Una alternativa de solución es considerar que al final de la vida del proyecto más corto se invierte en un proyecto con las mismas caracteristicas.

"I concepto de costo anual equivalente permite la sim-·•Iificación de los cálculos.

## Tiempo Optimo de las Inversiones

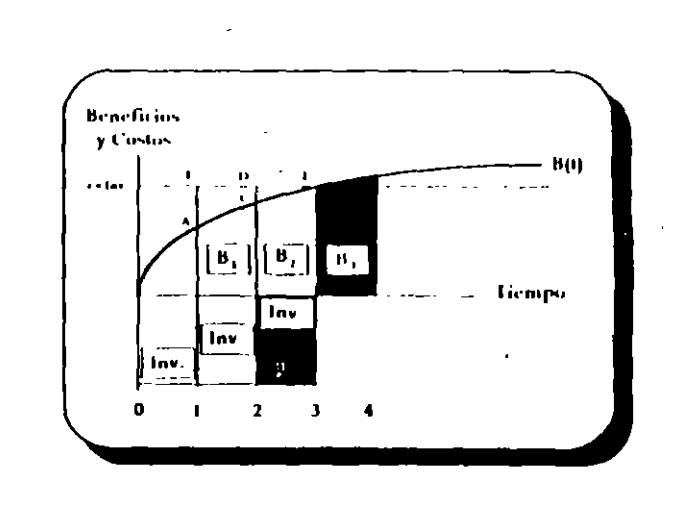

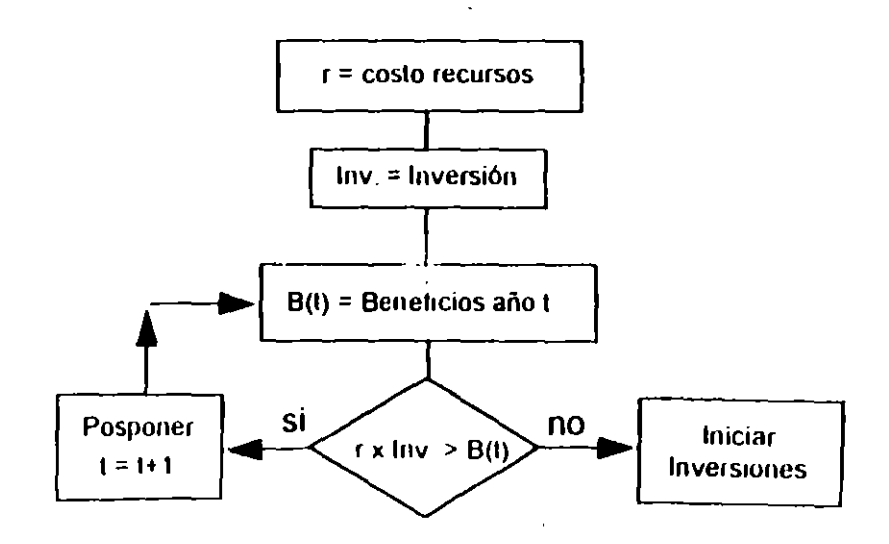

Pág. 10

# Racionamiento de Capital

# Tratamiento de la Incertidumbre

## Racionamiento Externo:

 $\bullet$ 

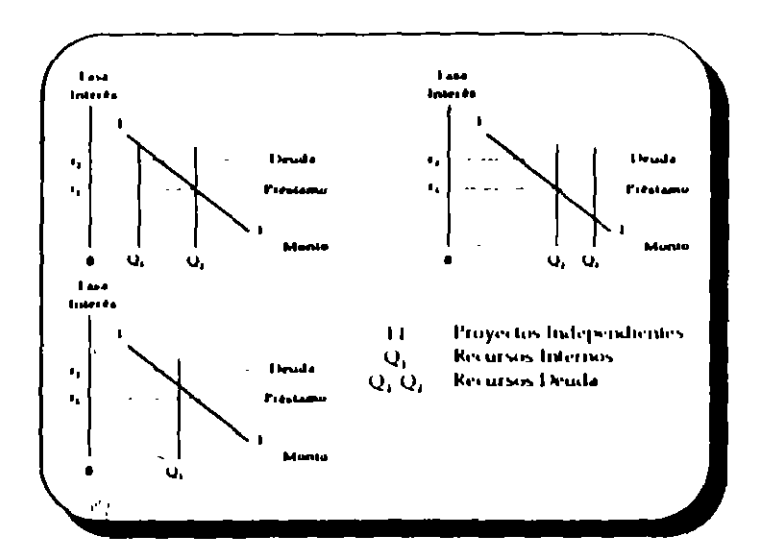

Análisis de Sensibilidad:

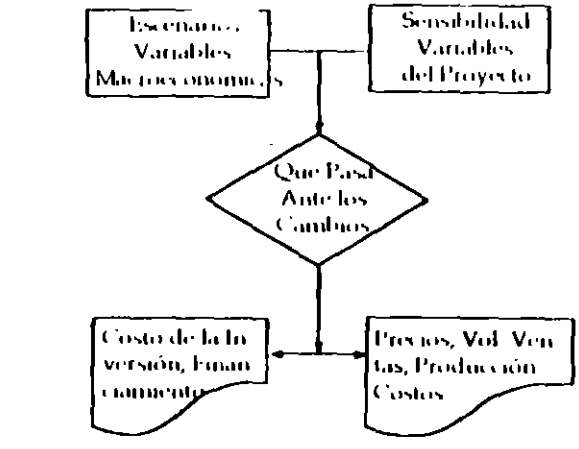

Simulación de Monte Carlo:

- Racionamiento Interno:
- No existe una regla precisa para enfrentar este.  $\bullet$ problema, se sugiere escoger aquellos proyectos que maximicen el VPN total, dentro de un presupuesto predeterminado.

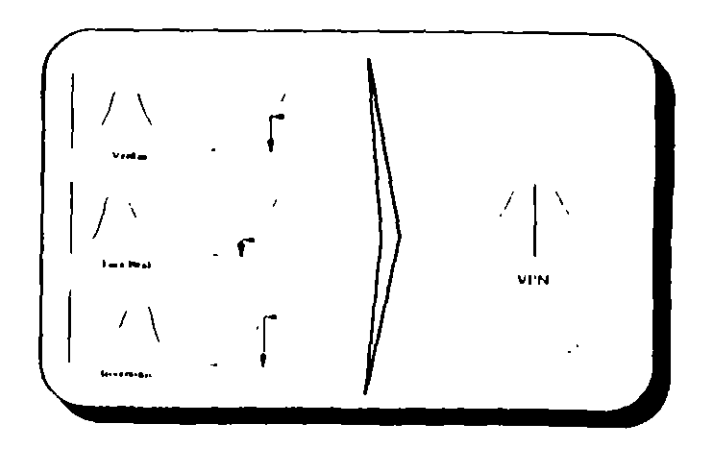

 $\mathbf{r}$ 

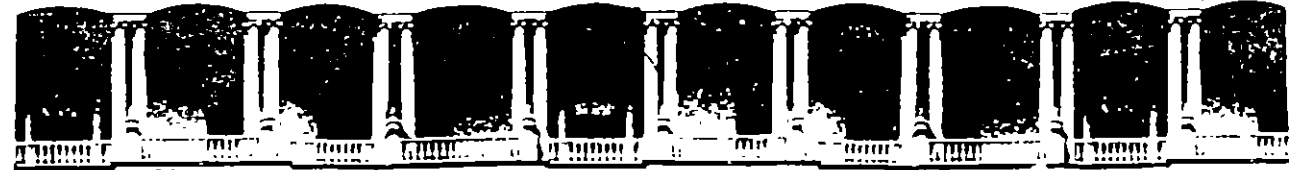

## **FACULTAD DE INGENIERIA U.N.A.M. DIVISION DE EDUCACION CONTINUA**

D l P L O M A D O

FREPARACION Y EVALUACION SOCIOECONOMICA DE PROYECTOS

MODULO Ill EVALUACION ECONOMICA Y FINANCIERA DE PROYECTOS

TOPICOS ESPECIALES DE EVALUACION

ING. ERNESTO FONTAINE

PALACIO DE MINERIA

1994

# **INDICE**

 $\mathbf{r}$ 

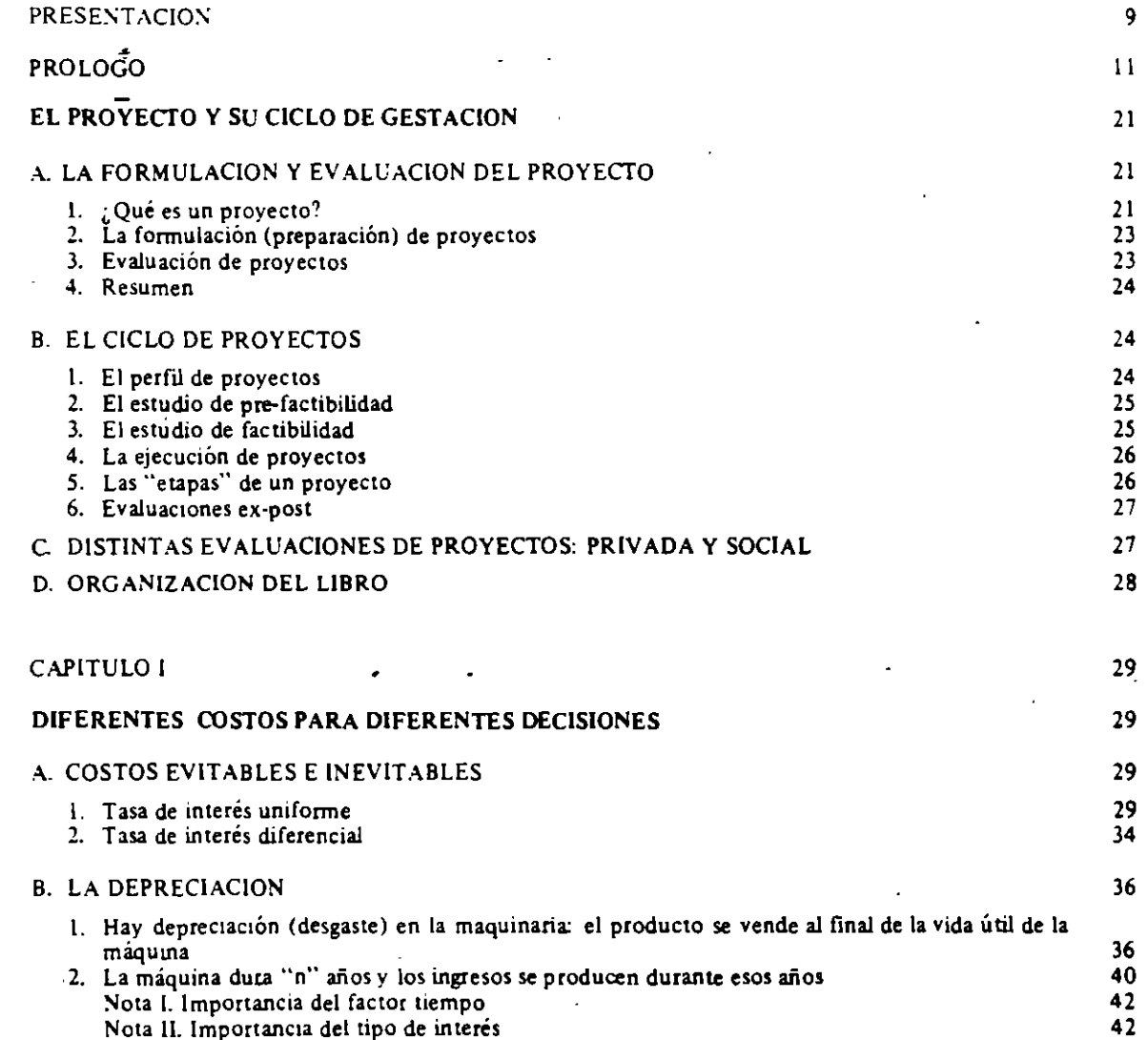

13

## EVALUACION-SOCIAL DE PROYECTOS 1 E. FONTAINE

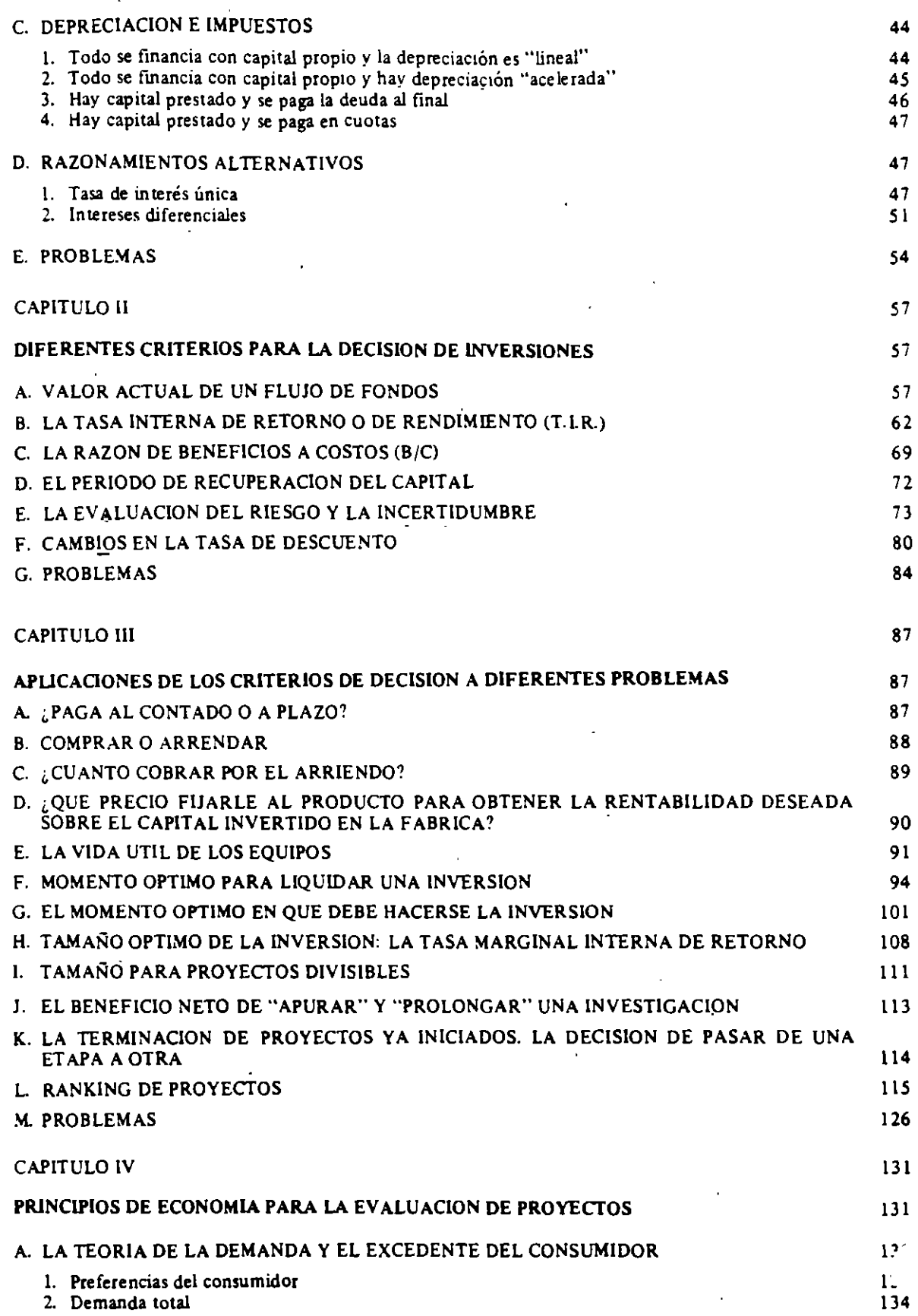

## EL PROYECTO Y SU CICLO DE GESTACION

•

## A. LA FORMULACION Y EVALUACION DEL PROYECTO

l. *¿@é es un proyecto?* 

Sería interesante que el lector conteste a esta pregunta antes de proseguir con la lectura de estos apuntes. Al comparar su respuesta con la que da el economista y administrador de empresas. comprobará la existencia de sesgos (¿taras?) profesionales: es importante reconocer dichos sesgos y conjugarlos en aras de conseguir un "equipo" de trabajo que logre mayores éxitos en la ejecución de proyectos de inversión.

Para el economista, un proyecto es la fuente de costos y beneficios que ocurren en distintos períodos de tiempo. El desafío que enfrenta es identificar los costos y beneficios atribuibles al proyecto, y medirlos (más bien, valorarlos) con el fin de emitir un juicio sobre la conveniencia de ejecutar ese proyecto. Esta concepción lleva a la evaluación *económica* de proyectos. Para un financista que está considerando prestar dinero para su ejecución, el proyecto es el origen de un flujo de fondos provenientes de ingresos y egresos de caja, que ocurren a lo largo del tiempo: el desafío es determinar si los flujos de dinero son suficientes para cancelar la deuda. Esta manera de concebir el proyecto lleva a la evaluación *financiera* de proyectos.

Llevado a gráficos. el proyecto para los economistas puede representarse como se hace en los Gráficos 1 y 2. Las ordenadas miden los beneficios netos (BN) en términos de moneda de igual valor; los puntos bajo el eje horizontal miden BN negativos. Las abscisas miden tiempo. El proyecto representado en el' Gráfico 1 podría ser el de una central hidroeléctrica, con una ."gran" inversión y beneficios anuales "pequeños": el del Gráfico 2, una plantación de pino insigne, en que hay gastos de plantarla y mantenerla, junto a tres oportunidades en que se reciben beneficios netos positivos -dos raleos y el corte final de los árboles que se decidió dejar crecer.

**EVALUACION SOCIAL DE PROYECTOS / E. FONTAINE** 

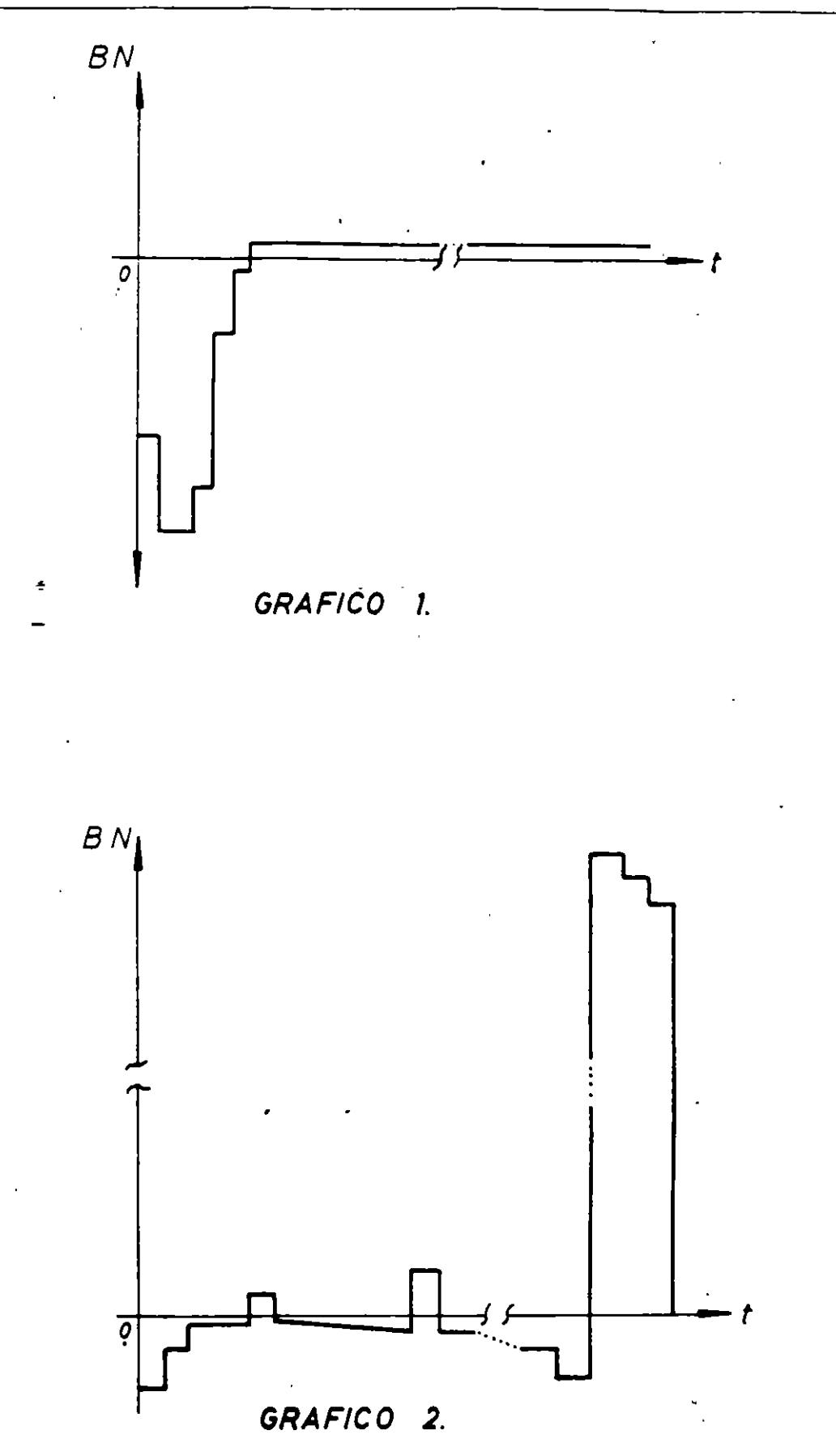

22

## , *La formulación (preparación) de proyectos*

Para un economista, la actividad de producir bienes y servicios  $-\alpha$ la concepción que éste tiene de lo que es la empresa o un proyecto que entregará bienes y servicios- consiste en comprar insumos, combinarlos y transformarlos para venderlos a un valor que exceda, lo más posible: el valor pagado por los insumos utilizados. Es decir. un proyecto combina insumos. que le significan costos, con el fin de obtener productos, que le entreguen beneficios; se pretende que el valor de los beneficios sea mayor que el de los costos. Para ello. el proyecto, o bien la . empresa, deberá buscar eficiencia en la combinación de los insumes y de los productos para así hacer máximo el excedente (económico) a lo largo de su vida. La maximización' del excedente implica minimizar los costos económicos de elaborar distintos niveles de producción, incluyendo en los costos aquellos que son recurrentes. y los llamados costos de capital o de inversión, y conlleva también maximizar los beneficios económicos de entregar (vender) dichos niveles de producción y otros activos de la empresa. El logro de esta eficiencia económica se obtiene mediante la adecuada formulación de los procesos (proyectos), acción que contempla la evaluación económica de las opciones técnicas y tecnológicas sugeridas por los distintos especialistas que colaboran en la gestión -ingenieros industriales, ingenieros de ramas especializadas (civiles, químicos, de alimentos, etc.), administradores de empresas, contadores, sociólogos, psicólogos, publicistas, técnicos y trabajadores especializados. Así, en la formulación o preparación de proyectos intervendrá un equipo multidisciplinario que, finalmente, definirá y propondrá el proyecto.

## 3. *Evaluación de proyectos*

El proceso de evaluación consiste en emitir un juicio sobre la bondad o. conveniencia· de una proposición; para ello es necesario definir previamente el o los objetivos perseguidos. La evaluación resulta más interesante cuando hay objetivos en conflicto -como, por ejemplo, minimizar el costo y el tiempo de construcción de una represa, o bien minimizar el costo y maximizar la seguridad de la misma- y es absolutamente necesaria cuando se presentan opciones para la solución de un mismo problema, o para alcanzar los objetivos deseados.

La evaluación económica de proyectos compara sus costos y beneficios económicos con el objetivo de emitir un juicio sobre la conveniencia de ejecutar dichos proyectos en lugar de otros. La evaluación económica puede y debe aplicarse a múltiples decisiones "menores" (¿subproyectos?) en la formulación de los mismos -conveniencia de trabajar con segundos y terceros turnos, fuentes de energía, compra de equipos nuevos o usados, áreas de influencia, calidad del producto que se entregará, publicidad, empleo de trabajadores especializados, capacitación, investigación y desarrollo, maestranza propia o contratación de terceros, entre las miles de opciones que deberán analizarse para definir el proyecto.

## 4. *Resumen*

Un proyecto utiliza en el período (año) *t* los insumos *j* en las cantidades Y<sub>it</sub>, con un costo unitario de P<sub>jt</sub>, de modo que el costo total en el período *t* es

$$
(1) Ct = \sum_{j} Y_{jt} \cdot P_{jt}
$$

A su vez, el proyecto genera beneficios e~ J período *t* mediante la entrega de  $X_{if}$  bienes i que generan un beneficio unitario de  $P_{if}$ ; así, el beneficio total en el año tes:

$$
(2) B_t = \sum_i X_{it} P_{it}
$$

Restando (1) de (2) se obtiene el beneficio neto en el período t:

$$
(3) \text{ BN}_t = B_t - C_t = \sum_i X_{it} \cdot P_{it} - \sum_j Y_{jt} \cdot P_{jt}
$$

La formulación o preparación del proyecto tiene como tarea estimar las cantidades  $X_{it}$  e  $Y_{it}$  como, asimismo, los valores que asumirán  $P_{it}$  y  $P_{it}$ . En el proceso de determinar las cantidades deberá tenerse en cuenta la eficiencia técnico-económica. para lo cual será necesario efectuar las evaluaciones correspondientes.

La evaluación económica del proyecto "sumará" los  $BN<sub>r</sub>$  que se estimó generará el proyecto durante su existencia. y emitirá un juicio sobre la conveniencia de llevarlo a cabo. Debido a que los beneficios netos se materializan en distintos periodos de tiempo *t.* para sumarlos y obtener una medida del *valor*  de todos los beneficios netos que genera el proyecto, VBN. cada uno de los valores anuales debe ajustarse por un coeficiente  $V_t$ . Así, el valor de los beneficios netos totales para un proyecto que durará  $n$  períodos es:

$$
(4) VBN = \sum_{t}^{n} BN_t \cdot V_t
$$

## B. EL CICLO DE PROYECTOS

### l. *El perfil de proyectos*

El proyecto nace con la *idea.* motivandu un estudio muy preliminar o *perfil.* La preparación de este estudio no demandará mucho tiempo o dinero, sino más bien conocimientos técnicos de expertos que permitan, a grandes rasgos, determinar la factibilidad técnica de llevar adelante la idea: contará con estimaciones burdas de los costos y beneficios, incluyendo rangos de variación de los mismos. La

24

evaluación económica y financiera de este perfil debería, asimismo, demandar poco tiempo; es recomendable que ésta sea hecha por una persona distinta de aquella que elaboró el perfil, promoviéndose el diálogo entre ambas y estimulándose la reformulación del perfil sobre la base de las observaciones del evaluador. La experiencia muestra que lo más importante en esta etapa de *identificación* del proyecto es su definición -la determinación de sus objetivos- y la identificación de alternativas y de posibles subproyectos dentro de lo que se consideraba era sólo uno. El informe de la evaluación del perfil será presentado a la autoridad pertinente (¿comité de proyectos?.) para que decida por uno de los siguientes caminos de acción: (i) archivar el proyecto para una reconsideración en el futuro, (ü) desecharlo por completo, o bien, (üi) ordenar un estudio de prefactibilidad.

## 2. *El estudio de prefactibilidad*

El estudio de *prefactibilidad* persigue disminuir los riesgos de la decisión; dicho de otra manera, busca mejorar la calidad de la información que tendrá a. su disposición la autoridad que deberá decidir sobre la ejecución del proyecto. La preparación de este estudio demanda tiempo y dinero para que distintos profesionales efectúen trabajos más· profundos de terreno y de investigación, aunque puede todavía basarse en información de fuentes secundarias y entregar rangos de variación bastante amplios para los costos y beneficios. El equipo que prepare el proyecto a este nivel de prefactibilidad debe, sin duda, incluir un economista; su mayor contribución estará en la definición del proyecto y de los subproyectos que lo componen, y en aportar juicios y herramientas que permitan la mejor selección de tecnologías de proceso, localización. tamaño, financiamiento y oportunidad de efectuar el proyecto de inversión. En otras palabras, el ejercicio de formular el estudio de prefactibilidad exige una interacción entre la preparación técnica del proyecto y su evaluación.

El estudio de prefactibilidad deberá ser, finalmente, evaluado o revisado críticamente por un equipo evaluador no-comprometido con el grupo que formuló el estudio. Dicha evaluación será técnica, económica, financiera, legal y administrativa, emitiéndose juicios sobre su factibilidad en los mismos aspectos -de ingeniería (civil, industrial, eléctrica, química, y otras), de cumplimiento de fechas, de la existencia de mercados para productos e insumos, del mercado de capitales nacional e internacional, de la capacidad interna o externa para administrar la ejecución de las obras y la posterior operación del proyecto; todo lo cual, entre otros factores, influye sobre la evaluación económica final ·del proyecto.

Los resultados de la evaluación del estudio de prefactibilidad deben llevarse a un Comité de Inversiones para su conocimiento y acción; éste ordenará, ya sea (i) su reestudio, (ü) su rechazo definitivo, (iii) su reconsideración en un momento más propicio (por ejemplo, cuando hayan bajado las tasas de interés), o (iv) la elaboración de un *estudio de factibilidad.* ·

## 3. *El estudio de factibilidad*

El estudio de factibilidad incluye, básicamente, los mismos capítulos que el de

25

### EVALUACION SOCIAL DE PROYECTOS/ E. FONTAINE

prefactibilidad, pero con una mayor profundidad y menor rango de variación esperado en los montos de los costos y beneficios. Vale decir, el estudio de factibilidad resuiere del concurso de expertos más especializados y de información primaria (incluyendo cotizaciones más o menos "firmes" para equipos, obras civiles, licencias. financiamientos, etc.), lo que exigirá mayores investigaciones y precisiones en terreno (por ejemplo, estudios geológicos que permitan trazar con mayor precisión el recorrido de un túnel de aducción). Este estudio deberá establecer definitivamente los aspectos técnicos más fundamentales: la localización, el tamaño, la tecnología, el calendario de ejecución, puesta en marcha y lanzamiento, etc. El estudio podrá incluir también la llamada "ingeniería de detalle" y las bases para convocar a la licitación de dichos estudios y a la ejecución misma de las obras.

Como norma, el estudio de factibilidad lleva a la aprobación final del proyecto -a lo más, lleva a su postergación o a modificaciones menores en su formulación. En el sector público, por lo menos, rara vez es rechazado un proyecto que cuenta con un detallado estudio de factibilidad. puesto que "a esa altura del partido" se han creado muchas expectativas e intereses, y porque en general *}os* proyectos son escasos y las autoridades quieren hacer cosas para mostrar: Es así como la evaluación de los proyectos a nivel (en las etapas) de perfil y de prefactibilidad es decisiva para la eliminación de proyectos "malos". Es por esto también que se recomienda la autorización previa de un comité que destine fondos a los estudios de factibilidad e ingeniería de detalle de los proyectos.

#### 4. *La ejecución de proyectos*

El estudio de factibilidad debe incluir un capítulo destinado al plan de ejecución del proyecto y la organización necesaria para él. Ello contempla un estudio del camino crítico, las holguras y, en lo posible, un análisis de probabilidades para los tiempos de ejecución (PERT). Para todo esto deben definirse detalladamente las tareas y métodos de construcción y operación, y efectuar un balance de recursos con una estimación de los flujos fmancieros implícitos. Es claro que todas estas *estimaciones* podrán sufrir cambios en la licitación y a medida que avanzan las obras.

La ejecución misma del proyecto puede ser efectuada por la entidad que es su dueña o puede ser entregada íntegramente o, en parte, por licitación a terceros. Lá evaluación de los costos y beneficios de traspasar parte o toda la ejecución · del proyecto a terceros y la selección de las propuestas de los contratistas y fabricantes de equipos, es una labor muy crucial, tanto o más que la de explicitar claramente los términos de referencia incluidos en el llamado a licitación. Ambas decisiones -ejecución propia o por terceros, y la selección de propuestas- deben basarse en criterios técnico-económicos que conduzcan a maximizar el valor de los beneficios netos del proyecto (VBN).

### S. *Las "etapas" de un proyecto*

El concepto de "etapas" en los proyectos y en sus ciclos de gestación y ejecución. tiene mucha importancia en un mundo de cambios. Por ejemplo; el dueño del

proyecto deberá constantemente estarse preguntando durante su ejecución lo siguiente: "*continúo con la obra?* ¿la amplío? ¿altero su concepción? "Estas interrogantes son particularmente .:nportantes al iniciar nuevas actividades dentro del plan de operaciones. Por ejemplo, un alza en el precio del petróleo puede alterar la conveniencia de instalar equipos propios de generación de energía o bien llevar a recomendar un trazado distinto de una sección del camino para así evitar gradientes "excesivas"; el alza puede llevar, incluso, al abandono total del proyecto si acaso los costos previstos se hacen ahora mayores que los correspondientes beneficios.

La noción de etapas es bastante común en los proyectos de investigación y desarrollo, donde la construcción de prototipos y plantas pilotos, entre otros hitos importantes del proceso de desarrollar tecnologías, juega un importante papel y puede determinar la continuación o muerte del proyecto. El dueño de éste deberá evaluar los costos y beneficios de las nuevas etapas por cumplir. para lo cual puede ser -o no- importante la evaluación *ex post* de los costos de la etapa recién cumplida. La decisión sobre el paso a la etapa siguiente contemplará sólo los beneficios y costos *esperados de esa etapa y las siguientes* a ella: las etapas pasadas sólo nos darán lecciones. alegrías o sinsabores de saber que sus beneficios netos <fueron diferentes, mayores-o menores que los esperados. Generalmente. el beneficio de pasar a etapas más avanzadas consiste en reducir la incertidumbre sobre los beneficios netos esperados del proyecto (prospecciones. perforaciones. prototipos, plantas pilotos. modelos a escala, etc.).

### 6. *Evaluaciones ex post*

Las evaluaciones de los resultados de los proyectos cumplen dos propósitos fundamentales: (i) aprender de los errores de apreciación (estimación) que se pudieran haber cometido, para así adquirir experiencia y mejorar los futuros estudios de formulación y evaluación de proyectos, y (ii) otorgar premios y castigos que vengan a incentivar la buena calidad de los futuros estudios de proyectos -sin duda que un equipo de proyectistas se esmerará más en aquellos proyectos que serán sometidos a una evaluación ex post... también tendrá el Comité de Proyectos más cuidado en darles el visto bueno para el próximo paso dentro del ciclo de proyectos, si saben que los resultados de éstos serán evaluados.

## C. DISTINTAS EVALUACIONES DE PROYECTOS: PRIVADA Y SOCIAL

Para la identificación de los costos y beneficios del proyecto que son *pertinentes* para su evaluación. es necesario definir una *situación base* o situación *sin proyecto;* la comparación de lo que sucede *con proyecto* versus lo que hubiera sucedido *sin proyecto,* definirá los costos y beneficios pertinentes del mismo.

La evaluación financiera, económica y social se efectúa "conjuntamente" con la que podríamos llamar evaluación técnica del proyecto, que consiste en cerciorarse de la factibilidad técnica del mismo: que no se venga abajo el puente, que no se queme el motor. o que sea posible completar la desviación del río durante el otoño. Asimismo, la evaluación económica presupone una adecuada formulación

## EVALUACION SOCIAL DE PROYECTOS / E. FONTAINE

y evaluación administrativa -que se tenga una organización propicia y una gerencia capacitada- como también una adecuada formulación y evaluación institucional y legal: que sea posible expropiar los terrenos, que sea posible patentar el invento, o que no se contravengan reglamentaciones ecológicas.

La evaluación privada de proyectos incluye (i) una evaluación financiera y (ii) una evaiuación económica. La primera contempla, en su análisis. a todos los flujos financieros del proyecto, distinguiendo entre capital "propio" y prestado. Esta evaluación es pertinente para determinar la llamada "capacidad financiera" del proyecto y la rentabilidad de capital propio invertido en el proyecto. La evaluación económica, en cambio, supone que todas las compras y las ventas son al contado riguroso y que todo el capital es "propio"; es decir, la evaluación privada económica desestima el problema financiero.

Para la evaluación social o socioeconómica, interesa el flujo de *recursos reales* (de los bienes y servicios) utilizados y producidos por el proyecto. Para la determinación de los costos y beneficios pertinentes, la evaluación social definirá la situación *del país* con versus sin la ejecución del proyecto en cuestión. Así, los costos y beneficios sociales podrán ser distintos de los contemplados por la evaluación privada económica, porque: (i) los valores (precios) sociales de bienes y servicios difieren del que paga o recibe el inversionista privado, o (ii) parte de los costos o beneficiG5 recaen sobre terceros (el caso de las llamadas ex ternalidades o efectos indirectos).

## D. ORGANIZACION DEL LIBRO

Los primeros tres capítulos se refieren a los criterios de evaluación, con aplicaciones, fundamentalmente, en el campo de la evaluación privada de proyectos (financiera y económica). El Capítulo IV, como su nombre lo indica, pretende ser un curso de microeconomía (teoría de precios) a nivel introductorio, el cual es indispensable para la comprensión de todos los siguientes. referidos a la determinación de los llamados *precios sociales, precios sombra* o *efficiency prices.*  El último capítulo es un diálogo entre el jefe de una oficina de evaluación de proyectos públicos y su ministro o director de presupuesto de inversiones.

He incluido como Anexo un trabajo que escribí por encargo del Banco Interamericano de Desarrollo en diciembre de 1979, cuyo énfasis está en la definición más precisa de los precios sociales y de los efectos indirectos de los proyectos, como, asimismo, en sus efectos redistributivos.

28

## DIFERENTES COSTOS PARA DIFERENTES DECISIONES

El capítulo está dividido en cuatro secciones; sin embargo, no por ello queda ahora menos desordenado que el de la primera edición. Se ha mantenido el plan de llegar al concepto de *costo económico* a través de una serie de pro"-lemas. De esta forma, se busca aclarar la diferencia entre lo que es costo para un contador -que debe ceñirse a los preceptos de la contabilidad y a lo que ordena la ley de impuestos- y lo que es un costo económico, cuyo monto depende de la decisión que se debe tomar y de las alternativas de acción que tenga el inversionista. Debido a esto último es que el costo económico ha sido también llamado *costo alternativo,* que nada tiene que ver con los *contables o históricos.* 

El capítulo destaca la diferencia entre costos evitables e inevitables; entre costo económico y financiero del capital invertido; entre capital propio y prestado; entre depreciación económica y contable, demostrando que esta última es sólo pertinente cuando existen impuestos a la renta del capital. En su sección final se anaüza (evalúa) una inversión con cuatro diferentes raciocinios, con lo cual se espera quede muy claro para el lector el concepto de capitaüzación y del valor del tiempo en dinero -la importancia de la tasa de descuento o de capitalización.

## A. COSTOS EVITABLES E INEVITABLES

### 1) *Tasa de interés uniforme*

### (i) Decisión de formar o no la empresa

Supongamos que una persona quiere saber, disponiendo de un capital, si acaso construye o no una fábrica. Para ello contrata los servicios de un ingeniero que realiza los planos y cálculos de la instalación, determinando cuál sería la capacidad óptima de la misma y la maquinaria necesaria para la puesta en marcha. El ingeniero cobra por este asesoramiento \$ 250. Esta cantidad ha sido ya gastada

#### EVALUACION SOCIAL DE PROYECTOS / E. FONTAINE

para que se hiciera el estudio de factibilidad. El estudio muestra que los gastos que demandaría la construcción y operación de la fábrica serian:

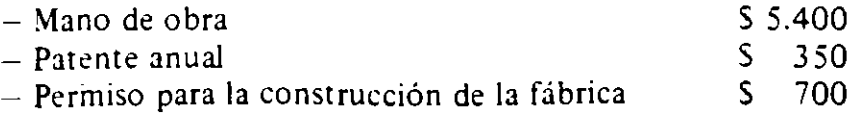

Supongamos que la persona que desea realizar esta inversión trabaia actualmente en otra empresa, donde le pagan S 155 año. Si él construyera su propia fábrica, tendría que dejar ese trabajo y dejaría de percibir los S 155. Por lo tanto. ¿ste constituye su "sueldo alternativo": va a formar la empresa si por lo menos puede ganar en ella los \$ 155 que podría ganar trabajando en su ocupación "alternativa". Es por ello que aunque no vaya a figurar en la planilla de sueldos esta cantidad, *para la decisión de formar la empresa·* debe imputarse como *costo* el sueldo alternativo que la persona podría ganar en otra parte (ya que dejaría de percibirlo por trabajar en su propia empresa).

Supongamos que esta persona tiene un capital propio de \$ 10.000, que están invertidos en bonos, caja de ahorro o debentures. Además, dispone de un crédito bancario de hasta \$ 1.500, que es renovable año a año. Se necesita, para la fábrica, comprar una máquina que cuesta \$ 9.000 y un edificio que cuesta \$ 500. Se supone que la máquina y el edificio van a durar indefinidamente: que no se desgasta o deprecia con el uso. Suponga que se necesita mantener un capital circulante de S 1.300 en concepto de inventarios, saldos bancarios, etc. Suponga, además, que existe un impuesto anual del 1% sobre el valor de la maquinaria y edificios.

Para simplificar el ejemplo, se supone que en esta economía rige una tasa del interés del  $10<sup>o</sup>/o$ , que es igual para el que pide prestado que para el que presta, como también es lo que puede obtenerse en caja de ahorro, bonos y debentures.

~Cuál será el ingreso anual mínimo que va a tentar a esta persona para formar la empresa'1 Es decir, ¡,cuáles son los costos *pertinentes para esta decisión?* Por una parte, se tienen los siguientes "costos de operación":

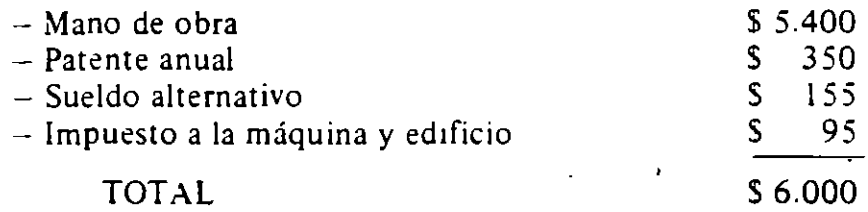

Por otra parte. la persona exigirá que el capital propio invertido en la empresa le reditúe como mínimo el 10%, ya que en caso contrario lo dejará invertido en bonos o acciones que dan ese 10%. Por lo tanto, aunque el ítem "interés sobre el ·capital propio" tampoco vaya a figurar en los libros de contabilidad de la empresa como un costo aceptado por la ley de impuestos, *para la decisión de formar o no la empresa* hay que considerarlo como tal, ya que al distraerlo de otros usos su dueño deja de percibir<sup>ese</sup> interés. Con esto, habrá un cargo imputado de \$ 1.000 anuales por concepto de interés sobre el capital propio invertido en la empresa.

CAP. 1/ DIFERENTES COSTOS PARA DIFERENTES DECISIONES

Pero el capital total que se debe invertir en la empresa es de \$ 11.500, que se distribuye como sigue: \$ 9.000 en la máquina, S 700 en el permiso, \$ 1.300en capital circulante o de operación y S 500 en el edificio. Para financiar estos gastos deberá usar todo el crédito bancario, con un costo anual en intereses bancarios de \$ 150. De esta forma, el costo por concepto de interés sobre el capital es de  $S$  1.150 =  $S$  1.000 por el propio *más*  $S$  150 por el prestado.

Por lo tanto. los costos totales pertinentes serían:

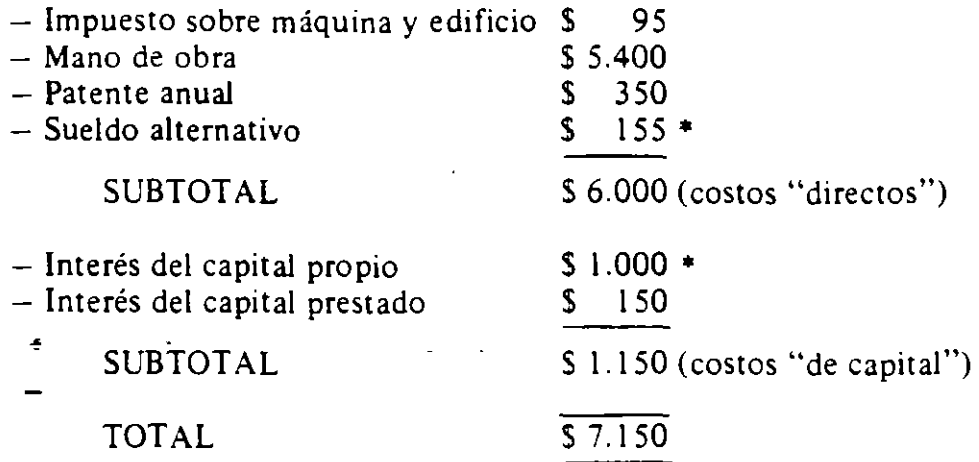

Una manera alternativa de llegar al "costo de capital" es razonar así: Si se decide formar la empresa, el dueño deberá pagar los \$ 700 por concepto de permiso de construcción, distrayéndolos de otra posible inversión alternativa (como sería caja· de ahorro) en donde percibitía \$ 70 anuales en intereses; por lo tanto, deberá incluirse como *costo pertinente a la decisión de formar la empresa* ese interés sobre el capital involucrado ("invertido") en el permiso. Lo mismo sucede con el capital circulante. ya que esos \$ 1.300, de no formar la empresa, pueden invertirse en otra parte al 10°/o anual; entonces, debe exigirse un retomo de \$ 130 sobre el capital "invatido" en inventarios, etc. Así se procede para cada uno de los ítem que componen el capital.

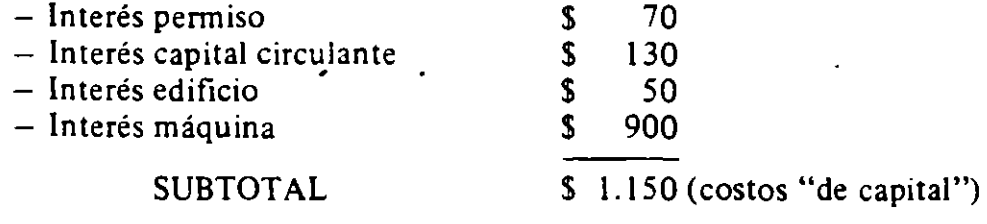

¿Cómo consideramos el gasto de \$ 250 que se hizo. para pagar al ingeniero?

<sup>•</sup> **Costos imputados que no aparecen en los libros de contabilidad.** 

#### EVALUACION-SOCIAL DE PROYECTOS / E. FONTAINE

Ese gasto ya ha sido pagado y. por lo tanto, no puede recuperarse (se descarta la posibilidad. en este ejemplo, de que el proyecto técnico que hizo el ingeniero pueda ser vendido a otra persona). Esa cantidad ya ha sido gastada y no afecta en nada la *decisión de formar o no la empresa,* ya que de ninguna manera es un costo recuperable. En cambio, todos los demás costos que figuran en la tabla son recuperables *(evitables)* por el solo hecho de no formar la empresa. O sea. son costos que pueden ser recuperados o evitados al tomar la decisión alternativa de no formar la empresa.

De modo que \$ 7.150 es el ingreso anual mínimo que se exigirá para formar la empresa: conviene formar la empresa sólo si el ingreso anual esperado fuera mayor que los \$ 7 .ISO que el dueño puede "obtener" si no la forma. Con otras palabras. el proyecto de *invertir* en la empresa habrá sido. "bueno" sólo si el ingreso anual de la inversión es de \$ 7 .ISO, por lo menos. durante la vida infinita de los activos. Con todo. es perfectamente legítimo decir que la "corazonada" o "tincada" de que este proyecto sería exitoso fue acertada sólo si el ingreso anual es de \$7.175 por lo menos, ya que para los efectos de evaluar la "corazonada" debe también considerarse como costo el interés sobre el monto pagado al ingeniero que hizo el estudio de factibilidad.

(ii) Decisión de continuar operando la empresa una vez que est,  $\delta$ ormada

Si la planta ya está operando, ¿cuál debe ser el ingreso mínimo exigido por el individuo para seguir trabajándola? Esta es una pregunta completamente distinta de la anterior. No importa ahora si la inversión original fue buena o mala, sino si una vez realizada ésta, vale o no la pena seguir operando. En este caso no interesará conocer el pasado, sino mirar hacia el futuro. Para simplificar, supondremos que las alternativas son cerrar para siempre u operar para siempre.

Si el individuo cierra la empresa y se emplea en otro lugar, ganaría \$ 155. de modo que éste será un costo alternativo de continuar en ella: debe por lo menos cubrir los \$ 155 para permanecer en ella.

Si suponemos que no ha habido ni se esperan cambios en los convenios de trabajo, será necesario cubrir los \$ 5.400 que se gastarán en mano de obra. También es costo la patente anual, ya que habrá que pagar los \$ 350 para continuar operando. Lo mismo se presume respecto de los \$ 95 pagados en impuestos sobre la máquina y edificio. El permiso de instalación, sin embargo, no es pertinente a la decisión de continuar o no, ya que fue ·gastado y no es recuperable de ninguna manera (como fue el caso del estudio de factibilidad para la decisión de formar la empresa). ¿Qué de las máquinas y del edificio?

Como hemos supuesto que la máquina no sufre desgaste, podría pensarse que la alternativa es venderla en \$ 9.000 e invertir ese dinero al 10 °/o en otra parte, por lo que habría que considerar que el costo alternativo de mantenerla operando es de \$ 900. Sin embargo, el precio de mercado de la máquina, al momento de tomar la decisión, puede no ser igual que su costo original; puede, incluso. ser mayor. Si suponemos es sólo \$ 2.000, el costo por concepto de interés sobre d capital *recuperable* de las máquinas es \$ 200 por año, si no cambia 1: tasa de interés. Se debe tener en cuenta, también, el costo alternativo del capital

### CAP. 1/ DIFERENTES COSTOS PARA DIFERENTES DECISIONES

circulante, que sigue siendo S 1.300, o sea. los S 130 de interés que devengaría ese capital en otra parte. Si no ha variado el precio de *liquidación* del edificio. se debe incluir también un costo de S 50 por concepto de interés sobre este capital; si el precio de liquidación fuese ahora S 400, se incluiría \$ 40 como costo; si es de S 800. se incluiría \$ 80.

Con esto, los costos pertinentes son:

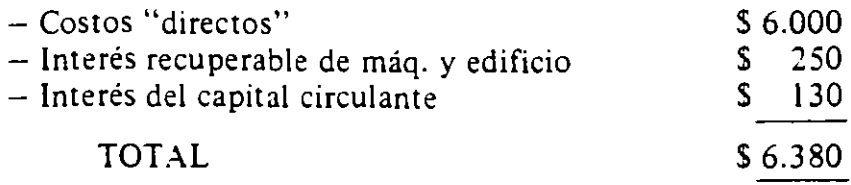

Alternativamente, el capital "propio" del empresario se ha reducido desde los \$ 10.000 a sólo \$ 2.300. Con esto, una presentación alternativa para el costo pertinente es:

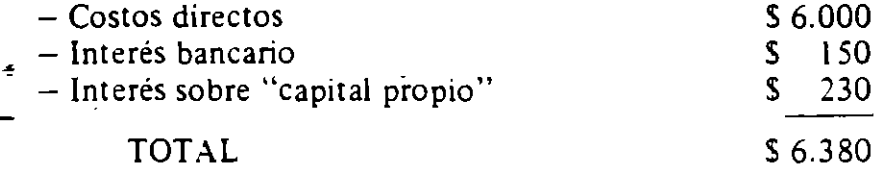

Si la empresa obtiene un ingreso anual mayor de \$ 6.380, conviene continuar operándola para siempre. Si la empresa ya hubiera contratado la mano de obra con anticipación por un año y si hubiese pagado la patente e impuesto anual, producirá *por sólo lo que resta de ese año* si su ingreso *ese* año es mayor que \$ 53 5 y *cerrará al año siguiente* si su ingreso esperado para el futuro es menor que S 6.380 por año.

De este ejemplo se desprende la conveniencia de distinguir entre costos *evitables e inevitables,* en lugar de fijos y variables, en lo que atañe a la toma de decisiones. Por ejemplo, el sueldo del dueño es un costo fijo (ya que no depende de la cantidad de unidades producidas), pero es un costo perfectamente evitable, porque se puede evitar si no se forma la empresa o si se deja de operarla. En cambio, el costo del permiso, que también es un costo fijo, es evitable cuando la decisión es formar o no la empresa: pero es un costo completamente *inevitable*  cuando la decisión es continuar operándola. Los costos inevitables o históricos no pueden. por supuesto, afectar decisión alguna. ·

(iii) Decisión de comprar una máquina adicional

En este ejemplo se pone de relieve el denominado "costo marginal" o "costo adicional", que es también un costo alternativo.

Supongamos que se tiene la empresa operando y que resulta buen negocio seguir con ella. pues el ingreso esperado es  $$7.500$  al año  $-may$ or que el mínimo exigido. Se quiere decidir si invertir o no en una máquina adicional, que cuesta \$ 10.000. Para operarla se necesitan \$ 3.450 en mano de obra adicional, de modo que el costo total en mano de obra sería \$ 8.850. La máquina ocupará

### EVALUACION SOCIAL DE PROYECTOS / E. FONTAINE

aproximadamente el 50 °/o del edificio *y* duplicará la producción de la empresa sin necesidad de ampliar el capital circulante. Se supone que la máquina se compra con capita' "ropio *y* que no hay nuevos gastos en patentes *y* permisos. ¿Cuál es el ingreso  $m_1$  :10 que lleva a la decisión de comprarla?

Convendrá hacer la inversión si acaso el ingreso *adicional* aportado por la máquina es mayor que el costo *adicional* de adquirirla. El costo adicional o *costo marginal* es \$4.550, compuesto por:

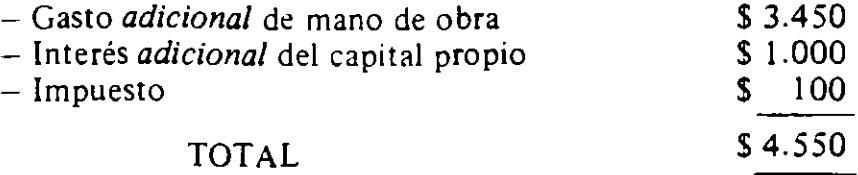

Entonces, si convenía operar la empresa originalmente, convendrá comprar una máquina adicional si el ingreso *adicional* esperado es mayor que S 4.550.

Hay que destacar aquí la importancia conceptual de este tipo de análisis. Para conocer la conveniencia de comprar la máquina adicional, se compara el ingreso neto de la empresa CON la máquina adicional versus el ingreso neto SIN la máquina; si el ingreso neto *con proyecto* es mayor que *sin proyecto,* conviene ejecutar el proyecto. En términos de nuestro ejemplo, si el ingreso con máquina es mayor que \$ 12.050, conviene comprarla.

Alternativamente, puede centrarse la atención en los costos e ingresos adicionales (marginales). Es importante volver a destacar que se deben considerar solamente los gastos *adicionales* que atañen a la compra, instalación y operación de la nueva máquina (retorno a la inversión adicional, mano de obra adicional que se debe contratar para que la opere, gastos de instalación, gastos administrativos adicionales que requiere la *nueva imersión,* energía, mantenimiento, etc.), pero *nada más.* Hay que olvidarse por completo de los gastos anteriores, porqué esos ya están considerados en la decisión de continuar en la empresa. Vale decir, sólo debe compararse el costo *adicional* de la nueva inversión con el ingreso *adicional* de realizarla. La decisión quedará suped<sup>1</sup>tada a si el ingreso *marginal* es mayor que el costo *marginal.* 

#### *2) Tasa de interés diferencial*

Supongamos ahora que el dueño de la empresa tiene su capital de \$ 10.000 invertido al 10% y que además puede conseguir un crédito máximo de \$ 1.500 del banco al 6°/o. Este crédito es renovable año a año.

Si el crédito obtenido puede ser utilizado para "cualquier" tipo de inversión que desee hacer el empresario, el costo alternativo de usar el crédito en su empresa sigue siendo 10%, de modo que los cálculos hechos anteriormente no cambian. Pero si el crédito es un *crédito específico* que puede obtenerse con la condición que debe ser invertido 'en esa empresa solamente, la situación es diferente, pues ahora el costo alternativo del crédito no es  $10\%$ : no existe ahora la alternativa de invertirlo al 10% en otra parte -en su misma cuenta de ahorro,

por ejemplo. Este caso debe ser tratado como uno en que el empresario está comprando el servicio del dinero al precio del 6°/o anual que cobra el banco, al igual que los servicios de la mano de obra que se compran al precio de \$ 5.400 al año.

## (i) Decisión de formar la empresa

Como el préstamo es específico, se le exige como mínimo un retorno del 6%. debe imputarse un costo anual en intereses de \$ 90.

Los demás ítem del costo se mantienen iguales.

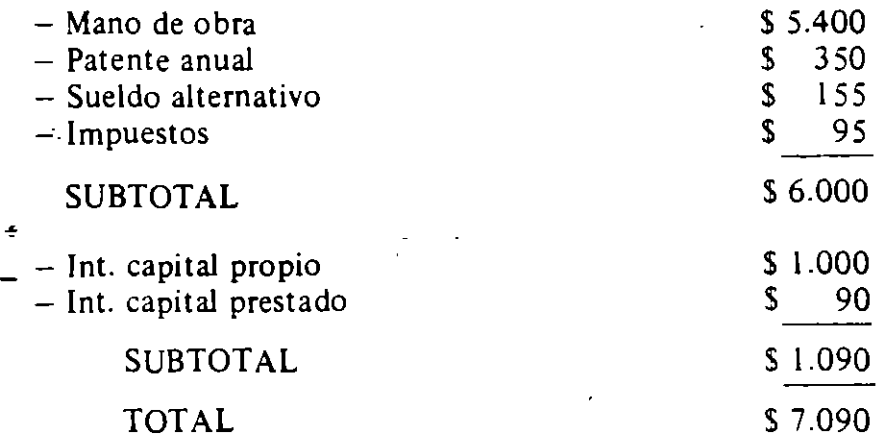

De modo que se formará la empresa si el ingreso anual esperado es mayor que \$ 7 .090.

En este caso el ingreso anual mínimo es de \$ 7.090 contra los \$ 7.150 que se exigían cuando el dinero prestado podía ser invertido en cualquier parte. Es claro, entonces, que un préstamo específico constituye un subsidio *para la* · *empresa:* no se exige de ese capital un retorno igual al que puede obtenerse en otra inversión de mayor retorno. Si el empresario hubiese podido invertir el crédito donde le plazca, el subsidio hubiera sido *para el empresario* y no a la actividad de la empresa.

#### (ü) Decisión de continuar operando

Los denominados costos directos se mantienen invariables. El capital *recuperable*  de la empresa es \$ 3.800, de los cuales \$ 1.500 deben devolverse al banco: si la .persona no continuara en ·la empresa, debería devolver al banco el préstamo de \$ 1.500, debido a que es un préstamo específico. Por lo tanto, de los \$ 3.800 del capital recuperable sólo obtendría \$ 2.300, que vendrían a constituir el capital "propio" invertible en cualquier otra parte. A éste se le exige un retorno del 1 *oo¡o* , de modo que el costo anual por este concepto es \$ 230. Si continúa la empresa debe seguir pagando al banco \$ 90 anuales.
Por lo tanto. el costo es:

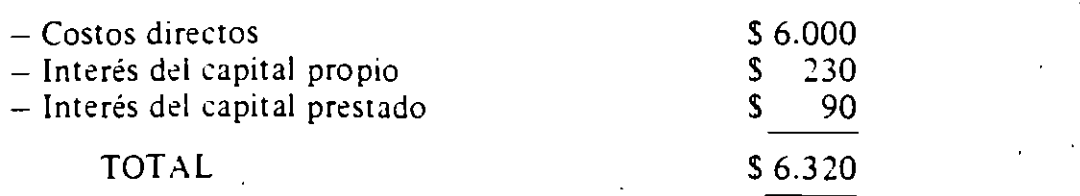

De modo que el ingreso anual mínimo para conrinuar en la empresa debe ser *S* 6.3 *20,* menor que el exigido cuando el présramo no es específico. que era de S 6.380. ¿A qué se debe la diferencia de S 60?

# B. LA DEPRECIACION

1) *Hay depreciación (desgaste) en la maquinaria: el producto se vende al final de la vida útil de la máquina.* 

En los ejemplos anreriores se pudo descartar casi por complero el· factor tiempo y el énfasis se centró exclusivamente en la diferenciación de costos para diferentes decisiones. Este ejemplo tiene por finalidad destacar la importancia del factor tiempo en las decisiones de inversión.

## (i) Decisión de invertir o no

Suponga que desea dererminarse la conveniencia de adquirir una nueva máquina  $-\acute{e}$ sta puede ser una nueva actividad de la empresa en cuestión- que cuesta S 10.000 y que tiene una vida útil de tres años (períodos), al final de los cuales tiene un valor de recuperación de S R. El proceso de elaboración del producto requiere un gasto anual (adicional) de S 450 en mano de obra, incurridos al comienzo de cada período. La pregunta es: ¿Cuál debe ser el ingreso al final del tercer período que hace rentable la adquisición de la máquina (adicional)?

El procedimiento será, nuevamente, comparar la situación CON y SIN proyecto. Específicamente, se comparará la *riqueza* del dueño al cabo de tres años y se optará por el camino que le brinda una mayor riqueza.

Sin el proyecto, el dueño habría tenido su dinero invertido en la alternativa que rinde 10%. El flujo de gastos que demanda el proyecto es:

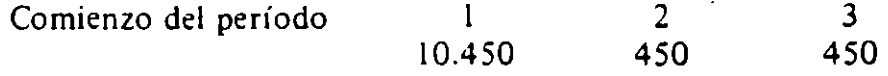

Alternativamente. puede ser conveniente expresar lo anterior como:

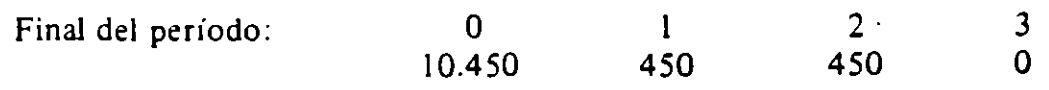

Dado el tipo de interés del 10%, supuesto uniforme para los tres períodos, el capital total invertido en la producción al cabo de un año es \$ 10.450

más el interés que ese dinero pudo haber redituado en actividades alternativas: vale decir. el capital total mvertido es S 11.495 al final del primer periodo (ver Cuadro 1.1 ). Al comienzo del segundo periodo debe gastarse S 450 adicionales, de modo que el capital total invertido al comienzo del segundo periodo es de S 1 l. 945. Con esto, el capital total invertido al final del segundo periodo es de S 13.139,5 (=S 11.945 más el interés del 10°/o sobre ese capital durante un año). Después le gastados nuevamente los \$450, el capital total invertido al comienzo del tacer año es S 13.589.5, de modo que el capital total invertido al final del tercer año es \$ 14.948,45 (= \$ 13.589,5 más \$ 1.358,95). Vale decir, si el inversor hubiera colocado el dinero invertido cada año en un banco a la tasa de interés del 10<sup>0</sup>/0 (suponemos que el "mejor" uso alternativo de ese capital rinde al 1 0°/o ), al cabo de los tres anos hubiera obtenido un capital total de \$ 14. 948,45. El razonamiento se resume en el Cuadro l. l.

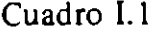

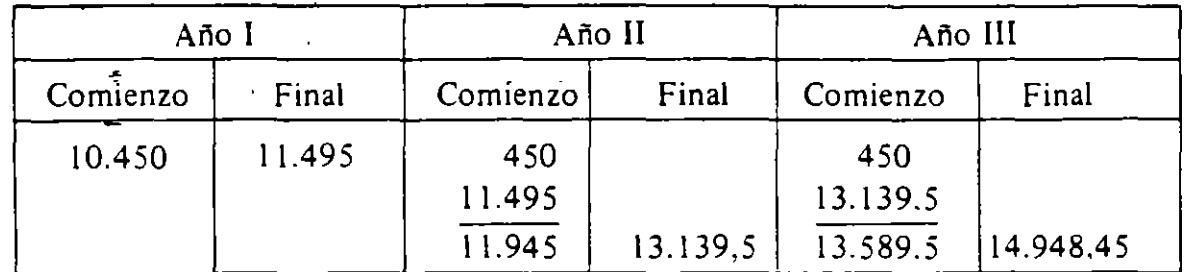

Con esto, si el valor residual de la máquina es cero, le será conveniente al inversor adquirir la máquina adicional sólo si al cabo de los tres años puede vender su producción en una cantidad mayor a \$ 14.948,45, pues de lo contrario le conviene más invertir ese dinero en las actividades alternativas que le rinden un 10% sobre ese capital. Si puede vender su producción en una cantidad exactamente *igual* a lo invertido, entonces le será indiferente realizarla o no.

Desde ya, puede desfacarse que "para nada" se ha considerado la depreciación *anual* de la máquina: sólo nos ha interesado recuperar al cabo de los tres años el costo total invertido en aquello que la máquina produce *y* que se puede vender al final del tercer año.

En el Cuadro 1.1 puede verse claramente que si se muftiplica la inversión inicial por uno más la tasa de interés pertinente, se obtendrá la inversión al final del primer ano.

10.450  $(1+r) = 10.450 (1+0,1) = 10.450 (1,1) = 11.495$ .

donde r es la tasa de interés pertinente =  $10<sup>o</sup>/o = 0, l$ . Si a la inversión al final del primer año ( 11.495) se le suman los gastos del comienzo del segundo(\$ 450) *y* se multiplica todo esto por  $(1+r)$ , se obtiene la inversión al final del segundo año, y así sucesivamente.

Por consiguiente, se puede llegar a una fórmula con la que se obtiene la inversión final al cabo del período deseado.

Llamando  $VC<sub>3</sub>$  al costo final del período 3 cuando las inversiones se realizan *al comienzo* del año, se tiene:

 $VC_3 = \{ [10.450 (1,1) + 450] (1,1) + 450 \}$  1,1 = 14.948,45

Arreglando los términos se *·* trene:

 $VC_3 = 10.450 (1,1)<sup>3</sup> + 450$   $\cdots$   $\cdots$   $\cdots$  + 450 (1,1) = 14.948,45

Alternativamente, el razon : il para llegar al valor puede ser el siguiente: Dado que los gastos se canto al comienzo de cada año, al final del tercer año habrá tenido invertidos  $\therefore$   $\div$  50 por tres años, \$ 450 por dos años y \$ 450 por un año; los \$ 10.450 se convierten en \$ 11.495 para comienzos del segundo año. en \$ 12.644,5 para comienzos del tercero y en \$ 13.908,95 al final del tercer año. Los \$ 450 invertitios al comienzo del segundo año se convierten en \$ 495 al principio del tercero y e~ \$ 544,5 al final del tercer año; los \$ 450 invertidos al comienzo del tercer ano se convierten en \$ 495 al final del tercero. Vale decir $=$ 

 $$ 13.908,95 + $ 544.5 + 495 = $ 14.948,45$ 

En general, el capital inverti  $\cdot$  al final del tercer año es:

(1)  $VC_3 = C_1 (1+r)^3 + C_2 -r^2 + C_3 (1+r)$ 

en donde C<sub>1</sub>, C<sub>2</sub>, C<sub>3</sub> son gastos realizados al *principio* del año primero, segundo y tercero, respectivamente. Generaltzmdo para *n* períodos, se obtiene que la "inversión" *al final* del período *n.* cu2ndo los gastos C<sub>i</sub> se realizan *al comienzo* de cada año i, partiendo del comienzo dei año primero, será:

(2) 
$$
VC_n = \sum_{i=1}^{n} C_i (1+r)^{n-i}
$$

Para el caso en que los gastos se efectúan *al final* de cada año, siendo el primero al final del año cero, la "inversión" *al final* del período *n* será:

(3) 
$$
VC_n = \sum_{i=0}^{n} C_i (1+r)^{n-i}
$$

En las fórmulas de más arriba deberá incluirse, además, el valor de recuperación (R>O) o los gastos de desmantelamiento (R<O) que se redituarán al . final del tercer año, de modo que la fórmula general es:

(4) 
$$
VC_n = \sum_{i=0}^{n} C_i (1+r)^{n-i} - R
$$

Por consiguiente, se realizará la inversión sólo si el ingreso que se obtiene al final del año *n* es mayor o igual que el "valor de la inversión", VI<sub>n</sub> indicado en (5):  $(5):$ 

(5) VI<sub>n</sub> - 
$$
\sum_{i=0}^{n} C_i (1+r)^{n-i} + R > 0
$$

(ü) Decisión de continuar operando

Supongamos que los ingresos esperados de la venta del producto sean  $(S<sub>14.948,45 - R)</sub>$  donde R, menor que cero, es igual al gasto que debe incurrirse en desmantelamiento, o bien R, mayor que cero, es igual al valor de desecho de la máquina o valor recuperable de la inversión al final. Pese a que es indiferente realizar o no la inversión, por ser los ingresos esperados iguales a los costos, supongamos que se ha comprado la máquina y se la ha operado por un año. Pero, en el momento en que el individuo está a punto de gastar los \$ 450 correspondientes al segundo año, hay disminución del precio del producto que produce la máquina (por ejemplo, el gobierno fija un precio máximo). ¿Continúa o no con la producción? Veamos cuáles son los costos pertinentes para esta decisión.

La máquina ya ha sido comprada, pero puede venderse, de modo que interesa conocer cuál es el *capital recuperable* de la inversión ya realizada; este capital recuperable incluirá tanto a la máquina como al producto en ela\)oración. Si nuestro inversionista decide no continuar, podrá poner este capital recuperable K en la actividad alternativa que rinde  $10<sup>o</sup>/o$  y obtener al cabo del período  $1.21$  K<sub>1</sub>. Su alternativa es continuar e incurrir en los siguientes costos: \$ 450 que se gastarán en ese momento, con sus intereses por dos años; \$ 450 que gastará a principios del tercer año con los intereses por ese año, y el valor (costo) de recuperación (desmantelamiento) de la máquina al final del proyecto. Por lo tanto, el costo de continuar operando es:

$$
VC_n = K_1 (1,1)^2 + 450 (1,1)^2 + 450 (1,1)
$$

valor que debe comparar con el ingreso que espera obtener al final del proyecto. Si el ingreso que se espera obtener con el nuevo precio al final del tercer año es mayor que esta suma, continuará con la inversión; caso contrario, convendrá vender la máquina y el producto no terminado y colocar ese dinero en otra parte, con lo que obtiene  $1,21K_1$ .

$$
VI_n \ge 1,21 K_1 + 1.039,5 - R
$$

Este ejemplo muestra que la verdadera depreciación de la máquina es  $(10.000 - K_1)$  durante su primer año de vida; que los \$ 450 gastados durante el primer año son totalmente no pertinentes para la decisión de continuar operando la máquina, como asimismo lo es el valor original de la máquina. El costo *marginal o adicional* pertinente para esta decisión son los costos que se pueden evitar al decidir no continuar operando.

El inversionista debiera hacer este mismo análisis antes de gastar los próximos \$ 450 a comienzos del tercer año, y debe decidir vender la inversión si acaso el "valor capitalizado" del capital recuperable en ese momento  $(1,1, K_2)$  es mayor que lo que pueda obtener al final del período  $(I_n + R)$  menos el valor capitalizado de los gastos  $[495 = 450 (1,1)]$ :

$$
VI_n + R - 495 \ge 1,1 K_2
$$

2) *La máquina dura "n" años y los ingresos se producen durante esos años-*

(i) Decisión de invertir

Supóngase que el flujo de gastos es igual al de los ejemplos anteriores: \$ 10.450 al comienzo del primer período (final del período cero), \$ 450 al comienzo del segundo (final del primero) y \$ 450 al comienzo del tercero (final del segundo), con un valor de recuperación R al final del tercer período. Supóngase que el flujo esperado de ingresos es de \$ 4. 500 percibidos *al final* de cada uno de los tres períodos 1, 2 y 3. ¿Conviene hacer la inversión?

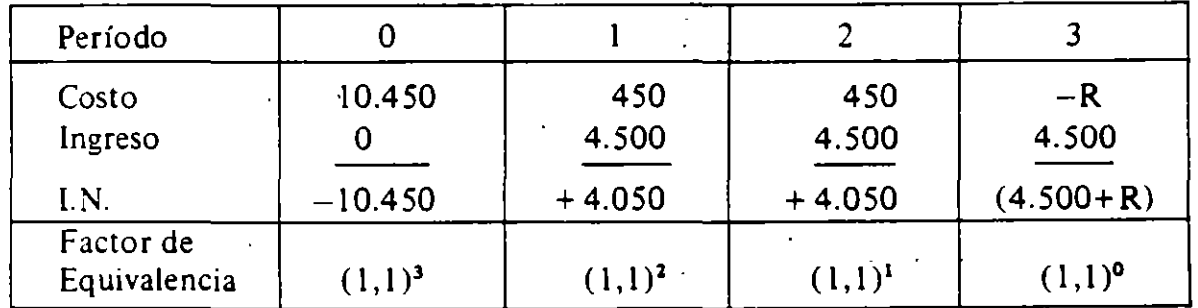

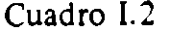

Nuevamente, lo pertinente es comparar la riqueza de nuestro inversor al final del proyecto con lo que hubiera tenido de no haber hecho la inversión. Así, debe suponerse que el producto de las ventas es inmediatamente colocado al 10 °/o, con lo que se convertirán en \$ 14.895 al final del período tres: los \$ 4. 500 percibidos al final del período uno percibirán intereses durante dos períodos; los \$ 4.500 percibidos al final del período dos percibirán intereses por un período, y los S 4. 500 del período tres no percibirán intereses. De modo que el ingreso al final del período tres es:

 $VI_3 = 4.500 (1,1)^2 + 4.500 (1,1)^1 + 4.500 (1,1)^0 + R$ 

 $VI_3 = 4.500(1,21) + 4.500(1,1) + 4.500 + R =$  \$14.895 + \$R

Vale decir, *con* el proyecto obtiene \$ 14.895 + \$R al final del período tres. *Sin* el proyecto, habría acumulado \$ 14.948,45 al final de dicho período. Por lo tanto, el Ingreso Neto atribuible al proyecto al final del tercer período es:

$$
VIN3 = VI3 - VC3 = 14.895 + R - 14.948,45 = -53,45 + R
$$

De modo que si el valor de desecho o de recuperación de la máquina es mayor que \$ 53.45, será conveniente comprar la máquina adicional (el ingreso que se puede obtener de la compra de la máquina adicional es mayor que el ingreso que podría obtenerse colocando ese dinero a la tasa del 10°/o ). Si el valor de desecho es menor que \$ 53,45, vale más la pena invertir ese dinero en inversiones alternativas que rindan un 10% por período.

La fórmula general para obtener el valor de la producción al *final* del año 3 cuando los ingresos  $I_i$  se perciben al final del período i es, entonces:

(6) VI<sub>3</sub> = 
$$
\sum_{0}^{3} I_i (1+r)^{3-i}
$$

El valor del Ingreso Neto atribuible al proyecto es:

(7) 
$$
VIN_3 = \sum_{i=0}^{3} (I_i - C_i) (1+r)^{3-i}
$$

Generalizando, si los gastos se efectúan y los ingresos se reditúan al final del período i, para i = *O, 1, 2* ... *n,* el valor capitalizado de los costos al final del período *n* es:

(8) 
$$
\text{VCC}_{n} = C_{o} (1+r)^{n} + C_{1} (1+r)^{n+1} + \dots + C_{n-1} (1+r)^{1} + C_{n}
$$
  
(9) 
$$
\text{VCC}_{n} = \sum_{0}^{n} C_{i} (1+r)^{n-i}
$$

y el valor capitalizado de los ingresos al final del período  $n$  es:

(10) 
$$
VCI_n = \sum_{i=0}^{n} I_i (1+r)^{n-i}
$$

Con esto, el valor capitalizado del ingreso neto al tinal del período *n* es:

(11) VCIN<sub>n</sub> = 
$$
\sum_{0}^{n} (I_{i} - C_{i}) (1+r)^{n-i}
$$
  
(12) VCIN<sub>n</sub> =  $\sum_{i}^{n} IN_{i} (1+r)^{n+i}$ 

o

1

La regla de decisión, entonces, es que la *inversión es rentable sólo* si *el Valor Capitalizado de/Ingreso Neto es mayor que cero (positivo) .* 

. En términos del ejemplo, se obtiene:

VCIN = 
$$
-10.450 (1,1)^3 + 4.050 (1,1)^2 + 4.050 (1,1) + 4.500 + R
$$
  
VCIN =  $- (53,45 - R)$ 

(ii) Decisión de continuar o no operando

Supóngase que la empresa está formada y ha transcurrido un año; ¿cuál ingreso hace rentable continuar la empresa? o, lo que es lo mismo,  $\lambda$ me conviene vender o continuar operando?

Nuevamente, los ingresos que se percibieron, ganados están. de modo que *no* deben considerarse para la decisión de continuar; el capital que ya se invirtió, invertido está, y sólo interesa el capital que se puede *recuperar* de la máquina. De modo que los cálculos son esencialmente iguales a los que se hicieron en la sección  $B.1$  (ii).  $Hágalo!$ 

#### NOTA 1: *Importancia del factor tiempo*

Supongamos que la máquina adicional produce los  $$13.500 (=3x4.500)$  sólo al final del período tres. Con esto, la inversión sería rentable sólo si el valor de desecho de la máquina fuera a lo menos  $$1.448,45 (= 14.948,45 - 13.500)$ . Sin embargo, si este mismo ingreso se obtiene al final del período dos, la inversión será rentable si el valor de desecho fuera S 98,45.

Si el ingreso se obtiene al final del período uno, el valor capitalizado de ese ingreso es \$ 16.335, con lo que la inversión será rentable aunque la máquina tenga un costo de desmantelamiento de \$ 1.386.55.

Con esto hemos querido destacar que, *dado un tipo de interes.* las inversiones gue tienen un flujo de ingresos netos positivos en una "edad temprana" serán en general mejores que aquellas que tienen un largo periodo de gestación.

#### NOTA 11: *lmporrancia del tipo de interes*

Suponiendo el mismo flujo de gastos que en el ejemplo anterior, el valor capitalizado de los gastos cuando la inversión alternativa rinde sólo un S 0/o es:

$$
VC_3 = 10.450 (1,05)^3 + 450 (1,05)^2 + 450 (1,05)^1 =
$$

$$
VC_3 = 10.450 (1,152) + 450 (1,1025) + 450 (1,05) =
$$

$$
VC_3 = 13.065,81
$$

# CAP. 1/ DIFERENTES COSTOS PARA DIFERENTES DECISIONES

Vale decir, el valor capitalizado de los costos es ahora menor que antes. El valor capitalizado de un flujo de ingresos de \$ 4.500 percibidos al final de cada año· es ahora S 14.186,25, también menor que antes. Sin embargo, la inversión será ahora rentable aun cuando haya costo de desmantelamiento de S 1.120,44. En efecto, la inversión es rentable aunque el ingreso se produjera en su totalidad al final del período tres y el costo de desmantelamiento fuera menor que \$434,19. ( ;Demuéstrelo!)

Por otra parte, si el tipo de interés pertinente fuera del 20%, el valor capitalizado de los costos sería \$ 19.245,60 (mayor que antes) mientras que el valor capitalizado del ingreso de \$ 4.500 anuales seria de \$ 16.380 (también mayor que antes). Vale decir, se requeriría un valor de desecho de \$ 2.865,60 para hacer rentable la inversión en la máquina adicional. ( ¡Demuéstre lo! )

Con estos ejemplos se ha querido destacar que los ingresos netos negativos percibidos durante la infancia del proyecto, incidirían menos en la decisión de emprenderlo mientras menor sea el tipo de interés pertinente. Vale decir, "el período de gestación será menos importante mientras menor sea el tipo de interés pertinente"; alternativamente, los proyectos de larga vida se ven relativamente mejorados por reducciones en la tasa de interés.

## (iü) Decisión de reemplazar equipos

Con este ejemplo se destacarán los costos y beneficios pertinentes a la decisión de reemplazar equipos. Supóngase una empresa que opera con una máquina que generará un ingreso por ventas de \$4.500 durante los próximos tres años con un costo directo de producción de \$ 500 por año; es decir, generará un ingreso neto de \$ 4.000 por año durante tres años. La máquina puede venderse hoy en \$ 10.000. Nos ofrecen una máquina nueva que cuesta \$ 11.800 instalada, que producirá también por tres años un ingreso por ventas de \$ 5.000 por año con un costo directo de sólo \$ 260 por año. ¿Conviene hacer el reemplazo?

### Cuadro 1.3

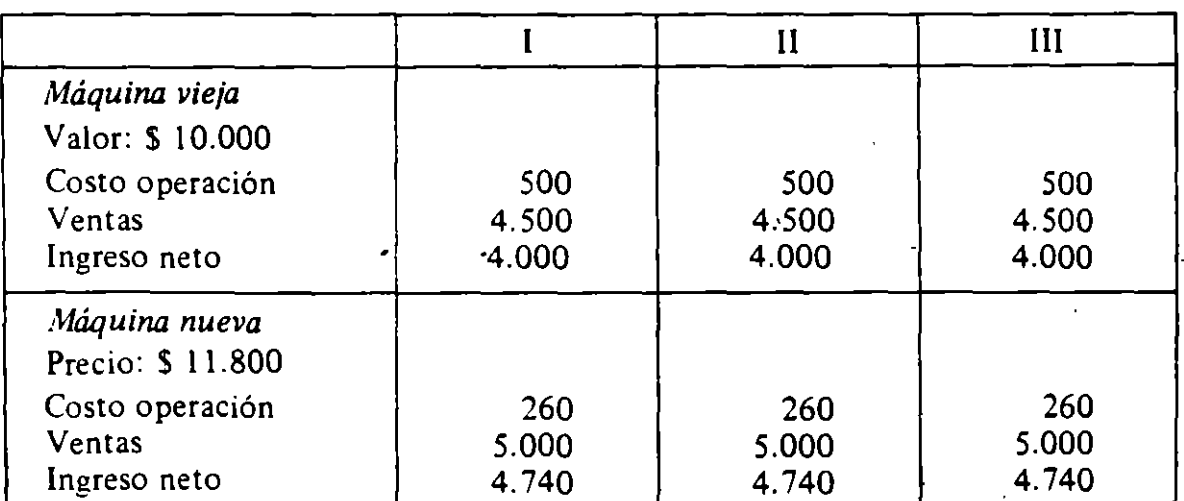

## *Reemplazo máquina*

El costo de reemplazar la máquina está constituido por el precio de la nueva más el ingreso neto que se dejó de ganar por no operar la vieja. El beneficio es el valor de mercado de la vieja más el ingreso neto de la nueva. Estos valores

' deben llevarse al año tres utilizando la tasa de interés pertinente para la empresa. El beneficio neto de reemplazar es igual al beneficio de reemplazar menos su costo. Suponiendo que el reemplazo puede hacerse sin pérdidas de tiempo, se tiene:

(1) VCCR = 11.800  $(1+r)^3$  + 4.000  $(1+r)^2$  + 4.000  $(1+r)$  + 4.000

(2) VCBR = 10.000 
$$
(1+r)^3
$$
 + 4.740  $(1+r)^2$  + 4.740  $(1+r)$  + 4.740

(3) VCBNR = 
$$
-1.800 (1+r)^3 + 740 (1+r)^2 + 740 (1+r) + 740
$$

Si la tasa de interés es del 10°/o:

$$
(3') \quad \text{VCBNR} = +53,6
$$

por lo que sería conveniente efectuar el reemplazo. Si la tasa de interés fuese del  $15°/0.$ 

(3") VCBNR =  $-167,9$ 

por lo que será conveniente quedarse con la máquina vieja. ¿A qué tasa es indiferente hacer el reemplazo? ¿Cuánto tendrá que ser el precio de la máquina para que convenga el reemplazo cuando la tasa de interés es el 20°/o? ¿Qué sucede si reemplazarla toma un año en hacerse, por lo que se pierde la producción del primer año? ¿Conviene quedarse con la vieja si es que en la fábrica tienen espacio para ella?

## C. DEPRECIACION E IMPUESTOS

El hecho de que exista un impuesto a la renta de la empresa no sólo aumentará los costos pertinentes, sino que los aumentará en forma diferenciada conforme a las definiciones de renta, a la política de depreciación y a la política y costo de endeudamiento de la empresa.

## 1) *Todo se financia con capital propio y* la *depreciación es '1ineal"*

El Cuadro 1.4 resume la información del proyecto. Se hace una inversión de \$ 1.200 en una máquina que capota al cabo de tres de operación y que sus fierros pueden venderse como chatarra en S 40; la ley permite una depreciación lineal (vale decir, S 400 por año), los gastos y los ingresos por año son los indicados, dando origen a las "utilidades", tal como las define la autoridad impositiva, indicadas en la fila (línea)  $5 = 4-3-2$ . La línea 7 muestra la utilidad después de pagar el impuesto del 40°/o a las utilidades. ¿Conviene invertir en este proyecto si la alter nativa es invertir al  $10<sup>o</sup>/o$ <sup>1</sup>

<sup>1</sup> La alternativa rinde 100/o *después* de impuestos. No hay impuestos a las ganancias de capital.

| Año<br>Item                                                                                                |                                  |                                      |                                        | Ш                                            |
|----------------------------------------------------------------------------------------------------|----------------------------------|--------------------------------------|----------------------------------------|----------------------------------------------|
| l Inversion<br>2 Depreciación<br>$-3$ Gastos<br>4 Ingresos<br>5 Utilidad<br>6 Impuestos<br>7 Utilidad neta | 1.200<br>140<br>$-140$<br>$-140$ | 400<br>100<br>600<br>100<br>40<br>60 | 400<br>200<br>900<br>300<br>120<br>180 | 40<br>400<br>150<br>800<br>250<br>100<br>150 |
| 8 Flujo de fondos                                                                                          | $-1.340$                         | 460                                  | $+ 580$                                | $+ 590$                                      |

Cuadro 1.4 *Inversión y Cálculo de F1ujo de Fondos* 

Primeramente debe determinarse el flujo de fondos implícito en el proyecto, después de pagar los impuestos. Para cada año este es igual a  $(F= 7 + 2-1)$ . Ello aparece en la línea 8 del cuadro. El valor capitalizado de este flujo de  $f$ ondos es:

 $VCBN = -1.340(1,1)<sup>3</sup> + 460(1,1)<sup>2</sup> + 580(1,1) + 590$  $-1.783.54 + 550.5 + 638 + 590$  $VCBN = + 1,06$ 

El valor S 1 ,06 indica que nuestro inversionista será \$ 1 ,06 más rico al cabo de tres años si es que invierte en el proyecto *versus* lo que hubiera tenido al cabo de dicho período de haber dejado su "capital" invertido al 10°/o en otra parte. Vale decir, el proyecto es "deseable".

Si no existiera el impuesto a la renta. el valor capitalizado de los beneficios netos del proyecto habría sido S 281,46. ¡Hágalo!

## 2) *Todo se financia con capital propio y hay depreciación "acelerada"*

Supóngase, ahora, que la autoridad impositiva le permite elegir la tasa de depreciación que desee el inversionista. Obviamente, el inversionista querrá depreciar \$ 500 en el período uno y S 700 en el período dos (¿Por qué?). Si así lo hace, el flujo de fondos después de impuestos será:

 $-1.340 + 500 + 700 + 430$ 

de donde:

$$
VCBN = -1.783,54 + 605 + 770 + 430
$$

 $VCBN = + 21,46$ 

## EVALUACION SOCIAL DE PROYECTOS/ E. FONTAINE

Vale decir, la "deseabilidad" del proyecto ha aumentado, puesto que nuestro inversionista será ahora \$ 21 ,46 más rico invirtiendo en el proyecto que dejando su capital al 10% en actividades alternativas. Obviamente, el VCBN del flujo de fondos *antes de impuestos* es igual que antes: \$ 281,46. La depreciación acelerada, por lo tanto, incentivará las inversiones, e incentivará en mayor medida a las inversiones más grandes. .

¿De dónde proviene el incentivo? Es claro que ello es fruto de que la empresa no paga impuesto a la renta en los períodos uno y dos, pagando \$ 260 en el período tres. En el caso con depreciación lineal se pagaban \$ 40, \$ 120 y \$ 100, respectivamente. Vale decir, el "menor" pago de impuestos genera un flujo cuyo valor capitalizado es justamente \$ 20,40:

 $-40$   $(1,1)^2$   $-120$   $(1,1)$  + 160 = \$ 20,4

La depreciación acelerada, por lo tanto, ha permitido postergar el pago de impuestos... pero el Fisco no le ha cobrado a nuestro inversionista un interés sobre el "préstamo" que significa esta postergación. Al 10°/o, los intereses ascienden justamente a los \$ 20,4 en que aumenta la "deseabilidad" del proyecto. Nótese, sin em6argo, que el proyecto es intrínsecamente el mismo; la única diferencia está en el préstamo "a cero interés" que concede el Fisco al permitir la depreciación acelerada.

### 3) *Hay capital prestado y se paga* la *deuda al final*

El Cuadro 1.5 muestra la información pertinente a este caso. Todos los años se pagan \$ 100 de intereses, egreso que es admitido como costo por la autoridad impositiva. La línea 10 muestra el flujo de fondos pertinentes para nuestro inversionista = líneas  $6+9+2-1$ . El valor capitalizado de este flujo es + 133,46,

| Cuadro I.5<br>Inversión y Cálculo de Flujo de Fondos |          |          |         |          |
|------------------------------------------------------|----------|----------|---------|----------|
| Año<br>Item                                          | O        |          | II      | III      |
| 1. Inversión                                         | 1.200    | 0        | O       | 40       |
| 2. Préstamo                                          | $+1.000$ | 0        | 0       | $-1.000$ |
| 3. Intereses                                         | U        | 100      | 100     | 100      |
| 4. Gastos                                            | 140      | 100      | 200     | 150      |
| 5. Ingres                                            | 0        | 600      | 900     | 800      |
| rción<br>6. Depre                                    |          | 400      | 400     | 400      |
| 7. Utilida 1                                         | $-140$   |          | 200     | 150      |
| 8. Impuesto                                          | 0        | 0        | 80      | 60       |
| 9. Utilidad neta                                     | $-140$   | 0        | 120     | 90       |
| 10. Flujo                                            | 340      | 400<br>┿ | $+ 520$ | 470      |

Cuadro 1.5 *Inversión y Cálculo de Flujo de Fondos* 

indicando que los fondos invertidos por él en ~ste proyecto le significarán ser \$ 133.46 más rico de lo que hubiera sido de dejarlos invertidos en la alternativa que rinde el 10% por año. Sin embargo, el proyecto es intrínsecamente idéntico al de los casos uno y dos. ¿A qué se debe la mayor "rentabilidad" en este caso, comparado con el caso uno?

Obviamente que la respuesta está en que en el primer caso el gobierno cobra un impuesto sobre los "intereses" que gana el capital propio: en el caso 3, sin embargo, los intereses sobre el capital prestado no están sujetos al impuesto del 40 °jo. En efecto, lo que más le conviene a nuestro inversionista es pedir *todo*  prestado, ¡incluso para sus gastos anuales!

#### 4) *Hay capital prestado y se paga en cuotas*

Por último, supóngase que el préstamo debe devolverse en tres cuotas: S 200 al cabo de un año y S 400 cada uno de los años siguientes. ¿Mejora o empeora la deseabilidad del proyecto para nuestro inversionista? ¡Cálculelo! Si su resultado no es  $VCBN = +100,66$ , ha cometido algún error.

# D. RAZONAMIENTOS ALTERNATIVOS

#### 1) *Tasa de interés única*

Se desea conocer si acaso es rentable una inversión que requiere \$ 1.200 en maquinarias y \$ 100 por concepto de un permiso para instalarse. El inversor cuenta con \$ 700 de capital propio y puede obtener un crédito por el saldo de S 600, ambos al 10°jo. Se estima que la máquina tiene una duración de tres anos, con un valor de recuperación de cero al final de ese período y que los gastos "directos" de fabricación serán los indicados en el Cuadro 1.6.

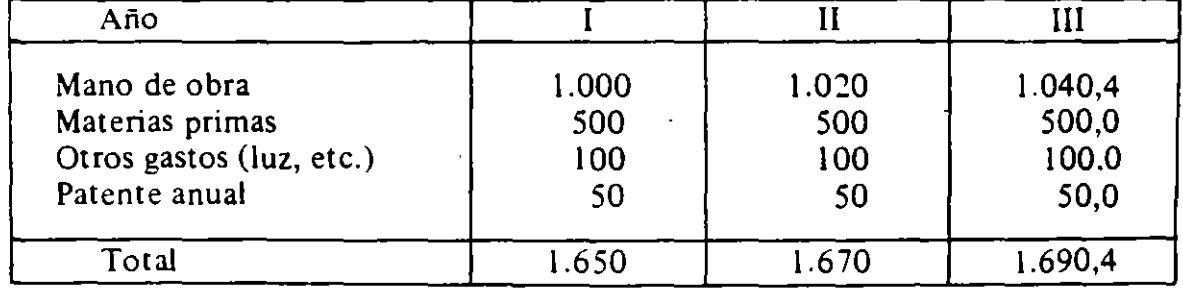

Cuadro 1.6

Supóngase que la deuda es pagadera al final de los tres años, con el pago anual de los intereses. Supóngase que la ley permite una depreciación anual de S 400 y que hay un impuesto a las utilidades del 20%. Supóngase que las ventas serán de \$ 2.300 anuales (Nótese que el costo de la mano de obra aumenta a razón de  $2\%$  por año).

Para los efectos de contabilizar las utilidades sujetas a impuestos y el ingreso neto después de impuesto, debe confeccionarse el Cuadro l. 7.

| Año                                                   |                    | Н                  | III                                      |
|-------------------------------------------------------|--------------------|--------------------|------------------------------------------|
| 1. Costo "directo"<br>2. Depreciación<br>3. Intereses | 1.650<br>400<br>60 | 1.670<br>400<br>60 | 1.690,40<br>400,00<br>60,00              |
| 4. "Costo" Total                                      | 2.110              | 2.130              | 2.1<br>:∩                                |
| Ventas                                                | 2.300              | 2.300              | $2.$ :                                   |
| 5. "Utilidad" Bruta<br>6. Impuesto                    | 190<br>38          | 170<br>34          | $60^{\circ}$<br>$\mathbf{L}$<br>$2 - 92$ |
| 7. "Utilidad" Neta                                    | 152                | 136                | 119.68                                   |

Cuadro I.7

(ES interesante destacar que si la empresa decidiera amortizar parte de la deuda contraída, las "utilidades" anuales y el impuesto aumentarían. Por ejemplo, suponga que la empresa amortiza \$ 500 de la deuda el primer año, y los \$ 100 restantes al final del segundo; con esto, las utilidades del segundo año serían \$ 220 antes del impuesto *y* \$ 176 después de pagado el impuesto, *y* las utilidades para el tercer año serían \$ 209,6 antes del impuesto y \$ 167,68 después de pagado el impuesto sobre las utilidades. Es caro, sin embargo, que la rentabilidad real o social de la inversión en la máquina no ha cambiado).

Para los efectos de determinar la conveniencia de realizar esta inversión, el inversionista debe considerar el flujo de los fondos implícitos en la inversión. Analizaremos aquí cuatro maneras alternativas para determinar la conveniencia de realizar la inversión.

(i) Primera Variante:

El flujo de fondos neto está en la línea 5 del cuadro:

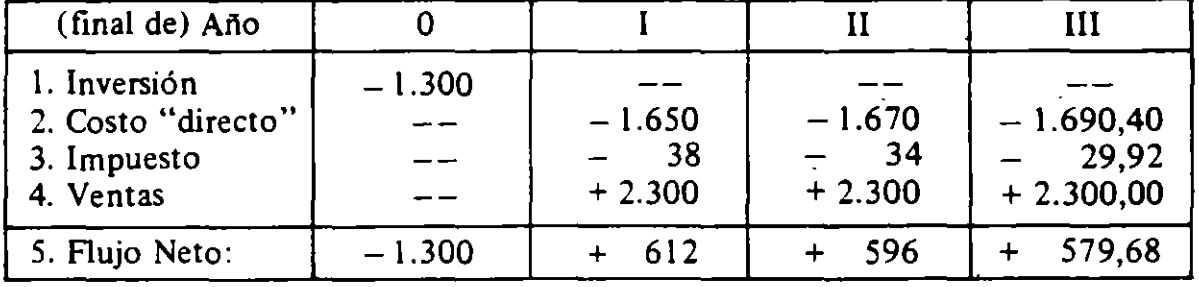

Los  $\frac{1.300}{ }$  gastados al final del año cero  $\frac{1}{2}$ comienzo del año unohubieran rendido un 10% anualmente, de modo que al final del año tres se hubieran convertido en \$ 1.300 (1,1) (1,1) (1,1) = \$ 1.730,3. Los \$ 612 que se

obtienen al final del año uno podrán colocarse en el banco *y* ganar un interés del 10% durante los dos años restantes, de manera que se habrán convertido en  $$612$  (1,1) (1,1) =  $$740,52$  al final del tercer anto. Los \$596 se habrán transformado en \$ 596  $(1,1) =$  \$ 655,60 al final del tercer año, y los \$ 579,68 son equivalentes a \$ 579,68 al final del tercer año. Vale decir, al final de los tres años se podrá contar con una suma de dinero adicional de \$ 245.50:

VCBN = -1.300 
$$
(1,1)^3 + 612 (1,1)^2 + 596 (1,1)^1 + 579,68
$$
  
\nVCBN = -1.730.3 + 740,52 + 655.60 + 579,68  
\nVCBN = + 245,50

Con otras palabras, el inversor podrá contar con \$ 245,50 más de lo que podría haber obtenido invirtiendo su capital a la tasa del 10°/o al cabo de los tres años·. Con esto, la inversión en la máquina es deseable: al cabo de los tres años el inversor será más rico en \$ 245,50 respecto de lo que podría haber sido invirtiendo ese capital en una alternativa que rinde 10%.

(ii) Segunda variante:

El razonamiento de la segunda variante es similar al de la primera, y se resume en el siguiente cuadro:

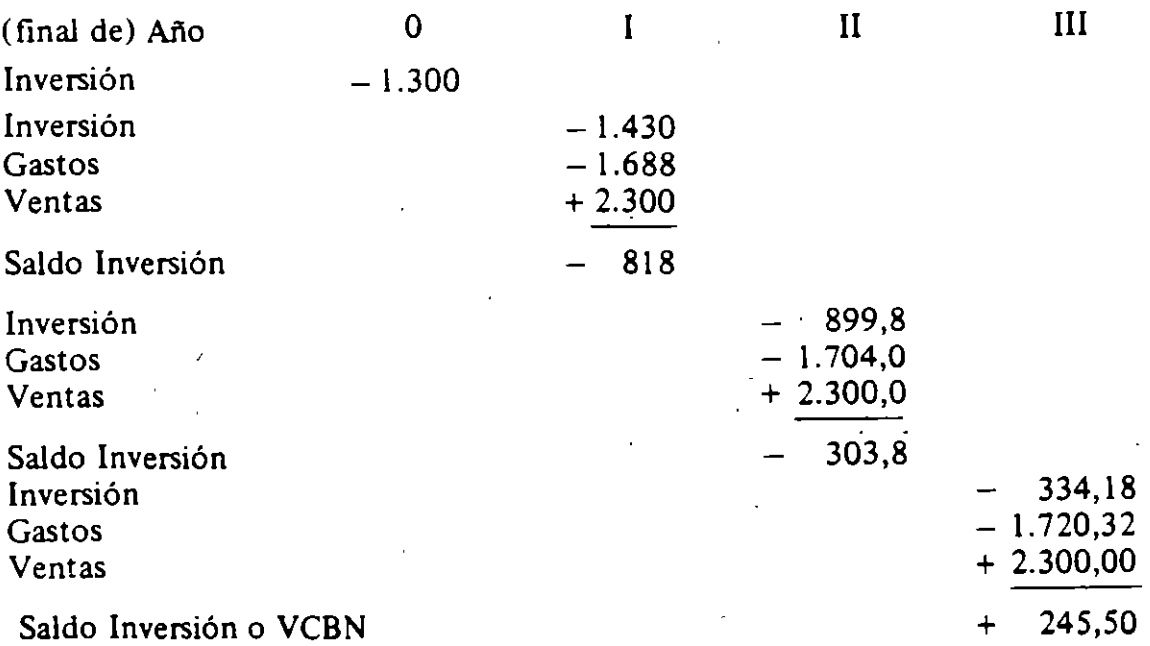

El razonamiento es el siguiente: al final del año 1 el inversor tiene, antes de vender la producción, comprometidos \$ 3.118 en su negocio -los \$ 1.300 originales más sus intereses, más los \$ 1.688 que debió gastar ese año- y obtiene ingresos por ventas de \$ 2. 300. Con esto, después de vendida la producción tiene

#### EVALUACION SOCIAL DE PROYECTOS / E. FONTAINE

en efecto invertidos \$ 818 en el negocio. Al finalizar el año II tiene invertidos los \$ 818 más sus intereses por ese año, más lo efectivamente gastado ese año (S 1.704), de modo que el capital total invertido antes de vender su producción es S 2.603,8; con las ventas de \$ 2.300, el capital comprometido al comenzar el tercer año es de S 303,8. Y así, sucesivamente, hasta que al final del tercer año se· encuentra con un capital restante de \$ 245,50 (igual al que obtuvimos por la primera variante).

## (iii) Tercera Variante:

El razonamiento de la tercera variante es que las "utilidades" de cada año se utilizan para *"rescatar"* el capital invertido en la empresa. El razonamiento se resume en el cuadro siguiente:

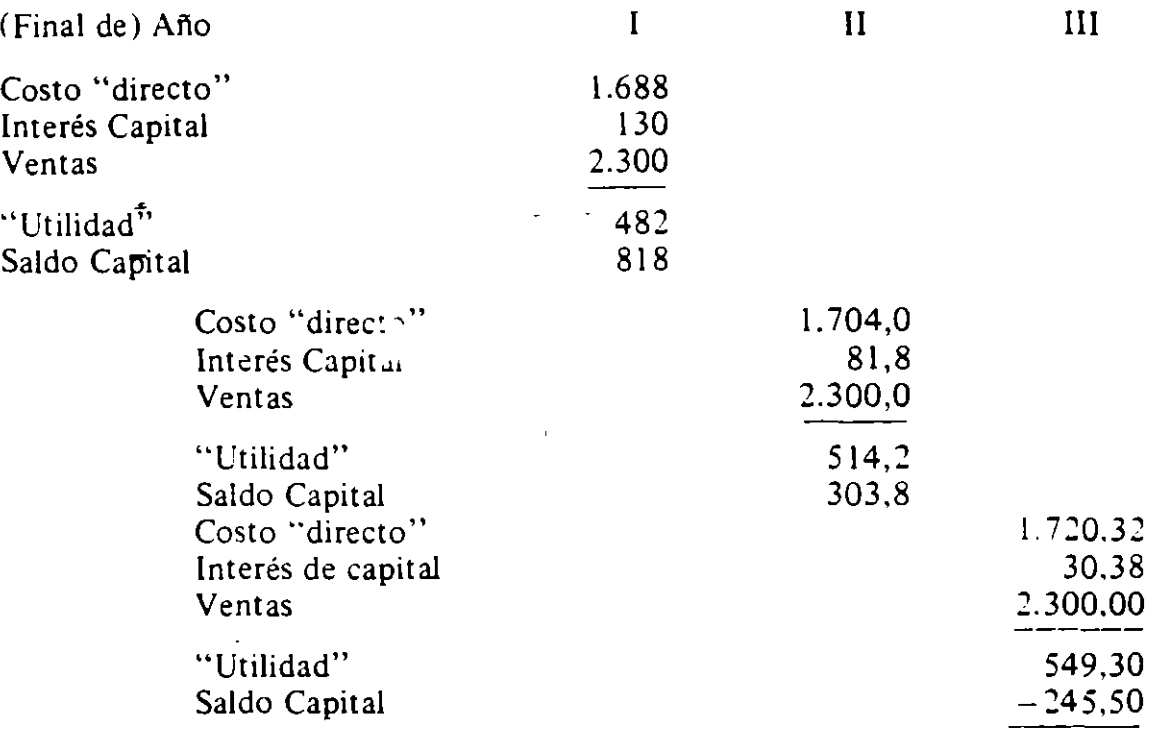

El razonamiento para la construcción del cuadro ha sido éste: el costo "directo" es el costo en materiales, mano de obra, impuesto, etc.(= \$ 1.688 para el primer año) y a éste se le imputa el costo del capital invertido durante ese año  $($  = \$ 130 que es el 10% del capital total invertido de \$ 1.300), obteniéndose así el "costo total"· para ese año; con ventas de S 2.300, la utilidad neta de ese año es  $$482 (= $2.300 - $1.818)$ . Se presume aquí que esta utilidad neta viene a disminuir el capital total invertido en la empresa, de modo que al final del primer año de operaciones el capital efectivamente invertido es de sólo \$ 818  $( = $ 1.300 - $ 482)$ . Con esto, el costo del capital para el segundo año de vida es sólo S 81,8 (= 10% de \$ 818), obteniéndose una utilidad de \$ 514,2. Y así sucesivamente, hasta que al final del tercer año se ha logrado rescatar todo el capital original y percibir un remanente de \$ 245,50 (al igual que lo encontradc. por las variantes primera y segunda).

# (iv) Cuarta Variante:

La cuarta variante presupone que el capital invertido es siempre \$ 1.300, de modo que el-costo por concepto de interés sobre el capital es de \$ 130 por año; sin embargo, deberá exigirse que al cabo de los tres años pueda recuperarse todo el capital invertido en la empresa. Se supone que la utilidad así calculada se "pone a trabajar" al 10<sup>o</sup>/o en el banco. El razonamiento se resume en el Cuadro I.8.

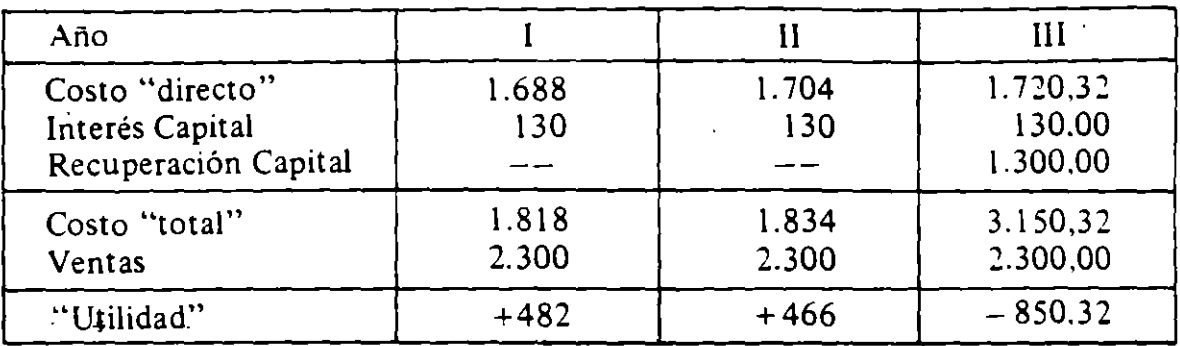

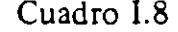

Con la tasa de interés del 10°/o, el valor que se obtiene al final de la vida del proyecto es:

$$
VCBN = 482 (1,1)2 + 466 (1,1) - 850,32
$$

$$
VCBN = 583,22 + 512,6 - 850,32 = + 245,50
$$

$$
VCBN = +245, 50
$$

(NOTA: Recomiendo muy sinceramente la resolución del problema cuando el inversor financia toda su inversión con crédito bancario, de modo que todos los años aparece un costo contable  $-y$  rebajable de la renta imponible- de \$ 130. Al mismo tiempo, recomiendo la solución para disttntos arreglos respecto de la amortización del crédito bancario. El lector encontrará que la situación más beneficiosa para el inversor es aquella de pagar el crédito al final de la vida del proyecto, habiendo financiado roda el proyecto con crédito bancario. El lector también debe comprobar que la inversión es más rentable mientras más "rápida" sea la depreciación permitida por la ley. Con los mismos supuestos ¡calcule el beneficio de una ley que le permite depreciar \$ 620 el primer año y el saldo el segundo año! )

# :n *Intereses diferenciales*

La alternativa del inversionista es  $r = 10$ % y el crédito bancario cuesta solamente *so¡o* por año. Se presupone aquí que el inversionista puede obtener el crédito al *so¡o* por un máximo de \$ 600 y siempre que lo invierta en esta empresa en particular. Con esto, el "costo" del capital prestado es, en efecto, 5% por año.

Para los efectos de contabilidad y para el pago (cálculo) del impuesto a las utilidades -definidas según la ley de impuestos- el cuadro de presupuesto de entradas y costos es el indicado en 1.9. Con esas cifras podemos pasar a "evaluar" correctamente la inversión.

| Año                |       |       | Ш        |
|--------------------|-------|-------|----------|
| Costo "directo"    | 1.650 | 1.670 | 1.690,40 |
| Depreciación       | 400   | 400   | 400,00   |
| Intereses          | 30    | 30    | 30,00    |
| "Costo" Total      | 2.080 | 2.100 | 2.120,40 |
| Ventas             | 2.300 | 2.300 | 2.300.00 |
| "Utilidad Bruta"   | 220   | 200   | 179,60   |
| Impuesto $(.20\%)$ | 44    | 40    | 35,92    |
| "Utilidad Neta"    | 176   | 160   | 143,68   |

Cuadro 1.9

(i) Primera Variante:

 $\sum$ 

Para los efectos de esta variante se considera que el monto efectivamente invertido por el inversor es \$ 700 --el monto del capital propio- y se considera al pago del interés como el pago del servicio que presta el dinero obtenido en préstamo. Con esto, el flujo de fondos queda en el indicado en el Cuadro I.10.

Cuadro 1.10

| Año                                                                    |        |                                  |                                  | Ш                                                               |
|------------------------------------------------------------------------|--------|----------------------------------|----------------------------------|-----------------------------------------------------------------|
| Inversión<br>Costo "directo"<br>Interés bancario<br>Impuesto<br>Ventas | $-700$ | $-1.650$<br>30<br>44<br>$+2.300$ | $-1.670$<br>30<br>40<br>$+2.300$ | 600,00<br>$-1.690,40$<br>30,00<br>$-11$<br>35,92<br>$+2.300,00$ |
| Flujo Neto*                                                            | $-700$ | 576                              | 560                              | $-56,32$                                                        |

 $VCBN = -700(1,1)<sup>3</sup> + 576(1,1)<sup>2</sup> + 560(1,1) - 56,32$ 

 $= -931,70 + 696,96 + 616 - 56,32$ 

 $=$   $-988,02 + 1.312,96$ 

$$
VCBN = +324,94
$$

(ii) Segunda Variante:

No se discute aquí la segunda variante, pues ella es "demasiado" evidente una vez que ha sido comprendida la solución de la primera.

<sup>\*</sup> Nótese que el flujo neto es lo que indica el estado de "Pérdidas y Ganancias" más la depreciación.

# (iü) Tercera Variante:

Dado que el préstamo bancario es pagadero al final de la vida del proyecto, las "utilidades" que se obtienen cada año vienen a rescatar el capital propio invertido en la empresa. Con esto, el cuadro es el siguiente:

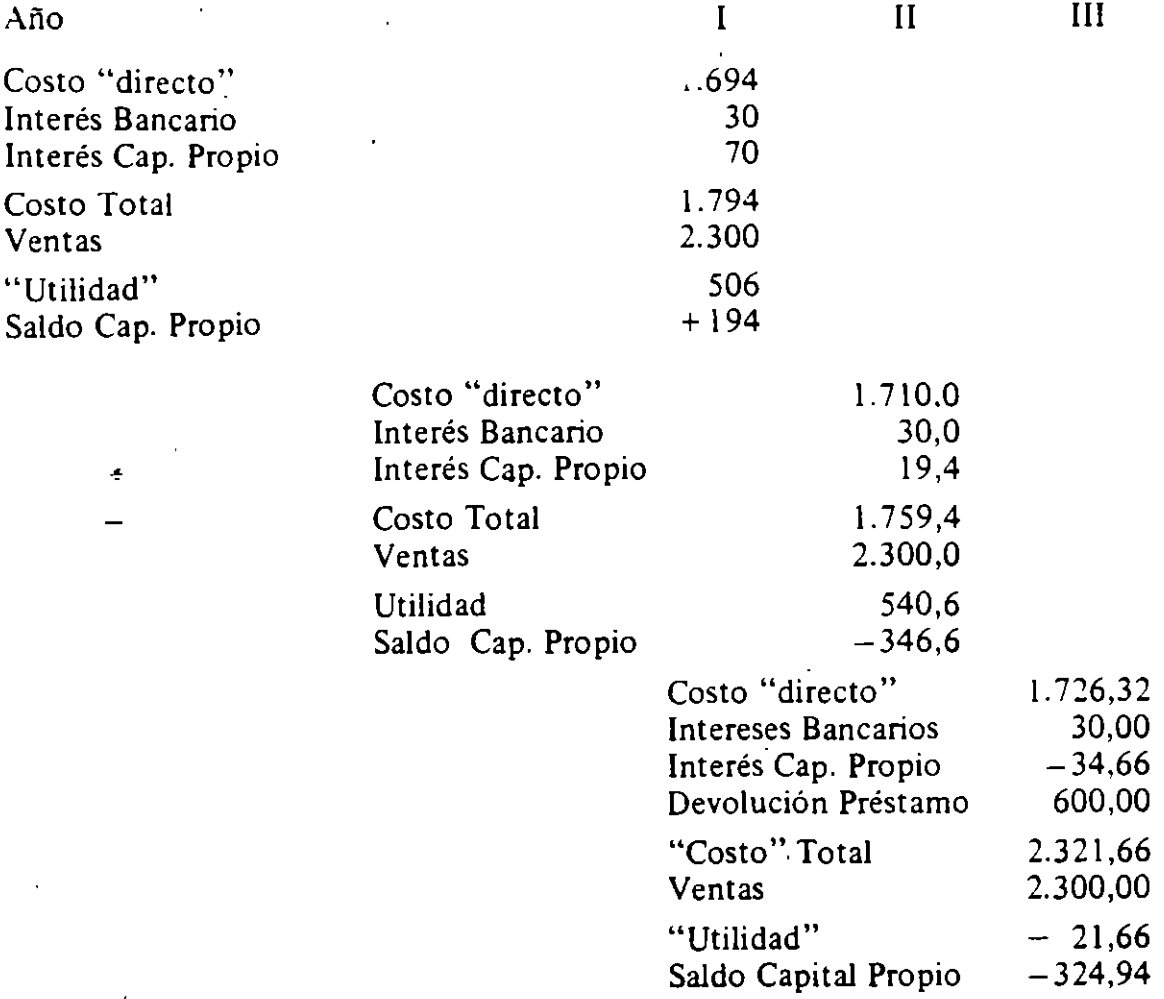

Es interesante destacar que esta variante presupone que el capital propio que se rescata se invierte a la tasa pertinente para el inversionista:  $r = 10\%$ . Es aquí muy claro que al inversionista no le conviene amortizar la deuda bancaria, ¡puesto que ella le cuesta sólo *so¡o* y ese dinero invertido en las alternativas le reditúa un 10 Ob!

### (iv) Cuarta Variante:

La cuarta variante es quizás la más clara y racional de todas. Aquí se imputa un costo del capital propio a la tasa del 10%, y se contabiliza como costo del capital prestado lo efectivamente pagado al banco en intereses anuales. Al fin de la vida del proyecto, el inversor debe devolver al Banco el monto del préstamo -pagar los bonos- y retirar para sí el monto de su inversión original. El Cuadro 1.11 muestra

## EVALUACION SOCIAL DE PROYECTOS/ E. FONTAINE

el procedimiento para llegar a los \$ 324,94 en que es más rico el inversor al final de la vida del proyecto.

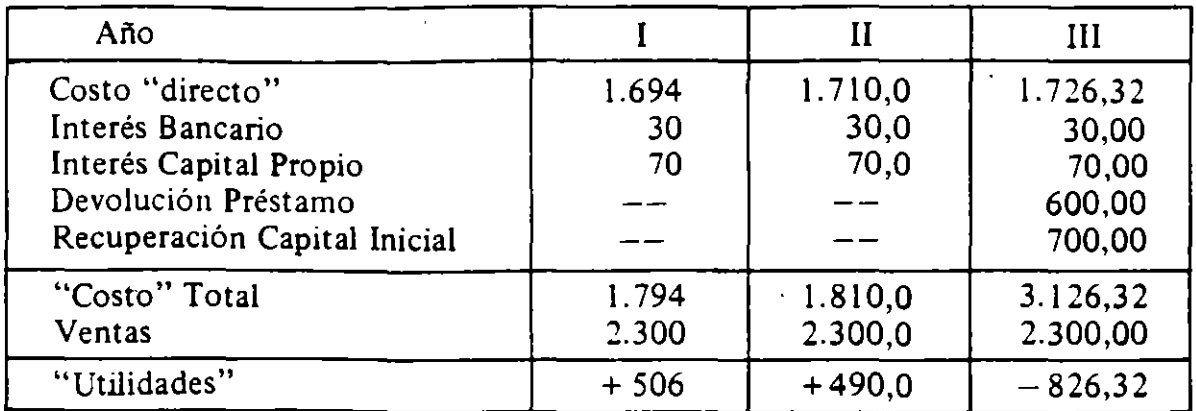

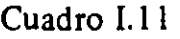

Con la tasa de interés del 10 %, estas "utilidades" colocadas en inversiones que rinden el 10% se convierten al final del año tres en:

 $VCBN = +506(1,1)^{2} + 490(1,1) - 826.32$ 

$$
= + 612,26 + 539 - 826,32
$$

 $VCBN = + 324,94$ 

(NOTA: Nuevamente, es importante que el lector resuelva el problema para distintos arreglos respecto de la deuda bancaria, como asimismo para el caso en que el inversor puede financiar todo su proyecto con un crédito bancario al 50/o, en tanto que sus alternativas le nr: ien un 10% de retorno).

## E. PROBLEMAS

l. (Los problemas l. y 2. fueron entregados a sus alumnos de un curso de la OEA por el profesor Alfredo Vidaurre Valdés).

Usted tiene la posibiüdad de sacar hoy de su cuenta de ahorro S 15.000, para comprar un camión. abandonar su empleo y dedicarse a operarlo. Por su dinero el banco le da un interés del 8 ·· . al año y en su empleo actual usted gana \$ 6.000 al año. El camión le daría ingresos anua. !e S 9. 756.

a) ¿C nto debería ser la vida útil mínima del camión para que le compense hacer la **inverSl•.** *:1?* 

b) Sup nga ahora que usted sabe que si usted mismo opera su propio camión, este durará 8 años en funcionamiento. Por otra parte, usted puede contratar un conductor, péro en ese caso el camión durará sólo 4 años. ¿Cuánto le debería pagar anualmente al conductor para que le dé lo mismo contratarlo que operar el camión usted mismo?

Para facilidad en los cálculos suponga que todos los flujos ocurren a fin de cada año.

#### CAP. 1/ DIFERENTES COSTOS PARA DIFERENTES DECISIONES

2. Usted piensa instalar una fábrica, la que comenzará operando a baja escala, pero que uá aumentando su nivel de operación con el tiempo. Usted calcula que para el consumo de agua de su fábnca, bastará con una conexión de 2 pulgadas para los primeros 9 años, pero a partir de esta fecha necesitará de una conexión de 4 pulgadas para abastecerse. La Compañía de Agua cobra \$ S .000 por instalar una conexión de 2 pulgadas y\$ 10.000 por una de 4 pulgadas. Sus alternativas son: '

a) Instalar desde hoy una conexión de 4 pulgadas, o

b) Instalar hoy una conexión de 2· pulgadas <sup>11</sup> en nueve años más desecharla y pedir una conexión de 4 pulgadas.

¿A qué costo de capital estaría usted indiferente entre ambas alternativas *y* qué decide hacer si su costo de capital es superior a ése?

- 3. Usted se ousentará del país por cuatro años Y debe decidir si vender o arrendar su casa durante ese periodo, al cabo del cual volverá a Chile y querrá comprar una casa "parecida". Su casa vale hoy US\$ 100.000; puede comprar bonos en dólares que dan un interés del 1% mensual; puede arrendar su casa en US\$ 1.000 mensuales y tendría que hacerla pmtar a los 24 y 48 meses a un costo de US\$ 2.000 cada vez. Se espera que las casas hayan subido de precio a su regreso. Si el precio esperado a su regreso fuese US\$ 120.000, ¿le conviene arrendar 0 vender? Suponga que pagará un arriendo de USS 1.300 mensuales en el país donde residirá temporalmente.
- 4. El Banco XX le presta hoy a una tasa anual de mterés igual allPC más el 240/o anual. Otra alternativa que ofrece el banco es prestar a una tasa de interés nominal de 86 *oto* anual:
	- a) Explique esta situación, aclarando *numéricamenre* qué significa.

b) ¿A cuál de las dos tasas preferiría Ud. personalmente pedir prestado? ¿Por qué?

(Este-ejercicio y el que sigue fue planteado por el profesor Hernán Cortés Douglas en el Segundo Ciclo del Programa de Adiestramiento BID-ODEPLAN).

S. Un proyecto requiere un monto de mversión de\$ 100 millones (la mitad de este monto son activos fijos deprecia bies y la mitad activos no depreciables). La inversión se efectúa en dos partes: S SO millones en el momento cero y S SO millones en el momento l. A partir del momento 1 la vida útil del proyecto es cinco años y el valor de desecho es cero para todos . los activos fijos. La pérdida en la venta de los demás activos, que alcanza a S 20 millones, se cargará al último ejercicio.

La inversión se financia con SO *oto* de capital propio y sólo se comienza a girar un crédito por el 50% restante cuando se ha agotado el capital. Este crédito por \$50 millones se paga en cinco cuotas iguales a partir del momento 2 en que se paga la pnmera. La tasa de interés sobre este crédito es el 18% anual. Las ventas líquidas son de \$ 150 millones por año y los gastos de operación S 11 O millones por año.

Si la tasa de impuesto a la renta es el 30 %, ¿conviene hacer el proyecto? ¿Qué necesita saber para responder? Suponga a lo menos dos valores alternativos y analice.

- 6. Un joven de 23 años está meditando sobre la conveniencia de dejar de fumar; además de los beneficios asociados a una menor probabilidad de contraer cáncer y enfermedades respuatorias y al corazón, contempla el beneficio económico de ahorrarse los USS 1,20 que diariamente gasta en cigarrillos -36 dólares al mes. Si la tasa de interés mensual en su cuenta de ahorros es del lO/o, ¿cuánto dinero habrá acumulado al cabo de 42 años si mes a mes coloca los US\$ 36 en su cuenta de ahorros? ¿Y si el interés fuese del 0,5% mensual?
- 7. Stavros organizó y echó a andar en Tacalandia -un país sin inflación y con gran estabilidad política, económica y social- una fábrica para producir 100.000 unidades anuales de chiriacos. Para ello tuvo que hacer una inversión de \$ 250.000: 100.000 en edificios y 1 SO.OOO en maquinarias y equipos. Sus costos de operación se distribuyen (se han distribuido y se distribuirán) como sigue: costos fijos por concepto de gastos generales: S 60.000 por año; costos variables por concepto de matenas primas: S 3 por unidad producida, y por concepto de mano de obra: \$ S por unidad producida. El tipo de interés en Tacalandia es lOO/o por año; no hay impuestos a la renta de la compañía y tampoco hay impuestos a las rentas de las personas. El Fisco permite una depreciación de los edificios a razón de 40/o año, y de las máquinas y equipo del  $10\%$  por año; sin embargo, usted espera que estos bienes de capital se mantengan en buen estado y con productividad óptima por un larguísimo período de tiempo (50 años). El precio de los chiriacos es \$ 10.

Stavros acaba de ganarse la Polla Gol por \$ 900.000 y acaba de pagar una deuda por \$ 60.000; el saldo lo puso en el banco al 10%. Asimismo, acaba de recibir una oferta del grupo empresarial Termitas, quien le propone contratarlo como gerente de una de sus empresas con un sueldo de \$ 36.000 por año; a su vez, le proponen comprarle su empresa al precio de \$ 800.000. A Stavros le da lo mismo trabajar en su propia empresa que como gerente de la empresa de los Termitas; lo único que le mteresa es ganar lo más posible.

- l. ¿Acepta la oferta? Explique.
- 2. ¿Qué precio podría Stavros exigir por su negocio si acaso él sabe que los Termitas piensan contratar a un gerente tan bueno como él para manejarla al sueldo de \$ 34.000 por año? Dicho de otra forma ... ¿podría sacarles más de los \$ 800.000 que le ofrecen por su empresa? ... ¿cuál es el *máximo* que puede sacarles?
- 3. ¿Cómo cambia el precio máximo que puede obtener Stavros por su empresa si acaso existe un impuesto del 10°/o a las utilidades de la empresa? Suponga que la ley acepta como costo un "sueldo patronal" de sólo S 10.000 (para el dueño que la trabaja) *y* que no hay otros impuestos.

# DIFERENTES CRITERIOS PARA LA DECISION DE INVERSIONES

En el Capítulo I se estableció el principio fundamental para la correcta evaluación de un proyecto de inversión, cual era comparar la situación (riqueza de nuestro inversionista) CON y SIN proyecto. Se afirmó que un proyecto era rentable si al fmal de su vida útil el valor capitalizado del flujo de beneficios (fondos) *netos* era mayor que cero, cuando estos fondos se capitalizan haciendo uso del tipo de interés pertinente para el inversionista. Con otras palabras, el proyecto se justifica sólo si la riqueza que puede acumularse al final de su vida útil es mayor que la que se puede obtener al cabo del mismo período invirtiendo las sumas correspondientes en la alternativa que rinde el interés utilizado para capitalizar el flujo de ingresos netos generados por el proyecto en cuestión. Esta "regla de decisión" es correcta y universalmente aceptada. Sin embargo, la formulación más conocida de esta regla está expresada en términos del *valor actual* o *valor presente* del flujo de beneficios netos. En este capítulo se analizarán también otros indicadores para las decisiones de inversión.

# A. VALOR ACTUAL DE UN FLUJO DE FONDOS

El proceso de obtener el valor actual es diametral y exactamente el opuesto al proceso de obtener el valor· capitalizado. Por ejemplo, el valor *capitalizado* de \$ 100 gastados hoy es \$ 110 dentro de un año al tipo de interés del 10%; el valor *actual* (hoy) de S 110 gastados dentro de un año al tipo de interés del *lQo¡o,* es \$ 100. Con otras palabras, un gasto de \$ 110 que se realizará dentro de un año *equivale* a un gasto de \$ 100 hecho hoy, puesto que para poder afrontar un gasto de \$ 11 O el próximo año debo apartar hoy \$ 100 y colocarlos en una cuenta de ahorro que me dé  $10%$  de interés al año.

Llamando  $V_1$  el monto de un valor (gasto o ingreso) que se reditúa al final del período uno,  $V_0$  el monto de un valor que se reditúa al final del período cero (hoy), y *r* el tipo de interés pertinente, lo dicho anteriormente puede expresarse como:

(1)  $V_1 = V_0 (1 + r)$ (2)  $V_0 = \frac{V_1}{(1 + r)}$ *Valor capitalizado de* V<sub>o</sub> *Valor actual de* V<sub>1</sub>

La formulación (1) indica que un gasto de V<sub>0</sub> hoy *equivale* a un gasto de  $V_0$  (1 + r) dentro de un año; la formulación (2) indica que un gasto de  $V_1$ mañana *equivale* a un gasto de  $V_1/(1+r)$  hoy.

¿Cuál es el valor a. Jal de un gasto de \$ 110 realizado dentro de dos años? Esta pregunta puede reformularse así: ¿Cuál es la cantidad de dinero que debo apartar hoy y colocarla al interés del r% para así poder obtener exactamente  $$ 110$  dentro de dos años? Llamando  $V_0$  la cantidad de dinero que debo apartar hoy para obtener  $V_2$  al cabo de dos años, se tiene:

 $V_2 = [V_1](1+r) = [V_0 (1+r)] (1+r)$  *Valor capitalizado* (3)  $V_2 = V_0 (1+r)^2$ 

Despejando el valor  $V_0$ , obtenemos:

$$
(4) V_0 = \frac{V_2}{(1+r)^2}
$$

*Valor actwl* 

De modo que para un tipo de interés del 10%, el valor de V<sub>o</sub> para un V<sub>2</sub> de \$ 110 es \$ 90,91:

$$
V_0 = \frac{110}{(1,1)^2} = \frac{110}{(1,21)} = 90,9090...
$$

Generalizando, se obtiene:

(5) 
$$
V_0 = \frac{V_j}{(1+r)^j}
$$
 *Value Value Value*  $V_j$ 

donde Vi es el valor que se reditúa *al final* del año j.

Suponiendo ahora un flujo de monto V<sub>i</sub> que se reditúa al final del año i; para  $i = 0, 1, 2, ...$  n, el valor actual  $(VA)$  de este flujo, haciendo uso de la fórmula en (5) es:

(6) VA = V<sub>0</sub> + 
$$
\frac{V_1}{(1+r)} + \frac{V_2}{(1+r)^2} + \frac{V_3}{(1+r)^3} + \ldots + \frac{V_n}{(1+r)^n}
$$

La formulación en (6) puede convenientemente resumirse en:

(7) VA = 
$$
\sum_{i=0}^{i=n} \frac{V_i}{(1+r)^i}
$$
 *Valor actual de un flujo de*  $V_i$  *redituado al final del año i.*

Con la formulación (7) puede obtenerse el valor actual de un flujo de costos y también el valor actual de un flujo de ingresos. La regla de decisión es, entonces:

> *Una inversión es rentable sólo si el valor actual del flujo de ingresos es mayor que el valor actual del flujo de costos, cuando éstos se actualizan haciendo uso de* la *tasa de interés pertinente para el inversionista.*

> > $\mathbf{v}$

En otras palabras, la inversión es rentable sólo si la cantidad de dinero que debo aportar hoy para hacer frente a los gastos de la inversión es menor que la cantidad de dinero que debo tener hoy para obtener un flujo de ingresos compafable al que genera el proyecto en cuestión. En términos de una fórmula, la inversión es deseable sólo si el valor actual de los beneficios netos es mayor que cero:

(8) VABN = 
$$
\sum_{o}^{n} \left[ \frac{I_i}{(1+r)^{i}} - \frac{C_i}{(1+r)^{i}} \right] > 0
$$

Sacando factor común, se obtiene:

(9) VABN = 
$$
\sum_{o}^{n} \frac{(I_i - C_i)}{(1+r)^i} > 0
$$

Definiendo  $BN_i = (I_i - C_i)$  como el beneficio neto que se reditúa al final del año i, se obtiene:

(10) VABN = 
$$
\sum_{o}^{n} \frac{BN_i}{(1+r)^i} > 0
$$

La regla de decisión puede expresarse como:

La *inversión será rentable sólo si el valor actual del flujo. de beneficios netos que genera es positivo, descontando estos flujos a* la *tasa de interés pertinente para el inversionista. Este valor actual mide, en moneda de hoy, cuánto* más *rico es el inversionista por invertir en el proyecto en lugar de hacerlo en* la *alternativa que rinde* la *tasa de descuento.* 

*Problema 1:* Supóngase el mismo flujo de fondos que se utilizó en la sección B del Capítulo I (ver Cuadro II.1).

## Cuadro 11.1

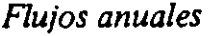

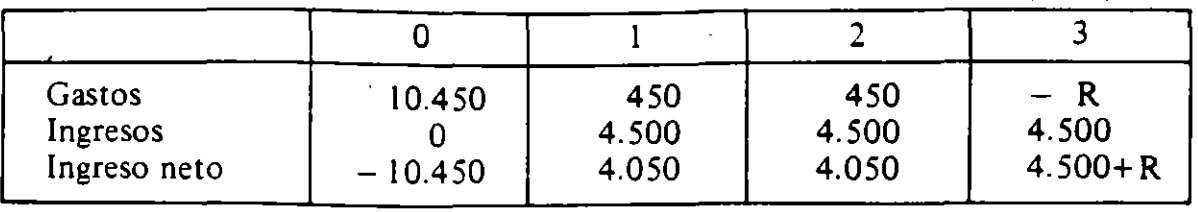

Habíamos concluido que si  $R = +53,45$ , el valor capitalizado de los gastos era igual al valor capitalizado de los ingresos; alternativamente, habíamos concluido que la inversión era rentable si el valor de desecho de la máquina era mayor que \$ 53,45. Enfoquemos ahora el problema desde el punto de vista de los valores actuales de los ingresos y gastos.

El valor actual de los costos es (presumiendo r = 10 %):  
 
$$
VAC = 10.450 + \frac{450}{(1,1)} + \frac{450}{(1,1)^2} + \frac{-R}{(1,1)^3}
$$

$$
= 10.450 + 409,09 + 371,90 - R/1,331
$$

 $VAC = 11.230,99 - R/1,331$ 

El valor actual del flujo de los ingresos es:

$$
VAI = 0 + \frac{4.500}{(1,1)} + \frac{4.500}{(1,1)^2} + \frac{4.500}{(1,1)^3}
$$
  
= 0 + 4.090,91 + 3.719,01 + 3.380,92  

$$
VAI = 11.190,84
$$

De modo que el valor actual del flujo de ingresos netos es:

$$
VAIN = 11.190,84 - 11.230,99 + R/1,331
$$

 $VAIN = -40,15 + R/1,331$ 

Siendo el valor de desecho  $R = +53,45$ , se obtiene:

$$
VAIN = -40,15 + 53,45/1,331
$$

 $VAIN = -40,15 + 40,15 = 0$ 

Vale decir, la regla que utiliza el valor actual del flujo de ingresos netos lleva a la misma conclusión que la regla que utiliza el valor capitalizado del flujo de ingresos netos. En efecto, el proceso de hacer equivalentes los flujos percibidos durante la vida del proyecto puede efectuarse a cualquier fecha que se desee. Por ejemplo, pueden hacerse equivalentes los valores a la fecha en que se obtiene el primer ingreso neto positivo: al final del primer período. En este caso, el valor "actual" del flujo de ingresos netos es:

$$
VAIN_1 = -10.450(1,1) + 4.050 + \frac{4.050}{(1,1)} + \frac{4.500 + R}{(1,1)^2}
$$

 $VAIN_1 = -11.495 + 4.050 + 3.681,82 + 3.719,01 + R/1,21$ 

 $VAIN_1 = -44,17 + R/1,21$ 

Recordando que  $R = 53,45$ , se obtiene:

 $\text{YAIN}_{1} = -44,17 + 44,17 = 0$ 

De modo que la inversión se justifica "marginalmente" si el valor de desecho de la máquina es \$ 53,45 al final del tercer período, y es rentable -en el sentido que rinde más que el  $10\%$  – si el valor de desecho es mayor que \$ 53,45. Decir que la inversión se justifica "marginalmente",significa que la inversión en la máquina adicional rinde al igual que la inversión alternativa, 10°/o, pues el valor capitalizado (actual) de los ingresos netos es igual a cero cuando se los capitaliza (actualiza o descuenta) al tipo de interés del 10°/o.

Problema 11: Usted se encuentra el día de Navidad en la calle un documento cuyo girador promete pagar al portador \$ 100 en. las próximas tres navidades. ¿Cuánto más rico es usted? Alternativamente, ¿en cuánto cree usted que puede vender este documento? Suponiendo que el documento es legítimo y que el girador tiene la confianza del mundo de las finanzas, el precio del documento dependerá del tipo de interés que se espera regirá durante los próximos tres años. Si el interés esperado fuera 5°/o, el documento debiera poder venderse en \$272,32, pues:

VABN = 
$$
\frac{100}{1,05} + \frac{100}{(1,05)^2} + \frac{100}{(1,05)^3}
$$
 = \$272,32

Si el interés fuese  $10\%$ , el VABN = \$ 248,68; si el interés fuera 25%, el VABN =  $$ 195,20$ ; si fuese 40%, el VABN =  $$ 158,89$ , y si fuera el 50%, el V ABN = 140,74. Vale decir, usted sería \$272,32 más rico si el interés es del 5 Ofo, y sólo \$ 140,74 más rico si fuese 50°/o.

Si el documento prometiera pagar a perpetuidad dicha anualidad de \$ 100, los precios de venta serían: \$ 2.000: \$ 1.000; \$ 400; \$ 250 y \$ 200 para las tasas de interés consideradas más arriba. ¿Por qué?

## EVALUACION SOCIAL DE PROYECTOS/ E. FONTAINE

*Problema III:* ¿Le conviene a usted un plan de pensiones que le significa aportar \$ 100 anuales durante 25 años y que durante los siguientes 25 años le dará una pensión de \$ 800 por año? Suponga que su alternativa es poner ese dinero al 10% por año y que sabe morirá dentro de 50 años. Calcúlelo y verá que el plan constituye "el robo del siglo" de parte de quien lo ofrece'. Asombrosamente, el valor acumulado al cabo de los  $24$  años es  $\frac{1}{2}$  9.834, 71, por lo que este capital podría, al 10 %, darle una anualidad *perpetua* de \$ 983,47.

De la formulación en  $(5)$  y en  $(10)$ , como así de los problemas II y III, se desprenden dos puntos importantes que fueron destacados en el Capítulo 1: el ritmo y oportunidad de los ingresos es importante en la decisión de inversiones. Menor será el va1or actual de los ingresos o costos que se reditúan más lejos en el tiempo:  $$100$  hoy valen  $$100$  hoy;  $$100$  dentro de 3 años valen sólo  $$75,13$ hoy si la tasa de descuento es 10%, y \$ 100 dentro de 25 años valen sólo \$ 9.23 a esa misma tasa. Por otra parte, a medida que es mayor la tasa de interés *menos importancia tienen los costos e ingresos que se redituarán en el futuro y mayor importancia tiene, por lo tanto, el período de gestación de la inversión.* Cuando la tasa de interés es cero, el momento en que se reditúan los gastos e ingresos es irrelevante; cuando el interés es 10<sup>o</sup>/o, los ingresos netos que se obtienen al final del tercer año<sup>-f</sup>afectan al valor actual de los ingresos netos en esa cantidad dividida por  $(1,1)^3$  = 1:331; con un interés del 30 $P$ /o, lo afectan en una cantidad dividida por  $(1,3)^3$  = 2,197; con un interés del 100%, el ingreso neto al final del tercer año afecta al valor actual en esa cantidad dividida por 8. La conclusión que se desprende de esto es que a medida que la tasa de interés es mayor, menor será la probabilidad de que sea rentable invertir en proyectos de larga duración o de largo período de gestación; una tasa "baja" de interés, por el contrario, alienta las inversiones de largo plazo y/o de largo período de gestación.

Más adelante destacaremos que el criterio "correcto" y "a prueba de tontos" para evaluar un proyecto de inversión es determinar el valor actual de sus beneficios netos esperados, descontados éstos a la tasa de interés *pertinente.* Si V ABN>O, el proyecto es *deseable;* si V A N< O, el proyecto no debe realizarse. El que un proyecto sea deseable no indica que sea conveniente *emprenderlo ...* puede ser más conveniente ampliarlo, postergarlo, achicarlo e incluso emprender otra alternativa. Vale-decir, no se ha analizado aún el problema de decidir entre distintos proyectos. Sólo se ha comparado invertir en un proyecto versus invertir ese capital a una tasa de interés dada. Posteriormente se encarará el problema de distribuir una cantidad de dinero o de crédito entre varios proyectos de inversión: decidir en cuál de ellos es más conveniente invertir.

Existen otros criterios que se han usado para evaluar proyectos de inversión. Los más conocidos son la *tasa interna de retorno,* la *razón de beneficios a costos y el período de recuperación del capital.* 

## B. LA TASA INTERNA DE RETORNO O DE RENDIMIENTO (T.!. R.)

La tasa interna de retorno,  $\rho$ , es aquella tasa de interés que hace igual a cero el valor actual de un flujo de beneficios *netos.* Vale decir, es aquella tasa de

<sup>&</sup>lt;sup>1</sup> Peor ha sido el "robo" del Seguro Social en Chile durante los últimos 40 años.

*descuento* que aplicada a un flujo de beneficios netos hace que el *beneficio* al año cero sea exactamente igual a 0.<sup>2</sup>

(11) VABN = 
$$
\sum_{o}^{n} \frac{BN_i}{(1+r)^{i}}
$$

La fórmula (11) indica el valor actual del flujo de beneficios netos, descontados a la tasa de interés "r", cuando estos BN<sub>i</sub> se producen al final del año "i". Variando el valor para "r", se determinará la tasa de retorno  $\rho$ ; esta tasa, como se dijo más arriba, es aquella tasa que hace VABN = O. Vale decir, se define  $\rho$  en la fórmula (12):

(12) VABN = 0 = 
$$
\sum_{i=0}^{n} \frac{BN_i}{(1+\rho)^i}
$$

Debe destacarse que se está suponiendo que los gastos se hacen *perfectamente* sincronizados con los ingresos, de modo que BN<sub>i</sub> se obtiene al final del período i (para  $i = 0, 1, 2, 3, \ldots$  n) sin que haya nuevos costos o ingresos hasta el final del período siguiente:

La regla de decisión dice:

*Es conveniente realizar* la *inversión cuando* la *tasa de interés es menor que*  la *tasa interna de retomo, o sea, cuando el uso del capital en inversiones alternativas "rinde" menos que el capital invertido en este proyecto.* 

Veamos algunos ejemplos, suponiendo que la tasa de mterés "del mercado" es  $10^{\circ}/\circ$ :

*Problema I:* Supónganse los siguientes ingresos netos.

$$
IN_0 =
$$
 \$ - 100;  $IN_1 =$  \$ 120.

siendo  $IN_0$  el ingreso neto al final del año cero (principio del año 1), e  $IN_1$  el ingreso neto al final del año l. Aplicando la definición de la tasa interna de retorno, obtenemos:

$$
0 = -100 + \frac{120}{(1+\rho)}
$$

**l Como se dijo en La sección anterior, el período al cuaJ se descuenta o capitaliza el nujo ele ingresos no es :Jertinente. Con esto, la tasa interna de retorno podría bien deftmrse como aqueUa tasa de capitalización**  que hace cero el valor capitalizado del flujo de ingresos netos del proyecto cuando éstos se capitalizan al final de la vida útil del proyecto o a cualquier otra fecha que se desee.

y despejando de esta ecuación el valor de p:

$$
100 (1+\rho) = 120;
$$
  

$$
\rho = \frac{20}{100} = \frac{200}{0}
$$

Como la tasa interna de retorno (20°/o) es mayor que la tasa de interés de mercado (10%), la inversión es conveniente - es más rentable que la alternativa.

Problema */l:* Cálculo del TIR de un flujo de tres períodos.

$$
0 = IN_0 + \frac{IN_1}{(1+\rho)} + \frac{IN_2}{(1+\rho)^2}
$$
  

$$
0 = IN_0(1+\rho)^2 + IN_1(1+\rho) + IN_2
$$

$$
\mathcal{L} = \{ \mathcal{L} \mid \mathcal{L} \in \mathcal{L} \}
$$

Resolviendo esta ecuación se obtiene el valor de:

$$
\rho = -\frac{1}{2} \frac{(2 \text{ IN}_0 + \text{IN}_1)}{\text{IN}_0} \pm \frac{1}{2 \text{ IN}_0} \sqrt{(2 \text{ IN}_0 + \text{IN}_1)^2 - 4 \text{ IN}_0(\text{IN}_0 + \text{IN}_1 + \text{IN}_2)}
$$

Supóngase el siguiente flujo:

 $IN_0 = -10$ ;  $IN_1 = 8$ ;  $IN_2 = 4,8$ . El valor de la tasa interna de retorno será

$$
\rho = -\frac{1}{2} \frac{(-20+8)}{-10} \pm \frac{1}{20} \sqrt{(12)^2 + 40(-10+8+4.8)}
$$

$$
\rho = -\frac{1}{2} (1,2) \pm \frac{1}{20} \sqrt{144 + 40 (2,8)}
$$

$$
\rho = -0.6 \pm \frac{\sqrt{256}}{20} = -0.6 \pm \frac{16}{20}
$$

por lo tanto:

$$
\rho = -0.6 \pm 0.8
$$

Como hay un solo valor positivo para  $\rho$ , la tasa interna de retorno es inequívocamente  $\tilde{\rho} = 0.2 = 20\%$ .

Vale decir, la inversión es conveniente, pues la tasa interna de retorno es mayor que la tasa de interés del mercado (alternativa): 20°/o vs. 10°/o.

*Problema III:* Calcule el TIR para una inversión que dará un flujo de \$ 100 por tres años y que cuesta en este momento \$ 240.

La tasa interna de retorno era aquella tasa de descuento que hacía cero el valor actual del flujo de beneficios netos: Por lo tanto. debemos ir "tanteando" con distintas tasas hasta encontrar aquella que hará cero el valor actual. Probemos con una tasa  $\rho = 8^\circ$ <sub>o</sub>.

$$
VAB = 100/1,08 + 100/(1,08)^{2} + 100/(1,08)^{3}
$$
  
= 100(0,9259) + 100(0,8573) + 100(0,7938) = 100(2,577) = 257,7  
= 257,7 > 240 \Rightarrow VABN > 0

Por consiguiente, la tasa será mayor que 8% . Probemos con  $\rho = 10\%$ .

$$
VAB = 100 (0,9091) + 100(0.8264) + 100(0,7513) = 100(2,4868)
$$
  
= 248.68 > 240 = > VABN > 0

Probemos con  $\rho = 12^{\circ}\%$ 

 $-VAB = 100(0,8929) + 100(0,7972) + 100(0,7118) = 100(2,4019) =$ '240.19, de modo que la tasa interna de retorno es muy poco mayor del 12°/o, ya que esa tasa casi iguala al valor actual de los flujos de ingresos con el valor actual de inversión.

*Problema IV:* Calcule el TIR para una inversión que cuesta actualmente \$ 240 y que rinde \$ 100 al final del año once. 100 al final del año doce y 100 al final del año trece.

Para  $\rho = 10\%$ :

 $B_0 = 100/(1,1)^{11} + 100/(1,1)^{12} + 100/(1,1)^{13} =$ 

 $= 100(0,3505) + 100(0,3186) + 100(0,2897) = 100(0,9588) = 95,88$ 

Como  $B_0$  es mucho menor que \$ 240, debemos probar con una tasa de descuento bastante menor que 10%.

Para  $\rho = 5\%$ :

$$
B_0 = 100(0,5847) + 100(0,5568 + 100(0,5303) = 100(1,6718) = 167,18
$$

Por lo tanto, debemos probar con una tasa aún menor.

Para  $\rho = 2^{\circ}/\circ$ :

 $B_0 = 100(0,8043) + 100(0,7885) + 100(0,7730) = 100(2,3658) = 236,58$ 

Para  $\rho = 1,75°/o$ :

 $B_0 = 100(0,8263) + 100(0,8121) + 100(0,7981) = 100(2,4365)$  % 243,65.

Vale decir, la tasa interna de retorno está comprendida entre 1,75°/o y el  $2°/0.$ 

*Problema V:* Calcule el TIR de una inversión que rinde \$ 100 todos los años *y*  para toda la vida, *y* que cuesta *S* 1.000. Obviamente que ella tiene un TIR de lOO/o, pues(ver fórmula 5 en el Apéndice, página 403):

$$
1.000 = \sum_{i=1}^{\infty} \frac{100}{(1+\rho)^i} = \frac{100}{\rho}
$$

La tasa interna de retorno trae problemas cuando se producen cambios de· signo en el polinomio que expresa el flujo de ingresos (o sea, cuando alternativamente los ingresos netos son positivos y negativos). Ello debido a que habrá más de una solución con signo positivo para *p* o bien será imaginario. Habra sólo *una* .solwción para p cuando durante los primeros años ha habido ingresos netos negativos y luego los ingresos son todos·positivos. Esto queda claro en los problemas VI *y* VII.

*Problema VI:* Calcule el TIR del siguiente flujo de una mina:

$$
IN_0 = -10
$$
;  $IN_1 = +50$ ;  $IN_2 = -60$ .

de modo que al final del segundo período hay que incurrir en un gasto grande para tapar el hoyo. El valor para *p* es:

$$
\rho = -\frac{1}{2} \frac{(-20+50)}{-10} \pm \frac{1}{20} \sqrt{(-20+50)^2 + 40(-10+50-60)}
$$
  
=  $+\frac{3}{2} \pm \frac{1}{20} \sqrt{900-800}$   
 $\rho = +\frac{3}{2} \pm \frac{1}{2} \sqrt{900-800}$   
 $\rho = 2 = 200\%$ 

De modo que la tasa interna de retorno es, alternativamente, del 100°/. o del 2QQO(o. ¿Vale la pena hacer la inversión si la tasa de interés pertinente es lQo¡o? Pareciera que sí, pues laTIR es en todo caso mayor que 10°/o; pero la respuesta es NO, la inversión tiene, a la tasa de interés del 1 0°/o, *¡un valor actual de sus beneficios netos menor que cero!* 

VABN = -10 + 
$$
\frac{50}{1,1} - \frac{60}{(1,1)^2}
$$

$$
VABN = -10 + 45,45 - 49,58 = -14,13
$$

Vale decir, nuestro inversionista se *empobrecería* en \$ 14,13 al invertir en este proyecto; por lo tanto, le conviene más invertir los \$ 10 en otra parte al 10%.

El cálculo del "empobrecimiento" de nuestro inversionista puede también hacerse capitalizando los beneficios netos:

VCBN = 
$$
-10(1,1)^2 + 50(1,1) - 60
$$
  
=  $-12,1 + 55 - 60 = -17,1$ 

El  $\frac{s}{17}$ , indica que a pesar de haber colocado al  $10\%$  los \$ 50 que ganó el segundo año, nuestro inversionista sufrirá al cabo de los tres años una pérdida de riqueza de \$ 17,10.

'

La razón por la cual falló el T1R es porque ... *¡el TIR miente!* El procedimiento para el cálculo del TIR supone que los fondos (beneficios y costos) del provecto provienen de y van hacia inversiones que efectivamente rinden  $\rho_{\cdots}$  y esto puede ser la mentira más grande del mundo. Si efectivamente fuese cierto que los fondos pueden invertirse al *l00°jo,* el VABN del proyecto minero sería en efecto<sup>-</sup>cero. Si la alternativa fuesen proyectos que ofrecen 150<sup>°</sup>/<sub>0</sub> de interés, el VABN del proyecto sería positivo  $(= $ + 40)$ ; será negativo para tasas de descuento menores que 100 *°jo* y mayores que *200°jo.* En el Gráfico JI.! se muestra este tipo de relación: valores de l. 00 *Ojo* y 200 *°jo* para p; V ABN negativos para r < 100 *Ojo,* positivos para 1 *000jo* < r < 200 *Ojo,* y negativos para r > *2000jo*  (el dibujo. está exagerado para así mostrar con claridad el punto en cuestión). El Gráfico 11.2 muestra lo que se llama un proyecto "bien comportado", en el sentido de que existe un solo valor para  $\rho$  y que el VABN del provecto disminuye a medida que aumente la tasa de descuento.

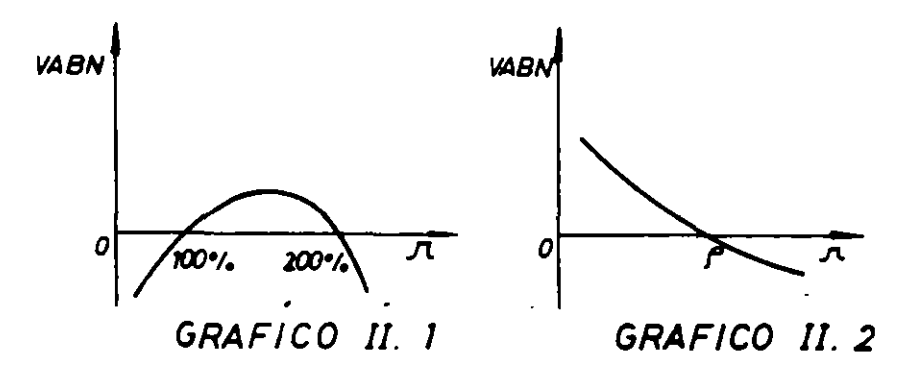

El problema de los cambios de signo para el cálculo del TIR queda también claro en el caso siguiente.

*Problema VII:* Calcule el TIR del siguiente flujo de beneficios netos de una mina:

$$
-10;
$$
  $+30;$   $-25.$ 

Aplicando la definición de tasa de retomo y ocupando la fórmula obtenida para el caso de tres períodos, obtendremos:

$$
\rho = -\frac{1}{2} \frac{(-20+30)}{-10} \pm \frac{1}{20} \sqrt{(-20+30)^2 + 40(-10+30-25)}
$$
  

$$
\rho = -\frac{1}{2} + \frac{1}{20} \sqrt{100 - 200} = -\frac{1}{2} + \frac{1}{2} \left(\sqrt{-1}\right)
$$

O sea, el valor de  $\rho$  es imaginario. ¿Conviene él proyecto? Si tomamos el valor actual del flujo a la tasa de interés pertinente (supóngase que es 10°/o) se obtiene:

$$
BN_0 = -10 + \frac{30}{(1,1)} - \frac{25}{(1,1)^2} = -3,39
$$

Alternativamente, el valor de esta inversión al final del segundo ano (la capitalización del flujo al año 2, en lugar del valor setual) es:

$$
BN_2 = -10(1,1)^2 + 30(1,1) - 25 = -4,1
$$

(Calcule Ud. el  $\rho$  para el flujo de ingresos netos + 10;  $-30$ ; + 25).

La conclusión que se obtiene de estos ejemplos es que debe usarse con mucho cuidado la regla que incorpora la tasa interna de retomo. Debido a inconvenientes de este tipo es que el uso de la tasa interna de retorno no es recomendable.

Veamos un último ejemplo donde se muestra la debilidad de la tasa interna de retorno. Tal como se mostró en los Problemas 11 y 111, el proyecto A tiene un TIR de 20% y el proyecto B uno del 10%. ¿Cuál es mejor?

Proyecto A:  $\rho = 20^{\circ}/\circ: -1000 + 800 + 480 + 0...$ Proyecto B:  $\rho = 10^{\circ}/\circ$ : - 1000 + 100 + 100 + 100 ... para siempre

Es obvio que el proyecto A es mejor que el B si la tasa de descuento pertinente para el inversionista es mayor que el 10°/o, pues en ese caso el proyecto B tiene un valor actual de sus flujos menor que cero. Al 10%, A es  $t$ ambién mejor, pues B tiene su  $VABN = 0$  a esa tasa. A la tasa de descuento del cero por ciento el proyecto B es *literalmente* infinitamente mejor que A, por mucho que A tenga una mayor tasa interna de retornos<sup>3</sup>. De la ecuación  $(1)$  y  $(2)$  puede obtenerse la tasa de interés para la cual los proyectos son indiferentes.

-1 -2 (l)VABNA= -1000+800(l+r) +480(l+r) (2) VABNs = - 1000 + 100 r- <sup>1</sup>

<sup>&</sup>lt;sup>3</sup> Es obvio que es mejor realizar infinitas veces seguidas el proyecto A.

En el Gráfico 11.3. puede verse lo que ocurre con proyectos de este tipo: El proyecto C es claramente mejor que A y B. cualquiera sea la tasa de descuento que se utilice: A es mejor que B para tasas superiores a r <sup>0</sup>*y* B es mejor que A para tasas menores que r<sub>o</sub> .

De modo que la regla "Si *p>r,* el proyecto es deseable" es correcta para · proyectos con flujos *bien comportados;* pero, comparar los TIR de proyectos alternativos no arroja información útil para decidir entre ellos.

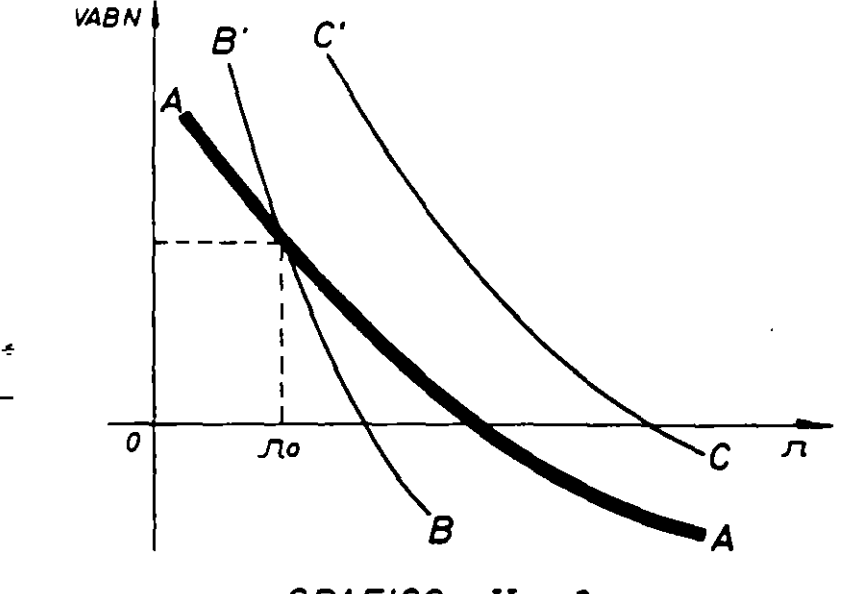

**GRAF/eO 1I** . *3* 

*Problema:* Una franquicia le permite importar *sólo un* automóvil libre de derechos aduaneros, auto que puede vender al cabo de dos años. Un Mustang II le cuesta \$ 4.000 y un Mercedes 280-SE, \$ 12.000. Usted espera poder vender estos autos  $(sin$  uso) al cabo de 2 años en \$ 8.000 y \$ 18.000, respectivamente. ¿Cuál importa? Suponga que su único interés en estos autos es el negocio que le significa la franquicia.

# C. LA RAZON DE BENEFICIOS A COSTOS (B/C)

La regla dice que debe hacerse la inversión sólo si la razón de beneficios a costos es mayor que la unidad: o sea, sólo si los beneficios son mayores que los costos.

Es evidente que esta regla se refiere a la razón entre *los valores actuales de* . *los beneficios y de los costos.* Por lo tanto, es una regla *correcta* para decidir si vale o no la pena de hacer una inversión -puesto que es perfectamente equivalente a la de VABN.

En términos de un ejemplo, supóngase que el tlujo de costos y de ingresos de una inversión sea:

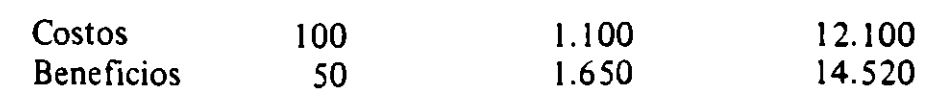

Para  $r = 10\%$ 

$$
\text{VAC} = 100 + \frac{1.100}{(1,1)} + \frac{12.100}{(1,1)^2} = 100 + 1.000 + 10.000 = 11.100
$$

VAB = 
$$
50 + \frac{1.650}{(1,1)} + \frac{14.520}{(1,1)^2} = 50 + 1.500 + 12.000 = 13.550
$$

El valor actual de los beneficios netos es:

$$
VABN = 13.550 - 11.100 = 2.450
$$

La razón beneficio-costo es:

 $\frac{VAB}{VAC} = \frac{13.550}{11.188} = 1,22$  $VAC = 11.100$ 

Vale decir, ambas reglas coinciden en que el proyecto es deseable: el VABN es mayor que cero y la relación beneficio-costo es mayor que uno.

Sin embargo, una persona perfectamente honesta podría, con esos mismos datos, formar el flujo que contempla inversiones y beneficios *netos* de la operación del proyecto:

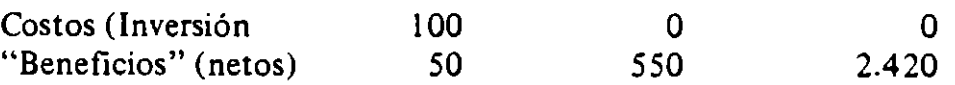

 $VAC = 100$ VAB = 50  $+\frac{550}{(1,1)} + \frac{2.420}{(1,1)^2} = 50 + 500 + 2.000 = 2.550$ 

El VABN es 2.450, igua? que antes; pero, la razón beneficio-costo es ahora:

$$
\frac{VAB}{VAC} = 25.5
$$

Se ha obtenido una razón de beneficios a costos mayor que la anterior para un mismo valor actual de los beneficios netos. Aparentemente,entonces, la segunda inversión es mejor que la primera, en circunstancias de que ambas inversiones son, por definición, igualmente buenas (el flujo de ingreso se refiere a la misma inversión).

Es claro que si se desea convencer a las autoridades de la bondad del proyecto, conviene presentarlo con una razón de beneficio-costo lo más alta posible. Por ejemplo, el proyectista podría, legítimamente, haber seleccionado el siguiente flujo para obtener la razón beneficio-costo.

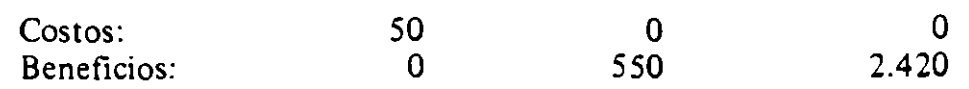

con lo que la razón de beneficio-costo es  $(2500/50) = 50$ . "Este proyecto sí que es bueno señor Ministro: se obtienen \$ 50 de beneficios por cada peso invertido en él".

De los ejemplos anteriores se desprende que el criterio de evaluación basado en la razón beneficio-costo es perfectamente correcto para determinar la deseabilidad de un determinado proyecto; pero que no lo es para la decisión de elegir entre proyectos alternativos. Con otras palabras, una razón de beneficiocosto mayor que la unidad, (habiendo descontado los costos y beneficios a la tasa de interés pertinente) *es una indicación de que el proyecto en cuestión es rentable;* el hecho de que un proyecto tenga una razón de beneficio-costo igual a 1, 562, en tanto que otro tiene una de 1,0 15, *no es una· indicación de que el primer proyecto es mejor que el segundo,* como así tampoco es mejor uno cuya razón es 25 ó 50.

No hay curso donde no surge el deseo de "salvar el honor" de la B/C, argumentando que ella sí servirá si acaso el analista es consecuente y siempre utiliza costos y beneficios brutos, o bien usa siempre valores netos. Pero ello no soluciona el problema. ¡Compare un supermercado u otro negocio de compraventa con la Compañia de Teléfonos o con un camino! Por lo demás, hay ítem de costos y beneficios que son sumamente difíciles de clasificar como "brutos" o "netos". Por ejemplo, un proyecto de una fábrica que genera su propia electricidad puede incluir como costos del producto el costo de generar esa electricidad y como beneficio las ventas del producto de la fábrica; sin embargo, es perfectamente legítimo incluir *el costo de generación* como costo *de* la *sección o proyecto generación,* con un beneficio igual a la venta de electricidad a la fábrica, y como costos del proyecto *fabricación* la compra de electricidad, con un beneficio igual a la venta del producto. (Esta es, a propósito, una contabilidad de costos más racional, en tanto permite evaluar dos proyectos peñectamente *separables:*  generar electricidad y producir lo que produce la fábrica). Otros ejemplos se refieren a la evaluación social de proyectos en lo que atañe a discrepancias entre beneficios o costos sociales y privados (si el costo social de la mano de obra es \$ 70, en tanto que el privado es \$ 100, la discrepancia puede considerarse tomando ya sea un costo de \$ 70, o bien un costo de \$ 100 y un beneficio indirecto de \$ 30).

Dificultades como las mencionadas anteriormente hacen que la utilización de razones beneficio-costo sea peligrosa y conducente a error. Es por ello que no se recomienda su uso.
# D. EL PERIODO DE RECUPERACION DEL CAPITAL

El método del "período de recuperación" es simple y fácil de entender. Utilizado por sí solo puede llevar a decisiones erróneas. Sin embargo, arroja información que es útil en determinadas ci- unstancias.

El período de recupe ación. R, mide el número de años requeridos para. recuperar el "capital" invertido en el proyecto. Por ejemplo, un proyecto con S  $100$  de inversión que rinde S  $20$  por año tiene un período de recuperación de 5 años; s¡ rinde \$ 25, el R será sólo de 4 años. El segundo proyecto es preferible al primero *si* las *anualidades fuesen permanentes.* Es obvio, sin embargo, que d primero será, en verdad. mejor que el segundo si acaso la anualidad de S 20 es para siempre, mientras oue la de S 25 es por sólo cuatro o cinco años.

En el Cuadro II.2 se presentan los flujos de beneficios de cinco proyectos y los cálculos para el valor actual de los beneficios netos al 5 *ofo* de interés, la tasa interna de retorno y el período de recuperación. Según esta última regla, el mejor proyecto sería C, justamente un proyecto para el cual el VABN es negativo. Empatarían en segundo lugar los proyectos A y B, en circunstancias que A es "no-rentable" al  $5\%$  y B sí lo es. En último lugar está el proyecto D, que, sucede, es pbr muy lejos el mejor.

|                |         |      | $\prod$                        | Ш      | IV  | V     | VI     |
|----------------|---------|------|--------------------------------|--------|-----|-------|--------|
|                | $-100$  |      | 20                             | 76     | 13  |       |        |
| B              | $-100$  | 76   | 20                             |        | 13  |       |        |
|                | $-100$  | 101  | C,                             |        |     |       |        |
| D              | $-100$  |      |                                |        |     | 161   |        |
| ${\sf E}$      | 50      | 40   | 10<br>$\overline{\phantom{a}}$ | 120    | 0   |       |        |
|                | Α       |      | B                              |        |     |       | E      |
| <b>VAN 5%0</b> | $-0,76$ |      | 5,54                           | $-2$   |     | 26,15 | 6,50   |
|                |         | 5°/0 | 8,70/0                         | 2,9°/° | 10% |       | 7,8°/0 |
|                |         |      |                                |        |     |       |        |

Cuadro 11.2

 $i$ Cuál es el período de recuperación del proyecto E? ¿Es uno o tres años? Si se define a R como el número de años con beneficio neto "no negativo" necesario para "saldar" los negativos, R sería uno; si se le define como el número de años, *después de invertido el primer peso,* necesarios para recuperar los flujos negativos, R sería tres.

Es obvio que las personas que utilizan o deseen utilizar este método, buscan una ayuda -información *útil-* para la toma de decisiones, y no una herramienta que los conduzca a error. ¿En qué caso sería útil el cálculo de R y por qué?

Primero, cuando el proyecto tiene una "larga" vida útil durante la cual los beneficios anuales son más o menos constantes. En el caso extremo de una anualidad constante y permanente, el recíproco del período de recuperación es

exactamente la tasa interna de retorno del proyecto. Para una inversión de \$ 100, anualidades permanentes de  $S$  5, 10, 20 y 25 implican tasas internas de retorno correspondientes (5 $9/0$ , 10 $9/0$ , etc.), y R de 20, 10, 5 y cuatro años. respectivamente. Si las anualidades son por sólo 20 años, las correspondientes tasas internas de retorno no cambian significativamente: "casi nada" para las anualidades de  $\frac{1}{20}$  y  $\frac{1}{25}$ ; se reducen a aproximadamente 9,6% para el caso de la anualidad de  $\frac{10}{5}$  (R = 10), y se reduce a 0,4% para la anualidad de 5  $(R = 20)$ . Vale decir, la relación entre R y TIR ya no es válida para R = 20. Si la vida útil del proyecto se redujera a 10 años, la relación no será ya válida para  $R = 10$ : para la anualidad de \$ 20 (R = 5) el TIR será 16<sup>o</sup>/o y para la de \$ 25  $(R = 4)$  el TIR será 22<sup>o</sup>/o. En conclusión,  $\rho \approx 1/R$  para proyectos en que su vida útil es "significativamente" mayor que  $R$  -digamos dos o tres veces  $R$ - si acaso la anualidad es "aproximadamente" constante.

Segundo, la información que arroja R es particularmente útil para situaciones riesgosas. Es claro que si el inversor privado espera que dentro de dos años se dicte una ley expropiatoria de la propiedad privada, ninguno de los proyectos del Cuadro Il es muy atractivo; mejor que ninguno de ellos será uno que genere el siguiente flujo:  $-100 + 56 + 53$ . Este tiene un  $\rho$  de sólo 6 %, y un VABN de apenas  $\frac{1}{2}$  0,93 al 5% ; sin embargo, es el proyecto que al cabo de dos años brinde al inversionista el mayor retorno.

Este tema nos lleva de lleno al problema del riesgo en la evaluación de proyectos de inversión.

#### E. LA EV ALUACION DEL RIESGO Y LA INCERTIDUMBRE

Es conveniente. primeramente, distinguir entre los distintos tipos de riesgos: ( 1) Riesgos asegurables. (2) Riesgos relacionados con la vida útil (con el tiempo) de la inversión. (3) Riesgos involucrados en la actividad misma.

Respecto de los *riesgos asegurables,* no hay problemas. Deberá incluirse en los costos del proyecto las primas que se paguen a las compañías de seguro por la contratación de distintos tipos de seguros: contra incendio, robo, etc.

El primer tipo de riesgos no asegurables es aquel ( $\lambda$ incertidumbre?) que generalmente está asociado con la duración de la inversión y con el cambio tecnológico. Al cabo de unos años pueden producirse cambios tecnológicos (o de mercado, o de gustos) que harán obsoleta la inversión. Ejemplo de esto puede ser la posible inversión en equipos sumamente especializados para la producción de "Hulahoops", donde la obsolescencia se produjo por cambios en los gustos (cambio de moda). Lo mismo con la inversión en motores con combustión de madera para los autos durante la guerra, pero donde la obsolescencia se produjo por cambios en los precios de los combustibles; o bien la inversión en locomotoras a carbón (o en minas de carbón), donde la obsolescencia se produjo por cambios tecnológicos y también por los cambios en los precios de la mano de obra y de los combustibles. Por otra parte, si bien menos usual, el pasar del tiempo puede también tener el efecto contrario: hacer más rentable la inversión. Un caso típico es el de los barrios viejos que suben de valor, ya sea porque se construye un metro o porque sencillamente se ponen de moda.

# EVALUACION SOCIAL DE PROYECTOS/ E. FONTAINE

¿Cómo considerar el factor riesgo proveniente de este "pasar del tiempo" que puede hacer obsoleta la inversión? Algunos autores recomiendan usar una tasa de interés más alta para descontar los flujos de beneficios, argumentando que debe exigirse un retorno más alto a las inversiones más riesgosas. Con este proceder se estaría, en efecto, dando menos peso a los beneficios que reditúan en· un futuro más lejano, obteniéndose así el efecto deseado. No obstante, estimo erróneo aplicar la tasa de descuento más alta *para toda* la *vida* del proyecto en consideración. La aplicación de una tasa de descuento "alta" para toda la vida del proyecto discriminará en exceso en contra de los proyectos con largo período de gestación o de larga vida. Si se desea darle menos peso a los beneficios netos que se redituarán en un futuro más o menos lejano, puede aplicarse *a ellos* una tasa de descuento mayor. (El problema, indudablemente, es determinar qué es un futuro más o menos lejano *y* cuánto mayor debe ser la tasa de descuento para esos flujos). Lo más correcto es hacer estimaciones lo más exactas posibles para los flujos futuros, *y* "castigar" los más lejanos, ya sea a través de aplicarles una tasa de descuento mayor  $(r+a_i)$ ,

$$
VABN = \sum \frac{BN_1}{(1+r+a_1)^i}
$$

donde  $a_i > 0$  a partir de algún año determinado, o bien a través de multiplicarlos por un factor  $1 > \alpha_i > 0$ , quizás decreciente.

$$
VABN = \sum \frac{\alpha_i BN_i}{(1+r)^i}
$$

Un problema radicalmente distinto es aquél de *actividades inherentemente*  riesgosas, tales como la perforación de pozos de petróleo, la plantación de viñas u otros cultivos que se ven afectados por el granizo, heladas, sequías, etc., o bien el de actividades en que es difícil predecir con precisión el valor que asumirán determinados rubros de gastos o ingresos del proyecto con motivo de variabilidad en precios o en cantidades físicas compradas o vendidas (costos de construcción, crecimiento de las ventas, etc.). ¿Debe en estos casos exigirse una tasa mayor con la cual descontar el flujo futuro de beneficios de estos proyectos riesgosos?

Conviene distinguir entre varios casos. Comencemos con casos bien sencillos, suponiendo, primero, que el proyecto sobre el cual se debe tomar una decisión tiene un ano de vida *y* que el inversionista no tiene otros proyectos en su cartera. Se supone que hay certeza sobre el monto de la inversión inicial y que toda la variabilidad se produce en los beneficios esperados en el futuro. Habrá otros proyectos, en que los flujos futuros son ciertos *y* es incierto el monto (costo) de la inversión -los beneficios de un túnel en una carretera serán ciertos, no así el costo del túnel si acaso el terreno (textura del cerro) no es homogéneo en calidad.

En el Cuadro Il.3 se presentan diferentes flujos de ingresos para el primer año de cuatro proyectos, todos los cuales tienen el mismo "valor esperado", pero distinta variabilidad. El provecto A ofrece la certeza de un ingreso neto de \$ 110 para el año siguiente; el C, un 50% de probabilidad de pagar \$ 220, un 25% de pagar \$ 100 y un 25% de obligarlo a usted a tener que pagar \$ 100. etc. La penúltima columna muestra la *desviación estándar* del ingreso esperado y la última el coeficiente de variación. El primer proyecto podría ser un bono de un gobierno solvente; el segundo, el de una empresa que abiertamente informa a los compradores . que existe un 50°/o de probabilidad de pagar un dividendo de S 220 y un 50°/o de probabilidad de no poder pagar nada al cabo de un año, etc. Todos los proyectos rinden una tasa *esperada* de retorno del 10%. El proyecto B, sin embargo, puede resultar un gran negocio o un gran desastre, dependiendo de obtener \$ 220 o cero, mientras que el proyecto A rendirá seguramente 10%. ¿Cuál elegir? Es evidente que dependerá de los gustos del empresario en cuestión. Hay algunos que tienen *atracción* por el riesgo Uuegan a la lotería) y habrá otros que tienen *aversión* al riesgo (no juegan a la lotería y prefieren tomar un seguro para evitar riesgos).

\_¿Cuál proyecto es mejor *para usted?* Dicho de otra manera, ¿cuánto estaría usted dispuesto a pagar por un documento que le da esas probabilidades de ingreso para el año próximo?

| PROYECTO                                                                                   | IN <sub>j</sub>                        | $Pr_i$              | INE <sub>i</sub>   | <b>INE</b> | $\pmb{\sigma}$ | C.V.     |  |
|--------------------------------------------------------------------------------------------|----------------------------------------|---------------------|--------------------|------------|----------------|----------|--|
| A                                                                                          | 110                                    | 1,0                 | 110                | 110        | $\mathbf 0$    | $\bf{0}$ |  |
| B                                                                                          | 220<br>$\bf{0}$                        | 0,5<br>0, 5         | 110<br>0           | 110        | 110            |          |  |
| $\mathsf{C}$                                                                               | 220<br>100<br>100<br>$\qquad \qquad =$ | 0,5<br>0,25<br>0,25 | 110<br>25<br>$-25$ | 110        | 130,7          | 1,119    |  |
| D                                                                                          | 130<br>100<br>75                       | 0, 5<br>0,3<br>0,2  | 65<br>30<br>15     | 110        | .21,8          | 0,22     |  |
| $C.V. = \frac{\sigma}{\sigma}$<br>$\sigma = \sqrt{\sum (IN_j - INE)^2} Pr_j$<br><b>INE</b> |                                        |                     |                    |            |                |          |  |

Cuadro IL3

Si su alternativa *segura* (un depósito en el banco más seguro del mundo) le rinde 10%, usted debería estar dispuesto a pagar \$ 100 por el proyecto A (documento A). Si está dispuesto a pagar más que \$ 100 por el segundo, usted tiene *atracción* al riesgo; si desea pagar menos, se dice que tiene *aversión* al riesgo. ¿Cuál es el grado de atracción o aversión? Si \$ 95 es el precio máximo que pagaría por

un documento del tipo B, ello indica que el Valor Esperado de \$ 110 al cabo de un año ha sido descontado por usted a la tasa de  $r^* = 15,8$ %, vale decir, el ajuste "a" que usted le introduce a su tasa de interés por el mayor riesgo -su prima por riesgo- es de S ,8 puntos porcentuales.

(2)  $r^* = r + a$ 

*r;* 

 $15,8 = 10 + 5.8$ 

Alternativamente, considerando que, al 10%, un flujo cierto de \$95 hov es equivalente a un flujo cierto de \$ 104,5 dentro de un año, se desprende que el flujo incierto de \$ 110 que le ofrece el proyecto B ha sido por usted "castigado" para convertirlo en un flujo *equivalente* de 1 04,5. Dicho de otra forma, un ingreso cierto de \$ 104,95 dentro de un año es para usted equivalente a uno incierto de  $$ 110$  dentro de ese mismo año. Por lo tanto, el factor de equivalencia,  $\alpha$ , es  $0.95 = 104.5/110$ . Multiplicando el flujo incierto por el factor de equivalencia se obtiene un flujo *equivalente cierto*. Es claro que existe una evidente relación entre el *a* y a.

Los proyectos  $C y D$  tendrán también sus primas y castigos por riesgos<sup>4</sup>. El mejor proyecto será aquel que tenga mayor valor actual de sus beneficios netos, calculado ya sea a) utilizando los valores esperados y descontándolos con r\*, o bien b) utilizando equivalentes ciertos *y* descontándolos con *r.* Alternativamente, puede obtenerse el TIR en valores inciertos, para compararlos con los  $r^*$ , o bien se calculan los TIR con equivalentes ciertos y se los compara con r.

El problema del riesgo se complica cuando se introducen más períodos de tiempo y cuando se considera el proyecto como uno que se incorpora a la cartera de proyectos que ya posee el inversionista. Respecto de proyectos con varios años de vida útil, debe distinguirse entre aquéllos en que los resultados de un año no afectan ni se ven afectados por los de otros años, y aquéllos en que sí existe interdependencia. En cuanto a los otros proyectos de la cartera, interesará conocer el efecto que la adición del nuevo proyecto tendrá en la variabilidad *total* de la cartera, al mismo tiempo que, obviamente, la "importancia" del proyecto dentro de la cartera total -un proyecto ·riesgoso de US\$ 100.000 es prácticamente irrelevante para la General Motors, no así para quien tenga un patrimonio neto de sólo unos pocos miles de dólares.

Considérese el proyecto del Cuadro ll.4,en que existe independencia entre los sucesos de año en año -el resultado del año *n* es independiente de lo que suceda en los años (n-i). El valor actual de los beneficios netos esperados a la tasa de descuento libre de riesgo 10°/o, es:

VABNE = 
$$
-250 + \frac{60}{1,1} + \frac{100}{1,21} + \frac{110}{1,33} + \frac{130}{1,46}
$$

 $V$ ABNE = 58,70

4 Esto dependerá de sus gustos (función de utilidad).

| Año                             | IN                                  | P <sub>r</sub>                         | <b>INE</b>                                         | $\pmb{\sigma}$ | C.V.        |
|---------------------------------|-------------------------------------|----------------------------------------|----------------------------------------------------|----------------|-------------|
| $\mathbf 0$                     | $-250$                              | 1,0                                    | $-250$                                             | $\pmb{0}$      | $\mathbf 0$ |
| $\mathbf I$                     | 240<br>80<br>$20$ .<br>$-20$        | 0.10<br>0.50<br>0, 10<br>0.30          | $24^{\circ}$<br>40<br>$\mathbf{C}$<br>$-6$         |                |             |
|                                 |                                     |                                        | 60                                                 | 74.3           | 1.24        |
| $\mathbf{I}$                    | 400<br>200<br>100<br>25<br>$\bf{0}$ | 0, 10<br>0.10<br>0, 30<br>0,40<br>0.10 | 40<br>$20$<br>30<br>10 <sup>°</sup><br>$\mathbf 0$ |                |             |
| $\hat{\textbf{z}}$              |                                     |                                        | 100                                                | 115.1          | 1,15        |
| $\overline{\phantom{0}}$<br>III | 130<br>100<br>75                    | 0,5<br>0.3<br>0.2                      | 65<br>30<br>15<br>110                              | 18,8           | 0.17        |
| ${\bf IV}$                      | 130                                 | 1,0                                    | 130 <sup>°</sup>                                   | 0              | $\mathbf 0$ |

Cuadro **11.4** 

Puede calcularse la desviación estándar de la distribución de probabilidad de los valores actuales mediante la fórmula:

(3) 
$$
\sigma = \sqrt{\sum_{i} \frac{\sigma_i^2}{(1+r)^{2i}}}
$$

$$
\sigma = \sqrt{\frac{(74,3)^2}{(1,1)^2} + \frac{(115,1)^2}{(1,1)^4} + \frac{(18,8)^2}{(1,1)^6}}
$$

$$
= \sqrt{4562.4 + 9048.6 + 468.2}
$$

$$
\sigma = 118.6
$$

Debido al supuesto de independencia y de normalidad en las distribuciones de probabilidades, puede obtenerse la probabilidad de que el proyecto rinda

#### EVALUACION SoCIAL DE PROYECTOS 1 E. FONTAINE

un V ABN menor que cero mediante el uso de la tabla de valores correspondiente a una distribución normal. Esta probabilidad es 31%. Al mismo tiempo, hay un 68 °/o de probabilidad que ~sté entre -59,9 *y* + 177,3, *y* un 95 "Jo que lo está entre -178,5 *y* 295,9. La gerencia podrá, en función de esta información, tomar la decisión.

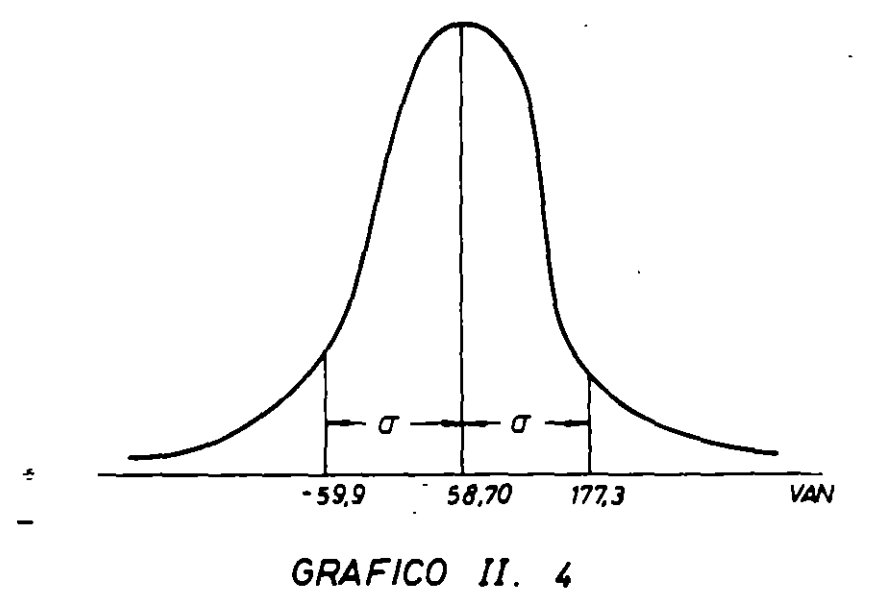

Apliquemos los equivalentes ciertos. Obviamente que el flujo del año cuatro tiene  $\alpha_4 = 1$ ; el del período tres es bastante cercano a la unidad, digamos  $\alpha_3 = 0.9$ . Aplicando un  $\alpha_2 = 0.7$  y un  $\alpha_1 = 0.6$  se obtiene:

VABN = -250 + 
$$
\frac{36}{1,1}
$$
 +  $\frac{70}{1,21}$  +  $\frac{99}{1,33}$  +  $\frac{130}{1,46}$   
= -250 + 253,75  
= + 3,75

con lo que el proyecto sería aconsejable para quien indicó que sus preferencias corresponden a los  $\alpha$ i utilizados.

El problema del riesgo y su medición y valoración se complica cuando los flujos dependen de lo que ocurra en períodos anteriores. Por ejemplo, una sequía o peste puede arruinar una plantación de frutales, un negocio que parte mal normalmente seguirá mal, y el que parte bien seguirá bien. Así, en el proyecto recién analizado, la probabilidad de que en el año dos se produzca un ingreso neto de \$ 400, estaría condicionado a lo que haya ocurrido en el año uno; por ejemplo, podría ser que fuera del 70°/o si acaso en año uno se hubiera obtenido \$ 240, sólo un 2 °/o si en el año uno se hubiesen obtenido \$ 20, y un O, 1 °/o si se hubiese obtenido pérdidas de \$ 20. '

Es claro que esta interdependencia o correlación positiva entre los flujos aumenta la variabilidad o riesgo de los proyectos (aumenta el *a* total). En el peor de los casos  $-a$ quel de correlación perfecta- la desviación estándar es:<sup>5</sup>

$$
(4) \qquad \sigma = \sum \frac{\sigma_i}{\left(1+r\right)^t} \quad ,
$$

Aplicando esta fórmula al ejemplo visto, se obtiene un sigma total de 1 76. menos de un *soo¡o* superior al caso con independencia. Como norma, los proyectos caen entre estos dos limites. La computación permite la utilización de *modelos de simulación* que utilizan probabilidades condicionadas para los flujos y arrojan como resultado una distribución de probabilidades para los VABN de proyecto.

Consideremos. finalmente, el caso de proyectos riesgosos que se incorporan a una cartera de proyectos que ya posee el inversionista. El cuadro 11.5 presenta el caso de dos anualidades (proyectos) A y B, "altamente" riesgosos cuando se los considera individualmente: considerados en conjunto, sin embargo, pueden qar lugar a una cartera "casi'\_' exenta de riesgo.

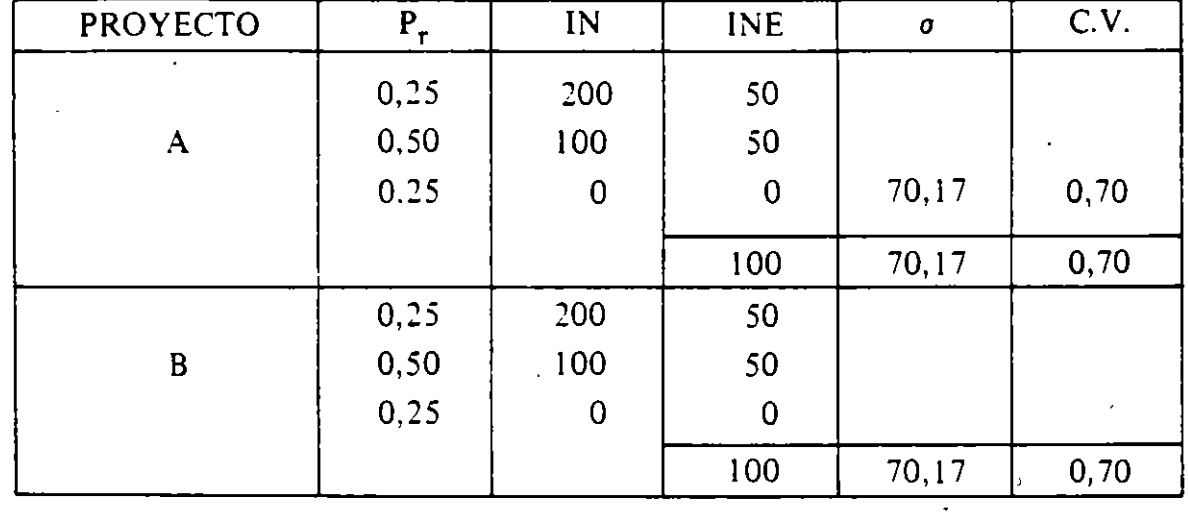

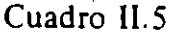

Si las probabilidades de los flujos de ambos proyectos son independientes, la variabilidad de la cartera se determina por la fórmula (3 ). Pero si los proyectos son tales que el año en que A produce cero el B producirá 200 y en el que A produce 200 B producirá cero. el riesgo de la cartera se habrá reducido a cero: la incorporación del proyecto B a la cartera que contenía al proyecto A permite ahora contar con un flujo *cierto* de \$ 200 por año. ¿Habrá aumentado la riqueza de la persona que teniendo el proyecto o documento A adquiere también el B?

<sup>5</sup>**Ver, J. van Horne,** *Admimstraclón Financiera,* **Cap. V.** 

# EVALUACION SOCIAL DE PROYECTOS 1 E. FONTAINE

Ello depende de la valoración que se da al riesgo. Si acaso un proyecto o documento del tipo A se vende (se valora en el mercado) en \$ 600 y si los documentos exentos de riesgo se cotizan al 10% de interés, quien compre el proyecto A y lo junta con el proyecto B habrá invertido \$ 1.200 y podrá vender el "conglomerado" en \$ 2.000. He aquí la "razón de ser" de los llamados grupos económicos y del dicho "No pongas todos los huevos en el mismo canasto".

# F. CAMBIOS EN LA TASA DE DESCUENTO

Esta sección mostrará una razón más por la que el criterio Tasa Interna de Retorno puede llevamos a errores respecto de la correcta evaluación de un proyecto .de inversión, concluyéndose que el mejor criterio es aquel que se refiere al valor actual (o capitalizado) del flujo de fondos generados por el proyecto, descontándolos (o capitalizándolos) a tasas que *en verdad* reflejen las alternativas del inversionista.

En todos los ejemplos anteriores habíamos supuesto que la tasa de interés era una *constante* a lo largo de la vida del proyecto. En la realidad, éste puede no ser el caso: habrá años durante los cuales hay abundancia de oportunidades y fondos para inversiones y otros durante los cuales hay escasez, provocadas éstas por el ciclo económico o por cambios en la cantidad de ayuda extranjera, créditos internacionales, o por cambios en la política económica y crediticia nacional.

Cuando en el momento de tomar la decisión la tasa de interés es "baja", ¿deben hacerse las inversiones de más largo plazo o las inversiones de largo período de gestación, pues son éstas las que se ven más favorecidas por la tasa de interés menor? La respuesta es ¡depende! Si la abundancia relativa de fondos es temporaria, no debe usarse la tasa "baja" de interés para descontar *todos* los flujos del proyecto; si la abundancia será permanente, es legítimo aplicar la tasa baja a toda la vida del proyecto.

En el Cuadro 11.6 se presentan dos proyectos de inversión, A y B. La inversión en A es rentable si la tasa de interés permaneciera en  $r = 10^{\circ}/\circ$ durante dos años; sin embargo, si hoy fuese 10% y hubiera razones para suponer que será del 25°/o durante el segundo año ¿conviene hacer la inversión en A? La respuesta es No, a pesar de ser  $\rho > 10^{\circ}/\circ$ .

| <b>PROYECTO</b> | IN <sub>0</sub> | IN <sub>1</sub> | IN <sub>2</sub> |       | <b>VAN</b> |         |
|-----------------|-----------------|-----------------|-----------------|-------|------------|---------|
|                 |                 |                 |                 |       | 10°/6      | 25%     |
| Λ               | $-120$          | $+50$           | $+100$          | 14,5  | $+8,1$     | $-16,0$ |
| B               | $-110$          | $+50$           | $+100$          | 20,75 | $+18.1$    | 6,0     |

Cuadro 11.6

El valor actual del flujo, *en estas condiciones,* es:

VABN = -120 + 
$$
\frac{50}{(1.1)} + \frac{100}{(1.1) \cdot (1.25)} = -120 + 45.45 + 72.73
$$
  

$$
VABN = -1.82
$$

Por consiguiente, no conviene hacer la inversión en estas condiciones. a *pesar de que*  $p > 10^{\circ}/\circ$ *, pues*  $\pm$  valor actual del flujo de ingresos netos futuros es menor que cero. Mirado como un valor capitalizado, los \$ 50 que obtendría al final del primer año los colocaría en la alternativa al 25°/o, con lo que al final del segundo año habría acumulado S 162.5; en ausencia del proyecto, sin embargo. los \$ 120 se habrían convertido en \$ 132 al cabo de un año y en \$ 165 al cabo del segundo, es decir. sin proyecto habría sido \$ 2,50 más rico al cabo de dos años que con proyecto (VCBN =  $-2.5$ ).

El proyecto B no es rentable si la tasa de interés fuese 25°/o durante la vida del proyecto -tiene un TIR de 20.75% (< 25%) y un VABN de -6.0 (< 0). Sin embargo. si la tasa de interés durante el segundo año fuera del 10°/o, tendríamos:

VABN = -110 + 
$$
\frac{50}{(1.25)} + \frac{100}{(1.25) \cdot (1.10)} = -110 + 40 + 72.73
$$

El VABN es + 2.73. Por lo tanto, convendría hacer la inversión. (Puede, sin embargo. ser más conveniente postergar un año la iniciación del proyecto: Este aspecto se trata en el próximo capítulo).

Una de las conclusiones que se desprende de estos ejemplos es que la regla de decisión que mcorpora el valor de la tasa interna de retomo puede conducir a errores. La evaluación correcta de un proyecto de inversión no debe utilizar una *única* tasa de interés con la cual descontar (capitalizar) el flujo de ingresos netos generados por el proyecto, sino que deben utilizarse las tasas de interés pertinentes a cada uno de los períodos en que se obtienen los beneficios netos. Con otras palabras, la correcta evaluación de un proyecto de inversión debe presumir que los ingresos netos que se obtienen en cada período pueden reinvertirse por un período a la tasa de interés que regirá durante ese período y no *a* la *tasa de interés que rige hoy, ni tampoco a* p, *ni a cualquiera otra.* 

Con lo anterior. la formulación para obtener el valor actual del flujo de ingresos netos de un proyecto sería:

VABN = BN<sub>0</sub> + 
$$
\frac{BN_1}{(1+r_1)} + \frac{BN_2}{(1+r_1)(1+r_2)} + \dots + \frac{BN_n}{(1+r_1)(1+r_2)(1+r_3)\dots(1+r_n)}
$$

donde r; es la tasa de interés que regirá en el período "i". La expresión puede convenientemente resumirse en:

(1) VABN = BN<sub>o</sub> + 
$$
\sum_{i=1}^{n} \left[ \frac{BN_{i}}{\prod_{j=1}^{i} (1+r_{j})} \right]
$$

¿Cómo predecir las tasas de descuento pertinentes que prevalecerán en el futuro? Si la tasa pertinente es la de mercado, el mercado de capitales ofrece toda la información necesaria para ello. ya que en él se están transando documentos (bonos, pagarés, debentures) con distintos plazos de vencimiento. Por ejemplo. si un documento exento de riesgo que dentro de un año pagará al portador  $P_1$  puede venderse hoy a un precio máximo de P<sub>0</sub>, la tasa de interés o de *descuento implícita esperada* para ese período es de:

$$
(2)_{\epsilon} \quad r_{i} = d_{1} = \frac{P_{1} - P_{0}}{P_{0}} \; ; \qquad (1 + d_{1}) \doteq \frac{P_{1}}{P_{0}}
$$

Si al mismo tiempo se vende hoy en  $P_0$  un documento exento de riesgo que al cabo de dos años promete pagar P<sub>2</sub>, se obtiene que la tasa de *descuento implícita esperada* para el período de dos años es d<sub>2</sub>:

(3) 
$$
d_2 = \frac{P_2 - P_0}{P_0}
$$
;  $(1+d_2) = \frac{P_2}{P_0}$ 

año? ¿Cuál es la tasa de interés que el mercado *espera* rija durante el segundo

Si estas tasas de descuento son de equilibrio, en el sentido de que en el mercado se *están en efecto transando los dos tipos de documentos,* y si se observara que  $d_1 = d_2$ , debería ser cierto que el mercado espera que el tipo de interés, durante el segundo año, será cero. Puesto que la única razón por la cual la gente podría estar dispuesta a comprar bonos con dos años de duración en circunstancias de que  $d_1 = d_2$ , sería que esperan no poder sacarle ningún interés a su dinero durante el segundo año; si pudieran obtener algún interés durante el segundo año en otra actividad, preferirían comprar el bono de un año y reinvertir el dinero en esa otra actividad el segundo año. De otra manera resulta absurdo comprar un documento que, a los dos años, le reportará el mismo beneficio que uno de un año.

De modo que si la "tasa de descuento implícita" del documento de dos años de duración es mayor que la del que dura un año, esa diferencia·retleja la tasa de interés que se espera regirá iurante el segundo año. Si se espera que  $r_2 = 0$ , deben ser por fuerza  $d_1 = d_2$ . Pero si se espera que r<sub>i</sub> será distinta de 0, entonces:

(4) 
$$
(1+d_2) = (1+r_1)(1+r_2)
$$

Vale decir, la tasa a que el mercado descuenta un flujo que se recibirá dentro de dos años  $(d_2)$  es igual a uno más el interés devengado por un documento a un año  $(r_1)$ , multiplicado por el interés esperado durante el segundo año  $(r_2)$ . Por lo tanto, el valor esperado de la tasa de interés para el segundo año es:

(5) 
$$
r_2 = \frac{(1 + d_2)}{(1 + r_1)} - 1
$$

Supóngase, por ejemplo, que puedo comprar en \$ 100 un documento que al cabo de un año me da S 110, y también puedo comprar hoy en \$ 100 un documento que dentro de dos años dará \$ 115,5. Si compro los dos. ¿cual es la tasa de interés esperada por mí durante el segundo año?

$$
r_1 = \frac{110 - 100}{100} = 10\% = 0,1
$$

$$
\frac{4}{d_2} = \frac{115.5 - 100}{100} = 15,5\% = 0,155
$$

$$
r_2 = \frac{(1+0,155)}{(1+0,1)} - 1 = 1,05 - 1 = 0,05
$$

$$
r_2 = 5\,0/\text{o}
$$

Este resultado es perfectamente obvio. Yo compraré el bono de dos años sólo si no puedo obtener más de un 5% durante el segundo año, pues de lo contrario compraría dos documentos de un año de duración, al cabo del cual invertiría en la alternativa que me da más del 5%. Vale decir, al cabo de un año el bono de dos años "en teoría" debería haber crecido al 10% -el capital invertido en el bono de dos años al cabo de un año ya tiene un valor de \$ 11 O -por lo que el interés esperado durante el segundo año resulta ser

$$
r_2 = \frac{115.5 - 110}{110} = \frac{5.5}{110} = 0.05 = 5\%
$$

De modo que si bien es cierto que parece un tanto teórico o utópico tratar de incluir tasas *esperadas* de interés en la evaluación de proyectos de inversión. es perfectamente viable su cálculo a través de cotizaciones en· el mercado de capitales.

Con esto, la fórmula ( 1) para obtener el valor actual de los beneficios neces de un proyecto de inversión cuando hay tasas de interés diferentes para cada año, puede escribirse como:

#### EVALUACION SOCIAL DE PROYECTOS / E. FONTAINE

# (6)  $VABN = \sum_{i=0}^{n}$

donde  $d_0 = 0$ 

El que evalúa un proyecto de inversión puede obtener los valores de d<sub>i</sub> observando las cotizaciones en las bolsas de corredores. Uno de los problemas que deberá solucionar es el distinto grado de riesgo que llevan implícitos diferentes documentos financieros. Tocaremos nuevamente estos puntos en el Capítulo III cuando se estudien los problemas introducidos por el racionamiento de capitales.

 $BN_{i}$ 

 $(1+d_i)$ 

#### G. PROBLEMAS

l. Rehaga los problemas del Capitulo l. (Vea Apéndice Matemático, página 402).

n

- 2. Usted compra una parcela con un bosque "joven" de alerces  $-$ tienen ya 200 años desde que fueron plantados. Un ingeniero forestal le dice que al cabo de 100 años podrá usted ( ¡sus descendientes' ) explotar este bosque en forma comercial. Un ganadero le ofrece tomar su parcela en\_arriendo por 100 años al precio de US\$ 5 la hectárea, pero con la condición de que usted le eche abajo los árboles. Su costo de botar los árboles y destroncar es de US\$ 50 por hectárea, igual que el precio por hectárea que puede obtener hoy por los alerces vendidos como leña a los panaderos del pueblo. ¿Da el fundo en arriendo si la hectárea de alerces maduros podrá venderse en US\$ 250.000 al cabo de los 100 años? (Vea. Ap. Matemático).
- 3. El costo de una casa de playa hecha de madera es de \$ 500.000; dura 10 años si acaso no la mantiene, y 20 años SI acaso todos los años la hace "calafatear" al costo de \$ 20.000. Su alternativa es comprarse en \$ 800.000 una de concreto que dura para siempre con un costo obligado de mantenimiento de \$ 2.000 cada 4 años. ¿Cuál es su decisión respecto a la compra y del mantenimiento? Suponga  $r=10\%$ : ¿A qué tasa de interés no conviene hacerle mantenimiento a la casa de madera? ¿A qué tasa de interés le conviene comprar?
- 4. Los expertos determinan que ciertas variables de un proyecto están sujetas a riesgo, el cual puede resumirse de la siguiente manera:
	- a) La inversión, que demora dos períodos, se puede resumir:

*Monto de la inversión cada momento* 

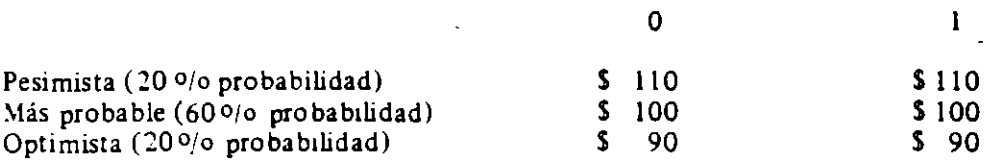

b) Los ingresos tienen lugar durante 4 momentos a partir de la terminación de la inversión (momentos 2 a 5) y están sujetos a fluctuaciones de precios:

*Ingresos de Operación* 

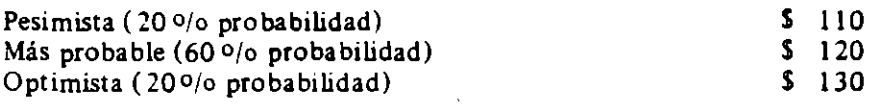

c) Los egresos de la operación se sabe, sin duda, que serán \$ 80 por año durante los momentos 2 a 5.

Evalúe este proyecto. Suponga  $r = 70/6$ .

- 5. Teniendo la posibilidad de invertir en un pagaré del Banco de Chile que rinde el 10 *oto* anual, el señor Segura nos dice que sólo pagaría S 200 pOr un documento emitido por los Termitas, que promete pagar \$ 250 al cabo de dos años. Calcule el coeficiente para convertir los \$ 250 en equivalente cierto. (Suponga que ol bono de ''El" Banco de Chile está exento de riesgo). También calcule la "prima" por riesgo (a¡) que recarga el interés anual.
- 6. Un comprador desea adquirir una casa, la que tiene un precio· al contado de \$ 500.000. Esta casa se vende con un pie del 20 *oto* del precio, *y* la diferencia se puede financiar.
	- a) ¿Cuál será el valor de la cuota anual si el financiamiento es a 15 años *y* a una tasa de interés anual del  $7^{\circ}/\circ$ ?
	- b) Si se nos ofrece una fórmula de pago por la cual pagamos cuotas anuales de \$ 40.000 durante 20 años: ¿Qué tasa de interés anual nos cuesta el financiamiento?
	- c) Si pagamos \$ 40.000 al año, y si la tasa de interés del préstamo es de 6% o al año: ¿Cuántos años demorare'mos en cancelar la deuda?

7. De5eamos crear un fondo para nuestra vejez, depositando anualmente una cierta cantidad durante los próximos 2S años en una cuenta que nos da un interés del 80/o anual. El monto que aşí acumulamos nos permitirá recibir una anualidad por los 25 años que siguen.

¡\_Cuáf deberá ser nuestro depósito anual si queremos acumular una suma tal que nos permita efectuar retiros anuales de S SO.OOO durante 2S años?

Nota: La cuenta paga un 80/o de interés anual capitalizable anualmente, a lo largo de los SO años que dura la operación total.

- 8. Problemas útiles para uso de tablas: (Vea Apéndice Matemático, pág. 402).
	- a) ¿Cuál es el valor actual de S 500, situados 8 años en el futuro, si lo descontamos a la tasa del 80/o anual?
	- b) ¿Cuál será el valor en 5 años de un capital actual de \$ 300, si lo depositamos a un interés del 60/o anual?
	- e) Hace 8 años depOsitamos en el banco S 800, *y* hoy ese capital se ha acumulado, llegando a S 1.094,85. ¿Qué tasa de interés anual ha percibido ese depósito?
	- d) Un banco que paga un interés del 10% anual sobre cuentas de ahorro nos anuncia que nuestro depósito inicial de \$700 se ha acumulado hasta llegar a \$1.650,56. ¿Cuánto tiempO ha permanecido ese depósito en el banco?
	- e) ¿Cuál es el valor presente de un flujo de S 400 al año durante 7 años, si se actualiza a la tasa del 15% anual?
	- f) Nos venden una casa cuyo precio es  $$10.000$ , por la cual debemos pagar  $$2.000$  al contado. El resto lo pagaremos en 15 cuotas anuales iguales. ¿Cuál será el valor de estas cuotas si la deuda devenga un interés de 8 % o anual?
	- g) Compramos otra casa,  $c$ : yo precio es \$ 15.000, por la cual pagamos \$ 3.000 al contado. El saldo insoluto devenga un interés del  $6\%$  anual y nuestra capacidad de pago es de cuotas de \$ 1.000 por año. ¿Cuánto tiempo tardaremos en terminar de pagar la casa?
	- h) Un negocio en el que invertimos S 50.000 hoy promete retomarnos un flujo de 7.000 al año durante 15 años. ¿Qué rentabilidad anual nos da el negocio?

# APLICA.CIONES DE LOS CRITERIOS DE DECISION A DIFERENTES PROBLEMAS

#### A. ¿PAGA AL CONTADO O A PLAZO?

Le ofrecen un televisor en S 6.000 comprado al contado o bien con una cuota al contado de \$ 2.000 y doce cuotas iguales \$ 451,30 cada una. 1) ¿Cuál es el tipo de interés que usted paga en efecto al comprarlo con facilidades? 2) ¿Cuánto gana el comerciante en un sistema de crédito si acaso el valor de venta de los televisores "embargados" a los deudores morosos es de \$ 3.000 y el porcentaje que normalmente deja de pagar las cuotas es el indicado en el Cuadro lll.l?

| Mes | $o$ /o no pago         | Ajuste               | Mes | <sup>o</sup> /o no pago | Ajuste               |
|-----|------------------------|----------------------|-----|-------------------------|----------------------|
|     | 0, 10<br>0, 10<br>0,20 | 0,90<br>0,80<br>0,60 |     | 0, 10<br>0,10<br>0,00   | 0,50<br>0,40<br>0,40 |

Cuadro III.1

El costo mensual del crédito para el comprador es:

$$
0 = + 4000 - \frac{451.3}{(1+c)} - \frac{451.3}{(1+c)^2} - \frac{451.3}{(1+c)^3} - \frac{451.3}{(1+c)^{12}}
$$

Es decir, la fórmula es idéntica a la de TIR. El cálculo es más fácil, debido a que las cuotas son iguales. Mediante el uso de una tabla de anualidades, puede obtenerse que  $c = 5\%$  mensual -el equivalente a 79,6% anual.

El flujo pertmente de ingresos para quien vende televisores suponiendo: a) que le quita el televisor después de 1 mes a quien no pague su cuota y b), que el saldo es incobrable, obtenemos que la tasa de rentabilidad,  $\rho$ , es:

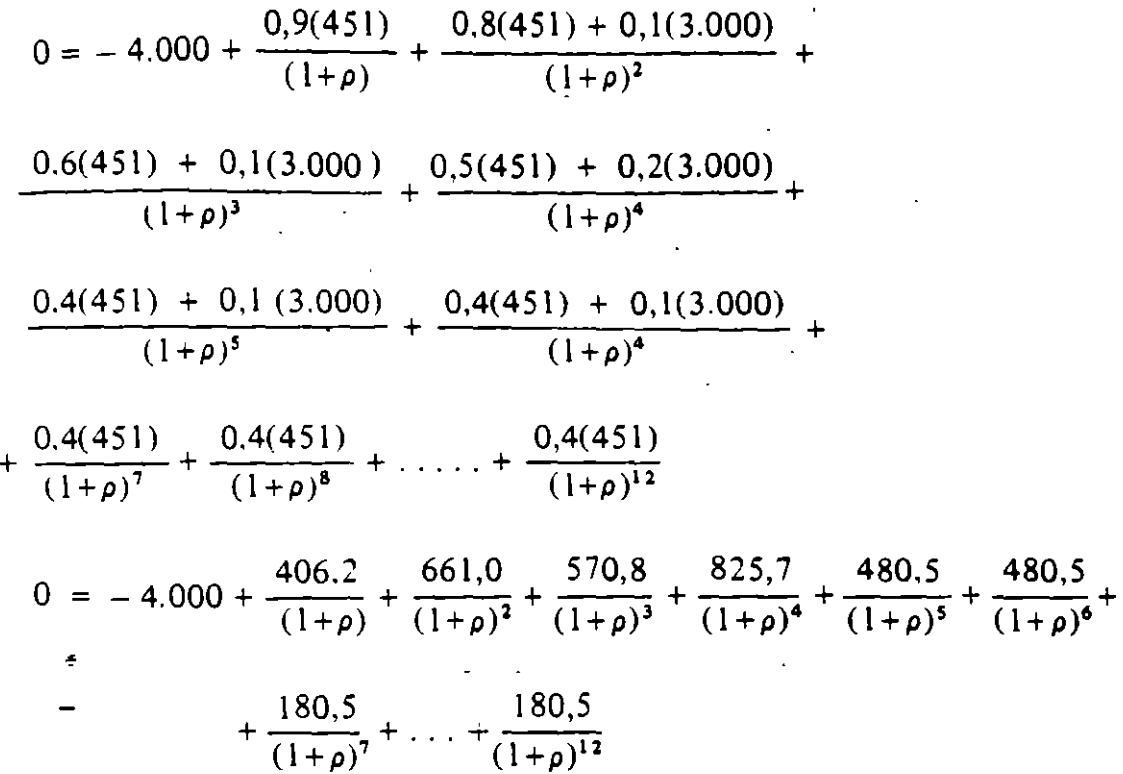

El valor de  $\rho$  es casi exactamente igual a 2,5 % mensual, es decir, el equivalente a 34,5 °/o de rentabilidad anual.

#### B. COMPRAR O ARRENDAR

Usted enfrenta la alternativa de comprar un auto en \$ 7.400 o bien arrendarlo al precio de S 2.000 por año anticipado. Al cabo de cuatro años cambiará el auto por otro; el precio que obtendría por él sería \$ 732. Suponiendo que en ambas alternativas todos los costos de mantenimiento serán por su cuenta, ¿qué decisión toma? Si su alternativa es colocar su dinero al interés del \0 °/o anual, el valor actual del costo de comprar es:

$$
VAC = 7.400 - 732 (1,1)^{-4} = $6.900
$$

El valor actual del costo de arrendar sería:

$$
VAA = 2.000 + \frac{2000}{1,1} + \frac{2000}{1,21} + \frac{2000}{1,331} = 6.973
$$

Por lo tanto, le conviene comprar. ¿Le conviene comprarlo al contado o al crédito?

# C. ¿CUANTO COBRAR POR EL ARRIENDO?

Un buen empresario respondería: "Lo más que pueda, obviamente". Pero, suponiendo que se desea obtener una rentabilidad de r<sup>\*</sup> sobre el capital invertido, ¿cuál debe ser el alquiler qc:; debo cobrar por un bien que me cuesta SK y que al cabo de *n* años debo vendeno como "trasto viejo" en SR? En términos de una ecuación donde A representa el arriendo pagado por anticipado, se debe cumplir:

(1) VABN = 0 = -K + A + A 
$$
\sum_{i=1}^{n-1} (1+r^*)^{-i} + R (1+r^*)^{-n}
$$

$$
A\left[1+\sum_{i=1}^{n-1} (1+r^*)^{-i}\right] = K - R(1+r^*)^{-n}
$$
\n
$$
(2)\qquad A = \frac{K - R(1+r^*)^{-n}}{1+\sum_{i=1}^{n-1} (1+r^*)^{-i}}
$$

El numerador representa la "inversión neta", o bien, la cantidad de capital -en valores actuales- que la actividad tiene que recuperar en los *n* años y sobre el cual debe obtenerse una rentabilidad del r\* anual. Si la vida útil del bien es ven do se estencio una fencencia del 1 mai del 15% y vida útil más de 30 años- la fórmula se puede simplificar debido a que el denominador se aproxima a  $(r^*+1)/r^*$  y el numerador se aproxima a K. Vale decir, el arriendo sería:

$$
(3) \qquad A = \frac{r^* \cdot K}{1 + r^*} \qquad \text{para } n = \infty
$$

Si el arriendo se pagara vencido, se obtiene:

(4) 
$$
Av = \frac{K - R(1 + r^{*})^{-n}}{\sum_{i=1}^{n} (1 + r^{*})^{-i}}
$$
  
(5) 
$$
Av = r^{*} K
$$
 para n =  $\infty$ 

Existen tablas para encontrar el valor del denominador de la ecuación (4); éstas son las tablas de anualidades a que hemos hecho referencia anteriormente.

La diferencia entre el pago anticipado o vencido del arriendo no será muy significativo para valores "grandes" de *n* y "chicos" de r\*.

Supóngase un K = S 1.000, R = 100,  $r^* = 2$  % mensual y n = 4 años.

¿Cuál debe ser el arriendo mensual vencido *y* anticipado?

$$
Av = \frac{1000 - \frac{100}{(1,02)^{48}}}{\sum_{i=1}^{48} (1,02)^{-i}} = \frac{1.000 - 38,65}{30.67} = \boxed{31,34 = Av}
$$

$$
A = \frac{961,35}{1 + 30,29} = \boxed{30,72 = A}
$$

El arriendo cobrado por anticipado, 30,72 es, obviamente, algo menor que el cobrado vencido, 31,34. Estos arriendos mensuales darán al incremento una rentabilidad del 2% mensual sobre el capital invertido. ¿Cuál tendría que ser el arriendo si acaso usted.tiene que gastar \$ 200 al año en mantenimiento? ¿Cuánto sería A y Av para  $n = 60$  meses?

Para cada cálculo de valores que no están en la tabla conviene tener presente que:

(6) 
$$
\sum_{i=1}^{n} (1+r)^{-i} = \frac{1 - (1+r)^{-n}}{r}
$$

Por ejemplo, el valor actual de depósitos anuales de \$ 100 por 20 años al 10<sup>o</sup>/o de interés es:

$$
100\left[\frac{1-(1,1)^{-20}}{0,10}\right] = 1000 - \frac{1000}{6,727}
$$

 $1000 - 148.65 = $851.34$ 

Dicho de otra forma, si coloca hoy \$ 851,34 en una cuenta de ahorro que le rinde 10% por año, usted podrá, durante 20 años, hacer retiros de \$ 100 anuales. (Para otras fórmulas. vea Apéndice Matemático).

## D. ¿QUE PRECIO FIJARLE AL PRODUCTO PARA OBTENER LA RENTABI-LIDAD DESEADA SOBRE EL CAPITAL INVERTIDO EN LA FABRICA?

Usted posee una fábrica que produce  $X$  unidades mensuales de un producto que se vende al contado. Sus costos "variables" de producción son e- por unidad de producto, con costos "fijos" por concepto de administración, patentes, etc., de B.

Además, tiene "j" = 1,2...m bienes de capital valorados en K<sub>j</sub> con vidas útiles de N<sub>j</sub> y valores de desecho R<sub>j</sub>. ¿Cuál debe ser el precio del producto, para obtener un r\* de interés sobre el capital?

Es claro que el problema es "idéntico" al de arrendar: es como preguntarse, ¿en cuánto debo arrendar los bienes para obtener una rentabilidad de  $r^*$ ? El precio del producto debe ser:

(7) 
$$
P = e + \frac{B + \Sigma A_j}{X}
$$

donde A¡ es la "anualidad" (en verdad, mensualidad) por el bien de capital, cuyo valor es K¡.

El Cuadro 111.2 presenta los bienes de capital de una industria: el edificio y terreno duran 50 años, al cabo de los cuales se recuperan 2.000; las instalaciones duran 10, con un valor de desecho igual a cero, etc. Sobre la base de una rentabilidad del 1% mensual, se obtienen los "Costos de Capital" (A<sub>i</sub>) de la última columna. Para un capital de \$ 526.000, el costo de capital mensual es de \$ 15. 140. Si la industria tiene un costo directo de \$ 1 O por unidad producida *y*  produce 15.000 unidades al mes, el precio de venta deberá, a lo menos, ser de \$ 11,01 para obtener una rentabilidad mensual del 1<sup>0</sup>/o sobre el capital invertido; si el costo fijo es  $B = $30.000$ , el precio debe ser \$ 13,01.

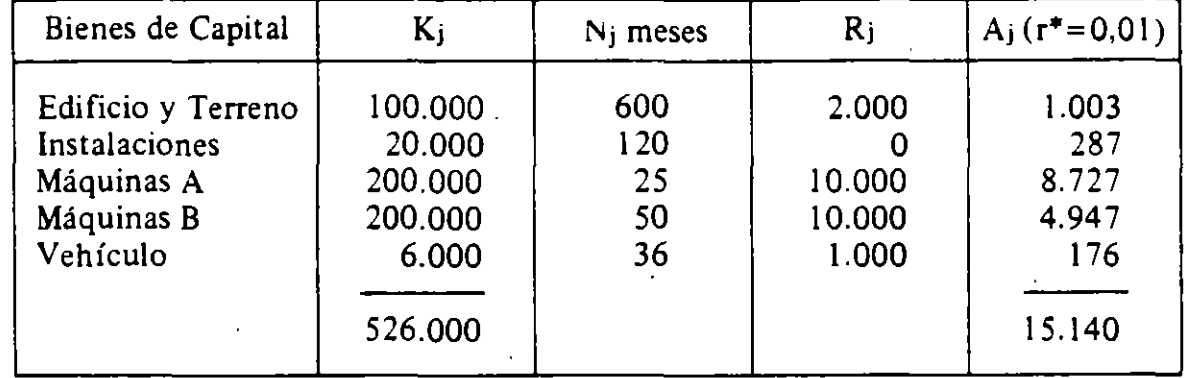

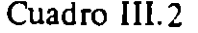

#### E. LA VIDA UTIL DE LOS EQUIPOS

El problema de la vida útil de los equipos es muy similar al problema del reemplazo que se analizó en el Capítulo l. El concepto de vida útil es *económico* y es relativo -la vida útil de un traje para un rico o un pobre es tremendamente distinta, y será de sólo una postura para un vestido de fiesta de una gran dama de sociedad. Es decir, el concepto de vida útil se aproxima más al de obsolescencia que al físico de años con capacidad productiva. En el momento que el valor actual de los beneficios de reemplazar un equipo por otro sea mayor que sus costos, habrá terminado la vida útil de ese equipo en esa empresa y empezará su vida útil en otra.

Sin embargo, es imprescindible algún concepto de "vida útil" para así determinar el número de años que se incluirán en el cálculo del valor actual de los beneficios netos de un proyecto o equipo. ¿Cuántos años considero de vida útil para un camión en faenas mineras? ¿Para el motor del camión? Mirado así, puede definirse la Yida útil *n* como el año en que es razonable presumir que el valor actual de los beneficios netos esperados del equipo a partir del año  $(n+1)$ será menor que su valor de desecho (R). Si el valor de mercado del equipo usado  $(R)$ ·se incluye dentro de los costos  $-\alpha$ ue es lo correcto desde el punto de vista de quien toma la decisión de continuar o no operándolo- el año en que termine la vida útil del equipo es aquel para el cual el valor actual de continuar operándolo se hace negativo.

Es importante hacer resaltar que quien compra el equipo usado al precio de R lo hace porque el valor actual de los beneficios netos esperados *para él* son mayores que R. Este valor es mayor para él, que para quien lo vende, ya sea por expectativas distintas respecto de costos o beneficios futuros, por tener, en efecto, costos o beneficios distintos, o por tener distintas tasas de descuento pertinentes. Estos son los factores que explican las transacciones de bienes (máquinas y equipos) usados. En principio, también son éstos los factores que determinan la compraventa de cualquier negocio o empresa. En efecto, todo buen empresario debe, como primera cosa del día, preguntarse "¿en cuánto puedo vender mi empresa hoy?" y si ese valor es mayor que el valor actual de los beneficios netos esperados por él de ella, debe venderla. Esta misma pregunta debiera hacerla respecto de cada uno de los bienes de capital que posee, y proceder a vender y reemplazar aquellos para los cuales sus V ABN esperados sean menores que su precio de venta ( R).

La diferente vida útil de (dos) proyectos alternativos puede traer problemas de interpretación de las reglas de decisión explicadas en el Capítulo 11.

Si el valor actual de los beneficios netos del proyecto A es 20, ello quiere decir que, de ser S 50 la inversión inicial, el proyecto puede venderse hoy en \$ 70. Por otra parte, si el VABN del proyecto B es \$ 30, de ser \$ ISO el monto de la inversión inicial. el proyecto puede venderse hoy en \$ 180. La regla dice que el proyecto B es mejor que el proyecto A. por mucho que sea cierto que el proyecto B es tres veces el tamaño del de A y por mucho que la vida útil de B sea S años, mientras que la de A sea sólo 3 años. La razón de ello es: i) los \$ 100 menos que cuesta A estarán invertidos en actividades que rinden la tasa de descuento utilizada para obtener los VABN de los proyectos y, por lo tanto, tienen  $VABN = 0$  en esas actividades, y ii) los beneficios que se obtienen en A son reinvertidos por dos años adicionales (haciendo así también S años la duración del proyecto A) en proyectos alternativos que rinden la. misma tasa de descuento utilizada para, 'tener los VABN. Pcr lo tanto, de todos modos seré hoy \$ 10 más rico si invierto ... B que si invierto en A.

Alguien puede, *con razón,* afirmar que es mejor invertir los \$ ISO en hacer tres proyectos A, en lugar de un proyecto B. Es obvio que es mejor; pero también es obvio que no se está comparando *el* proyecto· A con el proyecto B. Por otra parte, alguien puede también, con razón, afirmar que hacer S veces seguidas el proyecto A podría ser mejor que hacer tres veces seguidas el proyecto B; para

determinarlo,. habrá que calcular qué *línea de acción* permite acumular más riqueza al cabo de los quince años. El valor actual del flujo para A y B es:

$$
VABN_A = 20 + \frac{20}{(1+r)^3} + \frac{20}{(1+r)^6} + \frac{20}{(1+r)^9} + \frac{20}{(1+r)^{12}}
$$

VABN<sub>B</sub> = 30 + 
$$
\frac{30}{(1+r)^5}
$$
 +  $\frac{30}{(1+r)^{10}}$ 

Claramente, la magnitud relativa depende de· la tasa de descuento. Nuevamente, sin embargo, no se estaría en este caso comparando *el* proyecto A con *el* proyecto B, sino un negocio con una serie de proyec10s A con otro negocio compuesto de una serie de proyectos B.

\_. El asunto puede aun complicarse más si acaso los tamaños de A y B son divisibles y se reinvierten todos los fondos generados; en este caso, al cabo de 3 años en el provecto A se reinvierten S 70 ( $1 + r$ )<sup>3</sup> en lugar de sólo S 50, etc. Este tipo de consideraciones lleva a concluir que es *en algunos casos* ingenuo considerar a un proyecto en forma aislada, y que lo indudablemente correcto es analizar distintos planes de acción sobre la base de una programación de inversiones.

Es interesante observar lo que sucede con las vidas útiles económicas de los vehículos. El costo de operación por kilómetro va aumentando a medida que aumenta la edad de los vehículos (consumen más aceite, gasolina. repuestos y reparaciones); sin embargo. el costo de capital (interés sobre el capital invertido) y la depreciación (pérdida de valor del vehículo en el mercado) van disminuyendo con la edad de los vehículos. Así. para quien vaya a usar el vehículo intensamente en el año, el costo de operación es esencial, pero quien lo use poco en el año, el costo de capital adquiere especial importancia. Esta es la razón por la cual las compañías mineras. de taxis, de buses y la policía, entre otros. suelen tener vehículos nuevos: minimizan sus costos totales cambiando muy seguido sus vehículos. Los vehículos viejos van a manos de fleteros o al-campo, donde son usados menos intensamente o para ocasiones especiales. Otras instituciones, que los usan menos intensamente, renuevan sus vehículos con intervalos de un mayor número de años.

En el Curso Interamericano en Preparación y Evaluación de Proyectos, CIAPEP 80/81. se calculó el costo total anual de operar diversos vehículos, recorriendo distintos kilometrajes por año. El Cuadro 111.3 muestra los-resultados para el caso de la camioneta tipo C-10. Se minimiza el valor actual de los costos totales (costos de capital, para  $r = 10$  %, más costos de operación y mantención) cambiando la camioneta cada 10 años si se recorren 20.000 kilómetros al año, y cada 2 años si se recorren 80.000 kilómetros por año.

# Cuadro Ill.3

#### Costos anuales equivalentes (Miles de .pesos, enero 1981)

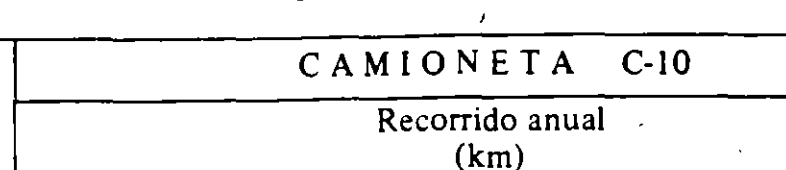

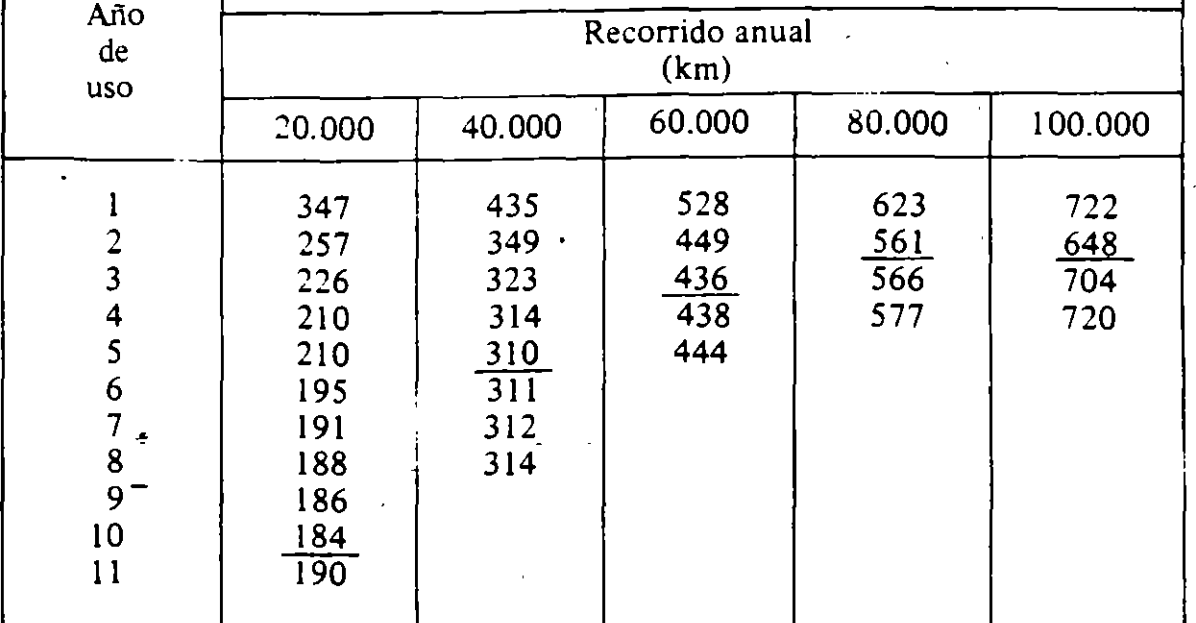

#### F. MOMENTO OPTIMO PARA LIQUIDAR UNA INVERSION

Hay una cantidad de inversiones que tienen implícita una determinada tasa de crecimiento del stock del capital invertido (plantaciones de árboles, añejamiento de vinos, engorda o cría de animales y aves, etc.). De allí es que surge el problema de determinar cuál es el momento óptimo de liquidar la inversión (cuándo cortar los árboles, cuándo vender el vino, cuándo vender el ganado de engorda, etc.). Analizaremos el problema a través de un ejemplo numérico.

Suponga que la tasa de interés del mercado sea del 5°/o y-que la inversión inicial es de \$ 100 para comprar un bosque que crecerá a una tasa anual determinada de  $K<sub>i</sub>°/o$ . El Cuadro III.4 indica en cada fila:

- Fila 1: El valor del bosque *al final de cada año* "i", o sea, éste es valor implícito en madera.
- Fila 2: La tasa de crecimiento  $K_i$  durante el año "i", o sea, que da el ritmo al cual crece el bosque por año. Es obvio que  $K_i = \rho_i^* = \text{tasa interna de retorno}$ al esperar un año, ya que nos indica el porcentaje en que aumenta el valor de la inversión de año en año.
- Fila 3: Indica el "costo alternativo" de la inversión al final del año "i",  $C_{i}$ , cuando la tasa de interés es del *5o¡* o. Vale decir, esta flla indica los montos

# Cuadro 111. 4

 $\mathbf{r}$ 

 $1-\alpha$ 

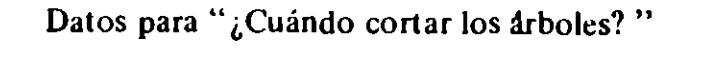

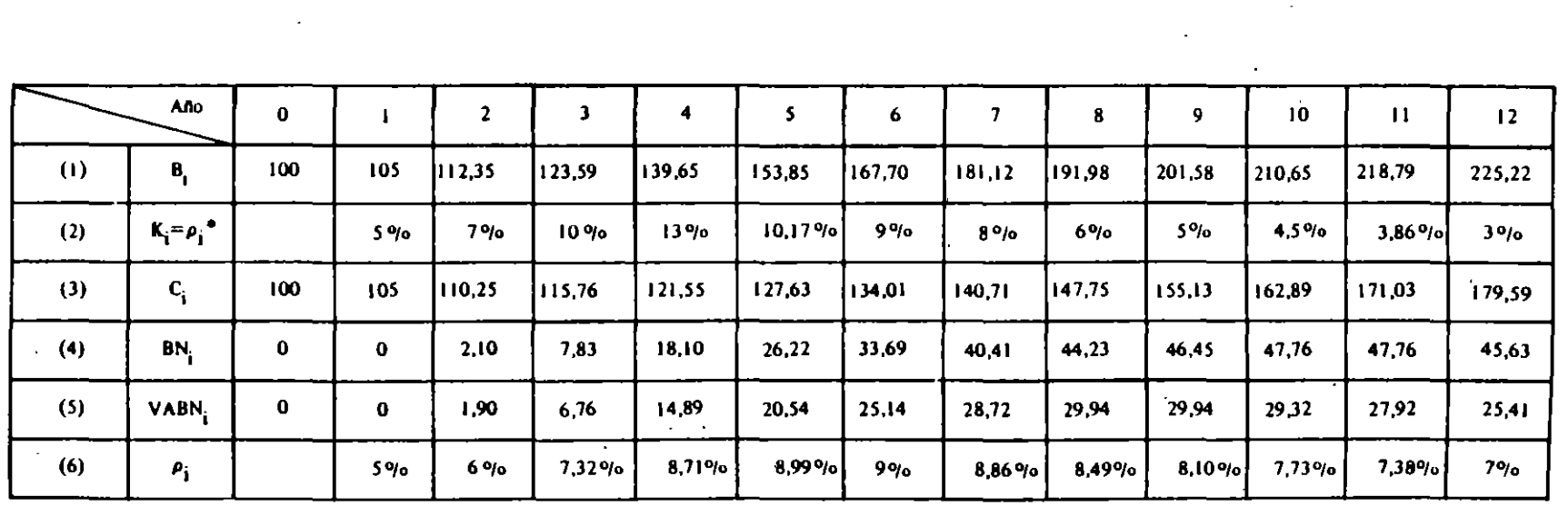

 $-5.11$ APLIC. .<br>∩^ CIONE2 DI E LOS CI א<br>נב o "' *V>*  e e<br>G  $\frac{1}{2}$ o :z: > ন<br>ন **ERENTESP**  $\Xi$ <u>שן</u> "E > *V>* 

 $\alpha$ 

 $\hat{\mathbf{r}}$ 

que se hubieran obtenido al final del año "i" si se hubieran invertido los \$ 100 en una alternativa que rinde el 5% por año.

- Fila 4: Indica el beneficio neto (mayor beneficio),  $BN_i$ , que puede obtenerse al final del año "i" si se vende el producto de la inversión (comparado con lo que se hubiera obtenido en la alternativa). Sería entonces la Fila 1 menos la Fila 3.
- Fila 5: Indica el valor actual del beneficio neto obtenido en el año  $\cdots$ descontando al 5°/o, o sea, es el·valor presente de la Fila 4.
- Fila 6: Indica la tasa interna de retorno en la inversión cuando se la liquida el año "i".

Se supone que los costos de operación y de liquidación son iguales a cero. Del cuadro se desprende que la inversión es rentable si se cortan los árboles al final del año 12: la tasa interna de retornos es  $\rho_{12} = 7 \degree / \degree > 5 \degree / \degree$ (alternativamente, el valor actual de los beneficios netos es  $25,41 > 0$ ). Por consiguiente, es buen negocio liquidar la inversión al final del último período. ¿Es mejor cortarlos el año 1 1?

El beneficio neto que se obtiene en el año 12,  $BN_{12} = 45,63$  es menor que el que se obtendría el año 11,  $BN_{11} = 47,77$ , de modo que se ve claramente que es más beneficioso liquidar la inversión en el año 11 antes que en el año 12. Al hacerlo, se habrá obtenido una rentabilidad del 7,38 °/o sobre la inversión de \$ 100. ¿Conviene cortar antes?

El beneficio neto máximo se obtiene cortando los árboles al final del año 10, obteniéndose así un beneficio neto,  $BN_{10} = 47,76$ . En este punto (sin tener que esperar el año 11), el aumento en el valor de la inversión es  $(218,69 - 210,65) = 8,14$ , igual al aumento en el costo de la inversión: el costo marginal de esperar un año es igual al ingreso marginal que se obtendría durante ese año. Al liquidar aquí, nuestra inversión habría obtenido un 7,73% sobre su monto inicial. ¿Conviene adelantar aún más la fecha de liquidación?<sup>1</sup>

**Todos los valores mencionados están en unidades del año en que se perciben. Si consideramos que lo que se**  está maximizando es el valor presente de la inversión, el ingreso marginal relevante es el VA del IMg o **'cuánto aumenta el valor presente por tener el bosque un año más:** 

$$
(\mathsf{VA}_{i+1} - \mathsf{VA}_{i}) - \mathsf{K} + \frac{\mathsf{B}_{i} (1 + \mathsf{K}_{i+1})}{(1 + \mathsf{r})^{i+1}} + \mathsf{K} - \frac{\mathsf{B}_{i}}{(1 + \mathsf{r})^{i}} = \frac{\mathsf{B}_{i} (\mathsf{K}_{i+1} - \mathsf{r})}{(1 + \mathsf{r})^{i+1}},
$$

En tanto que el CMg sería cero, el óptimo se alcanza cuando  $K_{i+1} = r$ , es decir.  $Mg = CMg = 0$ ". **Agradezco este aporte.** 

<sup>1</sup>**Mi ayudante. Ricardo Silva Mena. aportó la siguiente actuación para ·•rescatar'' el sano principio económico de que el óptimo siempre se encuentra donde el costo marginal es igual allngreso marginal: "Se**  dice en el texto que igualando el costo marginal con ingreso (ftnal año 10. en que se llama ingreso marginal **al aumento en el valor de la inversión** *y* **costo marginal al INmento en el costo de la inversión) no se llega al ópumo; a primera vista. esto resulta contradictorio. puesto que casi por defmición el ópumo se encuenua**  donde ingreso marginal es igual a costo marginal. La cuestión está en identificar el valor relevante para cada uno de estos conceptos. Para nuestro caso, el ingreso marginal es .(en términos de beneficio) 9,702, en tanto que el costo marginal es 10,08 (201,6 x  $0.05 = 10.08$ , ingreso de la alternativa desechada -cortar, vender y poner el dinero en el mercado de capitales- por el hecho de mantener el bosque el décimo año). Así hecho el análisis, es obvio que el óptimo está donde  $r = K$ , es decir,  $CMg = IMg$ .

#### CAP. lll/ APLICACIONES DE LOS CRITERIOS DE DECISION A DIFERENTES PROBLEMAS

El inversionista, evidentemente, preferiría liquidar antes del año 10, va que cortándolos el año anterior obtendrá S 46,5 que, colocados a la tasa de interés del 5%, se transforma al cabo de un año en 46.45  $(1+0.05) = 48.78$  (ese dinero. \$ 46,45, invertido en árboles rinde sólo 4.5 % =  $K_{10}$ , mientras que si se cortan y se invierte en el banco rinde  $5\%$ , que es mayor que los \$ 47,76 que hubiera obtenido al cortarlos al final del año lO.

De modo que más vale cortarlos al final del año 9 que al final del año 10: el valor actual de los beneficios es mayor cuando los árboles se cortan al final del año 9 que cuando se cortan :! final del año lO. De· modo que si la inversión alternativa. pertinente para el inversionista es una con rendimiento del 5°/o, cortará los árboles al final del año 8. En ese momento, el mantener la inversión'un año más le produce un 5°/o más y también le cuesta un 5°/o más. Alternativamente, los \$ 44.20 que obtiene al final del año 8 se transformarán al interés bancario en \$ 46,45 al final del año 9, por lo que le es indiferente mantener los árboles un año más.

Vale decir, el momento óptimo para cortar los árboles es aquel para el cual su tasa de rentabilidad *anual* es igual a la tasa de descuento ( $r = K_i = \rho_i^*$ ). En este punto se hace máximo el valor actual de los beneficios netos actualizados a la tasa pertinente del  $r = 5^{\circ}/\circ$ .

De modo que la decisión correcta parece ser la de liquidar la inversión cuando la *tasa de crecimiento* del valor del producto de la inversión (el retorno de mantener la inversión un año más) es igual a la *tasa de crecimiento* en el costo de mantenerla (la tasa de interés pertinente para el inversionista). Esto es consecuente con la regla de maximizar la riqueza del inversionista -maximizar el valor actual de los beneficios netos del proyecto (Fila S). Si la alternativa del inversionista *es*  invertir al  $5\%$ , deberá liquidar al cabo del año 9.

Sin embargo, la tasa de interés del mercado puede no ser la tasa de interés pertinente. Para la persona que estará permanentemente en el negocio de los árboles, le interesará reinvertir su dinero *otra vez* en árboles, antes que colocarlo en el banco, si este negocio tiene una tasa de retornos superior al 5<sup>0</sup>/0 que paga el banco. Si nuestro inversionista liquida los árboles al cabo de los nueve años y reinvierte su dinero y nuevamente los corta al cabo de nueve años, estará obteniendo un 8,1% de rentabilidad a su capital inicial - su riqueza crecerá el 8,1% por año. Es obvio que es mejor una situación en que la riqueza crece al 8°/o que al 5º/º -de aquí que el negocio de los árboles sea bueno-, pero mejor aún es que ella crezca al 8,5%, lo cual podría alcanzarse cortándolos al cabo de 8 años y reinvirtiendo todo de nuevo en árboles que se cortarán nuevamente a los 8 años. Sin lugar a dudas convendrá, entonces, cortarlos en aquel año en que se hace máxima la tasa interna de retorno, p.

Vale decir, el momento óptimo para cortar los árboles es aquel para el cual el TIR es máximo.

La conveniencia de este proceder puede mostrarse de la siguiente manera: en un período de 24 años podrá hacer 4 rotaciones vendiendo los árboles al sexto, y sólo puede hacer 3 rotaciones si lo hace al octavo año. Al cabo de los 24 años tendrá una riqueza de:

a) \$ 791, 11 si los corta al final del sexto año:

- $167,70$   $(1,677)^3$  = 167,70  $(4.71712)$  = \$791,11 y de sólo
- b) \$ 707,79 si los corta al final del octavo año:  $191,98$   $(1,92)^2$  = 191,98  $(3,6864)$  = \$707,79.

De modo que la riqueza del inversionista será mayor cuando corta los árboles en el momento en que la tasa interna de. retorno es máxima (cuando la tasa media interna de retornos es igual a la tasa marginal interna de retomo). Esta es la decisión correcta para el inversionista que va a seguir en ese tipo de negocio, reinvirtiendo siempre en él. Para la persona que quiere deshacerse de este negocio e invertir en otro que rendirá 5°/0, le conviene liquidar cuando  $r_o = K_i = \rho_i^*$  (al cabo de. 9 años); si el negocio alternativo rinde 8º/o, el momento óptimo para cortar los árboles es el año 8, y si  $r > 90/0$ , no es buen negocio invertir en árboles, pues la máxima tasa interna de retomo en el negocio de árboles es menor que lo que puede obtener en inversiones alternativas.

Analizando este problema desde otro punto de vista, puede investigarse la decisión que, año por año, va haciendo el dueño del negocio que desea continuar con ese· tipo de inversión. La alternativa para *no cortar* los árboles es *cortarlos y volverlos a-plantar.* de modo que el retomo pertinente es aquel que se obtiene *en árboles.* Al comienzo del año 4,sabe que la "inversión adicional" de mantener los árboles por un año, rinde 13%, que si los corta, puede reinvertir el dinero y obtener al cabo de tres años un retomo del 7,320/o sobre ese dinero. Por lo tanto, prefiere mantener el dinero donde está. Llegado al final del año 5, puede obtener  $90/0$  manteniendo la inversión, y 8,99% cortando los árboles y reinvirtiendo otra vez en árboles; por lo tanto, no le conviene cortarlos. Al final del año 6, decide cortarlos, pues la inversión adicional le rinde menos que lo que obtendrá cortándolos y reinvirtiendo el dinero por otros seis años en árboles. Nuevamente, el momento óptimo para cortarlos es cuando la tasa.media interna de retomo es máxima e igual a la tasa marginal interna de retomo. ¿Es esta decisión inconsecuente con la regla anterior? La respuesta es NO; siempre será cierto que el momento óptimo para cortar los árboles es aquel para el cual la tasa a que crece la inversión es igual a la tasa en que crecerían los fondos *en* la *mejor alternativa*  abierta al inversionista. ¡La mejor alternativa define la tasa *pertinente* para el inversionista!

Puede indicarse, por último, que si el inversionista pudiera comprar Y vender los árboles en cualquier momento al precio que aparece en la fila l del cuadro, el mejor negocio sería comprarlos al final del año 3 y venderlos al fmal del año 4, con lo que él obtendría un retorno del 13º/o sobre su capital. Vale decir, el inversionista operaría en una situación en donde la tasa *marginal* interna de retomo es máxima.

En el ejemplo anterior se determinó el momento óptimo para liquidar una inversión cuando el inversionista debía *cortar* los árboles para vender la madera, o bien *faenar* el ganado para vender la carne o embotellar el vino que se estaba añejando. Los precios que se podía obtener por este concepto en los distintos años, son los que figuran en la Fila 1  $(B<sub>i</sub>)$  del cuadro. Partiendo del supuesto que

el inversionista querrá liquidar la inversión en el momento en que se hace máximo el valor actual de los beneficios netos actualizados a la tasa de interés *pertinente.*  se concluyó que cuando éste no desea seguir en el negocio, la tasa de descuento pertinente (alternativa) para él era aquella a la cual puede invertir en el *otro negocio* (5<sup>o</sup>/o). En cambio, cuando el inversionista va a continuar reinvirtiendo su dinero en el mismo tipo de negocio, la tasa de descuento pertinente para esta persona es del *9o¡o,* ya que es la tasa alternativa a la cual puede reinvertir su dinero en este negocio. (La tasa interna de retorno para el año "i" es la tasa interna de retorno promedio para todos los años, desde el año cero hasta el año "i", ya que si se descuentan al año cero los beneficios netos que se obtendrán el año "i" a esa tasa. se obtiene un valor actual de cero: en cambio, la tasa marginal interna de retomo indica el retomo durante ese año en particular, respecto del año anterior).

Ahora podemos hacernos otra pregunta, ¿Le conviene en realidad cortar los árboles para vender la madera o acaso le conviene más vender el bosque a otra persona para que ésta lo siga manteniendo y corte ella los árboles más adelante' ¿Conviene faenar el ganado o conviene más venderlo? ¿Conviene embotellar el vino o conviene más trasladarlo? ¿Se mantendrá el momento óptimo determinado anteriormente si es que los vende?

-Hemos determinado que nuestro inversionista debe cortar los árboles al final del periodo 6 si es que piensa reinvertir su dinero plantando árboles nuevamente. Sin embargo, la opción puede ser venderlos a una tercera persona. cuya única alternativa sea poner su dinero al *so¡o* en un banco. ¿Cuál es el precio al cual puede vender el bosque de 6 años de edad? ¡Piénselo!

Si se le cobrara un precio igual al valor que el maderero puede obtener *cortándolos* al final del año 6 (S 167,71), seria éste un gran negocio para el comprador, puesto que al final del año 8 (dos años después) estaría obteniendo S 191,98, o sea. una tasa de retorno mayor (7<sup>o</sup>/o) que la alternativa de poner ese dinero en el banco al 5°/o. Si la tasa de interés en el mercado es 5°/o, el precio *de venta* máximo que puede obtener el maderero al final del año 6 es igual al valor actual (final del año 6) del beneficio que obtendrá el comprador al cortarlos al final del año 8. Vale decir.\$ 174,15. ( ¡Calcúlelo! ). De modo que al inversionista le conviene más venderlos plantados en \$ 174,15 antes que cortarlos y obtener solamente S 167,70 al cabo de 6 años, pues gana así un beneficio adicional de \$ 6,45 ese año (174,15 - 167,70 = \$ 6.45) que, agregado al ingreso neto que obtenía antes, da un beneficio neto total de  $$ 40,14 (6,45 + 33,69 = 40,14)$  al cabo de 6 años. con una tasa interna de retomo del 9,7°/o:

$$
\frac{(174.15)}{(1,097)^6} = 100
$$

Con esto hemos determinado que el maderero puede obtener un beneficio neto mayor vendiendo el bosque sin talar al final del año 6 a una persona cuya mejor alternativa es obtener un *so¡o* de retomo sobre su capital, que cortarlo y vender su madera al final del año 6.

Podemos ahora preguntamos: ¿Será más conveniente venderlo al final del séptimo año antes que venderlo el sexto año? (Se deja de lado la alternativa de talarlo el año 6, pues esta alternativa es peor que venderlo el año 6; por la misma razón se deja de lado la alternativa de talarlo el año 7, por ser esta una alternativa peor a la de talarlo el año 6). La respuesta es claramente no, pues el precio máximo que puede obtener por el bosque al final del año 7 es igual al valor actual (al final del año 7) de los \$ 191,98 que puede obtener el comprador al final del año 8: S 182,86.<sup>2</sup>

$$
P_7 = \frac{191,98}{1,05} = 182,86
$$

¿Conviene acaso anticipar la venta en un año? El precio *máximo* que puede obtener del bosque al final del año 5, es igual al valor actualizado (al final del año 5) de los \$ 191,98 que obtendrá el comprador cuando lo tale al final del año 8.

> $P_s = \frac{(51,50)}{(1,05)^3}$ 191;98.  $=$  \$ 165.86

La tasa interna de retorno que obtendría el maderero si pudiera vender los árboles en S 165,86 al final del año 5 es 10,65°/o ( ¡Calcúlelo! ), de modo que le es más conveniente venderlos al final del año 5 y reinverúr ese dinero en nuevos árboles, antes que esperar hasta el año 6 para venderlos. El retomo que obtiene de vender el bosque al final del año 6, en vez de venderlo al cabo del año 5, es del 5 $9$ /o solamente, puesto que 165,86 (1,05) = 174,15.

¿Le conviene acaso anticipar la venta un año más? La respuesta no es clara, como así tampoco es clara la respuesta dada más arriba. Los \$ 165,86 indican el precio *máximo* que puede obtener el maderero de la venta de su bosque al final del año 5, y no indica cuál es el precio que *en efecto* puede obtener de su bosque en el mercado. Es evidente que si el comprador no tiene otra alternativa que invertir su capital al 50/o de interés, el que planta los árboles podrá vendérselos en el mismo instante en que los planta al precio de

$$
P_0 = \frac{191,98}{(1,05)^8} = $129,94
$$

ganándose de inmediato \$ 29,94 con una tasa de retomo infinito ... El gran negocio sería,entonces, plantar árboles para que los compren inversionistas que no tienen mejor alternativa para su dinero que obtener un 5°/o de retorno sobre sus capitales.  $iY$  el negocio de criaderos de árboles?

<sup>2</sup> Es interesante observar que 182,86/(1,09)<sup>7</sup> es igual a 100.

#### CAP. lli 1 APLICACIONES DE LOS CRITERIOS DE DECISION A DIFERENTES PROBLEMAS

Es evidente que esta situación es anormal y de *desequilibrio,* por lo que en un mercado competitivo y libre surgirían fuerzas que tenderían a eliminar las ganancias excesivas del negocio maderero. En efecto, las magníficas utilidades del ·negocio de árboles hará, ya sea que suba el costo de plantarlos hasta \$ 129,95 o que baje el precio de la madera hasta que el precio que puede obtenerse al cabo de ocho años sea \$ 147,75 en lugar de \$ 191,98, vale decir, la situación de equilibrio debe ser tal que el retorno sobre el capital invertido en árboles sea también del 5 *o¡o.* 

Quisiera destacar que posiblemente jamás se logre en· los mercados un equilibrio en el sentido más amplio de la palabra (siempre será cierto que hay inversiones que rinden más que "la" tasa de interés en el mercado). Es justamente una de las funciones de la evaluación de proyectos el encontrar estas inversiones. Puede considerarse al mercado como una cancha de carreras, donde las fuerzas de la oferta y de la demanda -el perro- persiguen al precio de equilibrio -la liebre- sin jamás alcanzarla; la posición del perro, sin embargo, es en general una buena indicación de la posición de la liebre.

# G. EL MOMENTO OPTIMO EN QUE DEBE HACERSE LA INVERSION

Se ha mostrado que si el valor actual del flujo de los beneficios netos de una inversión es positivo, es rentable realizarla. Pero este valor positivo nos está indicando *únicamente* que es conveniente realizarla; nada nos dice sobre el *momento óptimo de hacerlo.* Puede darse el caso en que, siendo rentable invertir hoy, convenga más postergar la iniciación del proyecto por uno o más años y obtener de esa manera beneficios netos mayores. Esta conveniencia puede deberse a i) cambios esperados en la tasa de descuento y ii) a cambios esperados en el flujo de costos o beneficios del proyecto.

La metodología de análisis para determinar la conveniencia de iniciar mañana. en vez de hoy, es relativamente obvia y sencilla: Existe el "proyecto" de postergar ... este "proyecto" debe aceptarse si el valor actual de los beneficios de postergar es mayor que el valor actual de los costos de postergar. Es decir, se aplica nuevamente el criterio *"con y sin"* al proyecto pertinente. Si bien la metodología es la misma, hay ciertas simplificaciones importantes que justifican distinguir entre *cuatro* situaciones.

# a) *'.a inversión dura para siempre y los beneficios son función del tiempo calendario, independiente del momento en que se construye el proyecto. Tasa de descuento constante.*

En este caso, se presupone que los beneficios son función exclusivamente del tiemoo. de modo que ellos no se ven afectados por el hecho de construir el proyecto. Puede ser el caso de una carretera, en donde los beneficios dependen de la cantidad de automóviles que usan la carretera, y la cantidad de automóviles es una función del tiempo: a medida que pasan los años habrá más de ellos (ver Gráfico Ill.l ). Es decir, se supone que la construcción (ampliación) de la carretera

#### EVALUACION SOCIAL DE PROYECTOS / E. FONTAINE

no induce un mayor uso de ella por el solo hecho de que se mejoró. O sea, en este caso sólo se tiene en cuenta la tasa normal o vegetativa del crecimiento de la dotación de automóviles\_ Este es también el caso de proyectos de agua potable, escuelas. electricidad, puertos. etc., en que la demanda por sus servicios es claramente una función del tiempo calendario- L'a inversión en frutales o en una obra de regadío, sin embargo, genera beneficios cuya magnitud no depende del tiempo calendario, sino que del tiempo que lleva funcionando.

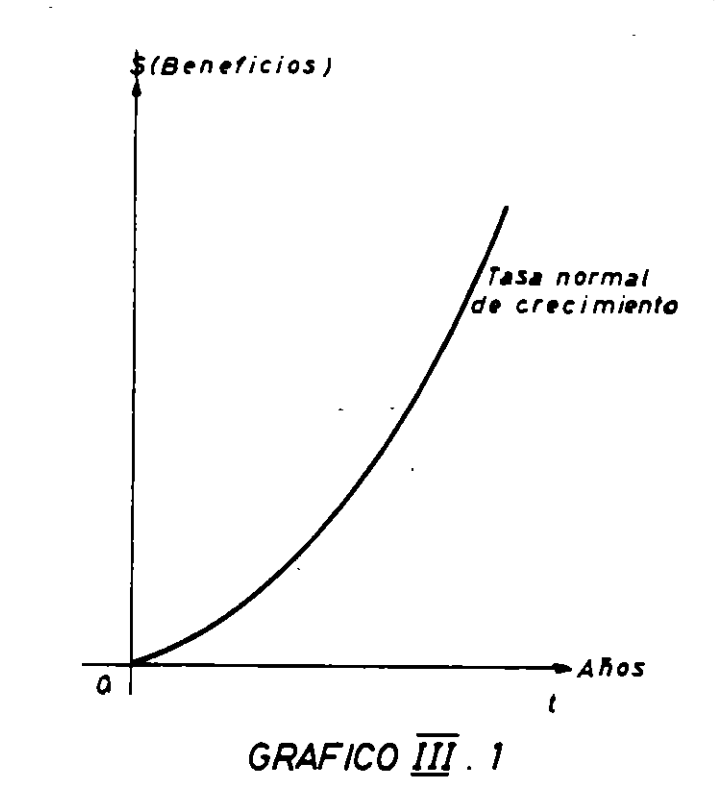

Supongamos que la construcción de la carretera requiere una inversión de e = \$ 200, que existe una tasa de interés del 1 *oo¡o.* que los beneficios dependen únicamente del tiempo, que la inversión dura permanentemente y que el costo de la inversión será siempre de \$ 200. Supongamos también que los beneficios anuales crecen a razón de \$ 1 por año indefinidamente, o sea, año 1,  $B_1 = 1$ ; año dos,  $B_2 = 2$ ;  $B_3 = 3$ ;  $B_4 = 4$ ;  $B_9 = 9$ ;  $B_{10} = 10$ ;  $B_{11} = 11$ , etc. La inversión que se hace hoy tiene un valor actual de los flujos de:

VABN = 
$$
\sum_{i=1}^{\infty} \frac{i}{(1+0,1)^{i}} - 200
$$

El tiempo óptimo de construcción es, obviamente, en el período 20, donde el costo imputado por el interés anual sobre el capital invertido es igual al beneficio neto anual  $(B_{20} = S \ 20 = r \cdot C)$ . Construir antes del año 10 puede también ser un buen negocio, en el sentido que el VABN es mayor que cero; pero más vale invertir esos \$ 200 al. 1 0°/o en otra actividad hasta tanto este proyecto rinda el 10°/o durante (incluso) su primer año de vida.

El análisis puede hacerse más rigurosamente considerando los costos y beneficios en caso de postergar la inversión o, alternativamente, el VABN de invertir hoy comparado con el de invertir mañana. El VABN de invertir hoy es:

(1) VABN<sub>o</sub> = -200 + 
$$
\frac{1}{1,1}
$$
 +  $\frac{2}{1,21}$  +  $\frac{3}{1,331}$  + ... +  $\frac{8}{(1,1)^{\infty}}$ 

El VABN de invertir mañana es:

(2) VABN<sub>1</sub> = 
$$
-\frac{200}{1,1} + \frac{2}{1,21} + \frac{3}{1,331} + \cdots + \frac{8}{(1,1)^{\infty}}
$$

La ganancia en VABN de invertir mañana versus hoy se obtiene restando (1) de (2):

$$
4. (3) \Delta VABN = VABN_1 - VABN_0 = +200 - \frac{200+1}{1,1}
$$

Oaramente. el resultado es positivo; seguirá siendo positivo hasta que  $B =$  \$ 20 =  $r \cdot C$ . Es decir,

(4) 
$$
\triangle
$$
 VABN = 0 cuando B<sub>i</sub> = rC

De modo que el momento óptimo para iniciar una inversión, cuyo costo no cambiará y cuyos beneficios netos anuales dependen única y exclusivamente del tiempo calendario, es aquel en que los beneficios netos del primer año de operación del proyecto son iguales al "costo de capital" de la inversión comprometida en el proyecto. ¿Y si la inversión de \$ 200 debe hacerse durante dos años (\$ 100 en cada uno) y los beneficios se demoran un año más en llegar (hay un tercer afio con inversión positiva y beneficios de cero)? ¡Hágalo!

b) La *inversión tiene una vida finita y los beneficios son exclusivamente función*  del tiempo calendario, independiente del momento en que se construya el pro*yecto. Tasa de descuento constante.* 

Este es el mismo caso anterior, pero ahora la vida (útil) de la inversión no es infmita. Por este motivo la solución no es tan obvia. El V ABN al *construirlo*  hoy es:

(5) VABN<sub>0</sub> = -C<sub>0</sub> + 
$$
\frac{B_1}{1+r} + \frac{B_2}{(1+r)^2} + \cdots + \frac{B_n}{(1+r)^n}
$$

mientras el valor actual de los beneficios netos de construirlo el año próximo es (nótese que es el valor *actual,* hoy):

(6) VABN<sub>1</sub> = 
$$
-\frac{C_1}{1+r} + \frac{B_2}{(1+r)^2} + \dots + \frac{B_n}{(1+r)^n} + \frac{B_{n+1}}{(1+r)^{n+1}}
$$

Obsérvese que los flujos se desplazan· o desfasan en un período, manténiéndose iguales los valores de los beneficios obtenidos en cada año calendario. ya que se supuso que éstos crecen independientemente del momento en que se construye el proyecto. Se presume aquí que la vida útil de la inversión no se ve afectada por la fecha de iniciación del proyecto. (Nótese que éste puede no ser el caso para una carretera si es que su vida útil depende del tránsito). Restando (5) de (6) se obtiene el valor actual de los beneficios de postergar:

(7) 
$$
\triangle VABN = C_0 - \frac{C_1}{(1+r)} - \frac{B_1}{(1+r)} + \frac{B_{n+1}}{(1+r)^{n+1}}
$$

Si *los costos de la inversión no cambian*  $(C_0 = C_1)$ , la expresión se reduce

a:

$$
(8) \triangle VABN = \frac{rC_0 - B_1}{(1+r)} + \frac{B_{n+1}}{(1+r)^{n+1}}
$$

Si los costos de la inversión cambian ( $C_0 \neq C_1$ ), entonces:

$$
(9) \triangle VABN = \frac{r C_0 + (C_0 - C_1) - B_1}{(1+r)} + \frac{B_{n+1}}{(1+r)^{n+1}}
$$

Si la variación del valor actual de los tluios es *positiva,* será conveniente postergar la inversión (ya que de esa manera se aumenta el VABN del proyecto); si la variación resulta *negativa,* es señal de que conviene iniciar de inmediato la construcción. En el caso de ser *igual a cero,* significa que se obtendría el mismo beneficio construyendo hoy o el próximo año: por consiguiente, esta será la fecha óptima de iniciación.

El proceso de calcular (7) debe hacerse año por año si resulta ser positivo, y se habrá llegado al momento óptimo cuando  $\Delta VABN = 0$ . Reordenando los términos, se llega al momento óptimo cuando:

$$
(10) r C_0 = (\Delta C + L_1) - \frac{B_{n+1}}{(1+r)^n}
$$

Mientras mayor sea el tipo de interés y mientras más larga sea la vida del yecto, el segundo término de las ecuaciones en  $(8)$ ,  $(9)$  y  $(10)$  se aproxima a cero, de modo que, en general, será cierto que conviene postergar la iniciación de

un proyecto hasta el momento en que los beneficios del primer año de vida, más el aumento en costos de construcción,· son iguales al "costo de capital" del proyecto.

También puede analizarse el problema del momento óptimo a través de determinar los beneficios y costos de postergar:  $(C_0 \, y \, B_{n+1})$  son las *ganancias* de iniciar el proyecto el próximo período en lugar de construirlo hoy. Por otra parte, las *pérdidas* involucradas o derivadas de hacerlo el próximo periodo en lugar de hoy, son:  $C_1$  y  $B_1$ . Si se toma el valor actual de la suma de estos cuatro valores, se obtiene *el valor actual de* la *variación neta* por realizar la inversión en uno u otro período, es decir, se obtiene la ecuación (9).

Si la vida útil del proyecto es finita y "corta" -el concepto (magnitud) de lo que es "corto" dependerá de la tasa pertinente de descuento- y si el proyecto puede· repetirse indefinidamente al cabo de su vida útil, el último término de la ecuación (10) se hace lo suficientemente "chico" como para despreciarlo. Sin embargo, el  $r \cdot C_0$  pierde pertinencia debido a que los  $C_0$  deben reinvertirse cada "n" años. El flujo del proyecto sería, para un costo constante  $C_0$  de construcción que debe repetirse cada *n* años, indefinidamente, como sigue:

$$
(H1) VABN = C_0 + \frac{B_1}{(1+r)} + \dots + \frac{B_n + C_0}{(1+r)^n} + \frac{B_{n+1}}{(1+r)^{n+1}} + \dots + \frac{B_{2n} + C_0}{(1+r)^{2n}} + \dots + \frac{B_{3n} + C_0}{(1+r)^{3n}} + \dots
$$

Para determinar el momento óptimo de iniciación de un proyecto de este tipo, en que debe reinvertirse  $C_0$  cada *n* años, debe recurrirse al concepto de valor locativo anual o anualidad. El momento óptimo es cuando se cumple:

$$
(10') \qquad \qquad a_n \quad C_0 = B_1
$$

donde *an* es la "anualidad" *den* años que aparece en la tabla correspondiente a la tasa de interés pertinente, *r.* Vale decir, el momento óptimo es aquel cuando los beneficios netos del proyecto en su primer año de vida son iguales a los que pueden obtenerse de una anualirlad *den* años, para una tasa de interés *r.* 

# e) La *inversión tiene una vida de "n "años y los beneficios son función del tiempo y del momento en que se construye el proyecto.*

En este caso, se supone que los beneficios, además de· ser función del tiempo. dependen también del momento en que se construye el proyecto: *hay un beneficio adicional* debido a la construcción misma del proyecto. (Ver Gráfico lll. 2). Citando otra vez el caso de la· carretera, donde los beneficios se miden por el volumen del tránsito, ocurre que la construcción. (mejoramiento) de la carretera

implicaría que, r el sólo hecho de que ahora existe, se la *use* más y /o se desarrollen nue\ . centros industriales que la utilizan. O sea. aquí se tiene en cuenta el crecimiento normal de la dotación de autos y, además, el aumento adicional provocado por la realización del proyecto.

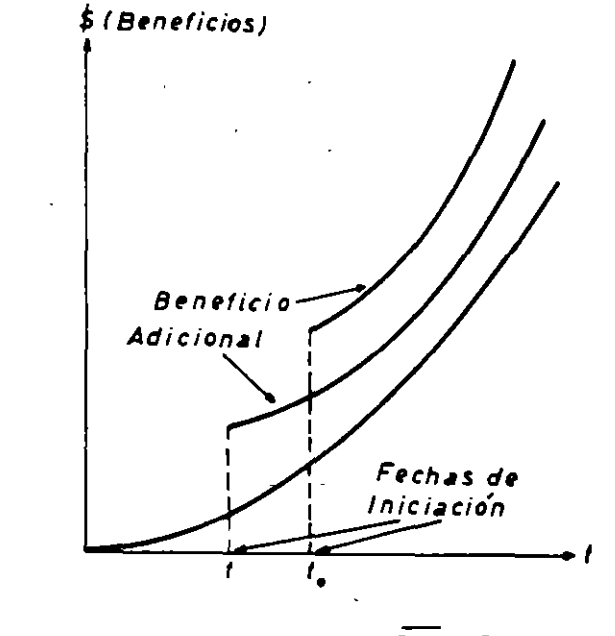

**GRAFICO 1//. 2** 

Si se construye hoy, el proyecto (que llamaremos "l"), generará el siguiente flujo de beneficios netos en los años calendarios "i":

*CA,* Bl, BL B~ ............... B~

Si se construye *el próximo año,* el proyecto (que llamaremos "2") generará, en los mismos años calendarios "i", los siguientes flujos:

e~, B~, B~ ............... B~, B~ + 1

Si se toma el valor actual de la diferencia de estos dos flujos, para cada año, se obtiene la variación neta del valor actual de los beneficios netos derivados de postergar el proyecto:

$$
(12) \triangle VABN = C_0^1 - \frac{B_1^1}{(1+r)} - \frac{C_1^2}{(1+r)} + \frac{B_n^2 + 1}{(1+r)n + 1} + \frac{n}{\sum_{i=1}^n \frac{(B_i^2 - B_i^1)}{(1+r)^i}}
$$

 $i=2$ 

 $\rightarrow$ 

Sacando común denominador  $(1+r)$  y operando, se obtiene:

$$
(13)\,\Delta VABN = \frac{r C_0^1 + (C_0^1 - C_1^2) - B_1^1}{(1+r)} + \frac{B_{n+1}^2}{(1+r)^{n+1}} + \sum_{i=2}^{n} \frac{\Delta B_i}{(1+r)^{i}}
$$

Nuevamente, si ∆VABN es *mayor que cero*, conviene postergar la inversión; de lo contrario, conviene iniciar de inmediato el proyecto de inversión. El momento óptimo se encuentra para  $\triangle VABN = 0$ ; es decir, cuando:

(14) 
$$
\mathbf{r} \ \mathbf{C}_0^1 = (\Delta \mathbf{C} + \mathbf{B}_1^1) - \sum_{i=2}^n \frac{\Delta \mathbf{B}_i}{(1+\mathbf{r})^{i-1}} - \frac{\mathbf{B}_{n+1}^2}{(1+\mathbf{r})^{n+1}}
$$

Estos cálculos deben hacerse año por año, teniendo siempre en cuenta que deben considerarse los posibles cambios en la tasa de interés que se usa para descontar los flujos de beneficios netos (deben usarse los  $d_i$  o los  $r_i$ )<sup>3</sup>, puesto que éste puede ser uno de los factores más determinantes en la postergación de un proyecto de inversión. ·

#### d) *El periodo de construcción dura* más *de un año*

En el Gráfico Nº III.3 se muestra con líneas gruesas el perfil de costos y beneficios de un proyecto cuya construcción demora *m* años; para simplificar,se supone que el costo por año es siempre igual y que la vida económica del proyecto es infinita. La línea de puntos muestra el flujo pertinente para el caso de postergar. en un año la iniciación del proyecto (hasta  $m+1$ ), suponiendo sue los beneficios del proyecto dependen exclusivamente del tiempo calendario. El beneficio *de.* 

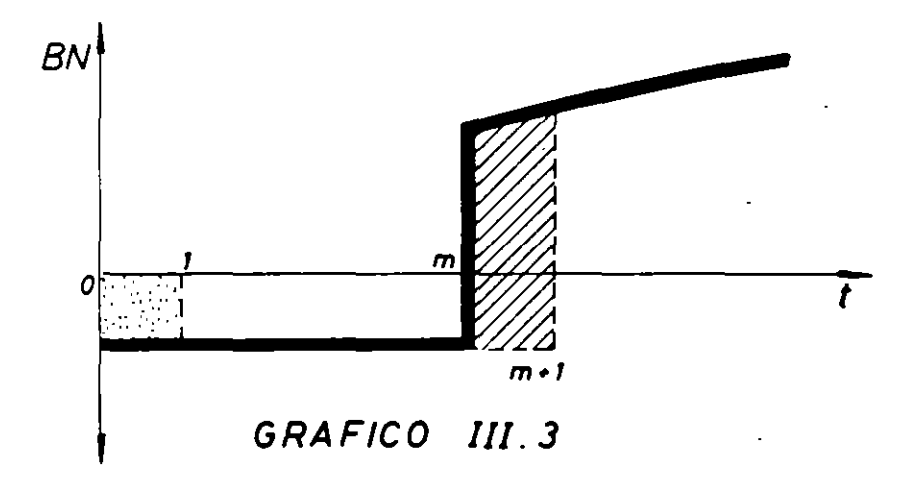

<sup>3</sup> **Ver sección G del Capítulo 11, "Cambios en la tasa de descuento".** 

## EVALUACION SOCIAL DE PROYECTOS/ E. FONTAINE

postergar viene representado por el área sombreada con puntos, y los costos. por el área sombreada con líneas oblicuas. El beneficio de postergar es el costo de construcción del primer año, C<sub>o</sub>, y el costo de postergar es el costo en el año *m*,  $C_m$ , más el beneficio que se deja de percibir ese año,  $B_m$ . El VABN de postergar es, por lo tanto:

(15) VABN Postergar = 
$$
C_0 - \frac{B_m + C_m}{(1+r)^m}
$$

El momento óptimo para iniciar la construcción es:

$$
(16) C_0 = \frac{B_i + C_m}{(1+r)^m}
$$

El Gráfico lll.4 muestra el caso para costos de construcción variables año en año durante cuatro años. El beneficio de postergar se muestra por el área sombreada ton puntos y el costo por la sombreada con líneas oblicuas. Hay siempre un-beneficio el primer año y habrá siempre un costo el último año; en los años intermedios habrá costos o beneficios dependiendo de la forma del flujo de costos. que se supone. obviamente. proviene de una programación de actividades que logra minimizar su valor actualizado•. Dejo al lector la derivación algebraica.

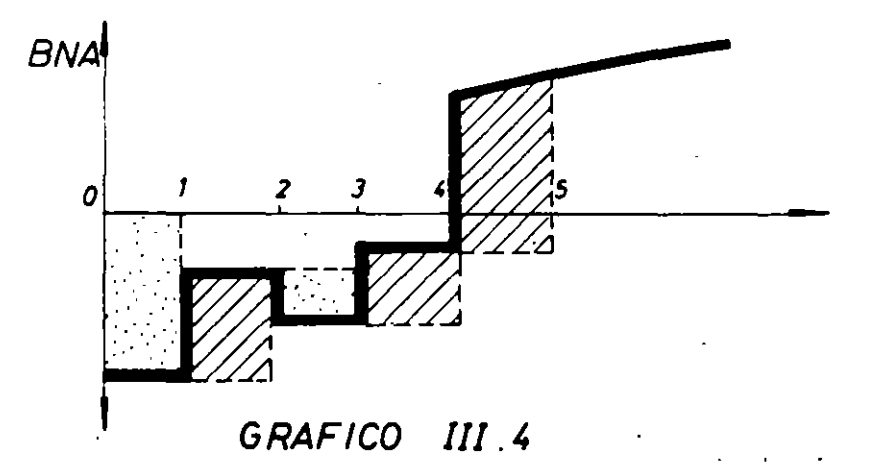

# H. TAMANO OPTIMO DE LA INVERSION: LA TASA MARGINAL INTERNA DE RETORNO

El problema de decidir si conviene en principio *hacer una inversión*, se resolvió determinando el valor actual de los flujos de beneficios netos futuros; el problema de *cuándo hacerla* se resolvió encontrando aquel momento en que el valor actual

<sup>4</sup>**En verdad, la programación debiera ser tal que se maxamice. el VABN del proyecto, ya que puede resultar rentable o baen "alargar" o "acortar'' el período de construcción si los beneficios dependen del uempo calendario o, por ejemplo, de lo que se espera pueda hacer un competidor.**
de los flujos de beneficios netos se hace máximo. Todo esto se hizo para un determinado proyecto, definido su tamaño, localización, tecnología, etc.  $i$ . Es ese el mejor tamaño? Obviamente, el problema de *qué tamaño hacer* la *inversión*  consiste en determinar el tamaño que hace máximo el valor actual de los beneficios netos del proyecto.

Supongamos que es rentable realizar hoy una inversión de  $C_0^1$ ; de modo que, además de ser menor o igual que cero la expresión (13) de la sección anterior, se cumpla que:

(1) VABN<sup>t</sup> = -C<sub>0</sub><sup>t</sup> + 
$$
\sum_{i=1}^{n} \frac{BN_i^i}{(1+r)^i} > 0
$$

Lo que se quiere determinar es si  $C_0$  es realmente el tamaño óptimo de la inversión. Para ello debemos determinar la variación del valor actual de los beneficios netos  $(\Delta VABN)$  frente a un cambio en el volumen invertido inicialmente ( $\Delta C_n$ ). Si la variación en el valor actual de los beneficios netos es positiva (aumenta el volumen de los beneficios netos al aumentar la inversión inicial), convendrá hacer la inversión adicional que aumenta el tamaño del proyecto. En cambio, si  $\triangle VABN$  es negativo, será conveniente disminuir el tamaño de la inversión. En caso que  $\Delta VABN$  sea igual a cero, se habrá determinado el tamaño óptimo del proyecto.

El valor actual de los beneficios netos del proyecto incrementado, cuya inversión es  $C_0^2 > C_0^1$ , será

(2) VABN<sup>2</sup> = - C<sub>0</sub><sup>2</sup> + 
$$
\sum_{i=1}^{n} \frac{BN_i^2}{(1+i)^i}
$$

Luego, el incremento en valor actual de los beneficios netos será  $(2) - (1)$ :

(3) 
$$
\triangle VABN = -(C_0^2 - C_0^1) + \sum_{i=1}^n \frac{BN_i^2 - BN_i^1}{(1+r)^i}
$$

(4) 
$$
\triangle VABN = -\triangle \hat{C} + \sum_{i=1}^{n} \frac{\triangle BN_i}{(1+r)^i}
$$

Se habrá llegado al tamaño óptimo cuando el  $\Delta VABN$  de la ecuación (4) es cero. Es decir, el *tamaño óptimo de* la *inversión* se obtiene, entonces, cuando el valor actual de la inversión (costo) *marginal* es igual al valor actual del beneficio  $($ ingreso) *marginal*:

$$
(5) \quad \Delta C = \sum_{i=1}^{n} \frac{\Delta BN_i}{(1+r)^i}
$$

109

#### EVALUACION SOCIAL DE PROYECTOS 1 E. FONTAINE

Se define a la *Tasa Marginal Interna de Retorno* (o de Rentabilidad) como aquella tasa de descuento que usada para actualizar los *cambios* en los flujos netos de beneficios provocados por un aumento (pequeño) en el monto invertido, hace que el valor actual de los cambios en beneficios netos sea igual al cambio en el monto invertido. Vale decir, la tasa interna de retorno es  $\rho^*$  en la siguiente ecuación:

(6) 
$$
\Delta C = \sum_{i=1}^{n} \frac{\Delta BN_i}{(1+\rho^*)^i}.
$$

o bien, puede expresarse como

(7) 
$$
\sum_{i=0}^{n} \frac{\Delta BN_i}{(1+\rho^*)^i} = 0
$$

donde  $\Delta C_0 = \Delta BN_0$ 

Si .comparamos la fórmula en (6) con la de (5), se desprende que: *"el tamaño óptimo para un proyecto se obtiene cuando* la *tasa marginal interna de retorno es igual a* la *tasa de interés pertinente para ese proyecto·:* Nótese la similitud de esta regla de decisión con aquella referida al momento óptimo para cortar los árboles, donde se calculó la tasa interna de retomo de mantener la inversión un año más. Lo mismo podría haberse hecho para determinar el momento óptimo para iniciar el proyecto: es aquel para el cual la "rentabilidad de postergar la inversión en un año es igual a la tasa de descuento".

Para un proyecto dado, puede obtenerse el Gráfico Nº III.5. El eje de las abscisas mide el volumen o monto invertido en el· proyecto, y el eje de las ordenadas mide la tasa interna de retomo y la tasa marginal in terna de retomo de esos montos. Con una tasa de interés pertinente para ese proyecto de  $r_0$ , el tamaño óptimo del proyecto es  $C_0$  Una inversión de  $C_1$  también es rentable, pues el TIR es mayor que la tasa de descuento ( $\rho_0 > r_0$ ); pero conviene aumentar el volumen invertido hasta  $C_0$ , pues la inversión marginal tiene un retorno marginal  $(\rho^*)$  superior al costo marginal  $(r_0)$ .

La máxima tasa media interna de retorno se obtiene para  $C_2$ , donde el retomo marginal es igual al retomo medio. Tampoco conviene optar por este tamaño, pese a tener la mayor tasa de retorno, porque si a partir de  $C_2$  vamos aumentando el tamaño, cada peso adicional invertido en el proyecto obtiene un beneficio que está dado por la tasa marginal interna de retomo, que en todos Jos casos (hasta llegar a  $C_0$ ) es mayor que el costo de obtener el peso adicional, vale decir, convendrá aumentar el tamaño del proyecto hasta  $C_0$ , debido a que el retomo de cada peso adicional invertido aquí es maycr que el que puede obtenerse en inversiones alternativas. Por lo tanto, si no hay restricción de capital, convendrá invertir hasta C<sub>0</sub>, en donde se iguala  $p^*$  con r<sub>0</sub>. Dete nuevamente destacarse que r<sub>o</sub> es la *tasa de descuento pertinente* para el inversionista, en el

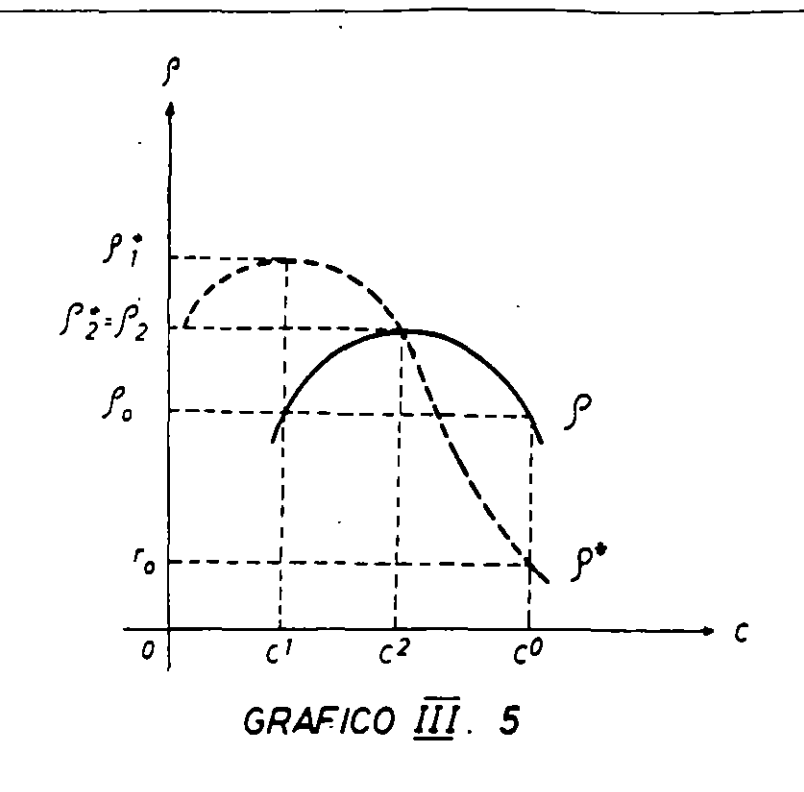

sentido que ése es el *costo alternativo* del capital que está invirtiendo en este proyecto.

La tasa marginal in terna de retorno adolece de los mismos defectos que el TIR (véase Capitulo 11), y la probabilidad de que se obtengan tasas marginales múltiples es en este caso mayor que para el **TIR,** pues habrá más cambios de signo en el polinomio. De aquí que sea preferible utilizar el valor actual de los incrementos  $-f$ órmula (3) y (4)- en lugar del  $\rho^*$ .

# l. TAMAÑO PARA PROYECTOS DIVISIBLES5

Hay proyectos que son divisibles en el sentido de que se pueden ir construyendo y cumpliendo por etapas. Al respecto, mis estudiantes de hace años recuerdan un ejemplo que jamás dejo de .dar en mis cursos y conferencias de proyectos: el camino Santiago a Valparaíso.

En la antigua subida desde Valparaíso por Las Zorras, podían observarse dos huellas (huinchas) pavimentadas, con piedra y ripio entre ellas, de modo que un vehículo -auto o camión- de tamaño normal pudiera rodar sobre ellas, *en un camino pavimentado,* si acaso no venía otro en sentido contrario o si acaso no quería adelantar a otro vehículo. A medida que aumentó el tráfico a comienzos de la década de los '40, se rellenó el trecho entre las huinchas, de manera que aunque viniese un vehículo en su contra. ambos tendrían a lo menos dós ruedas sobre el

Agradezco a Juan Antonio Zapata el haberme sugerido incluir aquí esta sección. Véase ZAPATA, J.A., "Policy Framework tor Investment in Irrigation Projects", trabajo presentado en la Conferencia de Comisión Económica de Naciones Unidas para Asia Occidental, Bagdad, febrero de 1979.

### EVALUACION SOCIAL DE PROYECTOS / E. FONTAINE

pavimento. Durante la década de los '40, todo el camino Santiago-Valparaíso tenía un ancho de no más de unos cuatro metros. A medida que aumentó el tránsito y la velocidad de los vehículos, se fue ensanchando el camino, primero, un metro a un lado, *Y* luego, un metro al otro, y así sucesivamente, hasta el día de hoy, en que tiene 7-8 metros en los sectores menos anchos, junto a doble-vía en sus sectores más anchos -acceso a Santiago *y* en algunas subidas con mayor pendiente. ¡He aquí un buen ejemplo de cómo cuidar los recursos que se entregan al Fisco! Seguramente que en 1940 se hubiera "justificado" (hubiera tenido un VAN positivo), un proyecto de pavimentar con una franja de 9 metros de ancho, que es el standard usado ñoy en día por el Ministerio de Obras Públicas. Sin embargo, más se justificaba seguramente la doble huella. ¿Cuánto se ahorró el país con este proceder?

Sin duda que el costo total (sin actualizar) de hacerlo por franjas es más alto que hacerlo ancho de una vez. por todas: primero, porque normalmente existen economías de escala *y,* segundo, porque el costo social de interrumpir (entorpecer) el tránsito es mayor, mientras mayor sea el número de vehículos que usa el camino. Pero la tasa de descuento juega en contra de los proyectos grandes: el VAN de \$ 100 hoy es \$ 100, mientras que el VAN de invertir sólo \$ 30 hoy e invertir anualmente la suma de \$ 10 por un lapso de 10 años tiene un VAN de  $$80,18$  a  $4$ a tasa del 15%, a pesar de que la suma de las inversiones es  $$130$  -un 30% "más caro" que hacerlo de una vez por todas. Si las ampliaciones de \$ 10 anualmente se hiciesen por 30 años, el valor actual del proyecto divisible sería \$ 95,66, aún \$ 3,34 más barato que hacerlo completo desde un comienzo. De modo que si los beneficios de ambas alternativas son los mismos, deberá, en este ejemplo, optarse por la divisible.

Una de las grandes ventajas de adoptar los proyectos divisibles es que permiten una mayor flexibilidad de acción, dando así una mejor oportunidad para enmendar rumbos y corregir errores de diseño o de estimación del crecimiento de la demanda. Por ejemplo, en el mismo caso del camino Santiago-Valparaíso, el trazado de la ruta actual, en sus tramos totalmente nuevos, es muy distinto del original; ello debido a las distintas características de los vehículos (peso, tamaño, velocidades, etc.), y de los equipos ahora disponibles para el movimiento de tierra y tendido de la carpeta de rodado. Así, se "perdió" sólo una franja de 3 ó 4 metros cuando años más tarde se decidió cambiar el trazado *y* construir un terraplén y un túnel para así evitar una cuesta.

La divisibilidad de proyectos "permite un desarrollo .equilibrado de instituciones y de capacidad gerencial, al mismo tiempo que provee información útil para las acciones futuras de crecimiento ... los proyectos divisibles permiten contar con estimaciones más certeras de las probabilidades de que ocurran deternúnados hechos pertinentes, mientras que los indivisibles deben decidirse en función de probabilidades estimadas en el momento cero... estos hechos pueden verse influenciados por acciones de política, en cuyo caso las probabilidades de ocurrencia se hacen endógenas"6 . Los proyectos de agua potable, cuyos beneficios dependen primordialmente del crecimiento de la población, constitu-

<sup>6</sup> ZAPATA, luan *A.,lbid* (traducción mía).

yen un buen ejemplo de casos en que la flexibilidad brindada por la construcción del proyecto "por etapas" puede ser pertinente, a pesar de que las economías de escala en las tuberías son espectaculares. La obra "grande y definitiva" puede ser tal que incluso convenga construir y después destruir obras "provisorias" menores, las que brinden el beneficio de ir entrenando a la gente que se necesitará para manejar eficientemente la obra definitiva.

Es claro que todo el problema del dimensionamiento puede (¡debe! ) complicarse cuando legítimamente se considera que habrá un momento óptimo para cada tamaño, incluso para cada una de las ampliaciones de los proyectos divisibles.

# J. EL BENEFICIO NETO DE "APURAR" Y "PROLONGAR" UNA INVESTI-**GACION**

El esquema de análisis es similar al del punto G.d. La línea gruesa del Gráfico NO lll.6 muestra los costos *y* beneficios esperados de un proyecto de investigación *y* desarrollo cuyo programa de trabajo es tal, que espera terminarse en el momenjo *m.* ¿Conviene acelerar las investigaciones para terminarlo en *m-1?* Los  $\overline{y}$  beneficios (estos últimos, supuestos independientes del momento en que se lanza al mercado el nuevo producto desarrollado) de la nueva programación se muestra con la línea de puntos. Como norma, el costo total de la nueva programación más acelerada es mayor que el de la otra. El beneficio de cambiar la nueva programación se muestra con el área sombreada con líneas verticales; el costo, con líneas oblicuas.

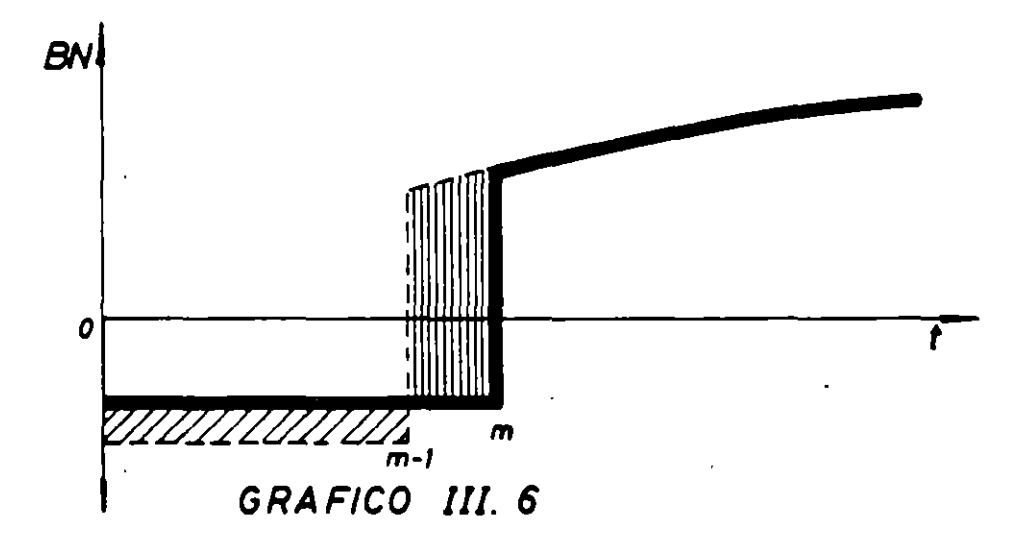

Otra decisión importante en materia de investigación y desarrollo tecnológico es la de prolongar o profundizar las investigaciones con el objetivo de obtener un mejor producto o de estar más seguros sobre el éxito de su lanzamiento al mercado. La situación se presenta en el Gráfico Nº III.7. La línea gruesa muestra los beneficios *y* costos esperados de terminar el proyecto en *m Y* 

lanzar el producto "cuanto antes". La línea de puntos muestra el *:aso* para la prolongación de las investigaciones hasta  $(m+1)$ , generando beneficios mayores. Las áreas sombreadas muestran los beneficios y costos de "profundizar más" las investigaciones y preparar mejor el lanzamiento del nuevo producto.

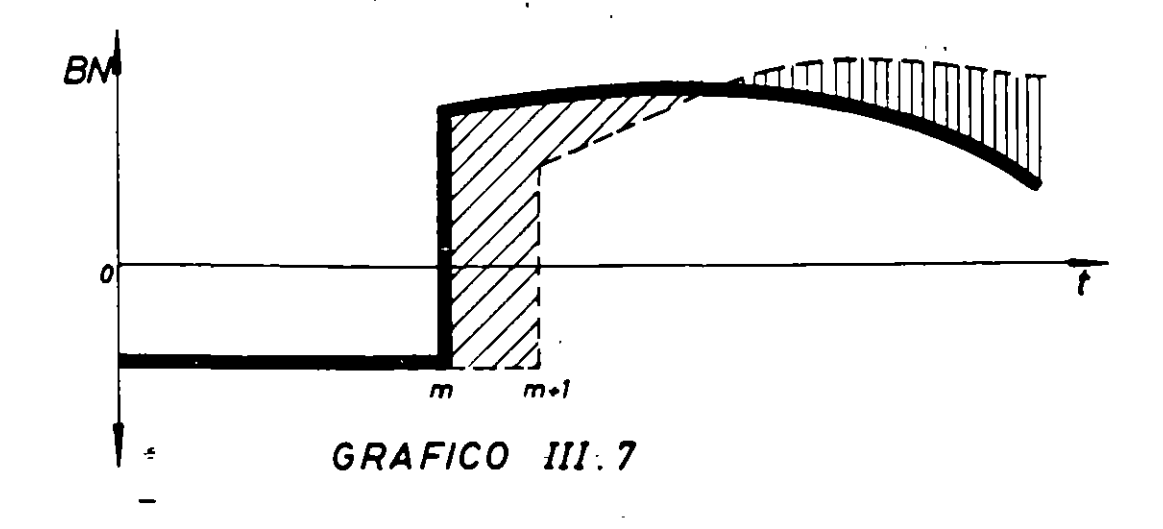

# K. LA TERMINACION DE PROYECTOS YA INICIADOS. LA DECISION DE PASAR DE UNA ETAPA A OTRA.

La rentabilidad de terminar proyectos va iniciados es. generalmente, muy alta. La razón es que el costo económico pertinente para la decisión de continuar o no con el proyecto *no es* la cantidad de recursos que ya se ha invertido en el prc·. ecto, sino que los costos futuros y el *valor recuperable* de Jo que ya se tiene avanzado. Este concepto de valor recuperable o valor de mercado de lo que ya se tiene es particularmente pertinente para la decisión de pasar a nuevas etapas en el proceso de desarrollar nuevas tecnologías: la "gallina de los huevos de oro'.' puede estar en adelantar las investigaciones hasta sólo un punto, y venderle a un "buen" precio a terceros· que pueden tener ventajas comparativas en su posterior desarrollo. Un buen administrador debiera en todo momento preguntarse todos los días ¿cuánto vale en el mercado lo que tengo (¿en cuánto puedo venderlo?), comparado con cuánto puedo "sacarle" continuando con él? El día en que el mercado le ofrezca por lo que tiene más que lo que él puede sacarle, ¡debe venderlo!

Así, el evaluador de proyectos considera como costo del año cero, el valor al cual puede vender "su negocio", el valor recuperable R, *sea cual fuese el*  monto de lo que hubiera ya invertido en él, obteniendo un VABN con los costos y beneficios esperados en el futuro.

(1) VABN = R + 
$$
\Sigma \frac{BN_t}{(1+r)^t}
$$

# L. RANKING DE PROYECTOS

En este punto se analizan cómo establecer, teniendo una cierta cartera de proyectos factibles de realizar. un orden que indique cuáles son más convenientes de ejecutar, o bien, cuáles se deben llevar a cabo en primer lugar. La necesidad o utilidad de establecer el ranking dependerá de las limitaciones fmancieras de la entidad (ausencia o presencia de un racionamiento de capital) y del grado de dependencia que puedan tener los proyectos incluidos. Además, dependerá del horizonte del inversionista en cuanto a disponibilidad de fondos y de proyectos rentables.

Los proyectos -como veremos más adelante- pueden ser independientes o interdependientes. de acuerdo con el grado en que la ejecución de uno afecte los beneficios (costos) del otro: Cuando la ejecución de un proyecto A no afecta en nada el flujo de beneficios netos de otro proyecto distinto, B, se dice que ambos proyectos son *independientes.* Cuando la ejecución de A aumenta los beneficios netos de B, se dice que los proyectos son *complementarios.* Cuando la ejecución de A.disminuye los beneficios netos de B, se dice que los proyectos son *sustitutos.*  El grado de dependencia influirá sobre la necesidad y conveniencia de separar proyectos integrales en sus diversos.componentes o subproyectos separables.

### a) *Sin racionamiento de capitales:*

(1) *Proyectos independientes:* Se ha insistido en que deben aceptarse todos aquellos proyectos que tienen un valor actual de los beneficios netos mayor que cero a la tasa pertinente de descuento. Vale decir, se rechazarán todos aquellos proyectos que no tengan un beneficio neto actualizado mayor que cero. Por consiguiente, no existe el problema de establecer un ordenamiento prioritario en la ausencia de racionamiento de capitales, aunque podría hacerse una lista con aquellos proyectos de valor actual positivo, de mayor a menor. Si la tasa de descuento pertinente fuese "la" tasa de interés del mercado y si los fondos "propios" no alcanzan para financiar todos los proyectos, se pedirán créditos para efectuarlos; si no se puede agotar el capital propio con los proyectos disponibles, se acepta "el proyecto" de otorgar.créditos a la tasa de interés de mercado.

(2) *Proyectos mutuamente excluyentes:* El mayor grado de dependencia entre proyectos ocurrirá cuando los proyectos son perfectamente sustitutos (proyectos mutuamente excluyentes), como sería el caso de construir una carretera de asfalto versus construirla de cemento: la consrrucción de asfalto no sólo disminuye los beneficios del otro proyecto, sino que los anula. En este caso, debe elegirse el proyecto con mayor VABN. Pero tal como se indicó en la sección referida a los defectos del TIR, la priorización de los proyectos puede depender de la tasa de descuento: a tasas bajas puede convenir uno y a tasas altas puede convenir más el otro.

Veamos el ejemplo de las dos carreteras, dado que ambas tienen los mismos beneficios. Supóngase que el flujo de costos para cada una es:

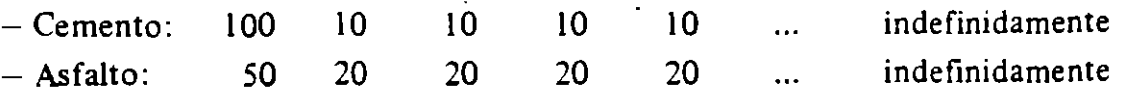

115

La carretera de asfalto tiene una inversión inicial menor, pero un costo de mantenimiento mayor que en la de cemento.

A una tasa de interés constante del  $10<sup>o</sup>/o$ , el valor actual del costo (VAC) de las carreteras es:

VAC Cemento: 100 + 10  $\frac{1}{0,10}$  = \$ 200

VAC Asfalto:  $50 + \frac{20}{0,10} = $250$ 

de modo que conviene construirla de cemento. A una tasa de interés del 20°/o, el V AC de ambos es S 150, de modo que es indiferente construirla de asfalto o cemento. A tasas de interés mayores que  $20^{\circ}/\circ$ , el VAC de la de asfalto es menor que el de la de cemento.

Vale decir. el ranking u ordenamiento prioritario de estos proyectos depende de la tasa de descuento: para tasas menores que el 20 °/o, la cartera de proyectos<sup>†</sup> (programa de inversiones) incluirá \$ 100; para tasas mayores, incluirá sólo \$ 50. Es claro, entonces, que es incorrecto ordenar los proyectos de acuerdo a sus tasas internas de rentabilidad -sencillamente no pueden incluirse ambos proyectos (son mutuamente excluyentes) y , : "deseabilidad" depende de la tasa de descuento pertinente.

No obstante lo anterior. los economistas definen la llamada "curva de inversión" o "curva de eficiencia marginal de la inversión", que lleva implícita la utilización del TIR como criterio para ordenar los proyectos. En el Gráfico N<sup>o</sup> III.8 la curva de inversión II indica que a la tasa de interés r<sub>o</sub> habrá un volumen  $I_0$  de inversión; a la de  $r_1$ , habrá  $I_1$ . Sin embargo, la composición de la

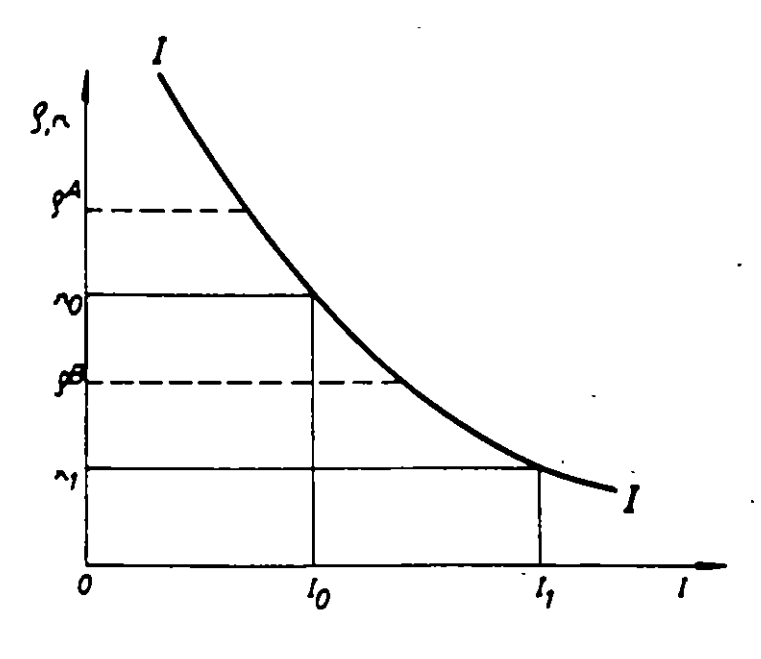

**GRAFICO 111. 8** 

116

inversión será distinta: para el volumen de  $I_0$  se incluve el proyecto A; para el volumen I<sub>1</sub> se incluye el proyecto B y *se excluye* el proyecto A (que tiene un TIR mayor que el de B).

(3) *Proyectos dependientes':* Se analizará el caso de dos proyectos, A y B, cuyos beneficios netos están interrelacionados. Si bien es cierto que la regla general de decisión para el orden prioritario es obvia y muy sencilla, es pedagógica y metodológicamente más conveniente abordar la solución por etapas.

Veamos, primeramente, el caso en que el proyecto A es rentable por sí solo (sin B) y debemos decidir si ejecutar también el proyecto B. Supóngase que A tiene un  $VABN = +$  \$ 30 en caso que no se ejecuta B. Es claro que si B es *complementario* con A, es imposible que su ejecución altere la decisión de ejecutar A. Es decir, todos los beneficios *adicionales* que se obtienen en A deben distribuirse y asignarse al proyecto B, ya que el .proyecto A se hubiera ejecutado de todas maneras -aún sin que se ejecute B. Por ejemplo, si la construcción de B induce un aumento en el VABN de A hasta  $+$  \$ 46, los \$ 16 deben asignarse como beneficios del proyecto B. ¿Se ejecutará B?  $8$ 

La situación es distinta cuando B es *sustituto* de A. Si la ejecución de H disminuye los beneficios de A en menos que \$ 30, seguirá siendo rentable ejecutar A; pero deberá cargarse como costo de B la disminución en los beneficios de A. Si el beneficio neto del proyecto B, menos la cantidad en que disminuyeron los beneficios de A, resulta ahora negativo (el proyecto B es no-rentable), se encarará solamente la construcción de A; si el B sigue siendo rentable, se construirán ambos proyectos. ¿Qué sucede si acaso B es tan sustituto de A que hace negativo su V ABN? Supóngase que al construir el proyecto B disminuye el valor actual de los beneficios del proyecto A en \$ 40, de manera que no es ahora rentable construir el proyecto A. En este caso, debe cargarse como costo del proyecto B sólo los beneficios netos que pudo haber rendido el proyecto A, o sea, deben cargarse como costo de B los \$ 30 que podría haber dado A, y no los \$ 40 en que efectivamente "disminuyeron" sus beneficios. Si los beneficios netos del proyecto B, disminuido en los \$ 30 que podría dar A, tienen un valor actual positivo, se construirá B; en caso contrario, se construye solamente A. En ningún caso se construirán ambos proyectos, puesto que si conviene construir B y se lo construye, los beneficios netos de A son negativos  $(30 - 40 = - $ 10)$ . Si el proyecto A ya estaba construido, deben cargarse los \$ 40 como costos de construir el proyecto B.

Veamos ahora el caso en que el proyecto A, por sí\_ solo (sin B) no es rentable (tiene un valor actual de sus beneficios netos negativos). Si el proyecto B es sustituto de A, menos rentable aún será el proyecto A si es que se ejecuta By, por lo tanto, el proyecto A es irrelevante para la decisión de construir B. Digamos que el proyecto A por sí solo tiene un VABN de  $-$  \$ 30 y que la construcción del proyecto B lleva los beneficios netos de A desde  $-$  \$ 30 hasta  $-$  \$ 40, haciéndolo

A pesar de que su tratamiento es engorroso, deliberadamente hemos dejado casi sin cambios esta sección. **Ello, debido a que esta forma de abordar el problema deja muy en claro la necesidad de** *separar proyectos*  separables.

<sup>8</sup>**¡Piénselo! ¿Qué sucede s1 V ABN de 8, en caso que ejecutara A, fuese positivo?** *¿y* **sl es negativo?** *¿y* **si es más negativo que- \$ 16?** 

#### EVALUACION SOCIAL DE PROYECTOS / E. FONTAINE

más indeseable aún. No por esto vamos a cargar los \$10 al costo de B. Sencillamente sigue siendo cierto que no conviene construir el proyecto A y, por lo tanto, no se lo construye: ¡el proyecto A es totalmente irrelevante para la decisión de construir el proyecto  $B$ ! La situación sería distinta si el proyecto A ya está construido, en cuyo caso se cargarían los \$ 1 O como costos del proyecto B.

La situación es más interesante cuando B es complementario con A. Pueden darse dos casos: (i) Al construir el proyecto B aumentan los beneficios netos de A en una cantidad insuficiente para tomarlo rentable; digamos, pasan de  $-$  \$ 30 hasta  $-$  \$ 20. Como de ninguna manera íbamos a constuir A por sí solo, y tampoco lo construiremos ahora, no hay razón para considerar a esos\$ 10 como beneficios de B. Habría que considerarlos como beneficios de B solamente en el caso que A ya estuviera construido y dando pérdidas de \$ 30, de modo que al construir B se dejarían de perder \$ 10. (ii) Al construir el proyecto B aumentan los beneficios netos del proyecto A y lo hacen rentable; digamos, pasan a ser + S 5. en vez de - \$ 30. En este caso, habrá que considerar como beneficios del proyecto B únicamente los \$ 5 que da como utilidad el proyecto A: deberá abonarse al proyecto B el incremento en los beneficios que se obtienen de construir~ el proyecto A considerando que la *alternativa pertinente es no construirlo* (cuando la alternativa pertinente rinde beneficios netos igual a cero). Por lo tanto, convendrá construir ambos proyectos si los beneficios netos de B son mayores que cero. Si el proyecto A ya estaba construido, obviamente deberá imputarse un beneficio de S 35 al proyecto B.

Para el caso de proyectos complementarios puede darse la situación extrema de que ninguno de los proyectos individuales sea rentable por sí solo, mientras que ambos proyectos en conjunto sí lo sean. En este caso conviene, obviamente, considerarlos como un solo proyecto. Con todo, es importante destacar que ésta es la excepción a la sana regla de que debe *siempre* considerarse la posible separabilidad de los proyectos en cuestión. Si bien es cierto que para todos los efectos prácticos "conviene" considerarlos como un solo proyecto, esto puede ser peligroso. Por ejemplo, ensanchar una carretera que una las ciudades X y Z puede ser un "buen" proyecto de inversión; sin embargo "la gallina de los huevos de oro" puede estar en el ensanchamiento de los accesos a X y Z *y* en el ensanche de los tramos donde hay pendientes fuertes (es decir, donde hay más ·congestión), en tanto que el ensanchamiento del resto puede constituir una inversión que no es rentable. Es claro que en este caso habrá sido útil separar la carretera en tramos. Por otra parte, puede darse el caso que la construcción de un túnel en la carretera que une A con B no sea rentable si no se pavimenta la  $carretera$ , que no sea rentable pavimentar la carretera sin antes construir el tunel-, pero que sea rentable construir un túnel con una carretera pavimentada entre A y B. En este caso, conviene considerar los proyectos como uno solo.

En lugar de seguir el razonamiento expuesto más arriba para decidir sobre el ordenamiento de (decisión sobre la conveniencia de emprender) proyectos interdependientes, es mucho más sencillo postular: "ordénense conforme a su VABN". Es decir, calcúlese el V ABN, de A solo, B solo *y* de AB juntos, y hágase sóle aquel que tiene mayor VABN. Por ejemplo, si los datos son los indicados en el (uadro lll.5, en el caso 1 los proyectos A *y* B son complementarios *y* deberían

# CAP. 111/ APLICACIONES DE LOS CRITERIOS DE DECISION A DIFERENTES PROBLEMAS

emprenderse; en 11 son independientes y deben emprenderse ambos; en III son sustitutos y deben emprenderse ambos, y en IV son tan sustitutos que sólo debe emprenderse el proyecto A.

### Cuadro 111.5

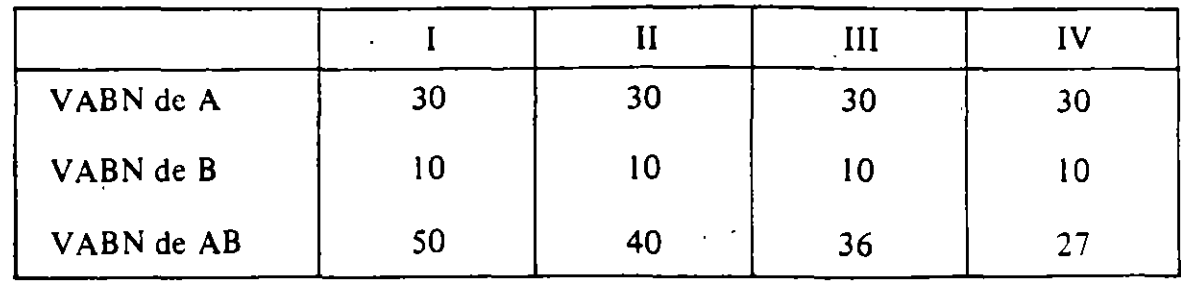

#### *Valores actuales de proyectos. relacionados*

### b) *Con¡acionamiento de capitales* .

Ahora se supone que el inversor tiene un presupuesto fijo para distribuir entre un conjunto de proyectos de inversión, de modo que la cantidad de fondos puede no ser suficiente para emprender todos los proyectos que tienen un valor actual del flujo de beneficios netos positivos, cuando éstos se descuentan a la tasa de interés pertinente. El problema aquí es determinar cuáles proyectos emprender con ese presupuesto dado; vale decir, el problema es establecer un orden de prioridades (ranking) para el conjunto de proyectos. Se distingue, nuevamente, entre una situación en que los proyectos son independientes de otra,en que los proyectos son interdependientes.

( 1) *Proyectos independientes:* Tradicionalmente se ha recomendado establecer un orden de prioridades (ordenamiento) de acuerdo con la tasa interna de retorno de cada uno de los proyectos. De este modo, se ordenan de mayor a menor, empezándose a hacer (aceptar) aquellos proyectos con una mayor tasa. Llegará un punto en donde la disponibilidad de capital se agote y el último proyecto *aceptado* (para ese presupuesto dado) tendrá una tasa de retornos de, digamos  $\rho_{a}$ . El proyecto "marginalmente rechazado" (el siguiente que se aceptaría en caso de disponer este año con más fondos para inversión) va a ser aquel proyecto que tiene un  $\rho$  inmediatamente inferior al último aceptado; supongamos que tiene una tasa  $\rho_m$ . Es decir, la "rentabilidad" *aquí* de nuevos fondos invertibles es  $\rho_m$ . Debido a que  $\rho_m$  es menor que  $\rho_a$ , el último de los proyectos aceptados tiene un valor actual de sus beneficios netos positivos cuando se los descuenta a esa tasa. También serán positivos los V ABN de todos los proyectos anteriores (que tienen un  $\rho$  mayor que  $\rho_m$ ). Los proyectos rechazados tienen un  $p_i \leq p_m$ , para i = (m + 1), (m + 2), ...., (n -1), de modo que sus VABN son negativos cuando se los descuenta a la tasa marginal  $\rho_m$ . Es decir, como la tasa interna de retorno es aquella tasa que hace cero el valor actual del flujo de

beneficios netos de un proyecto, al ser  $\rho_i > \rho_m$ , se estará haciendo máximo el valor actual de los beneficies de los proyectos emprendidos (del presupuesto total) cuando sus beneficios netos se descuentan a la tasa *Pm.* 

Por ejemplo, supóngase la cartera de proyectos indicada en el Cuadro III.6, que incluye proyectos que rinden desde un 50% ( $\rho_1$ ) hasta un 3% ( $\rho_n$ ). Si hay fondos sólo para emprender los provectos con TIR mayor o igual a 11%  $(\rho_a = 11^{\circ}/\circ)$ , el proyecto marginalmente rechazado es  $\rho_m = 10^{\circ}/\circ$ . Si se descuentan a esta tasa los proyectos  $\rho_1$ ,  $\rho_2 \dots \rho_n$ , todos sus VABN serán positivos; será VABN = 0 para  $\rho_m$ , y negativo para todos los proyectos que rinden menos que 10%. Es decir, por definición se hace máximo el VABN, al 10%, de la cartera al elegir estos proyectos -reemplazar uno de éstos por uno que rinde menos del 10%, reduciría el VABN de la cartera. Si el presupuesto alcanzara para financiar hasta el proyecto  $\rho_{n-1} = 5°/0$ , la tasa marginal pertinente para el inversionista (la rentabilidad que se obtendría de los nuevos fondos invertidos en esta cartera) sería  $3<sup>o</sup>/o$ . A esta nueva tasa deben efectuarse todos los proyectos que tengan un TIR mayor que ella y rechazar los que rinden menos; de lo contrario, no se estará maximizando el V ABN de la cartera.

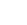

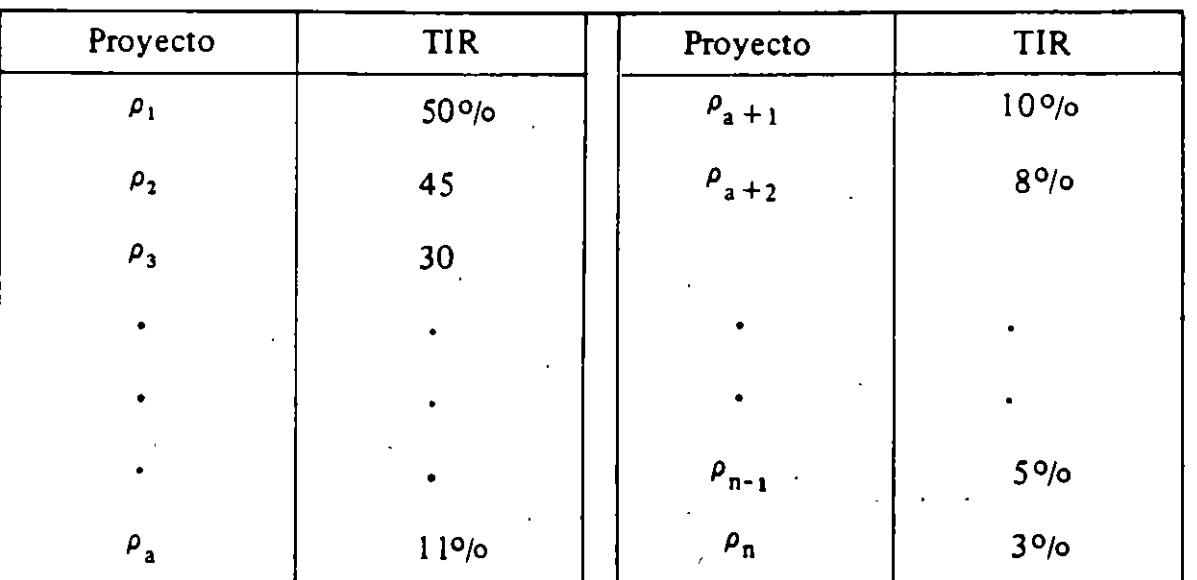

Cuadro 111.6

Esta solución se ha dado para el caso en que los proyectos no pueden venderse. Es evidente que si los proyectos pudieran venderse, el máximo valor actual del presupuesto se obtiene cuando se emprenden aquellos proyectos que tienen la máxima diferencia entre su precio de mercado y el costo de la inversión. En equilibrio, esto equivale a buscar el máximo valor actual de los beneficios netos del presupuesto disponible, utilizando para ello una tasa de descuento igual al tipo de interés "de mercado". Una manera fácil de llegar a ese máximo es

dividir el V ABN de cada proyecto por el monto de la inversión que se hace en el proyecto el primer año (obteniendo así el Uamado IVABN) y, ordenados conforme a ese cuociente, se van seleccionando proyectos hasta agotar el presupuesto disponible.

Estimo que la solución de usar la tasa de retornos del proyecto marginal mente rechazado para descontar todos los flujos futuros de los proyectos, es errónea<sup>9</sup>. ¿Por qué hemos de considerar para *toda* la vida de los proyectos aceptados una tasa de interés de  $\rho_m$ <sup>o</sup>/o? Si los fondos son escasos este año y no alcanzan para emprender este proyecto que tiene una tasa  $\rho_m$ <sup>o</sup>/o, ¿lo serán también el año próximo?

Puede verse claramente la falla del razonamiento in sicito en este criterio por medio de los siguientes ejemplos:

Supóngase que el último proyecto que se inicia (A) tiene el siguiente flujo de ingresos netos:  $-100+(55,5)+(6,105)+(6,105)+...$  indefinidamente. Su tasa interna de retorno es  $11<sup>o</sup>/o$ , pues:

$$
\text{Provection: A) VABN}^{\mathbf{A}} = -100 + \frac{55,5}{(1,11)} + \frac{6,105}{(1,11)^2} + \frac{6,105}{(1,11)^3} \dots
$$
\n
$$
\text{VABN}^{\mathbf{A}} = -100 + \frac{1}{(1,11)} \left(55,5 + \frac{6,105}{0,11}\right)
$$
\n
$$
\text{VABN}^{\mathbf{A}} = -100 + \frac{1}{(1,11)} \left(55,5 + 55,5\right) = -100 + \frac{111}{(1,11)} = 0
$$

Por lo tanto, la tasa interna de retornos es, efectivamente,  $11\% = \rho_a$ .

Supóngase que el proyecto "marginalmente rechazado" -el próximo proyecto que se aceptaría al disponerse de más fondos- tiene un *Pm* = 10°/o y el siguiente flujo de ingresos:

 $-100$ , + 10, + 10, + 10, ... indefinidamente. Su tasa interna de retornos es  $10^{\circ}/\circ$ , pues,

VABNB =- 100 +\_10/1,1\_ + 10/(1,1)<sup>1</sup>+ 10/(1,1)3 + ..• VABNB =- 100 + 10/0,1 =O

Por lo tanto, dada la regla de decisión y la restricción presupuestaria, debiera emprenderse el proyecto A y rechazarse el proyecto B. Convendría emprender ambos proyectos si se tuviera suficiente capital como para emprenderlos y si la tasa de interés pertinente fuera menor que 10%.

<sup>9</sup> La solución que se da aquf al problema del ranking en· presencia de racionamiento de capitales está mencionada en Hirshleifer, de Haven y Milliman. *Water Supply* (The University of Chicago Press), página 173, y se la atribuye a Loris & Savage, "Three Problems in Capital Rationing", *Journal Business.* 

### EVALUACION SOCIAL DE PROYECTOS/ E. FONTAINE

Pero supóngase que el racionamiento de capital en esta empresa o agencia gubernamental es transitorio por este año, de manera que el año próximo y én todos los años sucesivos se va a poder disponer de capital suficiente como para emprender todas las inversiones que tengan un TIR mayor que 5% -la tasa de interés pertinente. Con esto, la última inversión seleccionada en los próximos años tendrá un *p* = *so¡o* = r. Vale decir, la tasa de descuento pertinente *para los años posteriores al primer año* es  $r = 50/0$ , y esta tasa es inferior al  $\rho_m = 100/0$  que se ha usado en el ranking dado más arriba, y que llevó a la conclusión que debe emprenderse el proyecto A en vez del proyecto B. Exigiendo, entonces, un 5<sup>0</sup>/o a los beneficios netos que se reditúan desde el año 2 en adelante, se obtiene:

Proyecto: (A)

VABN<sup>A</sup> = -100 + 
$$
\frac{1}{(1 + \hat{p}_1)}
$$
 (55,5 +  $\frac{6,105}{0,05}$ )  

VABN<sup>A</sup> = -100 + 
$$
\frac{1}{(1 + \hat{p}_1)}
$$
 (55,5 + 122,1)

$$
VABNA = -100 + \frac{177,6}{(1 + \hat{\rho}_1)}
$$
  $\hat{\rho}_1^A = 77,6\%$ 

donde  $\hat{\rho}_1$  es la tasa *imputada interna de retorno* del proyecto durante su primer año. La tasa imputada interna de retorno en el proyecto B es  $\hat{\rho}_1 = 110^{\circ}$ o. ¡Calcúlela! Es claro que la *decisión correcta es emprender el proyecto B* antes que el proyecto A: el dinero invertido en B rinde un 110°/o durante el primer año, mientras que en A rinde solamente 77,6 °/o.

Puede darse incluso el caso en que no convenga emprender un proyecto que esté muy arriba en el ranking (con una tasa interna de retorno elevada). Este podría ser el caso de un proyecto C, que tiene una tasa interna de retorno del *2Qo¡o* , con un flujo de ingresos -100, + 108, + 2,4, + ... indefinidamente. La tasa interna de retorno para este flujo es del *2oo¡o* , pues:

$$
VABNC = -100 + \frac{108}{1,2} + \frac{2,4}{0,2} - \frac{2,4}{1,2}
$$

$$
VABNC = -100 + 90 + 12 - 2 = 0
$$

Si la tasa de descuento pertinente para el segundo año .y sucesivos fuese 5°/o , el valor actual de los flujos sería: ·

VABN<sup>C</sup> = -100 + 
$$
\frac{1}{(1+\hat{\rho}_1)}
$$
 (108 +  $\frac{2,4}{0,05}$ )

**CAP. III** / APLICACIONES DE LOS CRITERIOS DE DECISION A DIFFERINES PROBLEMAS  
VARN<sup>C</sup> = 
$$
-100 + \frac{1}{(1+\hat{p}_1)}
$$
 (108 + 48)

VABN<sup>C</sup> = -100 + 
$$
\frac{156}{(1+\hat{\rho}_1)}
$$
  $\Rightarrow \hat{\rho}_1^c = 56^{\circ}/\circ$ 

De esto se desprende que cualquiera sea la tasa de interés que se desee exigir para el primer año, el proyecto C, que según la regla tradicional era mejor que los proyectos A y B, es en verdad *¡peor que ambos!* Para una tasa de interés "asignada" o imputada al primer año  $r_1 = 56$ %, el proyecto C tiene un valor presente de sus beneficios netos igual a cero; para una tasa de  $r_1 = 77,6$ % el proyecto  $C$  se hace no rentable y el proyecto  $A$  se convierte en marginal, y para  $r_1 = 110^{\circ}\%$  se hace marginal el proyecto B y no rentables los proyectos C y A.

La razón por la cual se equivoca la regla tradicional es esencialmente la misma que lleva al TIRa error: ambas *suponen* una tasa de descuento (constante a lo largo de la vida del proyecto) a la cual podrían siempre reinvertirse los fondos; la tasa~ verdadera. sin embargo, puede bien ser otra. La regla tradicional *supone*  que la tasa pertinente será siempre la tasa interna del proyecto marginalmente rechazado *ese año*,  $\rho_m$ , por considerar que esa es la tasa alternativa para el inversionista en caso de disponer de más dinero o presupuesto. Este procedimiento sería correcto *únicamente* en aquel caso que el inversionista tenga todos los años un presupuesto tal que la tasa interna de retomo del proyecto marginalmente rechazado sea siempre igual a  $\rho_m$ . Pero si la tasa pertinente para los años siguientes es distinta de  $\rho_m$ , el procedimiento de descontar *todos* los flujos a la tasa única es erróneo, pues los fondos marginales tendrán en esos años un rendimiento distinto de *p* m.

La regla que de aquí se desprende es la de calcular la tasa imputada interna de retorno en el año uno,  $\hat{p}_1$ , de cada proyecto, y ordenarlos de mayor a menor conforme a la magnitud de ella. Se van eligiendo los proyectos hasta agotar el presupuesto. Así, se encuentra aquel valor de  $\hat{\rho}_1$  marginal que hace rentables todos los proyectos que agotan el presupuesto fijo para este año, haciendo no rentable todos los demás que se rechazan. Por ejemplo, si se tiene un presupuesto fijo para este año de  $\frac{s}{200}$  y la cartera que incluye los proyectos A, B y C indicados más arriba, los cuales insumen como inversión \$ 100 cada uno, la decisión correcta es emprender los proyectos A y B, pues la tasa  $r_1 = 77,60$  estos proyectos tienen VABN positivos y el proyecto C tiene un VABN negativo. (Esta solución supone que  $r = 5\degree$ / $\degree$  es la tasa alternativa para el inversor a *partir del segundo año)*.

Resumiendo. la regla para establecer un ordenamiento prioritario de un conjunto de proyectos de inversión es establecer en cada uno de ellos el valor de la tasa de retorno imputada para el primer año, y ordenarlos de mayor a menor de acuerdo con esta tasa. Se emprenderán en ese orden los proyectos *hasta que se*  agote el presupuesto de inversiones<sup>10</sup>. El principio en que se basa esta

123

<sup>&</sup>lt;sup>10</sup> La regla no es válida si no se agota exactamente el presupuesto. Debo esta aclaración a Coloma Ferrá.

recomendación es el mismo que inspiró la utilización *y* determinación de tasas de descuento variables (d¡) mencionado en el Capítulo 11.

Existe, por supuesto, la posibilidad de que los fondos sean también escasos para el segundo año y que también lo vayan a ser para el tercero y consecutivos años de asignación presupuestaria. En principio, así como se determinó la tasa imputada interna de retorno que agotaba el presupuesto del primer año (la  $\hat{\rho}_1$  del "último" proyecto emprendido el primer año), deberá también determinarse *hoy* la tasa interna imputada de retorno que tendrá el proyecto marginal durante el segundo, tercer y consecutivos años de asignación presupuestaria. Incluso puede darse el caso que conviene no emprender un proyecto el año uno porque conviene dejar esos fondos para ser invertidos dentro de un año en un proyecto cuyo estudio de ingeniería de detalle estará listo el próximo año. Es decir, la programación de las inversiones que se realizarán, tanto este año como en el futuro, debe considerar las restricciones presupuestarias probables en cada año y la cartera probable de proyectos para cada año. Más se complica el asunto al considerar que las inversiones tienen períodos distintos de construcción y de gestación, y que incluso éstas pueden (a un costo por supuesto) alterarse casi "al gusto del inversor" -un edificio puede construirse en 6 meses o en 2 o inteluso <sub>i</sub> 20 años! La programación de las inversiones deberá hacerse teniendo presente que el programa óptimo es aquel que "maximiza su valor capitalizado en el infinito"; es decir, aquel que al final de cuentas otorgue la mayor riqueza. Para obtener la solución habrá que aplicar técnicas de programación dinámica.

Recordando la que considero es la conclusión más importante de esta sección -que es, que la *tasa* de *descuento que debe aplicarse cada año debe reflejar* la *verdadera escasez de capitales durante esos años-* puede darse una solución menos elegante, pero más pragmática y útil al problema. El Ministro de la repartición pertinente puede tal vez tener "alguna idea" acerca de cuál será la situación en el futuro, y con ello podrán imputarse valores de  $\hat{\rho}_i$  marginal para siquiera dos o tres años. Con esto, el proceso de encontrar el valor actual de los beneficios netos de los proyectos emprendidos con la asignación presupuestaria de este año, para "estimación" que se haya hecho acerca de la estrechez presupuestaria durante dos años, sería:

VABN = BN<sub>0</sub> + 
$$
\frac{BN_1}{(1+\hat{\rho}_1)} + \frac{BN_2}{(1+\hat{\rho}_1)(1+\bar{r}_2)} +
$$
  

$$
\sum_{i=3}^{n} \frac{BN}{(1+i)^{i-2}}
$$

donde el valor para  $\bar{r}_2$  es el valor "estimado" por el Ministro para la rentabilidad imputada del proyecto marginal al año 2, el valor de  $\hat{p}_1$  es la tasa imputada interna de retomo del proyecto marginal en la asignación presupuestaria de este año, y res la tasa de descuento pertinente al caso de ausencia de racionamiento de capitales.

Por ejemplo, supóngase que el Ministro estima que la estrechez de fondos será tal, que al año siguiente se tendrán fondos sólo hasta emprender un proyecto "marginal" que rinde el 60  $\frac{9}{0}$ , de modo que  $\bar{r}_2 = 0.6$ . Con esto, el ranking de los proyectos A y C anteriores cambia:

$$
VABN^{A} = -100 + \frac{1}{(1+\hat{p}_{1})} \left[ 55,5 + \frac{6,105}{1,6} + \frac{6,10}{(1,6)(0,05)} \right]
$$

$$
= -100 + \left[ \frac{1}{(1+\hat{p}_{1})} \right] [55,5 + 3,82 + 76,25]
$$

$$
VABNA = -100 + \frac{135,57}{(1+\hat{\rho}_1)} \qquad \qquad \hat{\rho}_1A = 35,57\dot{9}/\text{o}
$$

mientras que la tasa imputada en el proyecto C es 39,5%. (Calcúlelo).

De modo que el proyecto C es mejor que A en ausencia de racionamiento de capitales; sin embargo, para un racionamiento de capitales que durará un año, el proyecto A es mejor que el proyecto  $C$ , y para un racionamiento de capitales que durará dos años y suponiendo que el proyecto rechazado marginalmente el segundo año tiene un retorno del 60<sup>°</sup>/<sub>0</sub>, el proyecto C es nuevamente mejor que el A.

(2) *Proyectos interdependientes:* Nuevamente, el caso de mayor interdependencia es aquél en que los proyectos son mutuamente excluyentes. Se ha sugerido que se elija aquel proyecto cuyo valor actual descontado a la tasa interna de retornos del proyecto marginalmente rechazado sea mayor. Por ejemplo, suponiendo un presupuesto de  $\frac{1}{200}$  y que los proyectos B y C anteriores sean mutuamente excluyentes, la regla tradicional sugiere que se emprenda el proyecto e, con una tasa marginal del 1 *0°jo,* pues su V ABN es \$ 20, mientras que para el· proyecto B éste es cero. También se habrá emprendido A, pues su VABN es positivo a la tasa del 10%. Es decir, la regla ordena ejecutar el proyecto C debido a que tiene un mayor valor actual de sus beneficios netos descontados a la tasa del proyecto marginalmente rechazado. Sin embargo, si el presupuesto de la empresa fuese mayor que \$ 200, de modo que el proyecto margin\_almente rechazado tuviera una tasa interna de retornos del 8<sup>0</sup>/0, convendrá emprender B antes que C, pues:

VABN<sup>C</sup> = -100 + 
$$
\frac{1}{1,08}
$$
 108 +  $\frac{2,4}{0,8}$  = -100 +  $\frac{111}{1,08}$  = + 2,78.

En cambio, el proyecto A tiene un V ABN de \$ 25. Así, la regla recomienda hacer distintas listas de prioridades para los distintos tamaños posibles del presupuesto para inversiones; la composición de la cartera de proyectos aceptados variará conforme vaya cambiando la restricción presupuestaria.

Este método para establecer el ranking adolece del mismo error que se destacó anteriormente: aplica la tasa interna de retorno del proyecto marginal a *toda* la *vida* de los proyectos aceptados. Esto no tiene justificación alguna.

La solución. nuevamente, es asignar al primer año aquel  $\beta_1$  que distribuya todo el presupuesto fijo entre los proyectos que tienen un valor actual de sus flujos netos de beneficios mayor que cero. Debe destacarse. nuevamente, que la restricción del presupuesto para inversiones puede extenderse\_ al año siguiente y, de acuerdo con el monto que se dispondrá para el próximo año. debería imputarse un  $\bar{r}_2$  para el flujo de beneficios netos que se redituará durante el segundo año. Y así, sucesivamente. para los años posteriores.

Una de las virtudes del método propuesto aquí para establecer el ranking de proyectos, es que el ranking no se ve afectado por la interdependencia entre proyectos: El proyecto A es siempre mejor que el proyecto C. cualquiera sea el valor que se le asigne a  $\hat{\rho}_1$  -cualquiera sea la restricción presupuestaria durante. este primer año. Con otras palabras, habrá necesidad de hacer sólo una lista que contenga el ordenamiento prioritario de los proyectos, pues esta lista es válida cualquiera sea el monto del presupuesto acordado a la repartición.

### M. PROBLEMAS

1) le ofrecen comprar su televisor usado en S 20.000 al contado o bien en S 2.000 al con· tado y tres "documentos de S 7.000 cada uno pagadero cada tres meses. Explique claramente los motivos por los cuales aceptaría una u otra oferta.

2) Una persona que produce Buenaquita debe poseer los bienes de capital, cuyos precios de mercado (instalados y operando) y años de vida útiles se muestran en el Cuadro 111.7, para tres volúmenes distintos de producción: 600, 800 y 1.000 toneladas al mes. Los costos de operación para estos niveles aparecen en el Cuadro 111.8. Si el interés que desea obtener sobre el capital es 1 ,50/o mensual, ¿cuál debe ser el precio mínimo que debe cobrarse por la Buenaquita para cada tamaño del proyecto? No hay impuestos.

#### Cuadro 111.7

#### *Valor* y *vida* u *ti/ Bienes de Capital*   $($  \$ y años)

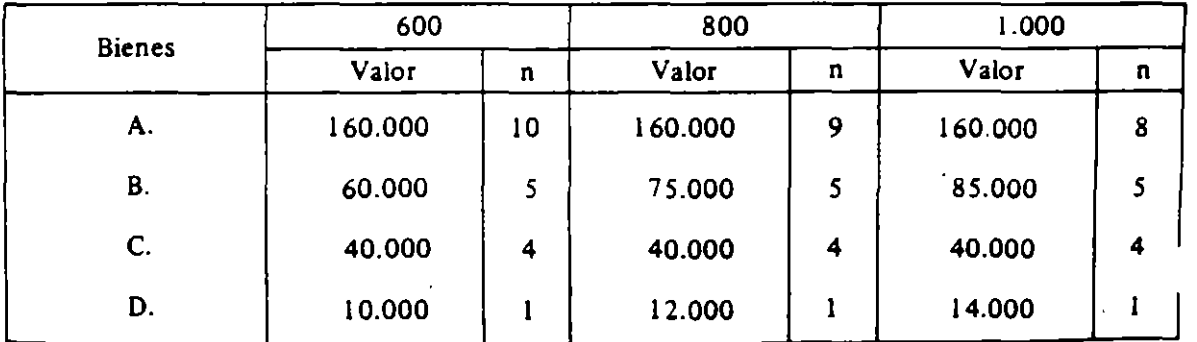

#### Cuadro 111.8

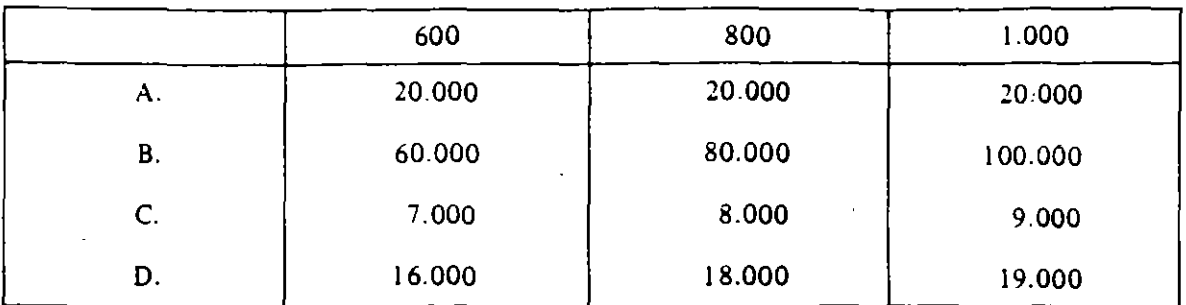

### *Costos anuales de Operación*  (\$)

3) En el problema (2) ¿Cuál es el tamaño óptimo del proyecto?

4) Para entrar al mercado de panatas, debe ocuparse una máquina que hoy cuesta \$ 90.000; se estima que el precio de ésta subirá en \$ 5.000 por año. La máquina tiene una vida útil de cuatro años de operación. El mercado total de panatas es hoy de 400.000 unidades, y se espera que crecerá en 100.000 unidades por año. El primer año en que usted entre al mercado podrá captar sólo el 1 o o; o de él, captará 15 o;o en el segundo año *y* el 20 O/o desde el tercero en adelante (este 20% es el máximo que le es posible captar; lo podrá seguir captando si es que no se retira del mercado). Su costo de producción es \$ 1 ,SO por unidad y el precio de venta es de S 2,00. No hay impuestos de ninguna especie.

(a) ¿Cuándo le conviene comprar la máquina y entrar al mercado de panatas?

(b) ¿Cuál hubiera sido el año óptimo si el precio básico de la máquina hubiese estado entre S 90.326 *y* S 100.945? ¿y si el precio hubiese sido menor que S 79.246?

(e) ¿Cambia su respuesta SI le imponen La limitación de que debe retirarse definitivamente del mercado al cabo de los cuatro años que duró la máquina?

5) Usted posee una máquina inyectora cuyo precio de mercado es S 1.000. Tiene una capacidad de producir 300 unidades de molduras anuales a tiempo completo. El precio de venta de las molduras es S 3; tiene costos de fabricación variables de \$ 1 *y* costos fijos de \$ 100 por año. La máquina debe someterse a mantención y reparaciones crecientes a lo largo de su vida útil, con lo que las cantidades producidas de año en año van disminuyendo conforme se indica en el Cuadro III.8. El costo de las reparaciones es cero. El cuadro también indica el precio de liquidación de las máquinas al final de cada año. Su "costo de capital" es del 10%.

| Año                  | Producción anual | Precio liquidación |
|----------------------|------------------|--------------------|
|                      | 300              | 800                |
| $\ddot{\phantom{1}}$ | 270              | 700                |
|                      | 255              | 650                |
|                      | 240              | 600                |
|                      | 210              | 500                |
| 6                    | 165              | 200                |
|                      | 90               | 10                 |
| o<br>ο               | 0                | 10                 |

Cuadro lll.8

127

# EVALUACION SOCIAL DE PROYECTOS / E. FONTAINE

(a) ¿Cuándo reemplaza esta máquina por una nueva que tiene las mismas características y cuesta también \$ 1.000?

(b) ¿Qué hace y cuándo lo hace si la nueva máquina le cuesta \$ 3.000?

(c) ¿Cuál es el precio máximo que pagaría por la máquina nueva?

5. El cuadro indica los VABN de tres proyectos interrelacionados en 8 diferentes situaciones. Marque los que recomienda realizar (si recomienda A+B, no necesita circular también A y B). Explique

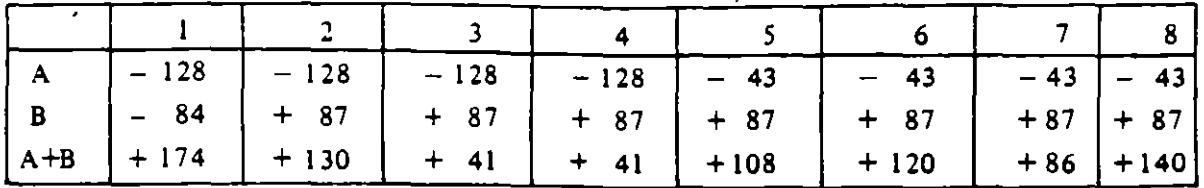

6. Calcule VAN y TIR de los siguientes proyectos e indique cuáles realizaría si acaso sólo tiene \$ 8.000; \$ 9.000 y \$ 11.000. Suponga un costo de capital del 8%.

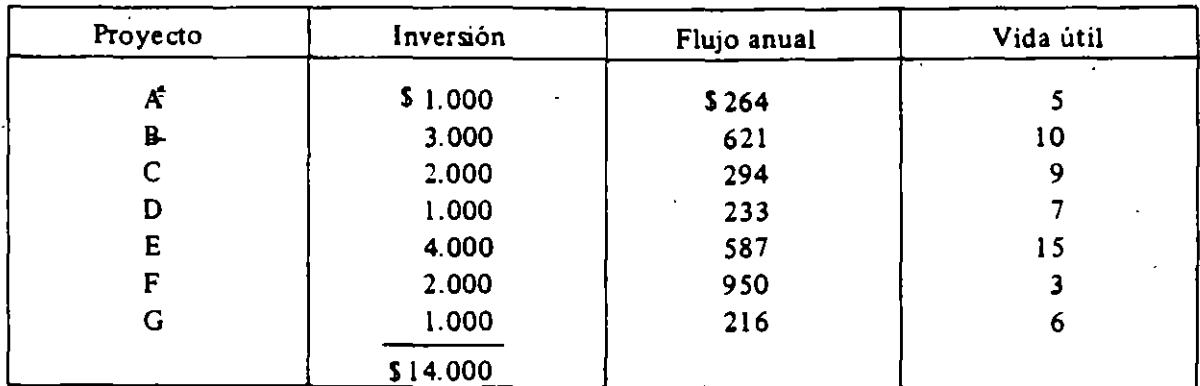

7. ¿Cuáles proyectos realizaría si acaso B, C y D son mutuamente excluyentes y también lo son F y G? Suponga:

a) Fondos ilimitados

b) Fondos limitados a \$ 60.000.

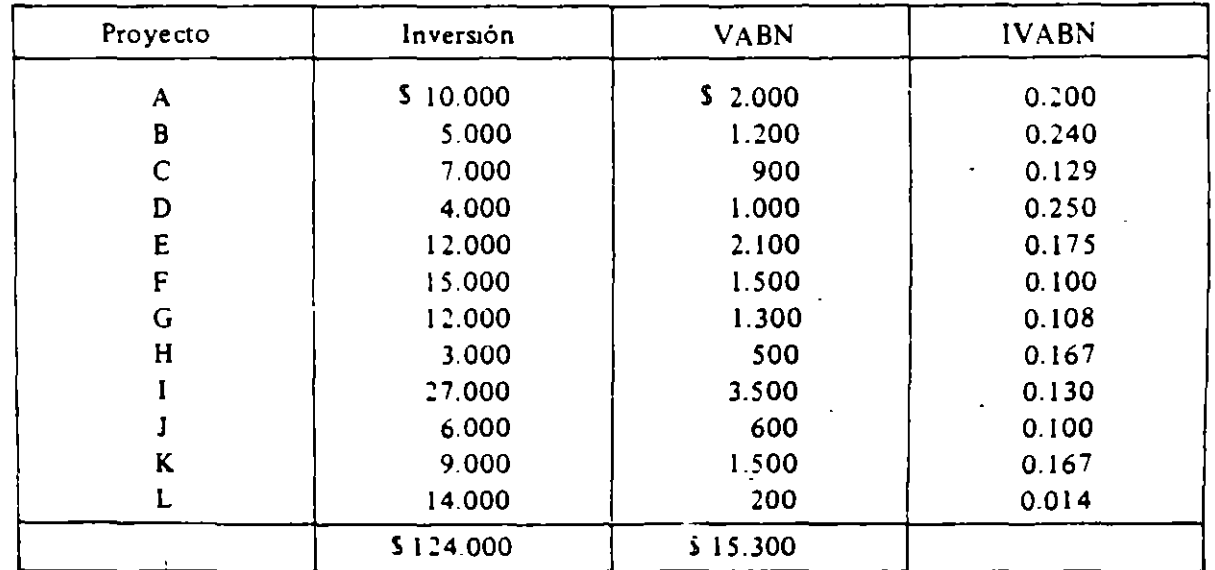

 $\ddot{\phantom{0}}$ 

### · CAP. 1111 APLICACIONES DE LOS CRITERIOS DE DECISION A DIFERENTES PROBLEMAS

8. "Me parece que su fórmula para el momento óptimo de iniciar el proyecto puede llevar a concluir que jamás debe iniciarse un proyecto que en verdad es rentable realizar. Este sería el caso de un proyecto con VAN mayor que cero, cuyos costos de construcción se espera vayan bajando en el futuro y la tasa de crecimiento de los beneficios sea mayor que la tasa del interés pertinente para el inversionista". Comente.

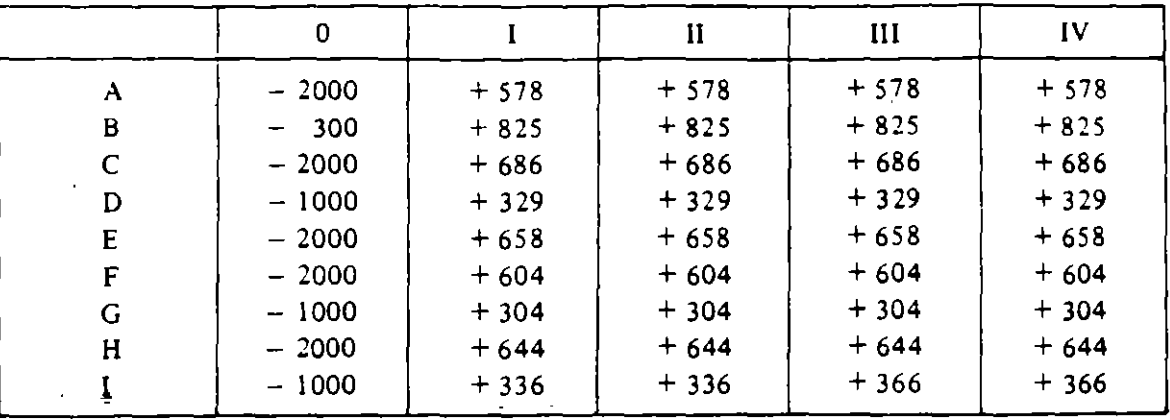

9. Considere los siguientes flujos de proyectos (todos duran 4 años):

a) Si el costo de capital fuese 9 %, ¿cuales efectuaría?

b) Si el costo de capital fuese 9 <sup>o</sup>/o, pero D, E y G fuesen mutuamente excluyentes, ¿cuáles efectuaria?

e) Si las fuentes de financiamiento fuesen:

''

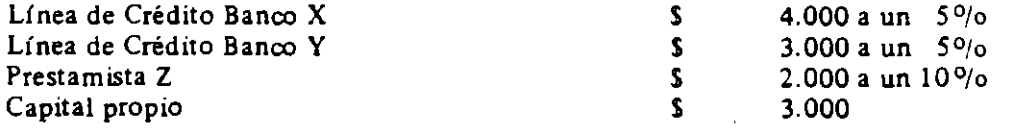

¿Cuáles efectuaría? (El Banco X y el Banco Y pagan 20/o para los depósitos).

d) Si su presupuesto este año está limitado a S WWWWW, y si el costo de capital en el futuro será 9 °/o, ¿cuáles efectuaría? ¿Y si D, E *y* G fuesen mutuamente excluyentes?

10. Ud. acaba de comprar la máquina A y le ofrecen la B en S 8.000, que produce lo mismo. Ambas tienen un valor de desecho de cero, *y* duran tres años. la tasa de intereses 1 00/o. Determine el momento óptimo para reemplazar la máquina A si sus costos anuales de operación son:

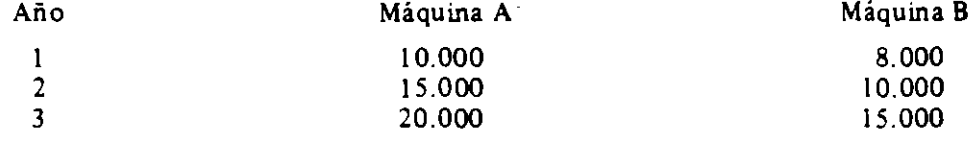

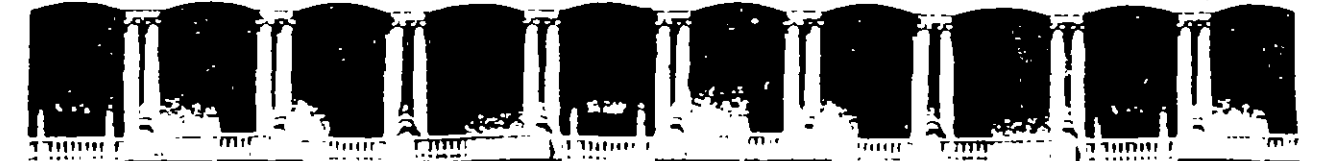

#### INGENIERIA FACULTAD DE.  $U.N.A.M.$ DIVISION DE EDUCACION CONTINUA

# DIPLOMADO

### PREPARACION Y EVALUACION SOCIOECONOLICA

### DE PROYECTOS

#### NODULO III

### EVALUACION ECONOMICA Y FINANCIERA DE PROYECTOS

**NATERIAL CONPLENENTARIO** 

Ing. Rubén Téllez Sánchez Palacio de Ninería

1994

### LAS INVERSIONES ALTERNATIVAS DE JUAN SINTIERRA

(Un ejemplo sencillo de evaluación de proyectos en económias con inflación).

En julio de 1983 Juan Sintierra regresa a su país después de muchos años de trabajar como bracero en los EE.UU.

Decidido a quedarse a vivir definitivamente en tierra, desea invertir adecuadamente sus ahorros -los que ascienden a 10.000,00 dólares- para no preocu-parse demasiado por su subsistencia en el futuro. Sus viejos amigos -cuates de la colonia donde vivió hasta antes de irse- le aconsejan que compre un te-rreno (no hay nada más seguro que los bienes inmucbles, le dicen) en alguna zona que, como consecuencia de un previsible proceso acelerado de urbanización, se valorice rápido y fuertemente; antes que dejar los ahorros depositados en un banco de los EE.UU., (por qué dejarle a los gringos tanta lana ganada con es-fuerzo, alegan).

Juan Sintierra se encuentra confundido, dubitativo. Alquien le indica que en esas circunstancias, para tomar una decisión que sea más racional que emotiva, lo mejor es consultar a un especialista en evaluación de proyectos. Juan Sintierra considera atinada la sugerencia y busca el asesoramiento adecua-La información que se genera y el desarrollo de la conversación es la si do. quiente:

Vea Sr. Sintierra, según los antecedentes y las ideas de inversión que usted nos expone y siendo el tipo de cambio (precio en pesos de un dólar) en es tos momentos de 25,60 pesos, todos sus ahorros le permitirian comprar un terreno de 256,000.00 pesos. Nuestra investigaciones de las localizaciones alterna tivas y sus respectivas ganancias de plusvalía, nos permiten asegurarle que un terreno de ese valor original podrá ser vendido, digamos, tres años después, es to es, en julio de 1986, en exactamente 562,432.00 pesos. Esto significa que a precios corrientes, es decir, midiendo los gastos e ingresos por venta en la moneda del año en que los mismos ocurren (1983 y 1986 respectivamente), usted obtendrá una tasa interna de retorno (TIR) que en esas condiciones nosotros, los economistas, denominamos nominal, del 30% anual.

A estas alturas Juan Sintierra estaba más confundido que nunca y no enten dia como, por arte de magia, una diferencia de más del doble se transformó en menos de un tercio.

El analista no se percató de ello y como algo que lo caracterizaba era -Esa TIR resulta de considerar un flujo de gastos e la rigurosidad, prosiguió: ingresos netos como el que se expresa en la ecuación:

$$
-256.000 + 0 + 0 + \frac{562.432}{(1 + i)^3} = 0
$$

Esto último fue demasiado para Juan Sintierra y hasta allí no más pudo especialista; ya había hablado mucho, y ahora le tocaba decir algo llegar el l Con lo poco que había retenido -lo que más le sonaba era lo del a él.  $30 -$  dio su opinión en el sentido de que el negocio le parecía interesante ya que la alternativa era dejar sus ahorros depositados en un banco de los EE.UU., donde 1e pogarían un interes del 11% anual y creis saber que 30 era mayor de 11. Ante este comentario, el asesor, tipo honesto y buen técnico, encuentra un nuevo cauce para su asesoramiento.

Fíjese Sr. Sintierra, le dice, que si usted decide qué hacer con sus ahorros en base a esos indicadores se está dejando guiar por una "ilusión manetaria". Usted no está acostumbrado a vivir en económias con inflación, es de-cir, en las que se produce (para no meterse en camisa de once varas el especia lista omite mencionar las causas de la inflación) un significativo y perdura-ble incremento en el nivel general de precios. En esas condiciones, como el poder adquisitivo del dinero se deteriora continuamente, para ser más rico se requiere no sólo tener más dinero (valor nominal por excelencia) sino, ademas, que con ello se tenga acceso a más "cosas'' que antes (valor real de los resultados de la inversión). Permítame, le dice, aunque lo aburra un poco, que intente explicarle por qué el mayor valor que podrá obtenerse con la venta del terreno a los tres años de su compra se compone de un aumento real y de otro no minal. Juan Sintierra acepta a regañadientes; estaba metido en el baile y todo venía por el mismo precio. Y el asesor continúa:

Durante los últimos años hemos estado viviendo con una inflación del --24.83% anual. Las autoridades económicas del país están empeñadas en mantener durante los próximos años un aumento en el nivel general de precios similar a -

la inflación histórica. Por ese motivo, es realista suponer que los precios futuros resultarán de extrapolar linealmente los actuales, creciendo a una tasa de 0.2483 por año, esto es, la inflación alcanzaría un 94.52% en los tres años de vida de su proyecto de inversión: "compra de un terreno para construcción residencial". Cuando usted venda el terreno, su precio estará aumentando "nominalmente" en una magnitud equivalente a la subida del nivel generaì de pre---Pero ese precio de venta puede ser depurado de tal aumento ilusorio me cios. diante un procedimiento denominado tecnicamente deflactación; por este medio di cho valor queda medido en moneda con valor adquisitivo del año base.  $Asi =$ los 562,432 pesos divididos por 1.9452 se convierten en 289,138 pesos. Este nuevo monto nos está indicando que el valor del terreno (usted lo pagaría ----256,000 pesos) habrá crecidomás que el nivel general de precios, es decir, no só lo se producirá una plusvalía nominal sino también una plusvalía real. En otras palabras, una ganancia en témminos reales significa que usted, Sr. Sintierra, podrá en 1986 comprar más "cosas" con la venta de su terreno -pese al aumento en el nivel general de precios-- que las podría haber comprado en 1983 con sus Para ponerle esto en una sola cifra que le prenita decidir le dire, fiahorros. nalmente, que en una situación como la descripta su flujo de ingresos (medidos en moncda de 1983) sería:

#### $-256,000 + 0 + 0 + 239.133$

del que resulta una TIR, que, para diferenciarla de la anterior calculada a neg cios corrientes denominaremos TIR real, del 4.14%.

Juan Sintierra estaba mareado con tantas palabras y con los para él sofis-

ticados razonamientos económicos hechos con tan pocos números. La luz de su entendimiento le permite distinguir, todavía, qué número es mayor que otro $\mathbf{y}$   $\mathbf{x}$   $\mathbf{z}$ . ~¡~JC con seguridad le dice a su ast·sor que entonces le conviene dejar sus aho- rros en un banco de EE.UU. donde obtendría un interés del 11% anual,  $\#$  agregand $c$ : si todavía es cierto que 11 es mayor que 4.14 .

Con voz queda, por temor a disgustar a su cliente, el especialista, le res ponde: Su última duda es razonable Sr. Sintierra. Efectivamente, dadas cier-tas condiciones, existen casos en que 11 no es mayor que 4.14 y este puede ser uno de ellos. No se sienta contrariado y permitame que le explique. Juan Sintierra ya había llamado a la paciencia y sin un sí ni un no se dispuso a escuchar.

Vea usted, la economía de los EE.UU es bastante estable, sinembargo, aunque baja, ellos también tienen inflación. Así las cosas, el 11% de interés bancarío que a usted le ofrecen es nominal. Para no caer en el error de comparar gordura (aumento real) con hinchazón (aumento nominal) -aquí el asesor quixo romper el hielo con una variable coloquial- hay que transformar el interés nominal en su correspondiente interé; real. Para ello se puede ajustar el prime ro por la tasa de inflación anual esperada en los EE.UU,vtilizanuo la fórmula:

$$
ir = \frac{1 + in}{1 + 1} - 1
$$

Los últimos informes económicos indican una taso de inflación esperada del t‰ anual, entonces:

$$
4r + \frac{1 + 0.11}{1 + 0.06} = 1 + \frac{0.05}{1.06} + 4.712
$$

Como usted observará, de un interés nominal de 11% resulta un interés real de 4.71%.

Esta vez Juan Sintierra cree  $\frac{1}{2}$  quedar convencido por el irrefutable po-der de los números; ahora sí, piensa, no hay duda que siendo 4.71 mayor que -4.14 lo que mis le conviene es dejar sus ahorros en los EE.UU y no traerlos al país para comprar un terreno. No obstante, su intuición le indica, difusamen-<br>te, que hay algo que no anda bien. Luego de catrilar un •ato, se sonríe y le recuerou al asesor: vea señor, usted se olvida que yo quiero quedarme a vivir en mi país para siempre, en consecuencia, creo, no me debe interesar sólo lo que puedo ganar en EE.UU, sino, y aquí le pido prestado su palabra, cuánto más rico soy en mi país, invirtiendo en él o en los EE.UU.

! Que había resultado abusado el Sr. Juan Sintierra i le responde el especialista, y agrega: Lo que su sentido común le está diciendo es que todo de-penderá de cual sea la evolución del tipo de cambio y de su relación con la inflación en el país. Si usted lo dice, así será, contesta Juan Sintierra.

Los 10,000 dólares que usted tiene ahorrados, puestos en depósito a interés Compuesto a una tasa del 11% anual, se convertirán, al cabo de tres años, en:

10.000 (  $1 + 0.11$  )<sup>3</sup> = 10.000 x 1.3676 e 13.676 dólares

Cuando a usted le envíen esa cantidad, para poder usarla la debera c\_ambiar por pesos en un Banco Nacional, al tipo de cambio que esté vigente en ese enton ces. Vamos a suponer que las autoridades económicas logren, tal como es su de seo, que se mantenga el ritmo histórico de devaluaciór. del peso el que ha sido del 4.94l anual. En ese caso al cabo de tres años el precio de un dólar se-  $right$ :

> 25.6 (  $1 + 0.0494$  )<sup>3</sup> =  $= 25.6 \times 1,1556 = 29,58 \text{ pesos}$

De esta manera, por los 13,676 dólares que usted reciba, el banco le entregaría;

13.676 x 29,58 = 404,536 pesos

Pero igual que en la venta del terreno, este es un monto en ténninos nominales. Recuerde usted que en esos mismos tres años el nivel general de precios inter- nos habrá crecido (inflación) en un 94.52%; en consecuencia, el resultado de la inversión hecha en los EE.UU, medido en términos reales en el país, se obtie ne deflactando la cantidad obtenida, así:

$$
\frac{404.536}{1.9452} = 207.966
$$

A lo largo del tiempo, usted obtendría un flujo de ingresos, medido en moneda nacional con poder adquisitlvo constante, tal como:

 $- 256.000 + 0 + 0 + 207.966$ 

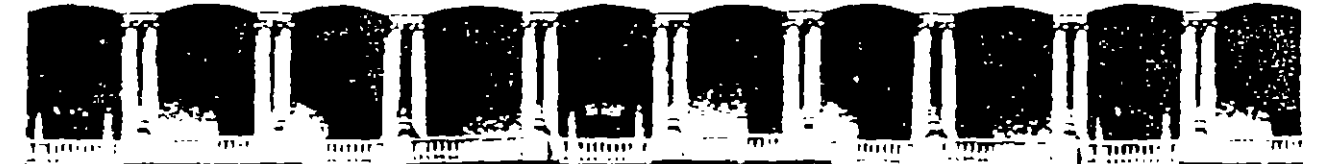

# FACULTAD DE INGENIERIA U.N.A.M. DIVISION DE EDUCACION CONTINUA

DIPLONADO

# PREPARACION Y EVALUACION SOCIOECONOLICA

#### DE PROYECTOS

# NODULO IV.- TEORIA ECONOMICA PARA LA EVALUACION

# SOCIOECONOMICA DE PROYECTOS

 $\Delta$ 

# PRINCIPIOS DE ECONOMIA PARA LA

# EVALUACION DE PROYECTOS

ERNESTO FONTAINE

### PALACIO DE MINERIA

1994.

# PRINCIPIOS DE ECONOMIA PARA LA EV ALUACION DE PROYECTOS'

Al tomar su decisión sobre la conveniencia de efectuar una inversión. el inversionista privado determina para cada año *i* los costos y beneficios de ésta y los actualiza con una tasa de descuento "pertinente", r. Los costos de cada año corresponden a adquisición de bienes y servicios  $(Y_j,$  para  $j = 1, 2, ..., k$ ) a los precios de mercado P¡. los beneficios corresponden a ventas de bienes o servicios  $(X_h, \text{ para } h= 1, 2...m)$ , también a los precios de mercado  $P_h$ . Al considerar los costos y beneficios, el. inversionista compara su situación personal *con proyecto*  versus la que tendría *sin proyecto*, y decidirá invertir si acaso el valor actualizado de sus beneficios netos privados es mayor que cero:

(1) VABN = 
$$
\sum_{i=0}^{n} \left[ \sum_{h=1}^{m} \frac{X_{hi} \cdot P_{hi}}{(1+r)^{i}} - \sum_{j=1}^{k} \frac{Y_{ji} \cdot P_{ji}}{(1+r)^{i}} \right]
$$

Desde el punto de vista de la *economiaglobal* de un país, la conveniencia de efectuar una inversión deberá considerar los beneficios y costos anuales de la inversión *para el país* y actualizarlos a una tasa de descuento pertinente *para el -pais.* ¿Hasta qué punto los valores (privados) considerados por el inversionista privado reflejan o coinciden con los correspondientes valores nacionales o sociales'

<sup>&</sup>lt;sup>1</sup> Este capítulo es en gran medida una versión corregida. ampliada y traducida al español de unos apuntes que fueron escritos originalmente en inglés para su distribución a los participantes a un curso de Preparación y Evaluación de Proyectos que, bajo los auspicios de la OECD, fue dictado en el Centro de Planificación e lnvestigación (KEPE) en Atenas. Grecía, el año 1969. Estos apuntes fueron también usados en los cursos de Evaluación Social de Proyectos y Programación de Inversiones que ofreció la Unidad de Financiamiento Externo del Departamento de Cooperación Externa de la OEA en el lapso 1972-76. Agradezco las horas que Jacques Defay dedicó a la traducción y al mejoramiento de estos apuntes, como asimismo a un gran **número de colegu y alumnos. cuyas criticas han Uev.ado a una versión más comprensible** *y* **completa. Es obvio que todas las opiruones** *y* **errores son de m1 exclusiva responsabilidad.** 

# **EVALUACION SOCIAL DE PROYECTOS / E. FONTAINE**

En primer lugar, el precio de mercado de los bienes y servicios que adquiere. P<sub>1</sub>, puede no coincidir con el verdadero costo que dicha adquisición impone sobre el país: el *precio social* de cada insumo puede diferir del *precio privado* ( $P^* \neq P$ ). Asimismo. los ingresos privados que recibe el inversionista por las ventas de los bienes y servicios producidos por el proyecto puede diferir del valor que la comunidad le asigna a esa producción: el precio de mercado puede ser distinto del precio nacional o social de los bienes *y* servicios producidos por el proyecto ( $P_h^* \neq P_h$ ). También, pueden ser distintas la tasa de descuento privada y la tasa de descuento social  $(r^* \neq r)$ . Por último, la evaluación privada puede arrojar un resultado distinto debido a la existencia ·de costos y beneficios sociales indirectos (externalidades) generados por el proyecto y que, si bien no son considerados o valorados por el inversionista privado. sí afectan a la economía del país: entre éstos. hay algunos que no se pueden valorar en términos monetarios (beneficios *y* costos *intangibles).* Es dec1r. el valor actual de los beneficios netos sociales es:<sup>1</sup>

(2) 
$$
\text{YABNS} = \sum_{i=0}^{n} \left[ \sum_{h=1}^{m} \frac{X_{hi} \cdot P_{hi}^*}{(1+r^*)^i} - \sum_{j=1}^{k} \frac{Y_{ji} \cdot P_{ji}^*}{(1+r^*)^i} + Externalidades \right]
$$

En la medida que el valor privado ( 1) difiera del correspondiente valor social (2), el inversionista privado puede no estar actuando en beneficio de la comunidad toda. He aquí una clara justificación para que una autoridad central intervenga, ya sea incentivando o limitando la acción del inversionista privado y, en algunos casos, asumiendo ella misma la responsabilidad de ejecutar la inversión.

En este capítulo se entregan los principios más básicos de economía que ayudan a comprender la determinación de los precie, privados *y* sociales de bienes y servicios nacionales e internacionales. Está organizado en cinco secciones: demanda, oferta, el equilibrio, el sector externo, *y* el ahorro y la inversión.

# A. LA TEORIA DE LA DEMANDA Y EL EXCEDENTE DEL CONSUMIDOR

La teoría de la demanda se deriva de la teoría de las preferencias, que trata de explicar cómo es que los consumidores gastan su ingreso entre los artículos que tienen a su disposición para comprar. Del análisis de las preferencias del consumidor se deriva una función de demanda de un individuo por. un artículo específico. Luego, y mediante un proceso de adición de las funciones de demanda individuales, se obtiene la demanda total por el artículo.

#### l. *Preferencias del consumidor*

La teoría empieza suponiendo que el consumidor (o la unidad de consumo, que puede ser una familia) tiene un ingreso fijo que debe distribuir en la. compra de algunos artículos entre la inmensa variedad que puede encontrar en el mercado. ¿Cómo decide qué artículos comprar y en qué cantidad comprarlos?

<sup>1</sup> Véase Anexo al final del libro.

# CAP. IV / PRINCIPIOS DE ECONOMIA PARA LA EVALUACION DE PROYECTOS

Es importante destacar. desde el principio. que los economistas no quieren presumir de sicólogos en este asunto, aunque la teoría actualmente aceptada tiene connotaciones sicológicas que la mayoría diría son muy materialistas y quizás imprácticas. En efecto, la teoría económica dice que cada artículo tiene un denominador común que lo hace comparable a los otros artículos: este denominador común ha sido desgraciadamente bautizado con el nombre de *utilidad*, cuya característica fundamental es que el consumidor desea tener más de ella. Es aceptado por definición que todo "bien" tiene una cantidad positiva de utilidad. de modo que el consumidor aumenta su bienestar al consumir más artículos. Ciertas cosas rienen una cantidad negativa de utilidad. de modo que el cumidor está dispuesto a pagar para evitar consumirlas (basura, por ejemplo).

La teoría de las preferencias alega que el consumidor distribuye su ingreso de tal manera que hace máxima la utilidad derivada del consumo: se presume que, antes de gastar. el consumidor, conscientemente, busca dónde conseguir la mayor utilidad por dólar gastado. De forma que si gastando un dólar en el cine el consumidor obtiene diez "utils", mientras que gastándolo en un bar obtiene 11 "utils", la teoría afirma que irá al bar en vez de ir al cine, porque de esta manera obtiene más utilidad por dólar. En otras palabras, la teoría afirma que si el consumidor decide irse al bar es porque cree que es la mejor forma de gastar su dinero: si-decide no consumir leche. es porque cree que puede obtener más por su dinero gastándolo de otra forma. Por lo tanto, la teoría del consumidor está basada sobre el pnncipio de la soberanía del consumidor. Más tarde tendremos oportunidad de discutir posibles discrepancias entre los beneficios privados y sociales del consumo: éstas han llevado a que varias sociedades pongan restricciones sobre la soberanía del consumidor, impidiendo que consuma ciertos artículos (drogas y heroína) o poniendo impuestos fuertes sobre otros (licor, carreras de caballos) o bien. imponiendo el consumo de ciertos artículos (como parques, luces en las calles) o estimulando el de otros (subsidios sobre educación y hospitales).

Es importante desde ya destacar que si el precio de un bien  $X$  es  $I$ , y el precio de un bien Z es S 2, que si Pedro y Juan consumen ambos bienes, el valor de  $X$  para Pedro y para Juan es  $S$  1. y el valor de  $Z$ , tanto para Pedro como para Juan, es S 2. Es decir. si Pedro y Juan conforman una comunidad o sociedad. el valor que esta comunidad le asigna a X es S 1 y el valor social de Z será de \$ 2. ¡Esto es así *sea cual fuese* la riqueza de Juan y de Pedro! Si es que Pedro es más rico que Juan. puede ser cierto que S 1 para él valga menos que para Juan: puede que Pedro no se agache a recogerlo si acaso se le cae uno, y puede que Juan sí esté dispuesto a hacerlo. Pero sigue siendo cierto que regalar una unidad de X a Pedro tiene para él un valor de S l. exactamente igual que el valor *en pesos*  que le asigna Juan.

El proceso de hacer máxima la utilidad, según la teoría del consumidor, conduce a que el consumo total de un artículo X dependa de: (a) la función de utilidad del consumidor (de sus gustos), (b) el ingreso del consumidor o su riqueza; (e) el precio del articulo en cuestión y (d) del precio de los artículos relacionados.

# FVALUACION SOCIAL DE PROYECTOS / E. FONTAINE

En términos formales, la *función de demanda* por un artículo X se puede escribir de la siguiente forma:

(1) 
$$
X = f(P_x, Y, P_r, U)
$$

donde  $P_x$  es el precio del artículo X, Y es el nivel de ingreso real del consumidor,  $P_r$  es el precio de los artículos relacionados y U indica las preferencias del consumidor.

En general, ·las teorías no son muy útiles si no pueden ser verificadas empíricamente, *y* si no pueden ser utilizadas para hacer pronósticos. En efecto, el propósito de toda teoría es poder explicar el porqué de ciertas regularidades *y*  obtener respuestas (predicciones) sobre hechos pertinentes. La teoría de las preferencias del consumidor será útil si ella nos permite predecir los cambios en el consumo de ciertos artículos cuando cambia el precio del arti :ulo en cuestión, el ingreso del consumidor, el precio de los artículos relacionados, o incluso, sus gustos. Es muy poco lo que los economistas pueden decir sobre los gustos de los consumidores, aunque mucho se ha podido aprender de las técnicas de estudios de mercado .

# 2. Demanda Total

Es obvio, para mí al menos. que la teoría que hemos desarrollado hasta ahora no es muy útil para explicar el comportamiento de un consumidor individual; no podría ni siquiera empezar a explicar el comportamiento de nuestras esposas o de algunos de nuestros amigos, ¿no es cierto? Hay muchas razones para esto; por ejemplo, el consumo de la carne en una familia, posiblemente puede ser explicado mejor por el número de personas que visita a esta familia o por el número que están enfermos, en vez que por el precio de la carne, el ingreso de la familia o los precios de los artículos relacionados. No obstante, si examinamos el consumo de carne en una región de un país, casi todos los aspectos circunstanciales se diminarían mediante la ley de grandes números: el invitado que come en mi casa, no come en la casa de otros (o, por lo menos, éste será el caso si la comida, no es demasiado mala), de modo que el consumo total de carne no se ve muy afectado por este hecho; normalmente hay un porcentaje de la población que está enfermo y no está comiendo carne, etc. Por lo tanto, para explicar los problemas económic)s interesantes *y* relevantes, la teoría de las preferencias de los consumidores es bastante útil.

Investigaciones econométricas, en muchos países, han "probado" que la teoría de la demanda basada sobre la teoría de preferencias es válida. Cualesquiera sean las diferencias en cultura, el grado de desarrollo u otro aspecto sociológico o antropológico que podría poner en duda el supuesto de que los consumidores se comportan *como si* trataran de llevar al máximo la utilidad total derivada del consumo, siempre se ha encontrado que la demanda total por un. producto depende, básicamente, de las variables indicadas más arriba. Es cierto que solamente las diferencias de culturas *y* de preferencias pueden explicar el hecho de que no se consuma el vino retsina en Chile y la ausencia de tequila o de la yerba mate en Grecia, o la ausencia de consumo de carne de vaca en India y la de carne

#### CAP. 1. : PRINCIPIOS DE ECONOMIA PARA LA EVALUACION DE PROYECTOS

de puerco entre los judíos ortodoxos. Sin embargo, estos ejemplos no constituyen una prueba de que la teoría de la demanda es inútil o inaplicable; una vez conocidas las preferencias de una región (incluso, la diferencia en culturas), la demanda por un producto estará determinada, básicamente, por el ingreso, el precio del producto en cuestión y el precio de los productos relacionados.

### 3. La *curva de demanda*

La *curva* de demanda por un producto X indica las cantidades *máximas* de este producto, que serán compradas por el grupo pertinente de consumidores a diferentes precios, presumiendo que las otras variables permanecen constantes. Así, habrá una curva de demanda de Juan por leche, dado que permanecen constantes ~l ingreso de Juan y los precios de otros productos, tales como el café y comesti es; habrá una curva de demanda por leche de los ciudadanos que viven en la ciudad de Juan, suponiendo que el ingreso de la ciudad y los prectos de los artículos relacionados permanecen constantes; habrá también una curva de demanda por leche en el país donde vive Juan y ésta se especificará suponiendo que el nivel de ingresos del país y el precio de los artículos relacionados permanecen constantes. etc. Altemaüvamente, una curva de demanda indica los *precios máximos* que pagaría el grupo pertinente de individuos por ciertas cantidades del producto X, suponiendo que el nivel de ingreso del grupo y el precio de los productos relacionados permanecen constantes. Así, la *curva de demanda* muestra la relación entre los precios y ·las cantidades para un determinado nivel de las otras variables que también influyen sobre el consumo. Una función de demanda, sin embargo, es una relación entre las cantidades demandadas v todas las variables que afecten el consumo.

Para la funciém de demanda individual, indicada en la ecuación ( l ), puede obtenerse una curva de demanda manteniendo constantes las otras variables a un determinado nivel (<sup>0</sup>) más grande, de manera que:

$$
(2) X = f(P_x, Y^0, P_y^0, U^0) = g(P_y)
$$

donde  $g(P_x)$  indica que el consumo del artículo X es una función solamente de los cambios en el precio del artículo. Cualquier cambio en una o más de las otras variables independientes cambiará la *curva de demanda* sin cambiar la *función de*  demanda por X. Si todas las otras variables se mantienen ahora constantes a un nuevo nivel ('), en términos formales, se obtiene:

(3) 
$$
X = f(P_x, Y', P'_r, U') = h(P_x)
$$

donde h( $P_x$ ) indica que el consumo del artículo X es ahora otra función diferente de solamente  $P_x$  (una función h en vez de una función g).

Es fácil mostrar gráficamente lo anterior. Es fácil construir un gráfico en dos dimensiones; difícil hacerlo en tres dimensiones, ¡es imposible hacerlo en cuatro o más dimensiones! El Gráfico IV .1 muestra la curva de demanda por el artículo X; en el eje vertical medimos el precio de X, y en el eje horizontal la

EV ALUACION SOCIAL DE PROYECTOS 1 E. FONTAINE

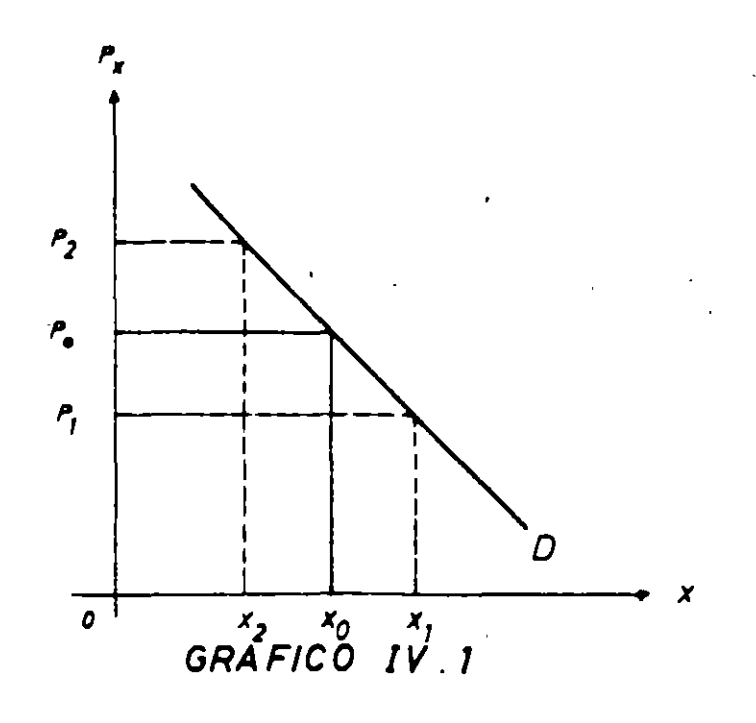

cantidad demandada de X. Es importante anotar que la demanda usualmente mide un flujo: ciertas cantidades demandadas por semanas (o por mes o por año) a los precios indicados. El gráfico indica que al precio  $P_0$  la cantidad demándada será  $X_0$ ; al precio menor de P<sub>1</sub>, la cantidad demandada será mayor  $(X_1)$ ; al precio mayor de  $P_1$ , la cantidad demandada será menor  $(X_2)$ . Como lo había indicado la teoría de las preferencias del consumidor, la curva de demanda tiene una inclinación negativa.

La *posición* de la curva de demanda estará determinada por las otras variables que afectan el consumo del artículo X. Si el artículo X es lo que los economistas llaman un bien *superior,* aumentos en el nivel de ingreso trasladarán la curva de demanda a la derecha de la curva  $DD$  -mostrando así que a cada precio el consumo del artículo será mayor que lo indicado en la curva DD. De la misma manera, las disminuciones en el nivel del ingreso trasladarían la curva de demanda a la izquierda, indicando así que una reducción en el nivel de ingreso disminuiría la cantidad consumida de X a estos precios. La posición de la curva de demanda está también determinada. por los precios de productos o artículos relacionados. Por ejemplo, la demanda por Coca-Cola dependerá de los precios específicos de la Pepsi-Cola *y* del ron. A precios más altos de Pepsi-Cola (un *sustituto* de Coca-Cola) la curva de demanda se trasladará a la derecha, indicando mayores niveles de consumo de Coca-Cola a cada precio; a precios más bajos de Pepsi-Cola, la curva de demanda para Coca-Cola será trasladada a la izquierda de DD, indicando cantidades más bajas de consumo de Coca-Cola a cada precio. El ron, sin embargo, está considerado como un *complemento* de la Coca-Cola en países que toman la bebida llamada Cuba Libre. A precios más altos de ron, por lo tanto, la curva de demanda por Coca-Cola se trasladará a la izquierda: se beberá menos ron con Coca-Cola y más scotch con soda o gin con Ginger Ale. A precios

136
más bajos del ron, la curva de demanda por Coca-Cola se trasladará a la derecha, indicando un consumo mayor de Coca-Cola a cada precio de Coca-Cola.

Para los productos que los economistas llaman bienes *inferiores,* aumentos en los ingresos resultan en menor consumo a los precios indicados, mientras que reducciones en el nivel de ingreso resultan en aumentos en el consumo del producto pertinente. En términos del Gráfico IV.2, la curva de demanda será D<sub>1</sub> D<sub>1</sub> para niveles de ingreso más bajos, indicando con ello que el consumo será  $X_1$  en vez de  $X_0$  al precio  $P_0$ ; para niveles más altos de ingreso, la curva de demanda será  $D_2 D_2$ . indicando un consumo de  $X_2$  al precio  $P_0$ .

Para bienes superiores. la curva de demanda  $D_2 D_2$  es consecuente con un nivel más bajo de ingreso que aquél utilizado para obtener  $D_0 D_0$ . La curva de demanda  $D_2 D_2$  es también consecuente con un precio más alto de los productos *complementarios* (y con un precio más bajo de los productos *sustitutos)* que los precios existentes para la curva de demanda Do Do. El lector deberá establecer por sí mismo el origen del movimiento de la curva de demanda a la derecha  $D, D, \quad$ en cuanto a cambios en los precios de los productos complementarios y sustitutos de X se refiere.

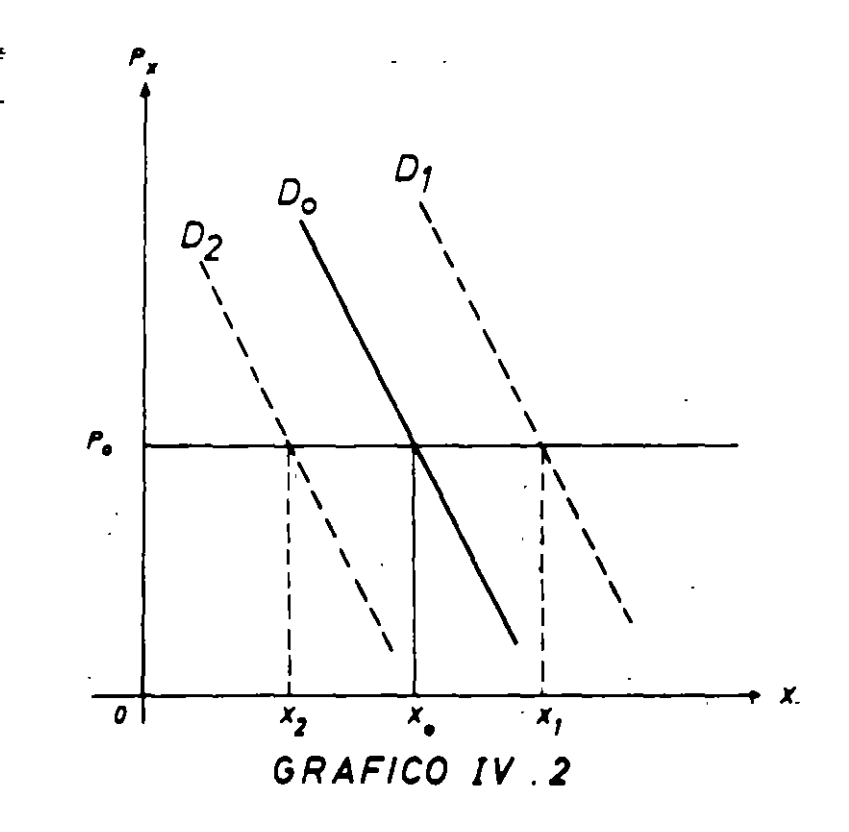

La semántica es muy importante en economía. Los cambios en consumo resultantes de un cambio en el precio del artículo en cuestión, deberán llamarse cambios en la *cantidad demandada*. Estos cambios están indicados en el Gráfico 1. Los cambios en consumo, resultantes de un cambio en la curva de demanda, deberán llamarse cambios en la *demanda* por el producto; estos cambios están indicados en el Gráfico 2, donde el cambio en la cantidad demandada no es el

137

resultado de un cambio en el precio del producto. sino el resultado de un cambio c·n la posición de la curva de demanda producido por cambios en las variables independientes Y. Pr. U.

La demanda total en un mercado es igual a la suma de las cantidades demandadas por cada una de las personas o unidades económicas (empresas. familias. etc.). que demanden (compren) un producto. La curva de demanda total del mercado es igual a la suma *horizontal* de las curvas de demanda individuales: para cada precio del producto se suman las cantidades que demanda cada consumidor. En el Gráfico IV.3 se muestra la curva de demanda de Victorina. la de Ricardo y la de Fernando: la demanda de la comunidad formada por estas tres personas es la suma horizontal de sus demandas individuales. Por ejemplo. al precio de P<sub>0</sub> Victorina demandará  $X_0^V$ . Ricardo demandará  $X_0^R$  y Fernando no querrá (libremente) consumir nada de X (prefiere gastar ese dinero en otra cosa), por lo que la demanda total en este mercado será X<sub>0</sub>. Al precio de P<sub>1</sub> se tienta Fernando y empieza a demandar X. de modo que al precio de **P,** la cantidad total demandada será:

$$
X_2^T = X_2^F + X_2^R + X_2^V
$$

y así, sucesivamente, para cada precio. La posición de la demanda total del mercado. D<sup>T</sup>. cambiará cada vez que cambie una de las demandas individuales y cada vez que se incorporen o retiren miembros de la comunidad pertinente.

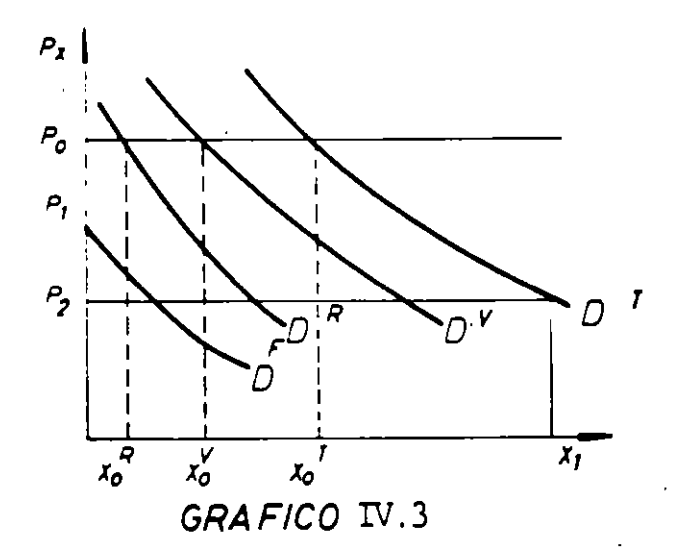

## -l. *Un modelo* más *completo*

Estudios econométricos han demostrado que la demanda en el mercado es una función de las siguientes variables. en adición a las discutidas anteriormente: ( **1)** de la distribución personal del mgreso y ( 2} de la población y de su distribución geográfica y por edad. En términos formales. la función de demanda se puede expresar como sigue:

(4) 
$$
X = f(P_X, P_S, P_C, Y, D_y, N, D_g, D_e, U)
$$

donde  $P_s$  representa el precio de los sustitutos,  $P_c$  el precio de los complementos, Y el nivel de ingreso real.  $D_v$  la distribución personal del ingreso, N la población,  $D_e$ la distribución por edad de la población.  $D_g$  la distribución geográfica de la población y U las preferencias. La variable  $U$  realmente incluye todas las otras  $\overline{a}$ cosas que afectan al consumo. que no se pueden separar o identificar. Por ejemplo, U podría incluir el tiempo (un verano extremadamente caluroso puede explicar un consumo más alto de Coca-Cola durant ese año en particular). campañas publicitarias, etc. En algunas ocasiones, por supuesto, deberían tomarse muy en cuenta estas variables.

La distribución personal del ingreso ha tomado mucha importancia en algunos países en desarrollo. Por ejemplo, la única manera de explicar el aumento enorme en la demanda por bienes duraderos en el sector rural de Chile desde 1964, es inglui: : na variable que toma en cuenta la redistribución del ingreso que ha ocurrido en Chile desde 1964. La distribución por edad de la población, asimismo, explica el reciente enorme aumento en la demanda por educación universitaria y el éxito de los modelos de automóviles deportivos en países como los Estados Unidos. El aumento en la demanda de vivienda urbana y la disminución en la demanda por las vestimentas típicas de los paisanos, por ejemplo, solamente pueden explicarse por la migración desde las áreas rurales a las áreas urbanas, etc.

Con funciones de demanda como las estipuladas en ( 4), los economistas en muchos países han podido obtener los valores de los parámetros que se aplican a los diferentes productos en sus economías, mostrando así que la teoría de la demanda tiene validez y gran aplicación en modelos económicos. Las proyecciones de la demanda por un artículo pueden ser importantes para la evaluación de proyectos. Para obtenerlas, debe establecerse empíricamente la relación entre las diferentes variables por medio de un estudio econométrico de demanda. Estos estudios producirán parámetros que permitirán al economista obtener las llamadas elasticidades de demanda.

### 5. *Elasticidades de demanda*

La elasticidad de cualquier función es un número que indica el cambio proporcional en la variable dependiente causado por un pequeño cambio en la variable independiente. Por ejemplo, la velocidad de un automóvil dependerá del tamaño de las gomas que utiliza. La velocidad es la variable dependiente y el tamaño de las gomas es la variable independiente. La velocidad de un automóvil, por supuesto, depende de otras cosas. como la calidad de la gasolina, la inclinación de la carretera, etc. Para determinar el efecto del tamaño de las gomas. y *solamente del tamaño de las gomas,* las otras variables que afectan la velocidad deben mantenerse constantes: si no, no seria posible distinguir entre todos los efectos.

La elasticidad-goma de la velocidad puede definirse como el cambio porcentual en velocidad resultante de un cambio del uno por ciento en el tamaño de las gomas, manteniendo constante la calidad de la gasolina .y la inclinación de la carretera. Si al aumentar el tamaño de las gomas en uno por ciento se observa que la velocidad aumenta también en 1 por ciento, la elasticidad es  $+1$ ; si la velocidad aumenta 2 por ciento, la elasticidad-goma de la velocidad es + 2; si la velocidad disminuye en·  $1$  por ciento, la elasticidad-goma de la velocidad es  $-1$ . Se puede hacer la misma cosa con la calidad de la gasolina. Para un tamaño dado de las gomas y determinada inclinación de la carretera, la calidad de la gasolina puede cambiarse en 1 por ciento para determinar su efecto sobre la velocidad. Si es cierto que *disminuyendo* la calidad dé la gasolina en 1 por ciento, la velocidad disminuye en 1 por ciento, la elasticidad-gasolina de la velocidad es 1; si es cierto que aumentando la calidad de la gasolina en 1 por ciento la velocidad aumenta en 0,5 por ciento, la elasticidad-gasolina de la velocidad es 0,5, etc. Así pueden determinarse las elasticidades para cualquier tipo de función.

En economía, las elasticidades-precio de la demanda y las elasticidades-ingreso de la demanda, son números importantes que han sido el objeto de muchos estudios. Si se sabe que la elasticidad-ingreso de la demanda por carne es 1 ,8 en un país y si se estima que el ingreso en este país aumentará en  $\overline{5}$  por ciento, se puede inferir que la\_ demanda por carne deberá aumentar aproximadamente en 9 por ·ciento, si es que las otras cosas que afectan la demanda por carne no cambian. Si la demanda por importaciones de un país tiene una elasticidad-precio de 0,9, se puede inferir que una devaluación de 10 por ciento disminuirá las importaciones en aproximadamente un 9 por ciento, *cereris paribus.* La elasticidad-población de casi todos los productos está muy cerca de 1, indicando que un aumento del 1 por ciento en población, normalmente conducirá a un aumento de 1 por ciento en la demanda por el producto.

Los economistas llaman elasticidad *cruzada* al número que ndica el cambio porcentual en la cantidad demandada del producto, causado por un cambio del 1 por ciento en el precio de un producto relacionado (manteniendo constantes las otras· variables que afectan la demanda por el producto). Por ejemplo, si la elasticidad cruzada entre la carne de res y la carne de puerco es de  $2$ , un aumento del 1 por ciento en el precio de la carne de puerco resultará en un aumerito de 2 por ciento en la demanda por carne de res. Así. un número positivo para la elasticidad cruzada indica que los productos en cuestión son *sustitutos;* un número negativo indica que son *complementos*, y un valor de cero indica que los productos no son relacionados. Un número positivo para la elasticidad de ingreso indica que el producto es un bien *superior;* un número negativo indica que el producto en cuestión es un producto *inferior,* y un valor de cero indica que su consumo no cambia frente a cambios en el ingreso.

Varios estudios · ;n establecido que la elasticidad-precio de un producto es siempre negativa, indic Jo que un aumento en el precio siempre resulta en una reducción en la cantic... : demandada, excepto en el caso raro de que la elasticidad es O.

Las matemáticas de la elasticidad son simples y de mucha utilidad en la evaluación social de proyectos. Supóngase que la función de demanda sea:

140

(5)  $X = f(P, Y, P_r)$ 

La elasticidad-precio de demanda se define en términos de diferenciales

$$
(6) \eta_{x,P} = \frac{\Delta X}{\Delta P} \cdot \frac{P}{X}
$$

siempre recordando que el valor del ingreso y de las otras variables independientes permanecen constantes. En· términos de derivadas parciales. la expresión es:

(7) 
$$
\eta_{X,P} = \frac{\partial X}{\partial P} \cdot \frac{P}{X} = \frac{\partial Log X}{\partial Log P}
$$

Para obtener la elasticidad-ingreso, simplemente se reemplaza P por Y en las fórmulas anteriores: lo mismo para las elasticidades cruzadas respecto del precio de un producto relacionado,  $P_r$ .

La elasticidad-ingreso resulta\_ particularmente importante para la estimación del crecimiento de la demanda que puede esperarse en el futuro. Así, si se espera que el ingreso nacional del país aumentará en 6°/o por año. la demanda por un producto con elasticidad-ingreso + 1 aumentará también en  $6\%$ ; aumentará en 9% la de aquéllos con elasticidad + 1,5, y sólo en 1,2% la de aquéllas cuya elasticidad-ingreso sea +0,2.

Definida la *Propensión Media a Consumir* el bien X (a,) como el porcentaje del ingreso gastado en X, (X·P/Y), y la *Propensión Marginal a Consumir X* (m,) como el porcentaje del aumento en el ingreso que se destinó a aumentar el gasto en X, ( $P \Delta X/\Delta Y$ ), puede obtenerse que:

(8) 
$$
\eta_{X,Y} = \frac{\Delta X}{\Delta Y} \cdot \frac{Y}{X} = \frac{P \cdot \Delta X}{\Delta Y} \cdot \frac{1}{(X \cdot P/Y)}
$$

(9) 
$$
\eta_{x,y} = m_x/a_x
$$

Los estudios de presupuesto familiar arrojan resultados para las elasticidades-ingreso de muchos bienes y grupos de bienes:

### 6. *El excedente del consumidor*

El concepto del excedente del consumidor es muy importante en la evaluación *social* de proyectos. El excedente del consumidor se define como la diferencia entre la cantidad que se paga por un producto y la cantidad máxima que el

### EV ALUACION SOCIAL DE PROYECTOS 1 E. FONTAINE

consumidor estaría dispuesto a pagar ante la expectativa de quedarse completamente sin ese producto.

En el caso de productos que no representan una parte importante del ingreso del consumidor (por ejemplo, menos del 10 por ciento), se puede establecer que el área bajo la curva de su demanda por el producto representa la suma de dinero que el consumidor estaría dispuesto a pagar por el producto antes de prescindir del mismo. En otras palabras. esta área representa la cantidad (el valor) de los otros productos que el consumidor estaría dispuesto a sacrificar para comprar dicho producto: es el valor "real" del producto para el consumidor. En términos del Gráfico IV.4. el excedente del consumidor es BAP<sub>0</sub>: el consumidor demanda OX<sub>0</sub> al precio P<sub>0</sub> pagando sólo OX<sub>0</sub> AP<sub>0</sub> por algo que estaría dispuesto a pagar hasta OX<sub>0</sub> AB. Es importante anotar que este beneficio que recibe el consumidor al pagar  $OX_0 A P_0$  es el resultado de la opción (libertad) que tiene de comprar la cantidad que quiere al precio  $P_0$  : es realmente un regalo del cielo.

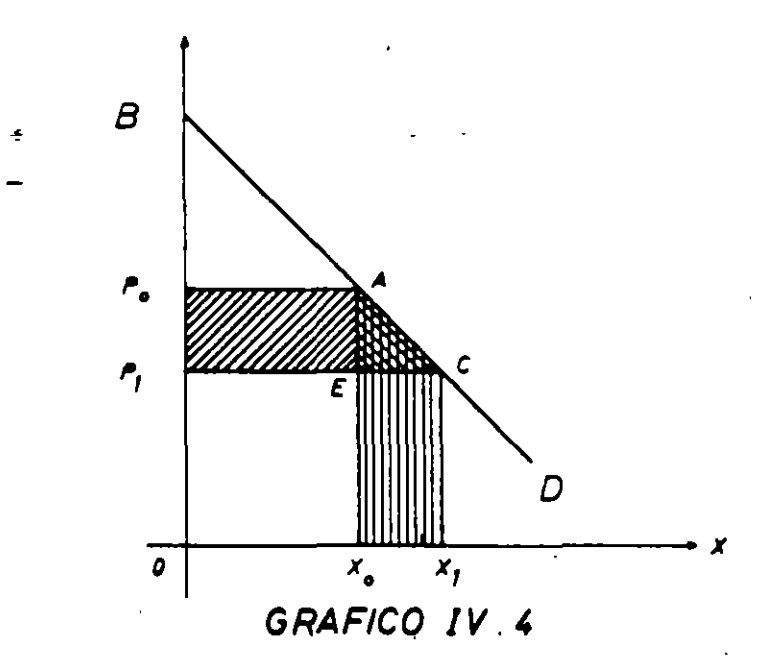

Recientemente' tuve la oportunidad de apreciar personalmente la significación del excedenie del consumidor con ocasión de adquirir una pequeña sección de un tubo de plástico que conecta la línea de gasolina de mi auto. El tubo de plástico se había roto y nos encontrábamos en una pequeña ciudad en el sur de Chile durante un día de fiesta nacional, así es que todo el comercio estaba cerrado. Después de unas horas, tuve la suerte de encontrar un mecánico en un garaje y compré este tubo por menos de 1 O centavos americanos, en circunstancias de que hubiera estado dispuesto a pagar mucho más por él debido a la urgencia que ter ra por regresar a Santiago. ¡En un día normal habría comprado el tubo sin haber reparado en el precio que tenía ese artículo para mí! Piense cuánto más de lo que actualmente se paga en el mercado, estaría usted dispuesto a pagar por un

 $2$  En 1968.

poco de penicilina si su niño estuviera enfermo. Es obvio que la cantidad en excedente del consumidor que se obtiene de muchos productos es casi infinita: pero nuestro interés no se va a centrar en considerar el total del excedente del .:onsumidor. sino en los *cambios* que en el excedente del consumiavr se obtienen para la economía como resultado de un prdyecto. Observemos· ahora estos cambios en el excedente del consumidor.

Según el Gráfico IV.4, el consumo de un producto es  $X_0$  al precio de  $P_0$ . Supongamos que el precio disminuye hasta P, como resultado de un proyecto que aumenta la disponibilidad del artículo hasta  $X_1$ . ¿Cuál es el beneficio para la sociedad de esta disminución de precio? En otras palabras. ¿Cuál es el valor para la sociedad de este aumento en el consumo del producto X causado por la disminución de precio? Como especificábamos anteriormente -y para la distribución personal del ingreso que origina la curva de demanda indicada por BD- el valor para la sociedad de un aumento en el consumo de  $X_0$  hasta  $X_1$ . viene indicado por el área bajo la curva de demanda entre los puntos  $X_0 X_1 CA$ . Sin embargo. por este aumento de consumo, los consumidores solamente pagan X0 X, CE, de manera que el beneficio *neto* para los consumidores *como resultado*  del aumento en el consumo es igual al área dentro del triángulo EAC. Por otra parte, los consumidores ahora están comprando la cantidad  $OX_0$  a un precio menor que<sup>-</sup>anteriormente, aumentando así el excedente del consumidor para esa cantidad en P<sub>0</sub>P<sub>1</sub> EA, de modo que el beneficio total *para los consumidores* provenientes de una disminución del precio de X, está indicado por el-área dentro de  $P_0 P_1 CA$ .

Más tarde señalaremos que el beneficio *neto* para la sociedad debe excluir el área dentro del rectángulo: esto porque a pesar de que los consumidores ganan esta cantidad. los productores la pierden<sup>3</sup>. El beneficio representado por el triángulo EAC. sin embargo, es un beneficio neto para la sociedad que debería considerarse en la evaluación social de los beneficios del proyecto<sup>4</sup>.

El área dentro del triángulo EAC es aproximadamente igual a la mitad del cambio en el precio multiplicado por el cambio en cantidad:

(10) Area =  $(1/2)$   $\triangle$  P· $\triangle$ X

· Como hemos encontrado en la sección anterior, existe una relación muy estrecha entre el cambio en cantidad y el cambio en precio; en particular. la elasticidad-precio de demanda muestra la relación que existe entre un cambio *porcentual* en la cantidad respecto de un cambio porcentual en el precio. De modo que si tenemos información estadística sobre la elasticidad-precio de la demanda por el producto X. puede fácilmente calcularse el área dentro del triángulo ECA, porque  $\Delta X$  es igual a la producción del proyecte

<sup>&</sup>lt;sup>3</sup> S1 la curva de oferta del producto no tiene, elasticidad-precio cero, la pérdida de excedente para los productores será menor que el área del rectángulo.

Es importante volver a destacar, sin embargo, que el valor que la sociedad le asigna al aumento en la disponibilidad del producto. X<sub>1</sub> - X<sub>0</sub>; es igual a X<sub>0</sub>X<sub>1</sub>CA. Es decir, en el análisis se descartan los efectos redistributivos implícitos en el hecho de que el precio del producto baje desde P<sub>0</sub> hasta P<sub>1</sub> para **productores y consumidores.** 

Arreglando los términos de la ecuación (6), obtenemos:

$$
(6') \Delta P = \frac{\Delta X}{X} \cdot \frac{P}{\eta}
$$

donde  $\eta$  representa la elasticidad-precio de la demanda por X. Reemplazando (6') ·dentro de la ecuación ( 1 O) tenemos:

(11) Area dentro ACE =  $\frac{(\Delta X)^2}{2X}$   $\frac{P}{\eta}$ 

De aquí que si la producción del proyecto provoca una disminución en el precio del producto, los beneficios privados del proyecto (que son los ingresos por las ventas,  $X_0 X_1 C E$ ) *subestiman* sus verdaderos beneficios sociales por una cantidad igual al área dentro del triángulo ACE<sup>5</sup>. Esta diferencia puede calcularse utilizando la fórmula ( 11), si tenemos los datos sobre la elasticidad-precio de la demanda por el producto en cuestión. Es claro que son muy pocas las veces que el proyecto causará una reducción significativa en el precio del producto. así es que normalmente el beneficio privado será casi igual al beneficio social; es decir, el área dentro del triángulo ACE normalmente será insignificante y, por lo tanto, sin importancia.<sup>-</sup> Pero en aquellos casos en que esto ocurre, el beneficio privado subestima su verdadero beneficio social para la economía. El beneficio privado es lo que efectivamente se recibe como ingresos por la venta del producto; el beneficio social es igual a esta cantidad, más el cambio en el excedente del consumidor que recibe la comunidad: por el aumento del consumo, paga un precio de  $P_1$  en circunstancias que hubiera estado dispuesto a pagar una cantidad igual al área bajo la curva de demanda entre  $X_0$  y  $X_1$ , es decir,  $X_0 X_1 CA^6$ . Debe volverse a destacar que, estrictamente, este análisis es válido sólo para aquellos bienes que representan una "pequeña" proporción del gasto total de la comunidad.

Veamos un ejemplo: Supóngase que la elasticidad-precio de la demanda por X sea -1 ,2 *y* se espera reducir en 5 o¡o el precio del producto en el cual se gastan ahora S 1.000. El aumento en el excedente del consumidor es:

(12) 
$$
\Delta E = -[\Delta P \cdot X + \frac{1}{2} \Delta P \Delta X]
$$
  
=  $-(\frac{\Delta P}{P} (X \cdot P) + \frac{1}{2} (\frac{\Delta P}{P}) \frac{\Delta X}{X} (XP))$ 

<sup>5</sup>~ótese **que el beneficio social de la producción del proyecto -el ingreso por ventas más el triángulo ACE-**

**cs adéntico al valor md1cado en la nota del pae anterior.** <sup>6</sup>**Obsérvese que el consumidor tambtén ha ganado el área dentro de P0 AEP¡, ya que por Las unidades que van desde O hasta Xo paga ahora P1 en vez de P0. Más adelante se demosuará que el beneficio (social) indicado**  por P<sub>O</sub>AEP<sub>1</sub> se ve exactamente compensado por una pérdida (social) en el llamado "Excedente del **productor", de modo que el beneficio social neto de un proyecto que logra reducir el precio 4el producto**en  $(P_0 - P_1)$  es igual al beneficio (pnvado) obtenido de las ventas, más el triángulo indicado por ACE.

$$
\Delta E = -(XP) \frac{\Delta P}{P} \left[ 1 + \frac{1}{2} \frac{\Delta X}{X} \right]
$$
  
(13) 
$$
\Delta E = -(XP) \left( \frac{\Delta P}{P} \right) \left[ 1 + \frac{1}{2} \eta \frac{\Delta P}{P} \right]
$$

Reemplazando en ( 13) los valores del enunciado, obtenemos:

 $\Delta$ Exc = -(1.000)(-0,05)[1 + (1/2)(-0,05)(1,2)]

 $\Delta$ Exc = 50 (1 + 0,03) = 50 + 1,5 = \$ 51,5

 $\Delta$ Exc = \$51,5

Por otra parte, el beneficio social del proyecto que aumenta la disponibilidad de X en una cantidad igual a su producción  $(X_1 - X_0)$ , es igual al ingreso de las ventas o beneficio privado ( $\Delta X \cdot P_1$ ) más la mitad del cambio en precios multiplicado por el cambio en cantidad. Vale decir:

$$
(14) BS = (P_1 \cdot \Delta X) + (1/2) (\Delta X \cdot \Delta P)
$$

$$
BS = BP + (1/2) \cdot (\frac{\Delta X}{\Delta P} \cdot \frac{P}{P} \cdot \Delta P^2 \cdot \frac{X}{X})
$$

(15) BS = BP(1/2) · 
$$
\eta \left(\frac{\Delta P}{P}\right)^2
$$
 · X · P

En términos del ejemplo anterior, el beneficio social neto es:

 $BS = BP + 1/2 (1.2) (0.0025) S 1.000$  $BS = BP + S 1.5$ 

## B. LA TEORIA DE LA OFERTA Y EL EXCEDENTE DEL PRODUCTOR

La oferta total en el mercado de un producto se obtiene sumando las ofertas de todas las unidades que producen ese artículo. Para obtener la oferta de la unidad de producción. tenemos que explicar la parte de la teoría de los precios que se llama "teoría de la firma". Así como en el caso de la teoría de la demanda empezamos con un solo consumidor, en la teoría de la oferta vamos a empezar con el caso del productor individual.

Es importante destacar que la teoría de la firma se basa en la premisa de que el productor quiere comportarse de una manera económica: producir una cantidad especificada al menor costo posible. Por lo tanto. la teoría es aplicada para cualquier organización social de las unidades de producción: capitalista. socialista. o sistemas manejados por trabajadores. La solución "ideal" al problema económico de la unidad de producción -aquél de producir el máximo con una cantidad dada de recursos- es inequívoca. El aspecto más extraordinario de esto es que el capitalismo, el socialismo y el comunitarismo llegan a la misma solución .<br>en cuanto al problema de la asignación de los recursos: todos llegan a la solución óptima si les permiten operar de una forma "ideal" con sólo alguna intervención para corregir las posi bies discrepancias entre los valores privados *y* sociales. Así. la teoría de la firma o de la unidad productora que vamos a explicar es tan válida para las firmas privadas capitalistas *y* comunitarias como para las firmas colectivistas con capital que pertenece al Estado, a los trabajadores. o a la unidad misma.

## l. *Diferentes costos para diferentes decisiones* <sup>7</sup>

En esta secciÓn trataremos de mostrar. mediante algunos ejemplos, la significación del costo eronómico comparado con el costo contable o de contabilidad, elaborando así una base para desarrollar la teoría de la firma. El costo económico (de oportunidad o costo alternativo). difiere del concepto de costo de contabilidad o de costo histórico. Los costos de contabilidad generalmente deben seguir las reglas exigidas por las autoridades tributarias: por lo tanto, difieren de país a país. Los costos económicos difieren según las decisiones que debe tomar la unidad de producción.

Este texto de evaluación de proyectos pondrá énfasis en la naturaleza dinámica de la economía y comparará los flujos de ingresos y de gastos por medio de una tasa de descuento. Sin embargo, en los ejemplos que siguen, supondremos una situación estática, o mejor. una vida infinita para la inversión. Por lo tanto. podremos ignorar los problemas relacionados ccn la depreciación y con la comparación de dólares recibidos o pagados en periodos de tiempo diferentes.

a. Tasa uniforme de interés, ingreso mínimo para formar la empresa

Supongamos que una persona quiere saber si debe invertir su capital en la construcción de una fábrica, para lo cual contrata una firma de consultores que realiza los planos y cálculos de la instalación.  $D^+$  1mos que la firma de consultores cobra \$ 1.000 por este asesoramiento y que la persona paga esta suma con ahorros que tiene en el banco. El estudio especifica los siguientes gastos de capital y de operación:

<sup>7</sup>**Esta secc1ón es prácticamente idér"'C3 a la pnmera** d~: **Capítulo l. Sin embargo. el énfasis de las conclusiones es distmto.** 

## *Gastos de capital*

## *Gastos de operación*

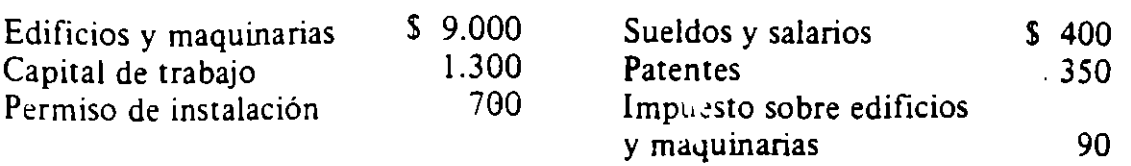

Supongamos que la persona que desea realizar esta inversión trabaja actualmente en otra empresa, en la que le pagan \$ ISO por año. Si él construyera su propia fábrica, tendría que dejar ese trabajo y dejaría de percibir los \$ 150. Supongamos, también. que después de pagar los honorarios de los consultores le quedan \$ 10.000 en el banco. Este banco paga el 10 por ciento de interés sobre depósitos y cobra el 10 por ciento de interés sobre préstamos: la tasa de interés es homogénea y de un 10 por ciento. Además, supóngase que la maquinaria y el edificio tienen una vida infinita; que todos los costos no cambiarán nunca y que el empresario puede obtener un préstamo de \$ 1.000 del banco, siempre renovable cada año. ¿Cuál es en este caso el ingreso anual mínimo necesario para que al empresario le convenga formar la firma?

Evidentemente, no dejará su trabajo actual si no se gana por lo menos la misma cantidad de dinero en la operación. Así, los \$ 150 que está ganando por año en su empleo, deben considerarse como un costo para la decisión de formar la empresa, por mucho que las autoridades legales en muchos países no permitan *ce* iderarlo como costo8 . Por lo tanto, los costos de operación anuales pertinentes para esta decisión son los indicados por la firma consultora *más* los \$ 150 que el empresario tendrá que dejar de percibir si decide formar la empresa.

La inversión total en capital suma \$ 11.000, de los cuales la persona tiene \$ 10.000 en el banco y puede obtener \$ 1.000 en préstamo. Las leyes de impuesto normalmente permiten considerar como costo el interés pagado sobre préstamos; evidentemente, este renglón es también un costo económico en cuanto a la decisión de formar la empresa: si se decide no formar la firma, el interés sobre este préstamo no tendrá que pagarse; pero si se forma la empresa, el ingreso de las ventas debe cubrir por lo menos el pago del interés al banco. En otras palabras, el costo de interés sobre el capital prestado es un costo *evitable* en el sentido de que se evitaría si se decide no formar la empresa. ¿Qué diremos del capital que tendrá que poner el individuo? Nuevamente se aplica el concepto de costo alternativo. Si no se forma la empresa. sus \$ 10.000 podrán ganar \$ 1.000 anuales en el banco. Por lo tanto, si decide formar la empresa, la operación deberá producir bastante para cubrir la pérdida de intereses que la persona hubiera obtenido manteniendo su capital en el banco (o en otra actividad). Así. un costo económico anual· de \$ 1.000 deberá incluirse como pago de interés sobre el capital propio del individuo, aunque este tipo de imputación no sea permitido por las leyes tributarias de casi todos los países. En otras palabras, el empresario no sacará su dinero del banco si no gana por lo menos  $$1.000$  anualmente en esta empresa;

<sup>8</sup>**En Chile, por ejemplo, las firmas manejadas por sus dueños pueden deducir como costo solamence una porciÓn muy pequeña del salario del dueño.** 

por lo tanto, un costo anual de S 1.000 se debe incluir. Este costo de S 1.000 es un costo *evitable* en la decisión de formar la firma: Si no se forma, el individuo no kndrá que sacar su dinero del banco y seguirá ganando intereses sobre él; pero si se forma. lo tendrá que sacar y, por lo tanto, exigirá de su empresa un ingreso neto comparable al que obtenía en el banco.

Con la imputación anterior *-S* 1.000 por concepto de interés sacnficado en su cuenta de ahorros y S 100 por concepto de intereses al banco con motivo del préstamo- tenemos considerado el costo total por concepto de capital: S 9.000 en edificios *y* "1quinarias, \$ 1.300 en capital de trabajo y \$ 700 que gastaría en conseguir el permiso para instalarse, todos los cuales caen dentro de la categoría de "costos" *evirables* para esta decisión. Si no forma la empresa, no habrá necesidad de gastar ese dinero en maquinarias, edificios, capital circulante y en el permiso.

Es evidente que los otros costos que figuran en la tabla son asimismo evitables para esta decisión. Si no forma la empresa no habrá razón para gastar anualmente las sumas indicadas por concepto de sueldos y salarios. patentes e impuestos sobre los edificios y maquinarias. Así, estos costos son también pertinentes para la decisión de formar o no la empresa.

Al analizar el caso de los honorarios pagados a la firma de consultores por concepto del estudio de factibilidad, el concepto de costos *evitables* e *inevitables* se<sup>t</sup> tornan aún más útiles, en contraposición con el concepto de costos fijos y variables. Las patentes son costos fijos, como asimismo el edificio, etc.; sin embargo, son costos pertinentes (por ser evitables) para la decisión de formar o no la empresa. Respecto al gasto en honorarios. es cierto que el empresario pagó \$ 1.000 en honorarios para el estudio de viabilidad *y* parece justo que trate de conseguir un rendimiento sobre esta inversión. Peró lo cierto es que ya ha pagado este gasto y cualquiera que sea su decisión respecto de formar o no la empresa, no puede evitar el pago, puesto que *ya se ha hecho.* Por lo tanto, es obvio que este costo no puede influir en su decisión de formar la firma y no es pertinente para esta decisión. Es un costo histórico.

Así, el ingreso anual mínimo necesario para estimular la inversión del capital y el uso de los otros recursos en esta actividad, es \$ 2.090 distribuidos como sigue:

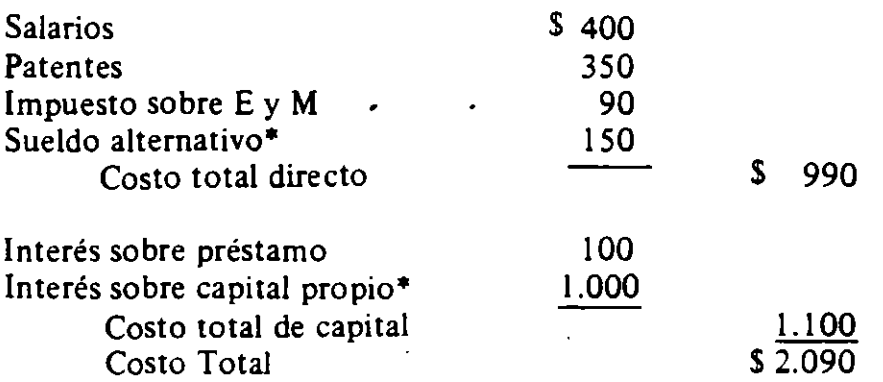

• Indica los costos que normalmente no se consideran por las leyes tributarias. de casi todos los países.

Los costos de capital se pueden separar según el tipo de capital en lugar de hacerlo según la fuente de financiamiento. En esta forma. el costo total de capital estaría dividido entre \$ 900 para intereses sobre edificio y maquinaria. \$ 130 para interés sobre capital circulante Y \$ 70 para interés sobre capital invertido en el permiso. Esta separación es posible solamente porque se está utilizando una tasa de interés homogénea.

De este modo, si se espera una venta anual de \$ 2.091, le conviene al inversionista distraer recursos hacia esta inversión; todos los costos estarían cubiertos y le quedaría \$ 1 como ganancia. Se debe notar, sin embargó, que el empresario se sentirá frustrado de haber contratado la firma de consultores para hacer el estudio, pero de todas formas invertirá en el proyecto si quiere ganar ese dólar. Dado que ya pagó los \$ 1.000 del estudio, estará contento de haber encargado dicho estudio sólo si puede obtener ingresos mayores que los \$ 2.190 que son necesarios para cubrir los costos pertinentes para la decisión de invertir o no en la empresa, más el interés sobre el capital ya invertido en el estudio de factibilidad.

. Es interesante destacar que,en nuestro ejemplo,es indiferente suponer que es el capitalista o los trabajadores quienes perciben el ingreso neto o las utilidades. Si se trata de una sociedad de trabajadores, ellos deberán apreciar la conveniencia de realizar el proyecto que, en este caso, deberá ser financiado íntegramente por un préstamo, y decidirán llevarlo a cabo si es que los ingresos superan a los costos evitables. En este caso, sin embargo, serán los salarios de los trabajadores y del gerente los que pasan a ser "rentas residuales". Vale decir, habrán ellos hecho una buena decisión sólo si el ingreso neto del proyecto, después de pagados los servicios de terceros (incluido el 10 por ciento sobre el capital que piden prestado), es suficiente para repartir entre ellos una renta superior a la que podrían obtener en ocupaciones alternativas. En el caso del ejemplo, esta renta es de  $$ 550 = $ 400$  para salarios y \$ 150 para el gerente.

Lo mismo puede aplicarse en un sistema de capitalismo de Estado, donde es el Estado, en lugar de una persona,el que aporta el capital. En este caso, en que un 10 por ciento representa la rentabilidad que el Estado podría obtener de inversiones alternativas, éste estará haciendo una buena decisión si acaso canaliza sus recursos de inversión haciá una actividad donde, después de pagados los costos por pagos de servicios proporcionados por terceros, obtiene en ella un ingreso superior al 10 por ciento de lo invertido.

Lo fundamental es que, sin entrar a discutir la legitimidad de considerar al permiso de instalación como un pago por servicios otorgados por terceros, este· proyecto será deseable desde el punto de vista de la correcta asignación de recursos si el valor que la comunidad asigna a los productos que genera es superior a los costos que esa comunidad debe incurrir para producirlo. En ausencia de distorsiones entre valores sociales y privados, nuestro proyecto es deseable si el ingreso anual por ventas es mayor que \$ 2.090, pues \$ 2.090 es el costo en recursos reales del país que debe destinarse a su producción: \$ 1.100 por concepto de lo que los fondos habrían generado si se hubieran invertido en otras actividades y \$ 990 por concepto de pagos por servicios que no son costos de capital. Sea cual fuere la forma como se distribuye el ingreso residual -lo que

## EVALUACIOS SOCIAL DI' PROYECTOS 1 E. FONTAINE

sobra después de pagar los \$ 2.090- el proyecto debe llevarse adelante en una sociedad que persigue "sacarle el jugo" a sus recursos productivos.

Por último. es interesante destacar que la rentabilidad al capital total 1nvertido en el proyecto es distinta de la rentabilidad que obtiene el capitalista de los montos que él ha invertido en el proyecto. Si es que, en nuestro ejemplo. el inversionista hubiera invertido sólo S 100 *y* el resto lo hubiera obtenido del banco al 10 por ciento, un ingreso por ventas de  $$2.180$  habría significado una rentabilidad del 100 por ciento al capital invertido por el capitalista y sólo una del 10,82 por ciento para el capital total invertido en este proyecto. El resultado anterior se obtiene de imputar todo el ingreso residual al capitalista (con lo que se ob.tiene la rentabilidad del 100 por ciento sobre su capital propio invertido) o bien imputando el ingreso residual al capital como un todo (con lo que se obtiene el 10,82 por ciento de rentabilidad a la inversión en el proyecto). Esta imputación obedece. a mi ju1cio. a una tara cultural del sistema capitalista. ¿Por qué no afirmar, por ejemplo, que el factor trabajo será quien reciba el ingreso residual de \$ 90 que se obtiene de vender la producción en \$ 2.180? ¿Por qué no decir que será la sociedad como un todo quien, a través de la entidad llamada Fisco, "confisca" todo el ingreso residual mediante un impuesto al exceso de utilidades? Repitiéndome, y lo hago para destacar aún más este hecho, sea cual fuere el sistema de distribución del residuo, la sociedad saldrá ganando al destinar sus recursos de ca : al y trabajo a esta inversión: habrá un "excedente" de \$ 90 por sobre los costos en que. verdaderamente, incurre la sociedad en su producción.

### b. Tasa de interés un1forme. ingreso anual mínimo para seguir en operación

Supongamos que el empresario ha decidido emprender el proyecto, ha dejado su empleo. ha pagado por el permiso, ha comprado el edificio *y* la maquinaria *y* ha contratado a los trabajadores; vale decir, está ya produciendo el· artículo X y esperando ingresos de más de \$ 2.090 por año. Ahora bien, supongamos que el precio del producto cae, posiblemente, porque el Gobierno ha fijado un precio más bajo, o quizás porque hubo demasiados inversionistas interesados en este tipo de negocio. ¿Qué hará nuestro empresario? ¿Abandonará el proyecto para regresar a su trabajo anterior?

Esta es una decisión muy diferente: ahora él tiene que decidir si debe seguir operando la empresa. El cambio de decisión modificará los costos económicos (evitables) que es necesario considerar.

Vamos a suponer aquí que se espera que el cambio de precio es definitivo, por lo que la dec1sión es muy clara: el individuo puede terminar de producir, o seguir operando. En la realidad. las decisiones son mucho más complicadas, ya que las expectativas sobre los precios futuros pueden ser muy variadas. Por ejemplo, si se espera que el precio subirá otra vez en el próximo año, hay tres posibles alternativas para el empresario: ( 1) seguir operando como de costumbre, (2) cerrar el negocio por un año y luego abrirlo otra vez, y (3), cerrar el negocio para siempre. La decisión de cerrar por un año, como cualquier decisión, dependerá del tamaño de los costos evitables para esa decisión. Usualmer re, los costos evitables para esta decisión son muy pequeños: los costos evitables de la mano de obra son

bajos. porque los trabajadores deben recibir pagos compensatorios cuando son despedidos y también porque el empresario no puede arriesgarse a despedir a sus mejores trabajadores. quienes. quizás, no aceptarían volver a la empresa despues de un año. La patente también es un costo inevitable para esta decisión, ya que la empresa usualmente tiene que pagarla. aunque no esté produciendo, etc.

Cuando hay varias decisiones alternativas. el proceso de descuento Y la tasa de descuento adquieren especial pertinencia. En todo caso, la mejor decisión será la de llevar al máximo el valor presente o actual de la empresa.

Suponiendo que se considera que la disminución en el precio es permanente. vamos a determinar el tamaño de los costos económicos pertinentes para la decisión de cerrar para siempre vs. la de seguir operando. Es bastante obvio que el permiso que costó \$ 700 es ahora un costo irrevocable: el individuo no puede fácilmente volver al ministerio respectivo y pedir su devolución, ¡especialmente si se paga con dinero no muy "limpio"' Por lo tanto, el capital invertido para este permiso se considera como un costo *inevitable* para la nueva decisión, exactamente como los honorarios de los consultores eran costos inevitables para la decisión de formar la empresa. Puede ser que se sienta muy triste por haber pagado el permiso, pero no hay nada que pueda hacer para cambiar esta situación. ¡Es un costo histórico!

Si-el capital circulante es todavía  $$ 1.300$  por año, y no hay razón para creer que sea menos que antes, constituye un costo evitable de \$ 130 por año; los sueldos y salarios, patentes, impuestos y el sueldo alternativo, constituyen también costos evitables para esta decisión. Sin embargo, la situación es diferente para el caso de los edificios y maquinaria.

Habíamos dicho que el edificio y la maquinaria durarían a perpetuidad y, por lo tanto, no existía razón para considerar su depreciación. Sin embargo, el valor económico del edificio y de la maquinaria no siempre depende de su capacidad física. Un auto casi nuevo conducido alrededor de una cuadra ya tiene un precio más bajo que el mismo auto antes de salir de la sala de ventas. Aparte de este caso completamente irracional, el precio de compra de una máquina que da servicios a perpetuidad puede diferir de su precio de liquidación. Si la máquina tiene varios usos, el precio de liquidación no debería ser muy diferente del precio de compra. Sin embargo, si la máquina tiene un uso muy especial, el precio de liquidación puede ser muy diferente del precio de compra. Por ejemplo, el costo de instalar líneas telefónicas en una ciudad puede ser enorme; pero si el precio de los servicios telefónicos es fijado a un nivel tan bajo que la operación resulta en pérdidas, ¿a qué precio cree usted que la compañía telefónica podrá vender sus instalaciones? Seguramente estará dispuesta a liquidarla por nada si es que no puede siquiera cubrir sus costos de operación.

Continuando con el ejemplo, vamos a suponer que el edificio y la ·maquinaria pueden venderse a un precio de \$ 5.000. En esta situación nuestro empresario estaría dispuesto a seguir produciendo el artículo X, aunque la operación produzca \$ 1.620. en vez de los\$ 2.090 que son necesarios para estimular nuevas inversiones en esta industria. Estos \$ 1.620 se componen de \$ 990 para costos directos, más \$ 500 por concepto de interés sobre el capital invertido en la maquinaria y el edificio, y \$ 130 para el interés sobre el capital circulante. Hemos

151

# VALl'ACION SOCIAL DE PROYECTOS 1 E. FONTAINE

lleeado a este costo de capital como sigue: si la persona decide cesar las  $\frac{1}{2}$ operaciones, venderá la maquinaria por \$ 5.000, que depositará en el bancó para ganar \$ 500 al año en intereses; también devolverá al banco los \$ 1.000 del préstamo, con lo que ahorra \$ 100 anuales de interés e invertirá los \$ 300 que sobran de su capital circulante en su cuenta para ganar \$ 30 al año en intereses. Por lo tanto.los costos de capital ascienden a\$ 630 por año.

¿Qué pasa ahora con los \$ 4.000 que perdió en el edificio y la maquinaria · y los S 700 que perdió en el permiso? El recuerdo de estas sumas le producirá insomnio, pero estas sumas ya se han perdido y no deberían influir su decisión para seguir operando la fábrica.

Es interesante anotar cómo este análisis económico que hemos llevado a cabo en los párrafos anteriores explica los resultados de varias políticas de control de precios seguidas por muchos gobiernos. En varios países en desarrollo, las tarifas de teléfonos se han mantenido a un nivel tan bajo, que desalientan la inversión en la expansión del servicio telefónico. Lo mismo ha pasado con la electricidad y el gas. Estas políticas permitieron redistribuir el ingreso de las compañías extranjeras a los consumidores. sin afectar mucho el nivel de los servicios provistos en el corto plazo; a más largo plazo, sin embargo, las compañías no invirtieron en la expansión de sus instalaciones y ahora observamos en muchos passes una grave escasez de estos servicios. ¡Obviamente, se culpa de esto a los extranjeros! En términos de nuestro ejemplo, el valor de liquidación del equipo telefónico es casi igual a cero, de manera que es posible fijar las tarifas a un nivel tan bajo como \$ 1.020 (suficiente para cubrir los costos directos más el interés sobre el capital circulante) sin que la compañía interrumpa el servicio. Sin embargo, para *expandir* el servicio telefónico es necesario establecer precios lo suficientemente altos como para producir \$ 2.090 anuales; a precios más bajos. ninguna compañía *nacional o extranjera* invertirá su capital en esta actividad. Si esas compañías temen perder su inversión por una política de nacionalización, exigirán un rendimiento aún mayor que el 10 por ciento para invertir su capital (ingresos mayores que \$ 2.090). Una solución a este problema es permitir a las compañías obtener· préstamos con la garantía del gobierno, de tal forma que si el gobierno decidiera nacionalizarlas en el futuro, tendría también que asumir por el pasivo de estas empresas. Este método fue utilizado muy rectivamente en Chile hasta 1970. Otra manera de solucionar este problema, por supuesto, es nacionalizar de una vez por todas, sin prolongar la agonía que a nadie beneficia.

Es muy importante destacar otra vez que el hecho de fijar precios, aunque sea muy útil a corto plazo, resultará a largo plazo en escasez de servicios. Estas políticas de fijación de precios serán efectivas, en el sentido de que no afectarán la producción a corto "plazo, solamente cuando se les aplica en actividades donde el capital tiene un uso muy específico y donde el costo de capital representa un porcentaje importante del costo total. En la industria del pan, la fijación del precio resultaría en una escasez inmediata, pero no en el caso de la industria lechera, porque el capital invertido en vacas lecheras es enorme en comparación con el valor que tendría este ganado como carne de res. La industria lechera es una actividad donde los gobiernos chilenos han intervenido continuamente en el pasado. Cuando se fija el precio de la leche a un nivel bajo, no se notan cambios

en la cantidad producida al principio. Se empieza· a notar un cambio cuando las vacas viejas son eliminadas sin ser reemplazadas por vacas ·más jóvenes. ya que éstas fueron llevadas al matadero. Cuando se produce una escasez de leche. entonces. se fija un precio mayor para promover la producción de leche. lo que no se alcanza de inmediato, porque el desarrollo de hatos toma cierto tiempo. Sin embargo. cuando la leche es nuevamente abundante. otra vez parece políticamente conveniente fijar su precio a un nivel bajo y .se vuelve a repetir la misma historia. Este juego. cuando se practica demasiado. crea una falta de credibilidad similar a la que ocurrió con el joven pastor que llamaba a sus mayores. porque venía el lobo..., hasta que pór fin llegó el lobo y se lo comió.

#### c. Tasas de interés diferenciales: ingreso mínimo para formar la firma

Es muy común en algunos países encontrar tasas de interés subvencionadas para préstamos. especialmente donde existe una inflación y donde las tasas de interés son fijadas e inflexibles. Supóngase ahora que el empresario tiene sus S 10.000 en el banco (o en forma de acciones, bonos. etc.), ganando el 1 O por ciento anual de interés sobre el capital y, además, puede obtener un préstamo máximo de \$ 1.000 del banco a una tasa de interés del 6 por ciento por año, renovable a perpetuidad.  $\epsilon$ . Cuál es attiona el ingreso mínimo necesario para atraer recursos al proyecto?

Si el préstamo se puede utilizar como se quiera -invirtiéndolo en el banco. por ejemplo. o en acciones o bonos a una tasa de 1 O por ciento anual- la solución sigue igual. El costo alternativo o económico del préstamo para el empresario es todavía el 10 por ciento (lo mejor que puede obtener por su dinero fuera del proyecto) y no debería invertir en el proyecto a menos que obtenga por lo menos el 10 por ciento que pueda recibir en otras colocaciones: el "costo económico" del préstamo es S 100 anuales, aunque el costo histórico o de contabilidad es \$ 60 anuales. Sin embargo, si se trata de un préstamó condicionado ("atado") a este proyecto especifico, entonces el costo económico o el costo alternativo del capital es sólo el 6 por ciento anual, porque d empresario no puede ahora destinarlo a otras finalidades. Los pagos de intereses sobre el préstamo, en este caso, deberían considerarse como pagos por el uso del capital en la misma forma que el salario es un pago por el uso de la mano de obra. Si se decide proceder a efectuar la inversión, entonces los ingresos deberían ser lo suficientemente altos como para cubrir el interés sobre el préstamo *y* también los pagos por el uso de los otros factores de producción. En otras palabras, el costo evitable del capital propio es del 10 por ciento y el costo evitable del capital prestado es, en este caso, del 6 por ciento. El empresario debería requerir un 1 O por ciento de beneficio sobre su capital privado *y* sólo un 6 por ciento de beneficio sobre el capital prestado...

Así, el ingreso mínimo necesario para formar la empresa es de solamente \$ 2.050, compuestos por \$ 990 de costos directos, más \$ 1.000 de costo de interés sobre el capital personal. más S 60 de costo del capital prestado. ·

La diferencia entre esta cifra y la cifra anterior de S 2.090 representa un subsidio para la producción del artículo X. Si el crédito al 6 por ciento no está condicionado a la realización del proyecto. el ingreso mínimo necesario para

# EVALL'ACION SOCIAL DE PROYECTOS 1 E. FONTAINE

ejecutar el proyecto es todavía de \$ 2.090: sin embargo, el costo privado para el empresario es de sólo S 2.050, de modo que la diferencia entre S 2.090 y S 2.050 representa en este caso un regalo (subsidio) *al empresario* en vez de un regalo para  $I_a$  industria que produce X: la industria X no se ve favorecida por la tasa baja de nterés si el crédito no es condicionado al proyecto: el regalo es para la persona que hizo los "contactos" para conseguirse el préstamo barato<sup>9</sup>.

A pesar de lo anterior. es muy difícil, realmente, encontrar un préstamo que se utilice efectivamente para los fines que se querían. Un préstamo "barato" para tractores, por ejemplo, puede permitir al agricultor comprar algo que normalmente hubiera comprado sin el crédito barato. si es que de todas maneras necesitaba comprar un tractor. En este caso. es difícil determinar si el crédito fue para el tractor o para el auto nuevo (o viaje a Europa) que el agricultor podrá comprar con el préstamo barato.

## d. Tasas de interés diferenciales: ingreso mínimo necesario para seguir operando

Al igual que en el caso anterior. presumiremos que el edificio y la maquinaria solamente pueden venderse a un precio de \$ 5.000 en el mercado. Entonces encontramos que el ingreso mínimo necesario para que el empresario tuviera el incentivo para seguir operando era \$ 1.620. distribuidos entre \$ 990 en costos directos más<sup>-</sup>S 630 en intereses sobre el capital, de los cuales \$ 100 era para los intereses sobre préstamos y S 530 era el interés sobre el capital propio. ¿Cuál es ahora el ingreso mínimo?

El capital recobrable de la firma es \$ 6.300: S 5.000 por la maquinaria y edificios. y S l. 300 por el capital corriente. Si el empresano decide cerrar la firma. depositará \$ 5.300 al 10 por ciento de interés y devolverá los \$ 1.000 que debe al banco. con lo que recibirá \$ 530 cada año sobre su propio capital y ahorrará \$ 60 anuales en pagos de interés al banco. Por lo tanto. cuando el préstamo es condicionado al proyecto. el costo económico del capital, en la decisión de seguir o no operando, es S 590. con lo que se reduce a \$ 1.580 el ingreso mínimo anual necesario para seguir operando. en vez de los \$ 1.620 que se exigirá en el caso de préstamos no atados. Es fácil observar. entonces. que una política de fijación de precios puede ser más estricta en e' ·1so de préstamos condicionados.

Los ejemplos presentados anteriormente son, en cierta medida, pertinentes para el caso de los préstamos internacionales. Si los préstamos internacionales realmente están condicionados a una inversión específica. el cargo por intereses debe ser el costo de los préstamos en vez de la tasa social de· interés que se utilizará para descontar los flujos de beneficios y costos del proyecto. Sin embargo, es difícil encontrar· préstamos que realmente estén condicionados a proyectos muy específicos. debido a lo variable que puede ser el uso de los fondos líquidos (como se explicó anteriormente con el ejemplo del tractor y del auto de lujo). En conclusión, una regla práctica consiste en ignorar estas situaciones y evaluar el costo del capital extranjero (sin importar cuán barato se pueda

<sup>9</sup>**El hecho de que sea un regalo que otorga el banco a quien obtiene el préstamo barato. queda evidenciado**  por los regalos que reciben los altos ejecutivos de un banco con ocasión de su cumpleaños, del día de su santo, navidades, matrimonios de sus hijos, etc., en países con inflación y tasas de interés controladas.

conseguir) con una tasa de interés igual a la tasa social de descuento utilizada en la evaluación de proyectos del país. Hay excepciones a esta regla: sin embargo. ¡son las excepciones las que justifican la regla'

## e. La decisión de expandir las operaciones

Con este ejemplo se desea destacar la naiuraleza y pertinencia de los llamados costos marginales para la decisión de cuánto producir. es decir. para una decisión que tiene en cuenta la cantidad de recursos que absorberá la unidad productora en su función de transformarlos en productos terminados.

Supóngase que, siendo un buen negocio continuar operando la empresa. se desea investigar la conveniencia de expandir su volumen de operaciones. El Departamento de Estudios informa que para ello se requiere comprar una máquina adicional, con un costo de \$ 10.000. instalada. y contratar trabajadores con un costo de S 450 por año. y que no habrá costos adiciónales por concepto de impuestos, permisos. patentes. capital de trabajo, edificios. etc. Al igual que antes, suponga que la máquina dura para siempre y que el capitalista tiene los S 10.000 depositados en una cuenta de ahorro que rinde 10 por ciento por año. ¿Cuál es, en este caso, el ingreso mínimo necesario para adoptar la decisión de expandir las operaciones?

Es evidente que el gerente deberá destinar parte de su tiempo al control de la producción y venta de la producción adicional; también es cierto que la máquina ocupará algún lugar dentro de la fábrica y, por último. que si no se hubieran pagado la patente y permisos no habría sido posible ponerla en funcionamiento. Sin embargo. todo ello es irrelevante a la decisión de incorporar el nuevo capital y el nuevo trabajo a la unidad productora. Será conveniente transferir los \$ 10.000 de la cuenta de ahorros y los S 450 anuales. siempre que el ingreso obtenido como consecuencia de ello sea suficiente para cubrir el mayor costo implícito en esta expansión. Dado que el capital rinde un 10 por ciento en el banco, será conveniente expandir las operaciones sólo si el ingreso *adicional* por ventas es mayor que  $$ 1.450 = 0.10 (10.000) + 450.$ 

Es importante volver a insistir que es éste. y sólo éste, el costo pertinente a la decisión de expandir las operaciones. Es claro que el costo contable de la nueva producción puede ser distinto y mayor que S 1.450. Por ejemplo. si la expansión permite aumentar en un 100 por ciento la producción de la firma, podría argumentarse que un 50 por ciento del sueldo del gerente debe asignarse al aumento de la producción; si la nueva máquina ocupa sólo un 22,78 por ciento del espacio (en metros cúbicos) del edificio y terreno, podrá argumentarse que el 22.78 por ciento del costo correspondiente debe asignarse a la nueva producción y así sucesivamente para cada uno de los renglones que componen el costo total de la empresa: Pero, sin importar cuál sea la cifra a que se llegue después de imputar los distintos "costos fijos". seguirá siendo cierto que a la unidad productora le será conveniente atraer mayor cantidad de recursos de capital y mano de obra si el ingreso adicional que obtiene de las ventas adicionales es mayor que \$ 1.450 -ya que el exceso sobre \$ 1.450 se convierte en ingreso adicional de cualquiera de los factores que ocupa la unidad productora. Sin embargo. el costo

## EVALUACION SOCIAL DE PROYECTOS/ E. FONTAINE

(unitario) que incluye las imputaciones por costos fijos es mayor que \$ 1.450; también es mayor que \$ 1.450 el costo promedio de la producción total de la ~mpresa.

## 2. *La teoria de* la *firma*

## a. La combinación de factores

Para producir eficientemente una cantidad de productos (a un costo mínimo), la unidad de producción debe combinar sus factores de una manera determinada. Por un lado, el mayor. uso de cada factor resultará en un aumento en la producción, de la misma manera que el mayor consumo resultará en un aumento de "utilidad" para el consumidor. Por el otro. el uso de cantidades adicionales de factores producirá un aumento en el costo total de la unidad productora. Es claro que la unidad de producción no estará utilizando una combinación óptima de factores a menos que el aumento en la producción,generado por cada peso o dólar gastado en contratar factores adicionales, sea igual para todos ellos. Esta última frase es horrible, por lo que debe aclararse de inmediato con un ejemplo.

Vamos a suponer que, al aplicar- una unidad adicional del factor A a la producción de X, ella aumenta en 2. mientras que la aplicación de una unidad adicional del factor B aumenta la producción de X en 4. Es evidente que si los dos factores, A y B, tienen el mismo precio (un dólar. por ejemplo) es más eficiente aumentar la producción contratando unidades adicionales del factor B. en vez de unidades adicionales del factor A. En realidad, es más eficiente reemplazar todas las unidades de A por unidades del factor B, ya que cada dólar que se saque de A para gastarlo en B aumenta la producción neta en dos unidades. Si una unidad de B costara dos dólares versus un dólar por unidad del factor A, la combinación de factores para este nivel de producción es eficiente: no hay manera alguna en que, con el mismo gasto total para la unidad productora, pueda aumentarse la producción de X, si los aumentos de producción sólo pueden provenir de contratar cantidades adicionales de A y de B. Ello es así, porque, para mantener el mismo gasto, tendríamos que sacrificar dos unidades del factor A para contratar una unidad adicional de B (o viceversa), con lo que el proceso de sustitución no conduce a aumentos de producción. Para producir al mínimo costo, entonces, deben combinarse los factores en tal forma que el costo de producir una unidad adicional de producto utilizando unidades de A sea igual al costo de producirla utilizando unidades adicionales del factor B. En nuestro último ejemplo, el costo de producción es de \$ 0,50 por unidad de producto<sup>10</sup>. En la situación original, una unidad de producto costaba \$ 0,50 si se utilizaba una unidad adicional del factor A para producirlo (un costo de un dólar para producir dos unidades adicionales de producto) y solamente \$ 0,25 si se utilizaban unidades adicionales

<sup>10</sup>**Más adelante se aclara que S 0.50 es el costo margmal de producir este determinado volumen de**  producción. Puede bien ser cierto que <sub>P</sub>ara otros volúmenes de producción el costo marginal sea distinto. **Por ejemplo, si las "productividades" de A y B disminuyen a 1** *y* **2, respectivamente, el costo marginal aumentará a S l.** 

de B (un costo de un dólar para producir cuatro unidades adicionales de producto).

Claramente este argumento o medida de eficiencia es válido para cualquier organización social de la unidad de producción. La combinación óptima de los factores para la "empresa" es única. cualquiera sea la manera como se organice la producción, si la meta es producir con eficiencia económica -con costo mínimo para cada nivel de producción. Sin embargo. es necesario destacar que la empresa privada en sus cálculos utiliza solamente el costó privado de los factores que contrata; si el costo privado (precio) de los factores difiere de su costo social. la empresa privada no producirá con una combinación óptima de factores: .esto es, la producción no tendrá lugar a un costo social mínimo.

#### b. Cuánto producir

La teoría supone que la empresa privada producirá la cantidad que lleva al máximo su ingreso neto. Una firma colectivizada (en un sistema socialista que busca el interés social) debería producir al nivel donde el costo social de producción es igual al valor que la '·)Ciedad otorga a esta producción (beneficio social). El óptimo para la sociedad se obtiene aumentando la producción hasta el punto en que el *valor recibido por la sociedad en el aumento de producción* sea igual al *costo para la sociedad de proveer este aumento en la producción.* Si el costo es mayor que · valor (beneficio), la sociedad debería reducir la cantidad de  $recursos$  destinados  $\epsilon$  esta actividad; por el contrario, si el valor es mayor que el costo, la sociedad debería canalizar más recursos hacia esta actividad. ¿Existe algún mecanismo que obligue a las empresas a que, persiguiendo su motivo de lucro, lleguen a igualar el costo social de producción con el valor de esa producción para la sociedad?

La firma privada estará dispuesta a aumentar su producción siempre que el costo del producto adicional (los \$ 0,50 anteriores) sea menor que el ingreso adicional. Si el precio del producto es \$ 0,60, la firma aumentará sus ganancias en \$ 0,10 por cada unidad adicional de producto. De modo que si quiere aumentar sus ingresos, atraerá mayor cantidad de nuevos recursos (factores A y B) para producir X, y seguirá produciendo más y más hasta que sus costos hayan subido hasta S 0,60, en el supuesto de que el precio del producto se mantenga en S 0,60 a pesar del aumento en la producción. Por lo tanto, la firma privada, en el proceso de elevar al máximo sus ganancias. aumentará su producción hasta el punto donde el costo adicional del producto sea igual al ingreso adicional recibido de su venta. Si el precio de los factores refleja su costo social y si el precio del producto refleja el valor para la sociedad del consumo adicional del producto X. la firma privada entonces habrá alcanzado las metas de la sociedad  $-\lambda$ las mismas metas que una empresa colectiva y centralizada de producción habría tratado de alcanzar.

Se puede explicar el argumento anterior en términos gráficos. Los economistas definen como "costo marginal" al costo que se incurre al aumentar la producción en una unidad. En el Gráfico IV.5 hemos trazado una curva de costo marginal. El eje vertical mide el costo por unidad de producción y el eje horizontal mide unidades de producción por unidad de tiempo (tantas unidades

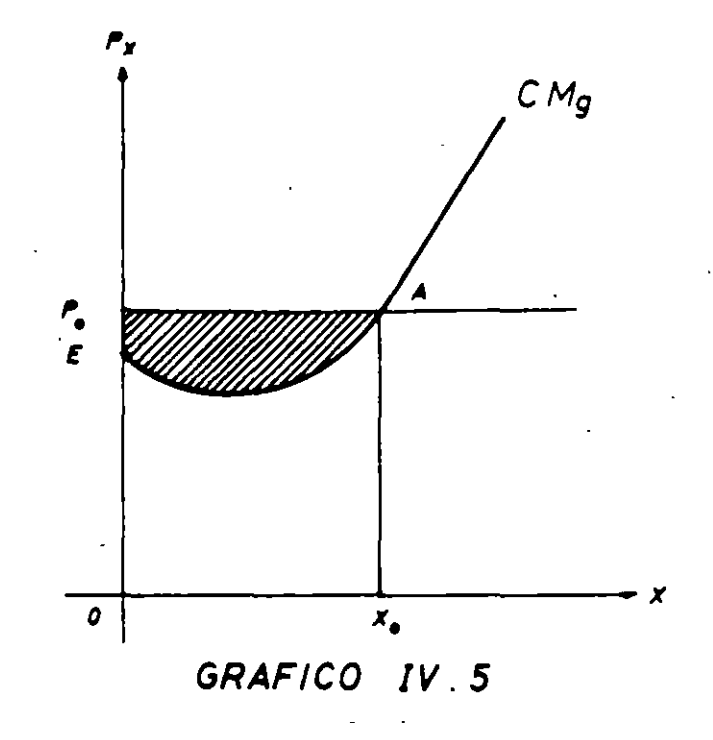

de producción por semana, por mes, etc.). Se puede demostrar que, para condiciones normales de producción (o funciones de producción. como dicen los economistas), la curva de costo marginal tiene la forma que se indica en el Gráfico IV.S. Al principio disminuye rápidamente y luego aumenta a medida que aumenta la producción. Dado un precio  $P_0$  para un producto X, la firma producirá la cantidad  $X_0$  si quiere elevar al máximo sus ganancias. El costo total (variable) de la firma puede medirse por el área bajo la curva de costo marginal (excepto por una constante de integración, yo añadiría, para los que tienen mayores conocimientos de economía). El costo total (variable o evitable) *incluye* el costo de capital de las inversiones adicionales necesarias para aumentar la producción. (En términos de nuestro ejemplo anterior, el factor A podría representar el capital, de manera que el precio de un dólar sería el costo anual por el uso de una unidad adicional de capital). Por lo tanto, la diferencia entre el ingreso total,  $OX_0$ ,  $AP_0$ , y el costo total (incluyendo el costo de capital) para este nivel de producción,  $OX_0$  AE, representa las ganancias o ingreso neto -el área rayada en el Gráfico IV.S.

### c. El excedente del productor

Este concepto es idéntico al concepto de ganancias, señalado anteriormente, ya que se define como la diferencia entre el ingreso total recibido y el ingreso mínimo que exige recibir el productor para producir una determinada cantidad de producto. Ya que el área bajo la curva de costo marginal representa el costo total *evitable* y el área dentro del rectángulo mide ingresos, la diferencia -gananciasmide exactamente el tamaflo del excedente del productor.

Es bastante claro que ei'excedente del productor, contrariamente a lo que sucede con el excedente del consumidor, tiene un valor limitado. En la evaluación de proyectos no vamos. en general. a interesarnos en el excedente total del productor, sino que en los cambios producidos en el excedente del productor, por variaciones en el precio del artículo.

Supongamos que el precio del producto aumenta de P<sub>0</sub> a P<sub>1</sub>. Dada la curva de costo marginal de esta firma. ilustrada en el Gráfico IV.6. la producción aumentará desde  $X_0$  a  $X_1$ . El costo adicional incurrido por la firma (y por la sociedad, si no existen discrepancias entre los costos privados y sociales de los recursos), en términos de recursos utilizados para producir este aumento en la producción. está adecuadamente reflejado por el área bajo la curva de costo marginal entre los niveles de producción  $X_0$  y  $X_1$ :  $X_0$   $X_1$  BA. Los ingresos de la firma aumentarán en la cantidad indicada por el área  $P_0$  AFP<sub>1</sub> más el área dentro  $X_0 X_1 BF$ . Por lo tanto, las ganancias de la firma aumentarán por una cantidau igual a  $P_0$  AFP<sub>1</sub>, para la cantidad original de producto, más el área dentro del triángulo ABF que corresponde a las ganancias (el excedente del productor) obtenidas en el aumento de producción desde X<sub>o</sub> hasta X, . Desde el punto de vista de la sociedad, el aumento en ganancias,que resulta del aumento en el precio de la cantidad producida originalmente, no es un beneficio neto, sino que representa solamente una transferencia de fondos entre consumidores y productores. El área dentro del triángulo ABF, sin embargo, representa una ganancia neta para la sociedad: ella ha destinado recursos valorados en  $X_0 X_1 BA$  para aumentar la producción del artículo X, cuyo valor asignado por la sociedad viene indicado por el precio que ella paga por este aumento de producción,  $X_0 X_1 BF$ .

Como. en el caso de la demanda. el área dentro del triángulo ABF puede expresarse en términos de la elasticidad-precio de la curva de oferta (curva de costo marginal) de la firma.

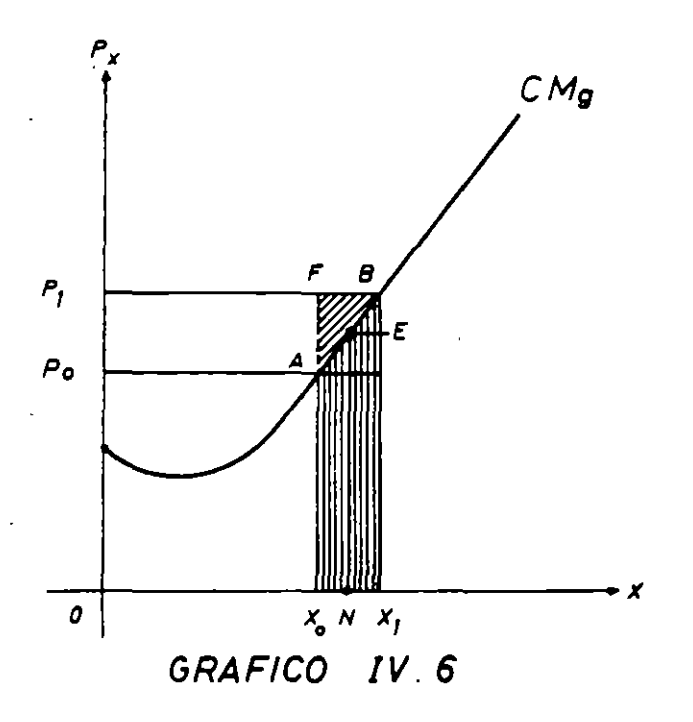

## EVALUACION SOCIAL DE PROYECfOS 1 E. FONTAINE

A estas alturas, es conveniente volver a insistir en que el área bajo la curva de costo marginal, entre las cantidades  $X_0$  y  $X_1$  del Gráfico IV.6, representa el .;osto evitabl adicional *mínimo* necesario para provocar ese aumento de producción: · "'e decir, el cálculo supone que la unidad productora está siempre combinando sus factores de una manera eficiente. Haciendo  $P_0 = 50,50$  y  $P_1 = 50,667$  y suponiendo que los precios de los factores A y B son \$ 1 y \$ 2, respectivamente, el costo marginal para la producción de  $X_0$  es consecuente con "productividades" de  $2X \vee 4X$  para los factores A y B; el costo marginal para la producción  $X<sub>1</sub>$ , sin embargo, indica que las productividades de los factores tiene que haberse reducido hasta LSX y 3X. respectivamente.

Es interesante interpretar al costo marginal como la cantidad de dinero que debe pagar la empresa para atraer hacia si una cantidad suficiente de *factores* para aumentar la producción. En otras palabras, para cada volumen de producción, la altura del costo marginal indica el costo mínimo para la empresa en *términos de* la *mayor utilización de insumas y factores de producción.* Si es que el precio de los factores de producción corresponde a su valor o costo social, el costo marginal estará, entonces, representando también el mínimo costo social de producir las cantidades indicadas.

Para los efectos del análisis de proyectos es conveniente señalar la relación que existe-entre el costo marginal de un producto y las cantidades producidas de bienes alternativos. Hemos demostrado que la empresa que persigue hacer máximo su ingreso neto produce una cantidad para la cual el costo marginal de producción es igual al precio''. Asimismo. hemos demostrado que el costo marginal es, en condiciones óptimas, igual al precio de cada uno de los factores dividido por sus respectivas "productividades"<sup>12</sup>. De estas dos conclusiones se desprende que el precio de los factores es exactamente igual a sus respectivas productividades, multiplicadas por el precio del producto que colaboran a producir. Dicho con otras palabras, la unidad productora no estará dispuesta a emplear un factor al precio de \$ 2 si acaso no es cierto que su contratación significará aumentar el valor de sus ventas en por lo menos \$ 2; si el precio del producto es \$ 0,50, la unidad productora contratará al factor sólo si la productividad es por lo menos igual a 4X. Por lo tanto, puede afirmar<·•. con toda seguridad,que el aporte que hace un factor al valor de la producción . *:* la empresa que lo contrata es, *por lo menos,* igual a su precio. Siendo así, y siempre que los factores contratados por la empresa cuya curva de costo marginal se dibuja en el Gráfico IV.6 hubieren estado ocupados en otras actividades, el área bajo la curva marginal debe ser ~xactamente igual al valor de la'produéción que se sacrifica en esas otras actividades: es el costo *alternativo* en términos de producción alternativa.

Resumiendo el argumento: (a) el costo marginal para la empresa está representado por el uso de factores e insumos que, normalmente, sustrae de actividades alternativas reales o potenciales; (b), debido a que existe una clara

<sup>1 1</sup> **Más adelante se demosuará que éste no es el caso en situaciones de monopolio.** 11 **Por productlvidad debe entenderse la productividad marginal del factor: el aumento en pr- jucción obtenido como consecuencia de aumentar el uso de sólo ese factor -dejando el uso de** .. ~ **demás**  constante. Más arriba se llegó al costo marginal de \$ 0,50 y de \$0,667, dividiendo el precio del factor por su productividad marginal.

relación entre el precio de los factores y el valor de lo que contribuyen a producir, el costo marginal representa también el valor de la producción alternativa sacrificada como consecuencia de atraer más factores e insumas a esta actividad.

Quizás un ejemplo ayude a comprender mejor el concepto de excedente del productor. Supongamos que X en el Gráfico IV.6 sean ingenieros. y que en un momento dado hay una cantidad  $X_0$  de ingenieros trabajando en esta industria al sueldo de P<sub>o</sub>. Supongamos, ahora, que hay un aumento de la demanda por ingenieros, de modo que se demandarán  $X_1$  ingenieros en esta industria. Debido a este aumento, los sueldos percibidos subirán hasta llegar a  $P_1$ . Los ingenieros que ya estaban en esta industria  $(OX_0)$  reciben ahora un sueldo de  $P_1$ , con lo cual han ganado en total una cantidad igual a  $P_0 AFP_1$ ; los ingenieros atraídos a esta industria  $(X_0 - X_1)$  habrían estado dispuestos a recibir el sueldo indicado por la curva de oferta (el ingeniero N se transferiría a esta industria con un sueldo de sólo (NE), de modo que el *costo real en ingenieros adicionales* es el área bajo la curva de oferta  $X_0 X_1 BA$ , y el área ABF es una "renta" que perciben los ingenieros<sup>13</sup>. El aumento total en renta -el aumento en excedente del productor- entonces, es igual  $a$   $P_0$   $ABP_1$  .

Conviene destacar que  $X_1 B = OP_1$  es el llamado costo marginal de producir la cantidad  $X_1$ . Si el precio del producto en el mercado es  $P_1$  y se está produciendo sólo  $X_0$ , la comunidad no está haciendo un uso eficiente de sus recursos, pues el costo marginal de producción  $(X_0 A)$  es menor que el precio del producto. La comunidad debiera dedicar  $AX_0X_1B$  recursos adicionales a la producción de X, ganando así el excedente del productor ABF.

## 3. *La oferta total en el mercado*

Generalmente podemos decir que la oferta total del producto X en la industria será igual a la suma (horizontal) de las curvas. de oferta individuales de las firmas que componen la industria. No será éste el caso cuando existen economías o deseconomías externas a la producción. Para nuestros propósitos. sin embargo, es suficiente decir que cada punto en la curva de oferta de la industria representa el costo marginal privado de producir ese nivel de producto, cualesquiera que sean las economías deseconomías externas a las firmas que forman la industria. Obviamente. la parte decreciente de la curva de costo marginal es· completamente. irrelevante para la firma que enfrenta un precio dado para su producto, porque siempre podrá aumentar su producción y producir a un nivel donde el costo marginal sea creciente y, con ello, usualmente,obtener una ganancia de su gestión. Es por esto que las curvas de oferta se construyen generalmente con inclinación positiva.

<sup>&</sup>lt;sup>13</sup> En teoría económica, la renta económica es el exceso de ingreso recibido por sobre el costo alternativo. **Así, recibe renta quien tiene un sueldo superior al de mercado.** 

# 4. *La curva de costo medio y las economías de escala*

Hasta ahora hemos trabajado solamente con curvas de costo marginal. Las curvas de costo medio son también relevantes. La curva de costo medio representa el costo total dividido por la producción. Se dice que existen *economias internas* o economías de escala para aquellos niveles de producción donde la curva de costo medio está declinando, y que existen deseconomías de escala o *deseconom(as internas* (o rendimientos decre: : ntes) cuando la curva de costo medio está creciendo. En términos del Gráf' IV. 7, existen economías de escala (rendimientos crecientes) hasta la cantidad  $X_0$ : a este nivel de producción tenemos lo que se llama rendimientos, constantes; a partir del punto  $X_0$  en adelante, existen rendimientos decrecientes o deseconomías de escala o deseconomías internas. Como se puede notar en el gráfico, el costo medio es siempre igual al costo marginal al nivel de producción donde la curva de costo medio (CMe) está en su punto mínimo. En este punto no hay ganancias; el ingreso total apenas es suficiente para pagar los costos evitables. De la misma manera, la firma no producirá nada si el precio del producto es menor que P<sub>0</sub>. De modo que la curva de oferta de la firma es igual a la curva de costo marginal solamente para una producción mayor que  $OX_0$  (para precios mayores que  $OP_0$ ), puesto que la firma no producirá para precios menores que  $OP<sub>0</sub>$ . Sin embargo, puede definirse un *precio de oferta mínimo* necesario para producir cantidades menores que OXo; éste se obtiene de la curva de costo medio porque, a menos que la firma reciba un precio que le permita cubrir por lo menos los costos totales, no producirá el artículo X. Vale decir. el precio necesario para cubrir los costos totales está indicado por el costo medio para ese nivel de producción.

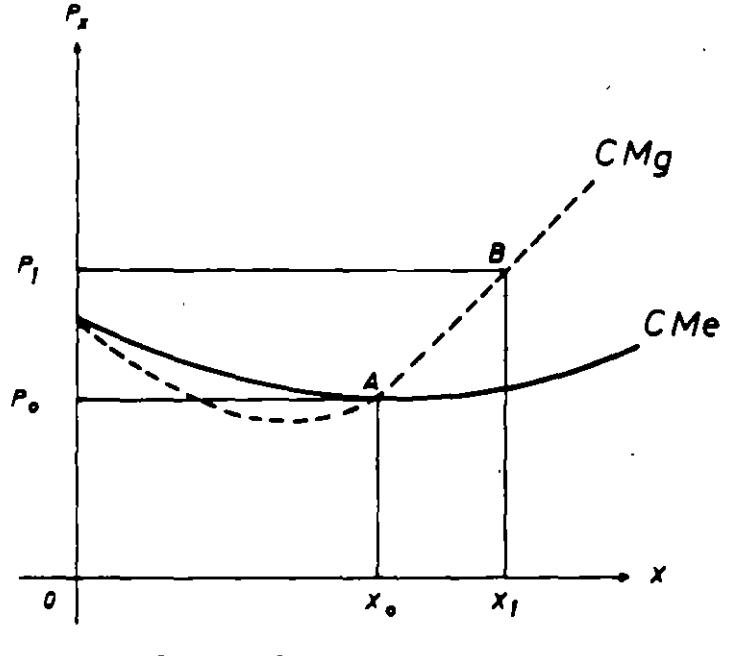

GRAFICO *IV* 7

De lo anterior, entonces. parecería que las economías de escala no pueden darse en un país, pues la firma siempre estará produciendo donde existen· rendimientos decrecientes -una producción mayor que  $OX<sub>0</sub>$ . Sin embargo. sabemos que las economías de escala son una realidad. y por lo tanto. la teoría económica debería darnos una explicación.

Una de las explicaciones es muy obvia, y es que la demanda por el producto de la firma no es siempre como aquella que se indica en el Gráfico IV.6: no es siempre cierto que la firma puede producir (vender) todo lo que quiere a un precio constante de  $P_0$  o  $P_1$ . Usualmente las firmas se enfrentan con curvas de demanda declinantes para sus productos. de manera que si aumentan significativamente su producción. recibirán un precio menor por el producto. Este tipo de efecto será analizado más tarde.

Sin embargo, hay otra explicación para este enigma, que es especialmente válida en los países en desarrollo. Es el caso de economías que, siendo internas dentro de la industria. son economías externas para las firmas que forman la industria. Es posible qué cada firma en la industria esté operando con rendimientos decrecientes y que. por ello, no haya ningún incentivo para que cada una de ellas aumente su producción individual. Sin embargo. muy a menudo sucede que un aumento en la producción de *todas* las firmas de la industria cambia tan radicalmente los procesos de producción y los costos de sus materias primas que cada firma se encuentra, después del cambio, con costos medios más bajos. Muy probablemente éste ha sido el caso de la industria automotriz y de refrigeradores ·de Chile. Aumentos en la demanda de automóviles han permitido una expansión. de la producción de las firmas que producen partes y piezas, de manera que el costo de montaje de los automóviles ha sido, en efecto. reducido: vidrios de ventanilla, gomas y piezas eléctricas son ahora más baratas y de mejor calidad. A pesar de que cada firma automotriz no podía expandir suficientemente la demanda por piezas para lograr una reducción en sus precios, todas las firmas a la vez pudieron causar un aumento tal en la demanda por piezas que el nuevo costo de producir una cantidad mayor de automóviles es menor que el costo de producir la cantidad original de equilibrio. (Equilibrio, en este sentido, significa que cada firma estaba operando en su región de rendimientos decrecientes.)

## C. EQUILIBRIO EN EL MERCADO

Analizadas las fuerzas que afectan la demanda y la oferta de producción de consumo final, explicaremos en esta sección cómo es que se determina el equilibrio en el mercado. Una situación de equilibrio requiere que la cantidad ofrecida sea igual a la cantidad demandada; si no, habrá una situación de exceso de oferta o, al contrario, una situación de exceso de demanda. Como hemos visto anteriormente, para un precio dado, la cantidad demandada de un producto depende de la curva de demanda, cuya posición está determinada por el tamaño de la población, por el monto del ingreso y de su distribución entre los habitantes, por los precios de otros productos relacionados con éste, etc. Para que exista un equilibrio, la cantidad ofrecida a ese precio debe ser igual a la cantidad demandada

# EVALUACION SOCIAL DE ?OYECTOS / E. FONTAINE

a ese mismo precio. S<sub>is t</sub>ipre será posible incentivar o desincentivar la producción para que ésta coincide con la cantidad demandada: pero el punto clave es con la cantidad demandada: pero el punto clave es investigar si realmente lie la pena utilizar los recureirs de la economía para satisfacer esta demanda al precio existente, o si bien vale más la pena cambiar el precio. In a contrar a contrar a contrar a contrar a contrar a contrar a contrar a contrar a contrar a contrar

El problema del equilibrio se puede también plantear de otra manera: para una producció.<sup>1</sup> dada, debe encontrarse un precio (u otro mecanismo de racionamiento, si no se respetan los deseos y capacidad de compra del consumidor) que haga que la cantidad total demandada sea igual a la cantidad disponible. Siempre se puede encontrar este precio; sin embargo, el punto realmente esencial es determinar si este precio es eficiente o si bien vale la pena aumentar o reducir el volumen de producción original.

Como hemos dicho anteriormente, una sociedad, a menos que sea masoquista, tratará de utilizar sus recursos al máximo. Para alcanzar esta meta es necesario que el valor social (marginal) de cada producto sea igual al costo social (marginal) de proveer este producto. Esta es la posición de equilibrio eficiente para la sociedad. En esta sección explicaremos cómo una economía de mercado privado puede (teóricamente) alcanzar esta solución y cómo es que una economía planeada centralmente debe operar para llegar a este mismo resultado.

## l. *Equilibrio en el mercado perfecto*

Si los mercados son perfectos y si no existen discrepancias entre los valores privados y sociales, la composición de productos y precios determinados en una economía de mercado privado (libre) corresponde a la solución óptima. *Esto es así para una distribución específica del ingreso personal.* El grado de perfección del mercado depende básicamente del grado de influencia que tiene un individuo para afectar con sus acciones el precio de compra o de venta que prevalece en el mercado. La competencia perfecta requiere que el consumidor pueda comprar todo lo que desea, a ... n precio que no pueda ser afectado por sus compras; por el lado de la oferta, requiere que cada productor debe vender toda su producción a un precio fijo que no puede ser cambiado o afectado por el hecho de vender. Cuando este requisito no existe para el caso productor, enfrentamos una situación llamada de "monopolio"; cuando este requisito no se cumple para el consumidor, enfrentamos una situación de "monopsonio". Cada una de estas situaciones producirá una asignación ineficiente de recursos -una composición de producción y de precios que no corresponde a la solución óptima.

El Gráfico IV.8 muestra la demanda y la oferta para el producto X. Como hemos visto, la demanda depende de las preferencias del consumidor, del precio del producto, del nivc *:* distribución del ingreso para este grupo de consumidores, de los precios de los prvductos relacionados, y del número y distribución por edad de los consumidores en este grupo. Por lo tanto, la curva de demanda en el gráfico presupone que estas vanables se mantienen fijas. La oferta depende de la función de producción, que supone una tecnología específica de producción, y de los precios de los recursos utilizados en la producción del producto X. La posición y la forma de la función de oferta depende también del número de las unidades de

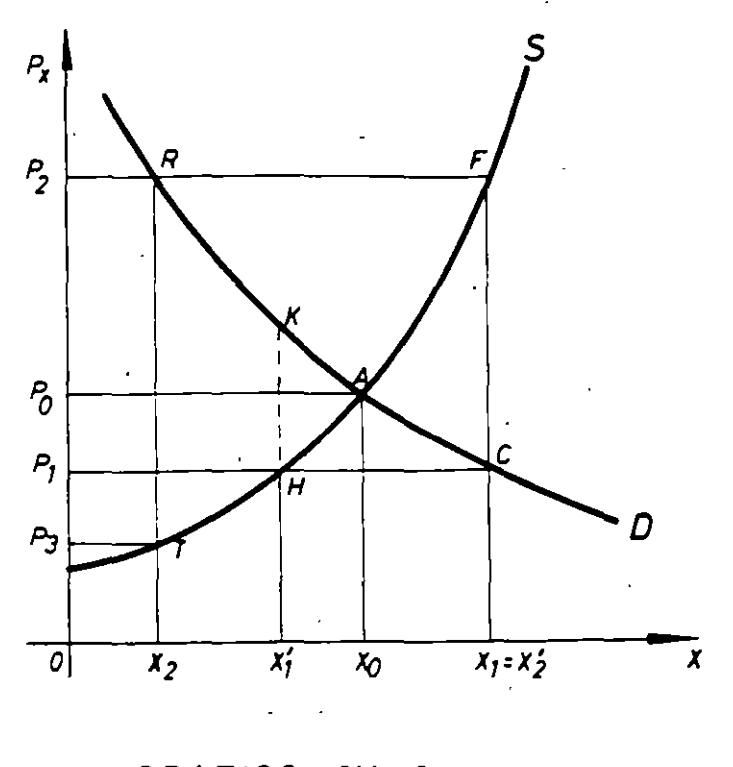

**GRAFICO** *IV* . **8** 

producción que forman la industria. Supongamos que una autoridad central fija el precio a los consumidores en  $OP_1$ . A este precio, la cantidad demandada es  $OX_1$ . Si los productores también enfrentan el mismo precio y si siguen su motivo de lucro, producirán solamente  $OX<sub>i</sub>$ , que no es suficiente para satisfacer el consumo deseado a ese precio. En términos económicos, se dice que al precio uniforme de  $OP_1$ , habrá una situación de exceso de demanda. El precio  $OP_1$ , por lo tanto, no es un precio de equilibrio. Si la autoridad central hubiera fijado un precio de  $OP<sub>2</sub>$ para los consumidores, el consumo total hubiera sido  $OX_2$ ; se produciría una situación de exceso de oferta, ya que a este precio los productores no podrían vender toda su producción. Por lo tanto, el precio  $OP<sub>2</sub>$  no es tampoco un precio de equilibrio. Sin embargo, con un precio de  $OP_0$  para consumidores y productores. la cantidad demandada es igual a la cantidad ofrecida; de aquí que OP<sub>0</sub> es lo que los economistas llaman un precio de equilibrio de mercado: un precio donde la cantidad demandada es igual a la cantidad ofrecida. Para esta producción, el beneficio social marginal está representado por  $X_0 A$  y el costo marginal social también está representado por  $X_0 A$  -ello en la ausencia de discrepancias entre los valores privados y sociales. Así es que  $OP_0$  es un precio eficiente. Por lo tanto, una autoridad central debería tratar de producir la cantidad  $OX_0$  y venderla al precio  $OP_0$ .

¿Qué tipo de situación tenemos cuando la producción es solamente $OX, y$ los consumidores están pagando OP<sub>2</sub>? Esta situación es claramente ineficiente, porque el costo (marginal) social de una unidad adicional de producto está representado por  $X_2$ T en la curva de oferta, y el beneficio social (marginal) de una

## EVALUACION SOCIAL DE PROYECTOS 1 E. FONTAINE

unidad adicional de X para los consumidores está representado por  $X_2 R$ . Ya que <sup>L</sup>'i costo para la sociedad de utilizar recursos adicionales en la producción de X es menor que el beneficio derivado por la sociedad del consumo adicional de X, es Jel interés de la sociedad poner más recursos en la producción de X v menos recursos en la producción de otros productos. (El lector debería desarrollar el mismo tipo de análisis para demostrar que la producción  $OX_t$  al precio  $OP_t$  es también ineficiente para una sociedad que quiere "sacarle el jugo" -el beneficio máximo- a sus recursos).

¿Puede un sistema de mercado libre alcanzar una solución eficiente?· La respuesta es: idealmente, sí la alcanzaría. A un precio demasiado alto, como  $OP_2$ , los productores encontrarían que no pueden vendér su producción, con lo que surge una presión para bajar los precios. Si el precio es demasiado bajo, los consumidores no podrían obtener todo lo que quieren, con lo que se crea una presión para aumentar el precio. Se puede examinar este proceso de ajuste desde otro punto de vista: si la producción es demasiado baja, como en  $OX_1$ , el precio que los consumidores estarían dispuestos a pagar es  $OP<sub>2</sub>$ ; como a los productores les basta recibir solamente  $X_2$  T por unidad producida, tendrán un incentivo para aumentar la producción. Si la producción es demasiado alta, como en  $OX_1$ , los consumidore~ estarán dispuestos a pagar solamente OP, por unidad *y* como el costo por unidad es  $X_1$  F, los productores desearán reducir su producción. Para una producctón de  $X_0$  sin embargo, los productores reciben un precio que es suficiente *y* los consumidores pagan un precio que es satisfactorio. De aquí que el sistema de mercado libre debería, idealmente, alcanzar la solución óptima con una producción  $OX_0$  a un precio OP<sub>0</sub>.

Quizás convenga repetir el proceso de ajuste mediante el cual un mercado libre y competitivo llevará naturalmente a la posición de equilibrio indicada por P<sub>0</sub> *y* X<sub>0</sub> en el Gráfico IV.8. Un precio mayor que P<sub>0</sub> (P<sub>2</sub>) lleva a una situación de exceso de oferta: la cantidad ofrecida es mayor que la demandada a ese precio,  $(X, X, Y)$  es mayor que cero, creándose fuerzas para que el precio y la producción disminuyan. Un precio menor que  $P_0(P_1)$ , provocará un exceso de demanda (X<sub>1</sub> es mayor que  $X_i'$ ), con lo que se crean fuerzas para que el precio suba. Si el gobierno fijara un precio máximo de  $P_1$ , habría colas para obtener el producto X, y se crearía un mercado negro o paralelo para este producto. Los consumidores demandarían, en efecto, una cantidad igual a la producida x; *sólo si el consumo de X estuviera gravado con un impuesto* por unidad consumida igual a la discrepancia KH. Por otra parte, si el gobierno fija un precio mínimo de  $P_2$ , deberá comprar el excedente producido  $(X_2 - X_2)$ , o bien distribuir entre los productores cuotas de manera que no se produzca este excedente; los consumidores comprarán la cantidad que producirían los oferentes,  $X'_2$ , sólo si el precio que pagan es  $P_1$ ; de modo que esta producción y consumo puede ser de equilibrio sólo si el gobierno concede un subsidio por unidad producida (o consumida) de  $(P_2-P_1)$  a los productores (o a los consumidores).

Es muy importante apuntar que las explicaciones anteriores son muy teóricas. En la realidad los precios fluctúan; a veces la producción no es suficiente, y otras veces es excesiva. La conclusión interesante·de este análisis es que el precio de mercado *no puede estar muy lejos de OP*<sub>o</sub>: debe estar cerca del punto A y no

en un punto en la esquina superior del gráfico. Es instructivo imaginar que el precio óptimo de equilibrio es el conejo que está siendo perseguido por un perro que representa el precio que impera en el mundo real: la posición del perro nos dice algo sobre la posición del conejo (el perro nunca va a estar muy lejos del conejo). Pero nuestra historia es muy sádica desde el punto de vista del perro y alegre desde el punto de vista del conejo, porque no importando cuánto se esfuerce el perro, nunca podrá alcanzar al conejo; puede ser que lo sobrepase, pero nunca llegará a agarrarlo. ·

¿Cuál es el efecto de un cambio en la demanda sobre la posición de equilibrio? ¿Cuál es el efecto de un cambio en la oferta sobre la posición de equilibrio? Ya sabemos que un cambio en una de las variables que afectan la demanda trasladará la curva de demanda: un aumento en el ingreso del grupo trasladará a la derecha la curva de demanda de un bien superior; una reducción en el precio de .n producto que es complementario a X también trasladará la curva de demanda a la derecha. Un aumento en el número de consumidores que forman el grupo también aumentará la demanda, etc. El Gráfico IV.9 ilustra el caso donde la demanda aumentó de  $D_0$  a  $D_1$  como resultado de uno de los cambios mencionados anteriormente. Es claro que el nuevo precio de equilibrio será OP<sub>1</sub> para una nueva cantidad de equilibrio  $OX_1$ . Este nuevo punto de equilibrio se alcanzará idealmente en la economía de mercado libre, de la siguiente forma: al principio, la cantidad disponible en el mercado es solamente  $X_0$ , de modo que el aumento en demanda resultará en un aumento del precio a  $X_0 K$ ; este aumento de precio incentivará un aumento en la producción y, por lo tanto, el precio del

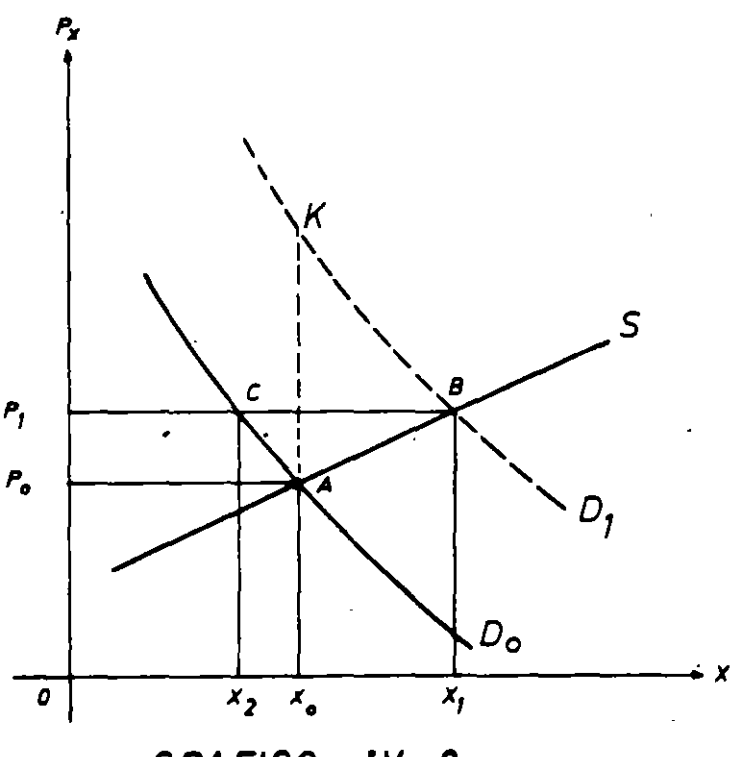

**GRAFICO** *IV* . **9** 

# EVALUACION SOCIAL DE PROYECTOS / E. FONTAINE

artículo empezará a disminuir gradualmente hasta llegar al nuevo precio de equilibrio OP<sub>1</sub>, con una nueva cantidad de equilibrio OX<sub>1</sub>. Así, el aumento en demanda, para el caso de una curva normal de oferta, aumentará el precio del producto y también su consumo. Las curvas de oferta, sin embargo, pueden ser tan elásticas que un aumento en demanda resulte principalmente en un aumento en el consumo y en la producción, con muy poco cambio en el precio del artículo. De otro lado, las curvas de oferta pueden ser tan inelásticas que el aumento en demanda no producirá un aumento significativo en el consumo y producción, sino, fundamentalmente un aumento en el precio. El caso de una curva de oferta elástica está ilustrado en el Gráfico IV.lO.a y el caso para una curva de oferta inelástica está presentado en el Gráfico IV.10.b. En términos económicos, los casos presentados en estos gráficos muestran una curva de oferta perfectamente elástica y otra perfectamente inelástica. En el segundo, caso el precio aumenta y el consumo y la producción del artículo no cambian; en el primero, el precio del producto X permanece constante y la producc1ón y el consumo aumentan en la misma cantidad que la demanda.

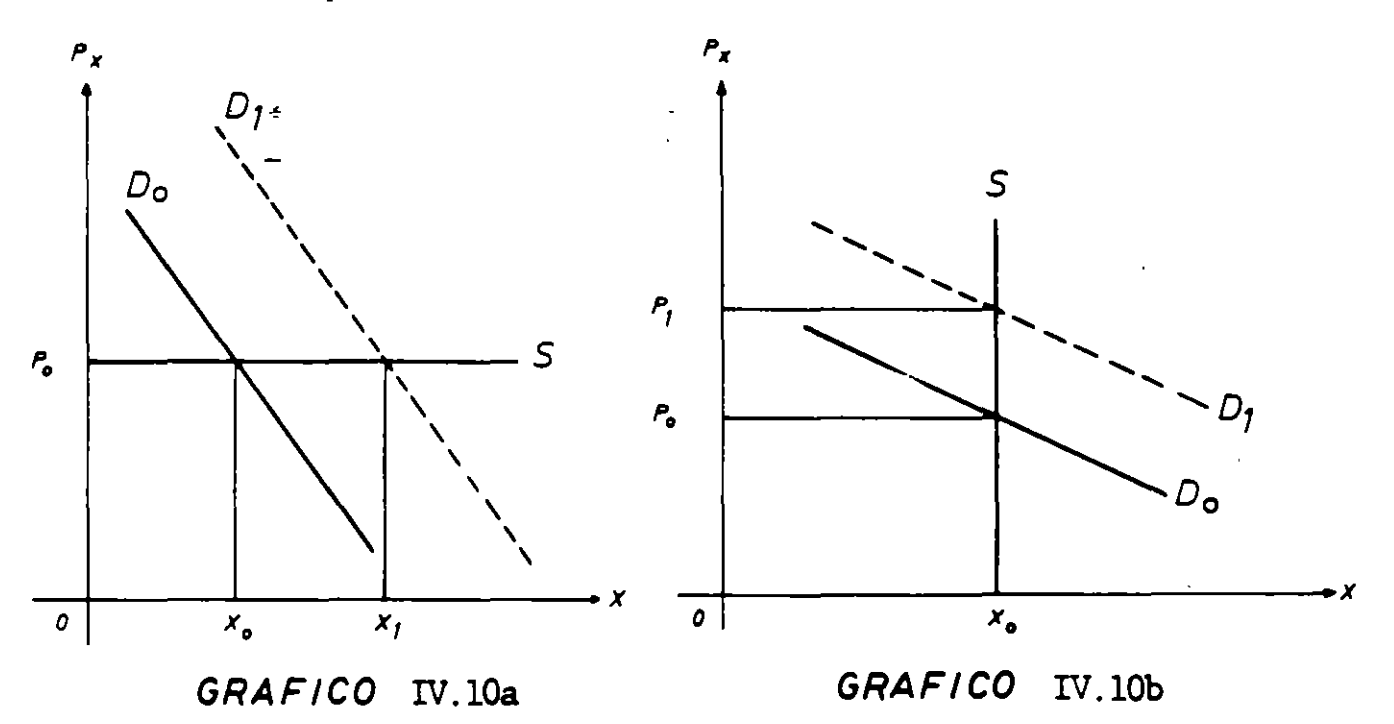

Se puede realizar el mismo tipo de análisis para los cambios en la curva de oferta. El Gráfico IV.ll.a presenta la situación de un aumento en la oferta, causado, po: ejemplo, por una nueva tecnología o por una reducción en el precio de los factores productivos, cuando la curva de demanda es "normal". En este ~aso. el precio se reduce de **P0** a P1 y el consumo y la producción aumentan de  $X_0$  a  $X_1$ . El Gráfico IV.11.b presenta la situación de una demanda perfectamente inelástica; en este caso, la producción y el consumo no cambian y el precio disminuye en la cantidad total de la reducción de costos. El Gráfico IV.ll.c presenta el caso de una demanda perfectamente elástica, mostrando que el

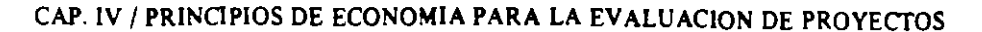

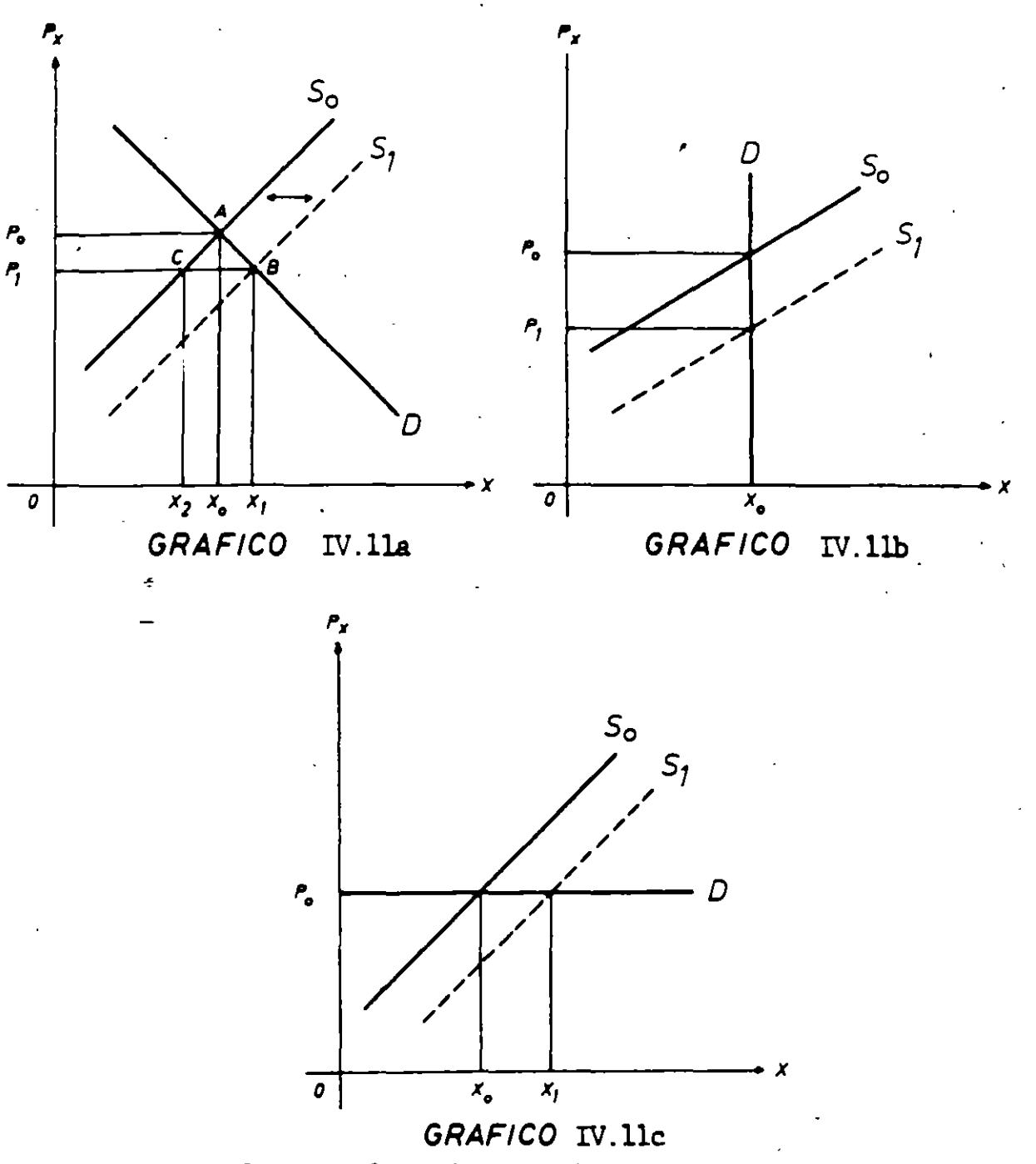

aumento en la oferta no afecta el precio, sino que aumenta el consumo y la producción en una cantidad equivalente al total del aumento en la oferta.

El aumento de la demanda en el Gráfico IV.9 puede deberse a que un proyecto demandará  $X = X_1 - X_2$  unidades del producto por unidad de tiempo. ¿Cuánto subirá el precio? Conociendo la elasticidad-precio de la curva de oferta del producto, se obtiene que:

$$
(1) \qquad \frac{X_1 - X_0}{X} = \frac{8}{P} \frac{\Delta P}{P}
$$

169

Asimismo, dada la elasticidad-precio de la demanda, se obtiene que:

$$
(2) \qquad \frac{X_0 - X_2}{X} = \eta \frac{\Delta P}{P}
$$

Por último, se tiene que

(3) 
$$
\frac{X}{X} = \frac{X_1 - X_2}{X}.
$$

Reemplazando (1) y (2) en (3), se obtiene.

(4) 
$$
\frac{\overline{X}}{X} = \underline{\epsilon} \frac{\Delta P}{P} - \eta \frac{\Delta P}{P}
$$

de donde,

$$
(5) \quad \frac{\Delta P}{P} = \frac{(\overline{X}/X)}{(\frac{\epsilon}{B} - \eta)}
$$

La ecuación en (5) es válida sólo para proyectos que representan una ro porción "chica" del mercado (5 $\degree$ /o al 10 $\degree$ /o).

El aumento en la oferta del Gráfico IV.11.a puede deberse a que un proyecto producirá  $(X_1 - X_0)$  unidades del producto X: Utilizando un álgebra similar a la de arriba, se obtiene que:

(6) 
$$
\frac{\Delta P}{P} = \frac{(X/X)}{(\eta - \xi)}
$$

La magnitud del cambio en el precio dependerá de las elasticidades-precio de la demanda y oferta. Como se aprecia en los Gráficos 10a. y 11c., no habrá cambio en el precio si la oferta o demanda tiene elasticidad-precio infinita; eso es justamente lo que se desprende de las fórmulas en (5) y en (6). A su vez, se observa en los Gráficos 1 Ob. y 11 b. que el cambio en precio dependerá sólo de la elasticidad-precio de la curva cuya elasticidad no sea cero; ello también se desprende de las fórmulas en (5) y (6). Es bastante común encontrar ofertas y demandas perfectamente elásticas; el caso de inelasticidad perfecta es muy raro. Cuando el país o la región es importador neto del producto X, la curva de oferta que enfrenta el país o región será perfectamente elástica: aumentos en el consumo interno no cambiarán el precio que el país o la región está pagando por el producto importado. Cuando el país o la región es un exportador neto del artículo, la curva de demanda que enfrenta el exportador será, como norma, perfectamente elástica, de tal manera que un aumento en la producción interna

170

normalmente no cambiará el precio que el país o región recibe por sus exportaciones. Este caso será analizado con más detalle en la Sección D, que cubre el comercio exterior.

## 2. *El valor de la producción y el costo de los insumas de un proyecto: los efectos secundarios sin distorsiones.*

Volviendo al Gráfico IV.II.a. supóngase que el proyecto es de una envergadura tal que puede producir el producto  $X$  en una cantidad lo suficientemente grande  $(S_1 - S_0)$  como para reducir su precio en el mercado desde P<sub>o</sub> hasta P<sub>1</sub>, de modo que "sufren" las firmas que producen.el mismo producto: ellas deben disminuir su producción hasta  $X_2$  y recibir un precio de sólo  $P_1$ , pues la producción del proyecto es  $(X_1 - X_2)$  y el consumo aumenta hasta sólo  $X_1$ . Por la misma razón, "ganan" los consumidores de este producto, quienes ahora pagan sólo  $P_1$ , y aumentan su consumo hasta  $X_1$ . ¿Cuál es el beneficio asociado con este proyecto?

Por una parte, la disponibilidad del producto ha aumentado desde  $X_0$ hasta  $X_1$ , lo que implica un beneficio social de  $X_0 X_1 BA$ . Por otra, los otros productor $\tilde{e}$ s han reducido su producción desde  $X_0$  a  $X_2$ , lo que implica un beneficio -social de X, X0 AC en términos de *liberación de recursos* (mayor producción de otros bienes y servicios). Así, el beneficio social de la producción entregado por el proyecto es  $X_2 X_1 BAC$ . Una manera alternativa de llegar al beneficio social es la siguiente: Los consumidores han obtenido una ganancia neta de excedente del consumidor representada por  $P_0 A BP$ ,; los productores han tenido una pérdida neta de excedente del productor representada por  $P_0 ACP$ , y el proyecto ha recibido un ingreso por ventas equivalente a  $X_2 X_1 BC$ . El beneficio social de la producción aportada por el proyecto es, por lo tanto, igual a los ingresos de la venta del producto,  $P_1 \cdot (X_1 - X_2)$ , más el aumento en el excedente del consumidor que no se ve compensado por una reducción en el excedente del productor: el área. del triángulo CBA.

Aplicando la fórmula en (6) de la sección anterior, el monto en que el beneficio social del proyecto excede su beneficio privado (el área dentro del triángulo ABC) es:

(1) Area ABC = 
$$
-\frac{1}{2}\overline{X} \cdot \Delta P
$$

$$
= - \frac{1}{2} \overline{X} \cdot P \cdot \frac{\Delta P}{P}
$$

(2) Area ABC = 
$$
\frac{a(\overline{X} \cdot P)}{2(\underline{\epsilon} - \eta)}
$$

donde  $a = (\overline{X}/X)$  es el porcentaje que la producción del proyecto representa en el mercado del producto. Obsérvese que  $\bar{X} \cdot \bar{P}$  son los beneficios privados (ingresos por ventas) del proyecto. De aquí que el beneficio social sea:

(3) BS = BP 
$$
\left[1 + \frac{a}{2(\&{-}\eta)}\right]
$$

Es importante destacar que esta solución tan sencilla al problema, se ha obtenido haciendo una presunción básica muy rigurosa y posiblemente poco realista. Esta presunción (para el beneficio de los que conocen teoría económica) es que en la industria no hay economías o deseconomías externas tecnológicas a las firmas que componen la industria y que, por lo tanto, vengan a afectar sus curvas de costos marginales cuando cambia la cantidad total producida por la industria. El mensaje que se desea dejar en claro es que, salvo contadísimas excepciones, la reducción en el precio del producto desde  $P_0$  hasta  $P_1$ , que provoca pérdidas para algunos productores del sector privado (y, posiblemente para algunos insumos), *no es una pérdida para* la *comunidad,* sino un mero traspaso de pcedentes desde productores a consumidores. La reducción en utilidad y la reducción en el precio de algunos insumos es una pérdida para las firmas e insumos en cuestión, pero no es una pérdida para la comunidad. La reducción en el precio del producto provoca una ganancia o beneficio social equivalente al triángulo ABC más los ingresos que se obtienen por la venta del producto; es ésta solamente la cifra que debe compararse con los costos sociales dei proyecto.

Podría argumentarse que la baja en el precio del producto, azúcar por ejemplo, provocará beneficios a la comunidad debido a que ahora podrá producirse más fruta envasada, más caramelos, etc. Es evidente que esto constituye un beneficio para la comunidad; pero la comunidad también incurrirá en un costo al producir más frutas envasada y caramelos. Cualquier beneficio *neto adicional* que se obtenga en estos sectores, estará ya adecuadamente medido por el triángulo ACB del gráfico anterior si en estos productos no hay discrepancias entre costos o beneficios privados o sociales, de modo que considerarlo nuevamente sería contabilizarlo dos veces como beneficio. En la medida que existan discrepancias, habrá beneficios o costos sociales indirectos que no están adecuadamente medidos por el triángulo ACB. Será en este sentido que adquieren pertinencia los llamados "encadenamientos" hacia adelante y hacia atrás.

También se ha argumentado que, debido a la construcción de este proyecto, pueden instalarse en la región nuevos negocios y actividades -un proyecto de irrigación puede hacer habitable una zona y, por tanto, fomentar la formación de un pueblo con el desarrollo zonal que ello significa- de manera que habría que incluir esto como un beneficio del proyecto. En primer lugar, no es claro que esto sea un beneficio: las nuevas escuelas que hay que construir pueden dejar a otras sin alumnos; los almacenes y comercios, en general, que se instalen en la zona pueden dejar a otros con menos clientes, etc. Estimo que considerar estos sucesos como costos o beneficios de un proyecto público es llevar las cosas a un extremo peligroso, por estar "hilando demasiado fmo". Es evidente que el proyecto tendrá
# CAP. IV 1 PRINCIPIOS DE ECONOMIA PARA LA EVALUACION DE PROYECTOS

un efecto sobre la economía de la región donde se construye; pero también es cierto que todo gasto tiene un efecto sobre la región donde se efectúa el gasto. Por otra parte, el dinero que se invierte en esta región podría haberse invertido en otra. en donde hubiera provocado los "mismos" efectos secundarios que en ésta. Por último. si no se hubiera construido este proyecto y el dinero hubiera quedado en manos del sector pnvado (al no habérselo sacado mediante impuestos). el gasto de ese dinero hubiera también tenido los "mismos" efectos secundarios .sobre la economía del país. En otras palabras, estos efectos secundarios se refieren a una *redistribución de ingresos* entre regiones. y no representan un *aumento de ingreso*  para la econom ia como un todo. El hecho de redistribuir el ingreso nacional entre regiones puede ser considerado como un beneficio social: pero, si ello es así, debe asignársele un valor máximo equivalente al menor costo alternativo de conseguirla.

Lo mismo es válido para el caso de los insumos que utiliza el proyecto. Volviendo al Gráfico IV.9, supóngase que el proyecto es lo suficientemente importante en el mercado del insumo X de forma que, al aumentar la demanda del mercado desde  $D_0$  hasta  $D_1$ , provoca un aumento de su precio desde  $P_0$  hasta  $P_1$ . El aumento del precio. por una parte. da el incentivo necesario para que los productores del insumo aumenten su producción desde  $X_0$  hasta  $X_1$ ; el costo involucrado será el área dentro de  $X_0 X_1 BA$ . Por otra parte, el aumento del precio desincentiva el uso del insumo por los otros demandantes desde  $X_0$  hasta  $X_1$ ; el valor de la menor producción inducida en estos otros demandantes es  $X_2 X_0 AC$ . Por lo tanto, en ausencia de discrepancias entre valores privados y sociales en la producción de X y en los bienes que producen los otros demandantes. el costo social de la cantidad  $X_2 X_1$  del insumo es  $X_2 X_1$  BAC; el costo, privado es  $X_2 X_1$  BC. Vale decir, el costo privado sobrestima el costo social en una cantidad equivalente al triángulo ABC. Este es el costo en términos estrictamente económicos: nuestro proyecto, al demandar el insumo, obliga al país a usar más recursos en la producción de  $X$  ( $X_0 X$ ,  $BA$ ) y lo obliga a usar menos de X en la producción de otros bienes  $(X_2 X_0 AC)$ . ¡Encuentre la fórmula correspondiente a (3)!

Obviamente que el proyecto induce efectos redistributivos: los productores del insumo aumentan su excedente en  $P_0 A BP_1$  y los otros usuarios disminuyen el suyo en  $P_0 ACP_1$ ; ello induce mayor actividad económica en las zonas donde está radicada la industiia X, etc. La evaluación socioeconómica de proyectos. usualmente no contempla dichos efectos redistributivos.

Resumiendo: No deben comiderarse los efectos secundarios de un proyecto debido a que estos "mismos efectos" podrían obtenerse de actividades alternativas: estos beneficios no pueden considerarse o atribuirse al proyecto en cuestión: Con. todo, como veremos más adelante, si puede demostrarse que los efectos secundarios de este proyecto serán excepcionalmente grandes, en el sentido que en la región afectada por el proyecto existen circunstancias tan especiales como para razonablemente suponer que los efectos sobre la economía en total serán mayores cuando la inversión se efectúe en esa región en lugar de otra, ellos deben considerarse en la evaluación de los beneficios del proyecto. También deberán considerarse en tanto haya discrepancias entre costos y beneficios sociales en la producción de los productos afectados por el proyecto en cuestión.

# EVALUACION SOCIAL DE PROYECTOS 1 E. FONTAINE

Ahora, proseguiremos con el estudio de la determinación de precios de equilibrio en el mercado, que no conducen a una situación de eficiencia en el uso de los recursos.

El grado de perfección del mercado depende, básicamente, del grado de influencia que tiene un individuo para afectar con sus acciones el precio de compra o venta que prevalece en el mercado. La competencia perfecta requiere que el consumidor pueda comprar todo lo que que re a un precio que no puede ser afectado por sus compras; por el lado de la oferta, requiere que cada productor pueda vender toda su producción a un precio fijo, que no puede cambiar o afectar mediante el hecho de vender. Cuando este requisito no existe para el caso productor, enfrentamos una situación llamada de "monopolio"; cuando este requisito no se cumple para el consumidor, enfrentamos una situación de "monopsonio". Cada una de estas situaciones producirá una asignación ineficiente de recursos -una composición de producción y de precios que no corresponde a la solución óptima.

# 3. *Equilibrio y eficiencia con monopolio*

Si el productor puede afectar el precio de su producto (de tal manera que si quiere aumentar las ventas. deberá hacerlo a un precio reducido), su acción de llevar al máximo sus propias ganancias lo llevará a producir una cantidad para la cual el costo marginal social no es igual al beneficio marginal social. Es decir, el monopolista no aplicará en la producción de X una cantidad suficiente de recursos.

En la discusión de la teoría de la firma se demostró que la unidad de producción llevará al máximo sus ganancias cuando produce una cantidad donde el ingreso adicional recibido por las ventas es igual al costo adicional de la producción. En el caso de la competencia perfecta, el ingreso derivado de la venta adicional de una unidad de producto es exactamente igual al precio al cual esta unidad se vende, ya que la firma no puede afectar el precio de venta de las otras unidades. En el caso del monopolio, sin embargo, el aumento de venta significa una reducción en el precio del artículo. de modo que el ingreso adicional derivado del aumento en ventas es siempre más bajo que el precio al cual se vende la unidad adicional. El aumento en el ingreso total resultante del aumento en la producción será más bajo que el precio recibido por la unidad adicional, porque el precio de venta de las otras unidades es ahora menor que antes. Tomemos un ejemplo: Supóngase que el monopolio está vendiendo 10 unidades del producto a un precio de 20 dólares cada una, con un ingreso de 200. Supongamos que si aumenta la producción y las ventas a 11, el precio del producto debe reducirse a 19 dólares por unidad. La última unidad de producto ha tenido que venderse a 19 dólares, *pero así también las otras JO unidades.* Así es que el ingreso total aumentará desde 200 dólares hasta 209 dólares. Por mucho que el precio al cual puede vender la undécima unidad del producto sea de 19 dólares, el monopolista no producirá la undécima unidad de producto si sus costos de producción son mayores· que 9 dólares. Para repetir. esto sucede porque el precio de cada unidad producida tendrá que reducirse hasta 19 dólares: el de la undécima unidad y el de las otras diez también.

Los economistas han llamado ingreso marginal al aumento en el ingreso total resultante de un aumento en la producción (ventas). En términos de nuestro ejemplo, el ingreso marginal de la undécima unidad es 9 dólares. Si para vender otra unidad más, el precio del producto debe reducirse a , 7 dólares. el ingreso marginal será igual a menos 5 dólares, pues el ingreso total será reducido de 209 a 204 dólares. Puede razonablemente presumirse, entonces. que el monopolista nunca produciría la duodécima unidad si no está forzado a hacerlo...

El parámetro elasticidad-precio de la demanda resulta ser nuevamente pertinente. Definido el ingreso total por concepto de ventas de un monopulista como:

$$
(1) \quad I\mathbf{T} = \mathbf{X} \cdot \mathbf{P}
$$

el ingreso marginal es:

(2) 
$$
IMg = \frac{\Delta IT}{\Delta X} = X \frac{\Delta P}{\Delta X} + P
$$
  
\n
$$
= P \left( \frac{X}{P} \frac{\Delta P}{\Delta X} + I \right)
$$
\n(3) 
$$
IMg = P \left( 1 + \frac{1}{\eta} \right)
$$

De la fórmula en (3) se desprende que el ingreso marginal es igual al precio cuando la demanda es infinitamente elástica; es Ígual a cero cuando la demanda tiene elasticidad-precio igual a  $-1$ , y es negativo cuando la demanda es relativamente inelástica.

El Gráfico IV. 12 muestra la curva de demanda para el producto  $X$  y la curva de costo marginal para el monopolio que produce X. La línea de puntos representa la curva del ingreso marginal que, como pueden recordar y se desprende de (3), está "siempre" por debajo del precio y puede alcanzar valores negativos. El monopolista llevará sus ganancias al máximo cuando el ingreso marginal (el ingreso adicional que resulta del aumento en ventas) es igual al costo marginal (el costo adicional de un aumento en la producción), es decir, alcanzará la posición de equilibrio (de máxima ganancia) con una producción  $OX_0$ . Esta producción se venderá, por supuesto. al precio  $OP_0$ . Las ganancias del monopolio dependerán de sus costos. En términos del Gráfico IV.l2. sus ganancias pueden obtenerse fácilmente sustrayendo el área bajo la curva de costo marginal del área dentro del rectángulo que mide el ingreso,  $OP_0 AX_0$ .

Quizás es bueno mencionar que el monopolio podría fácilmente operar en un punto de rendimiento creciente, es decir. en la porción decreciente de su curva de costo medio. Regresaremos a este punto más tarde.

#### **EVALUACION SOCIAL DE PROYECTOS / E. FONTAINE**

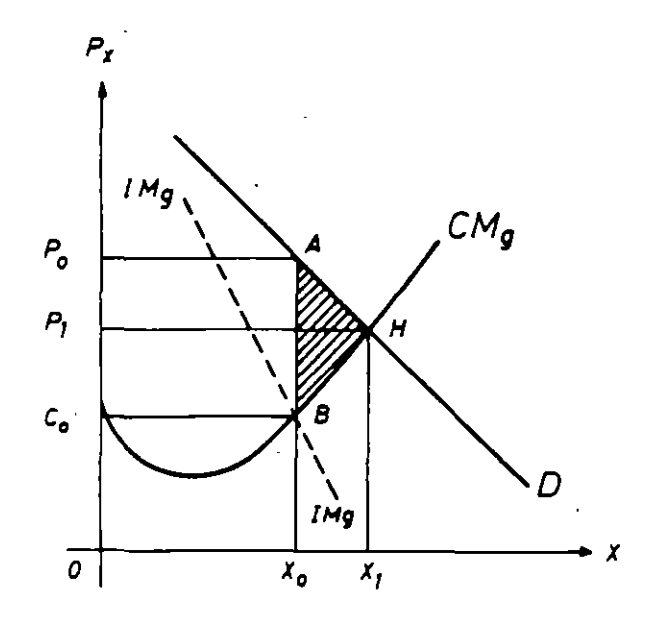

GRAFICO IV.l2

 $\bullet$  . The contract of the contract of the contract of the contract of the contract of the contract of the contract of Es obvio que el monopolio causa una asignación ineficiente de recursos. El costo social de aumentar "un poquito" su producción viene indicado por  $X_0$  B en el Gráfico IV.12, mientras que el beneficio social del aumento es  $X_0 A$ ; por lo tanto, valdría la pena aumentar la producción. Convendrá seguir aumentándola hasta el nivel indicado por  $OX_1$ , donde el costo social es igual al beneficio social,  $X_1$  H, y la producción se vende al precio  $P_1$ .

Utilizando los conceptos del excedente del productor y del consumidor podemos medir el costo social de esta ineficiencia. Por el lado del productor, el costo para la sociedad de aumentar la producción hasta  $X_1$  viene indicado por el área bajo la curva de costo marginal,  $X_0 X_1 H B$ . Por el del consumidor, el beneficio para la sociedad de aumentar el consumo de  $X_0$  a  $X_1$  está indicado por el área bajo la curva de demanda,  $X_0 X_1 H A$ . Así, la pérdida para la sociedad de tener un nivel de producción de  $X_0$  en vez de  $X_1$ , es igual al área dentro del triángulo ABH. Es decir, si se pudiera convencer al monopolista de producir  $OX_1$ , la sociedad ganaría la cantidad indicada por el área dentro del triángulo ABH.

¿Cuánto vale ABH? Siendo que el monopolista opera donde CMg = IMg, la magnitud AB, conforme lo indica la fórmula en (3), es:

$$
(4) AB = P_0 - IMg
$$

$$
= P_0 - P_0 \left( \frac{1}{\eta} + 1 \right)
$$

$$
(5) AB = -\frac{P_0}{\eta}
$$

Por otra parte, puede demostrarse que la distancia  $X_0 X_1$  es

$$
(6) X_0 X_1 = \frac{X_0 \cdot \eta \cdot \varepsilon \cdot \frac{(AB)}{P_0}}{\eta - \varepsilon}
$$

donde & es la elasticidad-costo marginal de la curva de costo marginal del monopolista. Con esto. el área dentro del triángulo ABH es:

(7) Area ABH = 
$$
\frac{P_0 \cdot X_0 \cdot \mathcal{E}}{2 \pi (\pi - \mathcal{E})}
$$

De manera que si el monopolista tiene costos marginales .constantes  $(\&= \infty)$ , el área dentro del triángulo ABH es:

(8) Area = 
$$
-\frac{1}{2}(\frac{P_0 X_0}{\eta})
$$

 $z^{\text{Cómo}}$  se puede convencer al monopolista de producir al nivel  $OX_1$ ? Claramente, una solución es fijar el precio del producto al nivel OP,. Si el precio es fijado en  $OP<sub>1</sub>$ , la curva de demanda que enfrenta el monopolista por su producto es ahora P<sub>1</sub> HD, de manera que su ingreso marginal para la producción OX<sub>0</sub> es ahora igual al precio **P,** en vez de X0 B. Siendo éste el caso, él tendrá el incentivo necesario para aumentar la producción hasta  $OX_1$ ; exactamente  $OX_1$ , porque después de este punto su ingreso marginal se hace negativo.

Pero, suponga que los costos medios del monopolista son los indicados por CMe en el Gráfico IV.I3. Al precio OP, su costo total es más grande que su ingreso total. (El costo total está medido por el costo medio  $X_1$  F

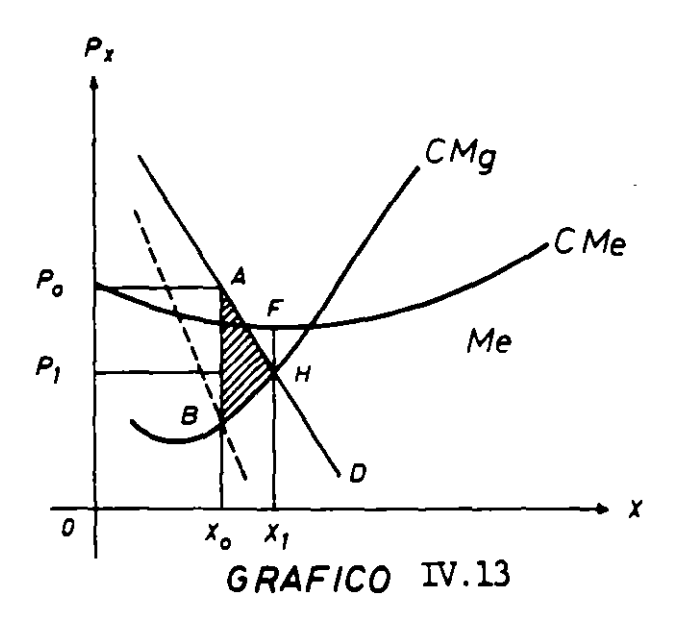

#### EVALUACION SOCIAL DE PROYECfOS 1 E. FONTAINE

multiplicado por la cantidad de producto.) Es elaro que el monopolista no podrá permanecer operando si se le 1mpone este preciO. ¿Es todavía deseable fijar este precio? La respuesta es sí. La sociedad se beneficia teniendo este producto y, por lo tanto, deberían encontrarse maneras de proveer un subsidio a la firma para que cubra sus costos de producción y permanezca en operaciones. Es muy posible que el caso presentado en el Gráfico IV.l3 sea el caso de muchas compañías de ferrocarriles que, una vez destruida su posición de monopolio, han tenido que ser nacionalizadas y/o subvencionadas para mantenerlas operando a un precio "justo". Sin el subsidio, las compañ1as de ferrocarriles no tendrían ningún incentivo para seguir operando y progresando, si el precio está fijado en P,. El beneficio que obtiene la sociedad por la eliminación del monopolio, fijando el precio en  $P_1$ , se puede medir por el área dentro de ABH. El subsidio necesario es FH multiplicado por  $OX_1$ .

Se puede notar que en el caso anterior el monopolio estaba operando originalmente en una región de rendimiento creciente; además, la posición final muestra que la industria sigue operando con un exceso de capacidad, y no en una situación donde el costo medio es mínimo o creciente.

#### 4. La *teoriq de la firma reconsiderada: \_la demanda por insumas*

El precio de mercado de los insumos (mano de obra, por ejemplo) se determina por las fuerzas de la oferta y de la demanda, al igual que todos los demás precios en la economía. La teoría económica asevera que las firmas emplearán insumas sólo si el costo de emplearlos es menor o igual que el valor de la producción que esos insumas aportan, y que tendrán incentivos para contratar unidades *adicionales,* mientras el valor de la producción aportado por esas unidades adicionales sea mayor que el costo para la firma de contratarlos. El valor de la producción aportada por una unidad adicional de insumas ha recibido el nombre de *valor del producto marginal;* de modo que si el emplear un obrero adicional significa aumentar el valor de la producción en \$ 150, el valor del producto marginal de ese obrero es \$ 1 SO; si el salario que debe pagarse a ese obrero es S 100, la firma tendrá incentivos para contratarlo. La teoría de la firma se basa en que la función que expresa el valor del producto marginal de los insumas es decreciente: el aporte a la producción que realiza cada insumo adicional es cada vez menor, pudiéndose llegar a una situación en que el valor del producto marginal llega a ser negativo (es tan grande el número de obreros que trabaja en una hectárea de tierra, que el hecho de emplear a un obrero adicional no hace sino entorpecer el trabajo de los demás y estropear lo que ya está sembrado).

Se dice que la firma está en equilibrio cuando desaparece el incentivo de contratar o despedir insumas; vale decir, la firma está en equilibrio cuando el valor del producto marginal de los insumas es igual al precio que la firma debe pagar a esos insumos. De acuerdo con el ejemplo numérico anterior, la firma estará en equilibrio cuando el valor del producto marginal de los obreros haya disminuido hasta \$ 100: si el valor del producto marginal es mayor que \$ 1 OO. la· firma querrá expandir su fuerza de trabajo; si el valor del producto marginal es menor que \$ 100, la firma deseará disminuir su fuerza de·trabajo (pues el ahorro en salarios al despedir un obrero será mayor que el valor de la producción que ese obrero

aportaba a la firma). De modo que si todas las firmas en una econom fa están en equilibrio, el precio pagado a los insumas es un fiel reflejo del valor de la producción aportado por esos insumos.

En este punto, quisiéramos destacar un aspecto que se mencionó anteriormente: si bien es cierto que un salario de \$ 100 está indicando que teóricamente ese obrero está aportando \$ 100 a la economía en producción, la cantidad que efectivamente aporta a la economía puede diferir de \$ 100; sin embargo, los  $$100$  (el perro) es una buena indicación -mejor que cualquier ·otra- de la cantidad que efecivamente está aportando ese obrero (el conejo).

El bosquejo anterior, de teoría económica, adquiere especial pertinencia en la evaluación social de los proyectos de inversión, en lo que se refiere al cálculo del costo social de la inversión y en lo que se refiere al cálculo del costo social o real de la producción. Nuevamente, todo el análisis se basa en el principio del *costo alternativo* o \_osto económico. El costo de utilizar un insumo en la producción de un proyecto es igual a la cantidad de productos que la comunidad sacrifica por el hecho de distraer estos insumas de otros usos, de modo que si las firmas están en equilibrio (en ausencia de imperfecciones en el mercado) y hay pleno emgieo de los recursos productivos, el precio pagado por el proyecto a los insumos es un fiel reflejo del valor de la producción sacrificada en otros sectores. Vale decir, si hay pleno empleo y el proyecto en cuestión paga \$ 100 por los servicios de un trabajador, siendo también \$ 100 lo que podría ganar ese trabajador en un empleo alternativo. ello significa que la comunidad ha dejado de percibir un beneficio de \$ 100 (el valor de lo que podría haber producido en el empleo alternativo). En este caso, el costo social de emplearlo es igual al costo privado de emplearlo: \$ 1 OO. En otras palabras, el salario es un fiel reflejo del costo social de la mano de obra.

Sin embargo, los salarios (precios de la mano de obra) son bastante rígidos en el sentido que no fluctúan mucho: existen inflexibilidades e inmovilidades en el mercado de trabajo. Frente a una reducción en la demanda de trabajo en una determinada zona, se producirá un desempleo de mano de obra zonal antes que una reducción en el salario y una migración hacia otras zonas. Eventualmente se produciría la migración y/o baja en el salario real de la zona: pero éste puede ser un proceso muy lento. Además, debe tenerse en cuenta que gran parte de la inflexibilidad de los salarios se debe a la fijación de salarios mínimos por parte del gobierno y a la existencia de los contratos colectivos de trabajo. Por estos motivos, y otros que veremós más' adelante, el costo privado de contratar un obrero puede diferir del costo para la comunidad.

#### S. *Eqwiibrio* y *eficiencia con monopsonio*

El monopsonio ocurre cuando el comprador puede influir el precio del producto que compra. El monopsonio no es muy común en los mercados de productos de consumo final, porque usualmente los consumos de los demandantes son pequeños en comparación con el mercado total del producto. Sin embargo, puede ser muy común en los mercados de factores, especialmente en los países en

# EVALUACION SOCIAL DE PROYECTOS / E. FONTAINE

desarrollo, donde una firma puede controlar una región y donde no hay gran movilidad de la mano de obra.

Empezaremos suconiendo que la firma que produce el producto  $X$  y que utiliza el factor Y, no tiene influencia sobre el precio que paga por el factor. Como se ha explicado anteriormente en la teoría de la firma, esta aumentará sus ganancias si el valor del producto adicional derivado de la mayor utilización del factor es mayor que el costo adicional de contratarlo. El equilibrio para la firma, en cuanto al uso de este factor, se obtiene cuando el valor de la producción obtenida de la última unidad del factor es igual al costo de contratar esta unidad adicional del factor: si el costo para la firma fuera mayor que el valor de la . producción derivada del factor. la firma reduciría sus ganancias al contratarlo. En el Gráfico IV.I4, la curva DO es la curva de demanda por el factor Y. DO, entonces,. representa el valor de la producción adicional de X, hecho posible por la utilización de cada unidad adicional del factor. Si el precio del factor Y es P<sub>0</sub>, el gráfico muestra que la firma contratará  $OY_0$  unidades del factor Y; si el precio disminuve a OP, . a la firma le convendrá aumentar la cantidad utilizada del factor hasta  $OY_1$ , al mismo tiempo aumentando su producción total de X. La firma aumentará sus ganancias utilizando más del factor Y por dos razones: 1) porque este factor es más barato comparado con otros factores; por ejemplo, si la mano de obra se hace más barata que el capital, la firma intentará sustituir el capital por mano de obra; y 2) porque la disminución en precio implicará una disminución en el costo de producir esta misma cantidad de producto, de modo que a la firma le convendrá aumentar la producción de X, con lo que aumentará también la cantidad demandada del factor Y y de otros factores. El caso presentado arriba es válido para una firma que opera en un mercado perfectamente competitivo, es decir, un mercado donde la firma no puede influir en el precio del factor.

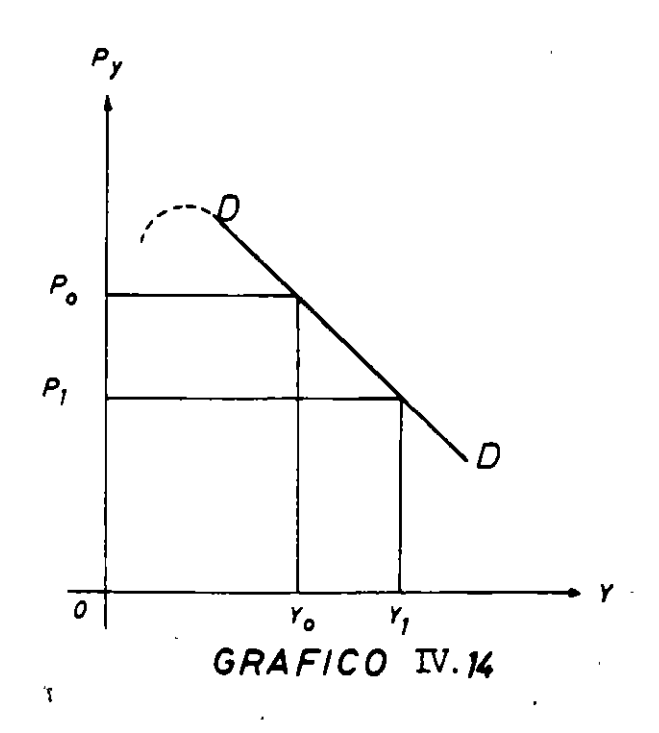

Sumando las curvas de demanda de las firmas que utilizan el factor Y, *y*  sumando las curvas de oferta de todas las firmas que producen el factor Y, se llega a un precio de equilibrio del factor Y. Es la situación indicada en el Gráfico IV.8,  $\cdot$ donde el precio de equilibrio del factor Y es  $OP_0$ , y la cantidad utilizada es  $OX_0$ .

Supongamos ahora que existe en una región del país un "gran" comprador del factor Y. como por ejemplo, un molino que compra trigo en una región chica *y* aislada. En este caso, el precio del factor "trigo" para la firma no es fijo: la· firma tendrá que pagar más por el trigo si quiere comprar más trigo *y* pagará menos por el trigo si reduce la cantidad de compra. De modo que la firma se enfrenta con una curva de oferta creciente para el factor Y, SS en el Gráfico IV.lS. Como ya sabemos, esta curva de oferta representa el costo marginal de producir el producto Y; por lo tanto, el área bajo esta curva representa el costo total para la sociedad de producir estas unidades adicionales de trigo en ausencia de distorsiones.

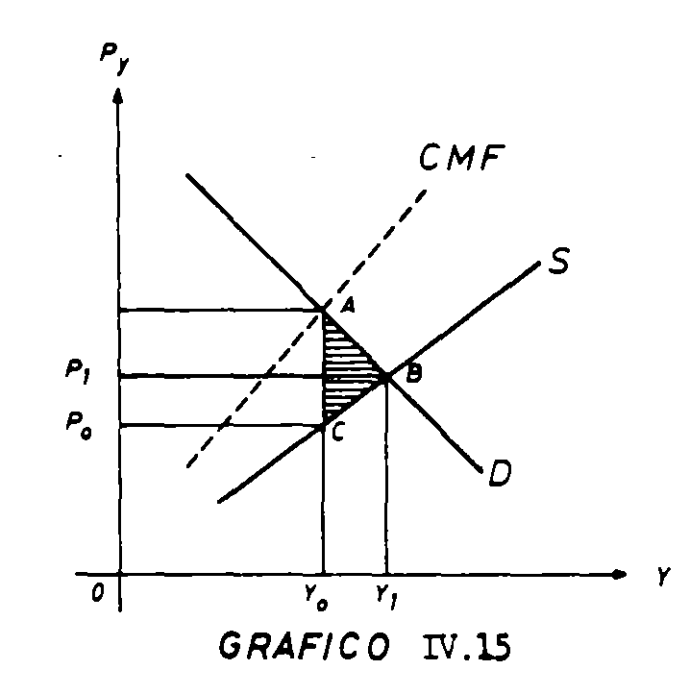

¿Qué cantidad del factor Y utilizará la firma? Como en el caso del monopolio, el costo adicional para la firma de comprar unidades extras del factor Y no es igual al precio pagado por (la última unidad de) el factor, sino siempre más alto que esta cantidad. La razón, una vez más, es que el nuevo precio pagado por esta unidad adicional del factor es también el precio que normalmente se les debe pagar a las demás unidades compradas por· la firma. Por ejemplo, supongamos que la firma está utilizando 10 unidades del factor al precio de 20 y que para comprar la undécima unidad tendrá que subir el precio a 21 dólares. ¿Cuánto realmente cuesta esta última unidad del factor a la firma?· El costo total era antes de 200 dólares, el nuevo costo es de 231 dólares, de modo que el costo total ha aumentado en 31 dólares, aunque el precio pagado por la undécima unidad del factor sea solamente 21 dólares. Por supuesto, la diferencia surge cor

que también se les tiene que pagar 21 dólares a las otras 10 unidades. Por lo tanto. aunque el precio de la undécima unidad es de solamente 21 dólares, la firma no la comprará ¡a menos que el valor del producto derivado del uso de esa unidad adicional del factor sea más que 31 dólares!

Además de la curva de oferta SS por el factor Y, podemos ahora construir otra curva. que represente el costo adicional para la firma de contratar unidades adicionales del factor Y. Esta curva se llama "costo marginal del factor". La interacción de esta curva con la curva de demanda· de la firma por el factor Y produce una cantidad de equilibrio  $OY_0$ . A esta cantidad, el valor del producto adicional derivado del uso -de la unidad adicional del factor es igual al costo adicional de contratarlo.  $AY_0$ . La firma puede, sin embargo, comprar esta cantidad del factor pagando solamente  $P_0$ . ya que a este precio los productores del factor aceptarían ofrecer la cantidad  $OY_0$  que se demanda. La diferencia entre A y C (la diferencia entre el valor de la producción obtenida del factor y el precio pagado por el factor) representa la "explotación del monopsonista". Obviamente. esta explotación aumenta las ganancias del monopsonista.

¿Cómo se ve afectada la asignación de recursos? El monopsonio. al igual que el monopolio. afectará adversamente la asignación de los recursos al utilizar una cantidad del factor más baja que la óptima. y también produciendo una cantidad menor del artículo que produce. En términos del Gráfico IV. 15. el costo para la sociedad de producir el factor Y viene indicado por la curva de oferta del factor Y. El beneficio para la sociedad de utilizar el factor Y viene indicado por la curva de demanda por el factor Y (porque, como hemos dicho anteriormente. la curva de demanda del factor Y mide el valor de los artículos que produce el factor Y). De modo que el costo de la cantidad  $OY_0$  se mide por  $Y_0 C$ , y el beneficio derivado se mide por  $Y_0 A$ . Ya que el beneficio para la sociedad es mayor que el costo. debería aumentarse el uso del factor Y en esta industria. La cantidad óptima del factor Y es. por supuesto.  $OY_1$ , donde el costo marginal social de producirlo es igual al beneficio marginal social de utilizarlo. Por lo tanto, el monopsonio impone a la sociedad un costo igual al área dentro del triángulo  $ABC$ <sup>14</sup>

¿Cómo puede la sociedad eliminar este costo? Una posibilidad es fijar mediante una autoridad central un precio  $OP_1$  para el factor Y, de tal manera que el costo marginal del factor para la firma sea igual a este precio hasta la cantidad  $OY_1$ . En este caso, el monopsonio compraría exactamente  $OY_1$  unidades: aquella cantidad donde el costo marginal es igual a la demanda por el factor.

## 6. *Costos externos de* la *producción*

El costo privado de la producción puede diferir del costo social a causa de lo que llamaremos costos sociales indirectos. Por ejemplo, es posible que una planta de cemento esté localizada en el medio de un valle muy fértil y el humo de sus

<sup>1 4</sup> **El costo adicional de producu Y 1 está indicado por el área dentro de Y o Y 1 BC, mientras que el valor de**  los productos que este mayor uso del factor Y permite producu es igual al área dentro de Y<sub>o</sub>Y<sub>1</sub>BA. Habría, por lo tar :o. una ganancia social neta de ABC al utilizar Y<sub>1</sub> en lugar de Y<sub>0</sub>

chimeneas tenga efectos nocivos sobre la producción agraria de la zona; en general las mdustnas ensucian los ríos y los lagos. etc. En este caso. el costo privado de producir el producto X (cemento. por ejemplo) subestima el costo social real de producir X. El costo social del cemento seria igual al costo privado en materiales. trabajadores, capital, etc., *mas* el valor de la disminución en la p•oductividad agrícola de la zona afectada. Las decisiones que se tomen en la planta de cemento se van a basar sobre los costos sociales sólo en el caso que las tierras del valle pertenezcan a la planta o que los agricultores consigan obtener pagos compensatorios de la industria por la disminución del valor de sus tierras. De otra forma, el cemento será producido en el punto donde los costos privados son iguales al precio del cemento. En términos del Gráfico IV.l6, la empresa privada sin restricciones producirá  $OX_0$  si el precio es  $OP_0$ , pues para esta producción el costos marginal privado es igual al precio. Si el costo social del cemento es aquél indicado por la curva CMS, la sociedad per ria ABE, porque, a partir de la producción  $X_1$ , el costo social de la producción es mayor que el beneficio de la producción en la cantidad igual a la diferencia entre CMS y  $P_0$ . Obviamente, es del interés social limitar la producción de la firma a sólo OX<sub>1</sub>. ¿Cómo puede lograrse esto en el mercado libre? Para que la firma quiera producir solamente  $OX<sub>1</sub>$  debería recibir un precio de OP<sub>1</sub>. para su producto. Por lo tanto, una manera de limitar la producción es que el precio recibido por la firma sea sólo  $OP<sub>1</sub>$ . Esto puede lograrse imponiendo un impuesto igual a  $(P_0 - P_1)$  por cada saco de cemento producido por esta firma. ·

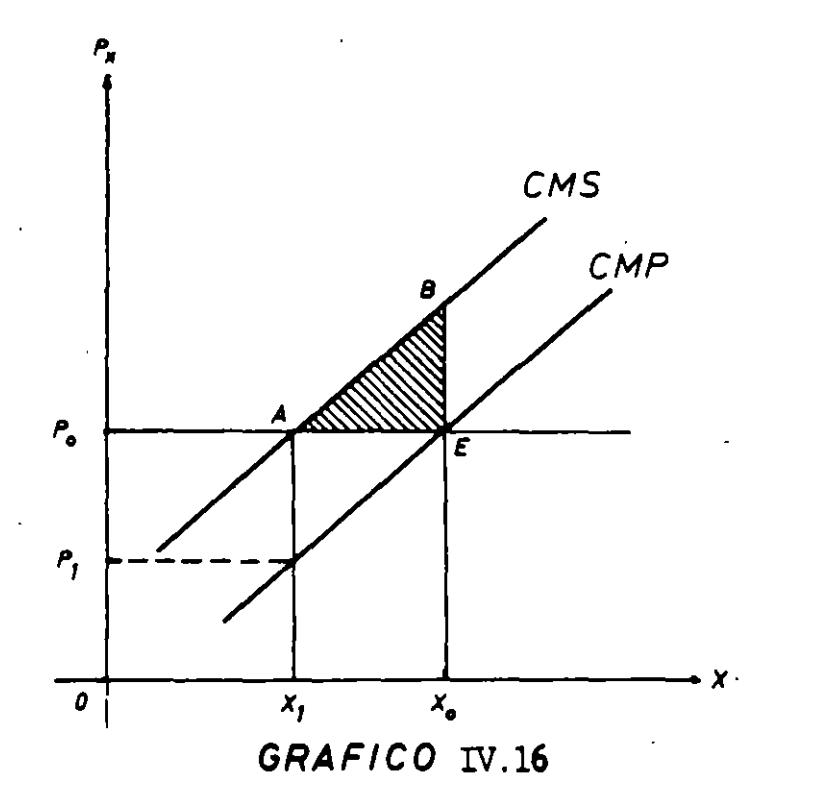

# EVALUACION SOCIAL DE PROYECTOS / E. FONTAINE

# 7. *Beneficios externos de lo. producción*

El costo privado de producción puede también diferir del costo social como consecuencia de lo que podríamos llamar "beneficios indirectos". Por ejemplo, una industria de maquinarias *y* herramientas puede estar aumentando el "stock" de trabajadores altamente calificados en la economía; el uso de fertilizantes en una cosecha puede tener efectos beneficiosos sobre las cosechas que la siguen en la rotación; un drenaje de tierras impermeables o pantanosas puede conducir a un aumento de la disponibilidad de agua en otras regiones, etc. Es interesante destacar que el segundo de los ejemplos citados normalmente no conlleva un uso ineficiente de recursos o ineficiencia económica. ¿Por qué? La respuesta es bastante sencilla, una vez que se hace notar que los beneficios totales de aplicar el fertilizante son recibidos sólo por el que los aplica y, por lo tanto, no existe una discrepancia entre el costo privado *y* social de la producción agrícola. En el caso del primer ejemplo, sin embargo, puede existir como puede no existir una discrepancia entre el costo privado y el costo social de producción, dependiendo ello de cuáles sean las costumbres y reglamentos del país en cuestión; porque si la firma contratante puede en efecto extraer (cobrar) del trabajador el costo en que ella incurre para darle entrenamiento, ya sea a través de un salario menor durante el período de aprendizaje o mediante un cobro directo (matrícula) al trabajador, no habría en este caso una discrepancia entre los costos privados y sociales de producir máquinas herramientas. En el caso del drenaje de tierras existirá casi siempre una discrepaneia, salvo que la mayor disponibilidad de agua beneficie directa *y* solamente a la persona en cuya tierra se hace el drenaje.

Puede· hacerse fácilmente un análisis gráfico de este caso utilizando el Gráfico IV.l6. El caso es exactamente el inverso del anterior: la curva CMS se encuentra ahora bajo CMP, de modo que si la firma considera solamente sus propios intereses, aumentará la producción hasta  $OX<sub>1</sub>$  en circunstancias de que es del interés social aumentarla hasta  $OX_0$ . Al producir solamente  $OX_1$ , la firma está imponiendo una pérdida para la sociedad indicada por el área dentro del triángulo ABE. ¿Cómo se puede forzar a la firma a producir  $OX_0$ ? Una posibilidad es fijar el precio en X0 B para el producto *de esta firma,* lo que implicaría un subsidio de BE dólares por cada unidad de producción de la firma. El precio para los consumidores, por supuesto, debería ser mantenido en  $OP_0$ .

Es interesante notar que si los beneficios indirectos externos de la firma son el resultado del uso de la mano de obra (o de cualquier otro factor) la política óptima no es de subvencionar la producción de la firma sino subvencionar el uso de mano de obra. Las dos medidas tendrán el mismo efecto solamente si no hay posibilidad de sustitución entre los factores.

## 8. *Costos externos de consumo*

Varias sociedades han decidido que las bebidas alcohólicas constituyen algo malo, cuyo consumo debería controlarse mediante impuestos. Parece que los cigarrillos producen cáncer, que la heroína y otras drogas causan daño al individuo, etc. En términos puramente económicos, muchos de estos efectos son internos al

individuo y, por lo tanto, no constituyen un argumento válido en favor de que existe una discrepancia entre el beneficio social y privado de su consumo. Ignorando los sentimientos paternalísticos y puritanos, puede, válidamente, encontrarse un argumento económico para controlar' el consumo de unos u otros de estos productos. Las víctimas de cáncer, a menos que. sean ricas, no pueden pagar el costo total del tratamiento y es la sociedad la que normalmente paga estos gastos; los drogadictos terminan robando e internados en instituciones especializadas, con lo que la sociedad, en total. sufre los costos de la adicción a drogas. Y en cuanto al licor, significa el peligro y las consecuencias del manejo de automóviles én estado de embriaguez. Pero las razones para· controlar el consumo de ciertos productos no tienen necesariamente que ser económicas; deben siempre respetarse los deseos de la comunidad si se tiene alguna seguridad de que se expresan de una manera aceptable a esa sociedad. No obstante, muy a menudo la prohibición no resulta en una disminución del consumo, sino en el aumento de la producción clandestina, como es el caso de la prohibición respecto a los juegos de azar, del licor y de la prostitución. y en dar enormes ganancias a gangsters en vez de al Fisco.

. Los costos externos del consumo han sido muy utilizados por los estudiantes de economía para discutir la validez de imponer impuestos sobre cosas feas con. el fin de aumentar el bienestar de la sociedad: impuestos sobre edificios feos, corbatas feas, autos feos y la libre circulación de mujeres y hombres feos por las calles. El problema, por supuesto, es llegar a un consenso sobre qué es feo para la sociedad.

Otros han pensado que el consumo de los servicios de un automóvil Cadillac, un palacio, un yate y aun zapatos de moda, es condenable si consideramos que hay personas que no tienen bastante para comer y, por lo tanto, han estimado de interés social desalentar este tipo de consumo por medio de impuestos sobre artículos considerados de lujo. A medida que el ingreso aumenta y se redistribuye, lo que antes se consideraba como un lujo por la sociedad, puede más tarde transformarse en una necesidad. Por ejemplo, la mayoría de las personas que leen estas notas considerarían que un Fiat 500 sin ningún accesorio es, sin duda alguna, una necesidad; sin embargo, para millones y millones de otras personas. este producto es de un lujo extremo. Estos son juicios de valor que deberían ser calificados por la sociedad y no por los economistas como tales.

#### 9. *Beneficios externos de consumo*

Como en los casos anteriores, la discusión de estos beneficios conduce a proposiciones de subsidio para chicas lindas y otras cosas bellas. Sin embargo, puede también llegarse a conclusiones económicas serias. Por ejemplo, trabajos de investigación hechos por médicos en Chile y en otros países han probado que la malnutrición en los infantes y niños puede producir daños permanentes en el cerebro y también causar la pérdida permanente de ciertas capacidades motoras. Se ha determinado que las proteínas son esenciales para el desarrollo del cerebro, tanto en el feto como en las primeras etapas de la vida. La leche y otros alimentos ricos en proteínas, por lo tanto, tienen, de hecho, beneficios económicos indirectos que son mesurables y que no son reconocidos o apreciados por ciertos grupos

# EVALUACION SOCIAL DE PROYECTOS 1 E. FONTAINE

sociales y culturales en el proceso de decidir las cantidades de leche y de vino que adquirirán para el grupo familiar. La razón última de esta deficiencia radica en la escasa o nula educación de los padres y en la mala distribución personal del ingreso: pero quedarse tranquilo esperando que ello cambie. nos parece inconveniente desde muchos puntos de vista. Algo debe hacerse *ahora mismo* para corregir esta trágica situación. Debería. sin embargo, aclararse que la política óptima en este caso no es aquélla de subsidiar el consumo de leche. ya que elló podría .tener como resultado un aumento del consumo de leéhe de parte de los ricos -ya sea para hacer más postres de leche o para darle más leche a sus gatosmás bien que en un aumento del consumo de leche de parte de aquéllos oue la "necesitan". El problema debería atacarse inmediatamente mediante la distribución de estos productos *directamente al estómago del niño.* no -mediante la distribución. de alimentos a los padres quienes, en casi todos los países, los venden en el mercado sin que llegue el beneficio a los hijos. El programa de desayuno gratis en las escuelas es sólo una solución parcial. ya que el daño a los niños ya está hecho a esa edad.

La educación es otro bien que tiene beneficios indirectos. Es cierto que casi todos los beneficios van al individuo que recibe la educación, pero es también cierto que cada.persona educada se transforma en educador y no recibe por ello una compensación monetaria: la sociedad, en general, seguramente gana cuando sus miembros aprenden a leer y a escribir: las personas educadas normalmente cuidan mejor a sus niños, sus parques, sus calles, sus edificios públicos, etc.,  $c \in \mathbb{R}$ puede ver fácilmente comparando la limpieza de las ciudades europeas o americanas con las ciudades de Sudamérica y de Africa. donde cada poste de farol, si es que lo hay, se considera como un mingitorio público.

Veremos que casi todos los beneficios (y costos) externos indirectos no se pueden medir fácilmente en términos económicos. La evaluación social de proyectos ayudará solamente en la medida que permite determinar los costós de obtener estos beneficios intangibles a través de distintas líneas de acción. En cuanto a la política pública óptima para alguna de estas actividades, es por la misma razón, prácticamente imposible determinar la magnitud de los impuestos y subsidios necesarios para corregir las discrepancias.

# 1 O. *La distribución personal del ingreso*

Las estrategias y planes de desarrollo de los países contienen. normalmente, "declaraciones" sobre lo que sus gobernantes consideran que es una (más) justa distribución del ingreso personal entre sus ciudadanos. Que las declaraciones contenidas en esos documentos coincidan con lo que la sociedad  $-j$ cómo se define este ente? - realmente desea, es harina de otro costal. Lamentablemente  $-$ o quizás, afortunadamente $-$  pocas veces estas declaraciones se materializar en políticas económicas y sociales que afecten sensiblemente la distribución pers •.. 1al del ingreso en nuestros países.

Los cambios en la distribución del ingreso personal afectarán la demanda por bienes y servicios y. por lo tanto, muy probablemente afectarán los precios y las cantidades producidas y consumidas en la economía. Los precios que actualmente rigen en la economía, por lo tanto, pueden no ser los precios que imperarán durante la vida del proyecto si logran imponerse las políticas redistributivas.

Surge la pregunta de si es válido utilizar precios corrientes para la evaluación de proyectos cuando la sociedad no está de acuerdo con la distribución de ingreso personal prevaleciente. Para mí es claro que. excepto en el caso de otras discrepancias (algunas de las cuales se discutieron anteriormente). estos precios son válidos y seguirán siendo válidos *hasta tanto no haya un cambio de hecho en* la *distribución personal del ingreso.* Puede no gustamos la distribución del ingreso: pero sigue siendo cierto que, dada esa distribución. los precios están retlejando el valor que los ciudadanos de ese país están asignando a las mayores disponibilidades de bienes y servicios provistos por los proyectos. Si se espera que cambien la distribución del ingreso -y personalmente deseo .que se hiciera en la mayoría de los países latinoamericanos- el evaluador de proyectos debería utilizar en sus proyecciones de costos y beneficios los mejores estimados de los precios que se espera se establezcan cuando se realice la redistribución del ingreso. Pero. recuerden, los planes son planes y las realidades son realidades.

# 11. *Impuestos sobre producción v. consumo*

La eficiencia de la economía del mercado libre puede verse perjudicada por la existencia de impuestos *discriminatorios* sobre bienes y servicios. Por discriminatorios queremos decir impuestos de distintas tasas que se establecen no por razones de eficiencia (como en el caso de costos externos de producción y de consumo), sino que para fines de recaudación solamente.

Se puede demostrar que una economía que opera bajo un impuesto uniforme sobre el valor agregado es tan eficiente como una economía que opera completamente sin impuestos; la economía será también igualmente tan eficiente si opera solamente con un impuesto sobre el gasto o con un impuesto por habitante. Estos sistemas fiscales son neutrales en cuanto a lo que se refiere a la asignación de los recursos. El impuesto sobre la renta es "casi neutral"; será discriminatorio solamente en el sentido que afecta un poco las decisiones que hacen los individuos sobre su ingreso y su ocio, y también sobre el consumo y el ahorro. Otro sistema de impuesto que es "casi" neutral y que es bastante similar al impuesto sobre ingreso, es aquél donde todos los artículos se gravan con una misma tasa. A continuación, analizaremos los efectos de gravar el artículo X con un impuesto que es  $t^{\circ}/\circ$  más alto que el impuesto que existe sobre los otros bienes v servicios: si no hay impuestos sobre los otros bienes, el impuesto sobre X es t<sup>o</sup>/o; si el impuesto sobre los otros es de A<sup>o</sup>/o, el análisis supone que X está gravado con un impuesto de  $(A + t)^{o}$ o. En otras palabras, se están considerando solamente los efectos de la tasa discriminatoria t sobre la asignación óptima de recursos, ya que la tasa de impuesto homogénea del  $A<sup>o</sup>/o$  no afecta significativamente la asignación de los recursos.

El Gráfico IV.l7 muestra las curvas de aemanaa y de oferta del artículo X. En ausencia de discrepancias. éstas representan el beneficio marginal social Y el costo marginal social de consumir y producir el artículo X. Si se impone un

EVALUACION SOCIAL DE PROYECTOS 1 E. FONTAINE

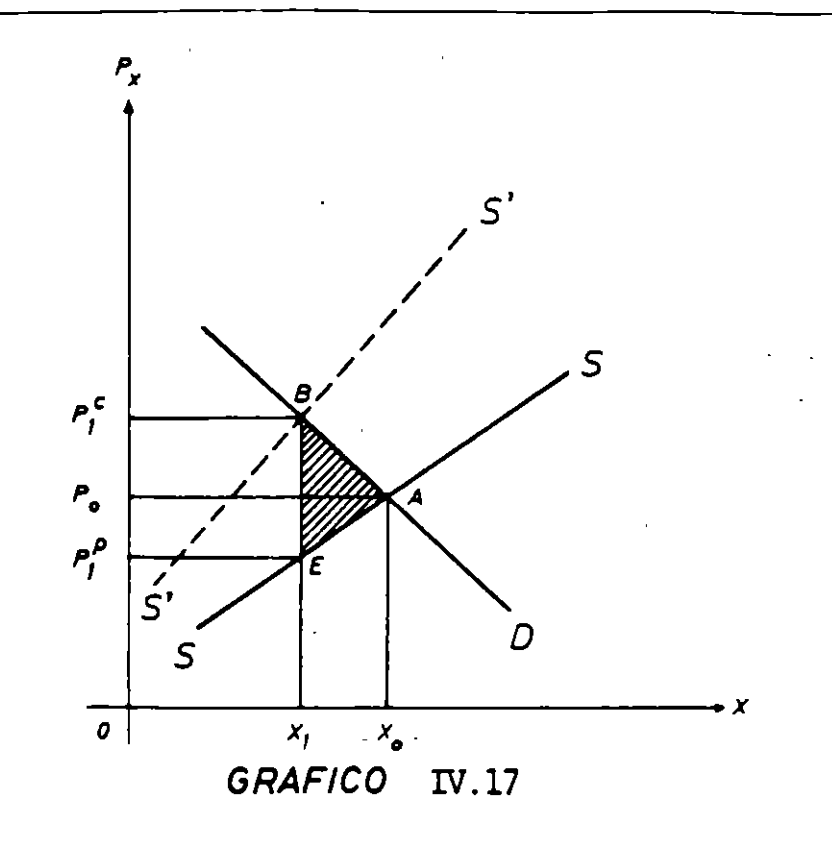

impuesto de t $o/\circ$  sobre el consumo o la producción del artículo X, la nueva posición de equilibrio exige que la cantidad demandada por los consumidores al nuevo precio sea igual a la cantidad ofrecida por los productores al nuevo precio que ellos reciben después de deducir el valor del impuesto del precio pagado por los consumidores. Para un impuesto de 50 por ciento se ore el precio pagado por el consumidor, el Gráfico IV.l7 muestra que la nueva producción de equilibrio es  $X_1$ . El precio pagado por el consumidor será  $P_1^c$  y el precio neto recibido por el productor  $P_{i}^{p} = 0.5 P_{i}^{c}$ , porque la tasa de impuesto es del 50 por ciento del precio pagado por el consumidor. Este es el punto de equilibrio, porque al precio de  $P_1^c$ la cantidad demandada es  $OX_1$  y ella corresponde exactamente a la cantidad ofrecida por los productores al precio  $P_i^p$  que es la mitad de lo que los consumidores están pagando por el artículo.

El efecto de un impuesto se puede también analizar presumiendo que el impuesto es pagado por los productores, de tal forma que la función de oferta que incluye el impuesto sea  $S'S'$  -el precio mínimo necesario para producir cada cantidad es ahora igual al costo de los recursos (indicado por la altura de SS) más la cantidad que se está pagando en contribuciones. Mirándolo de esta manera, el precio de equilibrio para los consumidores es  $OP<sub>i</sub><sup>c</sup>$ ; de este precio,  $OP<sub>i</sub><sup>p</sup>$  le corresponde en neto al productor, y  $(P_1^c - P_1^p)$  pertenece al gobierno. La cantidad

total recaudada por el gobierno es  $P_1^c$ ,  $P_1^p$  BE.<br>*i*Cuál es el efecto de este impuesto sobre la asignación de los recursos? Seguramente el lector ha notado la similitud de este caso con aquel del monopolio. El nivel óptimo de producción, desde el punto de vista de la sociedad, es  $OX_0$ ; con el impuesto, la sociedad está utilizando solamente los recursos necesarios para producir  $OX_1$  y, por lo tanto, el impuesto discriminatorio ha forzado a la sociedad a producir una cantidad menor que la cantidad óptima. De modo que este sistema de recaudación fiscal impone un costo a la sociedad que puede medirse adecuadamente por el área dentro del triángulo ABE. Es importante notar que, para la evaluación de proyectos. el beneficio marginal social del consumo como resultado del impuesto es  $\overrightarrow{OP}_1^c$ , mientras que el costo marginal social de la producción es solamente  $OP_1^p$ : el impuesto introduce una discrepancia entre el beneficio social y el costo social, igual a la cantidad del impuesto por unidad de producción.

## 12. *Subsidios sobre la producción o el consumo*

Un subsidio *discriminatorio* sobre un artículo producirá, de la misma manera, una asignación ineficiente a\_ .os recursos .. Otra vez se debe mencionar que los subsidios no necesariamente tienen que ser discriminatorios -provocar distorsiones- como, por ejemplo, es el caso de subsidios sobre industrias que tienen beneficios externos (indirectos). El Gráfico IV. 18 muestra la curva de demanda y oferta del producto X que se vende al precio OP<sub>0</sub>. Si se pone un subsidio de Z<sup>0</sup>/0 sobre el<sup>-</sup>consumo o la producción de este artículo, cambiarán los precios y las cantidades de equilibrio. Se presume en el gráfico que el subsidio es el 50 por ciento del precio pagado por el consumidor, de manera que el precio neto recibido por el productor es 50 por ciento más alto que el precio pagado por el consumidor. Alternativamente, el consumidor está pagando solamente el 66;66 por ciento del costo al productor. El nuevo equilibrio se obtiene para una producción de  $OX_1$  (mayor que antes), con un precio para el consumidor de  $\overrightarrow{OP_1}$ (menor que antes) y un precio para el productor de  $OP<sub>i</sub><sup>p</sup>$  (mayor que antes). Otra vez. el nuevo equilibrio se puede determinar suponiendo que el subsidio se da directamente a los productores, de manera que el costo neto del productor queda reducido por la cantidad del subsidio. En términos del Gráfico IV. 18, los costos reales están representados por SS. S'S' es la curva de oferta que incluye el subsidio. En el nuevo punto de equilibrio la cantidad producida es  $OX_1$ , el precio para los consumidores es  $OP_1^c$ , el costo real de producción es  $OP_1^p$  y el subsidio es  $(P_1^p - P_1^c)$  por unidad de producción. El costo para el gobierno del subsidio está indicado por  $P_1^p B E P_1^c$ . ¿Cuál es el efecto de este subsidio sobre la asignación de los recursos? El aumento de producción desde  $OX_0$  hasta  $OX_1$  ha significado un costo social en recursos representado por el área dentro de  $X_0 X_1 BA$ ; por su parte, el aumento de consumo de  $X_0$  a  $X_1$  ha resultado en un beneficio adicional para la sociedad que está adecuadamente medido por el área dentro de  $X_0 X_1 E A$ . Por lo tanto, el aumento en costos es mayor que el aumento en beneficios por una cantidad indicada por el triángulo ABE, que representa la pérdida neta para la sociedad que resulta de este subsidio. Con el subsidio, el beneficio· social *marginal*  del consumo es X, E, mientras que el costo social *marginal* de la producción es X, B: la diferencia es exactamente igual a la cantidad del subsidio por unidad de producción.

EVALUACION SOCIAL DE PROYECfOS /E. FONTAINE

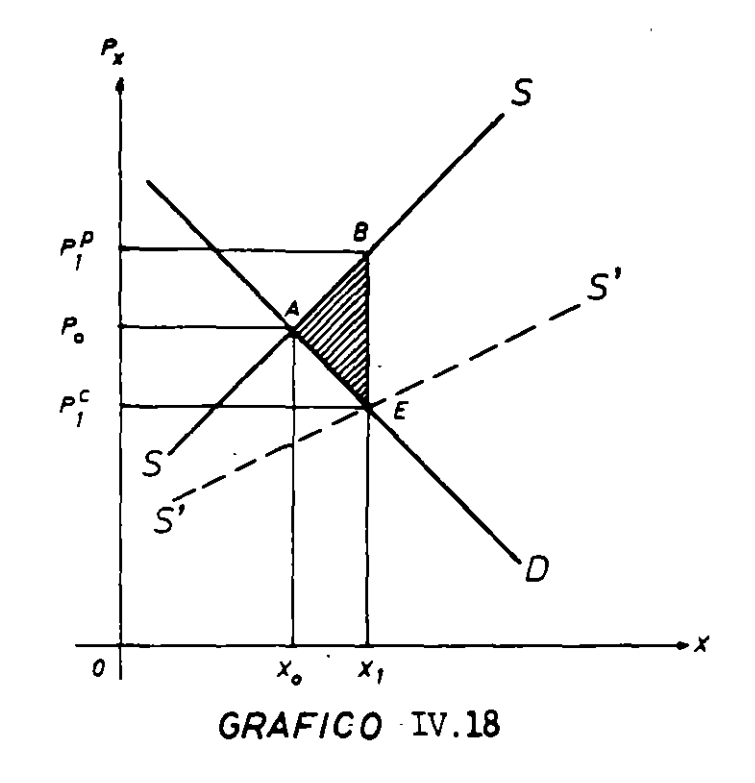

#### 13. *Fijación de precios, cuotas, racionamiento* y *mercado negro*

Al explicar el equilibrio en un mercado competitivo, se afirmó que el precio de  $(P_2)$  en el Gráfico IV.8 (reproducido en página 191) podría ser de equilibrio si acaso el gobierno (a) compraba el excedente de producción  $(X_1 - X_2)$ , con lo que la cantidad producida en el país sería  $OX_1$ ; (b) establecía un subsidio al consumidor por un monto de FC, con. lo que el precio efectivamente pagado por los consumidores sería  $P_1 = P_2 - FC$ : (c) establecía un impuesto al consumo (o producción) por un monto de RT. con lo que el precio efectivamente recibido por los productores pasaba a ser  $P_3 = P_2 - RT$ , y (d) establecía cuotas de producción tales, que la producción total se limitara a  $OX_2$ . Tal como se indicó, el costo social de la política de establecer el impuesto es igual a RTA; y la del subsidio asciende a FAC. El costo social neto de la política de comprar los excedentes de producción es igual a  $X_2$  RA $X_0$  más.  $X_0$   $X_1$  FA, menos el valor que pueda obtenerse (neto de costos de almacenaje) de la venta de estos excedentes a terceros países; si los excedentes se destruyen, el costo es igual a la suma de las dos áreas indicadas.

¿Cuál es el costo social de establecer las cuotas de producción? Por el lado del consumo, el costo asciende a  $X_2$  RA $X_0$ , al igual que en el caso del impuesto RT y de la compra de los excedentes, ya que el consumo se reduce desde  $X_0$  hasta  $X_2$ . El costo social del impuesto se limita a RAT debido a que la reducción de la producción desde  $X_0$  hasta  $X_2$  libera recursos por valor de  $X_2$  $TAX_0$ : ¿es ésta la liberación de recursos que genera la reducción de la producción mediante la fijación de cuotas individuales de producción? Lo más probable es que ello no sea así, ya que la limitación a  $X_2$  mediante el artificio de reducir a  $P_3$ el precio a los productores es, *por definición,* la manera más eficiente de limitarla;

esto porque podemos estar seguros de que ningún productor estará produciendo a un costo marginal superior a  $P_3$ . En el caso de las cuotas, sin embargo, debido a que el precio al productor es  $P_2$  existirán incentivos para que cada productor presione sobre la autoridad para obtener una cuota que se acerque lo más posible a lo que ellos hubieran querido producir al precio de  $P_2$ . Los más influyentes lograrán cuotas iguales a lo que querrían producir al precio de  $P_2$ , con lo que -al no haber para ellos reducción en la cantidad producida- no habrá liberación de recursos productivos por este concepto. por lo que el costo de .producir unidades marginales seguirá siendo para ellos  $P_2$ . Habrá otros cuyas cuotas de producción estarán entre los que querrían producir al precio de  $P_2$  y lo que habrían producido al precio de  $P_3$ : para éstos. la liberación de recursos será menor o a lo más. igual que la cantidad de recursos que habrían liberado en presencia del impuesto, por lo que el costo de la unidad producida en el margen será mayor o igual que  $P_3$ . Por definición, deberá haber otros cuyas cuotas sean menores que lo que hubieran querido producir al precio de  $P_3$  -incluso podrá haber algunos (¡los "enemigos del régimen"' ) cuyas cuotas serán iguales a cero. Estos productores estarán liberando más recursos que los que hubieran liberado en el caso del impuesto, pero esta mayor cantidad es,por definición,insuficiente para compensar la menor liberación generada por los otros dos grupos. Con esto, la liberación de recursos proveniente de la reducción de la producción a  $X_1$  es menor que la indicada por el área  $X_2$  TA $X_0$ , por lo que el costo social de las cuotas se hace mayor que aquel del impuesto. ¿Cuánto mayor? La diferencia dependerá de la elasticidad-precio de la curva de oferta (ya que si ésta es "grande", los costos de producción. de los diferentes productores no pueden ser "muy diferentes") y de lo discriminatoria que sea la distribución de las cuotas.

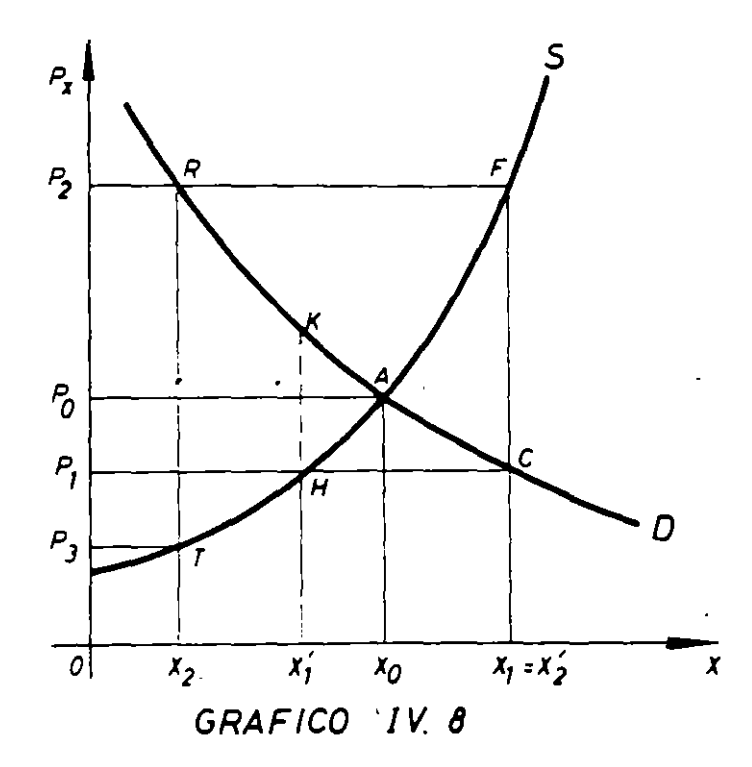

#### EVAlUACION SOCIAL DE PROYECTOS/ E. FONTAINE

Las cuotas de producción no han sido en el pasado muy importantes en Latinoamérica; sí lo han sido en los Estados Unidos y en otros países donde se han establecido políticas de precios agrícolas de sustentación unidas a limitaciones sobre niveles de producción o sobre el área sembrada. Por otra parte. no son pocos los países que han establecido, directa o indirectamente. cuotas a la exportación de determinados productos cuyos precios internos estarán fijados a un nivel inferior al del mercado in temacional. Este caso se analiza al final de la próxima sección.

Muy común ha sido en América Latina el caso de fijaciones (controles) de precios que, las más de las veces, incentivaron los mercados negros y/o al establecimiento de cuotas de consumo (racionamiento) sobre la base de consideraciones distintas a las del precio. Volviendo al Gráfico IV.8, fijado el precio en  $P_3$  a nivel de productores, la cantidad producida será  $X_2$ ; así, deberá racionarse la demanda para que la cantidad total efectivamente demandada a ese precio sea también  $X_2$ . La manera más eficiente de hacerlo es mediante el establecimiento de un impuesto TR por unidad, ya que en este caso el precio que pagan *todos los consumidores* es el mismo (P,) y el costo social de la política se limita entonces al área dentro de RTA. Pero, normalmente, se fija el precio en  $P_3$ justamente para que los consumidores puedan consumir-este bien a un precio "bajo". Una manera es hacerlo mediante un sistema de racionamiento por medio de cupones, de colas o cualquier otro artificio que logre. por lo menos para la primera transacción, limitar las compras a  $X_2$ , al precio de  $P_3$ . Si se establece el sistema de cupones y se permite la libre compraventa de cupones, es claro que el precio del cupón será exactamente RT por unidad de X, es decir, el precio que efectivamente estará pagando cada consumidor que desee adquirir X será  $P_2 = P_3 + RT$ . por lo que el costo social de esta medida será igual que el del  $impuesto (RTA) -la$  única diferencia será que la recaudación del impuesto  $(P_2 RTP_3)$  no va al Fisco, sino que va a quienes reciben gratis los cupones y los que pueden vender al precio de RT la unidad. Durante el gobierno de la Unidad Popular en Chile (1970-1973) se utilizó el racionamiento "por colas" y el artificio de distribuir los productos primeramente en los barrios más pobres; es así como en casi todo surgió el mercado negro -totalmente abierto- y se observaba a personas de bajos ingresos vendiendo desde cigarrillos hasta pollos en los barrios de más altos ingresos, y a personas de altos ingresos comprando "lugares en la cola" a personas que se ganaban la vida "haciendo cola" desde tempranas horas... ¡de la tarde del día anterior! En la medida que el mercado negro es totalmente abierto para segundas transacciones, el sistema es equivalente al de cupones, y conlleva una redistribucion de ingresos hacia quienes reciben las cuotas. Cualquier restricción a las transacciones de cupones o del mercado negro resulta en un costo social de la política mayor que RT A. puesto que,en este caso,el precio pagado por distintos :onsumidores no sería el mismo: habría una ineficiencia en la distribución del consumo.

#### 14. *Bienes públicos e infraestructura*

Ciertos productos y servicios no se producirían de una manera eficiente y a veces no existirían en un sistema económico que se basara exclusivamente en la empresa

iluminación de calles, semáforos, parques, faros en el litoral, etc. Ello sería así, porque es difícil imponer un precio a los consumidores por el uso de estos servicios, de manera que los beneficios privados para el productor por prestar estos servicios normalmente, serían demasiado bajos para incentivar su producción. por mucho que los beneficios sociales de proveerlos pudieran más que justificar los costos. Por lo tanto, la sociedad, mediante los gobiernos locales y centrales, debe asumir la responsabilidad de proveerlos para llegar así a una asignación eficiente de sus recursos.

El alcance *y* la influencia de los gobiernos locales *y* centrales. por razones de índole financieras, estratégicas, económicas, sociales y políticas, han crecido mucho más allá de los límites que inicialmente se establecieron por los pueblos. Es muy común en estos días encontrar al gobierno en actividades como educación. servicios de correos, hospitalización, seguro social, ferrocarriles, electricidad *y*  producción de petróleo, acero y otros metales básicos; carreteras, agua potable *y*  alcantarillado, sistemas de transporte local, urbano, rural, nacional e internacional y hasta en la producción de artículos de consumo, tales como el azúcar *y*  productos farmacéuticos.

.,En la evaluación social de. prpyectos vamos a considerar todo tipo de proyectos. Si se encuentra que los beneficios sociales exceden los beneficios privados, el proyecto en cuestión debería estar subvencionado por la sociedad; lo , . mismo para el caso en que los costos privados sean mayores que los costos sociales. Es importante destacar, sin embargo, que la discrepancia no debe necesariamente llevarnos a concluir que debe ser el gobierno quien maneje la administración *y* la producción del artículo. Por otro lado, el hecho de que una actividad tenga beneficios sociales iguales a los privados no significa que ella deba realizarse por la empresa privada; consideraciones estratégicas e internacionales pueden requerir que el gobierno se encargue del control sobre la producción de ciertos bienes y servicios {es evidente, por ejemplo, que durante la segunda guerra mundial los intereses norteamericanos que controlaban las minas de cobre de Chile no se preocuparon mayormente del bienestar chileno; no es muy obvio que se hayan preocupado de ello antes o después de la guerra tampoco. Estas minas han sido ahora nacionalizadas, de modo que los intereses de Chile pueden, teóricamenté, estar ahora mejor atendidos).

# 15. *Resumen*

En la sección A, referida a la teoría de la demanda, se mostró que el *precio de*  demanda mide el valor marginal social del consumo -en ausencia de externalidades y distorsiones. En la sección B se mostró que el *precio de oferta* mide el costo marginal social de la producción -también en ausencia de externalidades y distorsiones. En esta sección C se aplicó el "tercer principio básico": *el valor social neto* es igual al precio de demanda menos el precio de oferta.

# D. EL SECTOR EXTERNO

En esta sección nos concentraremos sobre aquellos aspectos microeconómicos de las exportaciones y de las importaciones que son más pertinentes en cuanto a su aplicación en la evaluación de proyectos. Al principio nos preocuparemos de los mercados para artículos específicos de exportación y de importación, y luego consideraremos el mercado de divisas.

## *l. Importaciones*

Los países normalmente enfrentan precios fijos para sus importaciones. Operan en un mercado perfecto en el sentido de que no pueden afectar con sus compras el precio pagado por los productos que vienen del exterior. En el Gráfico IV.l9 presentamos la demanda y la oferta del artículo z. En ausencia de comercio exterior, el precio de este artículo sería  $OP_1$  y las cantidades producidas y consumidas, OZ, . Supóngase que este artículo se puede comprar en el exterior al precio de un dólar que. después de la conversión en moneda nacional, significa un precio de  $OP_0$ . Si hay un mercado libre para importaciones, el precio interno del producto Z debe caer hasta  $OP_0$ , igual al precio internacional en términos de moneda doméstica. En otras palabras, como resultado del comercio exterior, la función de oferta es ahora KCBS'. A este precio el consumo aumentaría hasta  $OZ_0^c$  y la producción doméstica se reduciría hasta  $OZ_0^s$ . La diferencia entre la producción interna y el consumo interno se llenará con importaciones.

¿Cuál es el efecto del comercio exterior sobre el bienestar del país? Para los consumidores, el beneficio social del aumento en consumo se puede medir adecuadamente por el área dentro de  $Z_1 Z_0^c BA$ ; por el lado de la producción, el comercio exterior ha permitido a la sociedad liberar una cantidad de recursos igual

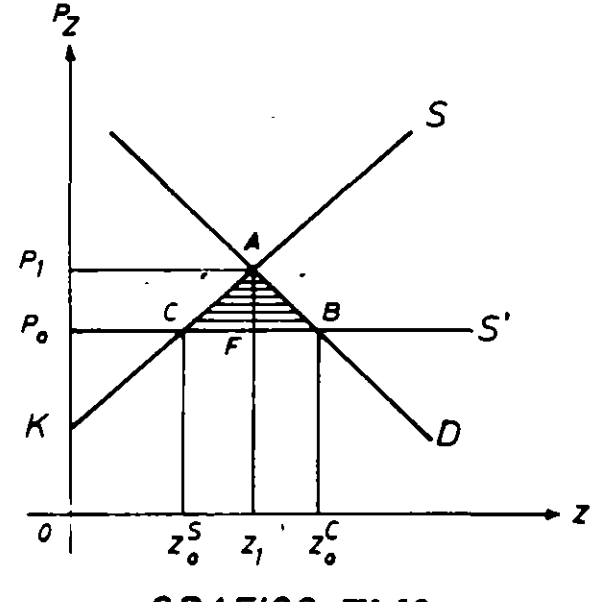

**GRAFICO** IV.l9

al área dentro de Z<sub>0</sub>Z, AC, los que *pueden* ser ahora utilizados para producir otros artículos, cuyo valor para la sociedad está indicado por esta área. Asi. el beneficio total para la sociedad de las importaciones está indicado por el área dentro de  $\mathbb{Z}_0^5 \mathbb{Z}_0^c$ BAC. Sin embargo, este beneficio se obtiene a un costo de divisas igual al valor de las importaciones,  $Z_0^s Z_0^c BC$ . Por lo tanto, el beneficio neto para la sociedad, de p $e$  itir el comercio exterior libre del producto X, está indicado por el área dentro dei ...angulo ABC.

Es interesante notar que el beneficio para el consumidor es muy claro: la cantidad que compraba anteriormente se puede comprar ahora a un precio más bajo, produciéndole un beneficio neto de  $P_0$   $FAP_1$ ; al mismo tiempo, el consumo se ha aumentado produciendo un beneficio neto de AFB. Los beneficios para la sociedad en el sector de producción, sin embargo, no son tan claros para los productores mismos. Desde su particular punto de vista, han incurrido en una pérdida en excedente del productor igual a  $P_1 ACP_0$  que ha sido transferido a los consumidores. Esto puede ayudar a explicar por qué los productores normalmente son contrarios al comercio exterior libre. Puesto que forman un grupo más pequeño y mejor organizado que los consumidores, normalmente tienen el poder político para que se impongan restricciones sobre las importaciones. De aquí que una política de liberalización de importaciones resulta impopular entre los ele mentes más conservadores de la sociedad.

# 2. *Exportaciones*

En general, los países enfrentan también precios fijos. para sus exportaciones: los países operan en un mercado perfecto en cuanto a sus exportaciones se refiere, ya que usualmente no pueden afectar con sus ventas el precio que reciben en el mercado internacional. El Gráfico IV.20 muestra las curvas de demanda y oferta para el producto W. Sin comercio exterior el precio de equilibrio estaría en  $OP<sub>1</sub>$  y la cantidad de equilibrio en  $OW_2$ . Supóngase que el precio internacional del artículo W es un dólar, de manera que el precio en términos de la moneda nacional (precio doméstico) sería de  $OP_0$  si no hay restricciones sobre las exportaciones; éste debe ser el precio doméstico, pues si no aumentara desde OP, hasta OP<sub>0</sub>, ningún productor interno querría vender su producción en el mercado interno. Por lo tanto, el precio para los consumidores habrá aumentado y el consumo interno tendrá que disminuir hasta  $OW<sub>0</sub><sup>c</sup>$ . Al precio OP<sub>0</sub> los productores estarán dispuestos a aumentar la producción hasta  $OW_0^s$  y el exceso entre la producción interna y el consumo interno será vendido al exterior. Por estas exportaciones el país ha recibido divisas valoradas en  $W_0^c$   $W_0^s$  BC, que representan el beneficio total para la sociedad. Sin embargo, estas exportaciones tienen su costo: los consumidores han reducido su consumo desde  $OW_1$  hasta  $OW_0^c$ sacrificando así una cantidad cuyo valor es  $W_2 W_0^c$ CA; por el lado de la producción, la economía está utilizando más recursos en la producción de W a un costo social total representado por el área dentro de  $W_2 W_0^3 BA$ . Vale decir, la sociedad ha

,,

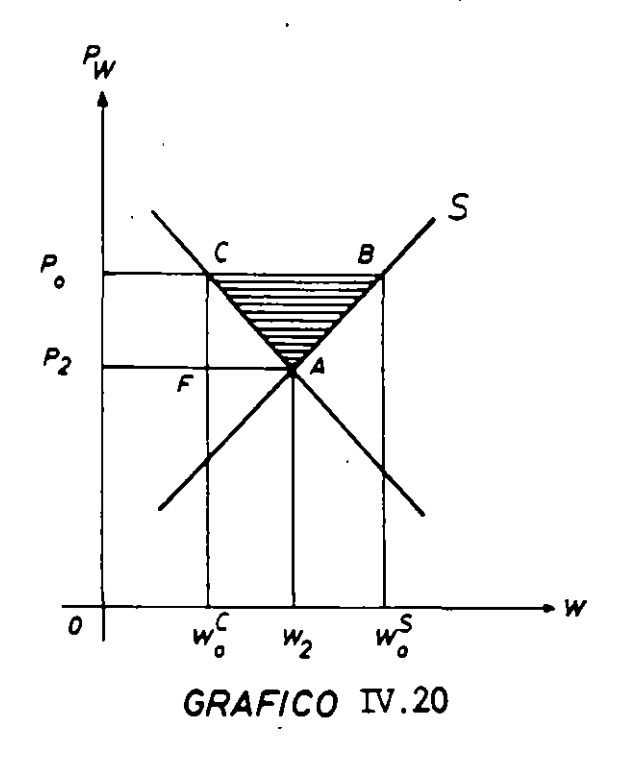

incurrido en un coste social total de  $W_0^c W_0^s$  BAC para recibir un beneficio social total de  $W_0^c W_0^s BC$ . En el proceso, por lo tanto, ha ganado una cantidad indicada por el área dentro del triángulo ABC como resultado de la libre exportación de W.

Es interesante notar que los productores han recibido ganancias netas adicionales, por el concepto de excedente del productor, representado por el área P<sub>2</sub> ABP<sub>0</sub>. Los consumidores, sin embargo, se han perjudicado pagando un precio más alto para el consumo de  $OW<sup>c</sup><sub>0</sub>$  (con una pérdida de  $P<sub>2</sub> FCP<sub>0</sub>$ ) y consumiendo menos W (con una pérdida de CFA). En este caso, son los productores los que favorecen el libre comercio... ¡de exportaciones!

Si el comercio exterior incluye solamente los dos artículos considerados, el equilibrio en la balanza comercial exige que las exportaciones sean iguales a las importaciones. No obstante, el equilibrio en la balanza comercial no siempre significa un equilibrio en la balanza de pagos, como es el caso de casi todos los países.

Si el valor de las importaciones es mayor que el valor de las exportaciones, el país estará perdiendo reservas y. deberá encontrar otras maneras para traer dólares; por ejemplo, el turismo. el envío de dólares de nacionales que viven en el extranjero, el financiamiento externo y la inversión extranjera directa. Si estos dólares no son suficientes para compensar el déficit en la balanza de pagos, no habrá más alternativa que enfrentar una devaluación o restringir el comercio exterior. Una devaluación de la moneda llevará a un aumento en el costo de las importaciones *y* a precios domésticos más altos para las exportaciones, lo que resultaría en una disminución de importaciones *y* un aumento de exportaciones y, por lo tanto, en una reducción en el déficit de balanza de pagos. ·

Si, por el contrario, el país tiene una balanza comercial favorable, deberá encontrar formas de gastar el excedente de dólares si no desea acumular reservas. Hay varias maneras de gastar el excedente de dólares: el turismo hacia el exterior, la ayuda externa a otros países, el financiamiento externo e inversiones en países extranjeros, etc. Sin embargo, si persiste el excedente en la balanza de pagos, será necesaria una revaluación de la moneda o la restricción del comercio. La revaluación disminuye el precio interno de importaciones y exportaciones. En ambos casos, el cambio de precios contribuirá a disminuir el excedente en la balanza de pagos. Hay muchos ejemplos de devaluación y muy pocos de revaluación.

## 3. *El mercado de divisas*

Regresando al Gráfico IV.l9. el precio de las divisas podría haber sido tal, que arrojara un precio doméstico OP, para las importaciones, en cuyo caso las importaciones hubieran sido iguales a cero. Con el precio de divisas utilizado en este ejemplo, las importaciones eran CB; con un precio de divisas más bajo, las importaciones hubieran sido mayores que BC. Si el precio de las divisas es lo suficientemente bajo como para permitir importaciones al precio de OK en el Gráfico IV.l9, la producción interna del artículo Z cesaría y todo el consumo interno se abastecería con importaciones (este es el caso de las bananas para los países nórdicos). El Gráfico IV .21 a es una copia fiel del Gráfico IV .19; el Gráfico IV.2lb muestra las cantidades del artículo Z (que llamaremos ahora producto M, importaciones) que el país importaría a los diferentes precios domésticos del artículo Z como consecuencia de cambiar el precio de las divisas. La curva de demanda Dm (demanda por importaciones) es una llamada curva de *exceso de*  demanda por el producto Z: el exceso de la cantidad demandada -exceso sobre la cantidad ofrecida en el mercado interno- que debe corresponder a las cantidades importadas cuando prevalecen los precios que se indican en el eje de las ordenadas.

Como se indicó más arriba, la cantidad demandada de importaciones es cero al precio de  $P_1$ ; el exceso de demanda sobre oferta es igual a cero. A un precio de  $P_0$ , el exceso de demanda (demanda por importaciones) es igual a CB en el Gráfico IV.19 (y también en el Gráfico IV.21a), la cantidad indicada por OM<sub>0</sub> en el Gráfico IV.21b, etc. El Gráfico IV.21c muestra la demanda por divisas  $D_r$ , a diferentes precios de las divisas.

Dado que estamós supóniendo que el precio internacional de las importaciones permanece constante al nivel de un dólar, el eje vertical en todos los gráficos utiliza las mismas unidades; el eje horizontal de los gráficos a y b mide unidades físicas de importaciones, mientras que el eje horizontal del Gráfico 21 e mide cantidades de dólares gastados en importaciones. De modo que para un precio de R<sub>1</sub> para las divisas, el precio interno del producto Z será P<sub>1</sub> y la cantidad demandada de importaciones y de divisas será cero; para un precio de  $R_0$ para las divisas, el precio doméstico del artículo  $Z$  será  $P_0$ , la cantidad demandada de importaciones será  $OM_0$  unidades de Z, y la cantidad demandada de dólares, Om<sub>o</sub>. Queda claro, entonces, que la demanda por divisas es una función lineal de

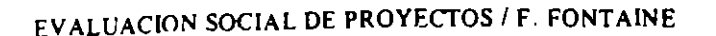

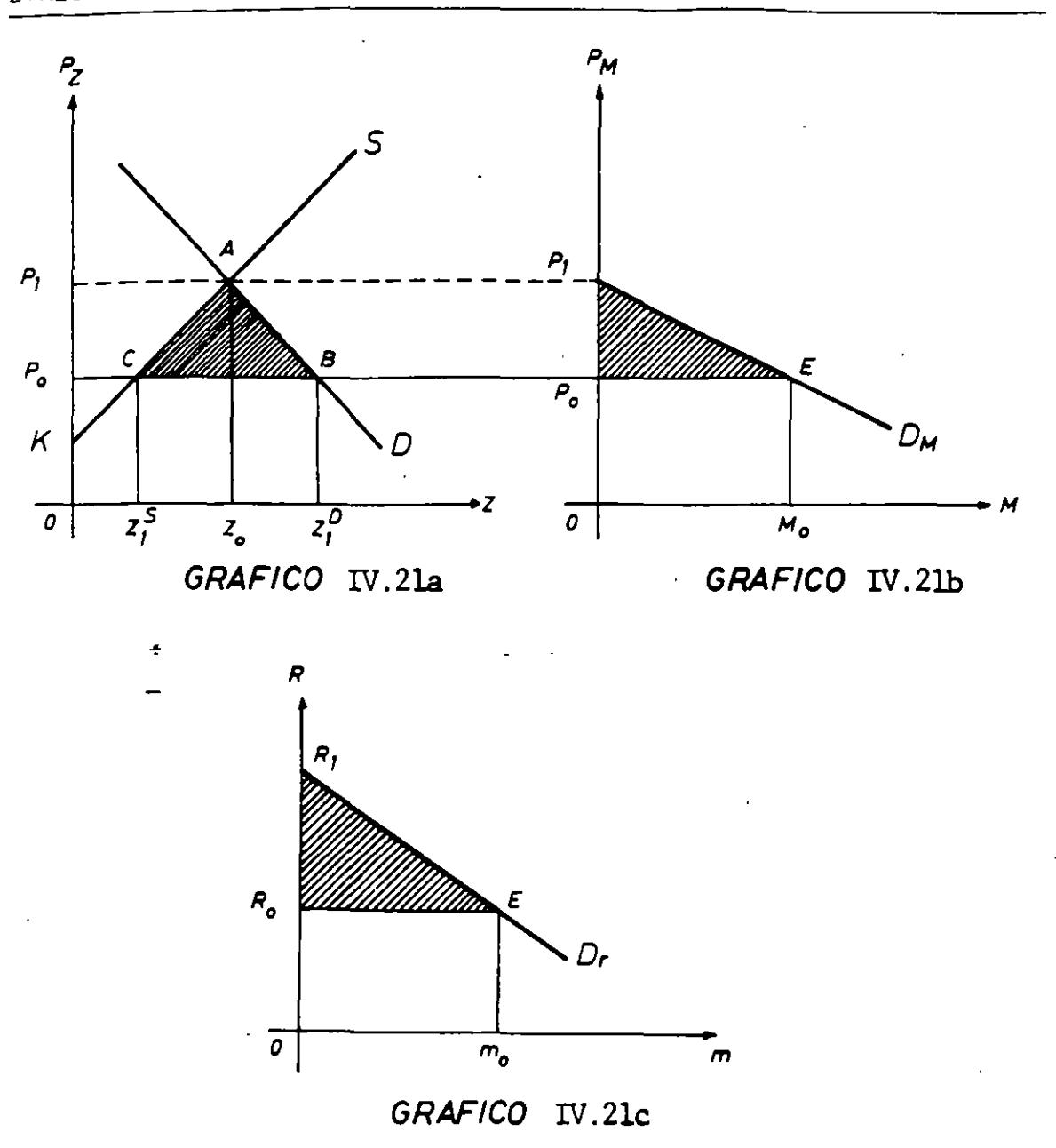

la demanda por importaciones: si aumenta la cantidad demandada de importaciones en un 10 por ciento, la cantidad demandada de divisas también debe de aumentar en  $10$  por ciento. En términos de elasticidades-precio, la elasticidadprecio de la demanda por importaciones es exactamente igual a la elasticidad-precio de la demanda por divisas.

La elasticidad precio de la demanda por importaciones de un producto Z puede fácilmente obtenerse si se conocen las de oferta y demanda doméstica. En efecto, (1)  $Z^M = Z^D - Z^S \Rightarrow \Delta Z^M = \Delta Z^D - \Delta Z^S$  $P \cdot \Delta Z^M / \Delta P = P \cdot \Delta Z^D / \Delta P - P \cdot \Delta Z^S / \Delta P$  $2^D$ zs )  $\eta_{z,P}$  - ( $\frac{2}{z^M}$ )  $\&_{z,P}$ (2)  $T_{Z,P} = (\frac{1}{7}M)$ 

donde  $\eta_{\gamma p}$  es la elasticidad-precio de la demanda doméstica por Z, y  $\epsilon_{Z,P}$  es la elasticidad-precio de la oferta nacional.

De la fórmula en (2) claramente se desprende que la demanda por importaciones de Z será normalmente más elástica que la demanda doméstica por Z, ya que esta última estará multiplicada por un factor  $(\mathbb{Z}^{\mathbb{D}}/\mathbb{Z}^{\mathbb{M}})$ , que será mayor que uno para el caso en que el país tenga producción nacional de Z -será aún más elástica si la oferta nacional tiene elasticidad-precio positiva.

La elasticidad-precio de la demanda por divisas puede igualmente derivarse:

$$
\bar{A}(3) \; \eta_{M,R} = \sum_{i=1}^{M} a_i \; \eta_{Z_i P_i}^{M}
$$

donde  $a_i (= M_i/M)$ , es el porcentaje que el valor de las importaciones de producto  $Z_i$ representa de las importaciones totales del país. Dejo al lector su derivación.

Veamos ahora el sector de oferta en el mercado de divisas. El mismo tipo de ejercicio se puede hacer también aquí. El Gráfico IV.22a es una copia fiel del Gráfico IV.20. El Gráfico IV.22b representa el *exceso en oferta* del artículo W: representa la oferta de exportaciones,  $S_x$ . La elasticidad-precio de la oferta de exportaciones del producto W es:

(4) 
$$
\mathcal{E}_{w,P} = (\frac{w^S}{w^x}) \mathcal{E}_{w,P} - (\frac{w^D}{w^x}) \mathcal{T}_{w,P}
$$

donde  $E_{W,P}$  son las elasticidades-precio de la oferta y demanda doméstica;  $W^X$ , el valor de las exportaciones;  $W^S$ , el valor de la producción nacional; y  $W^D$  el valor del consumo nacional.

Al precio  $P_2$  el exceso de oferta doméstica es cero y, por lo tanto, la oferta de exportaciones es cero. Al precio  $P_0$  el exceso de oferta doméstica está indicado por CB en el Gráfico 20 y 22a y también por  $OX_0$  en el Gráfico 22b. El Gráfico 22c muestra la oferta de divisas S,. Como se supone que el precio del artículo de exportación es siempre un dólar, la tasa de cambio  $R_2$  produce un precio doméstico de P<sub>2</sub> y la tasa de cambio R<sub>0</sub> produce un precio interno de P<sub>0</sub>.

# EVALUACION SOCIAL DE PROYECTOS 1 E. FONTAINE

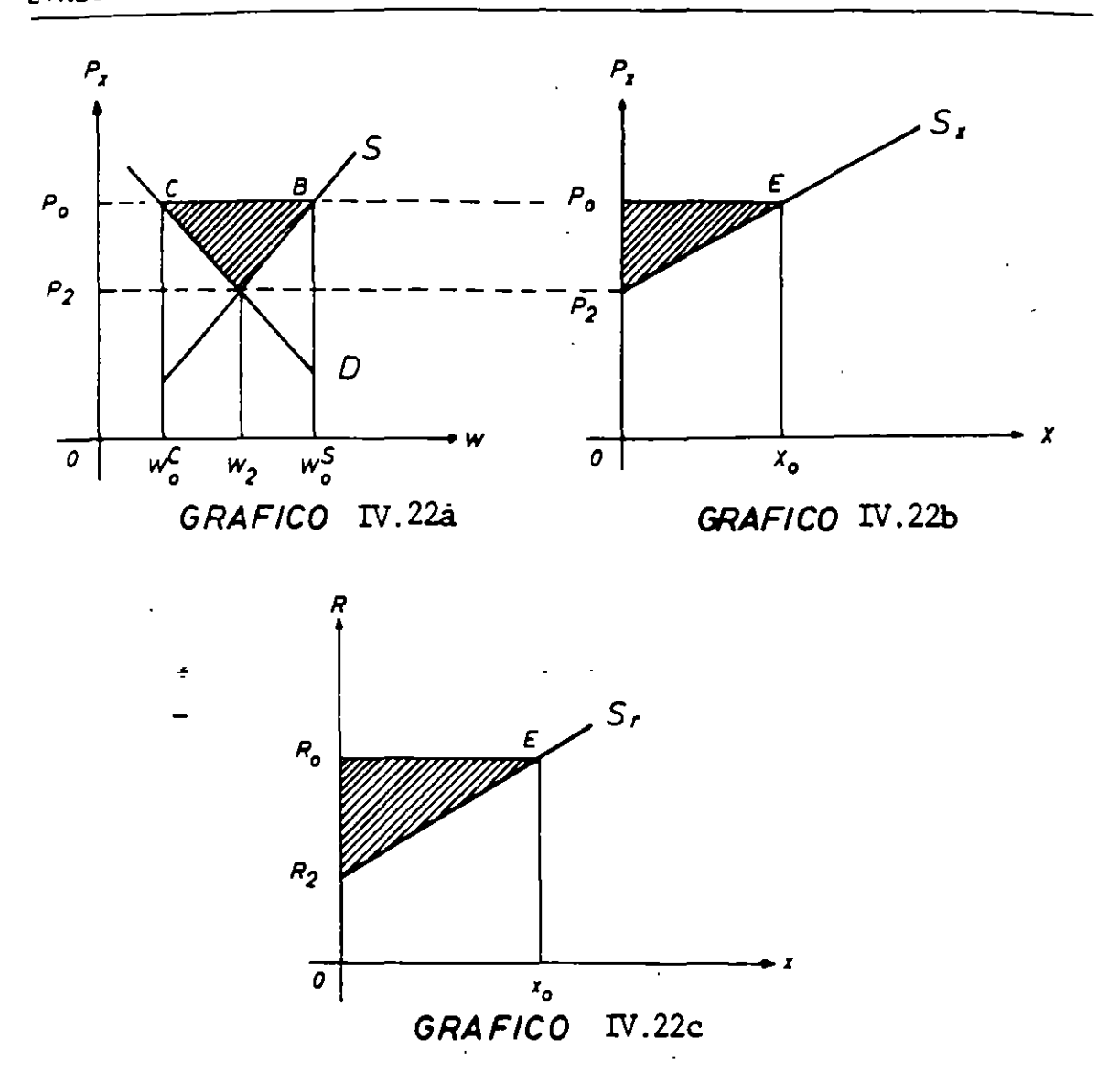

Esto significa que los ejes verticales tienen (usan) las mismas unidades. Lo mismo se aplica para el eje horizontal: los Gráficos a y b están en términos de unidades físicas de exportaciones y el Gráfico e mide la cantidad de divisas recibidas por estas exportaciones:

Puede también obtenerse la elasticidad-precio de la oferta de divisas. EUa es:

$$
(5) \ \hat{G}_{X,R} = \sum_{j=1}^{k} b_j \ \hat{G}_{W_{j,-}P_j}^{X}
$$

donde  $b_j$  (=  $X_j/X$ ) es el porcentaje de las divisas aportado por el producto  $w_j$ .

Combinando los Gráficos 21c y 22c, obtenemos el mercado de divisas (ver Gráfico IV.23). Se alcanza una situación de equilibrio cuando el valor de las

exportaciones es igual al de las importaciones. De aquí que el equilibrio en el mercado de divisas esté para un tipo de cambio  $R_0$  en el Gráfico 23. A un precio más alto que  $R_0$ , el valor de las exportaciones sobrepasaria el valor de las importaciones, de manera que se produciría una acumulación de divisas; a un precio más bajo que R<sub>o</sub> las importaciones sobrepasarían las exportaciones, produciendo así una disminución en las reservas. El país podría mantener una tasa de cambio R<sub>3</sub> si recibe divisas de otra fuente por un monto igual a  $(m_3 - x_3)$  el exceso de importaciones sobre exportaciones a ese tipo de cambio.

Los beneficios del comercio exterior, representados en los triángulos ABC de los gráficos 19 y 21, también pueden medirse en el Gráfico IV.23. En efecto, los beneficios totales del comercio exterior son iguales a  $R_1 ER_2$ . Los beneficios derivados de las importaciones, representados por el triángulos ABC en el Gráfico IV.19, están indicados por el área dentro del triángulo  $R_1 ER_0$  en el Gráfico IV.23; los beneficios derivados de las exportaciones están rep- 'entados por el triángulo  $R_2 ER_0$  en el Gráfico IV.23, que es exactamente igual  $\ldots$  área dentro del triángulo ABC del Gráfico IV.20.

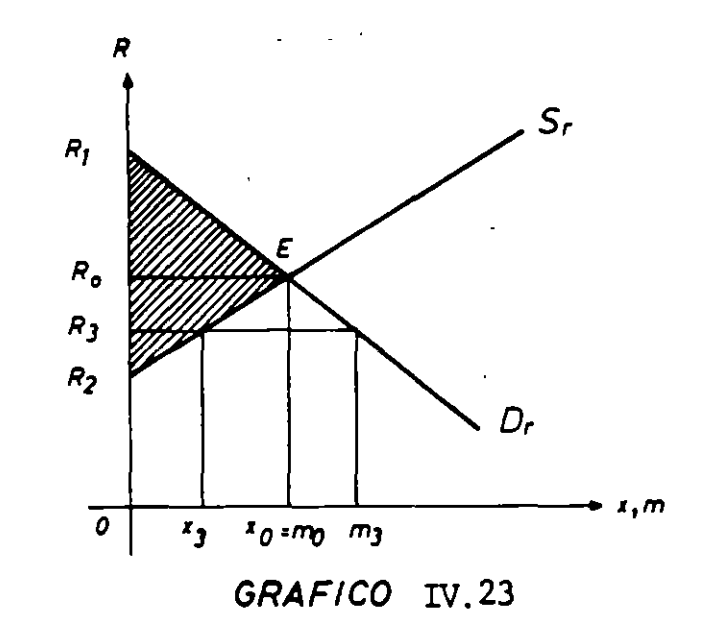

#### 4. *Restricciones sobre el comercio internacional: Tarifas sobre importaciones*

Por varias razories, casi todas ellas malas razones, los países a lo largo de su historia han controlado sus importaciones por medio de impuestos o tarifas de importación. Analizaremos aquí los efectos de estos impuestos. Ignorando los movimientos de capital para simplificar el argumento, supóngase que la autoridad pertinente fija la tasa de cambio OR, en el Gráfico IV.24, en circunstancias de que la de equilibrio sería de  $OR_0$ . Al precio  $OR_1$ , la cantidad demandada de dólares Om<sub>1</sub> es mayor que la cantidad ofrecida por las exportaciones,  $Ox_1$ . ¿Cómo arreglar esta situación sin cambiar la tasa de cambio? Una manera es limitar las

#### EVALUACION SOCIAL DE PROYECTOS 1 E. FONTAINE

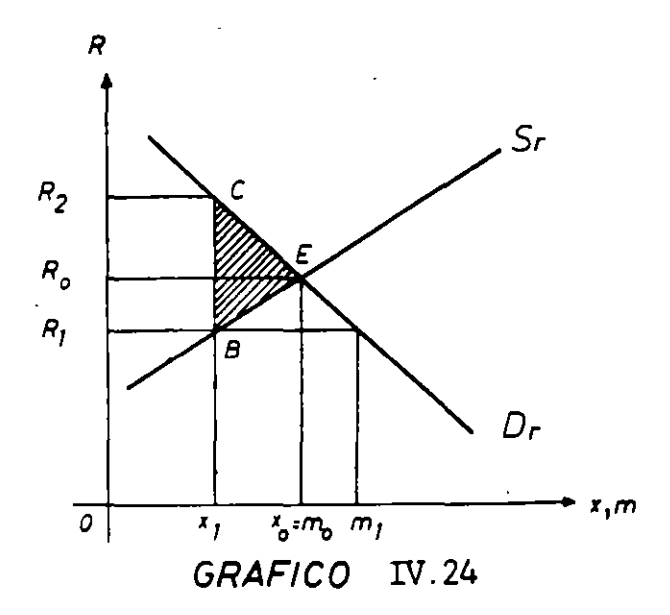

importaciones mediante cuotas o mediante la imposición de tasas de cambio diferenciales (los dólares utilizados en· viajes y en ciertas importaciones se venden a tasas superiores a  $OR<sub>2</sub>$ , mientras que para otras se venden al tipo de cambio "oficial" de  $OR<sub>1</sub>$ ), o mediante la imposición de impuestos (tarifas) de diferentes montos a ciertas importaciones, o bien mediante un impuesto (tarifa) parejo de  $R_1 R_2$  sobre todas las importaciones. Hubo un tiempo cuando casi todos los países en desarrollo utilizaron los dos primeros métodos. Sin embargo, los defectos de estas restricciones eran tan obvios que, últimamente, el método de tarifas ha sido más utilizado. El defecto obvio del segundo método -tasas de cambio diferenciales- es que los exportadores tratarán de poner en sus facturas de exportaciones precios más bajos que los precios reales para luego vender el exceso de dólares en el mercado negro. Con tarifas. sin embargo, no hay mercados negros. Naturalmente, la solución óptima para un exceso en la demanda de dólares es una devaluación de la moneda doméstica hasta  $OR<sub>0</sub>$ . Una manera alternativa de solucionar el problema, y que está hoy bastante de moda, es hacerlo por el lado de la oferta mediante el fomento de las exportaciones.

¿Cuál es el efecto de las tarifas sobre la asignación de recursos? Con la tarifa sobre importaciones la tasa de cambio *permanece* en  $OR<sub>1</sub>$ , manteniendo así las exportaciones en  $Ox_1$ . Al comparar esta situación con aquella de equilibrio OR<sub>0</sub>, la economía ha liberado recursos del sector de exportaciones por un valor de  $x_1 x_0$  EB; ha dejado de utilizar divisas en el importador  $(x_0 - x_1)$  que tienen un valor indicado por el área  $m_0 ECx_1$ . Así, el costo social neto para la sociedad está indicado por el área dentro del triángulo CBE. Esta pérdida hubiera sido evitada por medio de una devaluación.

Es importante notar que con las tarifas sobre importaciones, \_el valor social de las divisas utilizadas en importaciones (el precio de demanda de las divisas) es igual a  $OR_2 = OR_1(1+t)$ , donde t es la tasa porcentual de la tarifa sobre importaciones. El costo social de "producir" divisas por medio de exportaciones, sin embargo, es solamente  $OR<sub>1</sub>$ 

También debe destacarse que las tarifas sobre importaciones permiten una tasa de cambio más baja *y* un precio de importaciones más alto: perjudican al sector de exportaciones; estimulan las industrias sustitutivas de importaciones que reciben la protección tarifaria, *y* perjudican a las industrias sustitutivas que no tienen protección.

Me gustaría aclarar un poco más la naturaleza del subsidio para la producción interna *y* el impuesto sobre el consumo doméstico implícito en la tarifa. Con la tarifa, el precio domést::o del artículo protegido *sube,* atrayendo así más recursos internos a su producción; el precio más alto contribuye también a limitar su consumo interno. Asimismo, destacar que imponer derechos de aduana a las importaciones implica imponer un impuesto *a las exportaciones.* 

La naturaleza del impuesto a los consumidores puede mostrarse en el Gráfico IV.24, donde claramente se ve que la tarifa aduanera es equivalente a establecer un impuesto de R<sub>0</sub> R<sub>2</sub> sobre el *consumo*, ya que R<sub>2</sub> sería el precio que pagarían los consumidores si acaso, permitiendo la libre importación, se gravara su consumo con ese impuesto. La naturaleza del impuesto sobre las exportaciones puede igualmente mostrarse en el gráfico, ya que el sector exportador estará recibiendo sólo  $R_1$  por sus exportaciones: un precio que es  $R_1 R_0$  menor que aquel que fecibirían en ausencia de la tarifa aduanera sobre (paradójicamente) las *importaciones.* Las industrias sustitutivas "sin protección" se ven igualmente perjudicadas por el hecho de que las tarifas de importación permiten que se mantenga el tipo de cambio al nivel de R1 en lugar de R0 • El efecto dinámico *más*  grave se produce justamente en este sector, ya que son éstas las industrias que podrían convertirse en exportadoras -éste es el sector "potencialmente exportador"- *y* que muchas veces, por el hecho de que deben utilizar insumos .cuya producción doméstica está protegida, se ve doblemente afectado adversamente. Por último, la naturaleza del subsidio a la producción doméstica de los productos que se importan con impuestos (o que se dejan de importar, ya que la tarifa puede ser suficiente para eliminar algunas impórtaciones) queda evidenciada por el hecho de que *los productores domésticos* reciben por su producción un precio de  $R_2$ ; sin la protección y con el tipo de cambio de equilibrio, recibirían sólo  $R_0$ . Es interesante observar que parte del. impuesto pagado por los consumidores  $-(R_2 R_0)$  multiplicado por el consumo nacional de importables- va a los bolsillos de los productores en lugar de ir al Fisco: es una transferencia de ingresos que difícilmente puede conducir a una mejor distribución .personal del ingreso en el país.

En resumen, la política de imponer tarifas a la importación ha resultado para el consumidor en un precio más alto de los productos "importables" o importados; en un precio más bajo para los productos "exportables", y en un mayor excedente del productor (utilidades) para las industrias protegidas que sustituyen importaciones.

Resulta difícil, a primera vista, comprender por qué pudiera ser deseable llevar adelante una política que conduce a un impuesto al consumo de un producto y a un subsidio a su producción doméstica. Si lo que se desea es proteger la industria nacional, ¿por qué no recurrir directamente a subsidiar esa industria?

Este sería un método más abierto y directo, ya que permite a todos conocer -por medio de las partidas presupuestarias- quiénes son los beneficiados de esta política; hacerlo a través de una tarifa aduanera tiene el "mérito", para algunos, de que es difícil determinar el monto del traspaso de fondos que los consumidores hacen a los productores, y quiénes son los productores que se benefician con ello. Por otra parte, · si lo que se desea es limitar el consumo de algún artículo de lujo, ¿por qué no hacerlo directamente a través de un impuesto a *su consumo*, sea éste de origen nacional o importado? Resulta obviamente paradójico colocar una tarifa prohibitiva sobre el whisky para ahorrar divisas; el único efecto de esta medida será que el país terminará utilizando sus· preciosos recursos domésticos en la producción de whisky, sin ningún ingreso para el gobierno. Esto es· exactamente lo que ha sucedido en muchos países latinoamericanos. Si queremos controlar ei consumo del whisky, es mejor gravarlo con un impuesto sobre el consumo del whisky (nacional o ·importado); pero, por favor, sigamos obteniendo este whisky al menor costo posible y no introduzcamos una medida de política que incentive (subsidie) la producción doméstica de algo que se considera "indeseable".

Sin embargo, la política casi irrestricta e irracional de sustitución de importaciones fue "abrazada" y bien recibida en muchos países latinoamericanos. Si bien pudo haber sido ella la causante de algún crecimiento y absorción de desempleo, su impacto principal ha sido "repartir" entre unos pocos monopolistas nacionales y extranjeros distintos segmentos de los mercados nacionales; hacernos producir a alto costo en recursos nacionales, lo que podríamos haber obtenido a través de mayores exportaciones; por último, y por ello no menos importante, posiblemente redistribuir el ingreso en favor de capitalistas y trabajadores del sector industrial en desmedro del total de la comunidad.

## 5. *Restricciones sobre el comercio internacional: Tarifas sobre exportaciones*

En términos del Gráfico IV.25, la situación de equilibrio final se obtiene con una tasa de cambio igual a OR<sub>1</sub> y un precio neto de tarifa igual a OR<sub>2</sub>. Es una posición de equilibrio en el mercado de cambios, porque las importaciones serán  $Ox_1$  para una tasa de  $OR_1$  y las exportaciones serán también igual a  $Ox_1$  si el precio neto de la tarifa de exportaciones es  $OR<sub>1</sub>$ . Por lo tanto, si se quiere limitar al comercio exterior a Ox, , debería establecerse una tarifa sobre las *exportaciones*  igual a (OR<sub>1</sub> -OR<sub>2</sub>) en el Gráfico IV.25, o una tarifa sobre las *importaciones* igual a  $(OR<sub>1</sub>-OR<sub>2</sub>)$  en el Gráfico IV.25<sup>15</sup>. La única diferencia es que la tarifa sobre importaciones requiere una tasa (más baja) de cambio  $OR_1$  en el Gráfico IV.24 (que es idéntica a  $OR<sub>2</sub>$  en el Gráfico IV.25).

En la sección anterior se concluyó que el efecto de una tarifa sobre importaciones es introducir una discrepancia entre el valor de la divisa utilizada en importaciones y el valor recibido por los exportadores domésticos de sus exporta-

<sup>15</sup>**Para el mismo X <sup>1</sup>en tos gráficos 24** *y* **25, las distancias CB en los dos gráficos deben ser identicas. Vale**  decir, un impuesto del 100 por ciento sobre *todas* las importaciones es equivalente, en sus efectos sobre el volumen de comercio, a un impuesto del 50 por ciento sobre todas las exportaciones.

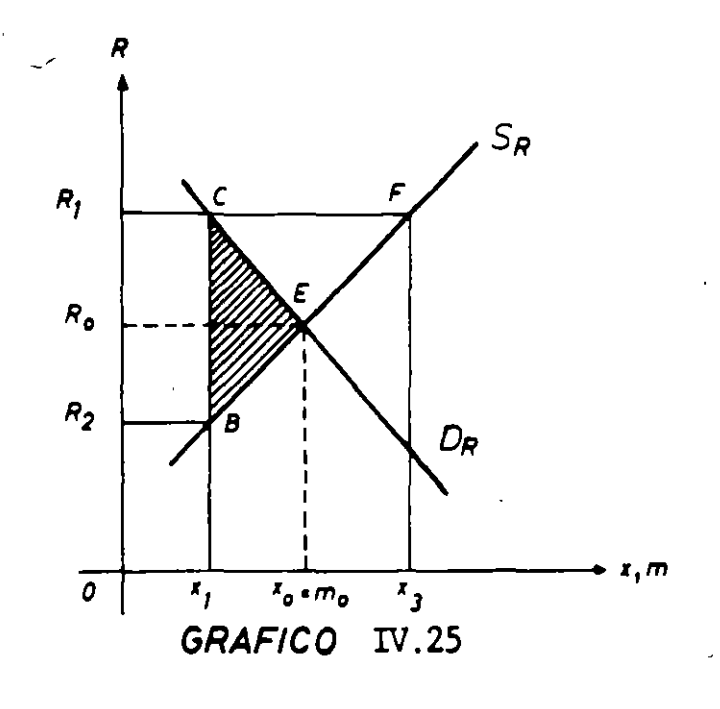

ciones. Este último valor representa, en el margen, el costo con recursos domésticos de *generar* más divisas a través de aumentar las exportaciones; el primero, o sea, el valor de la divisa para importaciones, representa, ya sea el valor que se les asigna a los productos importados o bien el costo en términos de recursos reales de *liberar*  divisas a través de sustituir importaciones en el sector protegido. Una tarifa sobre las exportaciones introduce, también, una discrepancia entre el valor que la sociedad le da a sus importaciones y el precio recibido por los exportadores (después de haber pagado la tarifa); en efecto, el precio recibido por los exportadores será (también ahora) más bajo que el precio pagado por las importaciones. Dicho con otras palabras, el hecho de colocar tarifas sobre exportaciones o importaciones es equivalente a gravar los bienes "internacionales"  $-e$ l comercie exterior- de una manera tal que la posición relativa de las exportaciones resulta perjudicada.

Así, las tarifas sobre importaciones favorecen los viajes al extranjero, mientras que las tarifas sobre exportaciones tienen el efecto contrario, estimulan· el turismo desde el exterior. Las tarifas sobre importaciones tienden a satisfacer el orgullo falso de mantener una moneda estable y de "gran valor". Sin embargo, ias dos políticas tienen el mismo efecto sobre la asignación de recursos, porque reducen el comercio exterior desde  $Ox_0$  a  $Ox_1$ , imponiendo un costo social igual al área dentro del triángulo CBE. (Es interesante mostrar que sin la tarifa sobre exportaciones, una tasa de cambio  $OR_1$  en el Gráfico IV.25 produciría exportaciones de  $Ox_3$  e importaciones de  $Ox_1$ , lo que llevaría a un aumento en reservas de CF. El costo social de mantener una tasa de cambio  $OR<sub>1</sub>$  está indicado por el área dentro de  $x_1$  CEF $x_3$ . ¡El beneficio social, si no se usan las reservas, seria el orgullo de tener el Banco Central lleno de oro!).

# ó. *Restricciones sobre el comercio exterior: Cuotas de importaciones*

Otra forma de controlar el comercio exterior es mediante cuotas de importaciones; los "mismos" efectos podrían obtenerse, sin embargo. con tarifas sobre importa ciones. El Gráfico IV.26 muestra el caso del artículo Z, que es importado a un costo P<sub>o</sub> (supongamos otra vez que el precio internacional es un dólar, de tal manera que  $P_0 = R_0$ ). A este precio, la cantidad total importada es  $OZ_0$ . Si se quiere limitar las importaciones a solamente  $OZ_1$ , ello podría hacerse con una tarifa sobre importaciones de. digamos. el 100 por ciento. lo que aumentaría d precio a los consumidores desde  $\overline{OP}_0$  a  $OP_1$ . Este sistema produciría una cantidad de ingresos fiscales igual a  $BCP_0 P_1$ . Otro método sería imponer una cuota de importaciones de  $OZ_1$ , con lo que el precio que enfrentarían los consumidores debería ser  $OP<sub>1</sub>$ , si se utiliza el mecanismo del precio para distribuir esta limitada cantidad de Z entre los consumidores. En este caso, el gobierno no recibe ningún ingreso; las personas que obtienen las licencias de importaciones serán las que reciben una ganancia cuando venden al precio  $OP_1$  algo que les costó solamente  $OP<sub>0</sub>$ . Obviamente, esta alternativa es muy atractiva para las personas que consiguen estas licencias y para quienes tienen el poder de repartirlas entre sus amigos. o ¡al mejor postor!"'De modo que las cuotas de importación tienen un efecto similar a las tarifas en-cuanto a la discrepancia que introducen entre el costo social y el beneficio social de las divisas; la única diferencia está en el privilegio que reciben los importadores de recaudar para ellos el producto de la tarifa en *vez* del gobierno. Afortunadamente, casi todos los países han eliminado el uso de cuotas, *y* de esta manera han eliminado el sistema basado sobre coimas (mordida) *y*  privilegios que traen a la mente el sistema feudal donde los caballeros tenían derecho a cobrar impuestos.

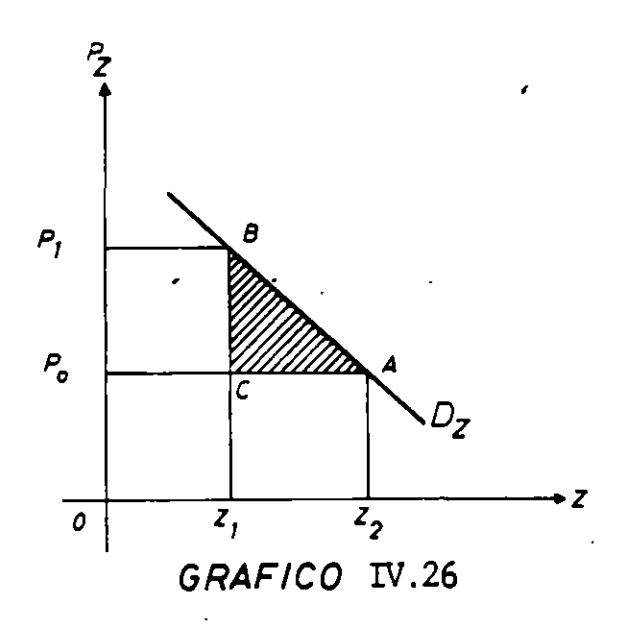

# 7. Restricciones sobre el comercio exterior: Cuotas de exportaciones

El caso de cuotas de exportaciones no es simple para analizar y, por lo tanto, llegaremos por etapas a la posición final de equilibrio. Consideraremos, primero, el caso de una tarifa sobre exportaciones. El Gráfico IV.27a muestra una curva de costos marginales del exportador A; el Gráfico IV.27b muestra la curva de costos del exportador B y el Gráfico IV.27c muestra la situación en el mercado. Supondremos que los exportadores A y B son los únicos en el mercado. Con el comercio libre y frente a un precio internacional en términos de la moneda doméstica de  $P_0$ , el consumo será  $X_0^c$  en el Gráfico IV.27c, con exportaciones de  $(X_0^p - X_0^c)$ . Las cantidades producidas por los exportadores A y B son  $X_0^a$  y  $X_0^b$ , parte de las cuales se exporta y otra parte se vende en el mercado local al mismo precio de Po. Si ahora se impone un impuesto sobre las exportaciones de "T" por

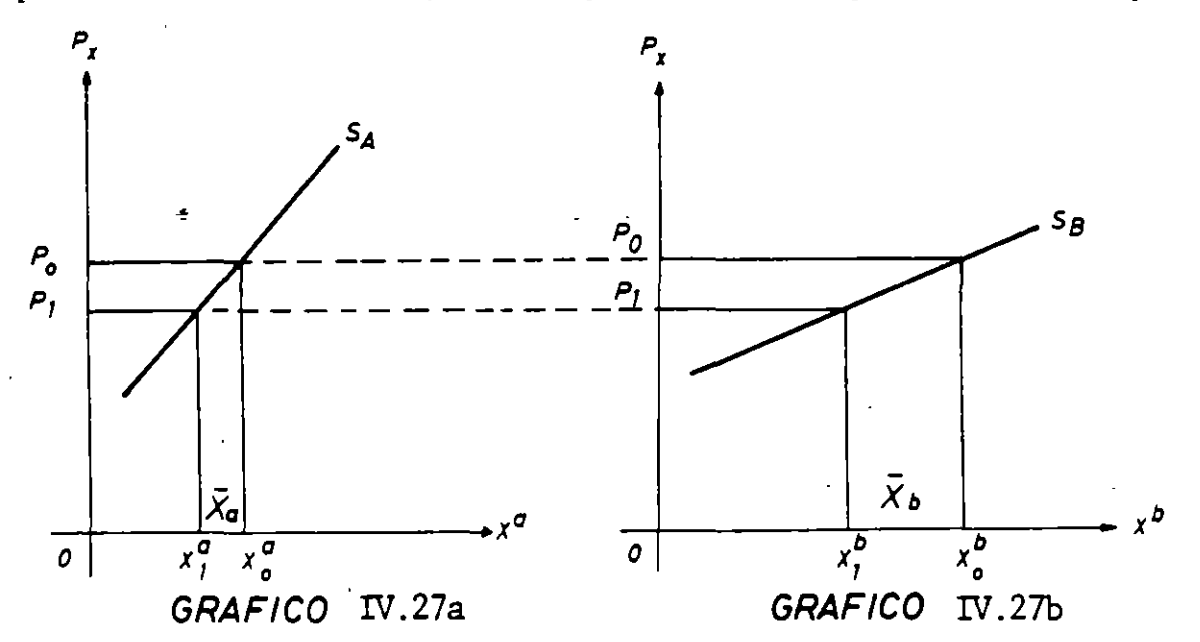

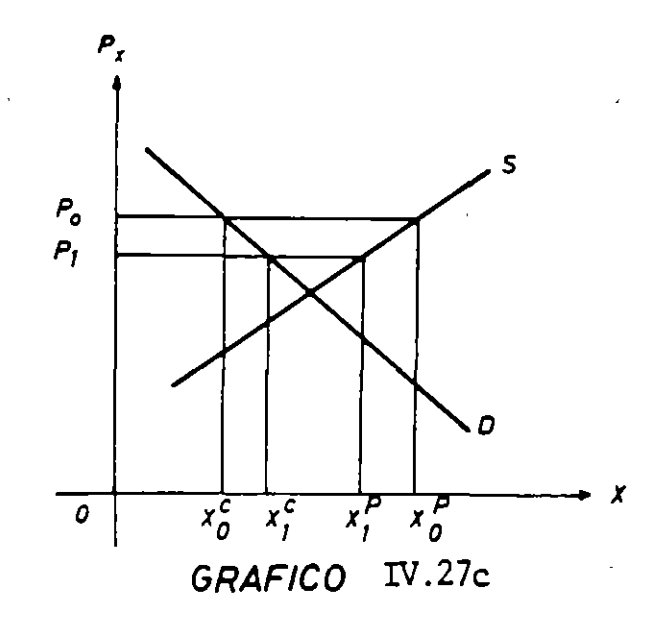

unidad exportada, el precio del artículo debe disminuir hasta  $P_1 = P_0 - T$ . A este precio el consumo aumenta hasta  $X_1^c$  y la cantidad producida baja hasta  $X_1^p$ . provocando así una disminución en las exportaciones hasta  $(Xg - X_1^c)$  en Gráfico 1V.27c. La producción de los exportadores A y B, por lo tanto, queda reducida a  $X^a_t$ , y  $X^b_1$ , respectivamente. Obviamente, esta política beneficia a los consumidores y perjudica a los productores.

Supóngase ahora que se impone una cuota sobre las exportaciones en vez de una tarifa, y que esta cuota se da a los de las firmas A y B, de manera que la firma A recibe una cuota "grande" igual a  $\bar{X}^a$  y la firma B una cuota "pequeña" de  $\overline{X}^b$  en el Gráfico IV.28. Digamos que  $\overline{X}=\overline{X}^a+\overline{X}^b= (X^p_i-X^c_i)$  como está indicado en el Gráfico IV.27c. de manera que las exportaciones son las mismas ·que en la situación con la tarifa "T".

En este caso, el precio del artículo X en el mercado local estará a un nivel "muy cerca" de P<sub>1</sub> en el Gráfico IV.27c. No será exactamente igual a P<sub>1</sub>; en el mejor de los casos será igual a  $P_1$ , pero con te<sup> $3$ </sup> probabilidad será menor que  $P_1$ <sup>16</sup> . Hemos designado este precio  $P_1$  en el Grático IV.28c, donde se ilustra la situación para el mercado doméstico de  $X$  en el caso de la cuota de exportación. El Gráfico FV.28a muestra el caso le exportador A, que ha recibido una cuota que le permite exportar toda >~ producción -ha recibido una cuota de exportación que es superior a lo que produciría al precio de  $P_1$ , aunque menor que la cantidad que produciría al precio de  $P_0$ . De modo que el productor A exporta toda su producción,  $OX_2^a$ , e incurre en un costo marginal indicado por la altura  $EX_2^a$ . Este costo es inferior al precio internacional y mayor que el precio doméstico.

El Gráfico IV. 28b muestra la situación del productor B, que ha recibido una cuota "pequeña". Sin la cuota, y dado que el precio doméstico es  $P'_1$ , produce OX~. Con la cuota, *seguirá produciendo* la *misma cantidad:* exportará su cuota  $\overline{OX_2}$  y venderá en el mercado local el saldo  $\overline{(OX_1^o - OX_2^o)}$ . Se llega a este resultado observando oue las utilidades del productor serán mayores que aquellas que obtendría de vender  $OX_1^b$  en el  $\lnot$  ercado local y aumentar su producción para exportar.<sup>17</sup>

De modo que las cuotas de exportación han conducido a que el costo social de aumentar las exportaciones por intermedio del productor A sea de  $EX_2^2$ mientras que el costo social de aumentarlas a través del productor B sea de  $P_1$ . Vale decir, a diferencia del caso de impuestos a las exportaciones, las cuotas hacen

<sup>&</sup>lt;sup>16</sup> Es un buen ejercicio tratar de estudiar por qué el precio normalmente será más bajo que P<sub>1</sub>. Será igual que **P¡ si acaso las cuotas de** expor~actón **acordadas a cada productor no les incentiva a producir más.. Si el lector encuentra el CJercu.:Jo** ··: \_ **.Ll''. sug¡ero fuertemente aue se especialice inmediatamen.te en economía**  y mande su solicitud para estudios graduados en una buena universidad.

La versión original de estos apuntes, que fueron escritos para un curso que dicté en Grecia, contienen aquí un error, que descubrí gracia. a la persistencia de los participantes al curso que la OEA ofreció en Caracas. El análisis que se presenta aq..; se benefició de discusiones con los doctores Ricardo Morán F. y Rolf J. **LUders.**
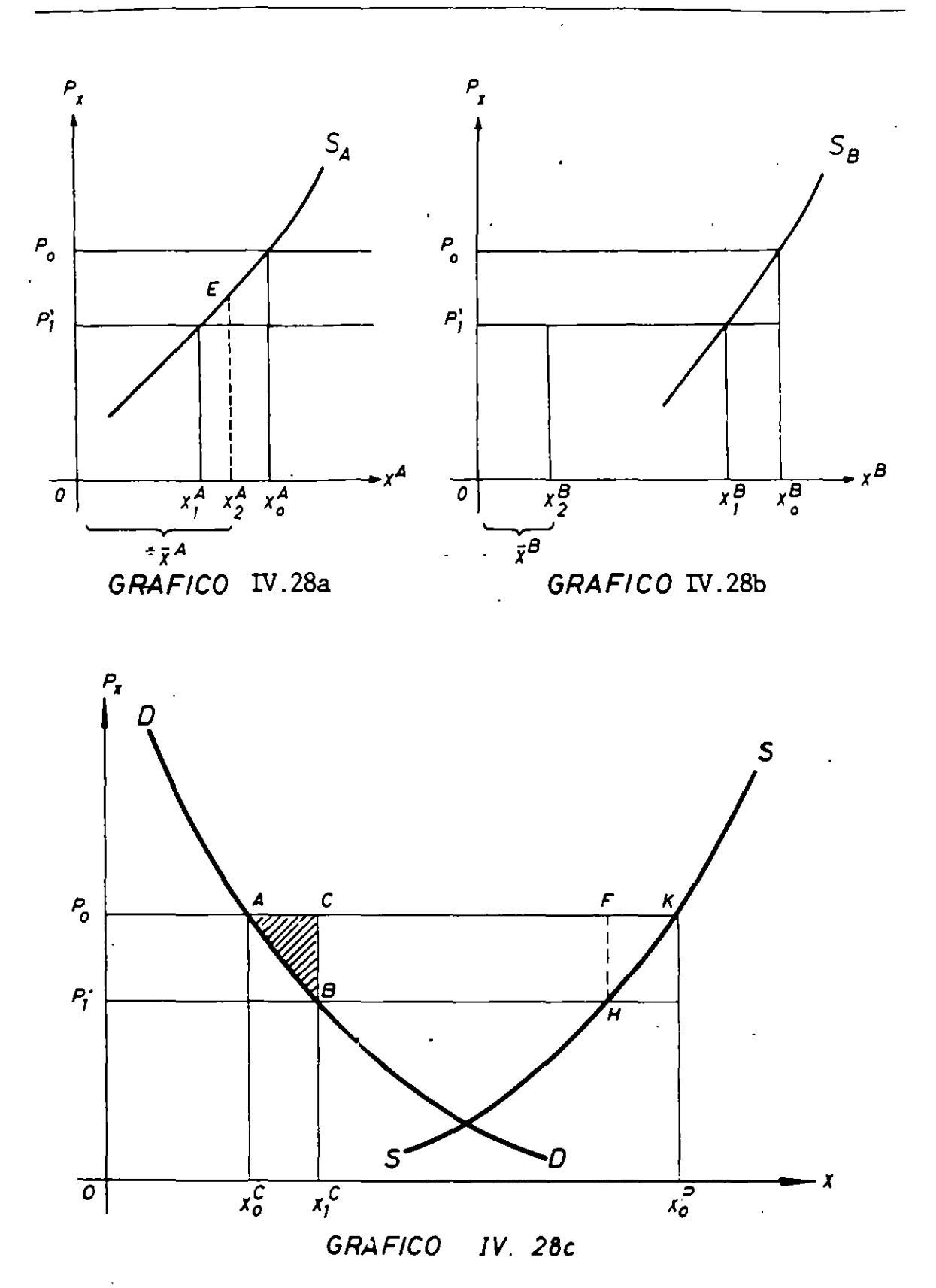

CAP. IV / PRINCIPIOS DE ECONOMIA PARA LA EVALUACION DE PROYECTOS

209

que el costo social de generar divisas por medio de exportaciones sea en general  $\frac{1}{2}$  mayor que P<sub>1</sub>. Será igual a P<sub>0</sub> sólo en el caso que la cuota de exportaciones otorgada a cada productor nacional coincida con lo que éste hubiera producido en ausencia de cuotas e impuestos a la exportación -en el caso de que algunos reciban la total libertad para exportar y otros reciban una prohibición de exportar. Será  $P_1 = P_1$  en el caso de que todas las cuotas no lleven a producir más de lo que se produciría en presencia de impuestos a las exportaciones.

Muchos países latinoamericanos han establecido cuotas de exportación para el efecto de reducir el precio doméstico de productos exportables. Otros. han establecido el sistema de retenciones -verdaderos impuestos- o tasas de cambio discriminatorias para las divisas retornadas por exportaciones. El costo que estas políticas imponen a la comunidad está aproximadamente indicado por el área dentro de los triángulos ABC *y* FHK en el Gráfico IV.28c. Para el caso de cuotas a la exportación, el costo social por el lado de la curva de oferta es mayor que aquél indicado por el triángulo FHK: para el caso de las tarifas *y* otros sistemas de impuestos a la exportación. los triángulos debieran medirse en las partes respectivas del Gráfico IV.27c. Es interesante destacar que la política alternativa ·de subsidiar el consumo doméstico con una bonificación que lleve el precio al consumidor  $\frac{1}{1}$ sta P<sub>1</sub>, no ha sido en general utilizada en nuestros países. El costo social de esta médida, sin embargo, es menor que el de las otras ya que se evita el "efecto producción" y, por lo tanto, no se incurre en el costo indicado por el área dentro del triángulo FHK. Nótese, asimismo. que en este último caso las exportaciones del país serían  $(X_0^p - X_1^c)$ , mayores que las que se obtienen del sistema de cuotas y del de tarifas a la exportación.

En resumen. en el caso de cuotas de importación era muy fácil determinar la discrepancia entre el costo social y el beneficio social de las importaciones, porque el efecto final de una cuota sobre importaciones es exactamente el mismo que el efecto de una tarifa sobre importaciones. En el caso de una tarifa sobre exportación, el costo social de las exportaciones es claramente igual a  $P_1 = P_0$  $(1 - T)$ . En el caso de una cuota sobre exportaciones, sin embargo,  $P_i$  en casi todos los casos *subestima* el costo social de producir las exportaciones del artículo X.

## E. EL AHORRO Y LA INVERSION

## 1 . *La visión macro económica*

El ahorro es aquella parte del ingreso que no se gasta en bienes y servicios de consumo. mientras que la inversión es aquella parte de la producción destinada a bienes *y* servicios de capital. La inversión *neta* se refiere a los montos que contribuyen a *aumentar* el acervo de capital, mientras que la inversión *bruta*  incluye también las cantidades destinadas a *mantener* el stock de capital (incluye montos para depreciación).· Siendo que el valor de la producción total es por definición igual al monto de ingreso total. debe ser cierto que el gasto en inversión es igual al monto del ahorro (lo que no se gasta en bienes y servicios de consumo);

podrán diferir las *intenciones* en cuanto a los montos deseados de ahorro e inversión. pero al fin de cuentas ha de ser cierto que el volumen de ahorros es igual al volumen de la inversión.

La producción nacional. más el exceso de importaciones sobre exportaciones, representa la disponibilidad total de recursos con que cuenta un país para su distribución *y* asignación a diferentes personas *y* usos alternativos. La distribución que se haga de estos recursos. entre consumo e inversión, depende de las decisio'nes individuales *y* conjuntas de sus habitantes -individuales en cuanto al ahorro de persc·nas naturales, *y* conjuntas en lo que se refiere al ahorro de empresas *y* del gobierno. El ahorro externo. definido como el exceso de importaciones sobre exportaciones del país -vale decir, lo que el país gasta en exceso de lo que produce- se "financia". ya sea con una disminución de sus reservas internacionales, con crédito externo o con otros flujos de capital desde el exterior.

Por lo general, las personas naturales destinan su ahorro -lo que les sobra de su ingreso después de gastar en consumo- a "invertirlo" en atesorar dinero, en mantener cuentas de ahorro. en adquirir acciones, bonos u otros instrumentos financieros públicos *y* privados. en la adquisición de bienes durables, o en "proyectos" propios de inversión -gastos, todos ellos. que contribuyen a aumentar 5u patrimonio neto. Las personas jurídicas ahorran a través de la no distribución de utilidades, que son invertidas en la misma empresa o en la adquisición de valores financieros o accionarios públicos y privados. El gobierno ahorra en la medida que sus gastos corrientes sean menores que sus ingresos corrientes, ya que los ingresos que obtiene del endeudamiento interno (emisión de bonos, por ejemplo) representan ahorro de las personas e instituciones que adquieren títulos públicos.

Respecto del ingreso y del ahorro de las personas naturales, tanto su conceptualización como medición. dejan mucho que desear. Por ejemplo. no hay duda que la adición de una habitación a una casa o los trabajos de limpieza de tierras y construcción y mantenimiento de pequeños canales de regadío, hechos durante las "horas de ocio" representan, para todos los efectos teóricos *y*  prácticos, un ingreso y un ahorro para las personas que los realizan. Sin embargo, este ingreso y ahorro no están generalmente contabilizados en las cuentas nacionales; además, el acto de ahorrar -que en este caso coincide con el acto de invertir- no se traduce en transacciones del mercado de capitales. Respecto del ahorro público. debe destacarse que gran parte de los gastos gubernamentales que se clasifican en el presupuesto y en las cuentas nacionales como consumo de gobierno son, desde muchos puntos de vista. análogos en sus efectos económicos a los gastos que se clasifican como inversión: gastos que mantienen o aumentan el acervo de capital físico *y* humano del país. Tal es el caso de los sueldos *y* salarios de profesores *y* personal auxiliar de la educación; de médicos, enfermeras *y*  personal de los hospitales; de los programas de nutrición infantil. de desayuno *y*  almuerzo escolar. como asimismo algunos gastos de mantenimiento de inversiones pasadas.

La evidencia empírica muestra que el nivel de ahorro nacional de un país depende, fundamentalmente, de su nivel de ingreso y de la rentabilidad que los ahorristas pueden o esperan obtener de consumir menos. Dependerá, también,

## EVALUAC!ON SOCIAL DE PROYECTOS 1 E. FONTAINE

obviamente. de la distribución personal del ingreso, del sistema de tributación, y de otros factores institucionales y culturales. El nivel de la inversión -determinado esencialmente por el nivel de ahorro- dependerá fundamentalmente de las oportunidades que el país brinde al capital nacional y extranjero.

Podrá aumentarse el ahorro total del país a través de políticas que incentiven el ahorro de las personas, de las empresas, y del gobierno; podrá aumentarse la cantidad de inversión en el país en la medida que éste ofrezca condic. nes más favorables que aquéllas que se ofrecen en el extranjero y en la medida que se desincentive la fuga de ahorros nacionales al exterior. La tributación puede ser importante para aumentar el volumen de ahorro total del país. Por ejemplo. si de cada peso recaudado en impuestos la proporción dedicada por el gobierno a la inversión es mayor que la asignada por el.sector privado a este mismo fin. el ahorro total aumentará frente a un aumento de los tributos, y  $v$ iceversa. $18$ 

Para todos estos efectos es conveniente recordar que lo pertinente para el crecimiento de una economía es la inversi6n que se realiza *en ella;* por lo tanto, en la medida que el ahorro nacional se exporte y no se traduzca en inversión local, éste no habrá contribuido al crecimiento y al empleo de los recursos humanos y naturales del país. El ahorro público, en este sentido, prácticamente por definición se transforma en inversión (demanda agregada) nacional; no sucede lo mismo con los ahorros del sector privado. En consecuencia, es importante diseñar políticas de fomento al ahorro que, conjuntamente, incentiven su canalización hacia acuvidades locales.

:::1 monto y, muy fundamentalmente, la *composición* de las inversiones locales -permitidas por el ahorro interno y externo- será lo que en definitiva determine el nivel, la tasa de crecimiento y la distribución, tanto entre personas como a través del tiempo. de: el pn. :to nacional, el consumo nacional y el empleo de recursos naturales y hum s. De aquí que la canalización de los ahorros hacia inversiones de alta rentabilidad económica y social sea tan importante para el proceso de desarrollo.

Respecto del ahorro externo, es conveniente destacar que el financiamiento externo es una de .las *variables* sobre las cuales el país puede y debe actuar. Es éste uno de los mecanismos que le permite al país importar más de lo que exporta y es. por lo tanto, un medio por el cual puede afectar, tanto el nivel como la composición presente y futura del consumo y de la inversión a que aspira el país en cuestión. Por ejemplo, habiéndose estipulado en un· plan de desarrollo los niveles de consumo, de tributación, de endeudamiento interno, etc., que se consideran factibles y deseables de acuerdo con la estrategia de desarrollo adoptada por el país, puede suceder que la cantidad de recursos que quedan disponibles para la mversión sean insuficientes para alcanzar las metas aspiradas. En estas circunstancias, el país debe establecer la factibilidad y *conveniencia* de obtener ei financiamiento externo "necesario" para llenar la brecha de recursos

<sup>&</sup>lt;sup>13</sup> Es interesante observar. sin embargo, que el gran aumento del ahorro público en América Latina durante el período 1960-71, fue grandemente compensado por una reducción correspondiente en el ahorro **pnvadc. Véas.e** *Lineamrenros para Alcanzar el Mayor Empleo y el Crecimiento en América Latina,* **OEA,**  W ashlngton, D.C., 197 3. pp. 46-55.

#### CAP. IV / PRINCIPIOS DE ECONOMIA PARA LA EVALUACION DE PROYECTOS

requeridos para cumplir, a la vez. con las metas de inversión y. en caso de no ser factible o conveniente su obtención. revisar todas las metas que se ha impuesto en el plan. Por el contrario, el plan puede tomar como punto de partida el logro de una determinada tasa de crecimiento, lo que a su vez implica un determinado volumen y composición de inversión: si para lograr esta meta de· crecimiento el plan exige un esfuerzo interno de ahorro, de tributación, etc., que se considera poco factible o conveniente de exigir, los encargados de tomar las decisiones deberán considerar la posibilidad Y conveniencia de recurrir al financiamiento externo para llenar, esta vez, la brecha de recursos necesarios· para satisfacer también las metas de consumo nacional  $-de$  esfuerzo interno. ¿Puede, entonces. afirmarse que el ahorro externo es· un complemento que permite una mayor inversión nacional? Obviamente que no. Si la estrategia de desarrollo contempla que, en ausencia del financiamiento externo se sacrificaría el consumo en aras de lograr ciertas metas de inversión. en este caso puede, con certeza, afirmarse que el financiamiento externo vendría en verdad a aumentar el nivel de consumo. Por el contrario, si la estrategia considera que en ausencia del financiamiento externo se mantendrían las cuotas de consumo, sacrificando el plan de inversiones y el crecimiento, el crédito y ayuda externa estaría, en este caso, financiando realmente.inversiones que de otra manera no se hubieran realizado.

## 2. La *vislOn microeconómica*

Habíamos dicho que el nivel de ahorro total depende, fundamentalmente. del nivel de ingreso y de la rentabilidad esperada de las oportunidades de "invertir" esos ahorros. Esto es particularmente cierto del ahorro de las personas naturales. Evidencias empíricas recientes sugieren que, en familias en igual situación respecto de otras variables pertinentes, el nivel de ahorro depende también del tamaño de la familia, observándose que tanto el ahorro *per cápita* como el ahorro familiar *total* es mayor en las familias con menor número de hijos.

De modo que para un determinado nivel y distribución del ingreso, y para otro conjunto dado de características -tales como el tamaño familiar y otros factores institucionales y culturales- existirá una función de ahorro que relaciona a éste positivamente con el retorno que se espera de ellos: a mayor tasa de retorno esperada. mayor será el volumen de ahorro total en un país dado. La evidencia disponible, sin embargo, sugiere que esta curva de ahorros es muy inelástica respecto del tipo de interés que se puede obtener del ahorro. Es importante recalcar que esta última afirmación se refiere al volumen de ahorros *totales* del país, y no a la respuesta que distintas maneras de mantener los ahorros tiene frente a diferenciales en las tasas de interés. Al respecto es voluminosa la literatura donde se muestra la extraordinaria fluidez y sensibilidad que tienen los ahorros a las diferenciales de retornos esperados de los distintos instrumentos de ahorro existentes: en los casos de inflación, por ejemplo. las limitaciones legales a los intereses que se podían pagar por los depósitos a plazo y cuentas de ahorro han significado su casi total desaparición en los países que impusieron tales límites; la introducción de clausulas de reajustabilidad en países con inflación ha significado la revitalización del mercado de instrumentos de renta fija, tales como bonos, cuentas de ahorro, depósitos a plazo, etc., por último, la fluidez y sensibilidad de

## EVALUACION SOCIAL DE PROYECTOS / E. FONTAINE

los movimientos de capitales en el mercado internacional. motivadas por diferenciales de la tasa de interés o de ren'.!bilidad esperada a causa de temores por riesgos de devaluación o por inestabilidad política, que en los años 1971-1974, era "el" tema de conversación en los círculos económicos y financieros internacionales. Con todo, pareciera que los *ahorros totales* no se ven muy influidos por estos cambios.

Para los efectos de este análisis, y especialmente en el referido a las divergencias introducidas por los impuestos, será conveniente distinguir entre tres grupos "económicos" de personas naturales que ahorran; los pobres, los de situación intermedia y los ricos. Todos ellos enfrentan la posibilidad de "invertir" sus ahorros en proyectos personales  $-\text{no}$  recurriendo al mercado de capitales $-\text{o}$ de "invertirlos" en instrumentos financieros de ahorro a través del mercado de capitales donde, presumiremos, puede obtener una rentabilidad "promedio" o tasa de interés del **r0** *o¡o.* 

En el Gráfico IV. 29 se muestra la curva de ahorros y de oportunidades de inversión del grupo pobre. La curva de ahorros está ubicada muy hacia arriba y hacia la izquierda, indicando con ello que este grupo ahorra poco o nada. en especial si la rentabilidad que espera de sus ahorros es  $r_0$ . La curva de inversión muestra la oportunidad de "financiar" proyectos personales -mejoras en sus viviendas  $\bar{y}$  en sus propiedades rurales, reparación y elaboración de bienes durables, tales como vestimentas y herramientas de trabajo, etc., mientras que r<sub>0</sub> indica la rentabilidad del "proyecto" de canalizar sus ahorros hacia instrumentos fmancieros en el mercado de capitales. En el gráfico se supone que ·todos los ahorros se destinan a proyectos personales y que en el proyecto marginal se obtiene una rentabilidad de i<sub>n</sub>. (Nótese que la rentabilidad media de sus ahorros totales,  $A_0$ , es seguramente mayor que i $_0$ , que es la tasa marginal interna de

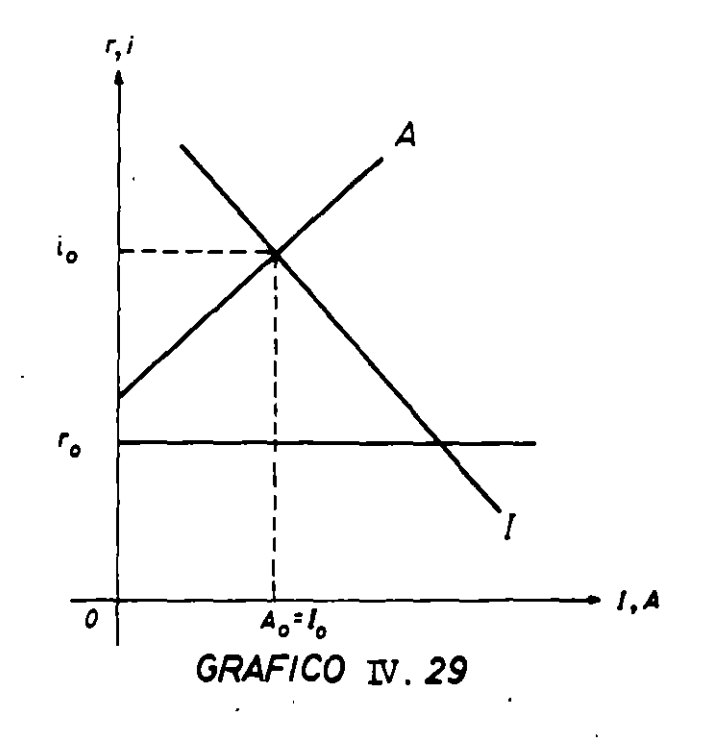

214

retorno). Es importante destacar que en el Gráfico IV.29 se ha supuesto un mvel dado de ingreso *monetario.* La relativa elasticidad que tiene la curva de ahorros se debe al hecho de que este grupo aumentará el ahorro  $-y$  el ingreso, si es adecuadamente medido- frente a nuevas oportunidades de inversión en proyectos personales, principalmente a través de mayores horas de trabajo (que no implica necesariamente disponer de un mayor ingreso monetario).

A estas alturas. es importante volver a recordar que el ahorro es la privación de consumir *hoy* -es igual al ingreso presente menos el consumo presente- con miras, presumiblemente, a poder consumir más en el futuro -a tener más ingreso en el futuro. Partiendo del supuesto de que las personas naturales *deciden* cuánto es lo que de su ingreso presente desean consumir hoy *y*  cuánto, *por lo tanto.* es lo que desean ahorrar. para así tener más en el futuro. y ·que esta decisión la hacen en función de sus *preferencias* -preferencias respecto de consumir hoy o consumir mañana- *y* de las *oportunidades* que ellos tienen para transformar dinero (recursos) de hoy en dinero de mañana, debe ser evidente que la tasa i0 de equilibrio es un fiel reflejo de la *preferencia en el tiempo* de nuestro ahorrante.

En términos de un ejemplo, supóngase que el ahorrante tiene la oportunidad de transformar un peso.de hoy en un peso *y* diez centésimos al cabo de un ajjo, *y* que toma esta oportunidad. Al hacerlo, es de presumir que el consumo que hoy sacrifica (un peso) tiene para él hoy un menor valor que el consumo que puede obtener dentro de un año (un peso y diez). Si no toma la oportunidad, consumiendo hoy en lugar de ahorrar para mañana, es de presumir que él valora más un peso hoy que contar con un peso y diez mañana. Con esto, puede afirmarse que un consumidor que, en efecto, ahorra y que espera obtener  $i<sub>0</sub>$  % de sus ahorros, está de hecho diciéndonos a viva voz: "yo valoro el consumo de mañana en *por lo menos*  $(1 + i_0)$  veces el consumo de hoy". Vale decir, puede afirmarse que su preferencia en el tiempo es por lo menos  $i_0$ .

De acuerdo con lo anterior, entonces, la preferencia en el tiempo del grupo "pobre" es relativamente alta *y* muy superior a la tasa de interés que normalmente puede obtenerse de documentos comerciales. ¿De qué otra forma puede explicarse el hecho de que estas personas estén dispuestas a pagar tasas usureras por sus préstamos? Puede no gustarnos este resultado *y* puede que por este motivo, también, quisiéramos elevar el ingreso de este grupo; pero esto no es óbice para que la afirmación básica -de que la preferencia en el tiempo de este grupo es alta- sea la correcta.

Los Gráficos IV .30 *y* 31 muestran las curvas de ahorro y de inversión en proyectos propios de los grupos medios *y* ricos. Tal como están dibujadas, ambos grupos participan en el mercado de capitales adquiriendo activos financieros  $(A_0 - IP_0)$  que rinden "la" tasa de interés r<sub>0</sub>; a su vez, ambos grupos financian proyectos propios (IP<sub>0</sub> -0) que, *en el margen*, rinden la tasa de retorno i<sub>0</sub>, que es igual a la tasa de interés que obtienen de otros activos. Así, como en el caso del grupo pobre, esta tasa indica la preferencia en el tiempo de estos grupos económicos: es la rentabilidad (aumento en el consumo futuro) que dejarían de recibir como consecuencia de consumir más hoy. Puede ser cierto que el valor "subjetivo" que los ricos asignan a un peso más de consumo hoy sea chico

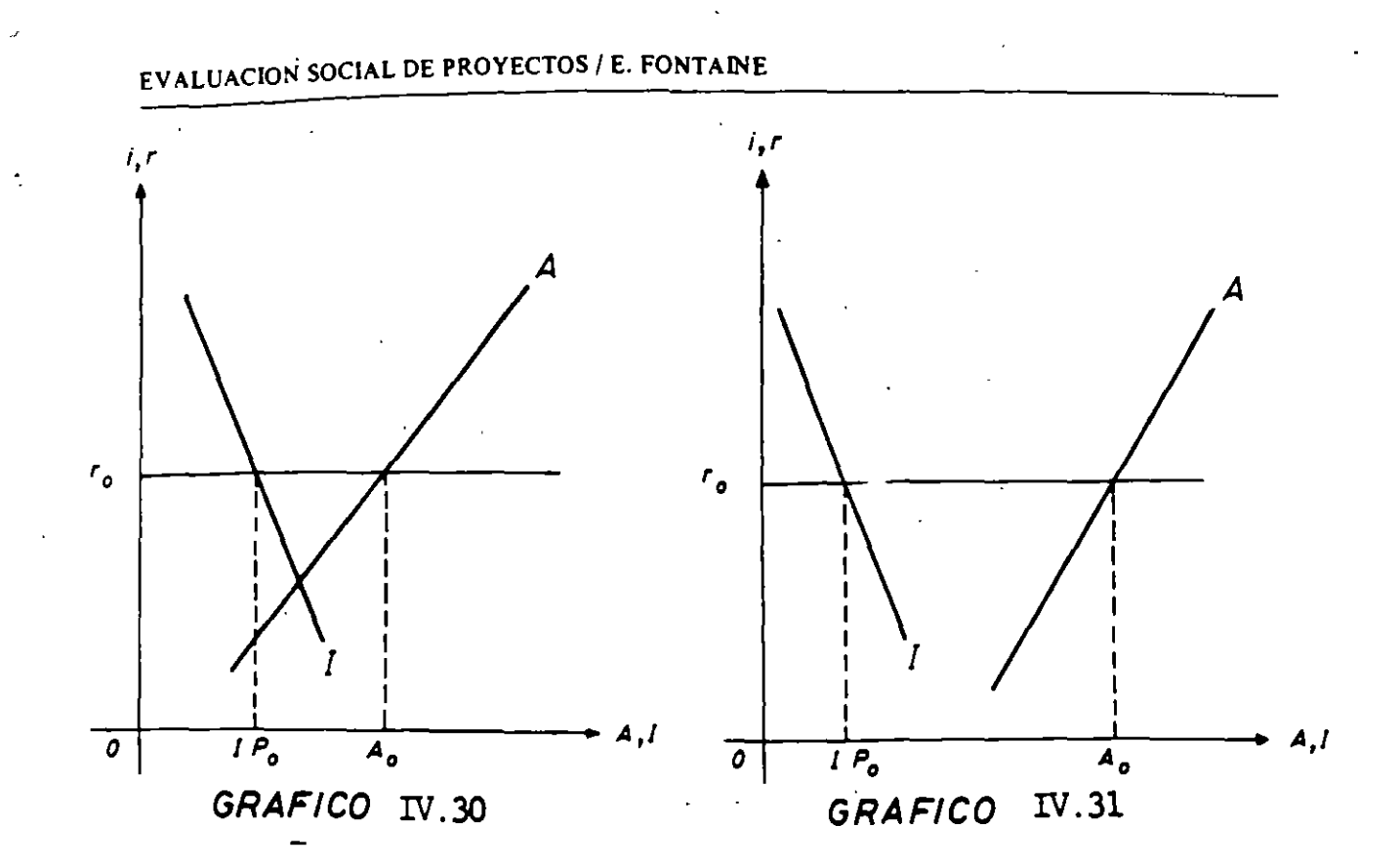

-infinitesimalmente chico- y que su nivel de consumo esté determinado sin sacrificio alguno y por variables que poco o nada tienen que ver con la tasa de retorno que pueden obtener de "sacrificar" un peso más de consumo hoy. Pero, ello no es argumento que contradiga el hecho de que, al destinar un peso más al ahorro, nos esté declarando a viva voz: "el valor que le asigno a consumir más mañana  $-\alpha$ ue es  $(1+r_0)$  veces lo que dejo de consumir hoy- por lo menos es equivalente al valor que asigno al consumir esa cantidad hoy, por muy chico que sea el valor que le asigno a ese peso".

Los otros participantes en el mercado de ahorro e inversión son las empresas y el gobierno. Estos, normalmente, son los que emiten los instrumentos financieros que compran los del grupo medio y rico que, de esta forma, canalizan sus ahorros a estos sectores. Vale decir, estos sectores tienen, generalmente. oportunidades de inversión mayores que sus capacidades de ahorro, para las tasas de retorno y costo de capital que normalmente imperan en los mercados de capitales y son, en consecuencia, demandantes netos de fondos para inversión. Los grupos pobres, que normalmente componen la mayor parte de la población en los países latinoamericanos y que, por lo tanto, pueden contribuir de una manera no insignificante a la formación de capital, como norma no recurren al mercado de capitales para adquirir activos financieros.

El Gráfico IV.32 resume la situación de ahorro e inversión para la economía como un todo. La cantidad de ahorro e inversión  $-$ indicada por A<sub>0</sub> - y el significado de "la" tasa de interés  $-$ indicada por  $r_0$  - deben ser interpretados con cuidado. De acuerdo con lo visto anteriormente, esta tasa de interés representa la preferencia en el tiempo y la rentabilidad (esperada) de las inversiones para los grupos medios y ricos; es (sustancialmente) menor que la

## CAP. IV/ PRINCIPIOS DE ECONOM!A PARA LA EVALUAC!ON DE PROYECTOS

rentabilidad esperada y preferencia en el tiempo de los grupos pobres; es por lo menos igual a la rentabilidad esperada de las inversiones realizadas por las empresas cuyos dirigentes persiguen eficiencia económica, y es un reflejo de la preferencia en el tiempo de los encargados de dirigir la empresa; no es reflejo alguno de las rentabilidades económicas esperadas de las inversiones públicas y no es. tampoco, un reflejo de las preferencias en el tiempo del ente que podríamos llamar gobierno. Con esto, el monto de ahorro e inversión indicado en el Gráfico por Ao no corresponde a los ahorros totales de la economía: se excluyen los montos ahorrados (no financieros) e invertidos por los grupos pobres. y los ahorros e inversiones del sector público. Asimismo. el ahorro canalizado directamente a través de los mercados de capitales es seguramente menor que A<sub>0</sub>, .Jebido a la canalización *indirecta* que se realiza por la retención de utilidades de las empresas y por la auto financiación de los proyectos personales de las personas naturales. cifras que seguramente exceden la captación de ahorros en el mercado de capitales por parte del sector público.

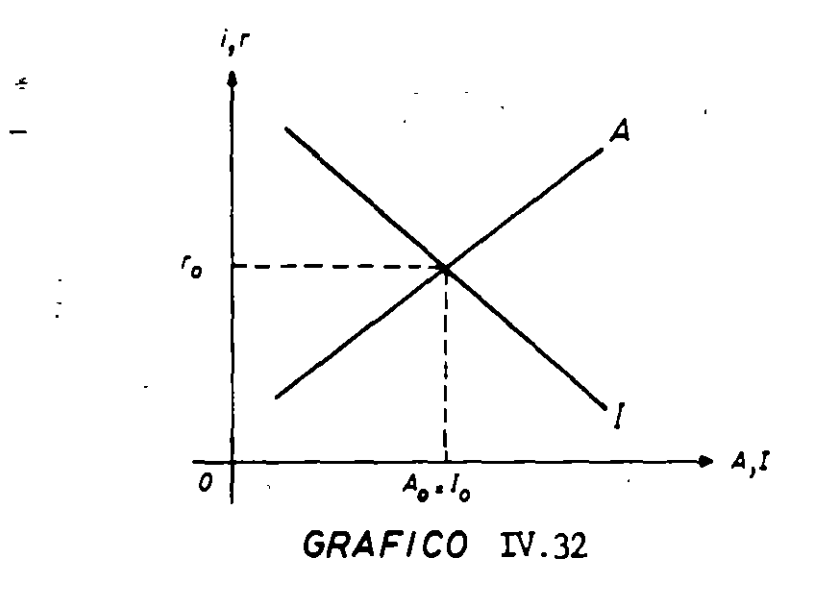

## 3. *LA discrepancia en el aho"o y* la *inversión*

La discrepancia más importante, desde el punto de vista de los ahorrantes, viene dada por los impuestos a la renta. Debido a que los retornos que origina el ahorro constituyen renta  $-si$  ahorro \$ 100 y me rinde  $10\%$ , mi renta será \$ 10 mayor que la que hubiera sido en ausencia del ahorro- el retorno neto al ahorrante se ve disminuido de acuerdo con la tasa que tributa  $-\text{si}$  tributo al 30 % de los \$10 pagaré \$ 3 en impuesto, con lo que la rentabilidad neta de mis ahorros es un 7 oJo en lugar del 10%.

Los pobres normalmente no están sujetos al impuesto a la renta: los del grupo medio pagan, digamos, un 20 oJo sobre los ingresos *adicionales* que reciben, en tanto que los ricos normalmente tributan más de un 50 % sobre los ingresos

#### EVALUACION SOCIAL DE PROYECTOS / E. FONTAINE

adicionales que reciben de sus ahorros<sup>19</sup>. Con esto, si bien la rentabilidad bruta de los ahorros corresponde a r<sub>o</sub> -ya sea la tasa que reciben de colocar los ahorros en el mercado de capitales, o de dedicarlos a proyectos personales que también originan rentas- la preferencia en el tiempo, que llamaremos  $P_0$ , se ve reducida por la tasa marginal de tributación a las rentas:  $P_0 = r_0 (1 - t_i)$ , donde  $t_i$  se refiere a la tasa marginal de tributación. Con esto, la situación de equilibrio en cada uno de los grupos es la indicada por los Gráficos IV.33 y IV.34: el ahorro total de estos grupos disminuye desde  $A_0$  hasta  $A_1$ , debido a la menor rentabilidad neta de sus '.'inversiones".

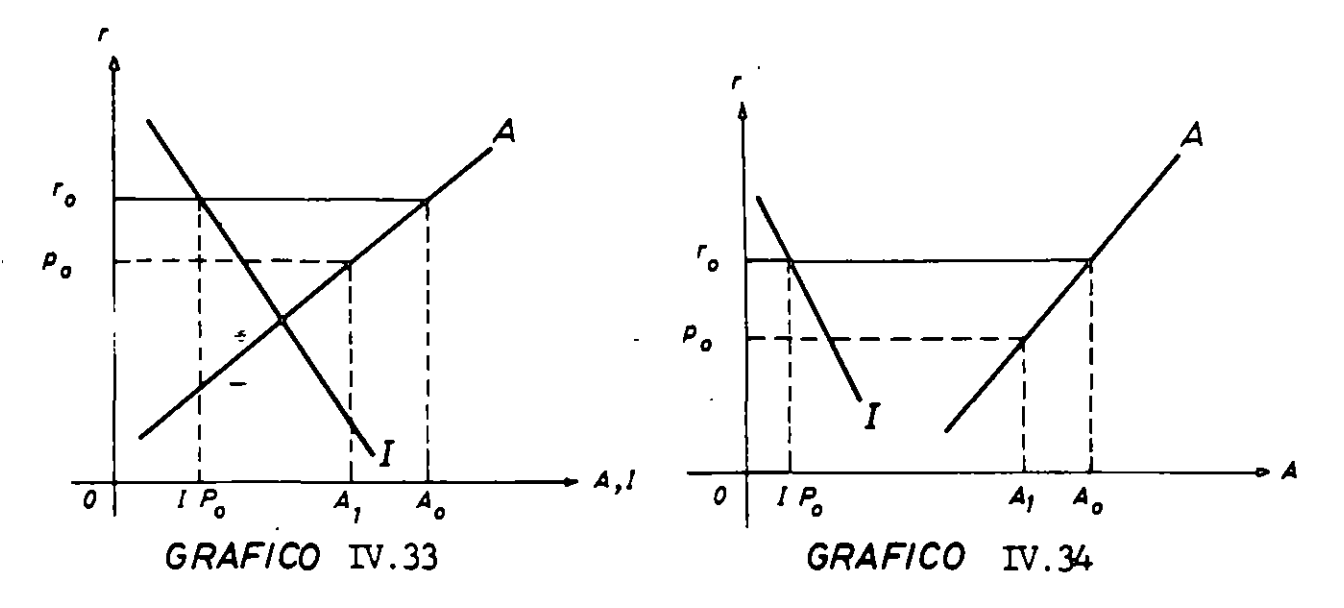

El volumen de inversiones en proyectos propios, sin embargo, permanece constante, debido a que la rentabilidad bruta de ellos debe seguir siendo  $r_0 = i_0$ para los efectos de que el ahorrante-inversor pueda seguir recibiendo una rentabilidad *neta* de P<sub>0</sub> en estos proyectos, que es la que obtiene de canalizar sus ahorros a terceros<sup>20</sup>.

Respecto de la discrepancia introducida por los impuestos a la renta, conviene destacar que, como norma, los ahorros canalizados al exterior escapan a dicha tributación; si ello es así. el monto de los ahorros puede no disminuir hasta  $A_1$ , sino que permanecer más cerca de la  $A_0$ ; sin embargo, el ahorro que permanece en el país disminuirá. Vale decir, si bien es cierto que la curva de ahorros es bastante inelástica respecto del tipo de interés, la curva que se refiere a los ahorros que quedan en el país puede tener una elasticidad bastante "grande". Al mismo

<sup>&</sup>lt;sup>19</sup> Es evidente que las tasas *medias* de tributación son mucho más bajas; pero el impuesto progresivo a las **rentas -con tasa! marginales que suben del** *50 o¡o* **para la mayoría de los países- hace· que los ingresos**  pertinentes a la decisión de ahorrar o consumir (los ingresos adícionales que se recibirán por el hecho de **ahorrar más) sean del orden indicado en texto.** 

<sup>20</sup> Como se destacó anteriormente, esta acción puede aumentar el ahorro total. En el análisis se ha omitido **el efecto de la tributación sobre la posición de la curva de ahorros. la que se uasladaría a la izquierda.** 

tiempo, el hecho de que exista la posibilidad de transferir ahorros al extranjero como alternativa a invertir en proyectos personales, traerá como consecuencia una disminución de los montos invertidos en proyectos personales hasta tanto la rentabilidad bruta de esos proyectos sea lo suficientemente alta como para hacer, después de pagados los impuestos, tan atractivo el invertir en proyectos personales como lo es invertir en activos financieros en el exterior.

Desde el punto de vista de la inversión, es conveniente distinguir entre dos o más tipos de empresas, de acuerdo con las tasas de impuestos que se aplican a sus utilidades -a su rentabilidad sobre el capital. Para simplificar las cosas, el Gráfico IV.35 indica la situación de una empresa que no· paga impuestos a las utilidades, mientras que el Gráfico IV.36 muestra la situación de una empresa que paga un impuesto de t o/o. La situación de equilibrio con estos impuestos indica que, para el caso de las empresas exentas, la rentabilidad bruta de la inversión, i $<sub>0</sub>$ ,</sub> es igual a la tasa de interés; para las empresas que pagan impuestos, la rentabilidad neta de la inversión es( $1 - t$ ) veces la rentabilidad bruta:  $r_0 = i_1 (1 - t)$ . Este último indica que si la tasa de impuestos es de 40 % y la tasa de interés es del 6 % las; empresas deben realizar inversiones que rinden a lo menos  $10$   $\degree$ / $\degree$  para así poder dar a sus proveedores de capital una rentabilidad del 6 ofo Es interesante indicar que, para<sup>t</sup>el caso de que sean los "ricos" los que proveen el capital -los que, en nuestro ejemplo, pagan un 50 % de impuesto a la renta- la productividad marginal del capital ascenderá ... 10 % y la preferencia en el tiempo de los ahorrantes será solamente de un 3%<sup>o:</sup> ¡una discrepancia del orden del 333% si se toma como base la tasa de preferencia en el tiempo!

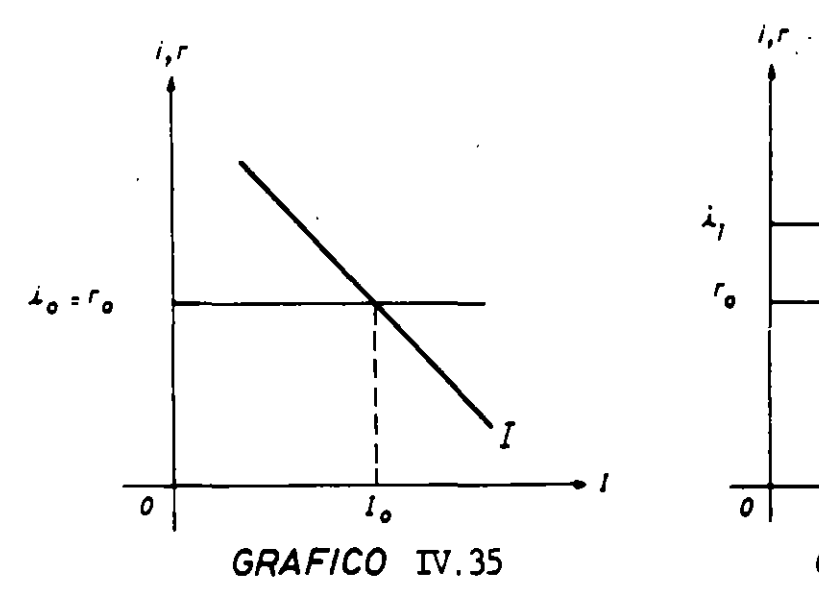

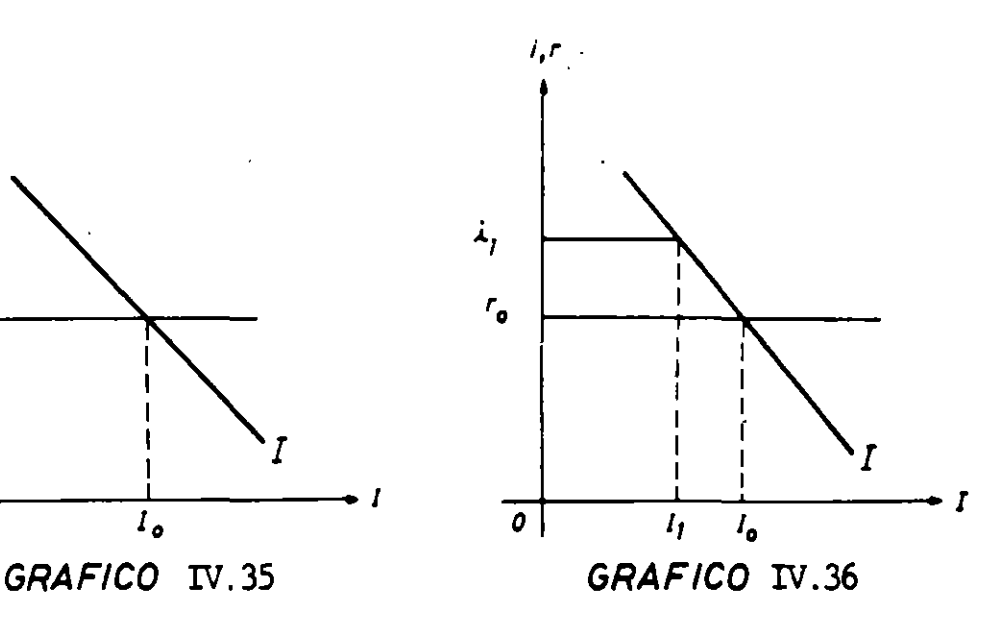

219

## F. PROBLEMAS

1. Suponga que la familia Fortuna tiene una curva de demanda por llamadas telefónicas igual  $\hat{p}$  = 3 - (X/60) en promedio al mes y que es independiente del nivel de ingreso de la familia. Dado que la compañía no cobra un precio por cada llamada que se hace *Y* tampoco un cargo mensual por el uso del teléfono, la familia Fortuna hace 180 llamadas como pro me dio al mes.

a) Suponga que la compañía establece un cargo mensual de S 120 por el uso del teléfono. La familia reaccionará \_\_\_\_\_\_\_\_\_\_ (Conteste una de las alternativas dadas más abajo).

b) El mayor cargo mensual que puede cobrar la compañía de esta familia sin que la obligue a renunciar al derecho de un <sup>-</sup>•léfono es \$

(e) Si la compañía cobra \$ 120 mensuales por el derecho al teléfono y un cargo por llamada de S 1 hasta un máximo de S 120 al mes, la familia Fortuna reaccionará-

(d) Si la compañía establece un cargo de S 120 mensuales por el derecho a un teléfono *Y* un cargo de S 1 por llamada, la familia Fortuna reaccionará \_\_\_ \_

(e) El mayor cargo mensual que la compañía puede obtener de la familia Fortuna cuando cobra S 1 por llamada es S \_\_\_ \_

(f) Si la compañía establece un cargo mensual de S 240 al mes *y* permite 120 llamadas "gratis" y cobra \$ 1 por cada llamada extra, la familia Fortuna reaccionará ....

Las posibles respuestas son:

(1) Haciemlo 120 llamadas

(2) Haciendo 180 llamadas

(3) Haciendo más de 180 llamadas

( 4) Haciendo menos de 180 llamadas

(S) Eliminando el teléfono.

2. Señale si las siguientes afirmaciones son verdaderas o falsas.

*(* ) Si X e Y son sustitutos, una reducción en el precio de X debe conducir a un aumento en la demanda por Y.

( ) Si el precio de la bencina disminuye, la demanda por automóviles bajará.

( ) Si el precio del trabajo aumenta, la oferta de automóviles aumentará..

( ) Una razón Que expuca el aumento de la cantidad demandada de un bien cuando baja su precio, es que el consumidor trata de sustituir otros bienes por aquel que se ha abaratado.

 $($ ) Un aumento en la oferta de X hará bajar el precio de X, a no ser que la demanda por X sea perfectamente elástica.

( ) Un estudio de mercado indica que los cines de Santiago obtendrán mayor ingreso si cobraran un precio menor por las entradas. Esto implica que la curva de demanda es relativamente inelástica.

( ) El gobierno declara estar dispuesto a comprar toda la cosecha de trigo del país a S 2.000 la tonelada. Por lo tanto, los productores de trigo enfrentan una demanda perfectamente elástica.

( ) La cantidad demandada no varía inversamente con el precio, puesto que un aumento en la demanda siempre provoca un aumento en el precio.

() La empresa competitiva siempre funciona en la zona de los rendimientos decrecientes. ) Si la elasticidad precio de la demanda por un producto es constante, el gasto total en dicho producto será también constante.

( ) Si la curva de oierta es una recta que pasa por el origen, entonces su elasticidad precio es igual a uno.

( ) Un bien será infer: 'si su elasticidad ingreso es menor que uno. .

3. Suponga que la demanda por X sea  $P = 1.000 - 2X$ .

a) Cuál es la cantidad consumida al precio de S 10: b) Cuál es el excedente del oonsumidor Y ~)Cuál es la elasticidad-precio de la demanda al precio de S 1 O.

4. En la actualidad se demandan 20.000 tons. al año de un acero especial cuya oferta social está dada por la ecuación  $p = 10 + 20q$ , en que la cantidad está expresada en toneladas y el preciO en dólares.

Se estudia la posibilidad de sustituir totalmente dicha materia prima a través de un tipo especial de plástioo. La planta en estudio produciría 30 tons al año y requiere de una inversión (en términos sociales) de USS 150.000. Lós oostos sociales totales de operación **son:** 

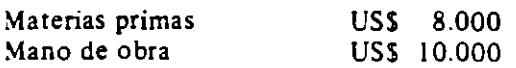

Se sabe además que el financiamiento provendrá en un 50% o de un préstamo extranjero a una tasa del 8 $0/0$  anual y el resto de fondos propios. Se sabe además que la planta tiene una duración infinita y la tasa de interés social es del 100/0. Evalúe socialmente el proyecto.

- S. "La inversión y el tiempo que se requieren para aumentar la producción de azúcar, especialmente la obtención de la caña, son de tal magnitud y, por otra parte, el ritmo de crecimiento del oonsumo es tal, que el establecimiento del equilibrio entre la producción y el consumo de azilcar podría no lograrse antes de 1966". *Informe final del Grupo de Expertos sobre Azucara* la *Secreraria de* la *OEA,* diciembre de 1963. Comente. '
- 6. Excesos en los precios

"Cuando la población aún no se recupera del fuerte impacto económico provocado por las alzas de' precios de las hortalizas en las-recientes festividades patrias: surge otra forma de abuso ya incorporada a la "tradición" en nuestro país: los altos valores de los "primores", tanto de chacareria oomo frutícola ... la especulación ya se hace sentir en rubros como cebollas, tomates, porotos verdes, lechugas y muchos otros. Los precios son prohibitivos y lejos del alcance de un consumidor normal. Para calmar las protestas del público, se afirma que más adelante los valores se normalizarán y no habrá problema alguno. Sin embargo, el hecho cierto es que el problema se produce ahora y· afecta a los presupuestos en este **momento.** 

"Los autores de los abusos desconocen, deliberadamente, que en materia de sueldos y salarios no hay ingresos "primores", sino uniformes, a los cuales deben ajustarse los trabajadores ... sólo resta la tradicional reoomendación al público: debe abstenerse de comprar. m1entras los precios continúan altos. Al parecer, esto resulta mucho más fácil que poner coto, de una vez por todas y definitivamente. a los deshonestos.

"Nuestra posición ha sido y sigue siendo invariable: Chile no está preparado moralmente para la libertad de precios. Un sistema como este no se puede imponer por decreto. Por muy optimistas que sean las estadísticas de los eoonomistas oficiales, sólo el oonsumidor experimenta en forma directa los efectos de los abusos de quienes a diario se enriquecen a costa de los demás". D1ano *La Tercera de* la *Hora,* domingo 25 de septiembre de 1977, pág. 3.

- 7. Se discute en el Senado las maneras de aumentar los ingresos totales que perciben los productores de trigo. El senador A manifiesta que debe seguirse una política que lleve a un aumento de la producción de trigo, el senador B manifiesta que debe seguirse una política que disminuya la producción de trigo. Un economista afirma que la discrepancia de los senadores se debe a presentimientos distintos respecto de las demandas por trigo. ¿Por qué? ¿Cuáles son los presenumientos de los senadores? ¿Cuál cree usted que es el caso para la Argentina (gran exportador de trigo) y por qué? ¿Y para Chile, importador de trigo?
- 8. ¿Qué efectos cree Ud. tendrá sobre la demanda por Pan, Alpargatas y Filete, una redistribución del ingreso en el sentido de quitarles a los."ricos" y darles a los "pobres", de modo que el ingreso quede distribuido més igual entre las personas de ese país? Indique los datos que requeriría para poder dar una respuesta exacta, e invente los coeficientes que crea necesarios para indicar siquiera la dirección de los cambios.
- 9. A fines de agosto y principios de septiembre aumentó este año "sustancialmente" el precio de las cebollas - aproximadamente un 200 $\degree$ /o, lo que es "notablemente" superior al alza normal que se produce en esta época del año.

(a)  $i$ Por qué sube normalmente el precio en esta época del año?  $i$ De qué depende?

Un grupo de influencia dice: "Esto se debe a que el gobierno fue muy liberal con su política de exportaciones, *y* el precio en el mercado mundial este año fue anormalmente **bueno".** 

Otro grupo afirmó "Na'que ver, pues .las cebollas de exportación son de una variedad distinta de las que se comercializan en esta época del año".

Un viejo economista, que no sabe de variedades de cebollas, dice: "Por mucho que sea cierto que son variedades distintas, el primer grupo tiene la razón ... ello, porque ambos tipos de cebollas compiten por los mismos recursos escasos".

(b) ¿Quién tiene la razón? ¿Por qué?

Sucede que al poco tiempo hubo Importaciones de cebollas y su precio bajó a niveles "más normales". Un economista afirma: "Esto es inaudito ... gastar divisas y en costos de transportes en forma inútil. Debió haberse limitado la exportación en marzo y así haber sido autosuficiente en cebollas". Comente esta afirmación y apóyela o rebátala.

10. Si la función de demanda por X es q = 200 - p y la oferta es q = 30 +  $\frac{3}{2}$  p en que p está expresado en US\$ y q en toneladas por año.  $2\,$ 

(a) Determine precio y cantidad de equilibrio.

(b) Calcule el *cambio* en el precio y cantidad de equilibrio que provocaría un proyecto que produciría 40 toneladas al año de X.

(e) ¿Cuál es el ingreso por ventas del proyecto?

- 11. Se afirma que el simple hecho de cultivar remolacha azucarera en tierras que se dedicarían a la producción de trigo en la rotación cultural inmediatamente posterior al cultivo de remolacha, provoca de por sí un aumento en los rendimientos por hectárea de trigo. Un economista desea saber (determinar) el probable efecto de este aumento de rendimiento -estimado en un 250fo más de trigo por hectárea- sobre el precio del trigo dentro del país. Invente los datos que crea necesarios para encontrar los límites plausibles de variación en el precio del trigo.
- 12. Estudios empíricos han demostrado que la elasticidad-precio de la demanda del producto agrícola Xinascas es  $-0.5$  y que la elasticidad de su oferta es  $+1$ . El gobierno ha encontrado - híbrido que permitirá producir 20/0 más Xinascas a cada precio, durante el año entrante

(a) Determine el cambio porcentual que se producirá en P y Q.

Supóngase que también se espera que para el año entrante haya aumentado el ingreso nacional total en 10% y la población en  $2\frac{0}{0}$ . Trabajos empíricos demuestran que la elasticidad-ingreso es igual  $a + 0.2y$  que la elasticidad-población es  $+ 1$ . Con estos datos:

(b) Determine lo mismo que en (a)

13. Los autos cuyo precio en la primera transferencia es superior a los USS 11.000 están sujetos a un impuesto "al consumo" del 100 % (Por ejemplo, Un Chevy Nova nacional o importado, cuyo "costo" es 14.000 dólares, paga un impuesto de 14.000 dólares; vale decir, el comprador paga USS 28.000, el vendedor recibe 14.000 *y* el Fisco, !"4.000). Están exentos de estos impuestos los autos de los diplomáticos, funcionarios internacionales, etc., si acaso la venta del vehículo se hace después de los tres años de internado al país. Obviamente, estas personas traen al país este tipo de vehículos y no los que cuestan menos de US\$  $11.000(a)$ . ¿Por qué?

Acaba de establecerse un impuesto del 20<sup>0</sup>/o a la transferencia de todo vehículo cuyo precio de transacción sea mayor que USS 11.000 (me dicen que hay algunas excepciones). Un funcionario que trajo un Mercedes y que espera venderlo para comprarse una casa al cabo de tres años dice: "Me fregaron, ahora recibiré un 200/o menos por el Mercedes". Un ricachón que estaba por comprarse un Mercedes dice: '"Me fregué, ahora me costará un  $20^{\circ}$ o mas que antes".

(b) ¿Quién tiene la razón? ¿De qué depende?

١O

 $(c)$ ; Qué efectos cree usted tendrá este impuesto sobre las cantidades importadas de autos  $j_{\text{a} \text{non}}$ eses con precio menor a US\$ 11.000 (un Honda Civic, por e $j_{\text{e} \text{sub}}$ ).

(d) ¿Qué efectos tendrá dicha medida sobre el precio de los autos japoneses usados con· valor menor a US\$ 11.000?

14. El año pasado, la Corporación de Reforma Agraria prohibió el traspaso de las deudas a los compradores de las parcelas que vendían los parceleros que habían recibido un crédito altamente subsidiado para comprarlas. En efecto, se requiere ahora que con el acto de vender, el parcelero pague el saldo de su deuda al Banco del Estado. "Una gran medida", **·comenta un JOven economista. ''de esta manera se estará evitando que el crédito subsidiado**  lo reciban quienes no merecen recibirlo. Los compradores deben recurrir al mercado de capitales para la compra y no deben aprovecharse del parcelero y del crédito que le ha dado el gobierno" "Pésima medida", comenta el economista viejo, "esto no hace más que perjudicar al parcelero, ya que ahora bajará el precio de la tierra. Eso sí que disminuirá el éxodo de rarceleros".

¿Quién tiene la razón' ¡,Por qué? ¿De qué depende?

15. Suponga que Zonada es un país exportador de carne vacuna, autosuficiente en la producción de lana (se prohibe exportar e importar lana), *y* autosuficiente en la producción de leche (se prohibe exportar e importar leche, ya sea a granel o en polvo). ¿Qué efectos producirán sobre el precio y canudad transada de lana, los siguientes **acontecimientos:** 

(a) Un cambio tecnológico tal que se produce una baja en el precio del Orlon y Nylon de todos tipos.

(b) La prohibición de exportar carne de vacuno.

(e) Un aumento en la demanda por leche debido a que se perrrute exportar leche en polvo.

(d) Un aumento en el precio mtemacional de carne vacuna.

(e) Un subsidio al consumo de carne oveiuna.

16. Suponga que hay diez productores, cada uno de los cuales tiene una curva de oferta:  $q = 3p$ . Los consumidores son 6 y la curva de demanda de cada uno de ellos es  $q = 33-2p$ .

(a) Determine el precio y la cantidad de equilibrio.

(b) Calcule la canlldad *y* los prec1os de venta *y* de oferta que resultan de aplicar un impuesto de  $$3 pc$  unidad consumida.

(e) Cuál es el monto recaudado del impuesto.

17. Si la función demanda por X es  $Q = 100 - P$ , y la función de oferta de X es  $Q = 40 + 2P$ , determme los efectos sobro: (a) prec10 de equilibrio, (b) cantidad transada *Y* (e) recaudación (o costo) del gobierno si es que:

(a) Se establece un impuesto de \$ 6 por unidad producida. (¿Es distinto al caso de establecer un Impuesto de \$ 6 por unidad consumida? )

(b) Se establece un subsidio de \$ 6 por unidad producida. (¿Es distinto al caso de establecer un subsidio de \$ 6 por unidad consumida?)

(e) Impuesto de *soo¡o* sobre el precio recibido por el productor.

(d) Impuesto de 500<sub>[0</sub> sobre el precio pagado por el consumidor.

(e) Subsidio de 50% sobre el precio recibido por el productor.

(f) Subsidio de SOO/o sobre el precio pagado por el consumidor.

18. Suponga que la demanda por dólares en Argentina es:  $Q = (36.450) P^{-1}$  y que la oferta por dólares sea  $Q = 2P$ . Determine:

(a) Elasticidad de la oferta y de la demanda por dólares.

(b) Si un t1po de cambio de S 140 por dólar es o no de equilibrio. Si no lo es, determine la compra o venta por parte del Banco Central necesaria para mantener el tipo de cambio en S 1 40 por dólar.

(e) Dada una su'puesta propensión marginal a consumir dólares de 0,275 *y* un supuesto aumento en la Renta Nacional de S lO.OOO,la compra o venta necesaria para mantener el upo de cambio en\$ 140.

(d) ¿Cuál es la curva de demanda y/u oferta implícita en la afirmación: "El Banco Central establece un tipo de cambio de S 140 por dólar, y está.dispuesto a comprar *y* a vender cualquier cantidad a ese precio".

19. Comente las siguientes afirmaciones:

(a) Un draw·back a la exportación de X provocará un aumento en el precio que los consumidores domésticos pagan por X. .

(b) Un subsidio a la producción de X aumentará las exportaciones de X en menos que lo que las aumentaría un draw-back de igual tasa.

(c) Un impuesto al consumo doméstico de X aumentará las exportaciones de X en la misma cantidad que aumentarían si acaso se establece un subsidio de igual monto a su producción doméstica.

ld) Un 1mpuesto a las exportaciones de X equivale a un subsidio a su consumo doméstico. (e) Un impuesto a las importaciones de M (una tarifa aduanera) tiene efectos sobre precios y cantidades equivalentes a los que se obtienen de subsidiar la producción nacional de M y de gravar su consumo con igual tasa.

(f) Dado que las cuotas de importación provocan efectos similares a los de las tarifas aduaneras, todos debieran estar indiferentes entre usar uno u otro método para controlar el comercio exterior.

(g) Nadie ~podría oponerse a una reducción de tarifas aduaneras si acaso ella va acompañada de una devaluación equivalente del peso.

(h) Es eficiente gravar las importaciones de bienes de lujo con un impuesto mayor que el que grava a los de primera necesidad.

 $(1)$  Es eficiente gravar las importaciones y subsidiar las exportaciones  $-$ especialmente las exportaciones "no tradicionales".

(i) Un impuesto al consumo es equivalente, en cuanto a sus efectos sobre las variables precio y cantidad, a un impuesto a la producción. ¿Sí o no?

20. Suponga las siguientes funciones de oferta y demanda por el producto  $X$ :

$$
X^d = A - aP^d
$$

 $X^S = B + hP^S$ 

a) Determine el precio *y* la cantidad de equilibrio si acaso hay una economía cerrada *y* no existen impuestos y subsidios. ¿Que se requiere para que X sea un "bien libre"?

bl Suponga que existe la posibilidad de ·comerciar con el resto del mundo al precio de C. Determine el monto que el país importa o exporta, indicando la magnitud de C que lo hace exportar. o importar.

Para c), d), e) y f) suponga A = 100, B = 20, a = 1, b = 4.

c) Suponga que el precio internacional es \$ 10, calcule el cambio en la cantidad demandada, producida e importada, que se produciría al establecerse un impuesto a la Importación de S 4.

d) ¿Cuál hubiera sido el cambio en las cantidades demandadas, producidas e importadas si acaso el impuesto de S 4 hubiera sido sobre el consumo en lugar de sobre las **importactones?** 

e) ¿Cuál hubiera sido el efecto sobre las cantidades demandadas, producidas e importadas si acaso en lugar del impuesto a las importaciones hubiera establecido un subsidio de S 4 sobre la producción nacional?

f) Compare las cantidades y precios pagados por los consumidores y percibidos por los productores en los tres casos y comente.

21. Suponga que el Litio es producido en Chile por una infinidad de pequeños mineros, de forma que la curva de oferta de este producto en Chile es

 $X_{Ch}^S = 18 p$ 

Suponga que la demanda por Litio de parte de Chile es  $X_{\text{Ch}}^d = 200-2p$ , *y* que la demanda neta de todo el Resto del Mundo (igual a la diferencia entre la demanda *y* la oferta del RM) por el Litio es

 $X_{\text{PM}}^{\text{d}} = 1100 - 10p$ 

Suponga que los costos de transportar Litio al Resto del Mundo es de \$ 10.

(a) Sin comercio exterior, la cantidad demandada y producida de Litio en Chile será de \_\_\_\_\_\_ unidades y su precto en Chile será? \_\_\_\_\_\_. El precio en el mercado mundial (Resto del Mundo) será \$ \_

(b) Si hay libertad de exportar Litio, el precio del Litio en Chile será de S \_\_\_\_\_\_; la cantidad producida será \_\_\_\_ unidades, la cantidad consumida en Chile será \_\_\_\_unidades. y la cantidad exportada será \_\_\_\_\_ unidades.

(e) Si es que el Gobierno de Chile desea aprovechar su posictón monopólica, tanto respecto de los consumidores chilenos como de los extranjeros, será conveniente establecer un impuesto a (escriba una de las siguientes: exportaciones, producción) \_\_\_\_\_\_\_\_, el monto óptimo de este impuesto es de S \_\_ por unidad; el precio al consumidor chileno será de S \_\_\_\_\_\_\_\_\_\_, y la recaudación fiscal será de S \_\_\_\_\_\_\_\_\_ en total.

(d) Si el gobierno desea aprovechar su posición monopolística sólo con los extranjeros, cobrándoles a los consumidores chilenos el costo marginal de la producción, el impuesto deberá ser sobre \_\_ . El monto óptimo de este impuesto es de \$ \_\_ . el preao al consumidor nacional sería de \$ \_\_\_, y la recaudación total sería \$ \_\_

(e) Si el gobierno desea aprovechar su postción monopólica discrim111ando entre el consumidor chileno y el extranjero, le será conveniente establecer un impuesto básico a toda la producción nacional y uno adtcional a la exportación. El monto óptimo del impuesto a la producción será de S\_\_\_\_ y del impuesto adicional óptimo a las exportaciones será S \_\_\_\_\_. El monto recaudado de cada impuesto será S \_\_\_\_ y S \_\_\_\_, respectivamente. Si su respuesta coincide con una de las anteriores, explique por qué.

22. Señale si las siguientes afirmaciones son verdaderas o falsas. Por cada respuesta correcta recibirá + 3 puntos; por cada incorrecta,  $-2$ , *y* 0 por las que deje sin contestar (42) puntos).

) Por consideraciones de simetría se puede establecer que si los impuestos específicos discriminatorios a productos generan costos sociales netos, entonces los subsidios **específicos discriminatorios generan beneficios sociales netos.** 

( ) Si un impuesto especifico a un bien no cambia la cantidad transada del mismo, ello significa que la industria en cuestión no estaba en equilibrio inicialmente.

( ) Una tarifa a las importaciones de un producto es equivalente a· un subsidio a su producción y un impuesto a su consumo.

( • Si la función de ahorro de una persona ttene elasticidad-interés mayor que cero, su *to* .le preferencia temporal en el tiempo será del 70/o si acaso el interés en el mercado es  $16 \times \sigma$  y sus rentas están sujetas a un impuesto marginal del 30 0/0.

( ) Dejadas al libre jUego de la oferta *y* demanda en el mercado, las firmas cuyos procesos de producción generan externalidades positivas (beneficios) como norma estarían operando a niveles de producción inferiores al socialmente óptimo.

( ) El ahorro externo siempre incrementa la inversión nacional.

) Los efectos sobre precio y cantidad que provoca una cuota a las importaciones de un bten, son equivalentes a los de un impuesto que limite la cantidad importada en el mismo monto que la cuota; entonces, a la Dirección de Presupuestos *y* a los importadores debe **series indiferente una cuota o una tanfa.** '

#### EVALUACION SOCIAL DE PROYECTOS / E. FONTAINE

) Si bien la apertura al comercio exterior puede conducir a un beneficio social neto para el país, respecto de los bienes cuyas importaciones aumentan se incurrirá en un costo social -ello debido a que disminuye su producción nacional *y* se aumenta el gasto en divisas.

( ) Como norma, mayor será la · !ntabilidad social del capital en las empresas cuyas Utilidades estén gravadas con mayores impuestos.

( ) Es converuente gravar las importaciones de bienes de consumo *Y* subsidiar las de bienes de capital.

( ) Es eficiente subsidiar el uso de un factor por una firma que, siendo monopsonista, lo está explotando.

( ) Como norma. será eficiente subsidiar la producción de una empresa que, siendo monopolista, obtiene utilidades por sobre las normales al producir donde su costo marginal es igual a su ingreso marginal.

( ) Un subsidio a las exportaciones conducirá a un aumento en el precio doméstico (a los consumtdores nacionales) de los productos exportados. .

( ) Un ·subsidio a la producción de bienes exportables (exportados) reducirá su precio f ·' )méstico) al consumidor naciOnal.

- 23. La demanda doméstica de un bien es de:  $q^d = 100 p$  y la oferta  $q^3 = 9p$  Si el precio CIF de este b1en es US\$ 4 *y* la tasa de cambio es de S 2 por USS (a) Calcule el preeto *y*  cantidades de equilibno; (b) St el gobierno coloca una tarifa de 12,50/0 sobre el precio internacional del bien, calcule cantidades producidas, consumidas e importables de equilibrio:  $\pm c$ ) ¿Cuál es la recaudación fiscal? : (d) ¿Qué sucede con la situación de equilibrio micial si el gobierno devalúa y fija la tasa de 1mbio a \$ 2.25 por US\$?
- 24. Suponga que los ahorrantes "pobres" *y* "ricos" tienen las siguientes funciones de ahorro e **inversión:**

 $I^P = 102 - i$  $A<sup>P</sup> = 94 + 3i$   $A<sup>R</sup> = 180 + 2i$  $I^R = 160 - 8i$ 

donde A e 1 representan el ahorro *y* la inversión en millones de pesos e i la tasa de interés en puntos porcentuales. (Estas funciones son válidas para  $i \ge 1$ ). Suponga que las empresas y el gobierno no ahorran, y que su función de inversión es:

 $1 = 132 - 2i$ 

(a) Calcule la tasa de interés de equilibrio *y* el monto del ahorro que se canaliza en el mercado de capitales.

 $(b)$  Calcule lo mismo que en (a) si acaso se implanta un impuesto del 30% o al retorno del capital invertido en cualquier actividad.

(c) Calcule lo mismo que en a) si acaso, *ademas*, se gravan las rentas de las personas en un  $20%$ .

(d) Cuál es el costo social de la situación en (e).

25. Comente las siguientes afirmaciones:

(a) "Nadie puede oponerse a la rebaja arancelaria si ella va acompañada de una devaluación".

(b) "El impuesto a las importaciones subsidia (incentiva) viajes al exterior".

 $(c)$  "A los efectos de que aumente la inversión y por ende el crecimiento económico, *deberáfi¡arse* un tipo de tnterés bajo".

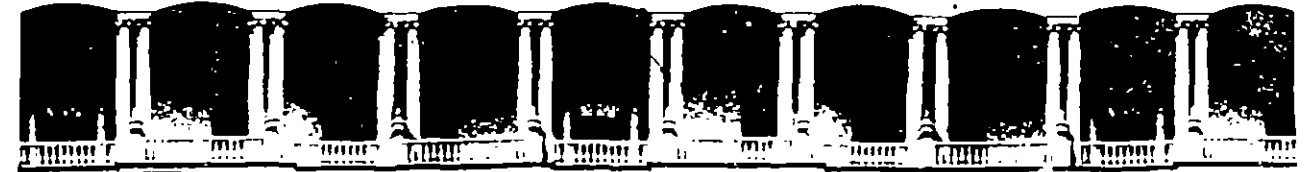

٦

#### FACULTAD DE INGENIERIA  $U.N.A.M.$ DIVISION DE EDUCACION CONTINUA

DIPLONADO

## "PREPARACION Y EVALUACION SOCIOECONO ICA DE PROYECTOS"

NODULO III.- EVALUACION ECONONICA Y FINANCIERA DE PROYECTOS

ANALISIS DE CASOS

Palacio de Minería Calle de Tacuba 5 Primer piso Deleg. Cuauhtémoc 06000 México, D.F. APDO. Postal M-2285 Teléfonos: 512-8955 512-5121 521-7335 521-1987 Fax 510-0573 521-4020 AL 26

Ing. Rómulo Mejias Ruiz

Palacio de Ninería

1994

## CASO: PROYECTO DE RIEGO PRESA HUITES, SIN.-SON.

DESCRIPCION Y OBJETIVO DEL PROYECTO: Se trata de un proyecto de construcción de una presa para irrigar 70,000 Ha., entre los estados de Sinaloa *y* Sonora, cuyo objetivo es impulsar la producción agrícola en esa zona para aumentar el valor agregado regional, generar empleos *y* aumentar las exportaciones agrícolas.

La tasa mínima atractiva para este proyecto es fijada en un 12% anual.

#### EVALUACION FNANCIERA:

La construcción de la obra está programada para nueve años, *y* la inversión estimada es de 609,792 millones de pesos, a erogarse de acuerdo con el programa de construcción de las obras en etapas.

~ Con el objeto de que las obras del proyecto cuenten con la debida operación *y* conservación, se están considerando los costos anuales para la operación, conservación *y* administración, así como los de ingeniería de riego *y* drenaje, que se tendrán que erogar conforme a la incorporación de la superficie a la producción, *y* serán fijos a partir del año nueve *y* durante todo el horizonte de planeación del proyecto (6,074 millones de pesos anuales).

Se consideró un costo anual para la operación del equipo de bombeo, que se erogará a partir del año cuatro, aumentando en el seis, cuando entre en operación la segunda planta de bombeo, que permanece constante en el horizonte proyectado.

La metodología utilizada se derivó de la teoría "Beneficio-Costo", que se basa en la determinación *y* análisis de los siguientes indicadores financieros: Valor Presente Neto (VPN), Tasa Interna de Retorno (TIR), Relación Beneficio-Costo (B/C) *y*  Periodo de Recuperación de la Inversión (PRI).

Para ello, se actualizaron los flujos de costos *y* beneficios a un mismo momento para ser comparables, *y* la diferencia de éstos seria el Valor Presente Neto.

El horizonte de planeación que se adoptó, fue de 50 años, tomando como base la vida útil de las obras para fines de riego.

1

Los beneficios se determinaron a parir de la diferencia resultante de la situación futura ''con'' proyecto y la situación actual "sin" proyecto, desglosándose de la siguiente manera:

Para la situación sin proyecto, se determinaron los beneficios derivados de las actividades agropecuarias que se. practican actualmente, considerando la superficie sembrada ·tanto bajo condiciones de riego como en temporal, en las 70,000 Ha. físicas que conforman la superficie de proyecto. Bajo estas'condiciones, se obtiene un valor de la producción de 10,493 millones de pesos, con costos de producción por 4,794 millones, dando como resultado una utilidad aparente de 5,699 millones de pesos.

Asimismo, y con el objeto de comparar esta situación que pudiera continuar en el futuro si no se construye la presa Huites, se consideró en el análisis que los beneficios que se obtienen en la situación actual se conservarían durante todo el horizonte de planeación del proyecto (5,699 millones de pesos anuales).

Para la situación con proyecto, se consideraron los beneficios con base al patrón de cultivos programados y a la incorporación gradual de. superficies, la cual se desarrolló con un avance paralelo al de las terminaciones de obras y disponibilidades del recurso hidrológico. Ello permitió conformar un flujo de beneficios gradualmente creciente.

De esta manera, en el año 12 se tiene incorporado el 100% de la superficie, generándose una utilidad aparente de 182,391 millones de pesos, que permanecerá constante a lo largo del horizonte de planeación del proyecto.

En el año cero los beneficios de la situación con proyecto son considerados iguales a los de la situación actual sin proyecto, con lo cual el flujo neto de beneficios en ese año es cero.

A partir del año 2, los beneficios se van incrementando al restar la situación actual, y para el año 12 la utilidad neta alcanza 176,692 millones de pesos, que se conservan constante durante el horizonte proyectado.

 $\mathbf{z}$ 

## RESULTADOS: -

A partir de los flujos de costos y beneficios y aplicando tasas de actualización del 5 al 16%, en condiciones normales de operación, o sea, con coeficientes de costos y beneficios iqual a uno, se obtuvo una TIR del 19%, que, al compararse con el 12% de tasa mínima atractiva para este proyecto, se concluye que es rentable desde el punto de vista financiero.

## ANALISIS DE SENSIBILIDAD:

Generalmente en la evaluación de este tipo de proyectos, existe incertidumbre sobre los efectos futuros que pudieran ser .provocados por variaciones de factores que afecten a los costos y/o a los beneficios previstos. Por ello, se realizó un análisis de la sensibilidad del VPN y la TIR ante múltiples variaciones de los costos y beneficios.

Se procedió a variar los coeficientes de costos y beneficios en porcentajes razonables, y se pudo obtener que el caso más favorable u optimista se tiene cuando los beneficios se incrementan en un 10% y los costos disminuyen el mismo porcentaje, resultando una TIR del 22.2%.

La situación más desfavorable o pesimista que se consideró es cuando los beneficios permanecen constantes y los costos aumentan un 10%, en cuyo caso la TIR decrece a un 17.7%.

Con este criterio se concluye que el proyecto resulta rentable aún para la situación más desventajosa, ya que la TIR resultante es superior al 12% de tasa mínima atractiva.

A continuación se presenta información resumida sobre datos y resultados obtenidos.

J

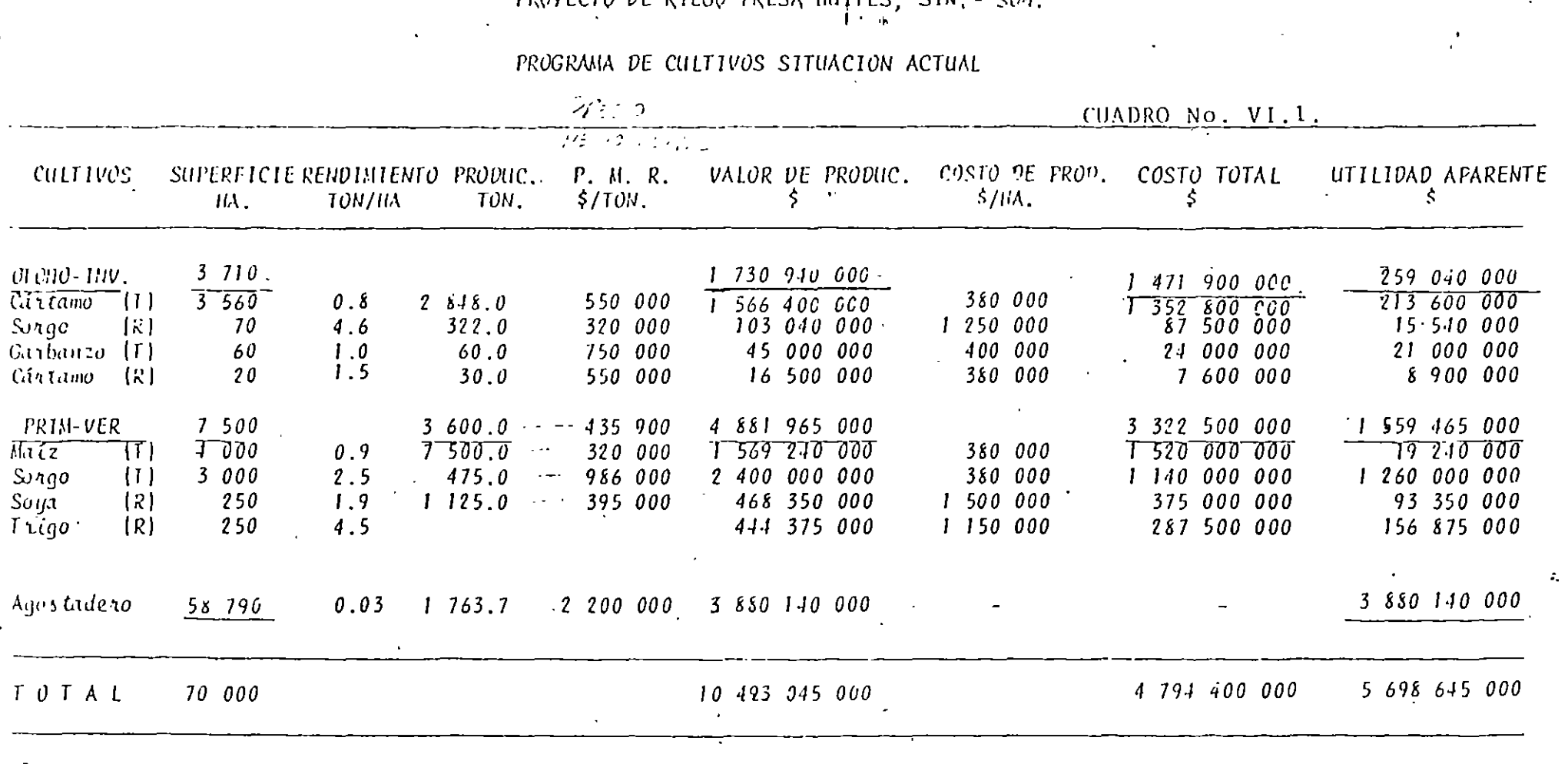

 $\mathbf{r}$ 

## PROVECTO DE RIEGO PRESA HUITES SIN - SON

 $\bullet$ 

 $\mathbf{r}$ 

 $\bullet$ 

## PROYFCTO DE RIFGO PRESA HUITES, SIN.<br>PROGRAMA DE CULTIVOS SITUACION FUTURA

 $\mathbf{I} = \mathbf{a}$ 

 $\mathbf{L}$ 

## CUADRO VI.2

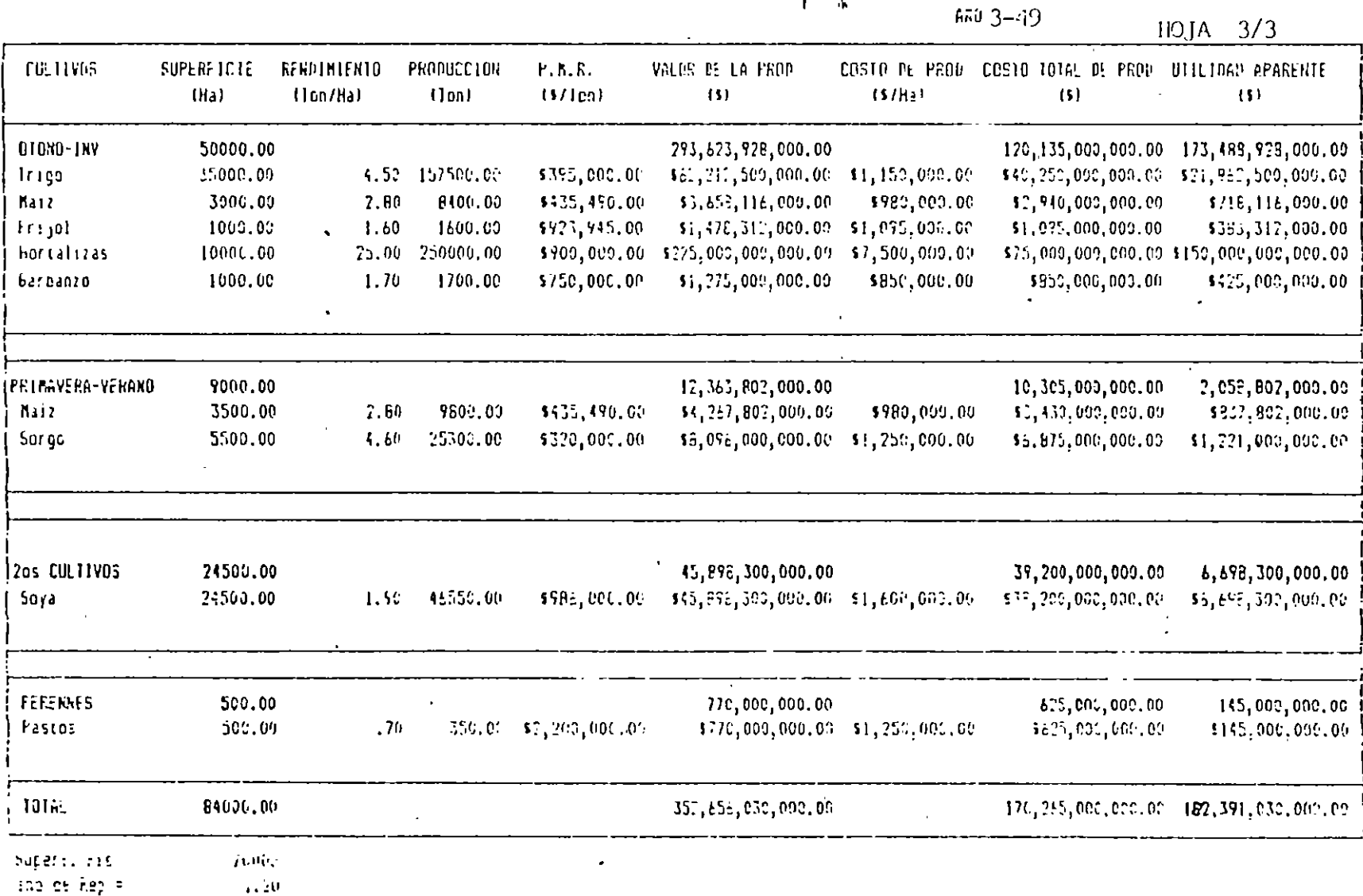

 $\sqrt{1}$ 

## PROYECTO HUITES, SIN-SON FLUJO DE BENEFICIOS

(Millones de pesos)\*

Cuadro No. VII.2

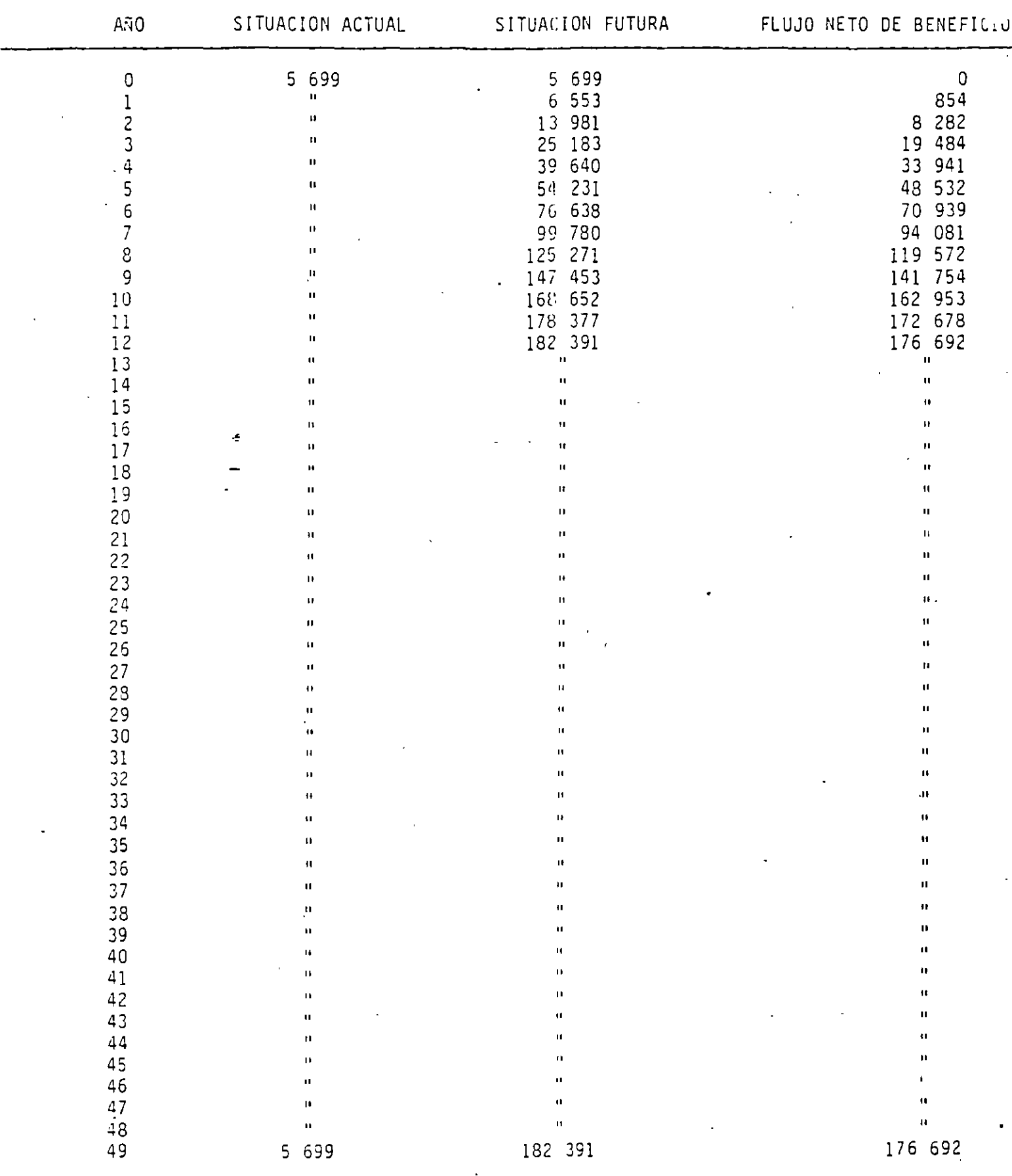

 $\overline{G}$ 

 $\ddot{\phantom{a}}$ 

 $\mathbb{R}^2$ 

 $\overline{\cdot}$ 

 $5000$ 

 $\mathbf{r}$ 

## 81. F1. \$1, 01. 80. 20. 130. 018300230. 30. 2A2A1. NA2U 32 of model is not well as a contained as a matches

## ANIDUDER EN NIFFONER DE 6E802

 $\mathcal{A}^{\mathcal{A}}$ 

## COEFICIENTE DE BENEFICIOS I DO

## **CO.1 501200 30 31H31013300**

501500

 $\sim$ 

SOLSOD-SOLDI £3N38

**SOIDI JAN39** 

 $0.66$ 

 $\ddot{\phantom{a}}$ 

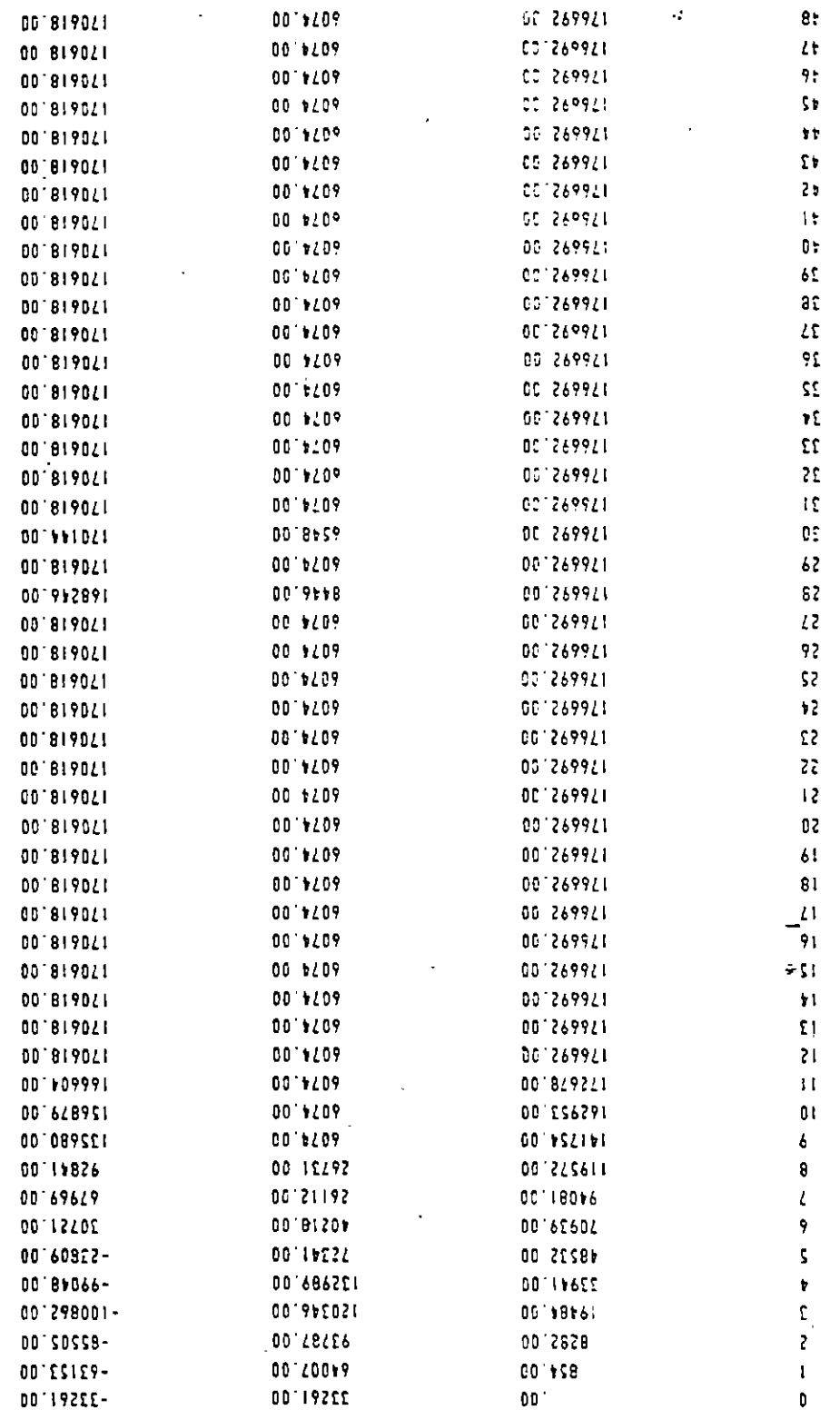

 $\ddot{\phantom{0}}$ 

 $\overline{a}$ 

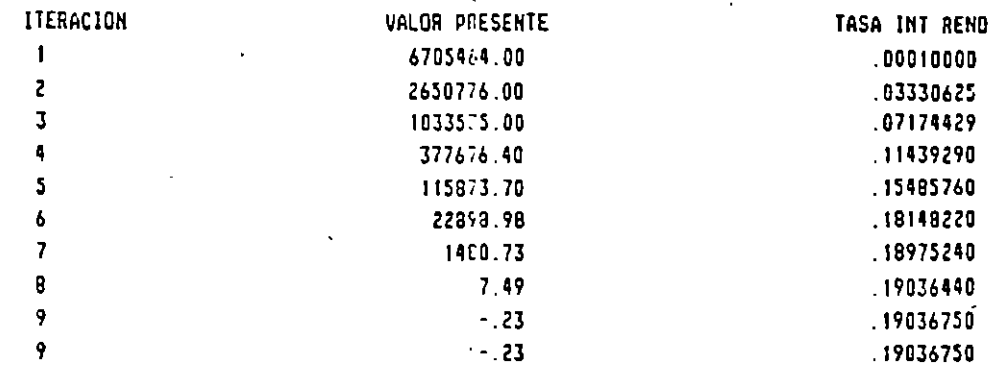

EVALUACION DEL PROYECTO HUITES SIN-SON SUPERFICIE BENEFICIADA = 70000. HA

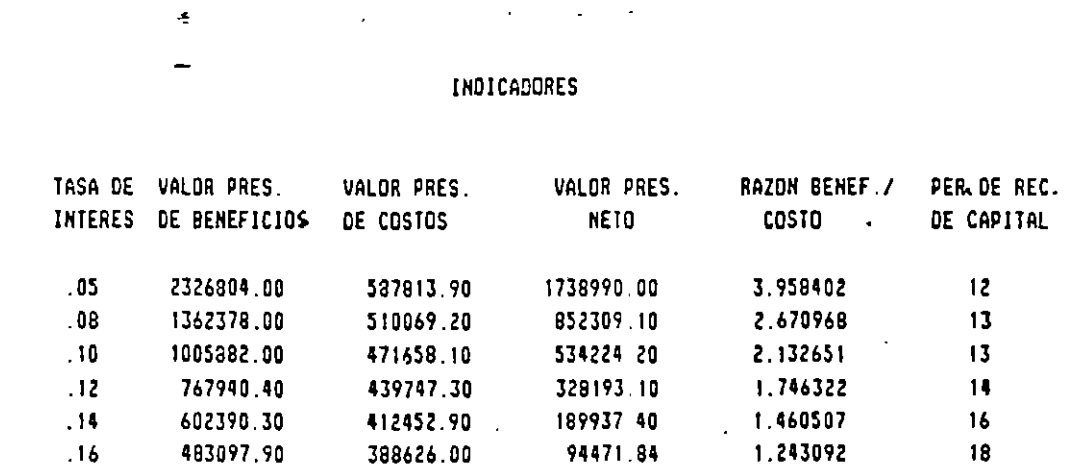

 $\pmb{ \vartheta}$ 

CASO: PROYECTO DE INDUSTRIALIZACION DE CITRICOS EN ALAMO, VERACRUZ

DESCRIPCION: Este es un proyecto cuyo financiamiento ha sido solicitado al Banco Interamericano de Desarrollo (BID) en 1990. Se trata de un proyecto de industrialización de cítricos (básicamente naranja) en el Municipio de Alama, Veracruz, ubicado *:en* la principal zona productora del país.

Los productos del proyecto son: jugos concentrados de naranja y toronja, que tienen como destino la exportación a los Estados Unidos, en donde los procesan y empacan para ventas al menudeo como jugos naturales y bebidas preparadas de naranja y toronja. Como subproductos se obtendrán cascaras y aceites para consuma nacional.

la empresa promotora del proyecto esta formada por 63 socios, de los cuales 55 son ejidatarios legalmente reconocidos y 8 son producto~es privados. La capacidad instalada será de 160 toneladas por turno.

Este proyecto surge de la necesidad de dar estabilidad a los precios de venta del producto en fresco, los cuales sufren importantes altibajos en función del ciclo de producción. Al contar con la alternativa de industrialización, además de producir un mayor valor agregado regional se podrá aprovechar mejor la disponibilidad de materia de prima evitando graves pérdidas por falta de mercado.

En ciertas estaciones del año, las pérdidas llegaban en ocasiones hasta el 20 de la producción. La nueva planta va a utilizar alrededor del 10% de la producción.

Como consecuencia de la posible instalación de la pianta, se han formulado quejas de grupos ecologistas de la región, quienes demandan el tratamiento de las aguas residuales, con el fin de· que no contaminen las fuentes de abastecimiento de agua potable de las comunidades cercanas. Ante esta demar. a la empresa ha encargado la realización de los estudios de impacto ambiental, determinándose la necesidad de incrementar las instalaciones con un equipo especial de importación, cuyo costo asciende a \$500 millones de pesos, más un 10% de gastos de transporte y 10% de · arancel.

9

Por otra parte, se estima que en los primeros tres años de trabajo, se perderá el 10, el 5 y el 5% respectivamente de la producción de jugos por problemas de calidad en la fruta en fresco, ya que el mercado de exportación exige una mejor calidad. Estos problemas se enfrentarán con un programa de investigación encomendado a instituciones de educación superior a las que este proyecto financiará por un total de 1000 millones en los tres primeros años de operación (500/300/200 millones, respectivamente).

El crédito solicitado es por 12,000 millones de pesos, siendo la aportación de le asociación de 1,350 millones de pesos.

#### OBJETIVOS DEL PROYECTO:

- 1. Estabilizar el precio de la fruta en fresco.
- 2. Integrar a productores de bajos ingresos a la actividad industrial.
- 3. GeneTar valor agregado regional y de nuevos empleos.
- 4. Generar divisas por exportaciones no petroleras.
- 5. Apoyar el desarrollo agroindustrial en zonas productoras de materia prima.

#### EVALUACION FINANCIERA

Los datos y cálculos se presentan en los cuadros TIR PROY, TIR FIN, INVINI y OPINI-2.

De acuerdo con la evaluación financiera, la Tasa Interna de Retorno del ''proyecto en si'', es decir, tomando en cuenta el total de la inversión y sin costos financieros, resultó-de 29.6%.

La Tasa Interna de Retorno de los inversionistas, es decir, tomando en cuenta sólo la parte de capital que ellos· van a aportar, pero incluyendo también los gastos financieros, resultó de 25%.

Comente sus puntos de vista y establezca parámetros de comparación para analizar la conveniencia o no de este proyecto.

TIRPROY

## CITRICGS EL ALAMO TIR DEL PROYECTO CON INVERSION TOTAL MILLONES DE PESOS

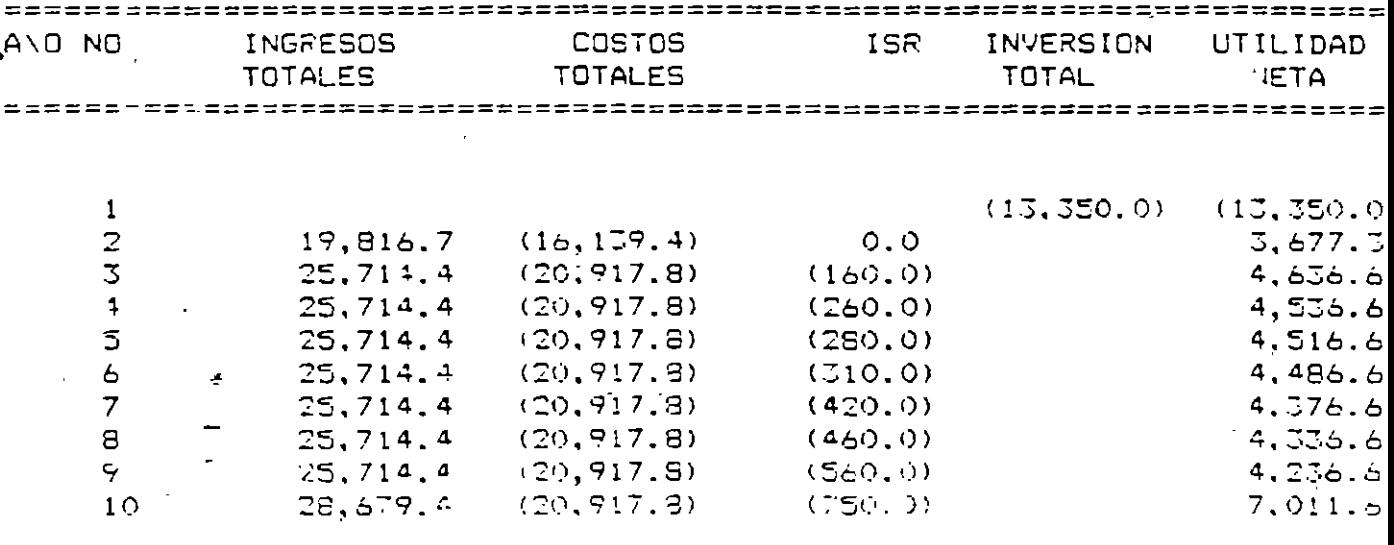

TIR DEL FROYECTO

as asepeses

NOTAS:

EXCLUYE LOS GASTOS FINANCIEROS

EN EL AÑO 10 SE AÑADE EL VALOR DE "RESCATE" DEL ACTIVO FIJO

 $\eta$ 

## CITRICOS ALAMO INVERSION TOTAL POR PRINCIPALES CONCEPTOS MILES DE PESOS

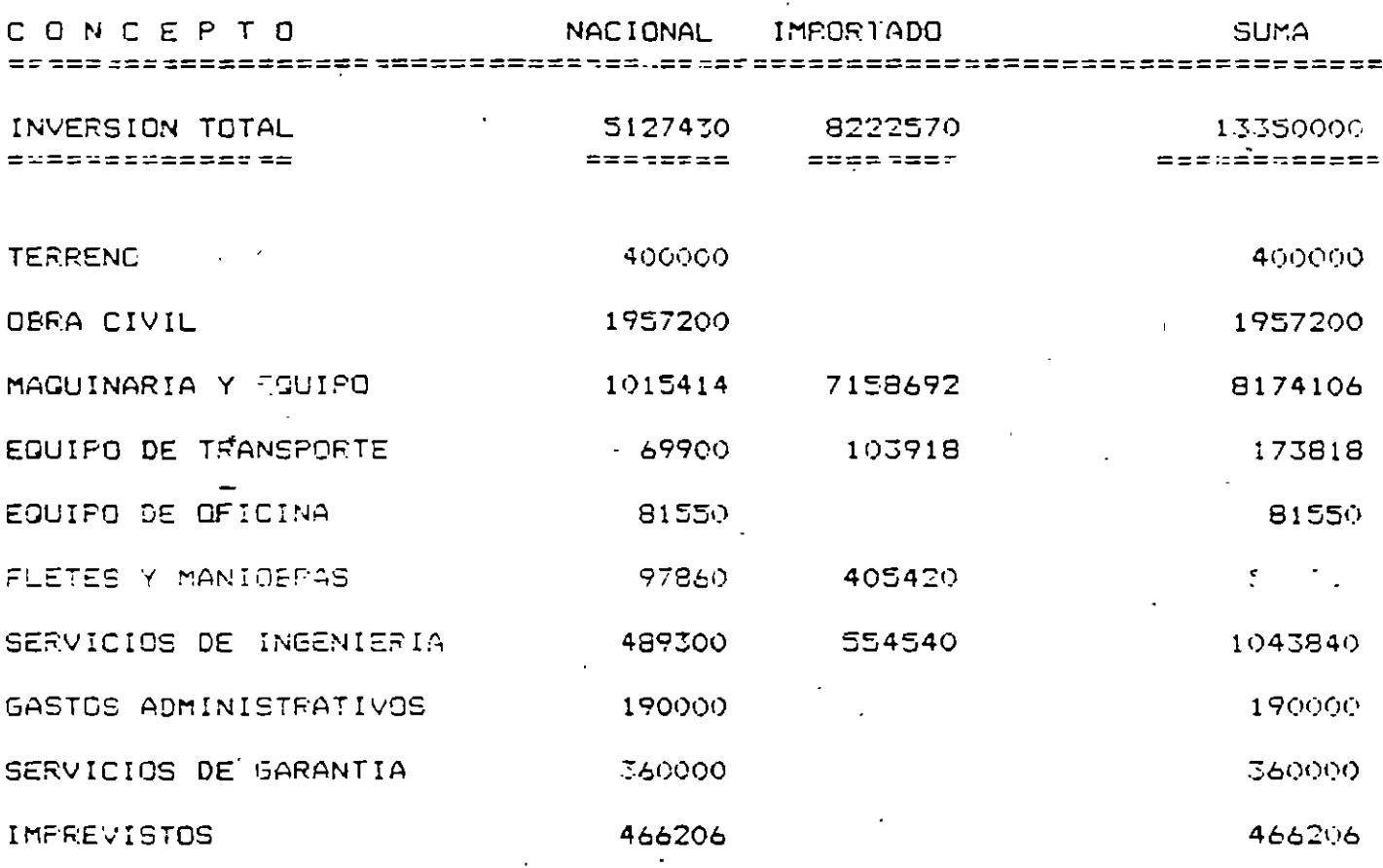

FUENTES DE INFORMACION: PUNTO 2.4 DEL ESTUDIO, INVERSIONES PUNTO 5.3 "SELECCION DEL EQUIPO"

 $\sim$ 

TIRFIN

## CITRICOS EL ALAMO TIR FINANCIERA DE LOS INVERSIONISTAS MILLONES DE PESOS

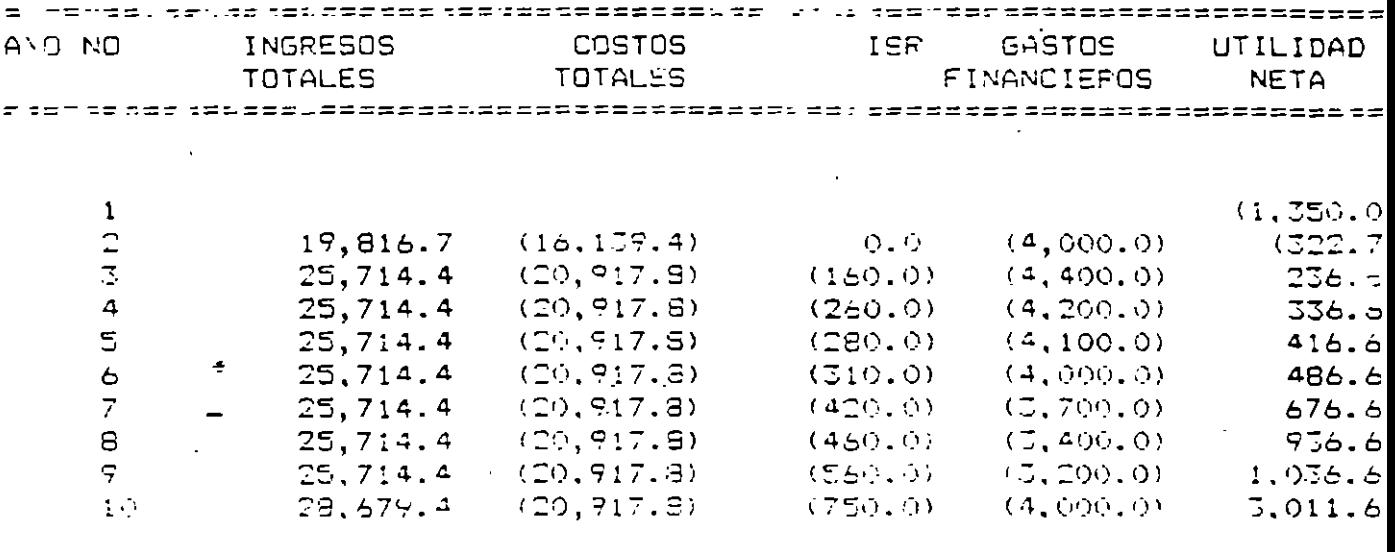

TIR FINANCIERA DE LOS INVERSIONISTAS 25.0  $\tau$  .et issue is

NOTAS:

INCLUYE GASTOS FINANCIEROS

EN EL AÑO 10 SE AÑADE EL VALOR DE "RESCATE" DEL ACTIVO FIJO

 $13$ 

# CITRICOS ALAMO<br>OPERACION: POR PRINCIPALES CONCEPIOS<br>MILES DE PESOS

 $\sim 100$ 

. .

. .

 $\overline{a}$ 

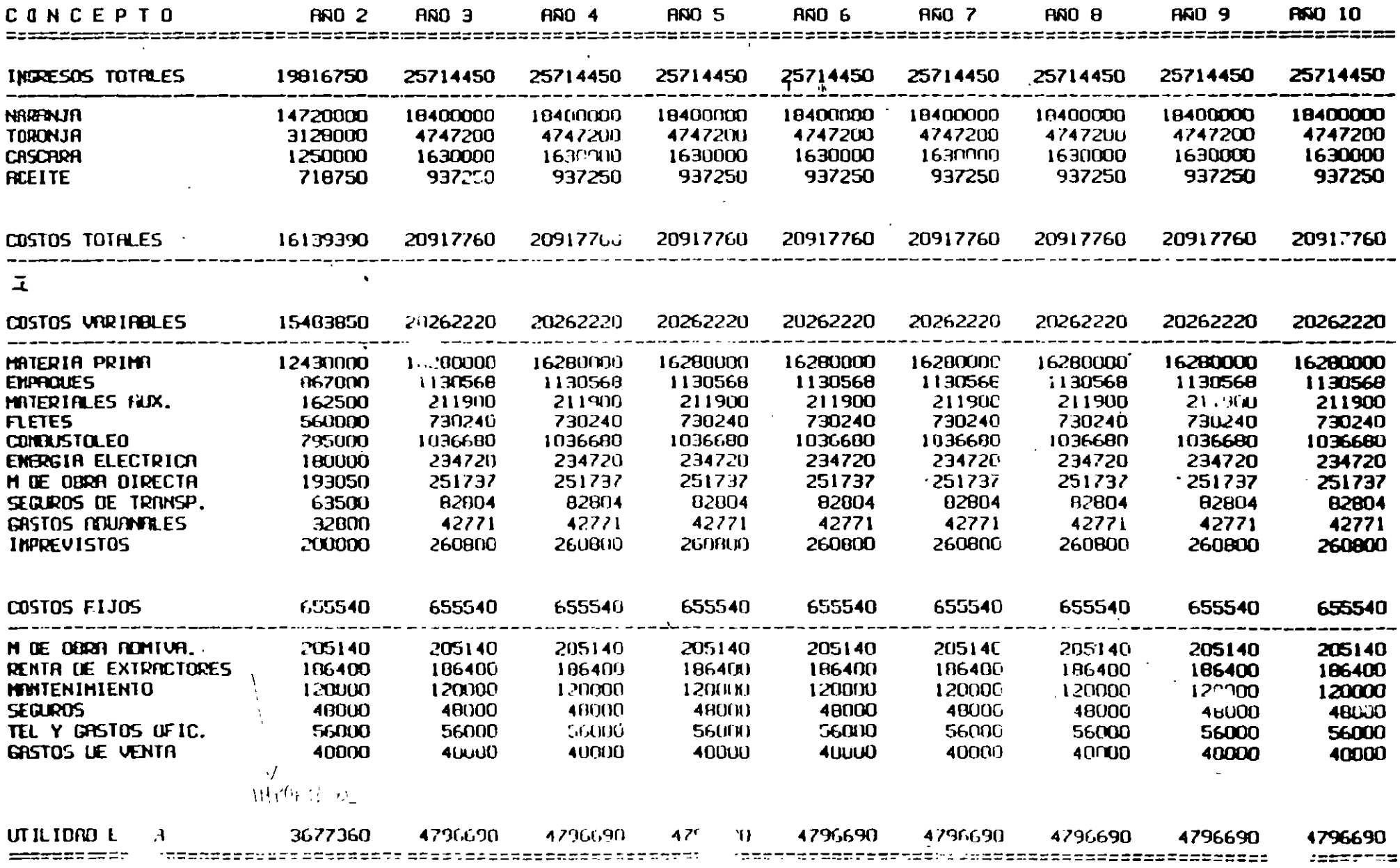

OPINI-2

 $\ddot{\phantom{0}}$ 

## PROYECTO DE ELECTRIFICACIÓN DE UM COMUNIDAD

## 14.3 La comunidad de Puebla

La comunidad de Puebla, cuya población de 1 000 habuantes se dedica principalmente a la agricult.ura *y* la ganadería, está ubicada a pocos kilómetros de la frontera en una región apartada y deprtmida. El trabajo es escaso Y la oferta de mano de obra excede a la demanda de las pocas industrias artesanales que allí existen. La mayoría del ingreso regional proviene de la explotación de

1 000 cabezas de ganado, que pastan en el clima cálido de Puebla.

Hasta hace algunos meses las necesidades de energía eléctrica de la pobla-CIÓn eran atendidas por una planta diese! de 50 caballos, que utilizaba ACPM comó combustible y que operaba durante 16 horas diarias.

Lamentablemente, por un descuido del operario, el motor se fundió y Puebla quedó sin electricidad. Ante esta situación el Ministerio de Energía, bajo cuya responsabilidad operaba la planta, inició un análisis detallado de las necesidades energéticas de la población.

## 14.3.1 El uso de la energía eléctrica en Puebla

Los estudios del Ministerio indicaron que Puebla demanda energía eléctrica para el bombeo de agua destinado a satisfacer tanto el consumo humano corno el,,bovino; para proveer de: luz a las 200casas y a los caminos principales, y para alimentar la maquinana de las pequeñas industrias. También encontró que se bombea agua para irrigar 40 hectáreas, que de otra forma serian inexplotables.

El consumo de electricidad hallado se resume en la tabla 14.1, donde se advierte que en Puebla no se utiliza electricidad para cocinar, va que la leña y el cocinol constituven los tipos de combustible naturalmente empleado para estos fines.

#### Tabla 14.1 Demanda diaria de energía eléctrica de la comunidad de Puebla (momento actual)<sup>\*</sup>

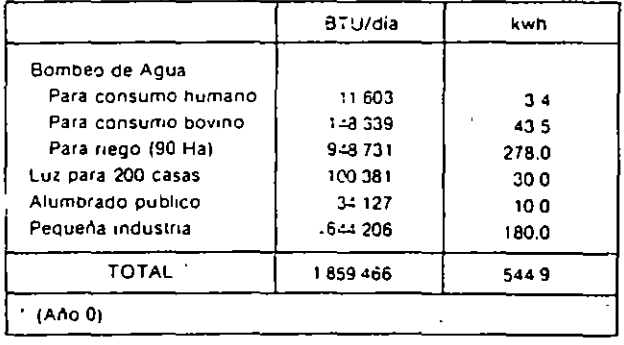

El Ministerio de Energía, a través de una empresa estatal, ha venido manejando la compra del ACPM y la venta de la energía eléctrica. El combustible lo ha adquirido en el puerto del país vecino y lo ha transportado en buques de bandera nacional a Mili. ciudad localizada a 50 km de Puebla, de donde ha sido llevado en camionetas a su destino final. Un funcaonario del Ministeno, radicado en Mili, ha vigilado el transpone del ACPM y controlado el mantenimiento de la planta. La energía eléctrica se ha vendido a un precio substdiado de cinco pesos por kilovatio-hora.

#### Evaluación socioeconómica 347

#### 346 Evaluación de Proyectos

#### 14.3.2 El análisis de la restauración del servicio de electricidad

En el desarrollo de sus estudios el Ministerio descubrió que la generación de electricidad en Puebla es muy costosa, ya que el símple costo del ACPM y su transporte asciende a \$19.50 por kwh (véase tabla 14-2). Según analistas del Ministerio, ese costo subestima al verdadero si se tiene en cuenta que el país sufre una escasez de divisas y, por ende, busca reducir sus importaciones para mejorar su balanza comercial. Ante esta circunstancia, los analistas sostienen que el verdadero costo de la importación del ACPM es superior al precio de importación pagado.

#### Tabla 14.2 Costo de generación eléctrica con planta diesel en la población de Puebla (Costos de combustible y transporte)

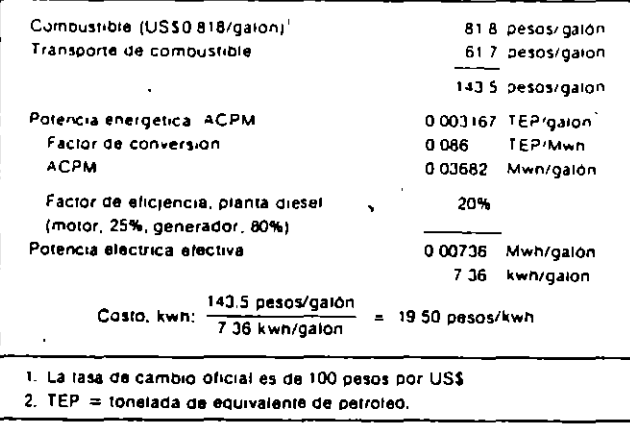

Como resultado de sus estudios, el Ministerio envió un ingeniero a Puebla con la misión de examinar el problema, calcular los costos de reparación de la planta diesel y evaluar sistemas alternos de generación de energía eléctrica.

Después de estudiar la situación, el ingeniero sugirió que Puebla podría generar su propia energía eléctrica, utilizando los desechos de su producción ganadera como combustible. Señaló que la planta existente podría ser adap-

tada para conectarla a un digestor de biomasa, que utilizaría el estiércol del ganado como combustible El digestor convertiría las excretas del ganado en el biogás que haría funcionar la planta eléctrica. Consideró también que la adptación de la planta y la construcción del digestor podrían ser realizados fácilmente por los habitantes de Puebla, con la asesoría de un experto en la tecnología de biomasa.

La reparación y adecuación del motor-generador y la construcción del digestor serían las únicas inversiones necesarias, ya que las demás instalaciones del actual sistema de generación y distribución se conectarían al nuevo sistema

El clima de Puebla es ideal para producir electricidad a partir de biogás, ya que la temperatura normal de la zona es tal que la carga del digestor no requiere calefacción. Además, la baja fluctuación en la temperatura elimina la necesidad de introducir mecanismos de control de la temperatura ambiental del digestor

El ingeniero reconoce que la introducción del sistema sustentado en la biomasa produce un aumento en la mano de obra requerida para mantener la planta y exige una inversión inicial, significativamente superior a la alternativa de reparar el motor de la planta diesel. Por otra parte, señala que al no utilizarse ACPM para generar electricidad, se ahorra el costo de importación y transporte de este combustible a la zona apartada donde está Puebla. También argumenta el ingeniero que la generación eléctrica por biomasa es una tecnología apropiada para la zona, ya que aprovecha los recursos abundantes propios de la región (mano de obra y excretas del ganado) y reduce la dependencia de recursos escasos y costosos (ACPM importado).

#### 14.3.3 La evaluación de las alternativas identificadas

En este momento aparecían dos alternativas para atender las necesidades de electricidad de Puebla: A. reparar el motor para continuar generando electricidad con base en  $ACPM = B$  construir el digestor y efectuar las adaptaciones requeridas para producir la energía eléctrica con base en el estiércol del ganado.

Para adelantar la evaluación financiera inicial fue preciso identificar el horizonte de vida de las alternativas, en que éstas fueran justamente comparables. Por consideraciones técnicas y de crecimiento de la demanda de electricidad, se estimó que 10 años era el horizonte adecuado.

Se procedió entonces a evaluar las alternativas teniendo en cuenta que se propone mantener el servicio de energía eléctrica con el mismo precio subsídiado de \$5.00 por kwh, lo cual implica que no habrá beneficios en terminos de la generación eléctrica en sí, sino en la reducción de los costos de esta

#### 348 *Evaluación de Proyectos*

generación. Lo que se busca es la forma más económica de generar electricidad . para Puebla. Esto tiene como consecuencia que al escoger la alternativa *B* se descarta la alternativa *A*, por lo cual no se incurre en los *costos* inherentes a *A*, los cuales, en este análisis comparativo de alternativas mutuamente excluyentes, pasan a formar parte de los *beneficios* de *optar* por *8 en lugar* de optar por A (más adecuadamente llamada alternativa  $B-A$ ).

La inversión y los costos de operación y mantemmiento del nuevo sistema serían pagados por el Ministerio de Energía, quien luego vendería la electricidad producida al mismo precio subsidiado de \$5, vigente con la planta diesel. Por consiguiente, la evaluación financiera requerida se refiere a la manera menos costosa de generar energía eléctrica para Puebla Los beneficios con cualquiera de las alternativas que se adopte no son energéticos, porque de todas maneras la demanda de energía será satisfecha al mismo precio subsidiado de 55/kwh. Quien debe tomar la decisión entonces es el Ministerio, por ser la entidad que asume los costos.

Para adelantar la evaluación financiera *comparativa* de las alternativas, fue preciso calcular por una parte los beneficios de la alternativa B-A, consistentes en no incurrir en los costos de reparación, operación y mantenimiento de la planta diesel (alternativa .4), durante los diez años siguientes, y por otra. los *costos* de la alternativa B-A, consistentes en las inversiones requeridas y los costos de operación del sistema de biomasa (alternativa  $B$ ), durante el mismo periodo.

## 14.3.4 Estimación de los beneficios de la alternativa *B·A*

Al introducir el sistema de generación eléctrica por biomasa, se elimina la necesidad de reparar el motor de la planta diesel, cuyo costo discriminado élparece en la tabla 14.3.

#### Tabla 14.3 Costos de reparación del ·motor de la planla diese! (S 000 del 3ño O)

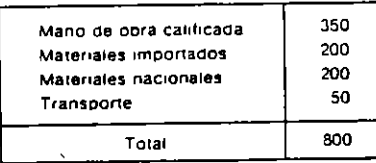

'  $\ddot{\bar{\bf 5}}$  . ' *i*  nicato de la<br>ativa 11-A)  $\frac{2}{5}$  $\frac{2}{5}$ -" ~o smles<br>ficio d istos de combu<br>biogás. (Bene ;:'~ anual en l<br>r-la plant គឺ <u>÷</u> Aliurra<br>constru ~ ~ , :;; ,

•>

1  $\pmb{\cdot}$ 

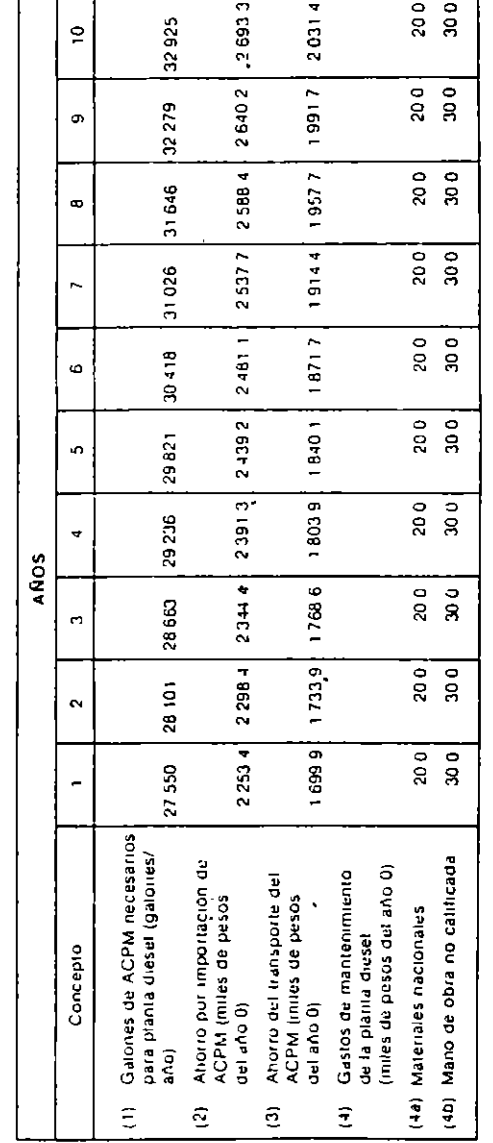
#### 350 Evaluación de Proyectos

En caso de optar por el sistema de biomasa, no se incurre en el total de \$800.000 y por este motivo constituye un ahorro que se interpreta como un beneficio para la alternativa B-A. Otros beneficios están representados por los ahorros en el no consumo de ACPM, que usando los datos de la tabla 14.2 se estiman en 74 galones diarios, o 27 010 galones anuales basados en la demanda actual de energía. Para efectos de la evaluación financiera se debe tener en cuenta que la demanda aumenta en un 2% anual, de modo que el ahorro de ACPM para el primer año es 27 550 galones y continua creciendo a esta tasa en los años siguientes. En precios del año 0 (momento actual) el no consumir un galón de ACPM implica ahorrar \$81.80 por importación y \$61.70 por transporte En la tabla 14.4 se resumen los anteriores ahorros, a los cuales se suma el mantentiniento de la planta diesel que asciende a \$50.000 anuales, en la actualidad

#### 14.3.5 Estimación de los costos de inversión de la alternativa B-A

La inversión requenda en el nuevo sistema de biogás se relaciona con la adecuación del motor-generador de la planta existente y con la construcción del digestor de biomasa. El nuevo sistema tiene una capacidad máxima de 20 606 pies<sup>3</sup> de biogás por día, la cual es suficiente para atender la demanda de energía del año 10, que se estima en 2 266 679 BTU/día, que equivalen a 664 kwh.

En pesos del año 0, la inversión en el sistema de biogás asciende a \$6 047 900, de los cuales \$949 100 corresponden a divisas y \$5 098 800 a gastos en moneda local (véase tabla 14.5). Al concluir el décimo año, el valor de

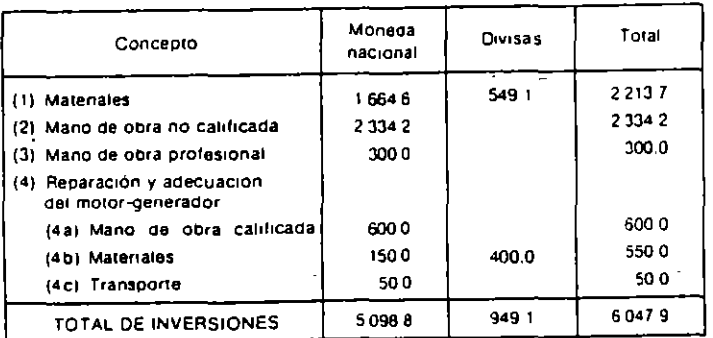

Tabla 14.5 Costos de inversión en la planta de biogás año 0 (En miles de pesos)

salvamento del digestor se estima en \$1 300 000, que corresponden al 26% del costo inicial de una inversión que tiene una vida útil de 30 años.

#### 14.3.6 Estimación de los costos de operación v mantenimiento de la alternativa B-A

.<br>N

Suponiendo que una libra de estiércol produce un pie cúbico de biogás y que se requieren 31 libras de estiércol para generar un kwh en la planta prevista, la demanda diaria del año 1 implica la construcción de un digestor de 17 243 libras diarias. Es conveniente recordar que el llamado año 0 es el momento actual en el cual la demanda es de 545 kwh y que en el año. Les cuando se reinicia el servicio eléctrico para atender una demanda de 556 kwh. En la tabla 14.6 se presenta la provección de la demanda de excretas, las cuales se considera que pueden ser recogidas en la zona. Se comprobó que la recolección del estiércol por parte de los campesinos no requiere mayor esfuerzo, porque se trata de un simple cambio en la torma de colectar y deshacerse de estos desechos. Para facilitar este cambio se sugirió otrecer un incentivo monetario de \$0.30 por libra de boñiga colocada de tal manera que la camioneta alquilada por el Ministerio de Energía la pudiera recoger para transportarla a la planta de biogás. Este pago que se hace a los campesinos, constituye financieramente un costo de combustible de la alternativa  $B-A$ . El proceso de recolección de las excretas y su introducción en el digestor son procesos intensivos en mano de obra, lo mismo que la evacuación de los residuos y la vigilancia del funcionamiento del digestor. Esto ha constituido la base de críticas a la propuesta de biogás, argumentándose que es un sistema muy costoso. Para la recolección del estiércol se sugiere alquilar una camioneta que se desplace de finca en finca, cuyo costo y el de su conductor resulta elevado, dada la gran demanda insatisfecha de vehículos de alquiler en Puebla.

En la tabla 14.7 se detallan los costos anuales de operación de la alternativa B-A, donde el rengión denominado combustible muestra el precio pagado a los campesinos por las excretas acumuladas; transporte incluye el alquiler de la camioneta y el pago de un empleado del Ministerio que supervisa diariamente el acopio de estiércol; mano de obra no calificada representa la remuneración de los trabajadores que vigilan y hacen tuncionar el digestor y la planta y mantentmiento recoge las necesidades normales de los equipos. Combustible y mano de obra no calificada son costos que varían con la cantidad de energía generada, en tanto que los demás egresos se comportan como costos fijos.

#### 14.3.7 Un beneficio adicional

Los residuos que produce el digestor constituyen un producto secundario de gran valor como abono, estimándose así que un 7.7% del estiércol introduci-

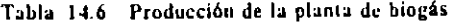

 $\epsilon$ 

.. . .

l

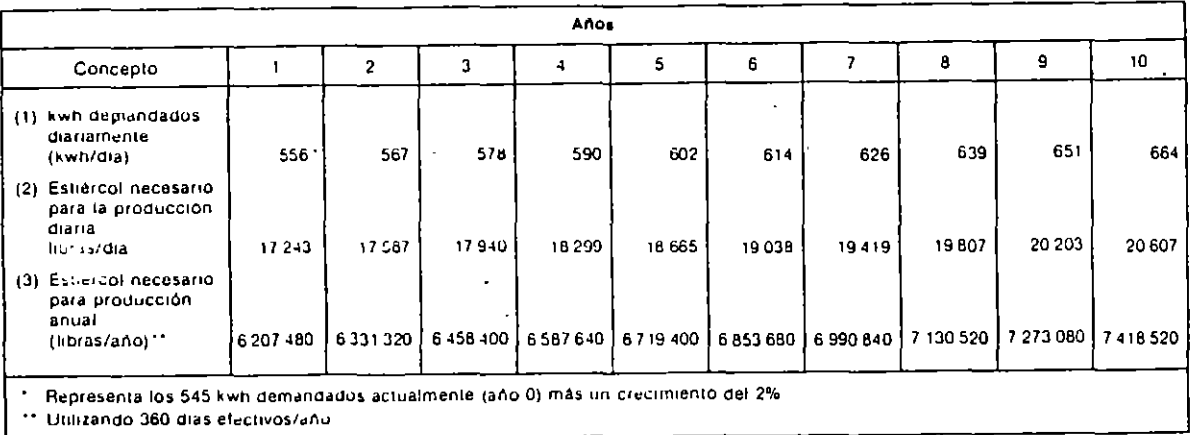

Tabla 14.7 Gastos anuales de operación de la planta de biogas\* (En miles de pesos)

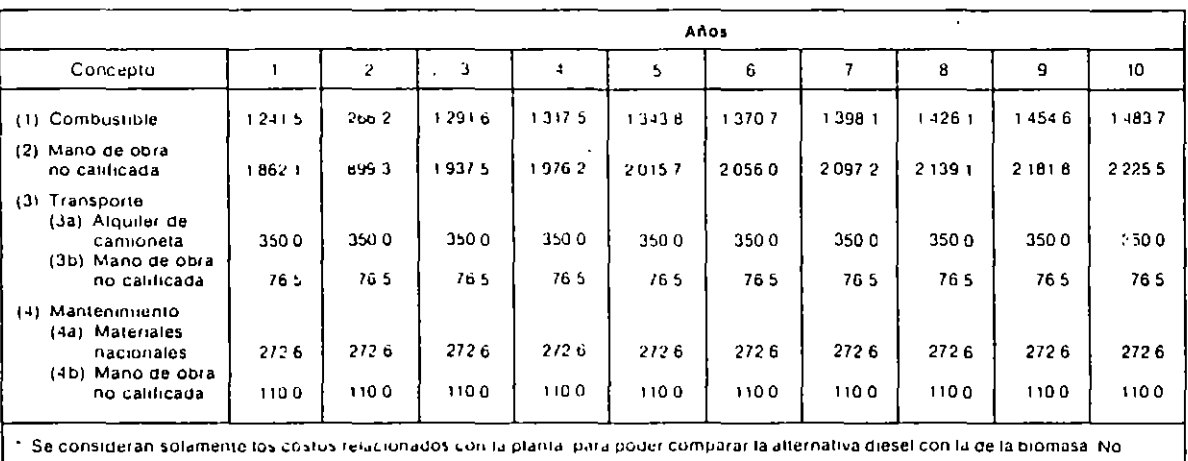

se incluye mantenimiento de redes de distribución, que es comum a ambos casos

Tabla 14.8 Abono residual obtenido del digestor de biomasa (7.7%) del estiéreol introducido

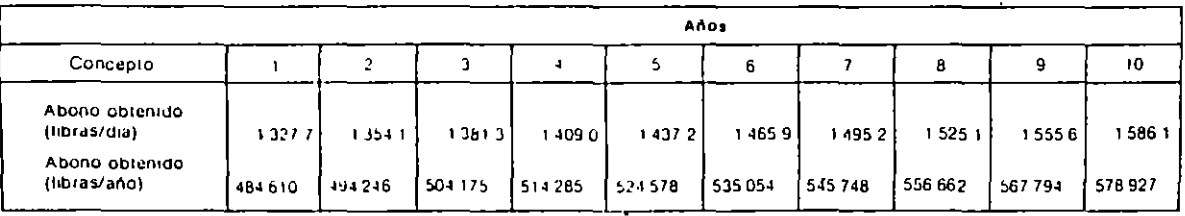

 $1f$ 

#### 354 Evaluación de Provectos

do en el digestor se puede aprovechar luego como abono vendible a \$1.30 la libra. La tabla 14.8 muestra la cantidad de abono que produce el sistema de biogás, cuyo valor constituye un beneficio adicional de la alternativa B-A.

#### 14.3.8 Los resultados de la evaluación financiera

La tabla 14.9 presenta los beneficios y los costos considerados para la evaluación financiera de la alternativa  $B-A$ , desglosándolos en los componentes que fueron presentados anteriormente. El resumen del flujo neto de fondos, extraído de dicha tabla es el siguiente:

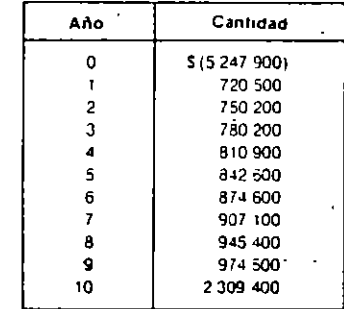

Como se puede apreciar en el anterior flujo neto de fondos, la alternativa B-A consiste en hacer una inversión apreciable ahora, a cambio de recibir una serie creciente de beneficios futuros. Para precisar la bondad de este proyecto, se debe especificar la tasa de interés de oportunidad, que el Ministerio ha fijado en 12% anual, advirtiendo que se trata de una tasa sobre pesos constantes del año  $0$ .

Al aplicar esta tasa de descuento al flujo neto de fondos (que está presentado en pesos constantes del año 0) se obtiene que:

$$
VPN(0.12)_{A-A} = -\$127900
$$

lo cual indica que financieramente el sistema de biogás no es preferible a la reparación de la planta diesel.

El ingeniero que propuso la nueva alternativa no quedó satisfecho con el resultado de la evaluación financiera, especialmente cuando averiguó que la

tasa interna de rentabilidad de la alternativa  $B-A$  es igual al 11.5%, cifra muy cercana al 12% empleado por el Ministerio. Argumentó entonces, que la evaluación financiera no es suficiente para adoptar la decisión, por varias razones, a saber:

 $\overline{\mathbf{a}}$ 

- 1. La tasa de cambio oficial subestima'el valor económico de la divisa, porquese detecta una mayor disposición a pagar por ella. Esta distorsión introduce una subestimación de los beneficios de la sustitución del diesel por biogás. ya que no valora plenamente el costo de la importación del ACPM.
- 2. El salario que se paga a la mano de obra no calificada sobrepasa el costo de oportunidad de este recurso, debido a que existe alto desempleo de este tipo de trabajadores. Por lo tanto, los costos del sistema de biogás, que es intensivo en el uso de la mano de obra no calificada, están inflados desde el punto de vista económico.
- 3. La remuneración de la mano de obra calificada, por otra parte, subestima su costo de oportunidad, ya que se ha comprobado que el valor del producto marginal de este recurso está por encima del safario que le pagan. Además, no hay desempleo de trabajadores calificados.

Esto implica que los beneficios y los costos asociados con esta clase de mano de obra están subvalorados.

- 4. El precio de venta del abono residual es arbitrario y no refleja su verdadero valor económico. El ingeniero plantea que ese valor proviene de la disposición a pagar por el abono, la cual se puede medir a través del incremento en el rendimiento agrícola atribuible al uso de este producto. Argumenta que el verdadero beneficio para la economía no es la venta del abono, sino el incremento en la productividad agrícola.
- 5. Los 20 centavos que se pagan a los campesinos por la libra de estiércol recogido no representa un costo económico, porque si no se opta por el sistema de biogás, las excretas se siguen desechando. Su utilización no representa ningún sacrificio, por lo cual su verdadero costo de oportunidad es cero. El pago del estiércol constituye simplemente una transferencia de un grupo (el gobierno) a otro (los campesinos).

Al estudiar las razones por las cuales el ingeniero objetaba la evaluación financiera, sus compañeros le sugirieron que adelantara una evaluación económica de la alternativa B-A, donde se pudieran cuantificar y corregir las distorsiones identificadas.

#### CASO: ANALISIS DE SENSIBILIDAD APLICADO A **UN PROYECTO DE**  $PA -$ BRICACION DE PLATAFORMAS MARINAS PARA EXPLOTACION DE PETROLEO.

La Corporación "B" se encuentra analizando la posibilidad de entrar en el negocio de fabricación de plataformas marinas, que se utilizan en la exrioración y exriotación del retróleo en la región del Golfo de Mésico. Tara hacer uso de las franquicias fiscales (depreciación acelera da. aborros en impuestos de importación, etc.), que otorga el gobierno, la corporación "B" ha decidido establecer la nueva planta en un lugar que se considere como zona 3. Investigaciones preliminares realizadas por la Dirección de Nuevos Proyectos de esta Corporación, indican que la inversión requerida para este tipo de negocio será de \$206'775,000 la cual se compone de los siguientes elementos :

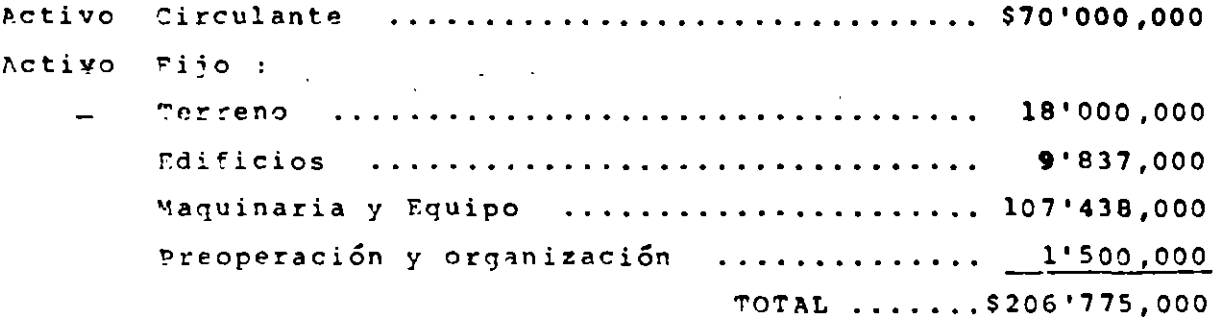

Los costos variables de operación, el nivel anual de ventas y la efi-ciencia de operación de los próximos 10 años (horizonte de planeación que utiliza la corporación), se muestran en la Tabla A.

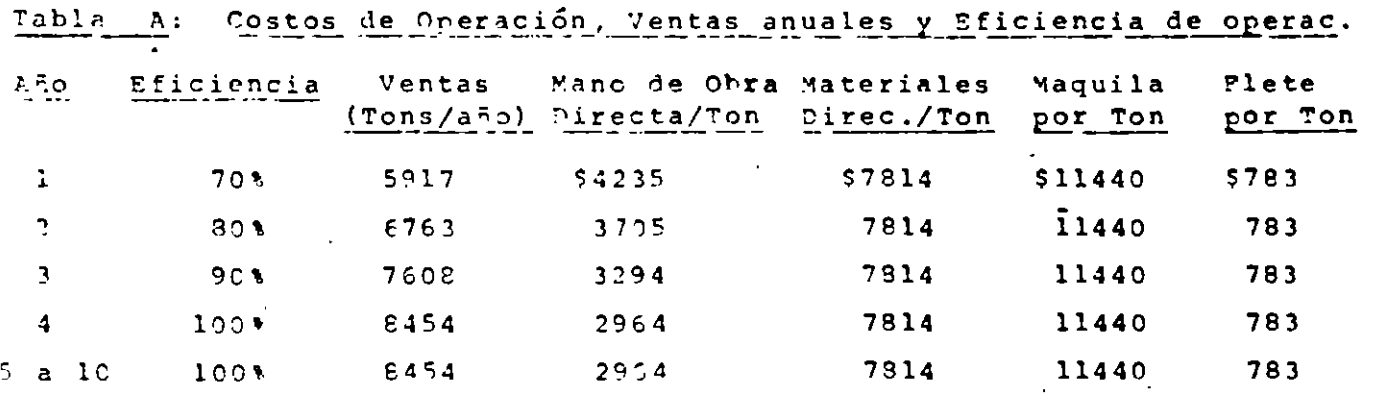

Además, se estima que los gastos por concepto de mano de obra indirecta serán del orden de \$4'830,000/año, y los gastos indirectos de fabrica-ción son de \$7'517,000/año. Con respecto a la depreciación, el Director

de Nuevos Proyectos considera que la franquicia fiscal a la cual se tie ne derecho, se puede traducir en depreciar los edificios en un peri p de 10 años y la maquinaria y los gastos de organización en un período de 5 años. También se sabe que la tasa de inpuestos para esta corporación es de 50%, la TREMA es de 25% y el valor de rescate se estima en 10<sup>t</sup> del activo fijo y 100t del activo circulante. Finalmente, la Dirección de Nuevos Froyectos estima que el precio de venta de las plata formas marinas es de \$40,000/ Ton.

Como la mayor parte de la maquinaria y del equipo son de importación, y puesto que la bonificación fiscal por este concepto es de \$9'240,000, entonces la inversión neta es de \$197'535,000.

Además, cabe destacar que con las reformas fiscales, este tipo de franquicias han sido eliminadas en la actualidad.

En la Tabla B se muestran los flujos de efectivo antes y después de im puestos, que promete generar esta propuesta de inversión.

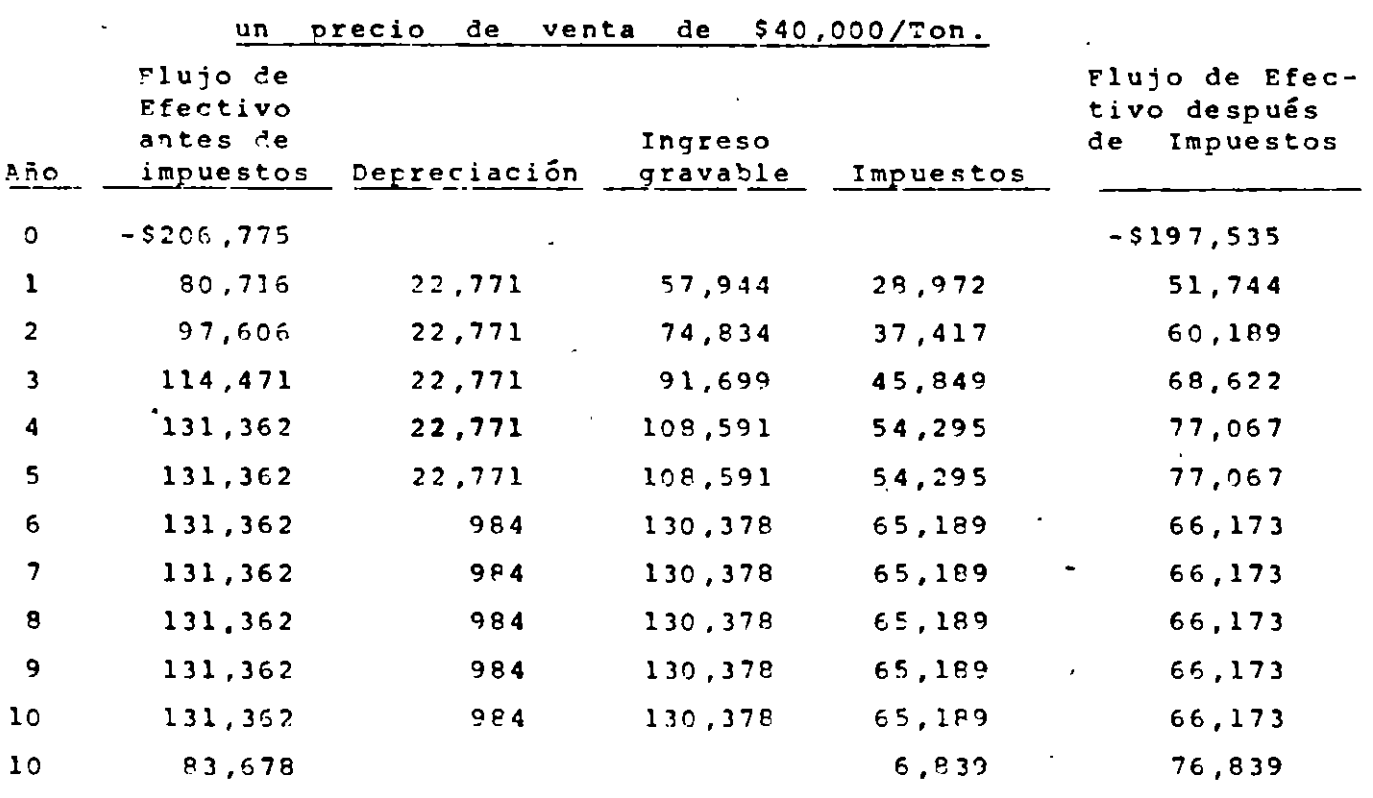

TABLA B : Flujos de Efectivo antes y después de Impuestos, supon: a-

Para estos flujos, la TIR resultante es de 31%, y puesto que esta  $-e<sub>5</sub>$ mayor que la TREMA, vale la pena emprender este nuevo proyecto. Sin em--.

- 2 -

hardo, la TIP de este proyecto sería de 31% si todas las estimaciones que se bicieron con respecto a los narámetros del proyecto, resultasen totalmente correctas, lo que no es garantizable a priori. Por ejemplo, si el precio de venta ~or tonelada llegara a ser menor de \$40,000, enton ces la TIR del proyecto disminuye, así como tamhién disminuirá si los costos variables directos por tonelada llegaran a incrementarse. Por lo tanto, es muy recomendable que antes de tomar la decisión, se analice la sentibilidad de la TIP. a cambios en el precio unitario de venta y a cam hics en los costos variables directos.

Fn la Pigura A se muestra la sensibilidad de la TIR a cambios en el pre cio unitario de venta. En esta figura se puede apreciar que el proyecto es atractivo o aceptable si el precio de venta por tonelada es mayor de SJG,eao. Por consiquiente, si se considera muy probable que el precio de venta siempre superará este valor, entonces se recomienda seguir adelante con este proyecto. esta recomendación será válida si las esti maciones de÷los demás parámetros. son correctas.

Como los costos directos representan arriba del 90% de los costos tota-les, cualquier variación en ellos repercutirá grandemente en la TIR -del proyecto. La <sup>r</sup>igura <sup>9</sup> muestra la sensibilidad de la TIR a cambios en los costos directos. En esta figura se puede apreciar que si todas  $\div$ las demás estimaciones (precio de venta, gastos indirectos, etc.) son co rrectas, el proyecto de inversión puede soportar hasta un 15% de aumento en les costos variables directos. También, en la misma figura se puede observar que si los costos variables directos disminuyen un 15%, la TIR obtenida sería de aproximadamente 37.5%.

Pinalmente, la Figura C muestra la sensibilidad de la TIR a cambios en el precio unitario de venta y a cambios en los costos variables direc-tos. En esta figura se puede apreciar que la TIR es más sensible a cambios en los costos. También en esta figura se puede observar que si el rrecio de venta real es menor que el estimado en una cantidad mayor que 8'. entonces el proyecto de inversión deja de ser atractivo o - aceptable.

23

-3-

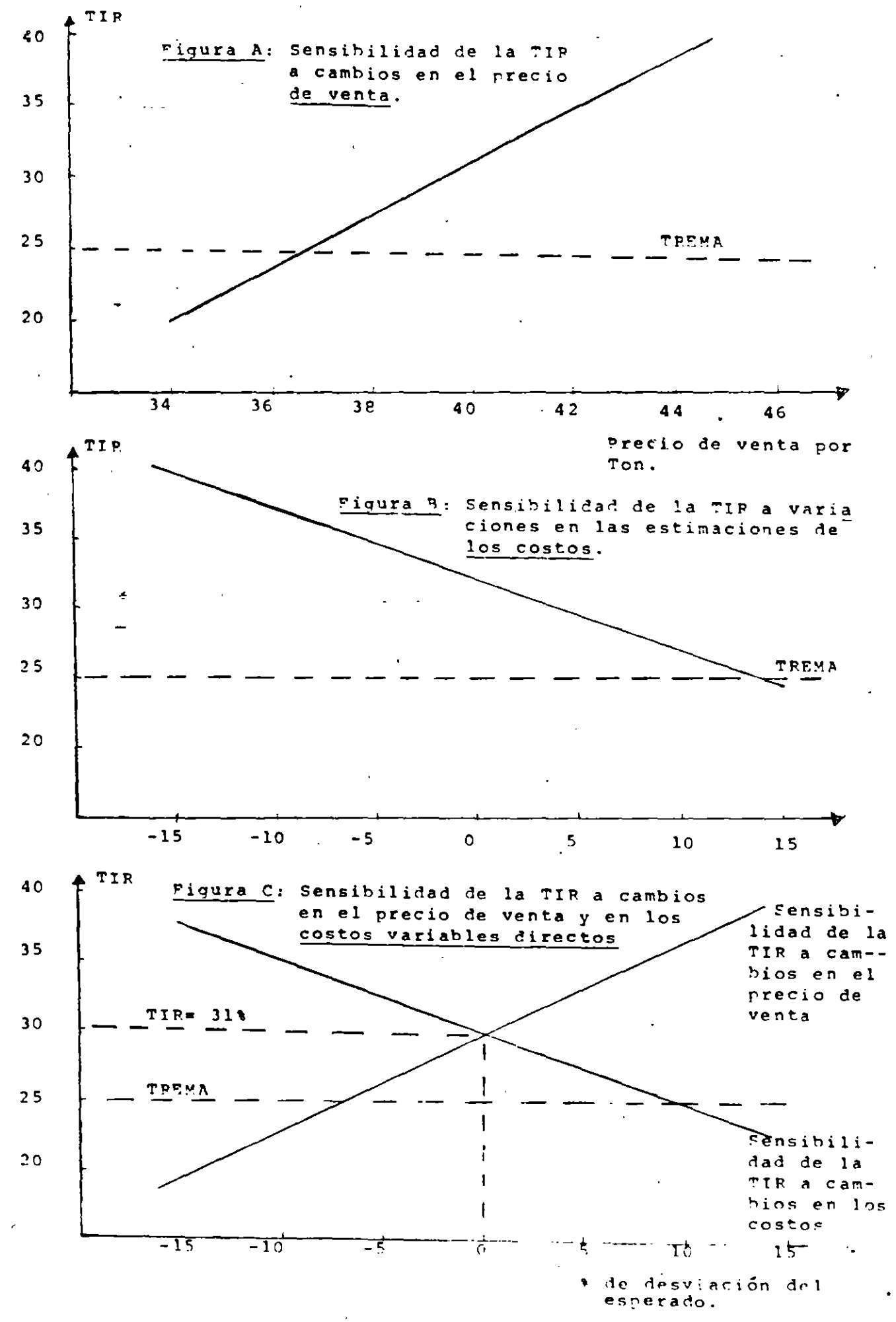

 $\overline{\mathcal{L}}$ 

#### CASO : REEMPLAZO DE EQUIPO CON DIFERENTE VIDA UTIL

Una Empresa está estudiando la posibilidad de reemplazar un Equi pe E, cuyo valor de rescate actual es de \$2000, su vida futu ra se estima en 5 años, a cuyo término se espera que su valor de rescate sea cero, y sus costos anuales de operación se estiman en \$1200.

La Empresa contempla dos Planes de Reemplazo :

El Flan I consiste en sequir operando con el Equipo E y reemplazarlo dentro de 5 años por el Equipo P, cuyo costo de adquisi ción, vida útil, valor de rescate final y costos anuales de operación, se estiman en : \$10,000, 15 años, cero y \$600 respec tivamente. Debe reconocerse que estas estimaciones relacionadas con el Equipo P pueden resultar no exactas en el futuro.

El Plan II consiste en reemplazar desde ahora al Equipo E por Equipo G, cuyo costo de adquisición, vida útil, valor final  $e1$ de rescate y costos anuales de operación, se estiman en \$8000, 15 años, cero y \$900 respectivamente. Se aceptó una tasa de actualización del 10% anual. *l* Qué Plan será más conveniente?

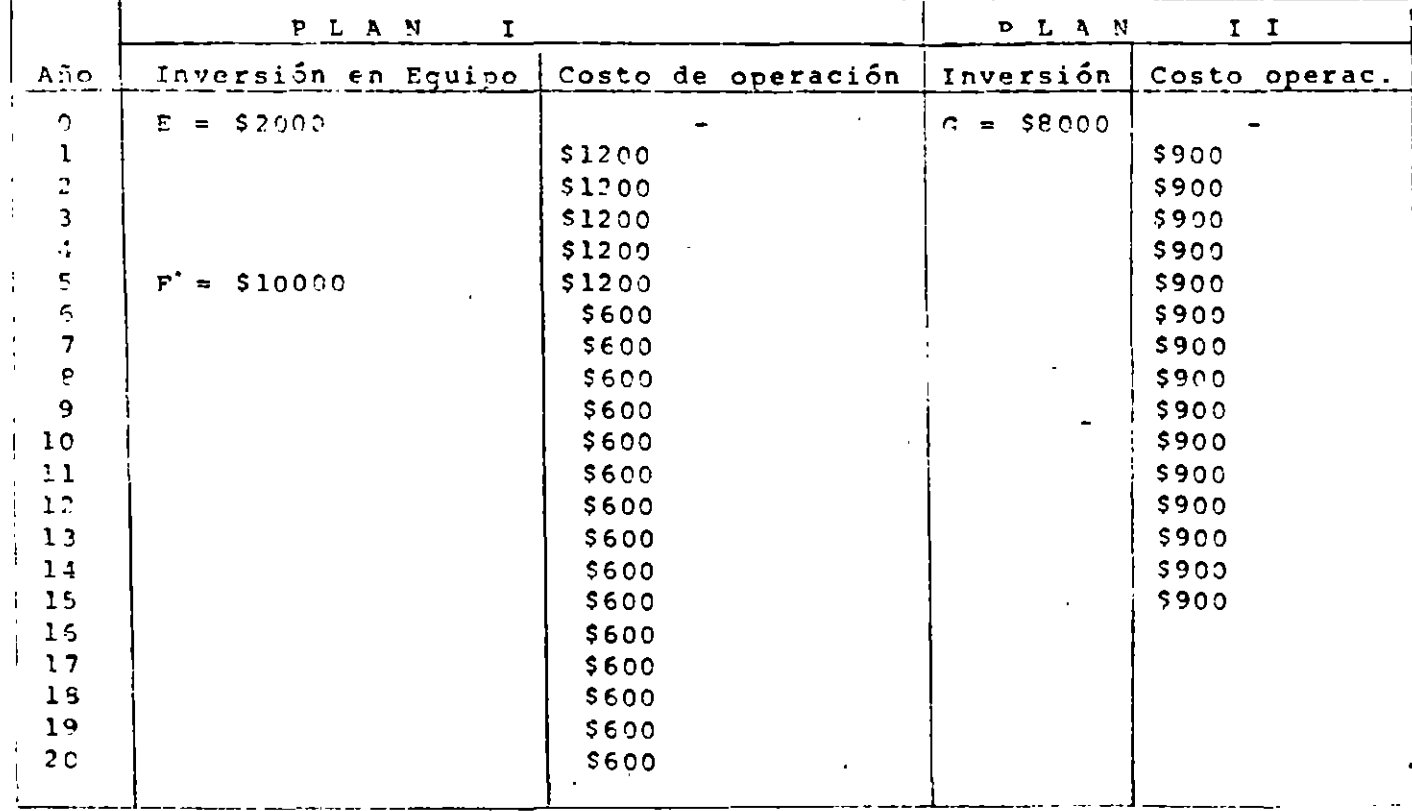

 $25$ 

 $-1-$ 

#### Análisis hasado en un período de estudio de 15 años

ni período de estudio de 15 años coincide con la vida  $u$ ti,  $d$ . Bajo el Plan I, el período de estudio comprende 5 a-Manipo G. hos de servicio del Equipo E y 10 años de servicio del Equipo F. cuva vida útil va 5 años más allá que el período de estudio. por tanto, debe hacerse una asignación equitativa de los costos asociados con el Equipo F durante su vida útil, que cae dentro neríodo de estudio. Suponiendo que los espués  $de<sub>1</sub>$ costos anua  $\mathbf{v}$ les asociados con esta unidad de equipo son constantes durante su se puede calcular el valor presente del costo del ser vida útil, vicio, en la siquiente forma :

Prineramente, el costo anual equivalente del Equipo P durante su vida útil, es iqual a :

 $$10000 (A/P, 10, 15) + $600 = $1000X0.1315 + 600 = $1915$  $CA_{m}$  = El valor presente de los costos de 15 años de servicio durante el  $pe$ ríodo de estudio, es igual a :

 $VP_{PLAN I}$  = \$2000 + \$1200 ( P/A, 10, 5 ) + \$1915 (P/A, 10, 10) (P/F, 10, 5) 6.1446  $3.791$  $0.6209$  $=$  \$11356

Tistribuyendo el costo de adquisición del Equipo F a lo largo de los 15 afos en que se estimó su vida útil, los cálculos reflejan el hecho de que durante 5 años (años 16 a 20) no se utiliza el valor del Equipo F, con el período de estudio supuesto, que es de 15 años. Este valor no utilizado del Equipo F es de :

Valor no utilizado de F = \$10,000 (A/P,10,15) (P/A,10,5)  $=$  \$4985 0.1315 3.791

Fste valor no se utiliza en la comparación de los Planes de Peemplazo. hajo el plan II, la vida útil del Equipo G coincide con el período de estudio. El valor presente de los costos de 15 años de vida útil durante el período de estudio es de :

 $V_{\rm P}^{\rm p}$  play  $I^{\rm T}$  = \$8000 + \$900 (P/A,10,15) = \$14845  $.7.696$ Con base en el valor presente de los costos (\$13856 y \$14845) para  $\rho e$ . riodo de estudio de 15 años, debe seleccionarse el Plan Ι.

 $-2-$ 

## Análisis basado en un período de estudio de 5 años

A menudo, la falta de información hace necesario utilizar períodos de estudio hastante cortos. Por cjemplo, puede ser que las características del sucesor del Equipo E sean vagas. En este caso, podría seleccionarse un período de estudio de 5 años para que coincida con la fecha de retiro estimada para el Equipo E.

costo anual equivalente de continuar con el Equipo E durante - $F1$ 5 años siquientes, es de :  $\log$ 

CA<sub>c</sub> = \$2000 (a/p, 10, 5) + \$1200 = \$1728  $0.2638$ 

El costo anual equivalente del Equipo G con base en una vida útil de  $15$  años, es de :

 $CA_C = $800\overline{0} (A/P, 10, 15) + $900 = $1952$ 

La ventaja en costos de \$224 anuales del Equipo E con respecto al Equipo G, puede interpretarse de dos maneras. Puede decirse que el conservar al Equipo E, producirá ahorros de \$224 anuales duran los primeros 5 años si te. se reconoce que después de  $\overline{\phantom{a}}$ años e 1 Equipo G tiene un valor no utilizado de  $\mathbf{z}$ 

Valor no utilizado de  $G = $8000 (A/P, 10, 15)(P/A, 10, 5) = $3988$  $0.1315$  $3.719$ 

Por tanto se supone que se mantendrá el Equipo G durante sus/10 años -restantes de vida útil, cuando se calcula el ahorro de \$224 anuales du-rante 5 años.

Otra interpretación de esta cifra anual de ahorros es suponer que cada equipo se reemplaza por otro idéntico en el período más corto para el -cual la vida de los equipos sea un común múltiplo. Por tanto, se lograría un ahorro de \$224 anuales durante li años si se compra el Equipo E y se reemplaza por sucesores idénticos cada 5 años, y no se compra el Equipo G, que dura 15 años. En general, entre más largo el período de estudio, más significativos son los resultados, pero mayor es la probabi lidad de error en las estimaciones, por lo que el período de estudio debe seleccionarse basándose en estimaciones y buen juicio.

 $-3-$ 

 $\lambda$ <sup>+</sup>

CASO : DECISION DE AUMENTAR O MANTENER LA CAPACIDAD DE PRODUCCION

Una enpresa está estudiando la posibilidad de aumentar o mantener s $\sqrt{ }$  $\mathbf{A}$ pacidad actual de producción.

En caso de aumentarla, tendrá que comprar e implantar nuevas instalaciones y equipos, y en caso de mantenerla, tendrá que rehabilitar sus actuales instalaciones y equipos para mejorar su eficiencia operativa, a fin ~e **Pstar** ~n **con¿iciones** d~ **atender un eventual incremento en la** ~e~anda.

De manera que la empresa cuenta con 2 posibles cursos de acción iniciales, **que son ampliar o rehabilitar la planta, y en este Último caso, tiene la opción** ~e **ampliarla en los primeros años si la demanda es alta.** 

El costo de ampliarla actualmente se estima en \$5 millones y el de reha  $b$ ilitarla en S3 millones. Además, la empresa está considerando un horizonte de 10 años, el cual divide en 2 períodos : El primero de 3 años, **que** hásica~ente **sirve para analizar el** comporta~iento **que la demanda si-** gue en este tiempo, y el segundo para tomar la decisión de ampliación en caso de que se hava hecho la rehabilitación en el primer período y la de-~anda haya sido alta. Por consiguiente, si se hace la ampliación y . **manda es alta en el** rri~er **período, entonces los ingresos netos anuales**  se estiman en \$2 ~illones. Si la demanda es alta en los primeros 3 años, **y alta en los 7** rest~ntes, **entonces los ingresos netos anuales ñel** se~un- ~o ~eríodo **se** esti~an **en \$2.2 millones.** Si la demanda es alta en el pri- ~er **periodo y haja en el segundo, entonces los ingresos netos anuales** - del segundo perÍodo se estiman en Sl.S millones. Si la demanda es baja **en el** pri~er **período, entonces la** de~anda **también será baja en el segundo**  período y los ingresos netos anuales durante los 10 años serán de 1 millón.

Por otra parte, si se hace la rehabilitación, y la demanda es alta en los **nrimeros 3 años, entonces los in9resos netos anuales se estiman en \$0.8 mi**  llones. Si la demanda es baja en los 3 primeros años, entonces también se rá baja en los 7 años restantes, y los ingresos netos anuales durante los 10 años se estiman en SC.4 millones. Si la demanda es alta en el primer ~eríodo, **se puede o no** a~pliar **la planta a un costo de \$4 millones. Si se**  amplía la planta y la demanda es alta, entonces los ingresos netos anuales del segundo período se estiman en \$2.5 millones. Si se amplía la plant y la demanda es baja, entonces los ingresos netos anuales del segundo-pe--.riodo se estiman en Sl.S millones. Si no se amplía la planta y la demanda •

es alta, entonces los ingresos netos anuales del segundo período se estiman en \$1 millón. **Si no se** a~pl!a **la planta, y la demanda es baja, enton**  ces los ingresos netos anuales del segundo período se estiman en \$0.7 mill.

~inalmente, considere que la TR~M~ es ce 20\, *y* que el Departamento de Co- ~ercialización de esta empresa estima que )as orohabilidades de que la demanda sea alta o baja en los próximos 10 años son como sigue :

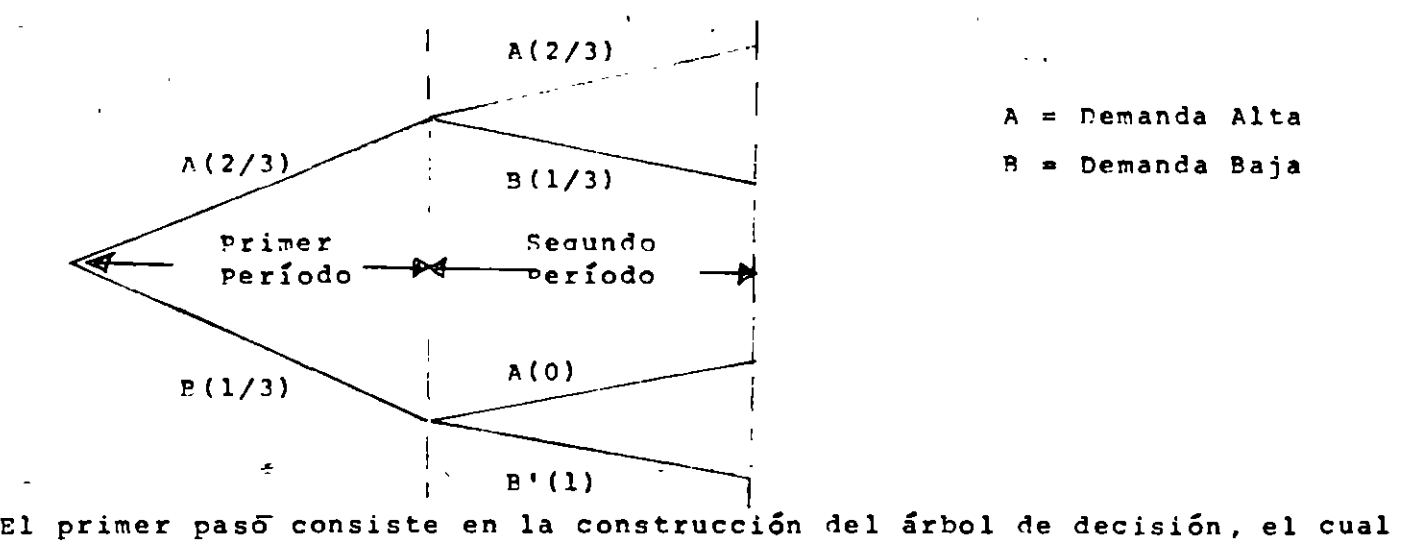

A = nemanda Alta R • Demanda Baja

**se** ~uestra **en la Figqra A.** ~n **este árbol primero se representa con una (J**  la alternativa de rehabilitación o ampliación ce la planti. **En seguida se representan los'diferentes eventos asociados a estos cursos de acción y**  los cursos de acción que la empresa puede seguir después de 3 años de operación de la planta rehabilitada.

Una vez construido el árbol, el siguiente paso es poner los flujos de efec tivo en cada una de las ramas del árbol ( Figura B ). Con los flujos de efectivo, es posible determinar el valor presente de cada rama. Tal infor**mación, así como las probabilidades de cada rama aparecen en la Figura c.** 

La solución de este árbol puede obtenerse evaluando primero el valor esperado en los nodos 4, 6 *y* 7. "Tales valores son

> Nodo  $4 : 3.8 (2/3) + 2.34 (1/3) = 3.31$ Nodo 6 : 1.59 (  $2/3$  ) - 0.50 (  $1/3$  ) = 0.89 Nodo 7 :  $0.77$  (  $2/3$  ) + 0.15 (  $1/3$  ) = 0.56

Por consiguiente, en el nodo 5 la mejor decisión es ampliar la planta. En seguida se evalúan los.valores esperados en los nodos *2 y* 3, que resul- $3.31$  (  $2/3$  ) - 0.81 (  $1/3$  ) = 1.94 tan : Nodo *2*   $\ddot{\phantom{a}}$ 0.89 ( 2 / 3 ) - 1.32 ( 1 / 3 ) = 0.15 **l'!oCo**  3

 $29$ 

-2-

Consecuentemente, la mejor decisión en el nodo l es realizar la amnliación ( Figura <sup>D</sup> ). Con esta decisión, el valor presente esperado semía de \$1.94 millones, lo cual garantiza un rendimiento mayor que TREMA.

Conviene señalar que las respuestas obtenidas a través de un análisis de árboles de decisión son a menudo inadecuadas. La respuesta simple obtenida (el valor presente, por ejemplo), representa el valor esperado de todos los posibles valores que el valor presente puede tomar. ~ás **aún,**  el enfoque de árboles de decisión no proporciona todos los posibles re= **sultados a los que puede dar origen una decisión de inversión.**  proporciona las probabilidades asociadas a estos resultados. Tampoco

En el ejemplo presentado, el enfoque de árboles de decisión indica que ampliar la planta sería la estrategia Óptima, puesto que implantando esta decisión se maximiza el valor esperado del valor presente neto, Sin embargo, el valor presente de \$1.94 millones (VPN óptimo) representa simple mente la media de 3 posibles resultados del valor presente : \$3.8 millones con una probabilidad de 4/9, \$2.34 millones con una probabilidad de 2/9 *y* -\$0.81 millones con una probabilidad de 1/3. Lo anterior significa que la ñecisión de ampliar la planta produce un valor esperado de lor presente de \$1.94 millones con una desviación estándar de \$2.02 mill.

Aunque la decisión de ampliar produce el mayor valor presente esperado, **también produce la mayor desviación estándar. Por lo tanto, seleccionar la alternativa que maximiza el valor esperado del valor presente no es un**  criterio de decisión universalmente válido, ya que no todas las personas tienen el mismo comportamiento hacia el riesgo. Algunas personas prefie-ren sacrificar posibles utilidades a cambio de reducir el riesgo del proy~ct:o.

A pesar de todas estas desventajas, el enfoque de árboles de decisión es una herramienta analítica muy utilizada, pues permite planear *y* controlar mejor a las nuevas inversiones, por lo que este enfoque ha sido, es y pro hablemente seguirá siendo muy apropiado para el análisis y evalua- **ción de proyectos de inversión.** 

-3-

פ י

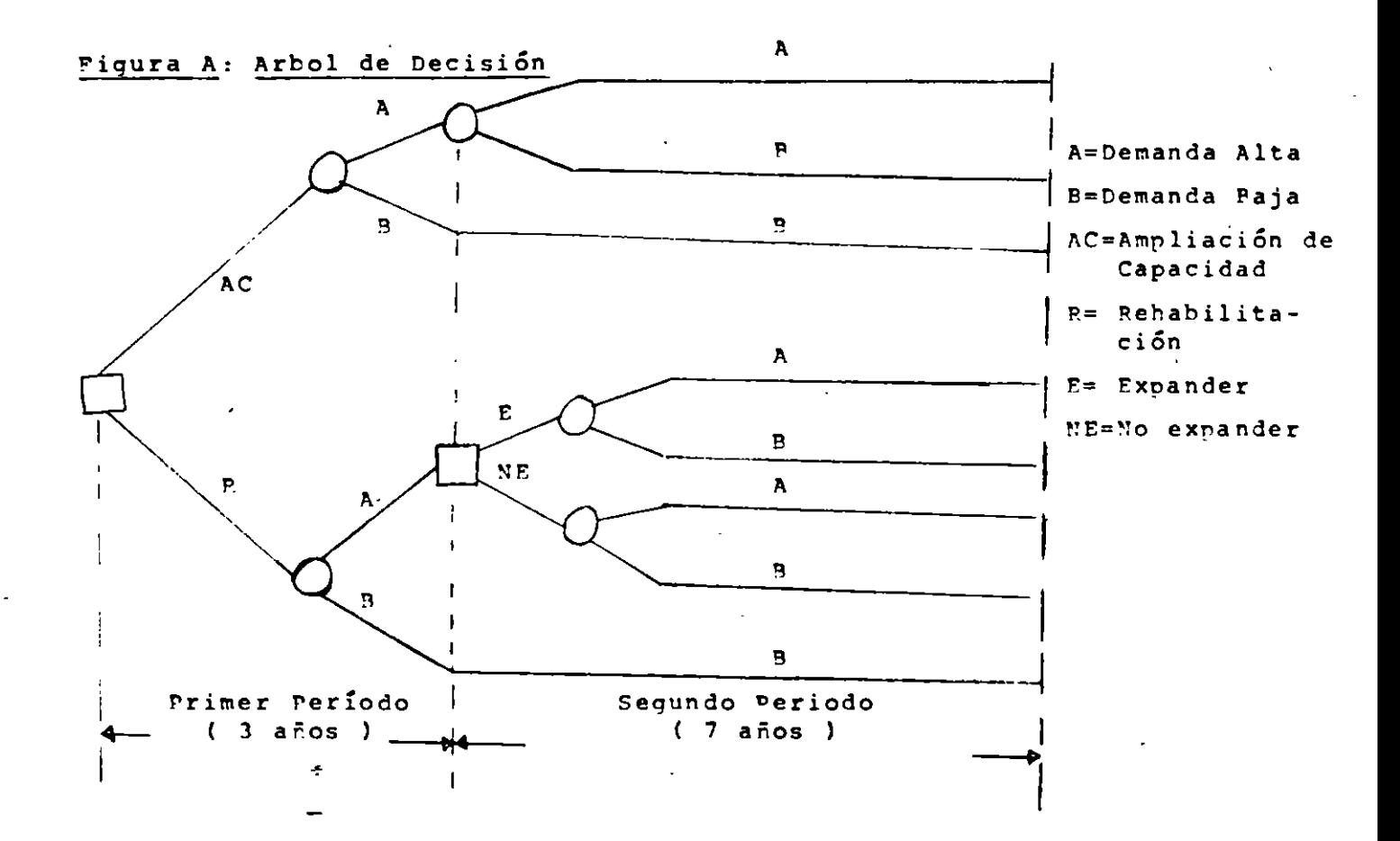

**'Inversiones e Ingresos para cada una de las Ramas del**  Arbol de Decisión

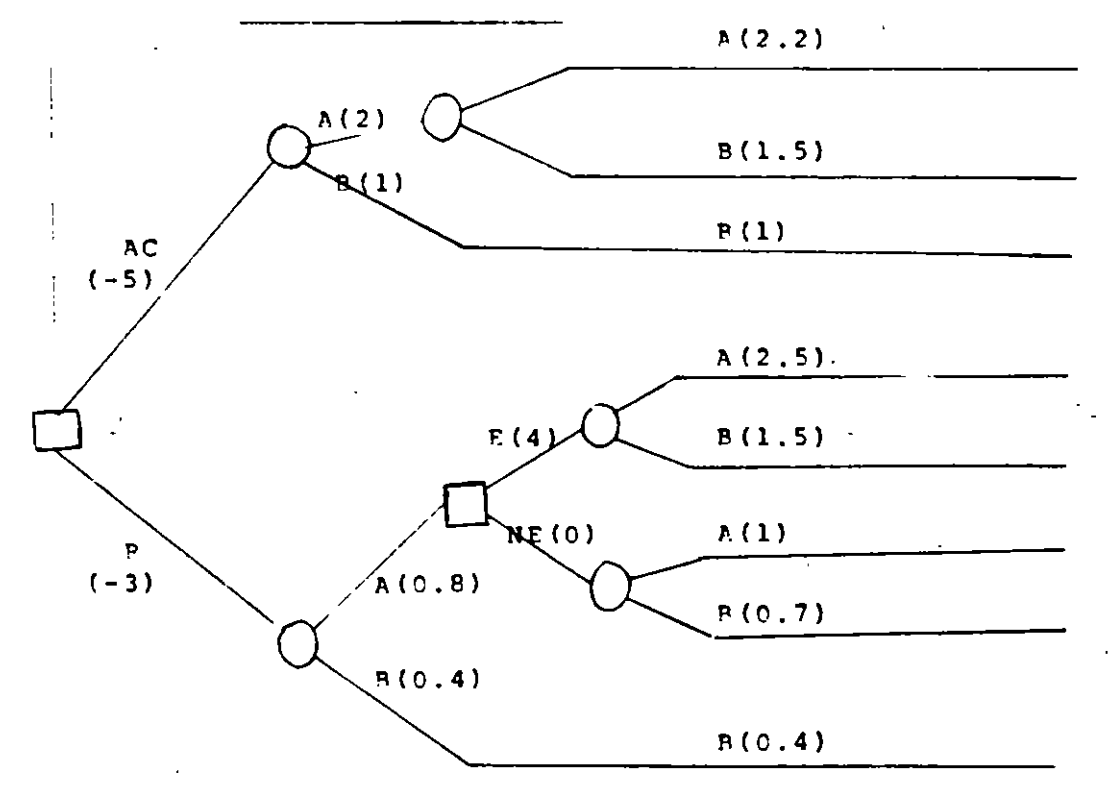

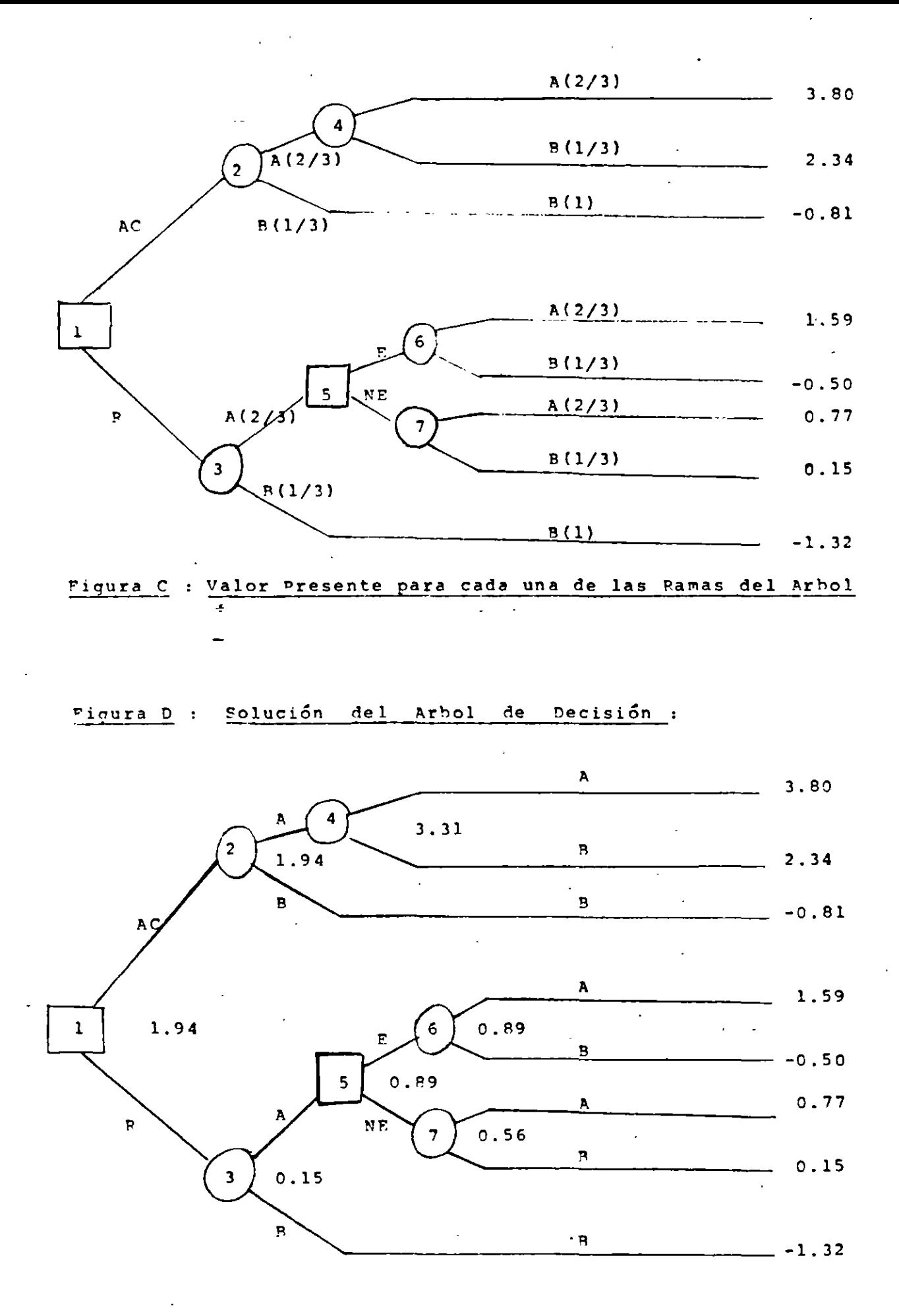

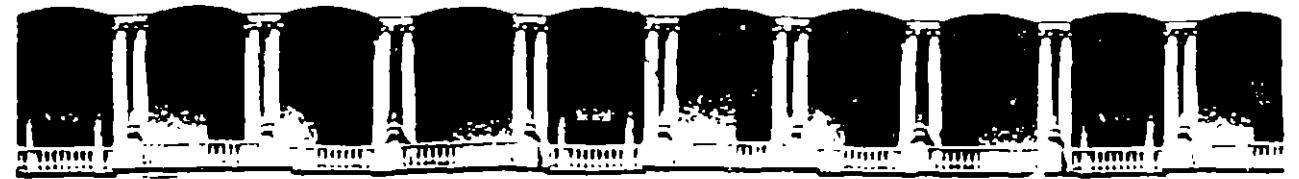

#### FACULTAD DE **INGENIERIA U.N.A.M.** DIVISION DE EDUCACION CONTINUA

DIPLONADO

#### "PREPARACION Y EVALUACION SOCIOECONOLICA DE PROYECTOS"

NODULO III.- EVALUACIÓN ECONONICA Y FINANCIERA DE PROYECTOS

ł.

ANALISIS DE CASOS

Ing. Rómulo Mejias Ruiz

Palacio de Minería

1994.

## CASO: PROYECTO DE RIEGO PRESA HUITES, SIN.-SON.

DESCRIPCION Y OBJETIVO DEL PROYECTO: Se trata de un proyecto de construcción de una presa para irrigar 70,000 Ha., entre los estados de Sinaloa y Sonora, cuyo objetivo es impulsar la producción agrícola en esa zona para aumentar el valor agregado regional, generar empleos y aumentar las exportaciones agrícolas.

La tasa minima atractiva para este proyecto es fijada en un 12% anual.

#### EVALUACION FNANCIERA:

La construcción de la obra está programada para nueve años, y la inversión estimada es de 609,792 millones de pesos, a erogarse de acuerdo con el programa de construcción de las obras en etapas.

Con el ôbjeto de que las obras del proyecto cuenten con la debida operación y conservación, se están considerando los costos anuales para la operación, conservación y administración, asi como los de ingeniería de riego y drenaje, que se tendrán que erogar conforme a la incorporación de la superficie a la producción, y serán fijos a partir del año nueve y durante todo el horizonte de planeación del proyecto (6,074 millones de pesos anuales).

Se consideró un costo anual para la operación del equipo de bombeo, que se erogará a partir del año cuatro, aumentando en el seis, cuando entre en operación la segunda planta de bombeo, que permanece constante en el horizonte proyectado.

La metodología utilizada se derivó de. la teoria "Beneficio-Costo", que se basa en la determinación y análisis de los siguientes indicadores financieros: Valor Presente Neto (VPN), Tasa Interna de Retorno (TIR), Relación Beneficio-costo (B/C) y Periodo de Recuperación de la Inversión (PRI).

Para ello, se actualizaron los flujos de costos y beneficios a un mismo momento para ser comparables, y la diferencia de éstos seria el Valor Presente Neto.

El horizonte de planeación que se adoptó, fue de 50 años, tomando como base la vida útil de las obras para fines de riego.

Los beneficios se determinaron a parir de la diferencia resultante de la situación futura "con" proyecto y la situación actual "sin" proyecto, desglosándose de la siguiente manera:

Para la situación sin proyecto, se determinaron los beneficios derivados de las actividades agropecuarias que se practican actualmente, considerando la superficie sembrada tanto bajo condiciones de riego como en temporal, en las 70,000 Ha. físicas que conforman· la superficie de proyecto. Bajo estas condiciones, se obtiene un valor de la producción de 10,493 millones de pesos, con costos de producción por 4,794 millones, dando como resultado una utilidad aparente de 5,699 millones de pesos.

Asimismo, y con el objeto de comparar esta situación que pudiera continuar en el futuro si no se construye la presa Huites, se consideró en el análisis que los beneficios que se obtienen en la situación actual se conservarían durante todo el horizonte de<br>planeación del proyecto (5,699 millones de pesos anuales).

Para la situación con proyecto, se consideraron los beneficios con base al patrón de cultivos programados y a la incorporació gradual de superficies, la cual se desarrolló con un avance paralelo al de las terminaciones de obras y disponibilidades del recurso hidrológico. Ello permitió conformar un flujo de beneficios gradualmente creciente.

De esta manera, en el año 12 se tiene incorporado el 100% de la superficie, generándose una utilidad aparente de 182,391 millones de pesos, que permanecerá constante a lo largo del horizonte\_de planeación del proyecto.

En el año cero los beneficios de la situación con proyecto son considerados iguales a los de la situación actual- sin proyecto, con lo cual el flujo neto de beneficios en ese año es cero.

A partir del año 2, los beneficios se van incrementando al restar la situación actual, y para el año 12 la utilidad neta alcanza 176,692 millones de pesos, que se conservan constante durante el horizonte proyectádo.

2.

# PROYECTO DE RILGO PRESA HUITES, SIN, - SOM.

 $\mathbf{v}_{\rm eff}$ 

PROGRAMA DE CULTIVOS SITUACION ACTUAL

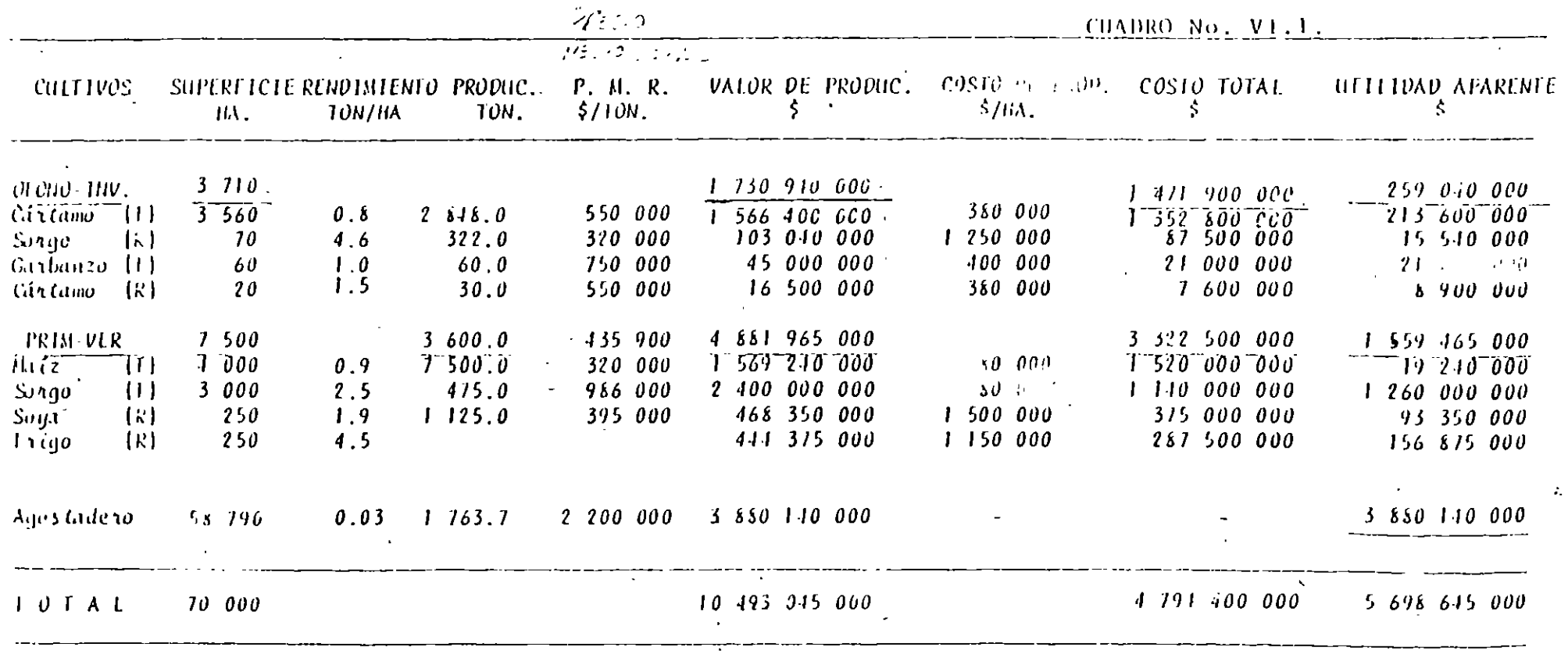

#### RESULTADOS:

A partir de los flujos de costos y beneficios y aplicando tasas de actualización del 5 al 16\, en condiciones normales de operación, o sea, con coeficientes de costos y beneficios igual a uno, se obtuvo u<mark>na TIR del 19%, que, al compararse con el 12%</mark> de tasa mínima atractiva para este proyecto, se concluye que es rentable desde el punto de vista financiero.

#### ANALISIS DE SENSIBILIDAD:

Generalmente en la evaluación de este tipo de proyectos, existe incertidumbre sobre los efectos futuros que pudieran ser provocados por variaciones de factores que afecten a los costos y/o a los beneficios previstos. Por ello, se realizó un análisis de la sensibilidad del VPN y laTIR ante múltiples variaciones de los costos y beneficios.

Se proc<del>e</del>dió a variar los coeficientes de costos y beneficios en porcentajes razonables, y se pudo obtener que el caso más favorable u optimista se tiene cuando los beneficios se incrementan en un y los costos disminuyen el mismo porcentaje, resultando una TIR del 22.2\.

La situación más desfavorable o pesimista que se consideró es cuando los beneficios permanecen constantes y los costos aumentan un 10%, en cuyo caso la TIR decrece a un 17.7%.

Con este criterio se concluye que el proyecto resulta rentable aún para la situación más desventajosa, ya que la TIR resultante es superior al 12% de tasa mínima atractiva.

A continuación se presenta. información resumida sobre datos y resultados obtenidos.

J

## RESULTADOS:

A partir de los flujos de costos y beneficios y aplicando tasas de actualización del 5 al 16%, en condiciones normales de operación, o sea, con coeficientes de costos y beneficios igual a uno, se obtuvo una TIR del 19%, que, al compararse con el 12% de tasa mínima atractiva para este proyecto, se concluye que es rentable desde el punto de vista financiero. ,

#### ANALISIS DE SENSIBILIDAD:

Generalmente en la evaluación de este tipo de proyectos, existe incertidumbre sobre los efectos futuros que pudieran ser provocados por variaciones de factores que afecten a los costos y/o a los beneficios previstos. Por ello, se realizó un análisis de la sensibilidad del VPN y la TIR ante múltiples variaciones de los costos y beneficios.

Se procedió a variar los coeficientes de costos y beneficios en porcentajes razonables, y se pudo obtener que el caso más favorable u optimista se tiene cuando los beneficios se incrementan en un 10% y los costos disminuyen el mismo porcentaje, resultando una TIR del 22.2\.

La situación más desfavorable o pesimista que se consideró es cuando los beneficios permanecen constantes y los costos aumentan .un 10\, en cuyo caso laTIR decrece a un 17.7\.

Con este criterio se concluye que el proyecto resulta rentable aún para la situación más desventajosa, ya que la TIR resultante es superior al 12% de tasa mínima atractiva.

A continuación se presenta información resumida -sobre datos y resultados obtenidos.

# PROYECTO DE RIEGO PRESA HUTTES, SIN, - SON.

## PROGRAMA DE CULTIVOS SITUACION ACTUAL

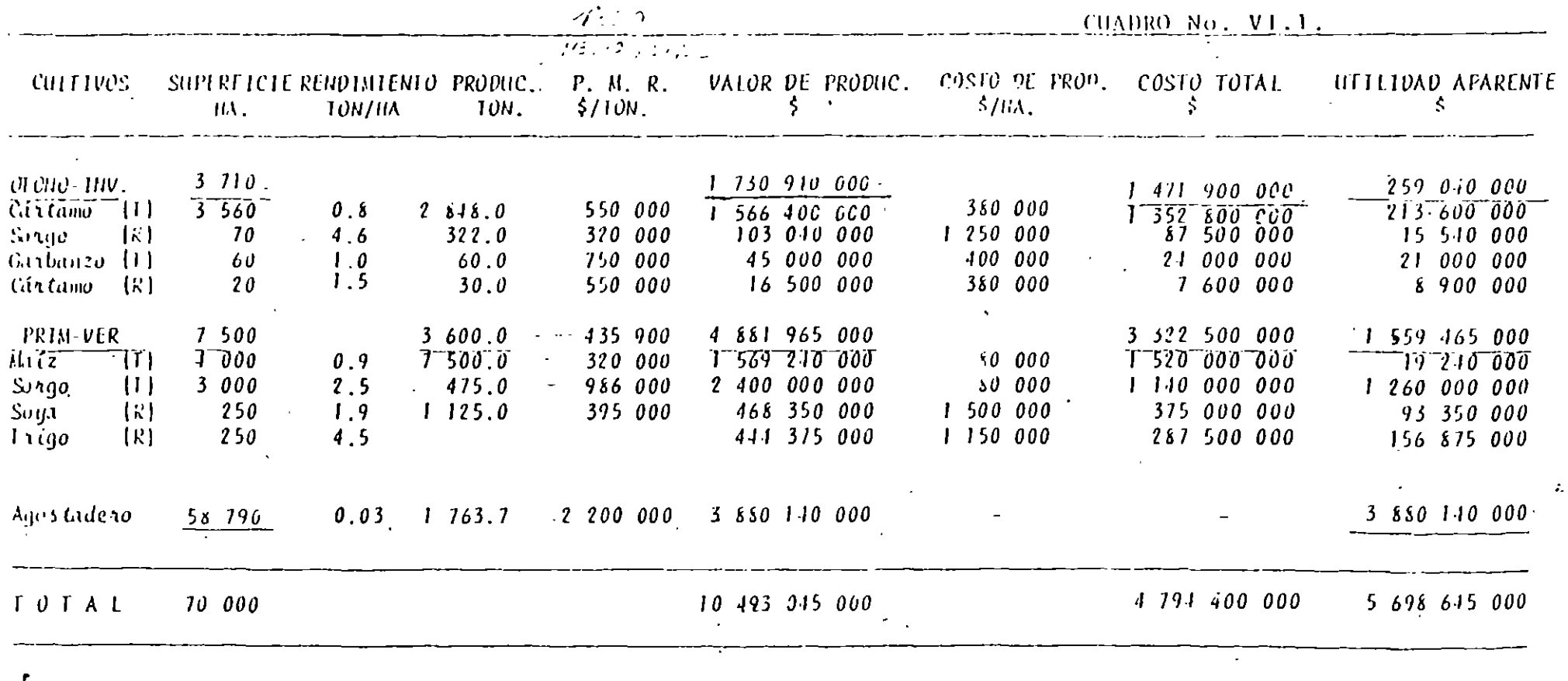

#### PROYECTO DE RIFGO PRESA INITES, SIN. PROGRAMA DE CULTIVOS SITUACION FUTURA

 $\mathbf{1}$ 

#### **CUADED V1.2** 660 3-- 39 HD1A 3/3 **KENDINIENIO** SUPERFICIE PRODUCETON COSTA PE PROG. COSTO TOTAL DE PROV. DITILIDAN PPARENTE **CULTIVES**  $P.R.R.$ VALLET BE LA TROP  $(Ma)$ (Ton/Ha)  $(100)$  $(1/1$ cal  $\overline{131}$  $(3/Hz)$  $(5)$  $\mathbf{H}$ **UTONU-TNY** 50000.00 793,673,928,000.00 120,135,000,000.00 173,489,973,000.00 **Iriga** 35000.00 4.52 152500.00 \$395,000.00 161,711,509,000,00 41,150,090.05 \$40,250,000,000,00 \$21,980,500,000.00 3900.00 2.80 8100.00 \$135,450.00 \$5,653,116,000.00 \$980,000.00 \$2,940,000,000.00 \$198,118,000.00 **Masz**  $\bullet$ \$1,025,000,000.00 \$355,317,000.00  $h_1$ :  $h_1$ 1000.00  $1.60$ 1600.00 \$923,945.00 \$1,478,310,000.09 \$1,095,000.00 \$900,000.00 \$225,000,000,000.00 \$7,500,000.00 10000.00 250000.00 \$71,000,009.000.09.\$150,000,000,000.00 hor calizas  $25.00$ \$1,275,009,000.00 \$850,000.00 1000.00  $1.70$ 1700.00 \$750,000,00 \$950,000,000.00 \$415,000,000.00 barbanzo 10,305,000,000.00 2,05F,002,000.00 PETAGYERA-YÉRAND 9000.00 12,363,802,000.00 3500.00 \$435,490.00 Nasz  $2.60$ 9609.00 \$4,257,007,000.00 \$980,009.00 \$1,430,000,000.00 \$301.827,000.00 \$1,221,000,000.00  $4.60$ 25300.00 Sor go 5.00.00 \$320,000.00 15,096,000,000.00 \$1,250,000.00 \$5,675,000,000,00 45, 296, 300, 000, 00 l2os CULTIVOS 24500.00 39,200,000,000.00 6,698,300,000.00 \$586,000.00 \$45,996,300,000.00 \$1,600,000.00 \$37,200,000,000.00 \$5,655,300,000.00 24500.00 1.50 46550.00 Soya **FEFERNES** 500.00 220,000,000.00 625,000,000,00 135,000,000.00 Pastos  $, 76$ 356.01 \$2,200,000.01 \$770,000,000.00 \$1,251.001.00 \$201,000,000.00 10.000 \$145,000,055,05 131m 84000.00 350, 855, 030, 000, 00 120,255,000,000.00 182,391,030,000.00 penis.

2012011-015 and or fer =  $\alpha$  10

 $\sqrt{1}$ 

# PROYECTO HUITES, SIN-SON

# FLUJO DE BENEFICIOS

(Millones de pesos)\*

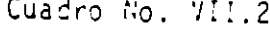

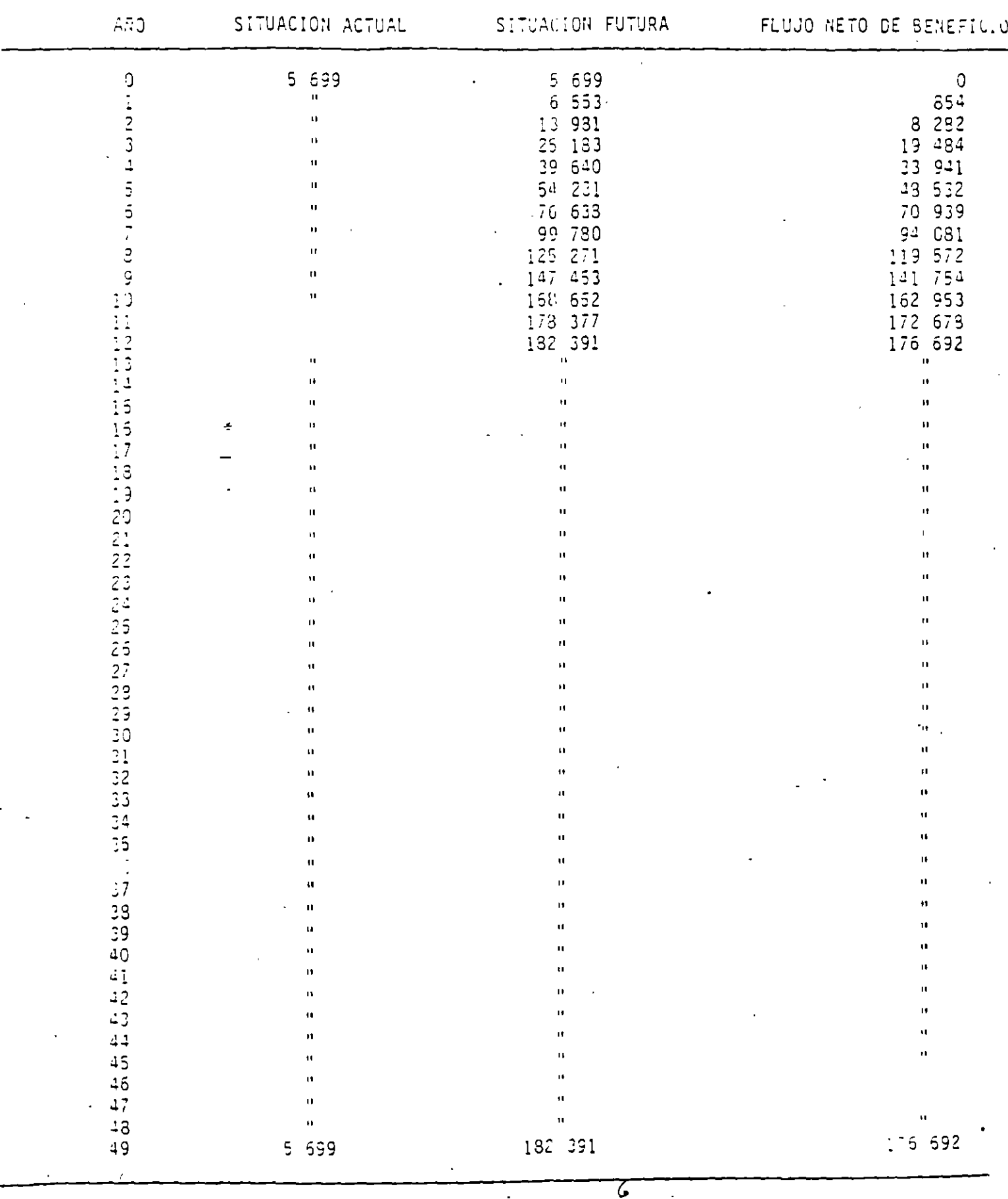

 $\mathbf{L}$ 

 $\Box$  ,  $\Box$  ,

 $\bar{\beta}$ 

#### 1 911 MIT 211 011 801 SDT 730 DIREADS30 30 SMSM1 Nesh 35 DISERVITY OF STORE OF STORES IN A SEC. FOR STORES

## SOS36 30 S3HOTTEN N3 S30YO1NA

J.

## 06 | SOIDIEBROE 30 34KB101E300

DETA SELSO BE BARBIDIEEDE

\$210133Y36

\$01500-\$010133K3E

**SDISC2** 

 $\mathbb{C}^{\bullet,\psi}$ 

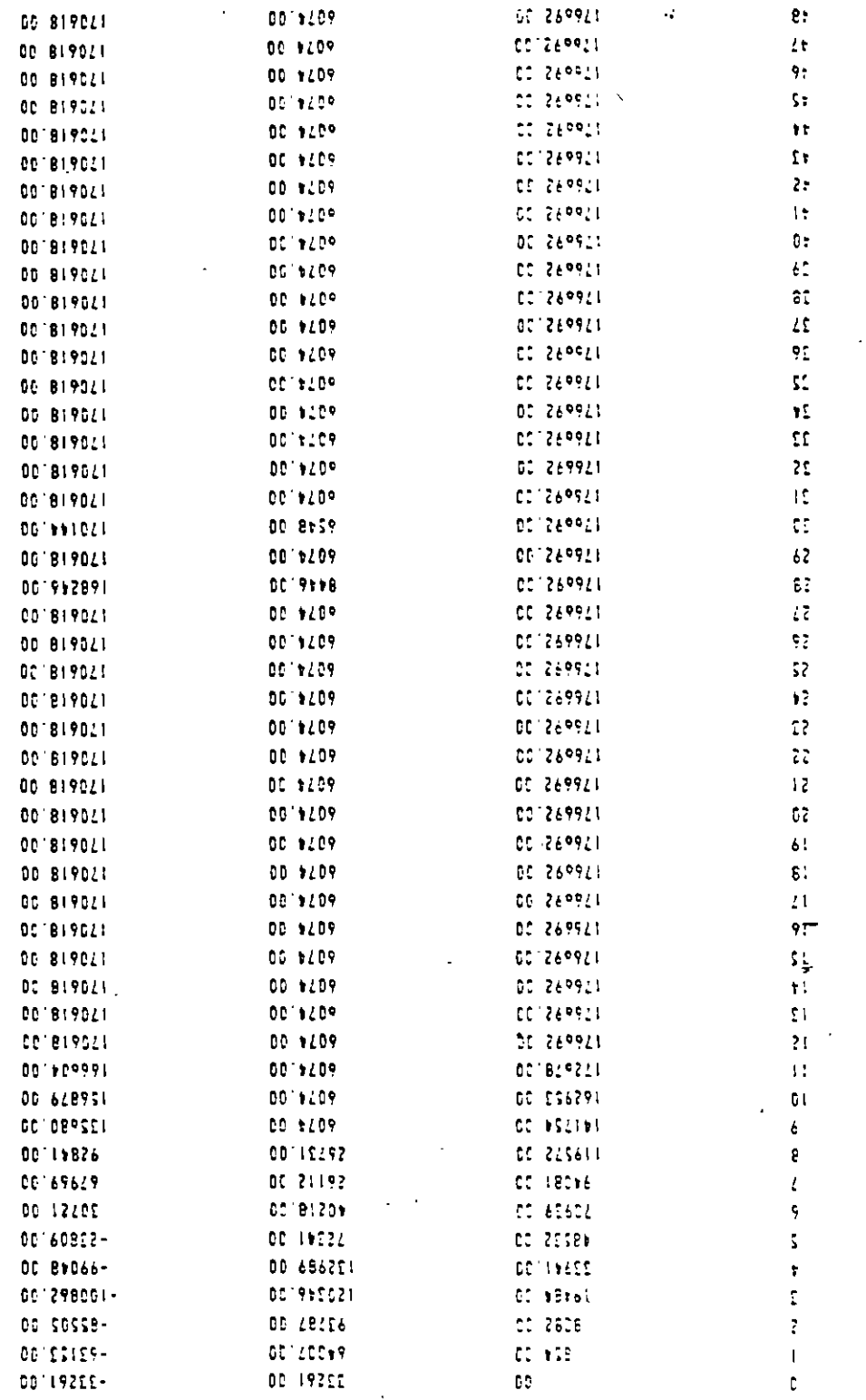

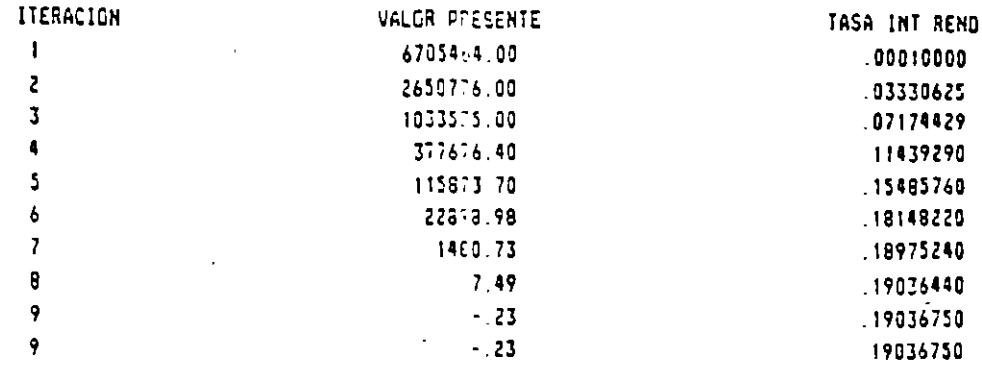

#### EVALUACION DEL PROYECTU HUITES SIN-SON SUPERFICIE BENEFICIADA = 70000. HA

INDICADORES

 $\frac{1}{2}$ 

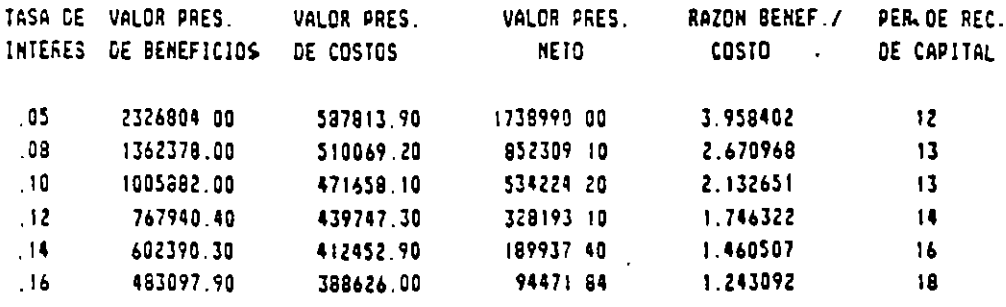

 $\pmb{8}$ 

CASO: PROYECTO DE INDUSTRIALIZACION DE CITRICOS EN ALAMO, VERACRUZ

DESCRIPCION: Este es un proyecto cuyo financiamiento ha sido solicitado al Banco Interamericand de Desarrollo (BID) en 1990. Se trata de un proyecto de industrialización de cítricos (básicamente naranja) en el Municipio de Alama, Veracruz, ubicado en la principal zona productora del país.

Los productos del proyecto son: jugos concentrados de naranja y toronja, que tienen como destino la exportación a los Estados Unidos, en donde los procesan y empacan para ventas al menudeo como jugos naturales y bebidas preparadas de naranja y toronja. Como subproductos se obtendrán cascaras y aceites para consuma nacional.

la empresa promotora del proyecto esta formada por 63 socios, de los cuales 55 son ejidatarios legalmente reconocidos y 8 son· produc~ores privados. La capacidad instalada será de 160 toneladas por turno.

Este proyecto surge de la necesidad de dar estabilidad a los precios de venta del producto en fresco, los cuales suffen importantes altibajos en función del ciclo de producción. Al contar con la alternativa de industrialización, además de producir un mayor valor agregado regional se podrá aprovechar mejor la disponibilidad de materia de prima evitando graves pérdidas por falta de mercado.

En ciertas estaciones del año, las pérdidas llegaban en ocasiones hasta el 20 de la producción. La nueva planta va a utilizar alrededor del 10% de la producción.

Como consecuencia de la posible instalación de la planta, se han formulado quejas de grupos ecologistas de la región, quienes demandan el tratamiento de las aguas residuales, con el fin de que no contaminen las fuentes de abastecimiento de agua potable de las comunidades cercanas. Ante esta demanda la empresa ha encargado la realización de los estudios de impacto ambiental, determinándose la necesidad de incrementar las instalaciones con un equipo especial de importación, cuyo costo asciende a \$500 millones de pesos, más un 10\ de gastos de transporte y 10% de arancel.

Î

Por otra parte, se estima que en los primeros tres años de trabajo, se perderá el 10, el 5 y el 5% respectivamente de la producción de jugos por problemas de calidad en la fruta en fresco, ya que el mercado de exportación exige una mejor calidad. Estos problemas se enfrentarán con un programa de investigación encomendado a instituciones de educación superior a las que este proyecto financiará por un total de 1000 millones en los tres primeros años de operación (500/300/200· millones, respectivamente).

El crédito soiicitado es por 12,000 millones de pesos, siendo la aportación de la asociación de 1,350 millones de pesos.

#### OBJETIVOS DEL PROYECTO:

- 1. Estabilizar el precio de la fruta en fresco.
- 2. Integrar a productores de bajos ingresos a la actividad industrial.
- 3. Generar valor agregado regional y de nuevos empleos.
- 4. Generar divisas por exportaciones no petroleras.
- 5. Apoyar el desarrollo agroindustrial en zonas productoras d< materia prima.

#### EVALUACION FINANCIERA

. Los datos y cálculos se presentan en los cuadros TIR PROY, TIR FIN, INVINI y OPINI-2.

De acuerdo con la evaluación financiera, la Tasa Interna de Retorno del "proyecto en si", es decir, tomando en cuenta el total de la inversión y sin costos financieros, resultó de 29.6\.

La Tasa Interna de Retorno de los inversionistas, es decir, tomando en cuenta sólo la parte de capital que ellos van a aportar, pero incluyendo también los gastos financieros, resultó de 25\.

Comente sus puntos de vista y establezca parámetros de comparación para analizar la conveniencia o no de este proyecto.

TIRPRO'

## CITRICOS EL ALAMO TIR DEL PROYECTO CON INVERSION TOTAL MILLONES DE FESOS

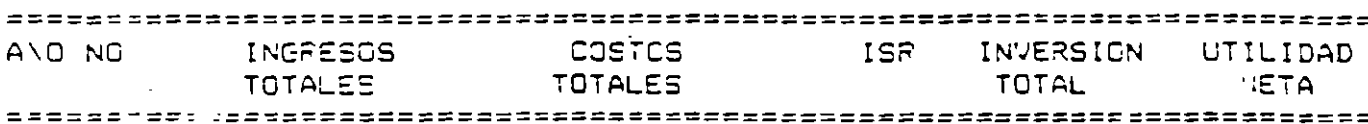

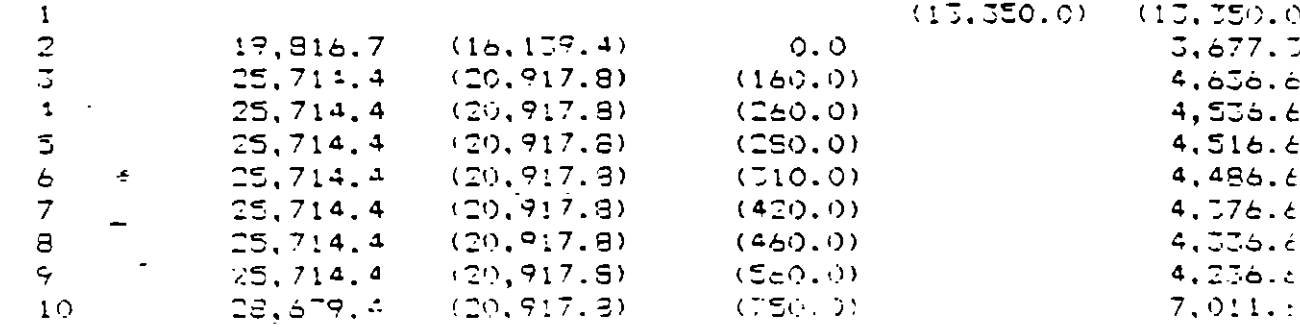

#### TIR DEL FFOYECTO

29. se sexsexe

NOTAS:

EXCLUYE LOS GASTOS FINANCIEROS

EN EL AÑO 10 SE AÑADE EL VALOR DE "RESCATE" DEL ACTIVO FIJO

#### CITRICGS ALAMO INVERSION TOTAL POR PRINCIPALES CONCEPTOS MILES DE PESOS

CONCEPTO NACIONAL **IMPORIADO** SUYA  $5127470$ 8222570 INVERSION TOTAL 13350000 ssekerse sosa tasr = passer research === :======= TESREND 400000 400000 OEFA CIVIL 1957200 1957200 1015414 8174106 MAGUINARIA Y FGUIPO 7153692 EGUIPO DE TRANSPORTE 69900 173818 105918 81550 EQUIPO DE OFICINA 81550 405420  $\overline{1}$ FLETES Y MANIDEFAS 97860 SERVICIOS DE INGENIERIA 489300 **ES4540** 1043840 GASTOS ADMINISTRATIVOS 190000 1900001 SERVICIOS DE GARANTIA 360000 360000 156206 466206 **IMPREVISTOS** 

> FUENTES DE INFORMACION: PUNTO 2.4 DEL ESTUDIO, INVERSIONES PUNTO 5.3 "SELECCION DEL EQUIPO"

CITRICOS EL ALAMO TIR FINANCIERA DE LOS INVERSIONISTAS MILLONES DE PESOS

TIRFI

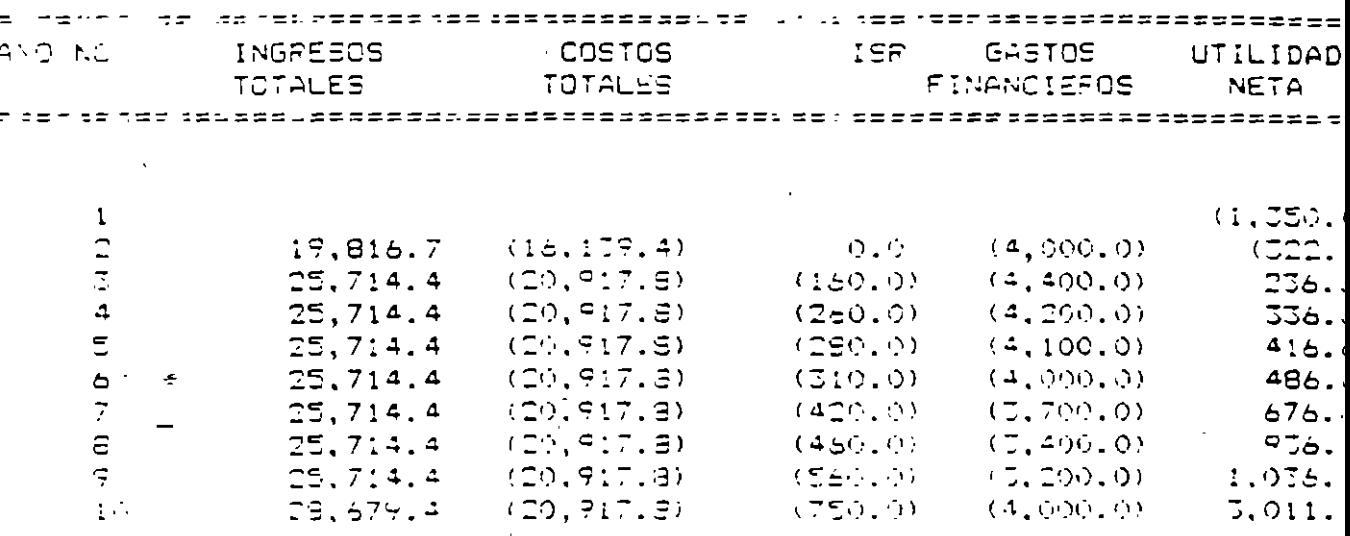

TIR FINANCIERA DE LOS INVERSIONISTAS 25. r eispeel:

NOTAS:

INCLUYE GASTOS FINANCIEFOS

EN EL AÑO 10 SE AÑADE EL VALOR DE "RESCATE" DEL ACTIVO FIJO

# CITRICOS ALAMO<br>OPERHOTUN: PUR PRINCIPHLES CONCEPTUS<br>MILES DE PESOS

 $\overline{\phantom{a}}$  $\mathcal{A}$ 

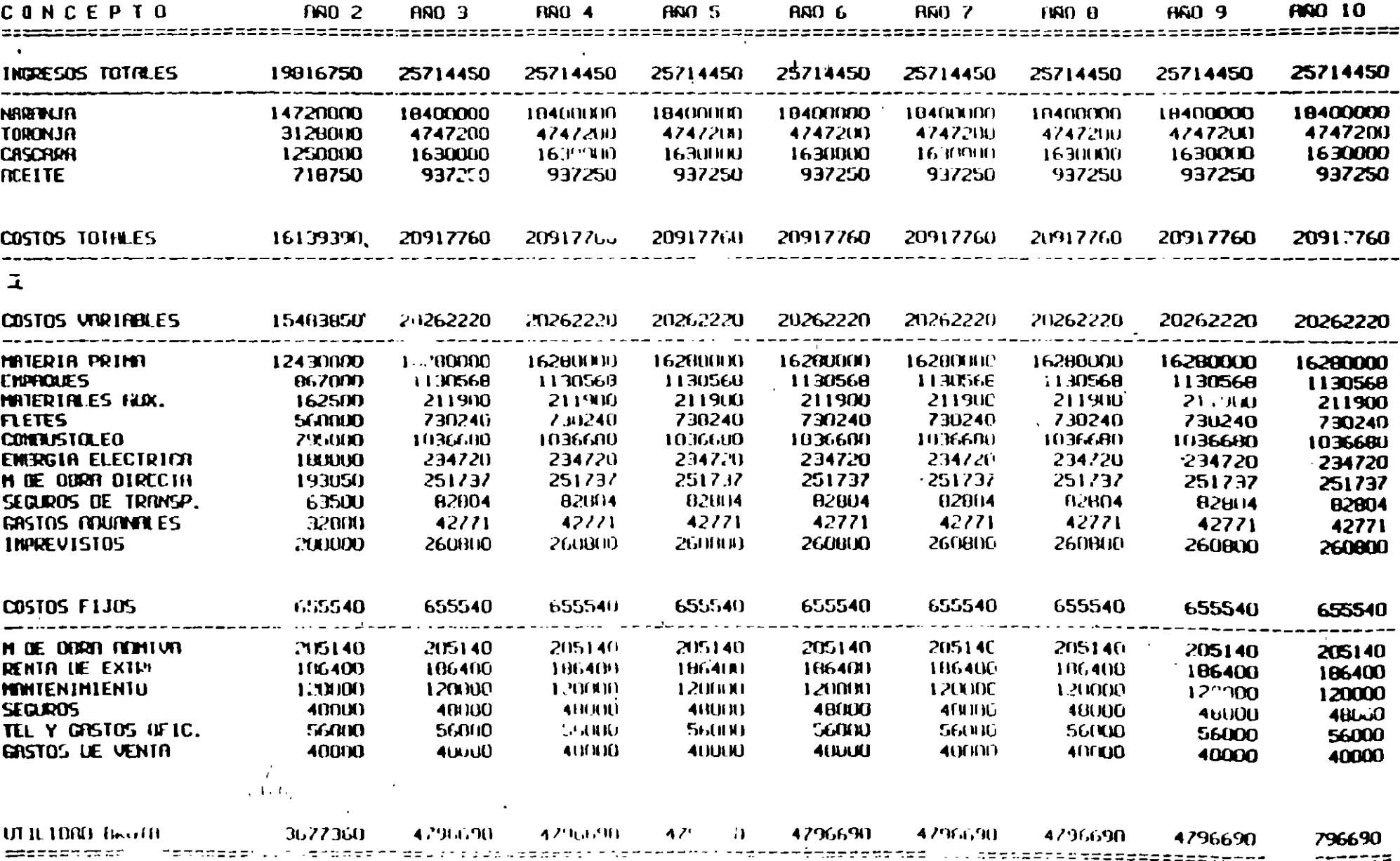

 $UPINI-2$ 

# PROYECTO DE ELECTRIFICACION DE UM COMUNIDAD

#### 14.3 La comunidad de Puebla

La comunidad de Puebla, cuya población de 1000 habitantes se dedica principalmente a la agricultura y la ganadería, está ubicada a pocos kilómetros de la frontera en una región apartada y deprimida. El trabajo es escaso y la oferta de mano de obra excede a la demanda de las pocas industrias artesanales que alli existen. La mayoría del ingreso regional proviene de la explotación de 1000 cabezas de ganado, que pastan en el clima cálido de Puebla

Hasta hace algunos meses las necesidades de energía eléctrica de la población eran atendidas por una planta diesel de 50 caballos, que utilizaba ACPM como combustible y que operaba durante 16 horas diarias.

Lamentablemente, por un descuido del operario, el motor se fundió y Puebla quedó sin electricidad. Ante esta situación el Ministerio de Energía, bajo cuya responsabilidad operaba la planta, inició un análisis detallado de las necesidades energéticas de la población.

14.3.1 El uso de la energía eléctrica en Puebla

Los estudios del Ministerio indicaron que Puebla demanda energía eléctrica 1 para el bombeo de agua destinado a satisfacer tanto el consumo humano como el boyino: para proveer de luz a las 200 casas y a los caminos principales, y para alimentar la maquinaria de las pequeñas industrias. También encontró que se hombea agua para irrigar 40 hectáreas, que de otra forma serían inexplotables.

El consumo de electricidad hallado se resume en la tabla 14.1, donde se advierte que en Puebla no se utiliza electricidad para cocinar, va que la leña v el cocinol constituven los tipos de combusable naturalmente empleado para estos fines.

#### Tabla 14.1. Demanda diarra de energía eléctrica de la comunidad de Puebla (momento actual)\*

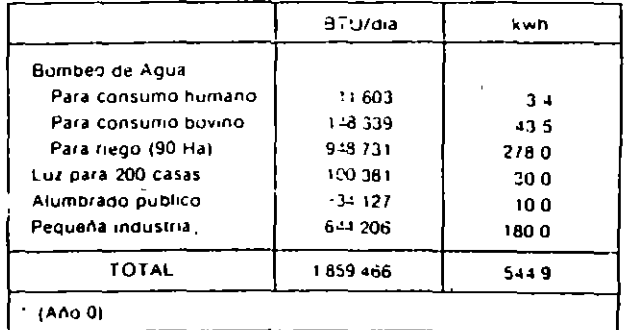

El Ministerio de Energía, a través de una empresa estatal, ha venido manejando la compra del ACPM y la venta de la energía eléctrica. El combustible lo ha adquindo en el puerto del país vecino y lo ha transportado en buques de bandera nacional a Mili, ciudad localizada a 50 km de Puebla, de donde ha sido llevado en camionetas a su destino final. Un funcionario del Ministerio, radicado en Mili, ha vigilado el transporte del ACPM y controlado el mantenimiento de la planta. La energia eléctrica se ha vendido a un precio subsidiado de cinco pesos por kilovatio-hora.

ាចមាប់បង្ក ឬ អាចិត្យសារ ។ reduced to bot los habitantes de Puebla, con la asessoria de un experto en la adplación de la planta y la construcción del digestor podrían ser realizados blogas que harra funcionar la planta electrica. Consideró también par la publopeura pp setoto cel ermitónico totsali) [ } alditodinos omos opeura bib footbites la attraction anne accioned ab totesgib no a chriteoro arisquation

 $\mathbf{M}(\mathbf{r})$ 

тигара need a contract sequence of generation of the content of contectation at nuevo solorprisure cruisp sepando ná 'serrecentos quorsiasm semmo querias torsalip Ta reparación y adcializada del motor generador y la construcción del

ाव्यवस्थीम् । भूम netword de musical mecanismes de control de la temperatura ambiental. rednists calcineably. Ademis, la baja fluctitación en la temperatura climina la on-noizegib lab cgma hap it rons et ul que la carga del digestor-no ון בןותחיר קטן המסף היא פןטיון לפנגי לגנטיקמרת טוסטנטריוקיוס שלא מתוכן קטן האלייט לש

robertoquii 144'JA) zozoizos y cozises coetu-er αρ εισμαρτιασία η αρητικά τορημεία με τειρικά λειτρο αριοτικώ μοιδα τη αρ soidoid saturpunge sosineal sof equatoride and est ruoz effected oppidoide nis הוהווהות כן הוהכסוכנס את פן הכסכנזרוסט בןככננורז boto ויש דעם ומוזיאן וג*רשקס*in a signal in the site of unit and the property of the signal production . It was defined to utilizarse. ACPM para generar electricidad, se ahorra el costo de importacion y de reparar et motor de la planta diesel. Por otra parte, señala que al no planta v exige una myersion inicial, significativamente superior a la alternativa. promess brogned in amount on proportion of open reductivity para manufeust pr ן בחוגיסוניוס נכססוסאי יסוכ די וחונסיוויריוסט קכן צוצוכותיו אתצוכווניוסס כם די

#### zabacilitrishi zavitanalishi ab noiceulava sulficadas

opruta requendas para producir la energia eléctrica con base en el estiercol del esnoinaiqaba est naitistis v noiesgib la nutienon  $\mathbf{S}$  y MTDE its acad non bab electricidad de Puebla. Al reparar el motor para continuar generando electriciph este momento aparecian dos alternativas para atender las necesidades de

diate setting que 10 años era el horrzonte adecuado bles. Por consideraciones récnicas y de crecimiento de la demanda de electricihorizone de vida de las alternativas, en que estas tueran pustamente compara-Para adelantar la evaluación financiera inicial fue preciso identificar el

alse ab zoizos col ab nominibat la conte su la concostos de esta dualely de \$5 00 por kwh, lo cual implies que no habra beneficios en terminos de propone mantener el servicio de energia electrica con el mismo precio subsi-Se procedió entonces a evaluar las alternativas teniendo en cuenta que se

346 Evaluación de Provectos

#### del servicio de electricidad nóibstustear ut ab ziziláns 13 S.C.At

copeard uoiprinodun alonsaiq ti, roitaque es 184 16. Idontacion del acosto disto de la precio de member analism zof an anarma one can enclusive and half are needed Find sauoryritoding social mpail epsing lapua and 14 sestaip ap zasepoa nun arins Maq is sup-state of setting at verdade or settinger and setting of par-electricidad en Puebla es muy costosa, ya que el ample costo del ACPM y su En el desarrollo de sus estudios el Ministerio descubrió que la generación de

#### cion de Puebla (Costos de conbusithle y transpurie) Tabla 14.2. Circle de generación eléctrica con planta direct en la pobla-

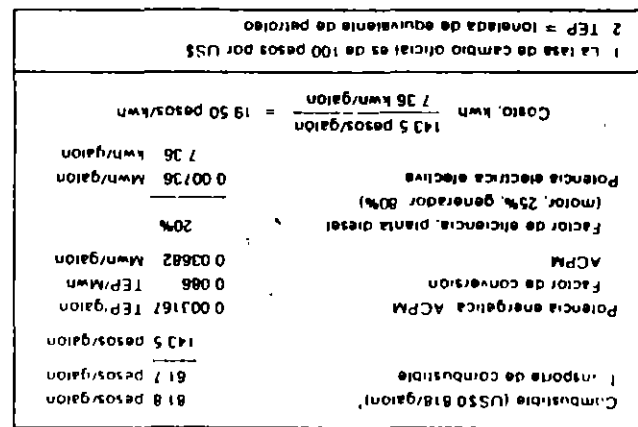

ganadera como combustible. Señaló que la planta existente podria ser adapgenerar su propia energia eléctrica, utilizando los descehos de su producción Despues de estudiar la situación, el ingeniero sugirió que Puebla podria planta diesel y evaluar sistemas alternos de generacion de energia electrica. con la mision de esaminar el problema, calcular los costos de reparacion de la Como resultado de sus estudios, el Ministerio envió un ingeniero a Puebla.

#### 348 Evaluación de Proyectos

generación. Lo que se busca es la forma más económica de generar electricidad para Puebla. Esto tiene como consecuencia que al escoger la alternativa  $B$  se descarta la alternativa A, por lo cual no se incurre en los costos inherentes a A, los cuales, en este análisis comparativo de alternativas mutuamente excluyentes, pasan a formar parte de los beneficios de optar por B en lugar de optar por  $A$  (más adecuadamente llamada alternativa  $B(A)$ .

La inversión y los costos de operación y mantenimiento del nuevo sistema serian pagados por el Ministerio de Energía, quien luego venderia la electricidad producida al mismo precio subsidiado de \$5, vigente con la planta diesel Por consiguiente, la evaluación financiera requerida se refiere a la manera menos costosa de generar energía eléctrica para Puebla. Los beneficios con cualquiera de las alternativas que se adopte no son energéticos, porque de todas maneras la demanda desinergía sera satisfecha al mismo precio subsidiado de \$5/kwh. Quien debe tomar la decisión entonces es el Ministerio, por ser la entidad que asume los costos.

Para adelantar la evaluación financiera comparativa de las alternativas, fue preciso calcular por una parte los beneficios de la alternativa B-4, consistentes en no incurrir en los costos de reparación, operación y mantenimiento de la planta diesel (alternativa .4), durante los diez años siguientes, y por otra, los costos de la alternativa B-4, consistentes en las inversiones requeridas y los costos de operación del sistema de biomasa (alternativa B), durante el mismo periodo.

## 14.3.4 Estimación de los beneficios de la alternativa B-A

Al introducir el sistema de generación eléctrica por biomasa, se elimina la necesidad de reparar el motor de la planta diesel, cuyo costo discriminado aparece en la tabla 14.3.

#### Tabla 14.3 <sup>+</sup> Costos de reparación del motor de la planta diesel (\$000 del año 0)

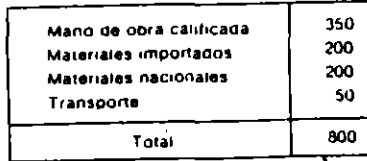

 $\mathbf{a}$ 

la plunta dresel af

Alternativa B-A)

mantenimiento de<br>la Alternativa Ilax

Ahorro anual en los gastos de combustibles y<br>construir la planta de biogás, flieneficio de

construit la planta

**THINK** 

biogas. (Beneficio de

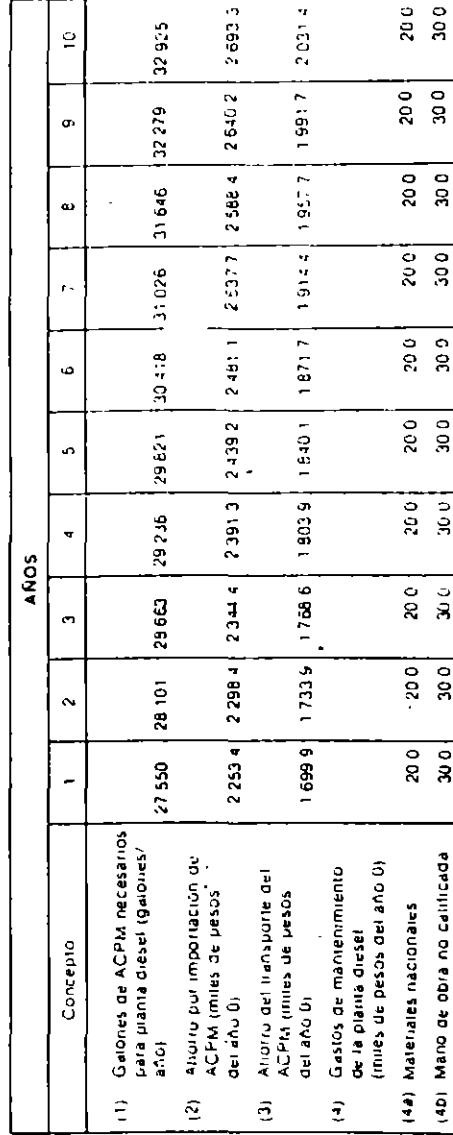

 $\mathbf{r}_i$ 

 $\bar{a}$ 

У.

£.

soinadoid ar noisonpead 0SE

рерцептое

mantenninento de la plania diesel que asciende a \$50 000 anuales, en la porte bulla tabla 14 4 se resumen los anteriores ahorros, a los cuales se suma el -enL11 10q 0V 10d y norsertoqmi 10q 08.182 ts110ds soilqmi MIDA 5b noteg lo and signicates. En precios del año () (momento actual) el no consumur un ACPM para el primer año es 27 550 galones y continua creciendo a esta tasa en cuenta que la demanda aumenta en 1992 annos de nodo que el ahoro de actual de energia. Para efectos de la evaluación financiera se debe tener en ebnameb il ne cobastd estauna esnolag 010 f f o , eonaib esnoli.g 4 f ne namites at 2 Fl Lider of no consumo de ACPM, que usando los datos de la rabita la 2 se col top cobumersingst nates comitsned confO .k-8 gynemisile of ang omitsned 2800.000 Å bot ezte motivo constituye un aliotro que se interpreta como un En caso de optar por el sistema de biomasa, no se incurre en el total de

#### A-B svilemeils si eb 14.3.5 Estimación de los costos de inversión

e netres del año 10, que se estima en 2 266 679 BTU/dia, que equivalen a 20 o06 pics" de biogas por dia, la cuates suliciente para atender la demanda de del digestoj de promaga. El nuevo sistema tiene una capacidad maxima de adecuación del motor-generador de la planta existente y con la construcción El noversión requenda en el nuevo sistema de biogás se relaciona con la

en moneda local (véase tabla 14.5). Al concluir el decimo año, el valor de 80 PM 1006 PM 100 CPPFe 3010 100 COLLEGE 100 COLE 6 008 2010 PM 1006 PM 1006 PM En pesos del año 0, la inversión en el sistema de biogas asciende a 'ሀ씨ን ኮዓዓ

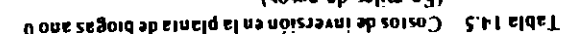

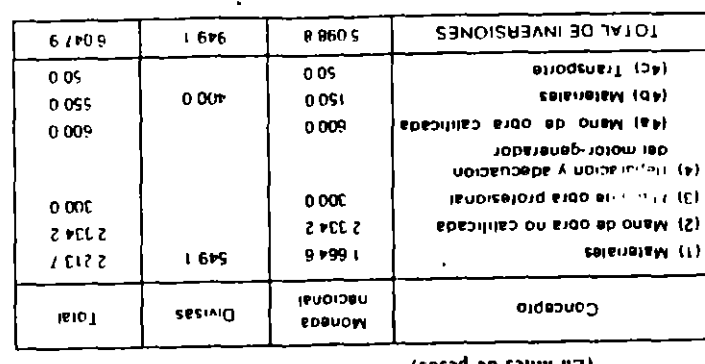

Ect universe surveyor not all 551.

contain the subsequence que trette una supersion of de 30 años. able and discribed as estimated to the fifth of the correspondent af 26% def

#### A-B svilemelle st ab ofnaiminathem y 14.3.6 Estimación de los costos de operación

miento del digestor. Esto ha constituido la base de criticas a la propinesta de of the mixino que la evaciación de los residuos y la vigilancia del finacionasteries y su introduction en el digestor son procesos intensivos en mano de cosio de combinado de la alternativa B- E El proceso de recoleccion de las an auxiliary preparent paintifulor sourcedures sort cancer present offed aissi-seriou ap entries of pressing the biographient terms to premium of the bind of pa and republic casuotians in and casuous in a proposed shoot as right facilitar este cambio se sugirio ofirecer un meentivo mugue al 30 de poranalysis cruppo en la tomberata de colectar y desbacerse de estos desethos. Para an apertical securities in relative to require that the product of properties section of an preden ser recognition of the comproblement of the collection of established delegated. anh castiter provection of propagation of exercises. The campas ac consideration of as a H plan plan plan mechanism nun inpulsion problems and optains the distribution of cutting the collection of the state of any decision of collection of the distribution of t  $\pm$ ספרא קומנוסט ב- כסוגרשונוגם נכספנקטב ווויקרן (וויקט מיטן סטן) באבן שמווסטוס פ  $-0.0147$  and approximately transferred the container of the particle of  $1.2434$ . ted installed the property of the specific field of the property of the bestem pro-Se sup y zágord sh Gardúa sig mi solite an processor de brogón y que se

Reueranda, en tanto que los demas egresos se comportan como costos hjos. mano de obra no calificada sor costos que varian con la cantidad de energia mantentmiento recoge las necesidades normales de los equipos. Combustible y los trabajades que vigilan y hacen tuncionar el digestor y la planta y sh acoptiv de estiercol; *mano de obra no calificada representa la tem*iineracion de camous of a client and original to the whole the specification and decision of the product et the proposition of the excisive acumulation reduced include to the rest sol a obaşaq orasıq is artisanın sidirindiyə obanınındası nolgasi is abnel  $\rightarrow g$ **EATHELLISHE ELEP HOLD IS CONDUCTED FOR OPERATION OF LEVEL IS SET OF LEVEL BY A LET DELIVERED** 

chyo costo y el de su conductor resulta elevado, dada la gran demanda

del estiercol se sugiere alquilar una camioneta que se desplace de finca en finca,

progas) argumentandose que es un sistema muy costoso. Para la recolección

#### T4.3.7 Un beneficio adicional

manitstecha de vehiculos de alquiler en Puebla

און הנגסט און הנגסטוויזיש (שנת און  $\eta_{\alpha\beta}$  and an ashburulus) (שנת היוון הונגסטוויזיש (שנת הונגסטוויזי pp outpunes dire brounce et digestor constitutes un producto secundario de
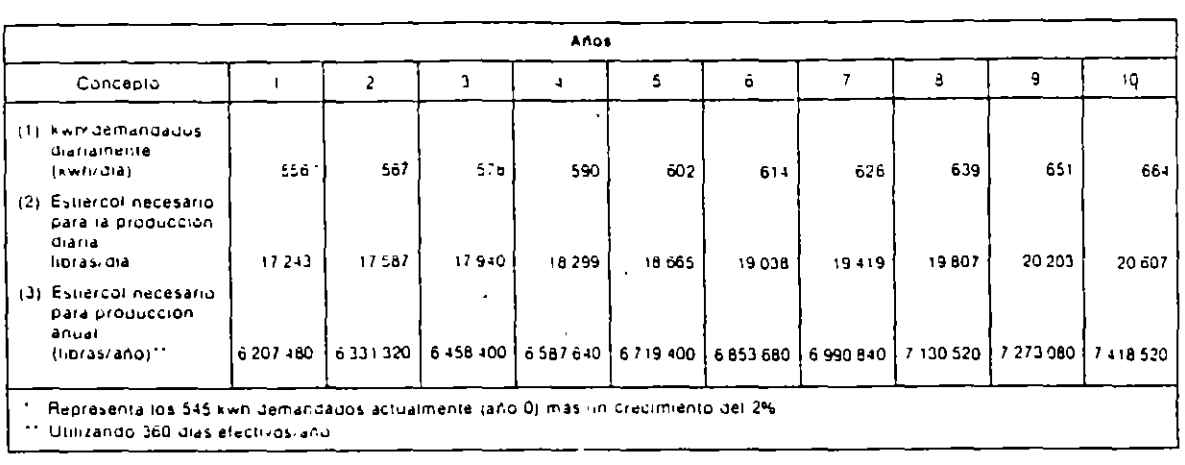

 $\overline{1}$ 

J.

## Tabla 14 6 Producción de la planta de biogás

 $\epsilon$ 

 $+ \cdot$ ...

 $\sim$   $\mu$ 

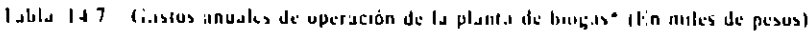

ä,

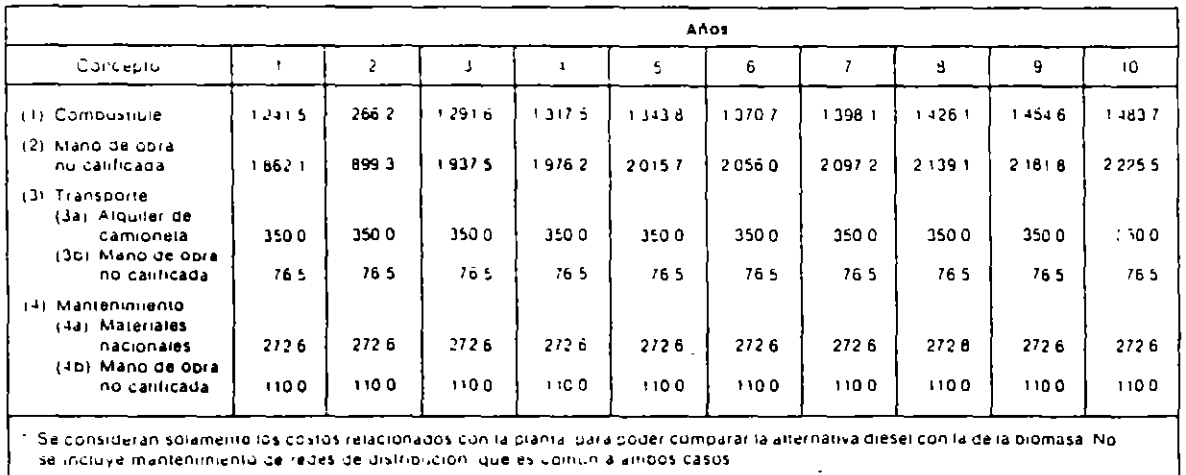

se incluye mantenimiento los costituis tradicionados con la provia protei composica

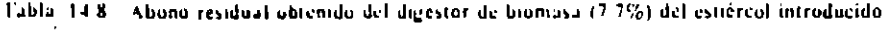

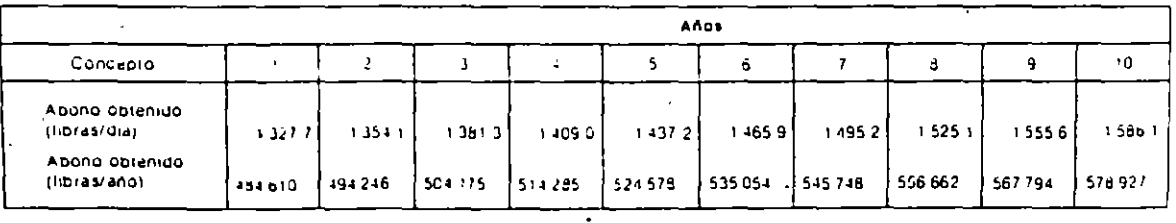

 $15$ 

 $\frac{1}{2}$ 

Evaluación de Provectos

do en el digestor se puede aprovechar luego como abono vendible a \$1.30 la libra. La tabla 14.8 muestra la cantidad de abono que produce el sistema de biogás, cuyo valor constituye un beneficio adicional de la alternativa  $B-1$ 

#### 14.3.8 Los resultados de la evaluación financiera

La tabla 14 9 presenta los beneficios y los costos considerados para la evaluación financiera de la alternativa  $B-A$ , desglosandolos en los componentes que fueron presentados anteriormente. El resumen del flujo nejo de tondos, extraído de dicha tabla es el siguiente:

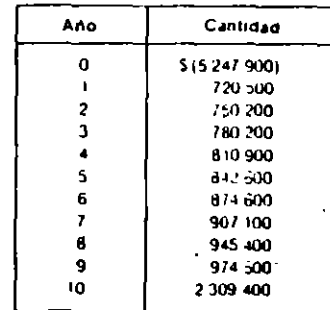

Como se puede apreciar en el anterior flujo neto de fondos, la alternativa B-A consiste en hacer una inversión apreciable ahora, a cambio de recibir una serie creciente de beneficios futuros. Para precisar la bondad de este proyecto, se debe específicar la tasa de interes de oportunidad, que el Ministerio ha fijado en 12% anual, advirtiendo que se trata de una tasa sobre pesos constantes del  $a\bar{a}$ o  $0$ .

Al aplicar esta tasa de descuento al flujo neto de fondos (que está presentado en pesos constantes del año 0) se obtiene que:

$$
VPN(0.12)_{++} = -5127900
$$

lo cual indica que financieramente el sistema de biogás no es preterible a la reparación de la planta diesel.

El ingeniero que propuso la nueva alternativa no quedó satisfecho con el esultado de la evaluación financiera, especialmente cuando averiguó que la

tasa interna de rentabilidad de la alternativa  $B<sub>1</sub>$  es jeual al 11.5%, cifra muy cercana al 12% empleado por el Ministerio. Argumentó entonces, que la evaluación financiera no es suficiente para adoptar la decisión, por varias razones, a saber

- 1. La tasa de cambio oficial subestinia el valor económico de la dívisa, porque se detecta una mayor disposición a pagar por ella. Esta distorsión introduce una subestimación de los beneficios de la sustitución del diesel por biogas. va que no valora plenamente el costo de la importación del ACPM.
- 2. El salario que se paga a la mano de obra no calificada sobrepasa el costo de oportunidad de este recurso, debido a que existe alto desempleo de este tipo. de trabajadores. Por lo tanto, los costos del sistema de biogás, que es intensivo en el uso de la mano de obra no calificada, estan inflados desde el punto de vista economico.
- 3. La remuneración de la mano de obra calificada, por otra parte, subestima su costo de oportunidad, ya que se ha comprobado que el valor del producto marginal de este recurso está por enciqui del salario que le pagan. Además, no hay desempleo de trabajadores calificados.

Esto implica que los beneficios y los costos asociados con esta clase de mano de obra estan subvalorados.

- 4. El precio de venta del abono residual es arbitrario y no refleja su verdadero valor económico. El ingeniero plantea que ese valor proviene de la disposición a pagar por el abono, la cual se puede medir a través del incremento en el rendumento agricola atribuible al uso de este producto. Argumenta que el verdadero beneficio para la economía no es la venta del abono, sino el incremento en la productividad agrícula.
- 5 Los 20 centavos que se pagan a los campesinos por la libra de estiércol recogido no representa un costo economico, porque si no se opta por el sistema de biogás, las excretas se siguen desechando. Su utilización no representa ningun sacrificio, por lo cual su verdadero costo de oportunidad es cero. El pago del estiercol constituye simplemente una transferencia de un grupo (el gobierno) a otro (los campesinos).

Al estudiar las razones por las cuales el ingeniero objetaba la evaluación financiera, sus compañeros le sugirieron que adelantara una evaluación económica de la alternativa B-4, donde se pudieran cuantificar y corregir las distorsiones identificadas.

#### CASO: ANALISIS DE SENSIBILIDAD APLICADO A UN PROYECTO DE  $PA -$ PRICACION DE PLATAFORMAS MARINAS PARA EXPLOTACION DE PETROLEO.

la Corporación "5" se encuentra analizando la posibilidad de entrar en el noccosio de fabricación de plataformas marinas, que se utilizan en la exploración y explotación del petróleo en la región del Golfo de Mégion. Tara hecer uso de las franquicias fiscales (depreciación acelera da, wherros en impuestos de importación, etc.), que otorga el gobierno, la mormorición "B" ha decidido establecer la nueva planta en un lugar que se considere como zona 3. Investigaciones preliminares realizadas por la Dirección de Nuevos Proyectos de esta Corporación, indican que la inversión requerida para este tipo de negocio será de \$206'775,000 la cual se compone de los siguientes elementos :

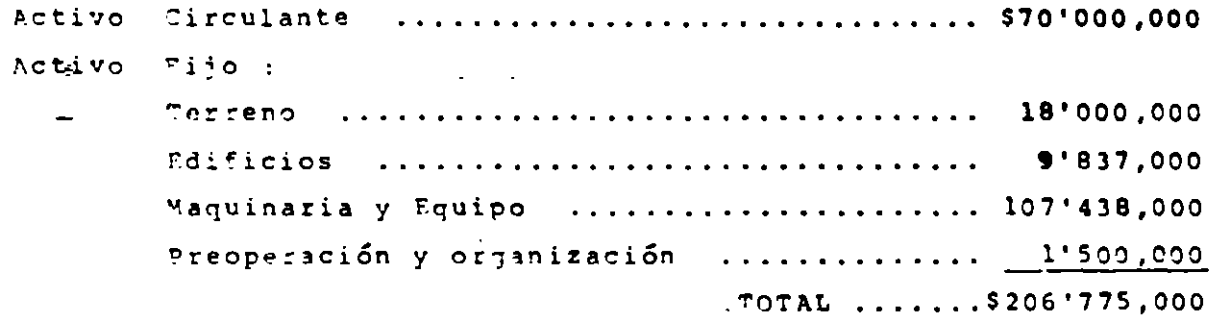

Los costos variables de operación, el nivel anual de ventas y la efi-ciencia de operación de los próximos 10 años (horizonte de planeación que utiliza la corporación), se muestran en la Tabla A.

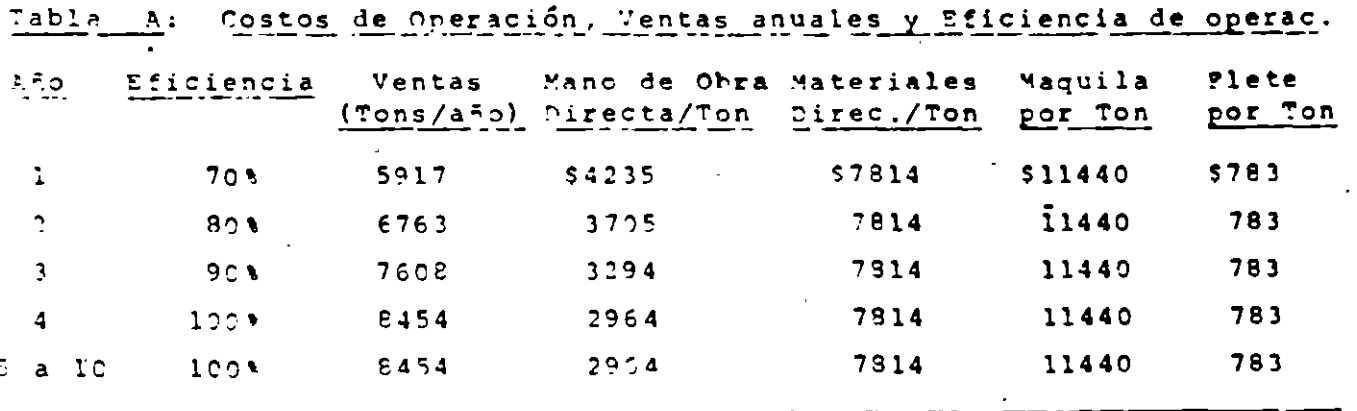

Aderás, se estima que los gastos por concepto de mano de obra indirecta serán del orden de \$4'830,000/año, y los gastos indirectos de fabrica--' ción son de \$7'517,000/alo. Con respecto a la depreciación, el Directo

de Vuevos Proyectos considera que la franquicia fiscal a la cual se tia ne derecho, se nuede traducir en Cenreciar los edificios en un pel 20 de 10 años y la manuinaria y los pastor de ornanización en un período de 5 años. También se sabe que la tasa de impuestos para esta corporamión es de 50%, la TREMA es de 25% y el valor de rescate se estima en 10ª del activo fijo y 100ª del activo circulante. Finalmente, la Dirección de Nuevos Proyectos estima que el precio de ventar de las plata formas marinas es de \$40,000/ Ton.

Como la mayor harte de la maquinaria y del equipo son de importación, y puesto que la bonificación fiscal por este concepto es de \$9'240,000, entonces la inversión neta es de \$197'535,000.

Además, cabe destacar que con las reformas fiscales, este tipo de franquicias han sido eliminadas en la actualidad.

En la Tabla B se muestrar los flujos de efectivo antes y después de im puestos, que promete generar esta propuesta de inversión.

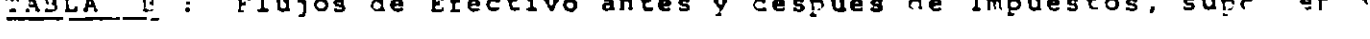

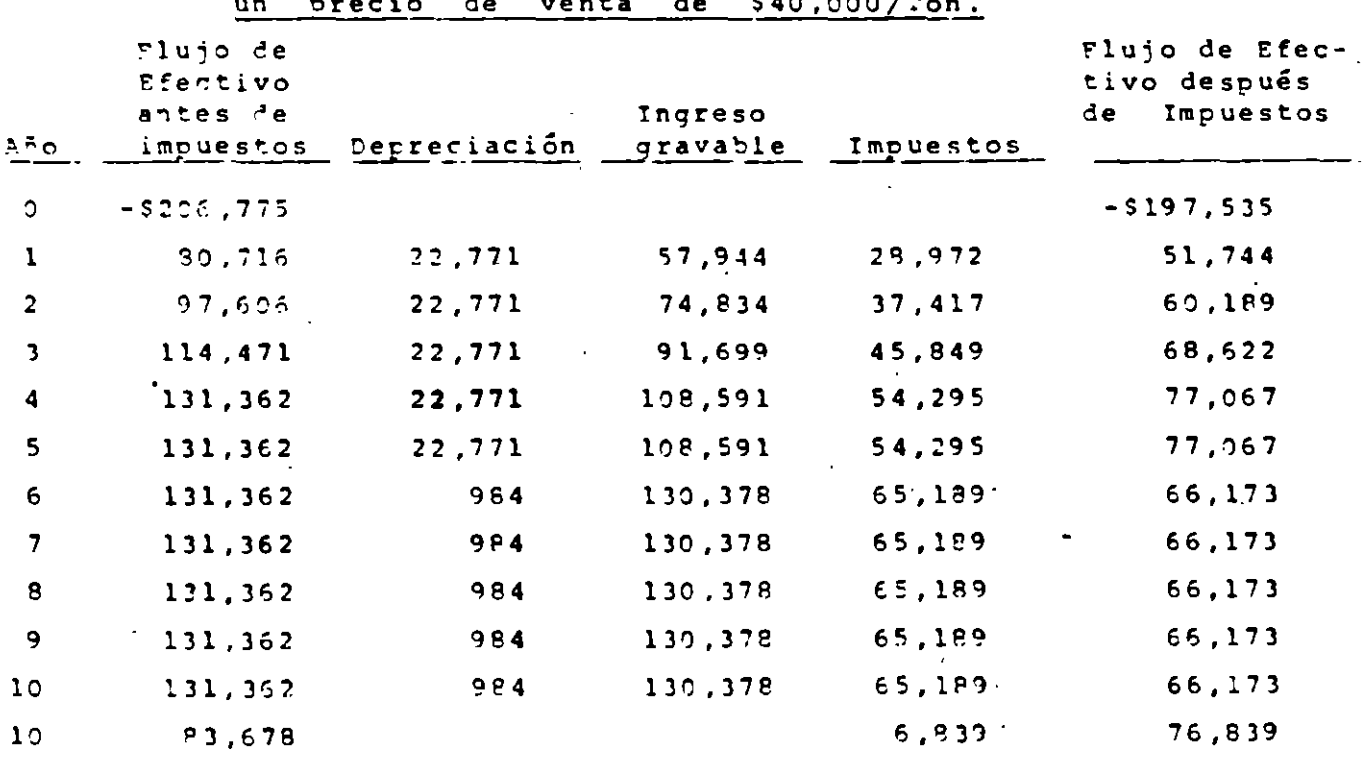

Para estos flujos, la TIR resultante es le 311, y puesto que est l'IR e mayor que la TREMA, vale la pena emprender este nuevo proyecto. Sin em-

 $-2-$ 

bardo, la TIP de este proyecto sería de 314 si todas las estimaciones que se bicieron con respecto a los parámetros del proyecto, resultasen totalmente correctas, lo que no es garantizable a priori. Por ejemplo, si ci precio de venta por tonelada llegara a ser menor de \$40,000, enton ces la TIR del proyecto disminuye, así como también disminuirá si los costos variables directos por tonelada llegaran a incrementarse. For lo tanto, es muy recomendable que antes de tomar la decisión, se analice la sentitifad de la TIP a cambios en el precio unitario de venta y a cam bics en los costos variables directos.

Fn la Figura A se muestra la sensibilidad de la TIR a cambios en el pre cio unitario de venta. En esta figura se puede apreciar que el proyecto es atractivo o aceptable si el precio de venta por tonelada es mayor de \$35,800. Por consiguiente, si se considera muy probable que el precio superará este valor, entonces se recomienda seguir de venta siempre adelante con este proyecto. Esta recomendación será válida si las estimaciones de los demás parámetros son correctas.

Como los costos directos representan arriba del 90% de los costos tota-les, cualquier variación en ellos repercutirá grandemente en la TIR -del proyecto. La Figura B muestra la sensibilidad de la TIR a cambios en los costos directos. En esta figura se puede apreciar que si todas las demás estimaciones (precio de venta, gastos indirectos, etc.) son co rrectas, el proyecto de inversión puede soportar hasta un 15% de aumento en les cestos variables directos. También, en la misma figura se puede observar que si los costos variables directos disminuyen un 15%, la TIR obtenida, sería de aproximadamente 37.5%.

Finalmente, la Figura C muestra la sensibilidad de la TIR a cambios  $en$ el precio unitario de venta y a cambios en los costos variables direc--En esta figura se puede apreciar que la TIR es más sensible a -tos. También en esta figura se puede observar que si campios en los costos. el precio de venta real es menor que el estimado en una cantidad mayor que 81, entonces el proyecto de inversión deja de ser atractivo o -aceptable.

 $-3-$ 

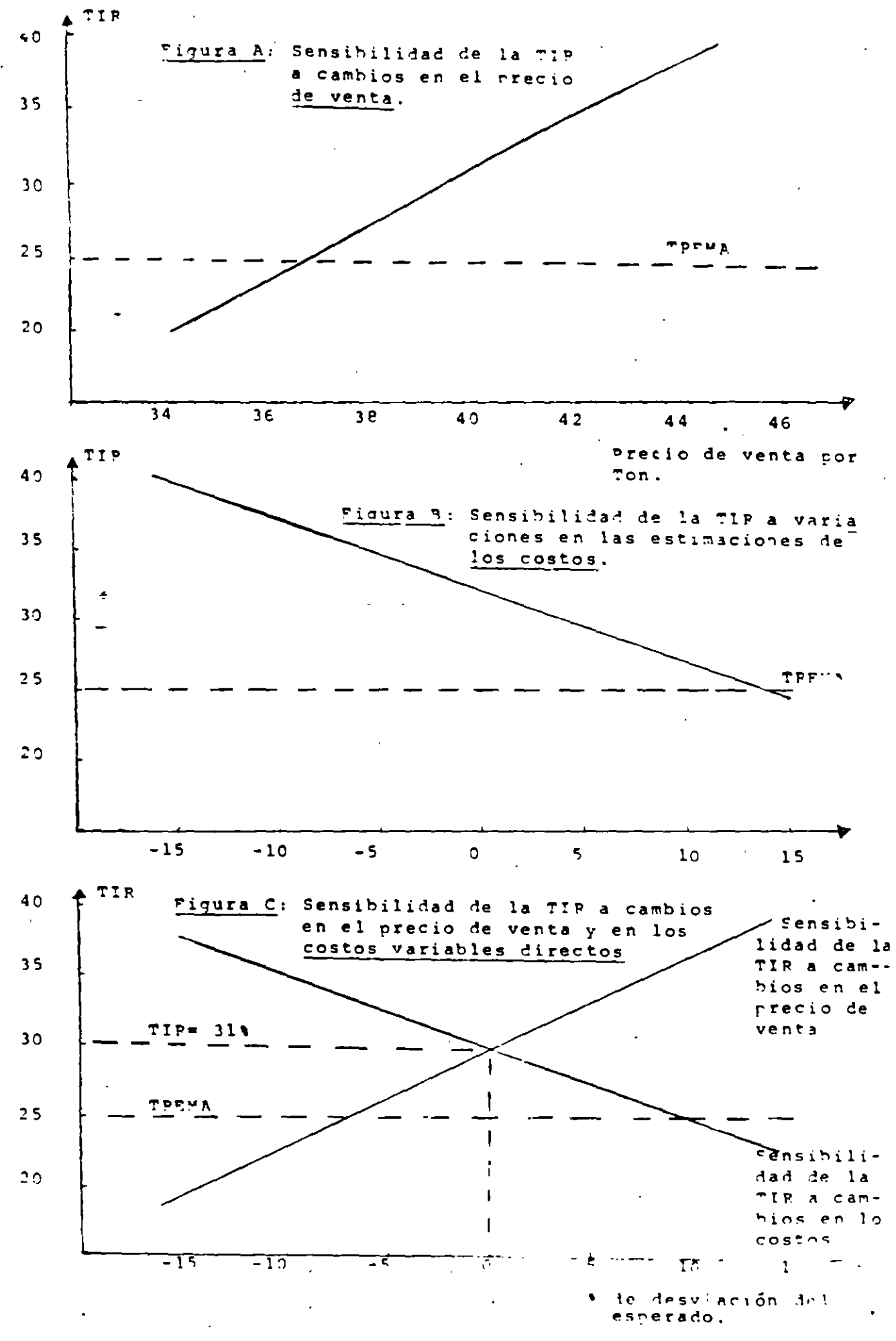

 $\overline{4}$ 

CADO : REEMPLAZO DE FOUIPO CON DIFFRENTE VIDA UTIL

l'na Empresa está estudiando la posibilidad de reemplazar un Equi pe I, cuyo valor de rescate actual es de \$2000, su vida futu ra se estima en 5 años, a cuyo término se espera que su valor de l'escate sea cero, y sus costos anuales de operación se estiman en 51200.

La Empresa contempla dos planes de Peemplazo :

نجاب المراكب

El Plan I consiste en seguir operando con el Equipo E v reemplazarlo dentro de 5 años por el Equipo F, cuyo costo de adquisi ción, vida útil, valor de rescate final y costos anuales de creración, se estiman en : \$10,000, 15 años, cero y \$600 respec tivamente. Debe reconocerse que estas estimaciones relacionadas con el Equipo F pueden resultar no exactas en el futuro.

El Plan II consiste en reemplazar desde ahora al Equipo E por el Equipo G, cuyo costo de adquisición, vida útil, valor final de rescate y costos anuales de operación, se estiman en \$8000, 15 afos, cero y \$900 respectivamente. Se aceptó una tasa de actualización del 10% anual. *I* qué Plan será más conveniente?

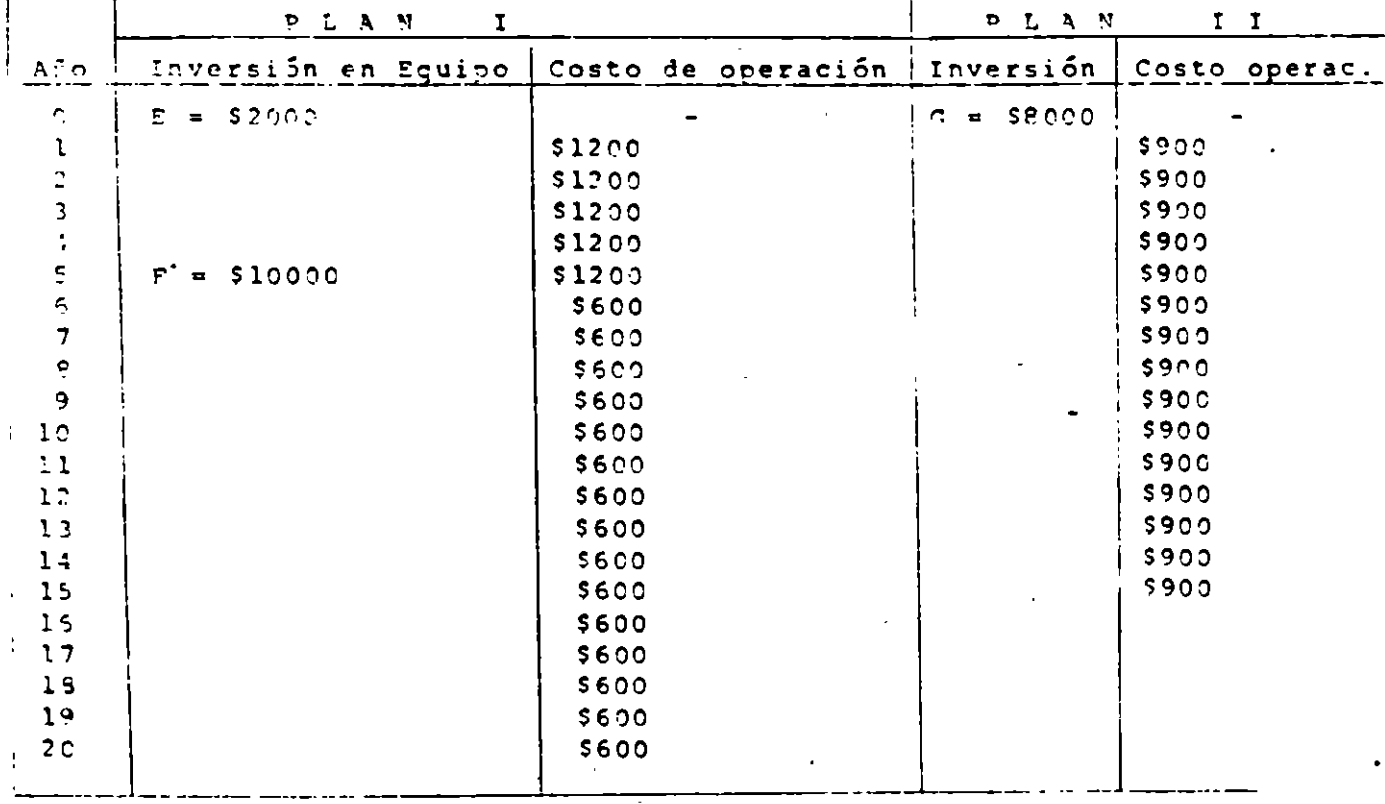

 $25$ 

 $-1-$ 

# Anflisis 'asado en un período de estudio de 15 años

il período de estudio de 15 años coincide con la vida útil e maino G. Rajo el Plan I, el período de estudio comprende 5 a-Fos de servicio del Equipo E y 10 años de servicio del Equipo P cuya vida útil va 5 años más allá que el período de estudio. nor tanto, debe hacerse una asignación equitativa de los costos asociados con el Pouino F durante su vida útil, que cae dentro Pesnués del período de estudio. Suponiendo que  $\mathbf{y}$  . los costos anua les asociados con esta unidad de equipo son constantes durante su vida útil, se puede calcular el valor presente del costo del ser vicio, en la siguiente forma :

 $-2-$ 

Prineramente, el costo anual equivalente del Equipo P durante su vida útil, es iqual a :

 $$10000$  ( $A/P$ ,  $10$ ,  $15$ ) +  $$600 = $1000X0.1315 + 600 = $1915$ El valor presente de los costos de 15 años de servicio durante el  $pe$ ríodo de estudio, es igual a :

 $V^p$ <sub>PLAN</sub>  $I =$  \$2000 + \$1200 ( P/A, 10, 5 ) + \$1915 (P/A, 10,10)(P/F,10,5) 6.1446  $3.791$  $0.6209$  $=$  \$13356

l'istribuyendo el costo de adquisición del Equipo F a lo largo de los 15 a fos en que se estimó su vida útil, los cálculos reflejan el hecho de que durante 5 años (años 16 a 20) no se utiliza el valor del Equipo F, con el período de estudio supuesto, que es de 15 años. Este valor no utilizado del Equipo F es de :

Valor no utilizado de P = \$10,000 (A/P,10,15) (P/A,10,5)  $$4985$ 3.791 0.1315

Este valor no se utiliza en la comparación de los Planes do Peemplazo. "aio el Plan II, la vida útil del Equipo G coincide con el período d El valor presente de los costos de 15 años de vida útil durant estudio. el período de estudio es de :

 $V_{PLA1 II}$  = \$8000 - \$900 (P/A,10,15) = \$14845 7.606 Con base en el valor presente de los costos (\$13856 y \$14845) para  $\mathbf{r} \in \mathbb{R}$ riodo de estudio de 15 años, debe seleccionarse el Plan I.

د نه

### análisis basado en un período de estudio de 5 años

a menudo, la falta de información hace necesario utilizar períodos de estudio hastante cortos. Por ejemplo, puede ser que las características del sucesor del Equipo E sean vagas. En este caso, podría seleccionarse un período de estudio de 5 años para que coincida con la fecha de retiro estimada para el Equino E.

Fi costo anual équivalente de continuar con el Equipo E durante - $\log 5$  años siquientes, es de :

 $CA_p = $2000 (A/p, 10.5) + $1200 = $1728$  $0.2638$ 

El costo anual equivalente del Equipo G con base en una vida útil de  $15$  años, es de :

 $CA<sub>c</sub> = $8000 (A/P, 10, 15) + $900 = $1952$ 

La ventaja en costos de \$224 anuales del Equipo E con respecto al Equipo G, puede interpretarse de dos maneras. Puede decirse que el conservar al Equipo E, producirá ahorros de \$224 anuales duran te i los primeros 5 años si se reconoce que después de 5 años  $e<sub>1</sub>$ Equipo G tiene un valor no utilizado de

or no utilizado de  $C = $8000 (A/P, 10, 15) (P/A, 10, 5) = $3988$  $C.1315$ 3.719

Por tanto se supone que se mantendrá el Equipo G durante sus 10 años -restantes de vida útil, cuando se calcula el ahorro de \$224 anuales du-rante 5 años.

Otra interpretación de esta cifra anual de ahorros es suponer que cada equipo se reemplaza por otro idéntico en el período más corto para el -cual la vida de los equipos sea un común múltiplo. Por tanto, se lograría un ahorro de \$224 anuales durante li años si se compra el Equipo E y se reemplaza por sucesores idénticos cada 5 años, y no se compra el Pquipo G, que dura 15 años. En general, entre más largo el período de estudio, más significativos son los resultados, pero mayor es la probabi lidad de error en las estimaciones, por lo que el período de estudio debe seleccionarse basándose en estimaciones y buen juicio.

 $-3-$ 

 $\lambda$  +

#### AUMENTAR O MANTENER LA CAPACIDAD DE PRODUCCION **DECTSTON** DE.  $CASO$ :

Una empresa está estudiando la posibilidad de aumentar o mantener su  $\Delta$ pacidad actual de producción.

En caso de aumentarla, tendrá que comprar e implantar nuevas instalaciones y equiros, y en caso de mantenerla, tendrá que rehabilitar sus actuales instalaciones y equipos para melorar su eficiencia operativa, a fin de estar en condiciones de atender un eventual incremento en la demanda.

De manera que la empresa cuenta con 2 posibles cursos de acción iniciales. que son : ampliar o rehabilitar la planta, y en este último caso, tiene la opción de ampliarla en los primeros años si la demanda es alta.

El costo de ampliarla actualmente se estima en \$5 millones y el de reha bilitarla en 53 millones. Además, la empresa está considerando un horizonte de 10 años, el cual divide en 2 períodos : El primero de 3 años, que básicamente sirve para analizar el comportamiento que la demanda si-que en este tiempo, y el segundo para tomar la decisión de ampliación en caso de que se hava hecho la rehabilitación en el primer período y la demanda haya sido alta. Por consiguiente, si se hace la ampliación y contra manda es alta en el primer período, entonces los ingresos netos anuales se estiman en \$2 millones. Si la demanda es alta en los primeros 3 años, v alta en los 7 restantes, entonces los ingresos netos anuales del segundo neríodo se estiman en S2.2 millones. Si la demanda es alta en el primer período y haja en el sequndo, entonces los ingresos netos anuales -del segundo período se estiman en \$1.5 millones. Si la demanda es baja en el primer período, entonces la demanda también será baja en el segundo período y los ingresos netos anuales durante los 10 años serán de 1 millón.

Por otra parte, si se hace la rehabilitación, y la demanda es alta en los primeros 3 años, entonces los ingresos netos anuales se estiman en \$0.8 mi llones. Si la demanda es baja en los 3 primeros años, entonces también se rá baja en los 7 años restantes, y los ingresos netos anuales durante los 10 años se estiman en \$0.4 millones. Si la demanda es alta en el primer neríodo, se puede o no ampliar la planta a un costo de \$4 millones. Si se amplía la planta y la demanda es alta, entonces los ingresos netos anuales del segundo período se estiman en \$2.5 millones. Si se amplía la p' + y la demanda es baja, entonces los ingresos netos anuales del segun. perriodo se estiman en \$1.5 millones. Si no se amplia la planta y la demanda.

es alta, entonces los ingresos netos anuales del segundo período se estiman en \$1 millón. Si no se amplía la planta, y la demanda es baja, enton ces los ingresos netos anuales del segundo período se estiman en \$0.7 mill

Pinalmente, considere que la TREMA es de 20%, y que el Departamento de Comercialización de esta empresa estima que las probabilidades de que la de $m$ anda sea alta o baja en los próximos 10 años son como sigue :

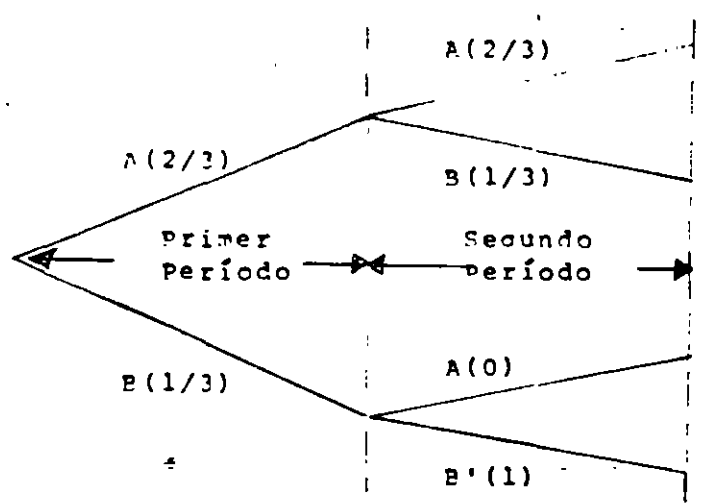

A = Demanda Alta  $B =$  Demanda Baja

-2-

El primer paso consiste en la construcción del árbol de decisión, el cual **se muestra en la Figura A. En este árbol primero se representa con una**  $\Box$ la alternativa de rehabilitación o ampliación de la planta. zn seguida se representan los diferentes eventos asociados a estos cursos de acción y -los cursos de acción que la empresa puede seguir después de 3 años de operación de la planta rehabilitada.

Una vez construido el árbol, el siguiente paso es poner loa flujos de efec tivo en cada una de las ramas del árbol ( Figura B ). Con los flujos de efectivo, es posible determinar el valor presente de cada rama. Tal información, así como las probabilidades de cada rama aparecen en la Figura C.

La solución de este árbol puede obtenerse evaluando primero el valor esperado en los nodos 4, 6 y 7. Tales valores son

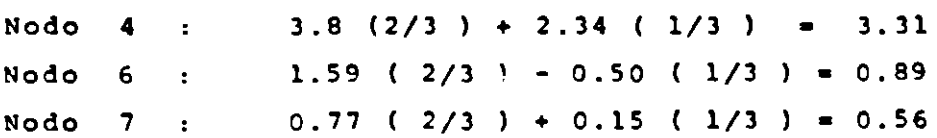

Por consiguiente, en el nodo 5 la mejor decisión es ampliar la planta. En seguida se evalúan los valores esperados en los nodos *2* y 3, que resul $tan : Modo 2 : 3.31 (2/3) - 0.81 (1/3) = 1.94$ Nodo 3 : 0.89 (  $2 / 3$  ) - 1.32 (  $1 / 3$  ) = 0.15

Consecuentemente, la mejor decisión en el nodo l es realizar la apoliación ( Figura D). Con esta decisión, el valor presente esperado s  $\mathcal{L}$ \$1.94 millones, lo cual garantiza un rendimiento mayor que TREMA. de

Conviene señalar que las respuestas obtenidas a través de un análisis de árboles de decisión son a menudo inadecuadas. La respuesta simple obtenida (el valor presente, por ejemplo), representa el valor esperado de todos los posibles valores que el valor presente puede tomar. Más aún. el enfoque de árboles de decisión no eroporciona todos los posibles re= sultados a los que puede dar origen una decisión de inversión. **Tampoco** proporciona las probabilidades asociadas a estos resultados.

En el ejemplo presentado, el enfoque de árboles de decisión indica que ampliar la planta sería la estrategia óptima, puesto que implantando esta decisión se maximiza el valor esperado del valor presente neto, Sin embargo, el valor presente de \$1.94 millones (VPN óptimo) representa simple mente la media de 3 posibles resultados del valor presente : \$3.8 millones con una probabilidad de 4/9, \$2.34 millones con una probabilidad de 2/9 y -\$0.81 millones con una probabilidad de 1/3. Lo anterior significa que la decisión de ampliar la planta produce un valor esperado de lor presente de \$1.94 millones con una desviación est dar de \$2.02 mill.

Auncue la decisión de ampliar produce el mayor valor presente esperado, también produce la mayo: iesviación estándar. Por lo tanto, seleccionar la alternativa que maximiza el valor esperado del valor presente no es un criterio de decisión universalmente válido, ya que no todas las personas tienen el mismo comportamiento hacia el riesgo. Algunas personas prefie-ren sacrificar posibles utilidades a cambio de reducir el riesgo del provecto.

A pesar de todas estas desventajas, el enfoque de árboles de decisión es una herramienta analítica muy utilizada, pues permite planear y controlar mejor a las nuevas inversiones, por lo que este enfoque ha sido, es y pro hablemente seguirá siendo muy apropiado para el análisis y evalua-ción de proyectos de inversión.

ر ج

 $-3-$ 

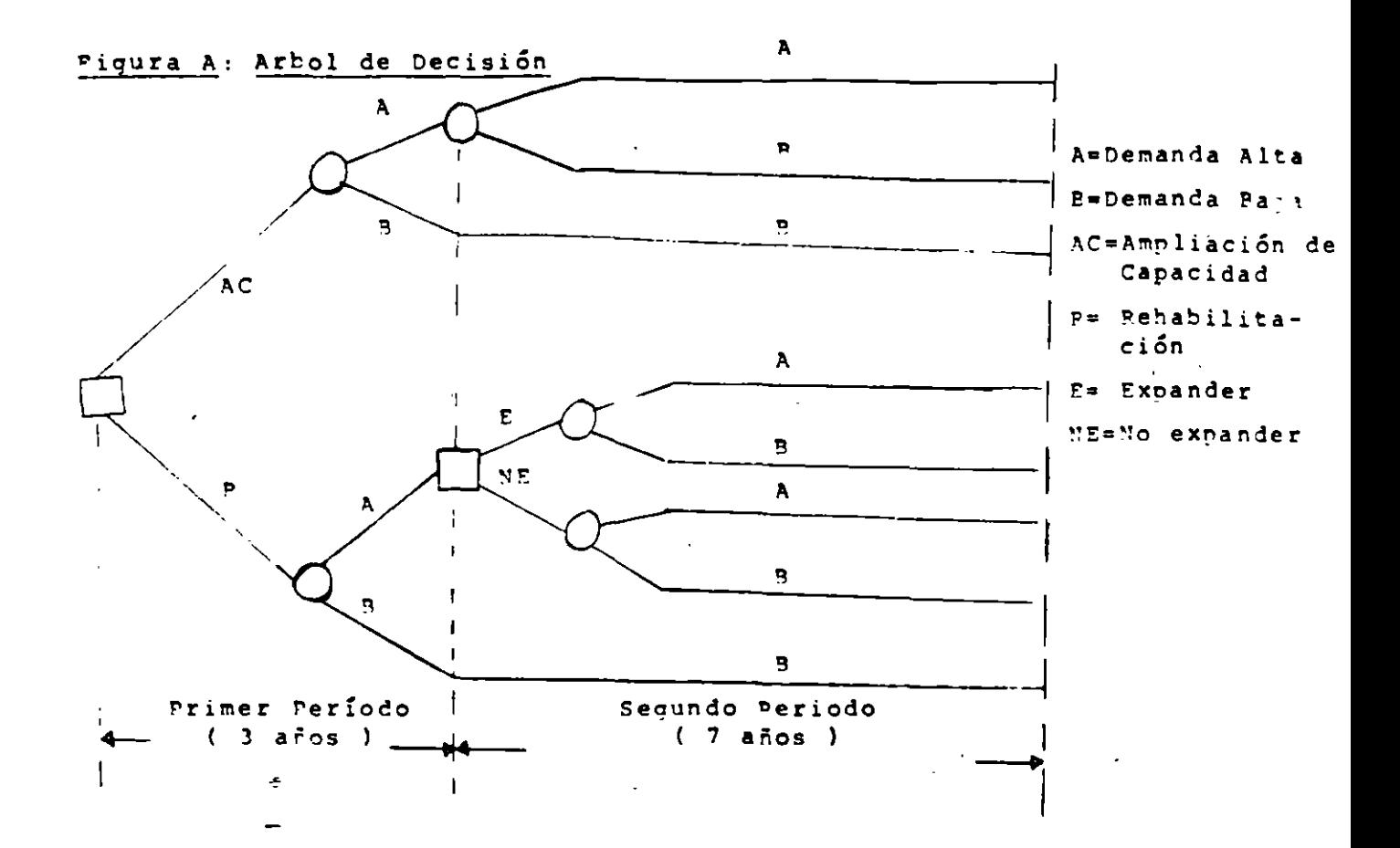

Figura B : Inversiones e Ingresos para cada una de las Ramas del' Arbol de Decisión

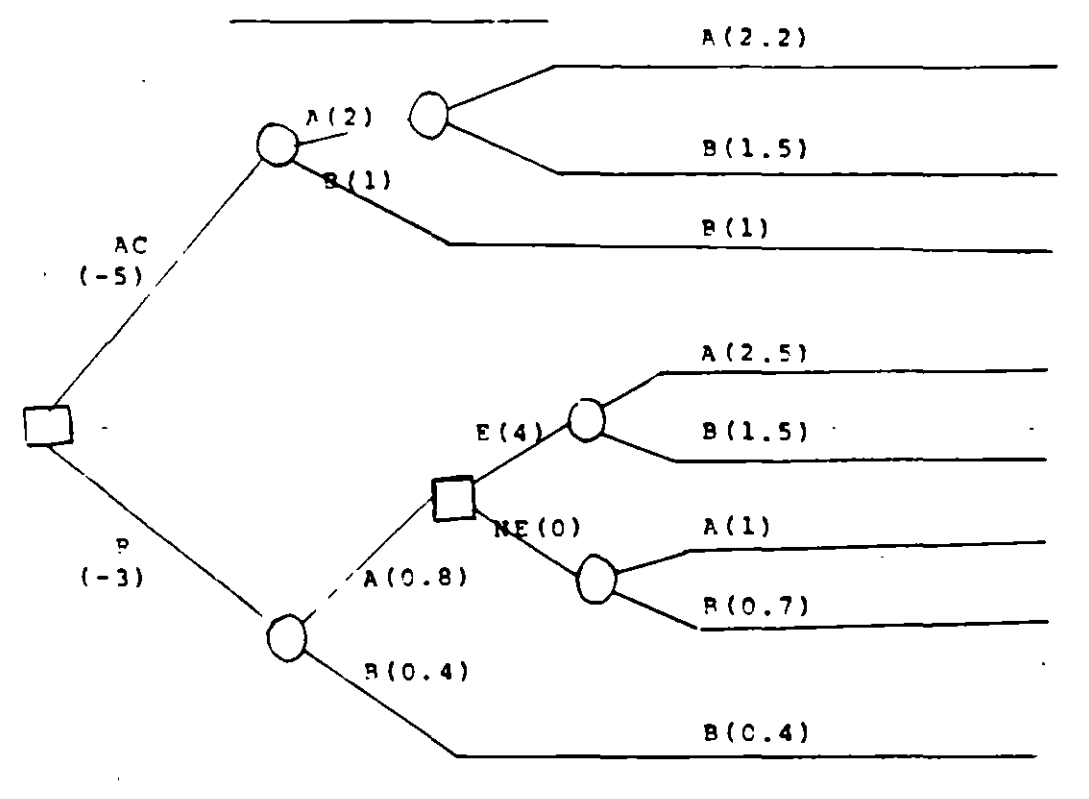

 $7.1$ 

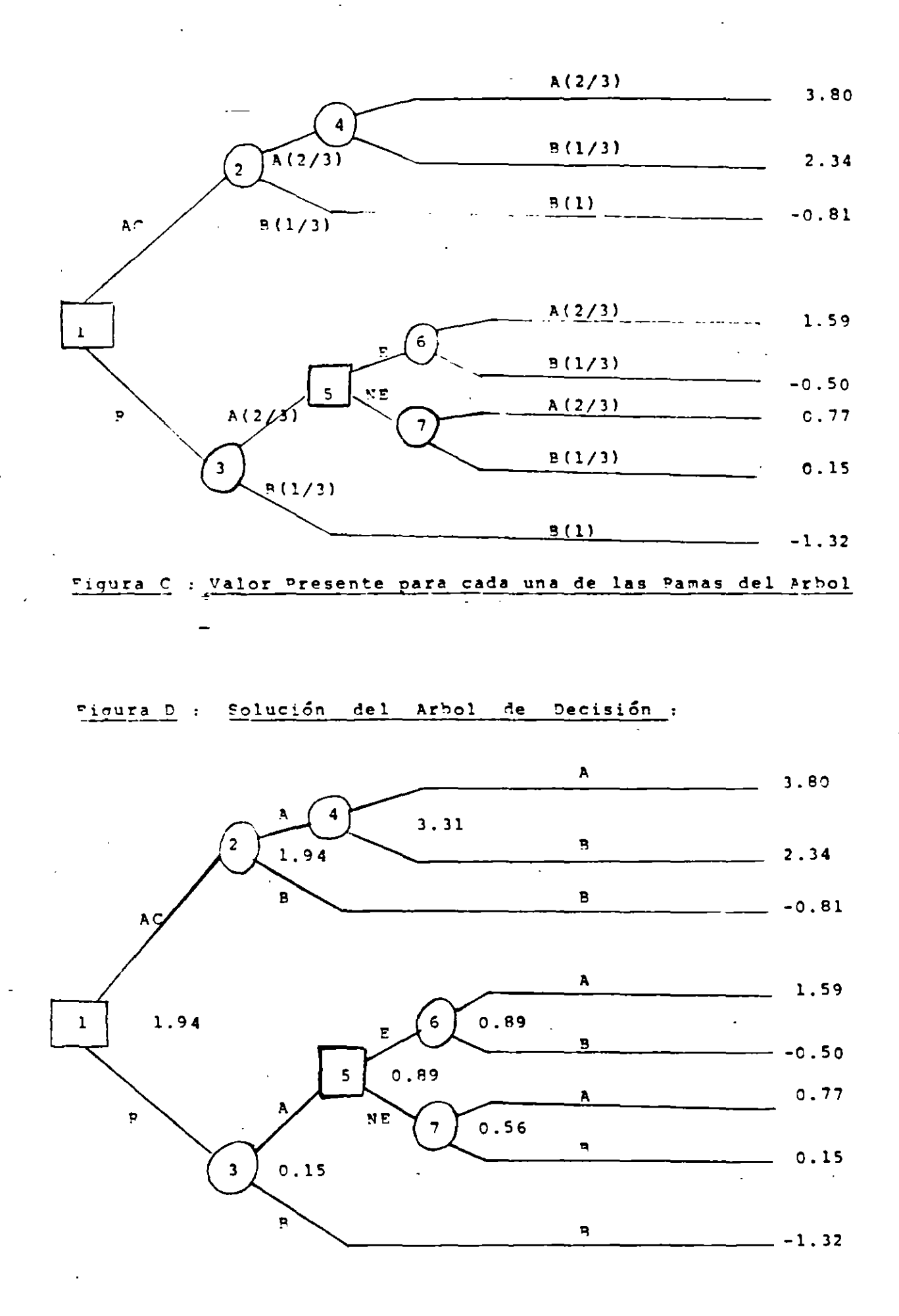

 $D<sub>2</sub>$ 

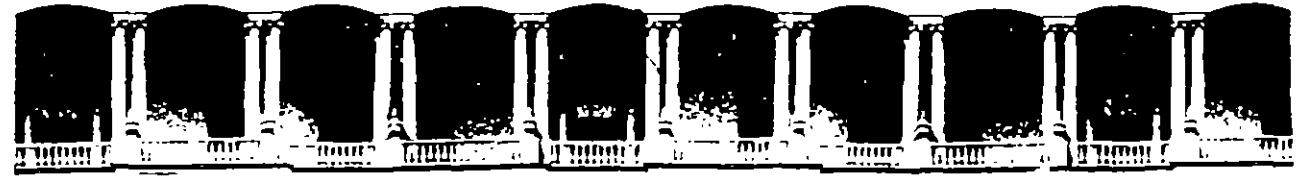

# **FACUL TAO DE INGENIERIA U.N.A.M. DIVJSION DE EDUCACION CONTINUA**

DEPARTAMENTO DE CURSOS INSTITUCIONALES

DIPLOMADO "PREPARACION Y EVALUACION SOCIOECONOMICA DE PROYECTOS"

UNAM FACULTAD DE INGENIERÍA DIVISIÓN DE EDUCACIÓN CONTINUA CON LA COLABORACIÓN Y APOYO DEÉ CENTRO DE EDUCACIÓN CoaTJNUA DE LA FACULTAD DE ECONOMÍA

# BANOBRAS

BANCO NACIONAL DE OBRAS Y SERVICIOS PúBLICOS, S.N.C. CENTRO DE ESTUDIOS PARA LA PREPARACIÓN Y EvALUACIÓN SOCJOECONÓMICA DE PROYECTOS

# INDICADORES FINANCIEROS

~1ÓDULO ] ]]

lNG. RóMuLo MEJÍAS Ru1z

# INDICADORES FINANCIEROS

UN INDICADOR FINANCIERO ES SIMPLEMENTE UNA MEDIDA DE QUE TAN BUENO ES EL PROYECTO DESDE EL PUNTO DE VISTA DE SU CONVENIENCIA EN TERMINOS DEL BALANCE ENTRE LOS EGRESOS EINGRESOS DE DINERO QUE GENERARA EL PROYECTO.

EN EFECTO, UN PROYECTO DE INVERSION SE PUEDE DESCRIBIR COMO UN CONJUNTO DE EGRESOS E INGRESOS DE DINERO QUE OCURREN EN DIFERENTES MOMENTOS.

REPRESENTACION GRAFICA DE DOS PROYECTOS DE INVERSION :

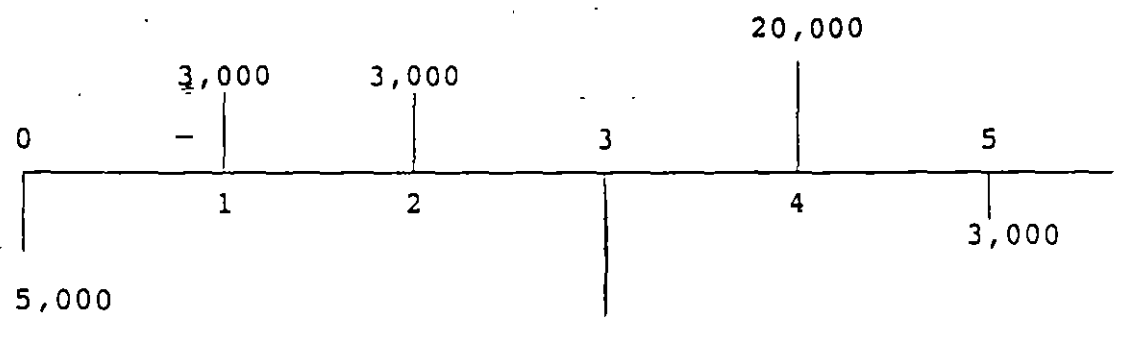

PROYECTO A:

10,000

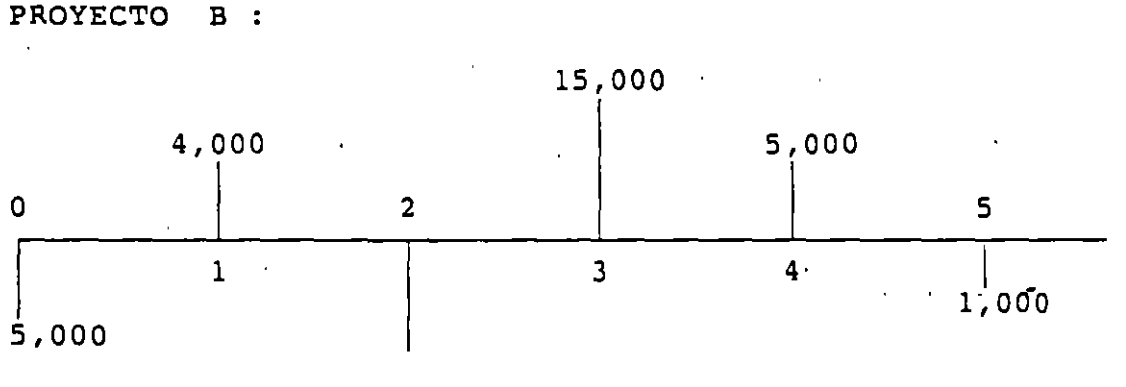

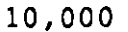

LOS DOS GRAFICOS ANTERIORES SON DENOMINADOS FLUJOS DE FONDOS O DE EFECTIVO, QUE INDICAN LA MAGNITUD Y LOS MOMENTOS EN QUE SE DEBEN HACER LAS EROGACIONES REQUERIDAS POR EL PROYECTO, LOS MONTOS Y MOMENTOS EN QUE EL PROYECTO GENERA INGRESOS.

SIN EMBARGO, DE UN SIMPLE VISTAZO NO PODEMOS FORMARNOS UNA IDEA DE LA BONDAD FINANCIERA DE CADA PROYECTO EN CUESTION, Y POR TANTO ESTA DESCRIPCION GRAFICA NO ES SUFICIENTE PARA SABER CUAL ALTERNATIVA ESMEJOR, Y CON ELLO, TOMAR UNA DECISION.

DE ALLI SURGE LA NECESIDAD DE REDUCIR TALES DESCRIPCIONES GRAFICAS A INDICES QUE SEAN FACILMENTE COMPARABLES.

LOS INDICES O INDICADORES MAS UTILIZADOS PARA MEDIR LA BONDAD FINANCIERA DE LOS PROYECTOS DE INVERSION SON:

- VALOR PRESENTE NETO
- TASA INTERNA DE RETORNO
- COSTO ANUAL EQUIVALENTE
- PERIODO DE RECUPERACION DE LA INVERSION

#### EL. VALOR PRESENTE NETO  $(VPN)$

ES EL VALOR DE UN PROYECTO DE INVERSION MEDIDO EN DINERO DE HOY.

O BIEN :

ES EL EQUIVALENTE EN \$ ACTUALES A TODOS LOS INGRESOS Y EGRESOS. PRESENTES Y FUTUROS QUE CONSTITUYEN EL PROYECTO. EJEMPLO:

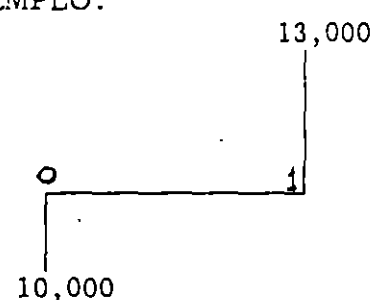

ESTE PROYECTO PRODUCE UN RENDIMIENTO DEL 30% ANUAL. SI LA TASA DE INTERES DE OPORTUNIDAD DEL INVERSIONISTA ES DEL 20%, Y CALCULAMOS SU VPN CON ESTA TASA, TENEMOS:

 $A)$ EQUIVALENTE EN \$ ACTUALES DE -\$10,000 ENTREGADOS EN  $0 = -510,000$ 

 $B)$ EQUIVALENTE EN 5 ACTUALES DE +\$13,000 RECIBIDOS EN  $1 = +510,833$ 

ENTONCES, VPN  $(0.20) = +$ \$833

B) : 13,000 X 1 / (1+0.20) = 13,000 X 0.833 = 10,833

VEMOS ASI QUE EL VPN ES POSITIVO, Y ESTO INDICA QUE EL RENDIMIENTO SOBRE LA INVERSION ES SUPERIOR AL 20% QUE SE UTILIZO PARA CALCULAR EL VPN, HECHO QUE POR CONSTRUCCION YA CONOCIAMOS DE ANTEMANO.

ENTONCES, UN VPN POSITIVO SIGNIFICA QUE EL PROYECTO TIENE UNA TASA DE RENDIMIENTO SUPERIOR A LA TASA DE INTERES QUE SE UTILIZA PARA CALCULARLO.

SI ESTA ULTIMA TASA ES LA DE OPORTUNIDAD, UN VPN POSITIVO INDICA QUE EL PROYECTO ES ATRACTIVO, YA QUE RINDE UN INTERES SUPER!C AL DE OPORTUNIDAD.

LO CONTRARIO SUCEDE SIEL VPN ES NEGATIVO.

¿ QUE ES UNA TASA DE INTERES DE OPORTUNIDAD ? ES LA TASA LIMITE A LA CUAL UNA PERSONA O ENTIDAD ESTA DISPUESTA A TOMAR U OTORGAR DINERO EN PRESTAMO O A INVERTIR DINERO.

POR TANTO, EL INTERES ES UN CONCEPTO RELATIVO A LAS OPORTUNIDADES QUE ENFRENTA CADA PERSONA O ENTIDAD.

LA TASA DE INTERES DEL MERCADO REPRESENTA EL PROMEDIO GENERAL DE LA TASA DE INTERES DE - OPORTUNIDAD DE LOS INDIVIDUOS Y ENTIDADES QUE CONSTITUYEN LA COMUNIDAD ECONOMICA.

EN ESTE SENTIDO, SE PUEDE CONSIDERAR COMO EL RENDIMIENTO Q OBTIENE LA MAYOR PARTE DE LOS INVERSIONISTAS Y REPRESENTA LAS OPORTUNIDADES QUE TIENEN LA MAYORIA DE LAS PERSONAS Y ENTIDADES DE HACER CRECER EL DINERO.

¿ QUE SIGNIFICA EL VPN ? SIGNIFICA EL VALOR DE OPORTUNIDAD EN PESOS ACTUALES DE ·LA ALTERNATIVA EN CUESTION.

SI ES POSITIVO, REPRESENTA LA GANANCIA EXTRAORDINARIA QUE GENERA EL PROYECTO, LO QUE NOS DEBEN PAGAR PARA QUE LO CEDAMOS.

SI ES NEGATIVO, REPRESENTA LO QUE ESTAMOS DISPUESTOS A PAGAR PARA QUE OTRO LO LLEVE A CABO EN NUESTRO LUGAR.

## TASA INTERNA DE. RETORNO (TIR)

CUANDO EL VPN ES IGUAL A CERO, LOS DINEROS INVERTIDOS EN EL PROYECTO GANAN UN INTERES IGUAL A LA TASA UTILIZADA PARA CALCULARLO.

EN CONSECUENCIA, LA TASA DE INTERES QUE PRODUCE UN VPN = 0 ES UN INDICE DE RENTABILIDAD ADECUADO.

COMO SE TRATA DEL INTERES QUE GANAN LOS DINEROS QUE PERMANECEN INVERTIDOS EN EL PROYECTO, SE LE DA EL NOMBRE DE TASA INTERNA DE RENTABILIDAD O DE RETORNO (TIR).

LA TIR ES UNA CARACTERISTICA PROPIA DEL PROYECTO E INDEPENDIENTE DE LA TASA DE OPORTUNIDAD DEL INVERSIONISTA.

LA TIR E5 LA TASA DE INTERES *A* LA CUAL EL VPN DEL PROYECTO ES IGUAL A CERO.

CUANDO ESTA TASA ES SUPERIOR A LA TASA DE INTERES DE OPORTUNIDAD (TIO), O A LA TASA DE RECUPERACION MINIMA ATRACTIVA (TREMA), EL PROYECTO ES CONVENIENTE; DE LO CONTRARIO NO.

EN EFECTO : SI TIR > TIO O TIR > TREMA . SIGNIFICA QUE : VPN (TIO)  $>0$ 

O VPN (TREMA)  $> 0$ 

SIENDO: VPN (TIR) = O

 $\overline{\mathbf{r}}$ 

SIGNIFICADOS DE LA TIR :

1) LA TIR REPRESENTA LA TASA DE INTERES MAS ALTA QUE UN INVERSIONISTA PODRIA PAGAR SIN PERDER DINERO, SI TODOS LOS FONDOS PARA EL FINANCIAMIENTO DE LA INVERSION SE TOMARAN PRESTADOS Y EL PRESTAMO (CAPITAL E INTERES ACUMULADO) SE

PAGARA CON LAS ENTRADAS EN EFECTIVO DE LA INVERSION A MEDIDA QUE SE FUESEN PRODUCIENDO.

2) EL HECHO DE QUE LA TIR SEA LA TASA DE INTERES A LA CUAL EL VPN SEA CERO, NO SIGNIFICA QUE LA UTILIDAD DEL PROYECTO SEA NULA, SINO POR EL CONTRARIO INDICA QUE PROPORCIONA IGUAL UTILIDAD QUE LA M E JO R INVERSION DE ALTERNATIVA.

POR LO TANTO, SI SE ACEPTA UN PROYECTO CON VPN = 0, SE ESTARA RECUPERANDO TODOS LOS DESEMBOLSOS MAS LA GANANCIA EXIGIDA POR EL INVERSIONISTA, QUE ESTA IMPLICITA EN LA TASA DE DESCUENTO UTILIZADA.

SI CALCULAMOS EL· VPN UTILIZANDO LA TASA DE DESCUENTO DEL INVERSIONISTA (LA TIO O LA TREMA), Y ESTE VPN RESULTA POSITIVO, ESTARA «REPRESENTANDO EL EXCEDENTE QUE QUEDA PARA EL INVERSIONISTA DESPUES DE HABERSE RECUPERADO LA INVERSION, LOS GASTOS FINANCIEROS Y LA RENTABILIDAD EXIGIDA POR EL INVERSIONISTA.

Y SI EL VPN ES NEGATIVO, -\$100, POR EJEMPLO, ELLO NO SIGNIFICA QUE LA EMPRESA TENGA NECESARIAMENTE PERDIDAS, YA QUE INDICA QUE, DESPUES DE HABER RECUPERADO LA INVERSION Y LOS GASTOS FINANCIEROS, FALTARON \$100 PARA HABER GANADO LO QUE SE HABRIA PODIDO OBTENER EN LA MEJOR INVERSION DE ALTERNATIVA.

¿COMO ESTABLECER LA TASA DE DESCUENTO TD (TIO O TREMA) A SER UTILIZADA PARA CALCULAR EL VPN Y/0 COMPARARLA CON LA TIR?

LA TASA DE DESCUENTO SE ESTABLECE COMO EL COSTO DEL CAPITAL A SER INVERTIDO EN EL PROYECTO, MAS LA RENTABILIDAD ESPERADA POR EL INVERSIONISTA, LO CUAL SUELE CALCULARSE CON BASE EN LOS SIGUIENTES CRITERIOS :

- l. EL PROMEDIO PONDERADO DEL COSTO DEL DINERO PROVENIENTE DE LAS DIVERSAS FUENTES DE FONDOS DISPONIBLES.  $\sim 10^{-1}$
- 2. LA RENTABILIDAD NETA ESPERADA POR EL INVERSIONISTA
- 3. FACTOR DE INFLACION
- 4. FACTOR DE RIESGO.

 $\triangleq$ 

# EJEMPLO:

UNA INSTITUCION PIENSA EMPRENDER UN PROYECTO CON FONDOS PROVENIENTES DE LAS SIGUIENTES FUENTES :

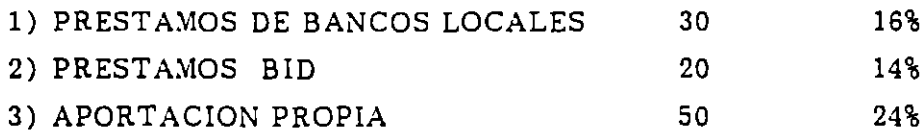

EL COSTO DEL CAPITAL DEL PROYECTO SE CALCULA COMO EL PROMEDIO PONDERADO:

 $CC = (16\frac{1}{6}\times 0.30 + (14\frac{1}{6})\times 0.20 + (24\frac{1}{6})\times 0.50 = 19.6\frac{1}{6}$ 

SI LA INSTITUCION PRETENDE OBTENER UNA RENTABILIDAD NETA DEL 8% Y ESTABLECE UN FACTOR DE INFLACION DE 1.12 Y UN FACTOR DE RIESGO DE 1.10, LA TASA DE DESCUENTO A UTILIZAR SE CALCULA COMO:

 $TD = (19.6\% + 8\%) \times 1.12 \times 1.10 = 34\%$ 

## COSTO ANUAL EQUIVALENTE (CAE)

EL CAE EQUIVALE A TODOS LOS EGRESOS E INGRESOS DEL PROYECTU. CONVERTIDOS EN UN DESEMBOLSO DE FIN DE AÑO, QUE ES EL MISMO CADA AÑO (DESEMBOLSO UNIFORME).

EL CONVERTIRLO A UN DESEMBOLSO UNIFORME REQUIERE QUE LOS EGRESOS DEL PROYECTO SEAN MAYORES QUE LOS INGRESOS, LO QUE HACE PENSAR QUE ESTE INDICADOR SOLO SE APLICARIA A PROYECTOS NO RENTABLES, LO CUAL NO ES NECESARIAMENTE CIERTO.

EN EFECTO, EL CAE ES UN INDICADOR PARTICULARMENTE UTIL PARA EVALUAR PROYECTOS QUE ESENCIALMENTE CONSTITUYEN FUENTES DE EGRESOS, TALES COMO PRESTAR UN SERVICIO PUBLICO SUBSIDIADO, MANTENER UN SERVICIO DE APOYO A OTRAS ACTIVIDADES, COMPRAR EQUIPO EN INSTITUCIONES DEL SECTOR PUBLICO, ETC.

EN ESTOS CASOS NO SE PUEDE ESTABLECER LA RENTABILIDAD DEL PROYECTO, YA QUE NO HAY INGRESOS DIRECTOS, POR LO QUE PODEMOS UTILIZAR A LA TIR O AL VPN COMO INDICES PARA MEDIR ... BONDAD FINANCIERA DE ESTE TIPO DE PROYECTOS, AUN CUANDO SI ES TIR DE LA DIFERENCIA ENTRE POSIBLE DETERMINAR LA DOS. ALTERNATIVAS DE ESTOS PROYECTOS.

AL COMPARAR VARIAS ALTERNATIVAS, SE SELECCIONA LA QUE RESULTA CON UN MENOR CAE O UNA MAYOR TIR DE LA DIFERENCIA.

 $\overline{9}$ 

PERIODO DE RECUPERACION DE LA INVERSION (PR)

EL PR ES EL NUMERO DE PERIODOS NECESARIOS PARA RECUPERAR LA INVERSION INICIAL, RESULTADO QUE SE COMPARA CON EL NUMERO DE PERIODOS ACEPTABLES POR EL INVERSIONISTA.

POR EJEMPLO, SI LA INVERSION FUESE DE \$2,000 Y LOS BENEFICIOS NETOS ANUALES DE \$400, EL PERIODO DE RECUPERACION SE CALCULA COMO:

 $PR = 2000 / 400 = 5 A<sub>N</sub>OS$ 

SI EL FLUJO NETO DIFIRIERA ENTRE PERIODOS, EL CALCULO SE REALIZA DETERMINANDO POR SUMA ACUMULADA EL NUMERO DE PERIODOS QUE SE REQUIERE PARA RECUPERAR LA INVERSION.

EJEMPLO, SUPONIENDO UNA INVERSION DE \$3,000 QUE GENERA UTILIDADES ANUALES EN LA SIGUIENTE FORMA :

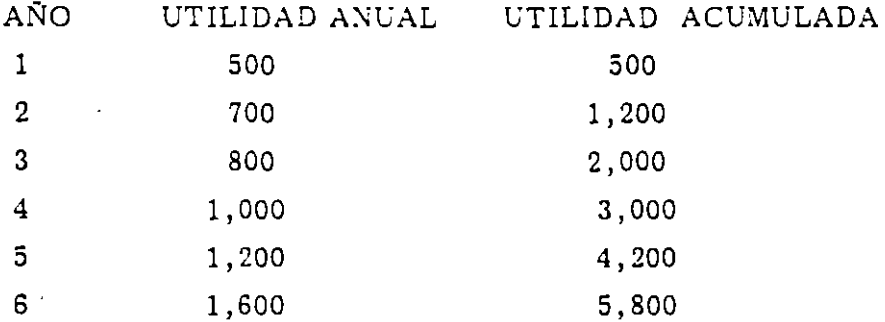

EN ESTE EJEMPLO, LA INVERSION SE RECUPERA AL TERMINO DEL CUARTO AÑO.

PARA TOMAR EN CUENTA EL VALOR DEL DINERO EN EL TIEMPO, SE ACTUALIZAN . LAS UTILIDADES A LA TASA DE DESCUENTO DEL INVERSIONISTA, Y SE OBTIENEN LAS UTILIDADES ACUMULADAS.

EN EL EJEMPLO ANTERIOR SE TENDR!A, CON UNA TASA DE ACTUALIZACION DEL 10% ANUAL, LO SIGUIENTE :

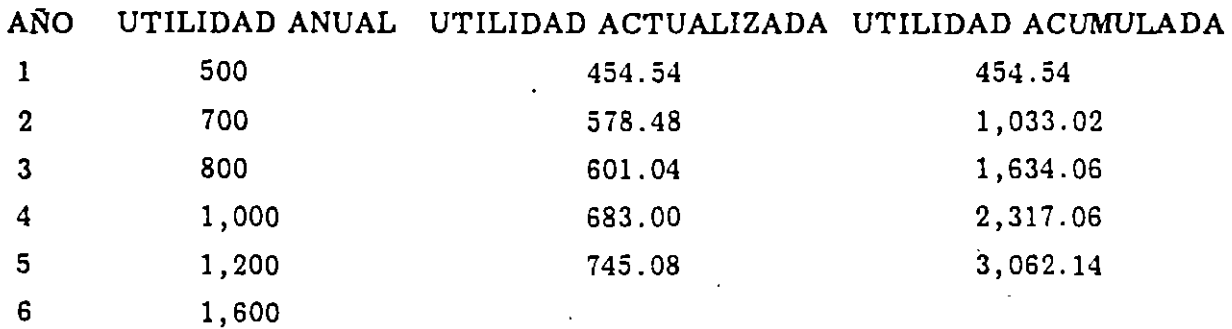

ESTO INDICA QUE LA INVERSION SE RECUPERARlA EN UN PLAZO CERCANO A LOS 5 AÑOS.

 $\bullet$ 

# ANALISIS CRITICO DEL PROYECTO

A efectos de realizar un análisis crítico al proyecto de ampliación de la carretera Hermosillo-Nogales, que fuera elaborado en el año de 1986, conviene efectuar una confrontación de las hipótesis que fueron supuestas en ese entonces con relación a lo realmente acontecido hasta la fecha.

Para tal efecto, podemos considerar tanto las principales hipótesis con las que se elaboró el proyecto, como las que privaban en ese entonces en la elaboración de proyectos de carreteras de cuota, y sobre todo, las que se concesionaban a inversionistas particulares.

En lo que respecta a las principales hipótesis asumidas en el proyecto, se consideran básicamente las que sirvieron para determinar si el proyecto se justificaba o no, y en ese sentido se consideró que el tránsito vehicular tendría en el futuro un comportamiento tendencia! que fue calculado haciendo una extrapolación lineal a los valores del tránsito registrado en el pasado reciente a 1986.

~ Según la extrapolación lineal efectuada ·en el proyecto, se obtienen pronósticos de aforo vehicular que permiten determinar la necesidad inminente de ampliar la carretera en forma prácticamente inmediata, encontrándose, por ejemplo, que en 1990 la carretera tendría un T. P.D. A. de 16,500 vehículos y en el año 2000 su T. P. D. A sería de 23, 900 vehículos.

No obstante, transcurrido el tiempo, podemos constatar que este pronóstico se aleja ampliamente de la realidad, toda vez que, de acuerdo con los últimos datos estadísticos viales publicados por la Secretaria de Comunicaciones y Transportes, tenemos que para 1990 el tramo Hermosillo-Nogales registró un T. P. D .A. máximo de 10,183 en las cercanías de Nogales, seguido de 8,993 en el acceso a Hermosillo, 8,1170 en el libramiento de Nogales y 7, 397 en el libramiento de Hermosillo.

Lo anterior nos indica que las extrapolaciones lineales de tendencias para pronosticar el tránsito vehicular en carreteras no tienen por sí solas un alto grado de confiabilidad, lo que nos lleva a considerar la existencia de factores coyunturales  $y/o$ estructurales que pueden afectar el comportamiento de los usuarios de las carreteras.

En relación con lo anterior, el proyecto considera la existencia de algunos factores que generan un mayor tránsito vehicular, tales como la reducción del tiempo de viaje al- ampliar la carretera, la reducción de los costos de operación vehicular y la comodidad para conducir en una carretera modernizada, entre otros.

A pesar de que estos factores son efectivamente generadores de mayor tránsito vehicular, lo cierto es que este tránsito está teniendo un comportamiento distinto a· que fue supuesto hipotéticamente en el proyecto.

Nuevamente lo anterior nos lleva a la necesidad de explorar otro(s) factor(es) que puedan estar teniendo una mayor influencia en el comportamiento que realmente se está dando en el tramo carretero bajo estudio.

Al estudiar con detalle las razones que hacen a la ciudadania usar o no un determinado tramo carretero, encontramos que existen algunos factores 'condicionantes que generalmente no son considerados en la formulación y evaluación de los proyectos.

Para considerar estos factores, podemos partir del hecho de que las hipótesis en que se basó el proyecto corresponden a las mismas hipótesis que privaban en aquel entonces para cualqu: er proyecto de ampliación, modernización o construcción de carreteras en el país .

• En tal sentido, el presente análisis crúico podemos hacerlo con base en un amplio <sup>y</sup> exhaustivo Estudio realizado recientemente por el Banco Mundial referente a una evaluación crítica de las ampliaciones, modernizaciones y construcciones de carreteras en México durante la administración gubernamental comprendida ent 1988 y 1994.

Entre las principales conclusiones de este Estudio (véase edición NQ 921 de la Revista Mexicana "Proceso" correspondiente al mes de junio de 1994), figuran las siguientes:

- l. Los costos de construcción de las carreteras (presentados en tablas en forma de costos unitarios), fueron estimados por debajo de los requerimientos, con lo cual los proyectos salían rentables en el cálculo.
- 2. En las carreteras concesionadas, para que los inversionistas pudieran recuperar su inversión, hubo necesidad de fijar cuotas elevadas (de 5 a 10 veces más altas que las que se cobran en Estados Unidos)-.
- 3. Con cuotas tan altas, no se concretó el volumen de tráfico esperado. Las carreteras viejas (las libres) eran preferidas a pesar de que el tiempo de viaje era casi del doble.
- 4. Dado que para los inversionistas no resultó el negocio de las carreteras, el gobierno ha tomado varias medidas, tales como alargar el tiempo de concesión y autorizar el aumento de las cuotas de peaje.
- 5. Los proyectos se elaboraron en cierta forma al revés. Primero se determinó el tramo por construir o modernizar. Luego se pensó en dar preferencia a los inversionistas que propusieran el tiempo más corto de concesión. Se calcularon las tasas de interés cuando había una tendencia a la baja. Y el flujo vehicular se calculó después de un período de maduración de la autopista y no de inmediato. Con ello, la cuota fijada resultaba "rentable" en el cálculo. Pero sucedió que el costo de construcción fue, en algunos casos, alto por las · condiciones de la topografía y de la orografía. Las tasas de interés altas, los plazos muy cortos y el flujo vehicular bajo por las altas cuotas que hubo necesidad de fijar.
- 6. Los efectos de esas cuotas "rentables" se notan desde que las autopistas -entraron en operación.

Veamos algunos ejemplos:

a) La Autopista del Sol, de Cuernavaca a Acapulco, presenta un alto déficit en su aforo vehicular, altos costos de,peaje y mantenimiento, obras inconclusas y pagos inequitativos en la indemnización de afectados.

El aforo apenas llegó a 1, 200 vehículos, cuando estaba estimado que serian 10,000 los fines de semana. Asimismo, en la temporada de lluvias de 1993 se registraron en promedio 15 accidentes diarios debido a derrumbes y baches.

Los gastos mensuales 'de mantenimiento ascienden a 15 millones de nuevos pesos, que no se recuperan por el escaso aforo. Funcionarios de la supercarretera estimaron que para que sea redituable la autopista y aumente el aforo, la cuota, de 436 pesos por vehículo sencillo en viaje redondo, tendría que reducirse en 30% y ampliarse a otros catorce años la concesión.

b) En Jalisco las autopistas son caras, no están terminadas, tienen poca circulación y tramos inseguros. Por ejemplo, la de Guadalajara-Zapotlanejo-Lagos de Moreno no cuenta con retornos ni Red telefónica de SOS. Se estima que esta autopista comenzará a ser negocio a partir del décimo quinto año, por lo que la concesión mínima deberá de ser de 20 años para poder obtener utilidades durante al menos cuatro o cinco años.

La autopista Zaplotanejo-Lagos apenas produce actualmente 72% del ingreso proyectado, lo que significa estar por debajo del costo financiero y apent cubrir 90% de los intereses.

El aforo promedio de automotores es de 28,000 a 30,000 al dia, cuando debería de ser 25,000 más. De cada dos automóviles, uno utiliza la autopista, de cada diez camiones de carga, únicamente uno transita por esa carretera, y de cada diez autobuses, nueve lo hacen.

- e) La autopista Cancún-Mérida, que costó 475 millones de nuevos pesos, está permanentemente desierta y con poca vigilancia. Sus aproximadamente 230 kilómetros son los más caros del sureste del país. La cuota es de 90 nuevos pesos por vehículo, lo que ha hecho fracasar las expectativas de incremento del turismo debido a la autopista.
- d) En Nuevo León, las dos autopistas concesionadas, la Monterrey-Nuevo Laredo y la Cadereyta-Reyn6sa, presentaron fallas desde que iniciaron sus operaciones, y debido a las cuotas elevadas, tienen poca circulación. ~
- e) Un-conflicto sin solución hasta la fecha ocurre en el tramo Mexicali-La Rumorosa, el cual ha sido cerrado por lo menos una docena de veces por las protestas en contra de las altas cuotas.

El rechazo a las cuotas ha sumado el apoyo de todos los sectores, al punto que el gobernador del Estado creó una comisión especial para que atendiera el problema que estaba originando las protestas.

Dicho conflicto por las cuotas elevadas ya se volvió interestatal. Del lado de Sonora, hubo bloqueo de carreteras por protestas en contra de las cuota9.

# Tabla 14.9 - Flujo de fondos para la evaluación financiera de la alternativa B-A<br>(Miles de pesos, a precios del año 0)

 $\mathbf{r}$ 

k,

 $\overline{\phantom{a}}$ 

 $\bullet$ 

÷.

 $\mathbf{x}$ 

 $\sim$ 

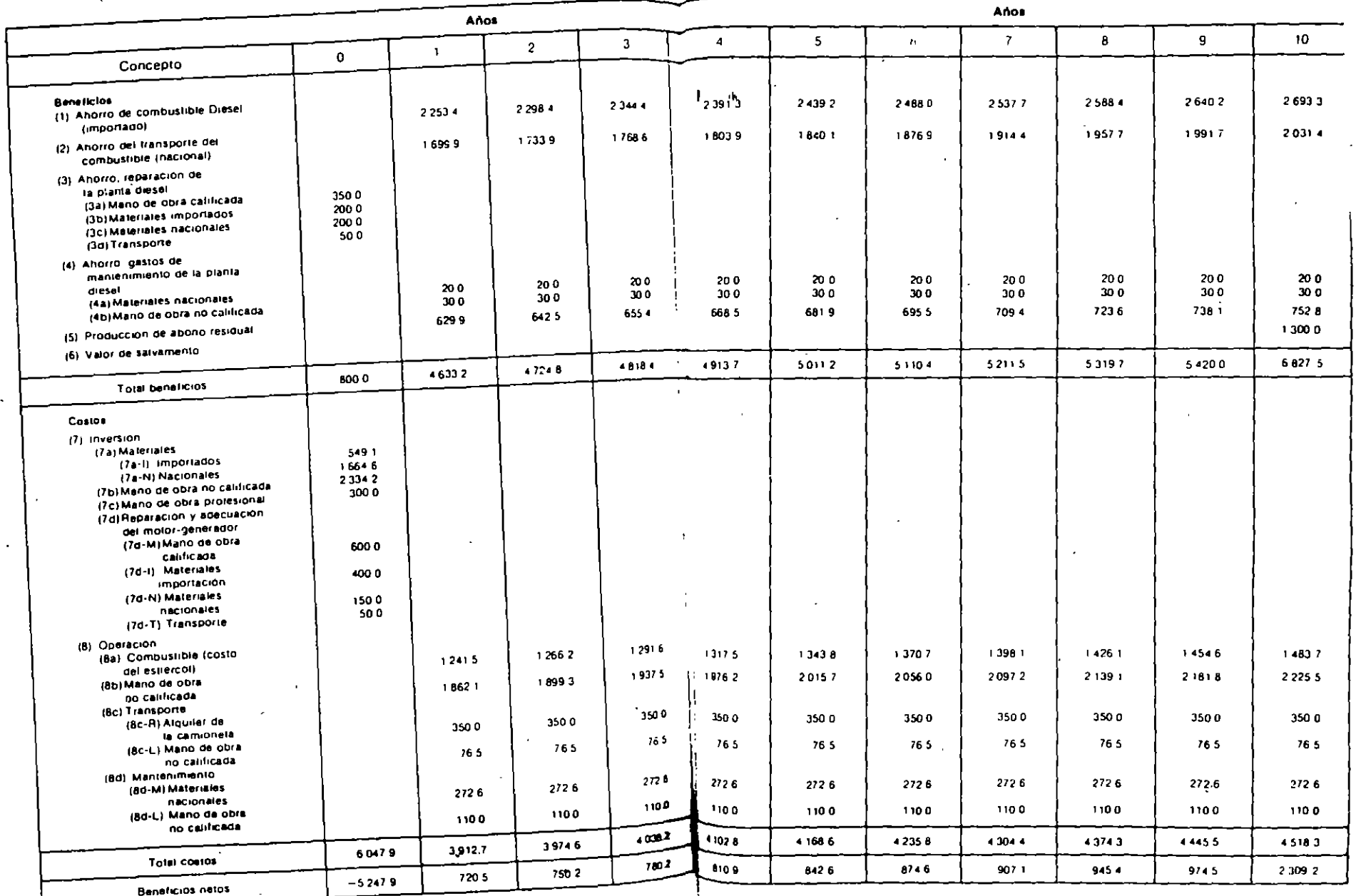

 $\bullet$ 

 $\bullet$ 

 $\sim$ 

#### **IEVALUA XUVIEVAL1.XLS**

 $\overline{1}$ 

#### ANALISIS FINANCIERO DE PROYECTOS Variables Proyecto  $\sim$ **Proyecto Financieras** 200,000 % Financiamiento 60.00% Inversión  $0.018$  $\overline{11}$ Plazo Procio Unitario  $0001$ Costo Variable Costo Fijo 400

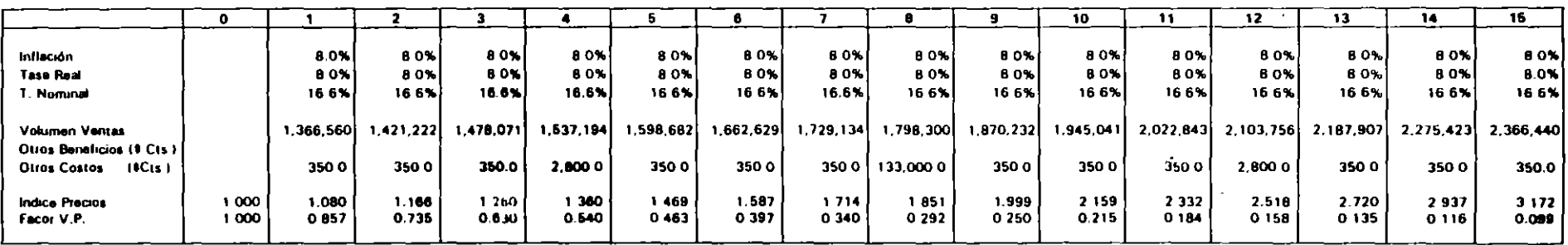

#### **RESUMEN DE LAS PROYECCIONES**

 $\bullet$ 

Borrar

Correr

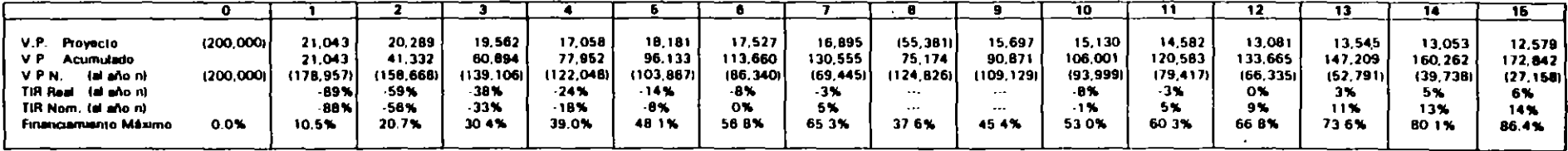

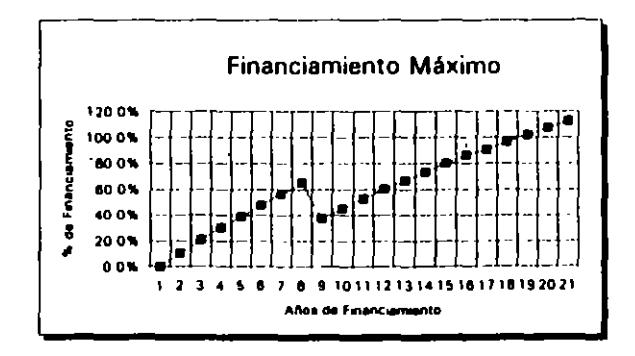

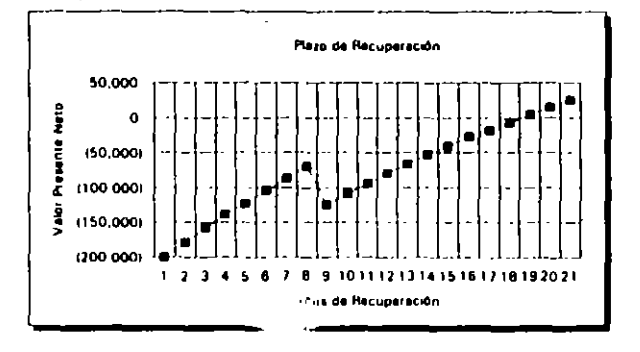

 $\ddot{\phantom{0}}$  $\ddot{\phantom{0}}$ 

 $\mathcal{L}$ 

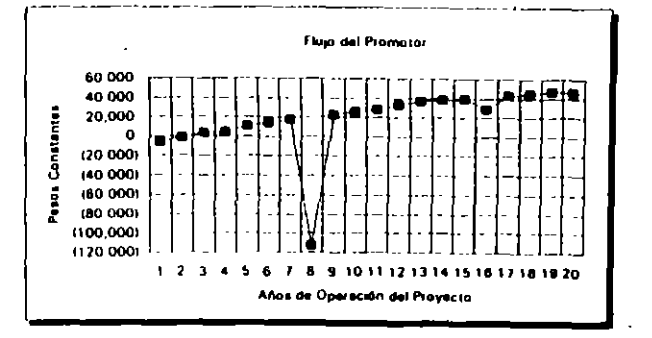

22/11/94

#### **IEVALUA XI WIEVAL 1 XI S**

 $\mathbf{L}$ 

 $\mathbf{r}$ 

#### **EVALUACION PRECIOS CORRIENTES**

 $\bullet$ 

 $\blacksquare$ 

 $\ddot{\phantom{a}}$ 

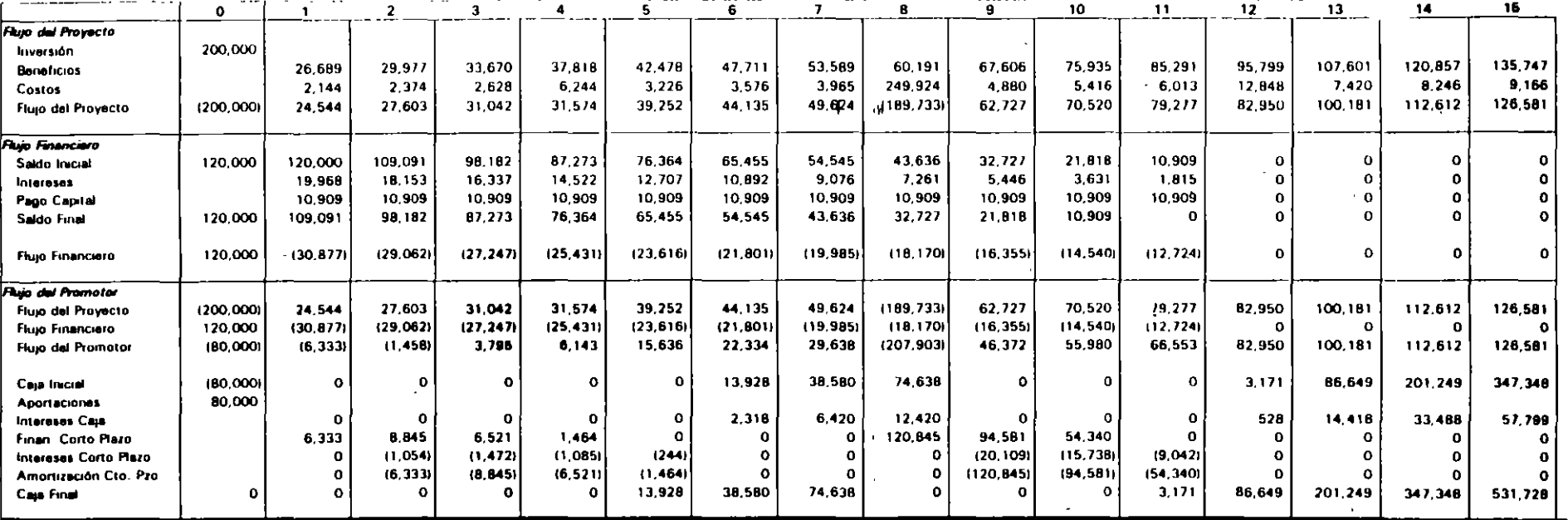

#### **EVALUACION PRECIOS CONSTANTES**

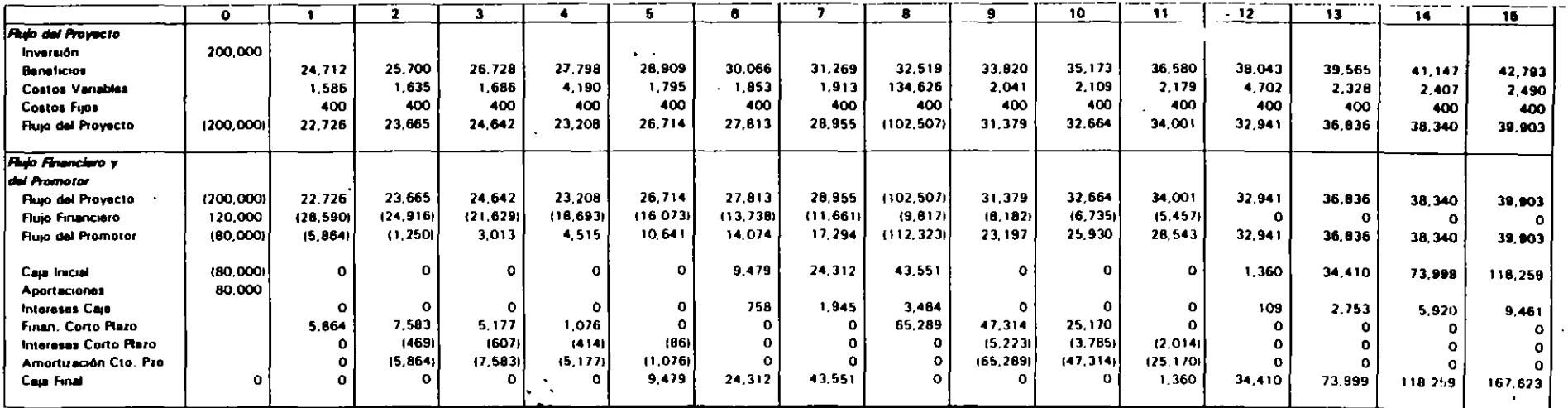

22/11/04

 $\sim 10$ 

1 El Gobierno del Estado, ha recibido la propuesta de un consorcio de contratistas para invertir el 10 % del costo total de una carretera de cuota que unirá dos Importantes polos de desarrollo del Estado

Con objeto de integrar su aportación, el Director 'de Finanzas se acerca a un banco con la siguiente información que le han proporcionado los contratistas:

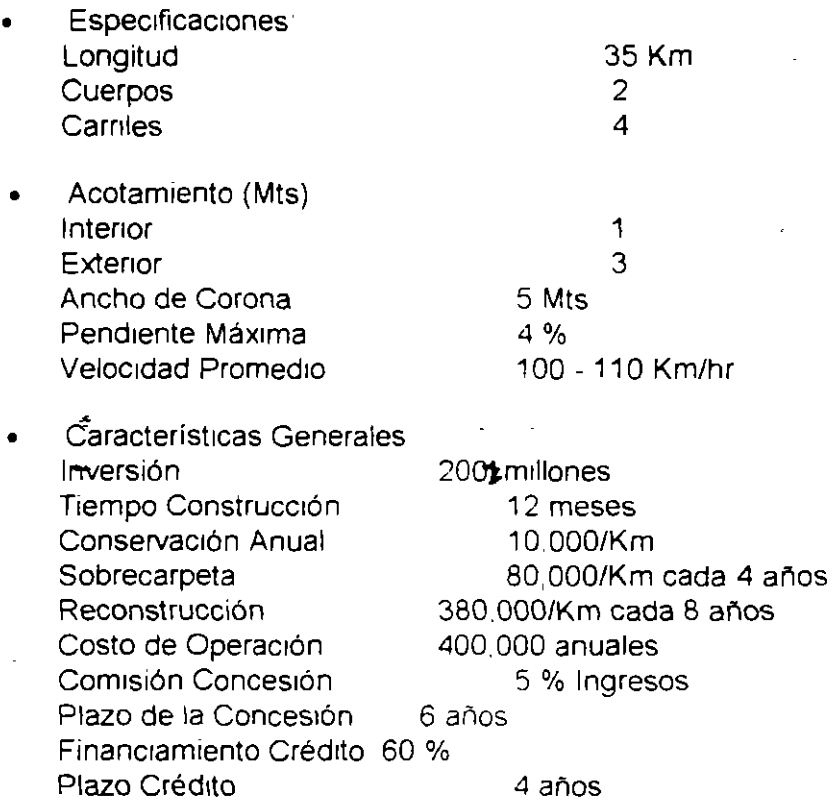

• Aforo Vehícular.

a) Aforo Total del tramo 7.500 TPOA Aforo Captado 80%

- b) Crecimiento del Aforo 4% anual
- c) Estimación del Aforo<sup>-</sup>

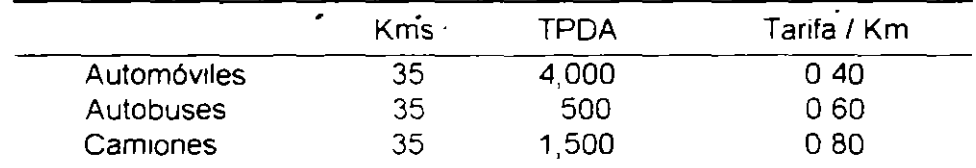

El Director de Finanzas ha recibido instrucciones por parte del Gobernador de no invertir en el proyecto carretero al menos de que éste sea rentable. ¿Qué recomendaciones le daría (ignorar los impuestos y los efectos del IVA)?

Aspectos importantes para el desarrollo del ejercicio

- 1 Pensar en térmmos de proyecto, por ejemplo.
	- En que parte del c1c1o se en encuentra el proyecto
	- Desarrollar el marco lógico
		- Establecer información con la que se cuenta y la faltante en aspectos de mercado. técmca, financiera, InstitUcional
		- Determinar que implicaciones tiene para el estado el desarrollo del proyecto, entre otros, quién recupera primero el estado o los inversionistas privados.
	- Establecer bajo que circunstancias el estado debería estar dispuesto a apoyar el proyecto
	- Realizar una presentación del caso que aunque resumida sea profesional Deberá proporsionarse un reporte por escrito, así como una presentación gráfica.
- 2. Comprobar y venficar la teoría
	- Demostrar que para resolver el problema basta con conocer el tiempo de recuperac1ón a valor presente
	- Realizar un análisis de sensibilidad establecer que pasa ante variaciones en el aforo y las tasas reales, entre otros
	- Determinar cual debería ser la tarifa si se quiere recuperar la carretera en un determinado tiempo
	- Ver los resultados que se tendrían si el análisis se efectúa a precios constantes o comentes

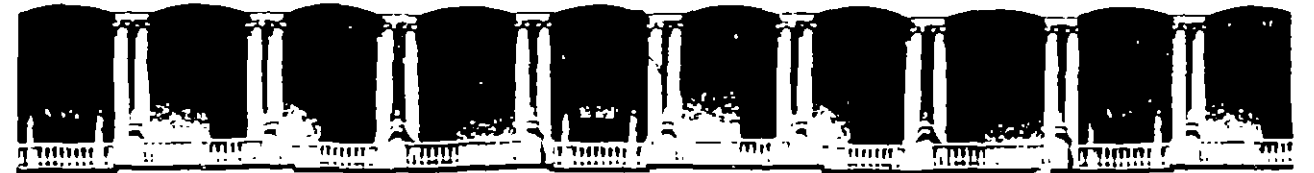

#### FACULTAD DE INGENIERIA  $U.N.A.M.$ DIVISION DE EDUCACION CONTINUA

D I P L O M A D O

"PREPARACION Y EVALUACION SOCIOECONOMICA DE PROYECTOS"

 $M$  0 D U I 0  $111$ 

EVALUACION ECONOMICA Y FINANCIERA DE PROYECTOS

EJEMPLOS NUMERICOS DE MOMENTO OPTIMO DE INVERSION

ING. RÓMULO MEJÍAS RUÍZ PALACIO DE MINERÍA 1994.

EJEMPLOS NUMERICOS DE. **MOMENTO** OPTIMO DE INVERSION SITUACION 1:

Inversión (c) constante, tasa de descuento  $(r)$ constante, beneficios crecientes en el tiempo (B<sub>i</sub>) y vida útil infinita (n =  $\infty$ ). Ejemplo:  $r = 20\%$  (TREMA) OPCION 1: CONVENIENCIA DE INVERTIR EN EL AÑO "0".

AÑO FLUJO DE "0" FLUJO DE "1"  $\overline{0}$  $-c = -1,000$ 0  $-c=-1,000$  $B_1 = 200$ 1  $B_2$  = 300  $B_2$  = 300  $\overline{2}$  $B_3 = 400$  $\overline{3}$  $B_3 = 400$  $B_4 = 500$  $B_4 = 500$  $\overline{4}$  $B\infty = \infty$  $B^{\infty}$  $\infty$  $rc = 0.20 \times 1,000 = 200;$  $rc = B_1$  $y 200 = B_1$
OPCION 2: CONVENIENCIA DE INVERTIR EN AÑO "1"

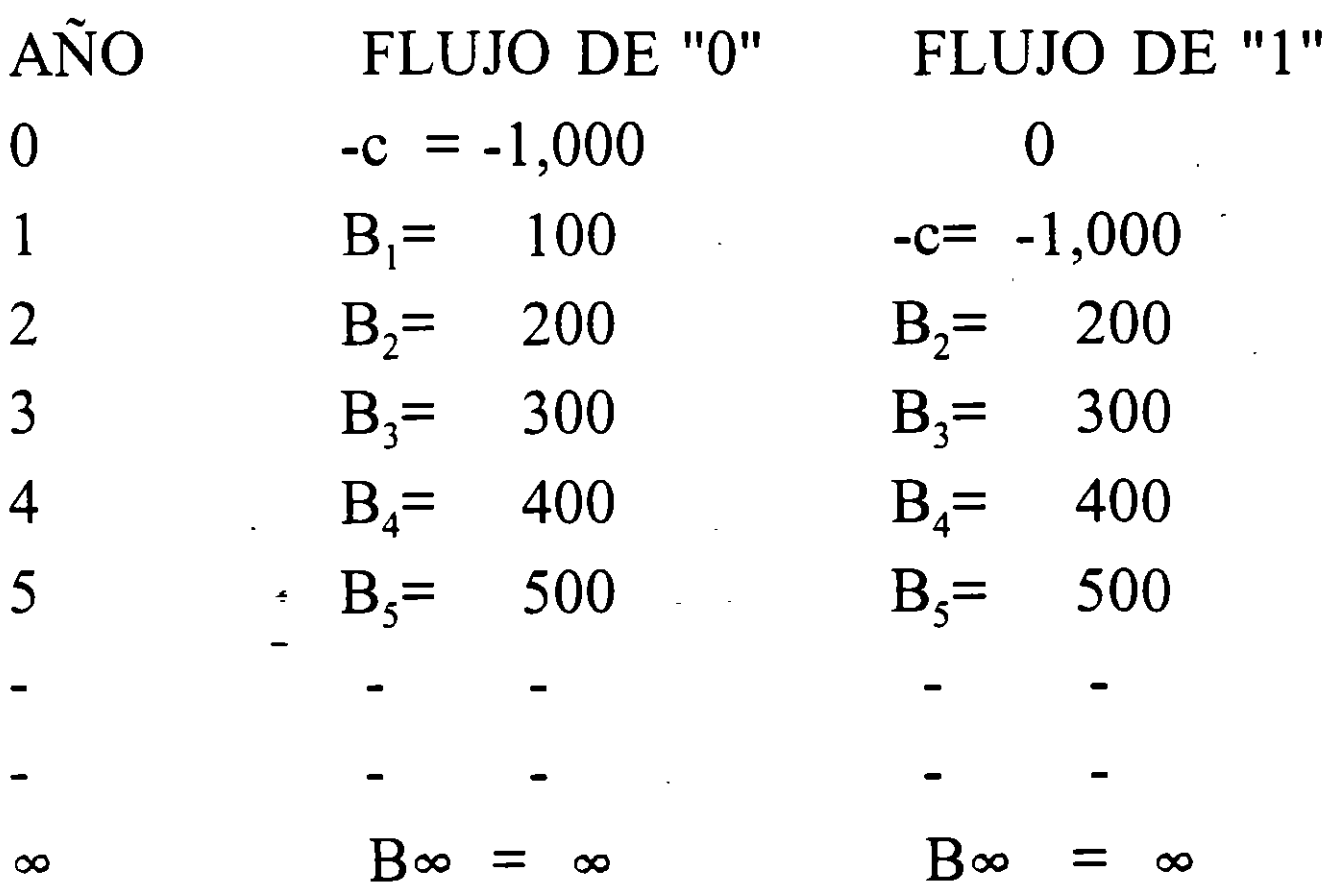

 $rc = 0.20 \times 1,000 = 200;$  $\mathbf{r} = \mathbf{B}_2$  $y 200 = B_2$ 

En general:

$$
rc = B_i
$$

SITUACION 2: Inversión (c<sub>i</sub>) variable, Tasa de descuento (r) constante, beneficios crecientes con el tiempo y vida útil finita  $(n = 3)$ 

OPCION 1: Iniciar el proyecto en el año "O" OPCION 2: Iniciar el proyecto en el año "1" ·  $r = 20\%$ 

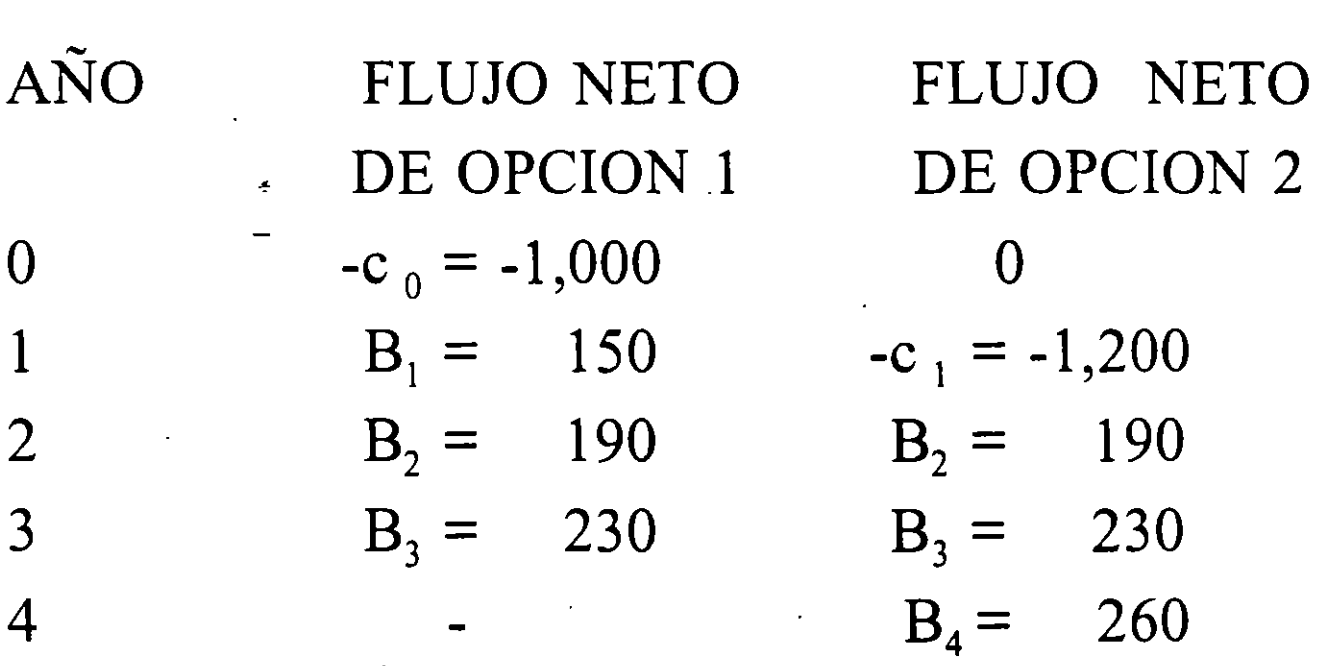

Nos convendría iniciar el proyecto en el año "0" en lugar del año "1" siempre y cuando el costo del capital a invertir en " $0$ " (rc<sub>0</sub>) sea totalmente compensado tanto por el beneficio a obtener en el primer año (B<sub>1</sub>) como por el diferencial del capital a invertir en "0"  $(c_0)$  versus invertir en "1"  $(c_1)$ , o sea:

 $\Delta c = c_1 - c_0$ ; también el proyecto iniciado en "0" deberá compensar el último beneficio que obtendríamos si iniciáramos en el año "1"  $(B_{n+1}) = B_4$  o sea rc<sub>0</sub> =  $(B_1)$  $+\Delta c$ ) - B<sub>n+1</sub> /(1 + r)<sup>n</sup>.

# SUBSTITUYENDO:

 $0.20 \times 1,000 = (150 + 200) - 260/(1 + 0.20)^3$  $200 = (350) - 150$ 

 $200 = 200$ 

# CONVIENE INVERTIR EN EL AÑO "0"

SITUACION 3: Inversión y beneficios variables y dependientes del momento en que se hace la inversión, tasa de descuento (r) constante y vida útil finita (n = 3).

OPCION 1: Iniciar el proyecto en el año "O" OPCION 2: Iniciar el proyecto en el año "1"

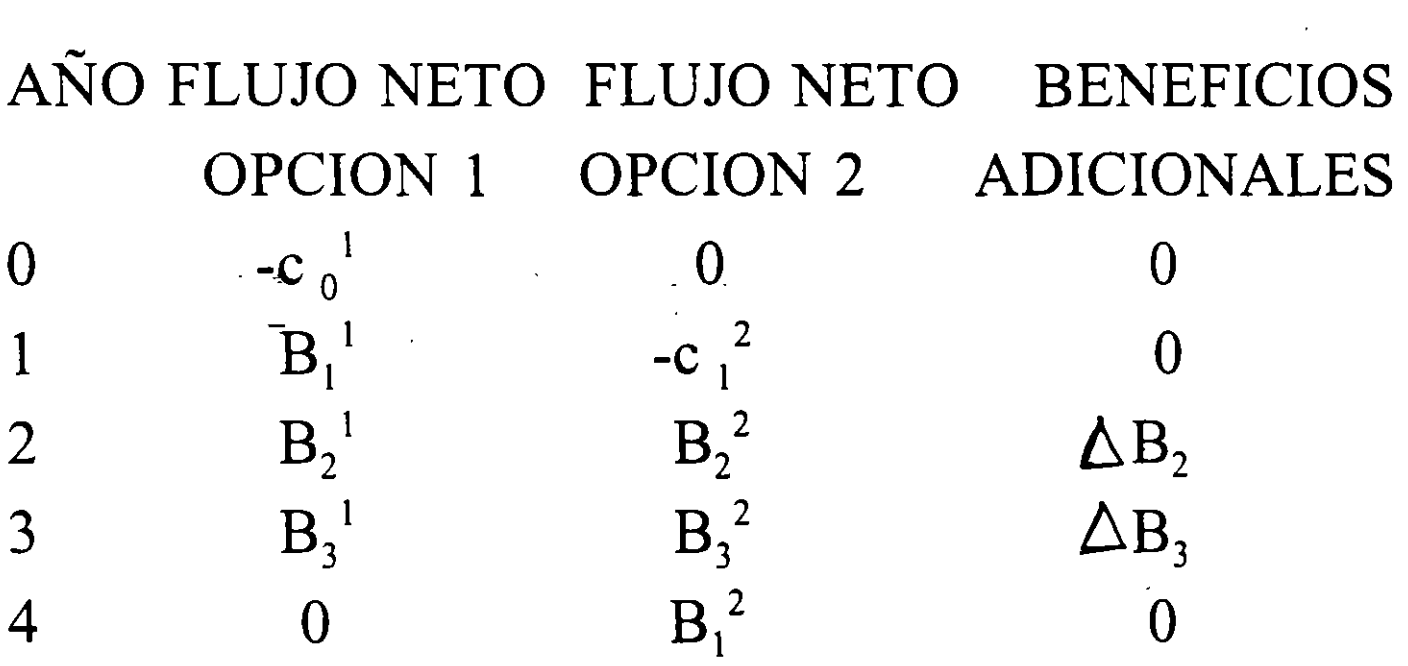

\* los exponentes "1" y "2" se refieren a las opciones  $"1" y "2".$ 

Nos convendría iniciar el proyecto \_en el año "O" en lugar del año "1" si se cumple lo mismo que en la situación 2, y además que el proyecto iniciado en "O" deberá compensar la corriente de beneficios

adicionales  $(\triangle B_i)$  que obtendríamos si iniciaramos en el año "1", quedando:

 $\mathbf{r}$ 

$$
rc_o^1 = (B_1^1 + \Delta c) - B_n^2 + \int (1 + r)^n - \sum_{i=2}^n \Delta B_i / (1 + r)^{i-1}
$$

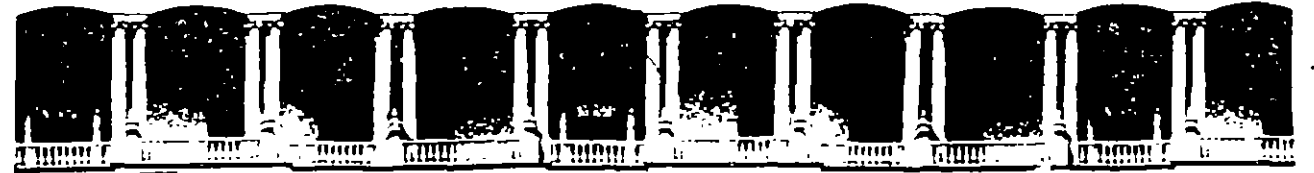

# **FACULTAD DE INGENIERIA U.N.A.M. DIVISION DE EDUCACION CONTINUA**

### DIPI.O~ ADO

#### PREPARACION Y EVALUACION SOCIOECONOLICA DE PROYECTOS

<sup>~</sup>ODULO Ill. EVALUACION ECONO~ ICA Y FINANCIERA DE PROYECTOS

**NATERIAL CONPLENENTARIO** 

Ing. Rómulo Nejias Ruiz Palacio de Minería

# MODULO III

# TEMA 7: PROBLEMAS ESPECIALES DE EVALUACION DE PROYECTOS

- A. Estudio de Casos.
- B. Momento Optimo de la Inversión.
- C. Tamaño Optimo de la Inversión.
- D. Proyectos con vidas diferentes.
- E. Racionamiento de capital.
- F. Proyectos Interdependientes.

# A. ESTUDIO DE CASOS

- l. Proyecto de Ampliación de la Carretera Guaymas-Hermosillo, Sonora.
- 2. Proyecto de Riego Presa Huites, Sin.-Son.
- 3. Proyecto de Industrialización de Cítricos en Alamo, Veracruz.
- 4. Proyecto de Electrificación de una Comunidad en Colombia.
- 5. Análisis de Sensibilidad aplicado a un Proyecto de Fabricación de Plataformas marinas para explotación de petróleo en el Golfo de México.
- 6. Reemplazo de equipo con diferente vida útil.
- 7. Decisión de aumentar o mantener la capacidad de producción.

# **B.** MOMENTO INVERSION .OPTIMO DE LA

Es el momento en el que hacer la inversión producirá un VPN máximo.

Este VPN máximo podrá depender de :

Mejor tasa de descuento.

- Mejores costos.
- Mejores precios.
- Mejor Demanda.

Todo lo anterior es relativo a la posición **del**  inversionista.

Si es positiva la diferencia entre los beneficios netos a obtenerse mañana con respecto a los - beneficios netos a obtenerse hoy con la inversión, será más conveniente invertir mañana que hoy.

Si esta diferencia es negativa, es señal de que conviene iniciar de inmediato la inversión, y si es igual a cero, significa que se obtendrá el mismo beneficio invirtiendo hoy que mañana por consiguiente, hoy será el momento óptimo de inversión.

Para llegar a determinar este momento, deberá hacerse la diferencia año por año (siendo positiva) hasta llegar a que:

# $\triangle$  VABN = 0

Consideraremos 4 situaciones:

Situación 1:

l. La inversión ·es constante, dura para siempre y los beneficios son función del tiempo calendario, independientemente del tiempo en que se construye el proyecto. La tasa de descuento es constante.

# EJENIPLO:

Una carretera, donde los beneficios dependen de la cantidad de automóviles que la usan, lo cual es una función del tiempo, ya que a medida que pasen los años, habrá más automóviles.

En este caso, la construcción o ampliación no induce por sí sola un mayor uso de la carretera, sino únicamente la tasa normal o vegetativa de crecimiento de automóviles.

> L  $rac{c}{c}$

# Otros Ejemplos:

- Proyectos de agua potable.
- . Escuelas.
- Electricidad.
- Puertos marítimos, aéreos.
- . Etc.

Para esta situación, el momento óptimo de hacer la inversión, cuyo costo no cambiará y cuyos beneficios netos anuales dependen única y exclusivamente del tiempo calendario, es aquel en que los beneficios netos del proyecto son iguales al "costo de capital" de la inversión

'

( $rC$ ), o sea, cuando  $B_i = rC$  tendremos que •  $\lambda$  = momento óptimo de la inversión.

Este momento equivale a aquel en el que la ganancia de invertir 1nañana versus hoy es igual a cero :

 $\triangle VABN = 0$ 

Situación 2 :

2) La inversión tiene una vida finita y los beneficios son exclusivamente función del tiempo calendario, independientemente del momento en que se construya el proyecto. La tasa de descuento es constante.

# EJEMPLO:

Una carretera cuya vida útil es finita y no se ve afectada por la fecha de iniciación del proyecto.

En este caso, se llega al momento óptimo cuando:

 ${rC_0} = (\Delta C + B_1) - (B_{n+1})/(1+r)^n$ 

Este es el momento en que :

 $\triangle VABN = 0$ 

Ahora bien, 1nientras mayor sea el tipo de interés y 1nás larga la vida útil del proyecto, tendremos que en general conviene postergar la iniciación del proyecto hasta el momento en

que los beneficios del primer año de vida  $(B_1)$ más el aumento en costos de construcción  $(\triangle C)$  son iguales al "costo de capital" del proyecto ( $rC_0$ ), o sea :

.  $rC_0 = (\Delta C + B_1)$  $\triangle C = C - C_{o}$ 

Situación 3 :

3) La inversión tiene una vida de "n" años y los beneficios son función del tiempo y del momento en que se construye el proyecto.

# EJEMPLO:

El proyecto de carretera que genera beneficios tanto por el crecimiento vegetativo de automóviles, como por la realización del proyecto (beneficios adicionales), que provoca

 $\epsilon$ 

que usen más la carretera y que se desarroller nuevos centros industriales o comerciales que la utilizan.

REPRESENTACION GRAFICA DE LA SITUACION 3 :

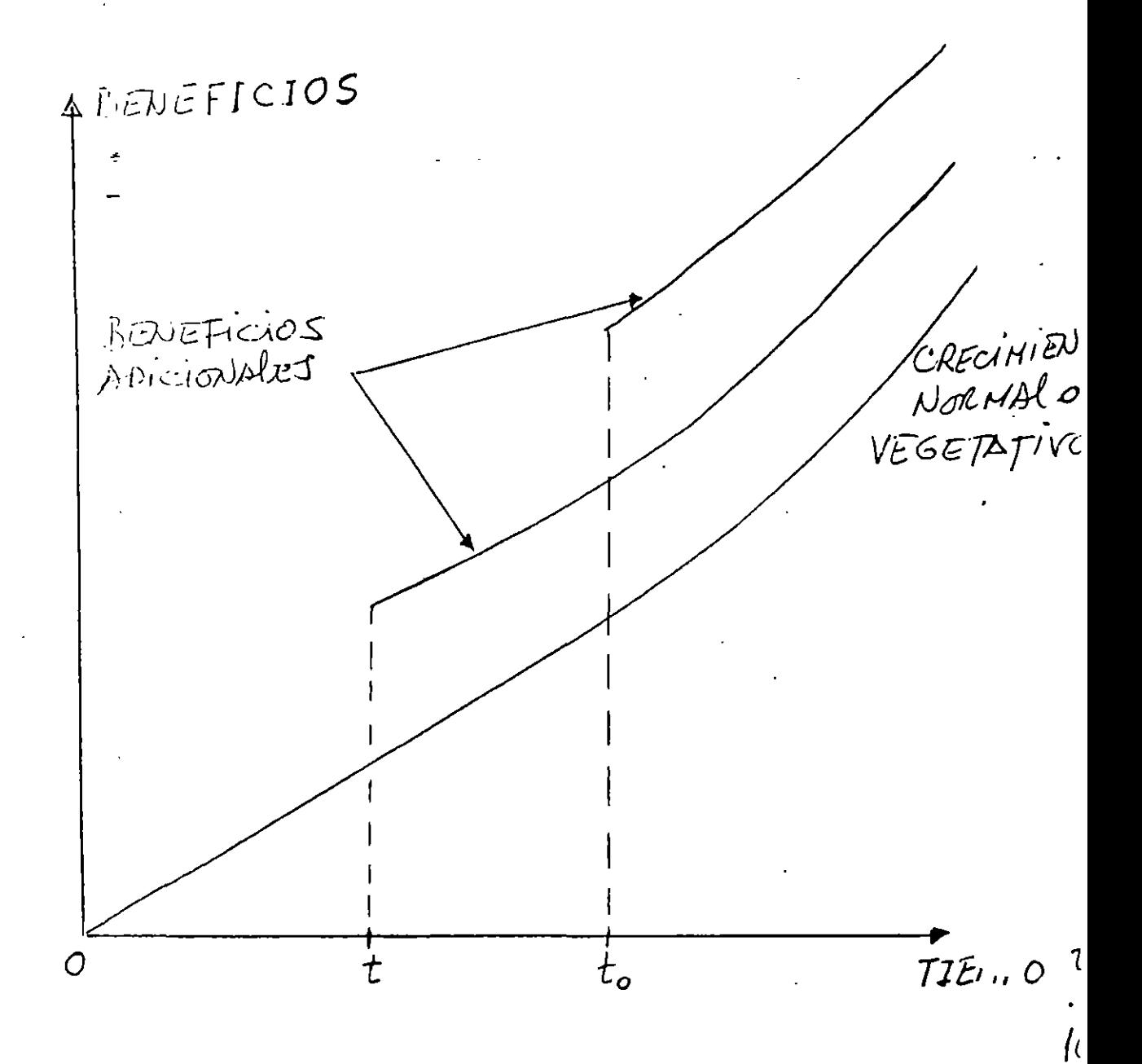

El momento óptimo de inversión se obtiene cuando:

$$
\triangle VABN=0
$$

 $\Delta C = C_1^2 - C_2^1$ o sea, cuando :

$$
rC_0^1 = (\Delta C + B_1^1) - \sum_{i=2}^{n} \Delta B_i / (1+r)^{i-1} -
$$
  
= B<sub>n+1</sub><sup>2</sup> / (1+r)<sup>n+1</sup>  $\Delta B_i = B_i^2 - B_i^1$ 

Los "exponentes" **1** y 2 indican el proyecto iniciado hoy (el 1) y el mismo proyecto postergado a mañana (el 2).

# Situación 4 :

4) El período de construcción dura más de **un**  año ("1n" años).En este caso, el momento óptimo para iniciar la construcción se presenta cuando:  $C_0 = (B_m + C_m) / (1 + r)^m$ 

# C. TAMAÑO OPTIMO DE LA INVERSION

Es el tamaño que hace máximo el VPN del proyecto.

# EJEMPLO:

Encontrar la escala a la que debe construirse un proyecto que tiene cinco opciones d crecüniento, de acuerdo a la siguiente información. La tasa de interés es del 11%.

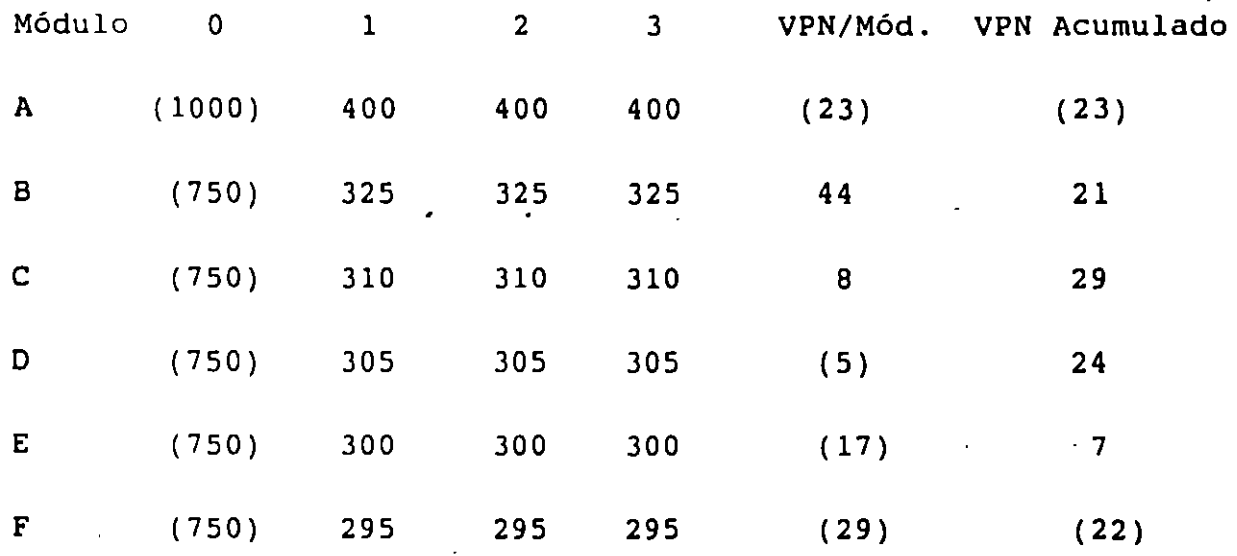

/~

Como puede observarse, el proyecto debe comprender los módulos ABC, los cuales permiten obtener el VPN máximo.

Nótese que pudo haberse aceptado un proyecto sobredünensionado con los cinco primeros módulos (del A al E), la inversión hubiese sido de \$4,000, los flujos anuales de \$1,640, el VPN\_igual a 8 y la TIR 11.11%.

Este ejemplo puede referirse a una escuela compuesta de varios módulos o áreas:

 $A = Primaria$ 

 $B =$  Secundaria  $\dot{ }$ 

 $C =$  Preparatoria

 $D =$  Computación

 $E =$ Carreras técnicas

 $F =$  Adiestramiento laboral

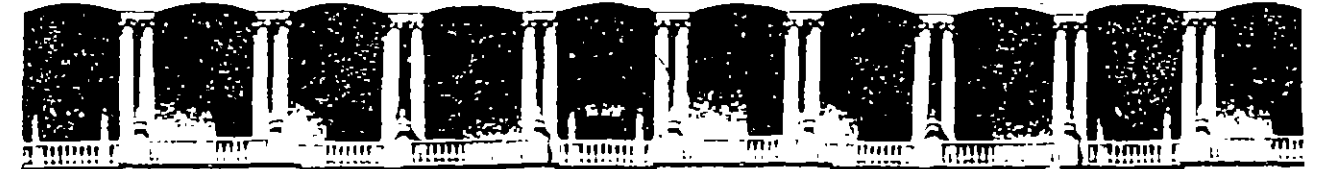

#### FACULTAD DE INGENIERIA  $U.N.A.M.$ DIVISION DE EDUCACION CONTINUA

### DIPLOMADO

#### PREPARACION Y EVALUACION SOCIOECONOLICA

#### DE PROYECTOS

#### NOD. III EVALUACION ECONONICA Y FINANCIERA DE PROYECTOS

### PLANTAS DE TRATAMIENTO DE

#### AGUAS RESIDUALES PRIVATIZADAS

# ING. CARLOS AGUILAR DELFIN PALACIO DE MINERIA

#### 1994

Paracio de Mineria

Calle de Tacuba 5 - Primeribiso - Deleg Tuauhtemoc 06000 - México, D.F. - APDO Postal M-2285 Telefonos: 512-8955 512-5121 521-7335 521-1987 Fax 510-0573 521-4020 AL 26

#### 5.1 Conceptos fundamentales

La función financiera tiene por objeto apoyar la inversión, por ello la mayor parte de las decisiones y las acciones en finanzas persiguen el propósito de obtener la mayor rentabilidad con el menor grado de riesgo para los recursos.

#### 5.1.1 Riesgo

Desde el punto de vista financiero se entiende por riesgo la probabilidad de que ocurran eventos que modifiquen los flujos de efectivo estimados. Mientras mayor sea la probabilidad de que haya una variación desfavorable, mayor será el riesgo de la inversión. Los riesgos pueden ser propios del negocio o financieros.

De forma general, los riesgos del negocio son aquellos derivados directamente de la operación de la empresa o proyecto, como son los problemas de carácter comercial, de producción, de suministros, técnicos, laborales u otros semejantes.

En el caso de uña planta de tratamiento, para la empresa operadora, uno de los mayores riesgos de este tipo está relacionado con la eficiencia del proceso de tratamiento, la cual resulta del correcto diseño, construcción y montaje de la obra y los equipos, así como de la adecuada operación. Otro riesgo relevante es el referente al cumplimiento del gasto de entrada mínimo estimado para la planta.

Además, el contratista debe minimizar el riesgo de incurrir en sobrecostos de construcción u operación injustificados, así como de incumplir los plazos de construcción previstos y con ello retrasar el inicio de la operación de la planta, ya que en el periodo de construcción no existe generación de ingresos por lo que financieramente hay una capitalización de intereses que repercute en el costo financiero; más adelante se demostrará mediante el análisis de sensibilidad la forma como repercuten las desviaciones del proyecto original sobre la tasa de rendimiento.

Los riesgos financieros dependen entre otros factores del grado de endeudamiento, del plazo y moneda de la deuda, así como de condiciones del entorno económico-financiero, cuya solidez o inestabilidad repercute sobre dichos factores.

A este respecto dos de los riesgos financieros más evidentes son el de una devaluación del peso frente al dólar o cualquier moneda extranjera en la que se haya contratado un crédito, y el de un incremento imprevisto en las *tasas activas* de interés.

Es importante distinguir todos los riesgos del proyecto y plantear las formas en que estos puedan minimizarse o controlarse para dar confianza al inversionista. Mientras más riesgos sean cubiertos al estructurar el proyecto se podrán obtener mejores condicione: en los créditos contratados.

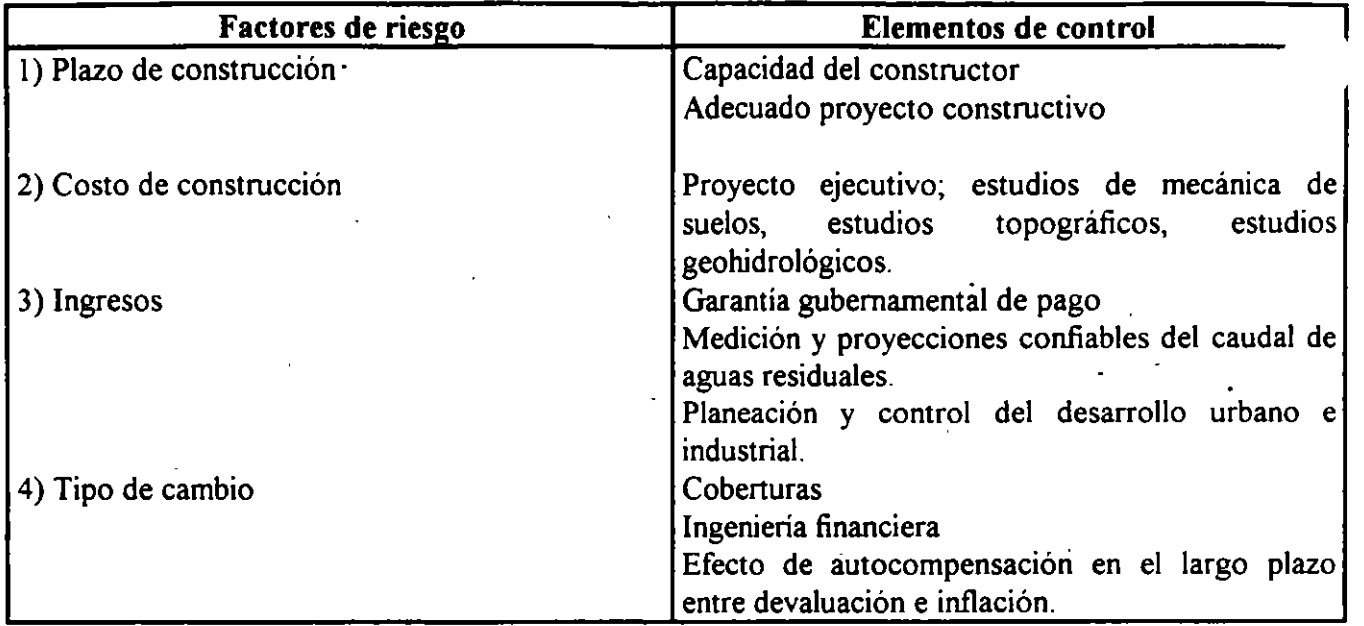

Cuadro 5.1 Factores de riesgo de un proyecto

#### 5.1.2 Rentabilidad

La rentabilidad es una característica relativa al beneficio económico de una inversión que se indica usualmente en términos de una tasa de rendimiento expresada en porcentaje.

La tasa de rendimiento que requiere un inversionista se relaciona siempre con el riesgo que percio en la inversión; asi, a mayor riesgo se exige mayor rendimiento y viceversa. Como referencia para determinar la correspondencia entre la tasa y el nivel de riesgo estimado se toma la tasa que se considera libre de riesgo, en el caso Je México es la tasa de los Certificados de la Tesorería de la Federación (Cetes), en los Estados Unidos es la de los Bonos del Tesoro.

Además de la tasa libre de riesgo, para ubicar en forma aproximada el nivel de rendimiento deseable para una inversión determinada se toman como referencia los rendimientos de otras inversiones como son los bonos corporativos o municipales, metales, monedas, o acciones de una empresa o un sector específico. Para los proyectos a largo plazo como son las plantas de tratamiento, se debe considerar el rendimiento probable de estos instrumentos en el transcurso de varios años a partir del análisis de sus tendencias y de proyecciones del comportamiento de variables económicas como la inflación, la producción o el ingreso ..

Por encima de la tasa libre de riesgo el inversionista establece una sobretasa que representa un premio o ganancia financiera que va en función del riesgo financiero y el riesgo propio del negocio. La suma de estas componentes da por resultado la tasa de rendimiento que el inversionista exige como retribución por la disposición que se hace de sus recursos. La tasa de rendimiento para un mismo croyecto puede por lo tanto ser distinta para distintos inversionistas según sea su percepción de los nesgos y el tipo de recursos que ponen en juego. Entre las diversas alternativas de inversión las inversiones de capital son a las que se exige el mayor rendimiento pués son aquellas que están sujetas al mayor riesgo.

# **5.2 Estructura financiera**

La estructura financiera de un proyecto es la integración proporcional del total de los recursos que se planea aplicar al mismo. Cada componente de la estructura tiene un costo especifico de acuerdo al riesgo que implica desde el punto de vista de los inversionistas.

El financiamiento de un proyecto de inversión se hace mediante recursos provenientes dé crédito, de capital, o de una combinación de ambos.

El crédito es cualquier forma de contrato en la que una parte, generalmente una institución financiera, presta a otra un determinado monto de recursos financieros bajo condiciones preestablecidas de costo, plazo y forma de amortización.

El capital es desde el punto de vista financiero, la parte de recursos propios que una persona fisica o moral destina como inversión a un proyecto o a una empresa. A través de la aportación de capital a proyectos o empresas, el inversionista adquiere derechos de propiedad y obligaciones sobre ellos en la misma proporción de su participación sobre el total del capital.

Dentro de la estructura financiera debe precisarse también la forma en que se componen tanto el capital como el-crédito.

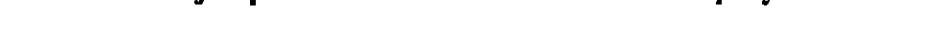

**Cuadro** 5.2 **Ejemplo de estructura financiera de un proyecto** 

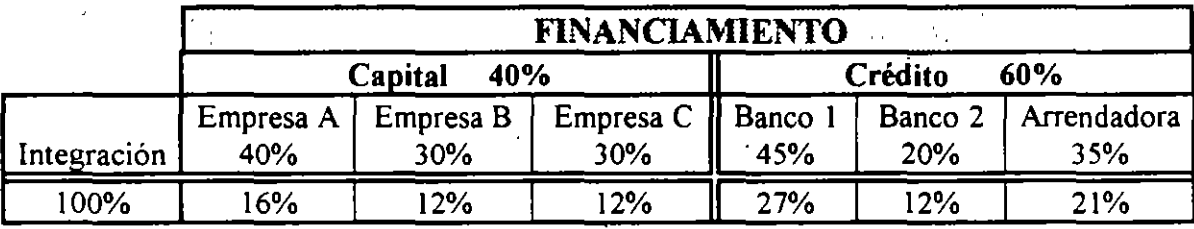

En el cuadro 5.2 se muestra la que podría ser la estructura del financiamiento de un proyecto BOT de tratamiento de aguas residuales. En este ejemplo, el total del financiamiento se compone en un 40% por recursos propios de las empresas A, B, y C, y el 60% restante de créditos aportados por 2 bancos y una arrendadora.

Ya se mencionó que la participación conjunta de empresas generalmente requiere, para fines operativos y legales que las asociadas constituyan una nueva empresa independiente y única responsable del proyecto. En el ejemplo la empresa A tendría la mayor parte - 40 porciento - del capital de la empresa producto de la asociación, mientras que B y C serian dueñas cada una del 30% de las acciones representativas de ese capital.

Con relación a la éstructura financiera. la CNA ha establecido como lineamiento general para la participación de la iniciativa privada:

"... Que el 25% del monto del proyecto, se exija como capital social minimo pagado de la empresa (capital de riesgo)."

Es decir que en los proyectos BOT que se contraten en México las empresas deben aportar con sus propios recursos cuando menos el 25% del total de la inversión y establecer esa misma aportación como capital social de la empresa titular del contrato.

A manera de referencia puede citarse que los primeros proyectos de carreteras concesionadas tuvieron un esquema financiero estructurado a través de Banobras como fiduciario, con aportación de los gobiernos estatales, de los contratistas participantes, y una aportación crediticia del mismo Banobras; el porcentaje de aportación de cada parte fue de 25%, 25% y SO% respectivamente. Los contratistas aportaron básicamente sus recursos con trabajo descontado de sus estimaciones de obra.

Al porcentaje de crédito de la estructura financiera se le denomina grado o nivel de apalancamiento y su determinación es esencial para lograr un equilibrio entre riesgo y rendimiento del proyecto. Por ejemplo mientras el negocio opera rentablemente una elevada relación de pasivo a capital se

refleja en una buena rentabilidad, pero si se reducen los flujos operativos o aumentan los financieros se puede provo ear un deterioro acelerado de la empresa. Lo contrario también es cierto: un bajo apalancamiento reduce la rentabilidad de la inversión, pero disminuye también el riesgo.

### 5.3 Fuente de repago

En un proyecto de infraestructura concesionada se le denomina fuente de repago al origen de los recursos que se destinarán para pagar los créditos, cubrir los costos de la operación y generar un rendimiento al inversionista.

Para una planta de tratamiento de aguas BOT, la fuente de repago proviene de las tarifas que el Organismo operador municipal, paga mensualmente al contratista por el servicio. Este pago se hace en moneda nacional, de acuerdo al monto ofertado, y bajo las condiciones establecidas en el contrato y descritas al final del capítulo 4.

#### $Tarifa = CFA + CFO + QxCVO$

Según señala el contrato, la componente fija de amortización (CFA) se paga "independientemente del gasto tratado" y por lo tanto su pago sólo esta condicionado al cumplimiento de las especificaciones de diseño del proyecto ejecutivo, y en general a la idoneidad del proceso para el nivel de tratamiento requerido.

La componente fija de operación (CFO) se paga aún si la planta no opera debido a contigencias naturales o no imputables al contratista. Cuando la operación se suspenda por fallas responsabilidad de la empresa no se paga.

La tercera componente, componente variable de operacón (CVO), se paga únicamente en función del caudal (Q), medido en metros cúbicos, que es tratado con la eficiencia requerida.

**5.4 Garantías** 

Con objeto de reducir los riesgos inherentes a esta clase de proyectos las partes involucradas: gobierno, empresas e instituciones financieras, establecen contractualmente mecanismos para salvaguardar sus intereses en caso de incumplimiento de las condiciones pactadas, a estos medios de cobertura se les denomina garantías.

Las instituciones financieras que participan en el financiamiento de estos proyectos procuran contar con garantías que cubran el riesgo de fallas en la construcción u operación, pero especialmente el riesgo de falta de pago oportuno del servicio de la deuda y la amortización del capital. Estas garantías pueden ser:

#### **Tradicionales**

#### **No tradicionales**

- Fianzas de cumplimiento de obra en función de:
	- . Plazo de terminación
	- .-Calidad
	- . Eficiencia de operación
- Activos fijos
- Convenios de cesión de los flujos netos de la operación
- Garantías de pago sobre un caudal minimo o una cuota fija
- Afectaciones en las participaciones federales o estatales
- · Líneas de crédito con el aval de la banca de fomento para cubrir atrasos en el pago de tarifas

Dado el alto monto de recursos que implica la inversión en obras de infraestructura, no es posible garantizar el pago de créditos con los activos de las empresas o con la misma obra púes ésta se considera bien público, por ello generalmente en estos proyectos se establecen garantías con respecto al pago de las tarifas o los derechos sobre los flujos de efectivo generados por la operación de la planta.

La limitada capacidad financiera de los municipios y de facturación y cobranza de los organismos operadores habían dificultado la privatización de esta infraestructura sin establecer una garantía o un aval del gobierno federal o de la banca de desarrollo para el contratista. Por ello, a principios de 1994 el gobierno decidió modificar su política de no conceder garantías o avales basados en recursos del sector público y permitió la participación de Banobras para estos fines. Dado que ya se autorizan este tipo de garantías los organismos operadores deben evaluar seriamente si el proyecto que promueven las requiere, y en caso afirmativo conseguir su aprobación previamente al proceso de licitación a fin de no retrasar la firma del contrato y proceder al inicio de las obras sin contratiempos

El modelo de contrato vigente señala que el contratista puede optar por hacer efectivas cualquiera de dos garantías de pago, en caso de que no sean solventadas las cantidades a su favor en un plazo de 15 días posteriores a la presentación de las facturas correspondientes, estas garantías son:

a) Pago mediante el descuento de las participaciones federales que mensualmente corresponden al municipio.

b) Pago a través de Banobras mediante una línea de crédito irrevocable a favor del contatista, con cargo a las participaciones federales del Ayuntamiento e inscrita en el Registro de obligaciones y empréstitos de entidades y municipios, dependiente de la Secretaría de Hacienda y Crédito Público

### **5.5 Fuentes e instrumentos de financiamiento**

El obtener la mayor rentabilidad de un proyecto depende en gran medida del éxito que se tenga en minimizar su *costo financiero,* para ello debe buscarse la estructura ñnanciera óptima, identificar y cubrir o controlar la mayor parte de los riesgos, y elegir la mejor combinación de instrumentos financieros disponibles en el mercado tanto nacional como internacional.

Las fuentes básicas de donde se obtienen recursos para el financiamiento son el *mercado de dinero* y el *mercado de capitales.* A estos mercados concurren tanto instituciones financieras - bancos, uniones de crédito, arrendadoras, etc. - como empresas, a través de los intermediarios autorizados qu~ ;on las casas de bolsa, para allegarse los fondos que requieren.o destinan para el financiamiento.

A raiz de los cambios en la economia mundial y del pais, el sistema financiero mexicano ha experimentado importantes cambios desde principios de los ochenta pero especialmente en los noventa a partir de la desincorporación bancaria y la reforrna financiera. El notable crecimiento del mercado de valores ha traído como consecuencia que las alternativas de inversión y financiamiento sean actualmente mas numerosas y diversas. En este contexto, el financiamiento a largo *plazo* de proyectos de infraestructura como las plantas municipales de tratamiento de aguas se facilita, y se dispone de un mayor rango de opciones de financiamiento, a plazos menores y mediante capital, que hace diez o quince años.

Como se ha visto, en los proyectos BOT se distinguen tres etapas diferentes que son la promociór preparación del proyecto, la construcción y la operación. Dado que cada una implica grados  $a$ riesgo y requerimientos de fondos distintos, para su financiamiento deben emplearse los instrumentos más adecuados. Durante la etapa de construcción, por ejemplo, se incurre en la mayoría de los riesgos, por ello el financiamiento para la misma a través de los mercados bursátiles es poco factible, a menos que existan garantías adicionales que brinden seguridad a los inversionistas, como es el . prestigio de cumplimienio de la empresa promotora. Por otro lado, cuando el proyecto está operación puede garantizarse el financiamiento con los flujos de efectivo futuros mediante la emisión de títulos de deuda a largo plazo.

Dado el monto requerido de los recursos en los proyectos más grandes, el financiamiento bancario debe provenir en ocasiones de créditos sindicados, es decir de una operación que involucra a dos o más bancos que en conjunto aportan el total del crédito.

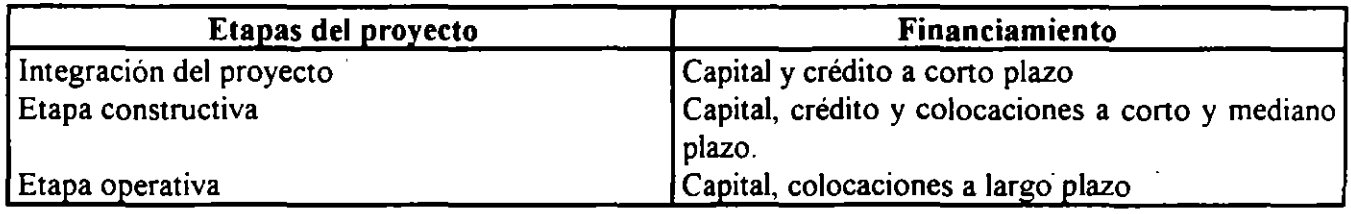

#### **Cuadro** 5.3 **Estructuración del financiamiento según las etapas del proyecto**

A continuación se ennumeran las opciones de financiamiento del mercado mexicano para la construcción y operación de una planta de tratamiento de aguas residuales bajo el esquema BOT, y enseguida se describe y evalua cada una de ellas.

## **Opciones de financiamiento:**

Vía pasivos a corto y mediano plazo

- a) Papel comercial avalado
- b) Créditos tradicionales (banca, uniones de crédito)
- e) Pagarés a mediano plazo

Vía pasivos a largo plazo

- a) Obligaciones
- b) Créditos bancarios
- e) Certificados de participación ordinarios
- d) Bonos de infraestructura
- e) Arrendamiento
	- $. -$  Puro $-$
	- .- Financiero

Vía capital

- a) Emisión de acciones
	- . Oferta pública
	- . Oferta privada
- b) Sociedades de inversión de capitales (Sincas)

### **5.8 Análisis financiero**

· Como se mencionó, la evaluación del riesgo de un proyecto para efectos de calificación de su financiamiento debe hacerse esencialmente con base a los flujos de efectivo esperados, por esta razón, la proyección de tales flujos y de los estados financieros de la empresa titular de la concesión es imprescindible ya que fundamenta la planeación financiera del proyecto. . '

Los objetivos del análisis financiero son distintos según la etapa del proyecto. En la etapa de preparación de la oferta económica se busca demostrar la viablidad financiera del proyecto tanto al contratante como a las instituciones financieras, y en particular se busca detemúnar la estructura financiera y de costos que permite ofrecer la tarifa más competitiva. Una vez que se inicia la construcción de la planta y durante todo su periodo de operación, el análisis financiero pemúte adecuar la planeación original a los cambios del entorno y controlar los resultados reales a partir de las metas estimadas.

En el análisis financiero, la proyección del caudal tratado debe considerar resultados del estudio técnico tales como las pérdidas inherentes al proceso o por evaporación, o un incremento debido a infiltraciones a 1¡ red de drenaje, e incluso la estacionalidad, si existe, en la variación del caudal por razones climatológicas u otras, y evaluar si tales variaciones tienen influencia significativa sobre los resultados financieros.

Los supuestos económicos, financieros, técnicos y metodológicos adoptados para el análic financiero deben presentarse en un documento aparte que se denomina marco de premisas, algunas de estas premisas se establecen por el contratante como requisito para la preparación de ofertas económicas, otras deben ser fijadas y validadas por cada concursante.

Una vez definido el marco de premisas es necesario construir el modelo financiero del proyecto, el cual debe considerar el programa de inversión y relacionar éste con las condiciones y estructura del financiamiento para integrar la proyección de flujos de efectivo y estados financieros.

Actualmente las capacidades de memoria y velocidad de las computadoras pemúten desarrollar modelos financieros complejos sobre los que pueden hacerse análisis de sensibilidad de las principales variables del proyecto, por ello en su programación debe buscarse la facilidad para modificar las premisas.

Para ilustrar la modelación financiera de un proyecto· se desarrolló el caso de una planta de tratamiento con capacidad de diseño de 1 mJ/s. Los datos relativos a costos de operación e inversión están basados en el proyecto de una planta para la ciudad de Chihuahua (lodos activados) por lo que solo deben usarse como referencia general dadas las particularidades técnicas que tiene cada proyecto

También sobre este ejemplo se sensibilizó el rendimiento del inversionista a variaciones en las tasas de interés, el tiempo de construcción, y la componente de crédito en dólares a fin de evaluar el riesgo del inversionista a la modificación de tales condiciones.

# PLANTA DE TRATAMIENTO DE AGUAS RESIDUALES (lm3/s)

### · 5.8.1 MARCO DE PREMISAS PARA EL ANALISIS FINANCIERO

a) Metodología.- La metodología utilizada en la,fonnulación de la Propuesta Financiera es la de precios y costos constantes de mayo de 1993.

b) Unidad monetaria.- Las proyecciones financieras se realizaron en pesos mexicanos. Los equipos e insumos cotizados en dólares US están reflejados en Pesos considerando un tipo de cambio de N\$ 3.35/dólar.

c) Premisas de ingresos.- Los ingresos se estiman sobre la base de una operación al 80% y al 100% de la capacidad de diseño de la planta ( 1.0 m3/s) para las etapas de pruebas y operación fonnal respectivamente, a lo largo de quince años.

d) Premisas de operación.- Las premisas de operación se derivan de la experiencia en la operación de plantas similares de la misma capacidad, y reflejan la estructura de costos particular de la empresa operadora y der proceso técnico elegido. El equipo es depreciado integramante durante el periodo de operación considerando las reposiciones necesarias y su financiamiento.

e) Tasa de descuento.- La tasa de descuento del valor presente neto del proyecto es de 9.7% que resulta del costo de financiamiento ponderado.

1) Tasas de interés.- Las tasas de interés de los financiamientos, tanto en pesos como ·en dólares se expresan en términos reales y su costo para créditos en Moneda Nacional asciende a 8.80%, y para créditos en dólares es de 2.5%. Considerando una inflación promedio anual del 9%, estas tasas se integran de la siguiente manera:

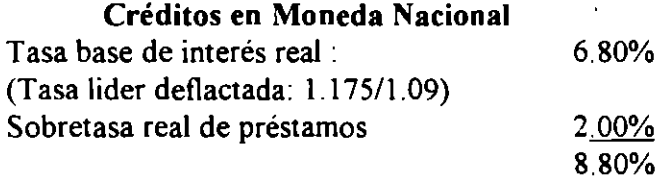

Créditos en dólares

Tasa préstamos en USO 2.5%

Los intereses devengados durante el periodo de construcción se capitalizan para fonnar parte del principal de la deuda.

# - g) Comisiones por financiamiento

#### Crédito bancario en MN

Apertura l. S% sobre el monto total de la línea de crédito y cobrada por anticipado Ingeniería financiera: O. S% sobre el monto total de la línea de crédito y cobrada por anticipado Anualidad: 2.0% sobre el saldo insoluto Aval: 2.0% por anticipado Disposición: 2.5% a la primera disposición

#### Crédito bancario en USD

Apertura, y disposición: 4.0% Anualidad: l. 0% sobre el saldo insoluto

#### Arrendamiento financiero

Crédito USD A.- De apertura de crédito J. S% sobre el monto del financiamiento

B.- De administración O. 7S sobre el monto del financiamiento (Bancomext)

C.- Prima de seguro 2 S% por disposición (variable)

D.- 2 al millar

Crédito MN  $\land$  F... De apertura de crédito 1.5 sobre el financiamiento

- B.- De administración 0.75% sobre el monto del financiamiento
- C.- 2 al millar

h) Capital.- El Capital aportado por los socios asciende al 2S% del monto de la propuesta que se integra del total de la inversión más los gastos de asesoría técnica, gerencia de proyecto, supervisión externa, seguros, fianzas y agente financiero.

El costo del capital aportado se mantuvo fijo en 20.0% real anualizado.

i) Política de dividendos.- Los dividendos producto de las utilidades de la empresa concesionaria se pagarán a los socios proporcionalmente al monto de su participación accionaría al final del plazo de concesión

### 5.8.3 RESULTADOS DEL ANALISIS FINANCIERO

# 1.- Tarifa

El monto de la tarifa para la que se cumple la condición de rendimiento del accionista igual a 15% se obtiene por medio de aproximaciones sucesivas haciendo corridas para distintos valores en el modelo computacional. La composición de la tarifa resulta de la integración de los costos. Para el caso estudiado resulta:

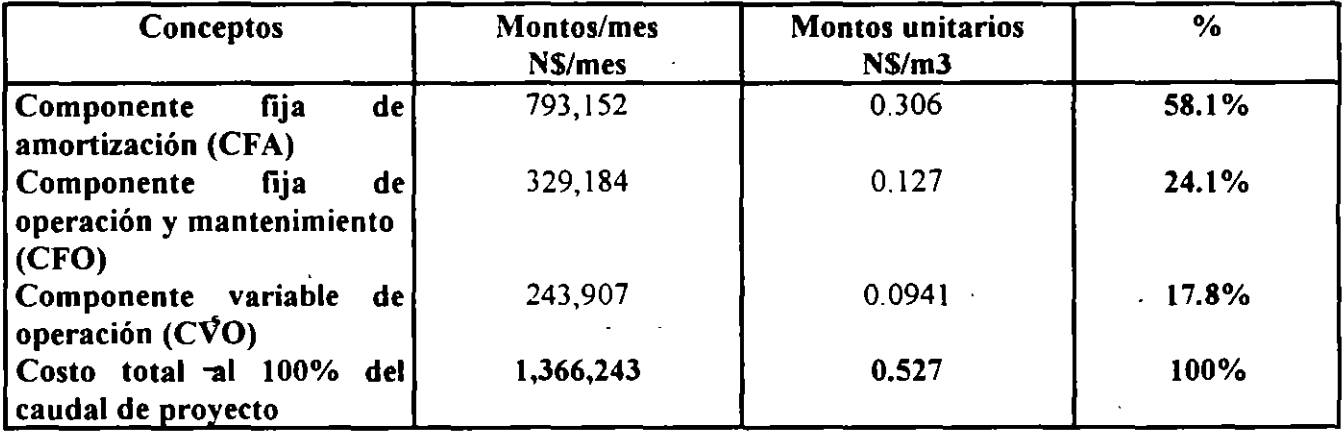

# Desglose de los componentes del costo fijo costo de amortización (CFA)

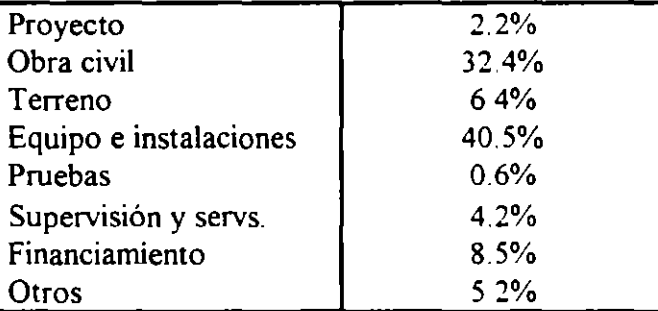

### Desglose de los componentes del

## fijo de operación (CFO)

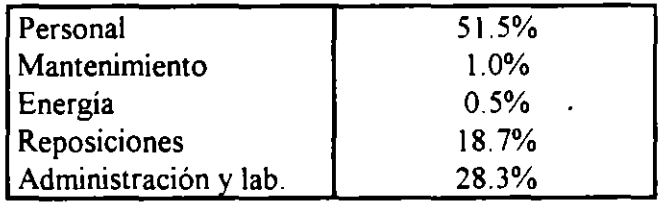

#### Desglose de los componentes de CVO

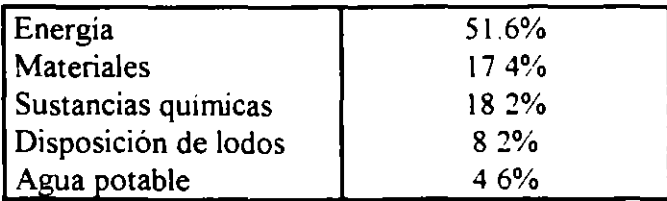

#### D.- Análisis de sensibilidad

Los análisis de sensibilidad se hicieron tomando como caso base la corrida para una tarifa de N\$ 0.527/m3 y TIR=20% con la estructura financiera y las premisas señaladas atrás.

#### a) Plazo de construcción

En la gráfica se muestra el comportamiento del flujo del proyecto para plazos de construcción de 4 a 7 trimestres. Se aprecia como para el plazo de construcción menor (línea del fondo) la recuperación del proyecto es la mayor durante el plazo de la concesión.

El rango en el que el flujo es decreciente representa la etapa de construcción, que es en la que se hace la inversión. La posterior disminución del flujo cerca del trimestre 40 corresponde a la amortización del instrumento :inanciero de largo plazo.

SENSIBILIDAD AL PLAZO DE CONSTRUCCION 50000 l tem 40000 5 trutt ~ ~ -.......... ~- 6 temp -------....... . ~ 30000  $7.5$ ···-·-- -.--.---.. -------.-- .. ... :: 20000 Flujo mil 10000  $\mathbf{0}$ . -.... . -.--.  $-10000$  $-20000$  $12$  $\overline{20}$  $28$ 36 52 60 **Trimestres** 

La rentabilidad del proyecto, medida en términos del valor presente o la TIR, disminuye sensiblemente en razón del aumento eri el plazo de construcción originalmente estimado; de ahi la importancia de cumplir el programa de obra y en la medida de lo posible procurar acelerar el ritmo de los trabajos

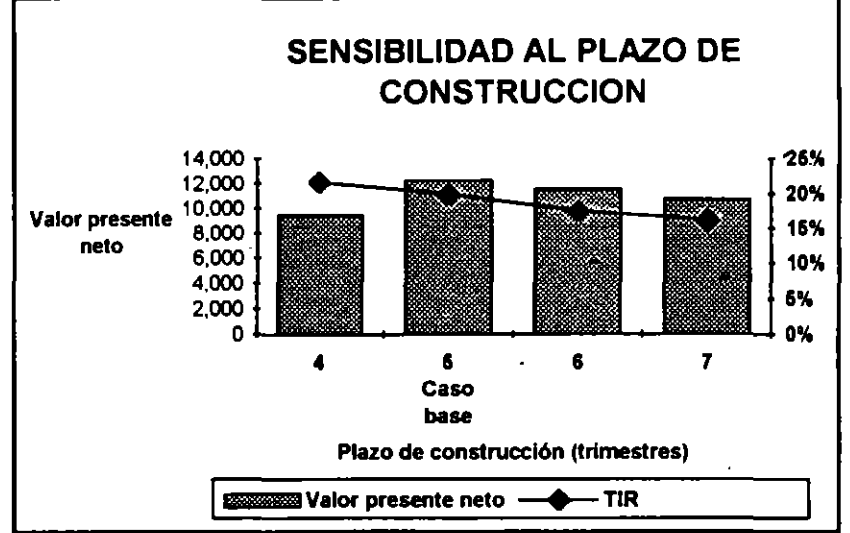

#### b) Inversión

Otra de las variables que más impactan la rentabilidad de los proyectos y la tarifa por m3 tratado es el monto de la inversión del proyecto. Se sensibilizó la variación porcentual con respecto al monto de inversión del caso base (56 millones de nuevos pesos) resultando por ejemplo la TIR menor en cerca de S puntos para un aumento o disminución del 10% en la suma invertida.

Un incremento o disminución en el monto de la inversión implica una variación en el mismo sentido sobre la tarifa, si se decide fijar de nuevo la TIR en 20%. Este comportamiento es de particular importancia en la etapa de preparación de propuestas de licitación en que se busca reducir lo más posible la tarifa, así por ejemplo, al disminuir en 10% la inversión se consigue una reducción de 7% en la tarifa. Si se eliminara el pago del terreno en el caso estudiado el costo para el organismo operador disminuiría en 4.5%.

En la gráfica se aprecia que la relación entre la variación en inversión con la variación de la TIR no es lineal, y que ésta es más sensible a la reducción que al aumento.

Se demuestra así que desde el punto de vista económico, la mejor alternativa para el contratante es la de menor inversión, y que para el contratista adquiere gran importancia controlar sus costos de equipamiento y construcción pues representan la mayor parte de la inversión.

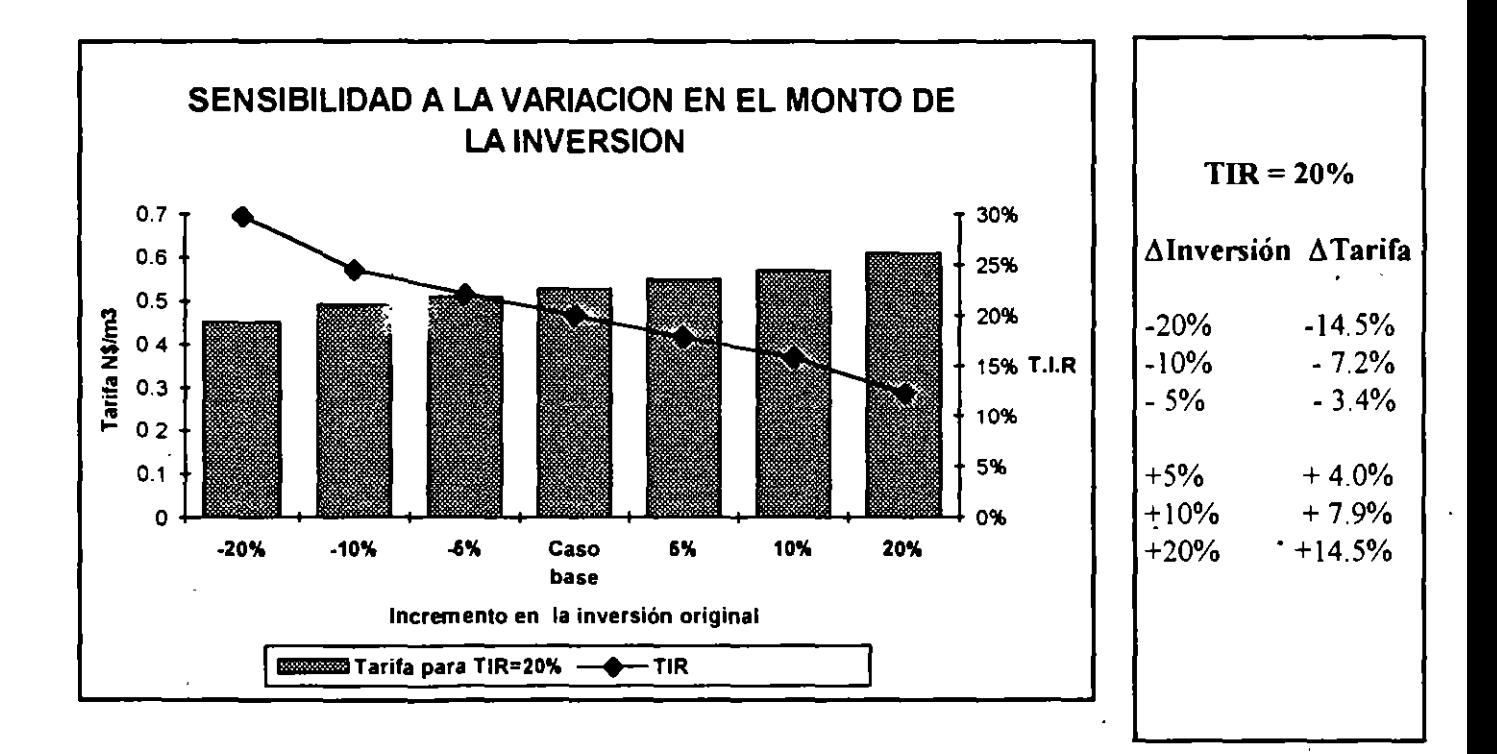

#### c) Costos de operación y mantenimiento

Aunque en menor medida que la inversión, la variación en los costos de operación y mantenimiento repercute de forma importante en la TIR del inversionista y la tarifa por m3.

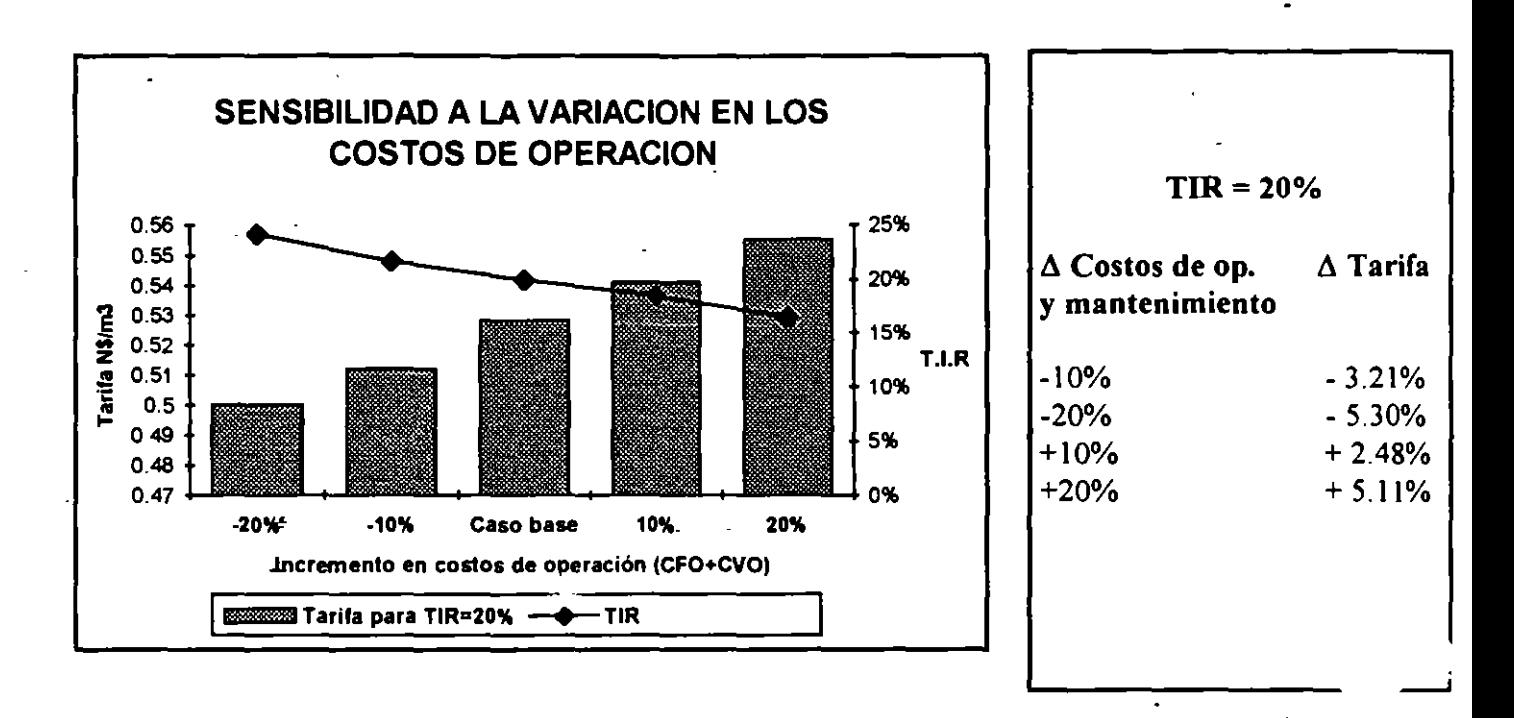

Una falla en el diseño del proceso tendría como consecuencia una baja eficiencia del nivel de tratamiento e implicaría el cargo de multas por descargas fuera de los límites permisibles, las cuales se deducirían de la componente fija de operación de la tarifa.

En esta gráfica se muestra el efecto que esta reducción parcial de los ingresos tendría sobre  $l_{a}$ rentabilidad del proyecto.

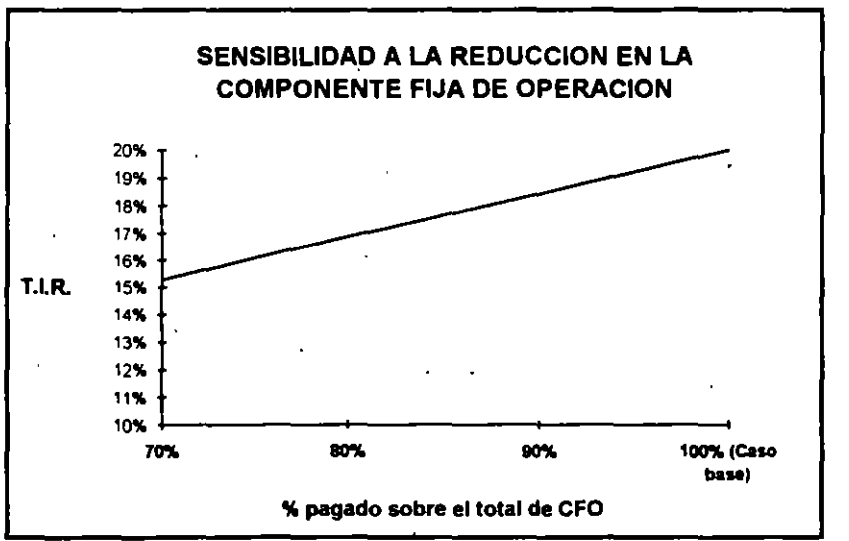

#### **d)** Financiamiento

El análisis de sensibilidad de la TIR y la tarifa sobre las condiciones del financiamiento, muestra que una variación negativa en las tasas en pesos o un aumento de la participación de financiamiento en dólares favorecen al accionista y a la parte contratante. Debe señalarse que una reducción, probable en el mediano plazo, de dos puntos en la tasa de interés implica aumentar la rentabilidad en 8.25% lo cual representa un incremento importante dado el monto de la inversión y la tasa de descuento fijada.

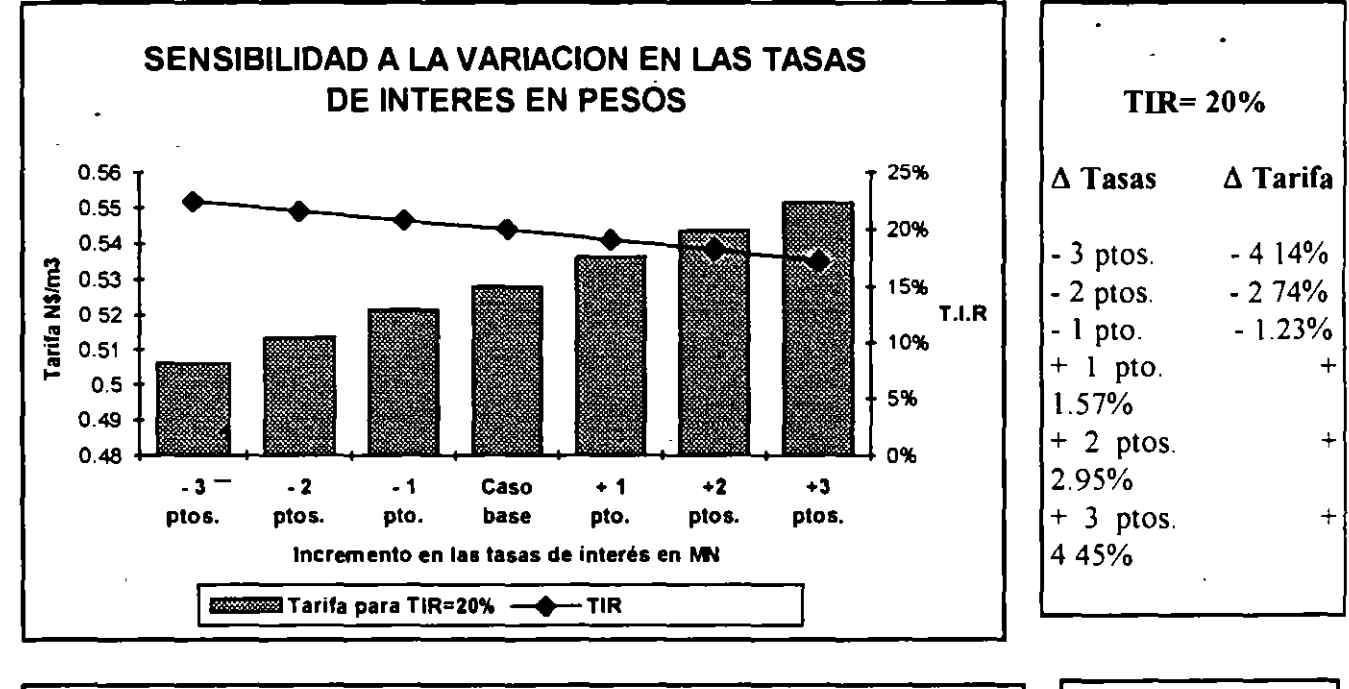

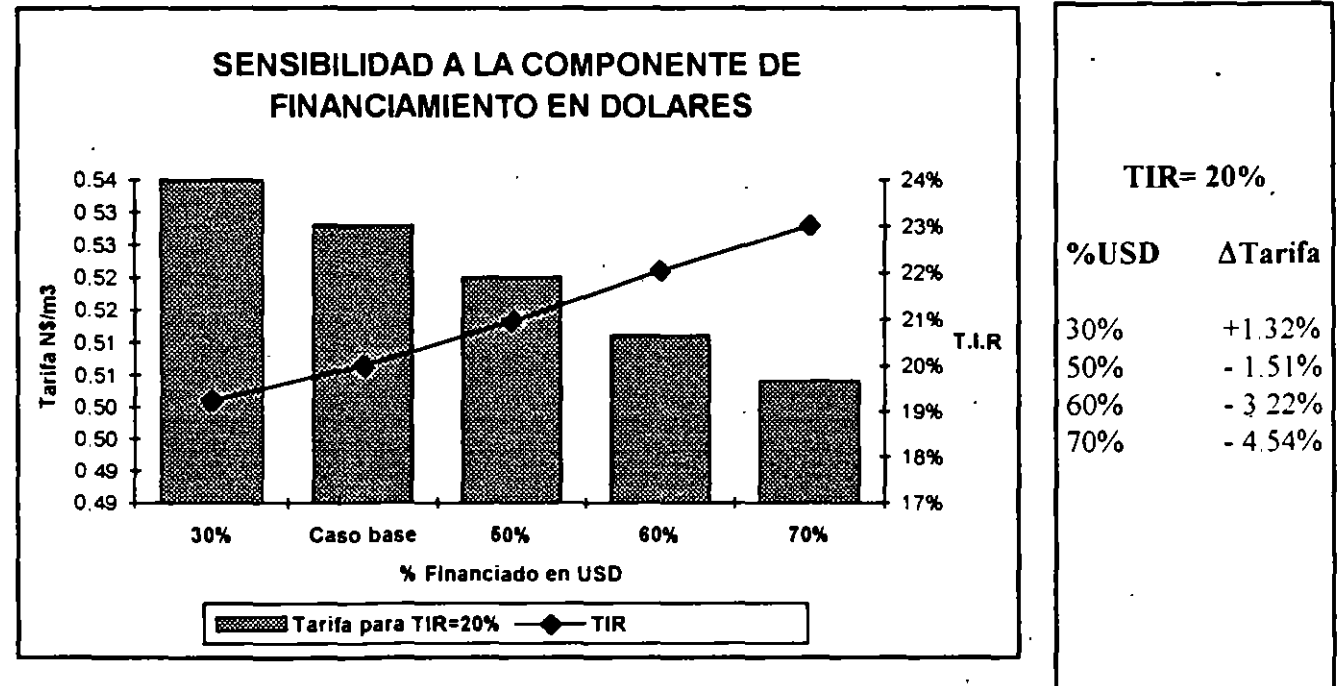

### e) Tiempo de la concesión

La gráfica que representa la variación de la TIR en función del tiempo muestra que en el caso de retrasarse la construcción seis o incluso tres meses, no bastarian tres años de ampliación en el periodo de la concesión para alcanzar el rendimiento esperado del acccionista dada la tarifa propuesta originalmente.

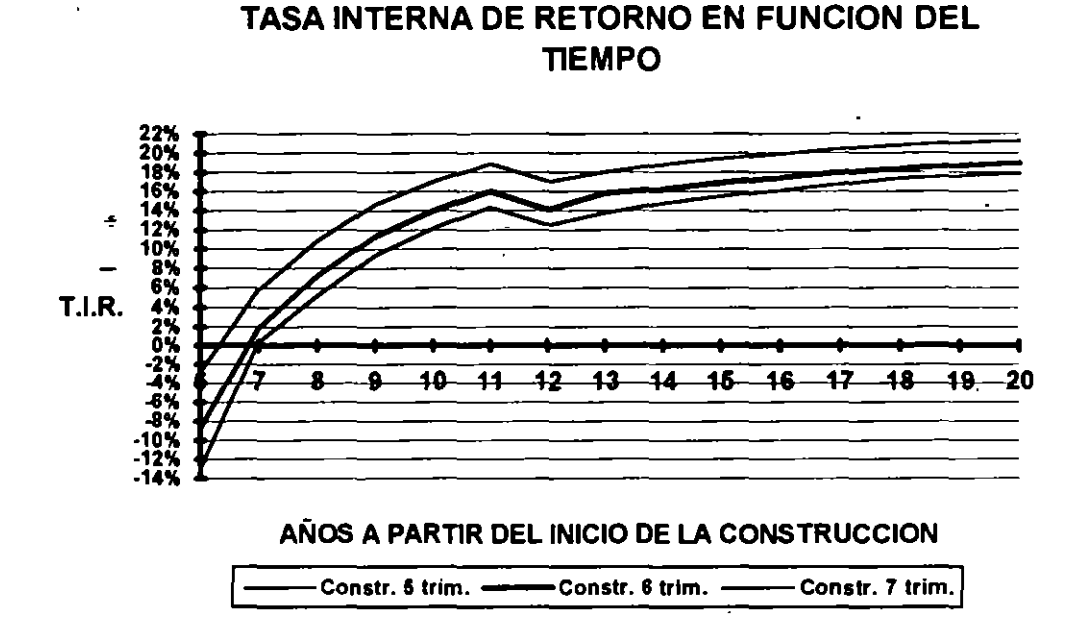
5.8.4 Proyecciones financieras del Flujo de efectivo y el Estado de Resultados.

 $\sim$ 

 $\mathbf{r}$ 

 $\mathbf{r}$ 

 $\sim$ 

 $\epsilon$ 

 $\cdot$ 

#### PLANTA DE TRATAMIENTO DE AGUAS RESIDUALES (1 m3/s)

#### PREMISAS PARA EL ANALISIS FINANCIERO

**Jun 94** 

 $\mathbf{r}$ 

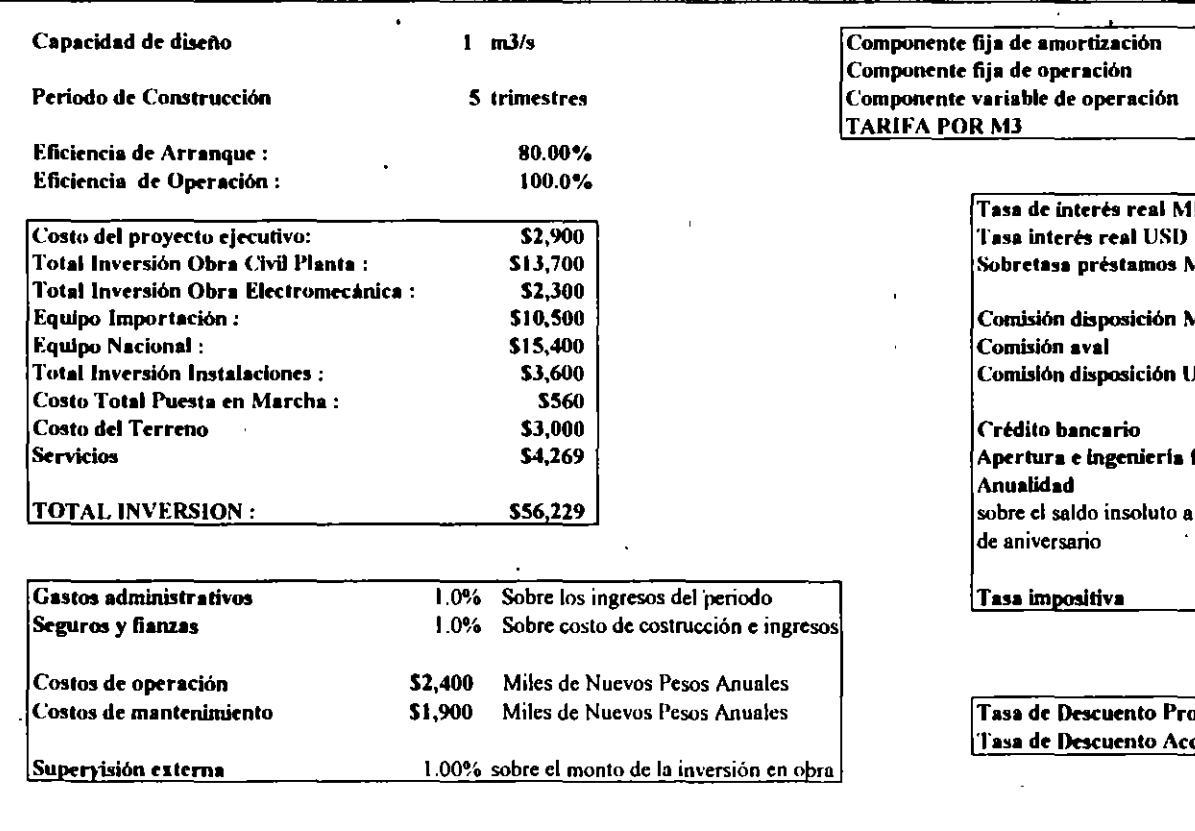

793,152 NS/mes 329,184 N\$/mes 243,907 N\$/m3  $0.527$  NS/m3  $\sim$  $\overline{\mathbf{N}}$ 6 80% 2 50%  $1.60%$ MN. **MN** 2.50%  $1.25%$ USD 4.00% financiera  $2.50%$ 2.00% la fecha 35.00%

 $9.6\%$ yecto : cionista : 20.0%

NOTA - TODAS LAS CIFRAS ESTAN EN MILES DE NUEVOS PESOS, EXCEPTO DONDE INDICADO

# **PLANTA DE TRATAMIENTO DE AGUAS RESIDUALES (1 m3/s)**

## **IESTRUCTURA FINANGIERA**

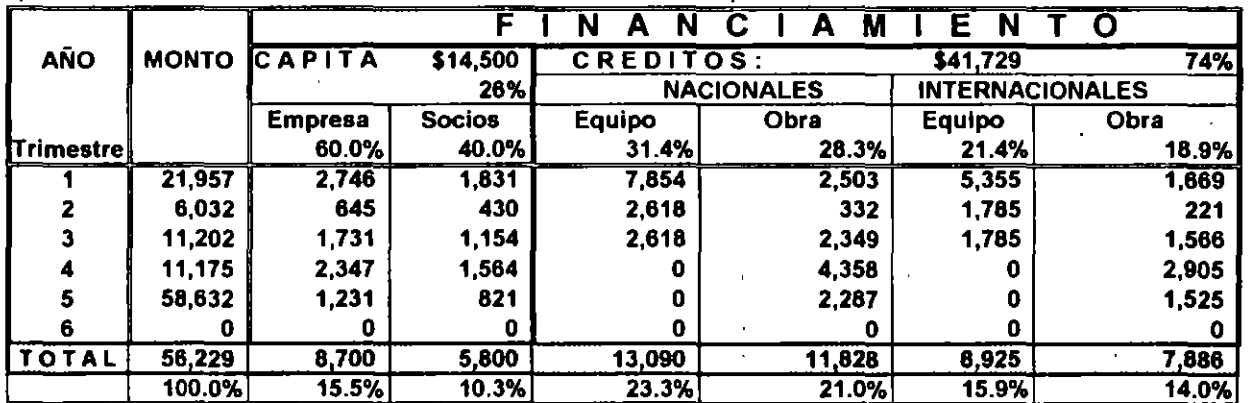

#### ESTRUCTURA FINANCIERA CON CAPITALIZACION DE INTERESES

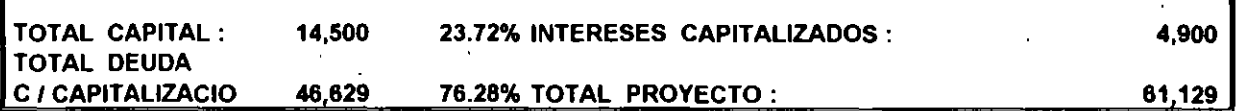

#### COMPOSICION DEL CAPITAL

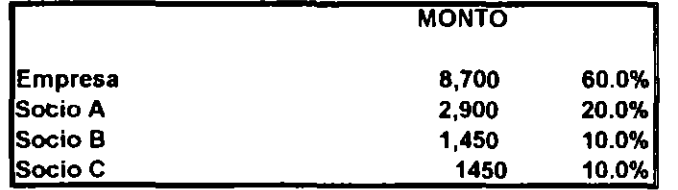

#### PLANTA DE TRATAMIENTO DE AGUAS RESIDUALES (1m3/s)

PROGRAMA DE INVERSIÓN EN OBRA CIVIL Y EQUIPAMIENTO

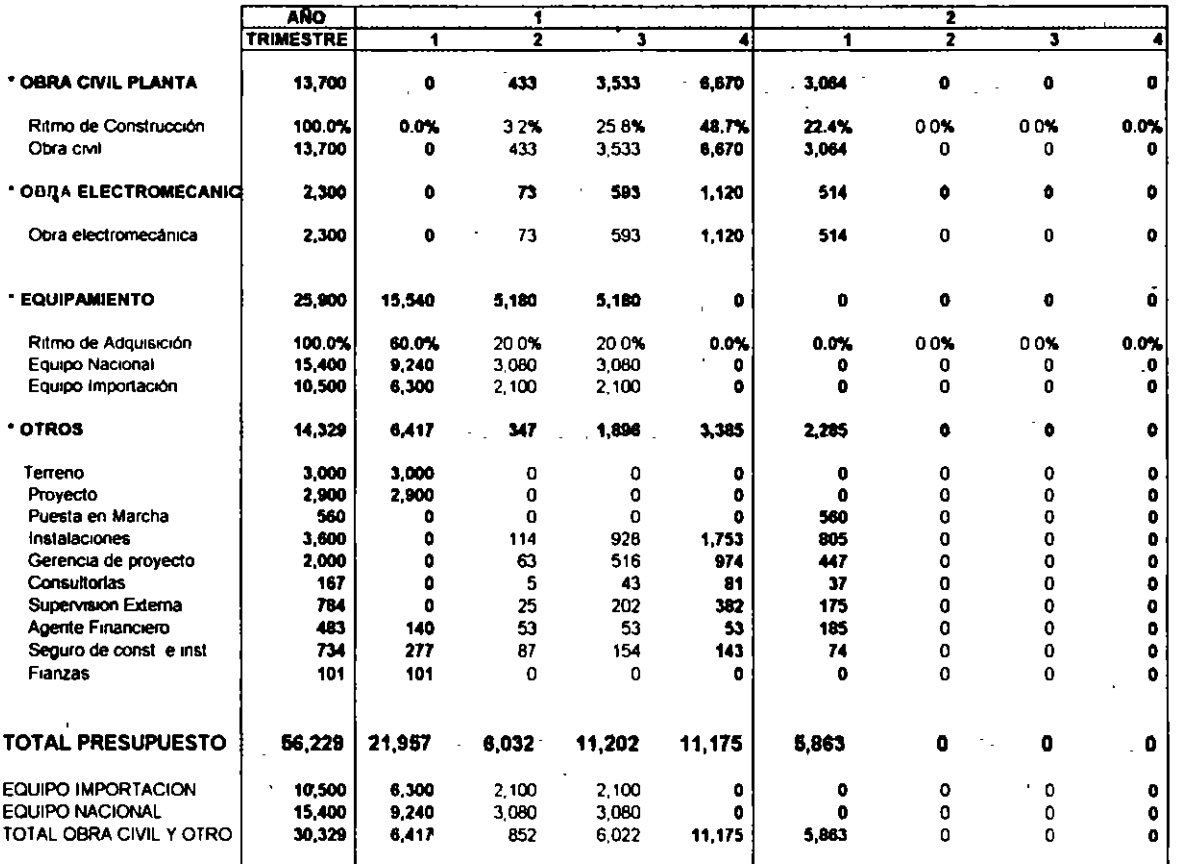

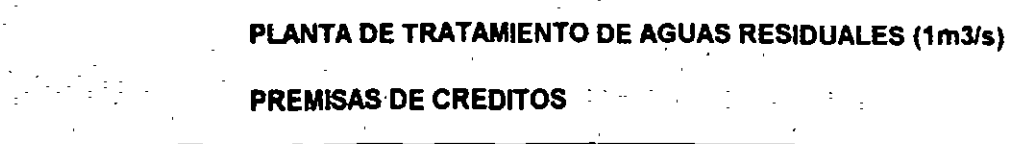

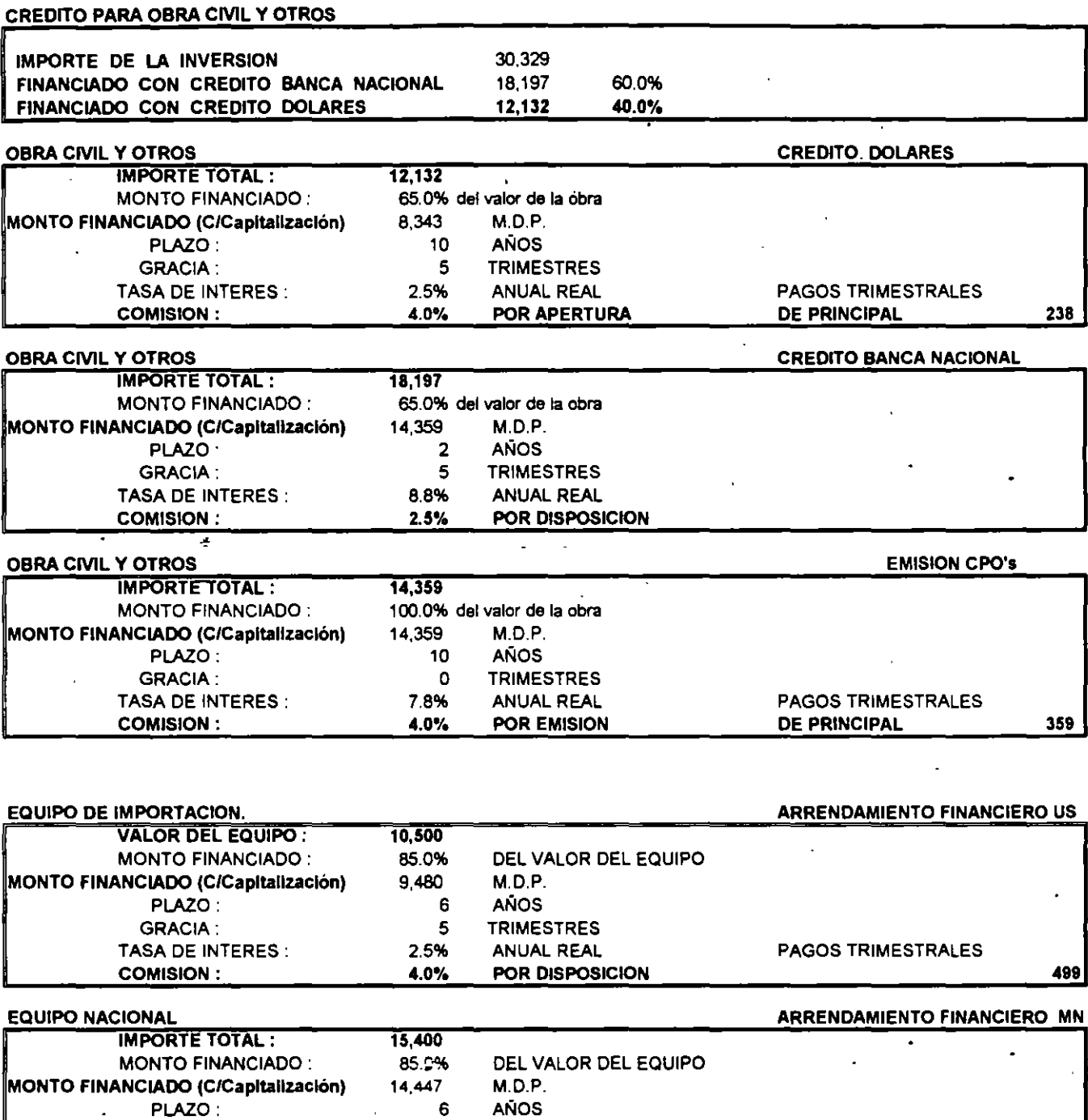

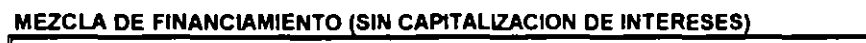

GRACIA: TASA DE INTERES : COMISION:

÷,

ŀ.  $\mathbb{Z}$ 

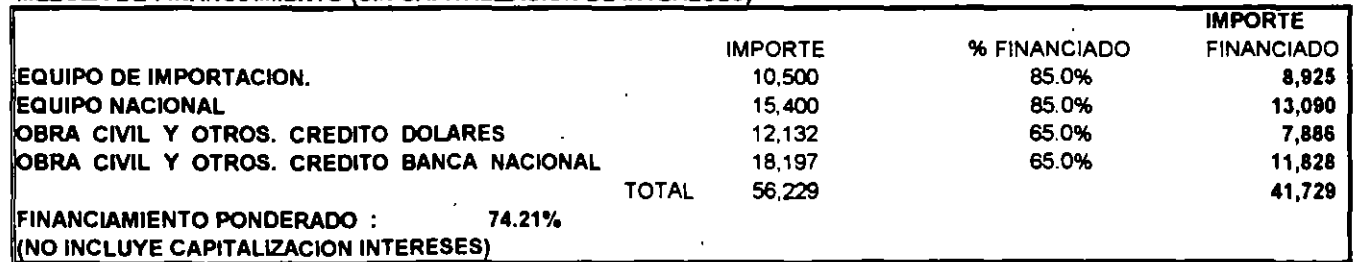

ANUAL REAL 2.5% POR DISPOSICION PAGOS TRIMESTRALES

760

5 TRIMESTRES<br>8.8% ANUAL REAL

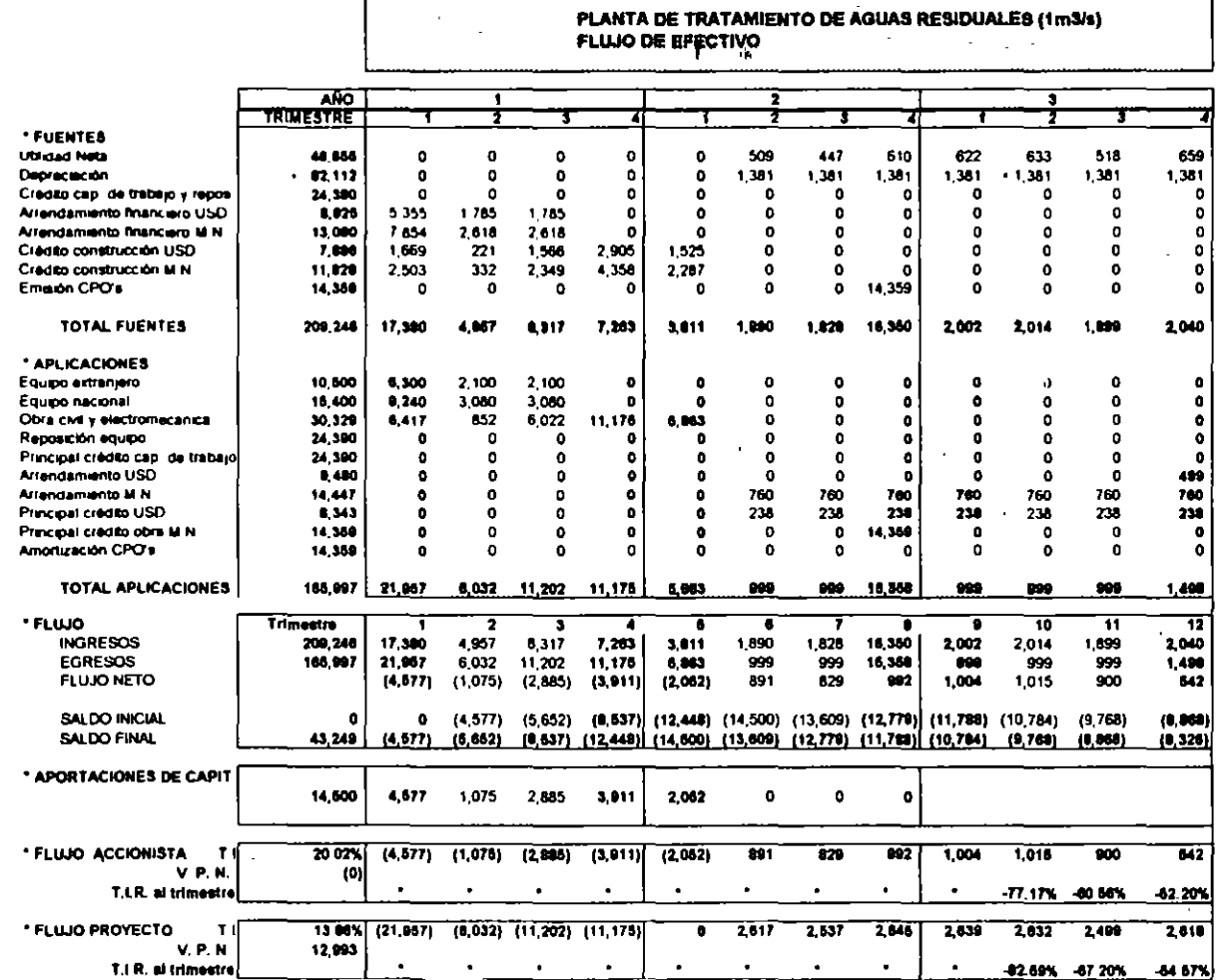

 $\bullet$ 

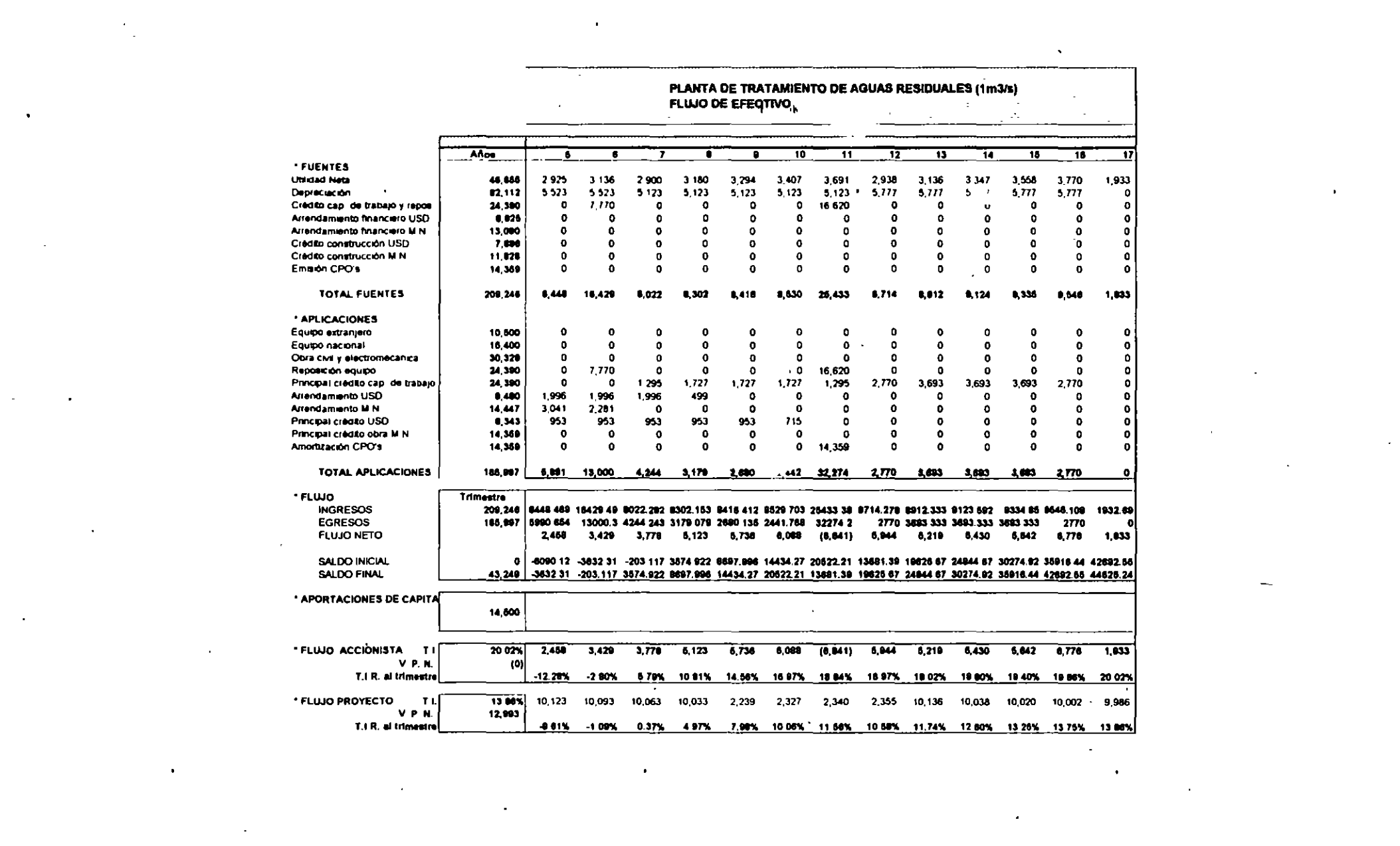

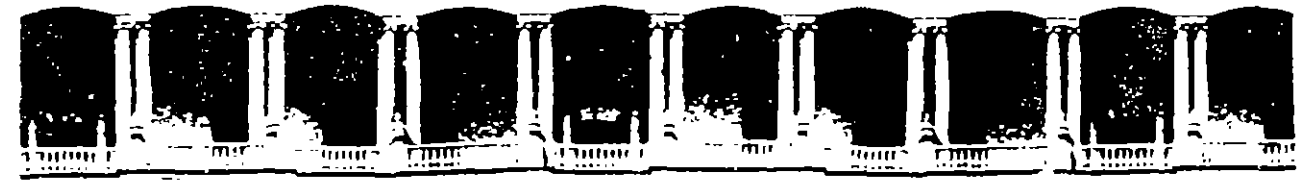

#### FACULTAD DE INGENIERIA **U.N.A.M.** DIVISION DE EDUCACION CONTINUA

**DIPLOMADO** 

PREPARACION Y EVALUACION SOCIOECONOMICA DE PROYECTOS

EVALUACION DE PROFESORES

NOTA: A LOS ALUMNOS DEL DIPLOMADO LES AGRADECERE INTENSAMENTE RESUELVAN ESTAS EVALUACIONES A PROFESORES CORRESPONDIENTES A LOS TRES PRIMEROS MODULOS, SOLICITANDOLES SEAN ENTREGADAS A ESTE DEPARTAMENTE DE CURSOS INSTITUCIONALES EL PROXIMO LU-NES 5 DE DICIEMBRE.

A T E N T A M E N T E.

LIC. SERGIO ARIAS MURILLO

Paracio de Mineria Primer piso Deleg Cuauhtemoc 06000 México, D.F. APDO Postal M-2285 Carle de Tacuba 5 512-8955 512-5121 521-7335 521-1987 Fax 510-0573 521-4020 AL 26 Telefonos

ESTA ENCUESTA PIDE TU OPINIÓN RESPECTO A LOS PROFESORES EN CUATRO ASPEC-TOS DEL PROCESO ENSEÑANZA-APRENDIZAJE. TE PIDE TAMBIÊN HACER UNA EVALUA-CIÓN GLOBAL DE LA LABOR DEL EXPOSITOR DURANTE EL CURSO.<br>ANOTA CON UNA "X" LA CALIFICACIÓN QUE DE ACUERDO A TU CRITERIO SEA LA -

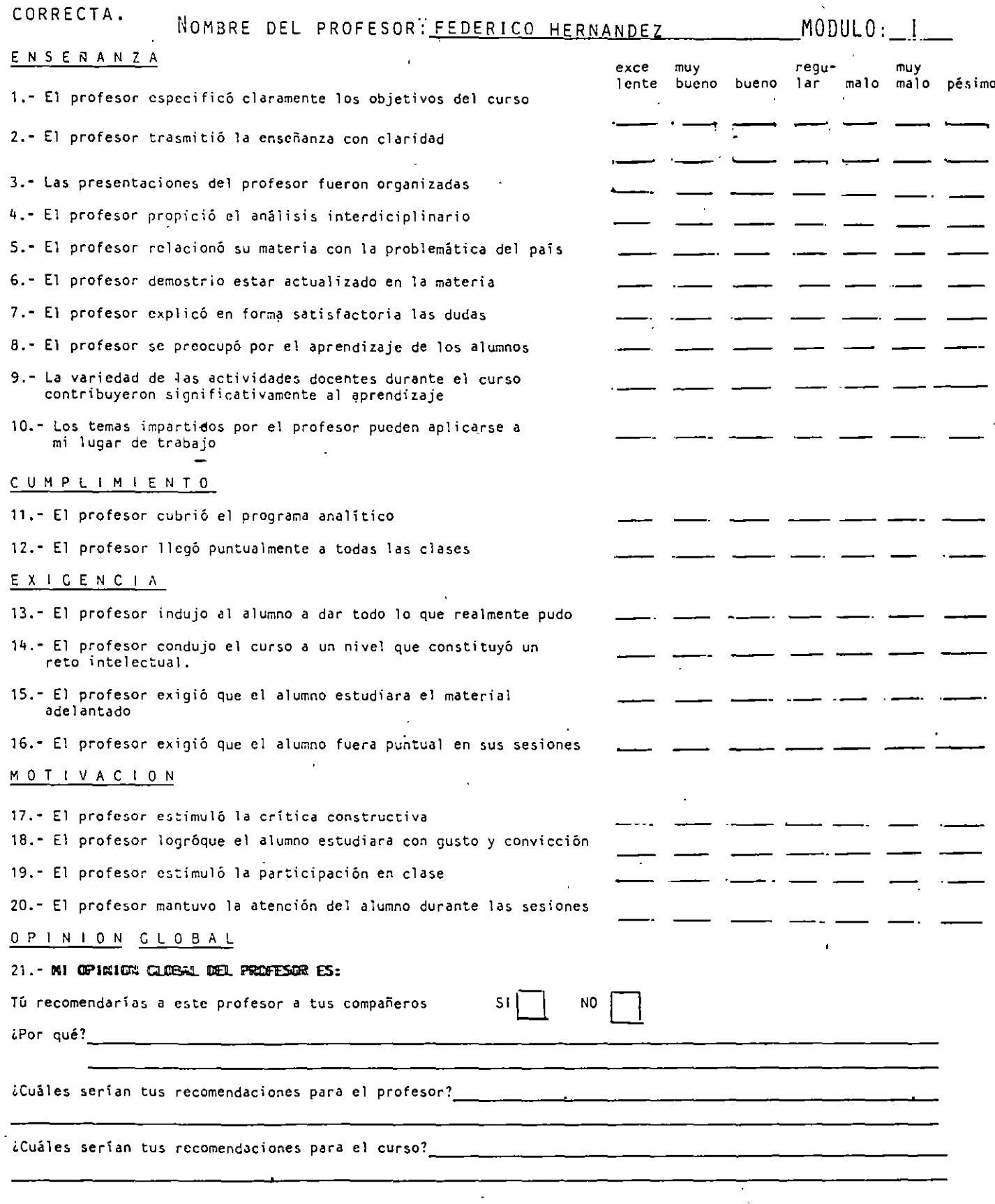

ESTA ENCUESTA PIDE TU OPINIÓN RESPECTO A LOS PROFESORES EN CUATRO ASPEC-TOS DEL PROCESO ENSEÑANZA-APRENDIZAJE. TE PIDE TAMBIÊN HACER UNA EVALUA-CIÓN GLOBAL DE LA LABOR DEL EXPOSITOR DURANTE EL CURSO. ANOTA CON UNA "X" LA CALIFICACIÓN QUE DE ACUERDO A TU CRITERIO SEA LA'- CORRECTA. NOMBRE DEL PROFESORY RUBEN TELLEZ SANCHEZ \_\_\_\_\_\_MODULO :\_1

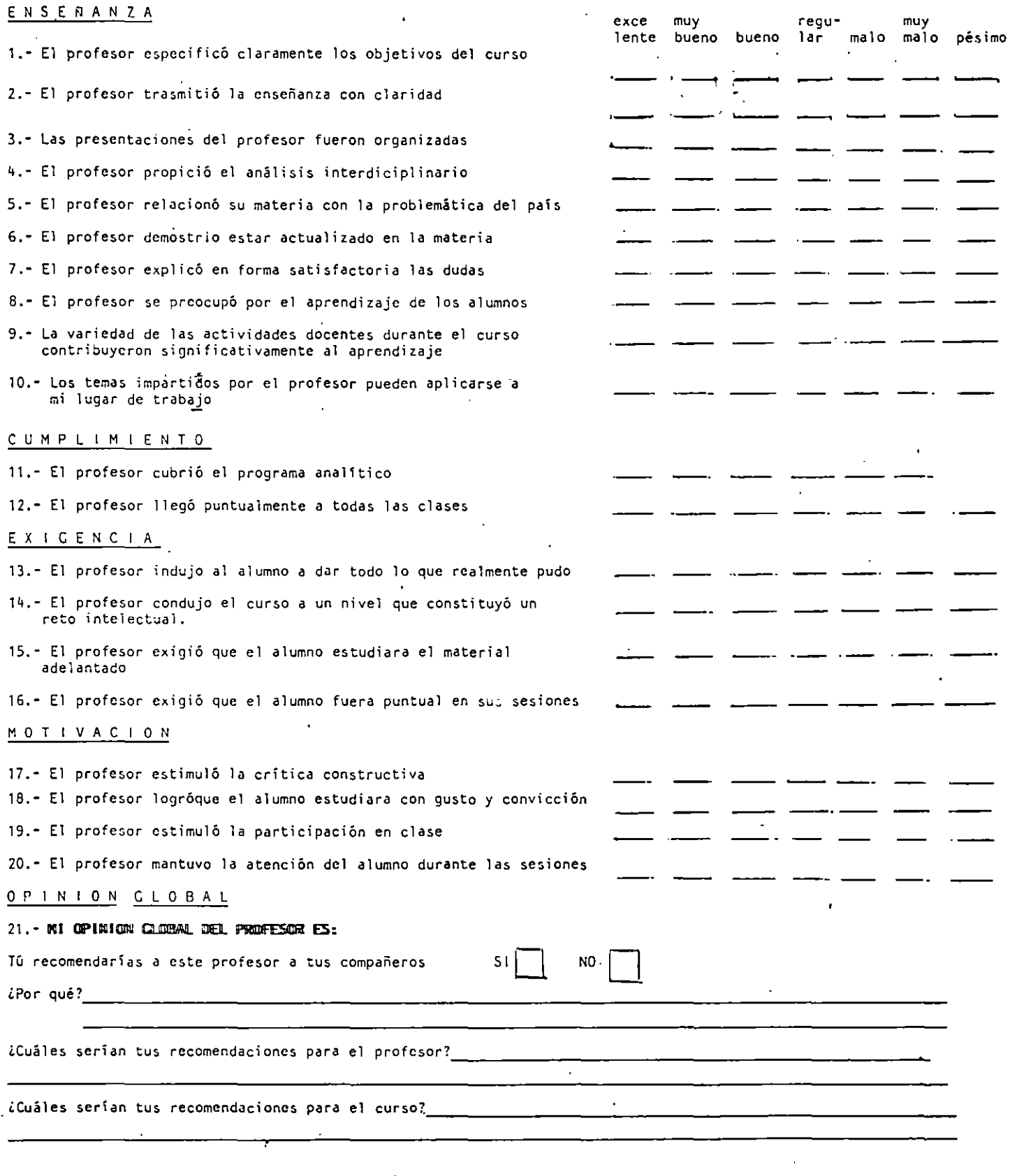

ESTA ENCUESTA PIDE TU OPINIÓN RESPECTO A LOS PROFESORES EN CUATRO ASPEC-<br>TOS DEL PROCESO ENSEÑANZA-APRENDIZAJE. TE PIDE TAMBIÊN HACER UNA EVALUA-CIÓN GLOBAL DE LA LABOR DEL EXPOSITOR DURANTE EL CURSO.<br>ANOTA CON UNA "X" LA CALIFICACIÓN QUE DE ACUERDO A TU CRITERIO SEA LA -CORRECTA. NOMBRE DEL PROFESOR: C.P. JUAN M. ESTEBAN HDZ. MODULO: II

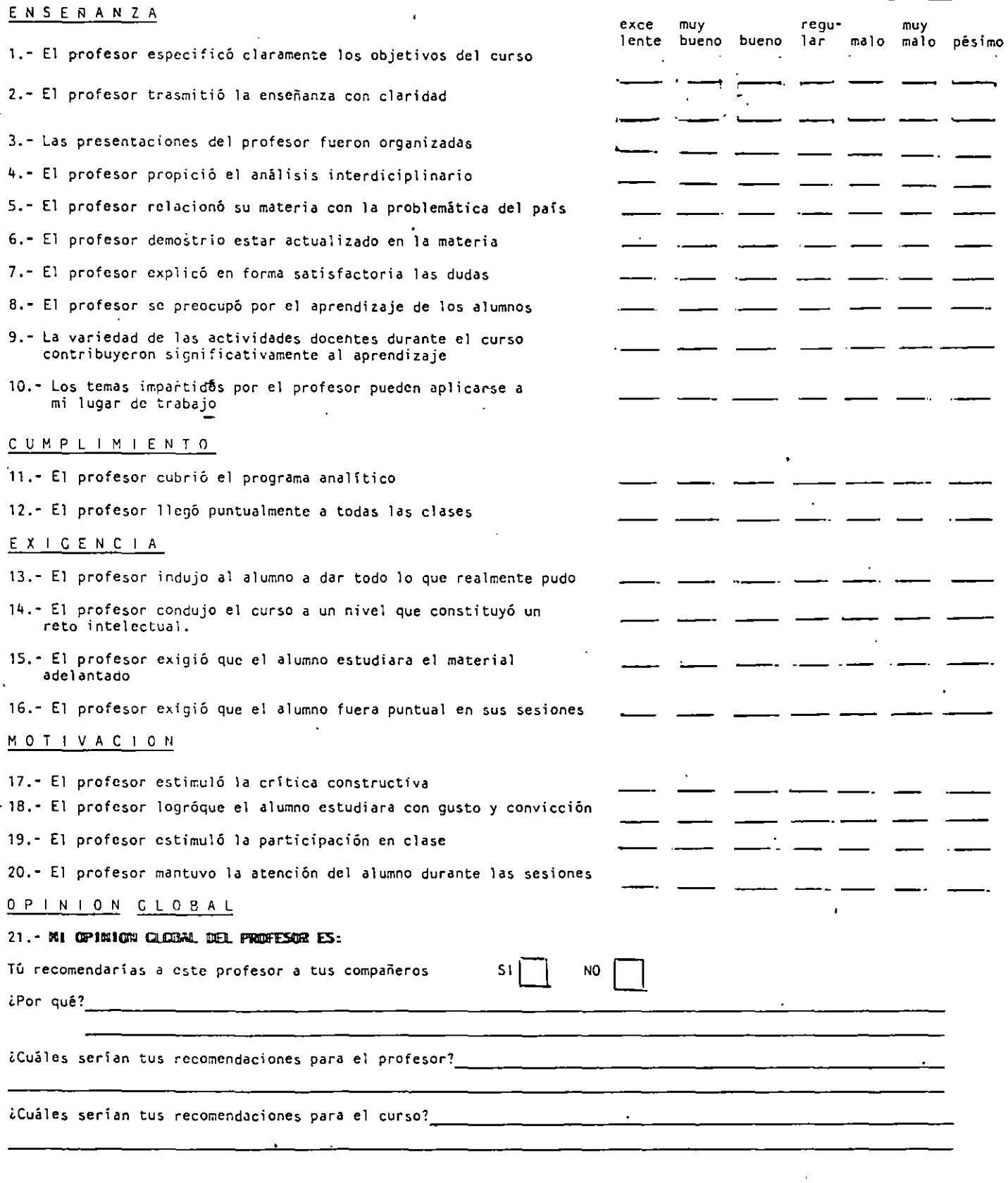

ESTA ENCUESTA PIDE TU OPINIÓN RESPECTO A LOS PROFESORES EN CUATRO ASPEC-TOS DEL PROCESO ENSEÑANZA-APRENDIZAJE. TE PIDE TAMBIÊN HACER UNA EVALUA-.CIÓN GLOBAL DE LA LABOR DEL EXPOSITOR DURANTE EL CURSO. ANOTA CON UNA "X" LA CALIFICACIÓN QUE DE ACUERDO A TU CRITERIO SEA LA - CORRECTA. NOMBRE DEL PROFESOR·:· RIIBE N TE LL E Z SAN CHE Z MODULO:\_.]\_!

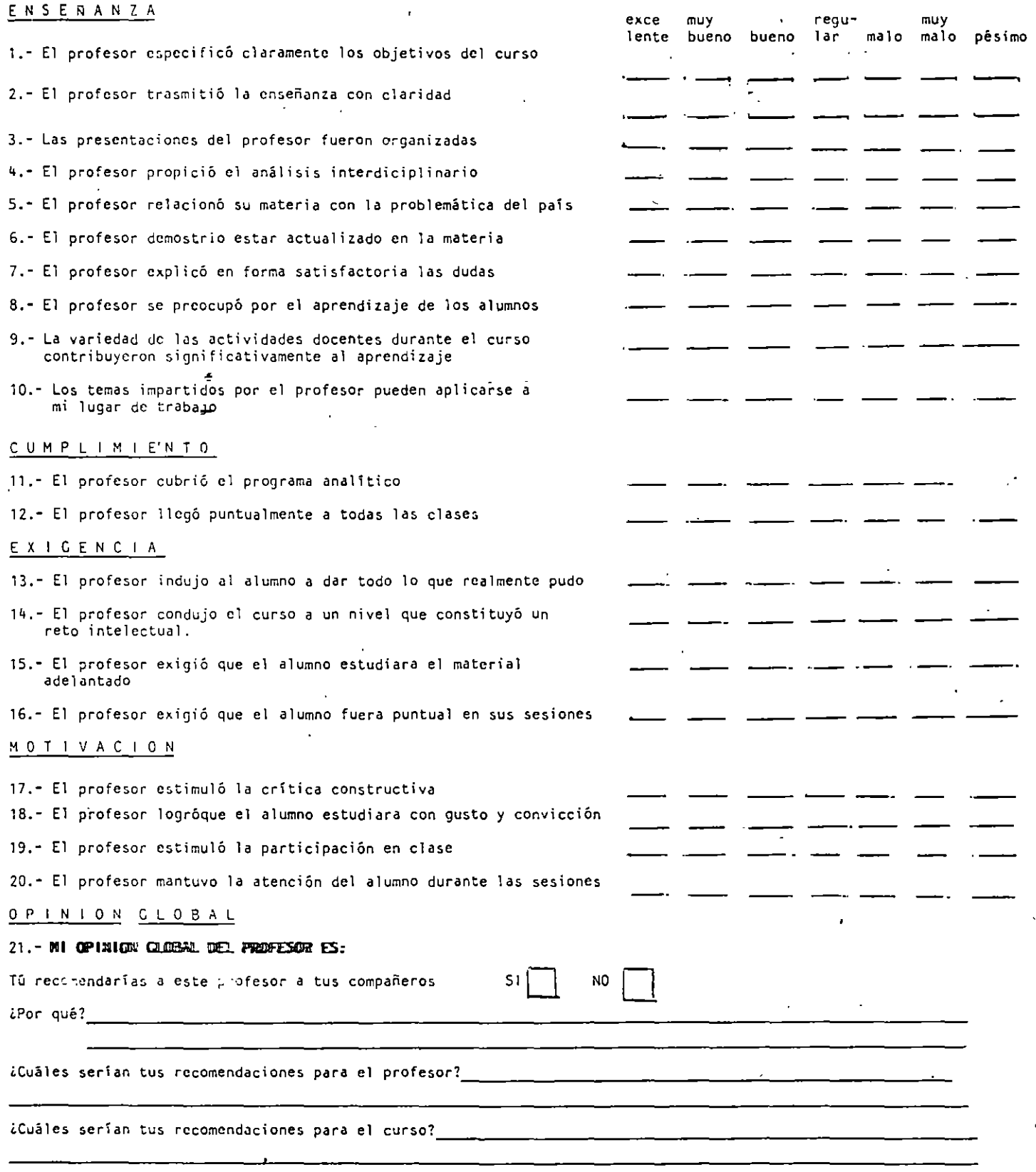

 $\ddot{\phantom{a}}$ 

ESTA ENCUESTA PIDE TU OPINIÓN RESPECTO A LOS PROFESORES EN CUATRO ASPEC-TOS DEL PROCESO ENSEÑANZA-APRENDIZAJE. TE PIDE TAMBIÊN HACER UNA EVALUA-CIÓN GLOBAL DE LA LABOR DEL EXPOSITOR DURANTE EL CURSO. ANOTA CON UNA "X" LA CALIFICACIÓN QUE DE ACUERDO A TU CRITERIO SEA LA - CORRECTA. NOMBRE DEL PROFESOR: ROMULO MEJIAS RUIZ MODULO: III E N S E Ñ A N *Z* A

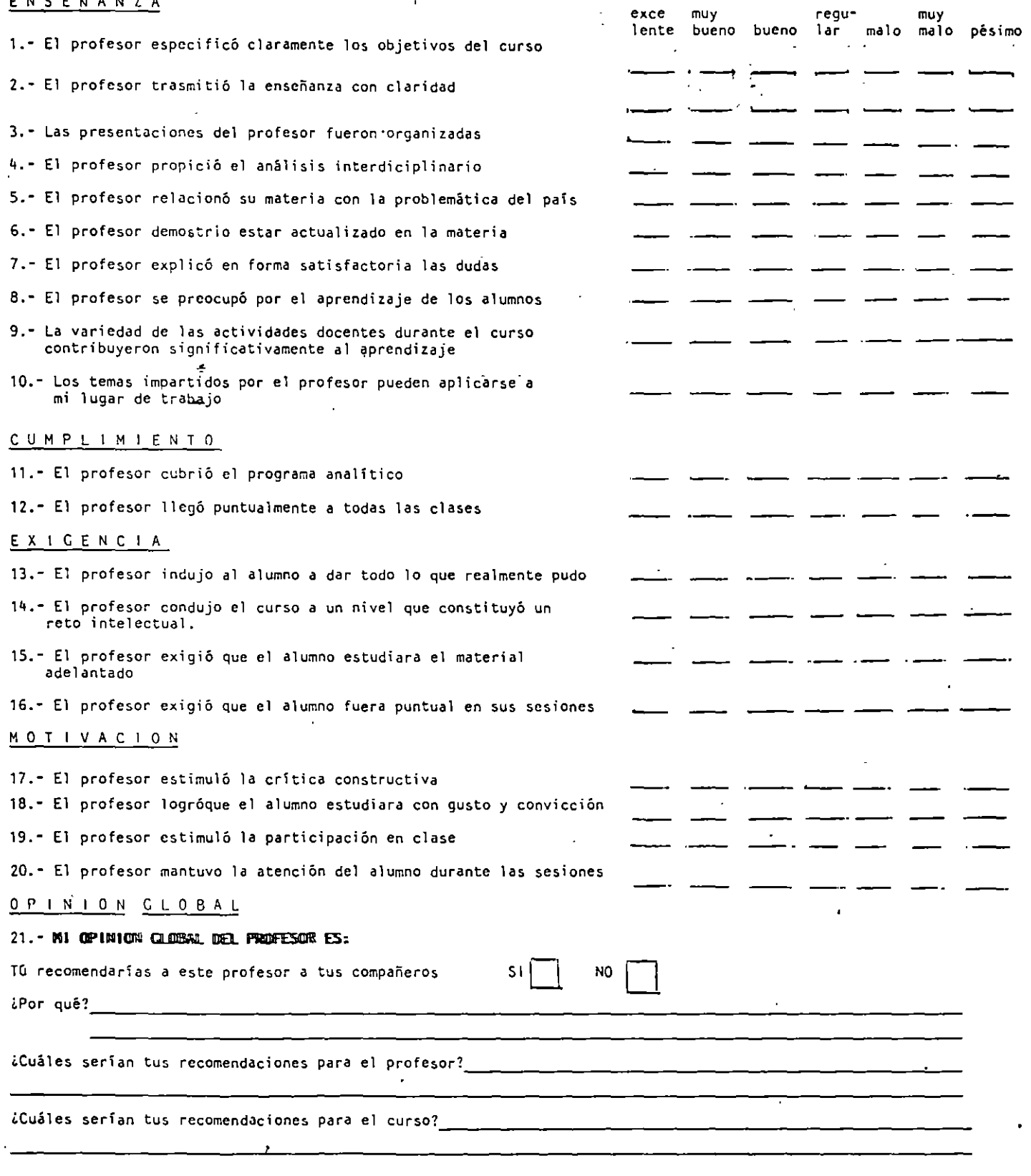

ESTA ENCUESTA PIDE TU OPINIÓN RESPECTO A LOS PROFESORES EN CUATRO ASPEC-TOS DEL PROCESO ENSEÑANZA-APRENDIZAJE. TE PIDE TAMBIÊN HACER UNA EVALUA-CIÓN GLOBAL DE LA LABOR DEL EXPOS!-JR DURANTE EL CURSO. ANOTA CON UNA "X" LA CALIFICACIÓN Q0E DE ACUERDO A TU CRITERIO SEA LA - CORRECTA. NOMBRE DEL PROFESORY RUBEN TELLEZ SANCHEZ MODULO: 111

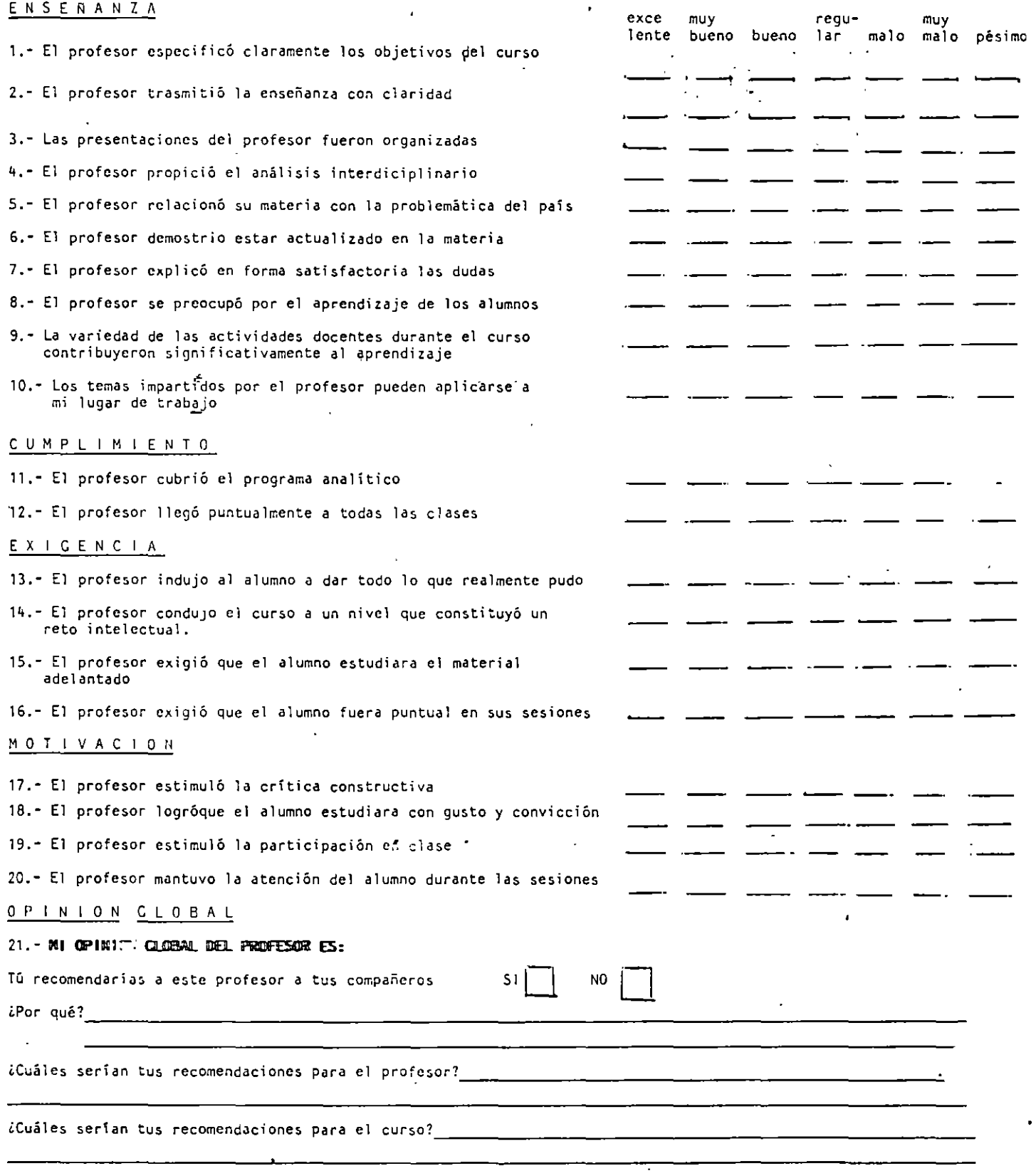

 $\mathbf{r}$ 

ESTA ENCUESTA PIDE TU OPINIÓN RESPECTO A LOS PROFESORES EN CUATRO ASPEC-TOS DEL PROCESO ENSEÑANZA-APRENDIZAJE. TE PIDE TAMBIÊN HACER UNA EVALUA-CIÓN GLOBAL DE LA LABOR DEL EXPOSITOR DURANTE EL CURSO.<br>ANOTA CON UNA "X" LA CALIFICACIÓN QUE DE ACUERDO A TU CRITERIO SEA LA -CORRECTA. NOMBRE DEL PROFESOR: DR. JOSE JESUS ACOSTA F. MODULO: III

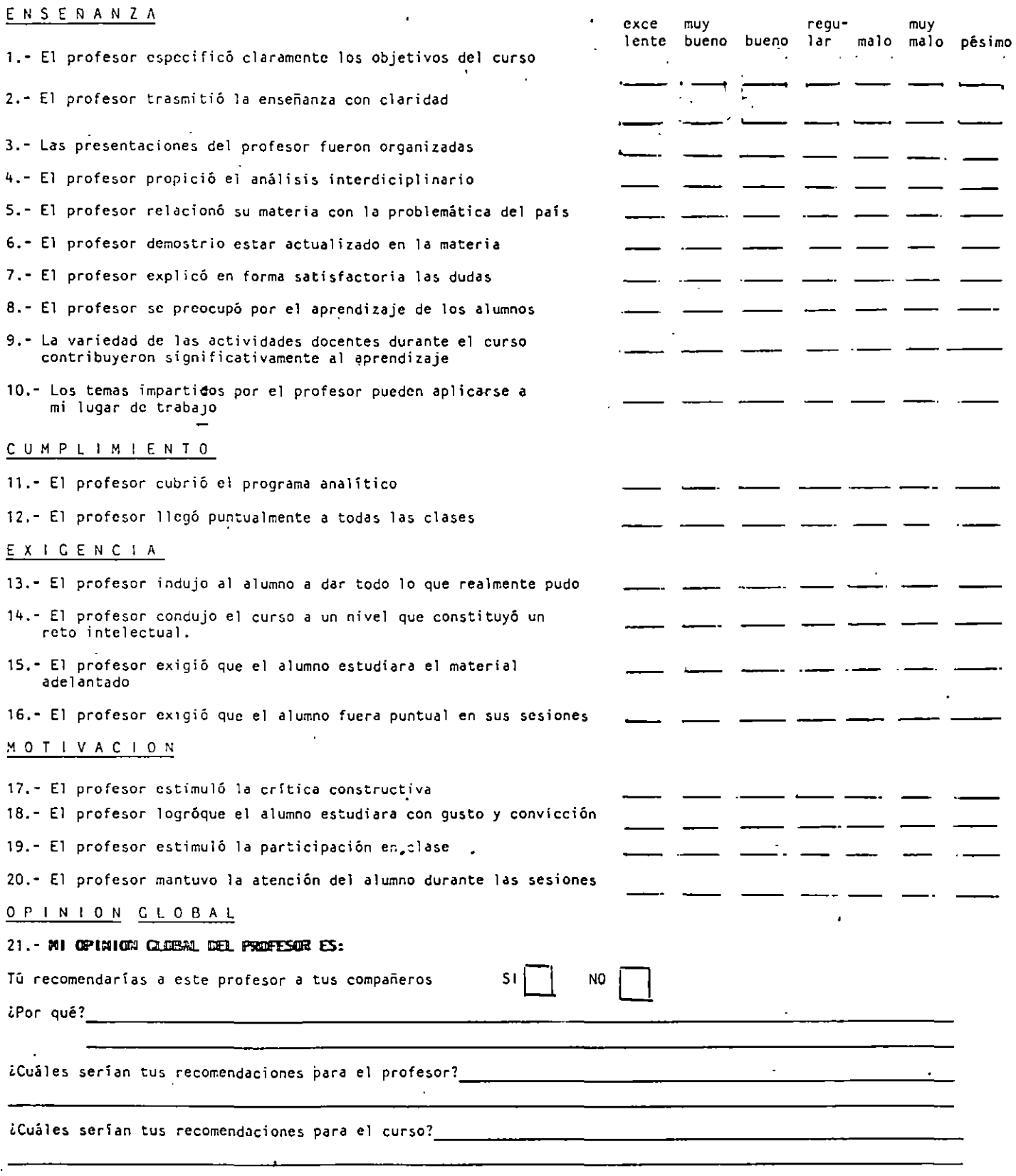

 $\ddot{\phantom{0}}$ 

ESTA ENCUESTA PIDE TU OPINIÓN RESPECTO A LOS PROFESORES EN CUATRO ASPEC-TOS DEL PROCESO ENSEÑANZA-APRENDIZAJE. TE PIDE TAMBIÊN HACER UNA EVALUA-CIÓN GLOBAL DE LA LABOR DEL EXPOSITOR DURANTE EL CURSO.<br>ANOTA CON UNA "X" LA CALIFICACIÓN QUE DE ACUERDO A TU CRITERIO SEA LA -CORRECTA. NOMBRE DEL PROFESORT ING. CARLOS AGUILAR  $MODULO:$   $III$ 

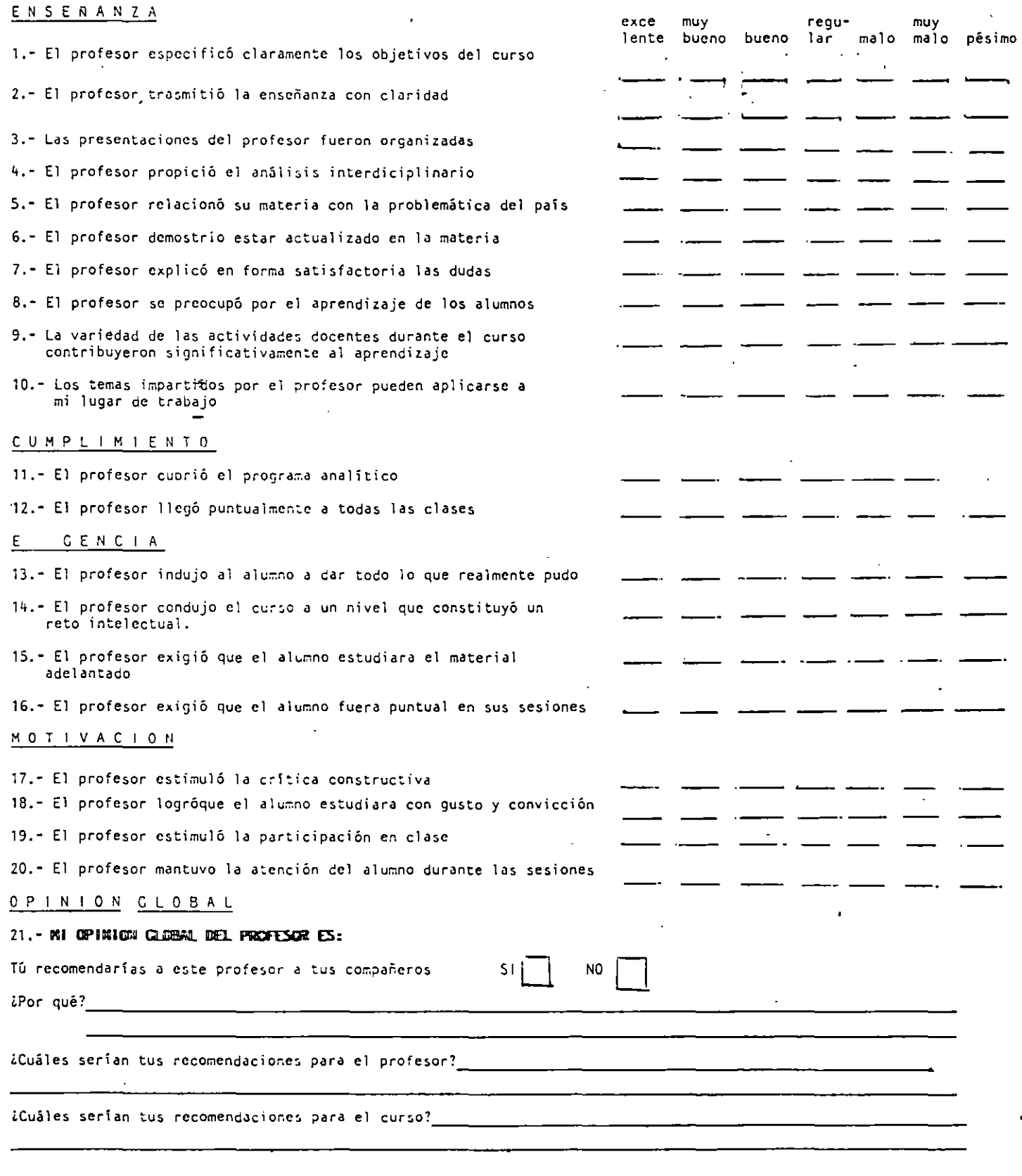

ESTA ENCUESTA PIDE TU OPINIÓN RESPECTO A LOS PROFESORES EN CUATRO ASPEC-TOS DEL PROCESO ENSEÑANZA-APRENDIZAJE. TE PIDE TAMBIÊN HACER UNA EVALUA-CIÓN GLOBAL DE LA LABOR DEL EXPOSITOR DURANTE EL CURSO.<br>ANOTA CON UNA "X" LA CALIFICACIÓN QUE DE ACUERDO A TU CRITERIO SEA LA -CORRECTA. NOMBRE DEL PROFESOR: ING. ALBERTO MORENO BONET <code>MODULO</code> : <code>III</code>

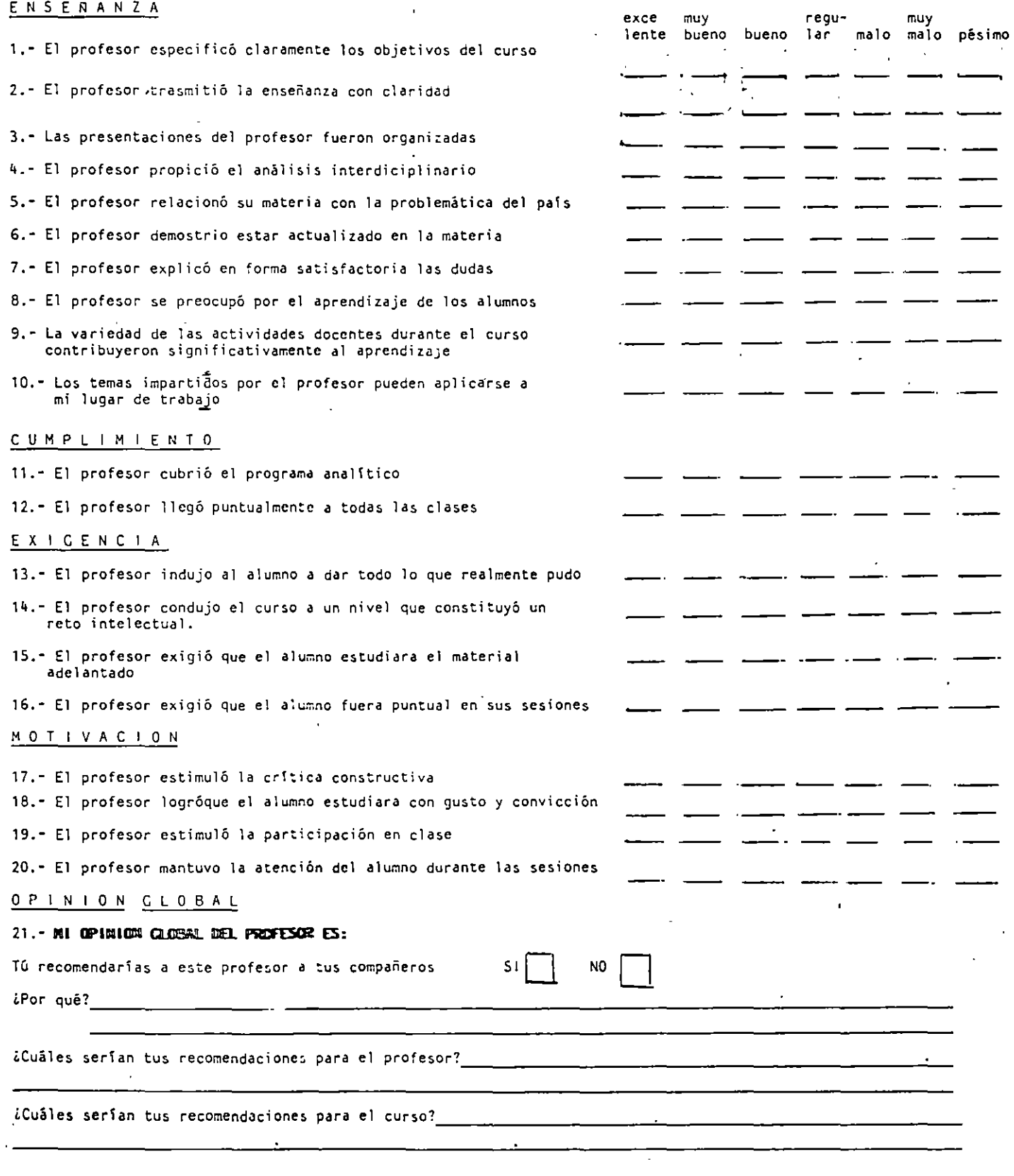

 $\ddot{\phantom{0}}$ 

ESTA ENCUESTA PIDE TU OPINI6N RESPECTO A LOS PROFESORES EN CUATRO ASPEC-TOS DEL PROCESO ENSEÑANZA-APRENDIZAJE. TE PIDE TAMBIÊN HACER UNA EVALUA-CI6N GLOBAL DE LA LABOR DEL EXPOSITOR DURANTE EL CURSO. ANOTA CON UNA "X" LA CALIFICACIÓN QUE DE ACUERDO A TU CRITERIO SEA LA - CORRECTA. NOMBRE DEL PROFESOR: ING. JUAN DE DIOS GARZA MODULO: III

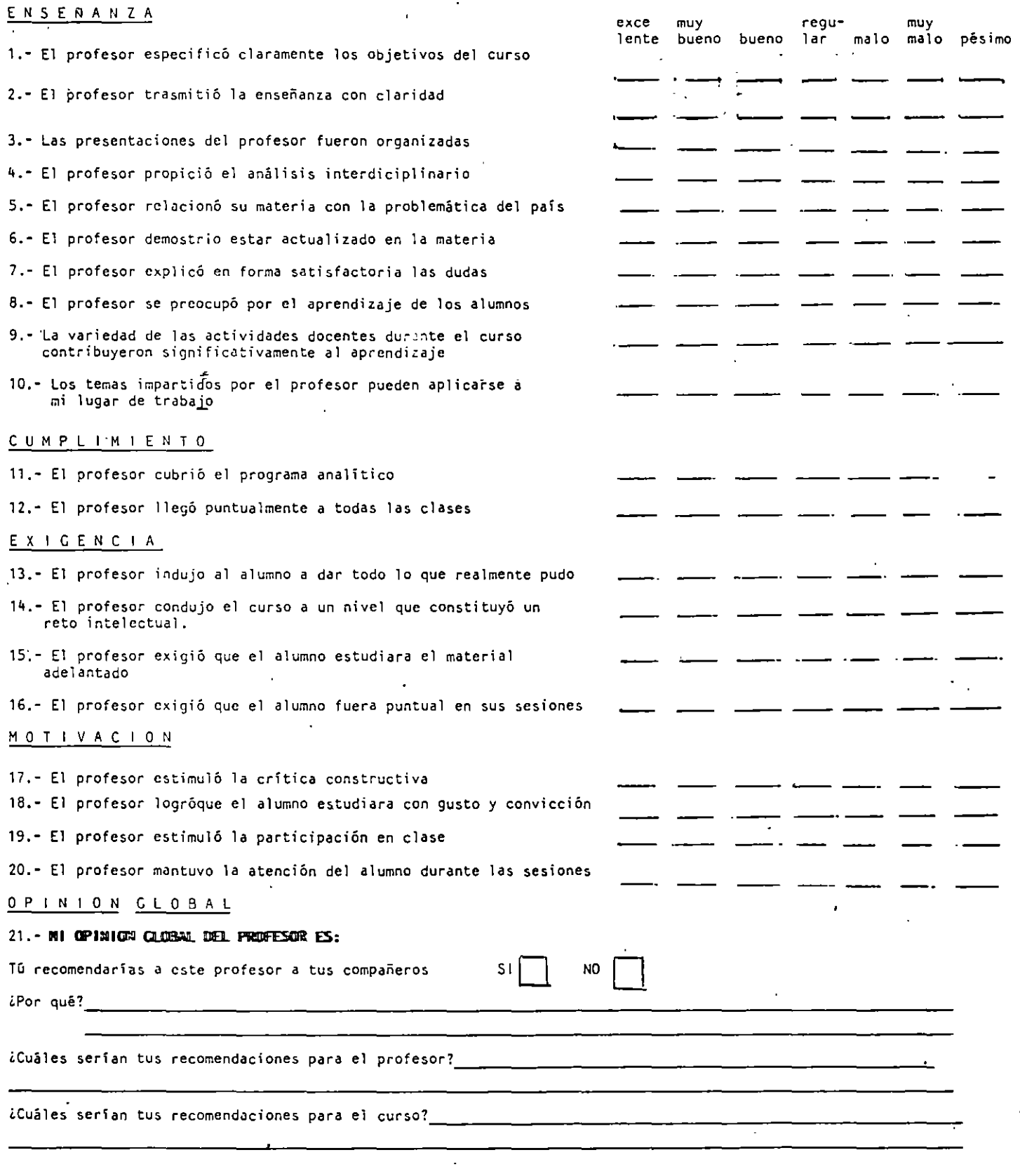

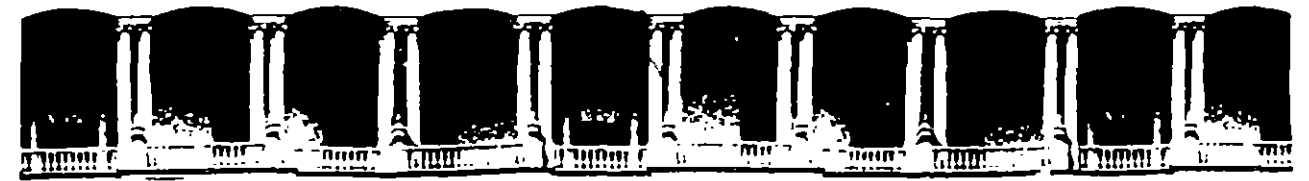

#### **FACUL TAO DE INGENIERIA U.N.A.M. DIVISION DE EDUCACION CONTINUA**

#### D I P L O M A D O

### **PREPARACION Y EVALUACION SOCIOECONOMICA**

#### **DE PROYECTOS**

MODULO III.- EVALUACJON ECONOMICA Y FINANCIERA DE PROYECTOS

×

TEMAS ESPECIALES DE FINANZAS

JNG. Y MBA JUAN DE DIOS GARZA PALACIO DE MINERIA

1994

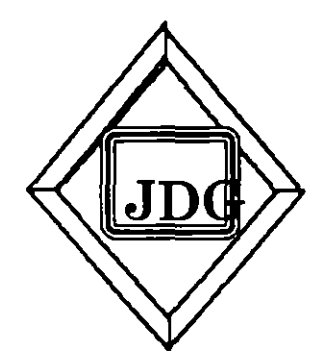

# **SISTEMA FINANCIERO**

# EL SISTEMA FIANCIERO

# **MEXICANO**

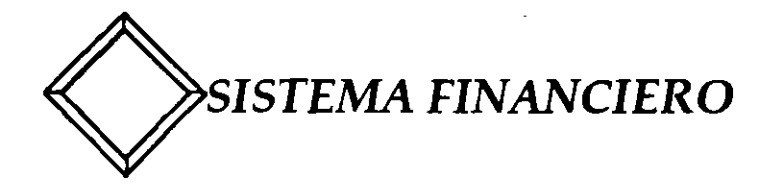

# FUNCION BASICA

TRANSFERIR EXCEDENTES - AHORRO - DE<br>LOS PRESTAMISTAS, UNIDADES PRESTAMISTAS, SUPERAVITARIAS A LOS PRESTATARIOS, UNIDADES DEFICITARIAS.

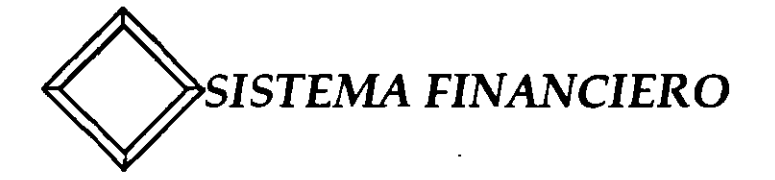

#### EN TODA ECONOMIA EXISTEN ENTIDADES:

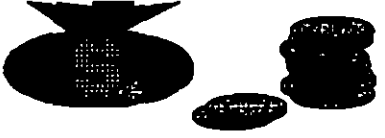

Superavitarias de recursos

# AHORRO = INGRESOS - GASTOS Ingresos > Gastos

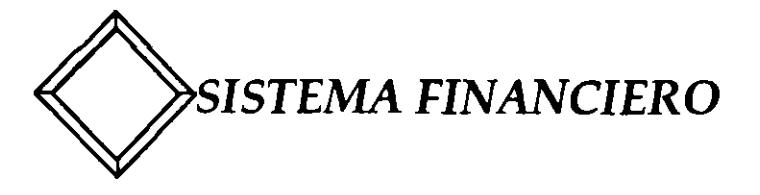

### EN TODA ECONOMIA EXISTEN ENTIDADES:

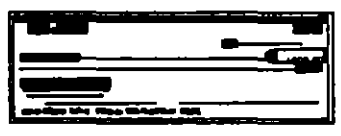

Deficitarias de recursos

### AHORRO = INGRESOS - GASTOS

Ingresos < Gastos

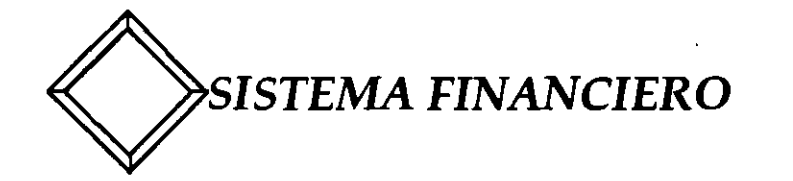

## DEFINICION

ES EL CONJUNTO DE INSTITUCIONES, REGLAS Y MECANISMOS QUE CANALIZAN RECURSOS MONETARIOS DE LAS ENTIDADES SUPERAVITARIAS A LAS DEFICITARIAS DE LA FORMA MAS ECONOMICA POSIBLE.

..

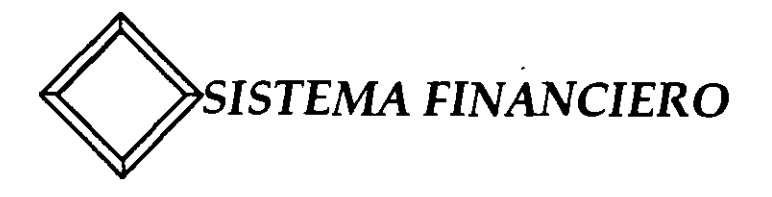

# INTEGRANTES

- MERCADOS FINANCIEROS
- INSTITUCIONES
- ·EMPRESAS
- GOBIERNO

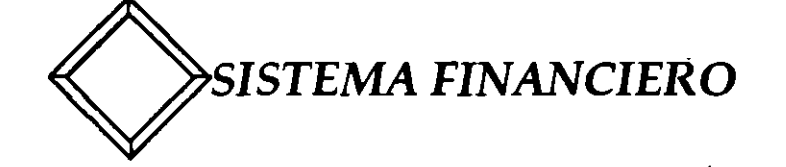

## CARACTERISTICAS

• RENDIMIENTO

·RIESGOS

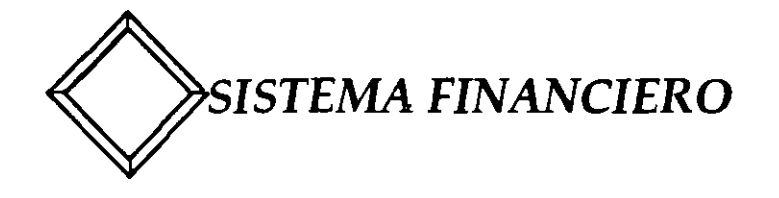

# RENDIMIENTO:

ES LA REMUNERACION ECONOMICA CORRESPONDIENTE POR EL USO DE ALGUNO DE LOS FACTORES DE LA

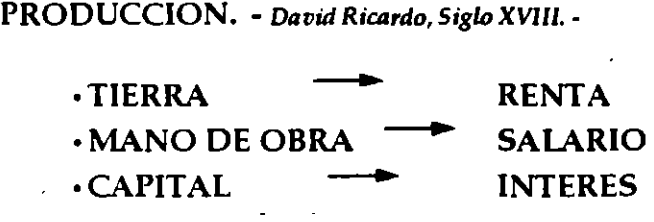

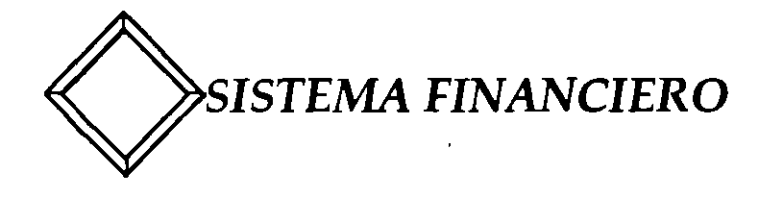

·RIESGO:

• ES LA INCERTIDUMBRE QUE EXISTE RESPECTO A LA OBTENCION DEL RENDIMIENTO ESPERADO.

- ·CAMBIARlO
- •LIQUIDEZ
- ·MERCADO

5

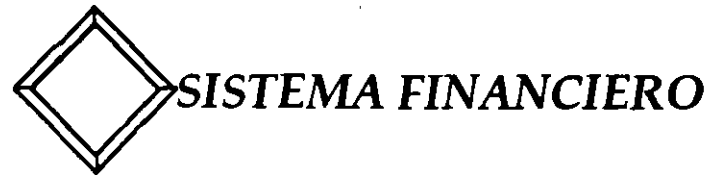

# MERCADOS FINANCIEROS

• MERCADOS ESTABLECIDOS • MERCADOS CONVENCIONALES

MERCADO DE DINERO **MERCADO DE VALORES (CAPITAL)** MERCADO DE DIVISAS MERCADO DE DERIVADOS

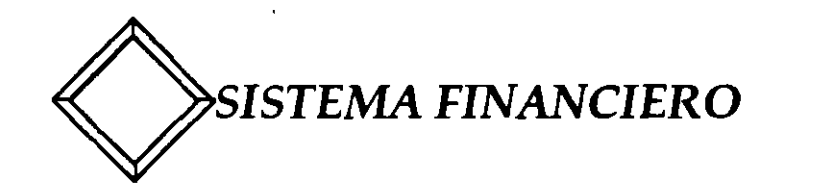

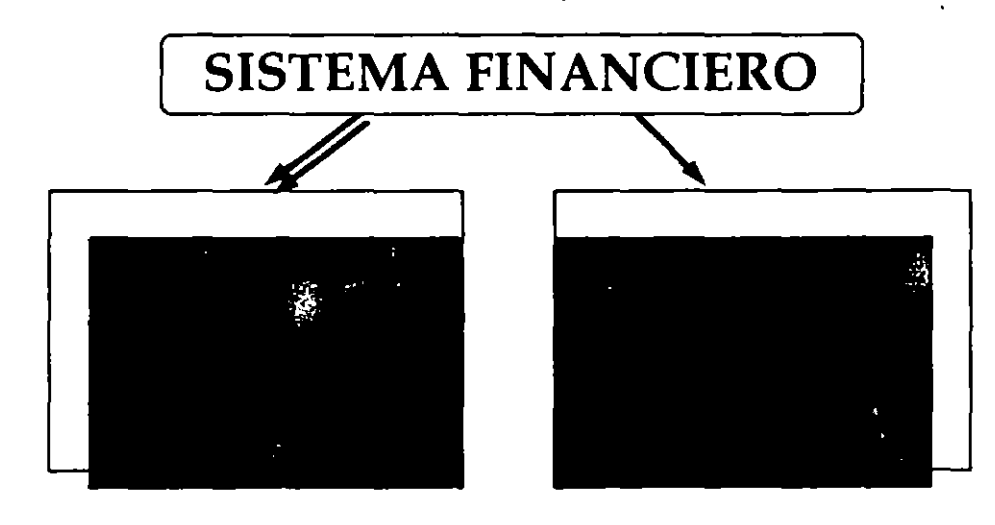

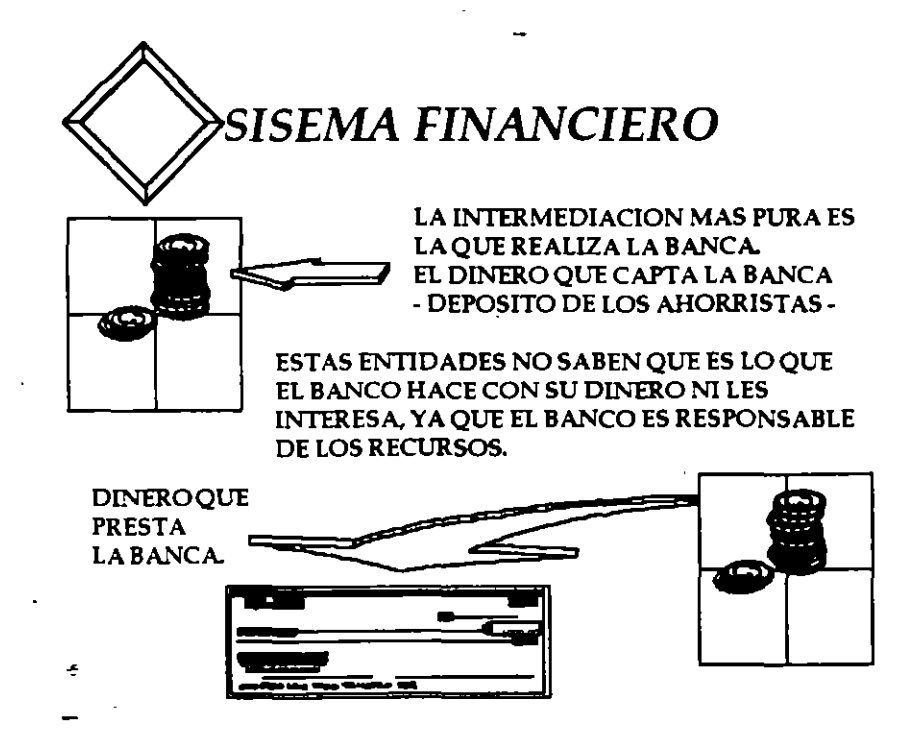

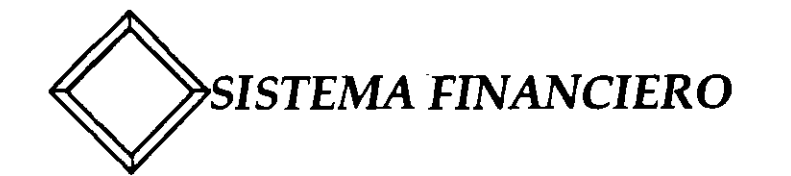

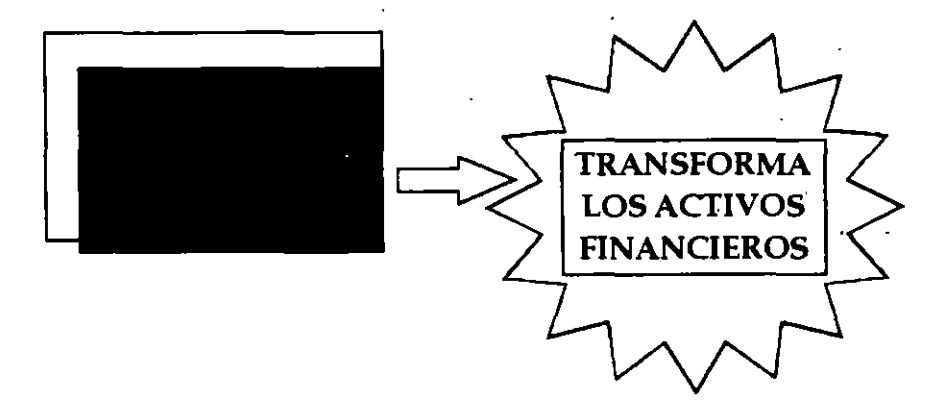

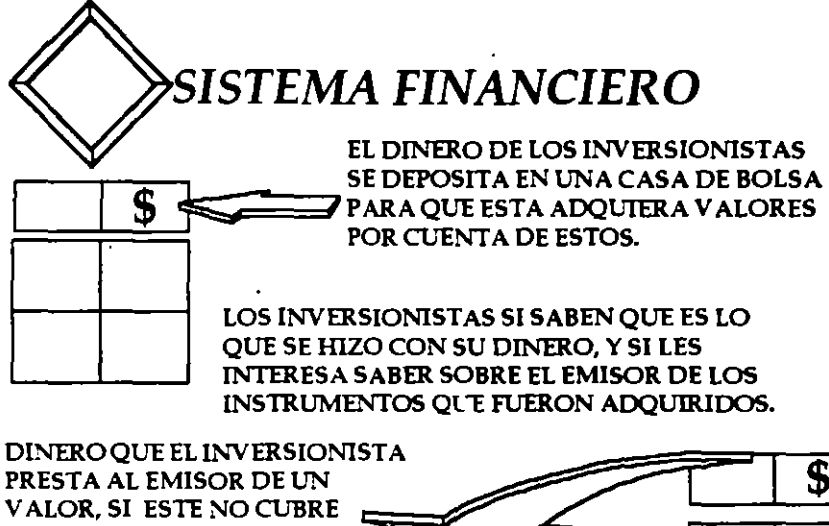

SU DEUDA, LA CASA DE BOLSA NOES LEGALMENTE **RESPONSABLE, YEL** INVERSIONISTA DEBERA DEMANDAR AL EMISOR.

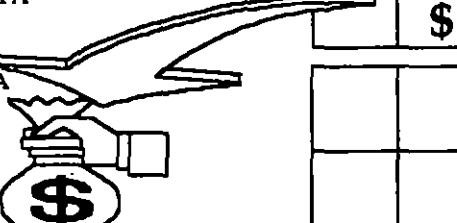

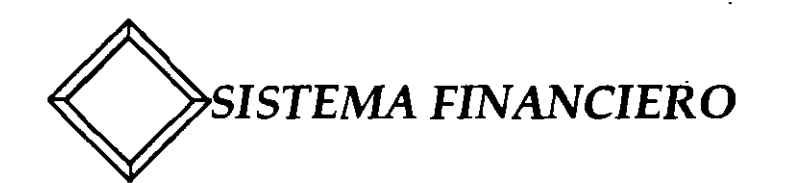

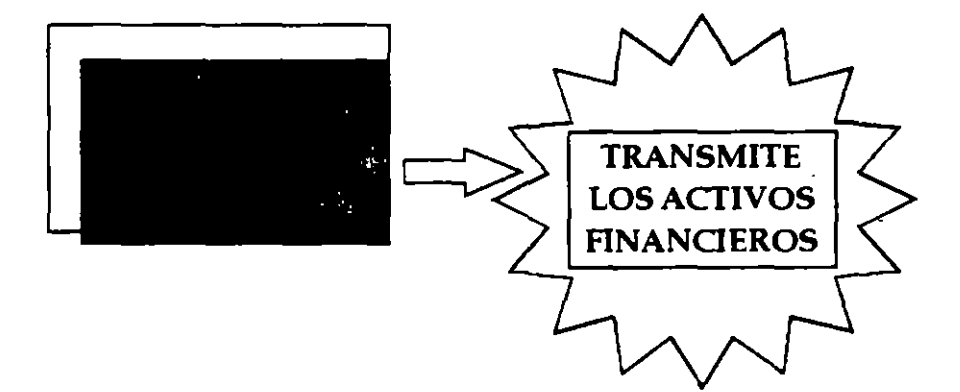

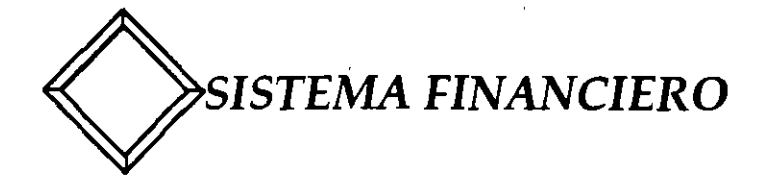

# **INTERVENCION GUBERNAMENTAL**

- · MOTIVOS
- · REGULACION
- · DESREGULACION
- LIBERACION VS. APERTURA .

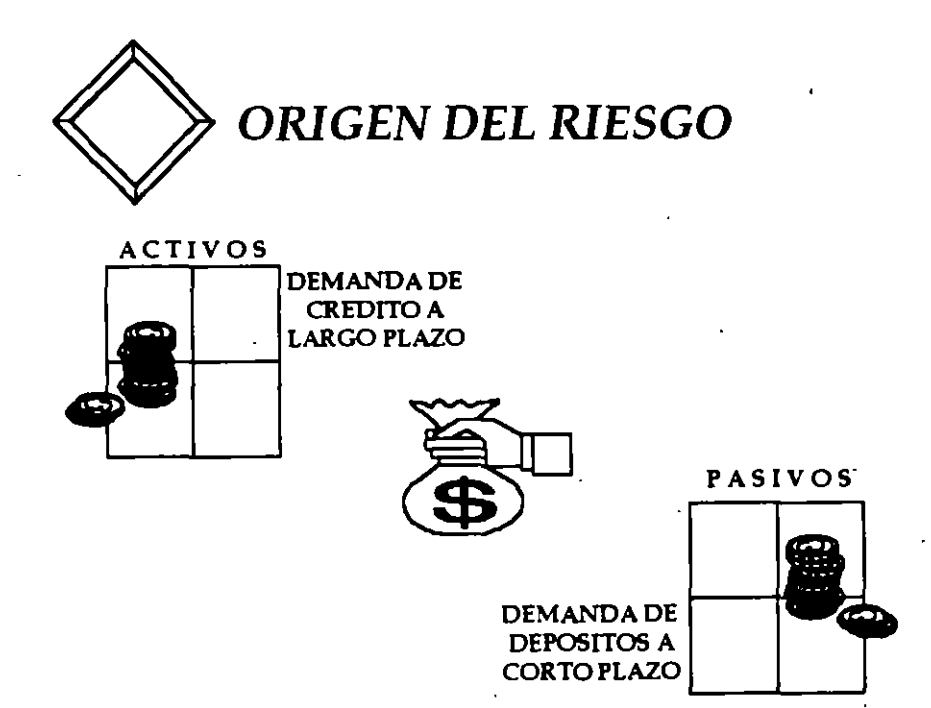

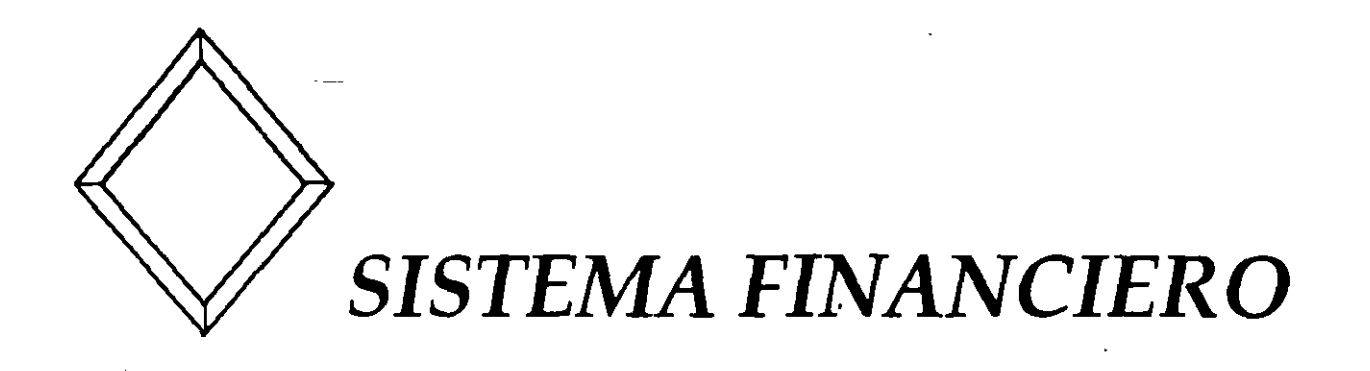

# **RELACIONES MACROECONOMICAS**

# **RIESGO PAIS Y CALIFICACION DE EMISIONES**

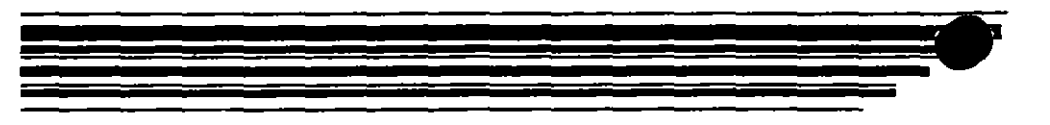

ıľ

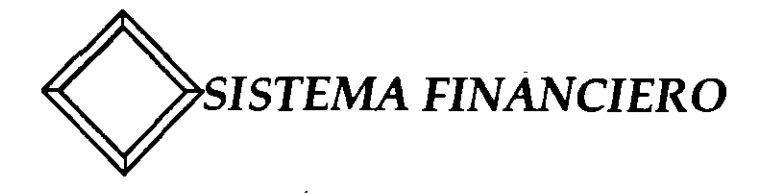

# AMBITO MACROECONOMICO DE LOS 80'S

- CONFIANZA
- ·PRECIOS
- PARIDAD CAMBIARlA
- TASA DE INTERES

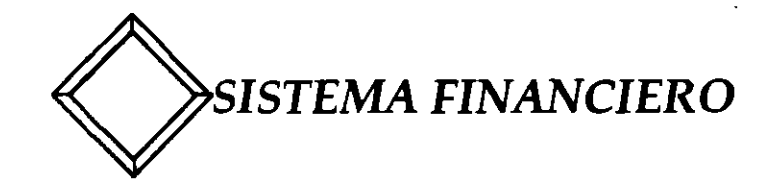

# POLITICAS CORRECTIVAS

1.- AJUSTE MACROECONOMICO (FMI)

2.- AJUSTE ESTRUCTURAL (BM)

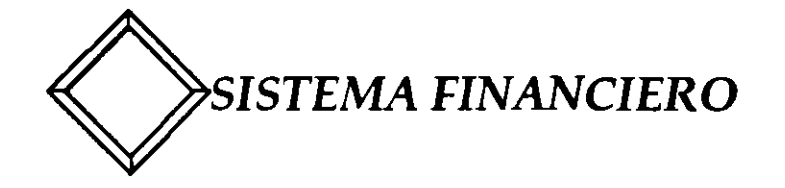

## EST ABILIZACION ECONOMICA

#### • ESTABILIDAD DE PRECIOS

Control y disminución de precios. Saneamiento de las finanzas públicas. Reducción del deficit del sector público como % del PIB.

### • ESTABILIDAD CAMBIARlA

Evitar bruscas y frecuentes devaluaciones de la moneda. (Requiere de estabilidad de precios).

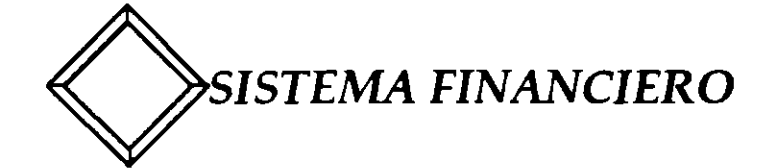

# CAMBIO ESTRUCTURAL

- APERTURA ECONOMICA Fin al proteccionismo.
- ELIMINACION DE SUBSIDIOS Redimensionamiento del sector pública.
- DESREGULACION

Estimulación de la inversión extranjera.

 $\Delta$ '

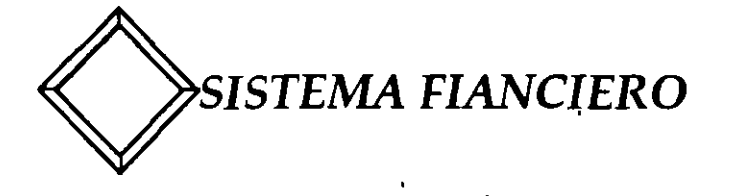

## • RIESGO PAIS

MIDE LA CAPACIDAD QUE TIENE UN PAIS PARA HACER FRENTE PUNTUALMENTE A SUS COMPROMISIS Y OBLIGACIONES EN MONEDA EXTRANJERA.

SERVICIO DE LA DEUDA COMPONENTE ECONOMICO INTERNO COMPONENTE POLITICO INTERNO

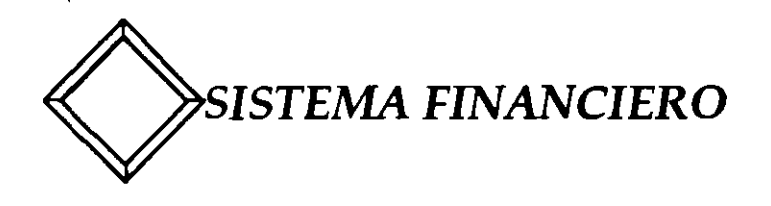

#### CARACTERIXTICAS COMPARATIVAS INTERNACIONALES DEL RIESGO PAIS.-

- VOLUMEN DE RECURSOS.
- PLAZOS DE POSIBLE INVERSION.
- COSTOS FIANCIEROS.
- ESTRUCTURA DE LOS PORTAFOLIOS.
- RESERVAS A IMPORTACIONES (meses)

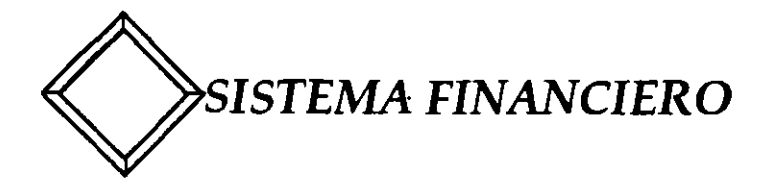

## **CALIFICACION Y AGENCIAS**

EL PROCESO" DE CALIFICACION DE VALORES LO REALIZAN EMPRESAS O AGENCIAS QUE EN BASE A LA INFORMACION DISPONIBLE Y A SU ALCANCE DICTAMINAN CALIFICACIONES DE A CUERDO A LA CALIDAD DE LOS VALORES EMITIDOS.

SE CALIFICA EL GRADO DE RIESGO O INCERTIDUMBRE RESPECTO AL PAGO DE INTERESES Y AMORTIZACIONES POR PARTE DE LOS EMISORES DE LOS TITULOS EMITIDOS.

LA CALIFICACION ES OTORGADA A LA EMISION REALIZADA Y NO A LA EMPRESA.

z.

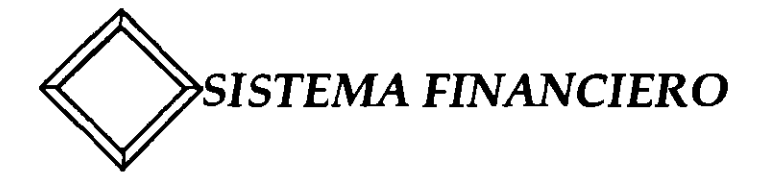

## **CONCLUSIONES**

- ·TASAS DE INTERES
- POLITICA FISCAL
- •INFLACION
- ·TIPO DE CAMBIO

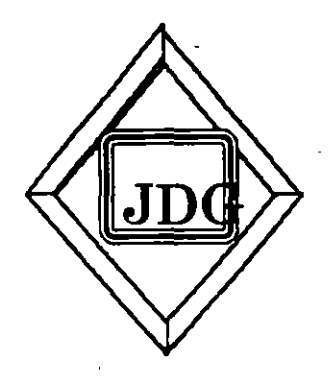

# EL MERCADO DE

# VALORES

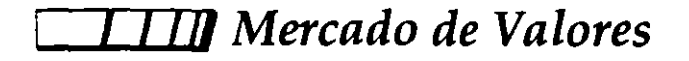

**e** DEFINICIONES Y FUNCIONES

**e** INSTITUCIONES

**e** PARTICIPANTES

**e** INSTRUMENTOS

*1 1111 Mercado de Valores* 

# MERCADO

HECHO, ACTO, LUGAR DONDE OCURREN LIBREMENTE OFERENTES Y DEMANDANTES DE BIENES, PRODUCTOS O SERVICIOS

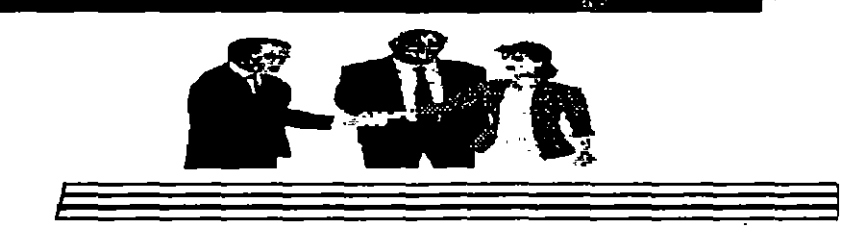

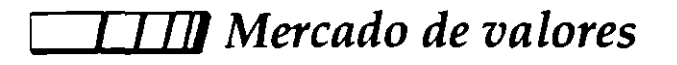

# **MERCADO DE VALORES**

HECHO, ACTO, LUGAR DONDE OCURREN LIBREMENTE OFERENTES Y DEMANDANTES DE RECURSOS MONETARIOS

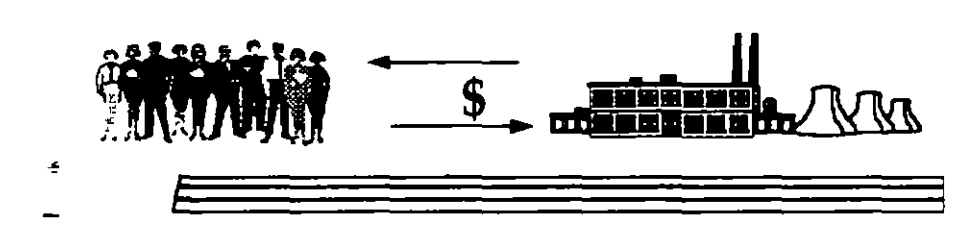

# *1 110 Mercado de Valores*

### **MERCADO DE VALORES (lnstitución).-**

ES LA INSTITUCION QUE PERMITE EL LIBRE INTERCAMBI DE RECURSOS MONETARIOS DENTRO DEL SISTEMA FINANCIERO SIENDO UN ELEMENTO MUY IMPORTANTE DE CAPIT AL!ZACION DE LA ECONOMIA

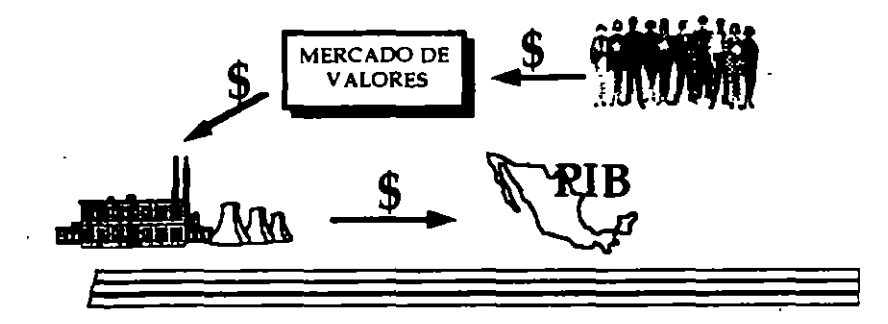
### **TII** Mercado de Valores

### **ENTIDADES PARTICIPANTES**

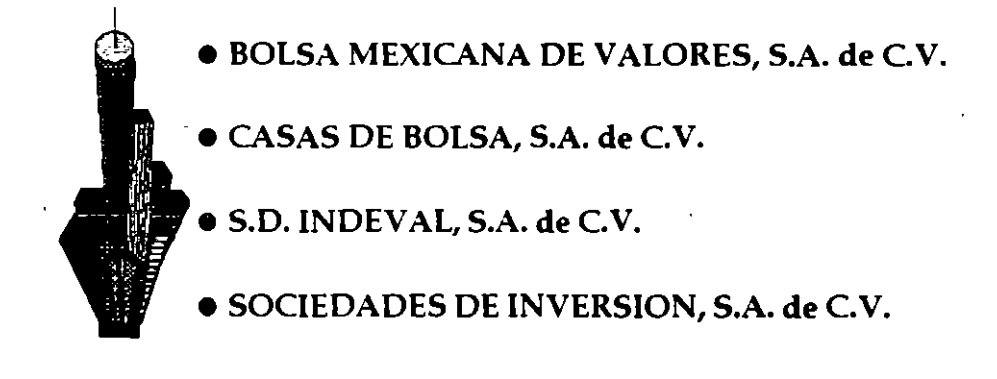

## **Il Mercado de Valores**

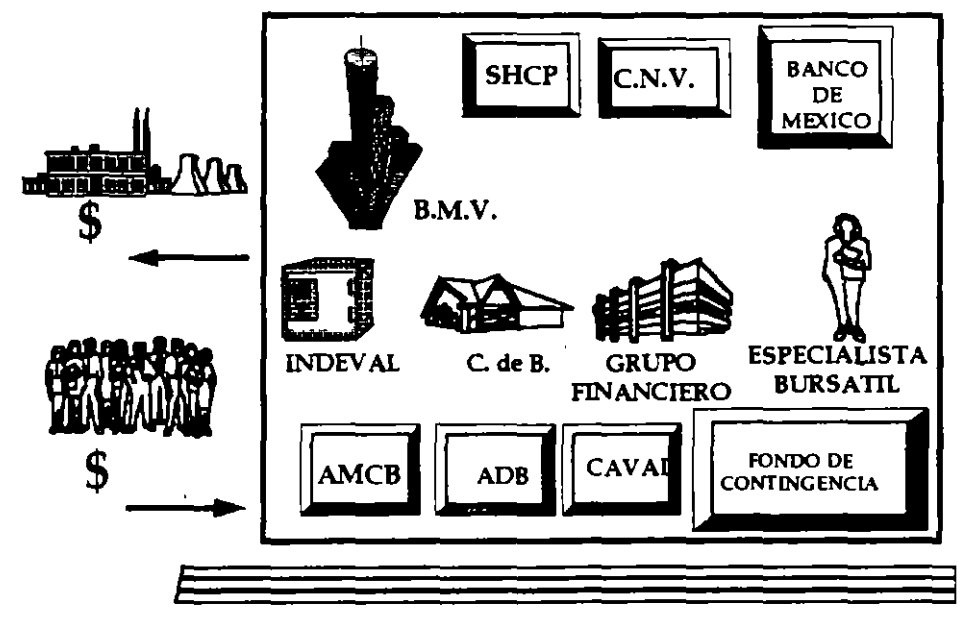

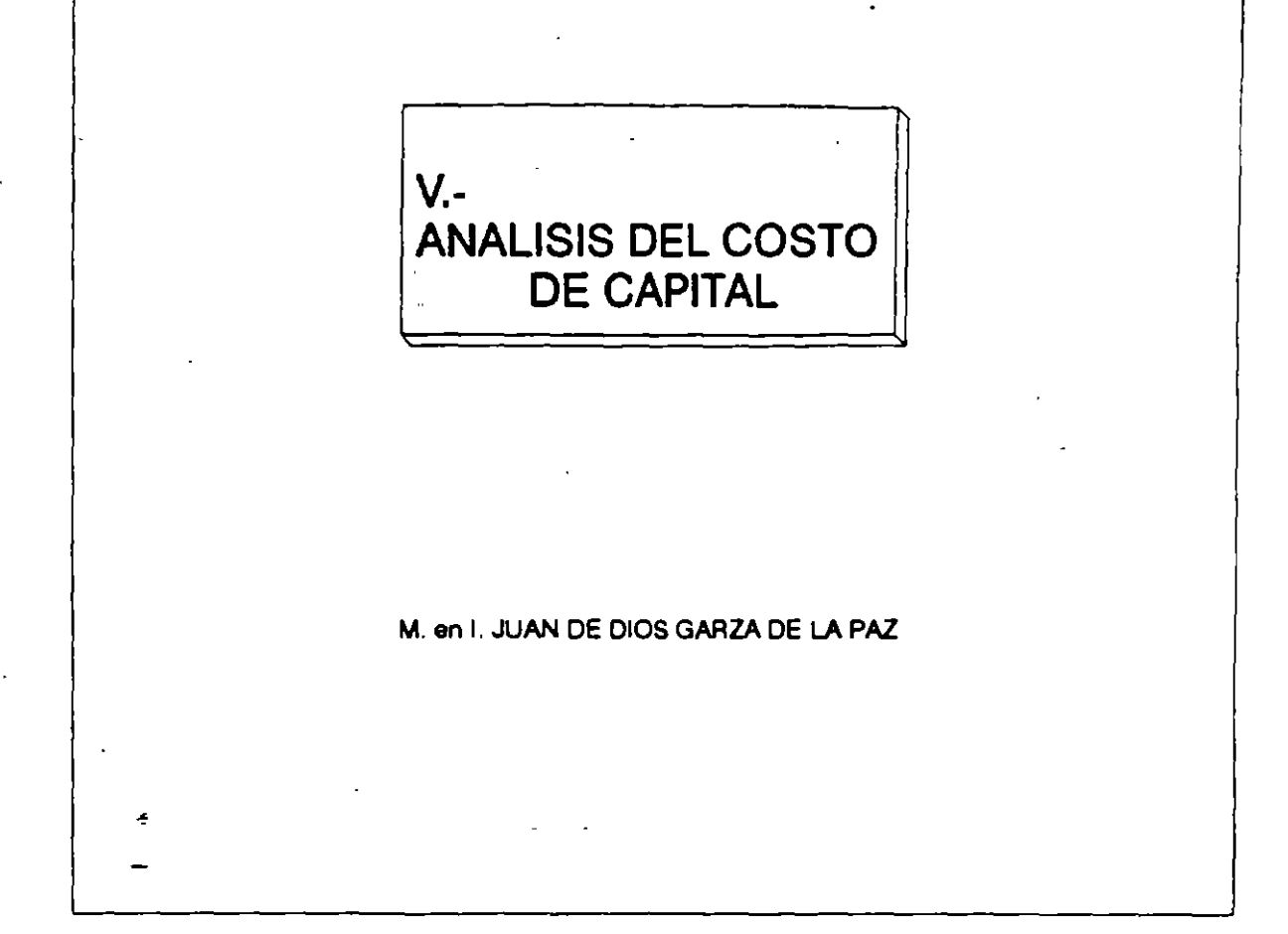

## ANALISIS COSTO DE CAPITAL **DEFINICION**

COSTO DE CAPITAL :

ES EL COSTO DE LOS RECURSOS FINANCIEROS INTERNOS Y Y EXTERNOS QUE UTILIZA LA EMPRESA

METODOS DE COMPUTO :

1) COSTO PONDERADO DE CAPITAL

2) TASA DE RENTABILIDAD INTEGRAL

3) RENDIMIENTO EMPRESARIAL PROMEDIO

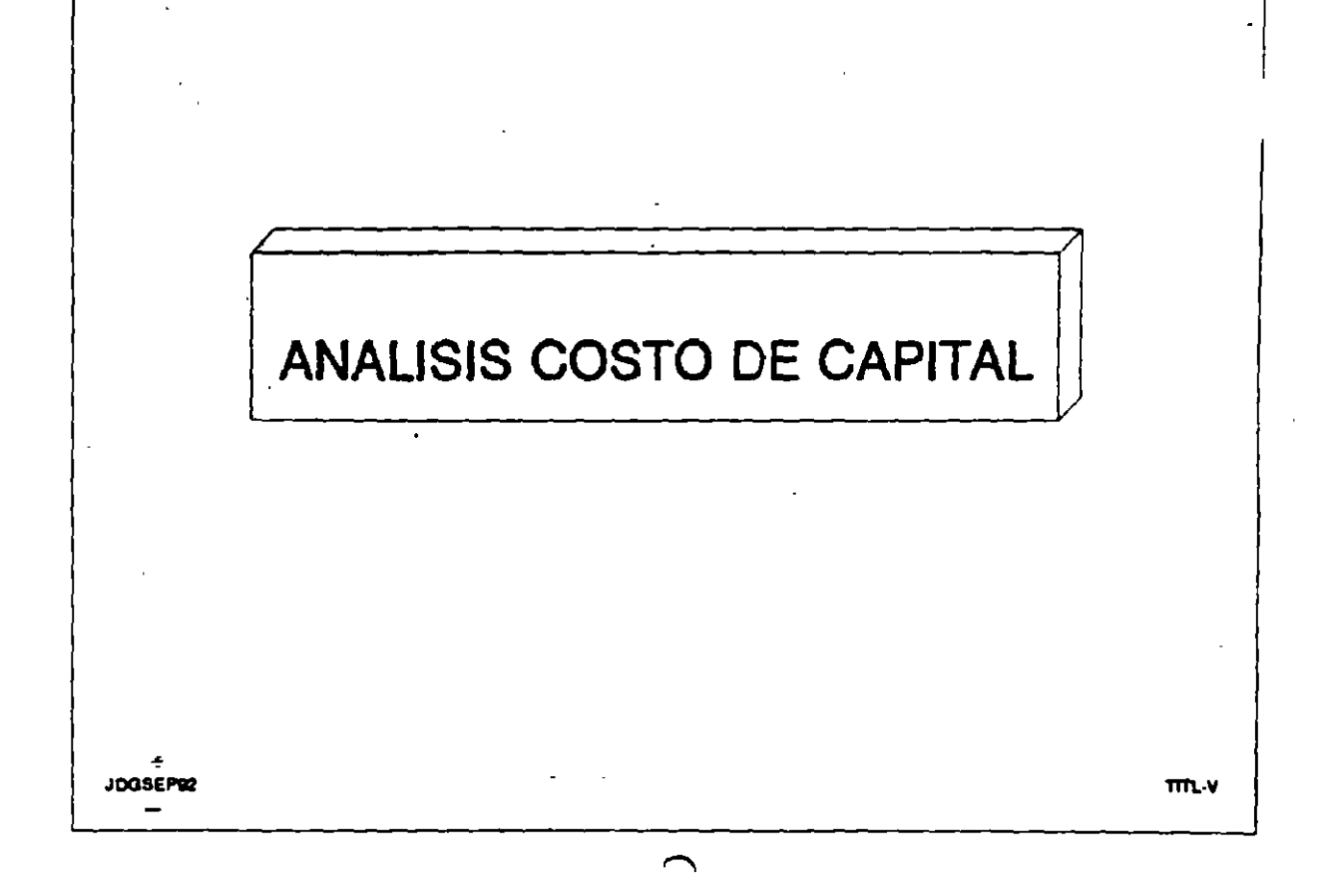

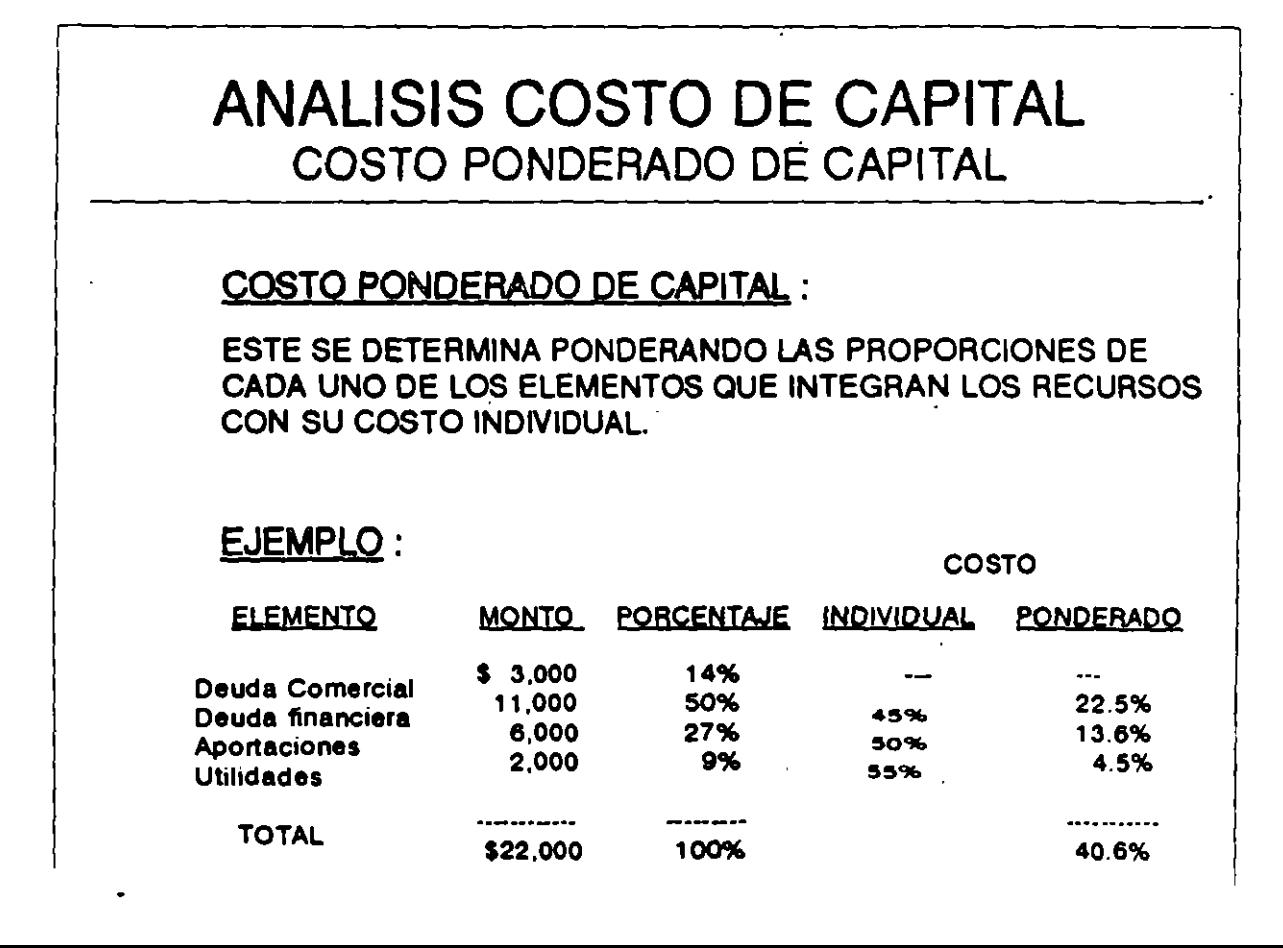

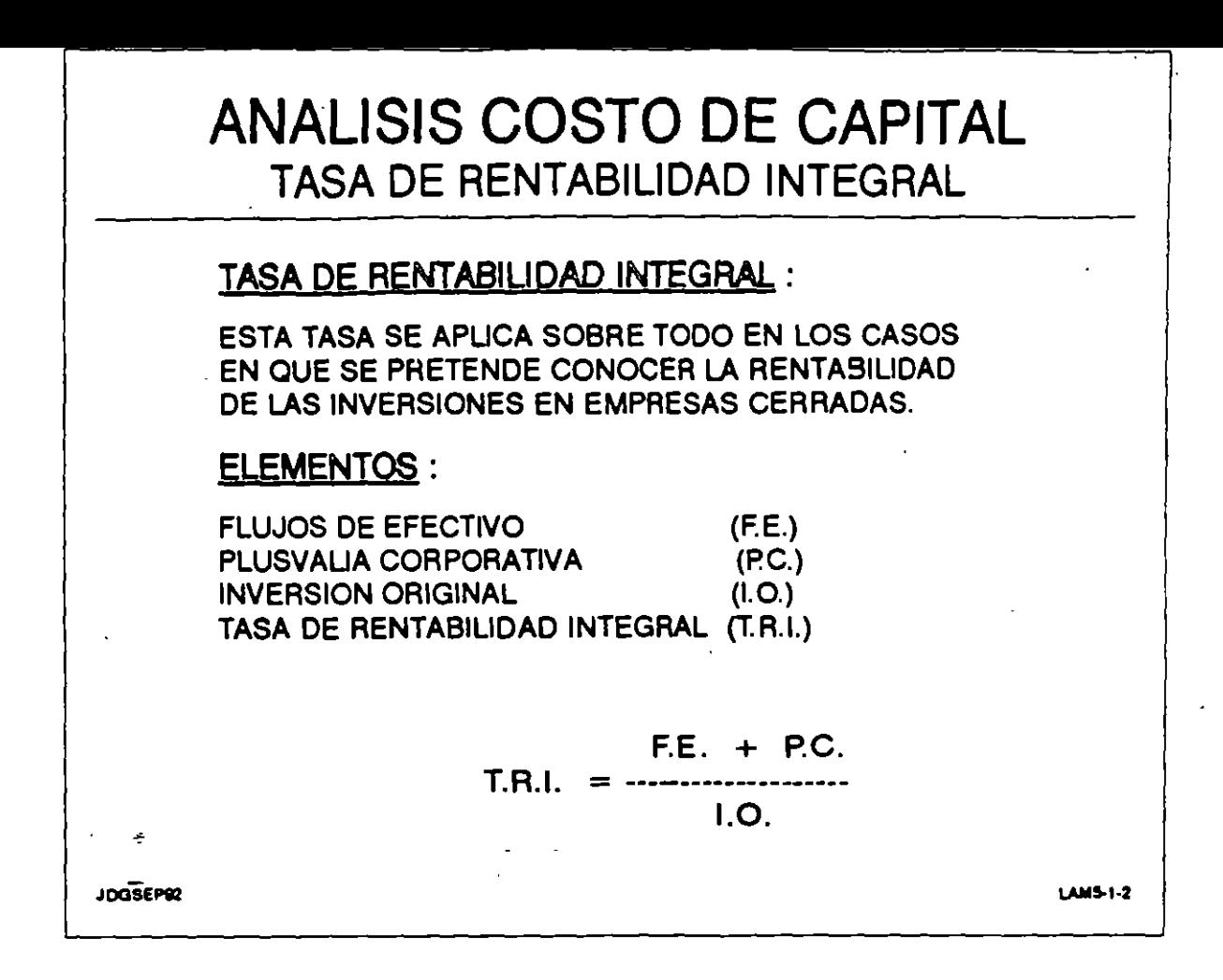

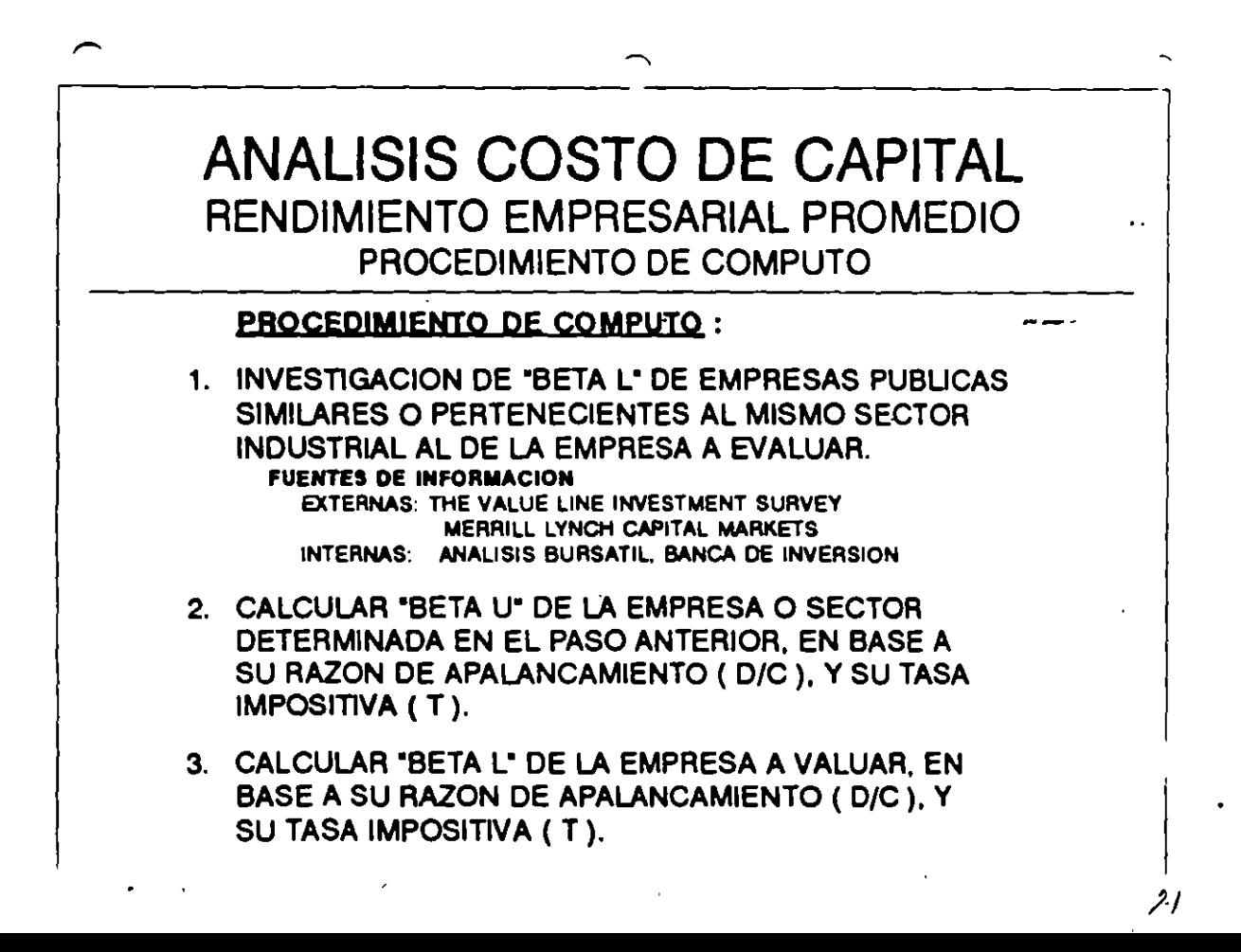

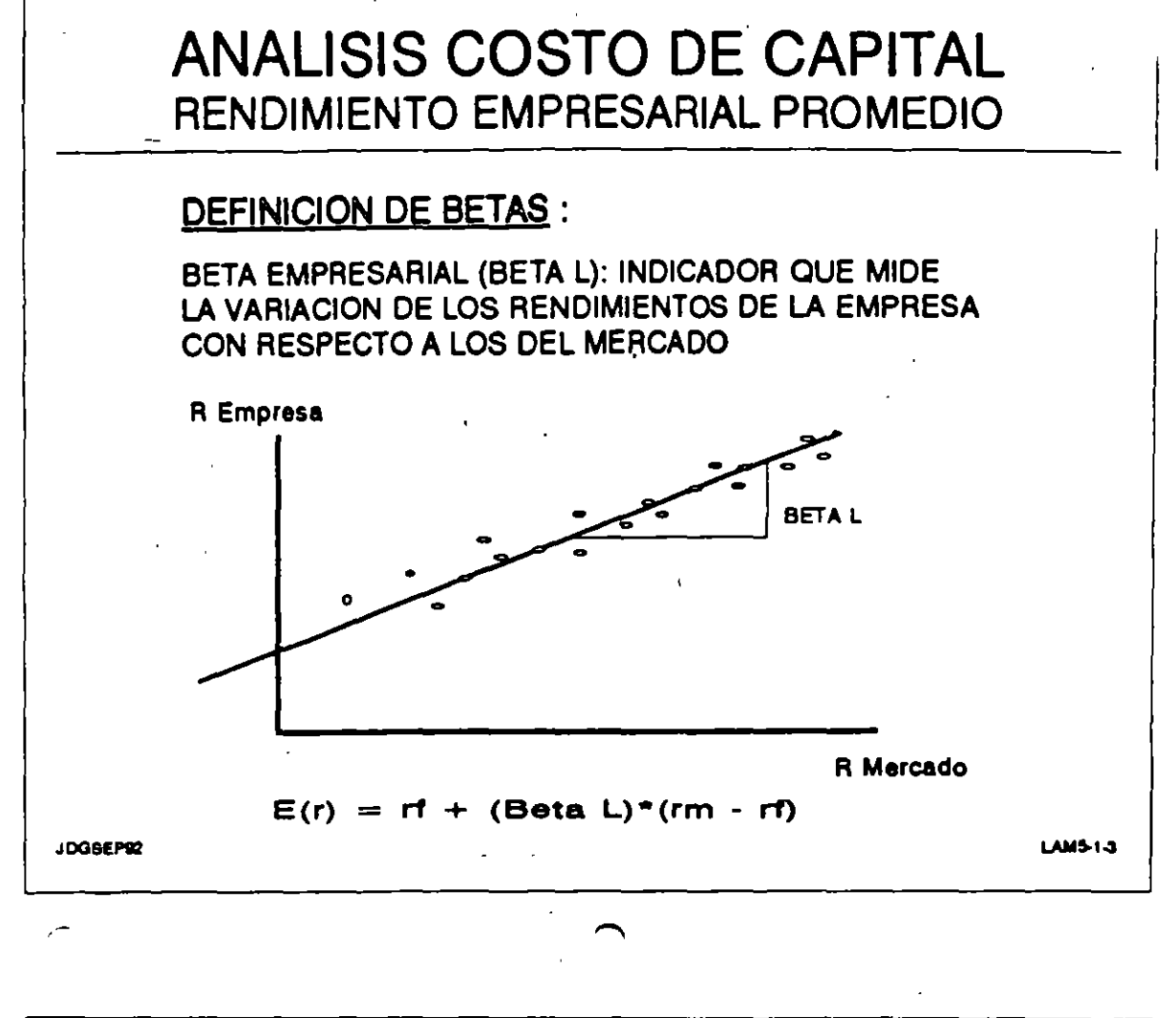

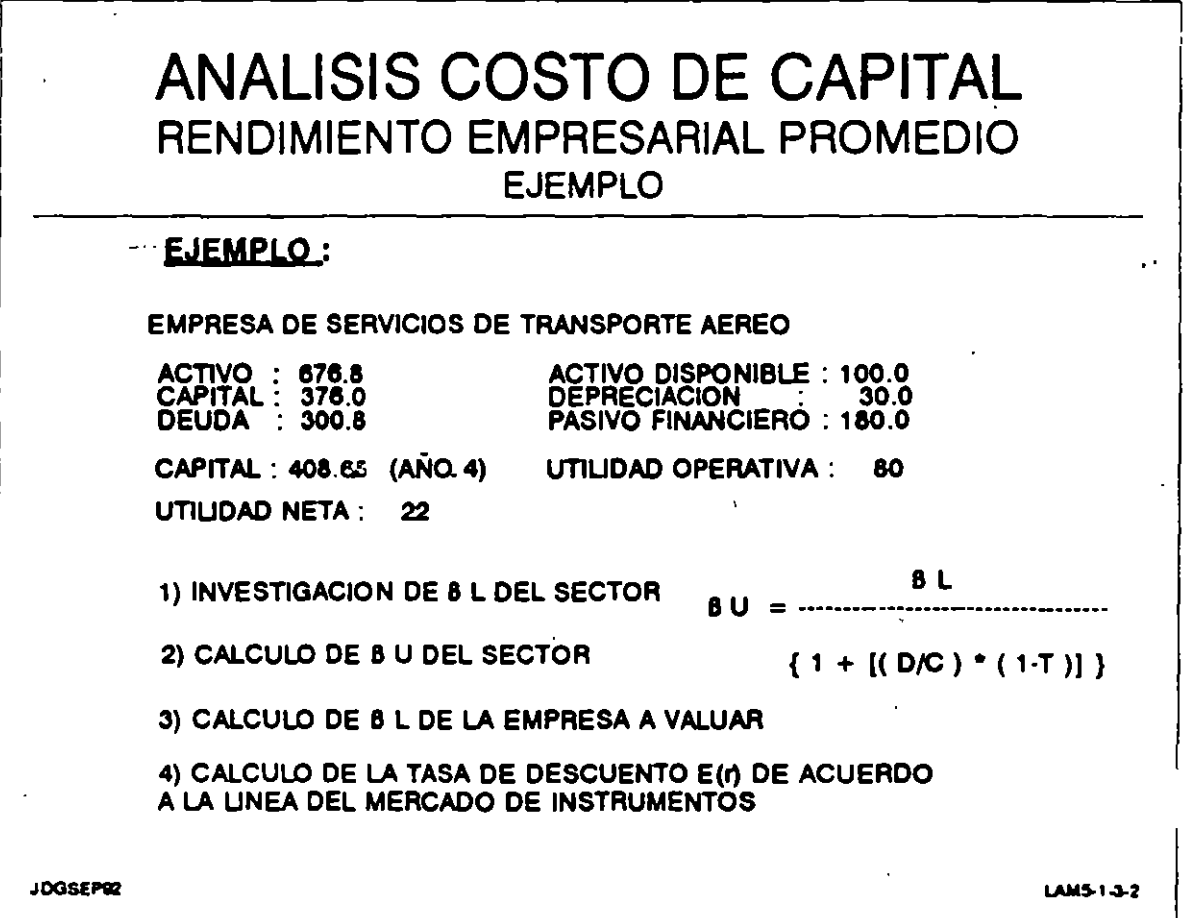

 $\gamma_{\rm c,f}$ 

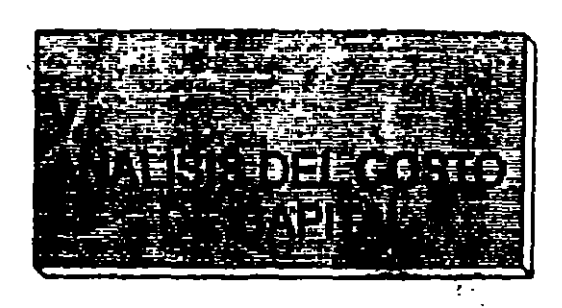

### M. en I. JUAN DE DIOS GANZA DE LA PAZ

## ANALISIS COSTO DE CAPITAL **DEFINICION**

 $\Delta\phi$  .

### COSTO DE CAPITAL:

ES EL COSTO DE LOS RECURSOS FINANCIEROS INTERNOS Y Y EXTERNOS QUE UTILIZA LA EMPRESA

### METODOS DE COMPUTO:

- 1) COSTO PONDERADO DE CAPITAL
- 2) TASA DE RENTABILIDAD INTEGRAL
- 3) RENDIMIENTO EMPRESARIAL PROMEDIO

÷

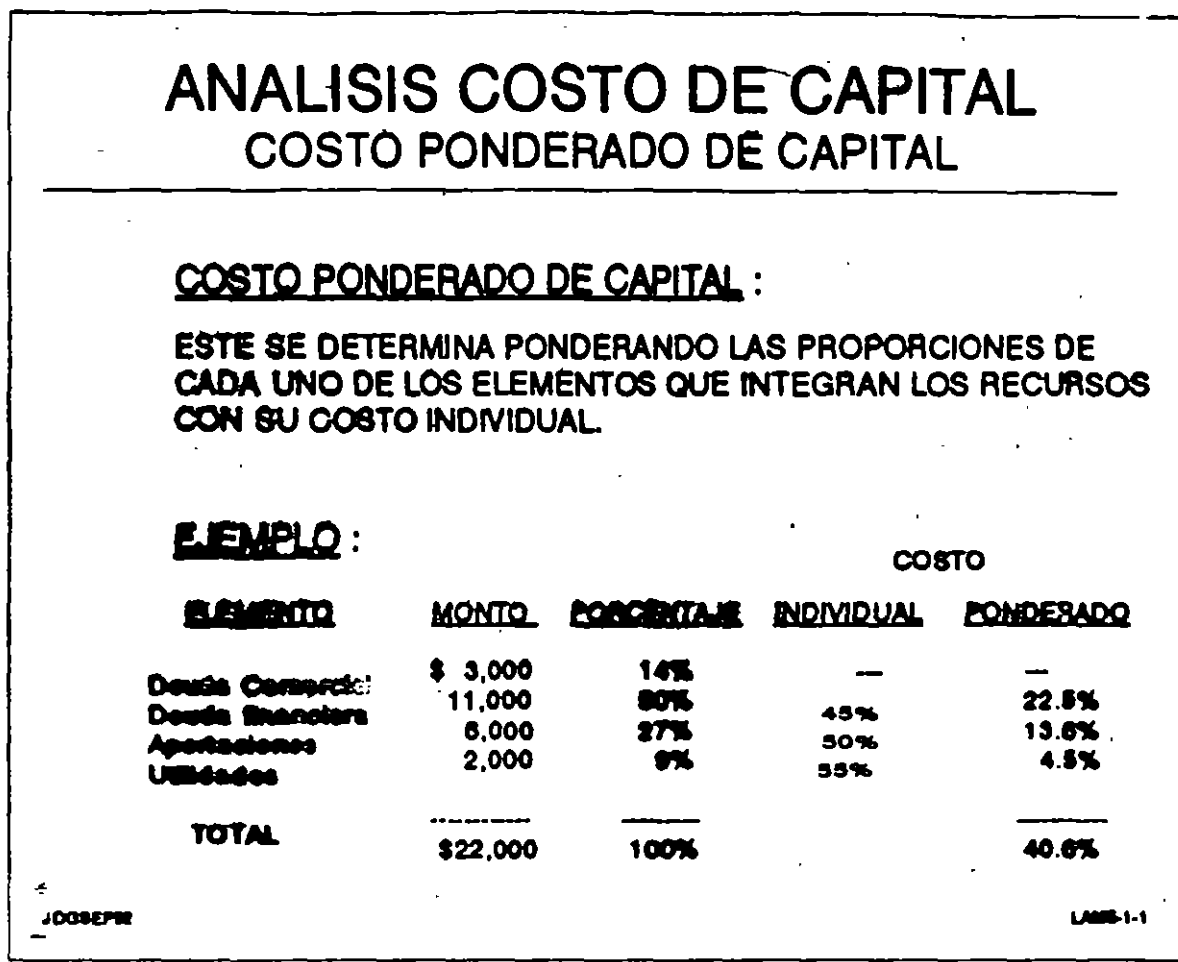

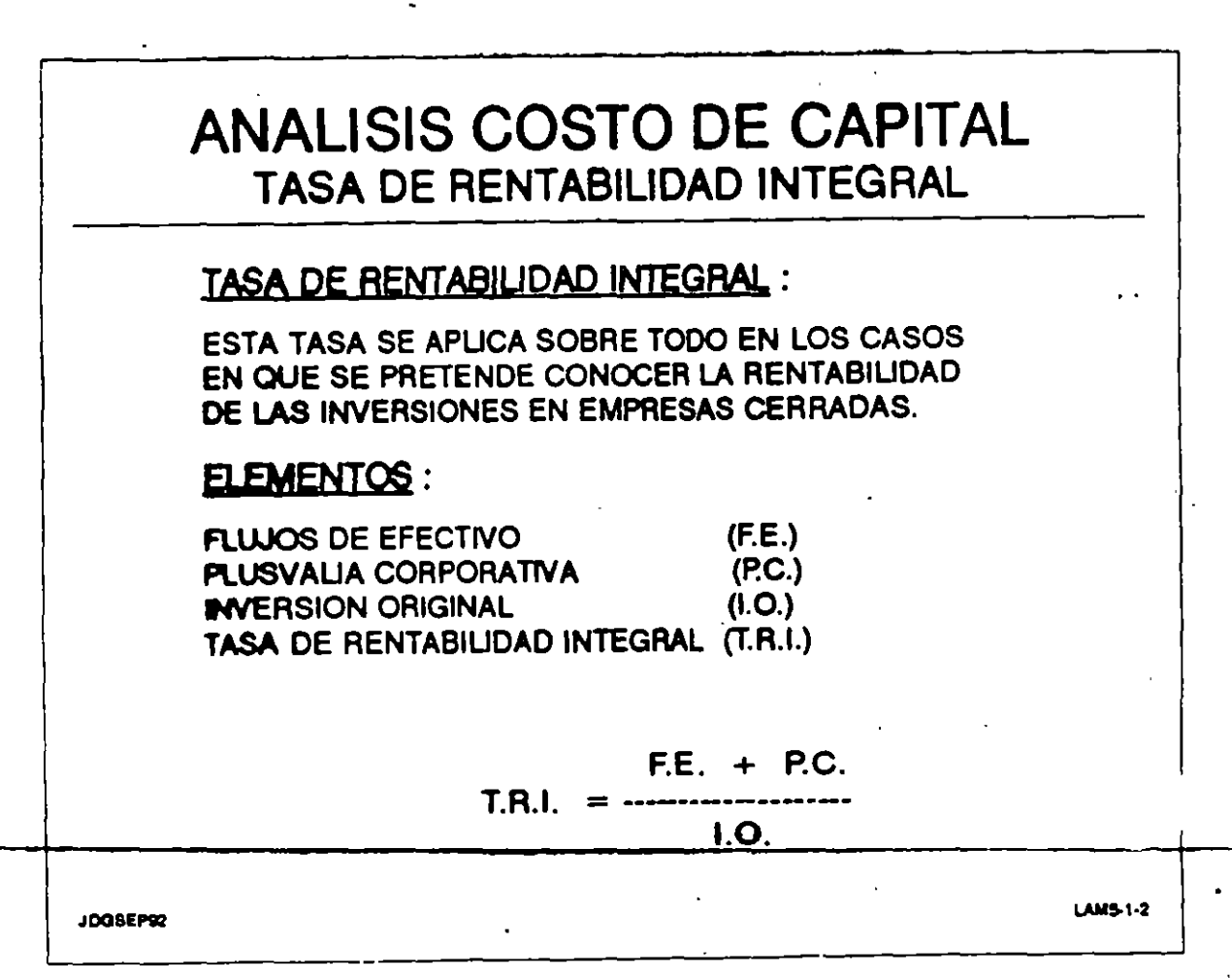

 $v^{\mu}$ 

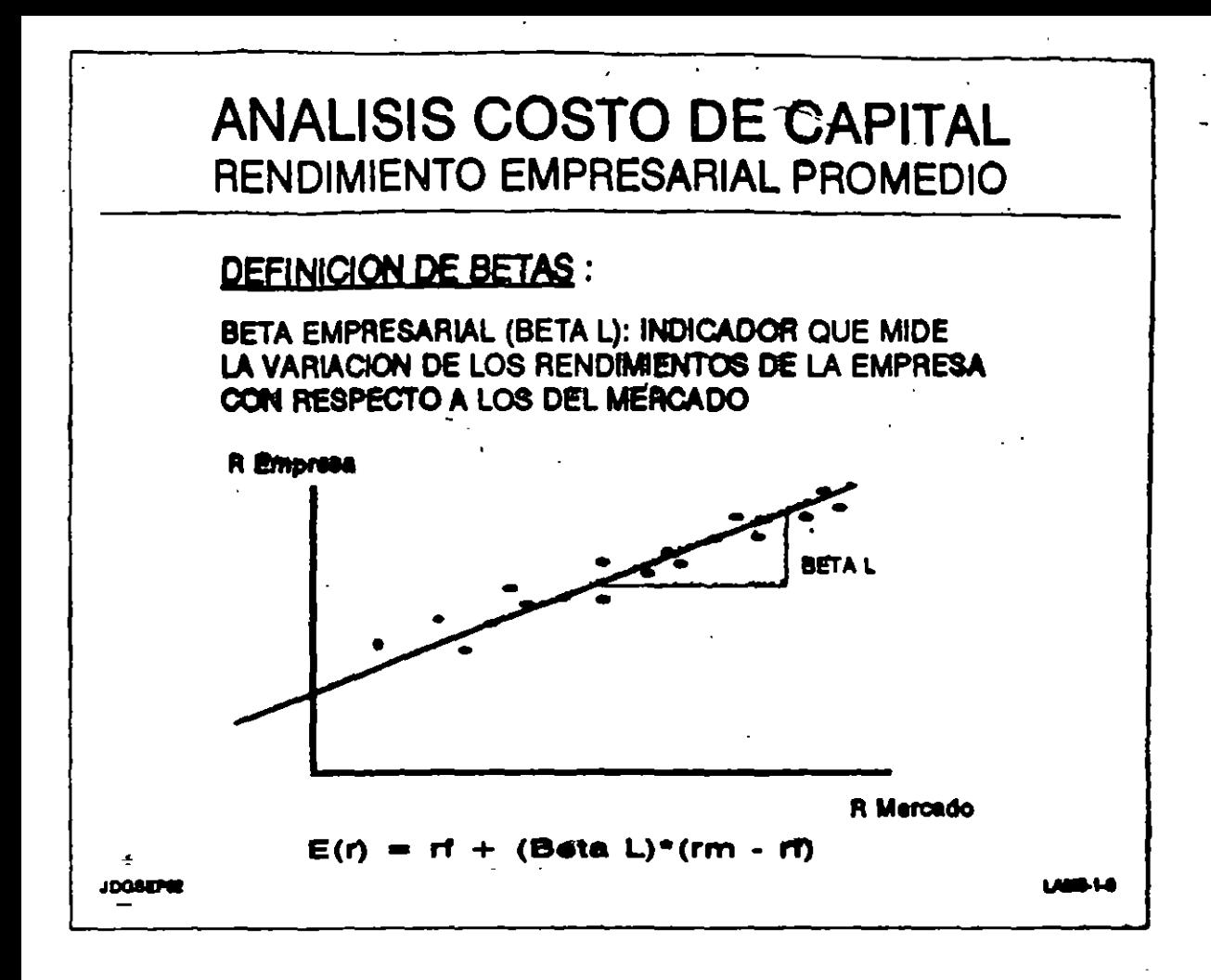

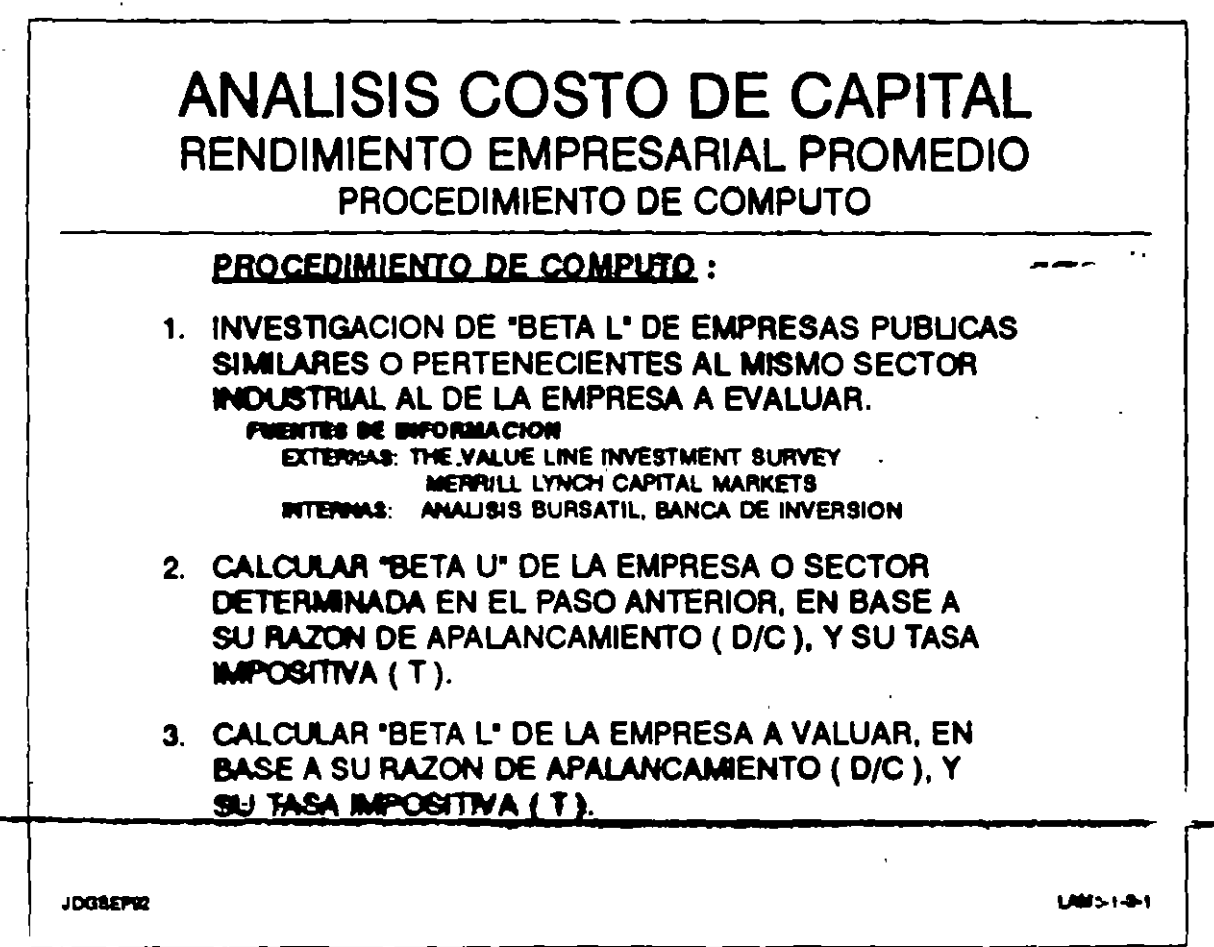

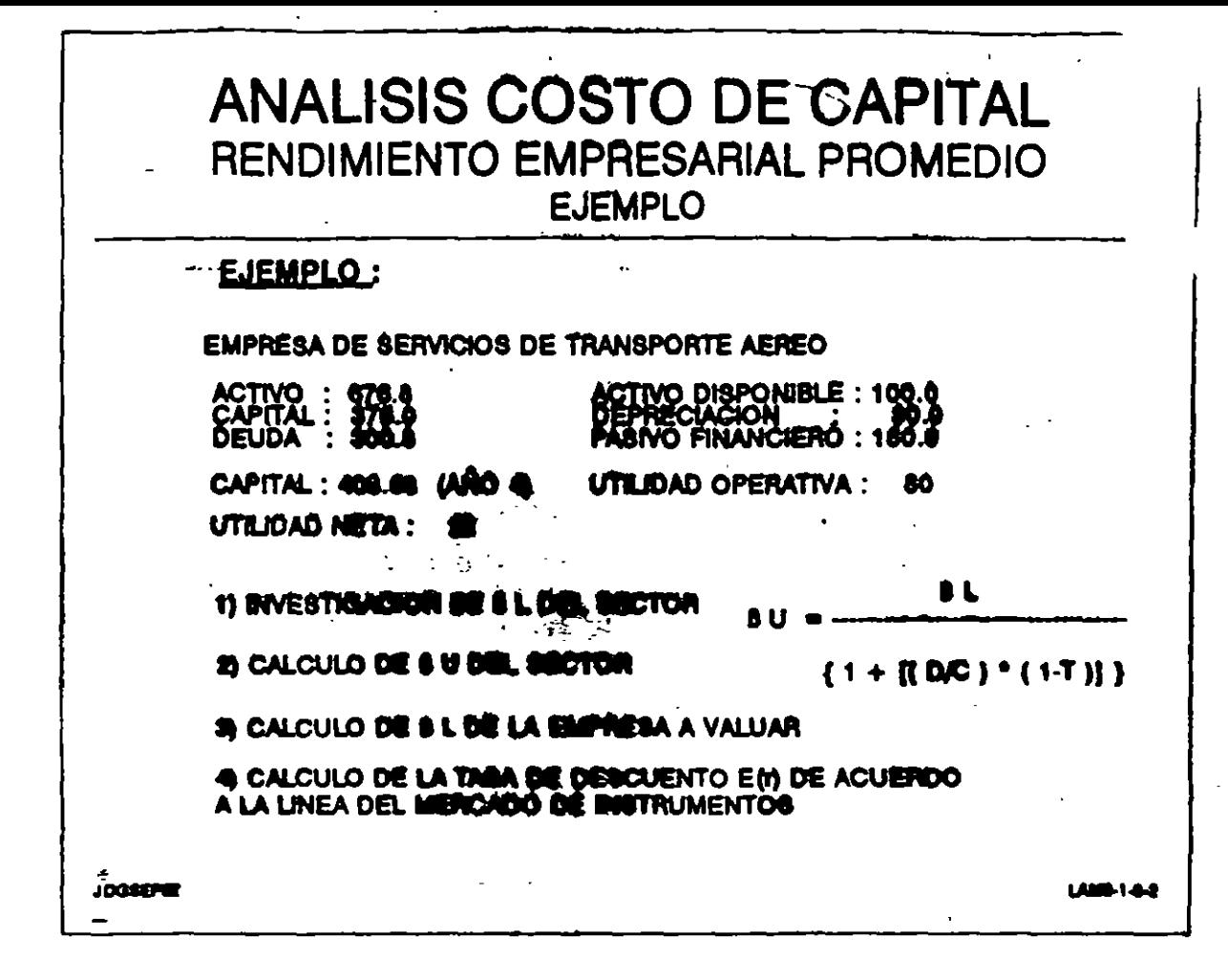

**ESTRUCTURA DE CAPITAL** 

## **¿QUE ES LA ESTRUCTURA DE CAPITAL?**

ES LA INTEGRACION PROPORCIONAL DE LOS RECURSOS CON QUE FINANCIA LA EMPRESA SUS ACTIVOS

## *¿CUAL ES EL* **OBJETIVO?**

**ESTABLECER LA ESTRUCTURA OPTIMA QUE MAXIMICE** PRECIO DE LA EMPRESA

## ¿QUE IMPLICA LA POLITICA DE ESTRUCTURA DE CAPITAL?

UNA ELECCION ENTRE LOS RIESGOS Y EL RENDIMIENTO ESPERADO

# LA OPTIMA ESTRUCTURA DE CAPITAL ES LA QUE:

**EQUILIBRA EL RIESGO** Y EL RENDIMIENTO Y POR TANTO

## MAXIMIZA EL PRECIO DE LA EMPRESA

**EMPRESA "B" BALANCE GENERAL** 

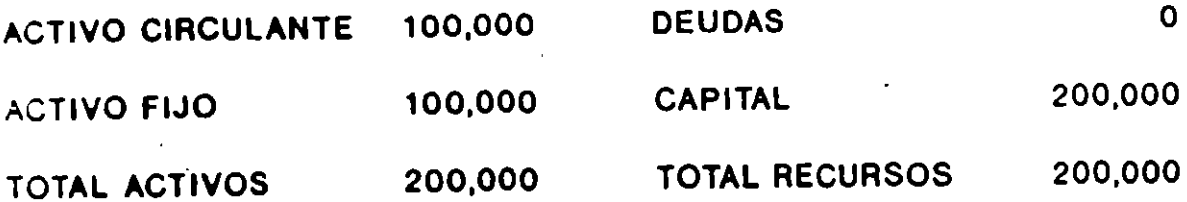

 $79$ 

# EMPRESA **"B"**<br>ESTADO DE RESULTADOS

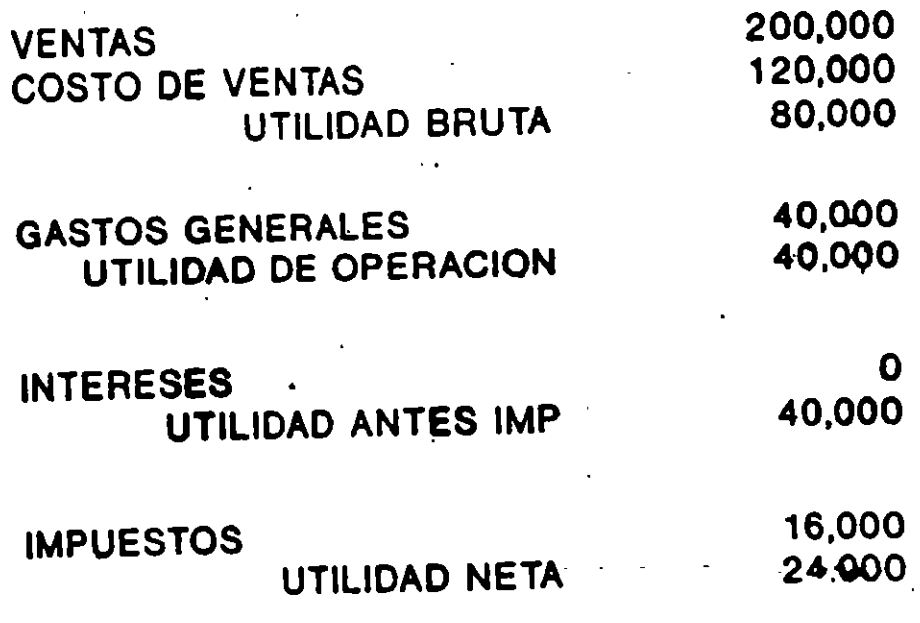

## **OTROS DATOS**

- ·Utilidad por Acción UPA 24,000/10,000 2.40
- Dividendo por Acción OPA 24,000/10,000 2.40
- Valor en Libros por Acción VL 200,0Q0/10,000 20
- 
- Precio de Mercado por Acción = Po = 20<br>• Razón Precio/Utilidades = P/U = 20/2.40 = 8.33 Veces

. -

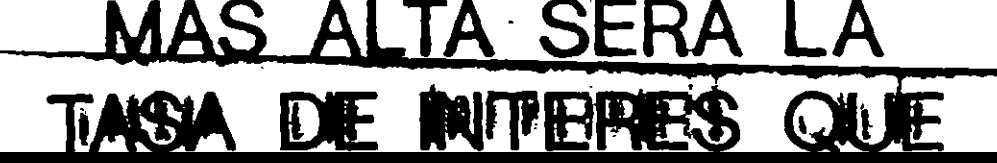

## **MAS RIESGOSAS** SERAN, Y POR TANTO

## ENTRE MAS ALTO SEA EL PORCENTAJE DE DEUDAS

## EFECTO DEL APALANCAMIENTO **FINANCIERO**

## $-1$ · TASAS DE INTERES PARA DIFERENTES NIVELES DE APALANCAMIENTO

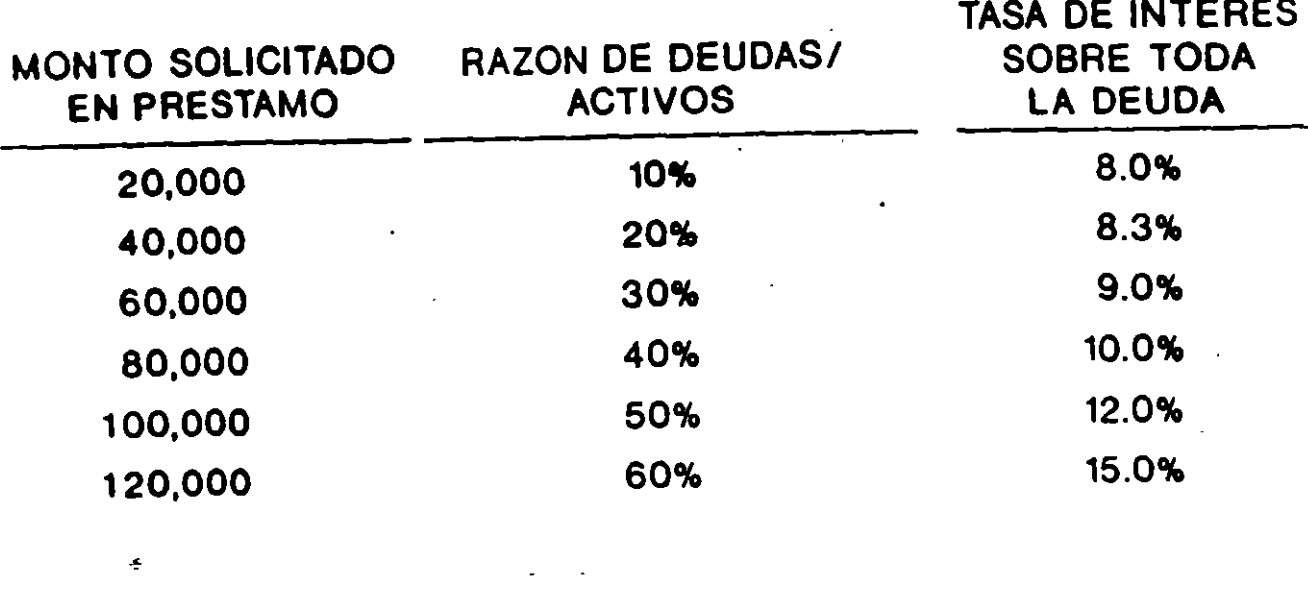

## ESCENARIOS DE LA ECONOMIA

- CRISIS 20% = VENTAS DE 100,000
- NORMAL 60% = VENTAS DE 200,000
- AUGE 20% = VENTAS DE 300,000

## **EMPRESA "B"** ESTADO DE RESULTADOS DEUDAS / ACTIVOS . 0%

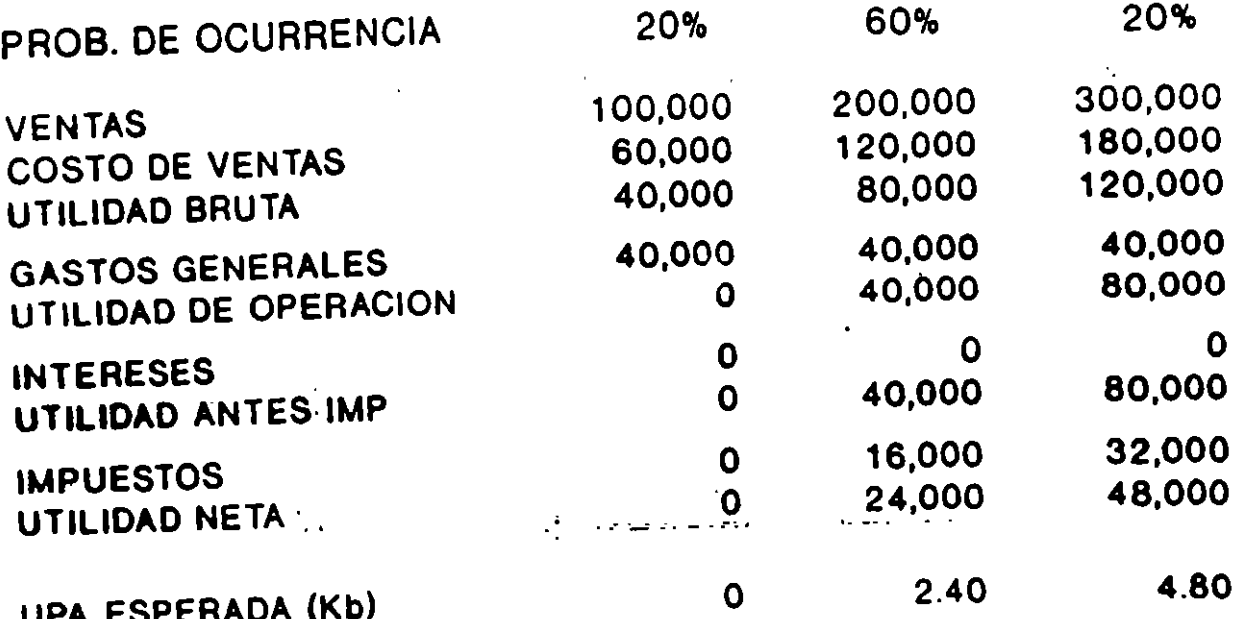

(10,000 ACCIONES).

÷

UPA ESPERADA (Kb1) · 2.40 DESV. ESTANDAR . 1.52

### **EMPRESA 'B' ESTADO DE RESULTADOS** DEUDAS / ACTIVOS - 50%

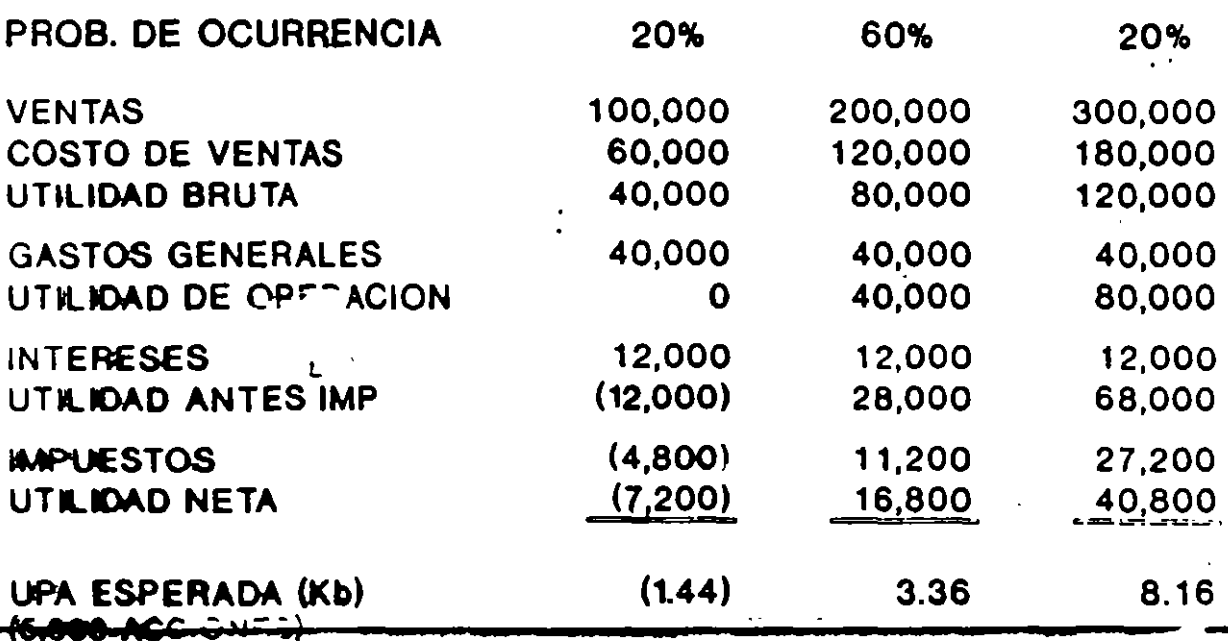

UPA ESPERMEN (Kb1) - 3.36

DESV. ESTANDAR - 304

33

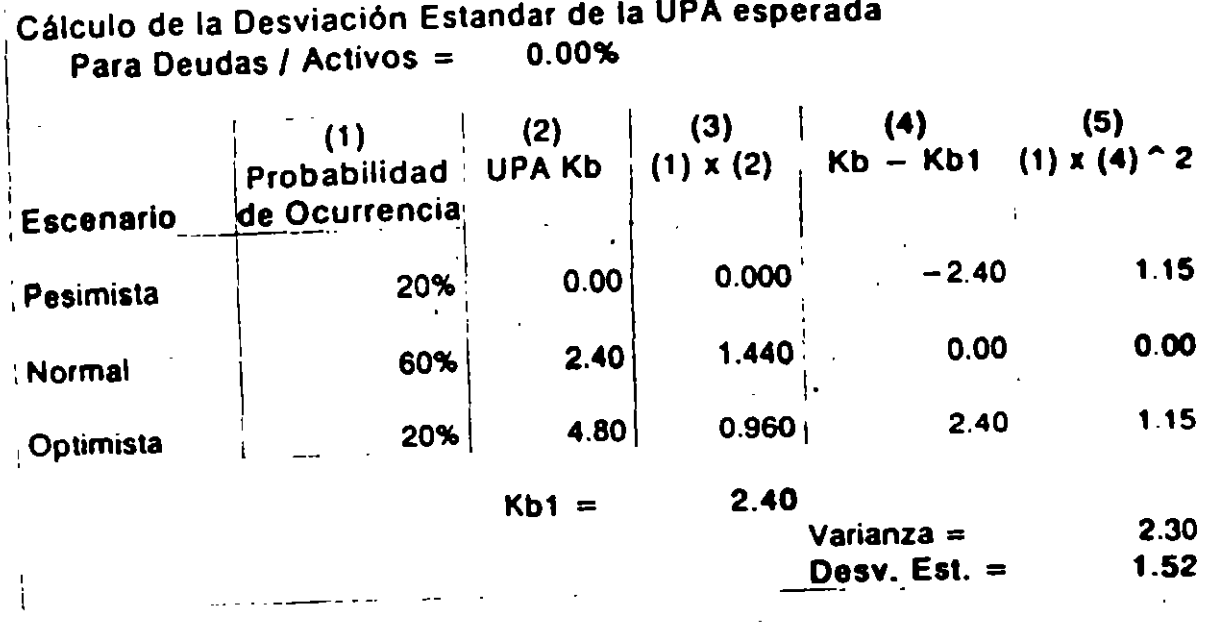

 $\mathcal{L}_{\text{max}}$  .

 $\mathcal{L}_{\text{max}}$  and  $\mathcal{L}_{\text{max}}$ 

 $\mathcal{O}(\frac{1}{\epsilon} \log \frac{1}{\epsilon})$  ,  $\mathcal{O}(\frac{1}{\epsilon})$ 

 $\mathcal{L}^{\text{max}}_{\text{max}}$  and  $\mathcal{L}^{\text{max}}_{\text{max}}$ 

 $\label{eq:2.1} \mathcal{L}(\mathcal{L}^{\text{max}}_{\mathcal{L}}(\mathcal{L}^{\text{max}}_{\mathcal{L}}(\mathcal{L}^{\text{max}}_{\mathcal{L}}(\mathcal{L}^{\text{max}}_{\mathcal{L}^{\text{max}}_{\mathcal{L}}})))))$ 

 $\lambda$ 

 $\mathcal{F}^{\pm}$ 

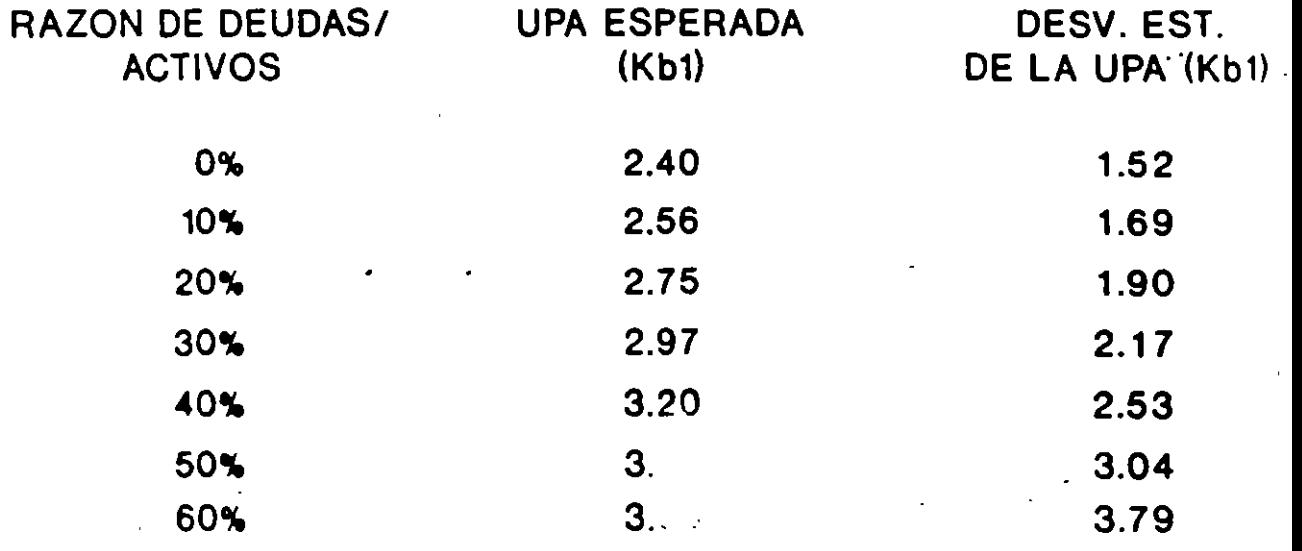

• .•.

 $\sim$   $\sim$ 

 $\Delta \sim 1$ 

 $\mathcal{L}^{\text{max}}$ 

 $\frac{1}{\sqrt{2}}\int_{0}^{\sqrt{2}}\left(\frac{1}{\sqrt{2}}\right)^{2}e^{-\frac{1}{2}(\sqrt{2}-\frac{1}{2})}e^{-\frac{1}{2}(\sqrt{2}-\frac{1}{2})}$ 

 $\mathcal{L}(\mathbf{z})$  and  $\mathcal{L}(\mathbf{z})$  and  $\mathcal{L}(\mathbf{z})$ 

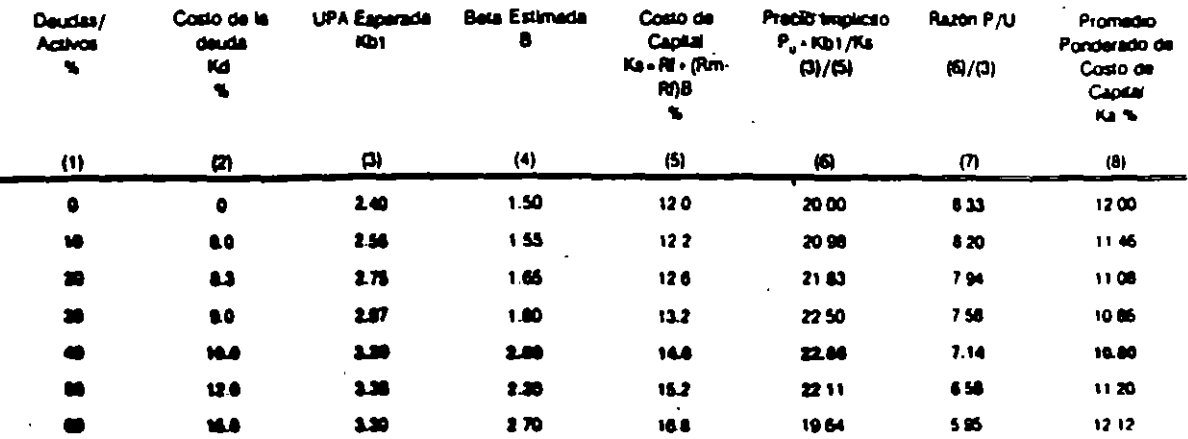

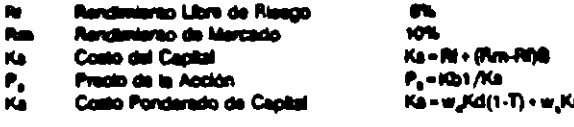

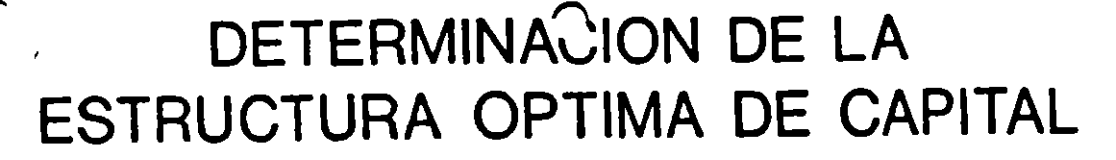

 $\bigcap$ 

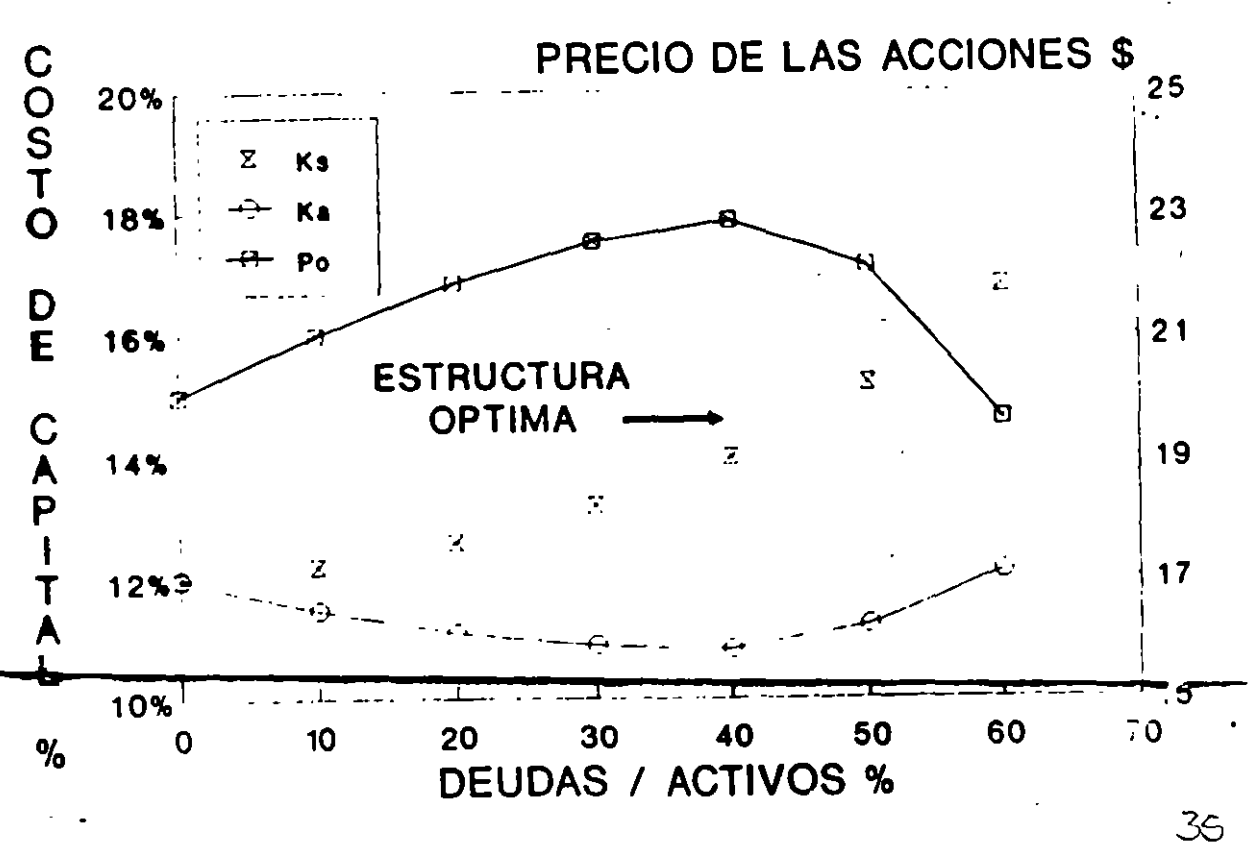

### **Estructura de Capital**

Se le demortina Estructura de Capital a la integración proporcional que quarda el lado derecho dei balance, esto es, la composición de obligaciones y recursos propios con que se financian las operaciones de una empresa.

El objetivo del estudio de la Estructura de Capital es maximizar el valor de una empresa a través de un nivel adecuado de apalançamiento que, a su vez, permita maximizar las utilidades esperadas de una empresa.

La política de Estructura de Capital implica una elección entre el riesgo y los rendimientos esperados. La óptima estructura de capital es la que logra un equilibrio entre estos riesgos y rendimientos y, por tanto, maximiza el precio de la acción.

### **Consideraciones Básicas**

Antes de iniciar con la determinación de la estructura óptima de capital es importante destacar las siguientes consideraciones:

- $a)$ Cada uno de los componentes de la estructura financiera tiene un costo específico de acuerdo a su riesgo implicito, desde el punto de vista de los inversionistas.
- b) El capital contaple invertido por los accionistas es el financiamiento más riesgoso y por lo tanto el que mayores utilidades esperadas requiere.

### Determinación del Costo Ponderado de Capital

El costo de cada una de las partes integrantes de la estructura de capital se denomina. Costo Componente, a continuación se expone la forma en que se determina cada uno de estas Costas Companentes:

 $\left\{ \cdot \right\}$ Ei Costo Componente para el Capital Contable (Ks) se determina de la siguiente forma:

$$
KS = R_F + (K_M - R_F)b
$$

- $R<sub>e</sub>$  = Rendimiento libre de riesgo (Generalmente se consideran los rendimientos otorgados por los Canificados de la Tesorenía de la Federación "CETES", u otro instrumento similar)
- K<sub>1</sub> = Rendimiento del Mercado o sobre una acción promedio
- b = Coeficiente de riesgo del negocio en relación con el promedio del mercado

La formula anterior se basa en que un inversionista puede obtener por su dinero un rencimiento libre de riesgo (R2), sin embargo, al preferir invertir en una empresa, asume un riesgo adicional, por lo que su inversión espera ganar el rengimiento libre de riesgo más un premio (Ku - Re), el cual a su vez está ponderado por el coeficiente de riesgo (b) implicito de la empresa o provecto en el que invierte. Si la empresa en que invierte fuera una empresa promedio, el coeficiente de riesco sería igual a 1, ya que la empresa tiene un riesgo semejante al del mercado promedio, pero si la empresa es de alto riesgo, el coeficiente sería mayor a 1, con lo que el premio esperado por el inversionista será mayor al del promedio del mercado.

Existe en México una publicación de Banamex en que se encuentran las Betas calculadas para las empresas que cotizan en boisa, sin embargo, en caso de nopoder acceder a ciona publicación podemos determinar la Beta de una empresa o proyecto de la siguiente folima:

Ejemplo del calculo de la Beta de una empresa con información histórica de su rendimiento y rendimiento histórico del mercado.

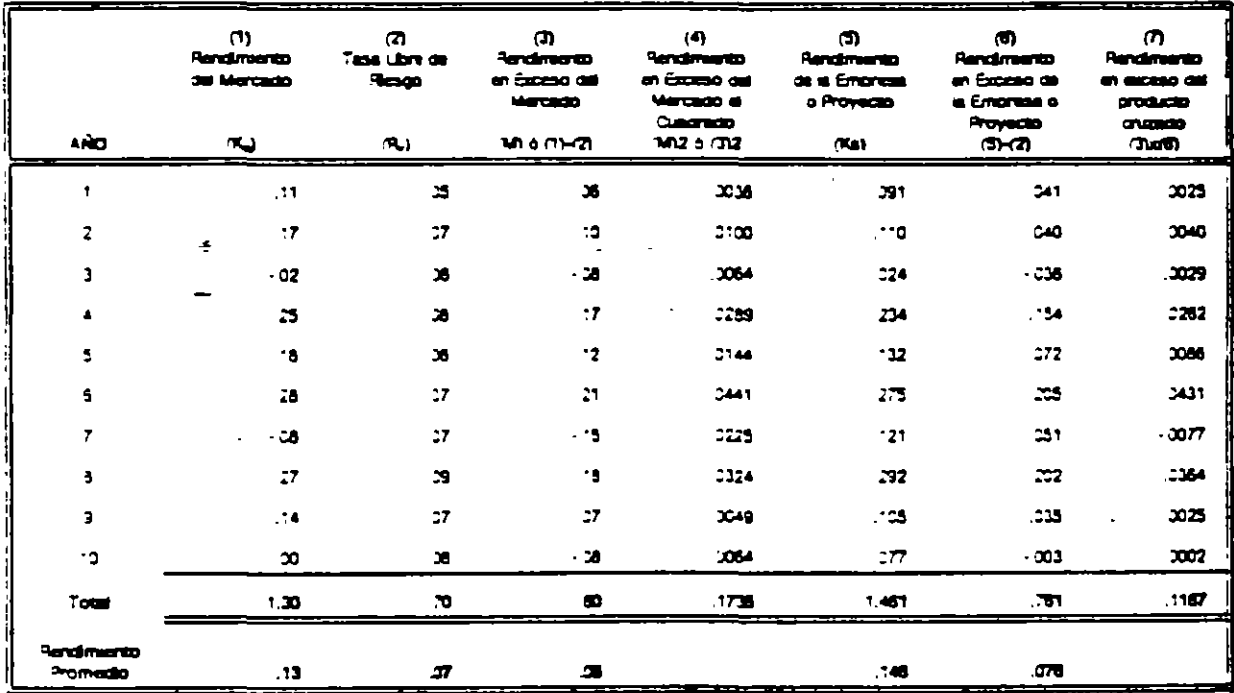

Para caicular la Beta de la empresa se utiliza la siguiente formula

BETA (b) =  $(\leq MK - n\overline{M}\overline{K}) / (\leq M^2 - n\overline{M}^2)$ 

Donde ≨MK es la suma de los productos cruzados (7); n, el número de años; M, el cromedio de rendimiento en exceso del mercado; R, el promedio de rendimiento en exceso de la empresa, y  $\leq M^2$ , la suma de los cuadrados de los rendimientos en exceso del mercaco, por lo que substituyendo los valores obtenidos en el cuadro anterior, la formula quedaría de la siguiente manera:

Beta (b) =  $(.1187-((10)(.06)(.076)))$  /  $(.1736-((10)(.06)^2))$ Beta (b) = .0731 /.1376 =  $0.53$ 

El valor de 0.53 nos indica que la empresa tiene un nesgo infenor al del promecio del mercado, por lo que el rendimiento esperado de edta empresa sería infenor al del promedio del mercado, pero superior al del rendimiento libre de riesgo.

A manera de ilustración supongamos que  $R_c = 6\%$ ,  $K_u = 10\%$  y b = 0.53, con lo que el costo de capital de la empresa se calcularia substituyendo los valores anteriores en la formula ya conocida Ks =  $R_{s}$  +  $(K_{M} \cdot R_{s})$ b, quedando de la siguiente forma:

 $\text{Ks} = .06 + \langle (.10 - .06)(0.53) \rangle$ 

 $\text{Ks} = .0812 = 8.12\%$ 

Si la beta de la empresa fuera de 1.8, por ejempo, el rendimiento esperado sería  $\mathbf{d}\mathbf{e}$ 

 $\text{Ks} = .06 + ((.10 - .06)(1.8))$ 

 $\text{Ks} = .132 = 13.2\%$ 

Como se puede apreciar, cada empresa o proyecto tiene un grado de riesgo propio, por lo que el costo de capital para cada empresa es diferente.

Existe ctra forma de determinar Ks, aplicando el enfoque del Rendimiento por Dividendos más la Tasa de Crecimiento o Fiujo de Efectivo Descontado.

Este enfocue parte del supuesto de que el rendimiento esperado de una acción de capital común esta en función, en última instancia, de los dividendos que paque, esto es,

 $P_0 = D_1/(1+Ks)^1 - D_{21}(1-Ks)^2 - ...$ 

Aquí P, es el precio actual de la acción; D, es el dividendo esperado que será pagado al final del año tiy Ks es la tasa esperada de rendimiento. Si se espera ji que los dividendos crezcan a una tasa constante, la equación anterior se reduce a la siguiente expresión

 $P_2 = D_1/(Ks - g)$ 

Donde g es igual al porcentaje de crecimiento de los dividendos. Podemos despejar Ks para obtener la tasa de rendimiento esperada sobre el capital contacie común, que en equilibrio es igual a la tasa requerida de rendimiento.

$$
Ks = D_1/P_0 + g
$$

A manera de ilustración supongamos que las acciones de una empresa se venden en \$21.73; su próximo dividendo esperado es de \$1.43 y su tasa esperada de

 $\mathcal{L}^0$ 

crecimiento es del 6.6%.

Con lo anterior tenemos que la tasa de rendimiento requerida por la empresa es del 13.2%, igual a la tasa esperada de rendimiento.

$$
Ks = 1.43/21.73 + 6.6\% = 6.3\% + 6.3\% = 13.2\%
$$

 $2)$ El Costo Componente de las nuevas emisiones de acciones comunes o del capital contacle externo Ke, es más alto que el costo de las utilidades retenidas Ks, depido al costo de colocación de las nuevas acciones comunes.

Para determinar el Costo Componente del nuevo capital contable, suponiendo que se espera un crecimiento constante se aplicaría la siguiente formula

$$
K_{\theta} = D_{1}/(P_{0}(1-F)) + g
$$

Donce F es el porcentaje de costo de colocación, por lo tanto P<sub>3</sub>(1-F) es el precio neto cor acción que recibirá la compañía, suponiendo que la empresa tenga un costo de colocación del 10% el costo del nuevo capital sería.

$$
Ke = 1.43/(21.73(1-0.1)) + 5.6\%
$$
  
+
$$
Ke = 1.46/19.56 + 6.6\%
$$

 $Ke = 7.3\% + 6.6\% = 13.9\%$ 

Los inversionistas requieren un rencimiento de Ks = 13.2% sin embargo, debido a los costos de colocación la empresa debe ganar más del 13.2% sobre los fondos obtenidos en la venta de acciones a fin de proporcionar este rendimiento.

 $3)$ Para determinar el Costo Componente de la Deuda (Kd), se considera el escudo fiscal (1-T) a fin de determinar el costo real de la deuda, con lo que la formula para obtener el Costo Componente de la Deuda quedaría de la siguiente manera:

 $Kd(1-T) = i(1-T)$ 

Donce  $T = a$  la tasa fiscal de la empresa;  $i = a$  la tasa nominal de los pasivos de la empresa.

Superiendo que la empresa consige crédito a una tasa del 10% y su tasa fiscal es del 40%, el costo de la deuda sería el siguiente:

$$
kd(1-T) = i(1-T)
$$

 $Kd(1-T) = 0.1(1-0.4)$ 

 $Kd(1-\overline{1}) = 0.06 = 6%$ 

El Costo Componenta de las Acciones Preferentes (Kps) que se usa para  $4)$ determinar el costo donderado de capital, es el Cividendo dreferente (Do), dividido entre el Precio neto de emisión (Ph), o el precio que recipe la empresa despues. de decudir los costos de colocación, con lo que la formula quedaría de la siguiente forma: Kcs =  $Dp/Pn$ 

Por ejempio, supongamos que una empresa tiene acciones preferentes que paganun Dividendo (Do) de \$12 por acción y que dichas acciones se venden en \$100. cada una. Si se emiten nuevas acciones de cadital preferente, la empresa incurriráen un costo de suscripción del 2.5%; o de 32.5 por acción, y por ende recibirá un neto de S97.5 por acción, por lo que el costo del capital preferente sería igual a

 $Kcs = Cc/Pn$ 

 $Kps = 12, 97.5 = 0.1231 = 12.31\%$ 

Adicionalmente a los Costos Componentes anteriores, deperemos considerar lo siguiente:

 $a)$ En el caso de México, debido al fenomeno inflacionario, el Costo Componente de la Deuda además de disminuir la tasa nominal con el escudo fiscal depera adicionarse con el costo por posición monetaria, a finde reconocer la utilidad que representa para la empresa el deterioro de poder acquisitivo del dinero adeucado. Con lo antenor la formula del costo componente de la deuda i quedaría de la siguiente manera:

 $KG(1-T) = i(1-T) - (T)(x)$ , donde les igual a la inflación.

- 5) El costo de las utilidades retenidas es liqual al rendimiento esperado de Ks. por lo tanto. la empresa deperá ganar sobre estas utilidades por lo menos tanto como los accionistas podrían ganar en inversiones alternativas de. riesgo comparable, por lo que si la empresa no puede invertir las utilidades retenicas y ganar por lo menos Ks, entonces debería pagar estos fondos a los accionistas y cermitirles invertir directamente en otros activos que si proporcionen este rendimiento.
- $C$ Adicionalmente la empresa puede financiarse a través de créditos sin costo nominal, como sería el caso de los proveedores o de los impuestos ciferidos, mismos que aunque tienen un costo de descuento, no son considerados normalmente en la determinación del costo ponderado de cacital.

Las proporciones octimas de deudas, capital preferente y capital contable común, junto con los costos componentes de capital se usan para determinar el Costo Ponderado de

Ŋθ

Capital (Ka), por ejempio, suponcamos que la empresa "XYZ" tiene una estructura óptima de capital que implica un 30% de deudas, un 10% de acciones preferentes y un 60% de capital contable común. El costo de sus deudas de Kd = 10%; el costo de sus acciones preterentes as de Kos = 12%, al posto de su capital contable común y de las utilidades retenidas Ks = 15% y el costo del capital contable común cotenido de úna nueva emisión. Ke = 15.9%, por último la tasa fiscal de la empresa es del 40%.

Ahora supongamos que la empresa requiere requisos por \$100. Con el objeto de mantener la estructura de capital óptima, dece potener \$30 como deudas, \$10 como acciones preferentes y \$60 como capital contable común. El costo concerado de los \$100 se calcula de la siculente manera:

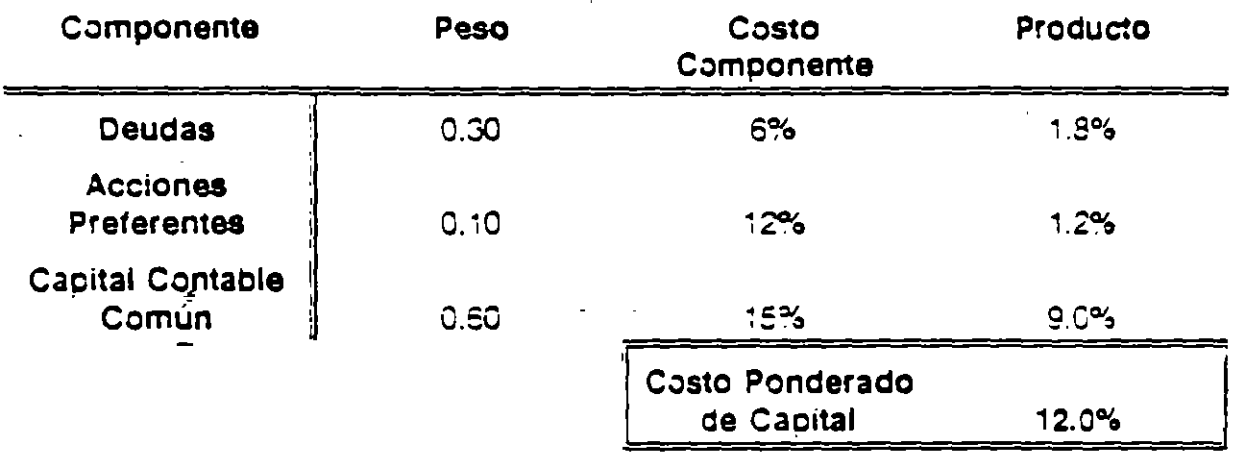

Podemos representar generalizada para el Costo Ponderado de Capital (Ka) de la siquiente manera:

> $Ka = w_1KG(1-T) - w_{2x}Kcs - w_1Ks$  $Ka = 0.3(10\%)(0.6) + 0.1(12\%) - 0.6(15\%)$  $Ka = 12.0%$

Costo Marginal de Capital (CMC)

Hasta este momento hemos considerado que la empresa puede obtener recursos de capital a las tasas antes comentacas, esto es Kd = 10%; Kps = 12% y Ks = 15%, sin empargo a medida que la empresa trate de atraer más dólares nuevos, el costo de cada céiar, en algún momento, se elevará. De este modo, el Costo Marginal de Capital se cefine como el costo de obtener otro dólar de capital nuevo, y este costo marginal se eleva más y más a medida que se octiene más y más capital.

Podemos usar el caso de la empresa "XYZ" para ilustrar el concepto de Costo Marginal de Capital.

A continuación se presentan algunos datos de la estructura de capital de la empresa y

ctros adicionales:

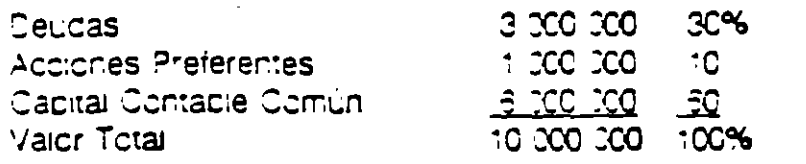

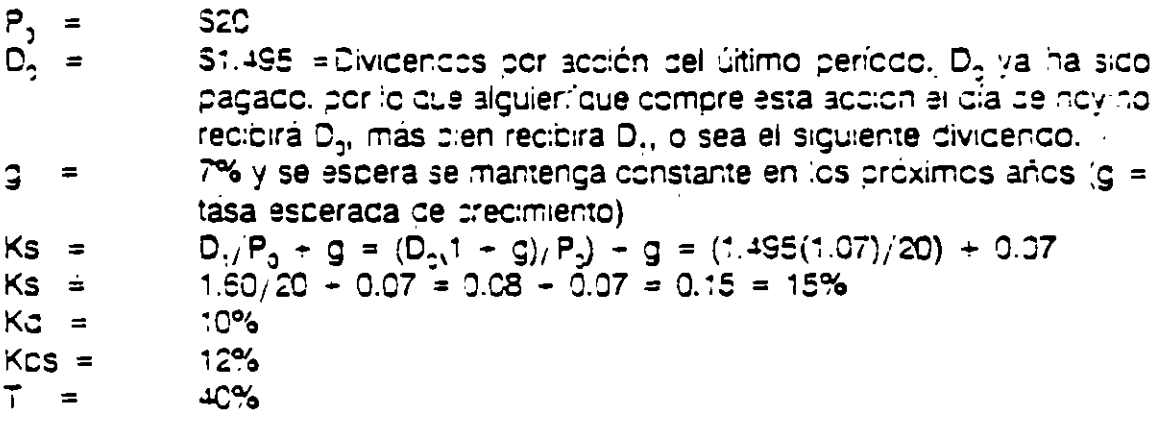

Con los datos anteriores el Costo Ponderoo de Capital (Ka) es del 12%, sin embargo como se mencionó anteriormente l'egará el momento en que el costo de cada dolar adicional aumente, modificando con ello Ka.

¿En que momento ocurre esta situación? Como primer paso observese que aunque la compañía tiene redursos a largo plazo por 10 millones, estos redursos fueron optenidos. en el pasado, y dichos recursos se encuentran actualmente invertidos en activos que estan siendo usados para en las oberaciones de la empresa. Por lo que los nuevos recursos deberán ser consegidos en las mismas proporciones para mantener la estructura óptima de capital (wKd=30%; wKps=10% y wKs=60%).

Subongamos que la emresa requiere 1 millón de recursos frescos.

Consideremos primero el caso en que todo el capital contable nuevo proviene de las utilidades retenidas, para lo cual suponemos que la empresa espera optener utilidades totales por 340 000 délares, y que asume la política de pagar la mitad de sus utilidades como dividendos, con lo que las utilidades retenidas sumarían 420 000 dóiares. Manteniendo la estructura óptima de capital tenemos

> $42000 = X(0.6)$  $X = 420$  CCO / 0.6  $X = 700000$

Por lo que se requiere de 280 000 oóiares de deudas y capital preferente (700 000 - - 20 000) de los cuales 70 000 serán de capital preferente (700 000 x 10%) y 210 000 serán de deuda (700 000 x 30%).

 $z'$ 

El valor de X o TCC CCC se define como punto de ruptura de las utilidades retenidas, esto es, la cantidad en la cual ocurre un brinco en el programa o CMC. A partir de este momento el Costo Componenta del nuevo Capital Contable Común (Ka) tendra un costo. de 15.3%, va que se tendrá que realizar una nueva emisión de acciones comunes.

> $Ka = 1.30/(20(.3)) = 7\%$  $64 = 3.3\% + 7\% = 15.3\%$

Con le anterior tenemos que los primeros 700 000 dólares tendrán un costo marginal de capital de 12%. qual al costo poncerado de capital de la empresa, sin empargo, a partir del dolar 700.001 el costo conderado de capital se elevara a 12.5%, como resultado de la nueva emisión de acciones comunes.

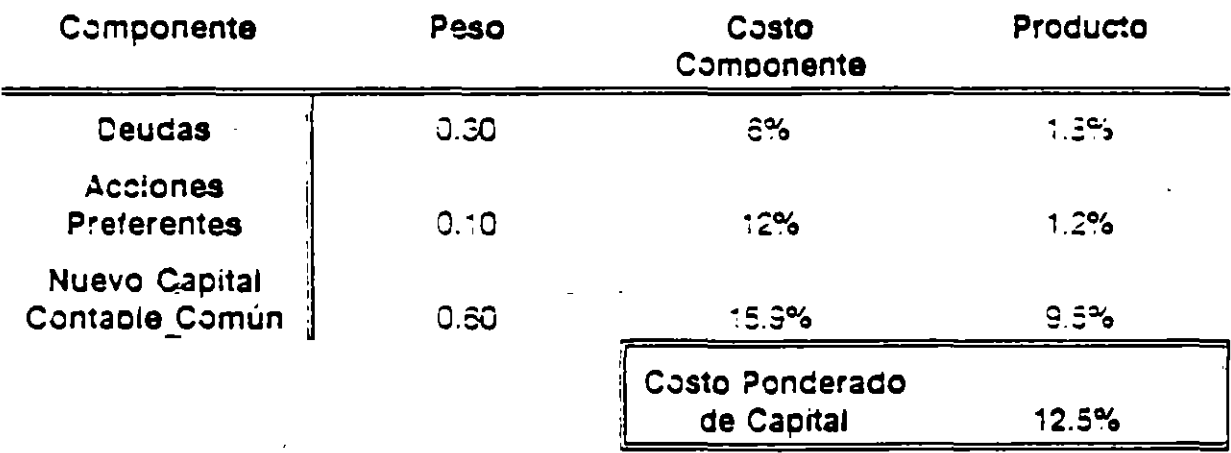

Supongamos añora que la empresa solo puede optener hasta 300 000 dólares en creditos al 10%, y por arriba de esta cantidad cada dólar adicional le costará el 12%. Esto daría como resultado un segundo cunto de ructura en el programa de costo marginal de capital en el momento en que se agotaran los 300 000 dólares de crédito. ¿En que punto se presenta este punto de ruptura?

> Si SECO COO =  $X(.3)$  $X = 300000/.3 = 10000000$

Desques de obtener 1 millón de recursos se presentaría el nuevo punto de ruptura, esto es. que a partir del délar 1 000 001 el costo poncerado de capital se modificaría derivado. del incremento en Kd, con lo que el costo ponderado de capital sería a partir de este momento de 12.9%

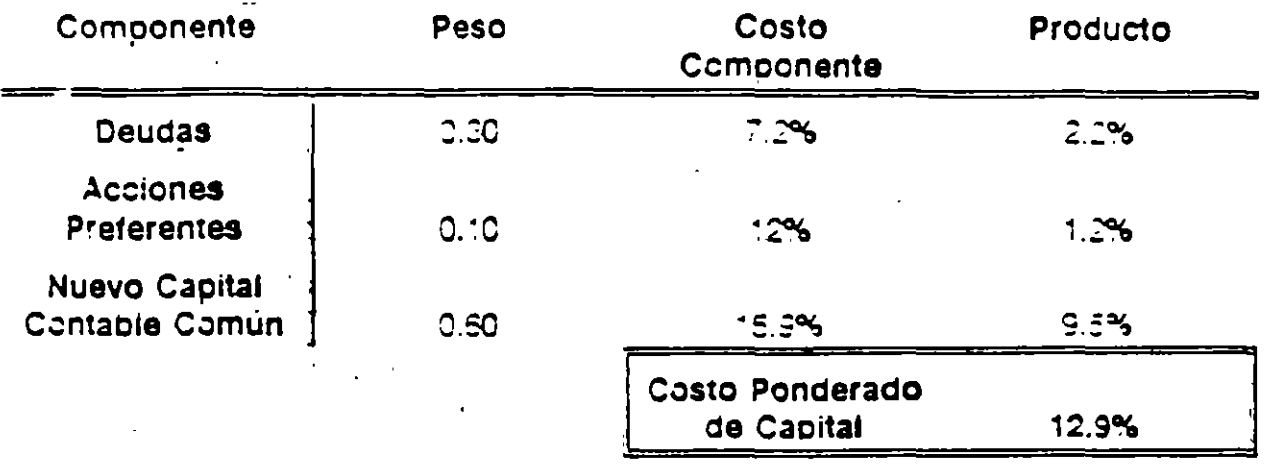

La determinación del Costo Poncerado de Capital y del Costo Marginal de Capital en importante para poder determinar el presubuesto de capital de la empresa de acuerdo. a la cartera de proyectos que tenga por realizar. Supongamos que la empresa tiene 6 proyectos en cartera con las siguientes características:

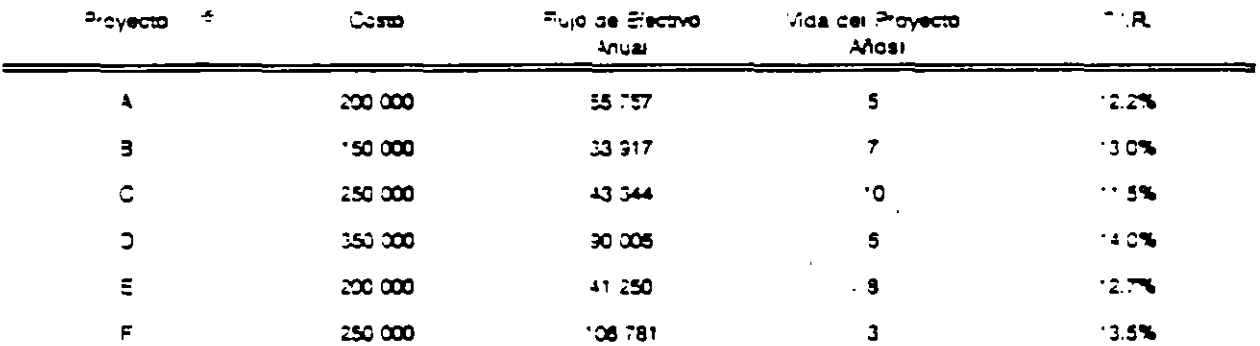

Con esta información estamos en condiciones de determinar qual o quales de los provectos anteriores serían convenientes para la empresa, en la grafica siguiente se ju liustra la decisión:

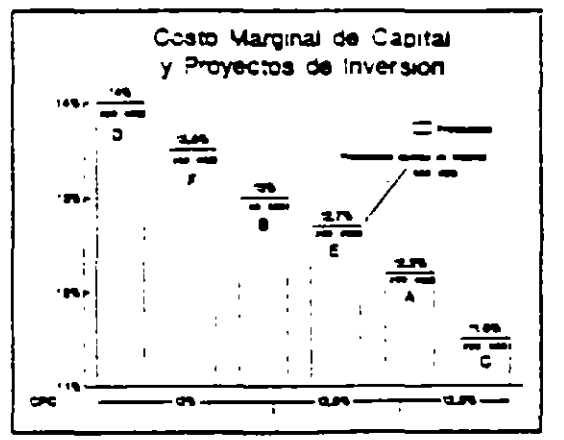

Como se puede apreciar en la grafica, solo es conveniente invertir en los proyectos D. F. B y E en virtud de tener un rendimiento esperado superior al costo ponderado de capital de la empresa.

Estructura de Capital y Apalancamiento

La política de estructura de capital implica una elección entre el nesgo y los rendimientos. esperados. La estructura óptima de capital es la que logra un equilibrio entre los nesgos y los rendimientos y, por tanto, maximiza el predio de una accion.

Una segunda propiedad del método de fijación de precios de activos es que la medida de rieseo (fi) es aditiva cuando formamos un portafolio. Específicamente. si tenemos a% de nuestra riqueza en un activo X con riesgo sistemático ß, y b% en un activo Y con riesgo sistemático fl, el valor beta del portufolio  $R_n = ax + by es$ 

 $\alpha$ 

 $B_n = aB_n + bB_n$ 

Esto se debe a que

 $E((ax+by-aE(x)-bE(y))(R_a-E(R_a))$ <br> $R_a = -\frac{1}{2}$  $Var(R_1)$ 

 $Cov(x, R_n)$ Var(R) Var(R. 3

 $=$  aß + bß

Equivalentemente, la beta del portafolio es una combinación lineal pesada de los betas de los activos individuales.

Por otra parte se observa que

pues  $(i = 1, ..., N)$ 

$$
Var[R_p] = \sigma^2_R = W[Cov] w
$$
  
\n
$$
\beta_1 = \frac{Cov(R_1, R_p)}{Var(R_p)}
$$

donde [Cov] es la matriz de covarianzas y w es el vector de pesos. Sin embargo

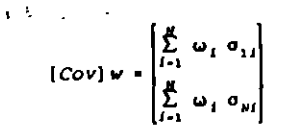

pero cada fila de esta matríz es sencilia de interpretar. Note que

N<br>E w<sub>i</sub> o<sub>u</sub> = {1,0\_0| {Cov} <del>w</del><br>i=1

 $= Cov(R_1, R_2)$ 

por lo que podemos escribir

$$
V_{\text{nr}}[R_{\text{p}}] = \sum_{i=1}^{N} w_i \text{Cov}(R_{\text{p}}, R_{\text{p}})
$$

y dividiendo por Var[R] se implica que

 $1 = \sum_{i=1}^{N} w_i B_i$ 

$$
\stackrel{\circ}{\mathbf{E}} \stackrel{\circ}{\mathbf{E}} \mathbf{L} \stackrel{\circ}{\mathbf{U}} \mathbf{SO} \stackrel{\circ}{\mathbf{D}} \mathbf{E} \mathbf{L} \mathbf{C} \mathbf{A} \mathbf{P} \mathbf{M}
$$

 $l$  es cov $(R, R)$ .

Conviene señalar que en el portafolio R.

el término w Cov (R. R.) es la

contribución al riesgo del activo I. La

contribución marginal al riesgo del activo

Considere la valuación de un activo en un clerto periodo. Suponga que el valor del activo al final del periodo es P. Si denotamos por P<sub>a</sub> el precio que pagar(amos hoy -inicio del periodo- por dicho activo se tiene que el rendimiento es

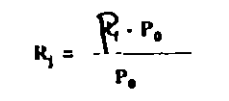

y la valuación con el CAPM es

$$
E[R_j] = R_i + [E[R_n], R_j] \frac{Cov(R_j, R_n)}{Var(R_n)}
$$

o bien

$$
E[R_i] = R_i + \lambda Cov(R_i, R_i)
$$

donde  $\lambda = [E(R_1) \cdot R_1]/Var[R_1]$ . Aqui conviene señalar que  $\lambda$  se interpreta como precio del rendimiento de mercado por unidad de riesgo. Si sustituimos el valor

 $E[R] = (E[P_1] - P_2/P_0$ 

en la ecuación anterior obtenemos, desques de algunas manipulaciones

$$
P_0 = \frac{E[P_1]}{1 + R_1 + \lambda \text{ Cov}(R_p, R_a)}
$$

que es la formula de valuación con tasa de rendimiento alustado. En esta formula, el numerador es el precio esperado del activo al final del periodo y el denominador es la tasa de descuento alustada. Si el activo no tiene riesgo, en covarianza con el mercado es cero y su tasa de descuento es 1 + R.

Una formula equivalente se tiene cuando usamos el hecho que

$$
Cov(R_j, R_m) = cov\left[\frac{P_j - P_0}{P_0} \quad P_m\right]
$$

$$
=\frac{Cov(P_{p}P_{a})}{P_{o}}
$$

cuya sustitución en la ecuación de readimiento ajustado equivale a tener

$$
P_0 = \frac{E[Pe]}{1 + R_f + (\lambda/P_0)Cov(P_p, R_w)}
$$

o bien

### $E[P_1] - \lambda Cov(P_0, R_1)$  $1+R$

denominada la formula de valuación de equivalente de certidumbre.

#### F. APLICACION DEL CAPM

El costo del capital social de una empresa es también evaluado con el CAPM, pues la beta mide el riesgo sistemático del activo y el mercado. Entre mas riesgo mas rendimiento requerido

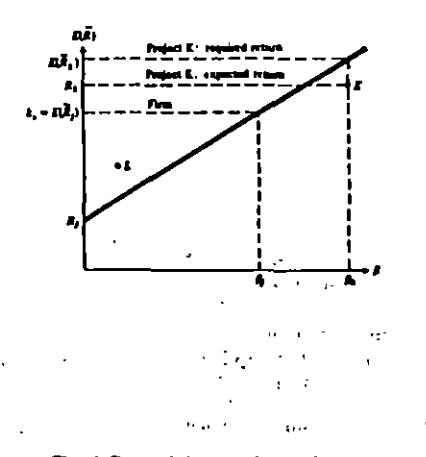

Fig. 4 Costo del capital social

#### **G. EXTENSIONES DEL CAPM**

Una característica importante del CAPM es que cada una de las suposiciones usadas para su derivación puede ser relalada.

#### 1. No existe activo sin riesgo.

La extensión del CAPM al caso de no existencia de actvos sin riesgo fue establecido por Black [1972]. El argumento usado es como sigue: Considere la figura 5 y observe que el portafolio M es identificado como el portafolio de mercado localizado en el conjunto eficiente

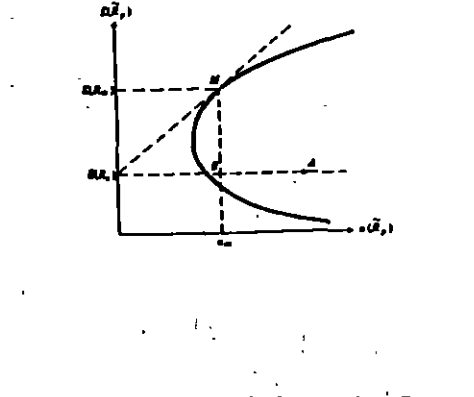

Fig. 5 Linea del mercado de capital sin R.

Suponga que identificamos todos los portafolios que estan no correlacionados con el mercado. Específicamente. portafolios con varianza cero (i.e., beta cero). Dado que todos estos portafolios tienen el mismo riesgo sistemático, deben 'tener el mismo rendimiento, que denotamos E[R].

En la figura 5 se muestran los portafolios A y B con beta cero y es sencillo localizar el portafolio de beta cero que tiene : mínima varianza, denotado por z. Una manera de calcular la pendiente de la recta E[R t]M es escribirla directamente como

 $E[R_n]$  -  $E[R_n]$  $\sigma_{\bullet}$ 

y la ecuación de la linea de mercado de capitales es

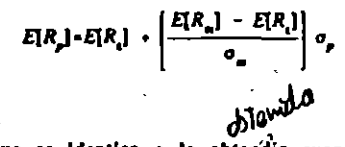

que es identica a la obtesidia cuando existia el activo libre de riesgo.

Un procedimiento análogo permite igualar la pendiente de la linea de mercado de capitales con la pendiente en el punto M y demostrar que el rendimiento requerido de un activo i es dado por

 $E[R_i] = (1-6)E[R_i] + B_i[R_i]$ 

donde

$$
\mathbf{B_i} = \frac{\sigma_{\text{us}}}{\sigma_{\text{in}}} = \frac{\text{CovR}_P \text{ R}_P}{\sigma_{\text{in}}^2}
$$

Lo sorprendente de esta ecuación es que es identica a la obtenida por el CAPM. reemplazando R, por E[R,]. Esta versión del modelo se denomina de dos factores.

Una limitación del modelo de dos factores es que descansa fuertemente en la suposición que no existen restricciones sobre ventas en corto. Ross (1977) ha demostrado que si existen restricciones sobre ventas en corto y no existe activo libre de riesgo, el resultado del CAPM es invalido.

#### J. LA TEORIA DE FLIACION DE PRECIOS DE ACTIVOS POR **ARBITRAJE**

El método de fijación de precios de activos (CAPM) establece que el rendimiento esperado de un activo es la función lineal de un factor: el rendimiento del mercado. Una extensión de este método es la teoría de fijación de precios por arbitraje (APT). Esta teoría estima el rendimiento de un activo por medio de una función lineal de k factores, esto es,

 $\mathcal{L}(\mathcal{F})$  $R_i = E[R_i]$ 

donde R es la variable aleatoria asociada al rendimiento del activo i y E[R] su valor esperado; bas medida de la

sensitividad del activo i al factor k; F., valor del factor k que afecta a los activos bajo consideración (con media cero); en 'ruido' que afecta al activo i (con media cero).  $\sim 10$ 

La técnica de fijación de precios por arbitrale usa las mismas suposiciones que el CAPM. Asimismo supone que los inversionistas reconocen que los rendimientos estan gobernados por un modelo lineal de k factores. Se requiere que el número de activos (n) sea mayor que el número de factores (k) y el "ruido" e, sea el riesgo no-sistemático del activo i.

La propiedad básica de la teoría de arbitraje es que en el equilibrio todos los portafollos que podemos formar con los activos considerados que satisfacen las siguientes condiciones: a) no usan riqueza adicional; b) no incrementan el riesgo. tlenen rendimiento cero. Los portafolios con estas características se denominan portafolios de arbitraje y las condiciones analíticas que de ellos se derivan permiten evaluar los rendimientos requeridos de los activos.

Los portafolios con arbitraje **SE** construven como sigue:

donde w, es el porcentaje de inversión en el activo i. En este caso, el portafolio tiene N activos y el rendimiento es dado por medio de la fórmula.

$$
R_{p} = \sum_{i=1}^{N} w_{i} R_{i} = \sum_{i=1}^{N} w_{i} [fR_{i}]
$$

$$
+ \sum_{i=1}^{N} \sum_{j=1}^{K} w_i b_{ij} F_j + \sum_{i=1}^{N} w_i e_i
$$

Sin embargo, para obtener un portafolio sin riesgo se necesita hacer cero tanto el riesgo sistemático como el no-sistemático. Equivalentemente se necesita satisfacer: a) w. pequeña; b) a grande; y

$$
\begin{array}{c}\nN \\
(2) \quad \Sigma \quad w_i \ b_{ij} = 0 \quad j = 1,...,k \\
i = 1\n\end{array}
$$

Cuando las condiciones (1) y (2) se cumplen es sencillo implicar que

$$
\begin{array}{c}\nN \\
R_p = \sum_{i=1}^{N} w_i \ E(R_i)\n\end{array}
$$

donde  $R_p = 0$ , pues de otra manera podemos obtener un rendimiento infinito sin riqueza adicional y sin riesgo.

En términos matemáticos se tiene que

$$
\mathbf{w}^{\prime} \in \mathbf{z} \cdot \mathbf{0} : \mathbf{w}^{\prime} \mathbf{B} = 0
$$

implican w<sup>2</sup>  $E[R] = 0$  donde

 $w^k = [w_1, w_2, ..., w_N]$ 

 $\bullet$ 

$$
\begin{bmatrix} b_{11} & b_{12} & \dots & b_{1k} \\ b_{21} & b_{22} & \dots & b_{2k} \\ \vdots & \vdots & & \vdots \\ b_{N1} & b_{N2} & \dots & b_{Nk} \end{bmatrix}
$$

Esta relación (y el uso de algebra lineal) a su vez implica que existen k+1 coeficientes  $\lambda_{\alpha}$ ,  $\lambda_{1},...,\lambda_{k}$  tales que

 $-ERI -$ 

[E[R]

lEIR.

 $\boldsymbol{B}$ 

$$
E[R_i] = \lambda_0 + \lambda_1 b_{i1} + \dots + \lambda_k b_{ik}
$$

Equivalentemente, todos los rendimientos deben estar en el hiperplano especificado por la ecuación anterior.

Observe que cada  $\lambda$ , representa la prima de riesgo asociada al factor i, en el equilibrio. Una manera sencilla de calcular el valor de  $\lambda_i$  es registrar el comportamiento de la essa anterior cuando el factor j es uno y los demas son cero. Especificamente

$$
E[R_1] = R_f + [\delta_1 \cdot R_j] b_{i1} + ... + [\delta_k \cdot R_j] b_{i1}
$$

y bajo la suposición que los rendimientos tienen una distribución conjunta normal y los factores han sido transformados -son vectores ortonormales- se tiene que

$$
B_{\mathbf{q}} = \frac{\text{Cov (R}_{\rho} \delta_{\rho})}{\text{var (\delta_{\rho})}}
$$

La teoría de fijación de preclos por arbitraje (APT) es mas robusta que el método de fijación de preclos de activos (CAPM) por varias razones

1. APT no hace suposiciones acerca de la distribución de los rendimientos.

2. APT no hace suposiciones fuertes sobre las funciones de utilidad de los Inversionistas.

3. APT permite que los rendimientos en el equilibrio dependan de varios factores.

4. APT establece resultados acerca de un subconjunto de activos -no necesariamente todos.

5. No se involucra al portafolio de mercador,

6. APT es sencillo de extender el caso multiperiódico.

Ejemplo, Considere los rendimientos de tres activos bajo distintas condiciones. También considere los dos factores que los afectan (tabla 1). Se supone que los factores han sido transformados linealmente para que sean vectores

-ecuation

ortogonales. También se supone que los valores de los factores y rendimientos se distribuyan normalmente.

Con el propósito de usar APT verificaremos que los factores de cambio transformados sean ortogonales, esto es

$$
\begin{bmatrix} -5 & 00 \\ 38 & 48 \\ -10 & -5 & 25 & 40 & 50 \\ -1 & 44 & -1 & 44 \\ 0 & 00 & 0 \end{bmatrix} \rightarrow 0
$$

Asimismo, sabemos que

ŋ,

.  $E[R_i] = R_i + \{\delta_1 \cdot R_i\} b_{i1} + \{\delta_2 \cdot R_i\} b_{i2}$ 

y los valores  $b_1$ ,  $b_2$  son sencillos de calcular así como los valores b., b., donde  $i = x, y, z$  (tabla 3). Especificamente, el cálculo de b., se muestra en la tabla 2 observandose que - $\sim 10$ 

$$
b_{a} = \frac{Cov(x_{1}, \delta_{1})}{Var(\delta_{1})} = \frac{285}{570} = 0.5
$$
  
Por otra parte se tiene que  

$$
E[R_{1}] = 0.10 + [0.20 - 0.10]0.5 + [0.08 - 0.10]2 = 11\%
$$

 $E[R_1] = 0.10 + (0.10)1 - (0.02)1.5 = 17%$ 

#### $E[R] = 0.10 + 0.10(1.5) - (0.02)1 = 23%$

Observe que en el equilibrio el rendimiento de los activos x. z es el mismo que el proyectado (usando valor esperado). Sin embargo, el rendimiento provectado del activo y es 25% y el

solo 17%.

Esto suglere que podemos vender parte de los activos x, z para comprar activo y, para obtener un incremento de rendimiento.

requerido por el mercado en equilibrio es

Especificamente, suponga que inicialmente 16 de nuestra riqueza está en cada activo. Suponga que deseamos tener toda nuestra riqueza en el activo y sin efectuar una venta en corto de los activos  $\mathbf{z}_1 \mathbf{z}_2$ 

Si deseamos cambiar portafolio sin capital adicional e incremento de riesgo, necesitamos satisfacer

 $w_1 + w_2 + w_3 = 0$  $w_1 b_{11} + w_2 b_{11} + w_1 b_{11} = 0$  $w_1b_{12} + w_2b_{12} + w_3b_{12} = 0$ 

donde  $w_n = 3/2$ , por lo tanto

 $\mathbf{H}$ 

**Second Contract Contract** and the company of the property  $w_1 + \frac{2}{w_2} + w_3 = 0$ 

$$
0.5w_x + \frac{2}{3} (1) + 1.5w_x = 0
$$
  
1 b  

$$
1 - 2.0w_x + \frac{2}{3} (1.5) + w_x = 0
$$

cuva solución es w. = w. =  $\cdot$  %

En resumen, lo que se haría es vender el 1/2 de ríqueza de los activos x, z y comprar % del activo y.

Conviene schalar que el riesgo original en cada uno de los factores era:

 $\frac{1}{2}$  (0.5) + 1/<sub>2</sub> (1.0) + 1/<sub>2</sub> (1.5) = 1.0  $V_1(2)$  +  $V_2(1.5)$  +  $V_3(1.0)$  = 1.5

y el nuevo riesgo es

 $\mathcal{L}_{\mathcal{A}}$  $0(0.5) + 1(1.0) + 0(1.5) = 1.0$  $0(2) + 1(1.5) + 0(1.0) = 1.5$ 

Asimismo, el rendimiento original era

 $\frac{1}{2}$  (11) + 1/4 (25) + 1/4 (23) = 19.67%

12

y actualmente es

 $0(11) + 1(25) + 0(23) = 25%$ 

esto es, un incremento del 5.33%

#### Tabla 7.4 Estimación de parámetros del mercado

#### $\mathbf{B}$  $\mathbf{C}$  $\mathbf{D}$  $E$  $\mathbf{G}$ . Año  $\mathbf{A}$  $\mathbf{F}$ 55.85 1960  $\overline{\phantom{a}}$  $\overline{\phantom{a}}$ 1961 66.27 0.0298  $0.03$ 1962 62.38 0.0337  $0.03$ 1963 69.87 0.0317  $0.03$ 81.37 1964 0.0301  $0.04$  $0.0300$ 1965 88.17 0.04  $85.26$ 0.0340 1566  $0,04$  $12 -$ 0.0320 1967 91.93 0.05 0.0307 1968 98.70  $0.05$  $\cdot$  p 1969 97.84 0.0324 0.07  $83.22$  $-0.0383$ 1970 0.06

A. Indice de precios S&P - 500, P.

B. Porcentaje de cambio en precios,  $(P_i \cdot P_{i-1})/P_{i-1}$ 

C. Rendimiento del dividendo, Div./P.

D. Porcentaje de rendimiento, R\_ (igual B+C)

E. Desviación del rendimiento, (R. R.)

F. Varianza del mercado,  $(R_{m} \cdot \overline{R}_{m})^{2}$ 

G. Tasa de interés libre de riesgo

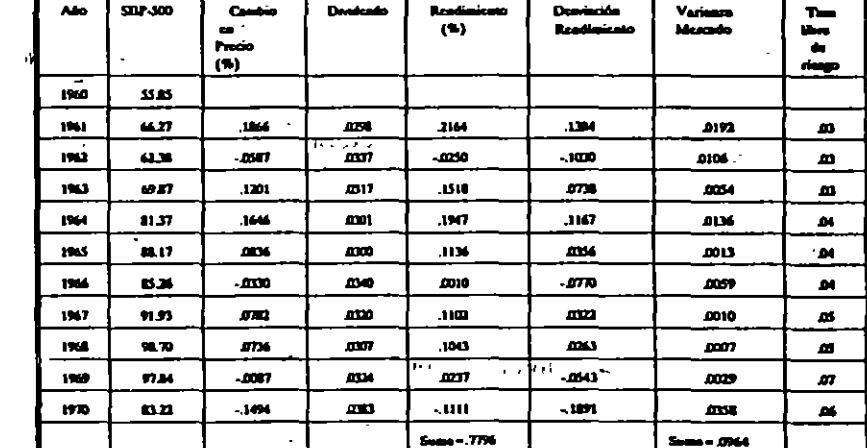

De la tabla 7.4 (completa) se observa que  $R_t = 0.44/10 = 0.044$ . Asímismo se tiene que

 $_{\text{B}}.\overline{\text{R}}_{\text{m}} = \Sigma \text{R}_{\text{m}}/10 = 0.7796/10 = 0.078$  $\frac{1}{2}$  ... :<br>b. Var(R<sub>a</sub>) =  $\Sigma(R_{\text{m}}, \overline{R}_{\text{m}})^2/(10.1) = 0.0964/9 = 0.0107$ 

 $\epsilon$  o(R<sub>as</sub>) = N0.0107 = 0.1034

 $\mathcal{A}_{\mathcal{A}}$ 

7.5 (Continúa). Termine los cálculos de la tabla 7.5 y especifique a.  $\bar{R}_j$ ; b.  $Var(R_j)$ ; c. Cov $(R_p, R_a)$ ; d.  $B_p$ 

#### Tabla 7.4 (Completa)

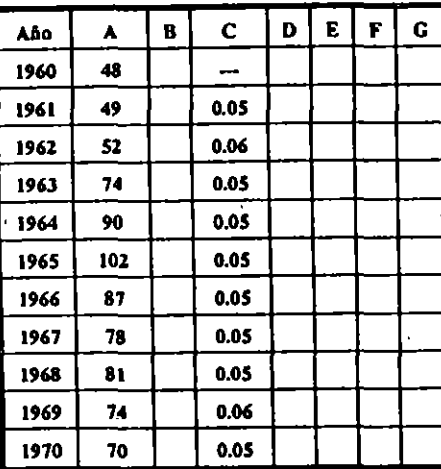

- A. Précio de la acción de General Motors, P.
- B. Porcentaje de cambio en precio,  $(P_i \cdot P_{i-1})/P_{i-1}$
- C. Rendimiento del dividendo, Div./P.
- D. Porcentaje del rendimiento, R. (igual B+C)
- E. Desvisción de los rendimientos,  $\mathbf{R}_{\mathbf{p}}$   $\overline{\mathbf{R}}_{\mathbf{i}}$
- F. Varianza de los rendimientos,  $(R_{\mu}^{1} \cdot \overline{R}_{\mu})^{2}$

 $\bigcup$  $\mathcal{C}^{\mathcal{N}}$ 

G. Covarianza con el mercado  $(R_{\mu} \cdot \overline{R}_{\mu}) (R_{\mu} \cdot \overline{R}_{\mu})$ 

### Tabla 7.5 (Completa)

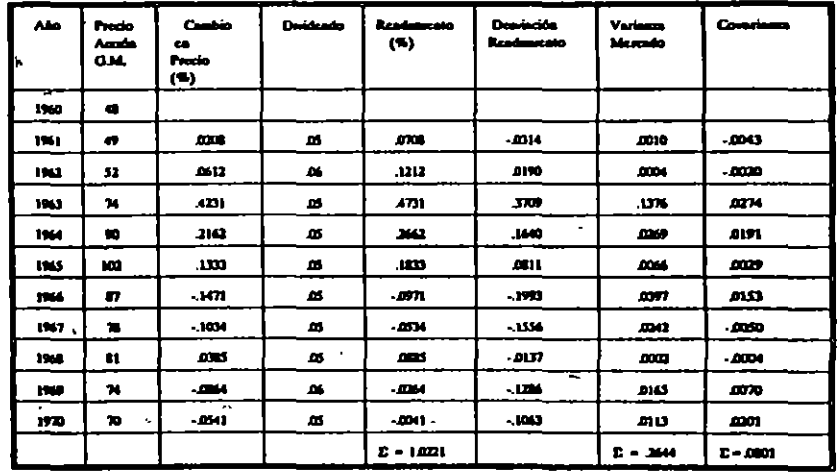

De la tabla 7.5 (completa) se observa-que

**A.**  $\vec{R}_i = \Sigma R_{ii}/10 = 1.0221/10 = 0.1022$ 

h. Var(R<sub>i</sub>) =  $\Sigma (R_i \cdot \overline{R_i})^2/(10-1) = 0.2644/9 = 0.0294$  $\mathbf{c}$ . Cov(R<sub>p</sub>, R<sub>n</sub>) =  $\Sigma(\bar{R}_{\mu} \cdot \vec{R}_{\mu})$ (R<sub>nd</sub> $\cdot \vec{R}_{\mu}$ )/(10-1) = 0.0089

 $d. B<sub>j</sub> = cov(R<sub>j</sub>, R<sub>m</sub>)/Var(R<sub>m</sub>) = 0.0089/0.0107 = 0.8318$ 

75

7.6 ¿Cuales son las suposiciones suficientes para garantizar que el portafolio de mercado sea un portafolio eficiente?.

Es necesario tener las suposiciones usuales de mercado perfecto. También se considera que tenemos inversionistas racionales aversos al riesgo que maximizan la utilidad esperada de su riqueza al final del período. Las suposiciones adicionales son: a) Los inversionistas tienen expectativas homogêneas; b) todos los actives son perfectamente divisibles y comerciables. No es necesario que existen activos libres de riesgo. Dadas las supocisiones a v b. todos los indivíduos observan el mismo conjunto eficiente y todos los activos se mantienen en equilibrio. Si cada individuo mantiene un portafolio eficiente y todos los activos son adquiridos, entonces el mercado debe ser también eficiente ya que es simplemente la suma de todos los portafollos eficientes que tienen todos los individuos.

for any college *Change Committee*  $\mathcal{L}^{\text{max}}$  and  $\mathcal{L}^{\text{max}}$ 

7.7 Especificar la manera de identificar a los inversionistas más aversos al riesgo en el modelo de filación de precios de activos de capital/(CAPM). Explique la manera en que cambia su respuesta si no existe un activo libre de riesgo.  $\Delta\omega$  and  $\Delta\omega$ 

wording the state of project

 $\epsilon = 1.001$  and  $\epsilon$ 

Si existe el activo sin riesgo, el teorema de separación de dos fondos permite medir la aversión al riesgo observando: 1) El porcentaje invertido en el portafolio de mercado; 2) El valor de B en el portafollo; 3) El rendimiento del portafolio del laversionista. Las tres medidas son equivalentes pues  $\mathcal{L}^{\text{max}}(\mathcal{L})$  and

 $E[R_n] = R_r + [E(R_n) - R_r] B_n = R_r(1 - B_n) + R_n B_n$ 

 $\mathbf{e}_{\mathbf{z}}\mathbf{e}_{\mathbf{z}}$  .

Asimismo E(R\_] = R<sub>(1-a)</sub> + R\_ a; donde a es el porcentaje invertido en el portafolio de mercado. Sía embargo a  $=$  8. Observe que

 $\label{eq:R1} \begin{array}{lll} \alpha_1 & \alpha_2 & \beta_1 & \beta_2 & \beta_2 & \beta_3 & \alpha_4 & \alpha_5 \\ \alpha_2 & \alpha_3 & \alpha_4 & \alpha_5 & \alpha_6 & \alpha_7 \\ \alpha_3 & \alpha_4 & \alpha_5 & \alpha_6 & \alpha_7 & \alpha_8 \\ \alpha_4 & \alpha_5 & \alpha_6 & \alpha_7 & \alpha_8 \\ \alpha_6 & \alpha_7 & \alpha_8 & \alpha_7 & \alpha_8 \\ \alpha_7 & \alpha_8 & \alpha_7 & \alpha_8 & \alpha_9 & \alpha_9 \\ \alpha_8 & \alpha_9 & \alpha_8 & \alpha_9 & \alpha_9$ 

donde  $\beta_1 = 0$  (active libre de riesge) y  $\beta_2 = 1$ . Por lo tanto  $\beta_2 = a$ . Entre más grande sea a, el laverslonista es menos averso al riesgo, var a construção de construção

El resultado no cambia si deja de existir el activo libre de riesgo, pues siempre podemos usar como sustituto el portafolio de  $\beta = 0$ .

7.8 Suponga que las operaciones de prestar y pedir prestado estan libres de riesgo Ltienen los portafollos eficientes riesgo no-sistemático?. Justifique su respuesta.

El riesgo sistemático está definido como el riesgo del mercado, esto es, la parte de la varianza del portafolio que se explica en términos de la varianza del mercado. Con presiamos libres de riesgo todos los portafolios son combinaciones del activo libre de riesgo y el portafollo del mercado. Por otra parte la linea del mercado de valores es un conjunto eficiente. Dado que el activo libre de riesgo tiene varianza cero, la varianza del portafolio eficiente está formada únicamente por la que se deriva del portafolio de mercado. Equivalentemente todo el riesgo es sistemático, Algebralcamente

 $Var[aR_ + (1-a)R_1] = a^2o^2$ 

pues la varianza de R, es cero y lo mismo sucede con la covarianza de R, y R\_. Dado que  $\mathbf{a} = \mathbf{B}$ , se concluye que  $\mathbf{a} = \mathbf{B} \cdot \mathbf{a}$ .

7.9 Determine el valor de ß asociado a un portafolio eficiente con los siguientes parámetros  $E[R_i] = 20\%$ , si R<sub>s</sub> = 5%,  $E[R_n] = 15\%$  y  $\sigma_n = 20\%$ . También determine el valor de  $\sigma_i$ ¿Cuál es el valor de la correlación de este activo con el mercado?.  $\mathbb{Z}^{p \times \mathbb{Z}^2}$ 

Empezaremos por recordar que

. . . 21.

$$
\beta_{j} = \frac{E(R_{j}) \cdot R_{f}}{E(R_{m}) \cdot R_{f}} = \frac{0.20 - 0.05}{0.15 - 0.05} = 1.5
$$

Por otra parte, el riesgo total es  $\sigma_1^2 = B_1^2 \sigma_2^2 + \sigma_3^2$ . Sin embargo, los portafolios eficientes no tienen riesgo no-sistemático por lo que  $\sigma^2 = 0$ . Por otra parte se tiene que  $\sigma_1 = \beta_0 \sigma_m = 1.5(0.2) = 0.3 = 30\%$ . Asimismo  $\sigma_1^2 = 0.09 = 9\%$ .

Para determinar Cov(R, R,) usamos la relación

$$
\frac{\text{Cov}(R_p \ R_\bullet)}{\sigma_{\bullet \bullet}^2} = \beta_j
$$

o bien Cov(R<sub>4</sub>, R<sub>n</sub>) =  $B_1\sigma_m^2 = 1.5(0.20)^2 = 0.06$ . Dado que  $r_m = 1$  se tiene nuevamente que los portafollos eficientes estan perfectamente correlacionados con el mercado.

index of more or driven in lines in Ending State  $\sim 100$  km s  $^{-1}$ 

7.10.(Continúa). Suponga que el capital social de una empresa tiene como parámetros  $E[R_1] = 25%$  y  $\sigma_1^2 = 52%$ . iCuál es el valor del riesgo sistemático (no-sistemático) del capital social?.

Si suponemos equilibrio, todos los activos deben ser valuados de acuerdo a la linea del mercado de valores. Es por ello que fl<sub>is</sub> el riesgo sistemático, es dado por

$$
R_{\text{L}} = \frac{E[R_{\text{L}}] \cdot R_{\text{L}}}{\sum_{i=1}^{K} \frac{1}{i} \cdot \frac{1}{i} \cdot \frac{1}{i}} = \frac{0.25005}{0.15005} = 2.0
$$

El riesgo total sabemos que es dado por  $\sigma_a^2 = \delta_a^2 \sigma_m^2 + \sigma_a^2$  por lo que 0.52 = (2.0)<sup>2</sup> (0.2)<sup>2</sup> +  $\sigma^2$  o bien  $\sigma^1 = 0.36$ . Equivalentemente, el riesgo no sistemático es 0.36.

 $\label{eq:2} \mathbf{z}_1 = \mathbf{z}_1 + \mathbf{z}_2 = \mathbf{z}_2 + \mathbf{z}_3 + \mathbf{z}_4 = \mathbf{z}_5$  $\kappa\kappa=0.002$   $\kappa$  $\sim 10$  and  $\sim 10$  m  $^{-1}$  $\mathbb{R}^n$  . The set of  $\mathbb{R}^n$  is a set of  $\mathbb{R}^n$ 

7.11a. Suponga que la tasa esperada de rendimiento del portafolio de mercado es 14% y la tasa libro de riesgo 6%. Determine el valor beta de un portafolio que tiene una tasa esperada de rendimiento de 10% ¿Qué suposiciónes relacionadas con este portafolio y/o mercado se requieren para calcular el valor de la beta del portafolio.

b. ¿Qué porcentaje de éste portafollo se debe asignar al portafollo de mercado para obtener un rendimiento esperado de 10%?.

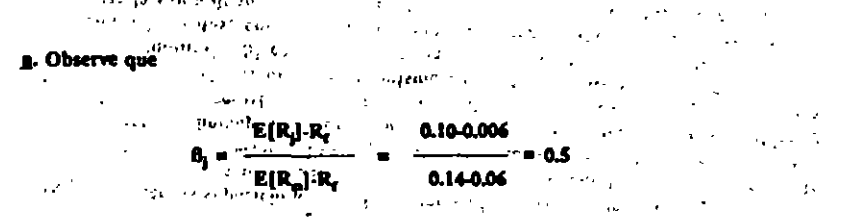

Por otra parte, el modelo de la fijación de precios de activos de capital (CAPM) supone que el mercado está en equilibrio y los inversionistas manilenes los portafollos eficientes, esto es, todos los portafolios estan sobre la linea del mercado de valores.

b. Sea a el porcentaje invertido en el activo libro de riesgo. El rendimiento del portafolio es un punto localizado en la linea de mercado de valores donde

#### $E[R_1] = aR_1 + (1-a) E[R_1]$

por lo que

 $\sim 10^7$ 

 $E(R_i)$ - $E(R_n)$ 0.10-0.14 - 85 R. EIR<sub>-</sub>1  $0.06 - 0.14$ 

y (1-a) = 50%. Equivalentemente, se debe colocar 50% en el portafolio de mercado.

7.12 iPodemos pensar que la empresa Alpha vale 100 U.M. por acción dentro de un año? ¿Cuánto estaríamos dispuestos a pagar por acción hoy si la tasa libre de riesgo es 8%, la tasa esperada de rendimiento del mercado es 18% y la beta de la empresa es 2.07.

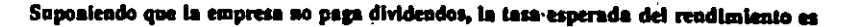

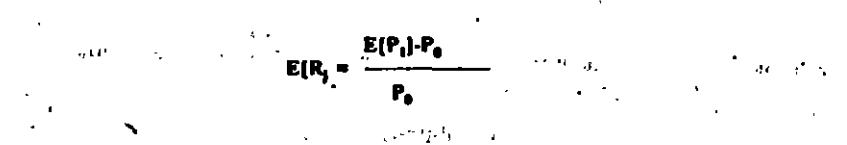

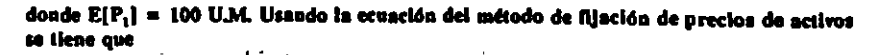

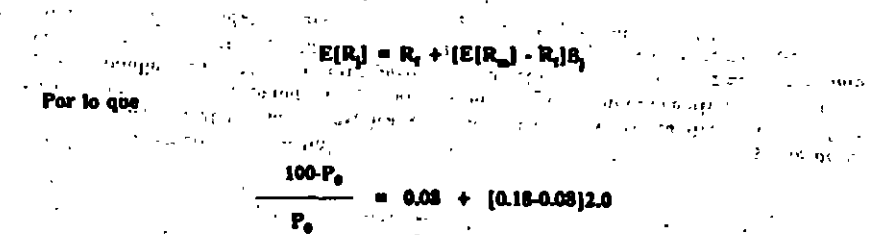

y el valor de P<sub>a</sub> es 78.125 U.M.
7.13 Considere la matriz de coverianza y vector de rendimiento esperado de oos activos x,

 $Cov = \begin{bmatrix} 0.010 & 0.000 \\ 0.000 & 0.0064 \end{bmatrix} R = \begin{bmatrix} 0.20 \\ 0.10 \end{bmatrix}$ 

a, iCuil es el rendimento esperado de un portafolio con licio cero, disto que el portafolio actual tiene 50% invertido en el activo a y 50% vo el yf.

b. ¿Cuál es el rector de ponderaciones ca el portafolio de mietos varianta global?. .....  $\label{eq:2} \mathcal{A}_1(\mathcal{T},\mathcal{V}) \triangleq \mathcal{U}(\mathcal{V}) \Rightarrow \mathcal{U}(\mathcal{O}_n(\mathcal{V}),\mathcal{V}), \quad \mathcal{V}_1(\mathcal{V}), \quad \mathcal{V}_2(\mathcal{V}), \quad \mathcal{V}_3(\mathcal{V}) \Rightarrow \mathcal{V}_4(\mathcal{V}), \quad \mathcal{V}_5(\mathcal{V}), \quad \mathcal{V}_6(\mathcal{V}), \quad \mathcal{V}_7(\mathcal{V}), \quad \mathcal{V}_8(\mathcal{V}), \quad \mathcal{V}_9(\mathcal{V}), \quad \mathcal{V}_9(\mathcal{V}), \quad \$ 

c. ¿Cuái es la covarianza entre el vector de minima varianza giobal y el purtafolio de beta cero? With the state of the company

J. (Cual en in-creation de la Caen de marcado do valores).  $\mathcal{L}_{\mathcal{L}}$  , and  $\mathcal{L}_{\mathcal{L}}$  and  $\mathcal{L}_{\mathcal{L}}$ 

 $\mathcal{L}$ 

a. Pas definición un portafolio en teta cero liene covarianza cero con el portafolio de mercado. Tor lo tenio, se cample que

 $[0.3] \text{ (0.0000, 0.0000)} \begin{bmatrix} 0.3 \\ 0.4 \\ 0.0000 \\ 0.0000 \\ 0.0000 \\ \end{bmatrix}$ 

**Secretary fire** the third is cono bien 0.005x, + 0.9032 x, = 0. Dudo que x, + x, = 1 se tiene x, = 2.73 y x, = -1.70. Equivalentemente se celora 278% de riqueza del portefolio en el ástivo 2 y - 178% esc,et activa, I. El rendimiento esperado del portufolio de bete cero es

 $E[R_1] = 1.72E[R_1] + 2.73E[R_1]$ 

 $= .78(0.2 + 1.78(0.1) - .0.078$ 

p. El vector de ponderacionez en el palcafollo de mínima varicaza ocede encontrarco usando

. Sin embarzo,  $\sigma^2$ , « $\Delta$ 01;  $\sigma^2$ , » 0.0054 y r = 0. Por lo fanto, a - e 0.390. Equivalentemente

 $\frac{1}{2\pi}\int_{-\infty}^{\infty} \frac{1}{2\pi} \int_{-\infty}^{\infty} \frac{1}{2\pi} \int_{-\infty}^{\infty} \frac{1}{2\pi} \int_{-\infty}^{\infty} \frac{1}{2\pi} \int_{-\infty}^{\infty} \frac{1}{2\pi} \int_{-\infty}^{\infty} \frac{1}{2\pi} \int_{-\infty}^{\infty} \frac{1}{2\pi} \int_{-\infty}^{\infty} \frac{1}{2\pi} \int_{-\infty}^{\infty} \frac{1}{2\pi} \int_{-\infty}^{\infty} \frac{1}{2\pi} \int$ 

c. Por definición la covarinaza es

 $[0.39, 0.61]$  $\begin{bmatrix} 0.01 & 0 \\ 0 & 0.0054 \end{bmatrix}$  $\begin{bmatrix} -1.78 \\ 2.78 \end{bmatrix}$  = 0.003916

. La ecuación de la linea de mercado de valores es

 $E[R_i] = E[R_i] + [E(R_i)E(R_i)]\rho_n$ 

donde E(R,) es el rendimiento esperado sobre el f-telmo activo, BIR y rendimiento esperado sobre el portuzello de beta cero; {Ro}, surdimiento esperado del portarollo effetente; do covarianza entre los readimientos del J-ésimo activo y el portafolio eficiente, estandarizado por la variama del pertafolio. Susilfurendo valdres so siene-

> $E(R_i) = -0.78 + (0.15 - (-0.078))R_i$  $= 0.751 + 0.22$   $B_0$

7.14 Considere la siguiente matriz de covarianzes. Calcule la covarianza entre el portafollo A goe tless 10% del activo 1 y 90% del activo 2, y el partafolto B que tiene 60% del activo 1 v 40% del activo 2

 $Cov = \begin{bmatrix} 0.01 & -0.02 \\ -0.02 & 0.04 \end{bmatrix}$ 

Es inmediato que su desea calcular